## **[MS-CSOMSPT]:**

## **SharePoint Client-Side Object Model Protocol**

Intellectual Property Rights Notice for Open Specifications Documentation

- **Technical Documentation.** Microsoft publishes Open Specifications documentation ("this documentation") for protocols, file formats, data portability, computer languages, and standards support. Additionally, overview documents cover inter-protocol relationships and interactions.
- **Copyrights**. This documentation is covered by Microsoft copyrights. Regardless of any other terms that are contained in the terms of use for the Microsoft website that hosts this documentation, you can make copies of it in order to develop implementations of the technologies that are described in this documentation and can distribute portions of it in your implementations that use these technologies or in your documentation as necessary to properly document the implementation. You can also distribute in your implementation, with or without modification, any schemas, IDLs, or code samples that are included in the documentation. This permission also applies to any documents that are referenced in the Open Specifications documentation.
- **No Trade Secrets**. Microsoft does not claim any trade secret rights in this documentation.
- **Patents**. Microsoft has patents that might cover your implementations of the technologies described in the Open Specifications documentation. Neither this notice nor Microsoft's delivery of this documentation grants any licenses under those patents or any other Microsoft patents. However, a given [Open](http://go.microsoft.com/fwlink/?LinkId=214445) Specifications document might be covered by the Microsoft Open [Specifications Promise](http://go.microsoft.com/fwlink/?LinkId=214445) or the [Microsoft Community Promise.](http://go.microsoft.com/fwlink/?LinkId=214448) If you would prefer a written license, or if the technologies described in this documentation are not covered by the Open Specifications Promise or Community Promise, as applicable, patent licenses are available by contacting [iplg@microsoft.com.](mailto:iplg@microsoft.com)
- **License Programs**. To see all of the protocols in scope under a specific license program and the associated patents, visit the [Patent Map.](https://msdn.microsoft.com/en-us/openspecifications/dn750984)
- **Trademarks**. The names of companies and products contained in this documentation might be covered by trademarks or similar intellectual property rights. This notice does not grant any licenses under those rights. For a list of Microsoft trademarks, visit [www.microsoft.com/trademarks.](http://www.microsoft.com/trademarks)
- **Fictitious Names**. The example companies, organizations, products, domain names, email addresses, logos, people, places, and events that are depicted in this documentation are fictitious. No association with any real company, organization, product, domain name, email address, logo, person, place, or event is intended or should be inferred.

**Reservation of Rights**. All other rights are reserved, and this notice does not grant any rights other than as specifically described above, whether by implication, estoppel, or otherwise.

**Tools**. The Open Specifications documentation does not require the use of Microsoft programming tools or programming environments in order for you to develop an implementation. If you have access to Microsoft programming tools and environments, you are free to take advantage of them. Certain Open Specifications documents are intended for use in conjunction with publicly available standards specifications and network programming art and, as such, assume that the reader either is familiar with the aforementioned material or has immediate access to it.

**Support.** For questions and support, please contact [dochelp@microsoft.com.](mailto:dochelp@microsoft.com)

## **Revision Summary**

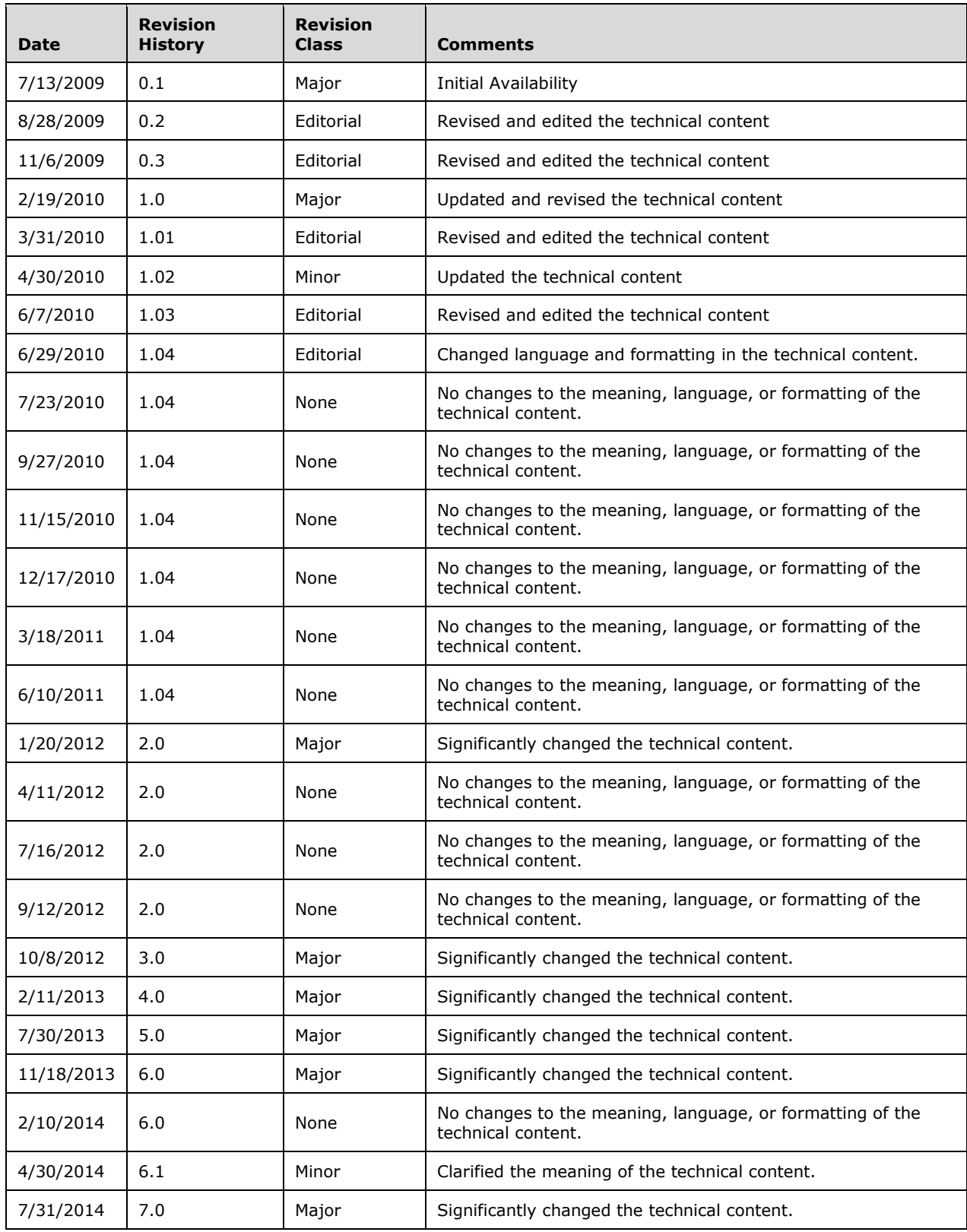

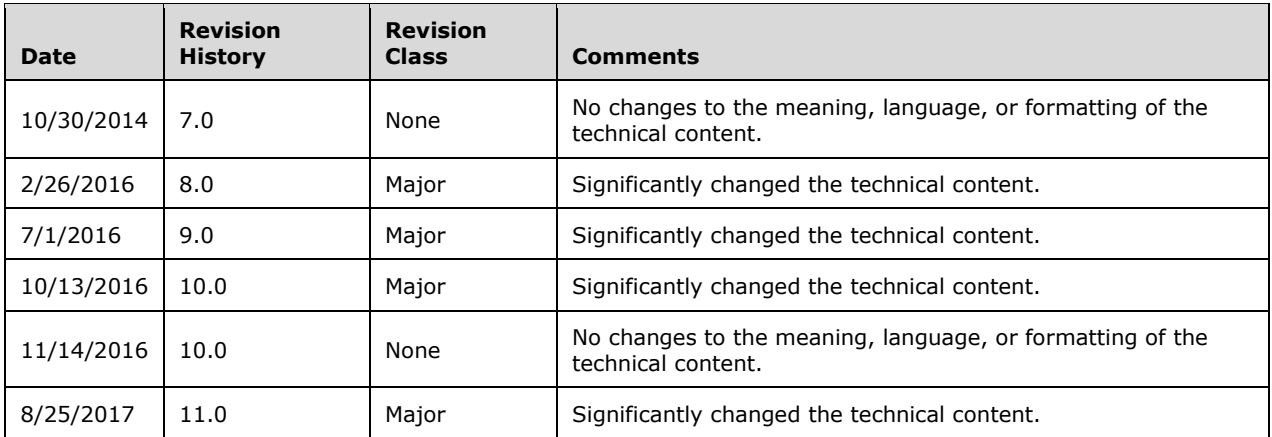

## **Table of Contents**

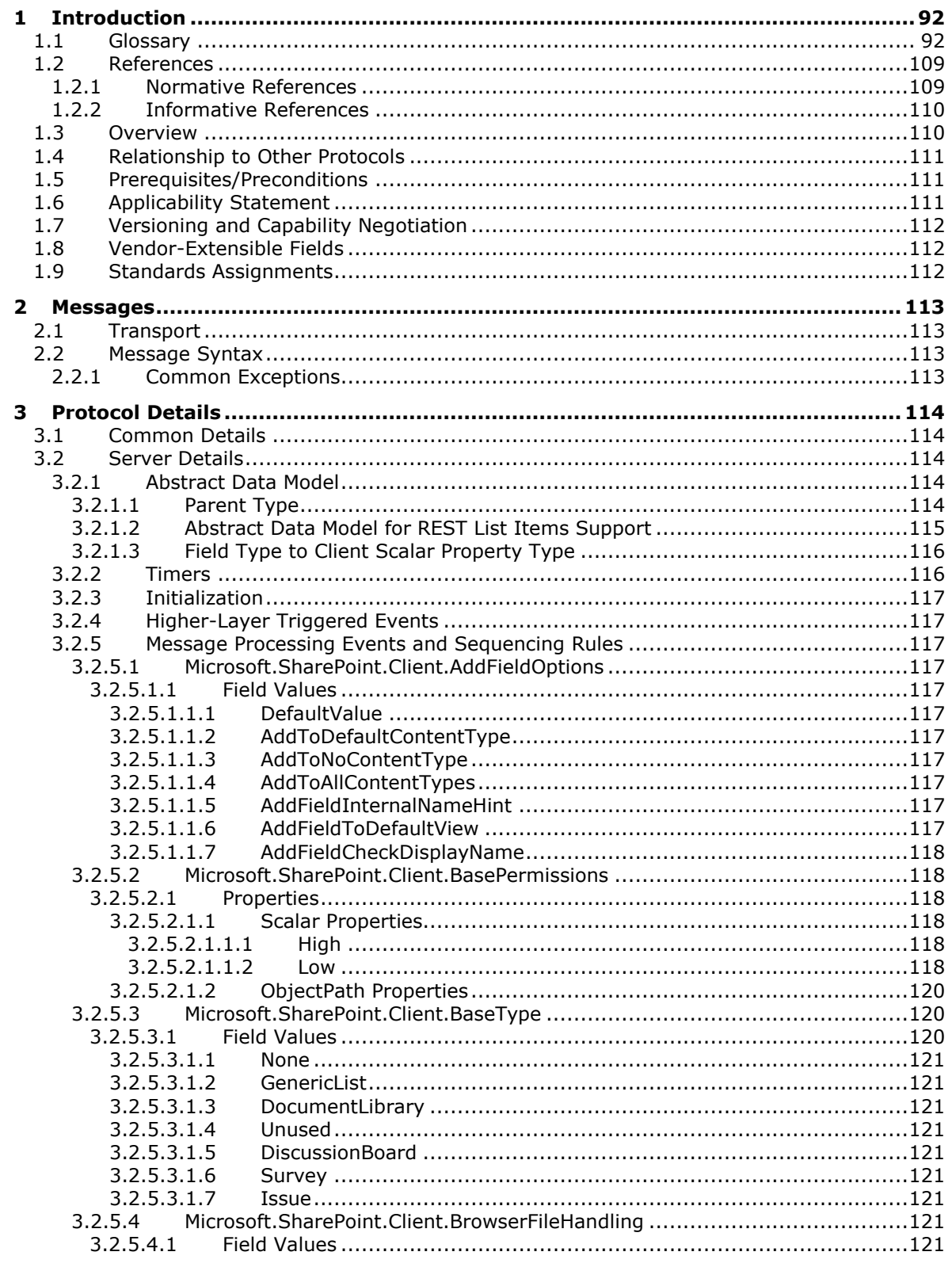

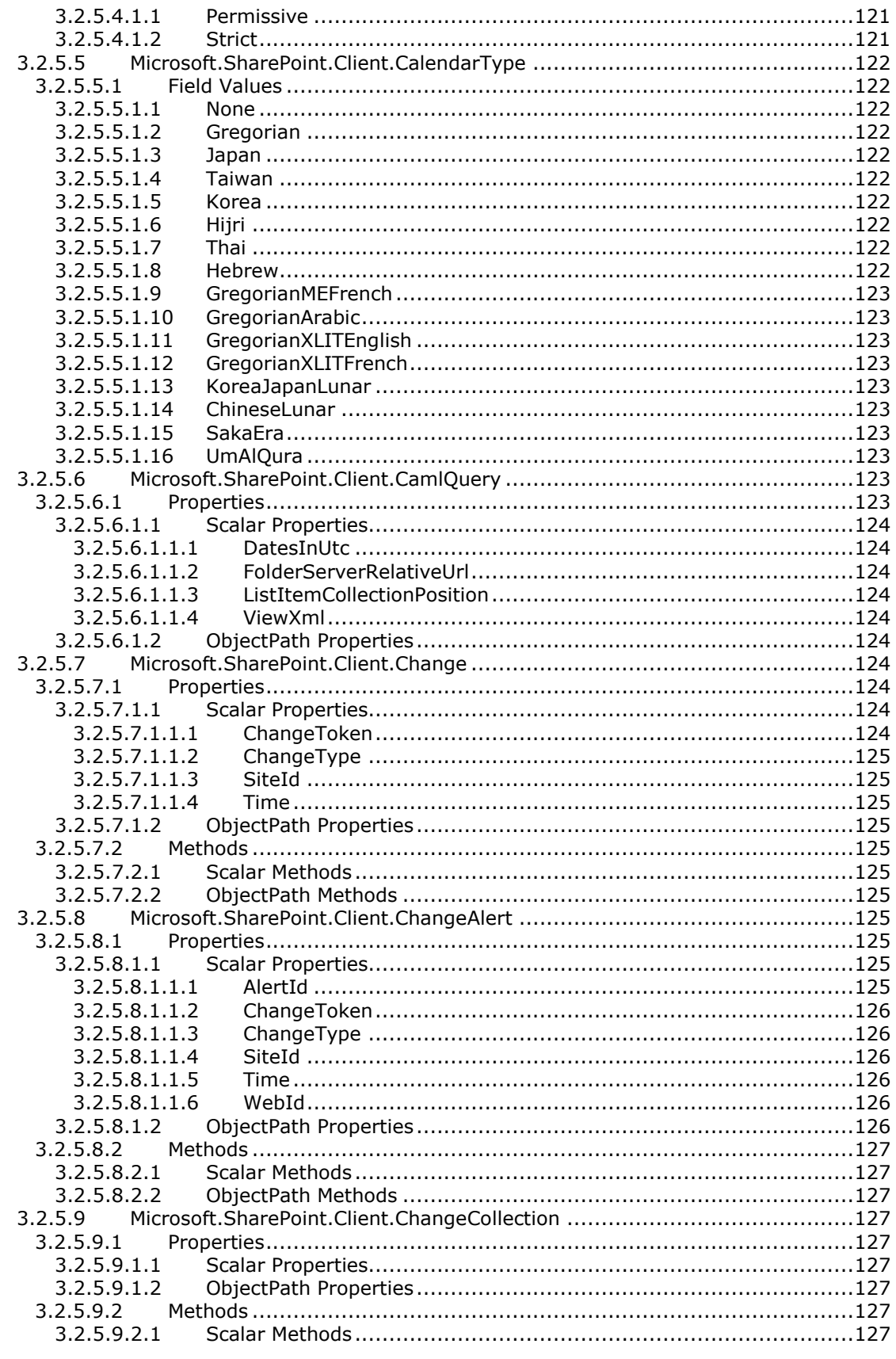

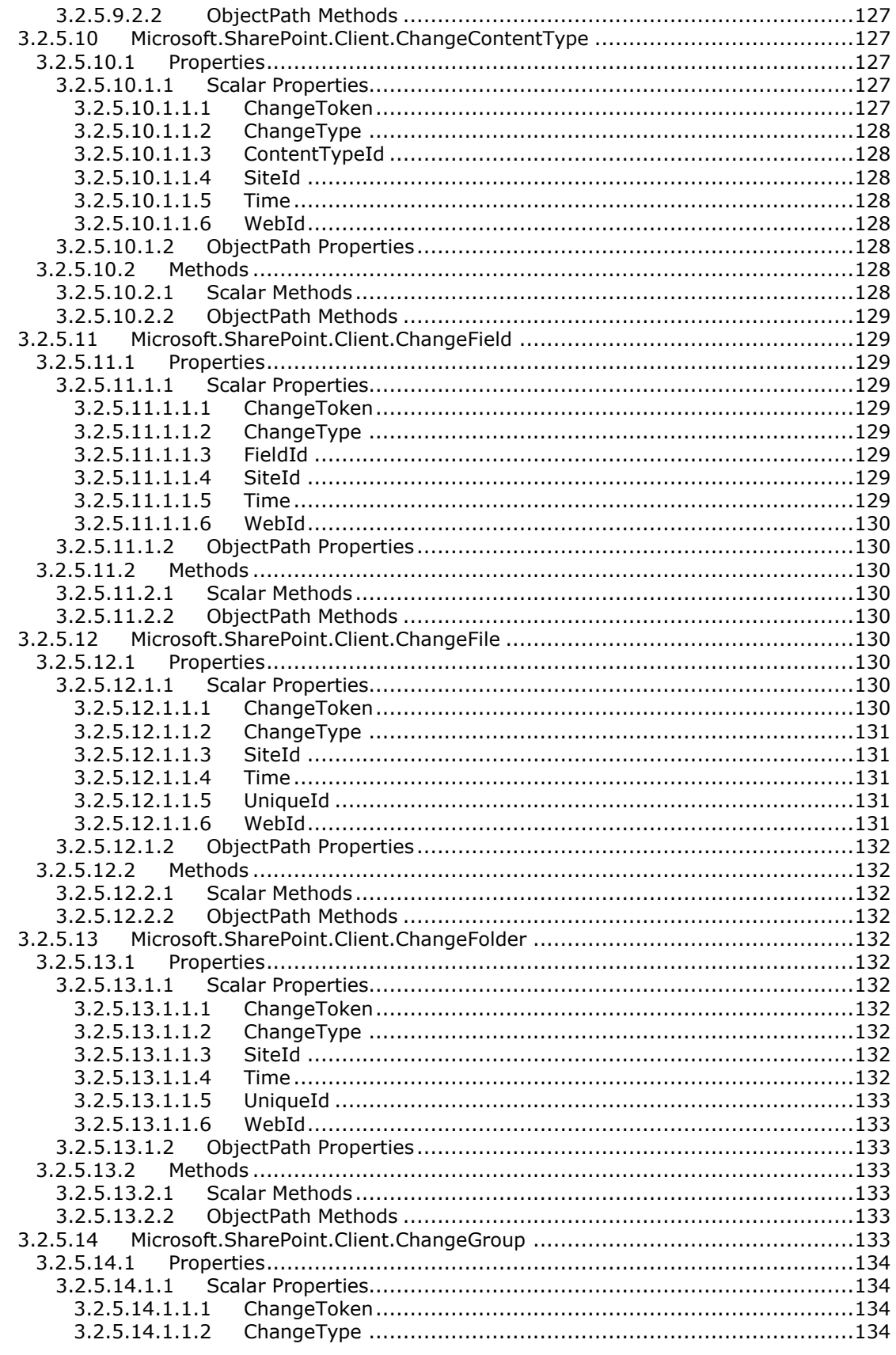

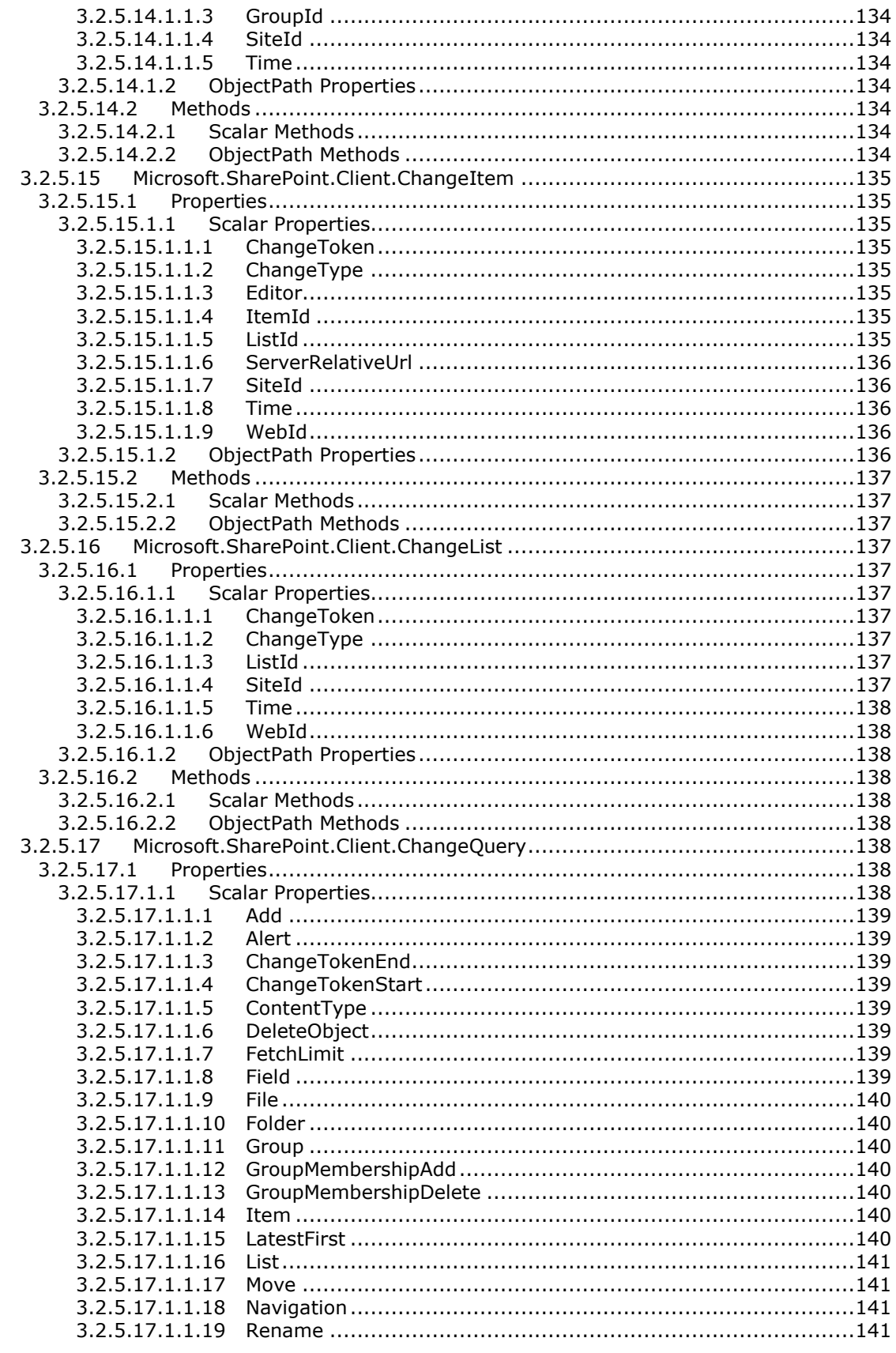

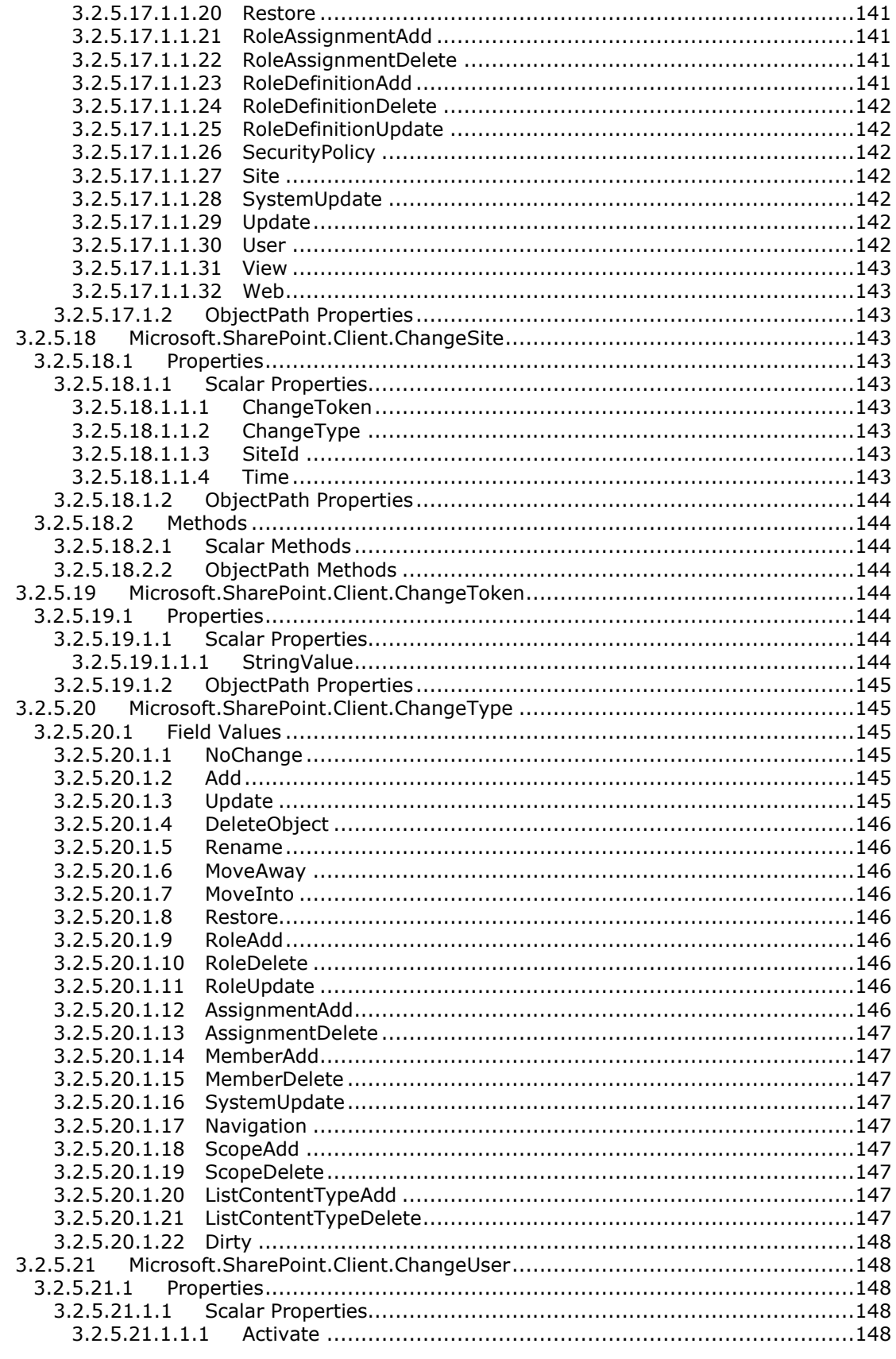

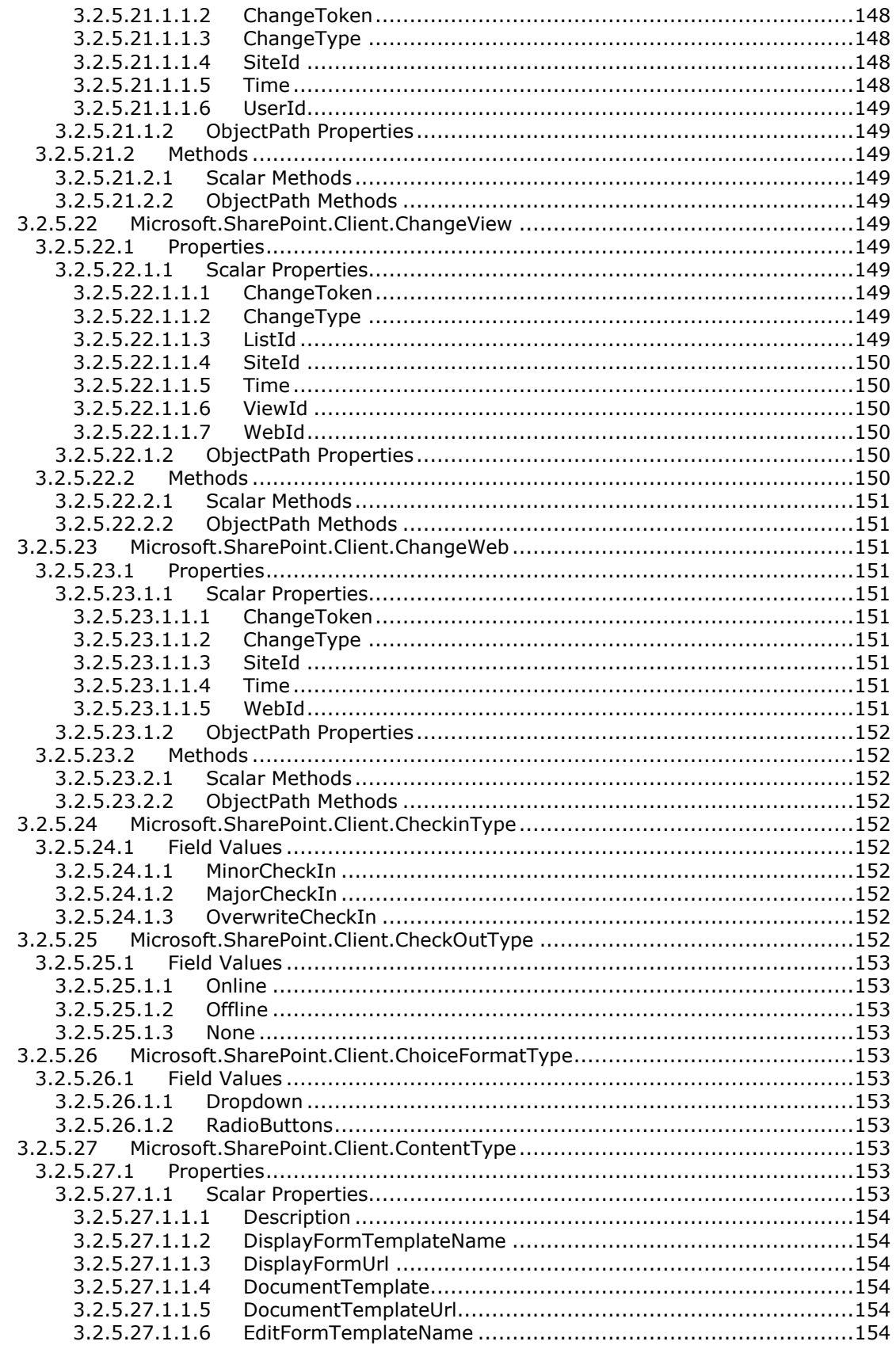

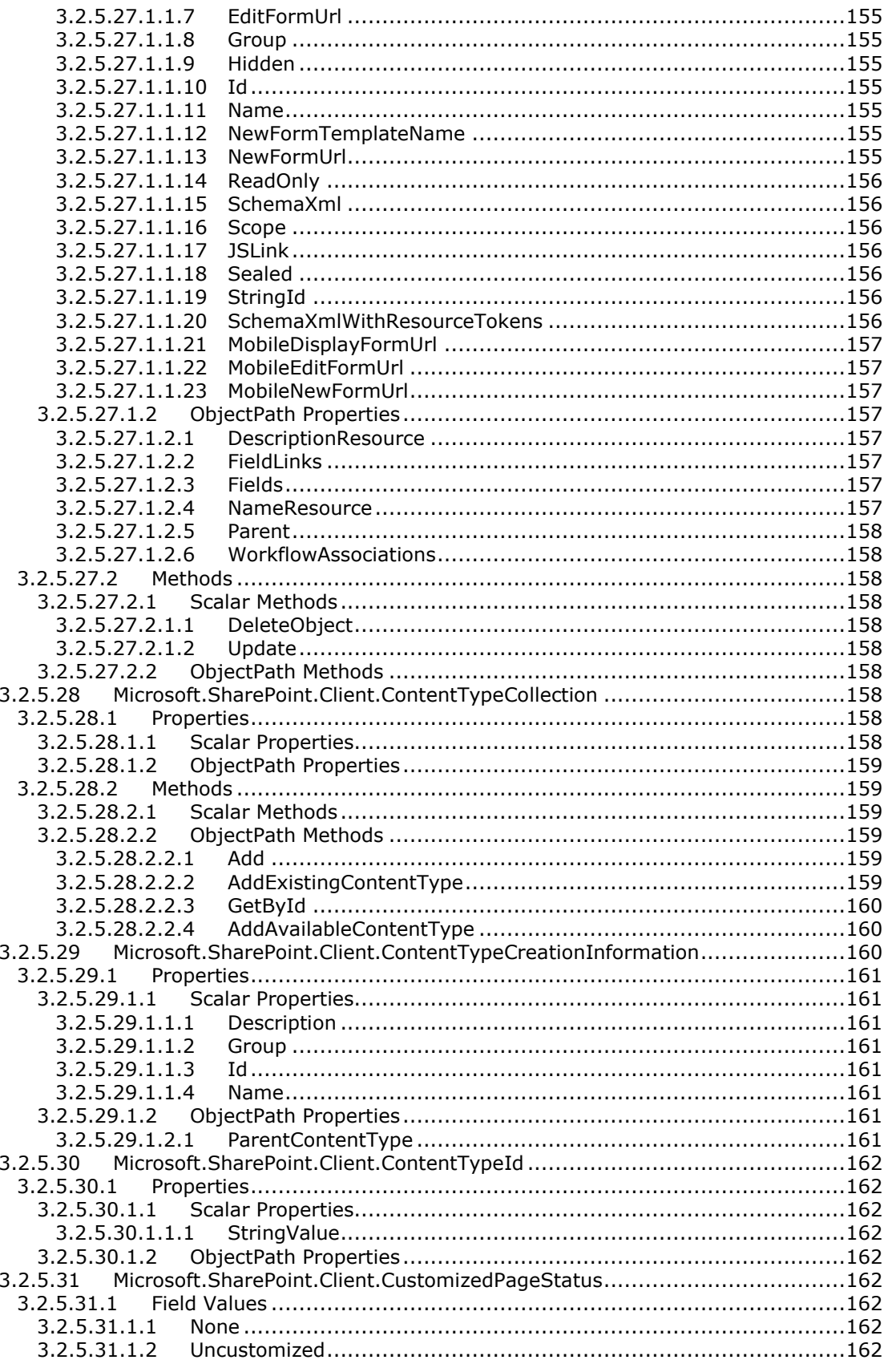

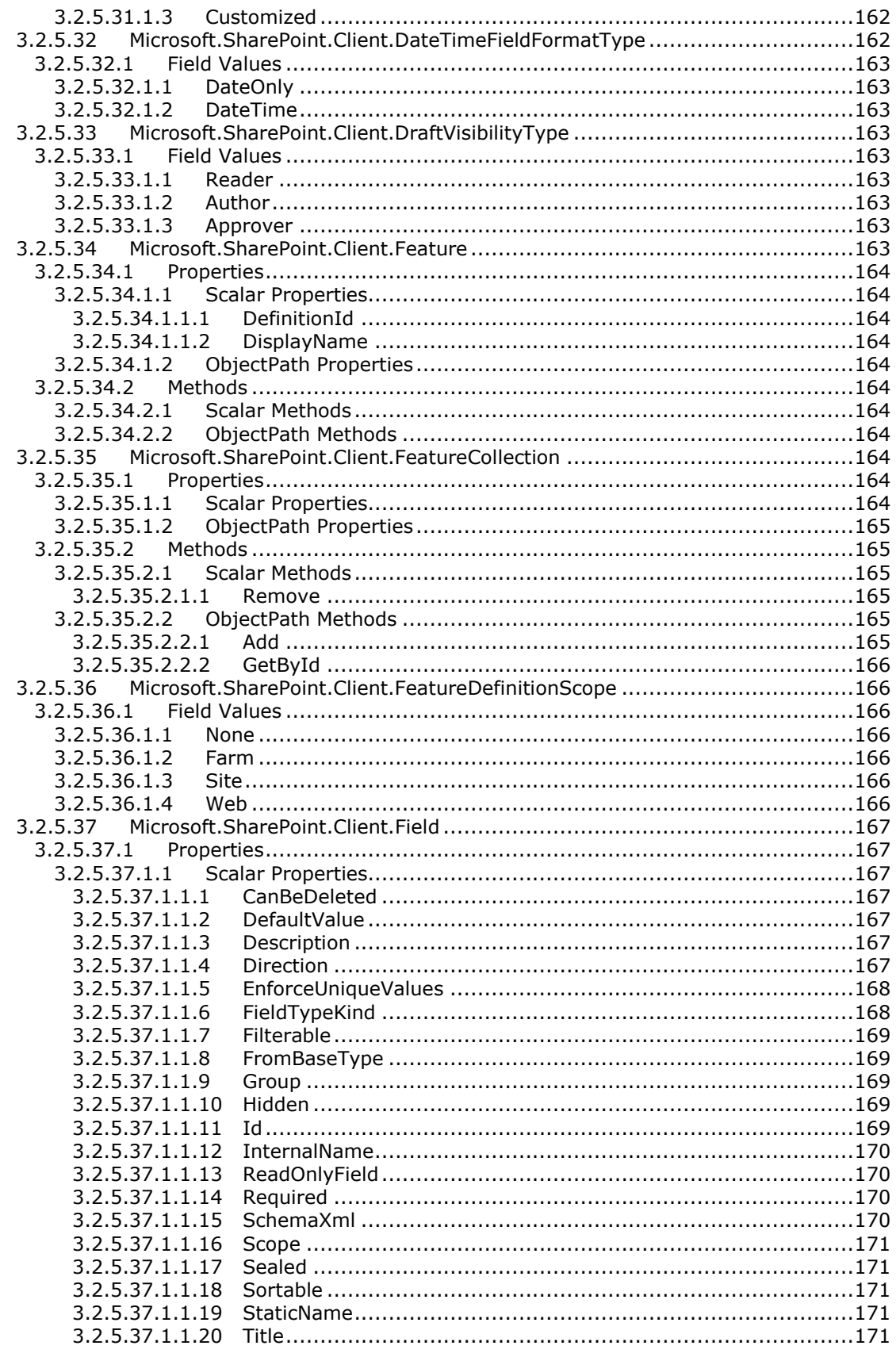

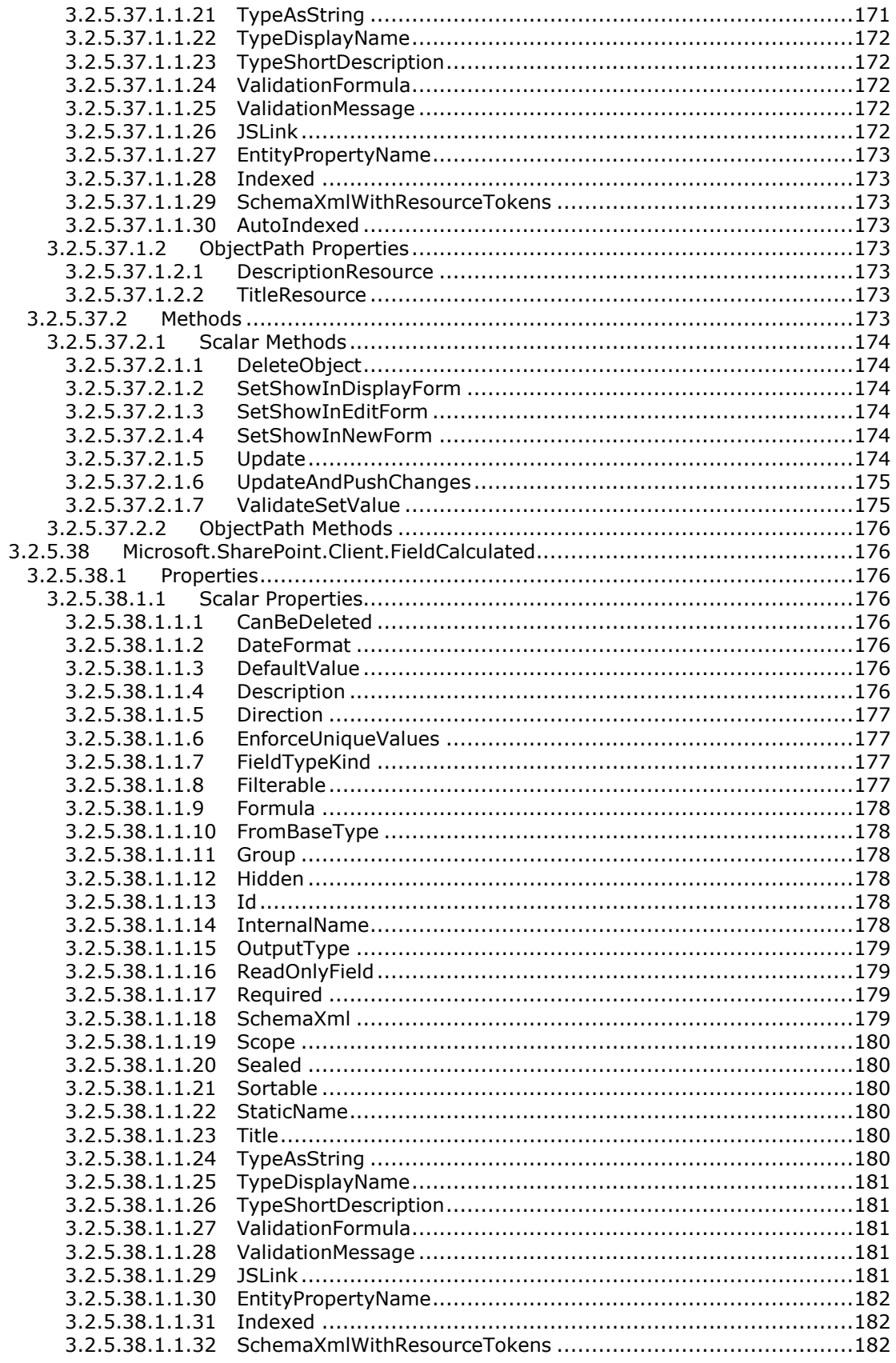

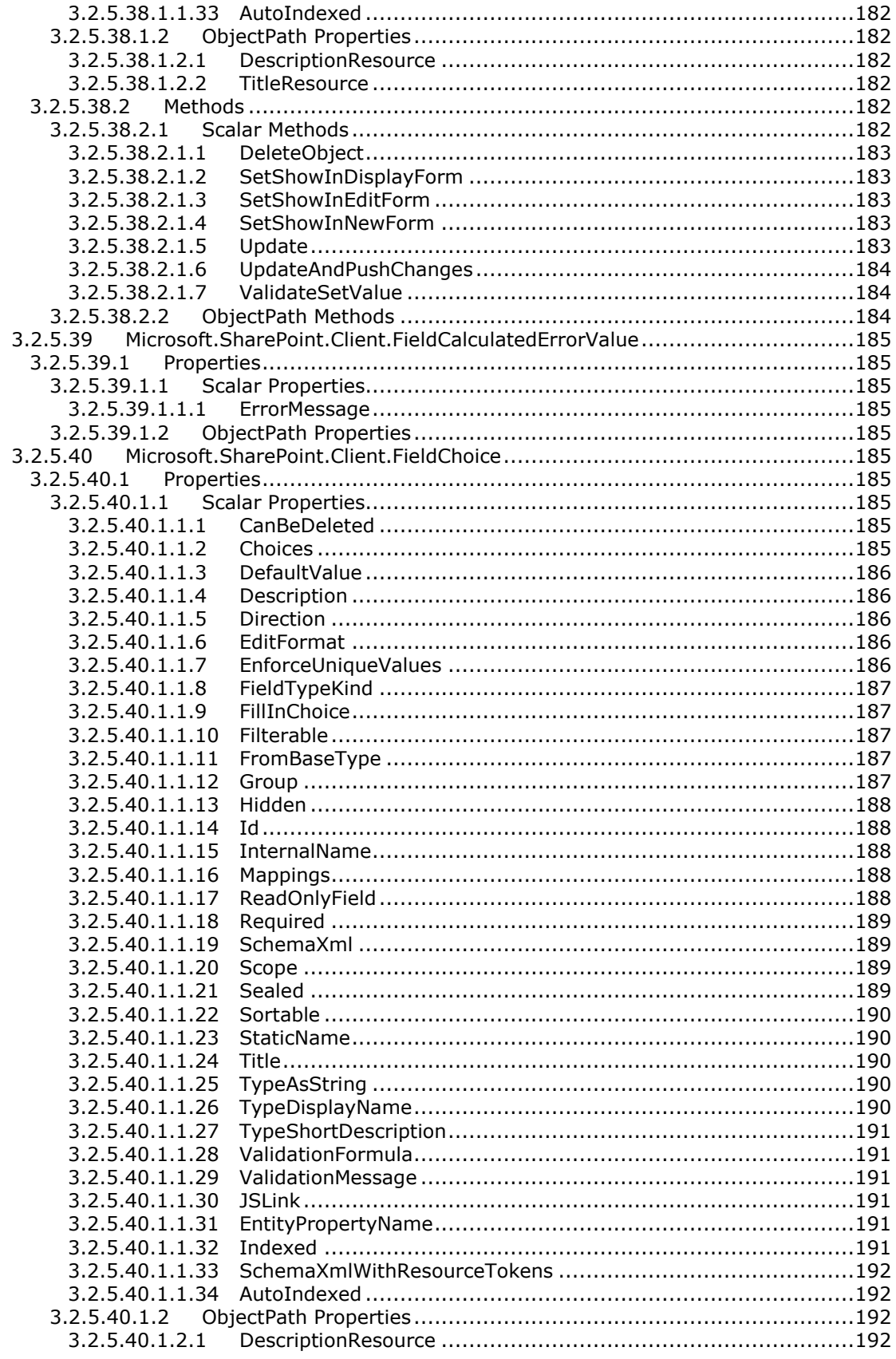

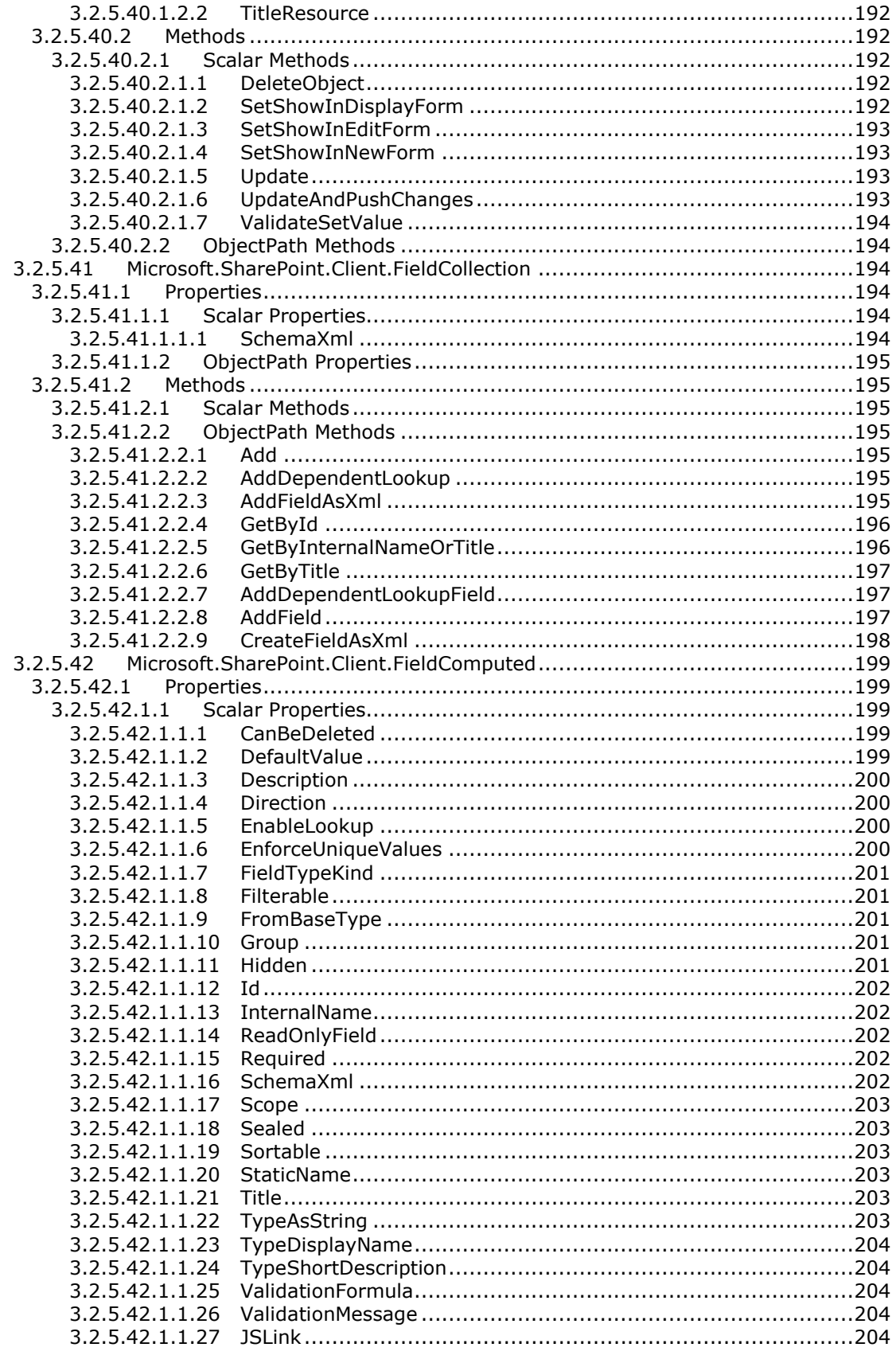

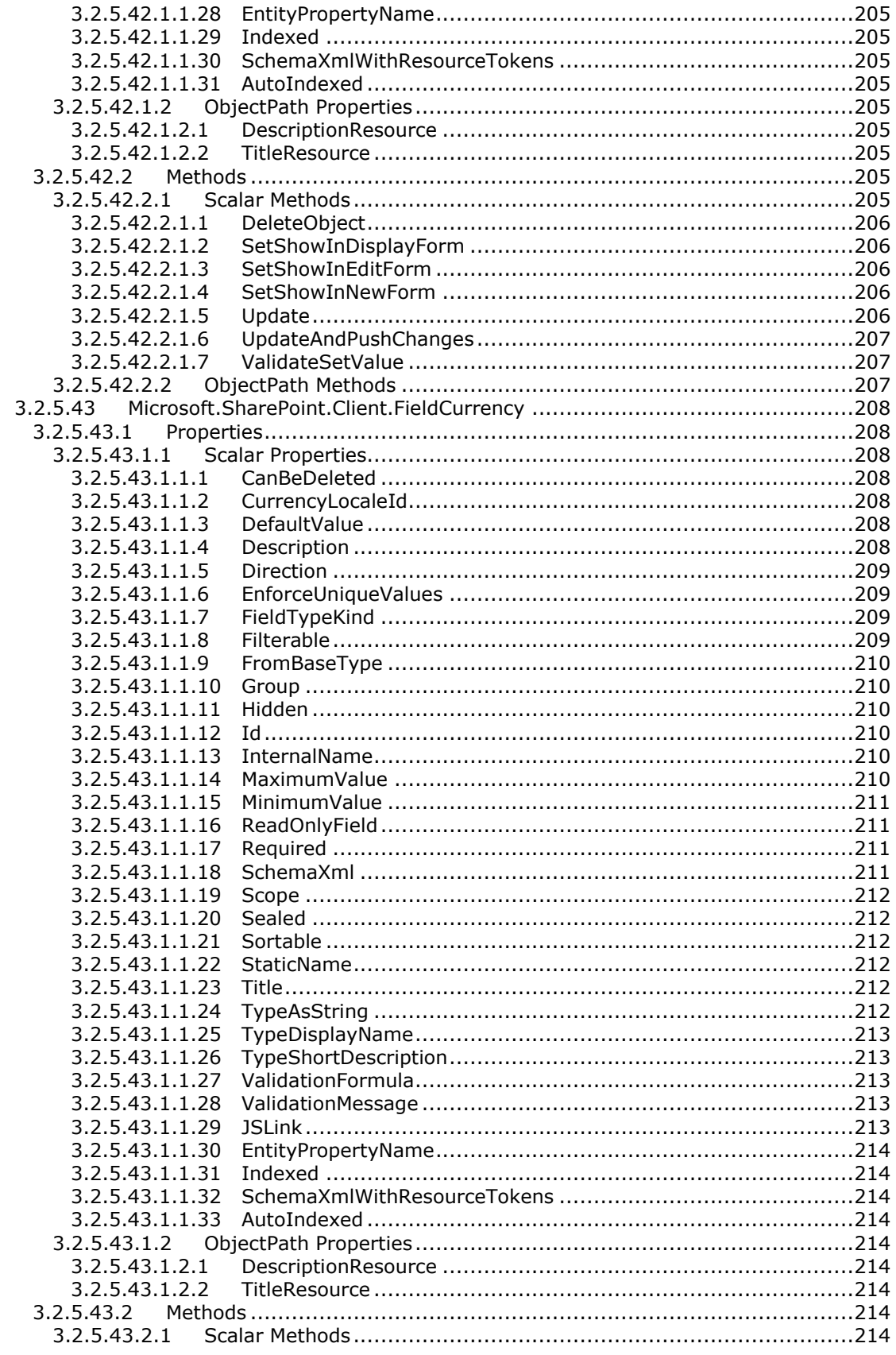

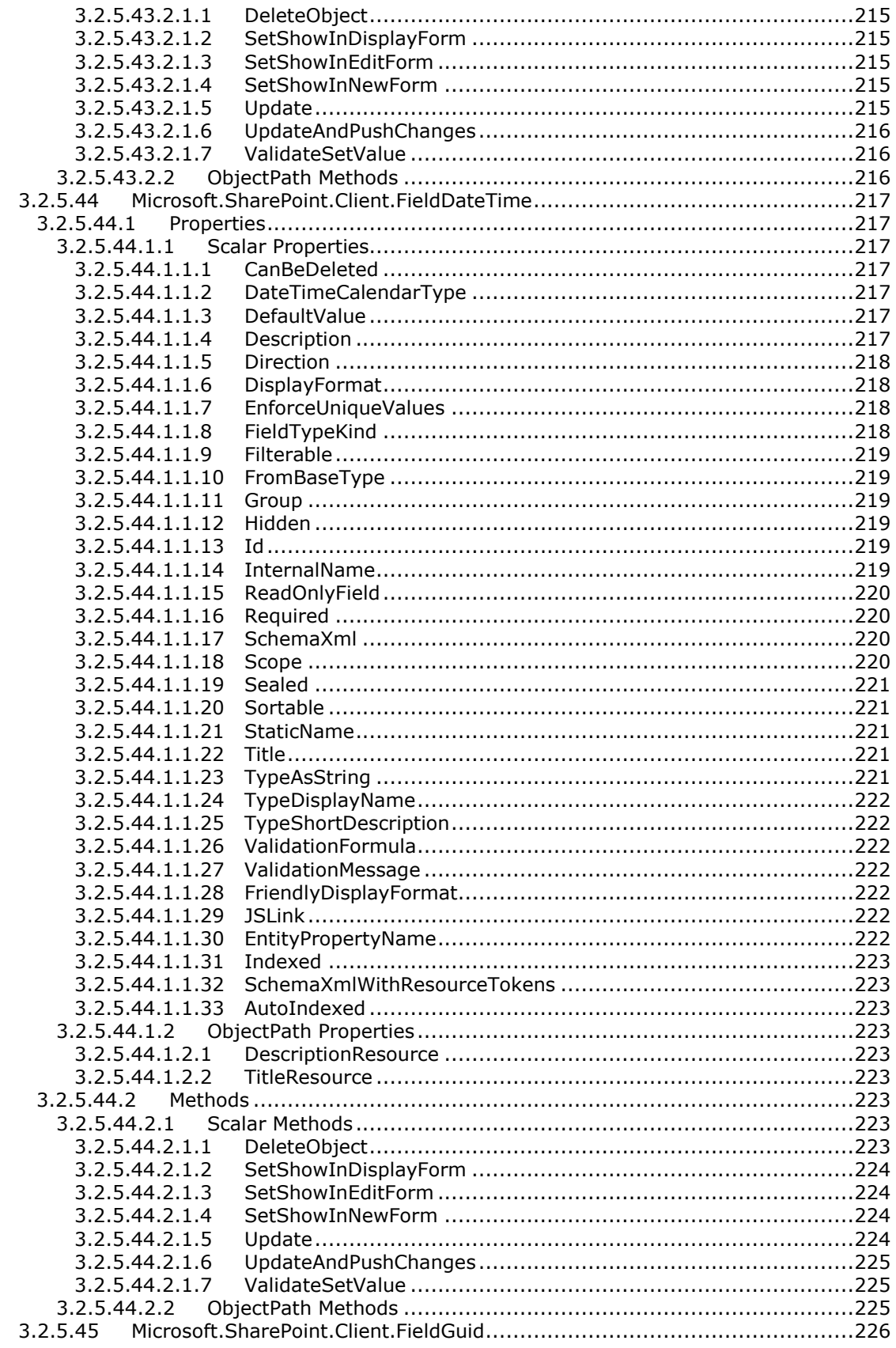

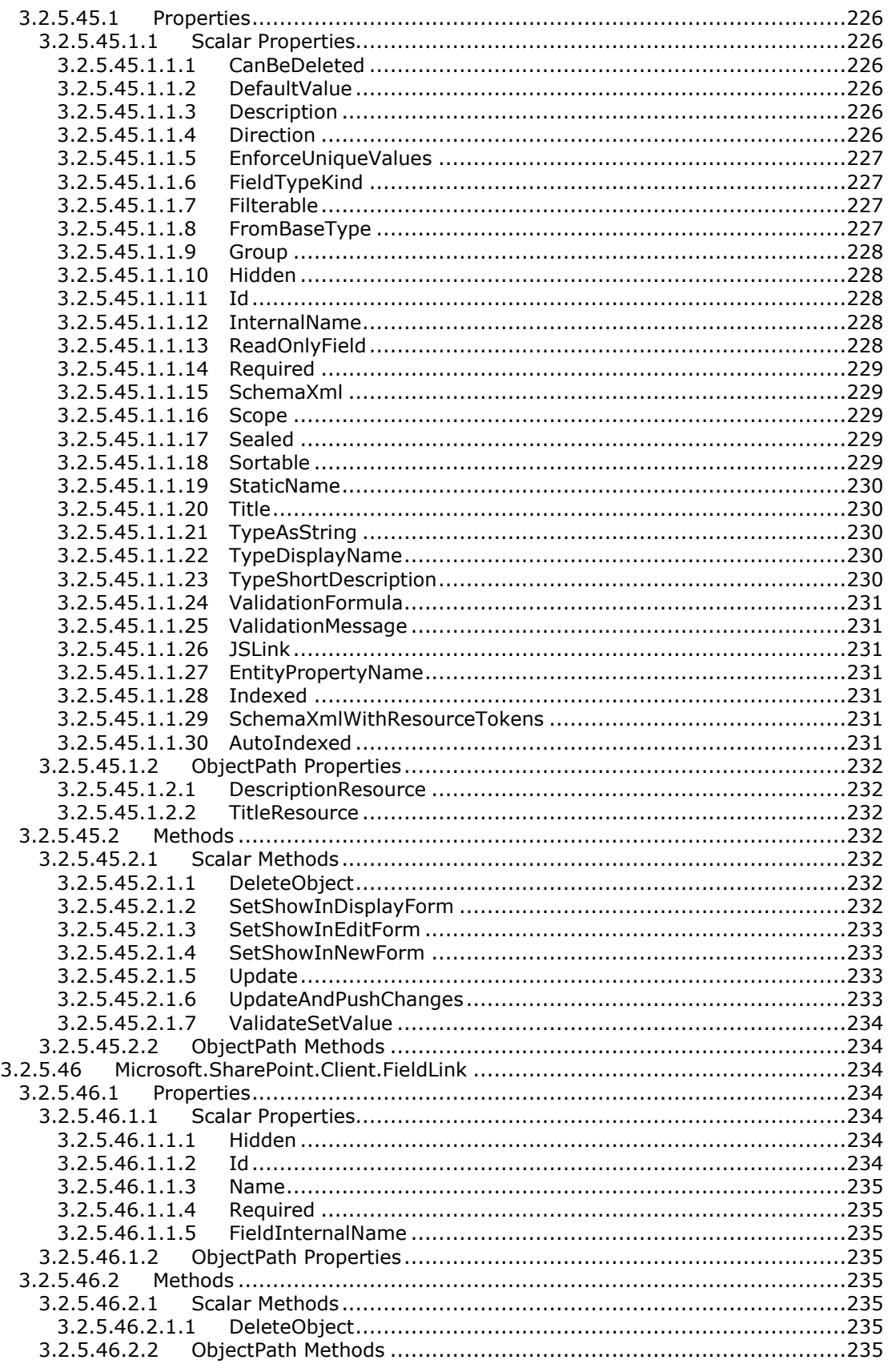

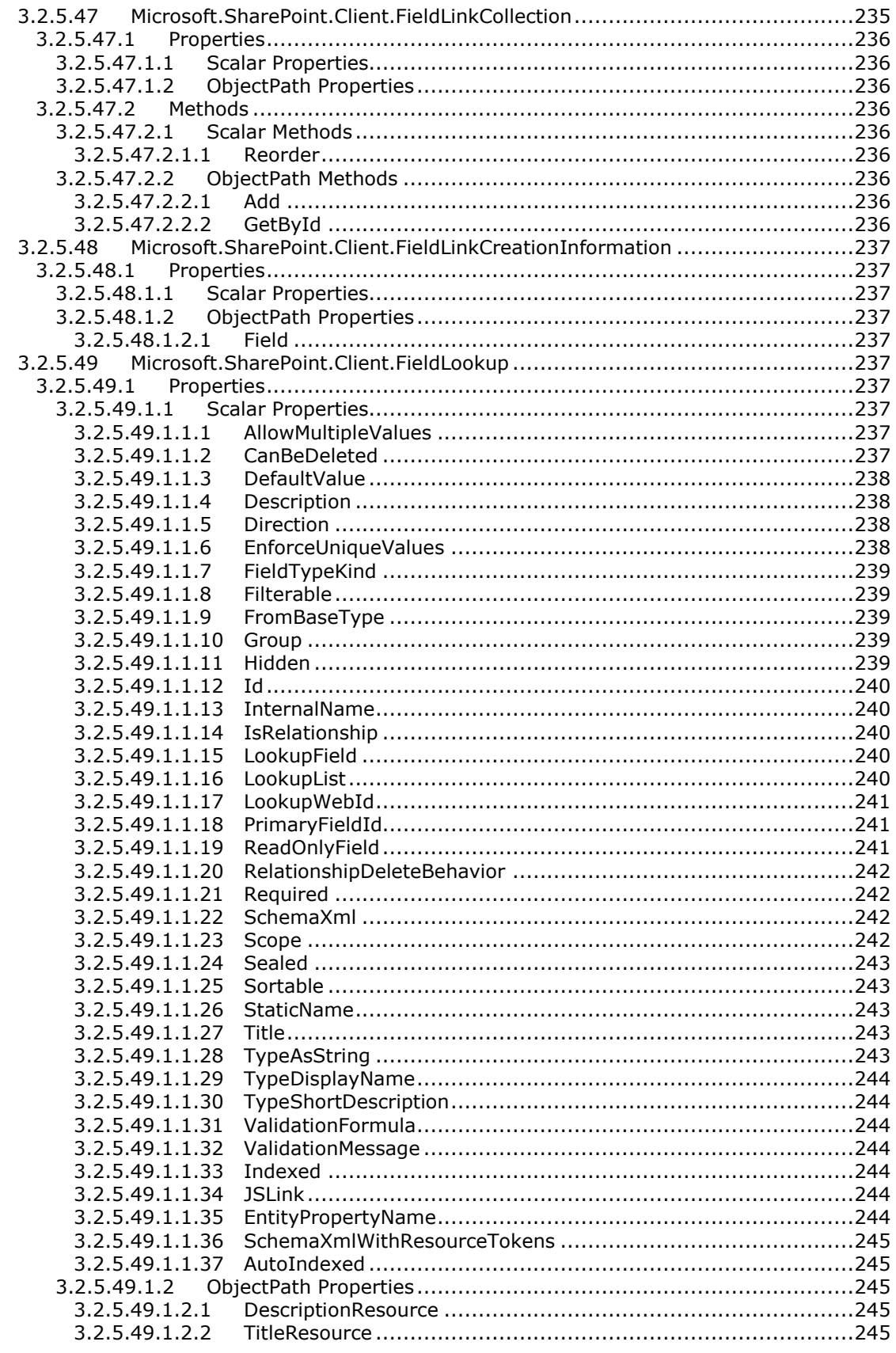

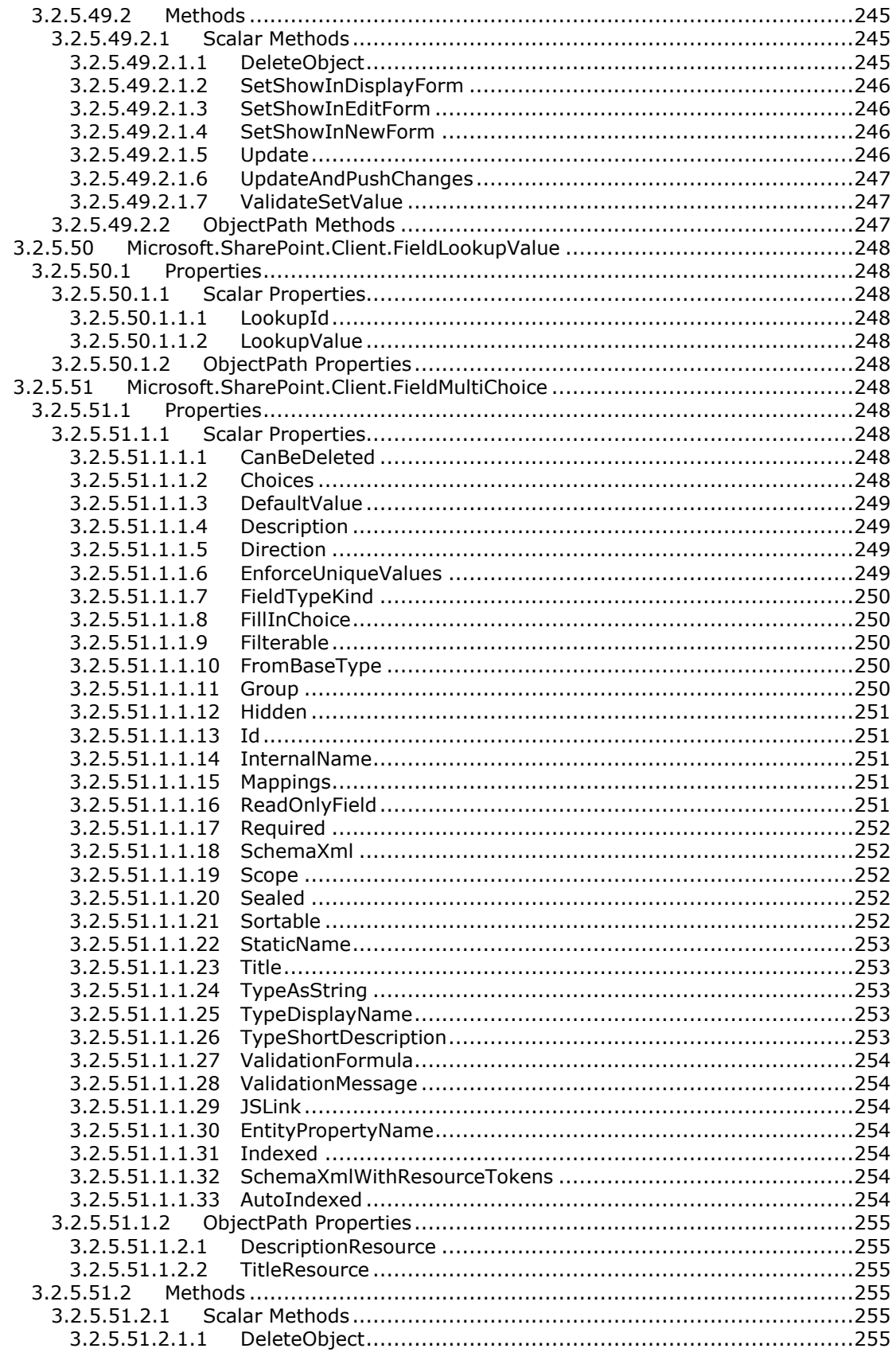

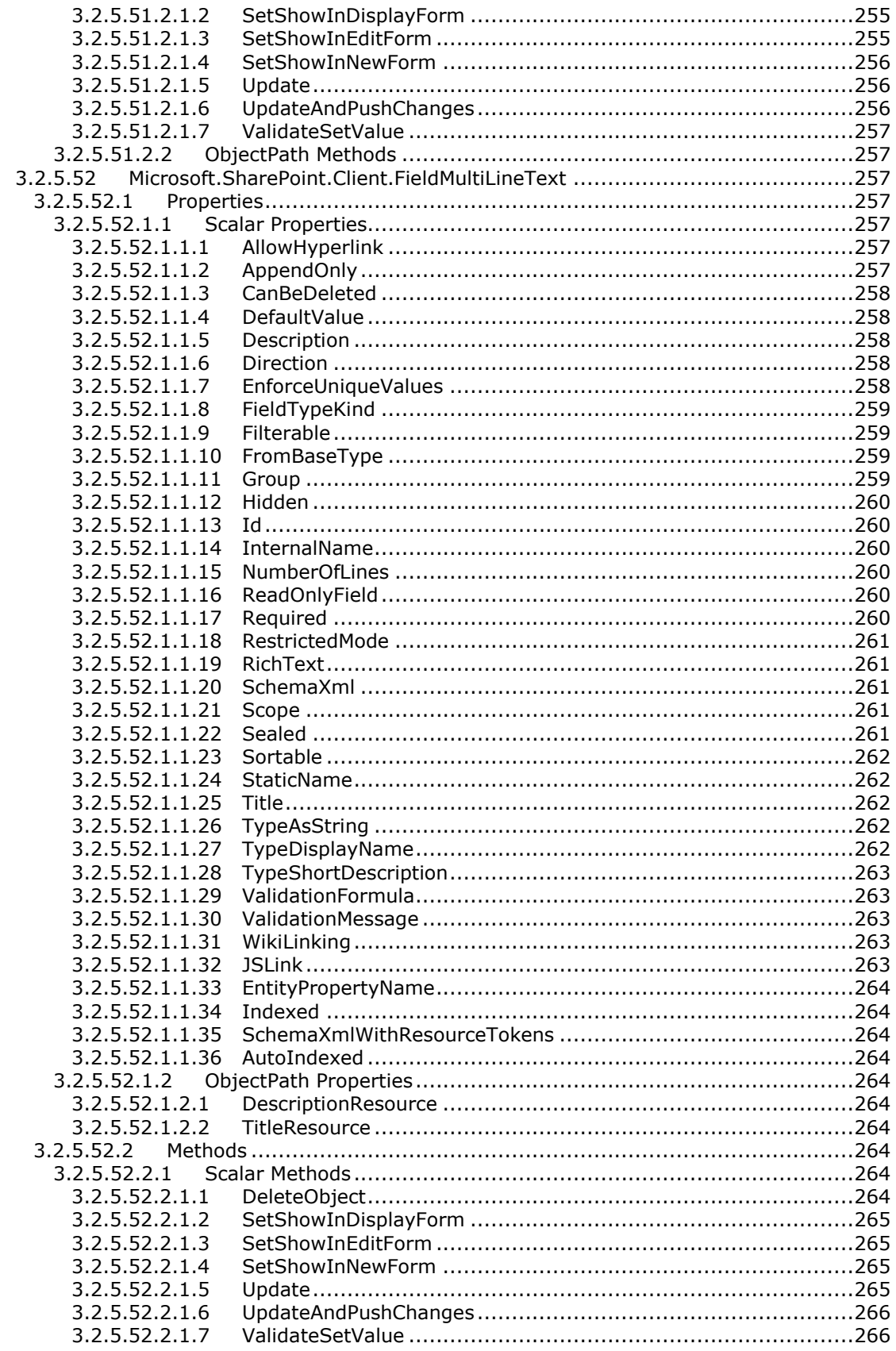

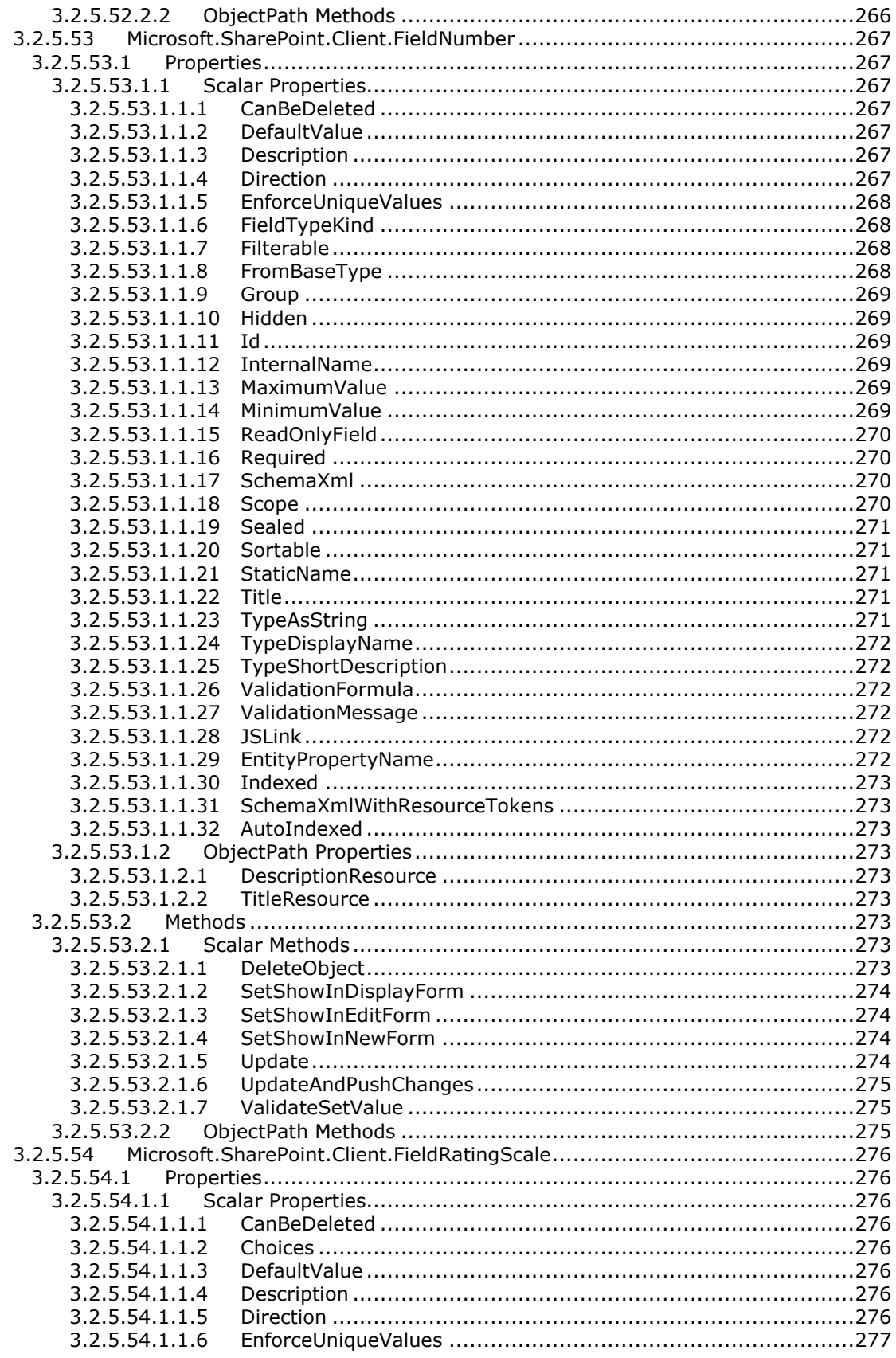

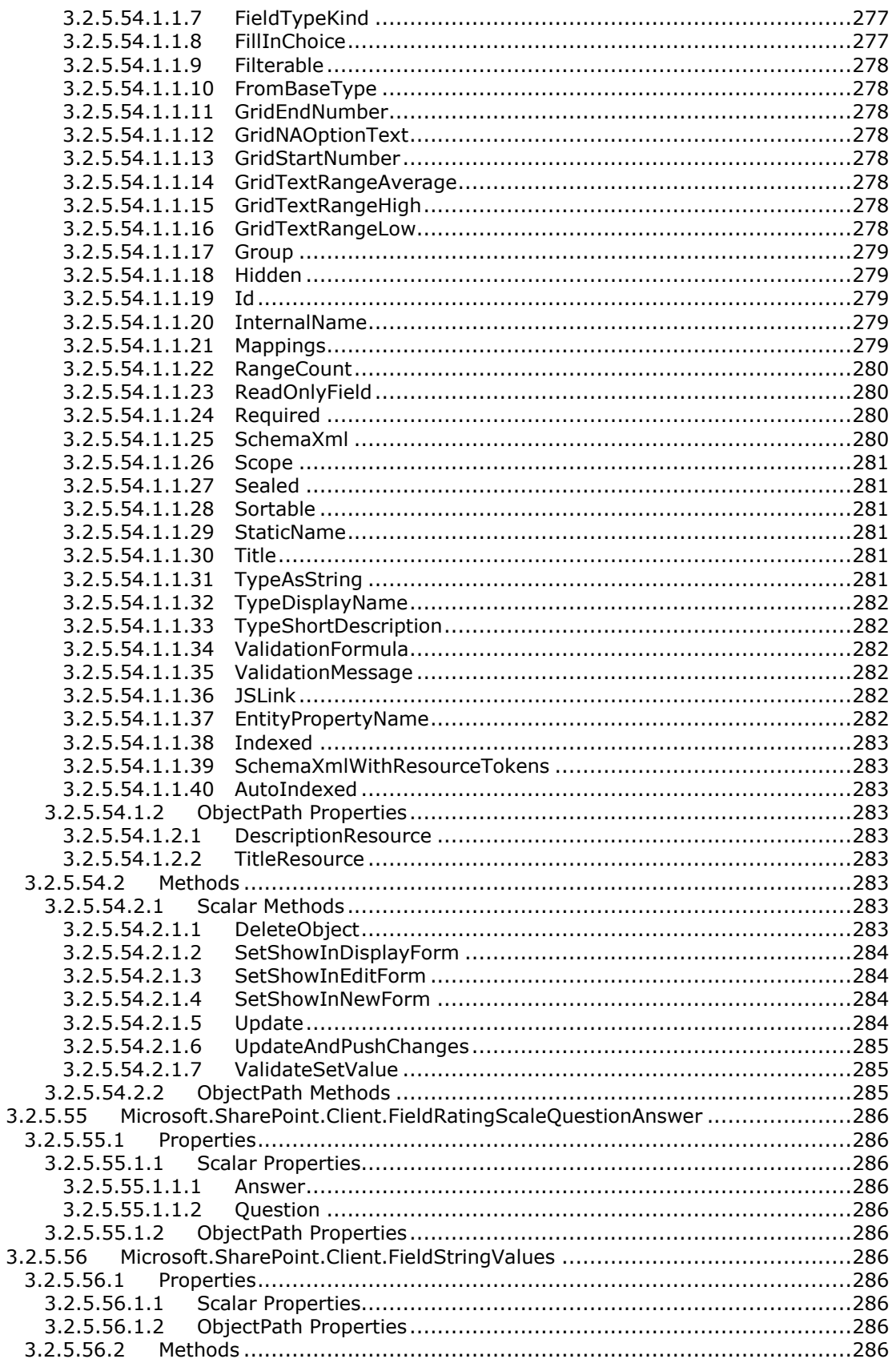

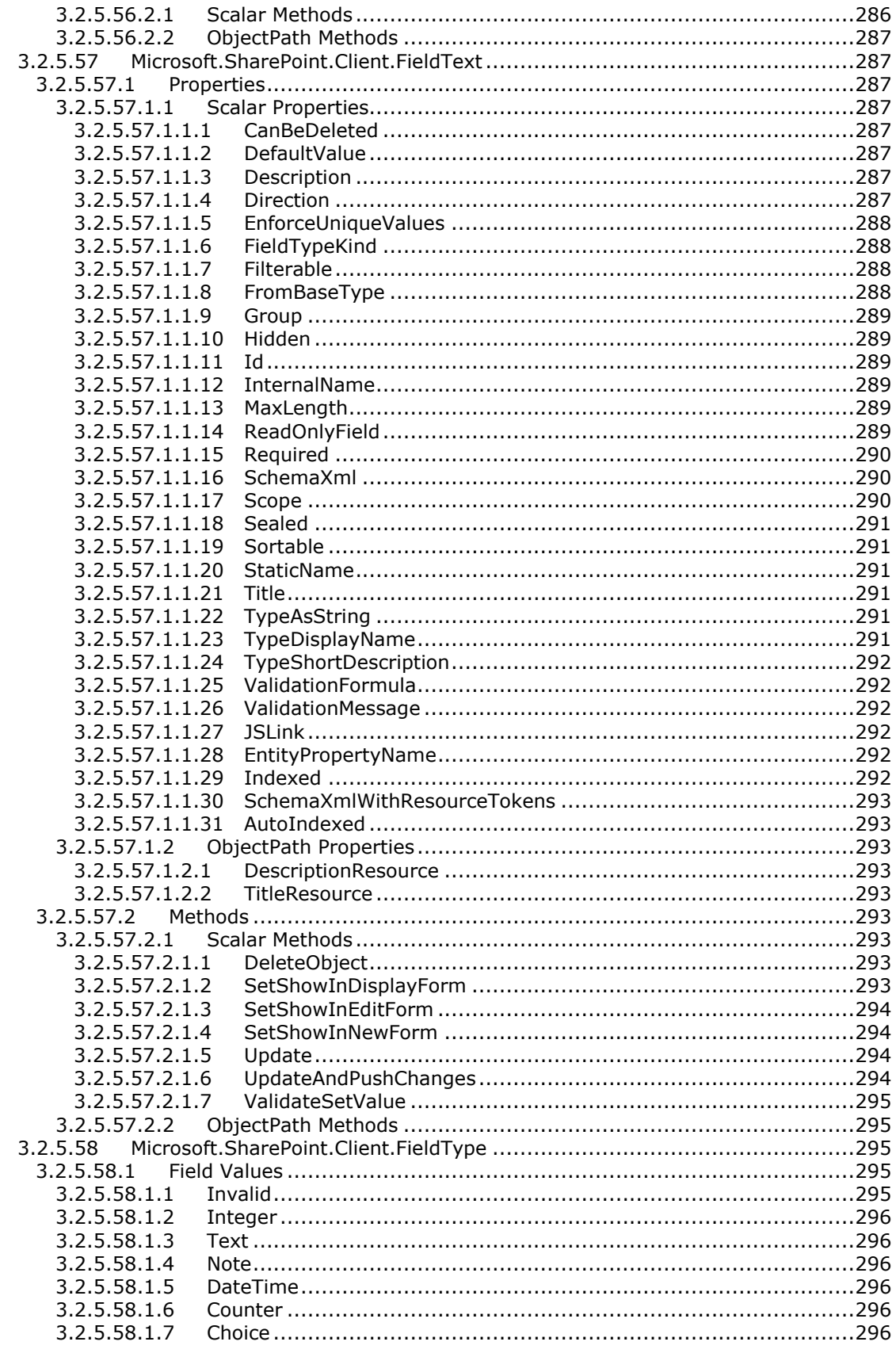

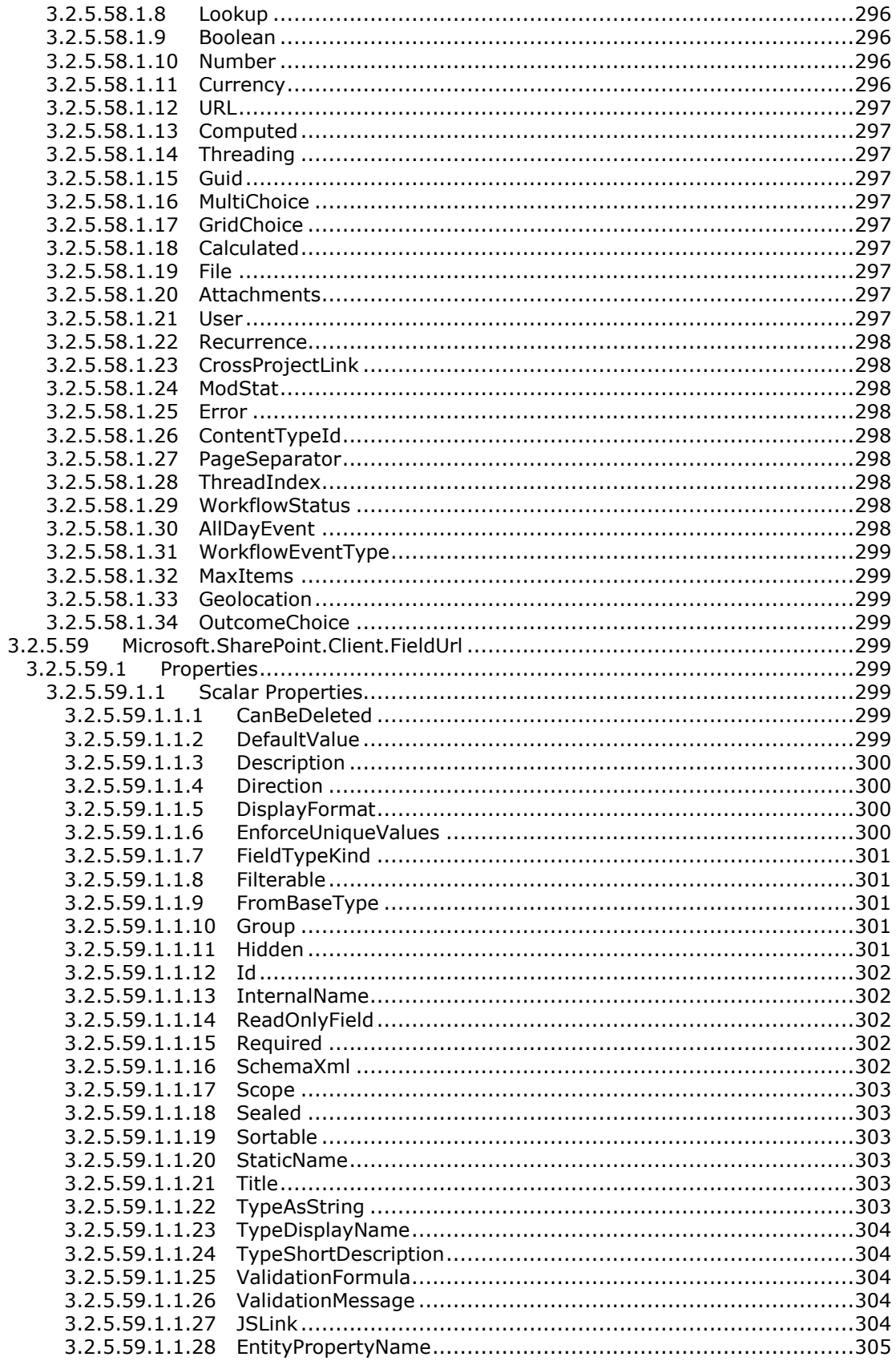

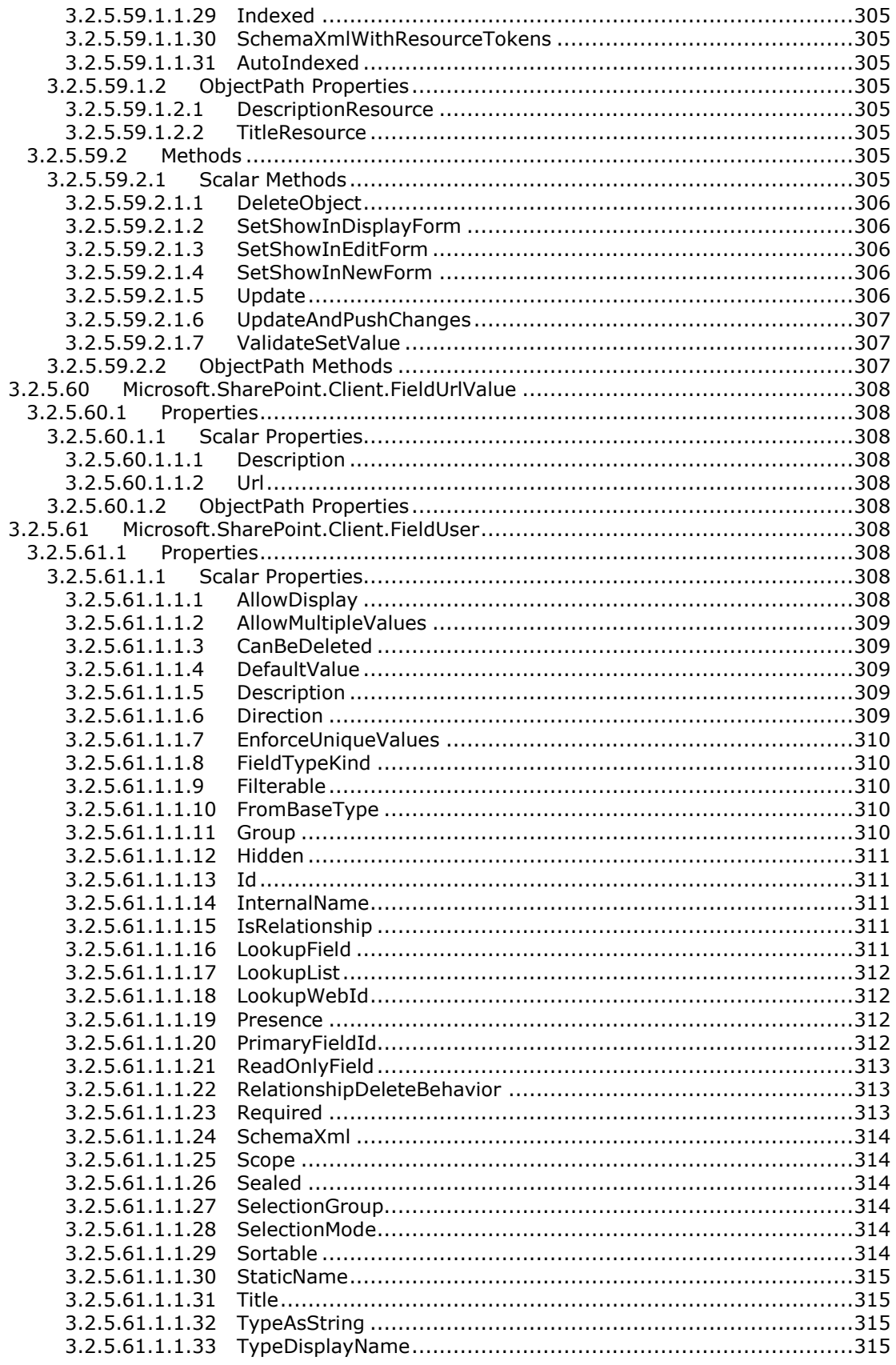

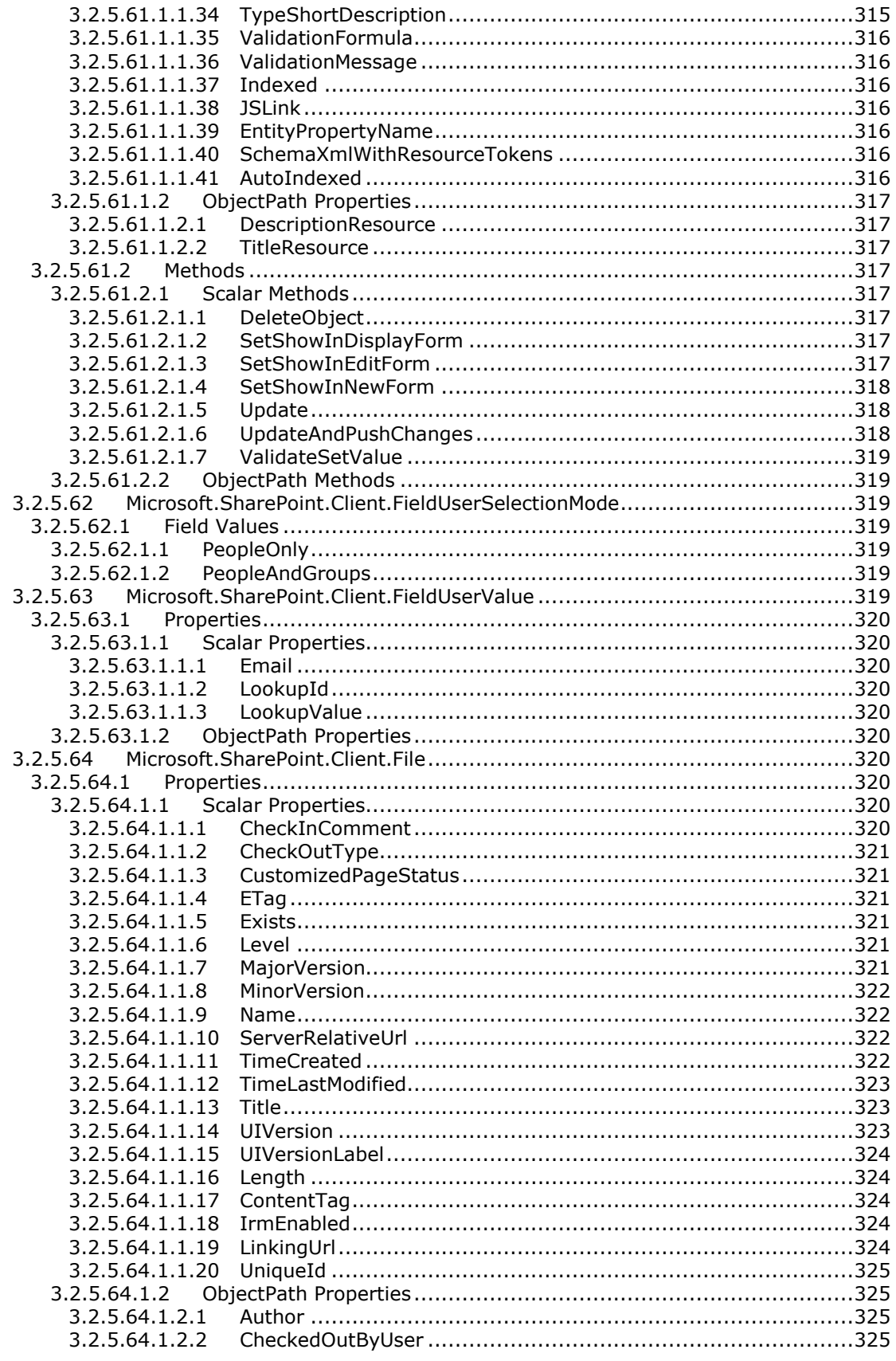

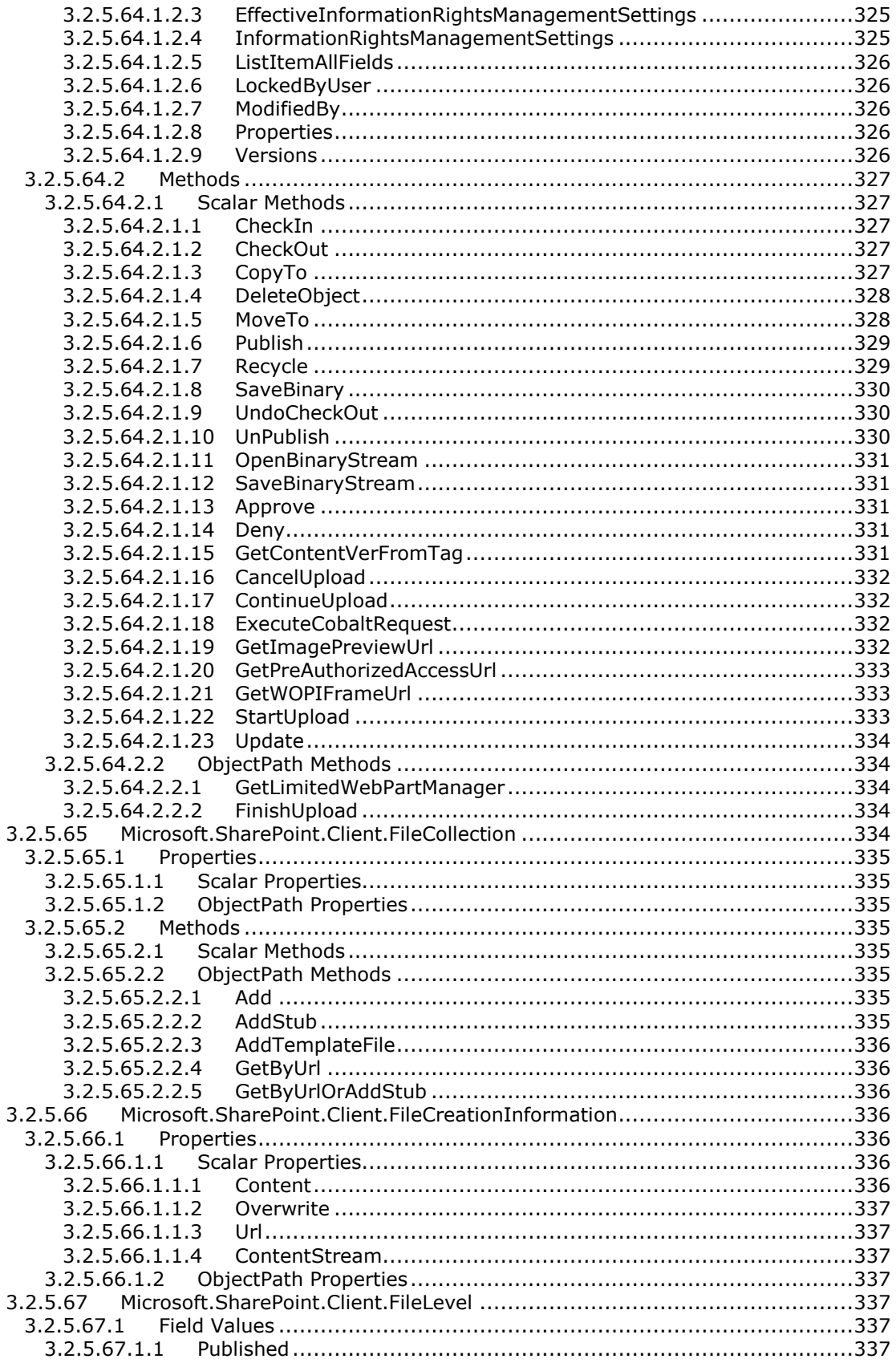

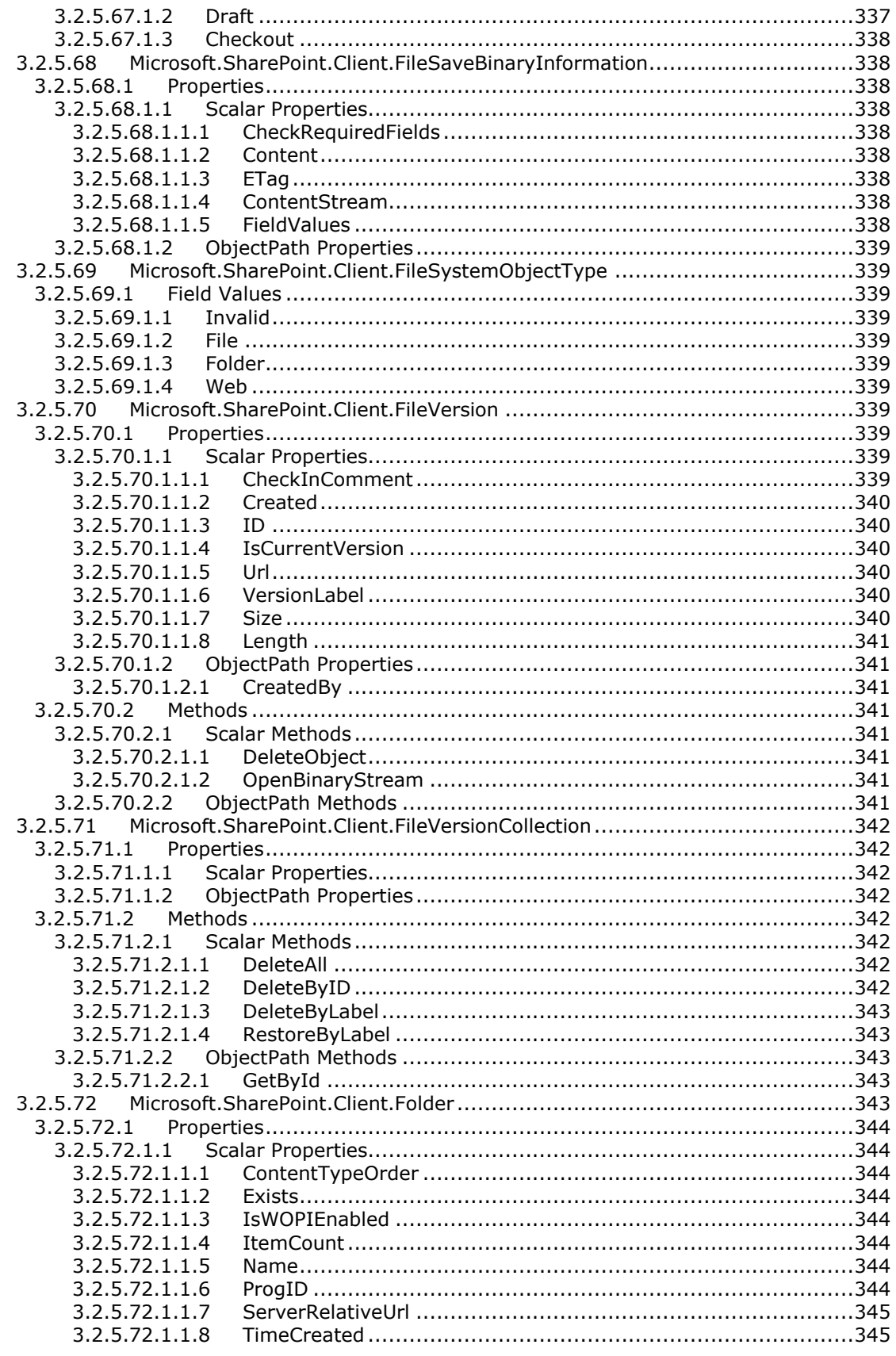

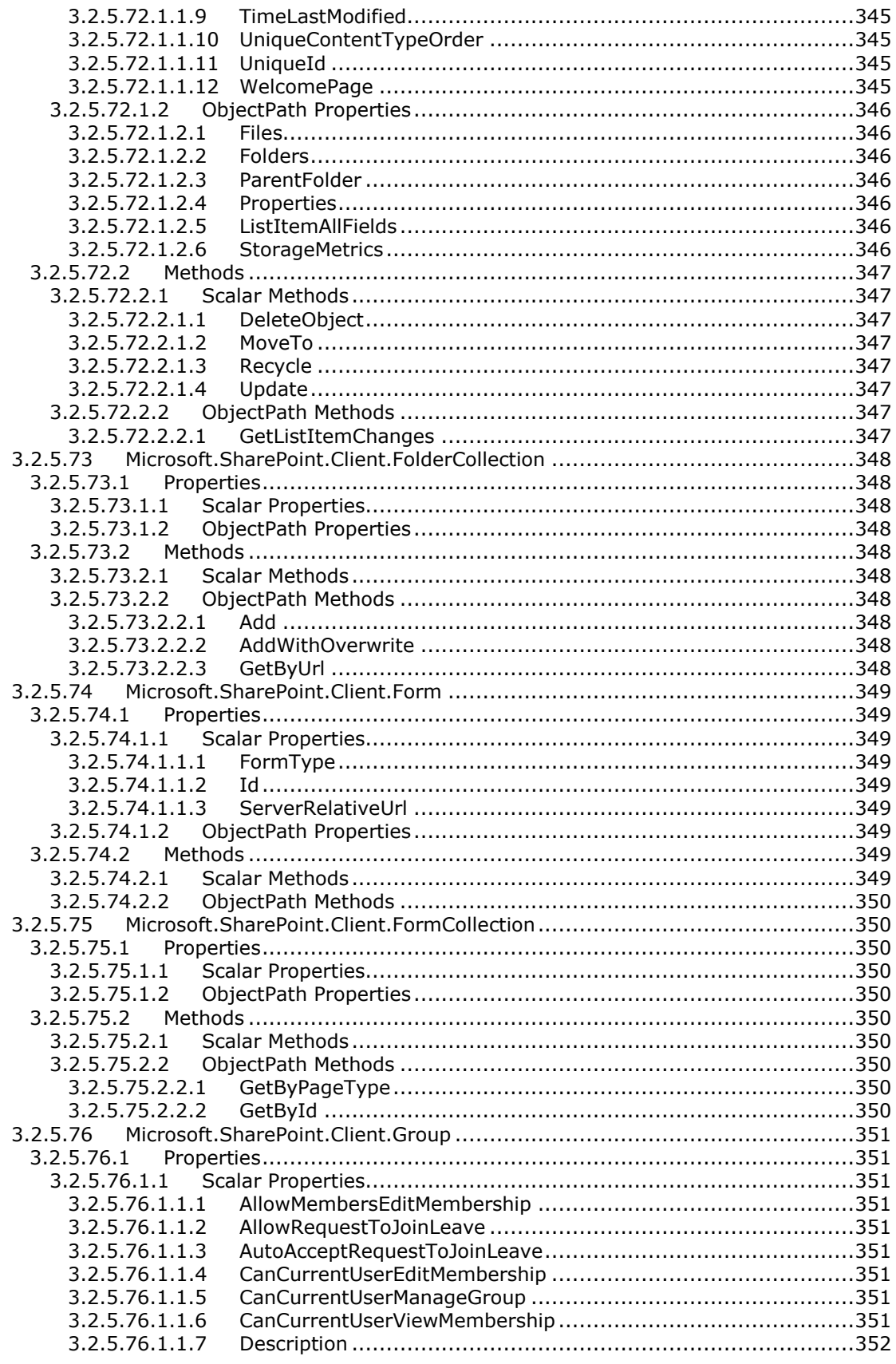

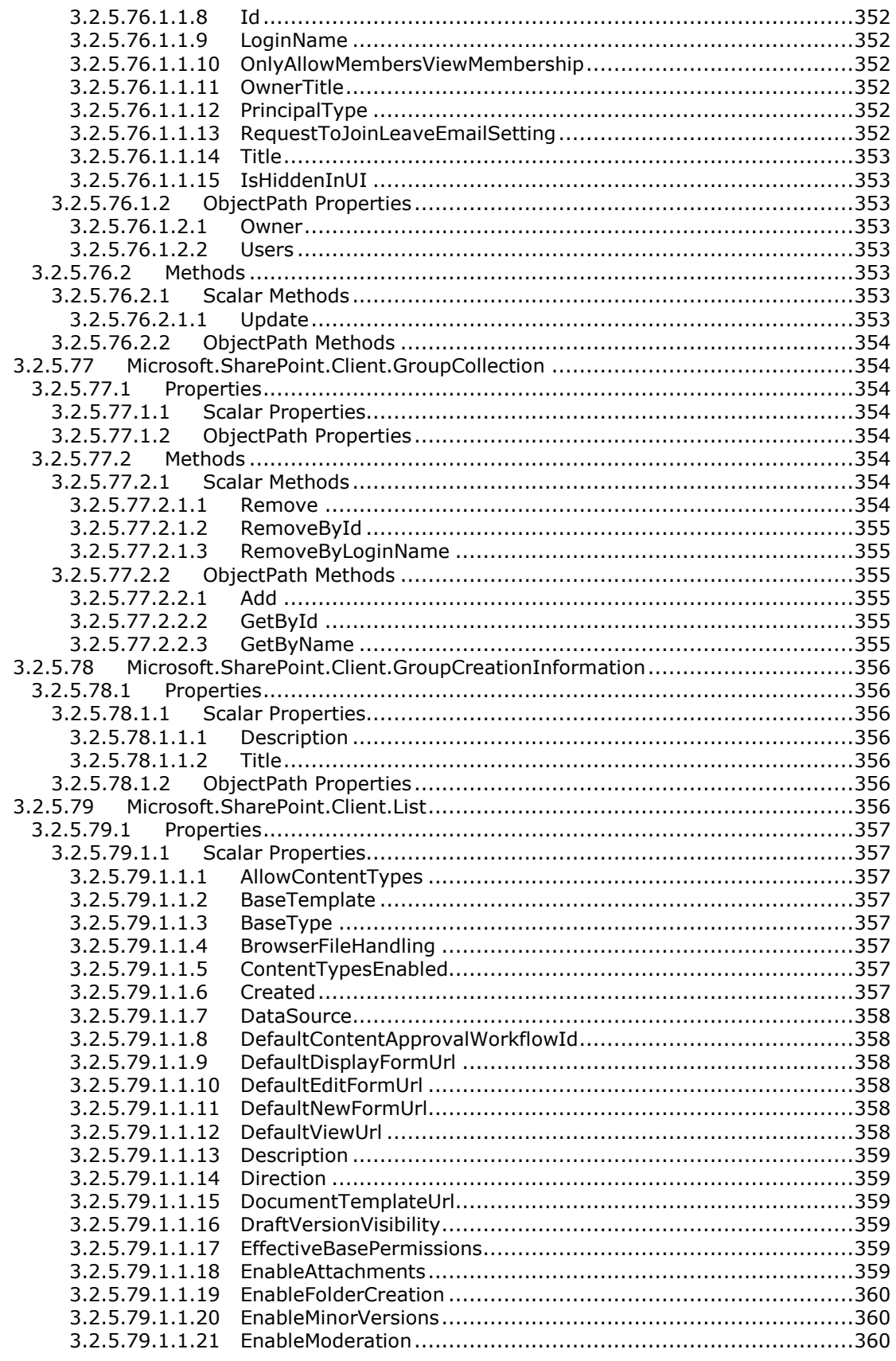

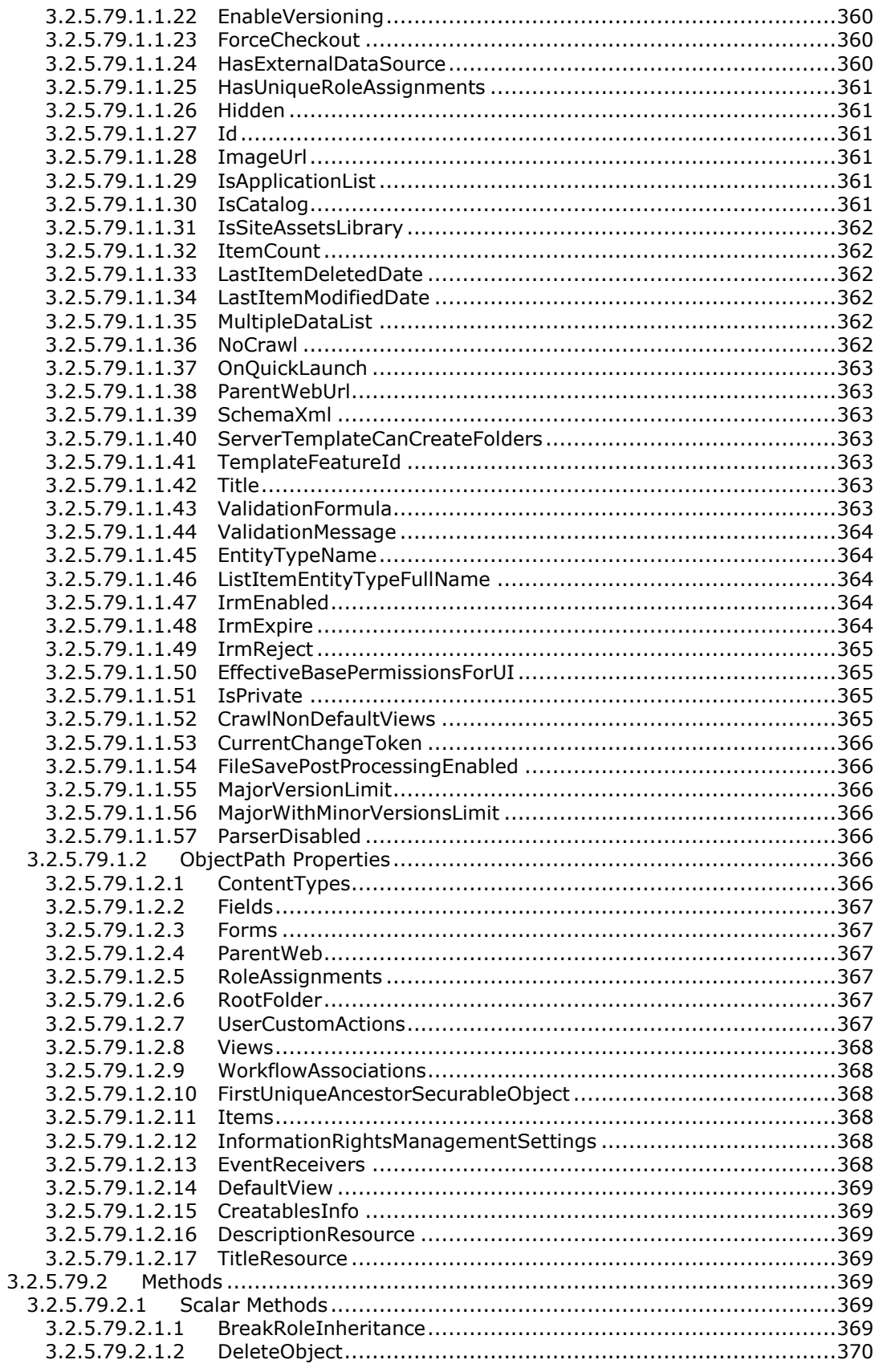

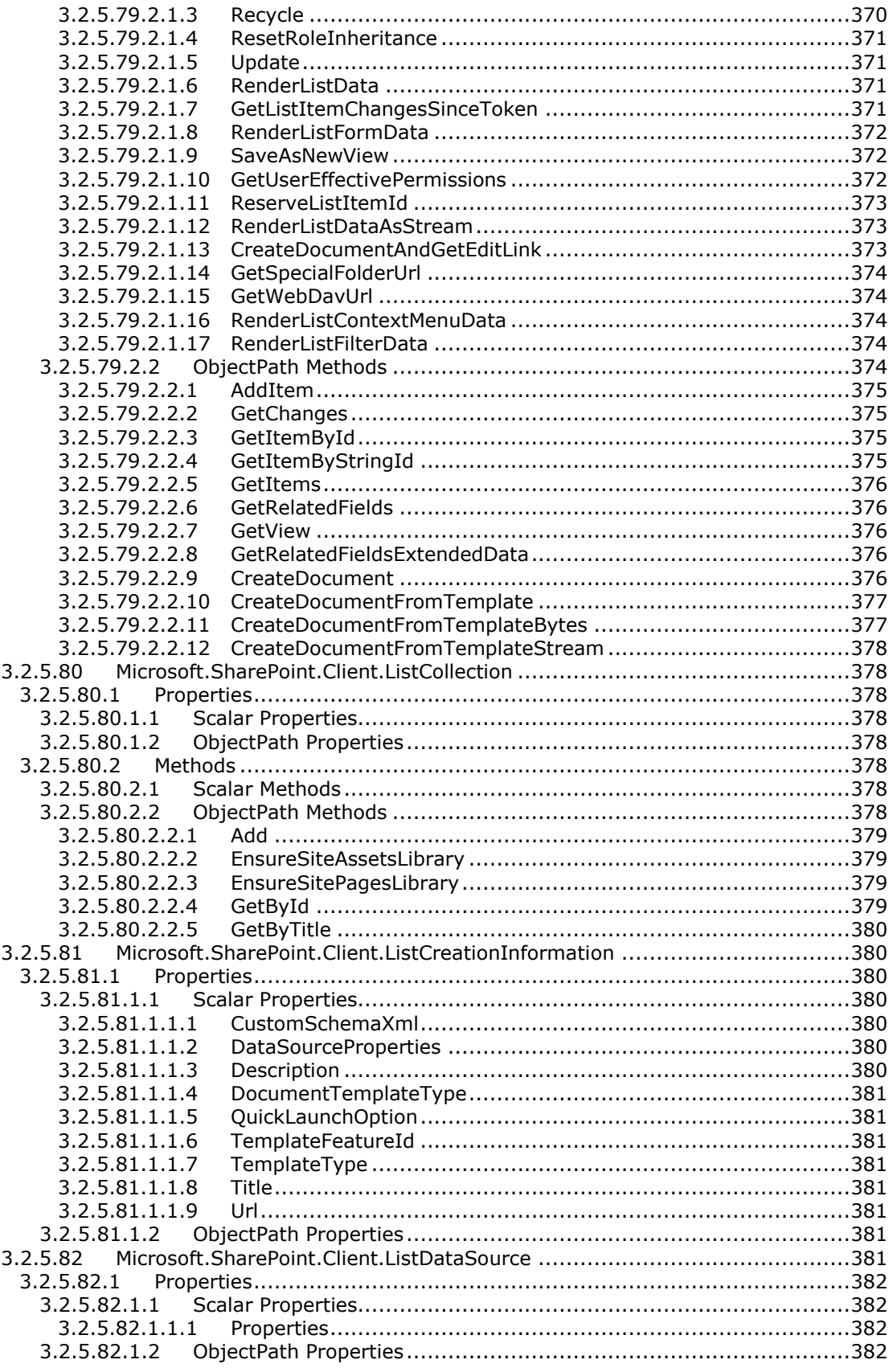

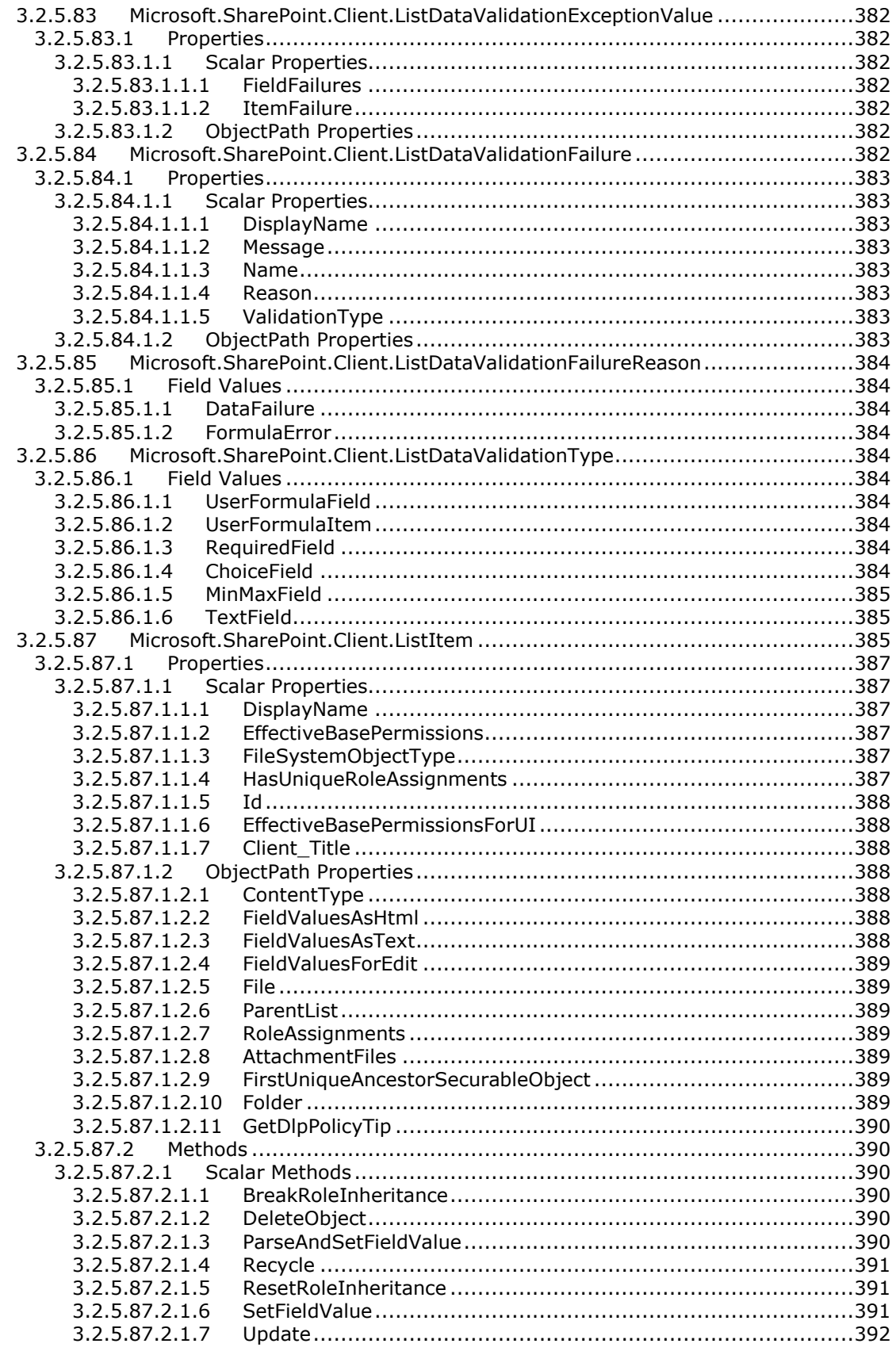

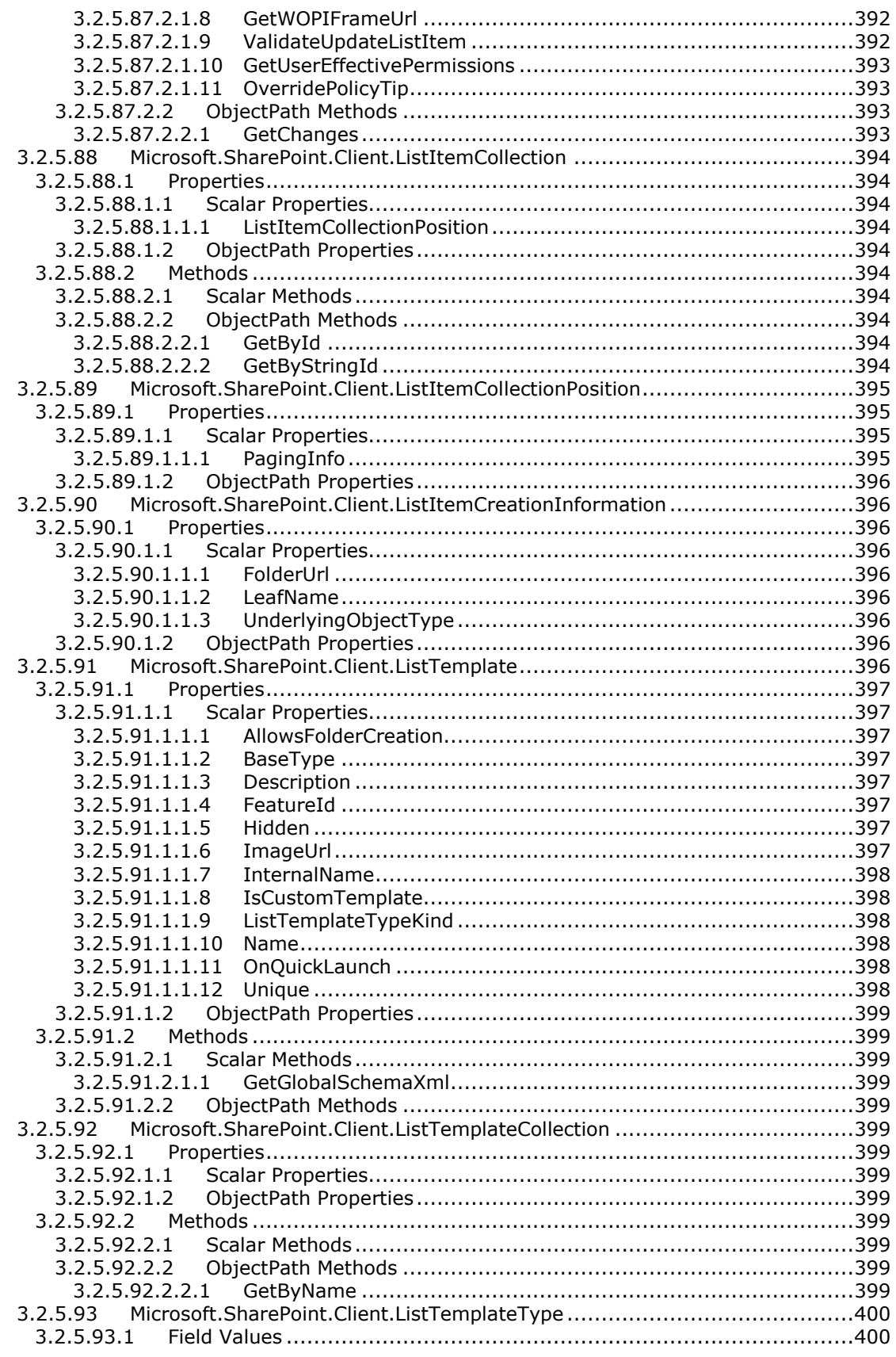

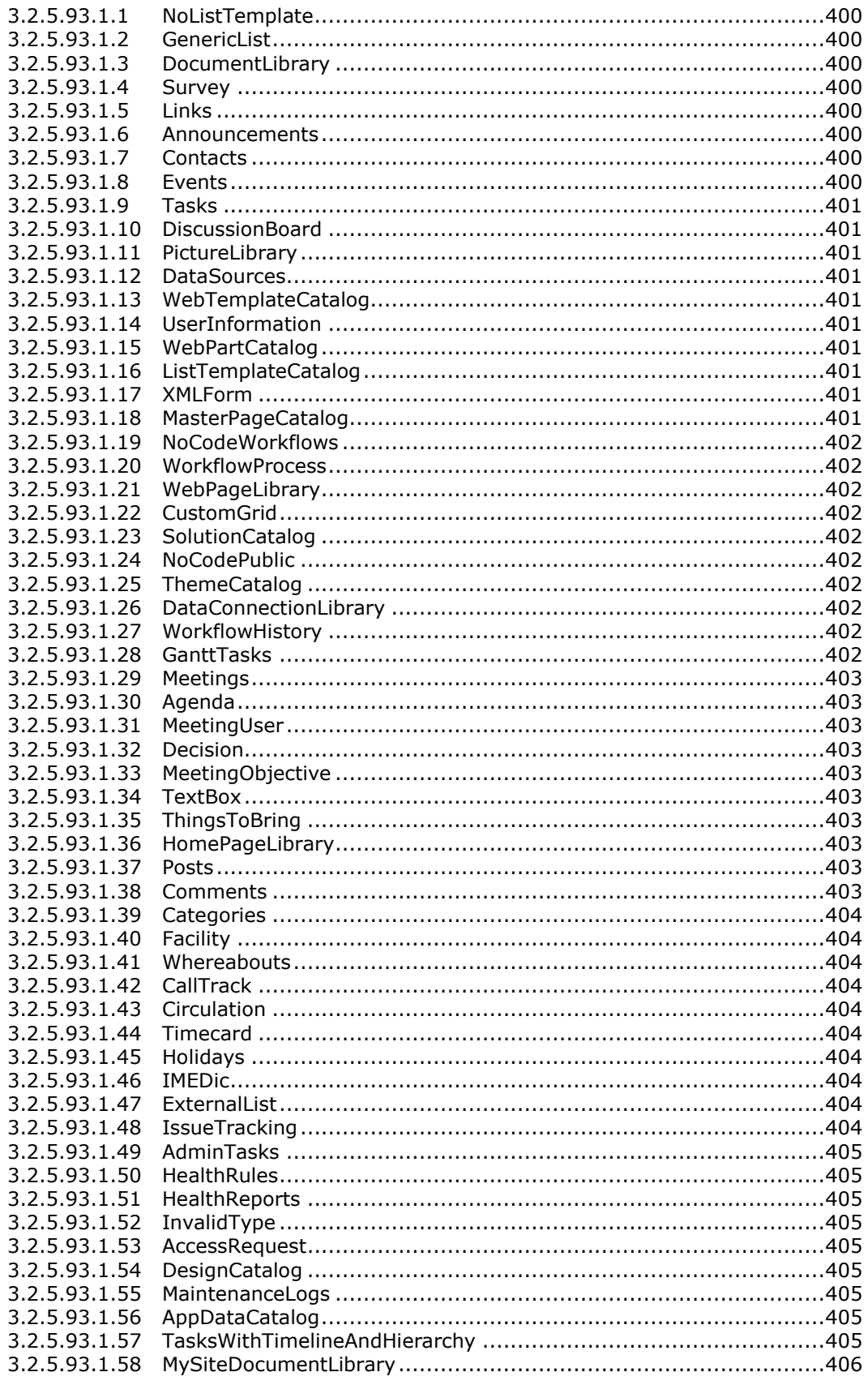

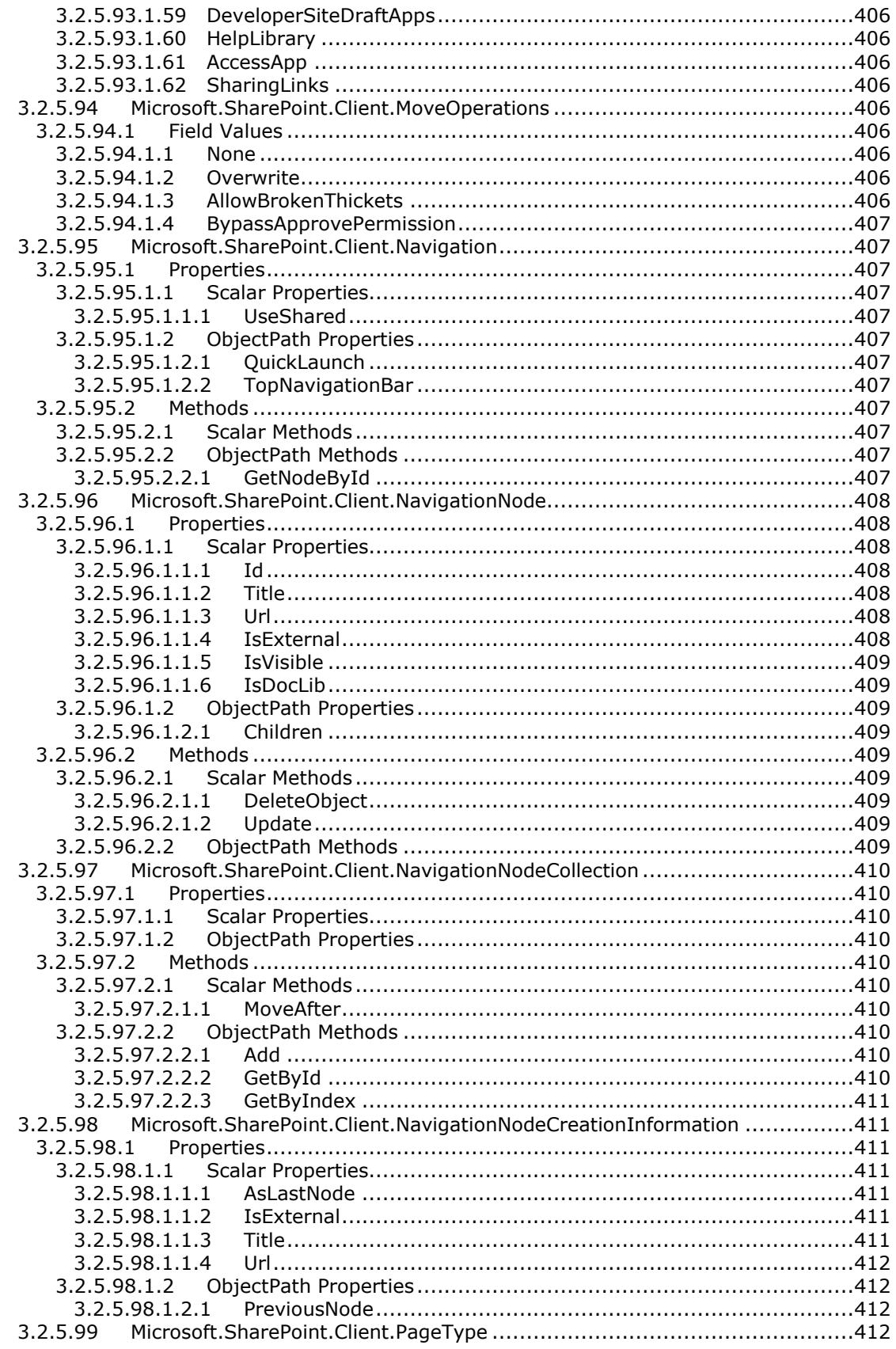
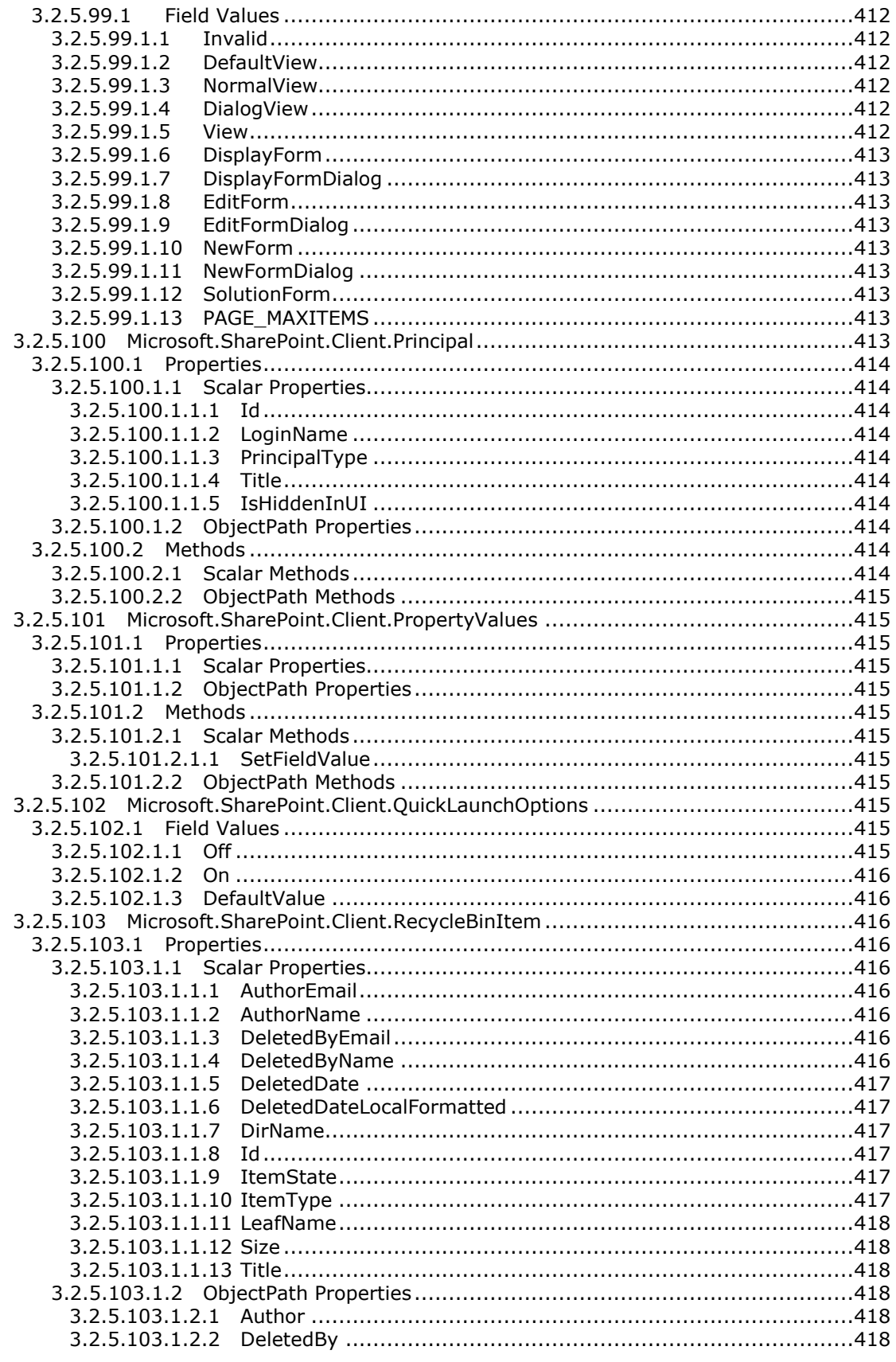

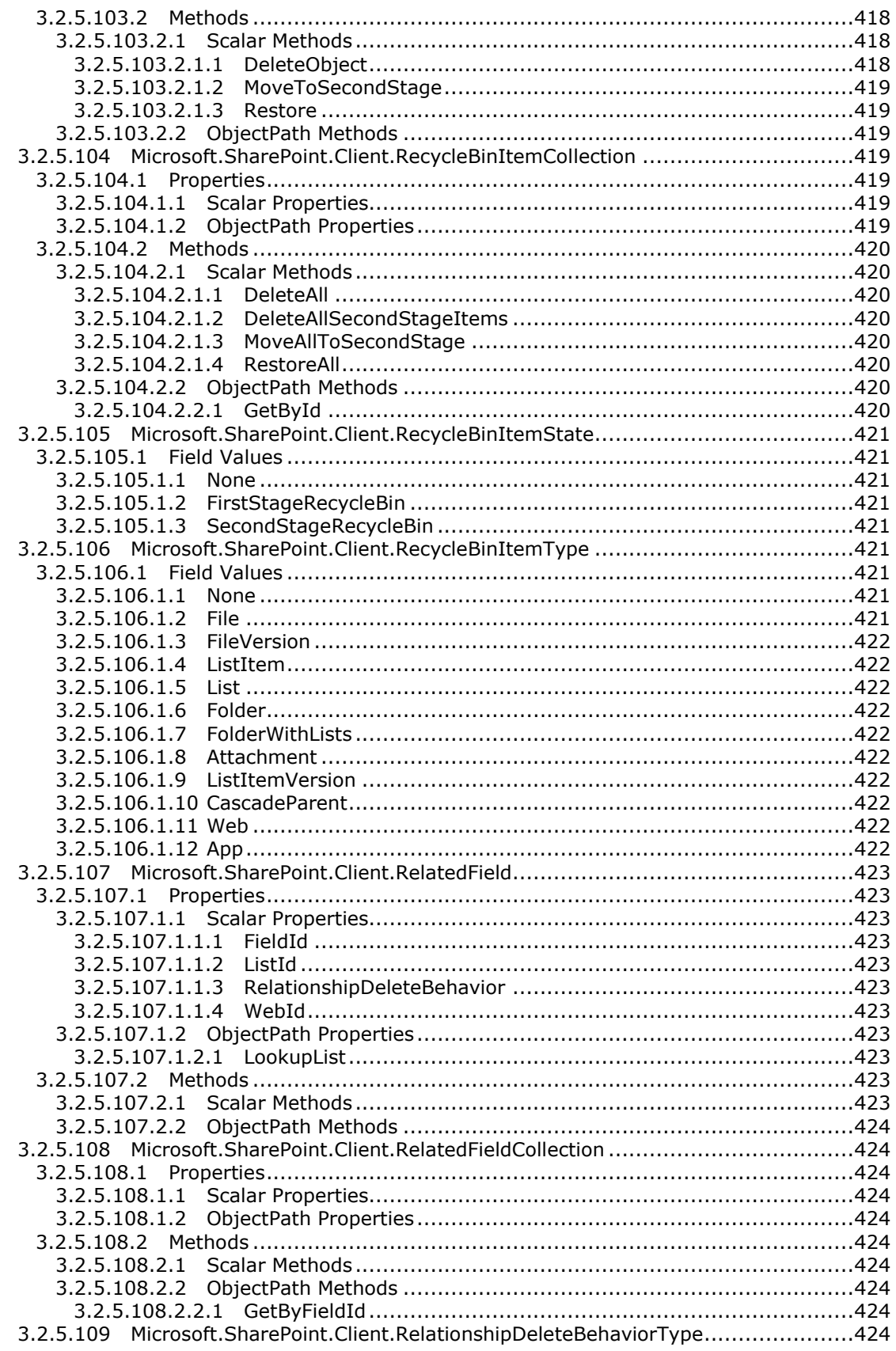

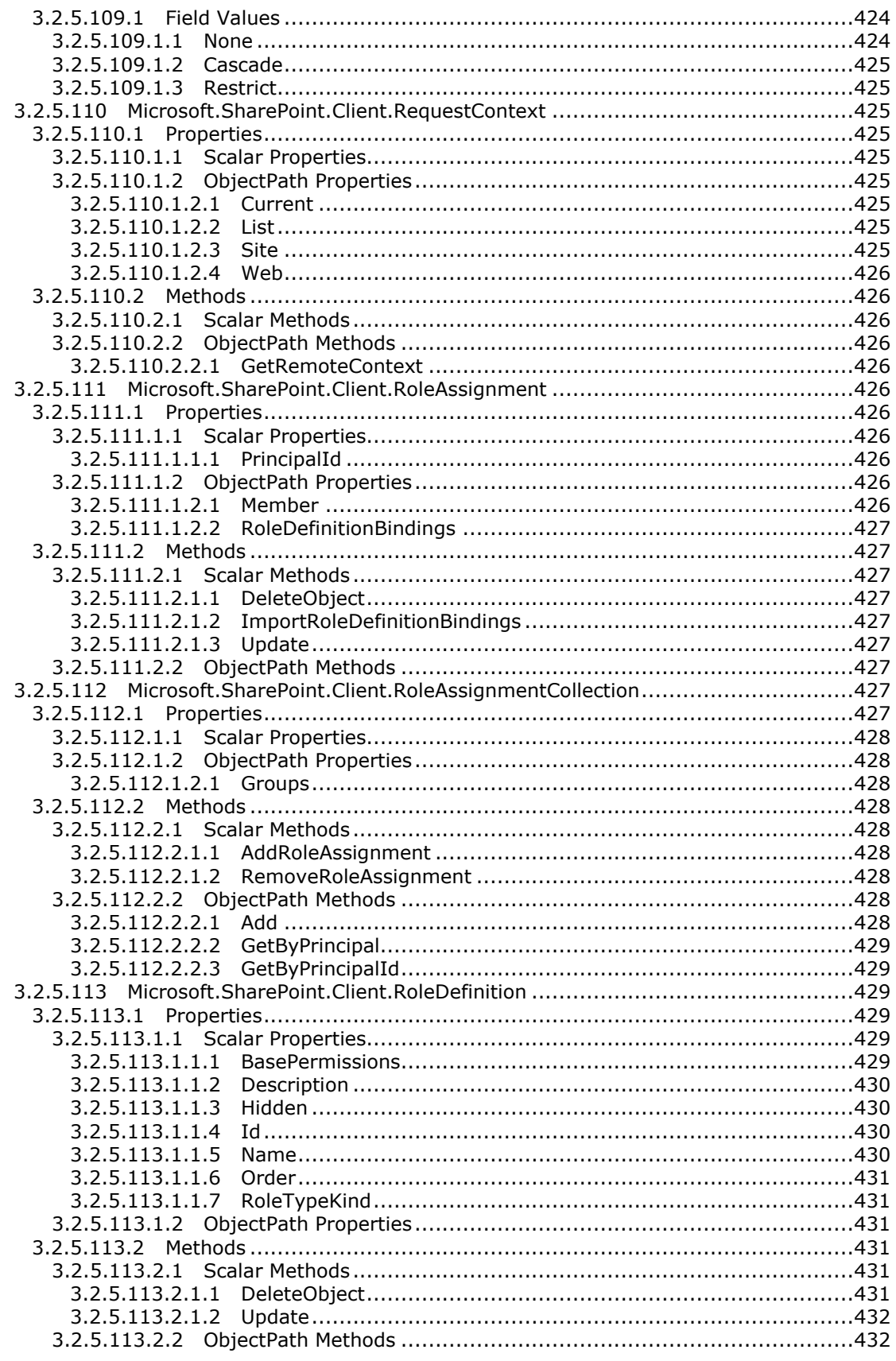

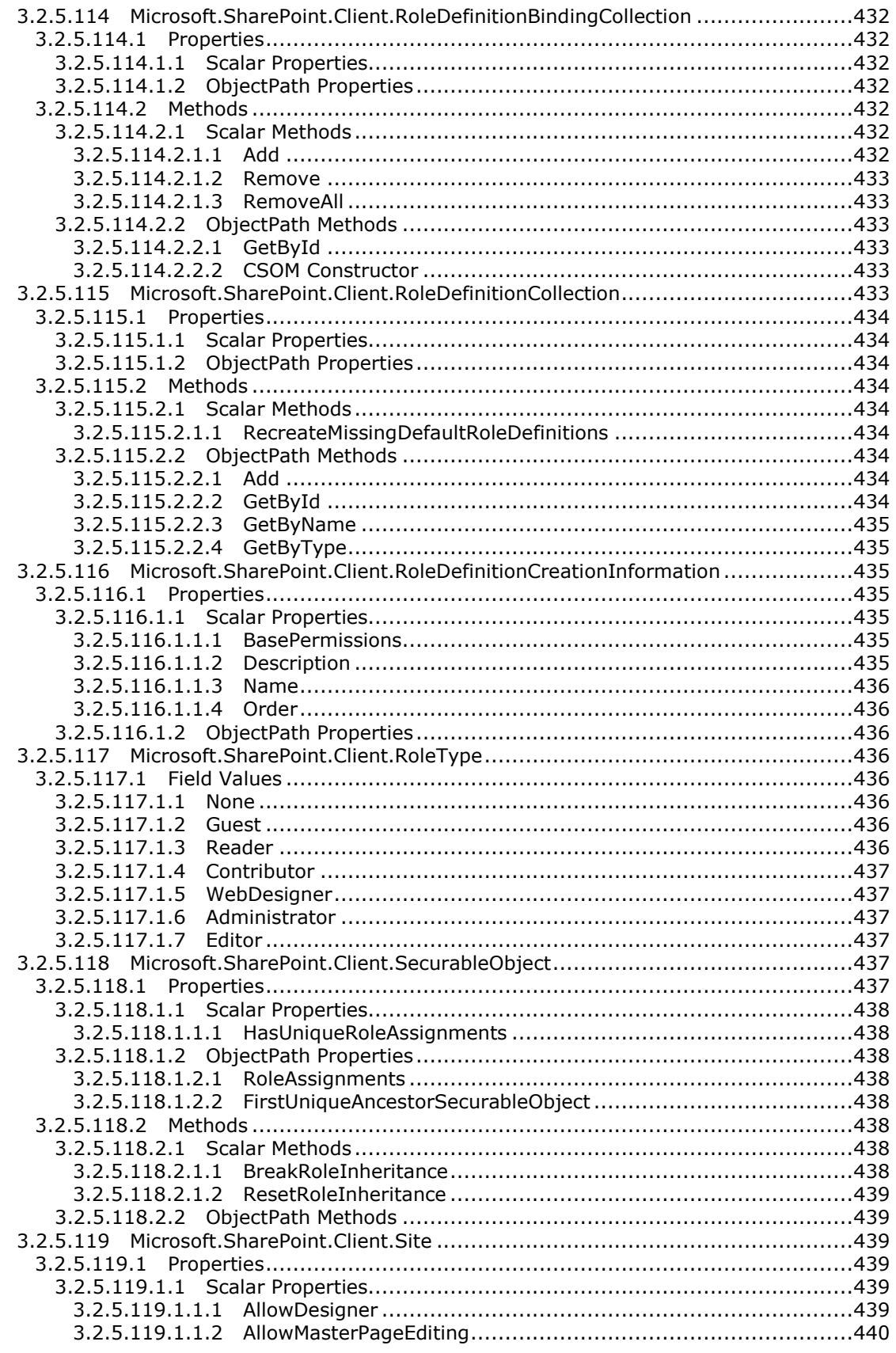

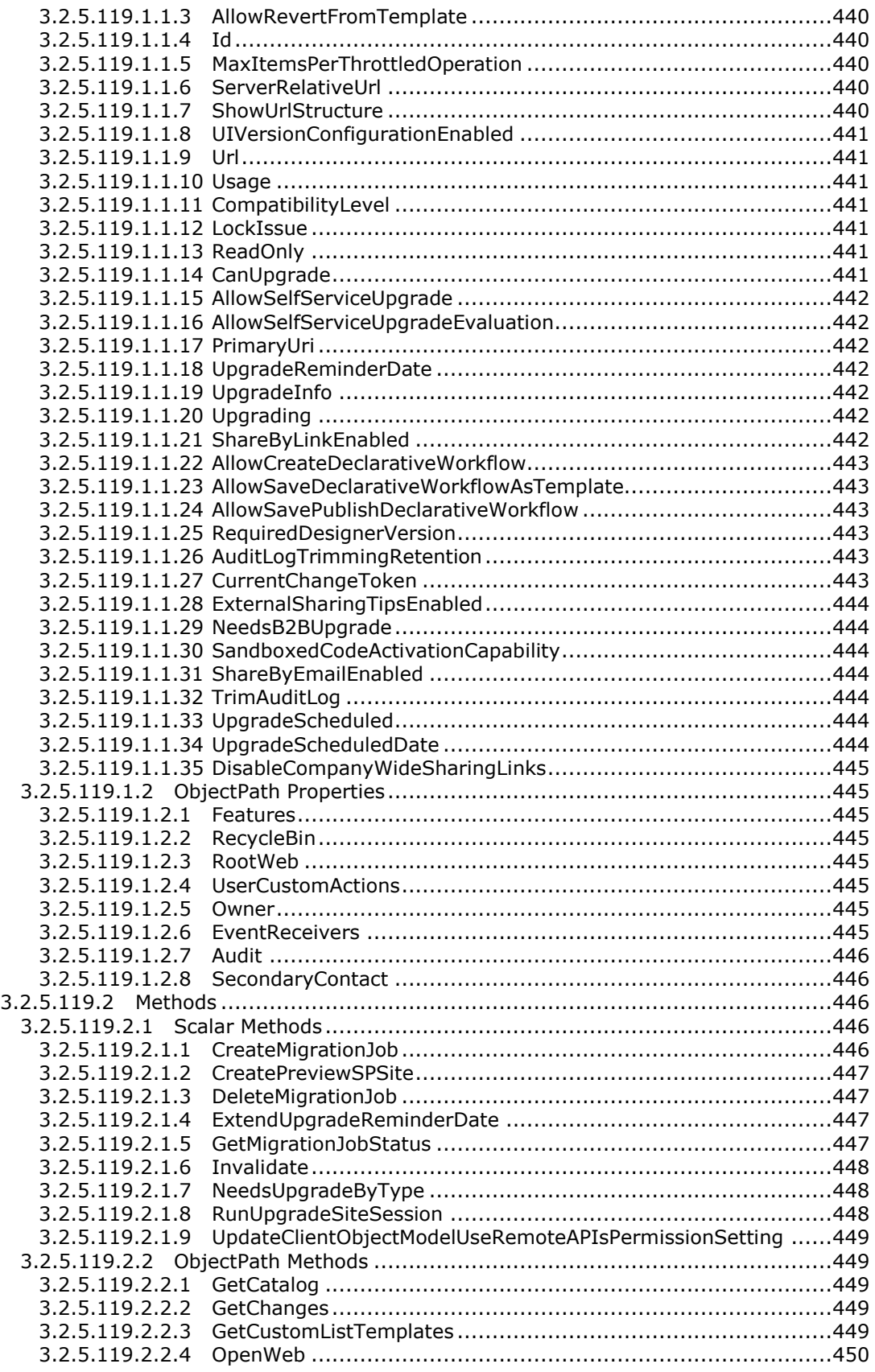

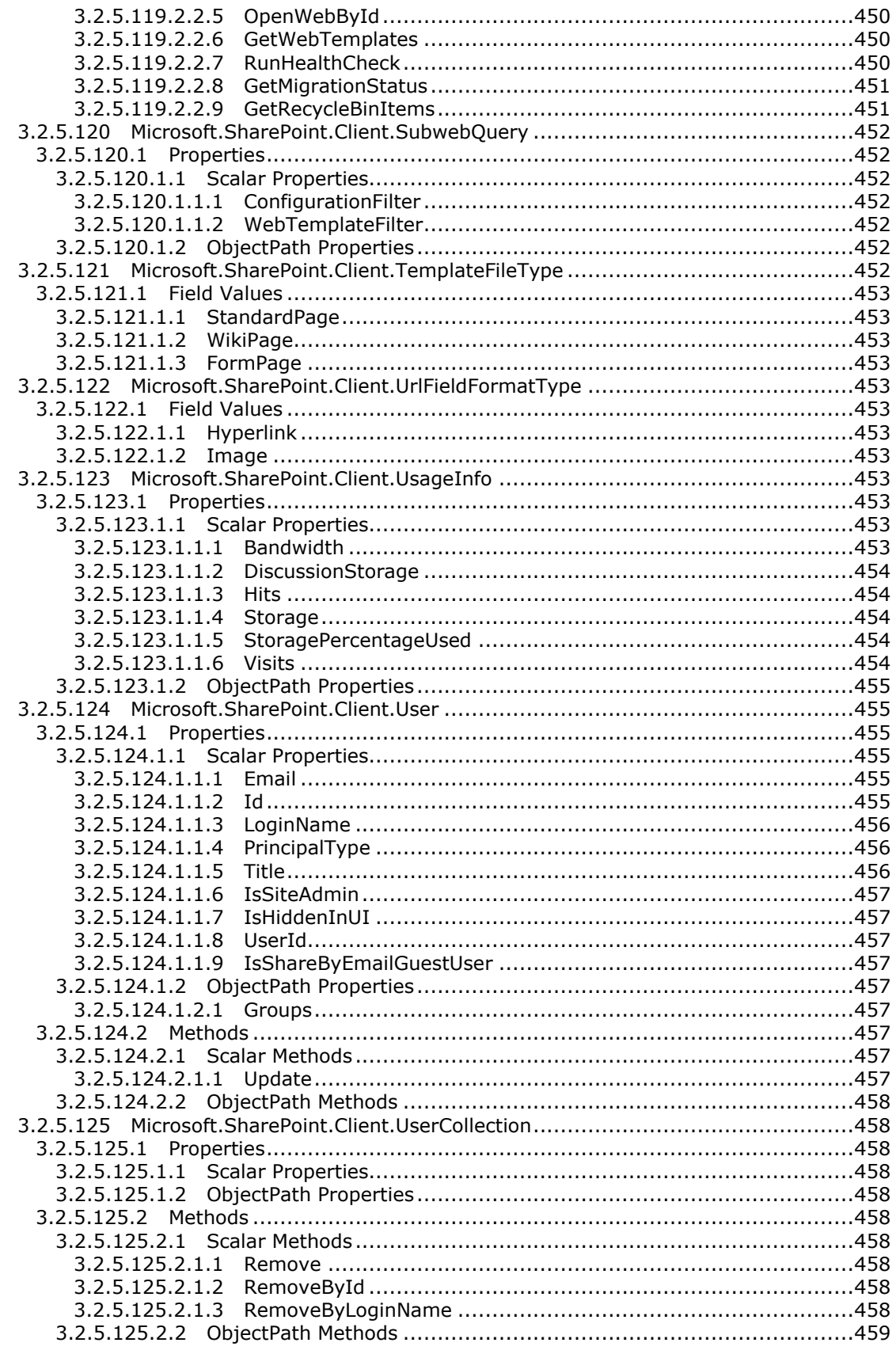

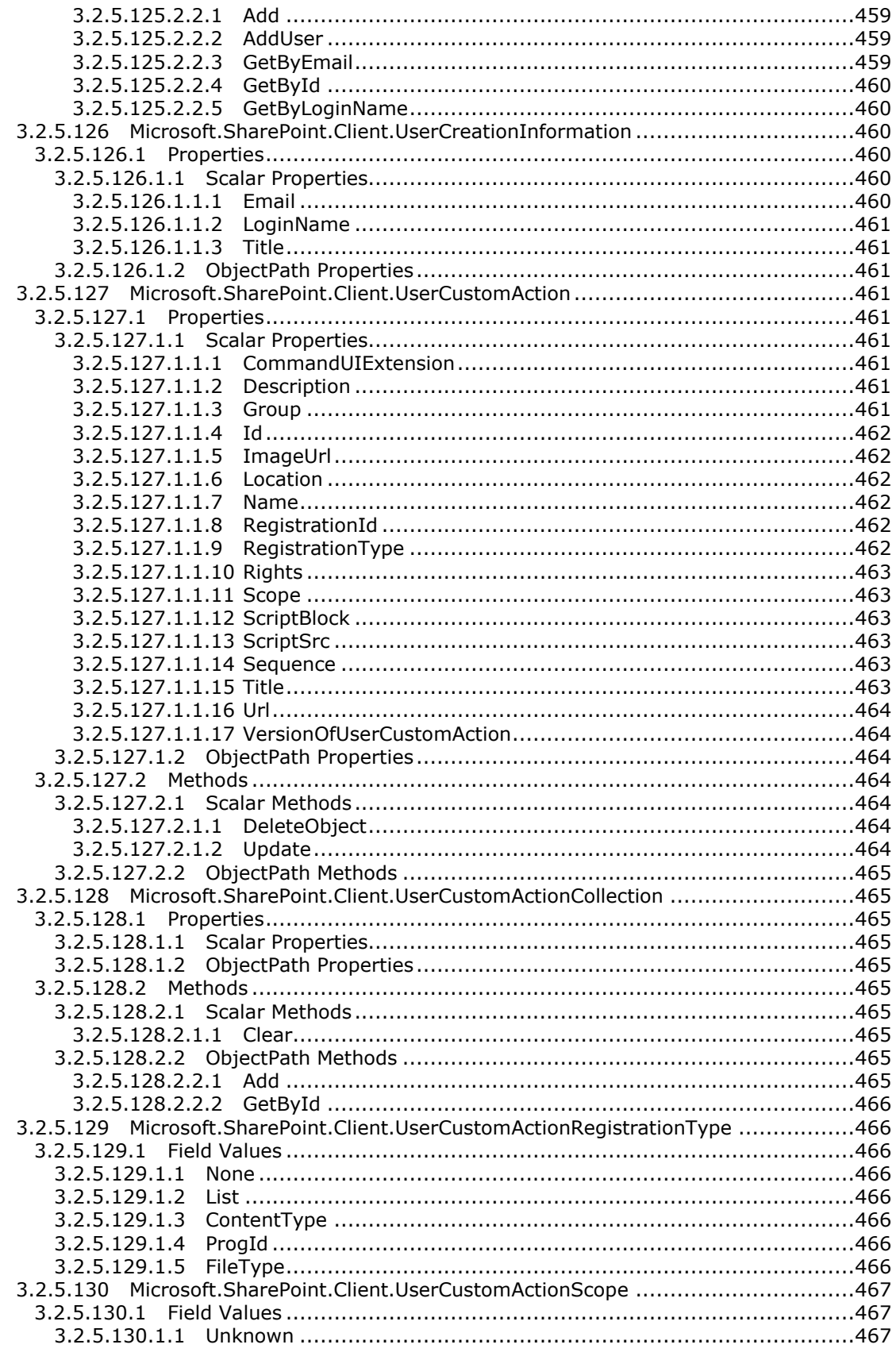

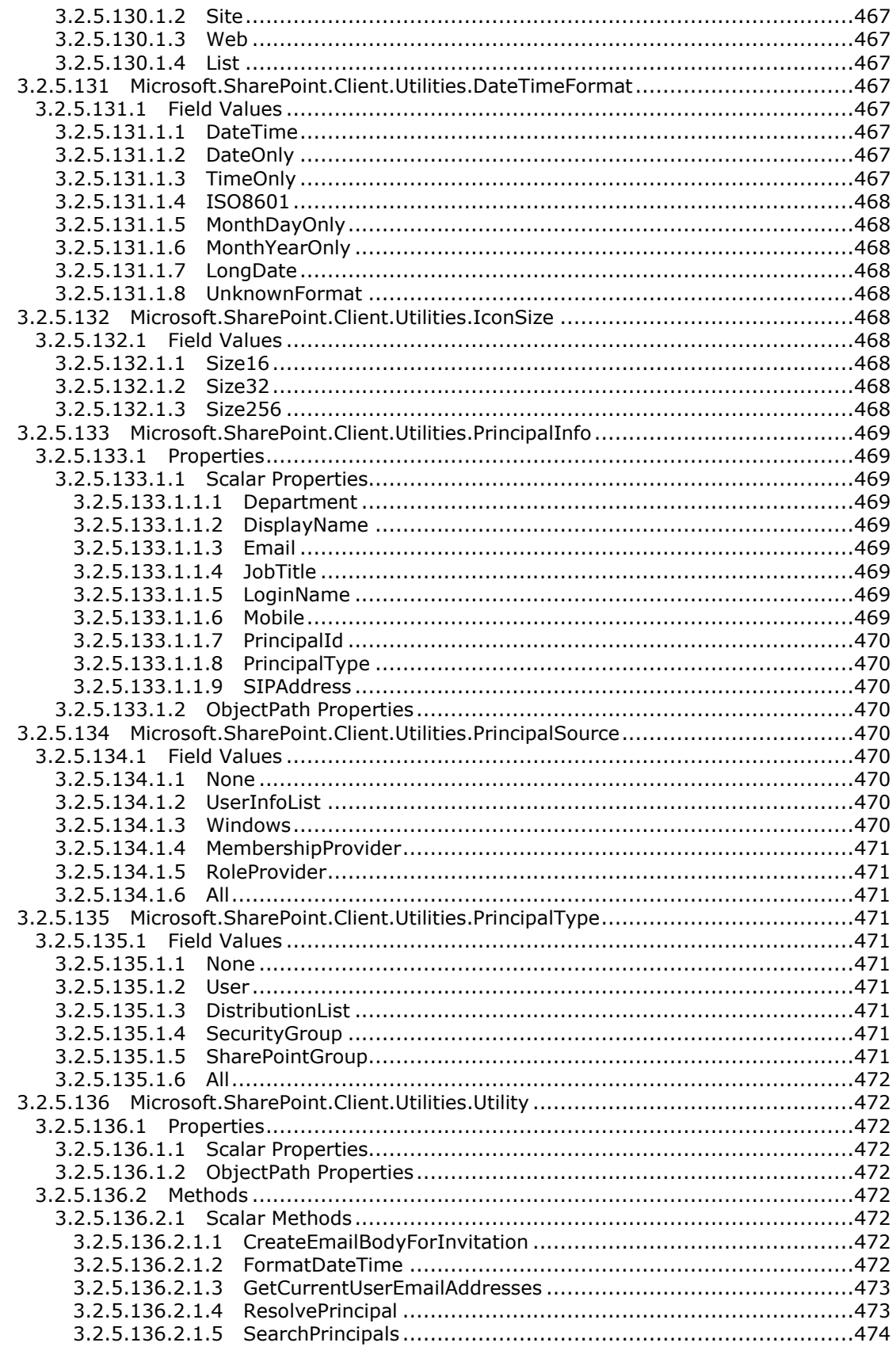

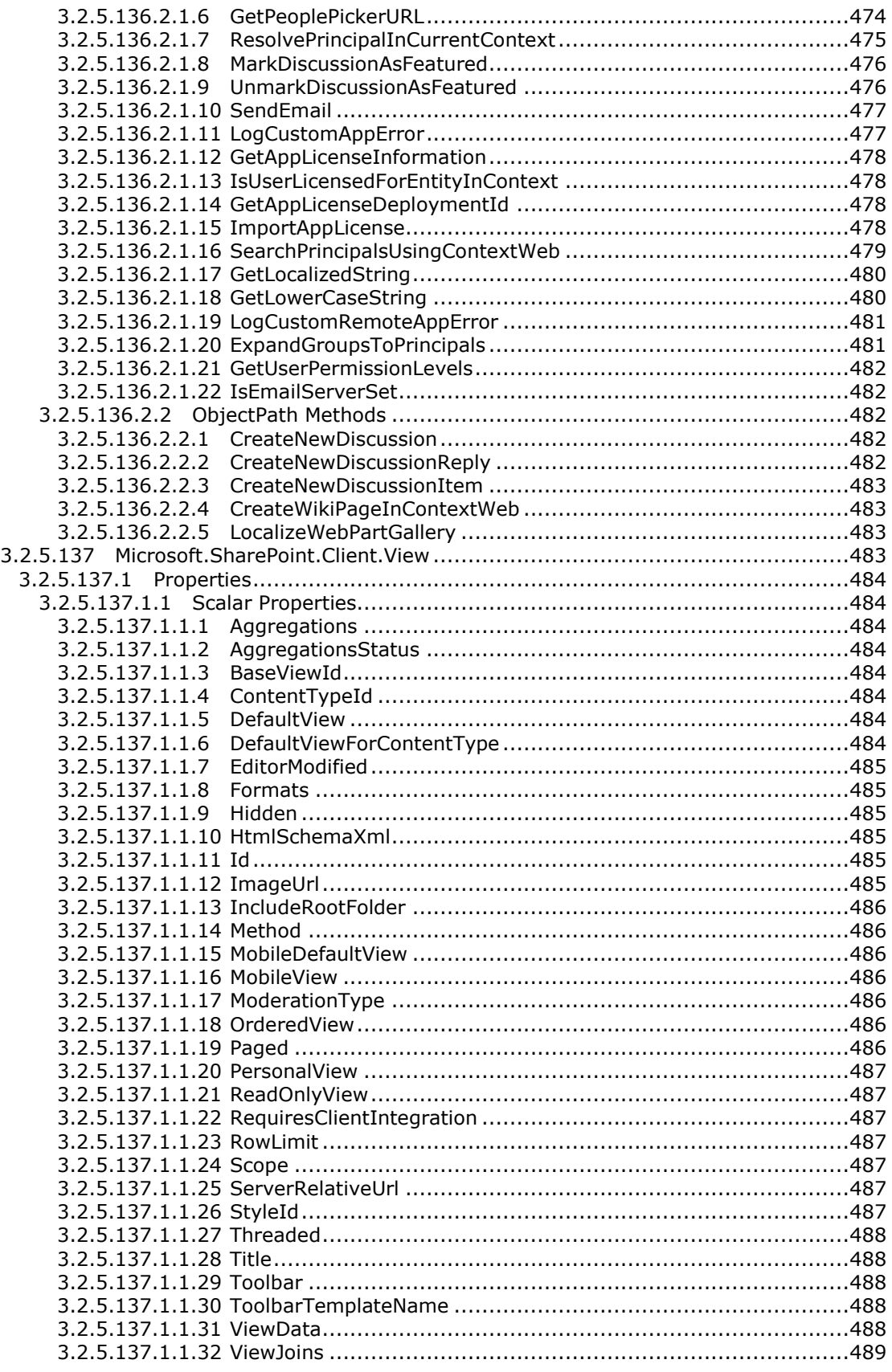

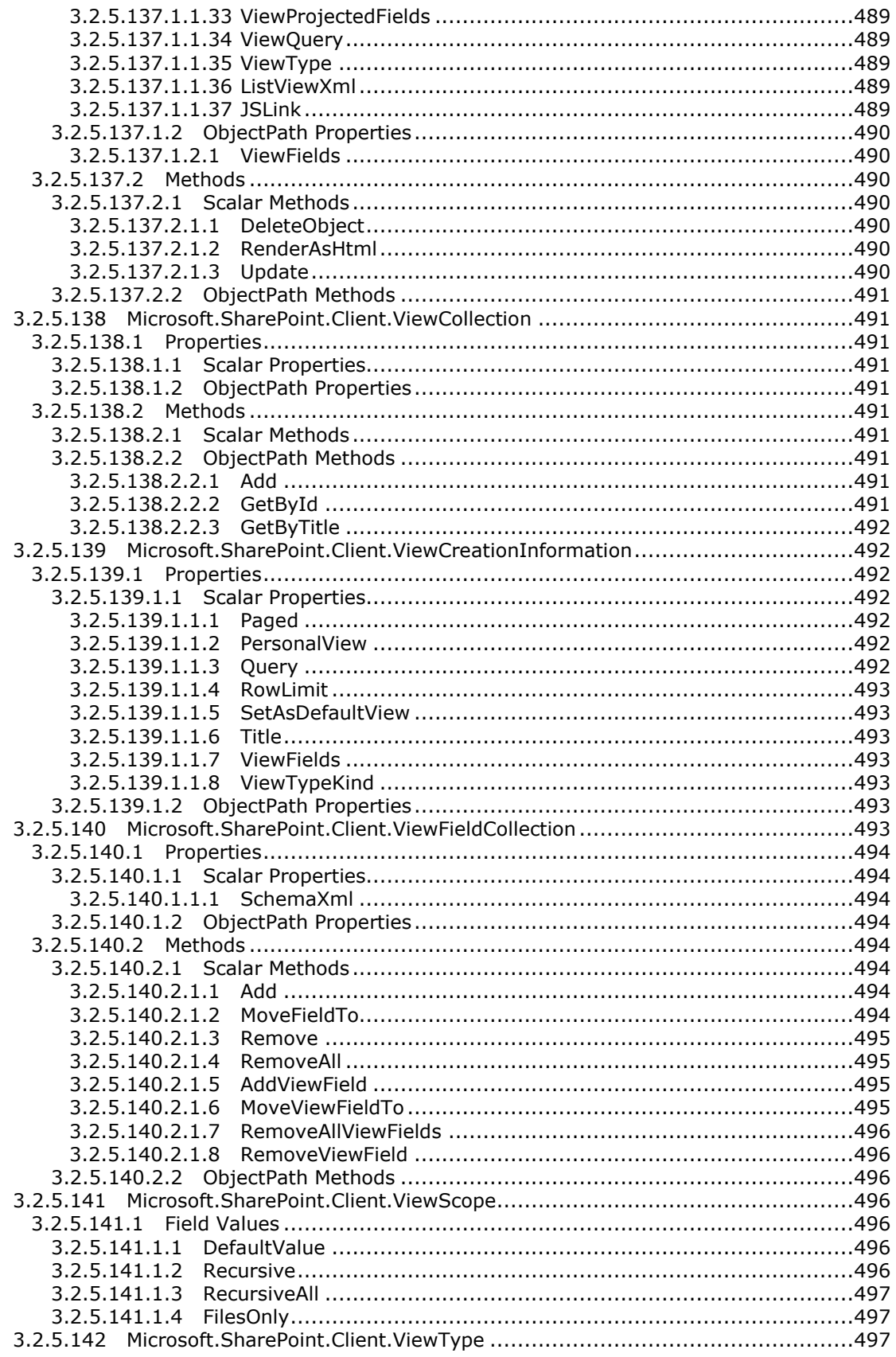

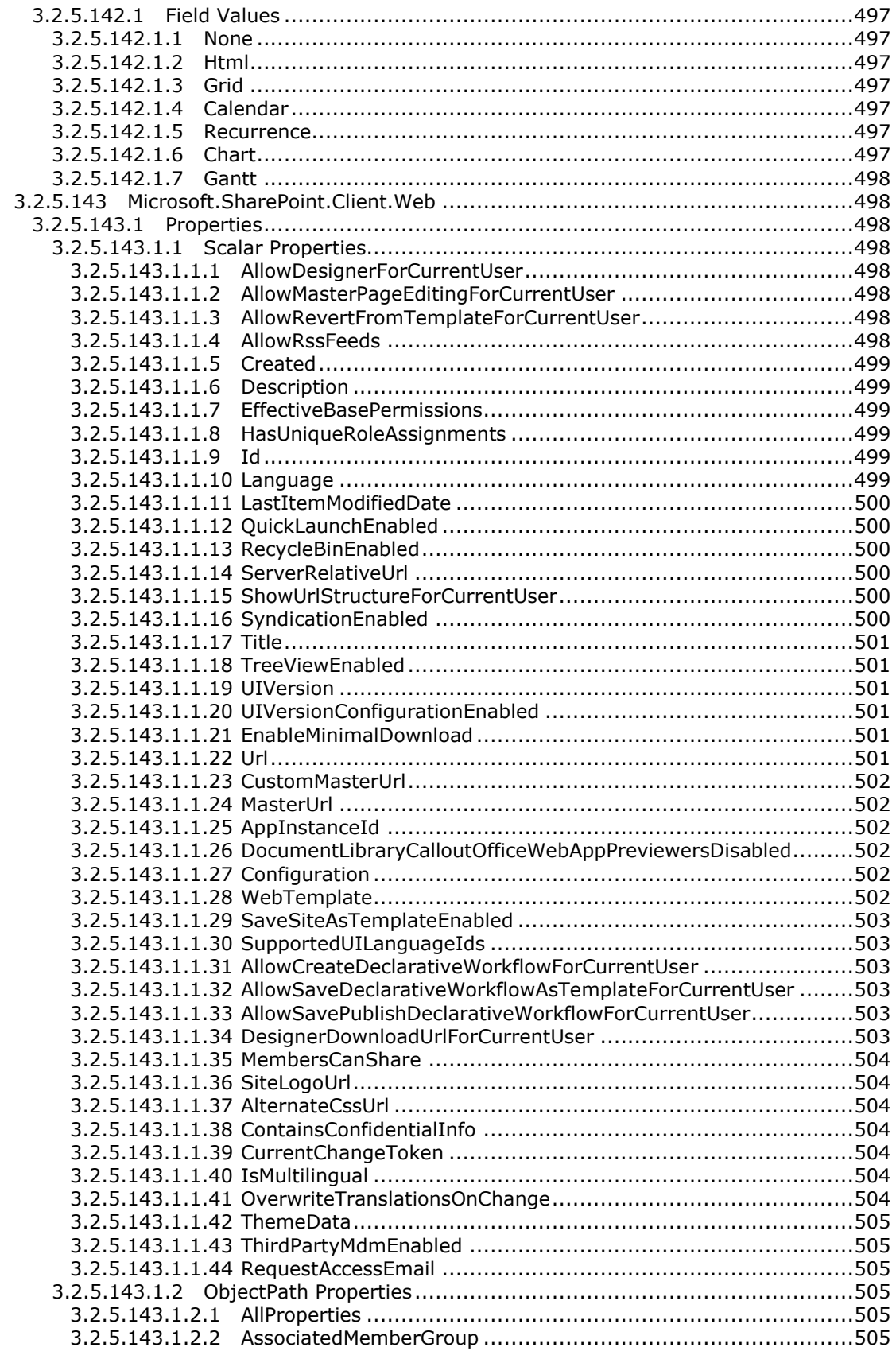

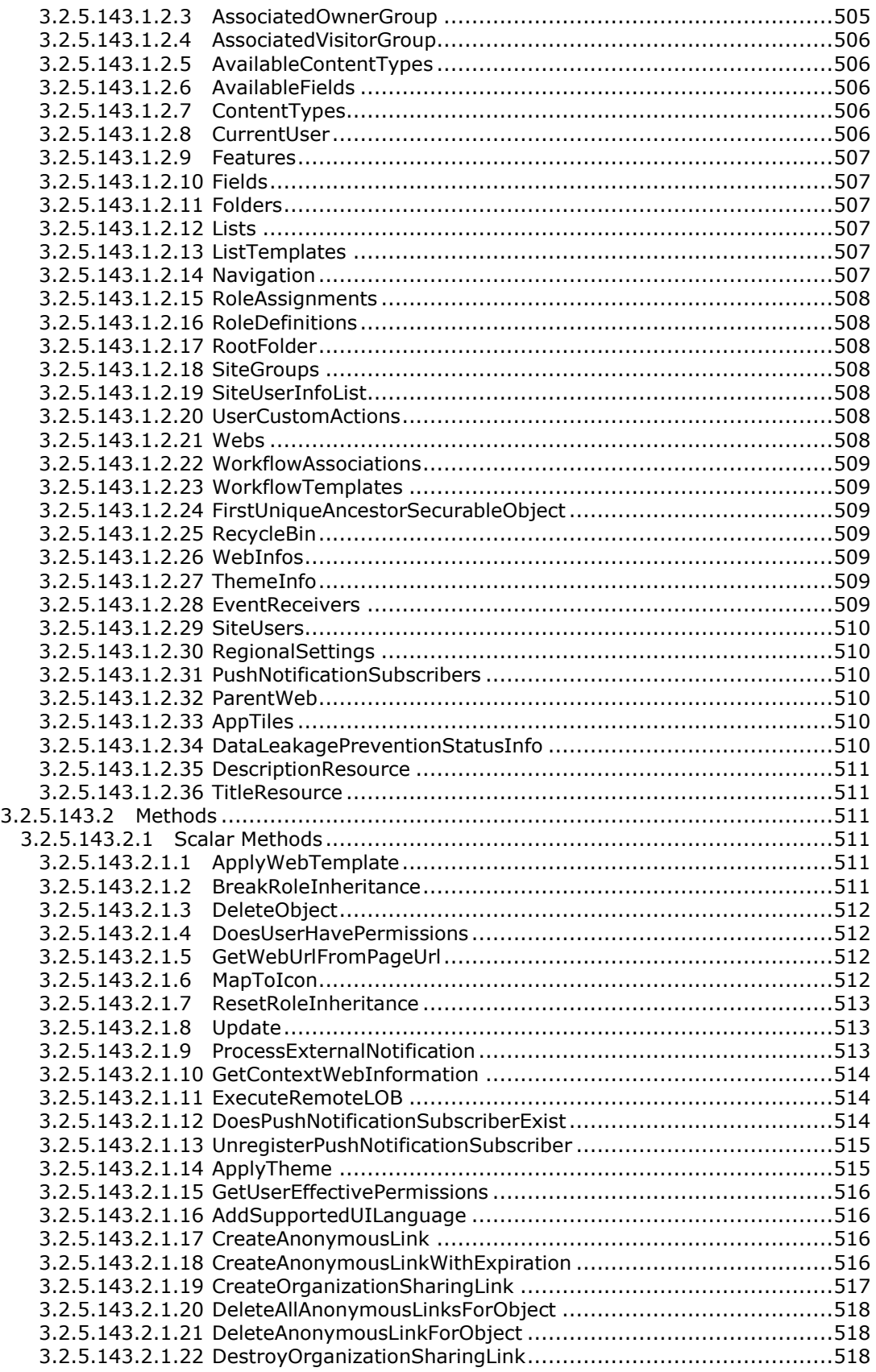

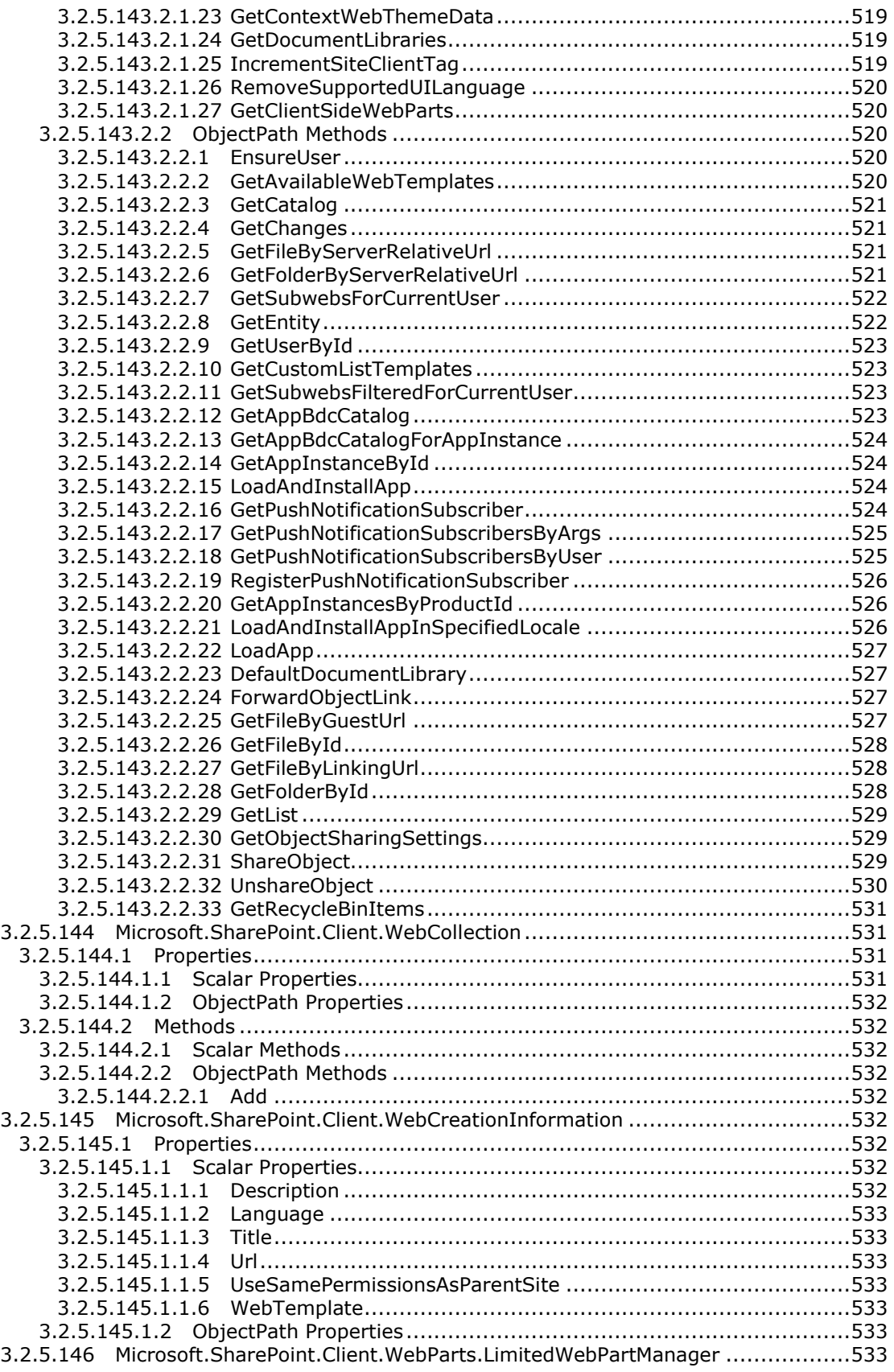

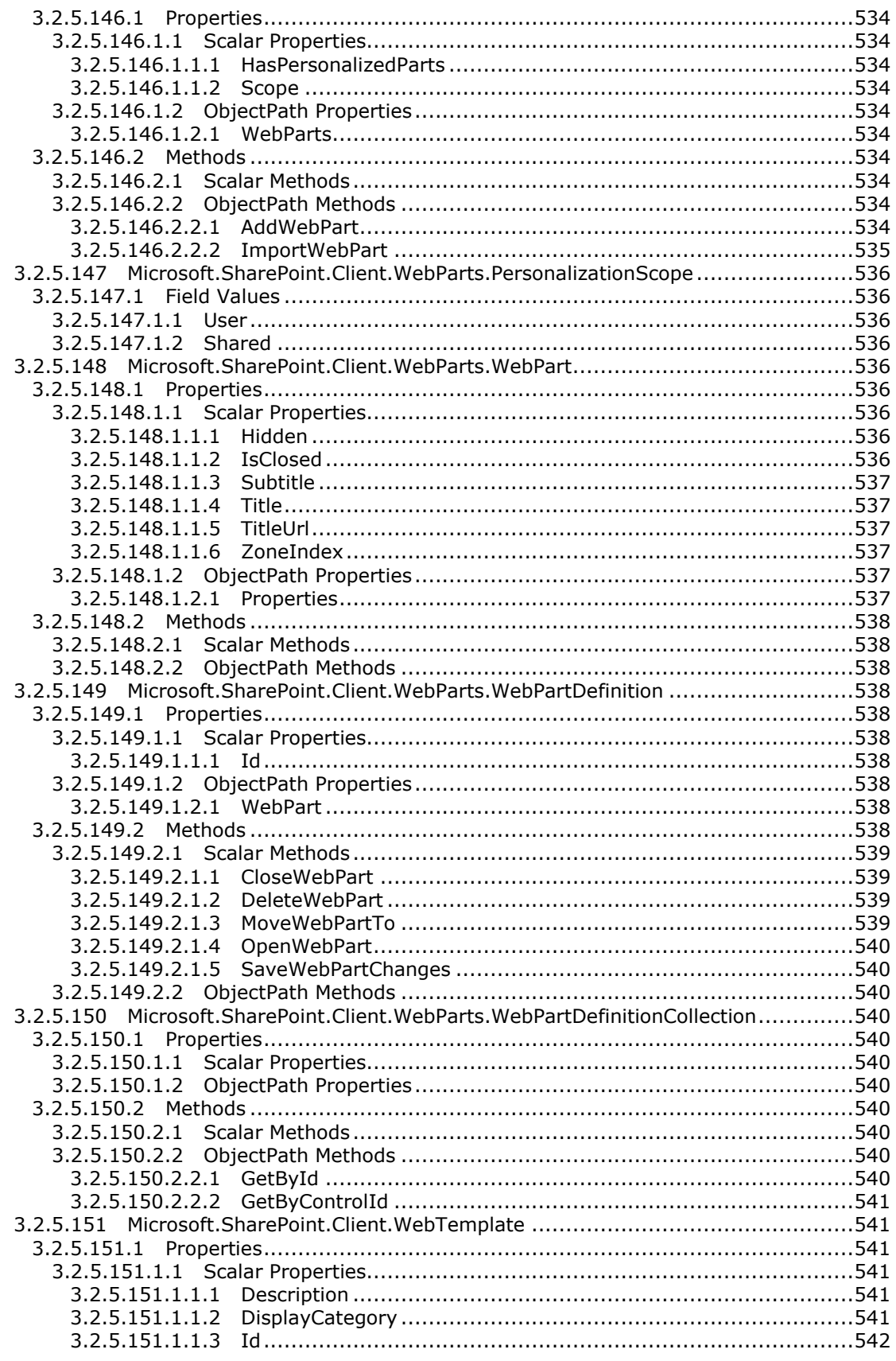

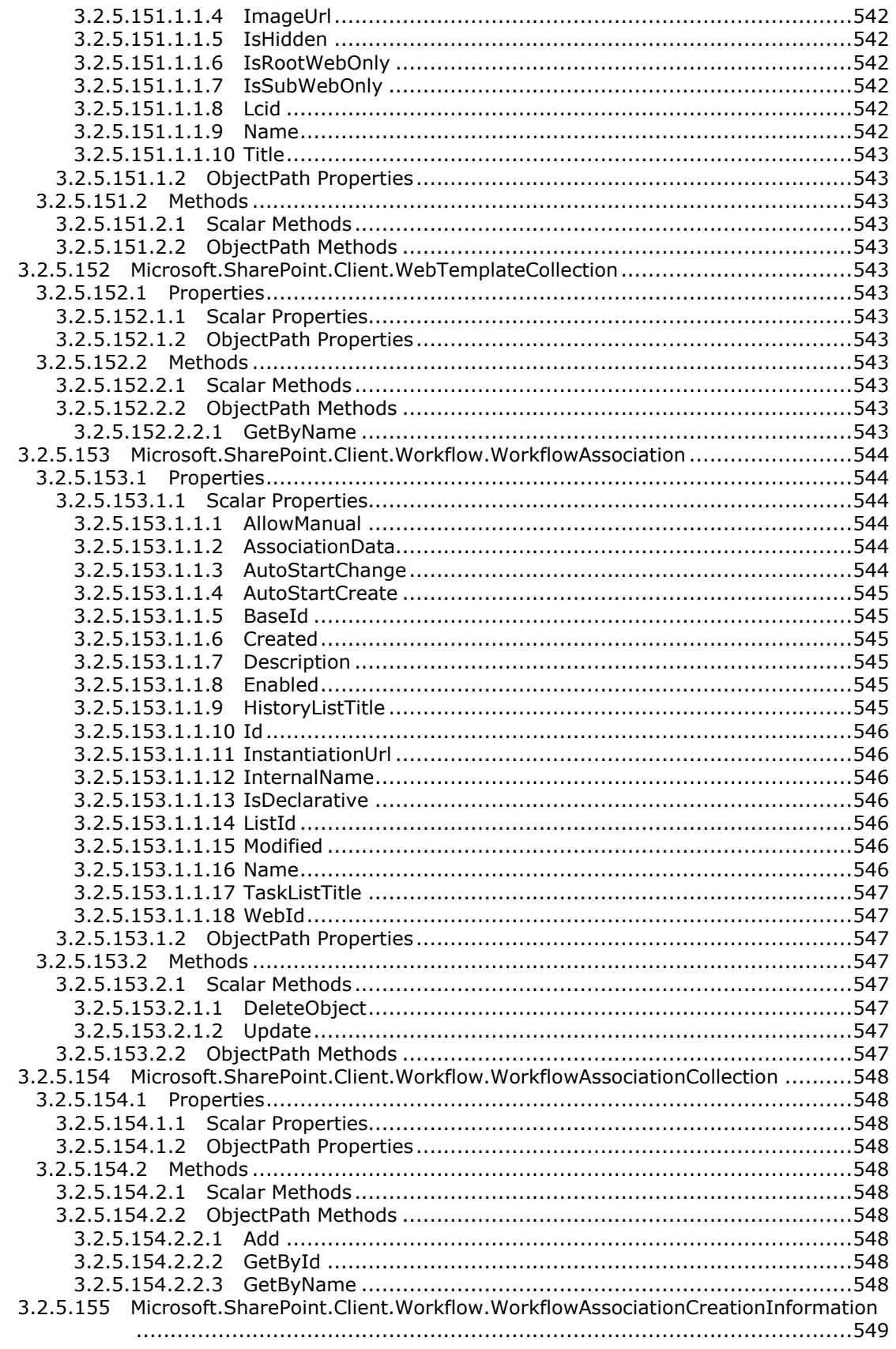

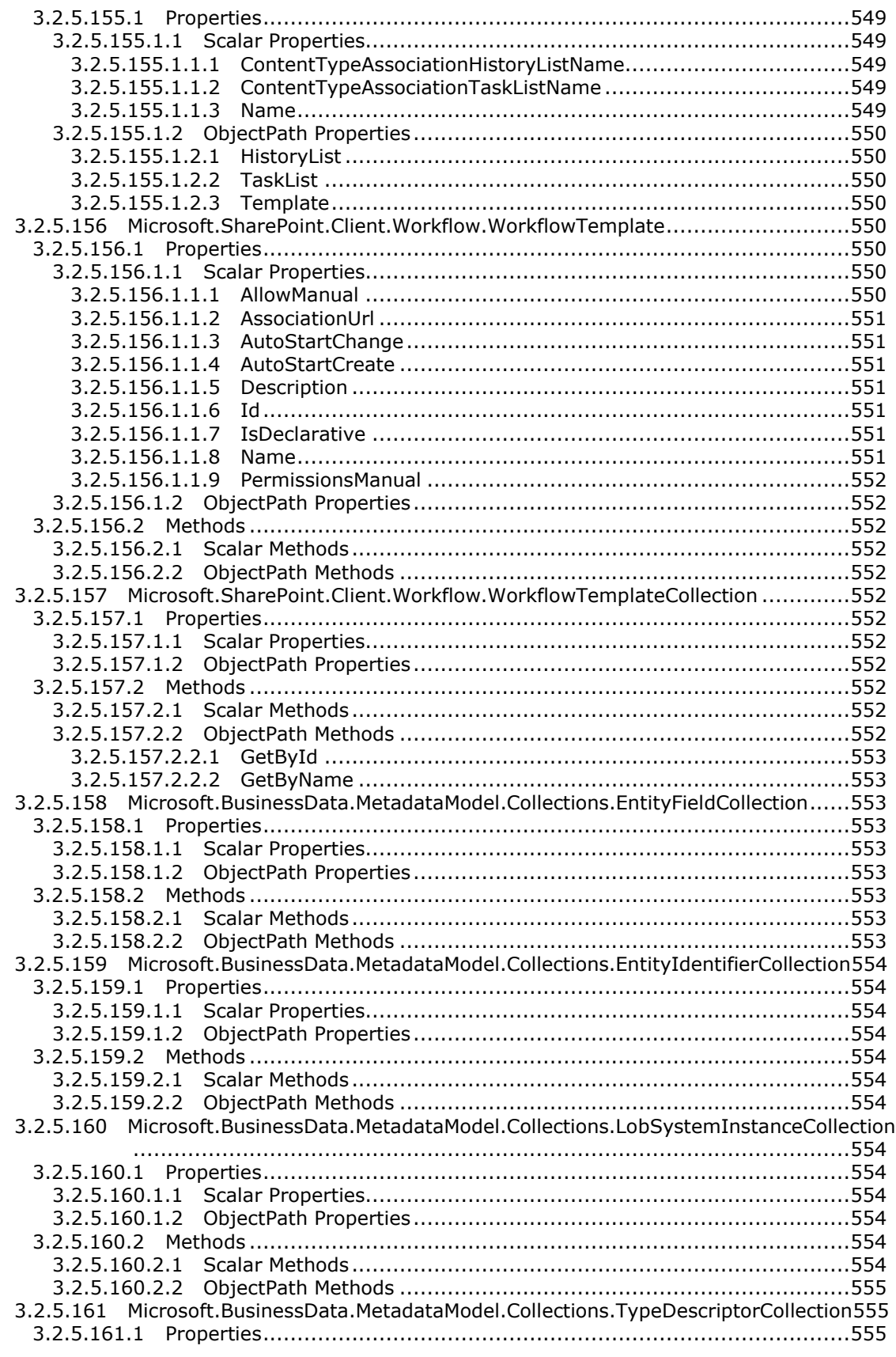

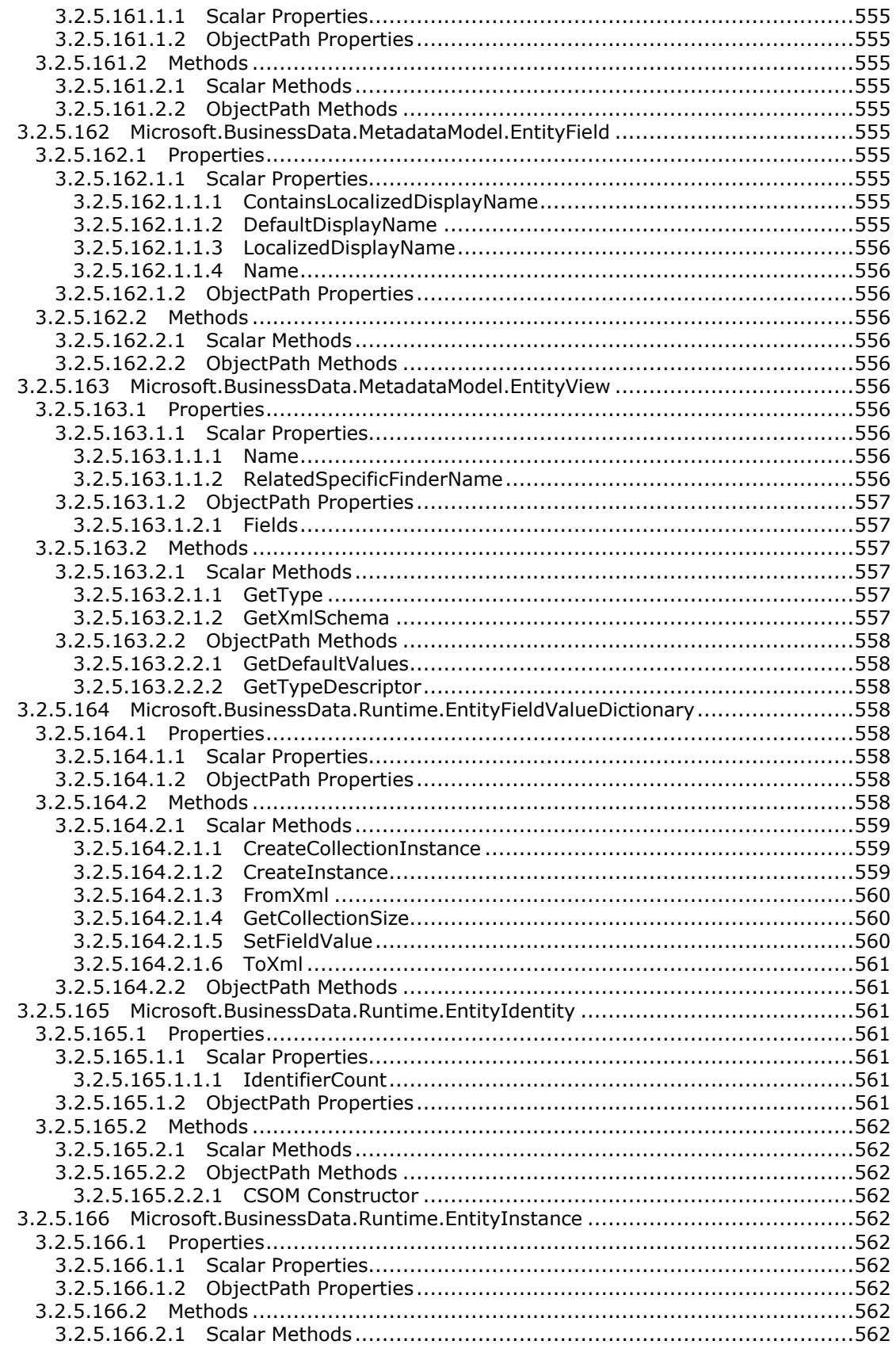

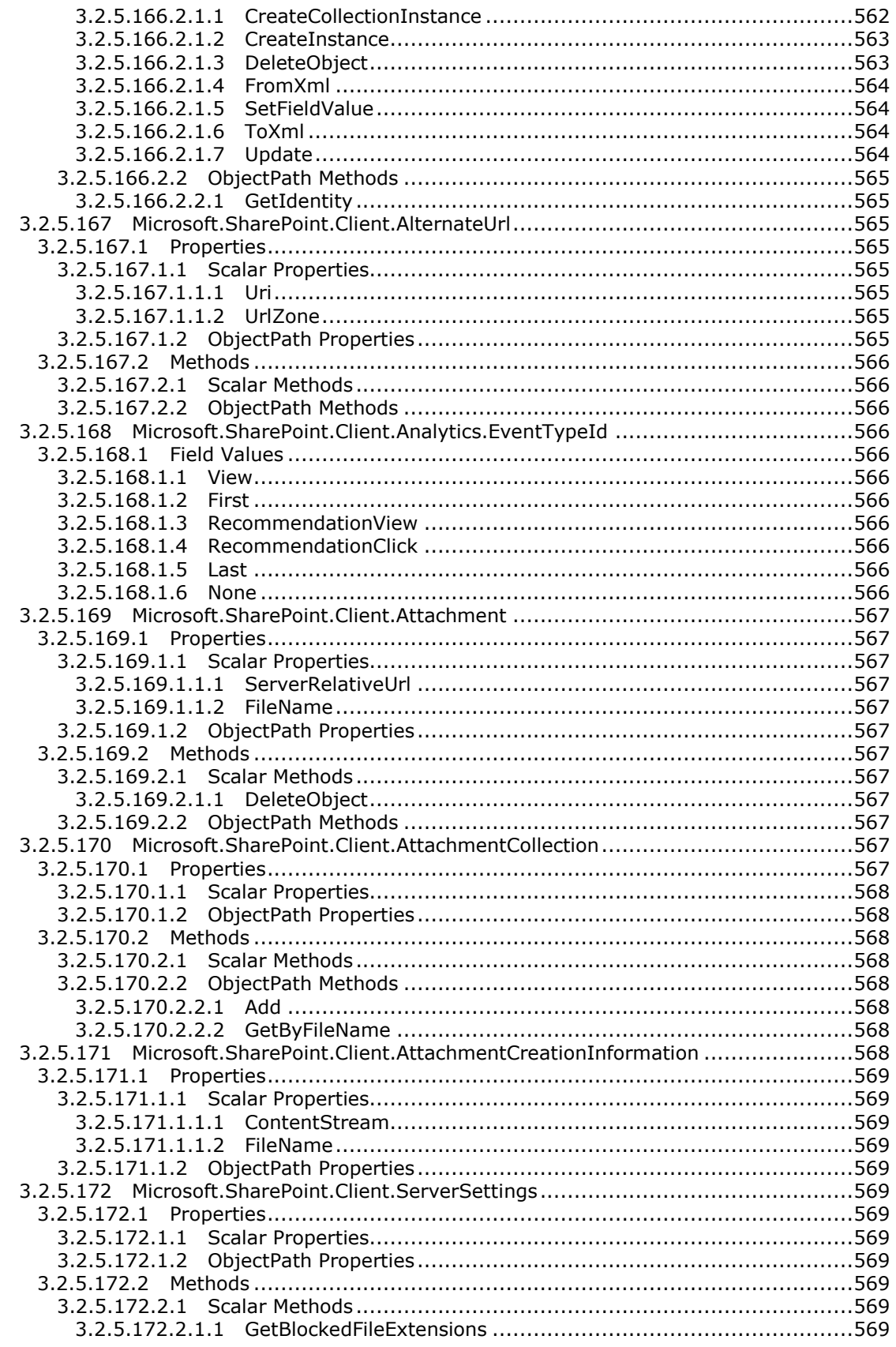

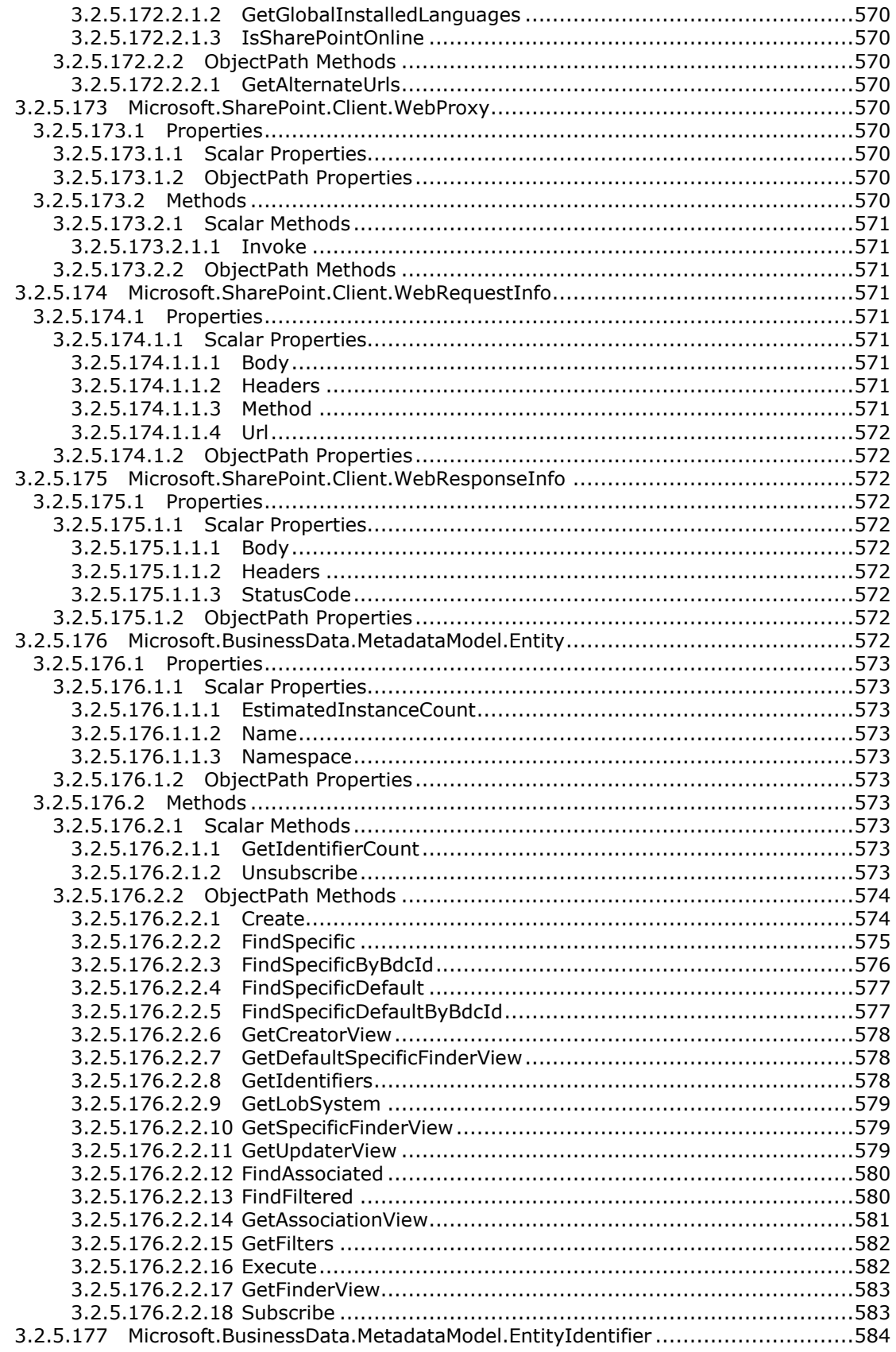

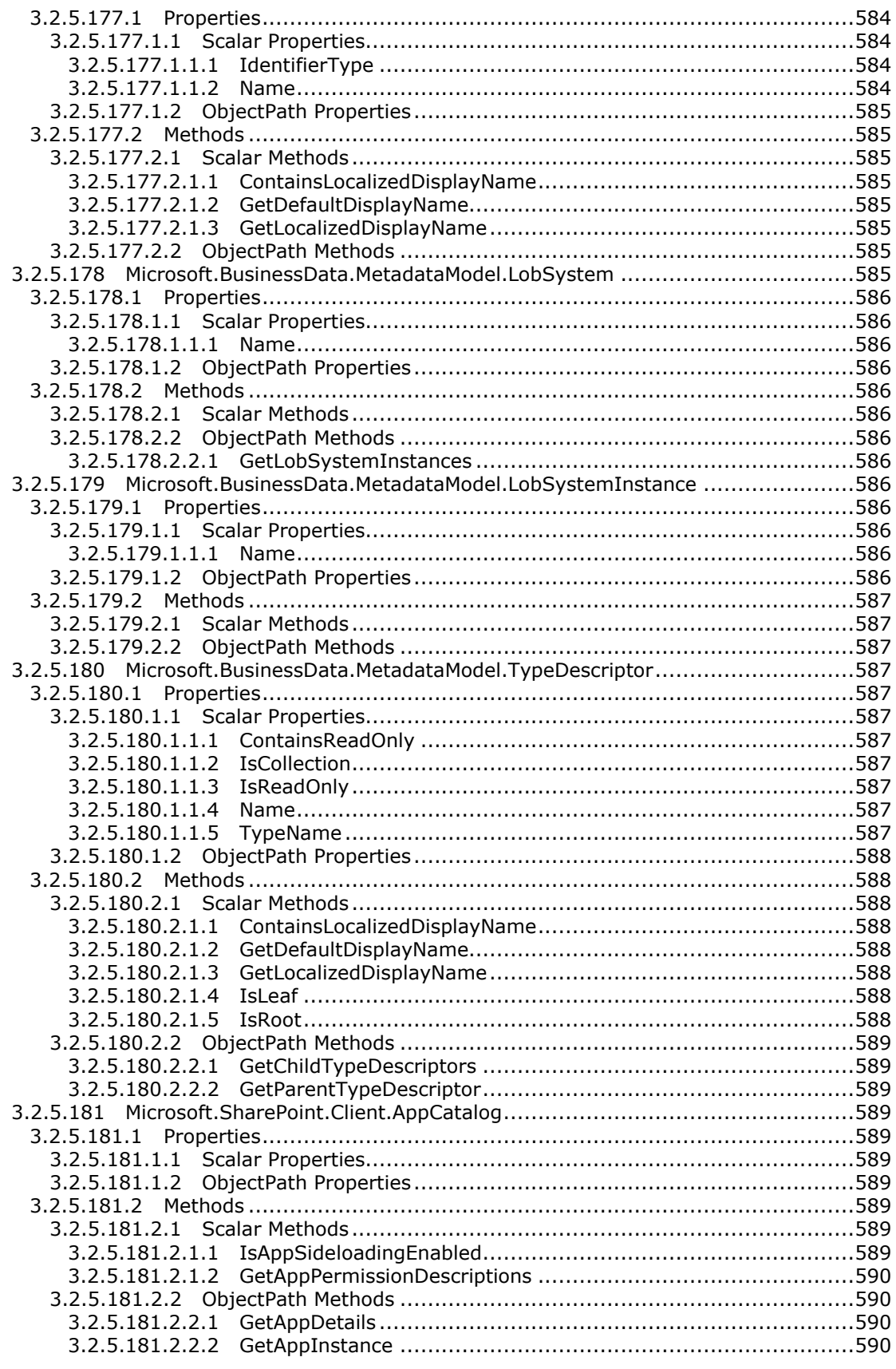

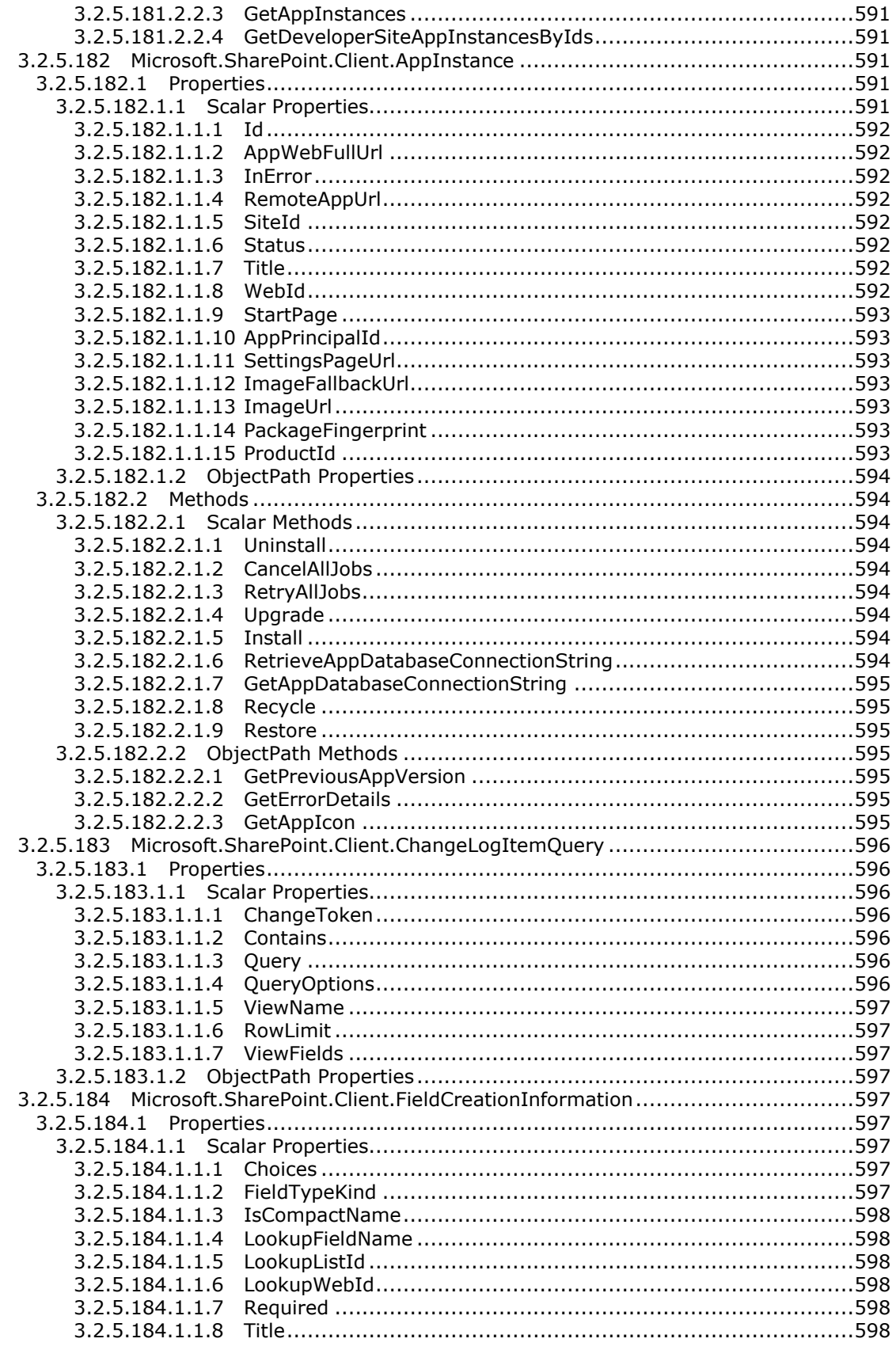

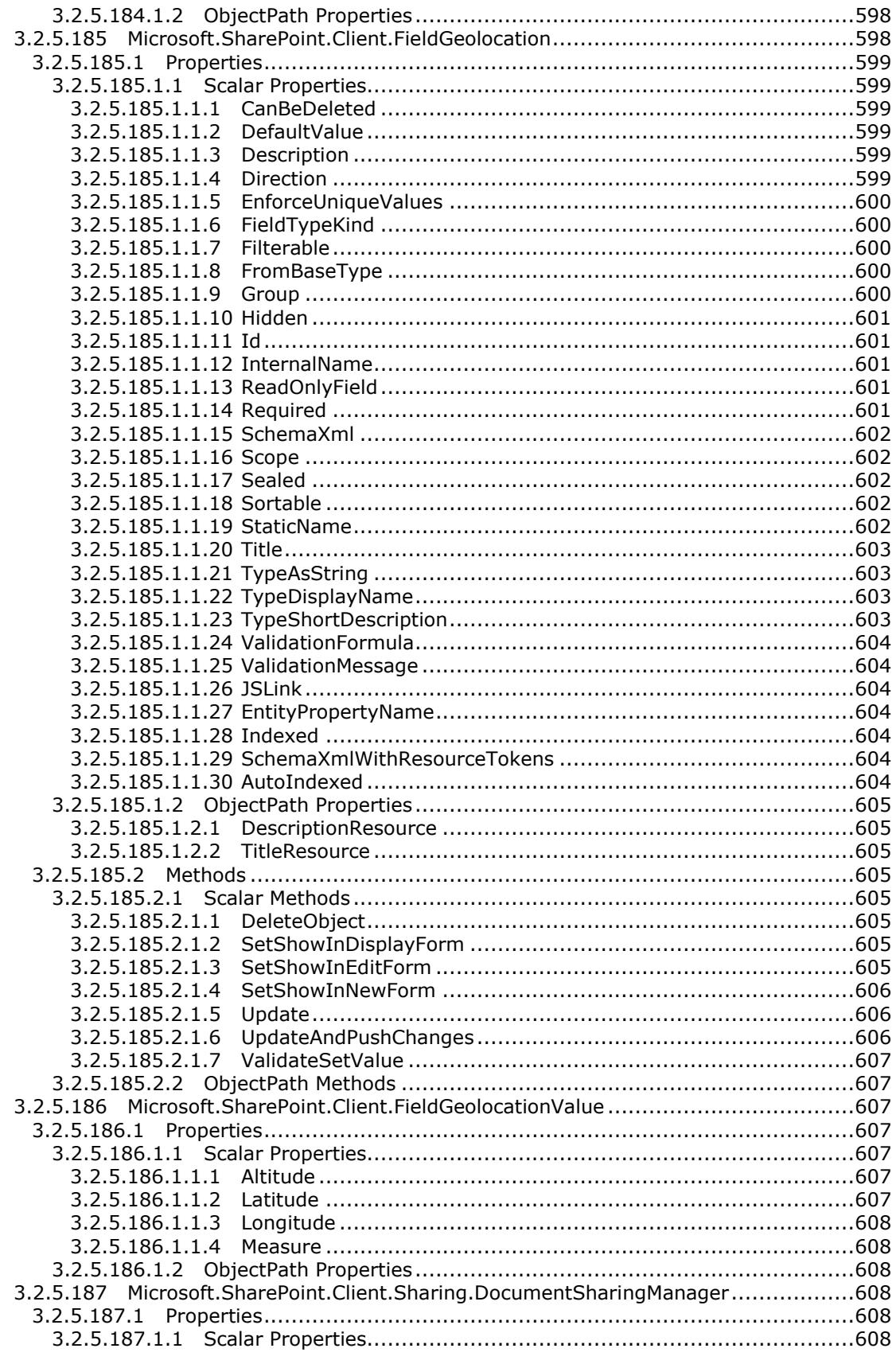

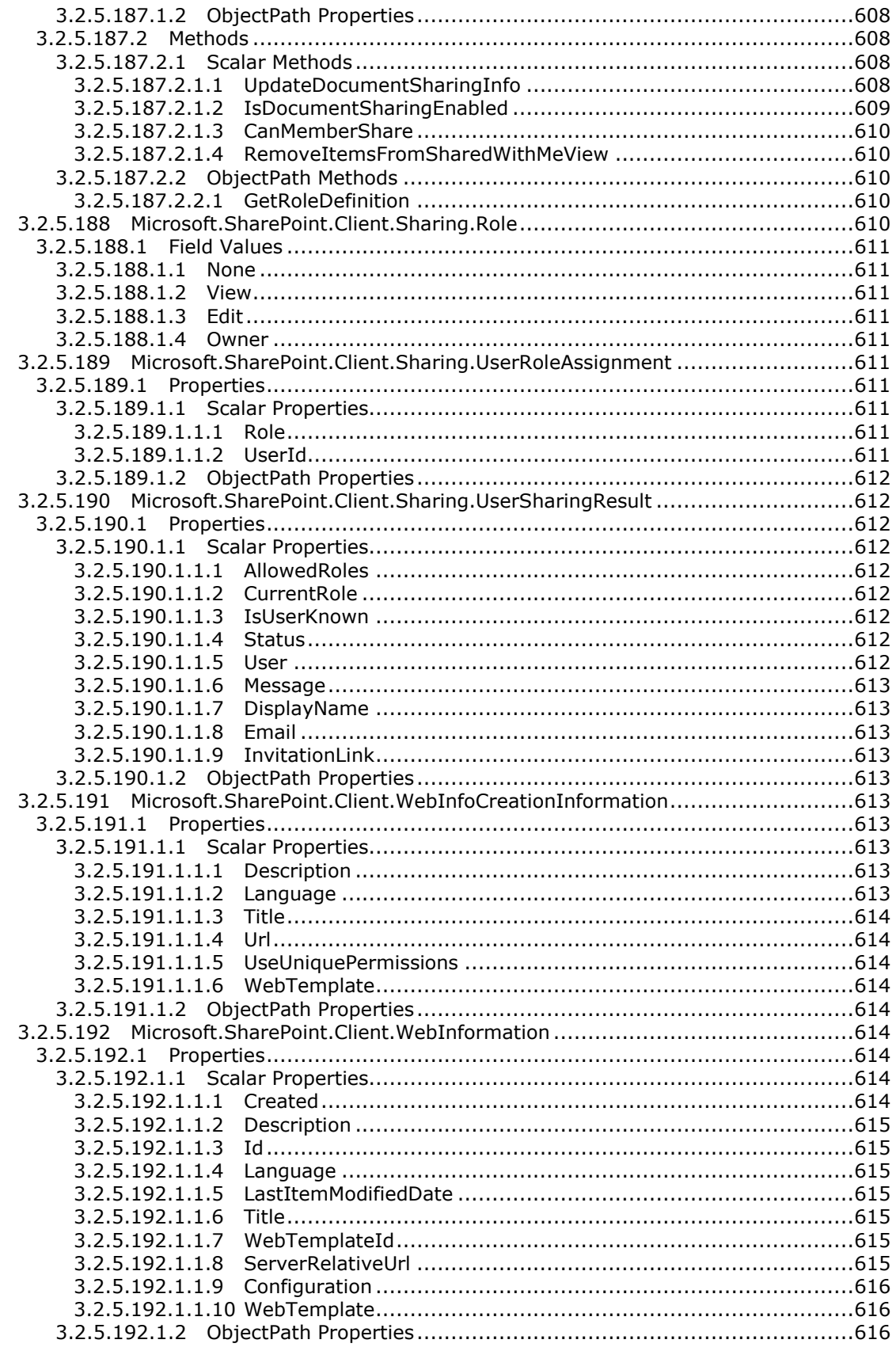

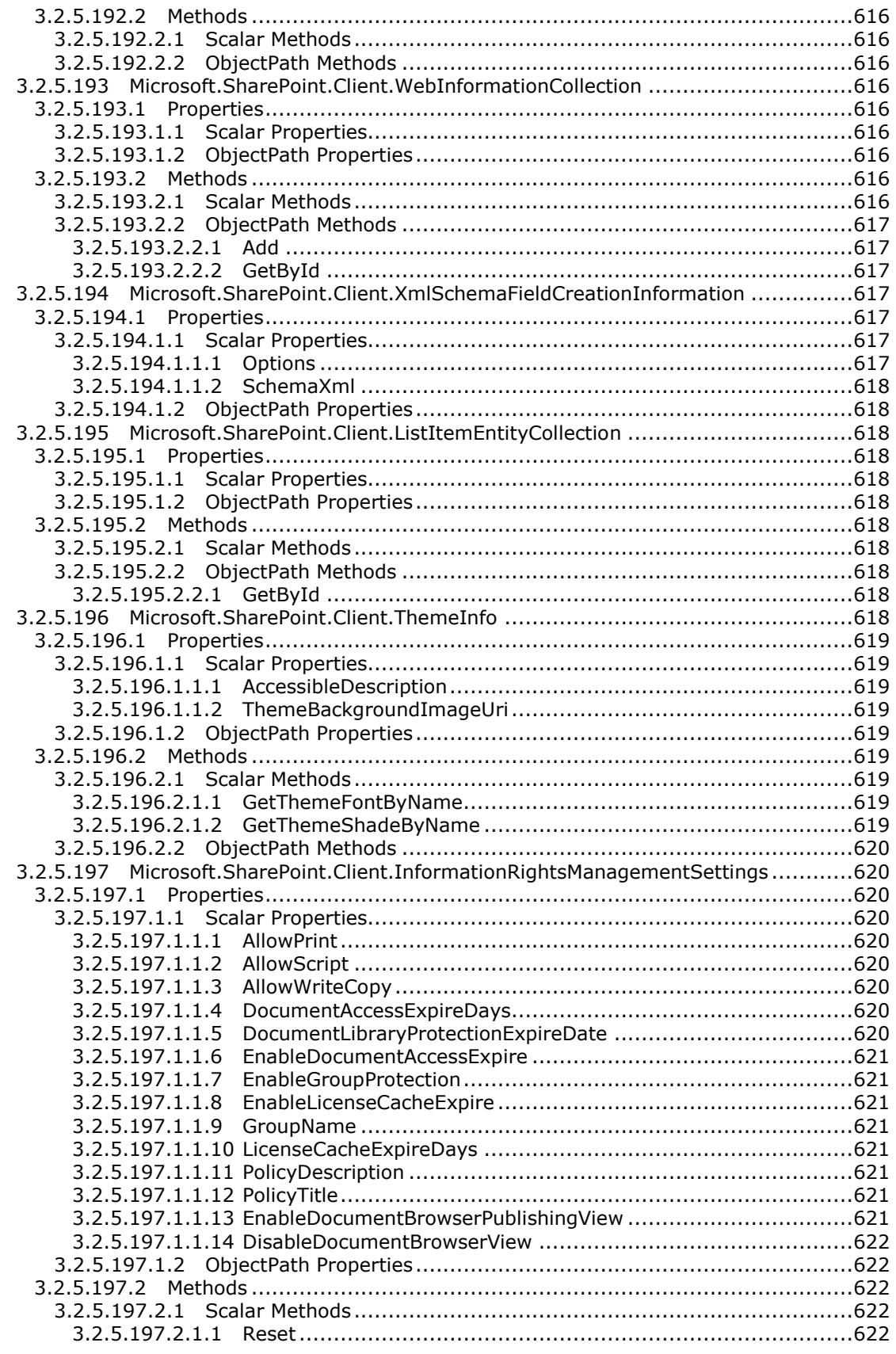

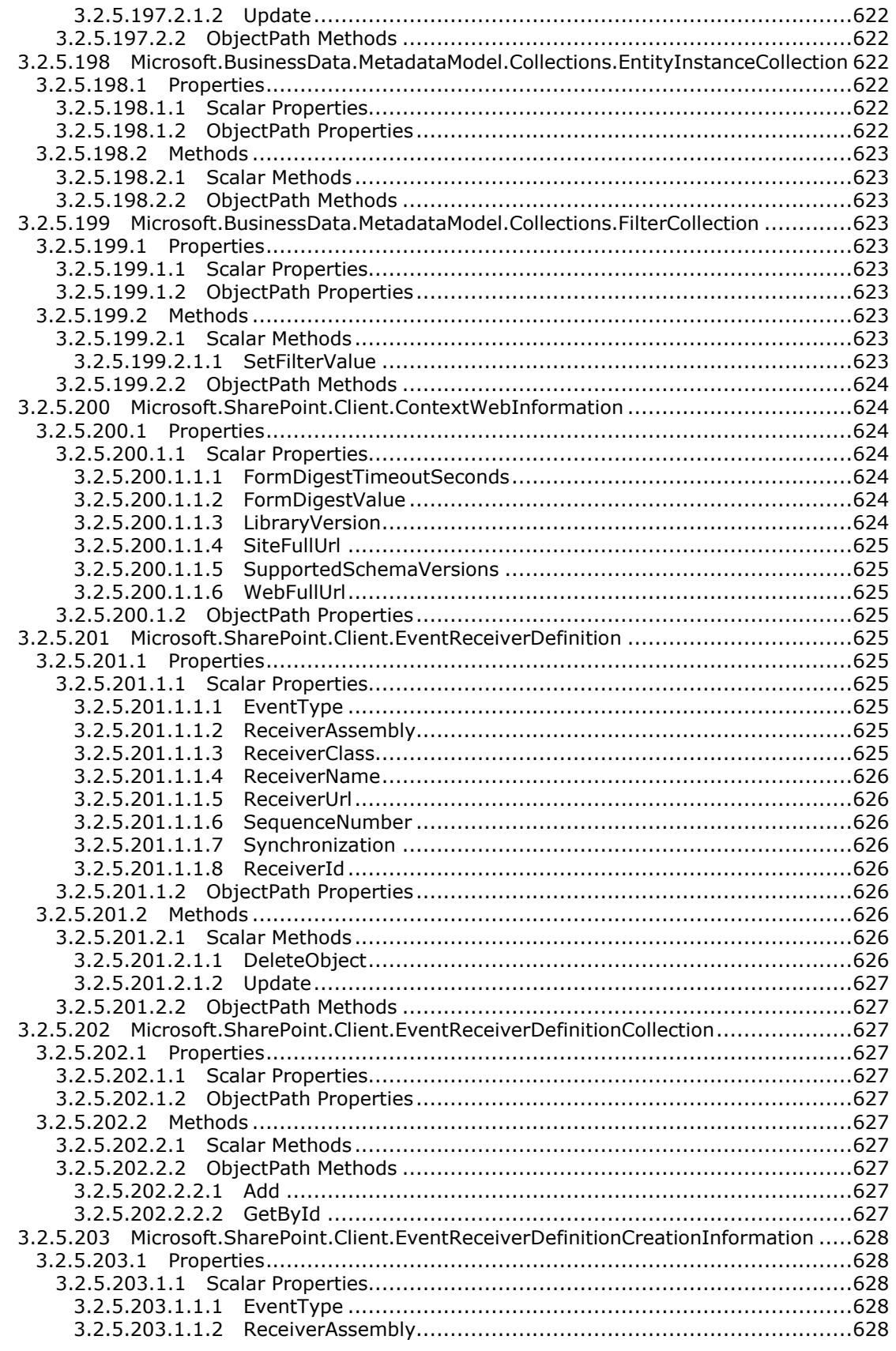

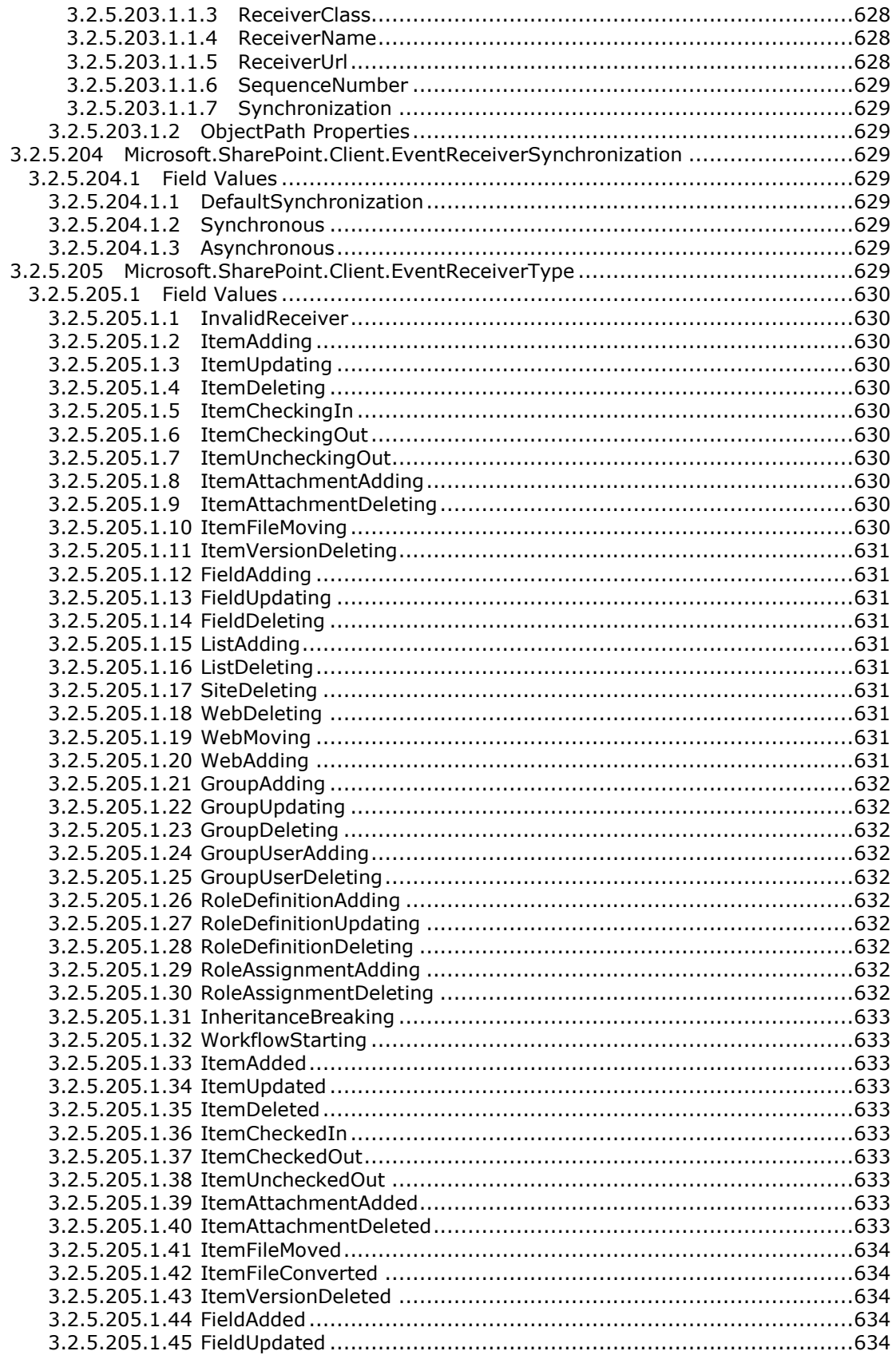

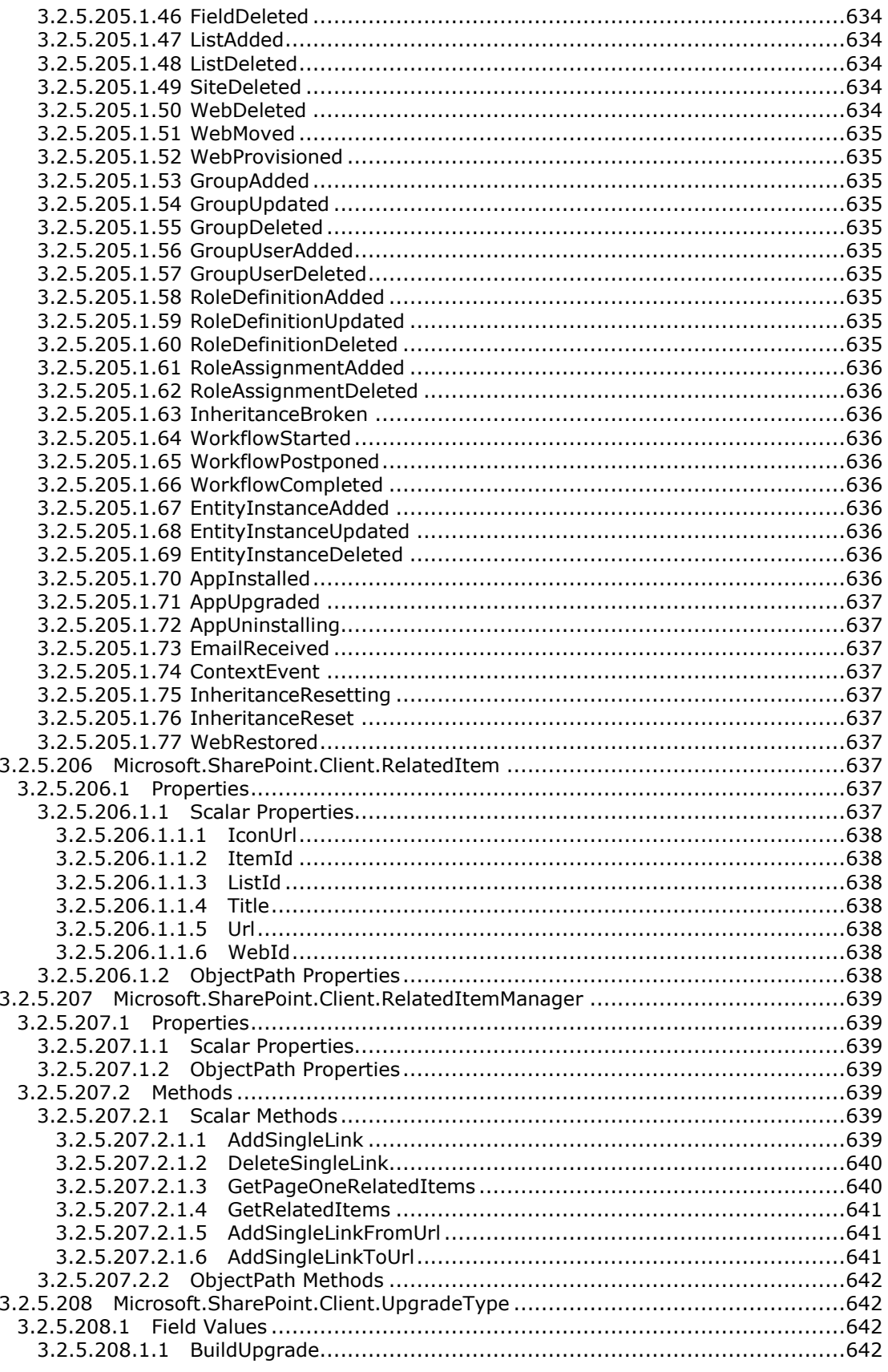

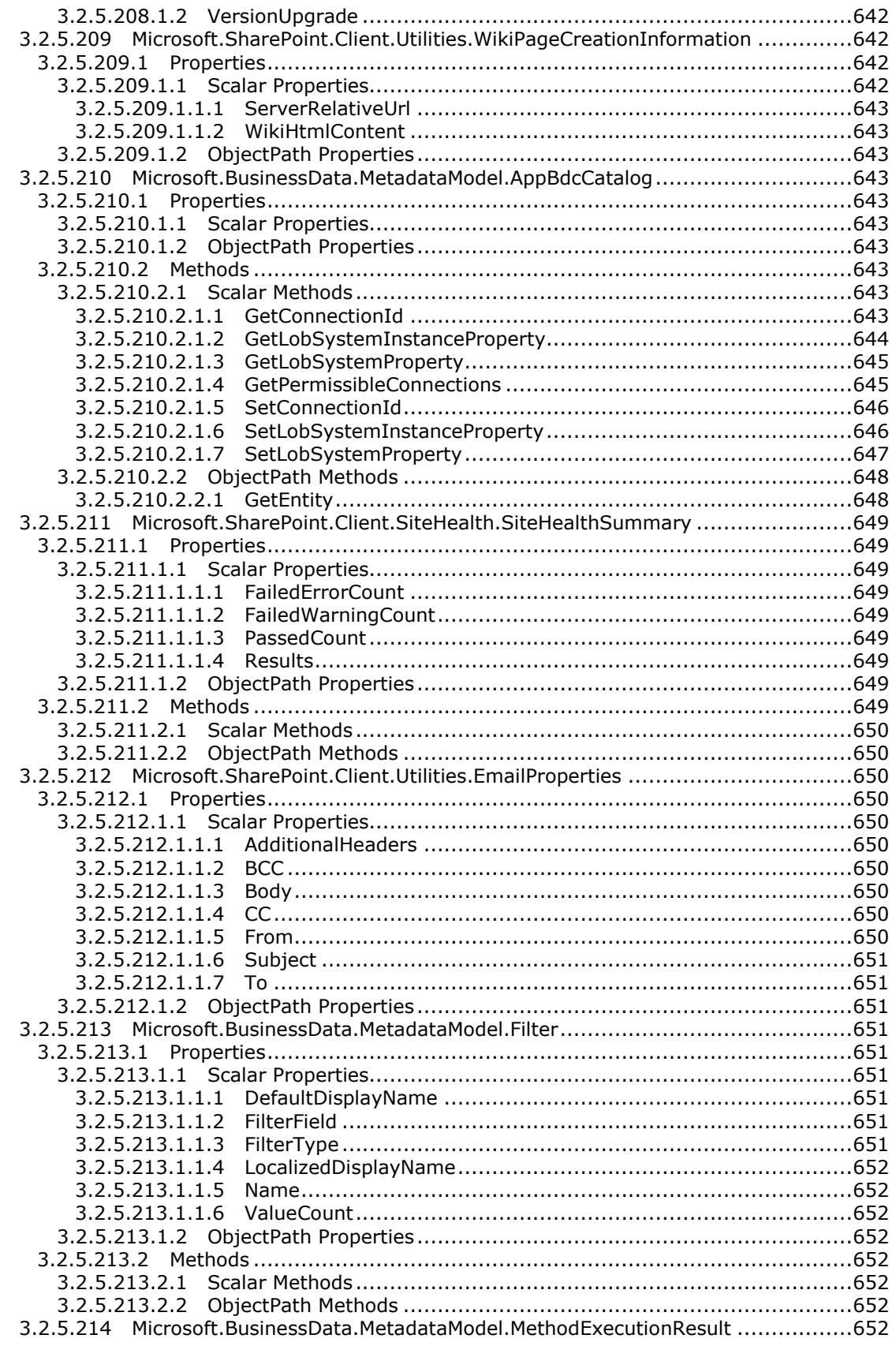

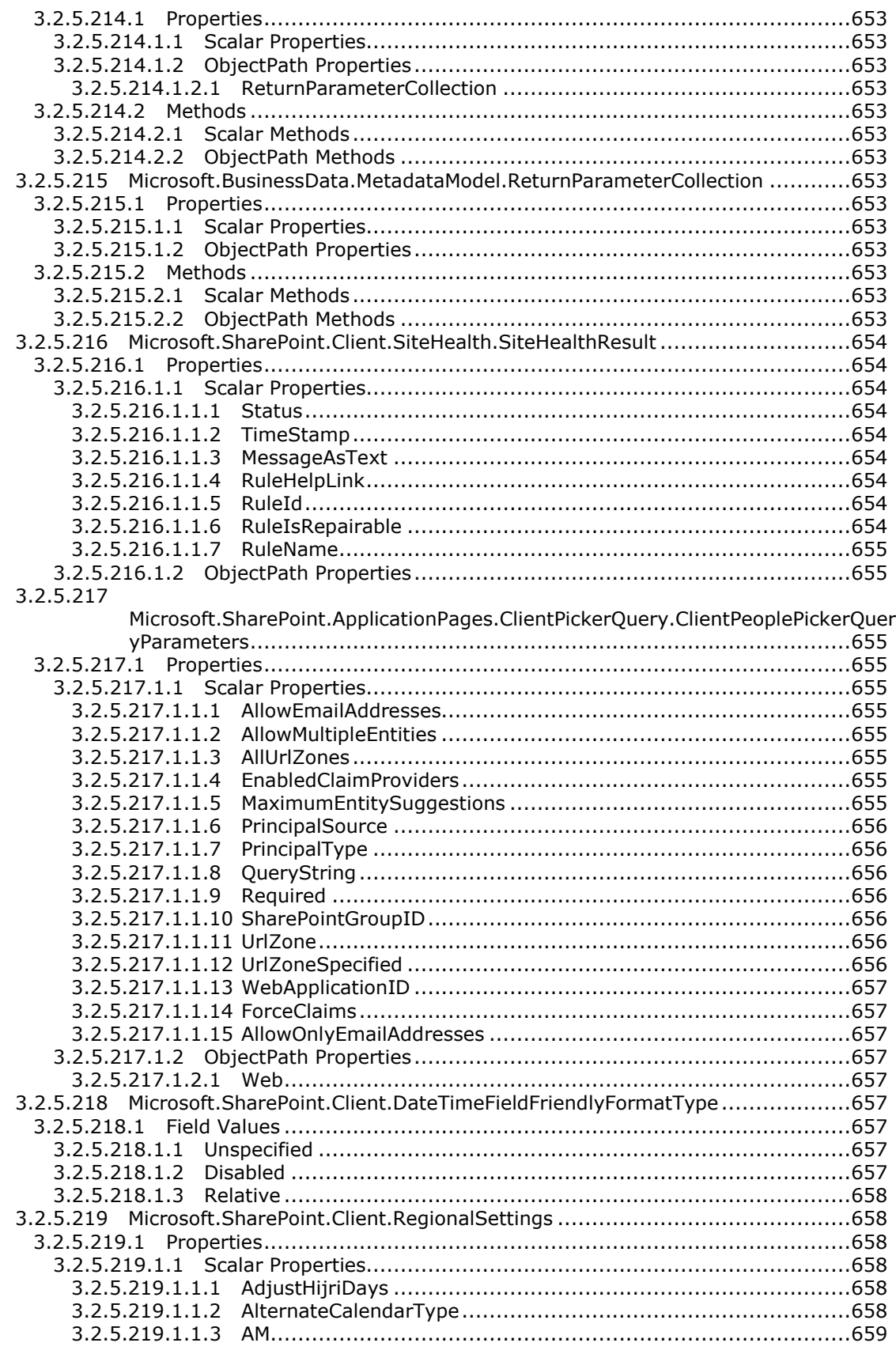

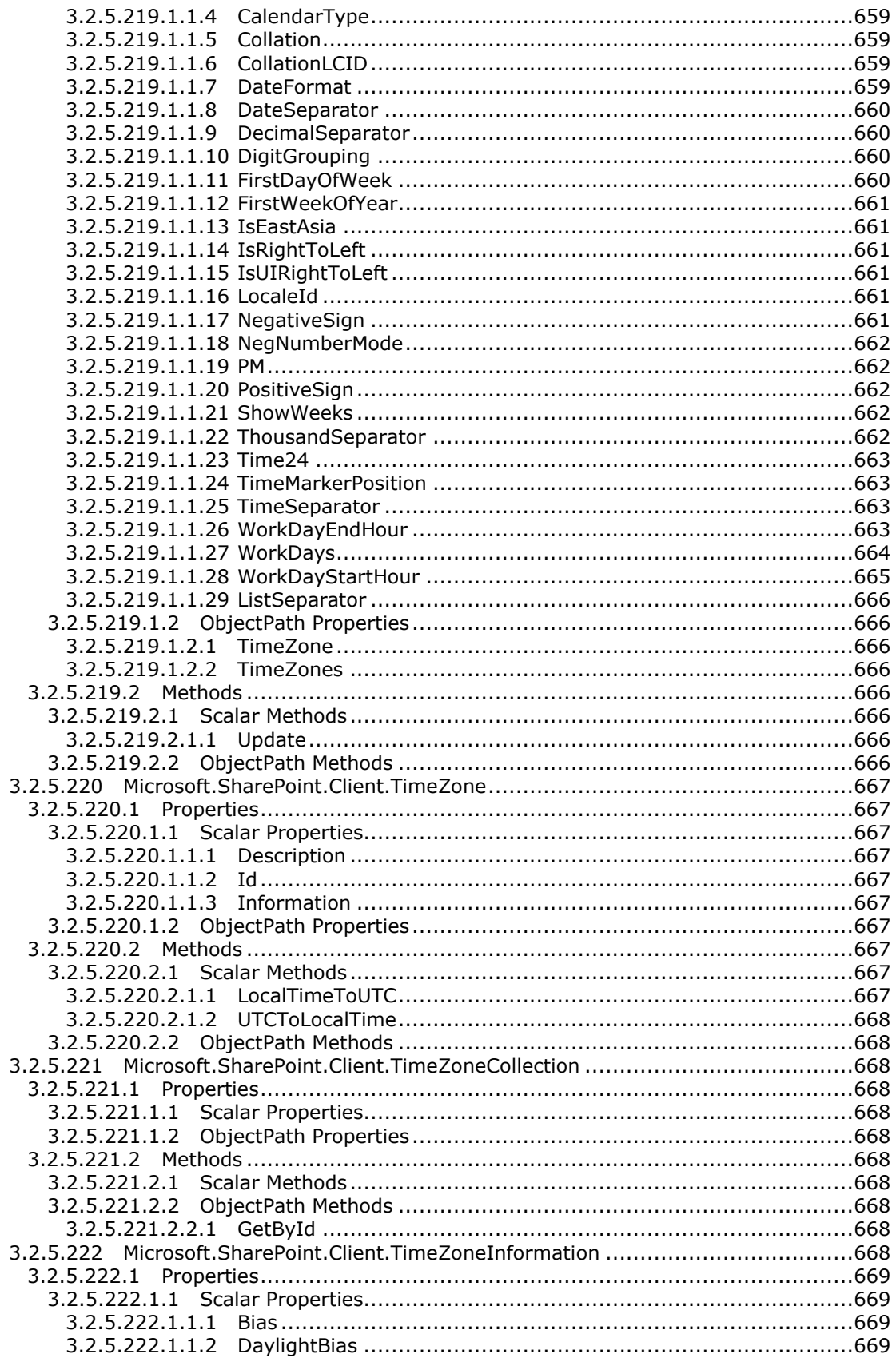

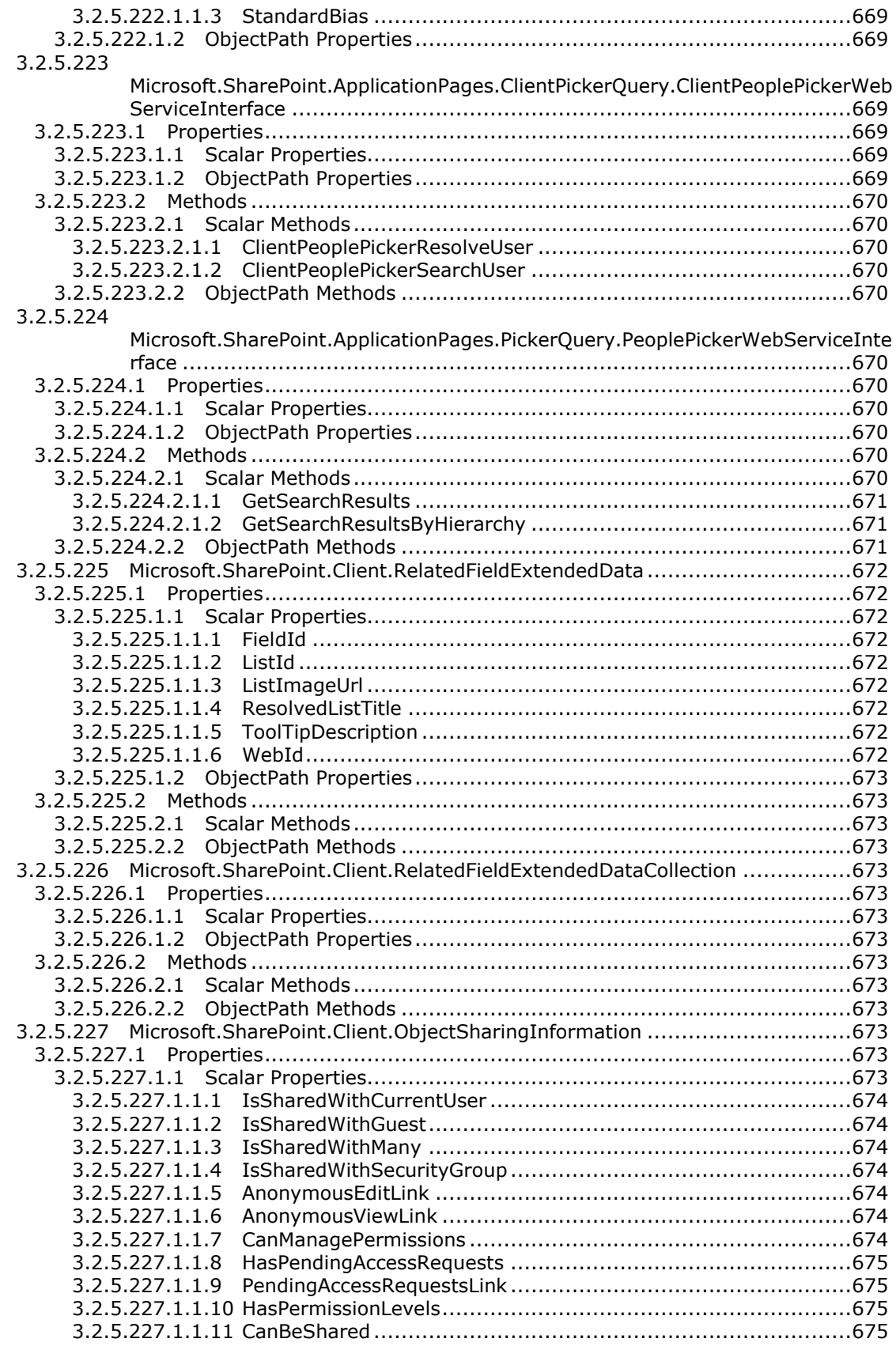

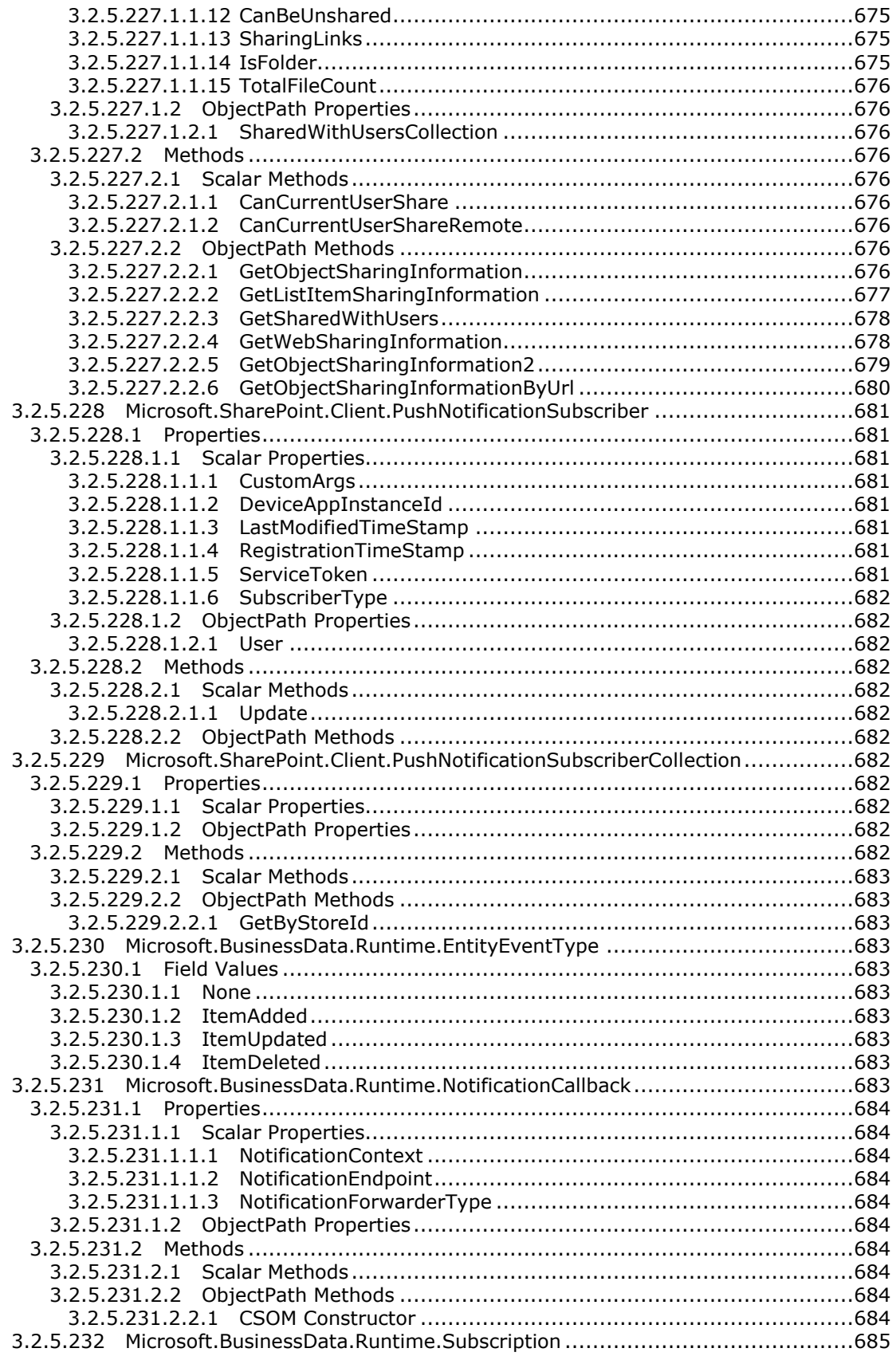

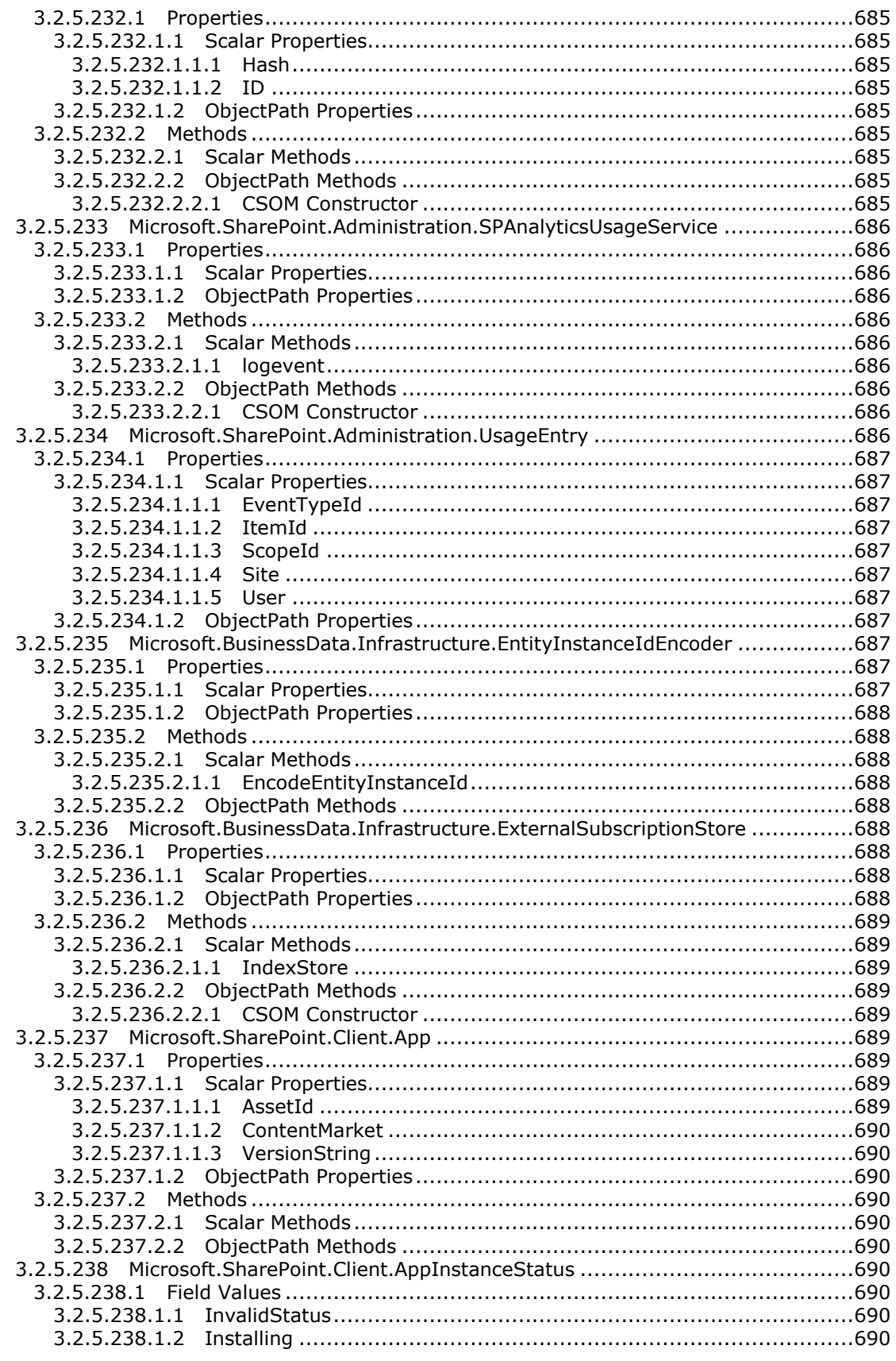

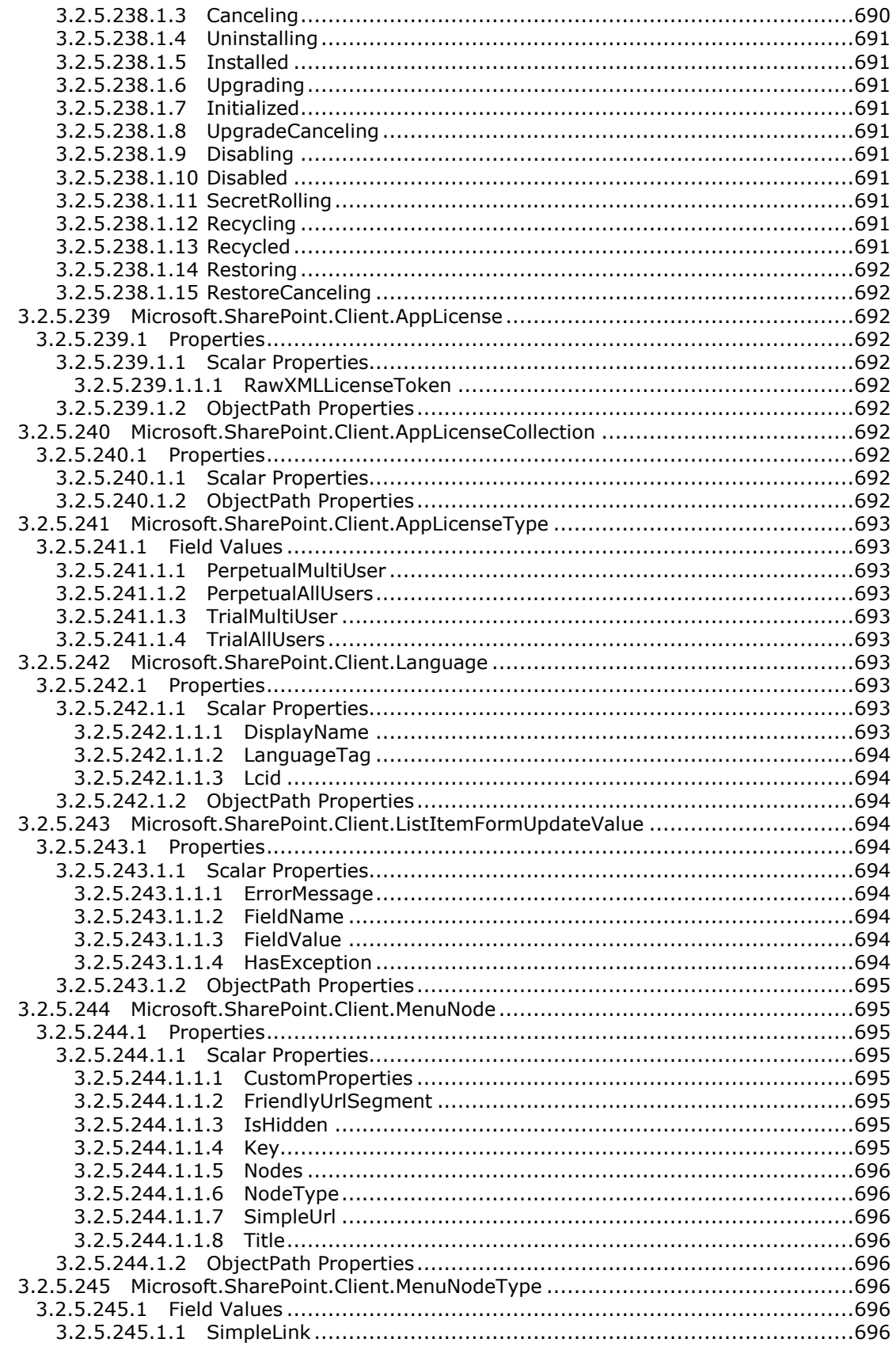

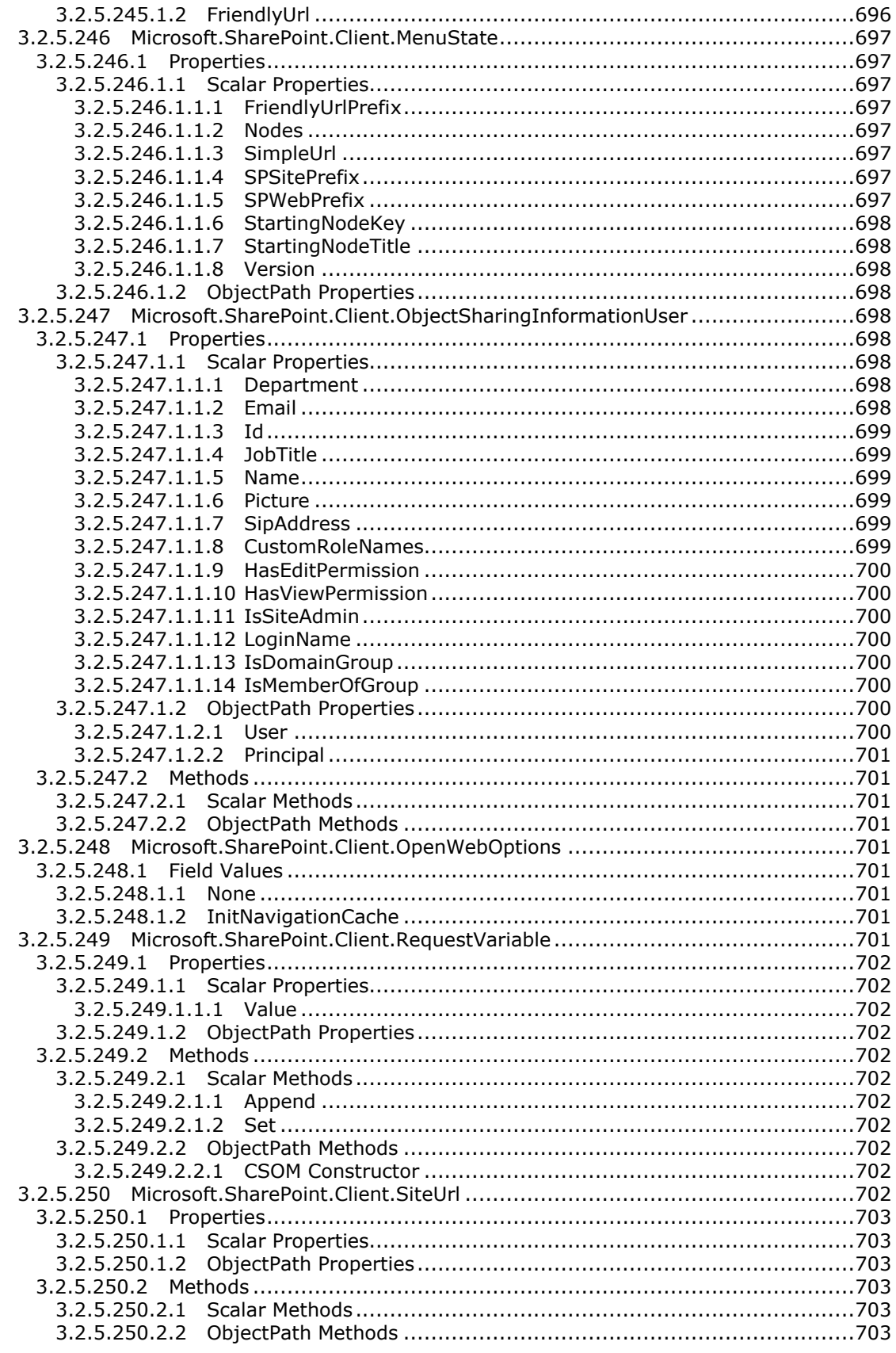

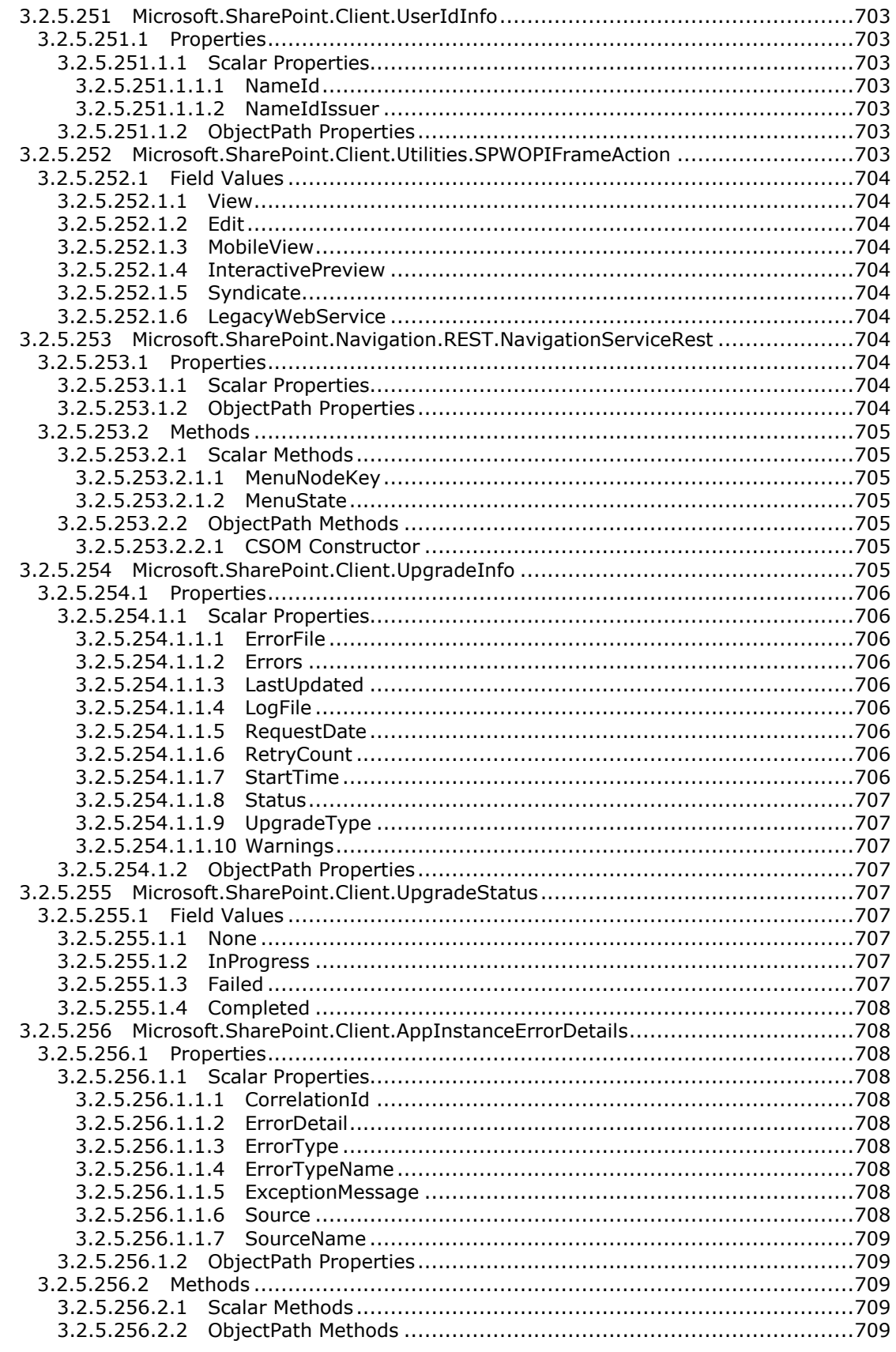
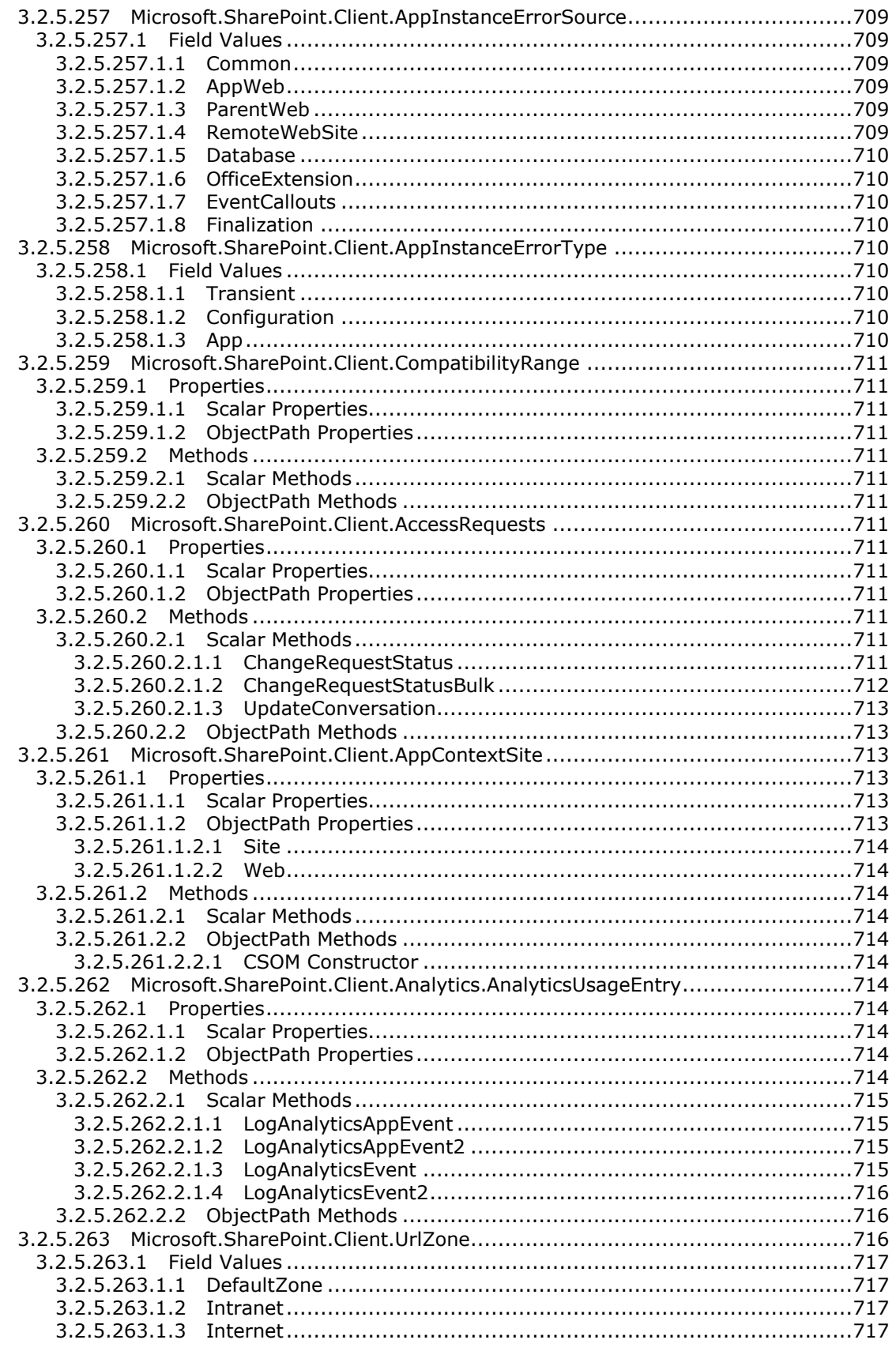

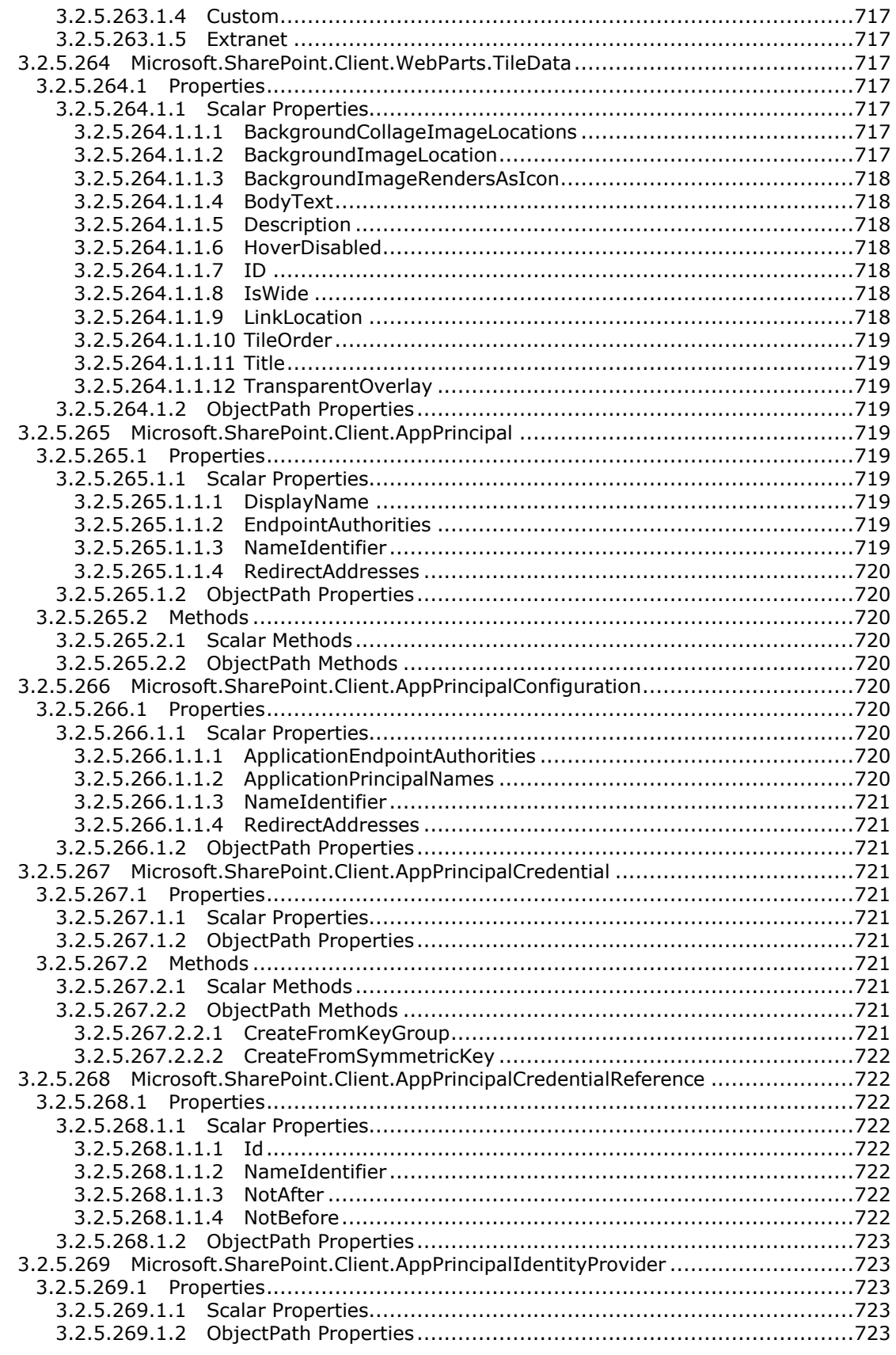

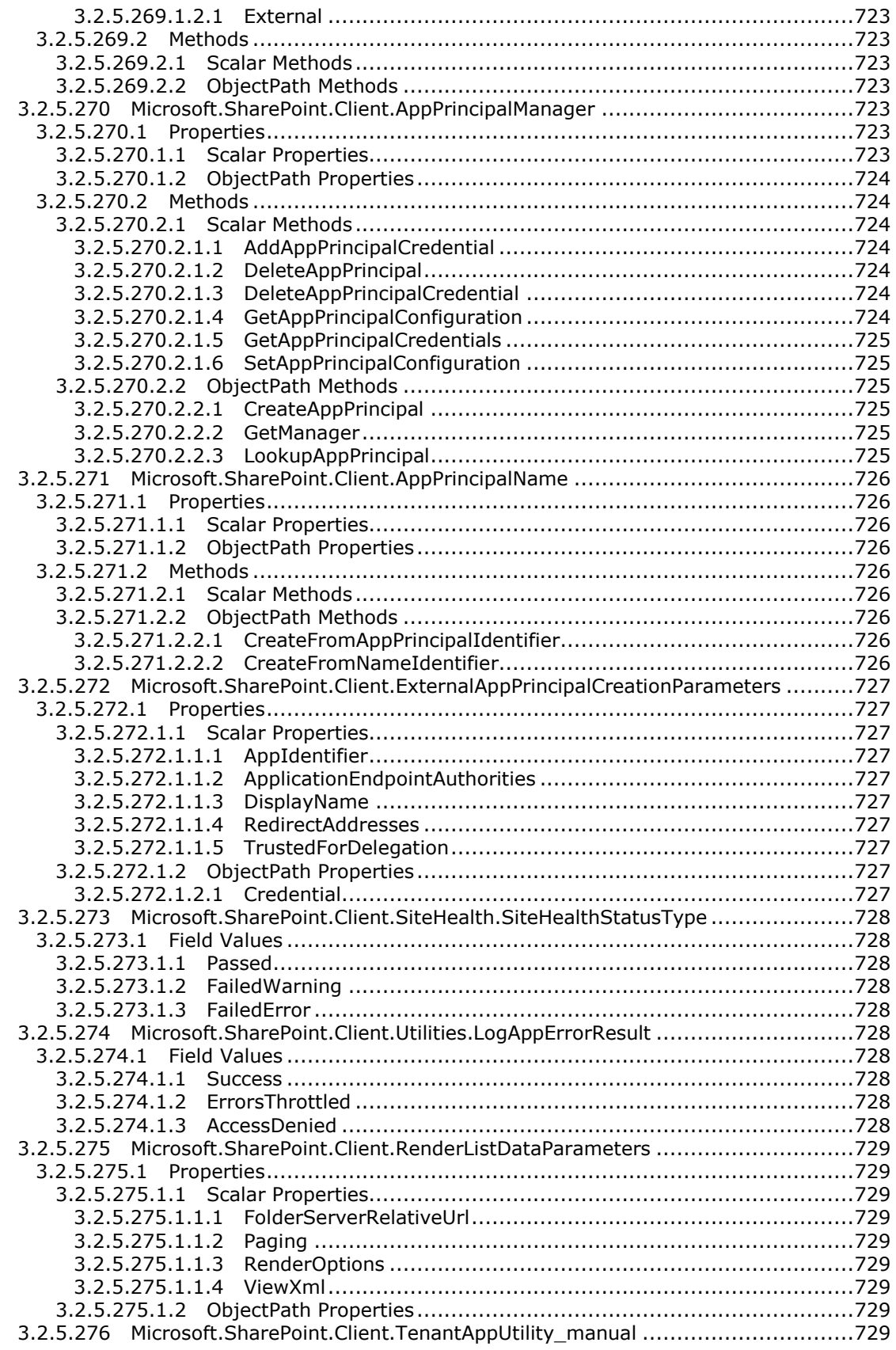

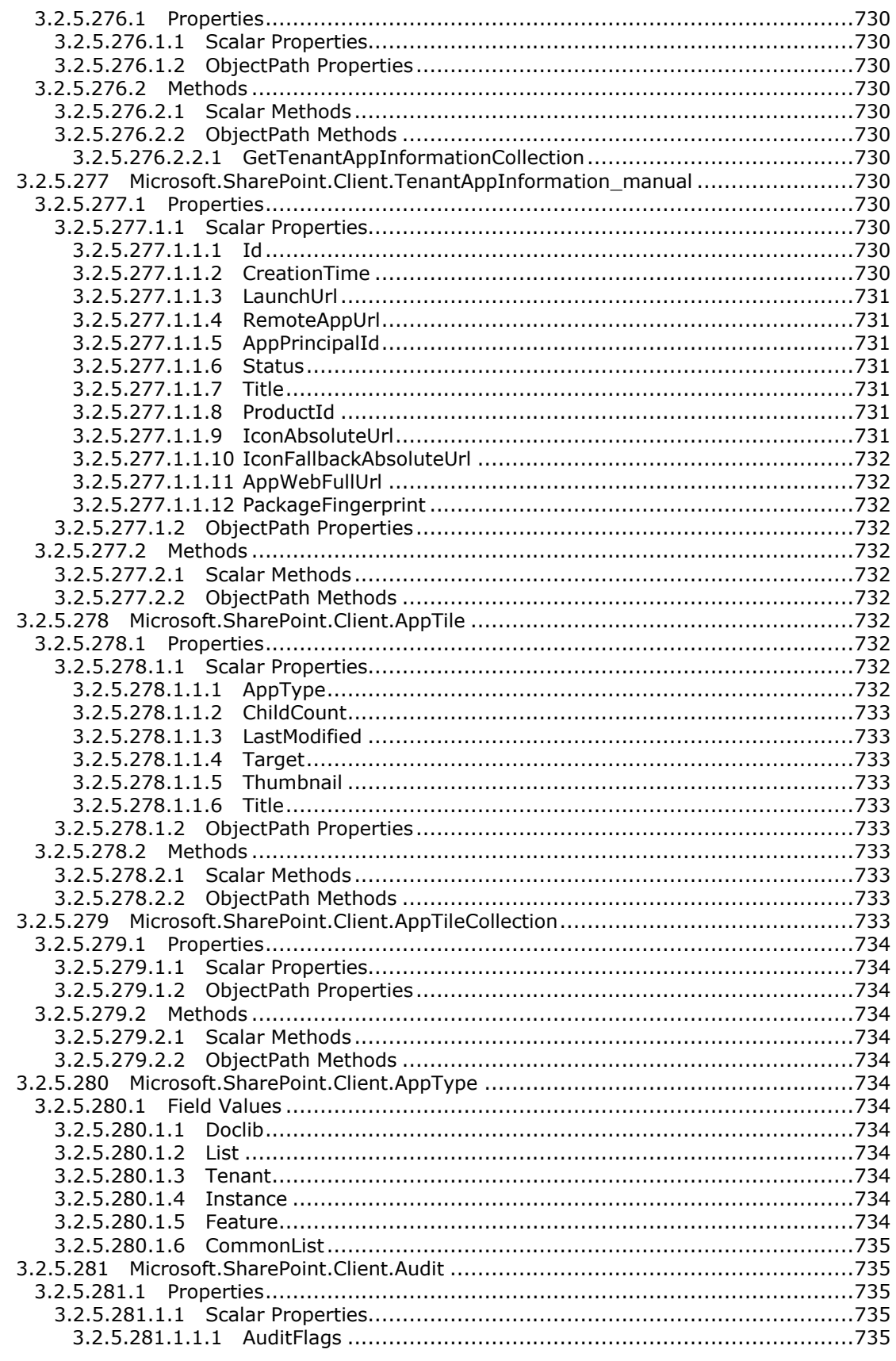

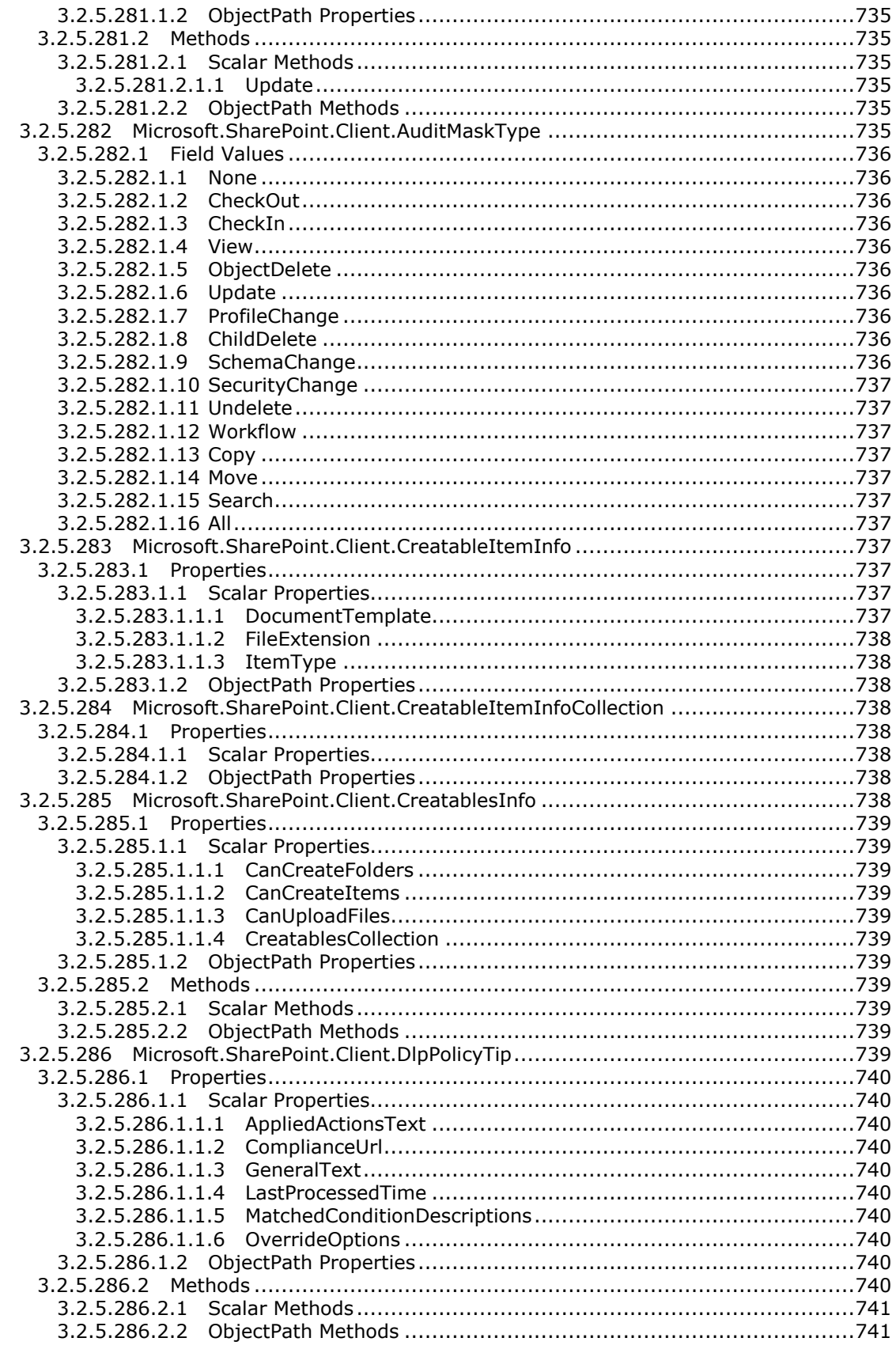

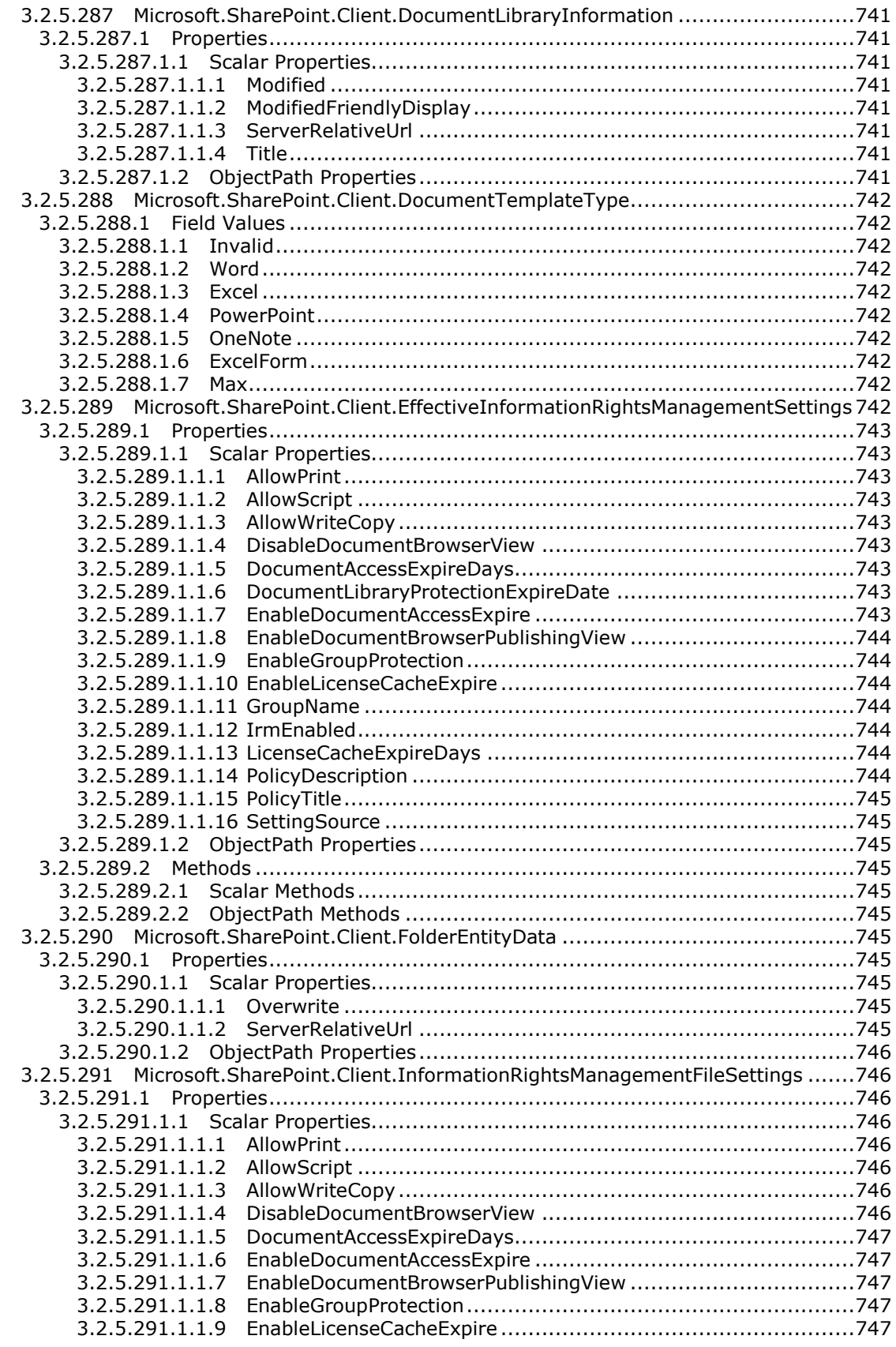

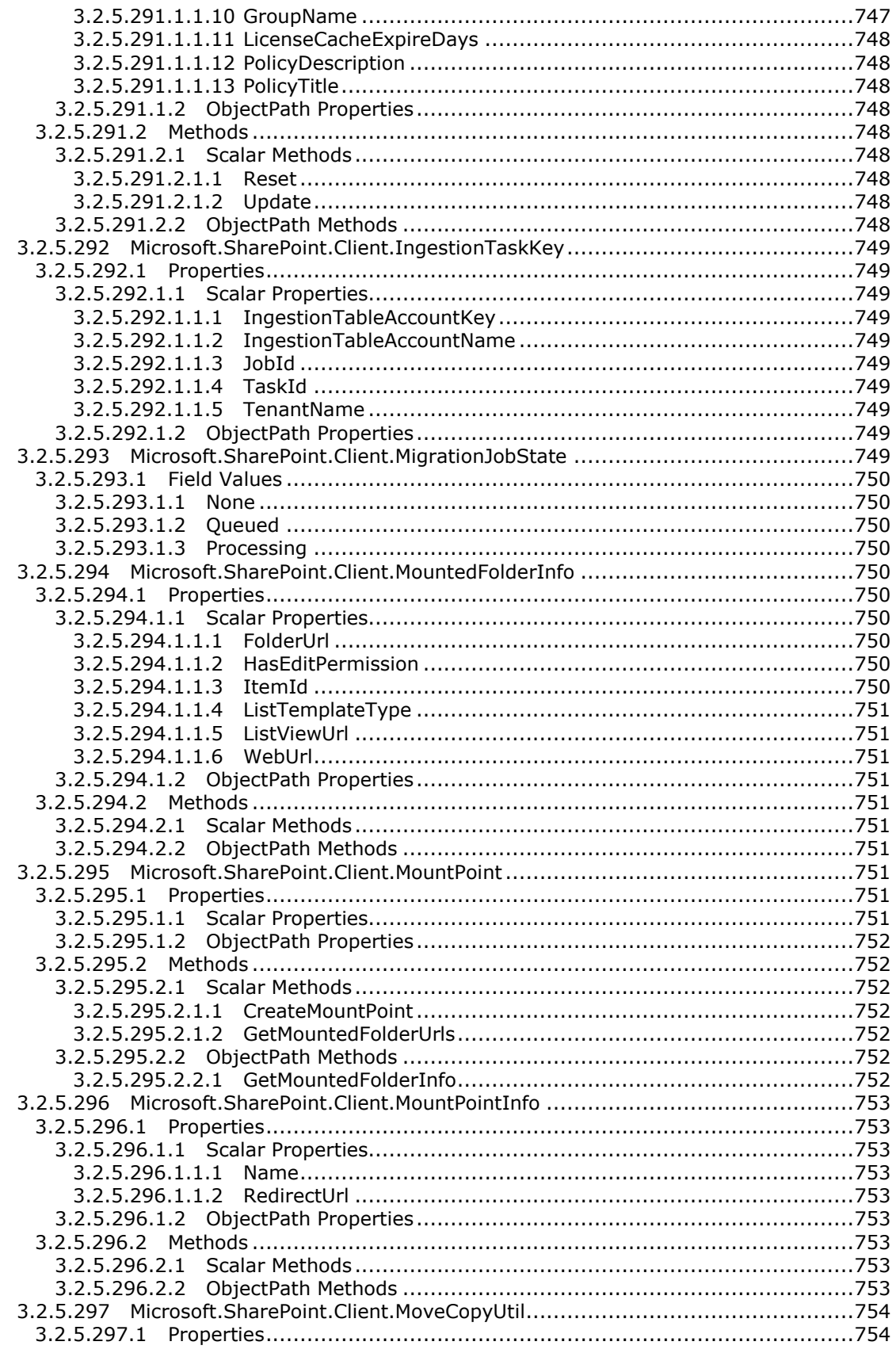

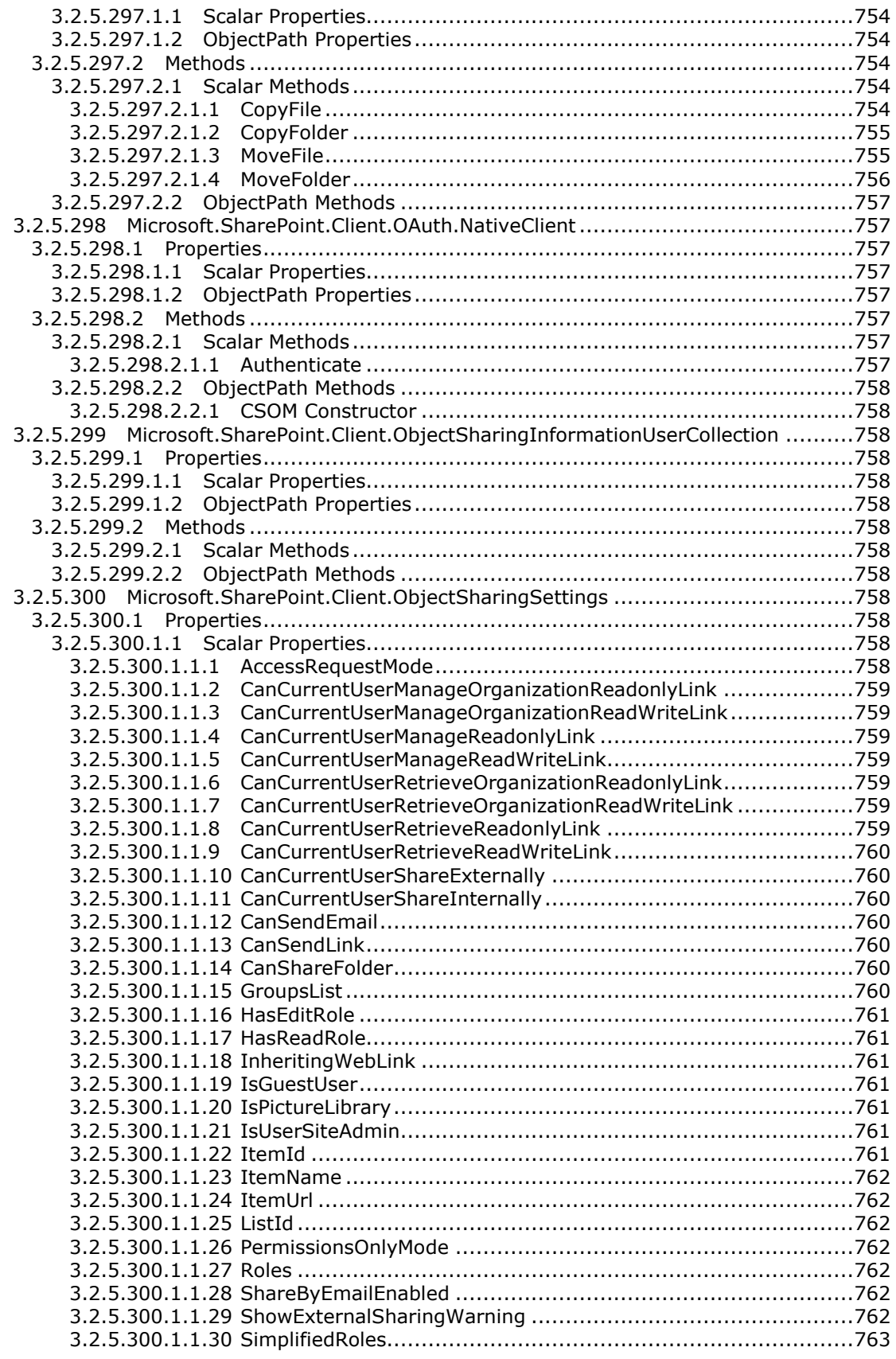

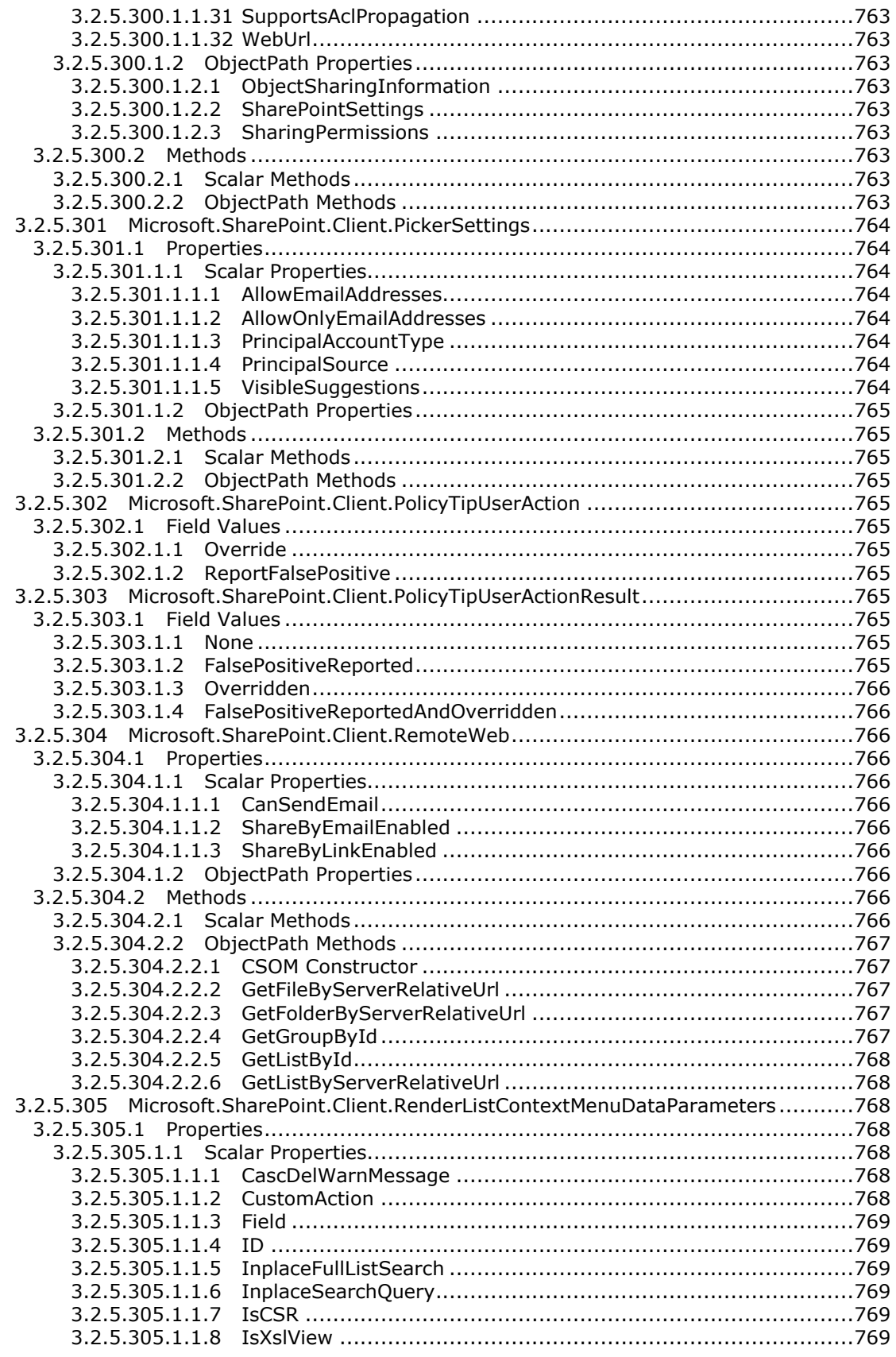

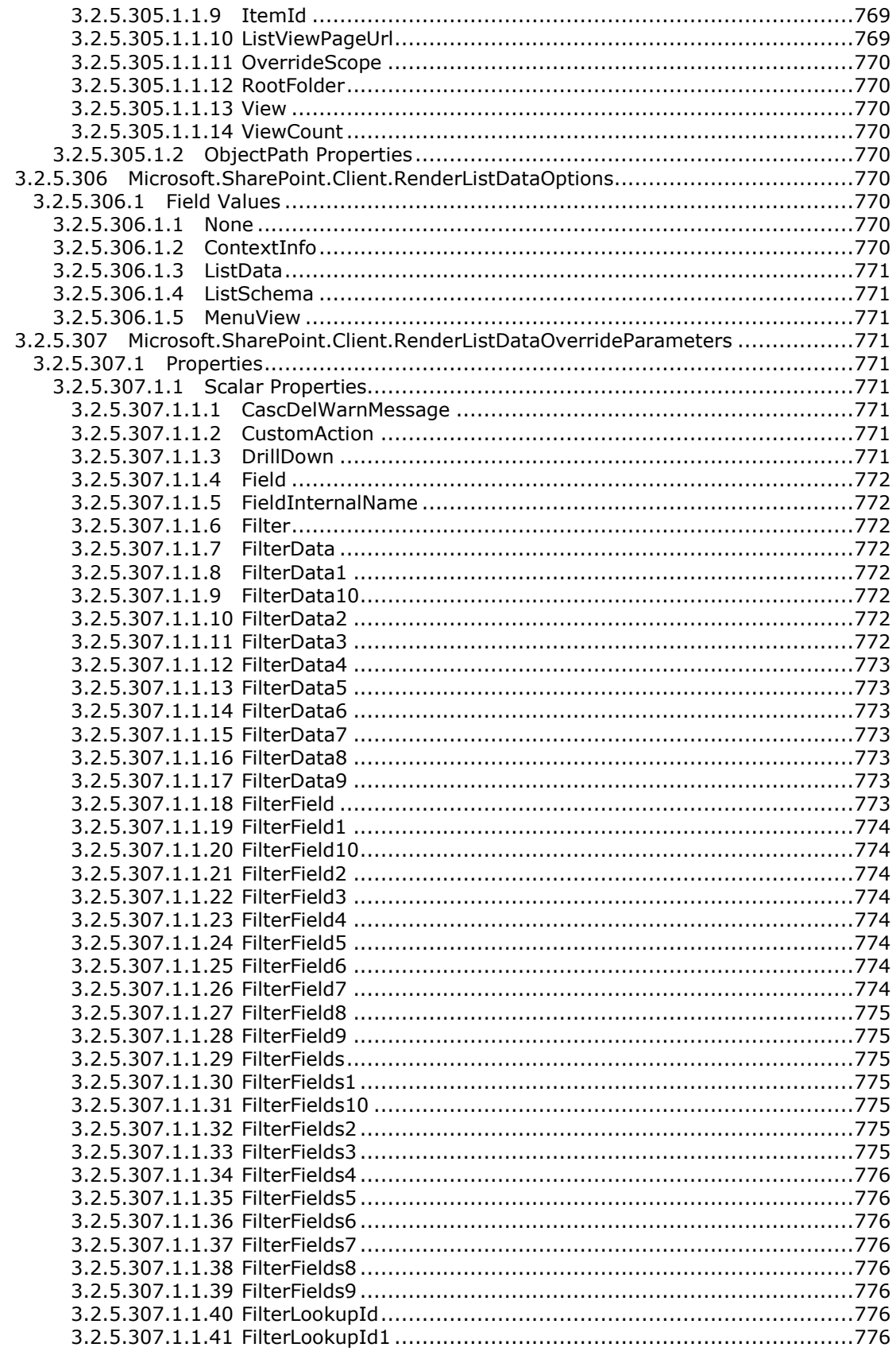

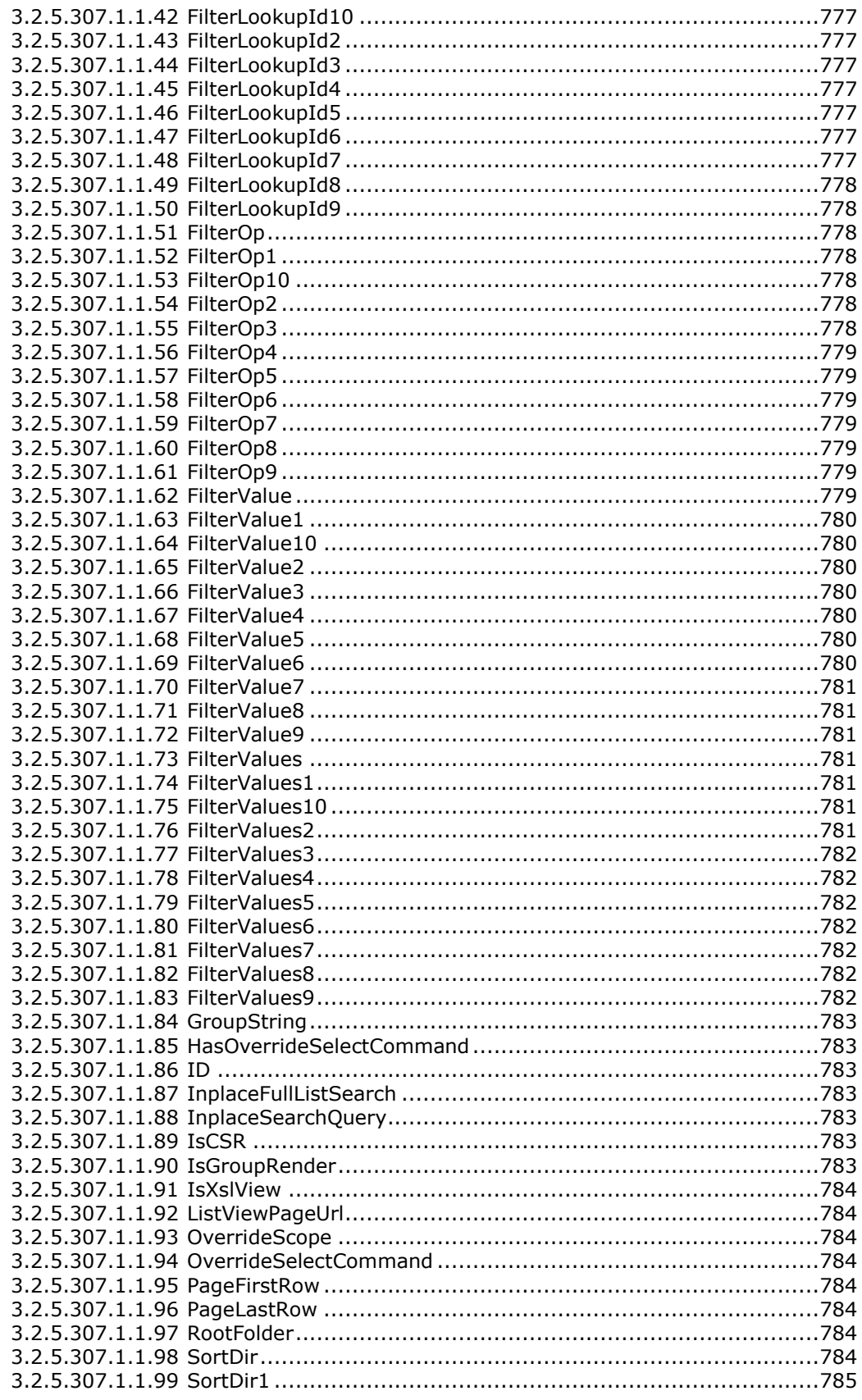

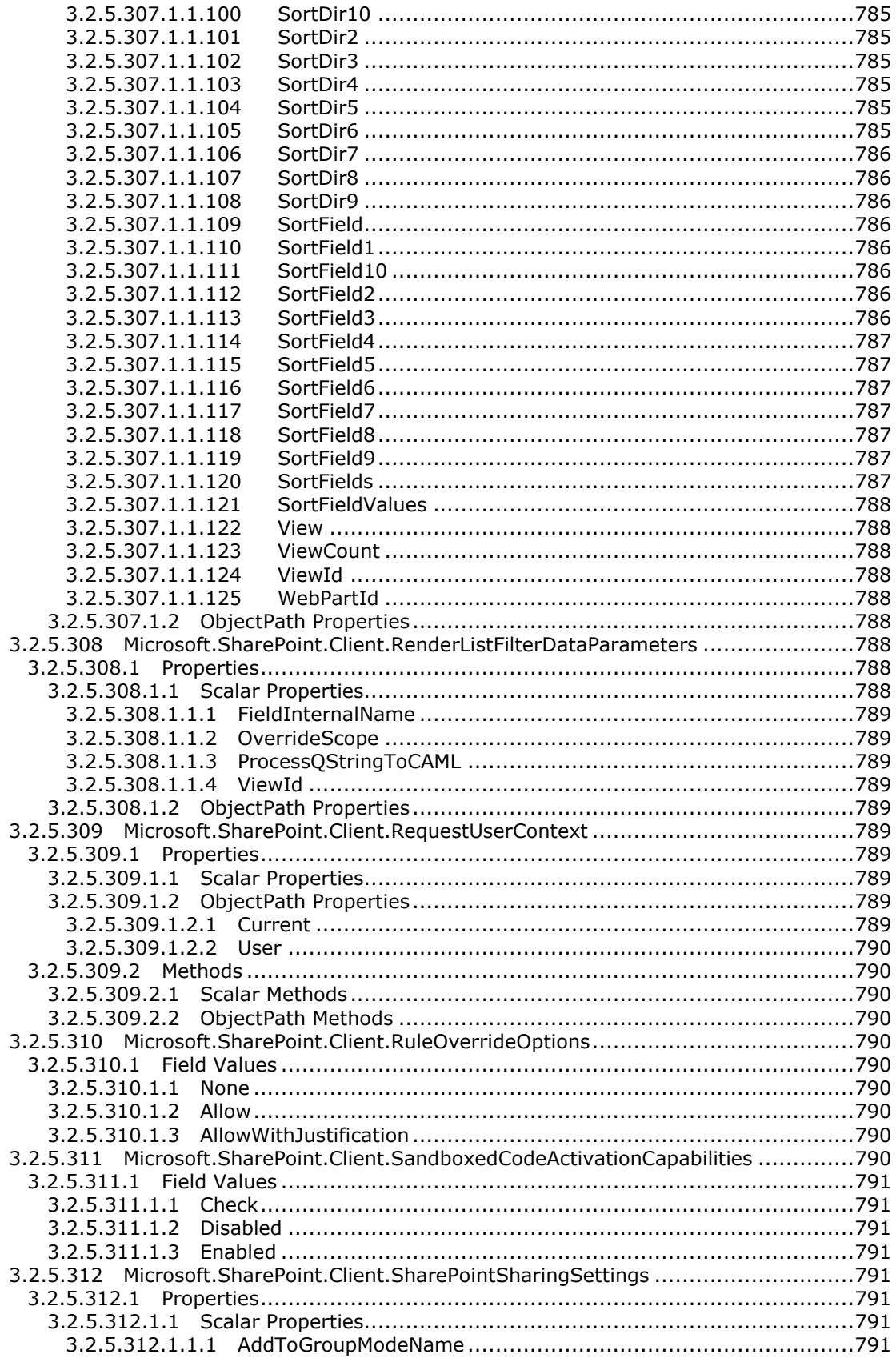

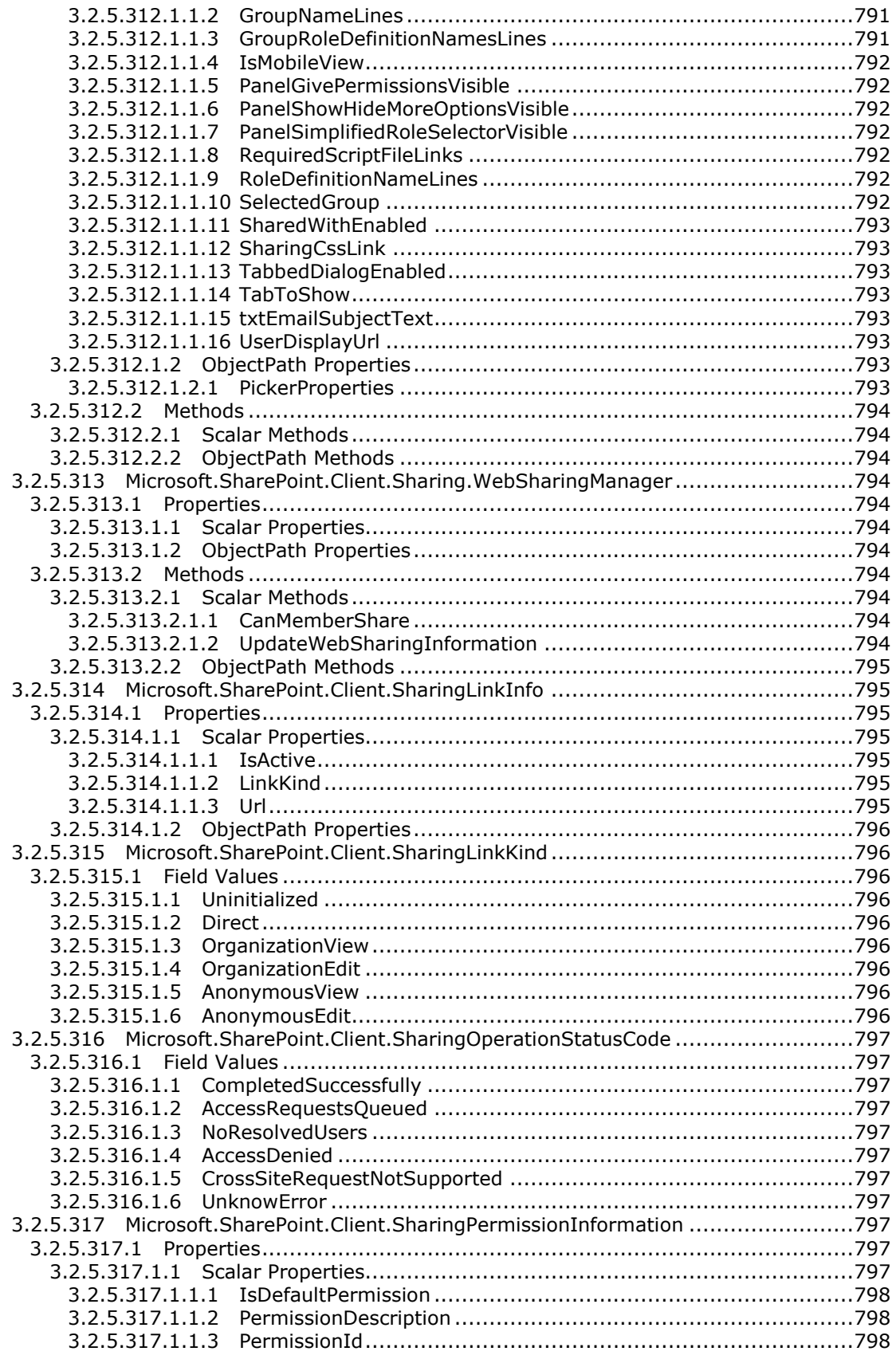

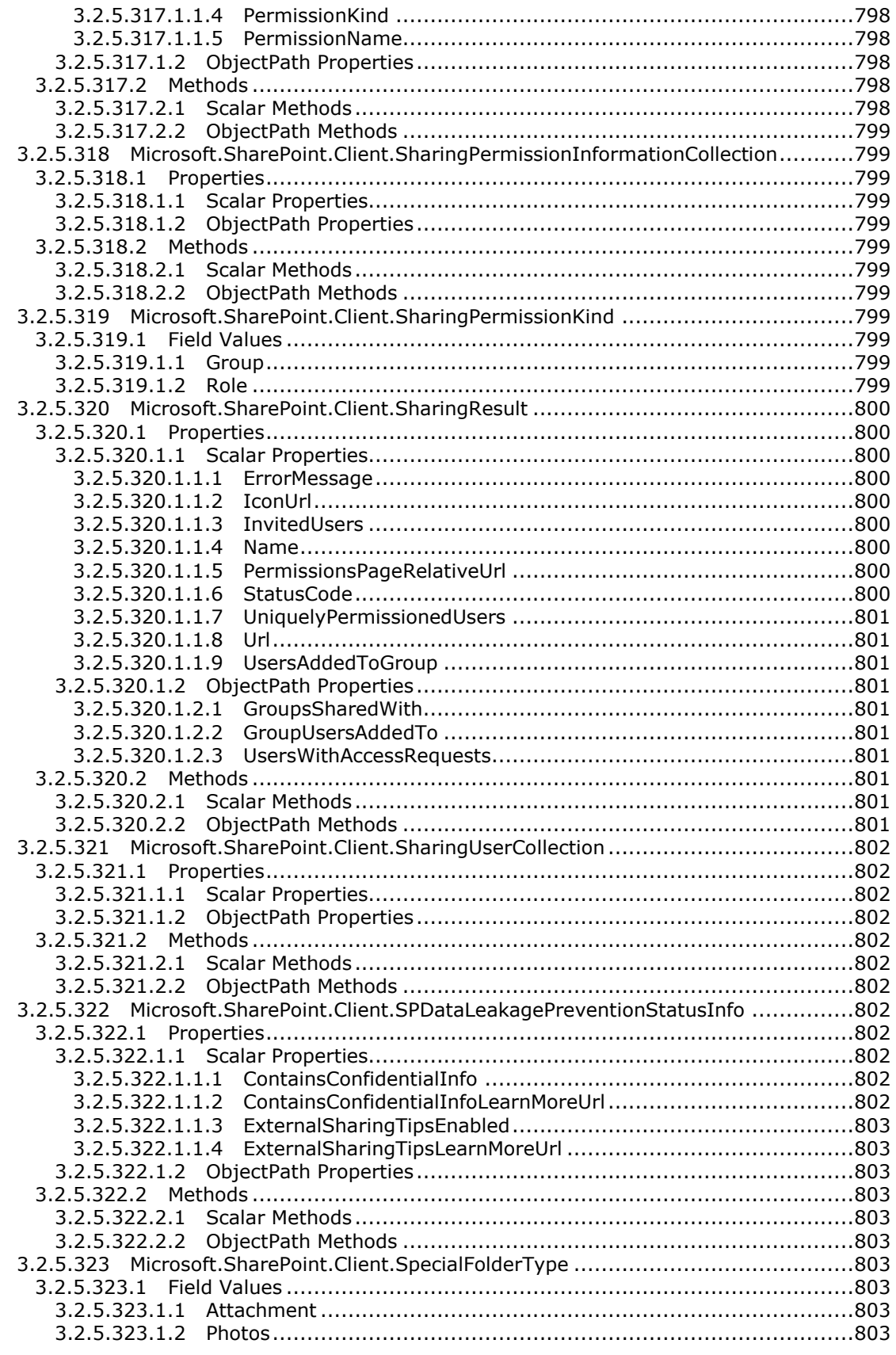

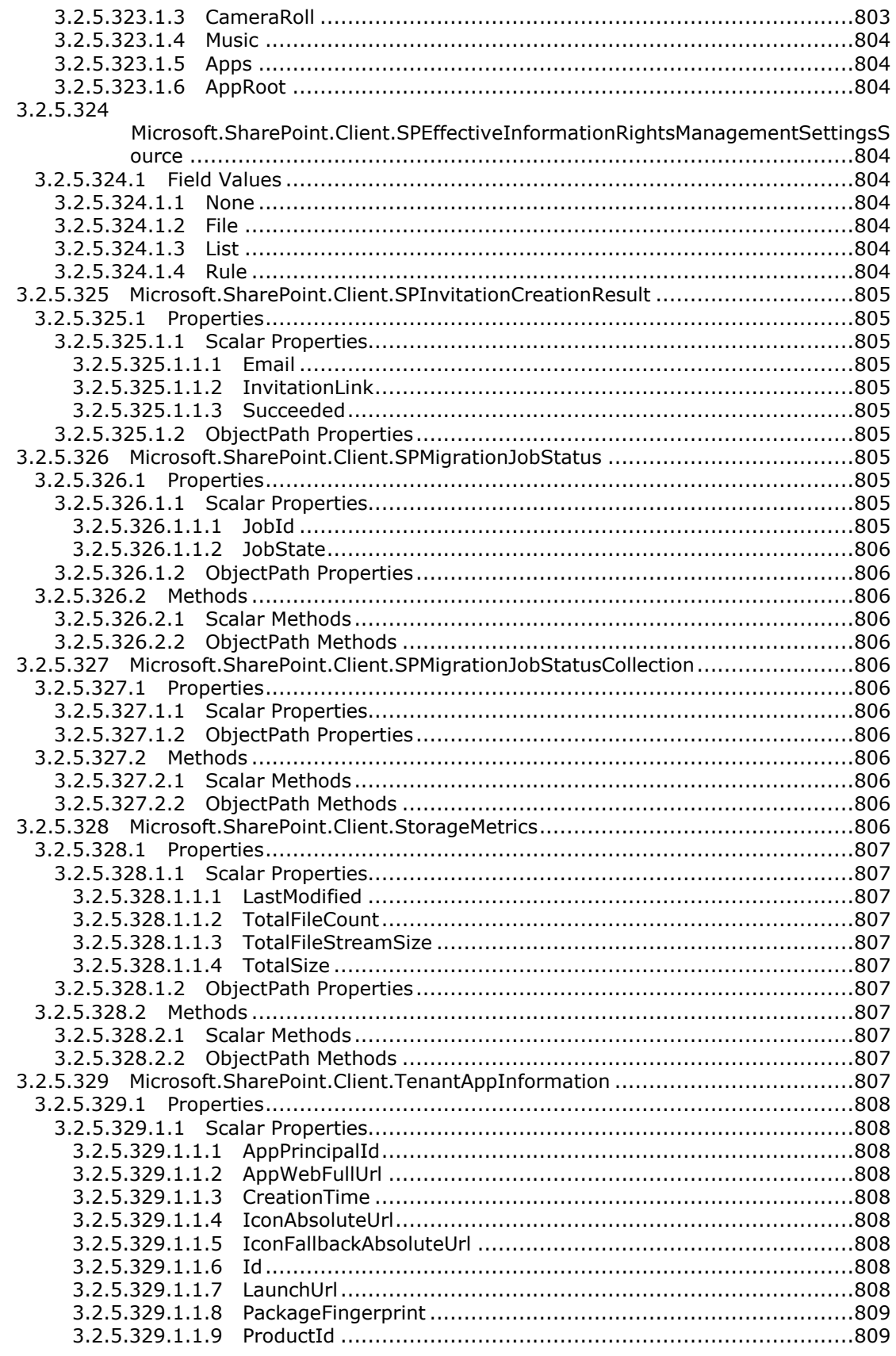

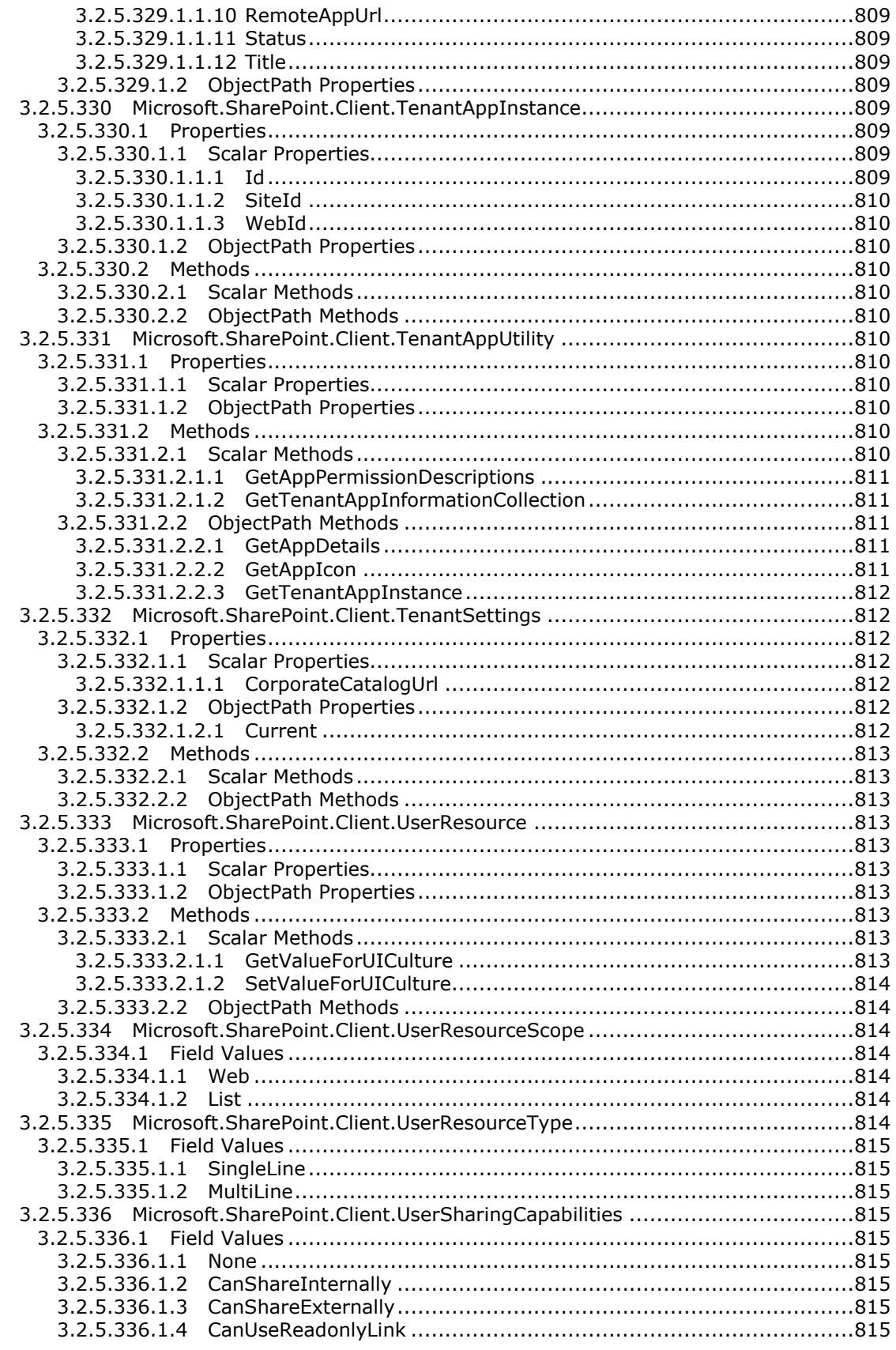

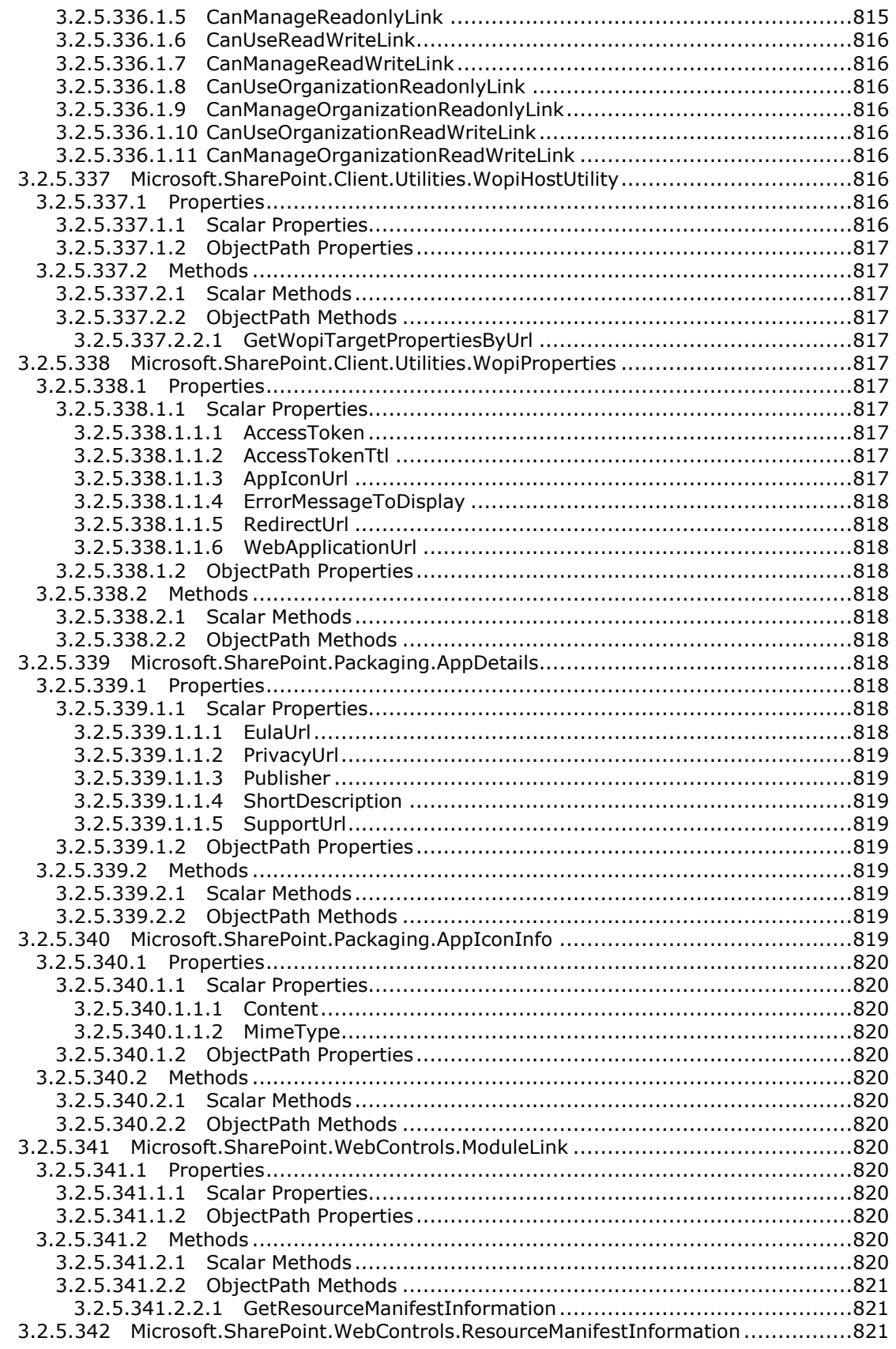

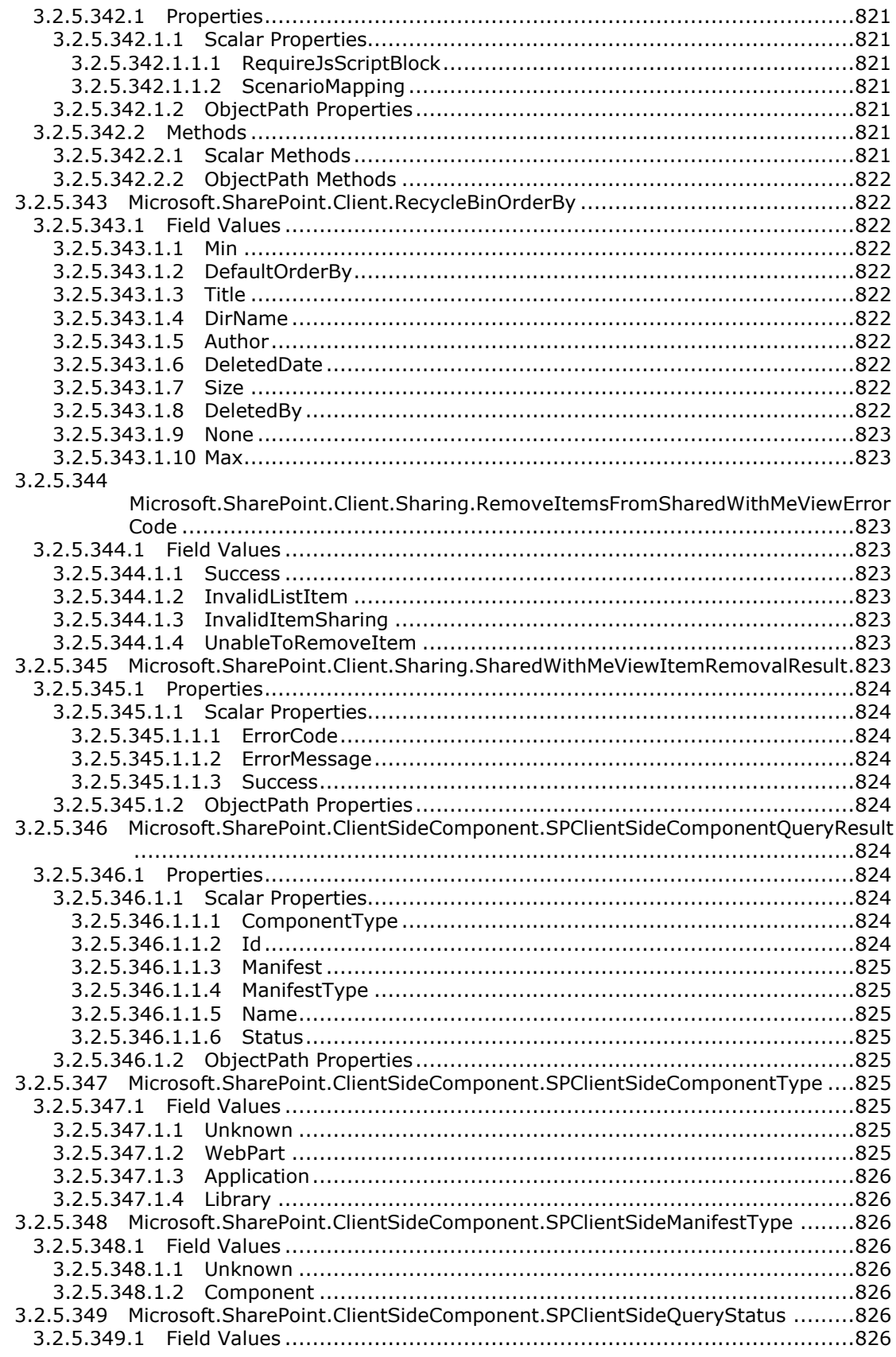

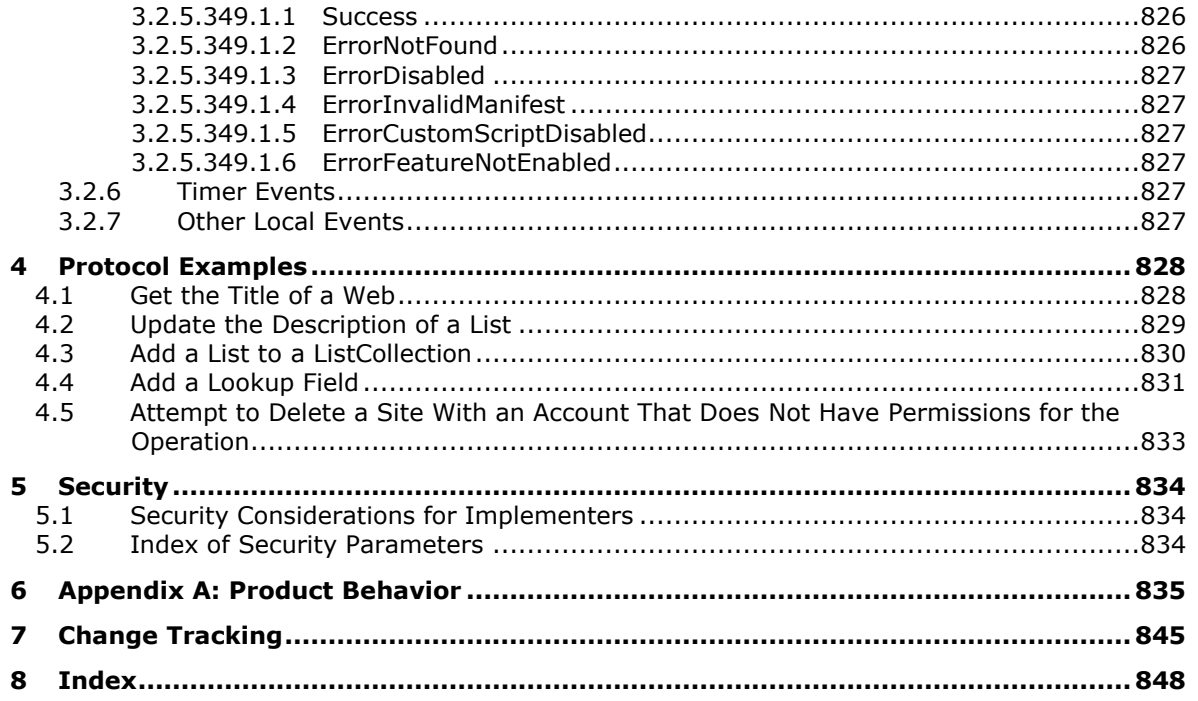

## **1 Introduction**

This document specifies types, methods, and properties of the SharePoint Client-Side Object Model Protocol that can be used to communicate with and manipulate aspects of a collaboration server.

Sections 1.5, 1.8, 1.9, 2, and 3 of this specification are normative. All other sections and examples in this specification are informative.

## **1.1 Glossary**

This document uses the following terms:

- **absolute URL**: The full Internet address of a page or other World Wide Web resource. The absolute URL includes a protocol, such as "http," a network location, and an optional path and file name — for example, http://www.treyresearch.net/.
- **access control list (ACL)**: A list of access control entries (ACEs) that collectively describe the security rules for authorizing access to some resource; for example, an object or set of objects.
- **alert**: An Internet message that is sent to subscribers automatically to notify them when userdefined criteria are met. Alerts are generated automatically when items such as documents, webpages, list items, sites, or other resources on a server are changed.
- **anchor text**: The text that is included with a hyperlink to describe the target content of a hyperlink.

<span id="page-91-0"></span>**app**: (1) See **[web application](#page-107-0)**.

(2) See **[SharePoint Add-in](#page-103-0)**.

**app instance**: An instantiation of an **[app](#page-91-0)** on a specific site.

**app package**: An implementation-specific file that specifies an **[app](#page-91-0)**.

**app principal**: Designates an authenticated entity that is not a user.

**app product identifier**: A unique designation that is shared by all versions of an **[app](#page-91-0)**.

- **application**: A participant that is responsible for beginning, propagating, and completing an atomic transaction. An application communicates with a transaction manager in order to begin and complete transactions. An application communicates with a transaction manager in order to marshal transactions to and from other applications. An application also communicates in application-specific ways with a resource manager in order to submit requests for work on resources.
- **attachment**: An external file that is included with an Internet message or associated with an item in a SharePoint list.
- <span id="page-91-2"></span>**authentication**: The act of proving an identity to a server while providing key material that binds the identity to subsequent communications.
- <span id="page-91-1"></span>**back-end database server**: A server that hosts data, configuration settings, and stored procedures that are associated with one or more applications.
- **base field type**: An XML-based schema that defines the type of data, such as formatted text or an integer, that can be entered and stored in a field in a **[list](#page-99-0)**. Every field in a **[list](#page-99-0)** is derived from a specific base field type.
- **base type**: An XML-based schema that defines the data and rendering fields that can be used in a **[list](#page-99-0)**. Every list is derived from a specific base type.

**base view identifier**: An integer that uniquely identifies a view definition for a **[list](#page-99-0)**.

- **blind carbon copy (bcc) recipient**: An addressee whose name is not visible to other addressees of an Internet message.
- **blog**: A website that contains a series of posts about a subject and is arranged in reverse chronological order. Also referred to as web log.
- <span id="page-92-1"></span>**Boolean**: An operation or expression that can be evaluated only as either true or false.
- **Business Connectivity Services (BCS)**: A set of services that enables interaction and integration with back-end data in a **[line-of-business \(LOB\) system](#page-99-1)**, including external data and related services. BCS includes the **[Business Data Connectivity \(BDC\)](#page-92-0)** service.
- <span id="page-92-0"></span>**Business Data Connectivity (BDC)**: A shared service that stores information about business application data that exists outside a server farm. It can be used to display business data in lists, Web Parts, search results, user profiles, and custom applications. Previously referred to as Business Data Catalog.
- **calculated field**: A user-defined field that can perform calculations by using the contents of other fields.
- **calendar type**: A 2-byte integer value that specifies the type of calendar to use in a specific context.
- **carbon copy (cc) recipient**: In an Internet message, an addressee whose name is visible to other addressees and is not necessarily expected to take any action. The message is for informational purposes only for that addressee.
- **cascading style sheet (CSS)**: An extension to **[HTML](#page-98-0)** that enables authors and users of HTML documents to attach style sheets to those documents, as described in [\[CSS-LEVEL1\]](https://go.microsoft.com/fwlink/?LinkId=99527) and [\[CSS-](https://go.microsoft.com/fwlink/?LinkId=114090)[LEVEL2\].](https://go.microsoft.com/fwlink/?LinkId=114090) A style sheet includes typographical information about the appearance of a page, including the font for text on the page.
- **change log**: A log of changes, such as add and delete, that are made to objects that are stored on a **[back-end database server](#page-91-1)**. Applications can use this information to identify changes that occurred on those objects.
- **change token**: A serialized token that can be used to determine whether changes occurred in the system. It can also be used to deserialize packages in the correct sequence during import or restore operations.
- **check out**: The process of retrieving a writable copy of a file or project from a source repository. This locks the file for editing to prevent other users from overwriting or editing it inadvertently. See also check in.
- **checked out**: A **[publishing level](#page-102-0)** that indicates that a document has been created and locked for exclusive editing by a user in a version control system.
- <span id="page-92-3"></span>**child**: An object that is immediately below the current object in a hierarchy.
- **claims provider**: A software component or service that can be used to issue a claim during sign-in operations and to display, resolve, and provide search capabilities for claims in a card selector.
- <span id="page-92-2"></span>**Collaborative Application Markup Language (CAML)**: An XML-based language that is used to describe various elements, such as queries and views, in sites that are based on SharePoint Products and Technologies.
- **collation**: A set of rules that determines how data is compared, ordered, and presented.
- **color scheme**: A table of color values that enables colors to be referenced by an index value in the table instead of a color value. See also color palette.
- **column**: See field.
- **computed field**: A field that can perform data manipulation and display functions by using the contents of other fields.
- **configuration database**: A database that is stored on a **[back-end database server](#page-91-1)** and contains both persisted objects and site collection metadata for lookup purposes.
- <span id="page-93-2"></span>**content database**: A database that is stored on a **[back-end database server](#page-91-1)** and contains stored procedures, site collections, and the contents of those site collections.
- <span id="page-93-0"></span>**content type**: A named and uniquely identifiable collection of settings and fields that store metadata for individual items in a SharePoint list. One or more content types can be associated with a list, which restricts the contents to items of those types.
- **content type group**: A named category of **[content types](#page-93-0)** that is used to organize content types of a similar purpose.
- **content type identifier**: A unique identifier that is assigned to a **[content type](#page-93-0)**.
- **content type order**: The sequence in which **[content types](#page-93-0)** are displayed.
- <span id="page-93-1"></span>**Coordinated Universal Time (UTC)**: A high-precision atomic time standard that approximately tracks Universal Time (UT). It is the basis for legal, civil time all over the Earth. Time zones around the world are expressed as positive and negative offsets from UTC. In this role, it is also referred to as Zulu time (Z) and Greenwich Mean Time (GMT). In these specifications, all references to UTC refer to the time at UTC-0 (or GMT).
- **crawl**: The process of traversing a URL space to acquire items to record in a search catalog.
- **crawler**: A process that browses and indexes content from a content source.
- **Creator**: A type of **[MethodInstance](#page-100-0)** that can be called to create a new EntityInstance. The set of Fields that are required to create the EntityInstance is referred to as the Creator View.
- **CSOM array**: An ordered collection of values that can be used in an **[XML](#page-108-0)** request or **[JSON](#page-98-1)** response text. The values are identified by their position and their position is determined by a zero-based integer index.
- **CSOM binary**: An array of 8-bit, unsigned integers that can be used in an **[XML](#page-108-0)** request or as a string in **[JSON](#page-98-1)** response text.
- **CSOM Boolean**: A **[Boolean](#page-92-1)** value that can be used in an **[XML](#page-108-0)** request or **[JSON](#page-98-1)** response text. A CSOM Boolean value is either "true" or "false".
- **CSOM DateTime**: An Int64 value that represents the number of 100-nanosecond time intervals that have elapsed since 12:00:00, January 1, 0001. It can be used in an **[XML](#page-108-0)** request or as a string in **[JSON](#page-98-1)** response text. The value can represent time intervals through 23:59:59.9999999, December 31, 9999. It can also specify whether a local, **[UTC](#page-93-1)**, or no **[time](#page-105-0)  [zone](#page-105-0)** applies.
- **CSOM dictionary**: An object that contains an unordered collection of key/value pairs that can be used in an **[XML](#page-108-0)** request or **[JSON](#page-98-1)** response text. Each key in a CSOM dictionary has a unique name.
- **CSOM Double**: A 64-bit, double-precision, floating-point value, which is the DOUBLE type described in [\[MS-DTYP\],](%5bMS-DTYP%5d.pdf#Section_cca2742956894a16b2b49325d93e4ba2) that can be used in an **[XML](#page-108-0)** request or as a number in **[JSON](#page-98-1)** response

text. The range of CSOM Double values is from "-1.79769313486232e308" to "1.79769313486232e308".

- **CSOM error**: An object that contains information about an error that occurred on a protocol server when processing a request.
- **CSOM expando field**: A field that stores data for an instance of a **[CSOM Object](#page-94-0)** and is not defined explicitly in the corresponding CSOM Object type.
- **CSOM GUID**: A **[GUID](#page-97-0)**, as described in [MS-DTYP], that can be used in an **[XML](#page-108-0)** request or as a string in **[JSON](#page-98-1)** response text.
- **CSOM Int16**: A 16-bit, signed integer value, which is the INT16 type described in [MS-DTYP], that can be used in an **[XML](#page-108-0)** request or as a number in **[JSON](#page-98-1)** response text. The range of CSOM Int16 values is from "-32768" to "32767".
- **CSOM Int32**: A 32-bit, signed integer value, which is the INT32 type described in [MS-DTYP], that can be used in an **[XML](#page-108-0)** request or as a number in **[JSON](#page-98-1)** response text. The range of CSOM Int32 values is from "-2147483648" to "2147483647".
- **CSOM Int64**: A 64-bit, signed integer value, which is the INT64 type described in [MS-DTYP], that can be used in an **[XML](#page-108-0)** request or as a number in **[JSON](#page-98-1)** response text. The range of CSOM Int64 values is from "-9223372036854775808" to "9223372036854775807".
- <span id="page-94-0"></span>**CSOM Object**: An object that contains a set of members, which are named values and methods. It has a Unicode string value, which is referred to as a CSOM type name, that identifies its type.
- **CSOM Stream**: A series of bytes that is used to transfer data and that supports reading, writing, and seeking.
- **CSOM String**: A representation of text as a series of Unicode characters. It can be used in an **[XML](#page-108-0)** request or **[JSON](#page-98-1)** response text.
- **CSOM UInt32**: A 32-bit, unsigned integer value, which is the UINT32 type described in [MS-DTYP], that can be used in an **[XML](#page-108-0)** request or as a number in **[JSON](#page-98-1)** response text. The range of CSOM UInt32 values is from "0" to "4294967295".
- **CSOM UInt64**: A 64-bit, unsigned integer value, which is the UINT64 type described in [MS-DTYP], that can be used in an **[XML](#page-108-0)** request or as a number in **[JSON](#page-98-1)** response text. The range of CSOM UInt64 values is from "0" to "18446744073709551615".
- **culture name**: A part of a language identification tagging system, as described in [\[RFC1766\].](https://go.microsoft.com/fwlink/?LinkId=120475) Culture names adhere to the format "<languagecode2>-<country/regioncode2>." If a two-letter language code is not available, a three-letter code that is derived from [\[ISO-639\]](https://go.microsoft.com/fwlink/?LinkId=100294) is used.
- **current user**: The user who is authenticated during processing operations on a front-end web server or a **[back-end database server](#page-91-1)**.
- **current version**: The latest version of a document that is available to a user, based on the permissions of the user and the publishing level of the document.
- **custom action**: An extension to the user interface, such as a button on a toolbar or a link on a site settings page.
- **custom list**: A user-defined list or enumeration that can be used to sort data in a worksheet.
- **data connection library**: A SharePoint library that contains a collection of universal data connection (.udcx) and Office data connection (.odc) files.
- **data source**: A database, web service, disk, file, or other collection of information from which data is queried or submitted. Supported data sources vary based on application and data provider.

<span id="page-95-0"></span>**data validation**: The process of testing the accuracy of data; a set of rules that specify the type and range of data that users can enter.

## **data validation criteria**: See **[data validation](#page-95-0)**.

**datasheet**: A worksheet window that contains the source data for a Microsoft Graph chart object.

- **declarative workflow**: A workflow that is created with XAML (Extensible Application Markup Language) files and does not require precompiled code to run.
- **default list view**: The view of a SharePoint list that the owner of the list selected to appear when users browse to the list without specifying a view.
- **default mobile list view**: The view of a SharePoint list that the owner of the list selected to appear when users browse to the list by using a mobile device and without specifying a view.
- **default scalar property set**: A set of properties that are retrieved by default for an object. The properties map to fields in a storage schema.
- **default view**: The layout and organization of a document or list that appears automatically when users open that document or display that list.
- <span id="page-95-2"></span>**dependent lookup field**: A lookup field that displays additional data for an item that is returned by a primary lookup field. See also **[primary lookup field](#page-102-1)**.
- **designer**: A visual design surface for adding and arranging controls on a user form and writing code for those controls.
- **dictionary**: A collection of key/value pairs. Each pair consists of a unique key and an associated value. Values in the dictionary are retrieved by providing a key for which the dictionary returns the associated value.
- **discussion board**: A list in which users can read, post, and reply to messages from other users who are members of the same discussion board.
- **discussion item**: A remark or response that is posted to an online discussion forum such as a newsgroup, SharePoint list, or electronic bulletin board.
- **display form**: A form that is used to display a list item.
- <span id="page-95-3"></span>**display name**: A text string that is used to identify a principal or other object in the user interface. Also referred to as title.
- **document**: An object in a **[content database](#page-93-2)** such as a file, folder, **[list](#page-99-0)**, or **[site](#page-104-0)**. Each object is identified by a **[URI](#page-106-0)**.
- **document identifier**: A GUID that identifies a document.
- <span id="page-95-1"></span>**document library**: A type of list that is a container for documents and folders.
- **document template**: (1) A file that serves as the basis for new documents.
	- (2) A file that contains predefined formatting, layout, text, or graphics and that serves as the basis for new documents with a similar design or purpose.
- **draft**: A version of a document or list item that does not have a publishing level of "Published" or "Checked Out".

**edit form**: A form that enables users to edit a list item.

**editor**: The user who last modified an item or document in a SharePoint list.

**email address**: A string that identifies a user and enables the user to receive Internet messages.

- **empty GUID**: A 128-bit, 16-byte identification number that is represented by all zeros.
- <span id="page-96-0"></span>**End User License Agreement (EULA)**: A textual description of the terms that a user or administrator accepts before an update is installed. Each **[EULA](#page-96-0)** is identified by a **[GUID](#page-97-0)**, and each update revision might be associated with a **[EULA](#page-96-0)**.
- **endpoint**: A client that is on a network and is requesting access to a network access server (NAS).
- <span id="page-96-4"></span>**Entity**: A type of DataClass that represents a type of business data object that is stored in a lineof-business (LOB) system and whose instances have a persistent EntityInstanceId.
- <span id="page-96-2"></span>**EntityInstance**: A set of **[Field \(3\)](#page-96-1)** values that have a unique identity that represents a specific instance of an Entity, and are stored in a line-of-business (LOB) system.
- **event**: (1) Any significant occurrence in a system or an application that requires users to be notified or an entry to be added to a log.

(2) An action or occurrence to which an application might respond. Examples include state changes, data transfers, key presses, and mouse movements.

- **event receiver**: A structured modular component that enables built-in or user-defined managed code classes to act upon objects, such as list items, **[lists](#page-99-0)**, or content types, when specific triggering actions occur.
- <span id="page-96-6"></span>**exclusive lock**: A condition in which one protocol client or protocol server can read or write data, but no transaction can acquire a **[shared lock](#page-103-1)** on the data until the exclusive lock is released.
- **external content type**: A type of DataClass object that is stored in a line-of-business (LOB) system and whose instances have a persistent EntityInstanceId. Also referred to as Entity.
- **external list**: A container that is within a SharePoint site and that references a set of **[EntityInstances](#page-96-2)** that are sourced from a line-of-business (LOB) system. It has a customizable schema that is composed of one or more **[Fields \(3\)](#page-96-1)**.
- **farm**: A group of computers that work together as a single system to help ensure that applications and resources are available. Also referred to as server farm.
- <span id="page-96-3"></span>**feature**: A package of SharePoint elements that can be activated or deactivated for a specific feature scope.

**feature identifier**: A **[GUID](#page-97-0)** that identifies a **[feature](#page-96-3)**.

**feature scope**: The scope at which a **[feature](#page-96-3)** can be activated.

<span id="page-96-1"></span>**field**: (1) An element or attribute in a data source that can contain data.

- (2) A container for metadata within a SharePoint list and associated list items.
- (3) The data elements that constitute an **[Entity](#page-96-4)** in a line-of-business (LOB) system.
- <span id="page-96-5"></span>**field definition**: The definition of a field in the **[Collaborative Application Markup Language](#page-92-2)  [\(CAML\)](#page-92-2)**.

**field group**: A named collection of related fields.

**field identifier**: A GUID that is used to identify a field.

**field internal name**: A string that uniquely identifies a field in a content type or a SharePoint list.

**field link**: A property that specifies a reference from a **[content type](#page-93-0)** to a **[field \(2\)](#page-96-1)** or **[field](#page-96-5)  [definition](#page-96-5)**.

- **field type**: A name that identifies the action or effect that a field has within a document. Examples of field types are Author, Page, Comments, and Date.
- <span id="page-97-1"></span>**file**: A single, discrete unit of content.
- **file extension**: The sequence of characters in a **[file's](#page-97-1)** name between the end of the **[file's](#page-97-1)** name and the last "." character. Vendors of applications choose such sequences for the applications to uniquely identify **[files](#page-97-1)** that were created by those applications. This allows file management software to determine which application are to be used to open a **[file](#page-97-1)**.
- **Finder**: A type of **[MethodInstance](#page-100-0)** that can be called to return a collection of zero or more EntityInstances of a specific Entity. Finder input is defined by the FilterDescriptors that are contained in the Method that contains the Finder.
- <span id="page-97-2"></span>**first-stage Recycle Bin**: A container for items that were deleted. Items in this container are visible only to users with the appropriate permission and site collection administrators.
- **floating-point number**: A number that is represented by a mantissa and an exponent according to a given base. The mantissa is typically a value between "0" and "1". To find the value of a floating-point number, the base is raised to the power of the exponent, and the mantissa is multiplied by the result.
- **folder**: A file system construct. File systems organize a volume's data by providing a hierarchy of objects, which are referred to as folders or directories, that contain files and can also contain other folders.
- **font**: An object that defines the graphic design, or formatting, of a collection of numbers, symbols, and letters. A font specifies the style (such as bold and strikeout), size, family (a typeface such as Times New Roman), and other qualities to describe how the collection is drawn.
- **font scheme**: A combination of complementary fonts in a **[theme](#page-105-1)**.
- **form**: A structured document with controls and spaces that are reserved for entering and displaying information. Forms can contain special coding for actions such as submitting and querying data.
- **form digest**: An object that is inserted into a page and is used by a protocol server to validate client requests. The validation is specific to a user, site, and time period.
- **form library**: A type of document library that is optimized for storing and displaying data in XMLbased forms.
- **form template (.xsn) file**: A cabinet (.cab) file with an .xsn file name extension that contains the files that comprise a form template.
- **full URL**: A string of characters in a standardized format that identifies a document or resource on the World Wide Web.
- **gallery**: A library that is used to store a collection of site resources, such as Web Parts, list templates, and site templates.
- <span id="page-97-0"></span>**globally unique identifier (GUID)**: A term used interchangeably with universally unique identifier (UUID) in Microsoft protocol technical documents (TDs). Interchanging the usage of these terms does not imply or require a specific algorithm or mechanism to generate the value. Specifically, the use of this term does not imply or require that the algorithms described in [\[RFC4122\]](https://go.microsoft.com/fwlink/?LinkId=90460) or [\[C706\]](https://go.microsoft.com/fwlink/?LinkId=89824) must be used for generating the **[GUID](#page-97-0)**. See also universally unique identifier (UUID).

**group**: A named collection of users who share similar access permissions or roles.

**hidden**: A condition of an object that prevents it from being displayed in rendered output.

- <span id="page-98-4"></span>**historical version**: Any version of a document or list item that is not one of the current versions. Depending on configuration settings, historical versions can be retained in a **[back-end](#page-91-1)  [database server](#page-91-1)**, and might not be visible to specific users.
- **host name**: The name of a physical server, as described in [\[RFC952\].](https://go.microsoft.com/fwlink/?LinkId=127731)
- **HTTP method**: In an HTTP message, a token that specifies the method to be performed on the resource that is identified by the Request-URI, as described in [\[RFC2616\].](https://go.microsoft.com/fwlink/?LinkId=90372)
- **HTTP referer**: A string in an HTTP request-header field that identifies the address of the resource that is making the current request, as described in [RFC2616].
- **hyperlink**: A relationship between two anchors, as described in [\[RFC1866\].](https://go.microsoft.com/fwlink/?LinkId=90296)
- <span id="page-98-0"></span>**Hypertext Markup Language (HTML)**: An application of the Standard Generalized Markup Language (SGML) that uses tags to mark elements in a document, as described in [\[HTML\].](https://go.microsoft.com/fwlink/?LinkId=89880)
- **Hypertext Transfer Protocol (HTTP)**: An application-level protocol for distributed, collaborative, hypermedia information systems (text, graphic images, sound, video, and other multimedia files) on the World Wide Web.
- <span id="page-98-2"></span>**icon**: A graphical image used to supplement alphanumeric text in the visual identification of an object on a computer monitor. **[Icons](#page-98-2)** are typically small, relative to the size of the area on which they are displayed.
- **image**: A rectangular grid of pixels that has a definite height and a definite width and that can be displayed in a report.
- **indexed field**: A field that stores values in a separate indexed table.
- **Information Rights Management (IRM)**: A technology that provides persistent protection to digital data by using encryption, certificates, and **[authentication](#page-91-2)**. Authorized recipients or users acquire a license to gain access to the protected files according to the rights or business rules that are set by the content owner.
- **Input Method Editor (IME)**: An application that is used to enter characters in written Asian languages by using a standard 101-key keyboard. An IME consists of both an engine that converts keystrokes into phonetic and ideographic characters and a dictionary of commonly used ideographic words.
- **item**: A unit of content that can be indexed and searched by a search application.

<span id="page-98-3"></span>**item identifier**: An integer that uniquely identifies an item in a SharePoint list.

- <span id="page-98-1"></span>**JavaScript Object Notation (JSON)**: A text-based, data interchange format that is used to transmit structured data, typically in Asynchronous JavaScript + XML (AJAX) web applications, as described in [\[RFC7159\].](https://go.microsoft.com/fwlink/?linkid=842522) The JSON format is based on the structure of ECMAScript (Jscript, JavaScript) objects.
- **key value pair (KVP)**: A set of two linked data items: a key that is an identifier for some data item, and a value that is a value associated with the data item for the identifier represented by the key.
- **language code identifier (LCID)**: A 32-bit number that identifies the user interface human language dialect or variation that is supported by an application or a client computer.
- <span id="page-99-3"></span>leaf name: The segment of a URL that follows the last slash. If the resource is a directory, the leaf name can be an empty string.
- <span id="page-99-1"></span>**line-of-business (LOB) system**: A software system that is used to store business data and can also contain business rules and business logic that support business processes.
- **link**: An attribute value that refers to a directory object and whose Attribute-Schema object specifies an even value for the linkId attribute. Also referred to as forward link.
- **link bar**: A non-hierarchical, user-defined collection of graphical or text buttons that represent hyperlinks to pages within the same website and external sites.
- <span id="page-99-0"></span>**list**: A container within a SharePoint site that stores list items. A list has a customizable schema that is composed of one or more fields.
- **list folder**: A folder that is contained within a SharePoint list. A list folder can contain documents or list items, and it retains the characteristics of other items in the list, such as a customizable schema.
- **list form**: A page that enables users to create, view, or edit an item in a list.
- **list identifier**: A GUID that is used to identify a **[list](#page-99-0)** in a site collection.
- **list item**: An individual entry within a SharePoint list. Each list item has a schema that maps to fields in the list that contains the item, depending on the content type of the item.
- **list item attachment**: A file that is contained within a list item and is stored in a folder in the **[list](#page-99-0)** with the segment "Attachments".

**list item identifier**: See **[item identifier](#page-98-3)**.

**list schema**: The **[Collaborative Application Markup Language \(CAML\)](#page-92-2)** schema of a list.

- **list server template**: A value that identifies the template that is used for a SharePoint list.
- **list template**: An XML-based definition of list settings, including fields and views, and optionally list items. List templates are stored in .stp files in the content database.
- <span id="page-99-2"></span>**list view**: A named collection of settings for querying and displaying items in a SharePoint list. There are two types of views: Personal, which can be used only by the user who created the view; and Public, which can be used by all users who have permission to access to the site.
- **list view page**: A Web Parts Page that displays a view of a SharePoint list.
- **LobSystemInstance**: A type of MetadataObject that represents a specific deployed instance of a **[line-of-business \(LOB\) system](#page-99-1)**, as represented by a LobSystem. LobSystemInstances are contained by LobSystems. LobSystemInstance Properties describe how to connect to an instance of the LobSystem that contains them by providing information such as the server name, connection string, and authentication mode.
- **locale**: A collection of rules and data that are specific to a language and a geographical area. A locale can include information about sorting rules, date and time formatting, numeric and monetary conventions, and character classification.
- **locked**: The condition of a cell, worksheet, or other object that restricts edits or modifications to it by users.
- **login name**: A string that is used to identify a user or entity to an operating system, directory service, or distributed system. For example, in Windows-integrated authentication, a login name uses the form "DOMAIN\username".
- <span id="page-100-3"></span>**lookup field**: A field of the Lookup type that enables users to select an item from another data source.
- <span id="page-100-2"></span>**major version**: An iteration of a software component, document, or list item that is ready for a larger group to see, or has changed significantly from the previous major version. For an item on a SharePoint site, the **[minor version](#page-100-1)** is always "0" (zero) for a major version.
- **marketplace billing market**: A specifier that identifies the region of the credit card used to buy apps.
- **marketplace content market**: A collection of metadata associated with each individual app that contains information such as the region and locale of the app.
- **marketplace deployment identifier**: The identifier of the location to which app licenses are sold.
- **marketplace license**: The proof of an app purchase that defines the usage pattern that is allowed for the app.
- **marketplace license token**: An implementation-specific identifier used to serialize a marketplace license.
- **master page**: An ASP.NET file that has a predefined layout that can include static text, **[HTML](#page-98-0)** elements, and server controls.
- **Meeting Workspace site**: A SharePoint site that is based on a Meeting Workspace site template and has a template ID value of "2". A Meeting Workspace site is used for planning, posting, and working together on meeting materials.

**member**: A user in the Members group of a site.

- **membership**: The state or status of being a member of a member group. A membership contains additional metadata such as the privacy level that is associated with the membership.
- **message body**: The main message text of an email message. A few properties of a Message object represent its message body, with one property containing the text itself and others defining its code page and its relationship to alternative body formats.

**MetadataCatalog**: A MetadataObject that represents a Metadata partition.

- <span id="page-100-0"></span>**MethodInstance**: A type of MetadataObject that associates a normalized or stereotypical semantic with a Method that represents a native API in a line-of-business (LOB) system. MethodInstances identify which part of the data that is returned by a Method is relevant for the semantic by defining a ReturnTypeDescriptor. MethodInstances are contained by Methods.
- **MIME type**: A method that is used by protocol clients to associate files of a certain type with applications that can open or access files of that type.
- <span id="page-100-1"></span>**minor version**: An iteration of a software component, document, or list item that is in progress or has changed only slightly from the previous version. For an item on a SharePoint site, the minor version number is never "0" (zero) and is incremented for each new version of an item, unless a **[major version](#page-100-2)** is explicitly published. When minor versioning is disabled on a SharePoint site, only major version numbers are incremented, and the minor version is always "0" (zero).
- **mobile device**: A small computing device that is easily portable and can be used in various environments.
- **mobile list view**: A view of a SharePoint list that can be accessed by using a mobile device.
- **moderation status**: A content approval status that indicates whether a list item was approved by a moderator.

**Mount**: To move physical media from a library slot to a drive.

## **mount point**: See **[mounted folder](#page-101-0)**.

- <span id="page-101-0"></span>**mounted folder**: A file system directory that contains a linked path to a second volume. A user can link a path on one volume to another. For example, given two volumes C: and D:, a user can create a directory or folder C:\mountD and link that directory with volume D:. The path C:\MountD can then be used to access the root folder of volume D:.
- **navigation node**: An element in the navigational structure of a site. The element is a link or a series of links to a specific page in the site.
- **new form**: A form that enables users to create a list item.
- **notification**: A process in which a subscribing **[Session Initiation Protocol \(SIP\)](#page-103-2)** client is notified of the state of a subscribed resource by sending a NOTIFY message to the subscriber.
- **OAuth:** The OAuth 2.0 authorization framework [\[RFC6749\].](https://go.microsoft.com/fwlink/?LinkId=301486)
- <span id="page-101-1"></span>**object**: (1) A set of attributes, each with its associated values. Two attributes of an object have special significance: an identifying attribute and a parent-identifying attribute. An identifying attribute is a designated single-valued attribute that appears on every object; the value of this attribute identifies the object. For the set of objects in a replica, the values of the identifying attribute are distinct. A parent-identifying attribute is a designated single-valued attribute that appears on every object; the value of this attribute identifies the object's parent. That is, this attribute contains the value of the parent's identifying attribute, or a reserved value identifying no object. For the set of objects in a replica, the values of this parent-identifying attribute define a tree with objects as vertices and child-parent references as directed edges with the **[child](#page-92-3)** as an edge's tail and the parent as an edge's head. Note that an object is a value, not a variable; a replica is a variable. The process of adding, modifying, or deleting an object in a replica replaces the entire value of the replica with a new value. As the word replica suggests, it is often the case that two replicas contain "the same objects". In this usage, objects in two replicas are considered the same if they have the same value of the identifying attribute and if there is a process in place (replication) to converge the values of the remaining attributes. When the members of a set of replicas are considered to be the same, it is common to say "an object" as shorthand referring to the set of corresponding objects in the replicas.

(2) In COM, a software entity that implements the IUnknown interface and zero or more additional interfaces that may be obtained from each other using the IUnknown interface. A COM **[object](#page-101-1)** can be exposed to remote clients via the DCOM protocol, in which case it is also a DCOM object.

- **Office Add-in**: A cloud-enabled app that integrates rich, scenario-focused content and services into an Office application or equivalent protocol client.
- **owner**: A security principal who has the requisite permission to manage a security group.
- **page type**: An integer that specifies the type of a page.
- **paged view**: A view that supports one or more visual pages. A paged view is used to break large sets of data into smaller sets for increased performance and manageability.
- **parent list**: A **[list](#page-99-0)** that contains a list item or list folder.
- **parent site**: The site that is above the current site in the hierarchy of the site collection.
- <span id="page-101-2"></span>**permission**: A rule that is associated with an object and that regulates which users can gain access to the object and in what manner. See also **[rights](#page-103-3)**.
- <span id="page-101-3"></span>**permission level**: A set of permissions that can be granted to principals or SharePoint groups on an entity such as a site, list, folder, item, or document.
- **personal view**: A view of a list that is created by a user for personal use. The view is unavailable to other users.
- **personalization data**: Customized data that is stored for a set of **[Web Parts](#page-107-1)**. The data can be shared by all users or be specific to an individual user.
- **personalization scope**: A mode of the Web Part Manager that indicates whether the available data is shared by all users or specific to an individual user.
- **personalized Web Parts**: A Web Part that has been modified by a user for personal use. The view of the Web Part is unavailable to other users.
- **picture library**: A type of **[document library](#page-95-1)** that is optimized for storing digital pictures or graphics.
- **policy**: A set of rules that governs all interactions with an object such as a document or item.
- **policy tip**: A message that is displayed in the client user interface to inform the user that an email does not comply with an email policy configured on the server.
- **presence**: A setting for the User field that determines whether instant-messaging status information appears with user names in that field.
- <span id="page-102-1"></span>**primary lookup field**: A lookup field that returns all of the information that is needed to support lookup operations from one list to another. See also **[dependent lookup field](#page-95-2)**.
- **principal**: An authenticated entity that initiates a message or channel in a distributed system.
- **ProgID**: An identifier that is used by the Windows registry to uniquely identify an object and is in the form OLEServerName.ObjectName, for example, "Excel.Sheet" or "PowerPoint.Slide."
- **public view**: A view of a list that is available to all users who have permission to access that list.
- **published**: A condition of portions of a workbook that are marked as being available to the user when that workbook is processed by a protocol server.
- <span id="page-102-0"></span>**publishing level**: An integer that is assigned to a document to indicate the publishing status of that version of the document.
- **query**: A formalized instruction to a data source to either extract data or perform a specified action. A query can be in the form of a query expression, a method-based query, or a combination of the two. The data source can be in different forms, such as a relational database, **[XML document](#page-108-1)**, or in-memory object. See also search query.
- **Quick Launch**: A collection of links to lists and pages in a SharePoint site. By default, it appears on the side of all pages, except site administration pages, in the site.
- **reading order**: The positioning of characters in words and the positioning of words in sentences. This can be left-to-right or right-to-left.
- **recycle**: A process in which SMP releases a Session object so that the session identifier (SID) in use is made available again for a new session.
- **Recycle Bin**: The location where deleted files are stored until they are either restored, if they were deleted erroneously, or destroyed permanently.
- **Recycle Bin item**: An item that was deleted and appears in the Recycle Bin. Items in the Recycle Bin can include a document, a version of a document, a list item, a list, a folder, a folder containing lists, an attachment to a list item, or a version of a list item.

**recycling**: To permanently disable the creation of new component instances in an instance container.

**reference**: A means by which cells, objects, and chart elements can be referenced in a formula.

**regional settings**: See locale settings.

- **relationship behavior constraint**: A setting that defines any dependent relationships, such as cascading or restrict behaviors, between list items.
- **relationship delete behavior**: An 8-bit integer that specifies how to delete a list item that has related child items. It can be a cascading operation, which deletes all related child items when the parent item is deleted, or a restrict operation, which indicates that a parent item can be deleted only after all related child items are deleted.
- **relationship lookup field**: A **[lookup field](#page-100-3)** in a **[back-end database server](#page-91-1)** that defines a relationship between two SharePoint lists.
- **resource folder**: A folder that contains images, templates, and other resource files for a **[content](#page-93-0)  [type](#page-93-0)**.
- **rich text**: Text that is formatted in the Rich Text Format, as described in [\[MSFT-RTF\].](https://go.microsoft.com/fwlink/?LinkId=120924)
- <span id="page-103-3"></span>**rights**: Tasks that a user is permitted to perform on a computer, site, domain, or other system resource. See also **[permission](#page-101-2)**.
- **role**: A symbolic name that defines a class of users for a set of components. A role defines which users can call interfaces on a component.
- **role assignment**: An association between a principal or a site group and a role definition.
- **role definition**: A named set of permissions for a SharePoint site. See also **[permission level](#page-101-3)**.
- **root element**: The top-level element in an **[XML document](#page-108-1)**. It contains all other elements and is not contained by any other element, as described in [\[XML\].](https://go.microsoft.com/fwlink/?LinkId=90598)
- **root folder**: The folder at the top of a hierarchy of folders in a list.
- **schema version**: An integer value that represents the version number of the schema for a deployment package.
- **second-stage Recycle Bin**: A container for items that were deleted from a **[first-stage Recycle](#page-97-2)  [Bin](#page-97-2)**. Items in a second-stage Recycle Bin are visible only to site collection administrators.
- **securable object**: An object that can have unique security permissions associated with it.
- **security group**: A named group of principals on a SharePoint site.
- **server-relative URL**: A relative URL that does not specify a scheme or host, and assumes a base URI of the root of the host, as described in [\[RFC3986\].](https://go.microsoft.com/fwlink/?LinkId=90453)
- <span id="page-103-2"></span>**Session Initiation Protocol (SIP)**: An application-layer control (signaling) protocol for creating, modifying, and terminating sessions with one or more participants. **[SIP](#page-103-2)** is defined in [\[RFC3261\].](https://go.microsoft.com/fwlink/?LinkId=90410)
- <span id="page-103-1"></span>**shared lock**: A condition in which multiple protocol clients or protocol servers can read or write data concurrently, but no transaction can acquire an **[exclusive lock](#page-96-6)** on the data until all of the shared locks have been released.
- <span id="page-103-0"></span>**SharePoint Add-in**: A cloud-enabled software module that uses HTML, JavaScript, or other industry-standard web technologies, in addition to possible server components, to integrate rich, scenario-focused content and services into SharePoint.
- <span id="page-104-0"></span>**site**: A group of related pages and data within a SharePoint site collection. The structure and content of a site is based on a site definition. Also referred to as SharePoint site and web site.
- <span id="page-104-1"></span>**site collection**: A set of websites that are in the same **[content database](#page-93-2)**, have the same owner, and share administration settings. A site collection can be identified by a **[GUID](#page-97-0)** or the **[URL](#page-106-1)** of the **[top-level site](#page-105-2)** for the site collection. Each site collection contains a top-level site, can contain one or more subsites, and can have a shared navigational structure.
- **site collection administrator**: A user who has administrative permissions for a site collection.
- **site collection group**: A named collection of users and domain groups that can be managed for a site collection or site. A group can be used to assign permission levels, send email messages, and indicate site membership for multiple users simultaneously.
- **site collection quota**: An option for a site collection that enables administrators to set levels for maximum storage allowed, maximum number of users allowed, and warnings that are associated with the maximum levels.
- **site content type**: A named and uniquely identifiable collection of settings and fields that store metadata for lists within individual sites.
- **site definition**: A family of site definition configurations. Each site definition specifies a name and contains a list of associated site definition configurations.
- **site definition configuration**: An XML-based definition of lists, features, modules, and other data that collectively define a type of SharePoint site. Site definition configurations are stored in the ONET.xml file.
- **site identifier**: A GUID that is used to identify a site in a **[site collection](#page-104-1)**.
- **site solution**: A deployable, reusable package that contains a set of features, site definitions, and assemblies that apply to sites, and can be enabled or disabled individually.
- **site subscription**: A logical grouping of **[site collections](#page-104-1)** that share a common set of features and service data.
- <span id="page-104-3"></span>**site template**: An XML-based definition of site settings, including formatting, lists, views, and elements such as text, graphics, page layout, and styles. Site templates are stored in .stp files in the content database.
- **site-relative URL**: A URL that is relative to the site that contains a resource and does not begin with a leading slash (/).
- <span id="page-104-2"></span>**SOAP**: A lightweight protocol for exchanging structured information in a decentralized, distributed environment. **[SOAP](#page-104-2)** uses **[XML](#page-108-0)** technologies to define an extensible messaging framework, which provides a message construct that can be exchanged over a variety of underlying protocols. The framework has been designed to be independent of any particular programming model and other implementation-specific semantics. SOAP 1.2 supersedes SOAP 1.1. See [\[SOAP1.2-1/2003\].](https://go.microsoft.com/fwlink/?LinkId=90521)
- **SpecificFinder**: A type of **[MethodInstance](#page-100-0)** that can be called to return a specific EntityInstance of a specific Entity given its EntityInstanceId. SpecificFinder input is defined and ordered by the Identifiers that are associated with the Entity that is associated with the Method that is associated with the SpecificFinder.
- **static CSOM method**: A class method that is accessed through the type name rather than an instance of the class.
- **Status-Code**: A 3-digit integer result code in an HTTP response message, as described in [RFC2616].
- **stream**: An element of a compound file, as described in [\[MS-CFB\].](%5bMS-CFB%5d.pdf#Section_53989ce47b054f8d829bd08d6148375b) A stream contains a sequence of bytes that can be read from or written to by an application, and they can exist only in storages.
- **strong name**: A name that consists of the simple text name, version number, and culture information of an assembly, strengthened by a public key and a digital signature that is generated over the assembly.
- **subscription**: The result of a SUBSCRIBE request from a **[Session Initiation Protocol \(SIP\)](#page-103-2)** element.
- **subsite**: A complete website that is stored in a named subdirectory of another website. The parent website can be the top-level site of a site collection or another subsite. Also referred to as subweb.
- **survey list**: A list that is preconfigured and optimized for conducting surveys and compiling survey results into graphical views.
- **task**: A component of an action that defines the work that actors need to do within a workflow system. An action can have zero or more tasks that are each assigned to different targets. There is a one-to-one correlation between tasks and targets.
- **taxonomy navigation**: A hierarchy of navigation menus that represents the navigation menus in terms and term sets and are independent of where their underlying objects, such as pages, are located.
- **template**: A file that contains pre-defined formatting including layout, text and graphics. It serves as the basis for new documents that have a similar look or purpose. See also form template (Microsoft InfoPath) and **[site template](#page-104-3)** (SharePoint Products and Technologies).
- <span id="page-105-1"></span>**theme**: A set of unified design elements, such as colors, fonts, graphics, and styles, that define the appearance of a website, document, or data visualization.
- **thicket supporting file**: A file that contains a graphic element, a picture, or other media that is referenced by the thicket main file and is stored in the thicket folder.
- <span id="page-105-0"></span>**time zone**: A geographical area that observes the same local time. The local time has a positive, zero, or negative offset from **[Coordinated Universal Time \(UTC\)](#page-93-1)**. The offset can be different during standard time and daylight saving time.
- **toolbar**: A row, column, or block of controls that represent tasks or commands within an application. A toolbar can be either a menu toolbar, which provides access to menu commands, or a basic toolbar, which contains buttons that provide shortcuts to tasks that are frequently accessed from menus.
- **ToolTip**: A small pop-up window that provides brief context-sensitive help when users point to an item. Also referred to as ScreenTip.
- <span id="page-105-2"></span>**top-level site**: The first site in a site collection. All other sites within a site collection are child sites of the top-level site. The URL of the top-level site is also the URL of the site collection.
- **TypeDescriptor**: A type of MetadataObject that describes a subset of the structure of a Parameter of a Method of the native API of a line-of-business (LOB) system. A TypeDescriptor can contain TypeDescriptors to form hierarchies that describe Parameters representing complex types, where the leaf TypeDescriptors describe simple or primitive types. A root TypeDescriptor, together with DefaultValues for leaf TypeDescriptors can be used to instantiate an instance of a Parameter value to send to a LOB system to execute a Method.
- **uncustomized**: A condition of a document whose content is stored in a location other than the content database. If a document is uncustomized, the front-end web server determines the

location of the content by using the SetupPath value for the document. Also referred to as ghosted.

- <span id="page-106-0"></span>**Uniform Resource Identifier (URI)**: A string that identifies a resource. The URI is an addressing mechanism defined in Internet Engineering Task Force (IETF) Uniform Resource Identifier (URI): Generic Syntax [RFC3986].
- <span id="page-106-1"></span>**Uniform Resource Locator (URL)**: A string of characters in a standardized format that identifies a document or resource on the World Wide Web. The format is as specified in [\[RFC1738\].](https://go.microsoft.com/fwlink/?LinkId=90287)
- **unique column constraint**: A property of a field that requires all of the values in that field to be unique.
- **Updater**: A type of **[MethodInstance](#page-100-0)** that can be called to update an EntityInstance identified by a specified EntityInstanceId. The set of **[Fields \(3\)](#page-96-1)** that is required to update the EntityInstance is referred to as the Updater View.
- **upgrade evaluation site collection**: A copy of the current **[site collection](#page-104-1)**, used to evaluate the functionality of a site collection after it is upgraded.
- **URL encode**: The process of encoding characters that have reserved meanings for a **[Uniform](#page-106-1)  [Resource Locator \(URL\)](#page-106-1)**, as described in [RFC1738].
- **user**: A person who employs a web browser requestor to access a WS resource.
- **user custom action**: An extension to the user interface, such as a button on a toolbar or a link on a site settings page, that is submitted by a user of a site collection. Unlike a custom action, the definition of a user custom action is stored in a **[back-end database server](#page-91-1)**.
- **user display name**: A user profile property that contains the preferred name of a user. See also **[display name](#page-95-3)**.
- **user information list**: A list that contains items, each of which represents a security principal in a site collection. Each site collection has only one such list and it resides in the top-level site of the site collection.
- **UTC (Coordinated Universal Time)**: A high-precision atomic time standard that approximately tracks Universal Time (UT). It is the basis for legal, civil time all over the Earth. Time zones around the world are expressed as positive and negative offsets from UTC. In this role, it is also referred to as Zulu time (Z) and Greenwich Mean Time (GMT). In these specifications, all references to UTC refer to the time at UTC–0 (or GMT).
- **value**: A data element associated with a key.

**version**: See displayed version, **[historical version](#page-98-4)**, **[major version](#page-100-2)**, and **[minor version](#page-100-1)**.

- **view**: See form view (Microsoft InfoPath), **[list view](#page-99-2)** (SharePoint Products and Technologies), or **[View](#page-106-2)** (Microsoft Business Connectivity Services).
- <span id="page-106-2"></span>**View**: A set of **[Fields \(3\)](#page-96-1)** of an **[Entity](#page-96-4)**, or the schema of an Entity. An Entity can have several Views, each consisting of a different set of Fields, but all containing Identifier Fields. Views are associated with **[MethodInstances](#page-100-0)** and define the shape of a MethodInstance's input or output.

**view identifier**: A GUID that is used to uniquely identify a view.

- **view style**: A pre-defined, named collection of settings that specify how to lay out data in a list view.
- **visual upgrade**: A feature that enables a protocol server to display an earlier version of a user interface to support backward compatibility with existing solutions.
- <span id="page-107-0"></span>**web application**: A container in a configuration database that stores administrative settings and entry-point **[URLs](#page-106-1)** for **[site collections](#page-104-1)**.
- **web discussion**: A component and add-in that enables users to enter comments about documents and pages without modifying the actual content of those documents or pages.
- **web discussion comment**: An individual comment that is added to a web discussion.
- **Web Distributed Authoring and Versioning Protocol (WebDAV)**: The Web Distributed Authoring and Versioning Protocol, as described in [\[RFC2518\]](https://go.microsoft.com/fwlink/?LinkId=90363) or [\[RFC4918\].](https://go.microsoft.com/fwlink/?LinkId=151240)
- <span id="page-107-1"></span>**Web Part**: A reusable component that contains or generates web-based content such as **[XML](#page-108-0)**, **[HTML](#page-98-0)**, and scripting code. It has a standard property schema and displays that content in a cohesive unit on a webpage. See also Web Parts Page.
- **Web Part identifier**: A GUID that identifies a Web Part.
- **Web Part Page**: An ASP.NET webpage that includes Web Part controls that enable users to customize the page, such as specifying which information to display. Referred to as Web Parts Page in Microsoft SharePoint Foundation 2010.
- **Web Part zone**: A structured HTML section of a Web Parts Page that contains zero or more Web Parts and can be configured to control the organization and format of those Web Parts.
- **Web Part zone index**: An integer that specifies the relative position of a Web Part in a Web Part zone. Web Parts are positioned from the smallest to the largest zone index. If two or more Web Parts have the same zone index they are positioned adjacent to each other in an undefined order.
- **website**: A group of related pages and data within a SharePoint site collection. The structure and content of a site is based on a site definition. Also referred to as SharePoint site and site.
- **Welcome page**: A page, such as default.aspx, that can be specified as the default redirect target when users browse to a URL without specifying a **[leaf name](#page-99-3)**.
- **workflow**: A structured modular component that enables the automated movement of documents or items through a specific sequence of actions or tasks that are related to built-in or userdefined business processes.
- **workflow association**: An association of a workflow template to a specific list or content type.
- **workflow history list**: A list that stores the history of actions or tasks for a business process.
- **workflow identifier**: A GUID that is used to identify a workflow.
- **workflow initiation form**: An implementation-specific file, typically an ASPX page, that is a part of a workflow. It contains fields and other elements that can be used to initiate a process for a list item, based on the rules and settings in a workflow template that is associated with the list that contains the item.
- **workflow instance**: An instance of a workflow association that performs on a list item the process that is defined in a workflow template.
- **workflow task**: An action or task in a sequence that is related to a built-in or user-defined business process.
- **workflow task list**: A list that stores the sequence of actions or tasks for a business process.
- **workflow template**: A definition of operations, the sequence of operations, constraints, and timing for a specific process.
<span id="page-108-0"></span>**XML**: The Extensible Markup Language, as described in [\[XML1.0\].](https://go.microsoft.com/fwlink/?LinkId=90599)

- <span id="page-108-1"></span>**XML document**: A document object that is well formed, as described in [\[XML10/5\],](https://go.microsoft.com/fwlink/?LinkId=221669) and might be valid. An XML document has a logical structure that is composed of declarations, elements, comments, character references, and processing instructions. It also has a physical structure that is composed of entities, starting with the root, or document, entity.
- **[XML](#page-108-0) element**: An **XML** structure that typically consists of a start tag, an end tag, and the information between those tags. Elements can have attributes and can contain other elements.
- <span id="page-108-3"></span>**XML fragment**: Lines of text that adhere to **[XML](#page-108-0)** tag rules, as described in [XML], but do not have a Document Type Definition (DTD) or schema, processing instructions, or any other header information.
- <span id="page-108-2"></span>**XML schema**: A description of a type of **[XML document](#page-108-1)** that is typically expressed in terms of constraints on the structure and content of documents of that type, in addition to the basic syntax constraints that are imposed by **[XML](#page-108-0)** itself. An XML schema provides a view of a document type at a relatively high level of abstraction.
- **MAY, SHOULD, MUST, SHOULD NOT, MUST NOT:** These terms (in all caps) are used as defined in [\[RFC2119\].](https://go.microsoft.com/fwlink/?LinkId=90317) All statements of optional behavior use either MAY, SHOULD, or SHOULD NOT.

## **1.2 References**

Links to a document in the Microsoft Open Specifications library point to the correct section in the most recently published version of the referenced document. However, because individual documents in the library are not updated at the same time, the section numbers in the documents may not match. You can confirm the correct section numbering by checking the [Errata.](https://go.microsoft.com/fwlink/?linkid=850906)

## **1.2.1 Normative References**

We conduct frequent surveys of the normative references to assure their continued availability. If you have any issue with finding a normative reference, please contact [dochelp@microsoft.com.](mailto:dochelp@microsoft.com) We will assist you in finding the relevant information.

[ECMA-262-1999] Ecma International, "ECMAScript Language Specification", Standard ECMA-262 3rd Edition - December 1999, [http://www.ecma-international.org/publications/files/ECMA-ST-](https://go.microsoft.com/fwlink/?LinkId=153655)[ARCH/ECMA-262,%203rd%20edition,%20December%201999.pdf](https://go.microsoft.com/fwlink/?LinkId=153655)

[HTML] World Wide Web Consortium, "HTML 4.01 Specification", W3C Recommendation 24 December 1999, [http://www.w3.org/TR/html4/](https://go.microsoft.com/fwlink/?LinkId=89880)

[ISO-3166] International Organization for Standardization, "Codes for the representation of names of countries and their subdivisions -- Part1: Country codes", ISO 3166-1:2013, November 2013, [http://www.iso.org/iso/home/store/catalogue\\_tc/catalogue\\_detail.htm?csnumber=63545](https://go.microsoft.com/fwlink/?LinkId=89917)

**Note** There is a charge to download the specification.

[ISO-8601] International Organization for Standardization, "Data Elements and Interchange Formats - Information Interchange - Representation of Dates and Times", ISO/IEC 8601:2004, December 2004, [http://www.iso.org/iso/en/CatalogueDetailPage.CatalogueDetail?CSNUMBER=40874&ICS1=1&ICS2=1](https://go.microsoft.com/fwlink/?LinkId=89920) [40&ICS3=30](https://go.microsoft.com/fwlink/?LinkId=89920)

**Note** There is a charge to download the specification.

[MC-CSDL] Microsoft Corporation, ["Conceptual Schema Definition File Format"](%5bMC-CSDL%5d.pdf#Section_c03ad8c3e8b74306af96a9e52bb3df12).

[MS-CSOMREST] Microsoft Corporation, ["SharePoint Client Query OData Protocol"](%5bMS-CSOMREST%5d.pdf#Section_1181c4b7abbe48de99208a2f5355af12).

[MS-CSOM] Microsoft Corporation, ["SharePoint Client Query Protocol"](%5bMS-CSOM%5d.pdf#Section_fd645da2fa284daab3cd8f4e506df117).

[MS-ECTPWPS] Microsoft Corporation, ["External Content Type Picker Web Service Protocol"](%5bMS-ECTPWPS%5d.pdf#Section_7f9a81b552fe4059ae282c8bf90c76fb).

[MS-FPSE] Microsoft Corporation, ["FrontPage Server Extensions Remote Protocol"](%5bMS-FPSE%5d.pdf#Section_1bbae50a7de945ea830d4e9caf8dfccd).

[MS-FSSHTTPB] Microsoft Corporation, ["Binary Requests for File Synchronization via SOAP Protocol"](%5bMS-FSSHTTPB%5d.pdf#Section_f59fc37d22324b14baac25f98e9e7b5a).

[MS-FSSHTTP] Microsoft Corporation, ["File Synchronization via SOAP over HTTP Protocol"](%5bMS-FSSHTTP%5d.pdf#Section_05fa7efd48ed48d58d8577995e17cc81).

[MS-LCID] Microsoft Corporation, ["Windows Language Code Identifier \(LCID\) Reference"](%5bMS-LCID%5d.pdf#Section_70feba9f294e491eb6eb56532684c37f).

[MS-LISTSWS] Microsoft Corporation, ["Lists Web Service Protocol"](%5bMS-LISTSWS%5d.pdf#Section_30b364cc38374e839ce81963292e2ee5).

[MS-ODATA] Microsoft Corporation, ["Open Data Protocol \(OData\)"](%5bMS-ODATA%5d.pdf#Section_2b686a1a9e1f456f80ff072a010fc278).

[MS-SITESS] Microsoft Corporation, ["Sites Web Service Protocol"](%5bMS-SITESS%5d.pdf#Section_2a65d575d55642968564a1738998824d).

[MS-WPPS] Microsoft Corporation, ["Web Part Pages Web Service Protocol"](%5bMS-WPPS%5d.pdf#Section_4a4c6550bd7e4f8fb964c1501183f90e).

[MS-WSSCAML] Microsoft Corporation, ["Collaborative Application Markup Language \(CAML\) Structure"](%5bMS-WSSCAML%5d.pdf#Section_8d6156fd646842949594644a946ed6a6).

[MS-WSSCAP] Microsoft Corporation, ["Windows SharePoint Services Collaborative Application](%5bMS-WSSCAP%5d.pdf#Section_1076b2de28354fe18d4cc078a9703fab)  [Protocol"](%5bMS-WSSCAP%5d.pdf#Section_1076b2de28354fe18d4cc078a9703fab).

[MS-WSSFO2] Microsoft Corporation, ["Windows SharePoint Services \(WSS\): File Operations Database](%5bMS-WSSFO2%5d.pdf#Section_4ac66069a82b4132aabfdfbaaf3c986c)  [Communications Version 2 Protocol"](%5bMS-WSSFO2%5d.pdf#Section_4ac66069a82b4132aabfdfbaaf3c986c).

[MS-WSSFO3] Microsoft Corporation, ["Windows SharePoint Services \(WSS\): File Operations Database](%5bMS-WSSFO3%5d.pdf#Section_46249efdd18442ccbaada605875ef783)  [Communications Version 3 Protocol"](%5bMS-WSSFO3%5d.pdf#Section_46249efdd18442ccbaada605875ef783).

[MS-WSSHP] Microsoft Corporation, ["HTTP Windows SharePoint Services Headers Protocol"](%5bMS-WSSHP%5d.pdf#Section_b371fcc5815c46a7a5049e240d157419).

[MS-WSSTS] Microsoft Corporation, ["Windows SharePoint Services"](%5bMS-WSSTS%5d.pdf#Section_52b95801d55f4d63a1c3b4e857c43b31).

[RFC2119] Bradner, S., "Key words for use in RFCs to Indicate Requirement Levels", BCP 14, RFC 2119, March 1997, [http://www.rfc-editor.org/rfc/rfc2119.txt](https://go.microsoft.com/fwlink/?LinkId=90317)

[RFC2616] Fielding, R., Gettys, J., Mogul, J., et al., "Hypertext Transfer Protocol -- HTTP/1.1", RFC 2616, June 1999, [http://www.rfc-editor.org/rfc/rfc2616.txt](https://go.microsoft.com/fwlink/?LinkId=90372)

[RFC4646] Phillips, A., and Davis, M., Eds., "Tags for Identifying Languages", BCP 47, RFC 4646, September 2006, [http://www.rfc-editor.org/rfc/rfc4646.txt](https://go.microsoft.com/fwlink/?LinkId=123591)

[RFC5234] Crocker, D., Ed., and Overell, P., "Augmented BNF for Syntax Specifications: ABNF", STD 68, RFC 5234, January 2008, [http://www.rfc-editor.org/rfc/rfc5234.txt](https://go.microsoft.com/fwlink/?LinkId=123096)

[RSS2.0] Winer, D., "RSS 2.0 Specification", Fall 2002, version 2.0.1: July 2003, [http://cyber.law.harvard.edu/rss/rss.html](https://go.microsoft.com/fwlink/?LinkId=113933)

## **1.2.2 Informative References**

[MS-BDCMFFS] Microsoft Corporation, ["Business Data Connectivity Model File Format"](%5bMS-BDCMFFS%5d.pdf#Section_0c568f7136de4a89b44fcab48609b86a).

## **1.3 Overview**

This protocol defines types, methods, and properties that protocol clients use to access **[site](#page-104-0)**, **[list](#page-99-0)**, and other types of data associated with a collaboration server. The set of types and **[members](#page-100-0)** provide a

means for remote clients to perform collaboration and communication **[tasks](#page-105-0)**, such as updating **[items](#page-98-0)** or checking in **[documents](#page-95-0)**.

## **1.4 Relationship to Other Protocols**

This protocol is a set of types, properties, and methods that can be accessed by using the SharePoint Client Query protocol, as described in [\[MS-CSOM\],](%5bMS-CSOM%5d.pdf#Section_fd645da2fa284daab3cd8f4e506df117) and the SharePoint Client Query OData Protocol, as described in [\[MS-CSOMREST\].](%5bMS-CSOMREST%5d.pdf#Section_1181c4b7abbe48de99208a2f5355af12) This protocol specifies properties, methods, and types used to access a collaboration server as described in [\[MS-WSSTS\].](%5bMS-WSSTS%5d.pdf#Section_52b95801d55f4d63a1c3b4e857c43b31)

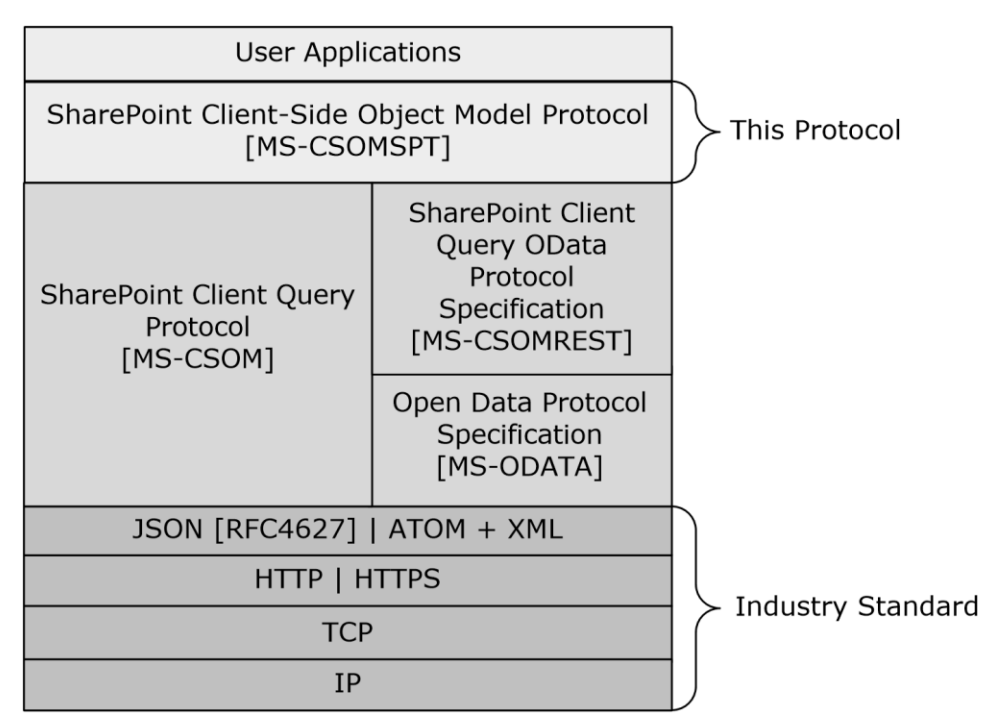

## **Figure 1: This protocol in relation to other protocols**

## **1.5 Prerequisites/Preconditions**

This protocol operates against a **[site](#page-104-0)** that is identified by a **[URL](#page-106-0)** that is known by protocol clients. This protocol assumes that **[authentication](#page-91-0)** has been performed by underlying protocols.

## **1.6 Applicability Statement**

This protocol can be used by a protocol client to read data from, write data to, and execute operations against a protocol server. The protocol is optimized to enable a protocol client to specify the exact set of data and operations to perform in a single batch, making it suitable for situations where the connection speed between the protocol client and the protocol server can be slow.

Because of the complexity of the structure of requests and responses, it is not suitable for cases where the inputs and outputs need to be quickly understood and specified by a human. Because the protocol features minimal services for type and operation discovery, it is not suitable for protocol servers that implement a different set of functionality compared to the set of functionality described for a collaboration server in [\[MS-WSSTS\].](%5bMS-WSSTS%5d.pdf#Section_52b95801d55f4d63a1c3b4e857c43b31)

## **1.7 Versioning and Capability Negotiation**

This protocol operates in the context of the authenticated user that made a request to the service and in the context of a particular **[site](#page-104-0)**. Localization-specific properties, such as the title of a **[list](#page-99-0)**, are returned by using the preferred language of the user, if available, or by using the default language of the site as a fallback. Certain properties can be read or written for specific locales, and are listed in the **[document](#page-95-0)**.

## **1.8 Vendor-Extensible Fields**

A protocol server can provide additional properties and methods beyond those specified in this document to provide extended collaboration server functionality; however, because no means are provided for a protocol client to discover that extended functionality, the functionality is taken advantage of only by protocol clients that have built-in knowledge of the extensions.

A protocol client is expected to be tolerant of the situation where certain methods and properties specified in this specification are not available, because either the protocol server does not support the functionality or the administrator has disabled certain functionalities.

## **1.9 Standards Assignments**

None.

# **2 Messages**

## **2.1 Transport**

Messages are transported by using the SharePoint Client Query Protocol, as specified in [\[MS-CSOM\],](%5bMS-CSOM%5d.pdf#Section_fd645da2fa284daab3cd8f4e506df117) or the SharePoint Client Query OData Protocol, as specified in [\[MS-CSOMREST\].](%5bMS-CSOMREST%5d.pdf#Section_1181c4b7abbe48de99208a2f5355af12)

## **2.2 Message Syntax**

## **2.2.1 Common Exceptions**

The protocol server MUST validate the request from the protocol client and return the exception listed in the following table to the protocol client under the specified conditions.

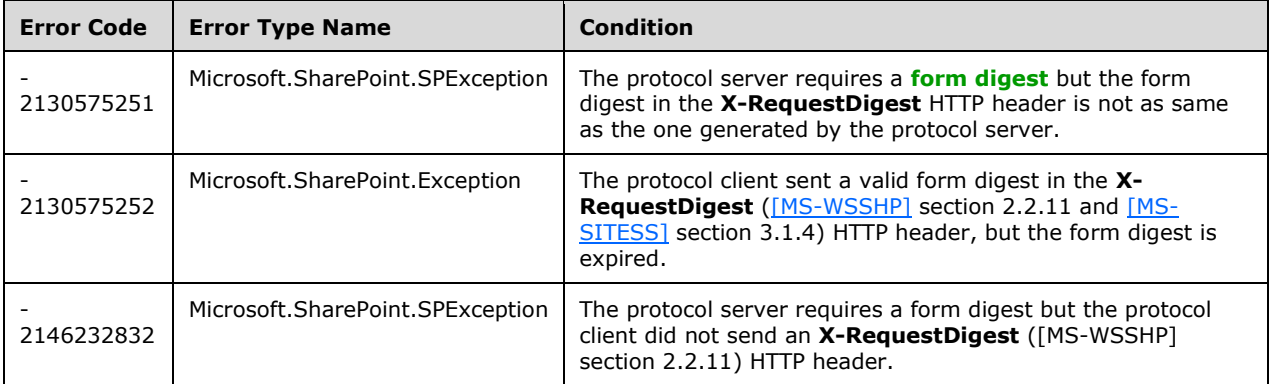

When a protocol server processes a CSOM operation in the request, the following table lists common exceptions that could occur when accessing or updating a property or invoking a method.

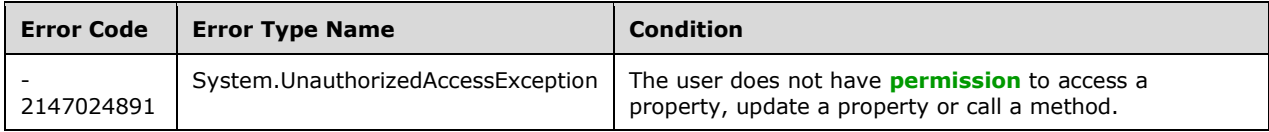

Besides the preceding exceptions and the exceptions that are listed for the specific properties or methods, the protocol server can return other exceptions to the protocol client, for which the protocol client could use the error message for display purposes but could not use the error code or error type to determine the causes of the exception.

Unless specified, exceptions listed for the specific properties are thrown for both read and write operations.

# **3 Protocol Details**

## **3.1 Common Details**

The protocol server endpoint is formed by appending " vti bin/client.svc/ProcessQuery" to the URL of the **[site](#page-104-0)**, for example [http://www.contoso.com/Repository/\\_vti\\_bin/client.svc/ProcessQuery.](http://www.contoso.com/Repository/_vti_bin/client.svc/ProcessQuery)

The length of a **[CSOM String](#page-94-0)** is the number of characters in its value. The length of a **[CSOM array](#page-93-0)** is the number of elements in the array.

ObjectPath Properties are properties of type CSOM Object as defined in [\[MS-CSOM\]](%5bMS-CSOM%5d.pdf#Section_fd645da2fa284daab3cd8f4e506df117) section 2.2.4.4, Scalar Properties are properties of any type except of type CSOM Object as defined in [MS-CSOM] section 2.2.4 and [MS-CSOM] section 2.2.5.

## **3.2 Server Details**

## **3.2.1 Abstract Data Model**

This protocol shares the abstract data model used by the SharePoint Client Query protocol, as described in [\[MS-CSOM\]](%5bMS-CSOM%5d.pdf#Section_fd645da2fa284daab3cd8f4e506df117) section 3.1.1, to communicate with the protocol server.

This section describes a conceptual model of possible data organization that an implementation maintains to participate in this protocol. The described organization is provided to facilitate the explanation of how the protocol behaves. This specification does not mandate that implementations adhere to this model as long as their external behavior is consistent with that described in this specification.

This protocol deals with various structures associated with **[sites](#page-104-0)**, **[lists](#page-99-0)**, **[items](#page-98-0)**, navigation, and other structures as specified in [\[MS-WSSTS\].](%5bMS-WSSTS%5d.pdf#Section_52b95801d55f4d63a1c3b4e857c43b31)

## **3.2.1.1 Parent Type**

This protocol deals with various types that are logically derived from a parent type. The following table lists the relation between such types.

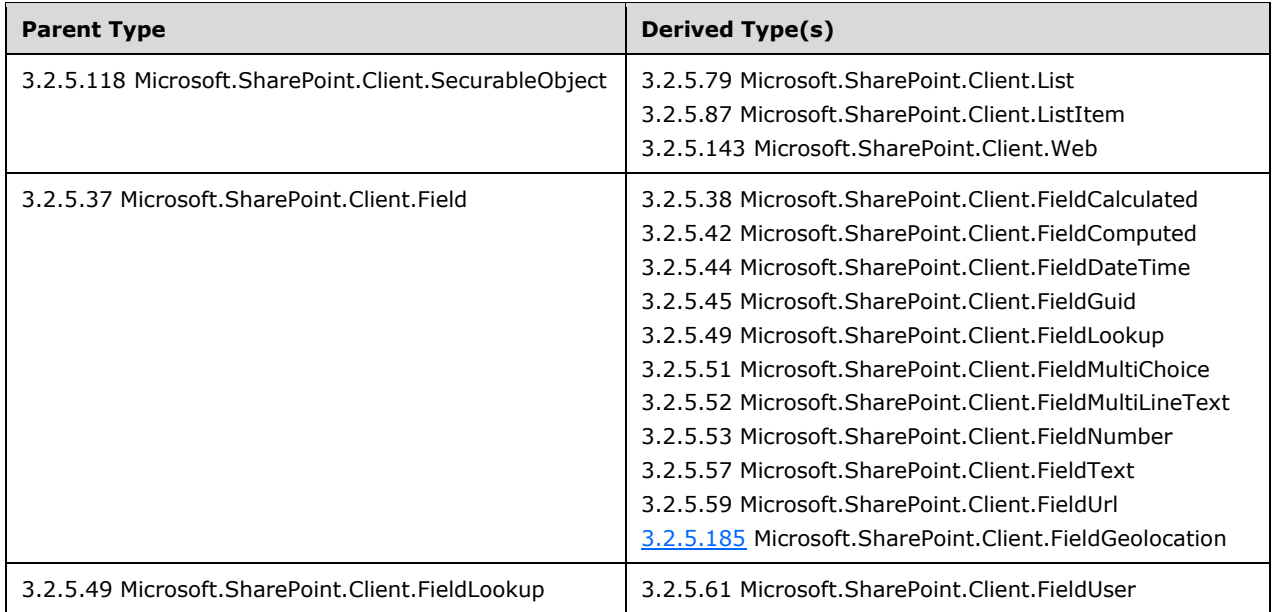

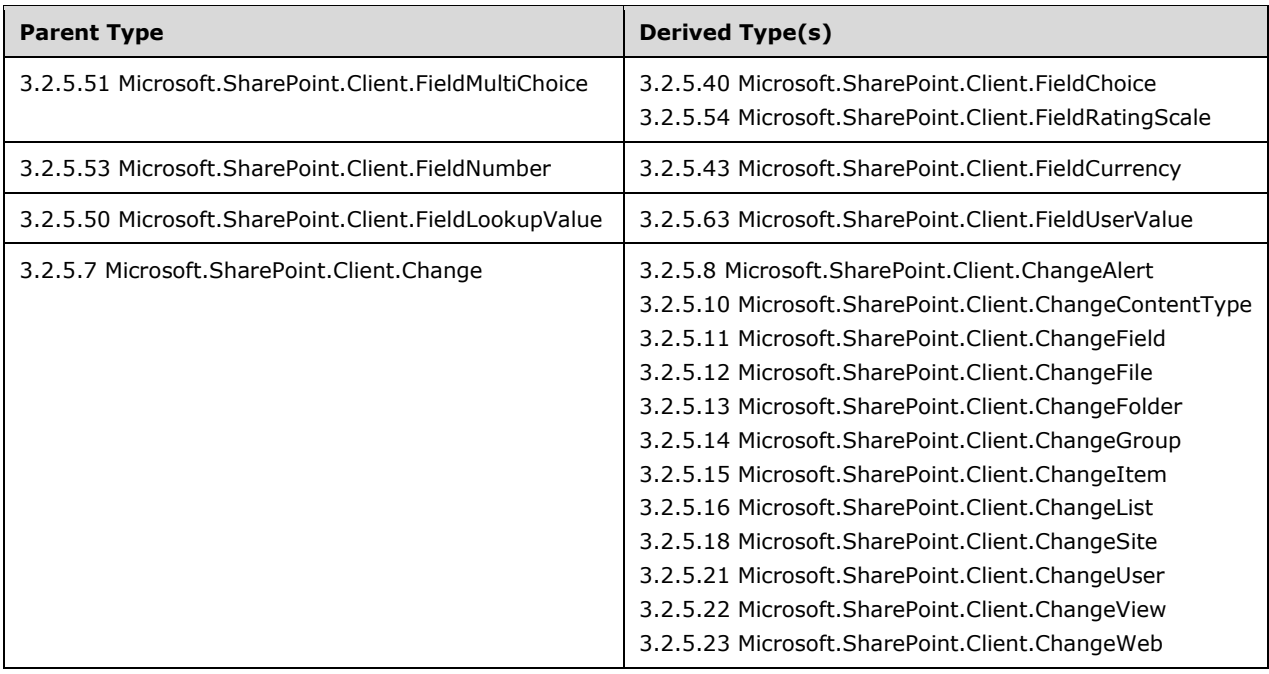

## **3.2.1.2 Abstract Data Model for REST List Items Support**

This section describes the relationship between the abstract data model as specified in [\[MS-WSSTS\]](%5bMS-WSSTS%5d.pdf#Section_52b95801d55f4d63a1c3b4e857c43b31) section 2.1.2.10 and the Entity Data Model as specified in  $[MC\text{-}CSDL]$  section 1.0. $\leq 1$  The mapping between Entity Data Model concepts and those of the AtomPub specification is specified in [\[MS-](%5bMS-ODATA%5d.pdf#Section_2b686a1a9e1f456f80ff072a010fc278)[ODATA\]](%5bMS-ODATA%5d.pdf#Section_2b686a1a9e1f456f80ff072a010fc278) section [2.2.1.](http://msdn.microsoft.com/en-us/library/ee1ad6fa-f5f6-4ac0-83df-2898b6b5c04d/) The described relationship is provided to facilitate the explanation of how the protocol behaves. This document does not mandate that implementations adhere to this model, as long as their external behavior is consistent with the behavior specified in [MS-ODATA] and [MC-CSDL].

Data structures as specified in [MS-WSSTS] map to Entity Data Model terms as shown in the following table:

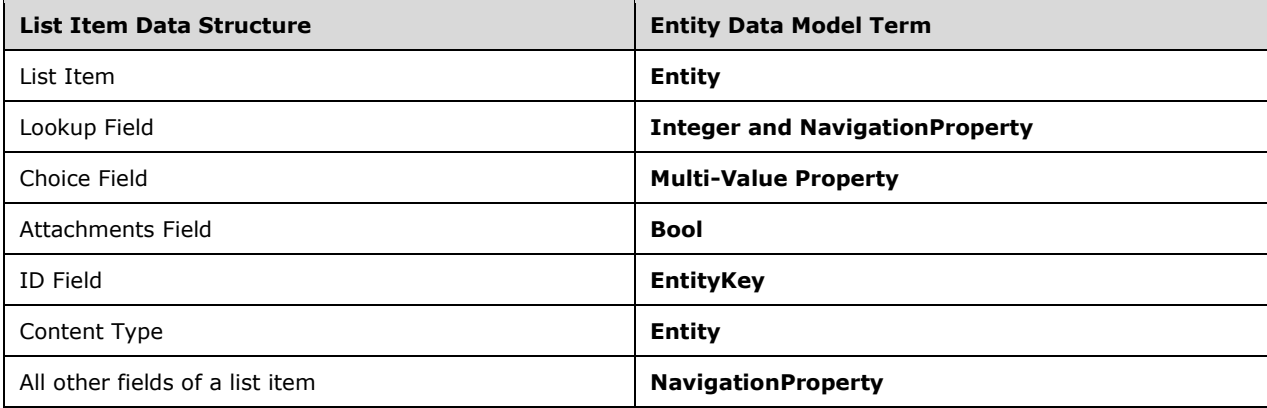

## **3.2.1.3 Field Type to Client Scalar Property Type**

The mapping from a **[list item](#page-99-1)** entity field type to a client scalar property type is shown in the following table:

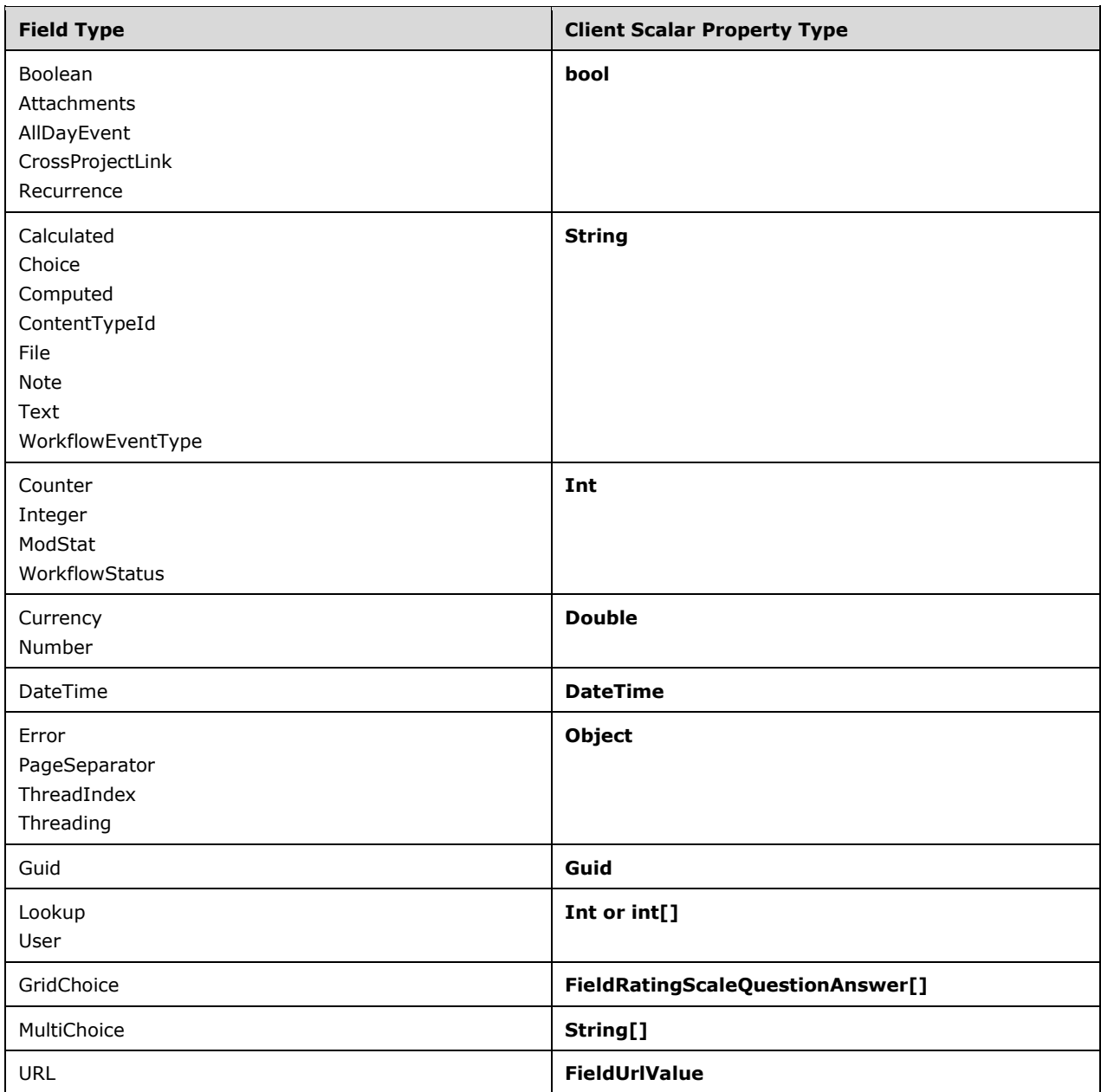

## **3.2.2 Timers**

None.

## **3.2.3 Initialization**

None.

## **3.2.4 Higher-Layer Triggered Events**

None.

## **3.2.5 Message Processing Events and Sequencing Rules**

## **3.2.5.1 Microsoft.SharePoint.Client.AddFieldOptions**

**ShortName:** SP.AddFieldOptions

**Flag:** true

Specifies the control settings while adding a field.

## **3.2.5.1.1 Field Values**

## **3.2.5.1.1.1 DefaultValue**

**Value:** 0

Same as **AddToDefaultContentType**.

## **3.2.5.1.1.2 AddToDefaultContentType**

#### **Value:** 1

Specifies that a new field added to the list MUST also be added to the default content type in the site collection.

## **3.2.5.1.1.3 AddToNoContentType**

#### **Value:** 2

Specifies that a new field MUST NOT be added to any other content type.

## **3.2.5.1.1.4 AddToAllContentTypes**

#### **Value:** 4

Specifies that a new field that is added to the specified list MUST also be added to all content types in the site collection.

## **3.2.5.1.1.5 AddFieldInternalNameHint**

#### **Value:** 8

Specifies adding an internal field name hint for the purpose of avoiding possible database locking or field renaming operations.

## **3.2.5.1.1.6 AddFieldToDefaultView**

## **Value:** 16

Specifies that a new field that is added to the specified list MUST also be added to the default list view.

## **3.2.5.1.1.7 AddFieldCheckDisplayName**

### **Value:** 32

Specifies to confirm that no other field has the same display name.

## **3.2.5.2 Microsoft.SharePoint.Client.BasePermissions**

**TypeId:** {DB780E5A-6BC6-41AD-8E64-9DFA761AFB6D}

**ShortName:** SP.BasePermissions

Specifies a set of built-in permissions.

## **3.2.5.2.1 Properties**

## **3.2.5.2.1.1 Scalar Properties**

### **3.2.5.2.1.1.1 High**

### **Type: [CSOM UInt32](#page-94-1)**

#### **Accessibility:** Read/Write

Specifies the most-significant 32 bits of the **BasePermissions** uint. The following table indicates the significance of having a particular bit set. Bits are numbered 1 to 32 from right to left.

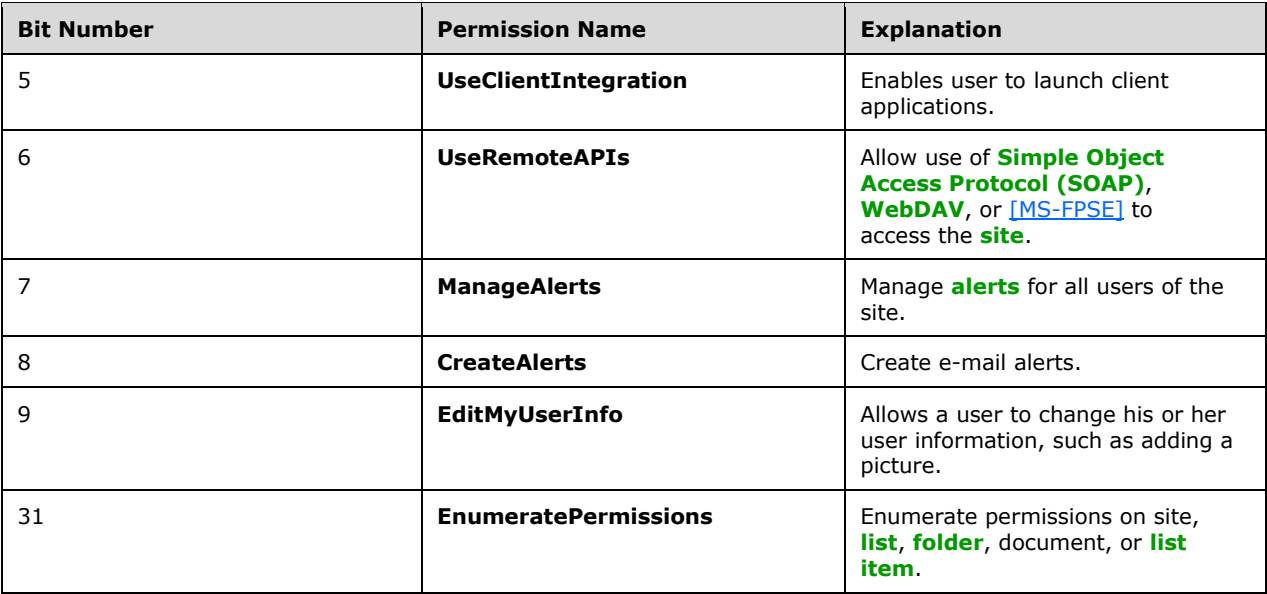

## **3.2.5.2.1.1.2 Low**

#### **Type: [CSOM UInt32](#page-94-1)**

### **Accessibility:** Read/Write

Specifies the least-significant 32 bits of the **BasePermissions** uint. The following table indicates the significance of having a particular bit set. Bits are numbered 1 to 32 from right to left.

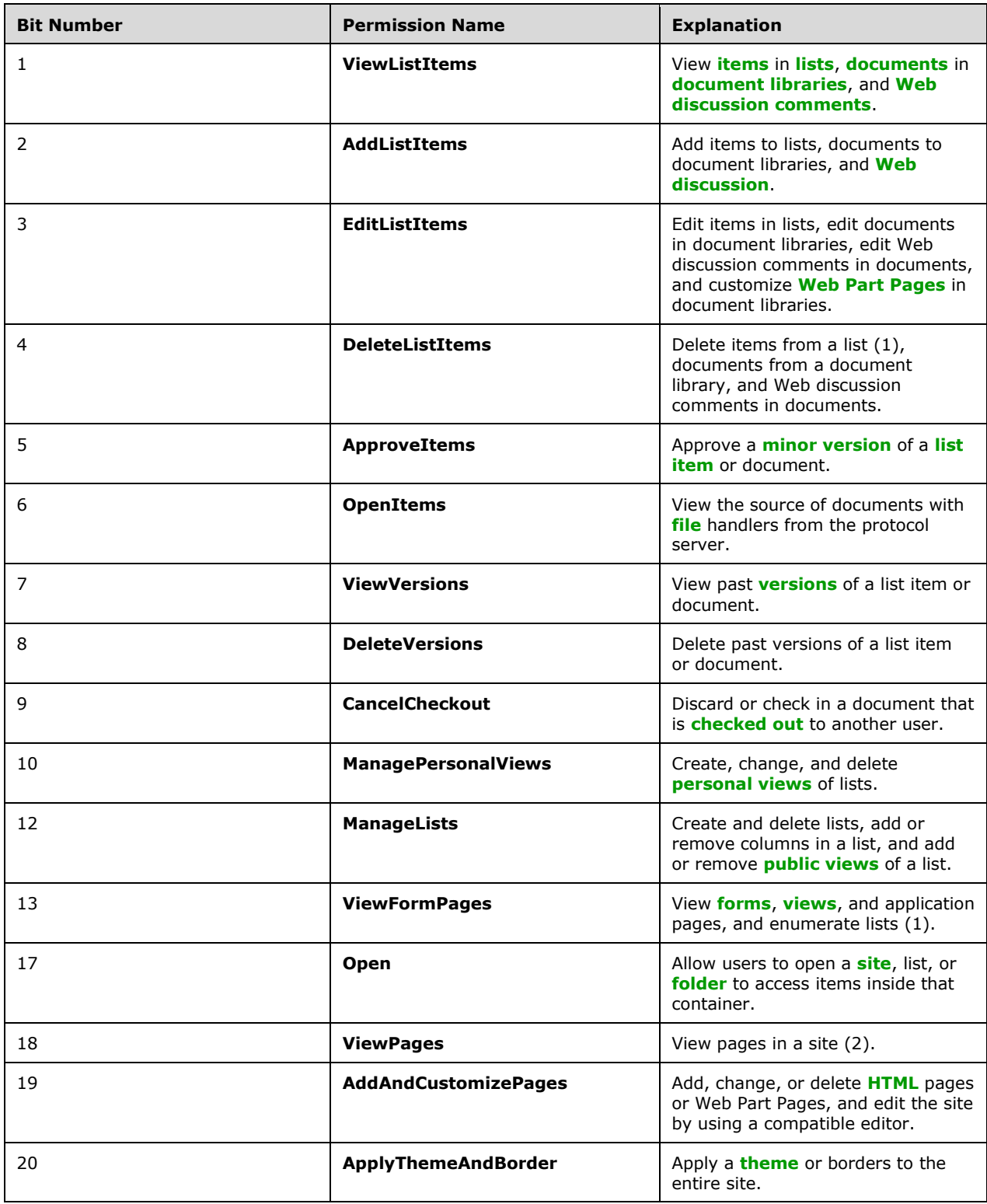

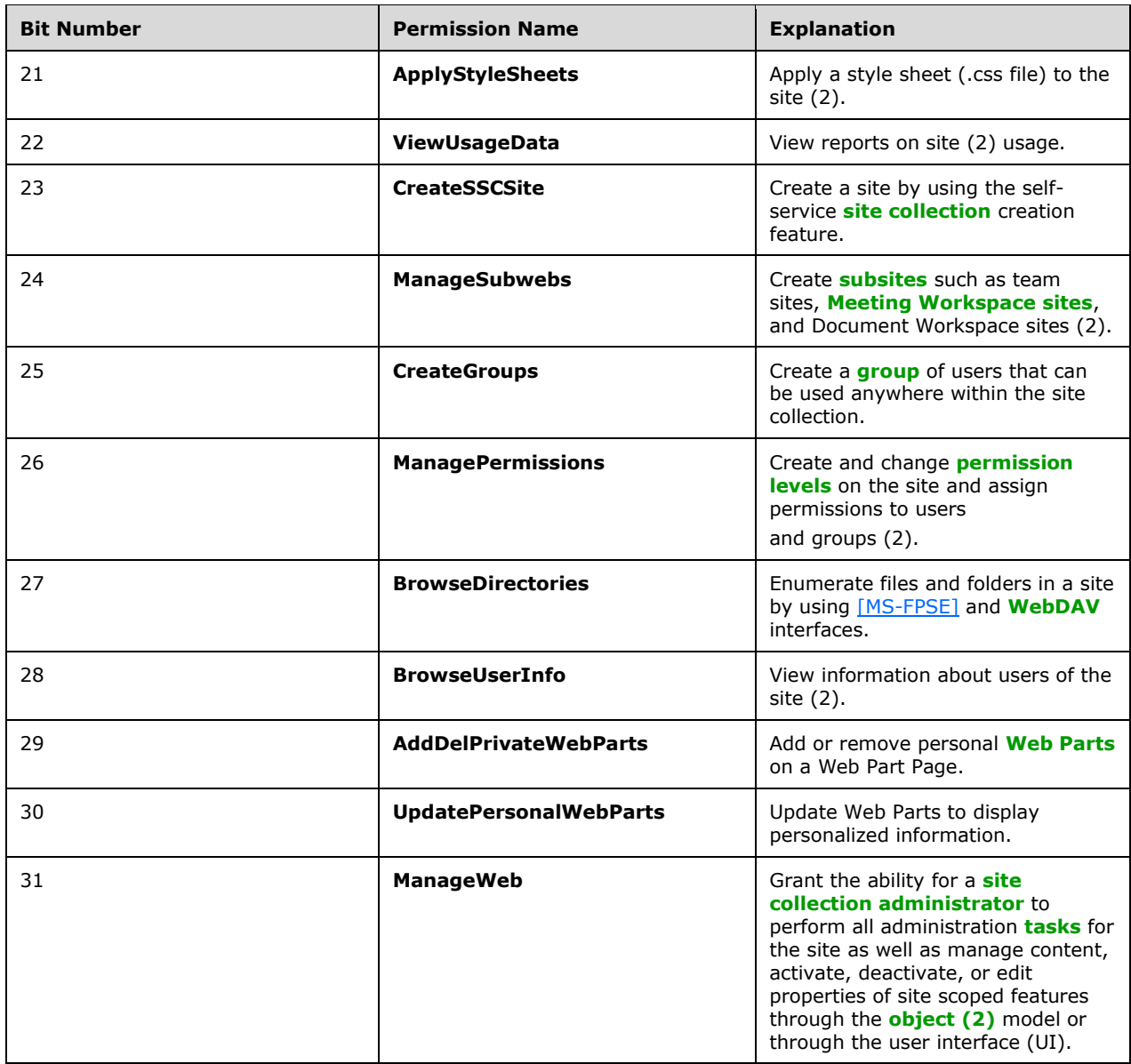

## **3.2.5.2.1.2 ObjectPath Properties**

None.

## **3.2.5.3 Microsoft.SharePoint.Client.BaseType**

**ShortName:** SP.BaseType

**Flag:** false

Specified in [\[MS-WSSTS\]](%5bMS-WSSTS%5d.pdf#Section_52b95801d55f4d63a1c3b4e857c43b31) section 2.5.

## **3.2.5.3.1 Field Values**

## **3.2.5.3.1.1 None**

### **Value:** -1

Specifies that no **[base type](#page-91-2)** is specified.

## **3.2.5.3.1.2 GenericList**

### **Value:** 0

Specifies a **[base type](#page-91-2)** for **[lists](#page-99-0)** that do not correspond to another base type in this enumeration.

## **3.2.5.3.1.3 DocumentLibrary**

## **Value:** 1

Specifies a **[base type](#page-91-2)** for a **[document library](#page-95-1)**.

## **3.2.5.3.1.4 Unused**

## **Value:** 2

Reserved. MUST NOT be used.

## **3.2.5.3.1.5 DiscussionBoard**

### **Value:** 3

Specifies a **[base type](#page-91-2)** that SHOULD NOT be used, but MA[Y<2>](#page-834-1) be used for a **[discussion](#page-95-2) board**.

## **3.2.5.3.1.6 Survey**

#### **Value:** 4

Specifies a **[base type](#page-91-2)** for a **[survey list](#page-105-3)**.

## **3.2.5.3.1.7 Issue**

**Value:** 5

Specifies a base type for an issue tracking **[list](#page-99-0)**.

## **3.2.5.4 Microsoft.SharePoint.Client.BrowserFileHandling**

**ShortName:** SP.BrowserFileHandling

**Flag:** false

Specifies the mode of handling files in the list.

## **3.2.5.4.1 Field Values**

## **3.2.5.4.1.1 Permissive**

## **Value:** 0

Permissive mode of handling files. Value is 0.

## **3.2.5.4.1.2 Strict**

### **Value:** 1

Strict mode of handling files. Value is 1.

## **3.2.5.5 Microsoft.SharePoint.Client.CalendarType**

**ShortName:** SP.CalendarType

### **Flag:** false

As specified in [\[MS-WSSFO2\]](%5bMS-WSSFO2%5d.pdf#Section_4ac66069a82b4132aabfdfbaaf3c986c) section 2.2.3.3 or [\[MS-WSSFO3\]](%5bMS-WSSFO3%5d.pdf#Section_46249efdd18442ccbaada605875ef783) section 2.2.1.2.3.

## **3.2.5.5.1 Field Values**

## **3.2.5.5.1.1 None**

## **Value:** 0

Specifies that the **[calendar type](#page-92-1)** is not specified.

## **3.2.5.5.1.2 Gregorian**

### **Value:** 1

Specifies a Gregorian (localized) **[calendar type](#page-92-1)**.

## **3.2.5.5.1.3 Japan**

### **Value:** 3

Specifies a Japanese Emperor Era **[calendar type](#page-92-1)**.

## **3.2.5.5.1.4 Taiwan**

#### **Value:** 4

Specifies a Year of Taiwan **[calendar type](#page-92-1)**.

## **3.2.5.5.1.5 Korea**

## **Value:** 5

Specifies a Korean Tangun Era **[calendar type](#page-92-1)**.

## **3.2.5.5.1.6 Hijri**

## **Value:** 6

Specifies a Hijri (Arabic Lunar) **[calendar type](#page-92-1)**.

## **3.2.5.5.1.7 Thai**

## **Value:** 7

Specifies a Thai **[calendar type](#page-92-1)**.

## **3.2.5.5.1.8 Hebrew**

#### **Value:** 8

Specifies a Hebrew (Lunar) **[calendar type](#page-92-1)**.

## **3.2.5.5.1.9 GregorianMEFrench**

## **Value:** 9

Specifies a Gregorian (Middle East French) **[calendar type](#page-92-1)**.

## **3.2.5.5.1.10 GregorianArabic**

## **Value:** 10

Specifies a Gregorian (Arabic) **[calendar type](#page-92-1)**.

## **3.2.5.5.1.11 GregorianXLITEnglish**

### **Value:** 11

Specifies a Gregorian (transliterated English) **[calendar type](#page-92-1)**.

## **3.2.5.5.1.12 GregorianXLITFrench**

### **Value:** 12

Specifies a Gregorian (transliterated French) **[calendar type](#page-92-1)**.

## **3.2.5.5.1.13 KoreaJapanLunar**

**Value:** 14

Specifies a Korean and Japanese Lunar **[calendar type](#page-92-1)**.

## **3.2.5.5.1.14 ChineseLunar**

## **Value:** 15

Specifies a Chinese Lunar **[calendar type](#page-92-1)**.

## **3.2.5.5.1.15 SakaEra**

**Value:** 16

Specifies a Saka Era **[calendar type](#page-92-1)**.

## **3.2.5.5.1.16 UmAlQura**

#### **Value:** 23

Specifies an Umm al-Qura **[calendar type](#page-92-1)**[.<3>](#page-834-2)

## **3.2.5.6 Microsoft.SharePoint.Client.CamlQuery**

**TypeId:** {3D248D7B-FC86-40A3-AA97-02A75D69FB8A}

**ShortName:** SP.CamlQuery

Specifies a **[query](#page-102-2)** on a **[list](#page-99-0)**.

## **3.2.5.6.1 Properties**

## **3.2.5.6.1.1 Scalar Properties**

## **3.2.5.6.1.1.1 DatesInUtc**

## **Type: [CSOM Boolean](#page-93-1)**

## **Accessibility:** Read/Write

Specifies whether the **[query](#page-102-2)** returns dates in **[Coordinated Universal Time \(UTC\)](#page-93-2)** format.

## **3.2.5.6.1.1.2 FolderServerRelativeUrl**

## **Type: [CSOM String](#page-94-0)**

## **Accessibility:** Read/Write

Specifies the **[server-relative URL](#page-103-0)** of a **[list folder](#page-99-2)** from which results are to be returned.

It MUST be a URL of server-relative form.

## **3.2.5.6.1.1.3 ListItemCollectionPosition**

**Type:** Microsoft.SharePoint.Client.ListItemCollectionPosition

### **Accessibility:** Read/Write

Specifies the information required to get the next page of data for the **[list view](#page-99-3)**.

## **3.2.5.6.1.1.4 ViewXml**

## **Type: [CSOM String](#page-94-0)**

**Accessibility:** Read/Write

Specifies the **[XML schema](#page-108-2)** that defines the **[list view](#page-99-3)**.

It MUST be NULL, empty, or an **[XML fragment](#page-108-3)** that conforms to the **ViewDefinition** type as defined in [\[MS-WSSCAML\]](%5bMS-WSSCAML%5d.pdf#Section_8d6156fd646842949594644a946ed6a6) section 2.3.2.17.

## **3.2.5.6.1.2 ObjectPath Properties**

None.

## **3.2.5.7 Microsoft.SharePoint.Client.Change**

**TypeId:** {C717121B-F82F-4AFB-A2B7-25F67522120F}

## **ShortName:** SP.Change

Base class for a change. installation.

## **3.2.5.7.1 Properties**

## **3.2.5.7.1.1 Scalar Properties**

## <span id="page-123-0"></span>**3.2.5.7.1.1.1 ChangeToken**

**Type:** Microsoft.SharePoint.Client.ChangeToken

### **Accessibility:** Read Only

Returns an SPChangeToken that represents the change.

## <span id="page-124-0"></span>**3.2.5.7.1.1.2 ChangeType**

**Type:** Microsoft.SharePoint.Client.ChangeType

#### **Accessibility:** Read Only

Returns an SPChangeType that indicates the type of change, including adding, updating, deleting, or renaming changes, but also moving items away from or into lists and folders.

## <span id="page-124-1"></span>**3.2.5.7.1.1.3 SiteId**

#### **Type: [CSOM GUID](#page-94-2)**

#### **Accessibility:** Read Only

SiteId Returns the Id of the site of the changed item

## <span id="page-124-2"></span>**3.2.5.7.1.1.4 Time**

### **Type: [CSOM DateTime](#page-93-3)**

#### **Accessibility:** Read Only

Time Returns the time the item was modified. This is not the same as the time that the change was committed to the change log.

## **3.2.5.7.1.2 ObjectPath Properties**

None.

## **3.2.5.7.2 Methods**

## **3.2.5.7.2.1 Scalar Methods**

None.

## **3.2.5.7.2.2 ObjectPath Methods**

None.

## **3.2.5.8 Microsoft.SharePoint.Client.ChangeAlert**

**TypeId:** {04F51EF5-013C-4E05-B23F-A9719E69A49A}

**ShortName:** SP.ChangeAlert

Specifies a change from an **[alert](#page-91-1)**.

## **3.2.5.8.1 Properties**

## **3.2.5.8.1.1 Scalar Properties**

## **3.2.5.8.1.1.1 AlertId**

## **Type: [CSOM GUID](#page-94-2)**

**Accessibility:** Read Only

Identifies the changed **[alert](#page-91-1)**.

## **3.2.5.8.1.1.2 ChangeToken**

**Type:** Microsoft.SharePoint.Client.ChangeToken

**Accessibility:** Read Only

See Microsoft.SharePoint.Client.Change.ChangeToken, as specified in section [3.2.5.7.1.1.1.](#page-123-0)

## **3.2.5.8.1.1.3 ChangeType**

**Type:** Microsoft.SharePoint.Client.ChangeType

**Accessibility:** Read Only

See **Microsoft.SharePoint.Client.Change.ChangeType**, as specified in section [3.2.5.7.1.1.2.](#page-124-0)

## **3.2.5.8.1.1.4 SiteId**

#### **Type: [CSOM GUID](#page-94-2)**

**Accessibility:** Read Only

See Microsoft.SharePoint.Client.Change.SiteId, as specified in section [3.2.5.7.1.1.3.](#page-124-1)

### **3.2.5.8.1.1.5 Time**

### **Type: [CSOM DateTime](#page-93-3)**

**Accessibility:** Read Only

See **Microsoft.SharePoint.Client.Change.Time**, as specified in section [3.2.5.7.1.1.4.](#page-124-2)

## **3.2.5.8.1.1.6 WebId**

#### **Type: [CSOM GUID](#page-94-2)**

**Accessibility:** Read Only

Identifies the **[site](#page-104-0)** that contains the changed **[alert](#page-91-1)**.

#### **Exceptions:**

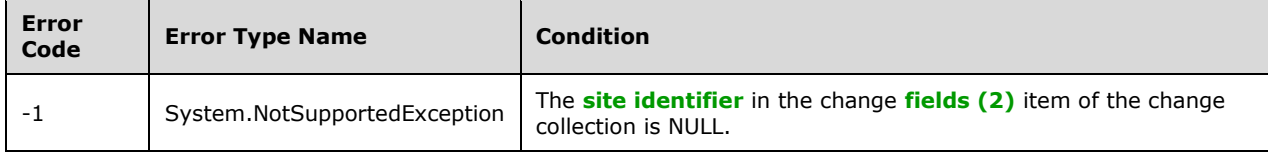

## **3.2.5.8.1.2 ObjectPath Properties**

None.

## **3.2.5.8.2 Methods**

## **3.2.5.8.2.1 Scalar Methods**

None.

## **3.2.5.8.2.2 ObjectPath Methods**

None.

## **3.2.5.9 Microsoft.SharePoint.Client.ChangeCollection**

**TypeId:** {2BA7A459-EEDA-42D0-90E2-FAD3487AD0D3}

**ShortName:** SP.ChangeCollection

Represents a collection of **Change [objects \(1\)](#page-101-2)**.

## **3.2.5.9.1 Properties**

## **3.2.5.9.1.1 Scalar Properties**

None.

## **3.2.5.9.1.2 ObjectPath Properties**

None.

## **3.2.5.9.2 Methods**

## **3.2.5.9.2.1 Scalar Methods**

None.

## **3.2.5.9.2.2 ObjectPath Methods**

None.

## **3.2.5.10 Microsoft.SharePoint.Client.ChangeContentType**

**TypeId:** {B50EF7A3-7F78-4AFC-91EF-616591DE9E4D}

**ShortName:** SP.ChangeContentType

Specifies a change on a **[content type](#page-93-4)**.

## **3.2.5.10.1 Properties**

## **3.2.5.10.1.1 Scalar Properties**

## **3.2.5.10.1.1.1 ChangeToken**

**Type:** Microsoft.SharePoint.Client.ChangeToken

## **Accessibility:** Read Only

See Microsoft.SharePoint.Client.Change.ChangeToken, as specified in section [3.2.5.7.1.1.1.](#page-123-0)

## **3.2.5.10.1.1.2 ChangeType**

**Type:** Microsoft.SharePoint.Client.ChangeType

**Accessibility:** Read Only

See **Microsoft.SharePoint.Client.Change.ChangeType**, as specified in section [3.2.5.7.1.1.2.](#page-124-0)

## **3.2.5.10.1.1.3 ContentTypeId**

**Type:** Microsoft.SharePoint.Client.ContentTypeId

**Accessibility:** Read Only

Identifies the **[content type](#page-93-4)** that has changed.

## **3.2.5.10.1.1.4 SiteId**

### **Type: [CSOM GUID](#page-94-2)**

**Accessibility:** Read Only

See Microsoft.SharePoint.Client.Change.SiteId, as specified in section [3.2.5.7.1.1.3.](#page-124-1)

**3.2.5.10.1.1.5 Time**

**Type: [CSOM DateTime](#page-93-3)**

**Accessibility:** Read Only

See Microsoft.SharePoint.Client.Change.Time, as specified in section [3.2.5.7.1.1.4.](#page-124-2)

### **3.2.5.10.1.1.6 WebId**

**Type: [CSOM GUID](#page-94-2)**

**Accessibility:** Read Only

Identifies the **[site](#page-104-0)** that contains the changed **[content type](#page-93-4)**.

#### **Exceptions:**

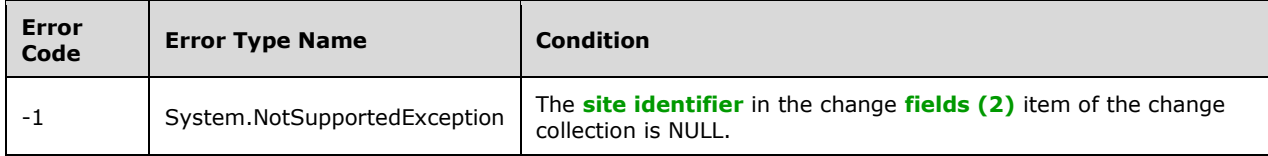

## **3.2.5.10.1.2 ObjectPath Properties**

None.

## **3.2.5.10.2 Methods**

## **3.2.5.10.2.1 Scalar Methods**

None.

## **3.2.5.10.2.2 ObjectPath Methods**

None.

## **3.2.5.11 Microsoft.SharePoint.Client.ChangeField**

**TypeId:** {8D687151-6601-4AD0-9E94-91448E3E2749}

**ShortName:** SP.ChangeField

Specifies a change on a **[field \(2\)](#page-96-0)**.

## **3.2.5.11.1 Properties**

## **3.2.5.11.1.1 Scalar Properties**

## **3.2.5.11.1.1.1 ChangeToken**

**Type:** Microsoft.SharePoint.Client.ChangeToken

**Accessibility:** Read Only

See Microsoft.SharePoint.Client.Change.ChangeToken, as specified in section [3.2.5.7.1.1.1.](#page-123-0)

## **3.2.5.11.1.1.2 ChangeType**

**Type:** Microsoft.SharePoint.Client.ChangeType

**Accessibility:** Read Only

See **Microsoft.SharePoint.Client.Change.ChangeType**, as specified in section [3.2.5.7.1.1.2.](#page-124-0)

## **3.2.5.11.1.1.3 FieldId**

#### **Type: [CSOM GUID](#page-94-2)**

**Accessibility:** Read Only

Identifies the changed **[field \(2\)](#page-96-0)**.

#### **Exceptions:**

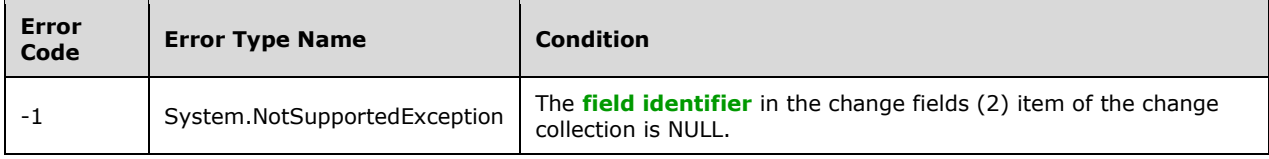

## **3.2.5.11.1.1.4 SiteId**

## **Type: [CSOM GUID](#page-94-2)**

**Accessibility:** Read Only

See Microsoft.SharePoint.Client.Change.SiteId, as specified in section [3.2.5.7.1.1.3.](#page-124-1)

## **3.2.5.11.1.1.5 Time**

## **Type: [CSOM DateTime](#page-93-3)**

#### **Accessibility:** Read Only

See Microsoft.SharePoint.Client.Change.Time, as specified in section [3.2.5.7.1.1.4.](#page-124-2)

## **3.2.5.11.1.1.6 WebId**

#### **Type: [CSOM](#page-94-2) GUID**

#### **Accessibility:** Read Only

Identifies the **[site](#page-104-0)** that contains the changed **[field \(2\)](#page-96-0)**.

#### **Exceptions:**

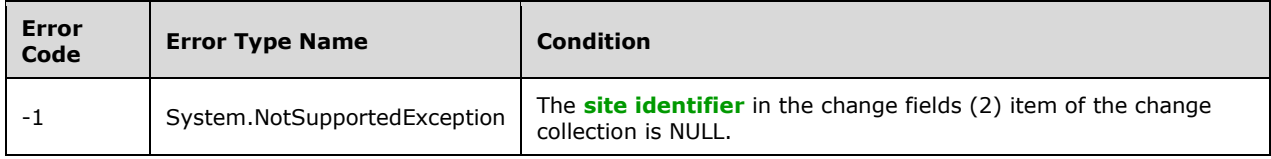

## **3.2.5.11.1.2 ObjectPath Properties**

None.

## **3.2.5.11.2 Methods**

### **3.2.5.11.2.1 Scalar Methods**

None.

## **3.2.5.11.2.2 ObjectPath Methods**

None.

## **3.2.5.12 Microsoft.SharePoint.Client.ChangeFile**

**TypeId:** {59DD36EB-9235-4DAD-A8FD-26D3C11A6A18}

**ShortName:** SP.ChangeFile

Specifies a change on a file not contained in a document library.

## **3.2.5.12.1 Properties**

## **3.2.5.12.1.1 Scalar Properties**

## **3.2.5.12.1.1.1 ChangeToken**

**Type:** Microsoft.SharePoint.Client.ChangeToken

**Accessibility:** Read Only

#### See **Microsoft.SharePoint.Client.Change.ChangeToken**, as specified in section [3.2.5.7.1.1.1.](#page-123-0)

## **3.2.5.12.1.1.2 ChangeType**

**Type:** Microsoft.SharePoint.Client.ChangeType

**Accessibility:** Read Only

See Microsoft.SharePoint.Client.Change.ChangeType, as specified in section [3.2.5.7.1.1.2.](#page-124-0)

## **3.2.5.12.1.1.3 SiteId**

**Type: [CSOM GUID](#page-94-2)**

**Accessibility:** Read Only

See **Microsoft.SharePoint.Client.Change.SiteId**, as specified in section [3.2.5.7.1.1.3.](#page-124-1)

## **3.2.5.12.1.1.4 Time**

**Type: [CSOM DateTime](#page-93-3)**

**Accessibility:** Read Only

See Microsoft.SharePoint.Client.Change.Time, as specified in section [3.2.5.7.1.1.4.](#page-124-2)

## **3.2.5.12.1.1.5 UniqueId**

**Type: [CSOM GUID](#page-94-2)**

**Accessibility:** Read Only

Identifies the **[file](#page-97-2)** that changed.

#### **Exceptions:**

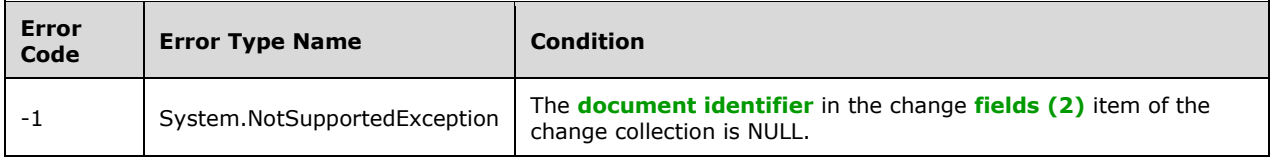

## **3.2.5.12.1.1.6 WebId**

### **Type: [CSOM GUID](#page-94-2)**

#### **Accessibility:** Read Only

Identifies the **[site](#page-104-0)** that contains the changed **[file](#page-97-2)**.

#### **Exceptions:**

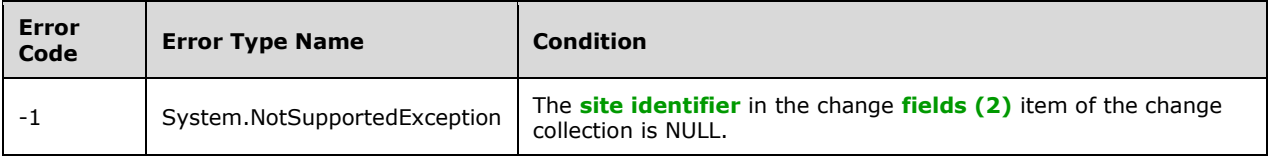

## **3.2.5.12.1.2 ObjectPath Properties**

None.

## **3.2.5.12.2 Methods**

## **3.2.5.12.2.1 Scalar Methods**

None.

## **3.2.5.12.2.2 ObjectPath Methods**

None.

## **3.2.5.13 Microsoft.SharePoint.Client.ChangeFolder**

**TypeId:** {3B97573D-CEE5-446A-853D-57EA0ACF8AA4}

**ShortName:** SP.ChangeFolder

Specifies a change on a **[folder](#page-97-1)** not contained in a **[list](#page-99-0)** or **[document library](#page-95-1)**.

## **3.2.5.13.1 Properties**

## **3.2.5.13.1.1 Scalar Properties**

## **3.2.5.13.1.1.1 ChangeToken**

**Type:** Microsoft.SharePoint.Client.ChangeToken

**Accessibility:** Read Only

See **Microsoft.SharePoint.Client.Change.ChangeToken**, as specified in section [3.2.5.7.1.1.1.](#page-123-0)

## **3.2.5.13.1.1.2 ChangeType**

**Type:** Microsoft.SharePoint.Client.ChangeType

**Accessibility:** Read Only

See **Microsoft.SharePoint.Client.Change.ChangeType**, as specified in section [3.2.5.7.1.1.2.](#page-124-0)

## **3.2.5.13.1.1.3 SiteId**

## **Type: [CSOM GUID](#page-94-2)**

**Accessibility:** Read Only

See Microsoft.SharePoint.Client.Change.SiteId, as specified in section [3.2.5.7.1.1.3.](#page-124-1)

## **3.2.5.13.1.1.4 Time**

#### **Type: [CSOM DateTime](#page-93-3)**

**Accessibility:** Read Only

See **Microsoft.SharePoint.Client.Change.Time**, as specified in section [3.2.5.7.1.1.4.](#page-124-2)

## **3.2.5.13.1.1.5 UniqueId**

### **Type: [CSOM GUID](#page-94-2)**

### **Accessibility:** Read Only

Identifies the **[folder](#page-97-1)** that has changed.

#### **Exceptions:**

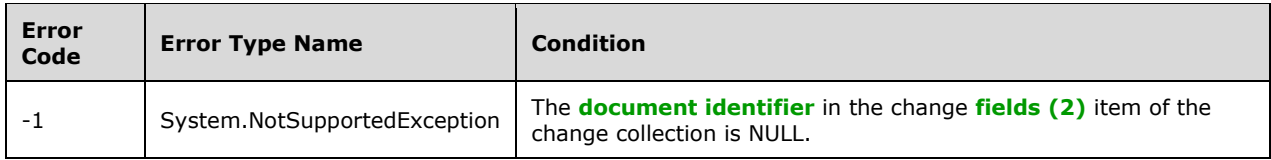

## **3.2.5.13.1.1.6 WebId**

### **Type: [CSOM GUID](#page-94-2)**

### **Accessibility:** Read Only

Identifies the **[site](#page-104-0)** that contains the changed **[folder](#page-97-1)**.

#### **Exceptions:**

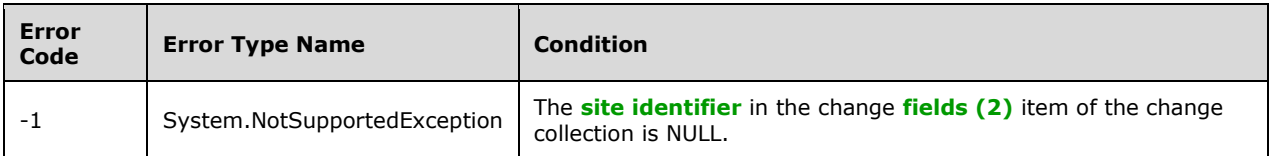

## **3.2.5.13.1.2 ObjectPath Properties**

None.

## **3.2.5.13.2 Methods**

## **3.2.5.13.2.1 Scalar Methods**

None.

## **3.2.5.13.2.2 ObjectPath Methods**

None.

## **3.2.5.14 Microsoft.SharePoint.Client.ChangeGroup**

**TypeId:** {8C377687-4E62-4DDB-B244-20A832DE16DD}

**ShortName:** SP.ChangeGroup

Specifies a change on a **[group](#page-98-2)**.

## **3.2.5.14.1 Properties**

## **3.2.5.14.1.1 Scalar Properties**

## **3.2.5.14.1.1.1 ChangeToken**

**Type:** Microsoft.SharePoint.Client.ChangeToken

**Accessibility:** Read Only

See Microsoft.SharePoint.Client.Change.ChangeToken, as specified in section [3.2.5.7.1.1.1.](#page-123-0)

## **3.2.5.14.1.1.2 ChangeType**

**Type:** Microsoft.SharePoint.Client.ChangeType

**Accessibility:** Read Only

See **Microsoft.SharePoint.Client.Change.ChangeType**, as specified in section [3.2.5.7.1.1.2.](#page-124-0)

### **3.2.5.14.1.1.3 GroupId**

### **Type: [CSOM Int32](#page-94-3)**

**Accessibility:** Read Only

Identifies the changed **[group](#page-98-2)**.

### **3.2.5.14.1.1.4 SiteId**

**Type: [CSOM GUID](#page-94-2)**

**Accessibility:** Read Only

See Microsoft.SharePoint.Client.Change.SiteId, as specified in section [3.2.5.7.1.1.3.](#page-124-1)

#### **3.2.5.14.1.1.5 Time**

#### **Type: [CSOM DateTime](#page-93-3)**

**Accessibility:** Read Only

See **Microsoft.SharePoint.Client.Change.Time**, as specified in section [3.2.5.7.1.1.4.](#page-124-2)

## **3.2.5.14.1.2 ObjectPath Properties**

None.

## **3.2.5.14.2 Methods**

## **3.2.5.14.2.1 Scalar Methods**

None.

## **3.2.5.14.2.2 ObjectPath Methods**

None.

## **3.2.5.15 Microsoft.SharePoint.Client.ChangeItem**

**TypeId:** {3E4716AC-A622-4D48-BC14-3FECABD52E21}

**ShortName:** SP.ChangeItem

Specifies a change on an **[item](#page-98-0)**.

## **3.2.5.15.1 Properties**

## **3.2.5.15.1.1 Scalar Properties**

## **3.2.5.15.1.1.1 ChangeToken**

**Type:** Microsoft.SharePoint.Client.ChangeToken

**Accessibility:** Read Only

See Microsoft.SharePoint.Client.Change.ChangeToken, as specified in section [3.2.5.7.1.1.1.](#page-123-0)

## **3.2.5.15.1.1.2 ChangeType**

**Type:** Microsoft.SharePoint.Client.ChangeType

**Accessibility:** Read Only

See **Microsoft.SharePoint.Client.Change.ChangeType**, as specified in section [3.2.5.7.1.1.2.](#page-124-0)

## **3.2.5.15.1.1.3 Editor**

## **Type: [CSOM String](#page-94-0)**

**Accessibility:** Read Only

Specifies the editor of the changed **[item](#page-98-0)**.

## **3.2.5.15.1.1.4 ItemId**

#### **Type: [CSOM Int32](#page-94-3)**

**Accessibility:** Read Only

Identifies the changed **[item](#page-98-0)**.

#### **Exceptions:**

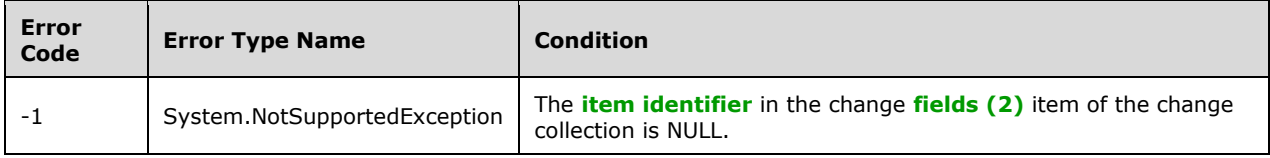

## **3.2.5.15.1.1.5 ListId**

#### **Type: [CSOM GUID](#page-94-2)**

**Accessibility:** Read Only

Identifies the **[list](#page-99-0)** that contains the changed **[item](#page-98-0)**. In the case of a change that includes moving the item between lists, **ListId** MUST contain the value it had before the move.

### **Exceptions:**

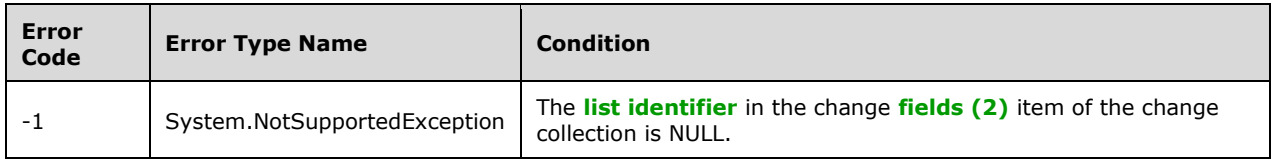

## **3.2.5.15.1.1.6 ServerRelativeUrl**

**Type: [CSOM String](#page-94-0)**

**Accessibility:** Read Only

Specifies the **[server-relative URL](#page-103-0)** of the **[item](#page-98-0)**.

## **3.2.5.15.1.1.7 SiteId**

### **Type: [CSOM GUID](#page-94-2)**

**Accessibility:** Read Only

See Microsoft.SharePoint.Client.Change.SiteId, as specified in section [3.2.5.7.1.1.3.](#page-124-1)

## **3.2.5.15.1.1.8 Time**

### **Type: [CSOM DateTime](#page-93-3)**

**Accessibility:** Read Only

See **Microsoft.SharePoint.Client.Change.Time**, as specified in section [3.2.5.7.1.1.4.](#page-124-2)

## **3.2.5.15.1.1.9 WebId**

## **Type: [CSOM GUID](#page-94-2)**

**Accessibility:** Read Only

Identifies the **[site](#page-104-0)** that contains the changed **[item](#page-98-0)**.

#### **Exceptions:**

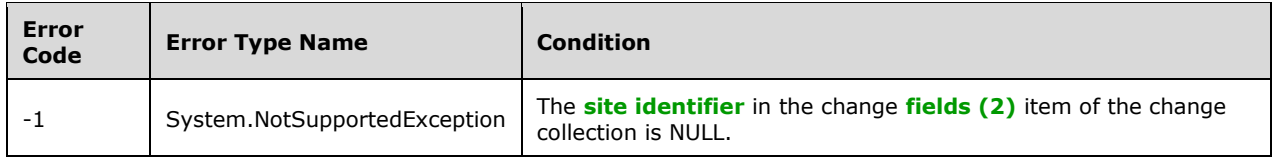

## **3.2.5.15.1.2 ObjectPath Properties**

None.

## **3.2.5.15.2 Methods**

## **3.2.5.15.2.1 Scalar Methods**

None.

## **3.2.5.15.2.2 ObjectPath Methods**

None.

## **3.2.5.16 Microsoft.SharePoint.Client.ChangeList**

**TypeId:** {D3EF3368-FF71-4DE1-867C-19693C781587}

**ShortName:** SP.ChangeList

Specifies a change on a **[list](#page-99-0)**.

## **3.2.5.16.1 Properties**

### **3.2.5.16.1.1 Scalar Properties**

## **3.2.5.16.1.1.1 ChangeToken**

**Type:** Microsoft.SharePoint.Client.ChangeToken

**Accessibility:** Read Only

See **Microsoft.SharePoint.Client.Change.ChangeToken**, as specified in section [3.2.5.7.1.1.1.](#page-123-0)

## **3.2.5.16.1.1.2 ChangeType**

**Type:** Microsoft.SharePoint.Client.ChangeType

**Accessibility:** Read Only

See **Microsoft.SharePoint.Client.Change.ChangeType**, as specified in section [3.2.5.7.1.1.2.](#page-124-0)

## **3.2.5.16.1.1.3 ListId**

#### **Type: [CSOM GUID](#page-94-2)**

**Accessibility:** Read Only

Identifies the changed **[list](#page-99-0)**.

#### **Exceptions:**

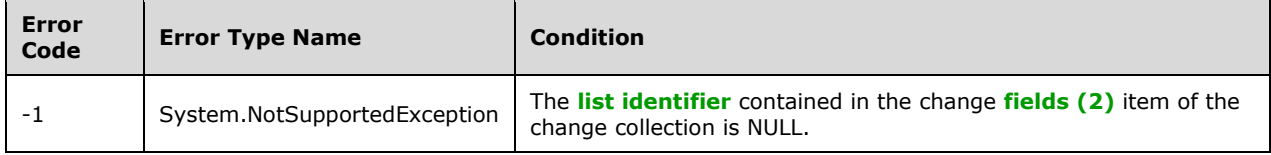

## **3.2.5.16.1.1.4 SiteId**

## **Type: [CSOM GUID](#page-94-2)**

**Accessibility:** Read Only

See Microsoft.SharePoint.Client.Change.SiteId, as specified in section [3.2.5.7.1.1.3.](#page-124-1)

## **3.2.5.16.1.1.5 Time**

## **Type: [CSOM DateTime](#page-93-3)**

**Accessibility:** Read Only

See **Microsoft.SharePoint.Client.Change.Time**, as specified in section [3.2.5.7.1.1.4.](#page-124-2)

## **3.2.5.16.1.1.6 WebId**

#### **Type: [CSOM GUID](#page-94-2)**

#### **Accessibility:** Read Only

Identifies the **[site](#page-104-0)** that contains the changed **[list](#page-99-0)**.

#### **Exceptions:**

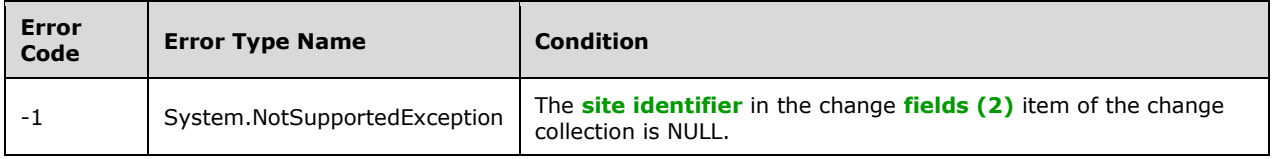

## **3.2.5.16.1.2 ObjectPath Properties**

None.

## **3.2.5.16.2 Methods**

## **3.2.5.16.2.1 Scalar Methods**

None.

## **3.2.5.16.2.2 ObjectPath Methods**

None.

## **3.2.5.17 Microsoft.SharePoint.Client.ChangeQuery**

**TypeId:** {887A7218-1232-4CFC-B78F-88D54E9D8EC7}

**ShortName:** SP.ChangeQuery

Defines a query that is performed against the change log.

## **3.2.5.17.1 Properties**

## **3.2.5.17.1.1 Scalar Properties**

## **3.2.5.17.1.1.1 Add**

### **Type: [CSOM Boolean](#page-93-1)**

### **Accessibility:** Read/Write

Specifies whether add changes are included in the query.

### **3.2.5.17.1.1.2 Alert**

## **Type: [CSOM Boolean](#page-93-1)**

#### **Accessibility:** Read/Write

Specifies whether changes to alerts are included in the query.

## **3.2.5.17.1.1.3 ChangeTokenEnd**

**Type:** Microsoft.SharePoint.Client.ChangeToken

#### **Accessibility:** Read/Write

Specifies the end date and end time for changes that are returned through the query.

## **3.2.5.17.1.1.4 ChangeTokenStart**

**Type:** Microsoft.SharePoint.Client.ChangeToken

### **Accessibility:** Read/Write

Specifies the start date and start time for changes that are returned through the query.

## **3.2.5.17.1.1.5 ContentType**

#### **Type: [CSOM Boolean](#page-93-1)**

#### **Accessibility:** Read/Write

Specifies whether changes to content types are included in the query.

## **3.2.5.17.1.1.6 DeleteObject**

#### **Type: [CSOM Boolean](#page-93-1)**

#### **Accessibility:** Read/Write

Specifies whether delete changes are included in the query.

## **3.2.5.17.1.1.7 FetchLimit**

#### **Type: [CSOM Int64](#page-94-4)**

**Accessibility:** Read/Write

Specifies the maximum number of changes to fetch from the database.

## **3.2.5.17.1.1.8 Field**

## **Type: [CSOM Boolean](#page-93-1)**

#### **Accessibility:** Read/Write

Specifies whether changes to site columns are included in the query.

## **3.2.5.17.1.1.9 File**

### **Type: [CSOM Boolean](#page-93-1)**

**Accessibility:** Read/Write

Specifies whether changes to files are included in the query.

## **3.2.5.17.1.1.10 Folder**

#### **Type: [CSOM Boolean](#page-93-1)**

#### **Accessibility:** Read/Write

Specifies whether changes to folders are included in the query.

### **3.2.5.17.1.1.11 Group**

#### **Type: [CSOM Boolean](#page-93-1)**

#### **Accessibility:** Read/Write

Specifies whether changes to groups are included in the query.

## **3.2.5.17.1.1.12 GroupMembershipAdd**

#### **Type: [CSOM Boolean](#page-93-1)**

#### **Accessibility:** Read/Write

Specifies whether adding users to groups is included in the change query.

## **3.2.5.17.1.1.13 GroupMembershipDelete**

#### **Type: [CSOM Boolean](#page-93-1)**

#### **Accessibility:** Read/Write

Specifies whether deleting users from groups is included in the change query.

## **3.2.5.17.1.1.14 Item**

#### **Type: [CSOM Boolean](#page-93-1)**

#### **Accessibility:** Read/Write

Specifies whether general changes to list or site items are included in the query.

## **3.2.5.17.1.1.15 LatestFirst**

#### **Type: [CSOM Boolean](#page-93-1)**

#### **Accessibility:** Read/Write

Specifies whether or not logs are returned in chronological order or in reverse order. If true, the latest logs are returned first.

## **3.2.5.17.1.1.16 List**

#### **Type: [CSOM Boolean](#page-93-1)**

#### **Accessibility:** Read/Write

Specifies whether changes to lists are included in the query.

### **3.2.5.17.1.1.17 Move**

### **Type: [CSOM Boolean](#page-93-1)**

#### **Accessibility:** Read/Write

Specifies whether move changes are included in the query.

## **3.2.5.17.1.1.18 Navigation**

#### **Type: [CSOM Boolean](#page-93-1)**

#### **Accessibility:** Read/Write

Specifies whether changes to the navigation structure of a site collection are included in the query.

### **3.2.5.17.1.1.19 Rename**

#### **Type: [CSOM Boolean](#page-93-1)**

**Accessibility:** Read/Write

Specifies whether renaming changes are included in the query.

#### **3.2.5.17.1.1.20 Restore**

#### **Type: [CSOM Boolean](#page-93-1)**

#### **Accessibility:** Read/Write

Specifies whether restoring items from the Recycle Bin is included in the query.

#### **3.2.5.17.1.1.21 RoleAssignmentAdd**

#### **Type: [CSOM Boolean](#page-93-1)**

#### **Accessibility:** Read/Write

Specifies whether adding role assignments is included in the query.

## **3.2.5.17.1.1.22 RoleAssignmentDelete**

#### **Type: [CSOM Boolean](#page-93-1)**

#### **Accessibility:** Read/Write

Specifies whether deleting role assignments is included in the query.

## **3.2.5.17.1.1.23 RoleDefinitionAdd**

#### **Type: [CSOM Boolean](#page-93-1)**

### **Accessibility:** Read/Write

Specifies whether adding role definitions is included in the query.

## **3.2.5.17.1.1.24 RoleDefinitionDelete**

### **Type: [CSOM Boolean](#page-93-1)**

#### **Accessibility:** Read/Write

Specifies whether deleting role definitions is included in the query.

## **3.2.5.17.1.1.25 RoleDefinitionUpdate**

### **Type: [CSOM Boolean](#page-93-1)**

#### **Accessibility:** Read/Write

Specifies whether modifying role definitions is included in the query.

## **3.2.5.17.1.1.26 SecurityPolicy**

### **Type: [CSOM Boolean](#page-93-1)**

### **Accessibility:** Read/Write

Specifies whether modifications to security policies are included in the query.

## **3.2.5.17.1.1.27 Site**

### **Type: [CSOM Boolean](#page-93-1)**

#### **Accessibility:** Read/Write

Specifies whether changes to site collections are included in the query.

## **3.2.5.17.1.1.28 SystemUpdate**

#### **Type: [CSOM Boolean](#page-93-1)**

#### **Accessibility:** Read/Write

Specifies whether changes that are global within the scope of the change collection are included in the query.

## **3.2.5.17.1.1.29 Update**

#### **Type: [CSOM Boolean](#page-93-1)**

#### **Accessibility:** Read/Write

Specifies whether update changes are included in the query.

## **3.2.5.17.1.1.30 User**

#### **Type: [CSOM Boolean](#page-93-1)**

#### **Accessibility:** Read/Write

Specifies whether changes to users are included in the query.

## **3.2.5.17.1.1.31 View**

#### **Type: [CSOM Boolean](#page-93-1)**

#### **Accessibility:** Read/Write

Specifies whether changes to views are included in the query.

### **3.2.5.17.1.1.32 Web**

## **Type: [CSOM Boolean](#page-93-1)**

#### **Accessibility:** Read/Write

Specifies whether changes to Web sites are included in the query.

## **3.2.5.17.1.2 ObjectPath Properties**

None.

## **3.2.5.18 Microsoft.SharePoint.Client.ChangeSite**

**TypeId:** {81AFF0DE-302E-4D01-91D5-96192F77BC29}

**ShortName:** SP.ChangeSite

Specifies a change on a **[site collection](#page-104-2)**.

## **3.2.5.18.1 Properties**

## **3.2.5.18.1.1 Scalar Properties**

## **3.2.5.18.1.1.1 ChangeToken**

**Type:** Microsoft.SharePoint.Client.ChangeToken

**Accessibility:** Read Only

See **Microsoft.SharePoint.Client.Change.ChangeToken**, as specified in section [3.2.5.7.1.1.1](#page-123-0)

## **3.2.5.18.1.1.2 ChangeType**

**Type:** Microsoft.SharePoint.Client.ChangeType

**Accessibility:** Read Only

See Microsoft.SharePoint.Client.Change.ChangeType, as specified in section [3.2.5.7.1.1.2.](#page-124-0)

**3.2.5.18.1.1.3 SiteId**

**Type: [CSOM GUID](#page-94-2)**

**Accessibility:** Read Only

See Microsoft.SharePoint.Client.Change.SiteId, as specified in section [3.2.5.7.1.1.3.](#page-124-1)

### **3.2.5.18.1.1.4 Time**

## **Type: [CSOM DateTime](#page-93-3)**

**Accessibility:** Read Only

See **Microsoft.SharePoint.Client.Change.Time**, as specified in section [3.2.5.7.1.1.4.](#page-124-2)

### **3.2.5.18.1.2 ObjectPath Properties**

None.

### **3.2.5.18.2 Methods**

### **3.2.5.18.2.1 Scalar Methods**

None.

## **3.2.5.18.2.2 ObjectPath Methods**

None.

## **3.2.5.19 Microsoft.SharePoint.Client.ChangeToken**

**TypeId:** {41C5BE82-B5BF-4B5A-9712-97111FB87686}

#### **ShortName:** SP.ChangeToken

Represents the unique sequential location of a change within the **[change log](#page-92-2)**. Client applications can use the **[change token](#page-92-3)** as a starting point for retrieving changes.

#### **3.2.5.19.1 Properties**

### **3.2.5.19.1.1 Scalar Properties**

## **3.2.5.19.1.1.1 StringValue**

#### **Type: [CSOM String](#page-94-0)**

#### **Accessibility:** Read/Write

Contains the serialized representation of the **[change token](#page-92-3)** generated by the protocol server. When setting **StringValue**, the protocol client MUST use a value previously returned by the protocol server.

Represented as a semicolon-separated list containing the following, in order:

- 1. The version number of the change token.
- 2. The change token's collection scope.
- 3. The collection scope **[GUID](#page-97-4)**.
- 4. The time of the change token in ticks.
- 5. The change number.

The collection scope MUST be one of the values listed in the following table.

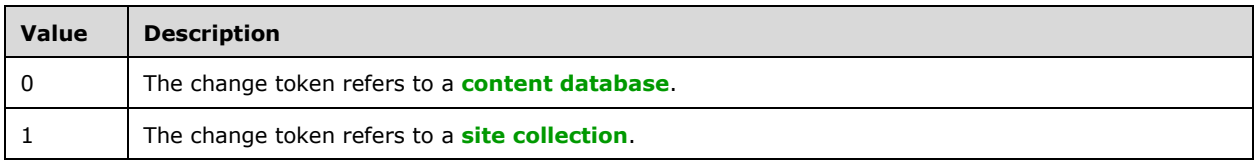
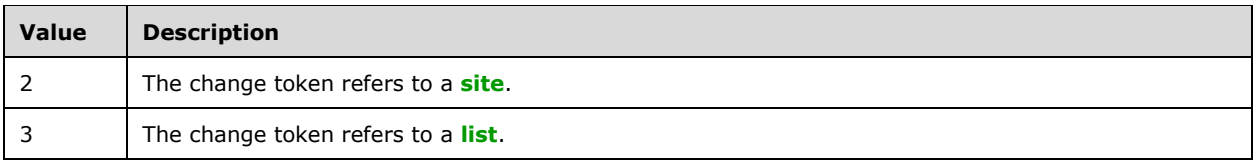

### **Exceptions:**

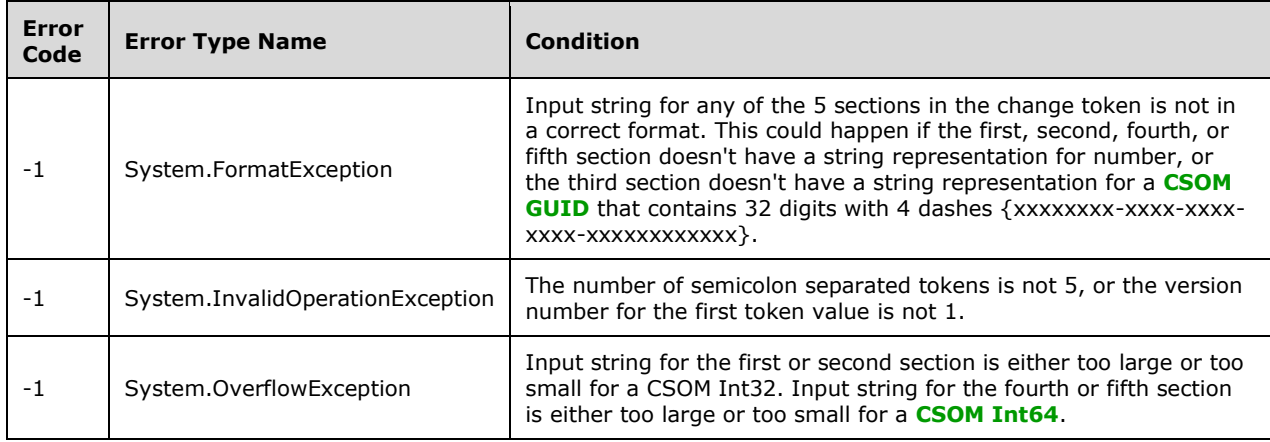

# **3.2.5.19.1.2 ObjectPath Properties**

None.

# **3.2.5.20 Microsoft.SharePoint.Client.ChangeType**

**ShortName:** SP.ChangeType

**Flag:** false

Enumeration of the possible types of changes.

# **3.2.5.20.1 Field Values**

## **3.2.5.20.1.1 NoChange**

### **Value:** 0

Indicates that no change has taken place.

# **3.2.5.20.1.2 Add**

### **Value:** 1

Specifies that an **[object \(1\)](#page-101-0)** has been added within the scope of a **[list](#page-99-0)**, **[site](#page-104-0)**, **[site collection](#page-104-1)**, or **[content database](#page-93-0)**.

## **3.2.5.20.1.3 Update**

### **Value:** 2

Specifies that an **[object \(1\)](#page-101-0)** has been modified within the scope of a **[list](#page-99-0)**, **[site](#page-104-0)**, **[site collection](#page-104-1)**, or **content [database](#page-93-0)**.

## **3.2.5.20.1.4 DeleteObject**

### **Value:** 3

Specifies that an **[object \(1\)](#page-101-0)** has been deleted within the scope of a **[list](#page-99-0)**, **[site](#page-104-0)**, **[site collection](#page-104-1)**, or **[content database](#page-93-0)**.

## **3.2.5.20.1.5 Rename**

## **Value:** 4

The leaf in a **[URL](#page-106-0)** has been renamed.

## **3.2.5.20.1.6 MoveAway**

### **Value:** 5

Specifies that a non-leaf segment within a **[URL](#page-106-0)** has been renamed. The **[object \(1\)](#page-101-0)** was moved away from the location within the **[site](#page-104-0)** specified by the change.

## **3.2.5.20.1.7 MoveInto**

### **Value:** 6

Specifies that a non-leaf segment within a **[URL](#page-106-0)** has been renamed. The **[object \(1\)](#page-101-0)** was moved into the location within the **[site](#page-104-0)** specified by the change.

## **3.2.5.20.1.8 Restore**

## **Value:** 7

Specifies that an **[object \(1\)](#page-101-0)** has restored from a backup or from the **[Recycle Bin](#page-102-0)**.

## **3.2.5.20.1.9 RoleAdd**

**Value:** 8

Specifies that a **[role definition](#page-103-0)** has been added.

## **3.2.5.20.1.10RoleDelete**

## **Value:** 9

Specifies that a **[role definition](#page-103-0)** has been deleted.

## **3.2.5.20.1.11RoleUpdate**

**Value:** 10

Specifies that a **[role definition](#page-103-0)** has been updated.

# **3.2.5.20.1.12AssignmentAdd**

**Value:** 11

Specifies that a user has been given permissions to a **[list](#page-99-0)**. The list MUST have different permissions from its parent.

## **3.2.5.20.1.13AssignmentDelete**

### **Value:** 12

Specifies that a user has lost permissions to a **[list](#page-99-0)**. The list MUST have different permissions from its parent.

## **3.2.5.20.1.14MemberAdd**

## **Value:** 13

Specifies that a user has been added to a **[group](#page-98-0)**.

## **3.2.5.20.1.15MemberDelete**

### **Value:** 14

Specifies that a user has been removed from a **[group](#page-98-0)**.

## **3.2.5.20.1.16SystemUpdate**

### **Value:** 15

Specifies that a change has been made to an **[item](#page-98-1)** by using the protocol server method.

## **3.2.5.20.1.17Navigation**

### **Value:** 16

Specifies that a change in the navigation structure of a **[site collection](#page-104-1)** has been made.

## **3.2.5.20.1.18ScopeAdd**

## **Value:** 17

Specifies that a change in **[permissions](#page-101-1)** scope has been made to break inheritance from the parent of an **[object \(1\)](#page-101-0)**.

# **3.2.5.20.1.19ScopeDelete**

### **Value:** 18

Specifies that a change in permissions scope has been made to revert back to inheriting **[permissions](#page-101-1)** from the parent of an **[object \(1\)](#page-101-0)**.

## **3.2.5.20.1.20ListContentTypeAdd**

### **Value:** 19

Specifies that a **[list](#page-99-0) [content type](#page-93-1)** has been added.

## **3.2.5.20.1.21ListContentTypeDelete**

### **Value:** 20

Specifies that a **[list](#page-99-0) [content type](#page-93-1)** has been deleted.

## **3.2.5.20.1.22Dirty**

### **Value:** 21

Specifies that this item has a pending modification due to an operation on another item.

## **3.2.5.21 Microsoft.SharePoint.Client.ChangeUser**

**TypeId:** {9BCB7ADB-5A47-426E-886F-3CE841554CD9}

**ShortName:** SP.ChangeUser

Specifies a change on a user.

### **3.2.5.21.1 Properties**

### **3.2.5.21.1.1 Scalar Properties**

### **3.2.5.21.1.1.1 Activate**

#### **Type: [CSOM Boolean](#page-93-2)**

#### **Accessibility:** Read Only

Specifies whether a user has changed from an inactive state to an active state.

When a user is added to a **[site](#page-104-0)** and only has browse **[permissions](#page-101-1)**, the user is in an inactive state. However, once the user can author **list [items](#page-99-1)**, add **[documents](#page-95-0)**, be assigned **[tasks](#page-105-0)**, or make any contribution to the site, the user is in an active state.

## **3.2.5.21.1.1.2 ChangeToken**

**Type:** Microsoft.SharePoint.Client.ChangeToken

**Accessibility:** Read Only

See **Microsoft.SharePoint.Client.Change.ChangeToken**, as specified in section [3.2.5.7.1.1.1.](#page-123-0)

## **3.2.5.21.1.1.3 ChangeType**

**Type:** Microsoft.SharePoint.Client.ChangeType

**Accessibility:** Read Only

See **Microsoft.SharePoint.Client.Change.ChangeType**, as specified in section [3.2.5.7.1.1.2.](#page-124-0)

### **3.2.5.21.1.1.4 SiteId**

### **Type: [CSOM GUID](#page-94-0)**

**Accessibility:** Read Only

See **Microsoft.SharePoint.Client.Change.SiteId**, as specified in section [3.2.5.7.1.1.3.](#page-124-1)

### **3.2.5.21.1.1.5 Time**

### **Type: [CSOM DateTime](#page-93-3)**

**Accessibility:** Read Only

See **Microsoft.SharePoint.Client.Change.Time**, as specified in section [3.2.5.7.1.1.4.](#page-124-2)

# **3.2.5.21.1.1.6 UserId**

## **Type: [CSOM Int32](#page-94-2)**

**Accessibility:** Read Only

Uniquely identifies the changed user.

# **3.2.5.21.1.2 ObjectPath Properties**

None.

# **3.2.5.21.2 Methods**

# **3.2.5.21.2.1 Scalar Methods**

None.

# **3.2.5.21.2.2 ObjectPath Methods**

None.

# **3.2.5.22 Microsoft.SharePoint.Client.ChangeView**

**TypeId:** {865F3490-F526-4452-88E2-6E33357BAE50}

**ShortName:** SP.ChangeView

Specifies a change on a **[view](#page-106-1)**.

# **3.2.5.22.1 Properties**

# **3.2.5.22.1.1 Scalar Properties**

# **3.2.5.22.1.1.1 ChangeToken**

**Type:** Microsoft.SharePoint.Client.ChangeToken

**Accessibility:** Read Only

See **Microsoft.SharePoint.Client.Change.ChangeToken**, as specified in section [3.2.5.7.1.1.1.](#page-123-0)

# **3.2.5.22.1.1.2 ChangeType**

**Type:** Microsoft.SharePoint.Client.ChangeType

**Accessibility:** Read Only

See **Microsoft.SharePoint.Client.Change.ChangeType**, as specified in section [3.2.5.7.1.1.2.](#page-124-0)

# **3.2.5.22.1.1.3 ListId**

## **Type: [CSOM GUID](#page-94-0)**

**Accessibility:** Read Only

Identifies the **[list](#page-99-0)** that contains the changed **[view](#page-106-1)**.

### **Exceptions:**

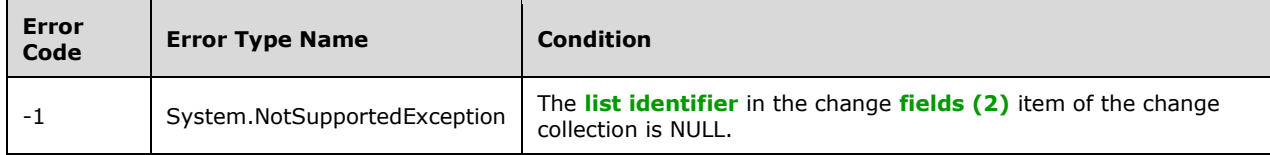

## **3.2.5.22.1.1.4 SiteId**

**Type: [CSOM GUID](#page-94-0)**

**Accessibility:** Read Only

See Microsoft.SharePoint.Client.Change.SiteId, as specified in section [3.2.5.7.1.1.3.](#page-124-1)

### **3.2.5.22.1.1.5 Time**

**Type: [CSOM DateTime](#page-93-3)**

**Accessibility:** Read Only

See **Microsoft.SharePoint.Client.Change.Time**, as specified in section [3.2.5.7.1.1.4.](#page-124-2)

**3.2.5.22.1.1.6 ViewId**

### **Type: [CSOM GUID](#page-94-0)**

**Accessibility:** Read Only

Identifies the changed **[view](#page-106-1)**.

## **3.2.5.22.1.1.7 WebId**

**Type: [CSOM GUID](#page-94-0)**

**Accessibility:** Read Only

Identifies the **[site](#page-104-0)** that contains the changed **[view](#page-106-1)**.

### **Exceptions:**

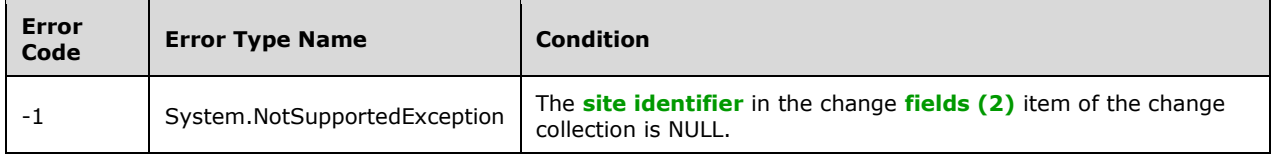

# **3.2.5.22.1.2 ObjectPath Properties**

None.

## **3.2.5.22.2 Methods**

# **3.2.5.22.2.1 Scalar Methods**

None.

## **3.2.5.22.2.2 ObjectPath Methods**

None.

## **3.2.5.23 Microsoft.SharePoint.Client.ChangeWeb**

**TypeId:** {E7FA8647-BDE1-474C-93B1-1EF9CE5CF02C}

**ShortName:** SP.ChangeWeb

Specifies a change on a **[site](#page-104-0)**.

## **3.2.5.23.1 Properties**

## **3.2.5.23.1.1 Scalar Properties**

## **3.2.5.23.1.1.1 ChangeToken**

**Type:** Microsoft.SharePoint.Client.ChangeToken

**Accessibility:** Read Only

See Microsoft.SharePoint.Client.Change.ChangeToken, as specified in section [3.2.5.7.1.1.1.](#page-123-0)

## **3.2.5.23.1.1.2 ChangeType**

**Type:** Microsoft.SharePoint.Client.ChangeType

**Accessibility:** Read Only

See **Microsoft.SharePoint.Client.Change.ChangeType**, as specified in section [3.2.5.7.1.1.2.](#page-124-0)

**3.2.5.23.1.1.3 SiteId**

### **Type: [CSOM GUID](#page-94-0)**

**Accessibility:** Read Only

See **Microsoft.SharePoint.Client.Change.SiteId**, as specified in section [3.2.5.7.1.1.3.](#page-124-1)

### **3.2.5.23.1.1.4 Time**

**Type: [CSOM DateTime](#page-93-3)**

**Accessibility:** Read Only

See **Microsoft.SharePoint.Client.Change.Time**, as specified in section [3.2.5.7.1.1.4.](#page-124-2)

## **3.2.5.23.1.1.5 WebId**

### **Type: [CSOM GUID](#page-94-0)**

### **Accessibility:** Read Only

Identifies the **[site](#page-104-0)** that has changed.

### **Exceptions:**

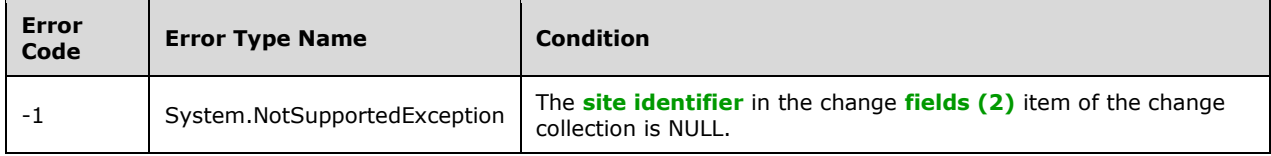

# **3.2.5.23.1.2 ObjectPath Properties**

None.

## **3.2.5.23.2 Methods**

## **3.2.5.23.2.1 Scalar Methods**

None.

## **3.2.5.23.2.2 ObjectPath Methods**

None.

## **3.2.5.24 Microsoft.SharePoint.Client.CheckinType**

**ShortName:** SP.CheckinType

**Flag:** false

Specifies the type of check in for a file.

# **3.2.5.24.1 Field Values**

## **3.2.5.24.1.1 MinorCheckIn**

**Value:** 0

Incremented as a minor version. Value=0.

# **3.2.5.24.1.2 MajorCheckIn**

**Value:** 1

Incremented as a major version. Value=1.

# **3.2.5.24.1.3 OverwriteCheckIn**

### **Value:** 2

Overwrite the file. Value=2.

## **3.2.5.25 Microsoft.SharePoint.Client.CheckOutType**

**ShortName:** SP.CheckOutType

**Flag:** false

An enumeration describing the different checkout states for the file, independent of any lock state.

# **3.2.5.25.1 Field Values**

# **3.2.5.25.1.1 Online**

## **Value:** 0

The file is checked out for editing on the server.

## **3.2.5.25.1.2 Offline**

## **Value:** 1

The file is checked out for editing on the local computer.

## **3.2.5.25.1.3 None**

## **Value:** 2

The file is not checked out.

## **3.2.5.26 Microsoft.SharePoint.Client.ChoiceFormatType**

### **ShortName:** SP.ChoiceFormatType

### **Flag:** false

Specifies how options for how to display selections in a choice field.

## **3.2.5.26.1 Field Values**

## **3.2.5.26.1.1 Dropdown**

## **Value:** 0

Drop-down list box.

# **3.2.5.26.1.2 RadioButtons**

### **Value:** 1

Option buttons.

# **3.2.5.27 Microsoft.SharePoint.Client.ContentType**

**TypeId:** {91B5BD2D-E133-486F-B727-197CE5EB2C0D}

**ShortName:** SP.ContentType

Specifies a **[content type](#page-93-1)**.

The SchemaXmlWithResourceTokens property is not included in the **[default scalar property set](#page-95-1)** for this type.

## **3.2.5.27.1 Properties**

# **3.2.5.27.1.1 Scalar Properties**

# **3.2.5.27.1.1.1 Description**

**Type: [CSOM String](#page-94-3)**

### **Accessibility:** Read/Write

Specifies the description of the **[content type](#page-93-1)**.

It MUST NOT be NULL.

## **3.2.5.27.1.1.2 DisplayFormTemplateName**

### **Type: [CSOM String](#page-94-3)**

### **Accessibility:** Read/Write

Specifies the name of a custom **[display form](#page-95-2)** template to use for **[list items](#page-99-1)** that have been assigned the **[content type](#page-93-1)**.

### **3.2.5.27.1.1.3 DisplayFormUrl**

### **Type: [CSOM String](#page-94-3)**

### **Accessibility:** Read/Write

Specifies the **[URL](#page-106-0)** of a custom **[display form](#page-95-2)** to use for **[list items](#page-99-1)** that have been assigned the **[content type](#page-93-1)**.

## **3.2.5.27.1.1.4 DocumentTemplate**

### **Type: [CSOM String](#page-94-3)**

### **Accessibility:** Read/Write

Specifies the file path to the **[document template \(1\)](#page-95-3)** used for a new **[list item](#page-99-1)** that has been assigned the **[content type](#page-93-1)**.

It MUST NOT be NULL. It MUST be either an **[absolute URL](#page-91-0)**, a **[server-relative URL](#page-103-1)**, or a URL relative to the content type **[resource folder](#page-103-2)** for the content type

### **Exceptions:**

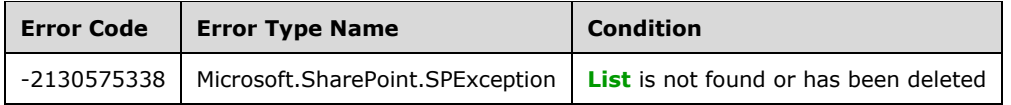

## **3.2.5.27.1.1.5 DocumentTemplateUrl**

### **Type: [CSOM String](#page-94-3)**

**Accessibility:** Read Only

Specifies the **[URL](#page-106-0)** of the **[document template \(1\)](#page-95-3)** assigned to the **[content type](#page-93-1)**.

## **3.2.5.27.1.1.6 EditFormTemplateName**

### **Type: [CSOM String](#page-94-3)**

### **Accessibility:** Read/Write

Specifies the name of a custom **[edit form](#page-95-4) [template](#page-105-1)** to use for **[list items](#page-99-1)** that have been assigned the **[content type](#page-93-1)**.

### **3.2.5.27.1.1.7 EditFormUrl**

**Type: [CSOM String](#page-94-3)**

#### **Accessibility:** Read/Write

Specifies the URL of a custom **[edit form](#page-95-4)** to use for **[list items](#page-99-1)** that have been assigned the **[content](#page-93-1)  [type](#page-93-1)**.

### **3.2.5.27.1.1.8 Group**

#### **Type: [CSOM String](#page-94-3)**

**Accessibility:** Read/Write

Specifies the **[content type group](#page-93-4)** for the **[content type](#page-93-1)**.

It MUST NOT be empty. Its length MUST be equal to or less than 128.

### **3.2.5.27.1.1.9 Hidden**

### **Type: [CSOM Boolean](#page-93-2)**

#### **Accessibility:** Read/Write

Specifies whether the **[content type](#page-93-1)** is unavailable for creation or usage directly from a user interface.

### <span id="page-154-0"></span>**3.2.5.27.1.1.10 Id**

**Type:** Microsoft.SharePoint.Client.ContentTypeId

### **Accessibility:** Read Only

Specifies an identifier for the **[content type](#page-93-1)** as specified in [\[MS-WSSTS\]](%5bMS-WSSTS%5d.pdf#Section_52b95801d55f4d63a1c3b4e857c43b31) section 2.1.2.8.1.

### **3.2.5.27.1.1.11 Name**

### **Type: [CSOM String](#page-94-3)**

**Accessibility:** Read/Write

Specifies the name of the **[content type](#page-93-1)**.

It MUST NOT be NULL.

## **3.2.5.27.1.1.12 NewFormTemplateName**

#### **Type: [CSOM String](#page-94-3)**

#### **Accessibility:** Read/Write

Specifies the name of a custom **[new form](#page-101-2)** template to use for **[list items](#page-99-1)** that have been assigned the **[content type](#page-93-1)**.

## **3.2.5.27.1.1.13 NewFormUrl**

### **Type: [CSOM String](#page-94-3)**

### **Accessibility:** Read/Write

Specifies the **[URL](#page-106-0)** of a custom **[new form](#page-101-2)** to use for **[list items](#page-99-1)** that have been assigned the **[content](#page-93-1)  [type](#page-93-1)**.

### **3.2.5.27.1.1.14 ReadOnly**

#### **Type: CSOM [Boolean](#page-93-2)**

**Accessibility:** Read/Write

Specifies whether changes to the **[content type](#page-93-1)** properties are denied.

### **3.2.5.27.1.1.15 SchemaXml**

### **Type: [CSOM String](#page-94-3)**

**Accessibility:** Read Only

Specifies the **[XML schema](#page-108-0)** that represents the **[content type](#page-93-1)**.

### **3.2.5.27.1.1.16 Scope**

#### **Type: [CSOM String](#page-94-3)**

**Accessibility:** Read Only

Specifies a server-relative path to the **[content type](#page-93-1)** scope of the content type.

### **3.2.5.27.1.1.17 JSLink**

### **Type: [CSOM String](#page-94-3)**

#### **Accessibility:** Read/Write

Gets or sets the JSLink for the content type custom form template.  $\leq 4>$ 

### **3.2.5.27.1.1.18 Sealed**

#### **Type: [CSOM Boolean](#page-93-2)**

#### **Accessibility:** Read/Write

**Sealed**[<5>](#page-834-1) specifies whether the content type is sealed. Only a **[site collection administrator](#page-104-3)** can set this value.

### **3.2.5.27.1.1.19 StringId**

### **Type: [CSOM String](#page-94-3)**

**Accessibility:** Read Only

A string representation of the value of the **Id** (section [3.2.5.27.1.1.10\)](#page-154-0). <6>

## **3.2.5.27.1.1.20 SchemaXmlWithResourceTokens**

### **Type: [CSOM String](#page-94-3)**

### **Accessibility:** Read/Write

Gets the unlocalized schema XML for the **[content type](#page-93-1)**.

## **3.2.5.27.1.1.21 MobileDisplayFormUrl**

## **Type: [CSOM String](#page-94-3)**

### **Accessibility:** Read/Write

Specifies the URL of a custom mobile Display form page to use for items assigned this content type.

## **3.2.5.27.1.1.22 MobileEditFormUrl**

### **Type: [CSOM String](#page-94-3)**

### **Accessibility:** Read/Write

Specifies the URL of a custom mobile edit form page to use for items assigned this content type.

## **3.2.5.27.1.1.23 MobileNewFormUrl**

### **Type: [CSOM String](#page-94-3)**

### **Accessibility:** Read/Write

Specifies the URL of a custom mobile new form page to use for items assigned this content type.

## **3.2.5.27.1.2 ObjectPath Properties**

### **3.2.5.27.1.2.1 DescriptionResource**

**Type:** Microsoft.SharePoint.Client.UserResource

### **Accessibility:** Read Only

Gets the SP.UserResource object (section [3.2.5.333\)](#page-812-0) for the description of this content type.

## **3.2.5.27.1.2.2 FieldLinks**

**Type:** Microsoft.SharePoint.Client.FieldLinkCollection

### **Accessibility:** Read Only

Specifies the collection of **[field links](#page-97-0)** for the **[content type](#page-93-1)**.

## **3.2.5.27.1.2.3 Fields**

**Type:** Microsoft.SharePoint.Client.FieldCollection

### **Accessibility:** Read Only

Specifies the collection of **[fields \(2\)](#page-96-0)** for the **[content type](#page-93-1)**.

## **3.2.5.27.1.2.4 NameResource**

**Type:** Microsoft.SharePoint.Client.UserResource

### **Accessibility:** Read Only

Specifies the SP.UserResource object for the name of this content type.

# **3.2.5.27.1.2.5 Parent**

**Type:** Microsoft.SharePoint.Client.ContentType

### **Accessibility:** Read Only

Specifies the parent **[content type](#page-93-1)** of the content type.

## **3.2.5.27.1.2.6 WorkflowAssociations**

**Type:** Microsoft.SharePoint.Client.Workflow.WorkflowAssociationCollection

**Accessibility:** Read Only

Specifies the collection of **[workflow associations](#page-107-0)** for the **[content type](#page-93-1)**.

## **3.2.5.27.2 Methods**

### **3.2.5.27.2.1 Scalar Methods**

## **3.2.5.27.2.1.1 DeleteObject**

**Return Type:** None

Deletes the **[content type](#page-93-1)**.

**Parameters:** None

### **3.2.5.27.2.1.2 Update**

**Return Type:** None

Updates the **[content type](#page-93-1)**, and any **[child](#page-92-0) [objects \(1\)](#page-101-0)** of the content type if specified, with any changes made to the content type.

### **Parameters:**

*updateChildren:* Specifies whether changes propagate to child objects (1) of the content type.

Type: **[CSOM Boolean](#page-93-2)**

### **3.2.5.27.2.2 ObjectPath Methods**

None.

## **3.2.5.28 Microsoft.SharePoint.Client.ContentTypeCollection**

**TypeId:** {653E9412-6245-4A3F-829B-CFDBF7FD86A5}

**ShortName:** SP.ContentTypeCollection

Represents a collection of **[content types](#page-93-1)**.

### **3.2.5.28.1 Properties**

## **3.2.5.28.1.1 Scalar Properties**

None.

# **3.2.5.28.1.2 ObjectPath Properties**

None.

## **3.2.5.28.2 Methods**

## **3.2.5.28.2.1 Scalar Methods**

None.

## **3.2.5.28.2.2 ObjectPath Methods**

## **3.2.5.28.2.2.1 Add**

**Return Type:** Microsoft.SharePoint.Client.ContentType

Adds a new **[content type](#page-93-1)** to the collection and returns a **[reference](#page-103-3)** to the added SP.ContentType.

### **Parameters:**

*parameters:* Specifies properties that is to be used to construct the new content type.

Type: Microsoft.SharePoint.Client.ContentTypeCreationInformation

It MUST NOT be NULL. The content type scope of its *ParentContentType* property, as specified in section [3.2.5.29.1.2.1](#page-160-0) MUST NOT be an ancestor of the parent (the SP.List or SP.Web that this collection is attached to) of the content type collection.

### **Exceptions:**

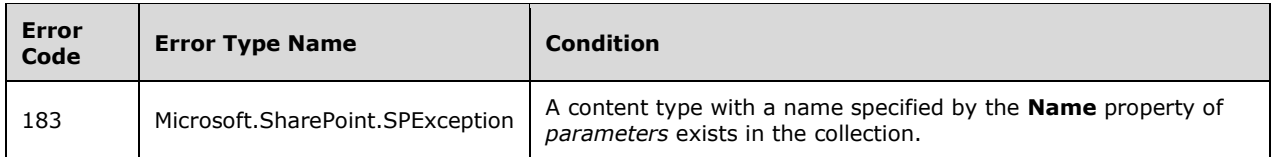

## **3.2.5.28.2.2.2 AddExistingContentType**

**Return Type:** Microsoft.SharePoint.Client.ContentType

Adds an existing **[content type](#page-93-1)** to the collection. The name of the given content type MUST NOT be the same as any of the content types in the collection. A **[reference](#page-103-3)** to the SP.ContentType that was added is returned.

### **Parameters:**

*contentType:* Specifies the content type to be added to the collection.

Type: Microsoft.SharePoint.Client.ContentType

It MUST NOT be NULL.

### **Exceptions:**

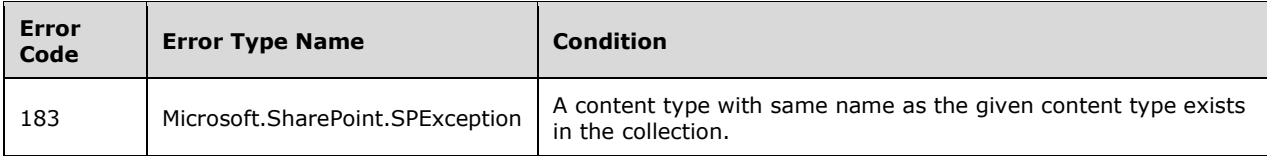

# **3.2.5.28.2.2.3 GetById**

**Return Type:** Microsoft.SharePoint.Client.ContentType

Returns the **[content type](#page-93-1)** with the given identifier from the collection. If a content type with the given identifier is not found in the collection, the server MUST return null.

### **Parameters:**

*contentTypeId:* A hexadecimal value representing the identifier of a content type.

### Type: **[CSOM String](#page-94-3)**

It MUST NOT be NULL.

It MUST conform to the following ABNF as defined in [\[RFC5234\]:](https://go.microsoft.com/fwlink/?LinkId=123096)

```
nonzero-digit = "1" / "2" / "3" / "4" / "5" / "6" / "7" / "8" / "9"
digit = "0" / nonzero-digit
nonzero-hexdigit = nonzero-digit / "A" / "B" / "C" / "D" / "E" / "F"
hexdigit = "0" / nonzero-hexdigit
id = *(nonzero-hexdigit hexdigit / "0" nonzero-hexdigit)
parentids = *(16(hexdigit hexdigit))contentTypeId = id [ "00" parenthesis]
```
# **3.2.5.28.2.2.4 AddAvailableContentType**

**Return Type:** Microsoft.SharePoint.Client.ContentType

Adds the specified **[content type](#page-93-1)** to the content type collection.

### **Parameters:**

*contentTypeId:* Specifies the identifier of the content type to be added to the content type collection. It MUST exist in the web's available content types.

Type: **[CSOM String](#page-94-3)**

It MUST NOT be NULL.

### **Exceptions:**

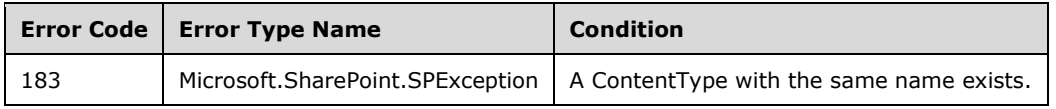

# **3.2.5.29 Microsoft.SharePoint.Client.ContentTypeCreationInformation**

**TypeId:** {168F3091-4554-4F14-8866-B20D48E45B54}

### **ShortName:** SP.ContentTypeCreationInformation

Specifies properties that are used as parameters to initialize a new **[content type](#page-93-1)**.

### **3.2.5.29.1 Properties**

## **3.2.5.29.1.1 Scalar Properties**

### **3.2.5.29.1.1.1 Description**

### **Type: [CSOM String](#page-94-3)**

### **Accessibility:** Read/Write

Specifies the description of the **[content type](#page-93-1)** to be constructed.

### **3.2.5.29.1.1.2 Group**

### **Type: [CSOM String](#page-94-3)**

**Accessibility:** Read/Write

Specifies the **[content type group](#page-93-4)** of the **[content type](#page-93-1)** to be constructed.

Its length MUST be equal to or greater than 1. Its length MUST be equal to or less than 128.

## **3.2.5.29.1.1.3 Id**

### **Type: [CSOM String](#page-94-3)**

**Accessibility:** Read/Write

Specifies the **ContentTypeId** (section [3.2.5.30\)](#page-161-0) of the **[content type](#page-93-1)** to be constructed.

This property MUST NOT be set at the same time as the **ParentContentType** (section [3.2.5.29.1.2.1\)](#page-160-0) property.

### **3.2.5.29.1.1.4 Name**

### **Type: [CSOM String](#page-94-3)**

**Accessibility:** Read/Write

Specifies the name of the **[content type](#page-93-1)** to be constructed.

It MUST NOT be NULL.

## **3.2.5.29.1.2 ObjectPath Properties**

## <span id="page-160-0"></span>**3.2.5.29.1.2.1 ParentContentType**

**Type:** Microsoft.SharePoint.Client.ContentType

**Accessibility:** Read/Write

Specifies the parent **[content type](#page-93-1)** for the content type to be constructed.

The **[list](#page-99-0)** the parent content type belongs to MUST be null.

# <span id="page-161-0"></span>**3.2.5.30 Microsoft.SharePoint.Client.ContentTypeId**

**TypeId:** {DA0F1E90-296F-480E-BC27-CEFE51EFF241}

**ShortName:** SP.ContentTypeId

Represents the **[content type identifier](#page-93-5)** (ID) of a **[content type](#page-93-1)**.

### **3.2.5.30.1 Properties**

**3.2.5.30.1.1 Scalar Properties**

### **3.2.5.30.1.1.1 StringValue**

### **Type: [CSOM String](#page-94-3)**

### **Accessibility:** Read Only

Hexadecimal string value of **[content type identifier](#page-93-5)**. String value MUST start with "0x".

It MUST NOT be NULL.

## **3.2.5.30.1.2 ObjectPath Properties**

None.

## **3.2.5.31 Microsoft.SharePoint.Client.CustomizedPageStatus**

**ShortName:** SP.CustomizedPageStatus

**Flag:** true

Specifies the customization (ghost) status of the SPFile.

## **3.2.5.31.1 Field Values**

## **3.2.5.31.1.1 None**

**Value:** 0

The page was never cached. Value is 0.

# **3.2.5.31.1.2 Uncustomized**

### **Value:** 1

The page is cached and has not been customized. Value is 1.

## **3.2.5.31.1.3 Customized**

### **Value:** 2

The page was cached but has been customized. Value is 2.

# **3.2.5.32 Microsoft.SharePoint.Client.DateTimeFieldFormatType**

**ShortName:** SP.DateTimeFieldFormatType

### **Flag:** false

Specifies the format to use in displaying date and time fields.

## **3.2.5.32.1 Field Values**

## **3.2.5.32.1.1 DateOnly**

### **Value:** 0

Only the date is displayed.

## **3.2.5.32.1.2 DateTime**

**Value:** 1

Both the date and the time are displayed.

## **3.2.5.33 Microsoft.SharePoint.Client.DraftVisibilityType**

**ShortName:** SP.DraftVisibilityType

### **Flag:** false

Specifies the kind of user who can view the minor version of a document draft.

## **3.2.5.33.1 Field Values**

## **3.2.5.33.1.1 Reader**

### **Value:** 0

Reader. Value  $= 0$ .

## **3.2.5.33.1.2 Author**

### **Value:** 1

Author. Value = 1.

# **3.2.5.33.1.3 Approver**

### **Value:** 2

Approver. Value = 2.

# **3.2.5.34 Microsoft.SharePoint.Client.Feature**

**TypeId:** {4E46B28C-E27F-4964-A8D4-FC25658D86D1}

### **ShortName:** SP.Feature

The top level object representing a SharePoint Feature activation.

The presence of a Feature object in a collection at the server farm, Web application, site collection, or Web site levels indicates that the feature is activated. Lack of a Feature object indicates that the object has not been activated.

Use the Features properties of the Site (section  $3.2.5.119$ ) and Web (section  $3.2.5.143$ ) classes to get the collection of features that are activated in the server farm, Web application, site collection, or Web site. Use the Site (section [3.2.5.110.1.2.3\)](#page-424-0) and Web (section [3.2.5.110.1.2.4\)](#page-425-0) properties of the RequestContext (section [3.2.5.110\)](#page-424-1) class to get the collection of features for the current site collection or site.

The DisplayName property is not included in the **[default scalar property set](#page-95-1)** for this type.

# **3.2.5.34.1 Properties**

# **3.2.5.34.1.1 Scalar Properties**

# **3.2.5.34.1.1.1 DefinitionId**

## **Type: [CSOM GUID](#page-94-0)**

## **Accessibility:** Read Only

Gets the GUID that identifies this feature.

It MUST NOT be NULL.

# **3.2.5.34.1.1.2 DisplayName**

## **Type: [CSOM String](#page-94-3)**

**Accessibility:** Read Only

Gets the display name of this feature.

# **3.2.5.34.1.2 ObjectPath Properties**

None.

# **3.2.5.34.2 Methods**

# **3.2.5.34.2.1 Scalar Methods**

None.

# **3.2.5.34.2.2 ObjectPath Methods**

None.

# **3.2.5.35 Microsoft.SharePoint.Client.FeatureCollection**

**TypeId:** {8B9C0015-193D-4062-8E98-8D23C303EEDD}

**ShortName:** SP.FeatureCollection

Represents a collection of activated **[features](#page-96-1)**.

# **3.2.5.35.1 Properties**

## **3.2.5.35.1.1 Scalar Properties**

None.

# **3.2.5.35.1.2 ObjectPath Properties**

None.

### **3.2.5.35.2 Methods**

### **3.2.5.35.2.1 Scalar Methods**

### **3.2.5.35.2.1.1 Remove**

#### **Return Type:** None

Removes the **[feature](#page-96-1)** from the collection of features.

#### **Parameters:**

*featureId:* The **[feature identifier](#page-96-2)** of the feature to be removed.

### Type: **[CSOM GUID](#page-94-0)**

It MUST NOT be NULL.

*force:* Specifies whether to force the operation to continue even if there are errors.

#### Type: **[CSOM Boolean](#page-93-2)**

This parameter is ignored if there are no errors.

#### **Exceptions:**

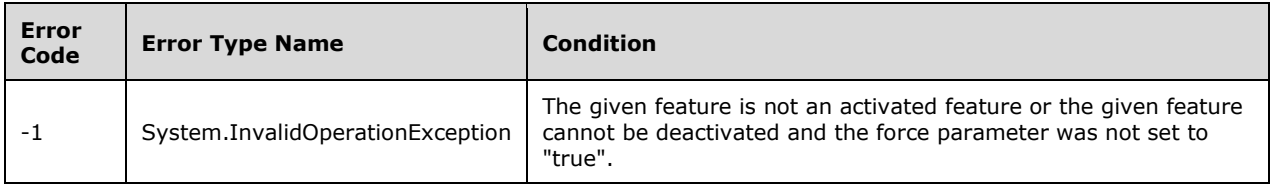

## **3.2.5.35.2.2 ObjectPath Methods**

## **3.2.5.35.2.2.1 Add**

**Return Type:** Microsoft.SharePoint.Client.Feature

Adds the **[feature](#page-96-1)** to the collection of activated features and returns the added feature.

### **Parameters:**

*featureId:* The **[feature identifier](#page-96-2)** of the feature to be added.

### Type: **[CSOM GUID](#page-94-0)**

It MUST NOT be NULL.

*force:* Specifies whether to continue with the operation even if there are errors.

#### Type: **[CSOM Boolean](#page-93-2)**

*featdefScope:* The **[feature scope](#page-96-3)** for this feature.

It MUST have the value of FeatureDefinitionScope. Site or FeatureDefinitionScope. Farm $\leq 7$ .

#### **Exceptions:**

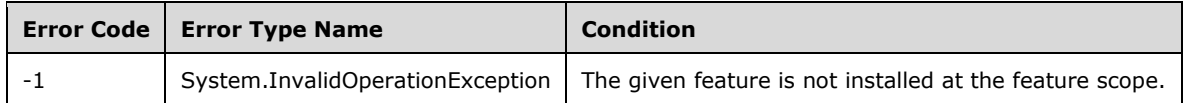

### **3.2.5.35.2.2.2 GetById**

**Return Type:** Microsoft.SharePoint.Client.Feature

Returns the **[feature](#page-96-1)** for the given **[feature identifier](#page-96-2)**. Returns NULL if no feature is available for the given feature identifier.

#### **Parameters:**

*featureId:* The feature identifier of the feature to be returned.

Type: **[CSOM GUID](#page-94-0)**

## **3.2.5.36 Microsoft.SharePoint.Client.FeatureDefinitionScope**

**ShortName:** SP.FeatureDefinitionScope

**Flag:** false

Scope of the SPFeatureDefinition

### **3.2.5.36.1 Field Values**

### **3.2.5.36.1.1 None**

**Value:** 0

Specifies no scope.

## **3.2.5.36.1.2 Farm**

### **Value:** 1

Specifies farm scope.

### **3.2.5.36.1.3 Site**

### **Value:** 2

Specifies site collection scope.

## **3.2.5.36.1.4 Web**

### **Value:** 3

Specifies web scope.

## **3.2.5.37 Microsoft.SharePoint.Client.Field**

**TypeId:** {C4121B04-0F57-4B1D-A145-D25426B16480}

**ShortName:** SP.Field

Represent a **[field \(2\)](#page-96-0)** that is specified in [\[MS-WSSTS\]](%5bMS-WSSTS%5d.pdf#Section_52b95801d55f4d63a1c3b4e857c43b31) section 2.1.2.9.

The SchemaXmlWithResourceTokens property is not included in the **[default scalar property set](#page-95-1)** for this type.

## **3.2.5.37.1 Properties**

## **3.2.5.37.1.1 Scalar Properties**

## <span id="page-166-0"></span>**3.2.5.37.1.1.1 CanBeDeleted**

### **Type: [CSOM Boolean](#page-93-2)**

**Accessibility:** Read Only

Specifies whether the **[field \(2\)](#page-96-0)** can be deleted.

## <span id="page-166-1"></span>**3.2.5.37.1.1.2 DefaultValue**

### **Type: [CSOM String](#page-94-3)**

**Accessibility:** Read/Write

Specifies the default value for the **[field \(2\)](#page-96-0)**.

### **Exceptions:**

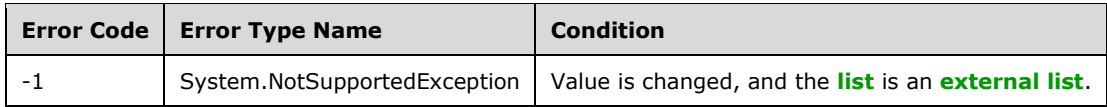

## <span id="page-166-2"></span>**3.2.5.37.1.1.3 Description**

### **Type: [CSOM String](#page-94-3)**

### **Accessibility:** Read/Write

Specifies the description of the **[field \(2\)](#page-96-0)**.

## <span id="page-166-3"></span>**3.2.5.37.1.1.4 Direction**

### **Type: [CSOM String](#page-94-3)**

### **Accessibility:** Read/Write

Specifies the **[reading order](#page-102-1)** of the **[field \(2\)](#page-96-0)**. Its value is implementation-specific to the client used to browse instances of this field (2).

If the value is set to "none", **Microsoft.SharePoint.Client.List.Direction** specifies the reading order of the field (2) that is specified in section [3.2.5.79.1.1.14.](#page-358-0)

## **Exceptions:**

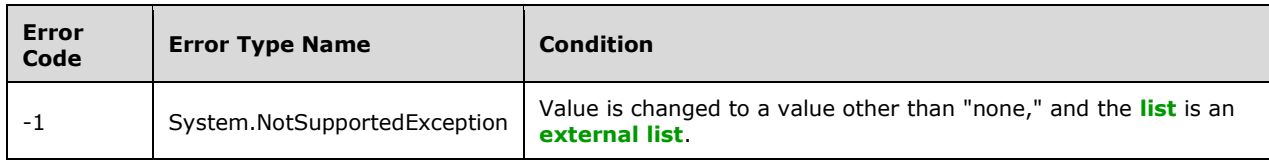

# <span id="page-167-0"></span>**3.2.5.37.1.1.5 EnforceUniqueValues**

## **Type: [CSOM Boolean](#page-93-2)**

## **Accessibility:** Read/Write

Specifies whether the **[field \(2\)](#page-96-0)** enforces unique values.

The value MUST NOT be set to "true" for the following built-in fields (2)

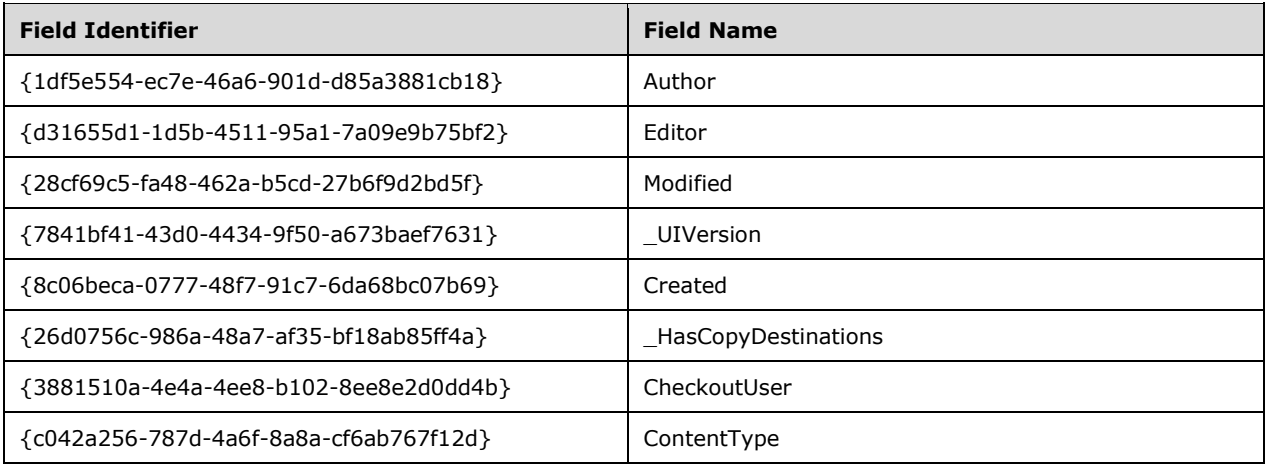

## **Exceptions:**

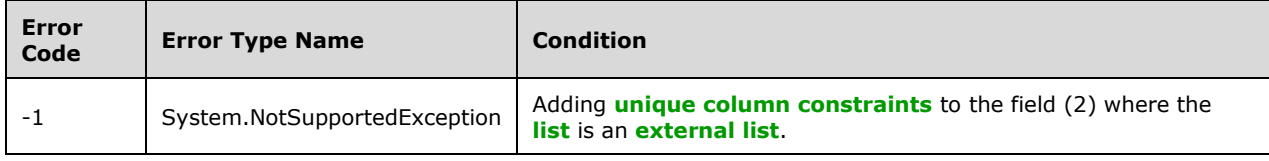

# <span id="page-167-1"></span>**3.2.5.37.1.1.6 FieldTypeKind**

**Type:** Microsoft.SharePoint.Client.FieldType

### **Accessibility:** Read/Write

### Specifies the type of the **[field \(2\)](#page-96-0)**.

### **Exceptions:**

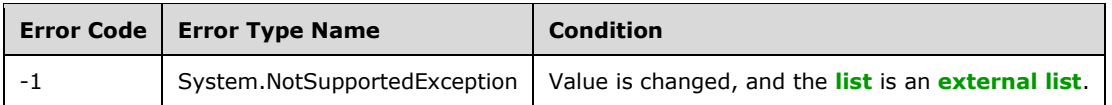

# <span id="page-168-0"></span>**3.2.5.37.1.1.7 Filterable**

### **Type: [CSOM Boolean](#page-93-2)**

**Accessibility:** Read Only

Specifies whether **[list items](#page-99-1)** in the **[list](#page-99-0)** can be filtered by the **[field \(2\)](#page-96-0)** value.

### **3.2.5.37.1.1.8 FromBaseType**

### **Type: [CSOM Boolean](#page-93-2)**

#### **Accessibility:** Read Only

Gets a **Boolean** value that indicates whether the **[field \(2\)](#page-96-0)** derives from a **[base field type](#page-91-1)**.

### <span id="page-168-1"></span>**3.2.5.37.1.1.9 Group**

#### **Type: [CSOM String](#page-94-3)**

**Accessibility:** Read/Write

Specifies the **[field group](#page-96-5)**.

It MUST NOT be NULL. It MUST NOT be empty. Its length MUST be equal to or less than 128.

#### **Exceptions:**

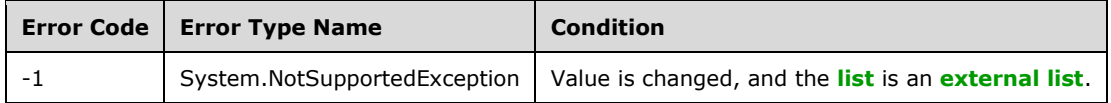

## <span id="page-168-2"></span>**3.2.5.37.1.1.10 Hidden**

#### **Type: [CSOM Boolean](#page-93-2)**

#### **Accessibility:** Read/Write

Specifies whether the **[field \(2\)](#page-96-0)** is **[hidden](#page-98-2)** in **[list views](#page-99-3)** and **[list forms](#page-99-4)**.

### <span id="page-168-3"></span>**3.2.5.37.1.1.11 Id**

### **Type: [CSOM GUID](#page-94-0)**

**Accessibility:** Read Only

Specifies the **[field identifier](#page-96-6)**.

# <span id="page-169-0"></span>**3.2.5.37.1.1.12 InternalName**

### **Type: [CSOM String](#page-94-3)**

### **Accessibility:** Read Only

Specifies the **[field internal name](#page-96-7)**.

It MUST NOT be NULL. It MUST NOT be empty.

## <span id="page-169-1"></span>**3.2.5.37.1.1.13 ReadOnlyField**

### **Type: [CSOM Boolean](#page-93-2)**

**Accessibility:** Read/Write

Specifies whether the value of the **[field \(2\)](#page-96-0)** is read-only.

### **Exceptions:**

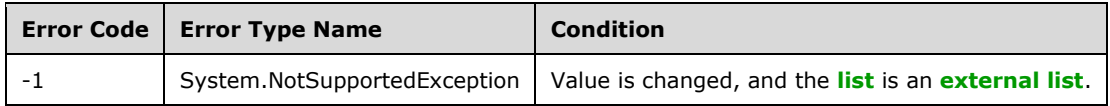

## <span id="page-169-2"></span>**3.2.5.37.1.1.14 Required**

### **Type: [CSOM Boolean](#page-93-2)**

### **Accessibility:** Read/Write

Specifies whether the **[field \(2\)](#page-96-0)** requires a value. If the field (2) requires a value, this value MUST be set to "true". Otherwise, it MUST be set to "false".

### **Exceptions:**

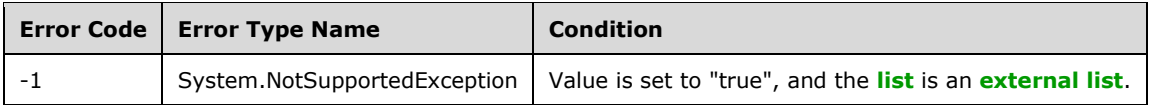

## <span id="page-169-3"></span>**3.2.5.37.1.1.15 SchemaXml**

### **Type: [CSOM String](#page-94-3)**

### **Accessibility:** Read/Write

Specifies the **[XML schema](#page-108-0)** that defines the **[field \(2\)](#page-96-0)**.

It MUST be NULL, empty, or an **[XML fragment](#page-108-1)** that conforms to the **FieldDefinition** type as defined in [\[MS-WSSFO2\]](%5bMS-WSSFO2%5d.pdf#Section_4ac66069a82b4132aabfdfbaaf3c986c) section 2.2.8.3.3 or [\[MS-WSSFO3\]](%5bMS-WSSFO3%5d.pdf#Section_46249efdd18442ccbaada605875ef783) section 2.2.7.3.3.

### **Exceptions:**

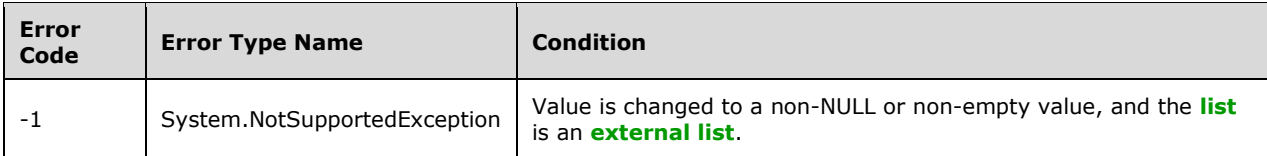

## <span id="page-170-0"></span>**3.2.5.37.1.1.16 Scope**

#### **Type: [CSOM String](#page-94-3)**

**Accessibility:** Read Only

Specifies the **[server-relative URL](#page-103-1)** of the **[list](#page-99-0)** or the **[site](#page-104-0)** that the **[field \(2\)](#page-96-0)** belongs to.

### <span id="page-170-1"></span>**3.2.5.37.1.1.17 Sealed**

#### **Type: [CSOM Boolean](#page-93-2)**

#### **Accessibility:** Read Only

Specifies whether properties on the **[field \(2\)](#page-96-0)** cannot be changed and whether the field (2) cannot be deleted.

## <span id="page-170-2"></span>**3.2.5.37.1.1.18 Sortable**

### **Type: [CSOM Boolean](#page-93-2)**

#### **Accessibility:** Read Only

Specifies whether **[list items](#page-99-1)** in the **[list](#page-99-0)** can be sorted by the **[field \(2\)](#page-96-0)** value.

### <span id="page-170-3"></span>**3.2.5.37.1.1.19 StaticName**

#### **Type: [CSOM String](#page-94-3)**

#### **Accessibility:** Read/Write

Specifies a customizable identifier of the **[field \(2\)](#page-96-0)**. If the value is NULL or empty, the protocol server MUST use the value of *InternalName*.

#### **Exceptions:**

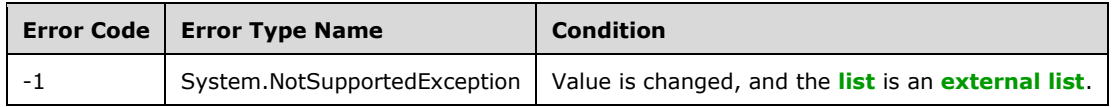

## <span id="page-170-4"></span>**3.2.5.37.1.1.20 Title**

### **Type: [CSOM String](#page-94-3)**

**Accessibility:** Read/Write

Specifies the **[display name](#page-95-5)** of the **[field \(2\)](#page-96-0)**.

## **3.2.5.37.1.1.21 TypeAsString**

## **Type: [CSOM String](#page-94-3)**

**Accessibility:** Read/Write

Specifies the type of the **[field \(2\)](#page-96-0)**.

It MUST NOT be NULL. It MUST NOT be empty.

### **Exceptions:**

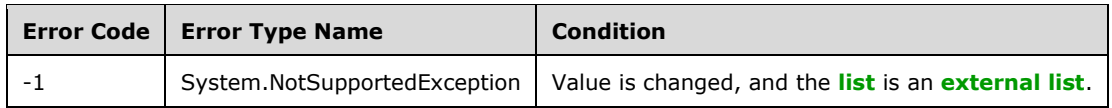

## **3.2.5.37.1.1.22 TypeDisplayName**

### **Type: [CSOM String](#page-94-3)**

**Accessibility:** Read Only

Specifies the **[display name](#page-95-5)** for the type of the **[field \(2\)](#page-96-0)**.

It MUST NOT be NULL. It MUST NOT be empty.

## **3.2.5.37.1.1.23 TypeShortDescription**

## **Type: [CSOM String](#page-94-3)**

**Accessibility:** Read Only

Specifies the description for the type of the **[field \(2\)](#page-96-0)**.

It MUST NOT be NULL. It MUST NOT be empty.

## **3.2.5.37.1.1.24 ValidationFormula**

### **Type: [CSOM String](#page-94-3)**

**Accessibility:** Read/Write

Specifies the **[data validation criteria](#page-95-6)** for the value of the **[field \(2\)](#page-96-0)**.

## **3.2.5.37.1.1.25 ValidationMessage**

### **Type: [CSOM String](#page-94-3)**

### **Accessibility:** Read/Write

Specifies the error message returned when **[data validation](#page-95-7)** fails for the **[field \(2\)](#page-96-0)**.

Its length MUST be equal to or less than 1024.

## **3.2.5.37.1.1.26 JSLink**

### **Type: [CSOM String](#page-94-3)**

**Accessibility:** Read/Write

Gets the name of an external ECMAScript [\(\[ECMA-262-1999\]\)](https://go.microsoft.com/fwlink/?LinkId=153655) file containing any client rendering logic for **[fields \(2\)](#page-96-0)** of this type.

## **3.2.5.37.1.1.27 EntityPropertyName**

### **Type: [CSOM String](#page-94-3)**

### **Accessibility:** Read Only

Gets the name of the entity property of this **[field \(2\)](#page-96-0)** in the **[list item](#page-99-1)** entity that uses this field (2).

It MUST NOT be NULL. It MUST NOT be empty.

## **3.2.5.37.1.1.28 Indexed**

### **Type: [CSOM Boolean](#page-93-2)**

#### **Accessibility:** Read/Write

Gets or sets a Boolean value that specifies whether the field is indexed.

### **3.2.5.37.1.1.29 SchemaXmlWithResourceTokens**

### **Type: [CSOM String](#page-94-3)**

### **Accessibility:** Read Only

Gets the unlocalized schema XML for this **[field \(2\)](#page-96-0)**.

### **3.2.5.37.1.1.30 AutoIndexed**

### **Type: [CSOM Boolean](#page-93-2)**

### **Accessibility:** Read Only

Gets or sets a Boolean value that specifies whether the field is auto-indexed.

True to specify that the field is auto-indexed; otherwise, false.

## **3.2.5.37.1.2 ObjectPath Properties**

### **3.2.5.37.1.2.1 DescriptionResource**

**Type:** Microsoft.SharePoint.Client.UserResource

### **Accessibility:** Read Only

Gets the resource object corresponding to the **Description** property for a field.

## **3.2.5.37.1.2.2 TitleResource**

**Type:** Microsoft.SharePoint.Client.UserResource

**Accessibility:** Read Only

Gets the resource object corresponding to the **Title** property for a field.

## **3.2.5.37.2 Methods**

# **3.2.5.37.2.1 Scalar Methods**

## **3.2.5.37.2.1.1 DeleteObject**

### **Return Type:** None

Deletes the **[field \(2\)](#page-96-0)** from the **[list](#page-99-0)**, from the **[site](#page-104-0)**, or from the **[content types](#page-93-1)** within the list.

**Parameters:** None

### **Exceptions:**

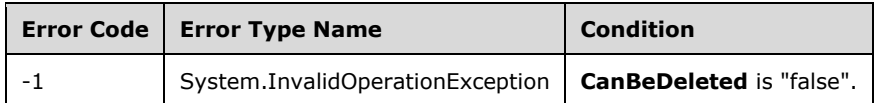

## **3.2.5.37.2.1.2 SetShowInDisplayForm**

### **Return Type:** None

Sets the value of the **ShowInDisplayForm** property for this field.

#### **Parameters:**

*value:* A Boolean value that indicates whether this field is shown in the display form.

Type: **[CSOM Boolean](#page-93-2)**

### **3.2.5.37.2.1.3 SetShowInEditForm**

### **Return Type:** None

Sets the value of **ShowInEditForm** property for this field.

#### **Parameters:**

*value:* A Boolean value that indicates whether this field is shown in the edit form.

### Type: **[CSOM Boolean](#page-93-2)**

## **3.2.5.37.2.1.4 SetShowInNewForm**

### **Return Type:** None

Sets the value of **ShowInNewForm** property for this field.

#### **Parameters:**

*value:* A Boolean value that indicates whether this field is shown in the new form.

### Type: **[CSOM Boolean](#page-93-2)**

### **3.2.5.37.2.1.5 Update**

### **Return Type:** None

Commits changed properties of the **[field \(2\)](#page-96-0)**.

#### **Parameters:** None

### **Exceptions:**

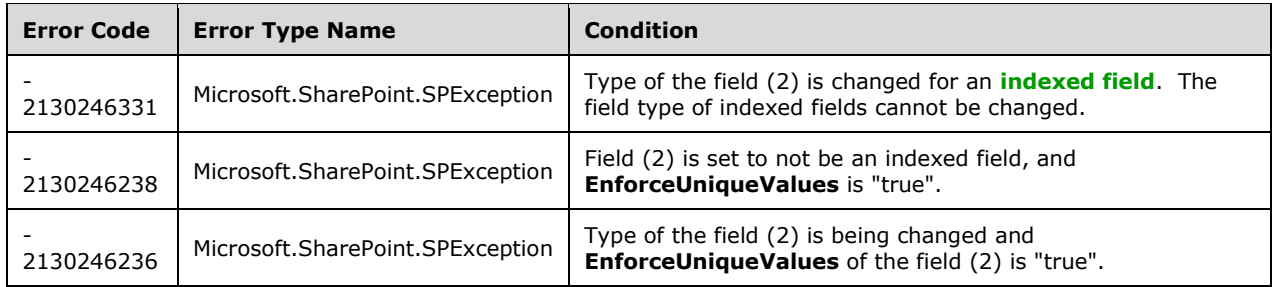

## **3.2.5.37.2.1.6 UpdateAndPushChanges**

#### **Return Type:** None

Commits changed properties of the **[field \(2\)](#page-96-0)** and propagates changes to all **[lists](#page-99-0)** that use the field (2).

### **Parameters:**

*pushChangesToLists:* Specifies whether to propagate changes to all lists that use the field (2).

### Type: **[CSOM Boolean](#page-93-2)**

### **Exceptions:**

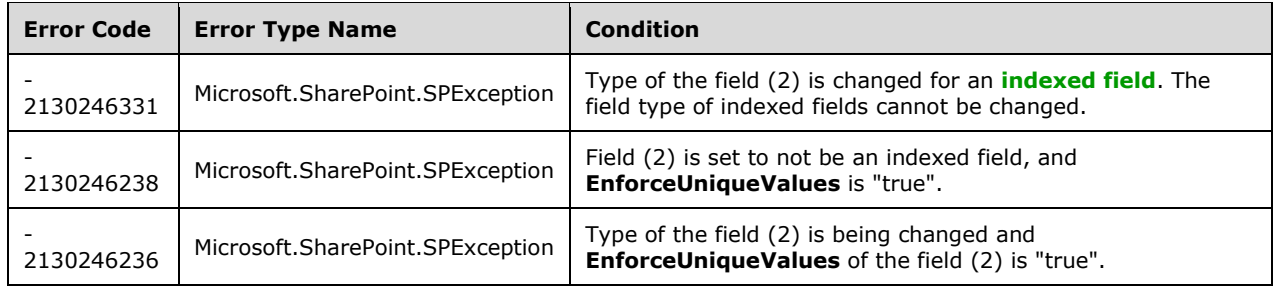

## **3.2.5.37.2.1.7 ValidateSetValue**

#### **Return Type:** None

Validates and sets the value of the **[field \(2\)](#page-96-0)** for the **[list item](#page-99-1)** based on an implementation-specific transformation of the value[.<8>](#page-834-4)

### **Parameters:**

*item:* Specifies the list item to be updated with the new value.

Type: Microsoft.SharePoint.Client.ListItem

It MUST NOT be NULL.

*value:* Specifies the new value for the field (2).

### Type: **[CSOM String](#page-94-3)**

## **3.2.5.37.2.2 ObjectPath Methods**

None.

## **3.2.5.38 Microsoft.SharePoint.Client.FieldCalculated**

**TypeId:** {F9EE4627-2914-46CD-806A-4921F96A0C72}

**ShortName:** SP.FieldCalculated

Specifies a **[calculated field](#page-92-1)** in a list. To set properties, call the **Update** method (section [3.2.5.38.2.1.5\)](#page-182-0).

The SchemaXmlWithResourceTokens property is not included in the **[default scalar property set](#page-95-1)** for this type.

### **3.2.5.38.1 Properties**

### **3.2.5.38.1.1 Scalar Properties**

### **3.2.5.38.1.1.1 CanBeDeleted**

**Type: [CSOM Boolean](#page-93-2)**

**Accessibility:** Read Only

See Microsoft.SharePoint.Client.Field.CanBeDeleted, as specified in section [3.2.5.37.1.1.1.](#page-166-0)

### **3.2.5.38.1.1.2 DateFormat**

**Type:** Microsoft.SharePoint.Client.DateTimeFieldFormatType

#### **Accessibility:** Read/Write

Specifies the date and time format that is used in the **[field \(2\)](#page-96-0)**.

### **3.2.5.38.1.1.3 DefaultValue**

### **Type: [CSOM String](#page-94-3)**

**Accessibility:** Read/Write

See Microsoft.SharePoint.Client.Field.DefaultValue, as specified in section [3.2.5.37.1.1.2.](#page-166-1)

#### **Exceptions:**

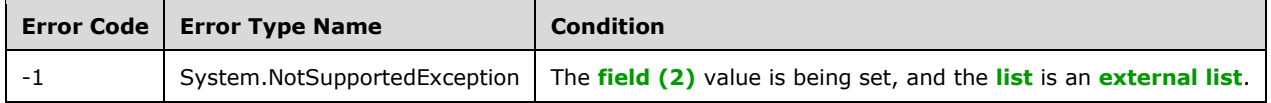

## **3.2.5.38.1.1.4 Description**

#### **Type: [CSOM String](#page-94-3)**

**Accessibility:** Read/Write

See **Microsoft.SharePoint.Client.Field.Description**, as specified in section [3.2.5.37.1.1.3.](#page-166-2)

## **3.2.5.38.1.1.5 Direction**

### **Type: [CSOM String](#page-94-3)**

### **Accessibility:** Read/Write

See **Microsoft.SharePoint.Client.Field.Direction**, as specified in section [3.2.5.37.1.1.4.](#page-166-3)

### **Exceptions:**

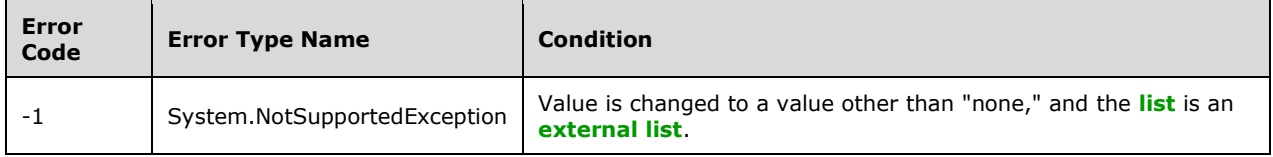

## **3.2.5.38.1.1.6 EnforceUniqueValues**

### **Type: [CSOM Boolean](#page-93-2)**

**Accessibility:** Read/Write

### See **Microsoft.SharePoint.Client.Field.EnforceUniqueValues**, as specified in section [3.2.5.37.1.1.5](#page-167-0)

### **Exceptions:**

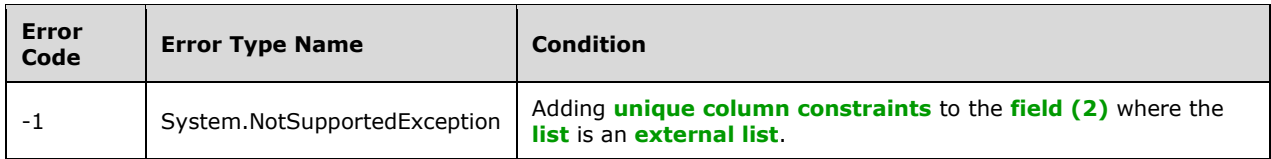

## **3.2.5.38.1.1.7 FieldTypeKind**

**Type:** Microsoft.SharePoint.Client.FieldType

### **Accessibility:** Read/Write

See Microsoft.SharePoint.Client.Field.FieldTypeKind, as specified in section [3.2.5.37.1.1.6.](#page-167-1)

### **Exceptions:**

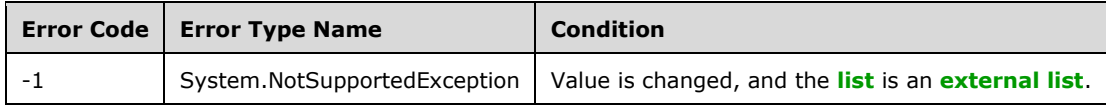

## **3.2.5.38.1.1.8 Filterable**

### **Type: [CSOM Boolean](#page-93-2)**

**Accessibility:** Read Only

See Microsoft.SharePoint.Client.Field.Filterable, as specified in section [3.2.5.37.1.1.7.](#page-168-0)

### **3.2.5.38.1.1.9 Formula**

### **Type: [CSOM String](#page-94-3)**

**Accessibility:** Read/Write

Specifies the formula for the **[field \(2\)](#page-96-0)**.

It MUST NOT be empty.

## **3.2.5.38.1.1.10 FromBaseType**

### **Type: [CSOM Boolean](#page-93-2)**

**Accessibility:** Read Only

Gets a **Boolean** value that indicates whether the **[field \(2\)](#page-96-0)** derives from a **[base field type](#page-91-1)**.

## **3.2.5.38.1.1.11 Group**

### **Type: [CSOM String](#page-94-3)**

**Accessibility:** Read/Write

See **Microsoft.SharePoint.Client.Field.Group**, as specified in section [3.2.5.37.1.1.9.](#page-168-1)

It MUST NOT be NULL. It MUST NOT be empty. Its length MUST be equal to or less than 128.

### **Exceptions:**

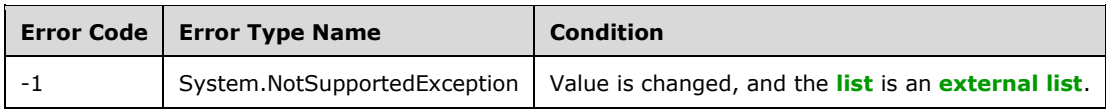

## **3.2.5.38.1.1.12 Hidden**

### **Type: [CSOM Boolean](#page-93-2)**

**Accessibility:** Read/Write

See **Microsoft.SharePoint.Client.Field.Hidden**, as specified in section [3.2.5.37.1.1.10.](#page-168-2)

## **3.2.5.38.1.1.13 Id**

### **Type: [CSOM GUID](#page-94-0)**

**Accessibility:** Read Only

See **Microsoft.SharePoint.Client.Field.Id**, as specified in section [3.2.5.37.1.1.11.](#page-168-3)

## **3.2.5.38.1.1.14 InternalName**

## **Type: [CSOM String](#page-94-3)**

### **Accessibility:** Read Only

See **Microsoft.SharePoint.Client.Field.InternalName**, as specified in section [3.2.5.37.1.1.12.](#page-169-0)

It MUST NOT be NULL. It MUST NOT be empty.

## **3.2.5.38.1.1.15 OutputType**

**Type:** Microsoft.SharePoint.Client.FieldType

### **Accessibility:** Read/Write

Specifies the output format for the **[field \(2\)](#page-96-0)**.

It MUST be one of the following values: Text, Number, Integer, Currency, Boolean, or DateTime.

## **3.2.5.38.1.1.16 ReadOnlyField**

### **Type: [CSOM Boolean](#page-93-2)**

**Accessibility:** Read/Write

See **Microsoft.SharePoint.Client.Field.ReadOnlyField**, as specified in section [3.2.5.37.1.1.13.](#page-169-1)

### **Exceptions:**

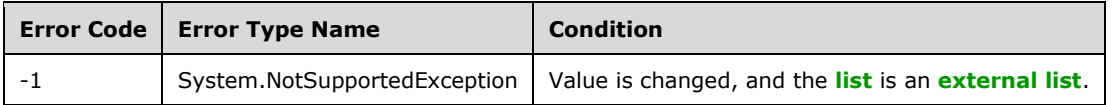

# **3.2.5.38.1.1.17 Required**

### **Type: [CSOM Boolean](#page-93-2)**

**Accessibility:** Read/Write

See **Microsoft.SharePoint.Client.Field.Required**, as specified in section [3.2.5.37.1.1.14.](#page-169-2)

### **Exceptions:**

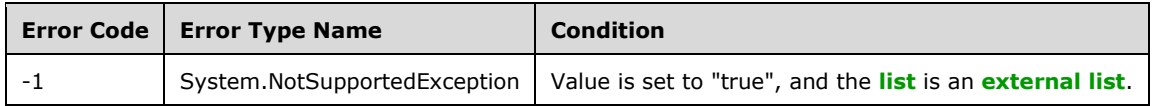

## **3.2.5.38.1.1.18 SchemaXml**

### **Type: [CSOM String](#page-94-3)**

**Accessibility:** Read/Write

See **Microsoft.SharePoint.Client.Field.SchemaXml**, as specified in section [3.2.5.37.1.1.15.](#page-169-3)

It MUST be NULL, empty, or an **[XML fragment](#page-108-1)** that conforms to the **FieldDefinition** type as defined in [\[MS-WSSFO2\]](%5bMS-WSSFO2%5d.pdf#Section_4ac66069a82b4132aabfdfbaaf3c986c) section 2.2.8.3.3 or [\[MS-WSSFO3\]](%5bMS-WSSFO3%5d.pdf#Section_46249efdd18442ccbaada605875ef783) section 2.2.7.3.3.

### **Exceptions:**

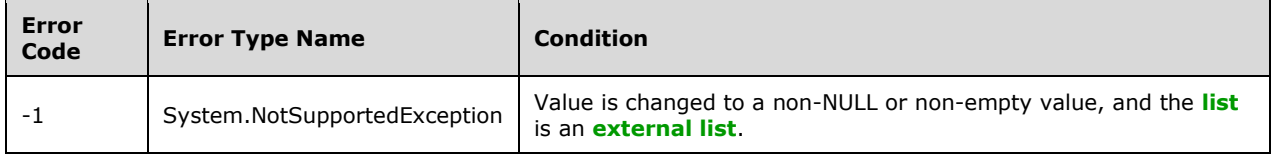

## **3.2.5.38.1.1.19 Scope**

### **Type: [CSOM String](#page-94-3)**

**Accessibility:** Read Only

See **Microsoft.SharePoint.Client.Field.Scope**, as specified in section [3.2.5.37.1.1.16.](#page-170-0)

**3.2.5.38.1.1.20 Sealed**

**Type: [CSOM Boolean](#page-93-2)**

**Accessibility:** Read Only

See **Microsoft.SharePoint.Client.Field.Sealed**, as specified in section [3.2.5.37.1.1.17.](#page-170-1)

## **3.2.5.38.1.1.21 Sortable**

### **Type: [CSOM Boolean](#page-93-2)**

**Accessibility:** Read Only

See **Microsoft.SharePoint.Client.Field.Sortable**, as specified in section [3.2.5.37.1.1.18.](#page-170-2)

## **3.2.5.38.1.1.22 StaticName**

### **Type: [CSOM String](#page-94-3)**

**Accessibility:** Read/Write

See **Microsoft.SharePoint.Client.Field.StaticName**, as specified in section [3.2.5.37.1.1.19.](#page-170-3)

### **Exceptions:**

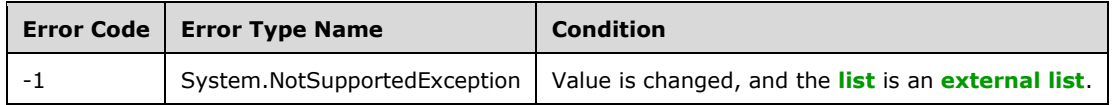

## **3.2.5.38.1.1.23 Title**

### **Type: [CSOM String](#page-94-3)**

**Accessibility:** Read/Write

See **Microsoft.SharePoint.Client.Field.Title**, as specified in section [3.2.5.37.1.1.20.](#page-170-4)

## **3.2.5.38.1.1.24 TypeAsString**
# **Type: [CSOM String](#page-94-0)**

#### **Accessibility:** Read/Write

See Microsoft.SharePoint.Client.Field.TypeAsString, as specified in section [3.2.5.37.1.1.21.](#page-170-0)

It MUST NOT be NULL. It MUST NOT be empty.

### **Exceptions:**

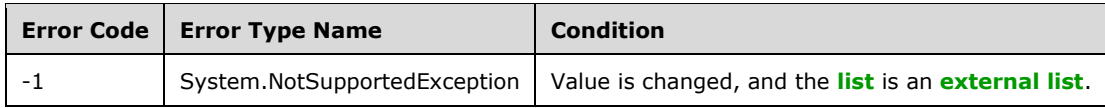

# **3.2.5.38.1.1.25 TypeDisplayName**

### **Type: [CSOM String](#page-94-0)**

**Accessibility:** Read Only

See **Microsoft.SharePoint.Client.Field.TypeDisplayName**, as specified in section [3.2.5.37.1.1.22.](#page-171-0)

It MUST NOT be NULL. It MUST NOT be empty.

### **3.2.5.38.1.1.26 TypeShortDescription**

### **Type: [CSOM String](#page-94-0)**

**Accessibility:** Read Only

## See **Microsoft.SharePoint.Client.Field.TypeShortDescription**, as specified in section

[3.2.5.37.1.1.23.](#page-171-1)

It MUST NOT be NULL. It MUST NOT be empty.

# **3.2.5.38.1.1.27 ValidationFormula**

### **Type: [CSOM String](#page-94-0)**

**Accessibility:** Read/Write

See **Microsoft.SharePoint.Client.Field.ValidationFormula**, as specified in section [3.2.5.37.1.1.24.](#page-171-2)

### **3.2.5.38.1.1.28 ValidationMessage**

### **Type: [CSOM String](#page-94-0)**

**Accessibility:** Read/Write

See **Microsoft.SharePoint.Client.Field.ValidationMessage**, as specified in section [3.2.5.37.1.1.25.](#page-171-3)

Its length MUST be equal to or less than 1024.

# **3.2.5.38.1.1.29 JSLink**

### **Type: [CSOM String](#page-94-0)**

**Accessibility:** Read/Write

Gets the name of an external ECMAScript [\(\[ECMA-262-1999\]\)](https://go.microsoft.com/fwlink/?LinkId=153655) file containing any logic for this **[field](#page-96-1)  [\(2\)](#page-96-1)**.

# **3.2.5.38.1.1.30 EntityPropertyName**

## **Type: [CSOM String](#page-94-0)**

## **Accessibility:** Read Only

Gets the name of the entity property of this **[field \(2\)](#page-96-1)** in the **[list item](#page-99-1)** entity that uses this field (2).

It MUST NOT be NULL. It MUST NOT be empty.

# **3.2.5.38.1.1.31 Indexed**

### **Type: [CSOM Boolean](#page-93-0)**

#### **Accessibility:** Read/Write

Gets or sets a Boolean value that specifies whether the field is indexed.

### **3.2.5.38.1.1.32 SchemaXmlWithResourceTokens**

### **Type: [CSOM String](#page-94-0)**

#### **Accessibility:** Read Only

Gets the unlocalized schema XML for this **[field \(2\)](#page-96-1)**.

## **3.2.5.38.1.1.33 AutoIndexed**

### **Type: [CSOM Boolean](#page-93-0)**

### **Accessibility:** Read Only

Gets or sets the Boolean value that specifies whether or not the field is auto-indexed. Specify a value of true if the field is auto-indexed; false if otherwise.

### **3.2.5.38.1.2 ObjectPath Properties**

### **3.2.5.38.1.2.1 DescriptionResource**

**Type:** Microsoft.SharePoint.Client.UserResource

### **Accessibility:** Read Only

Gets the resource object corresponding to the **Description** property for a field.

# **3.2.5.38.1.2.2 TitleResource**

**Type:** Microsoft.SharePoint.Client.UserResource

#### **Accessibility:** Read Only

Gets the resource object corresponding to the **Title** property for a field.

# **3.2.5.38.2 Methods**

### **3.2.5.38.2.1 Scalar Methods**

# **3.2.5.38.2.1.1 DeleteObject**

#### **Return Type:** None

Deletes the **[field \(2\)](#page-96-1)** from the **[list](#page-99-0)**, from the **[site](#page-104-0)**, or from the **[content types](#page-93-1)** within the list.

#### **Parameters:** None

#### **Exceptions:**

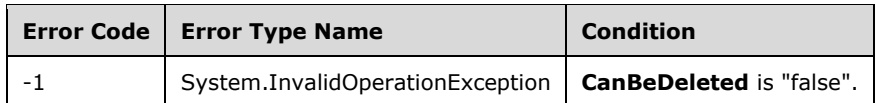

# **3.2.5.38.2.1.2 SetShowInDisplayForm**

#### **Return Type:** None

Sets the value of **ShowInDisplayForm** property for this field.

#### **Parameters:**

*value:* A Boolean value that indicates whether this field is shown in the display form.

### Type: **[CSOM Boolean](#page-93-0)**

### **3.2.5.38.2.1.3 SetShowInEditForm**

#### **Return Type:** None

Sets the value of **ShowInEditForm** property for this field.

#### **Parameters:**

*value:* A Boolean value that indicates whether this field is shown in the edit form.

### Type: **[CSOM Boolean](#page-93-0)**

### **3.2.5.38.2.1.4 SetShowInNewForm**

### **Return Type:** None

Sets the value of **ShowInNewForm** property for this field.

#### **Parameters:**

*value:* A Boolean value that indicates whether this field is shown in the new form.

Type: **[CSOM Boolean](#page-93-0)**

### **3.2.5.38.2.1.5 Update**

### **Return Type:** None

Commits changed properties of the **[field \(2\)](#page-96-1)**.

#### **Parameters:** None

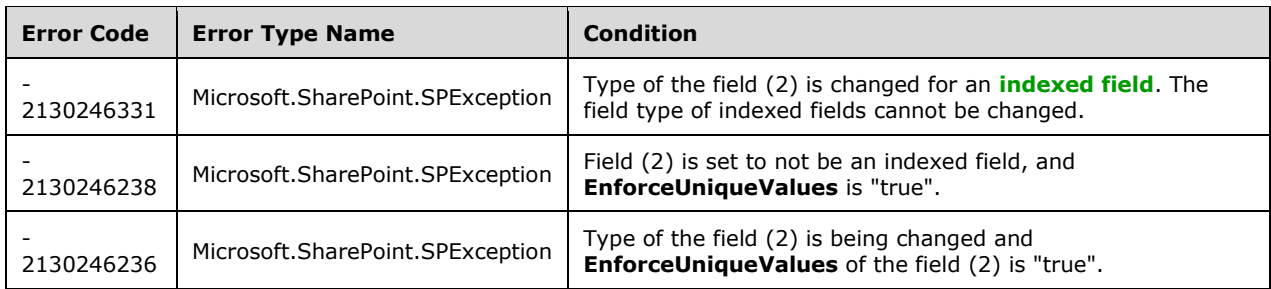

# **3.2.5.38.2.1.6 UpdateAndPushChanges**

### **Return Type:** None

Commits changed properties of the **[field \(2\)](#page-96-1)** and propagates changes to all **[lists](#page-99-0)** that use the field (2).

### **Parameters:**

*pushChangesToLists:* Specifies whether to propagate changes to all lists that use the field (2).

### Type: **[CSOM Boolean](#page-93-0)**

### **Exceptions:**

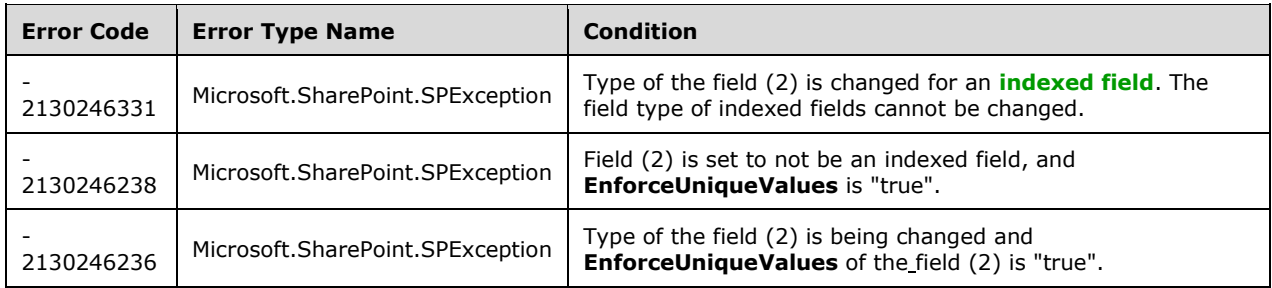

# **3.2.5.38.2.1.7 ValidateSetValue**

### **Return Type:** None

Validates and sets the value of the **[field \(2\)](#page-96-1)** for the **[list item](#page-99-1)** based on an implementation-specific transformation of the value. $\leq 9$ 

### **Parameters:**

*item:* Specifies the list item to be updated with the new value.

Type: Microsoft.SharePoint.Client.ListItem

It MUST NOT be NULL.

*value:* Specifies the new value for the field (2).

Type: **[CSOM String](#page-94-0)**

# **3.2.5.38.2.2 ObjectPath Methods**

None.

# **3.2.5.39 Microsoft.SharePoint.Client.FieldCalculatedErrorValue**

**TypeId:** {3387286B-36E3-4199-BDCA-F20048CE8328}

**ShortName:** SP.FieldCalculatedErrorValue

The value of a calculated field when the field value is actually a calculation error, such as division by zero, or overflow.

## **3.2.5.39.1 Properties**

# **3.2.5.39.1.1 Scalar Properties**

# **3.2.5.39.1.1.1 ErrorMessage**

### **Type: [CSOM String](#page-94-0)**

**Accessibility:** Read Only

Error message.

# **3.2.5.39.1.2 ObjectPath Properties**

None.

# **3.2.5.40 Microsoft.SharePoint.Client.FieldChoice**

**TypeId:** {A0B73943-FABC-47D3-B2C8-EC41B1216B1D}

**ShortName:** SP.FieldChoice

Represents a choice **[field \(2\)](#page-96-1)**. To set properties on this class, call the **Update** method (section [3.2.5.40.2.1.5\)](#page-192-0).

The SchemaXmlWithResourceTokens property is not included in the **[default scalar property set](#page-95-0)** for this type.

# **3.2.5.40.1 Properties**

# **3.2.5.40.1.1 Scalar Properties**

# **3.2.5.40.1.1.1 CanBeDeleted**

**Type: [CSOM Boolean](#page-93-0)**

**Accessibility:** Read Only

See Microsoft.SharePoint.Client.Field.CanBeDeleted, as specified in section [3.2.5.37.1.1.1.](#page-166-0)

# **3.2.5.40.1.1.2 Choices**

# **Type: [CSOM array](#page-93-2)** of **[CSOM String](#page-94-0)**

### **Accessibility:** Read/Write

Specifies the collection of choices that are used in this choice **[field \(2\)](#page-96-1)**.

# **3.2.5.40.1.1.3 DefaultValue**

#### **Type: [CSOM String](#page-94-0)**

#### **Accessibility:** Read/Write

See Microsoft.SharePoint.Client.Field.DefaultValue, as specified in section [3.2.5.37.1.1.2.](#page-166-1)

#### **Exceptions:**

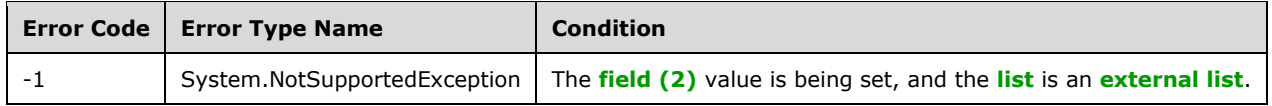

# **3.2.5.40.1.1.4 Description**

### **Type: [CSOM String](#page-94-0)**

**Accessibility:** Read/Write

See **Microsoft.SharePoint.Client.Field.Description**, as specified in section [3.2.5.37.1.1.3.](#page-166-2)

# **3.2.5.40.1.1.5 Direction**

### **Type: [CSOM String](#page-94-0)**

**Accessibility:** Read/Write

See **Microsoft.SharePoint.Client.Field.Direction**, as specified in section [3.2.5.37.1.1.4.](#page-166-3)

#### **Exceptions:**

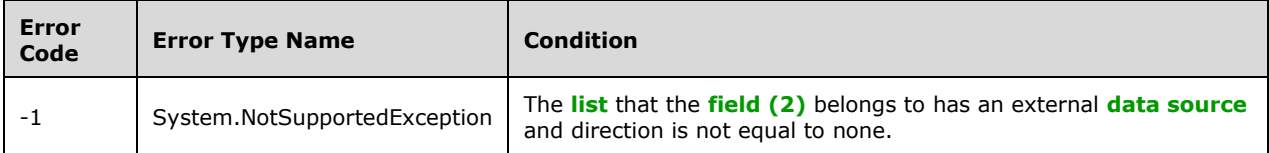

### **3.2.5.40.1.1.6 EditFormat**

**Type:** Microsoft.SharePoint.Client.ChoiceFormatType

#### **Accessibility:** Read/Write

Specifies whether to display the choice **[field \(2\)](#page-96-1)** as radio buttons or as a drop-down list.

# **3.2.5.40.1.1.7 EnforceUniqueValues**

### **Type: [CSOM Boolean](#page-93-0)**

**Accessibility:** Read/Write

See **Microsoft.SharePoint.Client.Field.EnforceUniqueValues**, as specified in section [3.2.5.37.1.1.5](#page-167-0)

### **Exceptions:**

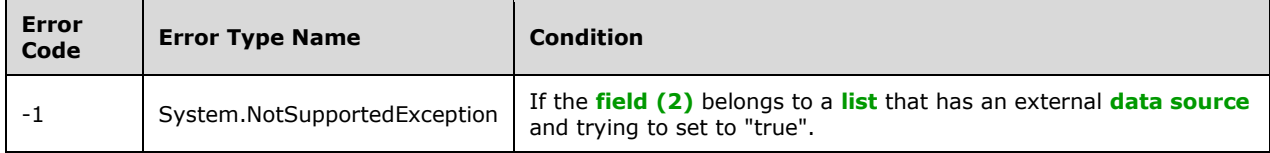

# **3.2.5.40.1.1.8 FieldTypeKind**

**Type:** Microsoft.SharePoint.Client.FieldType

### **Accessibility:** Read/Write

See Microsoft.SharePoint.Client.Field.FieldTypeKind, as specified in section [3.2.5.37.1.1.6.](#page-167-1)

### **Exceptions:**

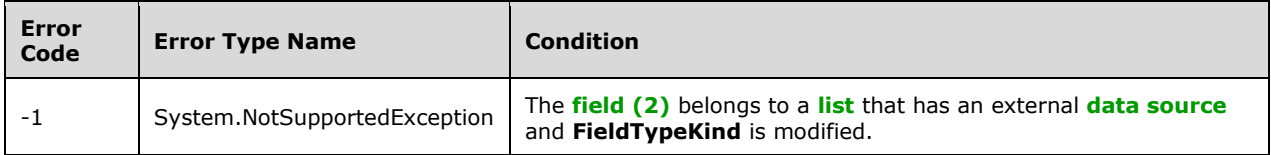

# **3.2.5.40.1.1.9 FillInChoice**

### **Type: [CSOM Boolean](#page-93-0)**

### **Accessibility:** Read/Write

Specifies whether users can fill in their own values for the **[field \(2\)](#page-96-1)**.

# **3.2.5.40.1.1.10 Filterable**

### **Type: [CSOM Boolean](#page-93-0)**

**Accessibility:** Read Only

See Microsoft.SharePoint.Client.Field.Filterable, as specified in section [3.2.5.37.1.1.7.](#page-168-0)

# **3.2.5.40.1.1.11 FromBaseType**

### **Type: [CSOM Boolean](#page-93-0)**

**Accessibility:** Read Only

Specifies whether the **[field \(2\)](#page-96-1)** derives from a **[base field type](#page-91-0)**.

# **3.2.5.40.1.1.12 Group**

### **Type: [CSOM String](#page-94-0)**

**Accessibility:** Read/Write

See Microsoft.SharePoint.Client.Field.Group, as specified in section [3.2.5.37.1.1.9.](#page-168-1)

It MUST NOT be NULL. It MUST NOT be empty. Its length MUST be equal to or less than 128.

### **Exceptions:**

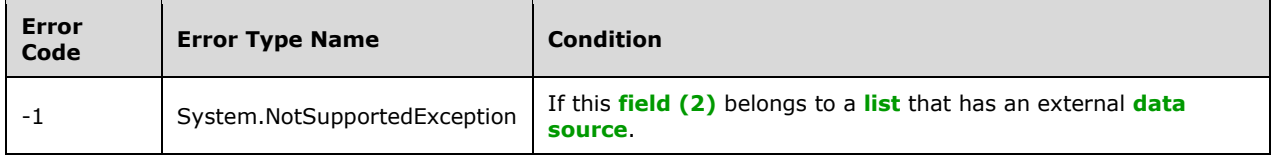

# **3.2.5.40.1.1.13 Hidden**

#### **Type: [CSOM Boolean](#page-93-0)**

**Accessibility:** Read/Write

See **Microsoft.SharePoint.Client.Field.Hidden**, as specified in section [3.2.5.37.1.1.10.](#page-168-2)

### **3.2.5.40.1.1.14 Id**

### **Type: [CSOM GUID](#page-94-2)**

**Accessibility:** Read Only

See Microsoft.SharePoint.Client.Field.Id, as specified in section [3.2.5.37.1.1.11.](#page-168-3)

## **3.2.5.40.1.1.15 InternalName**

### **Type: [CSOM String](#page-94-0)**

**Accessibility:** Read Only

See **Microsoft.SharePoint.Client.Field.InternalName**, as specified in section [3.2.5.37.1.1.12.](#page-169-0)

It MUST NOT be NULL. It MUST NOT be empty.

### **3.2.5.40.1.1.16 Mappings**

### **Type: [CSOM String](#page-94-0)**

#### **Accessibility:** Read Only

Specifies the canonical values for the specified choices.

It MUST be NULL or an XML fragment that conforms to **MAPPINGDEFINITION**, as specified in [\[MS-](%5bMS-WSSFO3%5d.pdf#Section_46249efdd18442ccbaada605875ef783)[WSSFO3\]](%5bMS-WSSFO3%5d.pdf#Section_46249efdd18442ccbaada605875ef783) section 2.2.7.3.13.

# **3.2.5.40.1.1.17 ReadOnlyField**

### **Type: [CSOM Boolean](#page-93-0)**

#### **Accessibility:** Read/Write

Specifies whether values in the **[field \(2\)](#page-96-1)** can be modified.

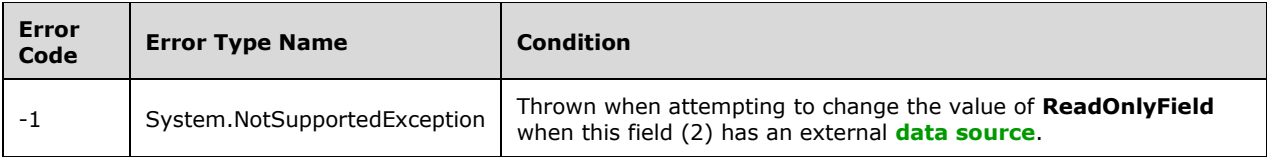

# **3.2.5.40.1.1.18 Required**

#### **Type: [CSOM Boolean](#page-93-0)**

**Accessibility:** Read/Write

### See **Microsoft.SharePoint.Client.Field.Required**, as specified in section [3.2.5.37.1.1.14.](#page-169-1)

#### **Exceptions:**

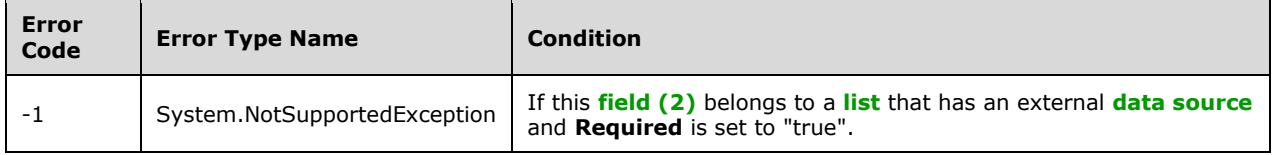

# **3.2.5.40.1.1.19 SchemaXml**

### **Type: [CSOM String](#page-94-0)**

### **Accessibility:** Read/Write

See Microsoft.SharePoint.Client.Field.SchemaXml, as specified in section [3.2.5.37.1.1.15.](#page-169-2)

It MUST be an **[XML document](#page-108-0)** that conforms to the FieldDefinition type as defined in [\[MS-](%5bMS-WSSCAML%5d.pdf#Section_8d6156fd646842949594644a946ed6a6)[WSSCAML\]](%5bMS-WSSCAML%5d.pdf#Section_8d6156fd646842949594644a946ed6a6) or a string that is NULL or empty.

### **Exceptions:**

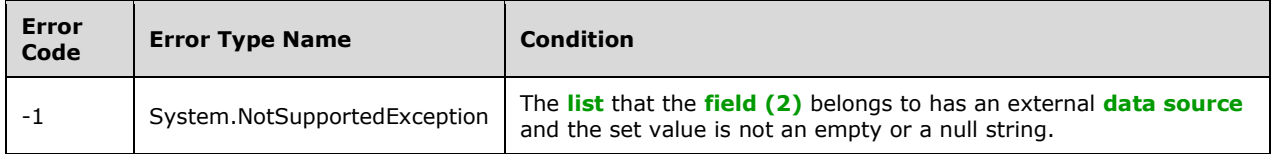

# **3.2.5.40.1.1.20 Scope**

### **Type: [CSOM String](#page-94-0)**

**Accessibility:** Read Only

See **Microsoft.SharePoint.Client.Field.Scope**, as specified in section [3.2.5.37.1.1.16.](#page-170-1)

### **3.2.5.40.1.1.21 Sealed**

### **Type: [CSOM Boolean](#page-93-0)**

**Accessibility:** Read Only

See **Microsoft.SharePoint.Client.Field.Sealed**, as specified in section [3.2.5.37.1.1.17.](#page-170-2)

# **3.2.5.40.1.1.22 Sortable**

### **Type: [CSOM Boolean](#page-93-0)**

**Accessibility:** Read Only

See **Microsoft.SharePoint.Client.Field.Sortable**, as specified in section [3.2.5.37.1.1.18.](#page-170-3)

# **3.2.5.40.1.1.23 StaticName**

### **Type: [CSOM String](#page-94-0)**

**Accessibility:** Read/Write

See **Microsoft.SharePoint.Client.Field.StaticName**, as specified in section [3.2.5.37.1.1.19.](#page-170-4)

#### **Exceptions:**

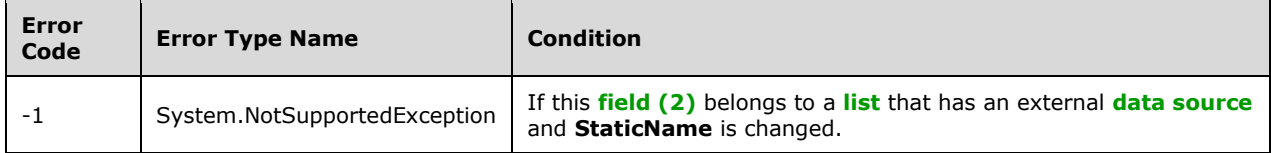

### **3.2.5.40.1.1.24 Title**

### **Type: [CSOM String](#page-94-0)**

**Accessibility:** Read/Write

See **Microsoft.SharePoint.Client.Field.Title**, as specified in section [3.2.5.37.1.1.20.](#page-170-5)

### **3.2.5.40.1.1.25 TypeAsString**

### **Type: [CSOM String](#page-94-0)**

**Accessibility:** Read/Write

See **Microsoft.SharePoint.Client.Field.TypeAsString**, as specified in section [3.2.5.37.1.1.21.](#page-170-0)

It MUST NOT be NULL. It MUST NOT be empty.

#### **Exceptions:**

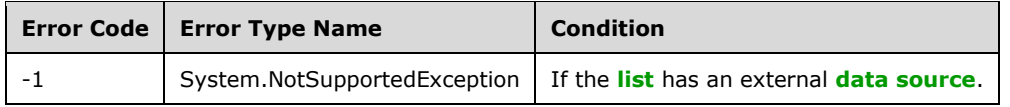

# **3.2.5.40.1.1.26 TypeDisplayName**

### **Type: [CSOM String](#page-94-0)**

### **Accessibility:** Read Only

See **Microsoft.SharePoint.Client.Field.TypeDisplayName**, as specified in section [3.2.5.37.1.1.22.](#page-171-0)

It MUST NOT be NULL. It MUST NOT be empty.

# **3.2.5.40.1.1.27 TypeShortDescription**

### **Type: [CSOM String](#page-94-0)**

**Accessibility:** Read Only

See **Microsoft.SharePoint.Client.Field.TypeShortDescription**, as specified in section [3.2.5.37.1.1.23.](#page-171-1)

It MUST NOT be NULL. It MUST NOT be empty.

# **3.2.5.40.1.1.28 ValidationFormula**

**Type: [CSOM String](#page-94-0)**

**Accessibility:** Read/Write

See **Microsoft.SharePoint.Client.Field.ValidationFormula**, as specified in section [3.2.5.37.1.1.24.](#page-171-2)

# **3.2.5.40.1.1.29 ValidationMessage**

### **Type: [CSOM String](#page-94-0)**

**Accessibility:** Read/Write

See **Microsoft.SharePoint.Client.Field.ValidationMessage**, as specified in section [3.2.5.37.1.1.25.](#page-171-3)

Its length MUST be equal to or less than 1024.

# **3.2.5.40.1.1.30 JSLink**

### **Type: [CSOM String](#page-94-0)**

**Accessibility:** Read/Write

Gets the name of an external ECMAScript [\(\[ECMA-262-1999\]\)](https://go.microsoft.com/fwlink/?LinkId=153655) file containing any logic for this **[field](#page-96-1)  [\(2\)](#page-96-1)**.

# **3.2.5.40.1.1.31 EntityPropertyName**

**Type: [CSOM String](#page-94-0)**

### **Accessibility:** Read Only

Gets the name of the entity property of this **[field \(2\)](#page-96-1)** in the **[list item](#page-99-1)** entity that uses this field (2).

It MUST NOT be NULL. It MUST NOT be empty.

# **3.2.5.40.1.1.32 Indexed**

### **Type: [CSOM Boolean](#page-93-0)**

### **Accessibility:** Read/Write

Gets or sets a Boolean value that specifies whether the field is indexed.

# **3.2.5.40.1.1.33 SchemaXmlWithResourceTokens**

## **Type: [CSOM String](#page-94-0)**

### **Accessibility:** Read Only

Gets the unlocalized schema XML for this **[field \(2\)](#page-96-1)**.

# **3.2.5.40.1.1.34 AutoIndexed**

## **Type: [CSOM Boolean](#page-93-0)**

### **Accessibility:** Read Only

Gets or sets the Boolean value that specifies whether or not the field is auto-indexed. Specify a value of true if the field is auto-indexed; false if otherwise.

# **3.2.5.40.1.2 ObjectPath Properties**

### **3.2.5.40.1.2.1 DescriptionResource**

**Type:** Microsoft.SharePoint.Client.UserResource

#### **Accessibility:** Read Only

Gets the resource object corresponding to the **Description** property for a field.

### **3.2.5.40.1.2.2 TitleResource**

**Type:** Microsoft.SharePoint.Client.UserResource

#### **Accessibility:** Read Only

Gets the resource object corresponding to the **Title** property for a field.

### **3.2.5.40.2 Methods**

### **3.2.5.40.2.1 Scalar Methods**

### **3.2.5.40.2.1.1 DeleteObject**

**Return Type:** None

Deletes the **[field \(2\)](#page-96-1)**.

### **Parameters:** None

### **Exceptions:**

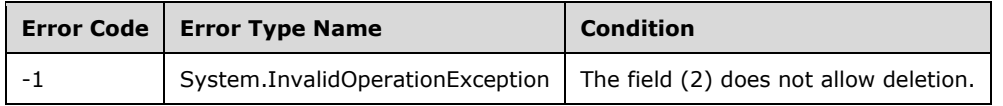

# **3.2.5.40.2.1.2 SetShowInDisplayForm**

### **Return Type:** None

Sets the value of **ShowInDisplayForm** property for this field.

### **Parameters:**

*value:* A Boolean value that indicates whether this field is shown in the display form.

Type: **[CSOM Boolean](#page-93-0)**

# **3.2.5.40.2.1.3 SetShowInEditForm**

### **Return Type:** None

Sets the value of **ShowInEditForm** property for this field.

### **Parameters:**

*value:* A Boolean value that indicates whether this field is shown in the edit form.

### Type: **[CSOM Boolean](#page-93-0)**

### **3.2.5.40.2.1.4 SetShowInNewForm**

### **Return Type:** None

Sets the value of **ShowInNewForm** property for this field.

### **Parameters:**

*value:* A Boolean value that indicates whether this field is shown in the new form.

### Type: **[CSOM Boolean](#page-93-0)**

### <span id="page-192-0"></span>**3.2.5.40.2.1.5 Update**

**Return Type:** None

Updates the **[field \(2\)](#page-96-1)**.

**Parameters:** None

### **Exceptions:**

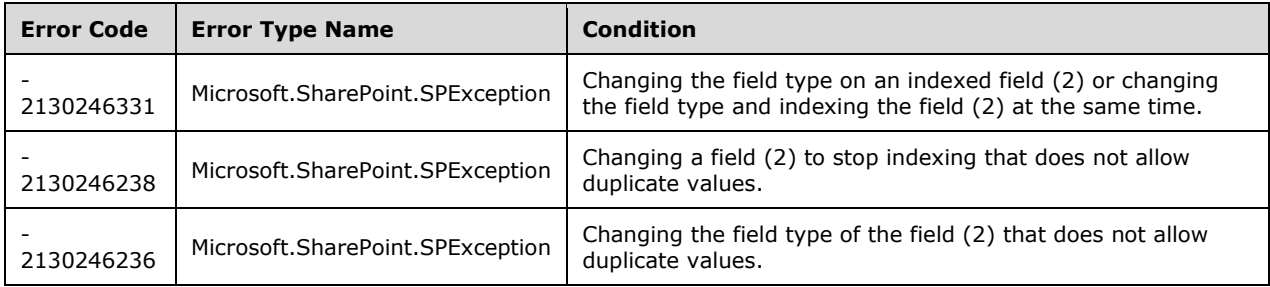

# **3.2.5.40.2.1.6 UpdateAndPushChanges**

### **Return Type:** None

Updates the **[field \(2\)](#page-96-1)**, optionally propagating the changes to **[lists](#page-99-0)** containing the field (2).

### **Parameters:**

*pushChangesToLists:* "true" to propagate changes to lists that contain the field (2); otherwise, "false".

### Type: **[CSOM Boolean](#page-93-0)**

#### **Exceptions:**

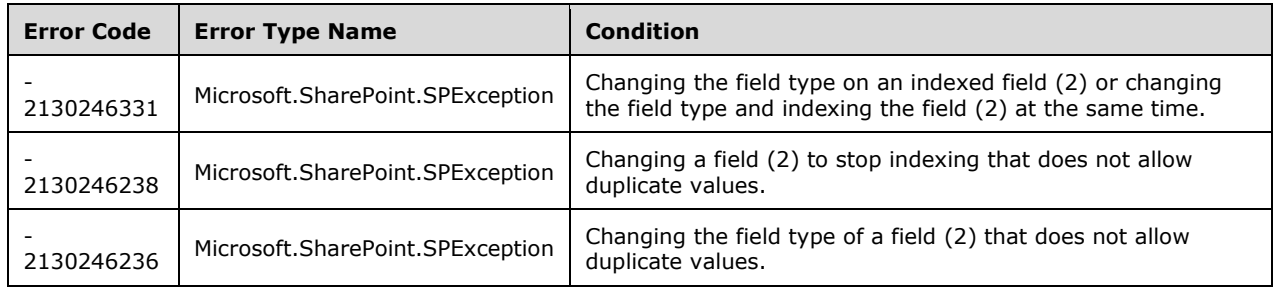

# **3.2.5.40.2.1.7 ValidateSetValue**

#### **Return Type:** None

Validates and sets the value of the **[field \(2\)](#page-96-1)** for the **[list item](#page-99-1)** based on an implementation-specific transformation of the value. $\leq 10>$ 

#### **Parameters:**

*item:* Specifies the list item to be updated with the new value.

Type: Microsoft.SharePoint.Client.ListItem

It MUST NOT be NULL.

*value:* Specifies the new value for the field (2).

### Type: **[CSOM String](#page-94-0)**

### **3.2.5.40.2.2 ObjectPath Methods**

None.

# **3.2.5.41 Microsoft.SharePoint.Client.FieldCollection**

**TypeId:** {D449D756-E113-4D27-A5E7-609CBC3EBA7E}

**ShortName:** SP.FieldCollection

Represents a read only Collection of **[fields \(2\)](#page-96-1)**

### **3.2.5.41.1 Properties**

# **3.2.5.41.1.1 Scalar Properties**

**3.2.5.41.1.1.1 SchemaXml**

### **Type: [CSOM String](#page-94-0)**

### **Accessibility:** Read Only

Specifies the **[XML schema](#page-108-1)** of the collection of **[fields \(2\)](#page-96-1)**.

It MUST NOT be NULL. It MUST NOT be empty. It MUST be an **[XML document](#page-108-0)** in which each field (2) in **SchemaXml** conforms to the **FieldDefinition** type as defined in [\[MS-WSSFO2\]](%5bMS-WSSFO2%5d.pdf#Section_4ac66069a82b4132aabfdfbaaf3c986c) section 2.2.8.3.3 or [\[MS-WSSFO3\]](%5bMS-WSSFO3%5d.pdf#Section_46249efdd18442ccbaada605875ef783) section 2.2.7.3.3.

# **3.2.5.41.1.2 ObjectPath Properties**

None.

**3.2.5.41.2 Methods**

**3.2.5.41.2.1 Scalar Methods**

None.

### **3.2.5.41.2.2 ObjectPath Methods**

### **3.2.5.41.2.2.1 Add**

**Return Type:** Microsoft.SharePoint.Client.Field

Adds a **[field \(2\)](#page-96-1)** to the field (2) collection. A **[reference](#page-103-0)** to the SP.Field that was added is returned.

#### **Parameters:**

*field:* A Microsoft.Sharepoint.Field **[object \(1\)](#page-101-0)**.

Type: Microsoft.SharePoint.Client.Field

It MUST NOT be NULL.

# **3.2.5.41.2.2.2 AddDependentLookup**

**Return Type:** Microsoft.SharePoint.Client.Field

Adds a secondary **[lookup field](#page-100-0)** to a **[field \(2\)](#page-96-1)** collection. A **[reference](#page-103-0)** to the SP.Field that was added is returned.

#### **Parameters:**

*displayName:* Title of the added field (2).

Type: **[CSOM String](#page-94-0)**

*primaryLookupField:* Main lookup field to associate the dependent lookup field with. A dependent lookup field will include data from the **[list item](#page-99-1)** referred to from the instance of the main lookup field.

Type: Microsoft.SharePoint.Client.Field

*lookupField:* Name of the field (2) from the target **[list](#page-99-0)** to include data from.

Type: CSOM String

### **3.2.5.41.2.2.3 AddFieldAsXml**

**Return Type:** Microsoft.SharePoint.Client.Field

Creates a **[field \(2\)](#page-96-1)** in the field (2) collection. A **[reference](#page-103-0)** to the SP.Field that was added is returned.

## **Parameters:**

*schemaXml:* XML string that specifies the field (2) definition.

### Type: **[CSOM String](#page-94-0)**

It MUST be a valid XML string corresponding to the following schema:

<s:element name="Field" minOccurs="1" maxOccurs="1" type="core:FieldDefinition">

The FieldDefinition type is specified in [\[MS-WSSFO2\]](%5bMS-WSSFO2%5d.pdf#Section_4ac66069a82b4132aabfdfbaaf3c986c) section 2.2.8.3.3 or [\[MS-WSSFO3\]](%5bMS-WSSFO3%5d.pdf#Section_46249efdd18442ccbaada605875ef783) section 2.2.7.3.3.

It MUST NOT be NULL. It MUST NOT be empty.

*addToDefaultView:* Specifies to add the field (2) to the default **[list view](#page-99-2)**.

Type: **[CSOM Boolean](#page-93-0)**

*options:* A value that specifies the field (2) options.

Type: Microsoft.SharePoint.Client.AddFieldOptions

### **Exceptions:**

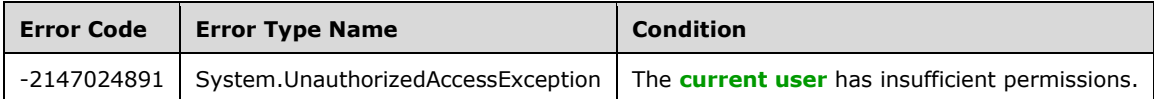

# **3.2.5.41.2.2.4 GetById**

**Return Type:** Microsoft.SharePoint.Client.Field

Returns the **[field \(2\)](#page-96-1)** specified by the identifier as represented by the parameter.

#### **Parameters:**

*id:* The field (2) identifier.

Type: **[CSOM GUID](#page-94-2)**

# **3.2.5.41.2.2.5 GetByInternalNameOrTitle**

**Return Type:** Microsoft.SharePoint.Client.Field

Returns the first **[field \(2\)](#page-96-1)** in the collection based on the internal name or the title specified by the parameter.

### **Parameters:**

*strName:* The title or internal name to look up the field (2) by.

### Type: **[CSOM String](#page-94-0)**

It MUST NOT be NULL. It MUST NOT be empty.

# **3.2.5.41.2.2.6 GetByTitle**

**Return Type:** Microsoft.SharePoint.Client.Field

Returns the first **[field \(2\)](#page-96-1) [object \(1\)](#page-101-0)** in the collection based on the title of the specified field (2).

#### **Parameters:**

*title:* The title to look up the field (2) by.

#### Type: **[CSOM String](#page-94-0)**

It MUST NOT be NULL. It MUST NOT be empty.

# **3.2.5.41.2.2.7 AddDependentLookupField**

**Return Type:** Microsoft.SharePoint.Client.Field

Adds a secondary **[lookup field](#page-100-0)** to a **[field \(2\)](#page-96-1)** collection.  $\langle 11 \rangle$  A **[reference](#page-103-0)** to the SP. Field that was added is returned.

#### **Parameters:**

*displayName:* Title of the added field (2).

#### Type: **[CSOM String](#page-94-0)**

*primaryLookupFieldId:* Main lookup field to associate the dependent lookup field with. A dependent lookup field will include data from the **[list item](#page-99-1)** referred to from the instance of the main lookup field.

#### Type: **[CSOM GUID](#page-94-2)**

*showField:* A string that contains the internal name of the new field (2).

Type: CSOM String

# **3.2.5.41.2.2.8 AddField**

**Return Type:** Microsoft.SharePoint.Client.Field

Adds a **[field \(2\)](#page-96-1)** to the field (2) collection[.<12>](#page-834-3) A **[reference](#page-103-0)** to the **SP.Field** (section [3.2.5.37\)](#page-166-4) that was added is returned.

#### **Parameters:**

*parameters:* The metadata of the field (2) to be added.

Type: Microsoft.SharePoint.Client.FieldCreationInformation

It MUST NOT be NULL.

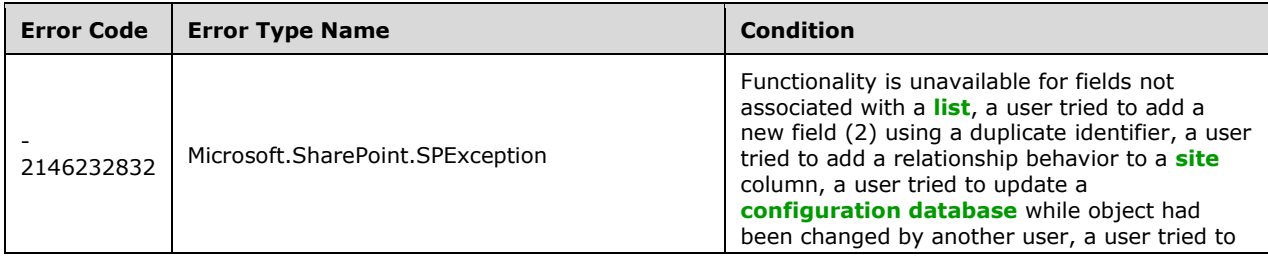

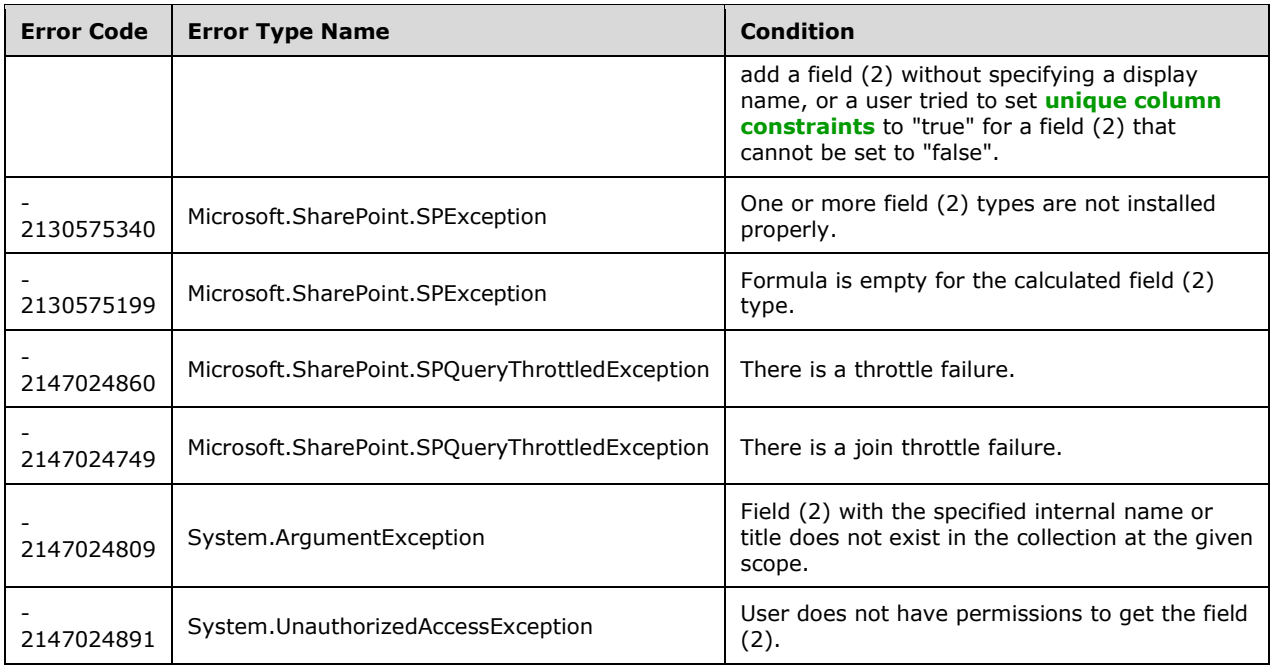

# **3.2.5.41.2.2.9 CreateFieldAsXml**

**Return Type:** Microsoft.SharePoint.Client.Field

Creates a field based on the values defined in the *parameters* input parameter[.<13>](#page-834-4)

### **Parameters:**

*parameters:* Defines the information needed to create a **[field \(2\)](#page-96-1)** using an **[XML schema](#page-108-1)**.

Type: Microsoft.SharePoint.Client.XmlSchemaFieldCreationInformation

It MUST NOT be NULL.

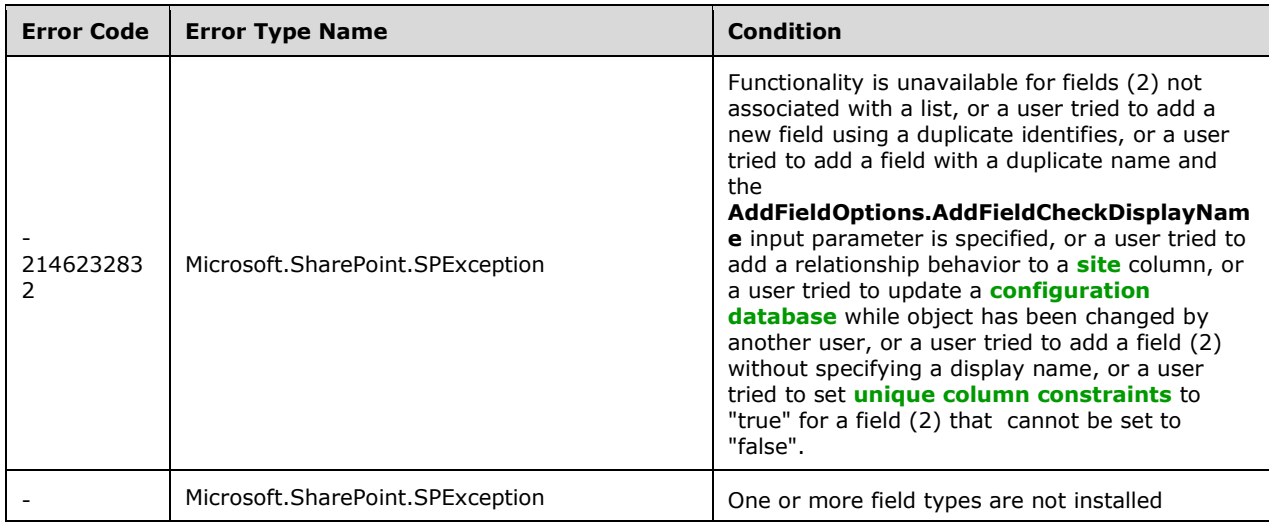

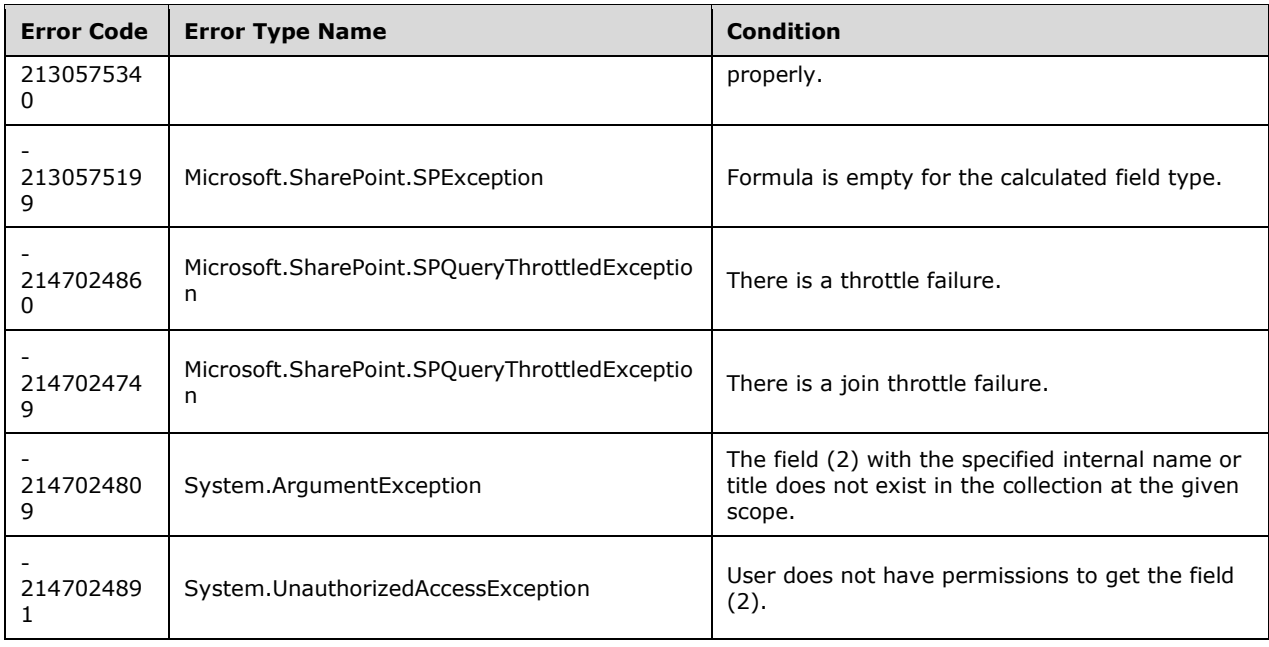

# **3.2.5.42 Microsoft.SharePoint.Client.FieldComputed**

**TypeId:** {379B8994-F0E7-4C74-A1E6-185EB8600C3C}

### **ShortName:** SP.FieldComputed

Specifies a **[computed field](#page-93-4)**. To set the properties of this class, call the **Update** method (section [3.2.5.42.2.1.5\)](#page-205-0).

The SchemaXmlWithResourceTokens property is not included in the **[default scalar property set](#page-95-0)** for this type.

# **3.2.5.42.1 Properties**

# **3.2.5.42.1.1 Scalar Properties**

# **3.2.5.42.1.1.1 CanBeDeleted**

### **Type: [CSOM Boolean](#page-93-0)**

**Accessibility:** Read Only

See Microsoft.SharePoint.Client.Field.CanBeDeleted, as specified in section [3.2.5.37.1.1.1.](#page-166-0)

# **3.2.5.42.1.1.2 DefaultValue**

# **Type: [CSOM String](#page-94-0)**

**Accessibility:** Read/Write

See **Microsoft.SharePoint.Client.Field.DefaultValue**, as specified in section [3.2.5.37.1.1.2.](#page-166-1)

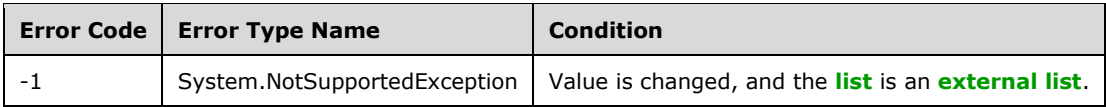

# **3.2.5.42.1.1.3 Description**

### **Type: [CSOM String](#page-94-0)**

**Accessibility:** Read/Write

See Microsoft.SharePoint.Client.Field.Description, as specified in section [3.2.5.37.1.1.3.](#page-166-2)

### **3.2.5.42.1.1.4 Direction**

#### **Type: [CSOM String](#page-94-0)**

**Accessibility:** Read/Write

See **Microsoft.SharePoint.Client.Field.Direction**, as specified in section [3.2.5.37.1.1.4.](#page-166-3)

#### **Exceptions:**

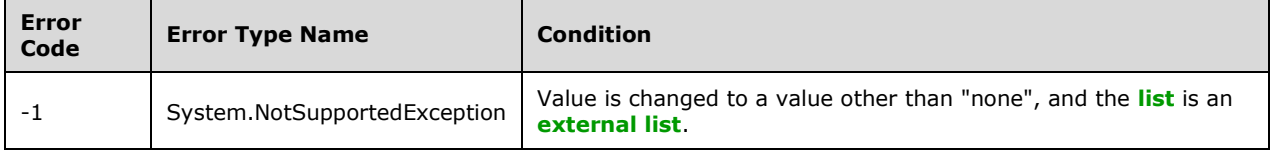

# **3.2.5.42.1.1.5 EnableLookup**

### **Type: [CSOM Boolean](#page-93-0)**

#### **Accessibility:** Read/Write

Specifies whether a **[lookup field](#page-100-0)** can reference the **[field \(2\)](#page-96-1)**.

# **3.2.5.42.1.1.6 EnforceUniqueValues**

### **Type: [CSOM Boolean](#page-93-0)**

**Accessibility:** Read/Write

### See **Microsoft.SharePoint.Client.Field.EnforceUniqueValues**, as specified in section [3.2.5.37.1.1.5.](#page-167-0)

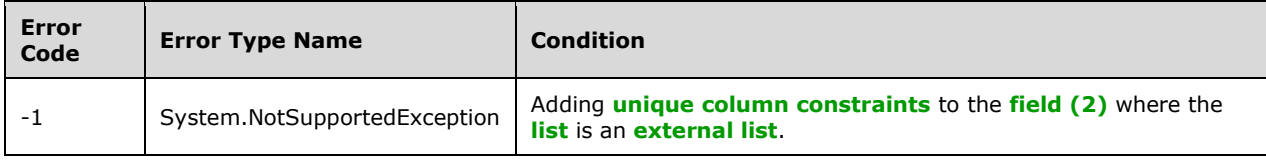

# **3.2.5.42.1.1.7 FieldTypeKind**

**Type:** Microsoft.SharePoint.Client.FieldType

### **Accessibility:** Read/Write

See Microsoft.SharePoint.Client.Field.FieldTypeKind, as specified in section [3.2.5.37.1.1.6.](#page-167-1)

### **Exceptions:**

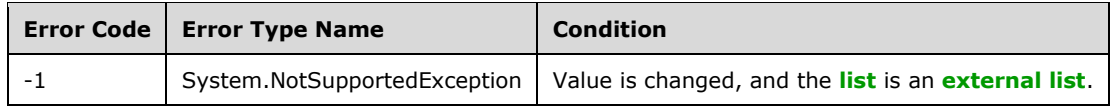

# **3.2.5.42.1.1.8 Filterable**

### **Type: [CSOM Boolean](#page-93-0)**

**Accessibility:** Read Only

See Microsoft.SharePoint.Client.Field.Filterable, as specified in section [3.2.5.37.1.1.7.](#page-168-0)

# **3.2.5.42.1.1.9 FromBaseType**

### **Type: [CSOM Boolean](#page-93-0)**

### **Accessibility:** Read Only

Gets a **Boolean** value that indicates whether the **[field \(2\)](#page-96-1)** derives from a **[base field type](#page-91-0)**.

# **3.2.5.42.1.1.10 Group**

### **Type: [CSOM String](#page-94-0)**

**Accessibility:** Read/Write

See Microsoft.SharePoint.Client.Field.Group, as specified in section [3.2.5.37.1.1.9.](#page-168-1)

It MUST NOT be NULL. It MUST NOT be empty. Its length MUST be equal to or less than 128.

### **Exceptions:**

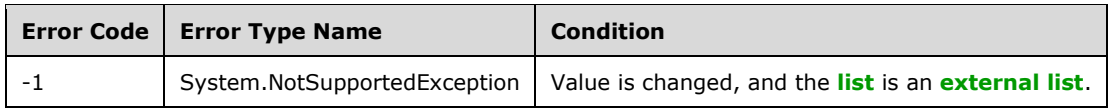

# **3.2.5.42.1.1.11 Hidden**

### **Type: [CSOM Boolean](#page-93-0)**

### **Accessibility:** Read/Write

See **Microsoft.SharePoint.Client.Field.Hidden**, as specified in section [3.2.5.37.1.1.10.](#page-168-2)

# **3.2.5.42.1.1.12 Id**

### **Type: [CSOM GUID](#page-94-2)**

**Accessibility:** Read Only

See Microsoft.SharePoint.Client.Field.Id, as specified in section [3.2.5.37.1.1.11.](#page-168-3)

## **3.2.5.42.1.1.13 InternalName**

### **Type: [CSOM String](#page-94-0)**

**Accessibility:** Read Only

See **Microsoft.SharePoint.Client.Field.InternalName**, as specified in section [3.2.5.37.1.1.12.](#page-169-0)

It MUST NOT be NULL. It MUST NOT be empty.

### **3.2.5.42.1.1.14 ReadOnlyField**

**Type: [CSOM Boolean](#page-93-0)**

**Accessibility:** Read/Write

See **Microsoft.SharePoint.Client.Field.ReadOnlyField**, as specified in section [3.2.5.37.1.1.13.](#page-169-3)

#### **Exceptions:**

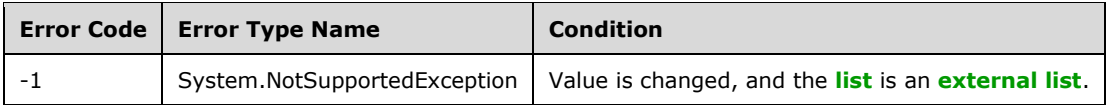

# **3.2.5.42.1.1.15 Required**

### **Type: [CSOM Boolean](#page-93-0)**

**Accessibility:** Read/Write

**See Microsoft.SharePoint.Client.Field.Required**, as specified in section [3.2.5.37.1.1.14.](#page-169-1)

### **Exceptions:**

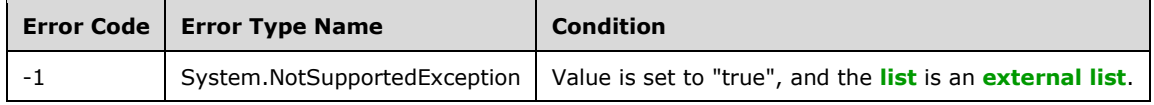

# **3.2.5.42.1.1.16 SchemaXml**

### **Type: [CSOM String](#page-94-0)**

**Accessibility:** Read/Write

See **Microsoft.SharePoint.Client.Field.SchemaXml**, as specified in section [3.2.5.37.1.1.15.](#page-169-2)

It MUST be NULL, empty, or an **[XML fragment](#page-108-2)** that conforms to the **FieldDefinition** type as defined in [\[MS-WSSFO2\]](%5bMS-WSSFO2%5d.pdf#Section_4ac66069a82b4132aabfdfbaaf3c986c) section 2.2.8.3.3 or [\[MS-WSSFO3\]](%5bMS-WSSFO3%5d.pdf#Section_46249efdd18442ccbaada605875ef783) section 2.2.7.3.3.

### **Exceptions:**

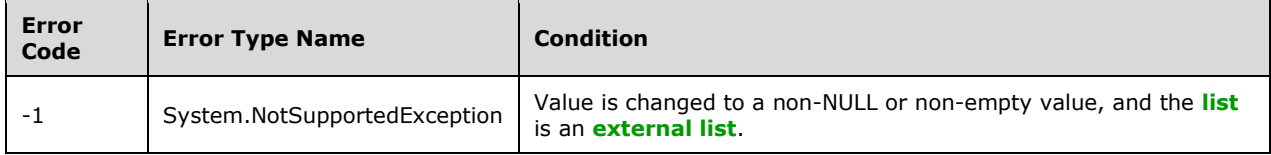

# **3.2.5.42.1.1.17 Scope**

### **Type: [CSOM String](#page-94-0)**

**Accessibility:** Read Only

See **Microsoft.SharePoint.Client.Field.Scope**, as specified in section [3.2.5.37.1.1.16.](#page-170-1)

**3.2.5.42.1.1.18 Sealed**

**Type: [CSOM Boolean](#page-93-0)**

**Accessibility:** Read Only

**See Microsoft.SharePoint.Client.Field.Sealed**, as specified in section [3.2.5.37.1.1.17.](#page-170-2)

# **3.2.5.42.1.1.19 Sortable**

**Type: [CSOM Boolean](#page-93-0)**

**Accessibility:** Read Only

See **Microsoft.SharePoint.Client.Field.Sortable**, as specified in section [3.2.5.37.1.1.18.](#page-170-3)

### **3.2.5.42.1.1.20 StaticName**

### **Type: [CSOM String](#page-94-0)**

**Accessibility:** Read/Write

See **Microsoft.SharePoint.Client.Field.StaticName**, as specified in section [3.2.5.37.1.1.19.](#page-170-4)

#### **Exceptions:**

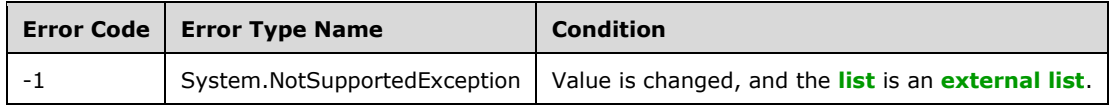

# **3.2.5.42.1.1.21 Title**

### **Type: [CSOM String](#page-94-0)**

**Accessibility:** Read/Write

See **Microsoft.SharePoint.Client.Field.Title**, as specified in section [3.2.5.37.1.1.20.](#page-170-5)

# **3.2.5.42.1.1.22 TypeAsString**

# **Type: [CSOM String](#page-94-0)**

#### **Accessibility:** Read/Write

**See Microsoft.SharePoint.Client.Field.TypeAsString**, as specified in section [3.2.5.37.1.1.21.](#page-170-0)

It MUST NOT be NULL. It MUST NOT be empty.

#### **Exceptions:**

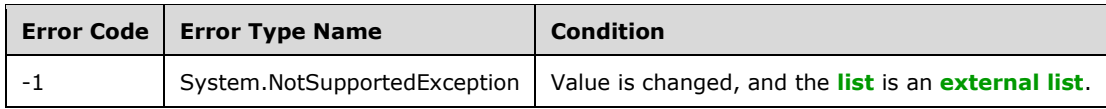

# **3.2.5.42.1.1.23 TypeDisplayName**

### **Type: [CSOM String](#page-94-0)**

**Accessibility:** Read Only

See **Microsoft.SharePoint.Client.Field.TypeDisplayName**, as specified in section [3.2.5.37.1.1.22.](#page-171-0)

It MUST NOT be NULL. It MUST NOT be empty.

### **3.2.5.42.1.1.24 TypeShortDescription**

### **Type: [CSOM String](#page-94-0)**

**Accessibility:** Read Only

## See **Microsoft.SharePoint.Client.Field.TypeShortDescription**, as specified in section

[3.2.5.37.1.1.23.](#page-171-1)

It MUST NOT be NULL. It MUST NOT be empty.

# **3.2.5.42.1.1.25 ValidationFormula**

### **Type: [CSOM String](#page-94-0)**

**Accessibility:** Read/Write

See **Microsoft.SharePoint.Client.Field.ValidationFormula**, as specified in section [3.2.5.37.1.1.24.](#page-171-2)

### **3.2.5.42.1.1.26 ValidationMessage**

### **Type: [CSOM String](#page-94-0)**

**Accessibility:** Read/Write

See **Microsoft.SharePoint.Client.Field.ValidationMessage**, as specified in section [3.2.5.37.1.1.25.](#page-171-3)

Its length MUST be equal to or less than 1024.

# **3.2.5.42.1.1.27 JSLink**

### **Type: [CSOM String](#page-94-0)**

**Accessibility:** Read/Write

Gets the name of an external ECMAScript [\(\[ECMA-262-1999\]\)](https://go.microsoft.com/fwlink/?LinkId=153655) file containing any logic for this **[field](#page-96-1)  [\(2\)](#page-96-1)**.

# **3.2.5.42.1.1.28 EntityPropertyName**

## **Type: [CSOM String](#page-94-0)**

## **Accessibility:** Read Only

Gets the name of the entity property of this **[field \(2\)](#page-96-1)** in the **[list item](#page-99-1)** entity that uses this field (2).

It MUST NOT be NULL. It MUST NOT be empty.

# **3.2.5.42.1.1.29 Indexed**

### **Type: [CSOM Boolean](#page-93-0)**

#### **Accessibility:** Read/Write

Gets or sets a Boolean value that specifies whether the field is indexed.

### **3.2.5.42.1.1.30 SchemaXmlWithResourceTokens**

### **Type: [CSOM String](#page-94-0)**

#### **Accessibility:** Read Only

Gets the unlocalized schema XML for this **[field \(2\)](#page-96-1)**.

## **3.2.5.42.1.1.31 AutoIndexed**

### **Type: [CSOM Boolean](#page-93-0)**

### **Accessibility:** Read Only

Gets or sets the Boolean value that specifies whether or not the field is auto-indexed. Specify a value of true if the field is auto-indexed; false if otherwise.

### **3.2.5.42.1.2 ObjectPath Properties**

### **3.2.5.42.1.2.1 DescriptionResource**

**Type:** Microsoft.SharePoint.Client.UserResource

### **Accessibility:** Read Only

Gets the resource object corresponding to the **Description** property for a field.

# **3.2.5.42.1.2.2 TitleResource**

**Type:** Microsoft.SharePoint.Client.UserResource

#### **Accessibility:** Read Only

Gets the resource object corresponding to the **Title** property for a field.

# **3.2.5.42.2 Methods**

### **3.2.5.42.2.1 Scalar Methods**

# **3.2.5.42.2.1.1 DeleteObject**

#### **Return Type:** None

Deletes the **[field \(2\)](#page-96-1)** from the **[list](#page-99-0)**, from the **[site](#page-104-0)**, or from the **[content types](#page-93-1)** within the list.

#### **Parameters:** None

#### **Exceptions:**

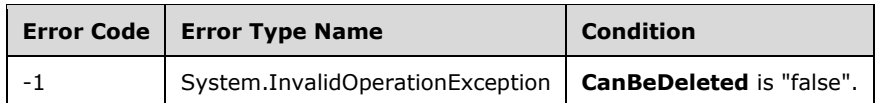

# **3.2.5.42.2.1.2 SetShowInDisplayForm**

#### **Return Type:** None

Sets the value of **ShowInDisplayForm** property for this field.

#### **Parameters:**

*value:* A Boolean value that indicates whether this field is shown in the display form.

### Type: **[CSOM Boolean](#page-93-0)**

### **3.2.5.42.2.1.3 SetShowInEditForm**

#### **Return Type:** None

Sets the value of **ShowInEditForm** property for this field.

#### **Parameters:**

*value:* A Boolean value that indicates whether this field is shown in the edit form.

### Type: **[CSOM Boolean](#page-93-0)**

### **3.2.5.42.2.1.4 SetShowInNewForm**

### **Return Type:** None

Sets the value of **ShowInNewForm** property for this field.

#### **Parameters:**

*value:* A Boolean value that indicates whether this field is shown in the new form.

Type: **[CSOM Boolean](#page-93-0)**

### <span id="page-205-0"></span>**3.2.5.42.2.1.5 Update**

#### **Return Type:** None

Commits changed properties of the **[field \(2\)](#page-96-1)**.

#### **Parameters:** None

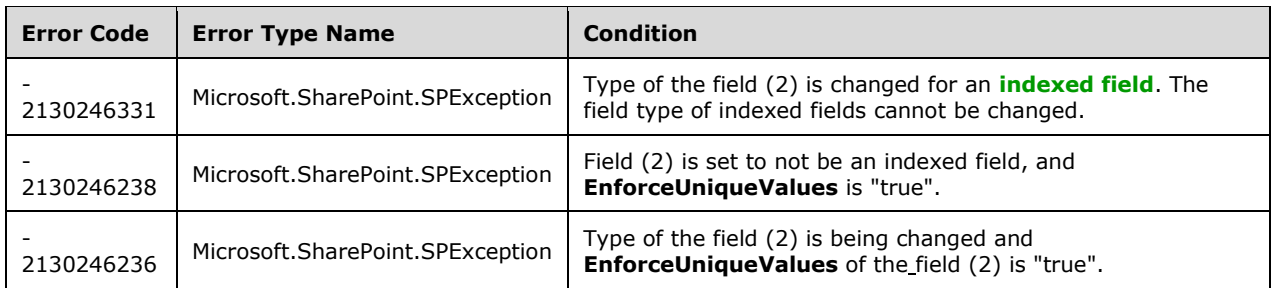

# **3.2.5.42.2.1.6 UpdateAndPushChanges**

### **Return Type:** None

Commits changed properties of the **[field \(2\)](#page-96-1)** and propagates changes to all **[lists](#page-99-0)** that use the field (2).

### **Parameters:**

*pushChangesToLists:* Specifies whether to propagate changes to all lists that use the field (2).

### Type: **[CSOM Boolean](#page-93-0)**

### **Exceptions:**

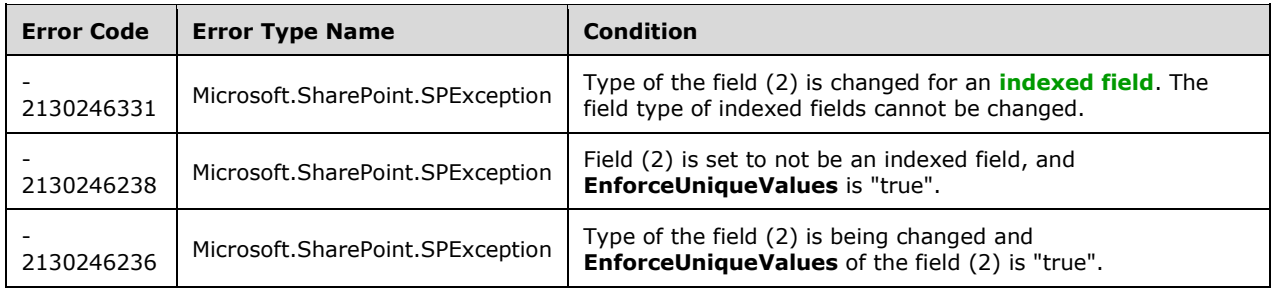

# **3.2.5.42.2.1.7 ValidateSetValue**

### **Return Type:** None

Validates and sets the value of the **[field \(2\)](#page-96-1)** for the **[list item](#page-99-1)** based on an implementation-specific transformation of the value. $\leq 14>$ 

### **Parameters:**

*item:* Specifies the list item to be updated with the new value.

Type: Microsoft.SharePoint.Client.ListItem

It MUST NOT be NULL.

*value:* Specifies the new value for the field (2).

Type: **[CSOM String](#page-94-0)**

# **3.2.5.42.2.2 ObjectPath Methods**

None.

# **3.2.5.43 Microsoft.SharePoint.Client.FieldCurrency**

**TypeId:** {E03CA5F6-5F18-47F3-8AB4-74CABA56EE1E}

**ShortName:** SP.FieldCurrency

Specifies a **[field \(2\)](#page-96-1)** that contains currency values. To set properties, call the Update method (section [3.2.5.43.2.1.5\)](#page-214-0).

The SchemaXmlWithResourceTokens property is not included in the **[default scalar property set](#page-95-0)** for this type.

### **3.2.5.43.1 Properties**

**3.2.5.43.1.1 Scalar Properties**

**3.2.5.43.1.1.1 CanBeDeleted**

**Type: [CSOM Boolean](#page-93-0)**

**Accessibility:** Read Only

See Microsoft.SharePoint.Client.Field.CanBeDeleted, as specified in section [3.2.5.37.1.1.1.](#page-166-0)

# **3.2.5.43.1.1.2 CurrencyLocaleId**

### **Type: [CSOM Int32](#page-94-4)**

**Accessibility:** Read/Write

Specifies the **[language code identifier \(LCID\)](#page-98-1)** used to format the value of the **[field \(2\)](#page-96-1)**.

It MUST be a valid language code identifier (LCID) as specified in  $[MS-LCID]$  section  $2$ .

# **3.2.5.43.1.1.3 DefaultValue**

### **Type: [CSOM String](#page-94-0)**

**Accessibility:** Read/Write

See **Microsoft.SharePoint.Client.Field.DefaultValue**, as specified in section [3.2.5.37.1.1.2.](#page-166-1)

### **Exceptions:**

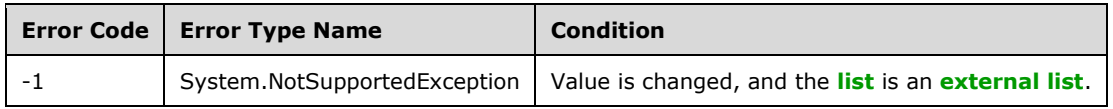

# **3.2.5.43.1.1.4 Description**

### **Type: [CSOM String](#page-94-0)**

### **Accessibility:** Read/Write

See **Microsoft.SharePoint.Client.Field.Description**, as specified in section [3.2.5.37.1.1.3.](#page-166-2)

# **3.2.5.43.1.1.5 Direction**

### **Type: [CSOM String](#page-94-0)**

### **Accessibility:** Read/Write

### See **Microsoft.SharePoint.Client.Field.Direction**, as specified in section [3.2.5.37.1.1.4.](#page-166-3)

### **Exceptions:**

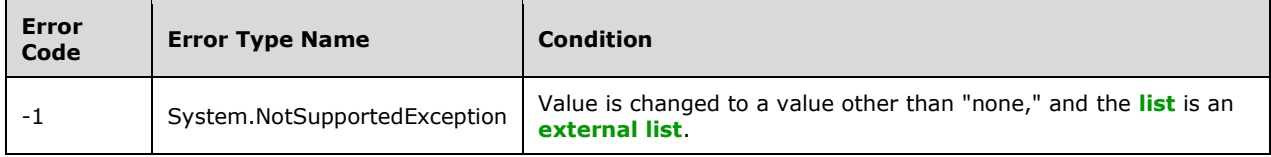

### **3.2.5.43.1.1.6 EnforceUniqueValues**

### **Type: [CSOM Boolean](#page-93-0)**

### **Accessibility:** Read/Write

### See **Microsoft.SharePoint.Client.Field.EnforceUniqueValues**, as specified in section [3.2.5.37.1.1.5.](#page-167-0)

# **Exceptions:**

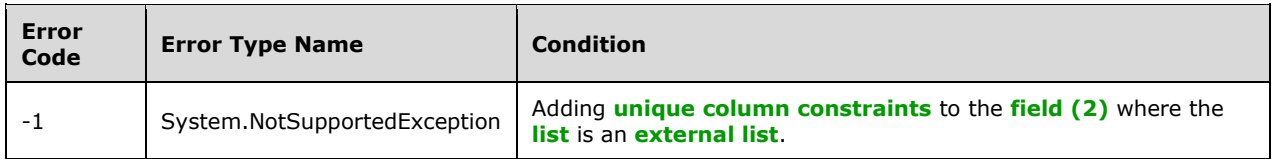

# **3.2.5.43.1.1.7 FieldTypeKind**

**Type:** Microsoft.SharePoint.Client.FieldType

#### **Accessibility:** Read/Write

See Microsoft.SharePoint.Client.Field.FieldTypeKind, as specified in section [3.2.5.37.1.1.6.](#page-167-1)

#### **Exceptions:**

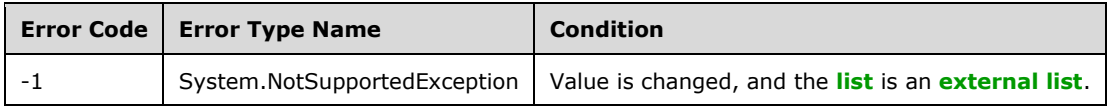

# **3.2.5.43.1.1.8 Filterable**

### **Type: [CSOM Boolean](#page-93-0)**

#### **Accessibility:** Read Only

See Microsoft.SharePoint.Client.Field.Filterable, as specified in section [3.2.5.37.1.1.7.](#page-168-0)

# **3.2.5.43.1.1.9 FromBaseType**

### **Type: [CSOM Boolean](#page-93-0)**

**Accessibility:** Read Only

Gets a **Boolean** value that indicates whether the **[field \(2\)](#page-96-1)** derives from a **[base field type](#page-91-0)**.

# **3.2.5.43.1.1.10 Group**

**Type: [CSOM String](#page-94-0)**

**Accessibility:** Read/Write

See **Microsoft.SharePoint.Client.Field.Group**, as specified in section [3.2.5.37.1.1.9.](#page-168-1)

It MUST NOT be NULL. It MUST NOT be empty. Its length MUST be equal to or less than 128.

### **Exceptions:**

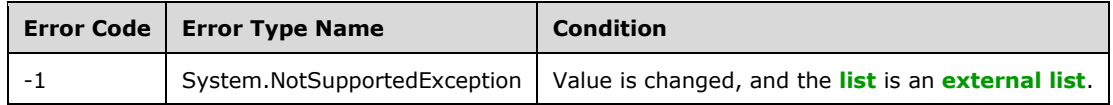

# **3.2.5.43.1.1.11 Hidden**

### **Type: [CSOM Boolean](#page-93-0)**

**Accessibility:** Read/Write

See **Microsoft.SharePoint.Client.Field.Hidden**, as specified in section [3.2.5.37.1.1.10.](#page-168-2)

# **3.2.5.43.1.1.12 Id**

### **Type: [CSOM GUID](#page-94-2)**

**Accessibility:** Read Only

See **Microsoft.SharePoint.Client.Field.Id**, as specified in section [3.2.5.37.1.1.11.](#page-168-3)

# **3.2.5.43.1.1.13 InternalName**

### **Type: [CSOM String](#page-94-0)**

**Accessibility:** Read Only

See **Microsoft.SharePoint.Client.Field.InternalName**, as specified in section [3.2.5.37.1.1.12.](#page-169-0)

It MUST NOT be NULL. It MUST NOT be empty.

# **3.2.5.43.1.1.14 MaximumValue**

### **Type: [CSOM Double](#page-93-5)**

**Accessibility:** Read/Write

See **Microsoft.SharePoint.Client.FieldNumber.MaximumValue**, as specified in section [3.2.5.53.1.1.13.](#page-268-0)

## **3.2.5.43.1.1.15 MinimumValue**

### **Type: [CSOM Double](#page-93-5)**

**Accessibility:** Read/Write

See **Microsoft.SharePoint.Client.FieldNumber.MinimumValue**, as specified in section [3.2.5.53.1.1.14.](#page-268-1)

# **3.2.5.43.1.1.16 ReadOnlyField**

### **Type: [CSOM Boolean](#page-93-0)**

**Accessibility:** Read/Write

See **Microsoft.SharePoint.Client.Field.ReadOnlyField**, as specified in section [3.2.5.37.1.1.13.](#page-169-3)

#### **Exceptions:**

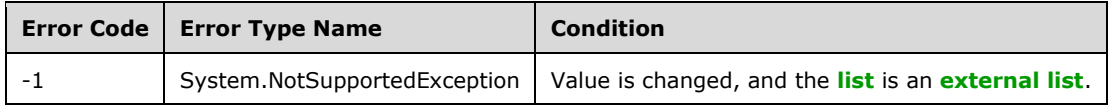

# **3.2.5.43.1.1.17 Required**

### **Type: [CSOM Boolean](#page-93-0)**

**Accessibility:** Read/Write

See **Microsoft.SharePoint.Client.Field.Required**, as specified in section [3.2.5.37.1.1.14.](#page-169-1)

### **Exceptions:**

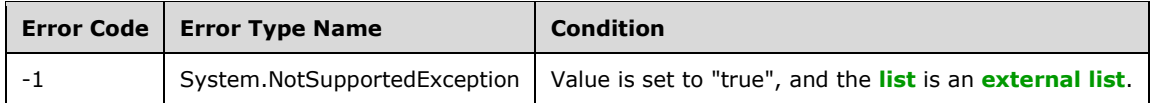

# **3.2.5.43.1.1.18 SchemaXml**

### **Type: [CSOM String](#page-94-0)**

**Accessibility:** Read/Write

See **Microsoft.SharePoint.Client.Field.SchemaXml**, as specified in section [3.2.5.37.1.1.15.](#page-169-2)

It MUST be NULL, empty, or an **[XML fragment](#page-108-2)** that conforms to the **FieldDefinition** type, as specified in [\[MS-WSSFO2\]](%5bMS-WSSFO2%5d.pdf#Section_4ac66069a82b4132aabfdfbaaf3c986c) section 2.2.8.3.3 or [\[MS-WSSFO3\]](%5bMS-WSSFO3%5d.pdf#Section_46249efdd18442ccbaada605875ef783) section 2.2.7.3.3.

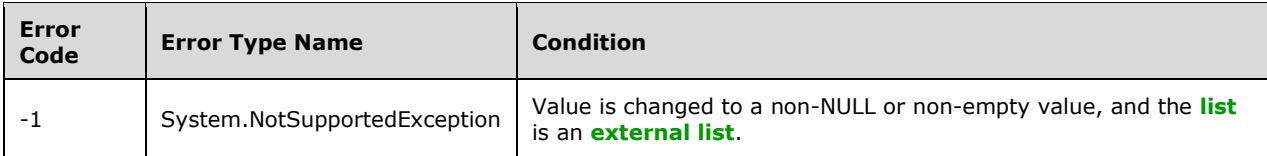

# **3.2.5.43.1.1.19 Scope**

### **Type: [CSOM String](#page-94-0)**

**Accessibility:** Read Only

See **Microsoft.SharePoint.Client.Field.Scope**, as specified in section [3.2.5.37.1.1.16.](#page-170-1)

### **3.2.5.43.1.1.20 Sealed**

### **Type: [CSOM Boolean](#page-93-0)**

**Accessibility:** Read Only

See **Microsoft.SharePoint.Client.Field.Sealed**, as specified in section [3.2.5.37.1.1.17.](#page-170-2)

# **3.2.5.43.1.1.21 Sortable**

### **Type: [CSOM Boolean](#page-93-0)**

**Accessibility:** Read Only

See **Microsoft.SharePoint.Client.Field.Sortable**, as specified in section [3.2.5.37.1.1.18.](#page-170-3)

# **3.2.5.43.1.1.22 StaticName**

# **Type: [CSOM String](#page-94-0)**

**Accessibility:** Read/Write

See **Microsoft.SharePoint.Client.Field.StaticName**, as specified in section [3.2.5.37.1.1.19.](#page-170-4)

### **Exceptions:**

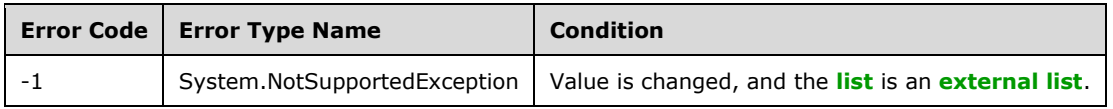

# **3.2.5.43.1.1.23 Title**

### **Type: [CSOM String](#page-94-0)**

**Accessibility:** Read/Write

See **Microsoft.SharePoint.Client.Field.Title**, as specified in section [3.2.5.37.1.1.20.](#page-170-5)

# **3.2.5.43.1.1.24 TypeAsString**

# **Type: [CSOM String](#page-94-0)**

### **Accessibility:** Read/Write

# See **Microsoft.SharePoint.Client.Field.TypeAsString**, as specified in section [3.2.5.37.1.1.21.](#page-170-0)

It MUST NOT be NULL. It MUST NOT be empty.

### **Exceptions:**

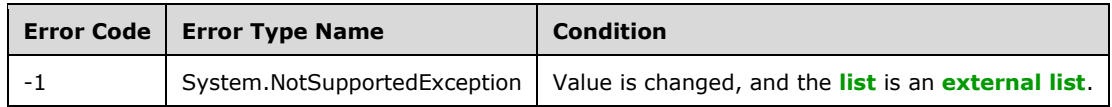

# **3.2.5.43.1.1.25 TypeDisplayName**

### **Type: [CSOM String](#page-94-0)**

## **Accessibility:** Read Only

See **Microsoft.SharePoint.Client.Field.TypeDisplayName**, as specified in section [3.2.5.37.1.1.22.](#page-171-0)

It MUST NOT be NULL. It MUST NOT be empty.

# **3.2.5.43.1.1.26 TypeShortDescription**

### **Type: [CSOM String](#page-94-0)**

**Accessibility:** Read Only

See **Microsoft.SharePoint.Client.Field.TypeShortDescription**, as specified in section [3.2.5.37.1.1.23.](#page-171-1)

It MUST NOT be NULL. It MUST NOT be empty.

# **3.2.5.43.1.1.27 ValidationFormula**

# **Type: [CSOM String](#page-94-0)**

**Accessibility:** Read/Write

See **Microsoft.SharePoint.Client.Field.ValidationFormula**, as specified in section [3.2.5.37.1.1.24.](#page-171-2)

# **3.2.5.43.1.1.28 ValidationMessage**

### **Type: [CSOM String](#page-94-0)**

**Accessibility:** Read/Write

See **Microsoft.SharePoint.Client.Field.ValidationMessage**, as specified in section [3.2.5.37.1.1.25.](#page-171-3)

Its length MUST be equal to or less than 1024.

**3.2.5.43.1.1.29 JSLink**

### **Type: [CSOM String](#page-94-0)**

**Accessibility:** Read/Write

Gets the name of an external ECMAScript [\(\[ECMA-262-1999\]\)](https://go.microsoft.com/fwlink/?LinkId=153655) file containing any logic for this **[field](#page-96-1)  [\(2\)](#page-96-1)**.

# **3.2.5.43.1.1.30 EntityPropertyName**

### **Type: [CSOM String](#page-94-0)**

### **Accessibility:** Read Only

Gets the name of the entity property of this **[field \(2\)](#page-96-1)** in the **[list item](#page-99-1)** entity that uses this field (2).

It MUST NOT be NULL. It MUST NOT be empty.

# **3.2.5.43.1.1.31 Indexed**

### **Type: [CSOM Boolean](#page-93-0)**

#### **Accessibility:** Read/Write

Gets or sets a Boolean value that specifies whether the field is indexed.

### **3.2.5.43.1.1.32 SchemaXmlWithResourceTokens**

### **Type: [CSOM String](#page-94-0)**

#### **Accessibility:** Read Only

Gets the unlocalized schema XML for this **[field \(2\)](#page-96-1)**.

## **3.2.5.43.1.1.33 AutoIndexed**

### **Type: [CSOM Boolean](#page-93-0)**

### **Accessibility:** Read Only

Gets or sets the Boolean value that specifies whether or not the field is auto-indexed. Specify a value of true if the field is auto-indexed; false if otherwise.

### **3.2.5.43.1.2 ObjectPath Properties**

### **3.2.5.43.1.2.1 DescriptionResource**

**Type:** Microsoft.SharePoint.Client.UserResource

### **Accessibility:** Read Only

Gets the resource object corresponding to the **Description** property for a field.

# **3.2.5.43.1.2.2 TitleResource**

**Type:** Microsoft.SharePoint.Client.UserResource

#### **Accessibility:** Read Only

Gets the resource object corresponding to the **Title** property for a field.

# **3.2.5.43.2 Methods**

### **3.2.5.43.2.1 Scalar Methods**

# **3.2.5.43.2.1.1 DeleteObject**

#### **Return Type:** None

Deletes the **[field \(2\)](#page-96-1)** from the **[list](#page-99-0)**, from the **[site](#page-104-0)**, or from the **[content types](#page-93-1)** within the list.

#### **Parameters:** None

#### **Exceptions:**

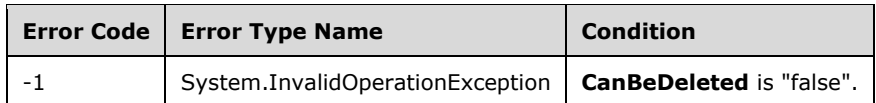

# **3.2.5.43.2.1.2 SetShowInDisplayForm**

#### **Return Type:** None

Sets the value of **ShowInDisplayForm** property for this field.

#### **Parameters:**

*value:* A Boolean value that indicates whether this field is shown in the display form.

### Type: **[CSOM Boolean](#page-93-0)**

### **3.2.5.43.2.1.3 SetShowInEditForm**

#### **Return Type:** None

Sets the value of the **ShowInEditForm** property for this field.

#### **Parameters:**

*value:* A Boolean value that indicates whether this field is shown in the edit form.

### Type: **[CSOM Boolean](#page-93-0)**

### **3.2.5.43.2.1.4 SetShowInNewForm**

### **Return Type:** None

Sets the value of **ShowInNewForm** property for this field.

#### **Parameters:**

*value:* A Boolean value that indicates whether this field is shown in the new form.

Type: **[CSOM Boolean](#page-93-0)**

### <span id="page-214-0"></span>**3.2.5.43.2.1.5 Update**

#### **Return Type:** None

Commits changed properties of the **[field \(2\)](#page-96-1)**.

#### **Parameters:** None

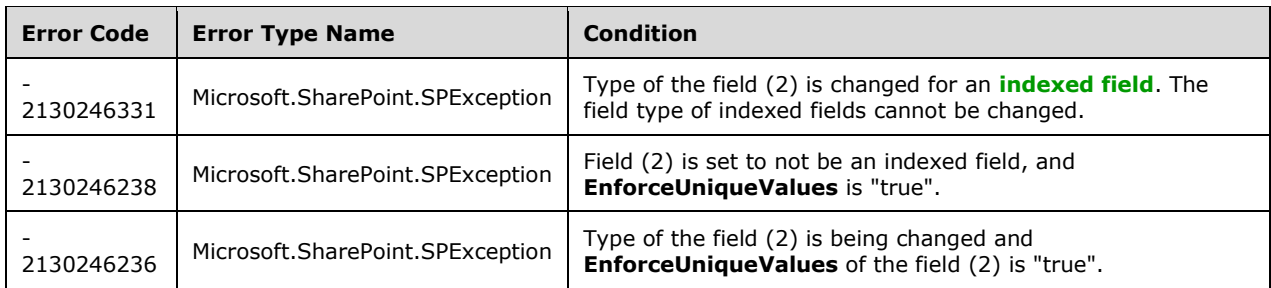

# **3.2.5.43.2.1.6 UpdateAndPushChanges**

### **Return Type:** None

Commits changed properties of the **[field \(2\)](#page-96-1)** and propagates changes to all **[lists](#page-99-0)** that use the field (2).

### **Parameters:**

*pushChangesToLists:* Specifies whether to propagate changes to all lists that use the field (2).

### Type: **[CSOM Boolean](#page-93-0)**

### **Exceptions:**

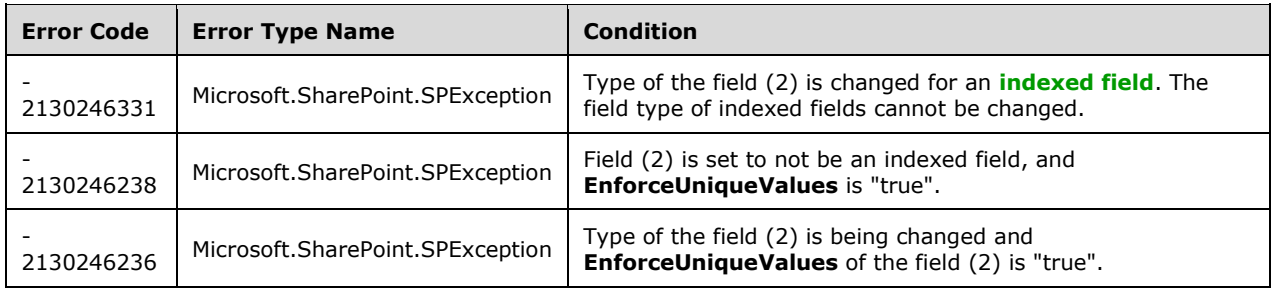

# **3.2.5.43.2.1.7 ValidateSetValue**

### **Return Type:** None

Validates and sets the value of the **[field \(2\)](#page-96-1)** for the **[list item](#page-99-1)** based on an implementation-specific transformation of the value. $\leq 15>$ 

### **Parameters:**

*item:* Specifies the list item to be updated with the new value.

Type: Microsoft.SharePoint.Client.ListItem

It MUST NOT be NULL.

*value:* Specifies the new value for the field (2).

Type: **[CSOM String](#page-94-0)**

# **3.2.5.43.2.2 ObjectPath Methods**
None.

# **3.2.5.44 Microsoft.SharePoint.Client.FieldDateTime**

**TypeId:** {4F9DC9B4-D900-40EB-94B9-008ABBFB22E1}

### **ShortName:** SP.FieldDateTime

Specifies a **[field \(2\)](#page-96-0)** that contains date and time values. To set properties, call the **Update** method (section [3.2.5.44.2.1.5\)](#page-223-0).

The SchemaXmlWithResourceTokens property is not included in the **[default scalar property set](#page-95-0)** for this type.

### **3.2.5.44.1 Properties**

### **3.2.5.44.1.1 Scalar Properties**

### **3.2.5.44.1.1.1 CanBeDeleted**

### **Type: [CSOM Boolean](#page-93-0)**

**Accessibility:** Read Only

See Microsoft.SharePoint.Client.Field.CanBeDeleted, as specified in section [3.2.5.37.1.1.1.](#page-166-0)

# **3.2.5.44.1.1.2 DateTimeCalendarType**

**Type:** Microsoft.SharePoint.Client.CalendarType

**Accessibility:** Read/Write

Specifies the **[calendar type](#page-92-0)** of the **[field \(2\)](#page-96-0)**.

It MUST be None if the field (2) is in an **[external list](#page-96-1)**.

# **3.2.5.44.1.1.3 DefaultValue**

### **Type: [CSOM String](#page-94-0)**

**Accessibility:** Read/Write

See Microsoft.SharePoint.Client.Field.DefaultValue, as specified in section [3.2.5.37.1.1.2.](#page-166-1)

### **Exceptions:**

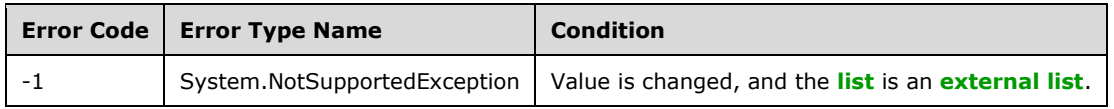

# **3.2.5.44.1.1.4 Description**

### **Type: [CSOM String](#page-94-0)**

### **Accessibility:** Read/Write

See **Microsoft.SharePoint.Client.Field.Description**, as specified in section [3.2.5.37.1.1.3.](#page-166-2)

# **3.2.5.44.1.1.5 Direction**

### **Type: [CSOM String](#page-94-0)**

### **Accessibility:** Read/Write

# See **Microsoft.SharePoint.Client.Field.Direction**, as specified in section [3.2.5.37.1.1.4.](#page-166-3)

### **Exceptions:**

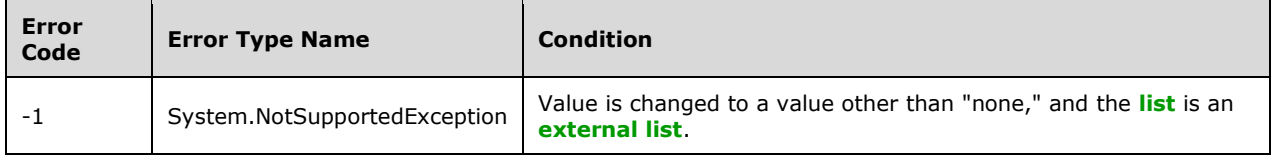

# **3.2.5.44.1.1.6 DisplayFormat**

**Type:** Microsoft.SharePoint.Client.DateTimeFieldFormatType

### **Accessibility:** Read/Write

Specifies the type of date and time format that is used in the **[field \(2\)](#page-96-0)**.

# **3.2.5.44.1.1.7 EnforceUniqueValues**

# **Type: [CSOM Boolean](#page-93-0)**

**Accessibility:** Read/Write

### See **Microsoft.SharePoint.Client.Field.EnforceUniqueValues**, as specified in section [3.2.5.37.1.1.5](#page-167-0)

### **Exceptions:**

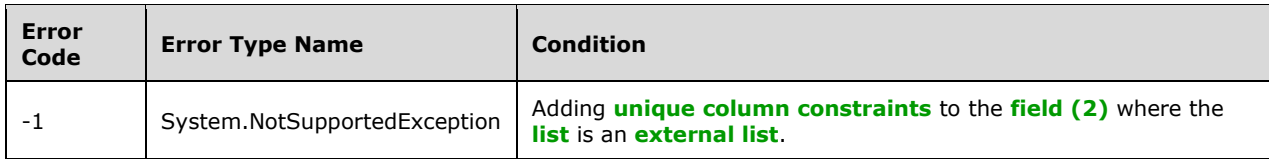

# **3.2.5.44.1.1.8 FieldTypeKind**

**Type:** Microsoft.SharePoint.Client.FieldType

**Accessibility:** Read/Write

See Microsoft.SharePoint.Client.Field.FieldTypeKind, as specified in section [3.2.5.37.1.1.6.](#page-167-1)

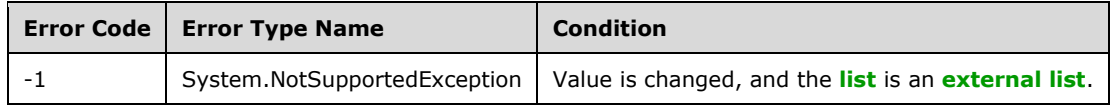

# **3.2.5.44.1.1.9 Filterable**

## **Type: [CSOM Boolean](#page-93-0)**

**Accessibility:** Read Only

See Microsoft.SharePoint.Client.Field.Filterable, as specified in section [3.2.5.37.1.1.7.](#page-168-0)

# **3.2.5.44.1.1.10 FromBaseType**

### **Type: [CSOM Boolean](#page-93-0)**

**Accessibility:** Read Only

Gets a **Boolean** value that indicates whether the **[field \(2\)](#page-96-0)** derives from a **[base field type](#page-91-0)**.

# **3.2.5.44.1.1.11 Group**

### **Type: [CSOM String](#page-94-0)**

**Accessibility:** Read/Write

See **Microsoft.SharePoint.Client.Field.Group**, as specified in section [3.2.5.37.1.1.9.](#page-168-1)

It MUST NOT be NULL. It MUST NOT be empty. Its length MUST be equal to or less than 128.

### **Exceptions:**

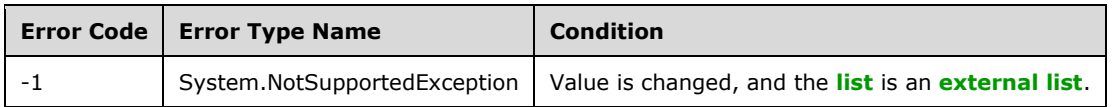

# **3.2.5.44.1.1.12 Hidden**

### **Type: [CSOM Boolean](#page-93-0)**

**Accessibility:** Read/Write

See **Microsoft.SharePoint.Client.Field.Hidden**, as specified in section [3.2.5.37.1.1.10.](#page-168-2)

# **3.2.5.44.1.1.13 Id**

# **Type: [CSOM GUID](#page-94-1)**

**Accessibility:** Read Only

See **Microsoft.SharePoint.Client.Field.Id**, as specified in section [3.2.5.37.1.1.11.](#page-168-3)

# **3.2.5.44.1.1.14 InternalName**

### **Type: [CSOM String](#page-94-0)**

**Accessibility:** Read Only

See **Microsoft.SharePoint.Client.Field.InternalName**, as specified in section [3.2.5.37.1.1.12.](#page-169-0)

It MUST NOT be NULL. It MUST NOT be empty.

# **3.2.5.44.1.1.15 ReadOnlyField**

### **Type: [CSOM Boolean](#page-93-0)**

### **Accessibility:** Read/Write

See Microsoft.SharePoint.Client.Field.ReadOnlyField, as specified in section [3.2.5.37.1.1.13.](#page-169-1)

### **Exceptions:**

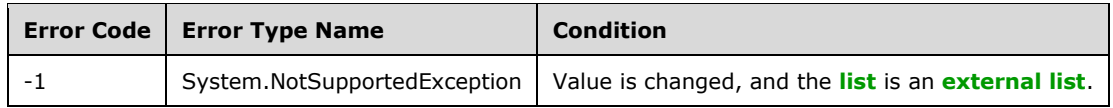

# **3.2.5.44.1.1.16 Required**

### **Type: [CSOM Boolean](#page-93-0)**

#### **Accessibility:** Read/Write

See **Microsoft.SharePoint.Client.Field.Required**, as specified in section [3.2.5.37.1.1.14.](#page-169-2)

### **Exceptions:**

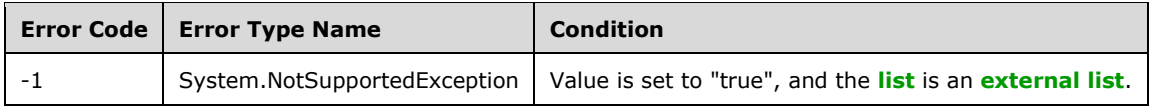

# **3.2.5.44.1.1.17 SchemaXml**

### **Type: [CSOM String](#page-94-0)**

**Accessibility:** Read/Write

See Microsoft.SharePoint.Client.Field.SchemaXml, as specified in section [3.2.5.37.1.1.15.](#page-169-3)

It MUST be NULL, empty, or an **[XML fragment](#page-108-0)** that conforms to the **FieldDefinition** type as defined in [\[MS-WSSFO2\]](%5bMS-WSSFO2%5d.pdf#Section_4ac66069a82b4132aabfdfbaaf3c986c) section 2.2.8.3.3 or [\[MS-WSSFO3\]](%5bMS-WSSFO3%5d.pdf#Section_46249efdd18442ccbaada605875ef783) section 2.2.7.3.3.

### **Exceptions:**

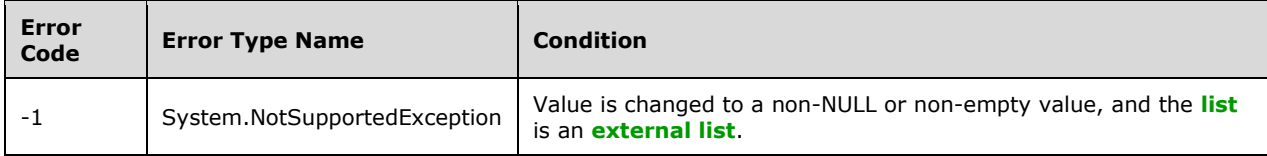

# **3.2.5.44.1.1.18 Scope**

### **Type: [CSOM String](#page-94-0)**

**Accessibility:** Read Only

See **Microsoft.SharePoint.Client.Field.Scope**, as specified in section [3.2.5.37.1.1.16.](#page-170-0)

## **3.2.5.44.1.1.19 Sealed**

### **Type: [CSOM Boolean](#page-93-0)**

**Accessibility:** Read Only

See **Microsoft.SharePoint.Client.Field.Sealed**, as specified in section [3.2.5.37.1.1.17.](#page-170-1)

# **3.2.5.44.1.1.20 Sortable**

### **Type: [CSOM Boolean](#page-93-0)**

**Accessibility:** Read Only

See **Microsoft.SharePoint.Client.Field.Sortable**, as specified in section [3.2.5.37.1.1.18.](#page-170-2)

### **3.2.5.44.1.1.21 StaticName**

### **Type: [CSOM String](#page-94-0)**

### **Accessibility:** Read/Write

See **Microsoft.SharePoint.Client.Field.StaticName**, as specified in section [3.2.5.37.1.1.19.](#page-170-3)

### **Exceptions:**

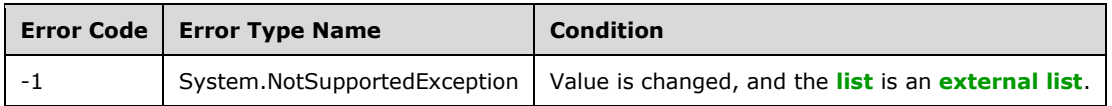

# **3.2.5.44.1.1.22 Title**

### **Type: [CSOM String](#page-94-0)**

**Accessibility:** Read/Write

See **Microsoft.SharePoint.Client.Field.Title**, as specified in section [3.2.5.37.1.1.20](#page-170-4)

# **3.2.5.44.1.1.23 TypeAsString**

### **Type: [CSOM String](#page-94-0)**

**Accessibility:** Read/Write

See **Microsoft.SharePoint.Client.Field.TypeAsString**, as specified in section [3.2.5.37.1.1.21.](#page-170-5)

It MUST NOT be NULL. It MUST NOT be empty.

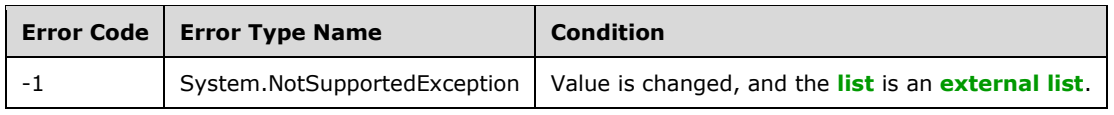

# **3.2.5.44.1.1.24 TypeDisplayName**

# **Type: [CSOM String](#page-94-0)**

**Accessibility:** Read Only

Specifies the display name of the **[field \(2\)](#page-96-0)** type.

It MUST NOT be NULL. It MUST NOT be empty.

# **3.2.5.44.1.1.25 TypeShortDescription**

# **Type: [CSOM String](#page-94-0)**

**Accessibility:** Read Only

See **Microsoft.SharePoint.Client.Field.TypeShortDescription**, as specified in section [3.2.5.37.1.1.23.](#page-171-0)

It MUST NOT be NULL. It MUST NOT be empty.

# **3.2.5.44.1.1.26 ValidationFormula**

# **Type: [CSOM String](#page-94-0)**

**Accessibility:** Read/Write

See **Microsoft.SharePoint.Client.Field.ValidationFormula**, as specified in section [3.2.5.37.1.1.24](#page-171-1)

# **3.2.5.44.1.1.27 ValidationMessage**

# **Type: [CSOM String](#page-94-0)**

**Accessibility:** Read/Write

See **Microsoft.SharePoint.Client.Field.ValidationMessage**, as specified in section [3.2.5.37.1.1.25.](#page-171-2)

Its length MUST be equal to or less than 1024.

# **3.2.5.44.1.1.28 FriendlyDisplayFormat**

**Type:** Microsoft.SharePoint.Client.DateTimeFieldFriendlyFormatType

# **Accessibility:** Read/Write

Gets or sets the type of friendly display format that is used in the **[field](#page-96-0)**. <16>

# **3.2.5.44.1.1.29 JSLink**

**Type: [CSOM String](#page-94-0)**

**Accessibility:** Read/Write

Gets the name of an external ECMAScript [\(\[ECMA-262-1999\]\)](https://go.microsoft.com/fwlink/?LinkId=153655) file containing any logic for this **[field](#page-96-0)  [\(2\)](#page-96-0)**.

# **3.2.5.44.1.1.30 EntityPropertyName**

# **Type: [CSOM String](#page-94-0)**

## **Accessibility:** Read Only

Gets the name of the entity property of this **[field \(2\)](#page-96-0)** in the **[list item](#page-99-1)** entity that uses this field (2).

It MUST NOT be NULL. It MUST NOT be empty.

# **3.2.5.44.1.1.31 Indexed**

### **Type: [CSOM Boolean](#page-93-0)**

### **Accessibility:** Read/Write

Gets or sets a Boolean value that specifies whether the field is indexed.

# **3.2.5.44.1.1.32 SchemaXmlWithResourceTokens**

### **Type: [CSOM String](#page-94-0)**

### **Accessibility:** Read Only

Gets the unlocalized schema XML for this **[field \(2\)](#page-96-0)**.

# **3.2.5.44.1.1.33 AutoIndexed**

### **Type: [CSOM Boolean](#page-93-0)**

### **Accessibility:** Read Only

Gets or sets the Boolean value that specifies whether or not the field is auto-indexed. Specify a value of true if the field is auto-indexed; false if otherwise.

# **3.2.5.44.1.2 ObjectPath Properties**

# **3.2.5.44.1.2.1 DescriptionResource**

**Type:** Microsoft.SharePoint.Client.UserResource

### **Accessibility:** Read Only

Gets the resource object corresponding to the **Description** property for a field.

# **3.2.5.44.1.2.2 TitleResource**

**Type:** Microsoft.SharePoint.Client.UserResource

### **Accessibility:** Read Only

Gets the resource object corresponding to the **Title** property for a field.

### **3.2.5.44.2 Methods**

# **3.2.5.44.2.1 Scalar Methods**

# **3.2.5.44.2.1.1 DeleteObject**

**Return Type:** None

Deletes the **[field \(2\)](#page-96-0)** from the **[list](#page-99-0)**, from the **[site](#page-104-0)**, or from the **[content types](#page-93-1)** within the list.

# **Parameters:** None

### **Exceptions:**

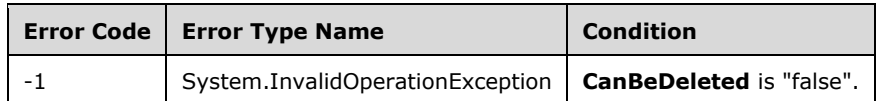

# **3.2.5.44.2.1.2 SetShowInDisplayForm**

### **Return Type:** None

Sets the value of the **ShowInDisplayForm** property for this field.

### **Parameters:**

*value:* A Boolean value that indicates whether this field is shown in the display form.

Type: **[CSOM Boolean](#page-93-0)**

# **3.2.5.44.2.1.3 SetShowInEditForm**

### **Return Type:** None

Sets the value of the **ShowInEditForm** property for this field.

### **Parameters:**

*value:* A Boolean value that indicates whether this field is shown in the edit form.

# Type: **[CSOM Boolean](#page-93-0)**

# **3.2.5.44.2.1.4 SetShowInNewForm**

### **Return Type:** None

Sets the value of **ShowInNewForm** property for this field.

### **Parameters:**

*value:* A Boolean value that indicates whether this field is shown in the new form.

Type: **[CSOM Boolean](#page-93-0)**

# <span id="page-223-0"></span>**3.2.5.44.2.1.5 Update**

### **Return Type:** None

Commits changed properties of the **[field \(2\)](#page-96-0)**.

**Parameters:** None

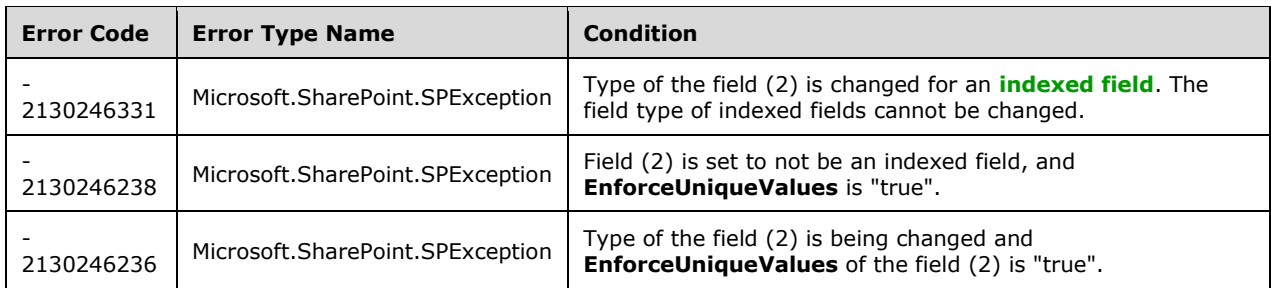

# **3.2.5.44.2.1.6 UpdateAndPushChanges**

### **Return Type:** None

Commits changed properties of the **[field \(2\)](#page-96-0)** and propagates changes to all **[lists](#page-99-0)** that use the field (2).

### **Parameters:**

*pushChangesToLists:* Specifies whether to propagate changes to all lists that use the field (2).

### Type: **[CSOM Boolean](#page-93-0)**

### **Exceptions:**

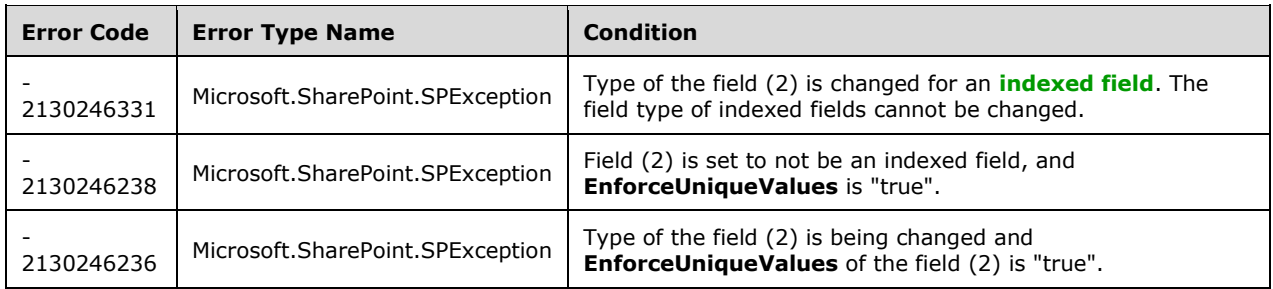

# **3.2.5.44.2.1.7 ValidateSetValue**

### **Return Type:** None

Validates and sets the value of the **[field \(2\)](#page-96-0)** for the **[list item](#page-99-1)** based on an implementation-specific transformation of the value. $\leq 17>$ 

### **Parameters:**

*item:* Specifies the list item to be updated with the new value.

Type: Microsoft.SharePoint.Client.ListItem

It MUST NOT be NULL.

*value:* Specifies the new value for the field (2).

Type: **[CSOM String](#page-94-0)**

# **3.2.5.44.2.2 ObjectPath Methods**

None.

# **3.2.5.45 Microsoft.SharePoint.Client.FieldGuid**

**TypeId:** {768B27AA-A4E0-4CFB-9956-1F7F0E93FB42}

**ShortName:** SP.FieldGuid

Specifies a **[field \(2\)](#page-96-0)** that contains global unique identifier (GUID) values.

The SchemaXmlWithResourceTokens property is not included in the **[default scalar property set](#page-95-0)** for this type.

# **3.2.5.45.1 Properties**

# **3.2.5.45.1.1 Scalar Properties**

# **3.2.5.45.1.1.1 CanBeDeleted**

**Type: [CSOM Boolean](#page-93-0)**

**Accessibility:** Read Only

See **Microsoft.SharePoint.Client.Field.CanBeDeleted**, as specified in section [3.2.5.37.1.1.1.](#page-166-0)

# **3.2.5.45.1.1.2 DefaultValue**

### **Type: [CSOM String](#page-94-0)**

**Accessibility:** Read/Write

See Microsoft.SharePoint.Client.Field.DefaultValue, as specified in section [3.2.5.37.1.1.2.](#page-166-1)

### **Exceptions:**

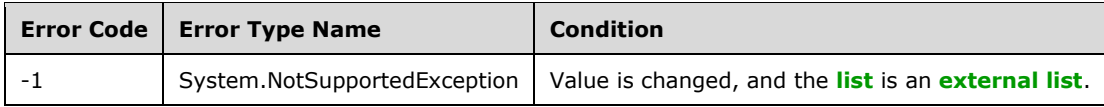

# **3.2.5.45.1.1.3 Description**

### **Type: [CSOM String](#page-94-0)**

**Accessibility:** Read/Write

See **Microsoft.SharePoint.Client.Field.Description**, as specified in section [3.2.5.37.1.1.3.](#page-166-2)

# **3.2.5.45.1.1.4 Direction**

# **Type: [CSOM String](#page-94-0)**

**Accessibility:** Read/Write

See **Microsoft.SharePoint.Client.Field.Direction**, as specified in section [3.2.5.37.1.1.4.](#page-166-3)

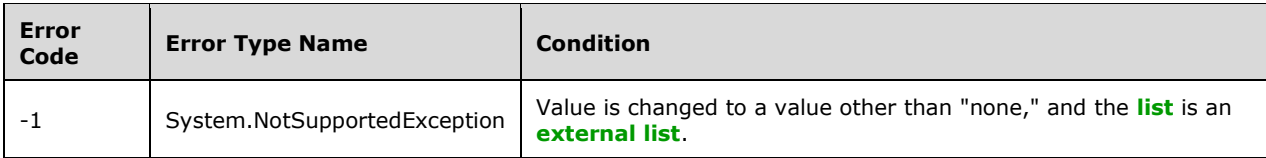

# **3.2.5.45.1.1.5 EnforceUniqueValues**

### **Type: [CSOM Boolean](#page-93-0)**

**Accessibility:** Read/Write

### See **Microsoft.SharePoint.Client.Field.EnforceUniqueValues**, as specified in section [3.2.5.37.1.1.5](#page-167-0)

### **Exceptions:**

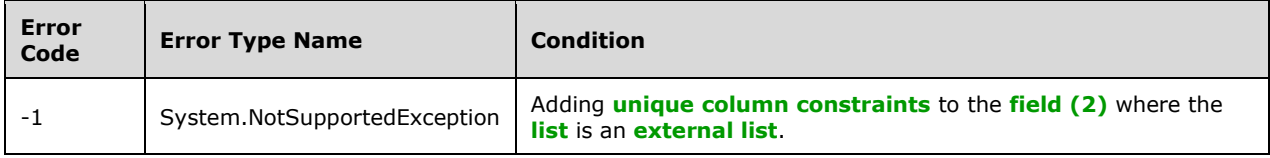

# **3.2.5.45.1.1.6 FieldTypeKind**

**Type:** Microsoft.SharePoint.Client.FieldType

# **Accessibility:** Read/Write

See Microsoft.SharePoint.Client.Field.FieldTypeKind, as specified in section [3.2.5.37.1.1.6.](#page-167-1)

### **Exceptions:**

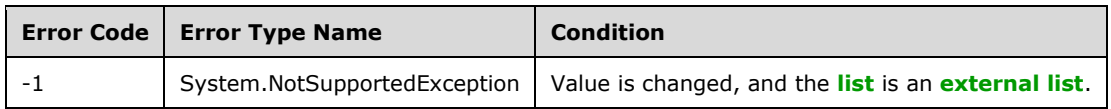

# **3.2.5.45.1.1.7 Filterable**

### **Type: [CSOM Boolean](#page-93-0)**

**Accessibility:** Read Only

See **Microsoft.SharePoint.Client.Field.Filterable**, as specified section [3.2.5.37.1.1.7.](#page-168-0)

# **3.2.5.45.1.1.8 FromBaseType**

# **Type: [CSOM Boolean](#page-93-0)**

**Accessibility:** Read Only

Gets a **Boolean** value that indicates whether the **[field \(2\)](#page-96-0)** derives from a **[base field type](#page-91-0)**.

# **3.2.5.45.1.1.9 Group**

### **Type: [CSOM String](#page-94-0)**

### **Accessibility:** Read/Write

See Microsoft.SharePoint.Client.Field.Group, as specified in section [3.2.5.37.1.1.9.](#page-168-1)

It MUST NOT be NULL. It MUST NOT be empty. Its length MUST be equal to or less than 128.

### **Exceptions:**

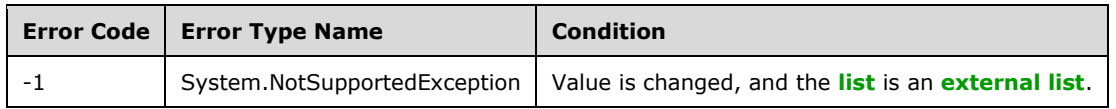

# **3.2.5.45.1.1.10 Hidden**

### **Type: [CSOM Boolean](#page-93-0)**

**Accessibility:** Read/Write

See **Microsoft.SharePoint.Client.Field.Hidden**, as specified in section [3.2.5.37.1.1.10.](#page-168-2)

# **3.2.5.45.1.1.11 Id**

### **Type: [CSOM GUID](#page-94-1)**

**Accessibility:** Read Only

See Microsoft.SharePoint.Client.Field.Id, as specified in section [3.2.5.37.1.1.11.](#page-168-3)

# **3.2.5.45.1.1.12 InternalName**

### **Type: [CSOM String](#page-94-0)**

**Accessibility:** Read Only

See Microsoft.SharePoint.Client.Field.InternalName, as specified in section [3.2.5.37.1.1.12.](#page-169-0)

It MUST NOT be NULL. It MUST NOT be empty.

# **3.2.5.45.1.1.13 ReadOnlyField**

### **Type: [CSOM Boolean](#page-93-0)**

**Accessibility:** Read/Write

### See **Microsoft.SharePoint.Client.Field.ReadOnlyField**, as specified in section [3.2.5.37.1.1.13.](#page-169-1)

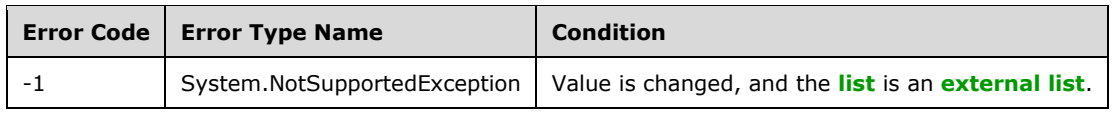

# **3.2.5.45.1.1.14 Required**

### **Type: [CSOM Boolean](#page-93-0)**

#### **Accessibility:** Read/Write

See **Microsoft.SharePoint.Client.Field.Required**, as specified in section [3.2.5.37.1.1.14.](#page-169-2)

#### **Exceptions:**

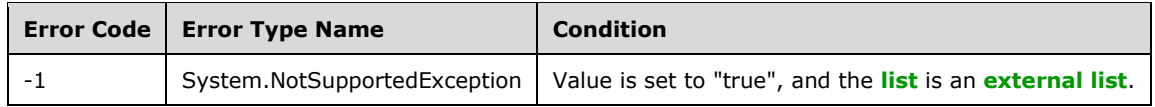

### **3.2.5.45.1.1.15 SchemaXml**

#### **Type: [CSOM String](#page-94-0)**

#### **Accessibility:** Read/Write

See **Microsoft.SharePoint.Client.Field.SchemaXml**, as specified in section [3.2.5.37.1.1.15.](#page-169-3)

It MUST be an XML document that conforms to the **FieldDefinition** type, as specified in [\[MS-](%5bMS-WSSFO2%5d.pdf#Section_4ac66069a82b4132aabfdfbaaf3c986c)[WSSFO2\]](%5bMS-WSSFO2%5d.pdf#Section_4ac66069a82b4132aabfdfbaaf3c986c) section 2.2.8.3.3 or [\[MS-WSSFO3\]](%5bMS-WSSFO3%5d.pdf#Section_46249efdd18442ccbaada605875ef783) section 2.2.7.3.3, or a **string** that is NULL or empty.

#### **Exceptions:**

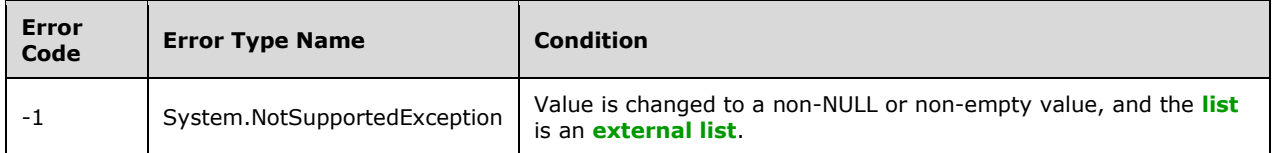

### **3.2.5.45.1.1.16 Scope**

### **Type: [CSOM String](#page-94-0)**

**Accessibility:** Read Only

See **Microsoft.SharePoint.Client.Field.Scope**, as specified in section [3.2.5.37.1.1.16.](#page-170-0)

### **3.2.5.45.1.1.17 Sealed**

# **Type: [CSOM Boolean](#page-93-0)**

**Accessibility:** Read Only

See Microsoft.SharePoint.Client.Field.Sealed, as specified in section [3.2.5.37.1.1.17.](#page-170-1)

## **3.2.5.45.1.1.18 Sortable**

### **Type: [CSOM Boolean](#page-93-0)**

#### **Accessibility:** Read Only

See **Microsoft.SharePoint.Client.Field.Sortable**, as specified in section [3.2.5.37.1.1.18.](#page-170-2)

# **3.2.5.45.1.1.19 StaticName**

## **Type: [CSOM String](#page-94-0)**

**Accessibility:** Read/Write

See **Microsoft.SharePoint.Client.Field.StaticName**, as specified in section [3.2.5.37.1.1.19.](#page-170-3)

### **Exceptions:**

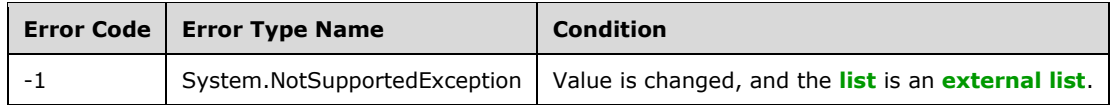

# **3.2.5.45.1.1.20 Title**

### **Type: [CSOM String](#page-94-0)**

**Accessibility:** Read/Write

See **Microsoft.SharePoint.Client.Field.Title**, as specified in section [3.2.5.37.1.1.20.](#page-170-4)

# **3.2.5.45.1.1.21 TypeAsString**

### **Type: [CSOM String](#page-94-0)**

### **Accessibility:** Read/Write

See Microsoft.SharePoint.Client.Field.TypeAsString, as specified in section [3.2.5.37.1.1.21.](#page-170-5)

It MUST NOT be NULL. It MUST NOT be empty.

### **Exceptions:**

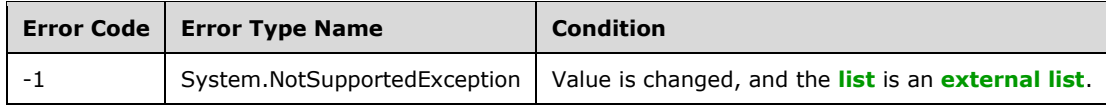

# **3.2.5.45.1.1.22 TypeDisplayName**

### **Type: [CSOM String](#page-94-0)**

### **Accessibility:** Read Only

Specifies the display name for **FieldTypeKind** of the **[field \(2\)](#page-96-0)**.

It MUST NOT be NULL. It MUST NOT be empty.

# **3.2.5.45.1.1.23 TypeShortDescription**

# **Type: [CSOM String](#page-94-0)**

**Accessibility:** Read Only

## See **Microsoft.SharePoint.Client.Field.TypeShortDescription**, as specified in section [3.2.5.37.1.1.23.](#page-171-0)

It MUST NOT be NULL. It MUST NOT be empty.

# **3.2.5.45.1.1.24 ValidationFormula**

# **Type: [CSOM String](#page-94-0)**

**Accessibility:** Read/Write

See **Microsoft.SharePoint.Client.Field.ValidationFormula**, as specified in section [3.2.5.37.1.1.24.](#page-171-1)

# **3.2.5.45.1.1.25 ValidationMessage**

### **Type: [CSOM String](#page-94-0)**

**Accessibility:** Read/Write

See **Microsoft.SharePoint.Client.Field.ValidationMessage**, as specified in section [3.2.5.37.1.1.25.](#page-171-2)

Its length MUST be equal to or less than 1024.

# **3.2.5.45.1.1.26 JSLink**

### **Type: [CSOM String](#page-94-0)**

**Accessibility:** Read/Write

Gets the name of an external ECMAScript [\(\[ECMA-262-1999\]\)](https://go.microsoft.com/fwlink/?LinkId=153655) file containing any logic for this **[field](#page-96-0)  [\(2\)](#page-96-0)**.

# **3.2.5.45.1.1.27 EntityPropertyName**

### **Type: [CSOM String](#page-94-0)**

### **Accessibility:** Read Only

Gets the name of the entity property of this **[field \(2\)](#page-96-0)** in the **[list item](#page-99-1)** entity that uses this field (2).

It MUST NOT be NULL. It MUST NOT be empty.

# **3.2.5.45.1.1.28 Indexed**

### **Type: [CSOM Boolean](#page-93-0)**

**Accessibility:** Read/Write

Gets or sets a Boolean value that specifies whether the field is indexed.

# **3.2.5.45.1.1.29 SchemaXmlWithResourceTokens**

### **Type: [CSOM String](#page-94-0)**

**Accessibility:** Read Only

Gets the unlocalized schema XML for this **[field \(2\)](#page-96-0)**.

# **3.2.5.45.1.1.30 AutoIndexed**

### **Type: [CSOM Boolean](#page-93-0)**

### **Accessibility:** Read Only

Gets or sets the Boolean value that specifies whether or not the field is auto-indexed. Specify a value of true if the field is auto-indexed; false if otherwise.

# **3.2.5.45.1.2 ObjectPath Properties**

# **3.2.5.45.1.2.1 DescriptionResource**

**Type:** Microsoft.SharePoint.Client.UserResource

#### **Accessibility:** Read Only

Gets the resource object corresponding to the **Description** property for a field.

### **3.2.5.45.1.2.2 TitleResource**

**Type:** Microsoft.SharePoint.Client.UserResource

#### **Accessibility:** Read Only

Gets the resource object corresponding to the **Title** property for a field.

### **3.2.5.45.2 Methods**

# **3.2.5.45.2.1 Scalar Methods**

### **3.2.5.45.2.1.1 DeleteObject**

#### **Return Type:** None

Deletes the **[field \(2\)](#page-96-0)** from the **[list](#page-99-0)**, from the **[site](#page-104-0)**, or from the **[content types](#page-93-1)** within the list.

#### **Parameters:** None

#### **Exceptions:**

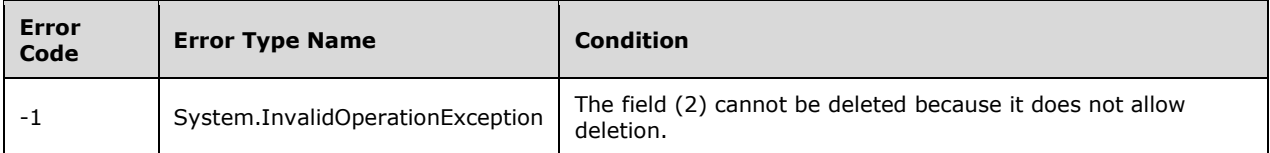

# **3.2.5.45.2.1.2 SetShowInDisplayForm**

### **Return Type:** None

Sets the value of the **ShowInDisplayForm** property for this field.

#### **Parameters:**

*value:* A Boolean value that indicates whether this field is shown in the display form.

### Type: **[CSOM Boolean](#page-93-0)**

# **3.2.5.45.2.1.3 SetShowInEditForm**

### **Return Type:** None

Sets the value of the **ShowInEditForm** property for this field.

### **Parameters:**

*value:* A Boolean value that indicates whether this field is shown in the edit form.

### Type: **[CSOM Boolean](#page-93-0)**

# **3.2.5.45.2.1.4 SetShowInNewForm**

### **Return Type:** None

Sets the value of the **ShowInNewForm** property for this field.

### **Parameters:**

*value:* A Boolean value that indicates whether this field is shown in the new form.

### Type: **[CSOM Boolean](#page-93-0)**

# **3.2.5.45.2.1.5 Update**

### **Return Type:** None

Commits changed properties of the **[field \(2\)](#page-96-0)**.

### **Parameters:** None

### **Exceptions:**

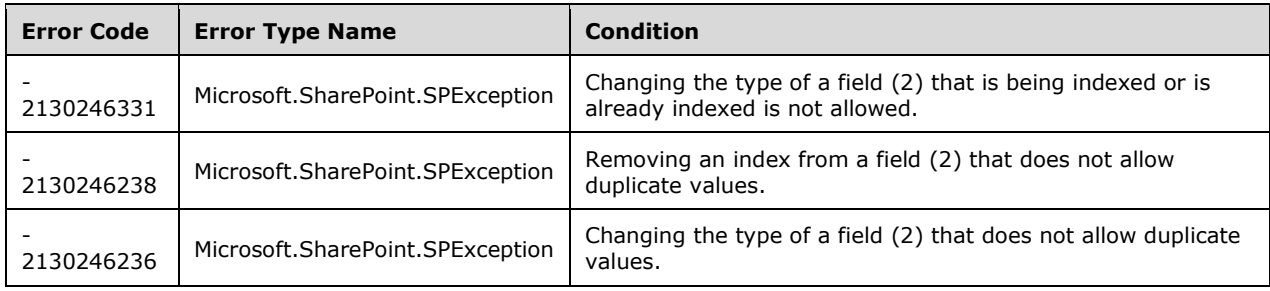

# **3.2.5.45.2.1.6 UpdateAndPushChanges**

### **Return Type:** None

Commits changed properties of the **[field \(2\)](#page-96-0)** and propagates changes to all **[lists](#page-99-0)** that use the field (2).

### **Parameters:**

*pushChangesToLists:* Specifies whether to propagate changes to all lists that use the field (2).

### Type: **[CSOM Boolean](#page-93-0)**

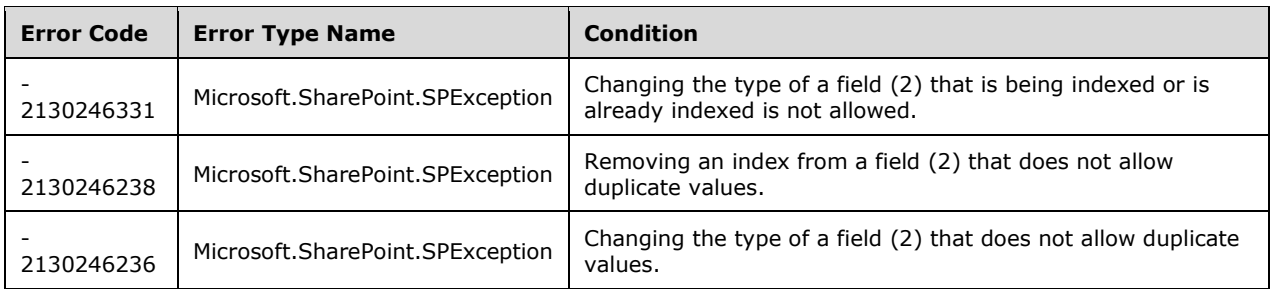

# **3.2.5.45.2.1.7 ValidateSetValue**

# **Return Type:** None

Validates and sets the value of the **[field \(2\)](#page-96-0)** for the **[list item](#page-99-1)** based on an implementation-specific transformation of the value. $\leq 18>$ 

### **Parameters:**

*item:* Specifies the list item to be updated with the new value.

Type: Microsoft.SharePoint.Client.ListItem

It MUST NOT be NULL.

*value:* Specifies the new value for the field (2).

Type: **[CSOM String](#page-94-0)**

# **3.2.5.45.2.2 ObjectPath Methods**

None.

# <span id="page-233-0"></span>**3.2.5.46 Microsoft.SharePoint.Client.FieldLink**

**TypeId:** {E2D99203-868F-4211-AC76-F6BCA0FF94EE}

**ShortName:** SP.FieldLink

Specifies a **[reference](#page-103-0)** to a **[field \(2\)](#page-96-0)** or **[field definition](#page-96-2)** for a **[content type](#page-93-1)**.

# **3.2.5.46.1 Properties**

- **3.2.5.46.1.1 Scalar Properties**
- **3.2.5.46.1.1.1 Hidden**

### **Type: [CSOM Boolean](#page-93-0)**

**Accessibility:** Read/Write

Specifies whether the **[field \(2\)](#page-96-0)** corresponding to this **[field link](#page-97-0)** is available in New/Edit **[list forms](#page-99-2)**.

# **3.2.5.46.1.1.2 Id**

# **Type: [CSOM GUID](#page-94-1)**

### **Accessibility:** Read Only

Specifies the **[GUID](#page-97-1)** identifier of the **[field link](#page-97-0)**. The value of this property is identical to the value of the **Id** property of the **[field \(2\)](#page-96-0)** or **[field definition](#page-96-2)** that is being referenced.

It MUST NOT be an empty GUID.

## **3.2.5.46.1.1.3 Name**

### **Type: [CSOM String](#page-94-0)**

**Accessibility:** Read Only

Specifies the name of the **[field link](#page-97-0)**.

It MUST be less than or equal to 256 characters.

It MUST NOT be NULL.

# **3.2.5.46.1.1.4 Required**

#### **Type: [CSOM Boolean](#page-93-0)**

#### **Accessibility:** Read/Write

Specifies whether the **[field \(2\)](#page-96-0)** requires a value. If the field (2) requires a value, this value MUST be set to "true". Otherwise, it MUST be set to "false".

### **3.2.5.46.1.1.5 FieldInternalName**

### **Type: [CSOM String](#page-94-0)**

#### **Accessibility:** Read Only

Specifies the internal name of the **[field \(2\)](#page-96-0)**[.<19>](#page-834-3)

### **3.2.5.46.1.2 ObjectPath Properties**

None.

### **3.2.5.46.2 Methods**

### **3.2.5.46.2.1 Scalar Methods**

### **3.2.5.46.2.1.1 DeleteObject**

### **Return Type:** None

Deletes this **[field link](#page-97-0)** from the collection of the parent **[content type](#page-93-1)**.

**Parameters:** None

### **3.2.5.46.2.2 ObjectPath Methods**

None.

### **3.2.5.47 Microsoft.SharePoint.Client.FieldLinkCollection**

**TypeId:** {6D87E76A-B8A8-4634-8170-082B1D454BFD}

**ShortName:** SP.FieldLinkCollection

Specifies a Collection for **[field links](#page-97-0)**.

# **3.2.5.47.1 Properties**

# **3.2.5.47.1.1 Scalar Properties**

None.

# **3.2.5.47.1.2 ObjectPath Properties**

None.

**3.2.5.47.2 Methods**

# **3.2.5.47.2.1 Scalar Methods**

**3.2.5.47.2.1.1 Reorder**

### **Return Type:** None

Rearranges the collection of **[field links](#page-97-0)** in the order in which **[field internal names](#page-96-3)** are specified.

### **Parameters:**

*internalNames:* Specifies field internal names that are arranged in the order in which the collection of field links is reordered.

Type: **[CSOM array](#page-93-2)** of **[CSOM String](#page-94-0)**

# **3.2.5.47.2.2 ObjectPath Methods**

# **3.2.5.47.2.2.1 Add**

**Return Type:** Microsoft.SharePoint.Client.FieldLink

Add a **[field link](#page-97-0)** with the specified link information to the collection. A **[reference](#page-103-0)** to the SP.Field that was added is returned.

### **Parameters:**

*parameters:* Specifies the field link information of the field link to be added to the collection.

Type: Microsoft.SharePoint.Client.FieldLinkCreationInformation

It MUST NOT be NULL.

# **3.2.5.47.2.2.2 GetById**

**Return Type:** Microsoft.SharePoint.Client.FieldLink

Gets the **[field link](#page-97-0)** with the given *id* from this collection. <20> If the *id* is not found in the collection, returns **null**.

### **Parameters:**

*id:* The GUID that specifies the **Microsoft.SharePoint.Client.FieldLink** (section [3.2.5.46\)](#page-233-0) that is returned.

### Type: **[CSOM GUID](#page-94-1)**

# **3.2.5.48 Microsoft.SharePoint.Client.FieldLinkCreationInformation**

**TypeId:** {63FB2C92-8F65-4BBB-A658-B6CD294403F4}

**ShortName:** SP.FieldLinkCreationInformation

Contains properties that are used as parameters to initialize a **SP.FieldLink** object (section [3.2.5.46\)](#page-233-0).

### **3.2.5.48.1 Properties**

### **3.2.5.48.1.1 Scalar Properties**

None.

### **3.2.5.48.1.2 ObjectPath Properties**

### **3.2.5.48.1.2.1 Field**

**Type:** Microsoft.SharePoint.Client.Field

#### **Accessibility:** Read/Write

The Field information of the FieldLink to be created.

It MUST NOT be NULL.

### **3.2.5.49 Microsoft.SharePoint.Client.FieldLookup**

**TypeId:** {EE47FF61-3260-43A9-BE22-829A1FA85B44}

**ShortName:** SP.FieldLookup

Represents a **[lookup field](#page-100-0)**. The field value for this class is contained in **FieldLookupValue** (section [3.2.5.50\)](#page-247-0).

The SchemaXmlWithResourceTokens property is not included in the **[default scalar property set](#page-95-0)** for this type.

# **3.2.5.49.1 Properties**

### **3.2.5.49.1.1 Scalar Properties**

### **3.2.5.49.1.1.1 AllowMultipleValues**

#### **Type: [CSOM Boolean](#page-93-0)**

**Accessibility:** Read/Write

Specifies whether the **[lookup field](#page-100-0)** allows multiple values.

## **3.2.5.49.1.1.2 CanBeDeleted**

### **Type: [CSOM Boolean](#page-93-0)**

#### **Accessibility:** Read Only

See Microsoft.SharePoint.Client.Field.CanBeDeleted, as specified in section [3.2.5.37.1.1.1.](#page-166-0)

# **3.2.5.49.1.1.3 DefaultValue**

## **Type: [CSOM String](#page-94-0)**

**Accessibility:** Read/Write

See Microsoft.SharePoint.Client.Field.DefaultValue, as specified in section [3.2.5.37.1.1.2.](#page-166-1)

### **Exceptions:**

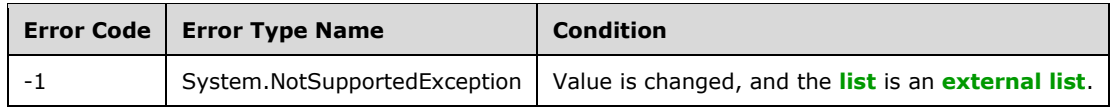

# **3.2.5.49.1.1.4 Description**

### **Type: [CSOM String](#page-94-0)**

**Accessibility:** Read/Write

See **Microsoft.SharePoint.Client.Field.Description**, as specified in section [3.2.5.37.1.1.3.](#page-166-2)

# **3.2.5.49.1.1.5 Direction**

### **Type: [CSOM String](#page-94-0)**

**Accessibility:** Read/Write

See **Microsoft.SharePoint.Client.Field.Direction**, as specified in section [3.2.5.37.1.1.4.](#page-166-3)

### **Exceptions:**

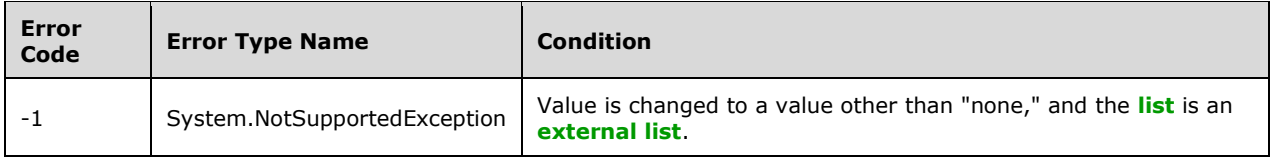

# **3.2.5.49.1.1.6 EnforceUniqueValues**

### **Type: [CSOM Boolean](#page-93-0)**

**Accessibility:** Read/Write

See **Microsoft.SharePoint.Client.Field.EnforceUniqueValues**, as specified in section [3.2.5.37.1.1.5](#page-167-0)

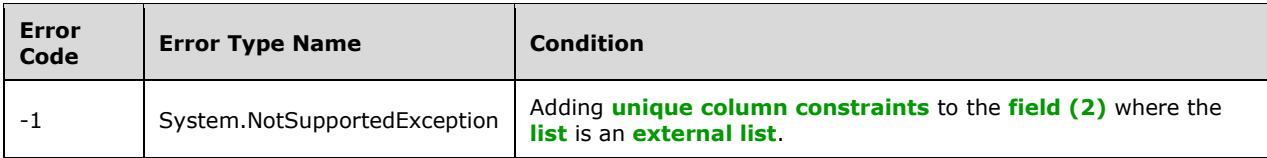

# **3.2.5.49.1.1.7 FieldTypeKind**

**Type:** Microsoft.SharePoint.Client.FieldType

## **Accessibility:** Read/Write

# See Microsoft.SharePoint.Client.Field.FieldTypeKind, as specified in section [3.2.5.37.1.1.6.](#page-167-1)

### **Exceptions:**

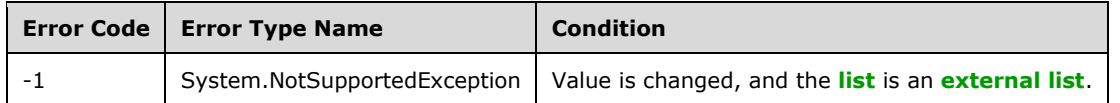

# **3.2.5.49.1.1.8 Filterable**

### **Type: [CSOM Boolean](#page-93-0)**

**Accessibility:** Read Only

See **Microsoft.SharePoint.Client.Field.Filterable**, as specified in section [3.2.5.37.1.1.7.](#page-168-0)

# **3.2.5.49.1.1.9 FromBaseType**

# **Type: [CSOM Boolean](#page-93-0)**

**Accessibility:** Read Only

Gets a **Boolean** value that indicates whether the **[field \(2\)](#page-96-0)** derives from a **[base field type](#page-91-0)**.

# **3.2.5.49.1.1.10 Group**

# **Type: [CSOM String](#page-94-0)**

**Accessibility:** Read/Write

See **Microsoft.SharePoint.Client.Field.Group**, as specified in section [3.2.5.37.1.1.9.](#page-168-1)

It MUST NOT be NULL. It MUST NOT be empty. Its length MUST be equal to or less than 128.

### **Exceptions:**

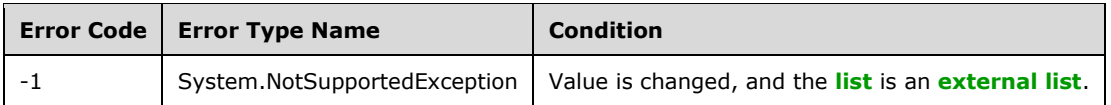

# **3.2.5.49.1.1.11 Hidden**

### **Type: [CSOM Boolean](#page-93-0)**

**Accessibility:** Read/Write

See **Microsoft.SharePoint.Client.Field.Hidden**, as specified in section [3.2.5.37.1.1.10.](#page-168-2)

# **3.2.5.49.1.1.12 Id**

### **Type: [CSOM GUID](#page-94-1)**

**Accessibility:** Read Only

See **Microsoft.SharePoint.Client.Field.Id**, as specified in section [3.2.5.37.1.1.11.](#page-168-3)

# **3.2.5.49.1.1.13 InternalName**

### **Type: [CSOM String](#page-94-0)**

**Accessibility:** Read Only

See **Microsoft.SharePoint.Client.Field.InternalName**, as specified in section [3.2.5.37.1.1.12.](#page-169-0)

It MUST NOT be NULL. It MUST NOT be empty.

# **3.2.5.49.1.1.14 IsRelationship**

### **Type: [CSOM Boolean](#page-93-0)**

### **Accessibility:** Read/Write

Specifies whether the **[lookup field](#page-100-0)** is a **[relationship lookup field](#page-103-1)**. It determines whether this lookup field is returned by **Microsoft.SharePoint.Client.List.GetRelatedField**.

### **Exceptions:**

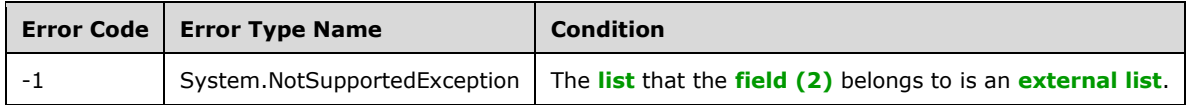

# **3.2.5.49.1.1.15 LookupField**

### **Type: [CSOM String](#page-94-0)**

### **Accessibility:** Read/Write

Specifies the internal name of the **[field \(2\)](#page-96-0)** in the target **[list](#page-99-0)**, used to display lookup values.

### **Exceptions:**

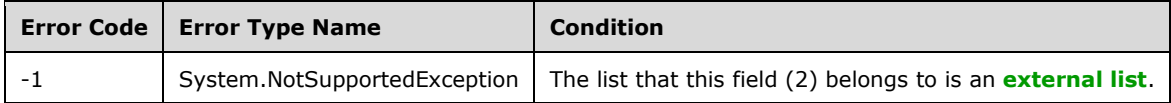

# **3.2.5.49.1.1.16 LookupList**

# **Type: [CSOM String](#page-94-0)**

### **Accessibility:** Read/Write

### Specifies the **[list identifier](#page-99-3)** of the target **[list](#page-99-0)** that contains the **[lookup field](#page-100-0)**.

### **Exceptions:**

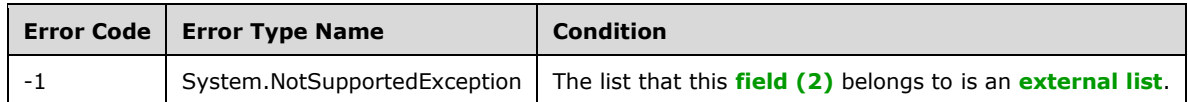

# **3.2.5.49.1.1.17 LookupWebId**

#### **Type: [CSOM GUID](#page-94-1)**

#### **Accessibility:** Read/Write

Specifies the GUID that identifies the **[site](#page-104-0)** containing the **[list](#page-99-0)** that contains the **[field \(2\)](#page-96-0)** used as the lookup values.

#### **Exceptions:**

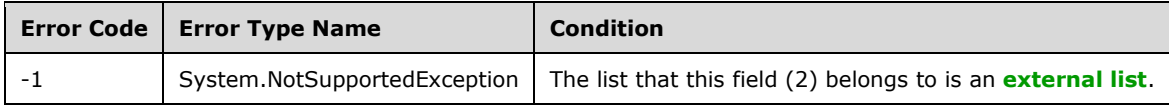

# **3.2.5.49.1.1.18 PrimaryFieldId**

#### **Type: [CSOM String](#page-94-0)**

### **Accessibility:** Read/Write

Specifies the **[primary lookup field](#page-102-0)** identifier if this is a **[dependent lookup field](#page-95-1)**. Otherwise, it is an empty string.

#### **Exceptions:**

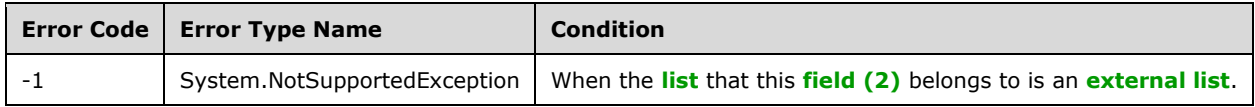

# **3.2.5.49.1.1.19 ReadOnlyField**

### **Type: [CSOM Boolean](#page-93-0)**

**Accessibility:** Read/Write

See Microsoft.SharePoint.Client.Field.ReadOnlyField, as specified in section [3.2.5.37.1.1.13.](#page-169-1)

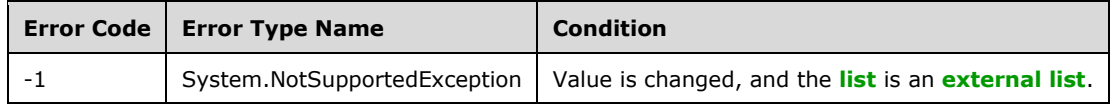

# **3.2.5.49.1.1.20 RelationshipDeleteBehavior**

**Type:** Microsoft.SharePoint.Client.RelationshipDeleteBehaviorType

### **Accessibility:** Read/Write

Gets or sets a value that specifies the **[relationship delete](#page-103-2) behavior** of the **[lookup field](#page-100-0)**.

### **Exceptions:**

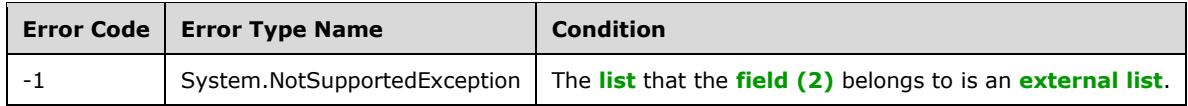

# **3.2.5.49.1.1.21 Required**

### **Type: [CSOM Boolean](#page-93-0)**

#### **Accessibility:** Read/Write

See **Microsoft.SharePoint.Client.Field.Required**, as specified in section [3.2.5.37.1.1.14.](#page-169-2)

### **Exceptions:**

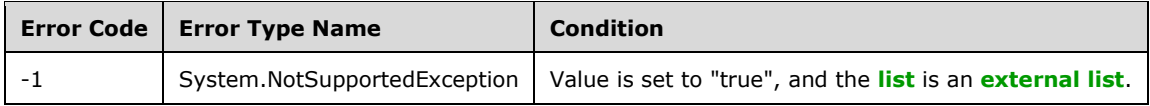

# **3.2.5.49.1.1.22 SchemaXml**

### **Type: [CSOM String](#page-94-0)**

**Accessibility:** Read/Write

See Microsoft.SharePoint.Client.Field.SchemaXml, as specified in section [3.2.5.37.1.1.15.](#page-169-3)

It MUST be NULL, empty, or an **[XML fragment](#page-108-0)** that conforms to the **FieldDefinition** type, as specified in [\[MS-WSSFO2\]](%5bMS-WSSFO2%5d.pdf#Section_4ac66069a82b4132aabfdfbaaf3c986c) section 2.2.8.3.3 or [\[MS-WSSFO3\]](%5bMS-WSSFO3%5d.pdf#Section_46249efdd18442ccbaada605875ef783) section 2.2.7.3.3.

### **Exceptions:**

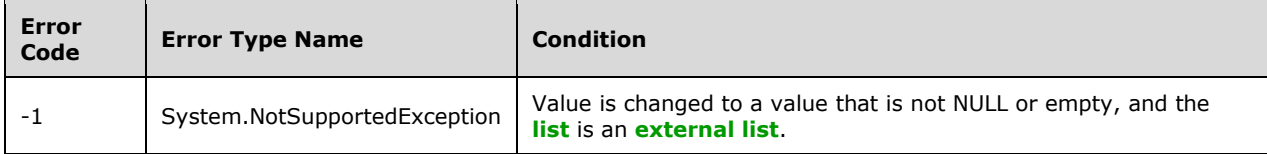

# **3.2.5.49.1.1.23 Scope**

### **Type: [CSOM String](#page-94-0)**

**Accessibility:** Read Only

See **Microsoft.SharePoint.Client.Field.Scope**, as specified in section [3.2.5.37.1.1.16.](#page-170-0)

### **3.2.5.49.1.1.24 Sealed**

### **Type: [CSOM Boolean](#page-93-0)**

**Accessibility:** Read Only

See **Microsoft.SharePoint.Client.Field.Sealed**, as specified in section [3.2.5.37.1.1.17.](#page-170-1)

# **3.2.5.49.1.1.25 Sortable**

### **Type: [CSOM Boolean](#page-93-0)**

**Accessibility:** Read Only

See **Microsoft.SharePoint.Client.Field.Sortable**, as specified in section [3.2.5.37.1.1.18.](#page-170-2)

### **3.2.5.49.1.1.26 StaticName**

#### **Type: [CSOM String](#page-94-0)**

### **Accessibility:** Read/Write

See **Microsoft.SharePoint.Client.Field.StaticName**, as specified in section [3.2.5.37.1.1.19.](#page-170-3)

### **Exceptions:**

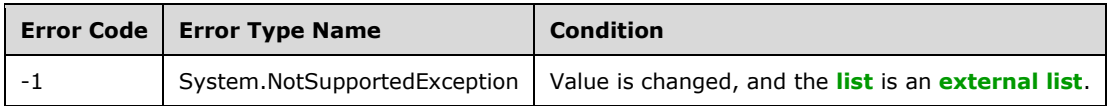

# **3.2.5.49.1.1.27 Title**

### **Type: [CSOM String](#page-94-0)**

**Accessibility:** Read/Write

See **Microsoft.SharePoint.Client.Field.Title**, as specified in section [3.2.5.37.1.1.20.](#page-170-4)

### **3.2.5.49.1.1.28 TypeAsString**

### **Type: [CSOM String](#page-94-0)**

**Accessibility:** Read/Write

See **Microsoft.SharePoint.Client.Field.TypeAsString**, as specified in section [3.2.5.37.1.1.21.](#page-170-5)

It MUST NOT be NULL. It MUST NOT be empty.

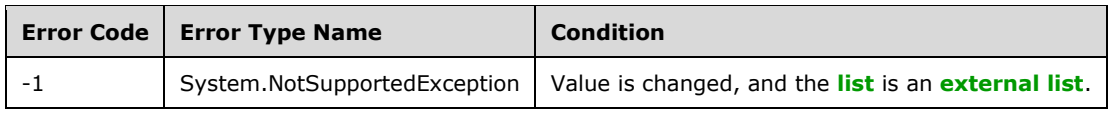

# **3.2.5.49.1.1.29 TypeDisplayName**

# **Type: [CSOM String](#page-94-0)**

**Accessibility:** Read Only

See **Microsoft.SharePoint.Client.Field.TypeDisplayName**, as specified in section [3.2.5.37.1.1.22.](#page-171-3)

It MUST NOT be NULL. It MUST NOT be empty.

# **3.2.5.49.1.1.30 TypeShortDescription**

**Type: [CSOM String](#page-94-0)**

**Accessibility:** Read Only

See **Microsoft.SharePoint.Client.Field.TypeShortDescription**, as specified in section [3.2.5.37.1.1.23.](#page-171-0)

It MUST NOT be NULL. It MUST NOT be empty.

# **3.2.5.49.1.1.31 ValidationFormula**

**Type: [CSOM String](#page-94-0)**

**Accessibility:** Read/Write

See **Microsoft.SharePoint.Client.Field.ValidationFormula**, as specified in section [3.2.5.37.1.1.24.](#page-171-1)

# **3.2.5.49.1.1.32 ValidationMessage**

# **Type: [CSOM String](#page-94-0)**

**Accessibility:** Read/Write

See **Microsoft.SharePoint.Client.Field.ValidationMessage**, as specified in section [3.2.5.37.1.1.25.](#page-171-2)

Its length MUST be equal to or less than 1024.

# **3.2.5.49.1.1.33 Indexed**

# **Type: [CSOM Boolean](#page-93-0)**

# **Accessibility:** Read Only

A bit that specifies whether the **[field \(2\)](#page-96-0)** is an **[indexed field](#page-98-0)**[.<21>](#page-835-1)

# **3.2.5.49.1.1.34 JSLink**

### **Type: [CSOM String](#page-94-0)**

**Accessibility:** Read/Write

Gets the name of an external ECMAScript [\(\[ECMA-262-1999\]\)](https://go.microsoft.com/fwlink/?LinkId=153655) file containing any logic for this **[field](#page-96-0)  [\(2\)](#page-96-0)**.

# **3.2.5.49.1.1.35 EntityPropertyName**

# **Type: [CSOM String](#page-94-0)**

### **Accessibility:** Read Only

Gets the name of the entity property of this **[field \(2\)](#page-96-0)** in the **[list item](#page-99-1)** entity that uses this field (2).

It MUST NOT be NULL. It MUST NOT be empty.

# **3.2.5.49.1.1.36 SchemaXmlWithResourceTokens**

### **Type: [CSOM String](#page-94-0)**

### **Accessibility:** Read Only

Gets the unlocalized schema XML for this **[field \(2\)](#page-96-0)**.

# **3.2.5.49.1.1.37 AutoIndexed**

### **Type: [CSOM Boolean](#page-93-0)**

### **Accessibility:** Read Only

Gets or sets the Boolean value that specifies whether or not the field is auto-indexed. Specify a value of true if the field is auto-indexed; false if otherwise.

# **3.2.5.49.1.2 ObjectPath Properties**

### **3.2.5.49.1.2.1 DescriptionResource**

**Type:** Microsoft.SharePoint.Client.UserResource

### **Accessibility:** Read Only

Gets the resource object corresponding to the **Description** property for a field.

# **3.2.5.49.1.2.2 TitleResource**

**Type:** Microsoft.SharePoint.Client.UserResource

### **Accessibility:** Read Only

Gets the resource object corresponding to the **Title** property for a field.

# **3.2.5.49.2 Methods**

### **3.2.5.49.2.1 Scalar Methods**

### **3.2.5.49.2.1.1 DeleteObject**

### **Return Type:** None

Deletes the **[field \(2\)](#page-96-0)** from the **[list](#page-99-0)**, from the **[site](#page-104-0)**, or from the **[content types](#page-93-1)** within the list.

**Parameters:** None

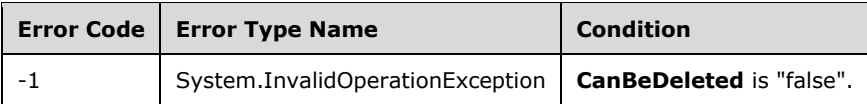

# **3.2.5.49.2.1.2 SetShowInDisplayForm**

### **Return Type:** None

Sets the value of **ShowInDisplayForm** property for this field.

### **Parameters:**

*value:* A Boolean value that indicates whether this field is shown in the display form.

### Type: **[CSOM Boolean](#page-93-0)**

# **3.2.5.49.2.1.3 SetShowInEditForm**

### **Return Type:** None

Sets the value of **ShowInEditForm** property for this field.

### **Parameters:**

*value:* A Boolean value that indicates whether this field is shown in the edit form.

### Type: **[CSOM Boolean](#page-93-0)**

### **3.2.5.49.2.1.4 SetShowInNewForm**

### **Return Type:** None

Sets the value of **ShowInNewForm** property for this field.

### **Parameters:**

*value:* A Boolean value that indicates whether this field is shown in the new form.

### Type: **[CSOM Boolean](#page-93-0)**

# **3.2.5.49.2.1.5 Update**

### **Return Type:** None

Commits changed properties of the **[field \(2\)](#page-96-0)**.

#### **Parameters:** None

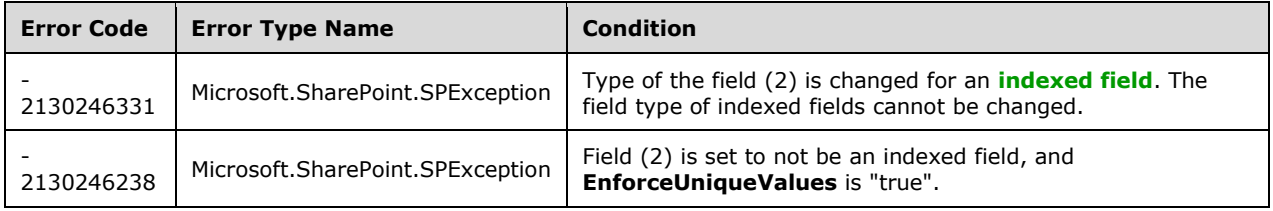

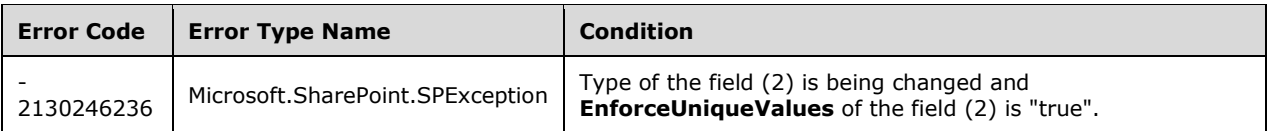

# **3.2.5.49.2.1.6 UpdateAndPushChanges**

## **Return Type:** None

Commits changed properties of the **[field \(2\)](#page-96-0)** and propagates changes to all **[lists](#page-99-0)** that use the field (2).

### **Parameters:**

*pushChangesToLists:* Specifies whether to propagate changes to all lists that use the field (2).

### Type: **[CSOM Boolean](#page-93-0)**

### **Exceptions:**

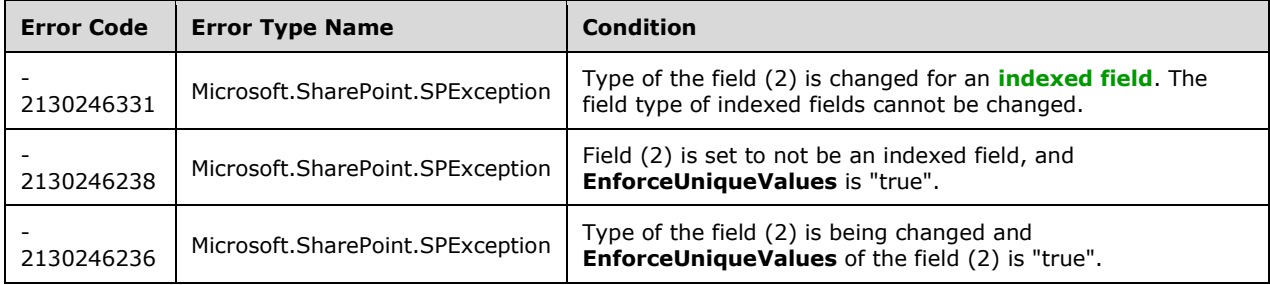

# **3.2.5.49.2.1.7 ValidateSetValue**

### **Return Type:** None

Validates and sets the value of the **[field \(2\)](#page-96-0)** for the **[list item](#page-99-1)** based on an implementation-specific transformation of the value. $\leq 22>$ 

### **Parameters:**

*item:* Specifies the list item to be updated with the new value.

Type: Microsoft.SharePoint.Client.ListItem

It MUST NOT be NULL.

*value:* Specifies the new value for the field (2).

Type: **[CSOM String](#page-94-0)**

# **3.2.5.49.2.2 ObjectPath Methods**

None.

# <span id="page-247-0"></span>**3.2.5.50 Microsoft.SharePoint.Client.FieldLookupValue**

**TypeId:** {F1D34CC0-9B50-4A78-BE78-D5FACFCCCFB7}

**ShortName:** SP.FieldLookupValue

SPFieldLookupValue: Field value class for SPFieldLookup (Lookup field).

### **3.2.5.50.1 Properties**

# **3.2.5.50.1.1 Scalar Properties**

# **3.2.5.50.1.1.1 LookupId**

### **Type: [CSOM Int32](#page-94-2)**

### **Accessibility:** Read/Write

Gets or sets the identifier (ID) of the lookup field.

# **3.2.5.50.1.1.2 LookupValue**

### **Type: [CSOM String](#page-94-0)**

**Accessibility:** Read Only

Gets the value of the lookup field as a string.

# **3.2.5.50.1.2 ObjectPath Properties**

None.

# **3.2.5.51 Microsoft.SharePoint.Client.FieldMultiChoice**

**TypeId:** {284C160F-3783-4344-A471-80E032719F26}

**ShortName:** SP.FieldMultiChoice

Specifies a **[field \(2\)](#page-96-0)** that contains one or more values from a set of specified values.

The SchemaXmlWithResourceTokens property is not included in the **[default scalar property set](#page-95-0)** for this type.

### **3.2.5.51.1 Properties**

# **3.2.5.51.1.1 Scalar Properties**

# **3.2.5.51.1.1.1 CanBeDeleted**

**Type: [CSOM Boolean](#page-93-0)**

**Accessibility:** Read Only

See Microsoft.SharePoint.Client.Field.CanBeDeleted, as specified in section [3.2.5.37.1.1.1.](#page-166-0)

# <span id="page-247-1"></span>**3.2.5.51.1.1.2 Choices**

### **Type: [CSOM array](#page-93-2)** of **[CSOM String](#page-94-0)**

### **Accessibility:** Read/Write

Specifies values that are available for selection in the **[field \(2\)](#page-96-0)**.

# **3.2.5.51.1.1.3 DefaultValue**

## **Type: [CSOM String](#page-94-0)**

**Accessibility:** Read/Write

See Microsoft.SharePoint.Client.Field.DefaultValue, as specified in section [3.2.5.37.1.1.2.](#page-166-1)

### **Exceptions:**

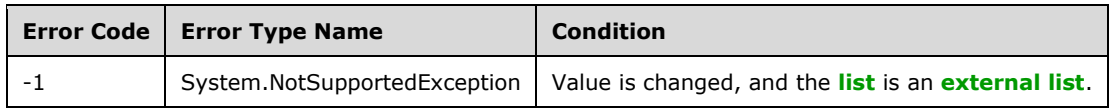

# **3.2.5.51.1.1.4 Description**

**Type: [CSOM String](#page-94-0)**

**Accessibility:** Read/Write

See **Microsoft.SharePoint.Client.Field.Description**, as specified in section [3.2.5.37.1.1.3.](#page-166-2)

### **3.2.5.51.1.1.5 Direction**

### **Type: [CSOM String](#page-94-0)**

**Accessibility:** Read/Write

See **Microsoft.SharePoint.Client.Field.Direction**, as specified in section [3.2.5.37.1.1.4.](#page-166-3)

### **Exceptions:**

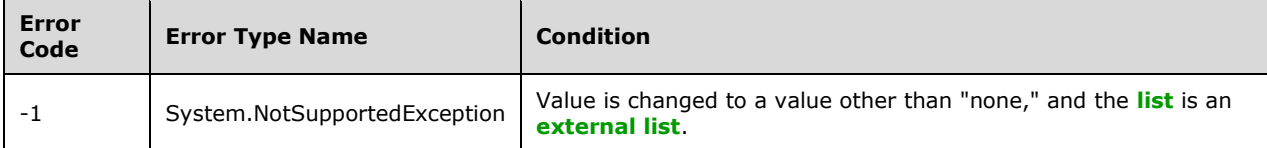

# **3.2.5.51.1.1.6 EnforceUniqueValues**

### **Type: [CSOM Boolean](#page-93-0)**

**Accessibility:** Read/Write

See **Microsoft.SharePoint.Client.Field.EnforceUniqueValues**, as specified in section [3.2.5.37.1.1.5](#page-167-0)

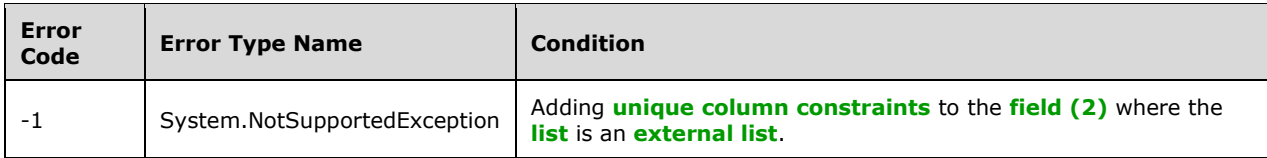

# **3.2.5.51.1.1.7 FieldTypeKind**

**Type:** Microsoft.SharePoint.Client.FieldType

## **Accessibility:** Read/Write

# See **Microsoft.SharePoint.Client.Field.FieldTypeKind**, as specified in section [3.2.5.37.1.1.6.](#page-167-1)

### **Exceptions:**

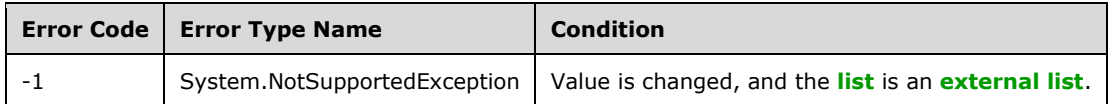

# **3.2.5.51.1.1.8 FillInChoice**

### **Type: [CSOM Boolean](#page-93-0)**

### **Accessibility:** Read/Write

Specifies whether the **[field \(2\)](#page-96-0)** can accept values other than those specified in **Microsoft.Sharepoint.Client.FieldMultiChoice.Choices**, as specified in section [3.2.5.51.1.1.2.](#page-247-1)

# **3.2.5.51.1.1.9 Filterable**

### **Type: [CSOM Boolean](#page-93-0)**

**Accessibility:** Read Only

See Microsoft.SharePoint.Client.Field.Filterable, as specified in section [3.2.5.37.1.1.7.](#page-168-0)

# **3.2.5.51.1.1.10 FromBaseType**

### **Type: [CSOM Boolean](#page-93-0)**

**Accessibility:** Read Only

Gets a **Boolean** value that indicates whether the **[field \(2\)](#page-96-0)** derives from a **[base field type](#page-91-0)**.

# **3.2.5.51.1.1.11 Group**

### **Type: [CSOM String](#page-94-0)**

**Accessibility:** Read/Write

See Microsoft.SharePoint.Client.Field.Group, as specified in section [3.2.5.37.1.1.9.](#page-168-1)

It MUST NOT be NULL. It MUST NOT be empty. Its length MUST be equal to or less than 128.

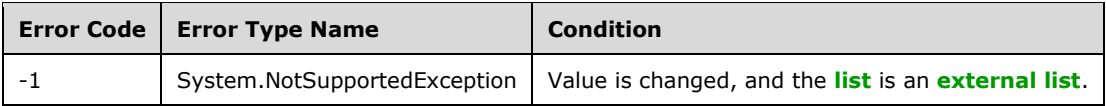

# **3.2.5.51.1.1.12 Hidden**

#### **Type: [CSOM Boolean](#page-93-0)**

**Accessibility:** Read/Write

See **Microsoft.SharePoint.Client.Field.Hidden**, as specified in section [3.2.5.37.1.1.10.](#page-168-2)

**3.2.5.51.1.1.13 Id**

### **Type: [CSOM GUID](#page-94-1)**

**Accessibility:** Read Only

See Microsoft.SharePoint.Client.Field.Id, as specified in section [3.2.5.37.1.1.11.](#page-168-3)

### **3.2.5.51.1.1.14 InternalName**

### **Type: [CSOM String](#page-94-0)**

**Accessibility:** Read Only

See **Microsoft.SharePoint.Client.Field.InternalName**, as specified in section [3.2.5.37.1.1.12.](#page-169-0)

It MUST NOT be NULL. It MUST NOT be empty.

### **3.2.5.51.1.1.15 Mappings**

#### **Type: [CSOM String](#page-94-0)**

#### **Accessibility:** Read Only

Specifies the internal values corresponding to **Choices**.

It MUST be NULL or an **[XML fragment](#page-108-0)** that conforms to **MAPPINGDEFINITION**, as specified in [\[MS-](%5bMS-WSSFO3%5d.pdf#Section_46249efdd18442ccbaada605875ef783)[WSSFO3\]](%5bMS-WSSFO3%5d.pdf#Section_46249efdd18442ccbaada605875ef783) section 2.2.7.3.13.

### **3.2.5.51.1.1.16 ReadOnlyField**

#### **Type: [CSOM Boolean](#page-93-0)**

**Accessibility:** Read/Write

See **Microsoft.SharePoint.Client.Field.ReadOnlyField**, as specified in section [3.2.5.37.1.1.13.](#page-169-1)

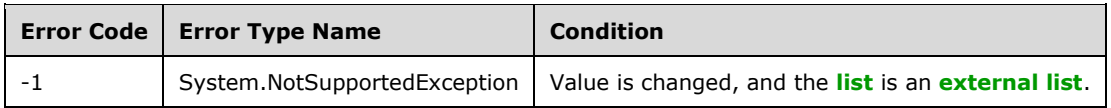

# **3.2.5.51.1.1.17 Required**

### **Type: [CSOM Boolean](#page-93-0)**

### **Accessibility:** Read/Write

See **Microsoft.SharePoint.Client.Field.Required**, as specified in section [3.2.5.37.1.1.14.](#page-169-2)

### **Exceptions:**

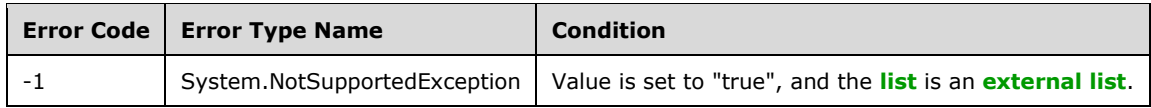

# **3.2.5.51.1.1.18 SchemaXml**

### **Type: [CSOM String](#page-94-0)**

**Accessibility:** Read/Write

See **Microsoft.SharePoint.Client.Field.SchemaXml**, as specified in section [3.2.5.37.1.1.15.](#page-169-3)

It MUST be NULL, empty, or an **[XML fragment](#page-108-0)** that conforms to the **FieldDefinition** type, as specified in [\[MS-WSSFO2\]](%5bMS-WSSFO2%5d.pdf#Section_4ac66069a82b4132aabfdfbaaf3c986c) section 2.2.8.3.3 or [\[MS-WSSFO3\]](%5bMS-WSSFO3%5d.pdf#Section_46249efdd18442ccbaada605875ef783) section 2.2.7.3.3.

### **Exceptions:**

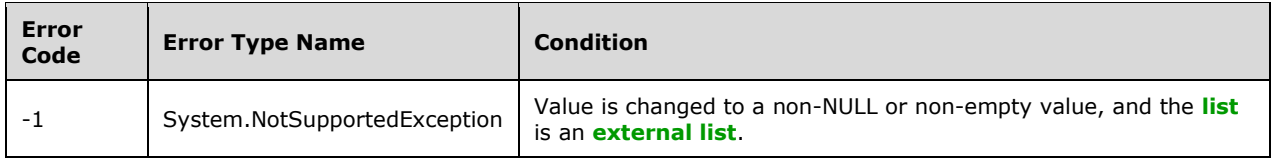

# **3.2.5.51.1.1.19 Scope**

**Type: [CSOM String](#page-94-0)**

**Accessibility:** Read Only

See **Microsoft.SharePoint.Client.Field.Scope**, as specified in section [3.2.5.37.1.1.16.](#page-170-0)

# **3.2.5.51.1.1.20 Sealed**

# **Type: [CSOM Boolean](#page-93-0)**

**Accessibility:** Read Only

See **Microsoft.SharePoint.Client.Field.Sealed**, as specified in section [3.2.5.37.1.1.17.](#page-170-1)

# **3.2.5.51.1.1.21 Sortable**

# **Type: [CSOM Boolean](#page-93-0)**

### **Accessibility:** Read Only

See **Microsoft.SharePoint.Client.Field.Sortable**, as specified in section [3.2.5.37.1.1.18.](#page-170-2)
# **3.2.5.51.1.1.22 StaticName**

#### **Type: [CSOM String](#page-94-0)**

#### **Accessibility:** Read/Write

## See **Microsoft.SharePoint.Client.Field.StaticName**, as specified in section [3.2.5.37.1.1.19.](#page-170-0)

#### **Exceptions:**

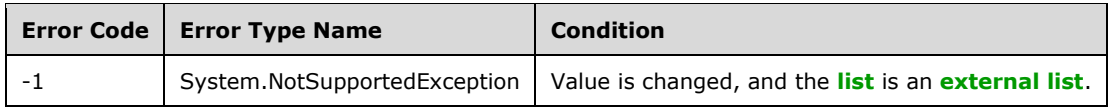

# **3.2.5.51.1.1.23 Title**

## **Type: [CSOM String](#page-94-0)**

**Accessibility:** Read/Write

See **Microsoft.SharePoint.Client.Field.Title**, as specified in section [3.2.5.37.1.1.20.](#page-170-1)

# **3.2.5.51.1.1.24 TypeAsString**

## **Type: [CSOM String](#page-94-0)**

**Accessibility:** Read/Write

See Microsoft.SharePoint.Client.Field.TypeAsString, as specified in section [3.2.5.37.1.1.21.](#page-170-2)

It MUST NOT be NULL. It MUST NOT be empty.

## **Exceptions:**

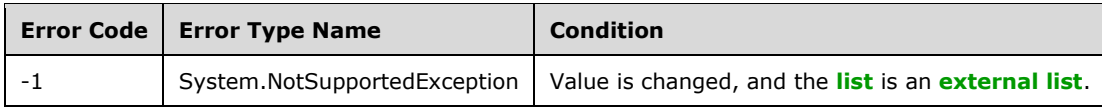

# **3.2.5.51.1.1.25 TypeDisplayName**

## **Type: [CSOM String](#page-94-0)**

## **Accessibility:** Read Only

See **Microsoft.SharePoint.Client.Field.TypeDisplayName**, as specified in section [3.2.5.37.1.1.22.](#page-171-0)

It MUST NOT be NULL. It MUST NOT be empty.

# **3.2.5.51.1.1.26 TypeShortDescription**

## **Type: [CSOM String](#page-94-0)**

**Accessibility:** Read Only

See **Microsoft.SharePoint.Client.Field.TypeShortDescription**, as specified in section [3.2.5.37.1.1.23.](#page-171-1)

It MUST NOT be NULL. It MUST NOT be empty.

# **3.2.5.51.1.1.27 ValidationFormula**

**Type: [CSOM String](#page-94-0)**

**Accessibility:** Read/Write

See **Microsoft.SharePoint.Client.Field.ValidationFormula**, as specified in section [3.2.5.37.1.1.24.](#page-171-2)

# **3.2.5.51.1.1.28 ValidationMessage**

**Type: [CSOM String](#page-94-0)**

**Accessibility:** Read/Write

See **Microsoft.SharePoint.Client.Field.ValidationMessage**, as specified in section [3.2.5.37.1.1.25.](#page-171-3)

Its length MUST be equal to or less than 1024.

# **3.2.5.51.1.1.29 JSLink**

**Type: [CSOM String](#page-94-0)**

**Accessibility:** Read/Write

Gets the name of an external ECMAScript [\(\[ECMA-262-1999\]\)](https://go.microsoft.com/fwlink/?LinkId=153655) file containing any logic for this **[field](#page-96-1)  [\(2\)](#page-96-1)**.

# **3.2.5.51.1.1.30 EntityPropertyName**

## **Type: [CSOM String](#page-94-0)**

## **Accessibility:** Read Only

Gets the name of the entity property of this **[field \(2\)](#page-96-1)** in the **[list item](#page-99-1)** entity that uses this field (2).

It MUST NOT be NULL. It MUST NOT be empty.

# **3.2.5.51.1.1.31 Indexed**

## **Type: [CSOM Boolean](#page-93-0)**

## **Accessibility:** Read/Write

Gets or sets a Boolean value that specifies whether the field is indexed.

# **3.2.5.51.1.1.32 SchemaXmlWithResourceTokens**

## **Type: [CSOM String](#page-94-0)**

**Accessibility:** Read Only

Gets the unlocalized schema XML for this **[field \(2\)](#page-96-1)**.

# **3.2.5.51.1.1.33 AutoIndexed**

## **Type: [CSOM Boolean](#page-93-0)**

**Accessibility:** Read Only

Gets or sets the Boolean value that specifies whether or not the field is auto-indexed. Specify a value of true if the field is auto-indexed; false if otherwise.

# **3.2.5.51.1.2 ObjectPath Properties**

# **3.2.5.51.1.2.1 DescriptionResource**

**Type:** Microsoft.SharePoint.Client.UserResource

# **Accessibility:** Read Only

Gets the resource object corresponding to the **Description** property for a field.

# **3.2.5.51.1.2.2 TitleResource**

**Type:** Microsoft.SharePoint.Client.UserResource

**Accessibility:** Read Only

Gets the resource object corresponding to the **Title** property for a field.

# **3.2.5.51.2 Methods**

# **3.2.5.51.2.1 Scalar Methods**

# **3.2.5.51.2.1.1 DeleteObject**

## **Return Type:** None

Deletes the **[field \(2\)](#page-96-1)** from the **[list](#page-99-0)**, from the **[site](#page-104-0)**, or from the **[content types](#page-93-1)** within the list.

#### **Parameters:** None

## **Exceptions:**

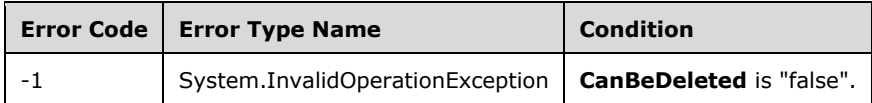

# **3.2.5.51.2.1.2 SetShowInDisplayForm**

## **Return Type:** None

Sets the value of the **ShowInDisplayForm** property for this field.

## **Parameters:**

*value:* A Boolean value that indicates whether this field is shown in the display form.

## Type: **[CSOM Boolean](#page-93-0)**

# **3.2.5.51.2.1.3 SetShowInEditForm**

## **Return Type:** None

Sets the value of the **ShowInEditForm** property for this field.

#### **Parameters:**

*value:* A Boolean value that indicates whether this field is shown in the edit form.

Type: **[CSOM Boolean](#page-93-0)**

# **3.2.5.51.2.1.4 SetShowInNewForm**

## **Return Type:** None

Sets the value of the **ShowInNewForm** property for this field.

## **Parameters:**

*value:* A Boolean value that indicates whether this field is shown in the new form.

Type: **[CSOM Boolean](#page-93-0)**

## **3.2.5.51.2.1.5 Update**

## **Return Type:** None

Commits changed properties of the **[field \(2\)](#page-96-1)**.

#### **Parameters:** None

#### **Exceptions:**

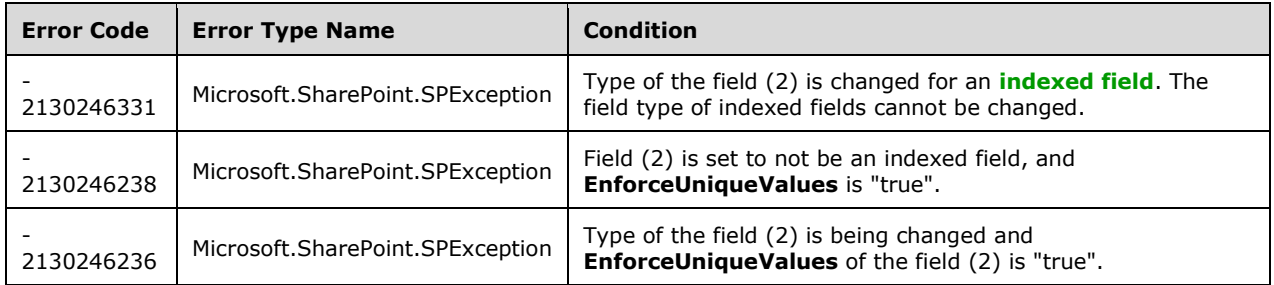

# **3.2.5.51.2.1.6 UpdateAndPushChanges**

## **Return Type:** None

Commits changed properties of the **[field \(2\)](#page-96-1)** and propagates changes to all **[lists](#page-99-0)** that use the field (2).

## **Parameters:**

*pushChangesToLists:* Specifies whether to propagate changes to all lists that use the field (2).

## Type: **[CSOM Boolean](#page-93-0)**

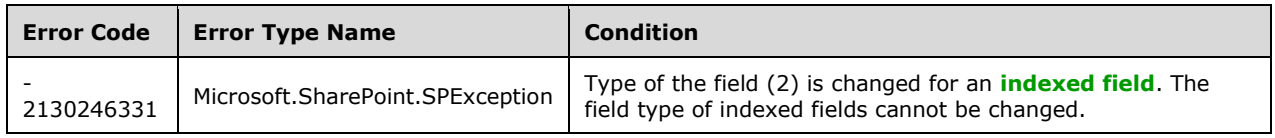

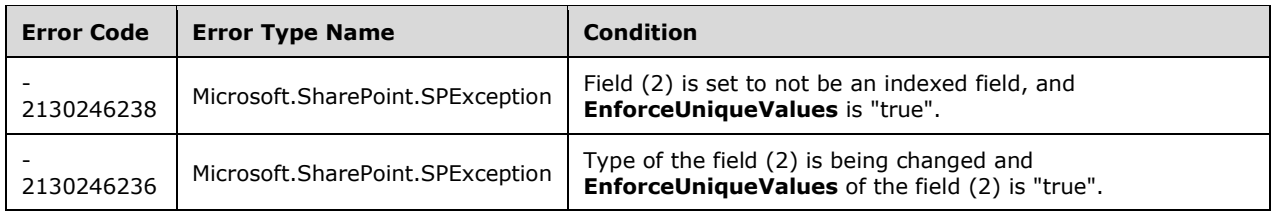

# **3.2.5.51.2.1.7 ValidateSetValue**

## **Return Type:** None

Validates and sets the value of the **[field \(2\)](#page-96-1)** for the **[list item](#page-99-1)** based on an implementation-specific transformation of the value[.<23>](#page-835-0)

## **Parameters:**

*item:* Specifies the list item to be updated with the new value.

Type: Microsoft.SharePoint.Client.ListItem

It MUST NOT be NULL.

*value:* Specifies the new value for the field (2).

## Type: **[CSOM String](#page-94-0)**

# **3.2.5.51.2.2 ObjectPath Methods**

None.

# **3.2.5.52 Microsoft.SharePoint.Client.FieldMultiLineText**

**TypeId:** {9AE17ECC-11A6-4433-8B51-7ECB865FFE05}

## **ShortName:** SP.FieldMultiLineText

Specifies a **[field \(2\)](#page-96-1)** that can contain multiple lines of text. To set properties, call the **Update** method (section [3.2.5.52.2.1.5\)](#page-264-0).

The SchemaXmlWithResourceTokens property is not included in the **[default scalar property set](#page-95-0)** for this type.

# **3.2.5.52.1 Properties**

# **3.2.5.52.1.1 Scalar Properties**

# **3.2.5.52.1.1.1 AllowHyperlink**

## **Type: [CSOM Boolean](#page-93-0)**

**Accessibility:** Read/Write

Specifies whether a **[hyperlink](#page-98-1)** is allowed as a value of the **[field \(2\)](#page-96-1)**.

# **3.2.5.52.1.1.2 AppendOnly**

## **Type: [CSOM Boolean](#page-93-0)**

## **Accessibility:** Read/Write

Specifies whether all changes to the value of the **[field \(2\)](#page-96-1)** are displayed in **[list forms](#page-99-2)**.

# **3.2.5.52.1.1.3 CanBeDeleted**

#### **Type: [CSOM Boolean](#page-93-0)**

**Accessibility:** Read Only

See Microsoft.SharePoint.Client.Field.CanBeDeleted, as specified in section [3.2.5.37.1.1.1.](#page-166-0)

## **3.2.5.52.1.1.4 DefaultValue**

#### **Type: [CSOM String](#page-94-0)**

#### **Accessibility:** Read/Write

See Microsoft.SharePoint.Client.Field.DefaultValue, as specified in section [3.2.5.37.1.1.2.](#page-166-1)

#### **Exceptions:**

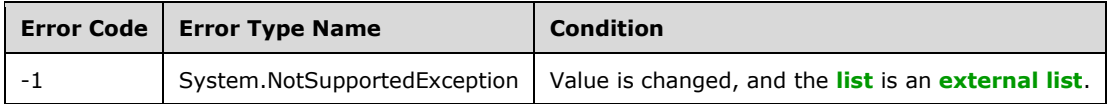

# **3.2.5.52.1.1.5 Description**

# **Type: [CSOM String](#page-94-0)**

**Accessibility:** Read/Write

See **Microsoft.SharePoint.Client.Field.Description**, as specified in section [3.2.5.37.1.1.3.](#page-166-2)

## **3.2.5.52.1.1.6 Direction**

## **Type: [CSOM String](#page-94-0)**

**Accessibility:** Read/Write

See **Microsoft.SharePoint.Client.Field.Direction**, as specified in section [3.2.5.37.1.1.4.](#page-166-3)

#### **Exceptions:**

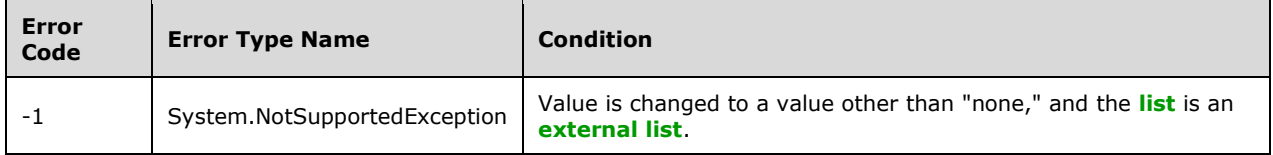

# **3.2.5.52.1.1.7 EnforceUniqueValues**

#### **Type: [CSOM Boolean](#page-93-0)**

## **Accessibility:** Read/Write

## See **Microsoft.SharePoint.Client.Field.EnforceUniqueValues**, as specified in section [3.2.5.37.1.1.5](#page-167-0)

#### **Exceptions:**

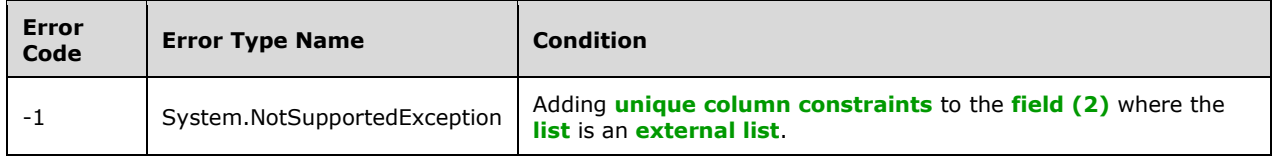

## **3.2.5.52.1.1.8 FieldTypeKind**

**Type:** Microsoft.SharePoint.Client.FieldType

#### **Accessibility:** Read/Write

See Microsoft.SharePoint.Client.Field.FieldTypeKind, as specified in section [3.2.5.37.1.1.6.](#page-167-1)

#### **Exceptions:**

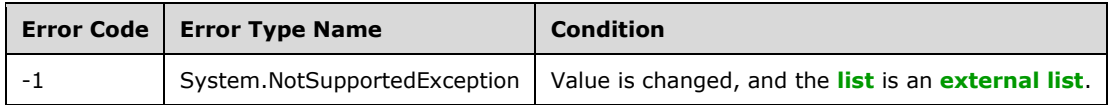

# **3.2.5.52.1.1.9 Filterable**

#### **Type: [CSOM Boolean](#page-93-0)**

**Accessibility:** Read Only

See **Microsoft.SharePoint.Client.Field.Filterable**, as specified in section [3.2.5.37.1.1.7.](#page-168-0)

## **3.2.5.52.1.1.10 FromBaseType**

## **Type: [CSOM Boolean](#page-93-0)**

**Accessibility:** Read Only

Gets a **Boolean** value that indicates whether the **[field \(2\)](#page-96-1)** derives from a **[base field type](#page-91-0)**.

**3.2.5.52.1.1.11 Group**

## **Type: [CSOM String](#page-94-0)**

**Accessibility:** Read/Write

See **Microsoft.SharePoint.Client.Field.Group**, as specified in section [3.2.5.37.1.1.9.](#page-168-1)

It MUST NOT be NULL. It MUST NOT be empty. Its length MUST be equal to or less than 128.

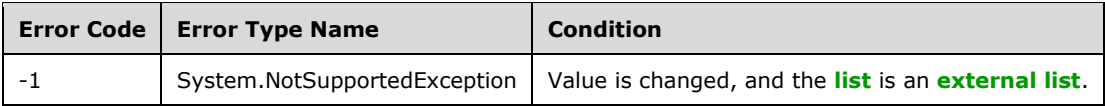

# **3.2.5.52.1.1.12 Hidden**

#### **Type: [CSOM Boolean](#page-93-0)**

**Accessibility:** Read/Write

See **Microsoft.SharePoint.Client.Field.Hidden**, as specified in section [3.2.5.37.1.1.10.](#page-168-2)

**3.2.5.52.1.1.13 Id**

## **Type: [CSOM GUID](#page-94-1)**

**Accessibility:** Read Only

See Microsoft.SharePoint.Client.Field.Id, as specified in section [3.2.5.37.1.1.11.](#page-168-3)

## **3.2.5.52.1.1.14 InternalName**

## **Type: [CSOM String](#page-94-0)**

**Accessibility:** Read Only

See **Microsoft.SharePoint.Client.Field.InternalName**, as specified in section [3.2.5.37.1.1.12.](#page-169-0)

It MUST NOT be NULL. It MUST NOT be empty.

## **3.2.5.52.1.1.15 NumberOfLines**

## **Type: [CSOM Int32](#page-94-2)**

#### **Accessibility:** Read/Write

Specifies the number of lines of text to display for the **[field \(2\)](#page-96-1)**.

Its value MUST be equal to or greater than 1. Its value MUST be equal to or less than 1000.

## **3.2.5.52.1.1.16 ReadOnlyField**

## **Type: [CSOM Boolean](#page-93-0)**

#### **Accessibility:** Read/Write

See **Microsoft.SharePoint.Client.Field.ReadOnlyField**, as specified in section [3.2.5.37.1.1.13.](#page-169-1)

#### **Exceptions:**

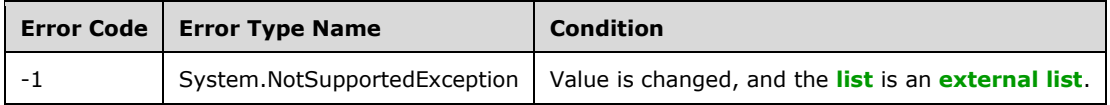

# **3.2.5.52.1.1.17 Required**

## **Type: [CSOM Boolean](#page-93-0)**

#### **Accessibility:** Read/Write

## See **Microsoft.SharePoint.Client.Field.Required**, as specified in section [3.2.5.37.1.1.14.](#page-169-2)

#### **Exceptions:**

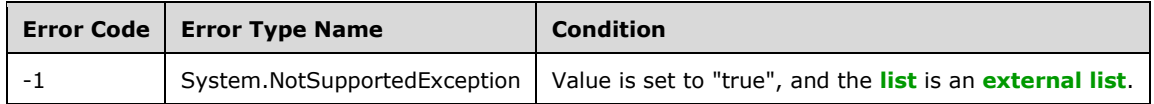

# **3.2.5.52.1.1.18 RestrictedMode**

#### **Type: [CSOM Boolean](#page-93-0)**

## **Accessibility:** Read/Write

Specifies whether the **[field \(2\)](#page-96-1)** supports a subset of **[rich text](#page-103-0)** formatting.

## **3.2.5.52.1.1.19 RichText**

#### **Type: [CSOM Boolean](#page-93-0)**

#### **Accessibility:** Read/Write

Specifies whether the **[field \(2\)](#page-96-1)** supports **[rich text](#page-103-0)** formatting.

## **3.2.5.52.1.1.20 SchemaXml**

**Type: [CSOM String](#page-94-0)**

**Accessibility:** Read/Write

See **Microsoft.SharePoint.Client.Field.SchemaXml**, as specified in section [3.2.5.37.1.1.15.](#page-169-3)

It MUST be NULL, empty, or an **[XML fragment](#page-108-0)** that conforms to the **FieldDefinition** type, as specified in [\[MS-WSSFO2\]](%5bMS-WSSFO2%5d.pdf#Section_4ac66069a82b4132aabfdfbaaf3c986c) section 2.2.8.3.3 or [\[MS-WSSFO3\]](%5bMS-WSSFO3%5d.pdf#Section_46249efdd18442ccbaada605875ef783) section 2.2.7.3.3.

#### **Exceptions:**

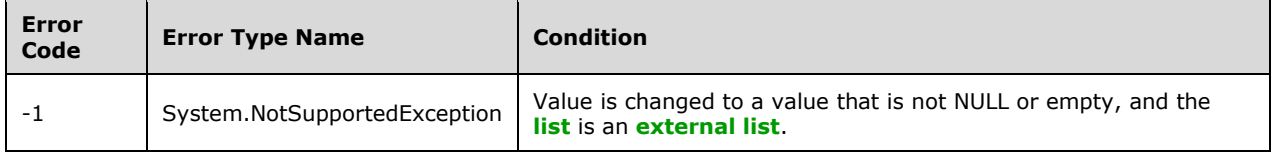

# **3.2.5.52.1.1.21 Scope**

#### **Type: [CSOM String](#page-94-0)**

**Accessibility:** Read Only

See **Microsoft.SharePoint.Client.Field.Scope**, as specified in section [3.2.5.37.1.1.16.](#page-170-3)

## **3.2.5.52.1.1.22 Sealed**

## **Type: [CSOM Boolean](#page-93-0)**

**Accessibility:** Read Only

See **Microsoft.SharePoint.Client.Field.Sealed**, as specified in section [3.2.5.37.1.1.17.](#page-170-4)

**3.2.5.52.1.1.23 Sortable**

## **Type: [CSOM Boolean](#page-93-0)**

**Accessibility:** Read Only

See **Microsoft.SharePoint.Client.Field.Sortable**, as specified in section [3.2.5.37.1.1.18.](#page-170-5)

# **3.2.5.52.1.1.24 StaticName**

## **Type: [CSOM String](#page-94-0)**

## **Accessibility:** Read/Write

See **Microsoft.SharePoint.Client.Field.StaticName**, as specified in section [3.2.5.37.1.1.19.](#page-170-0)

#### **Exceptions:**

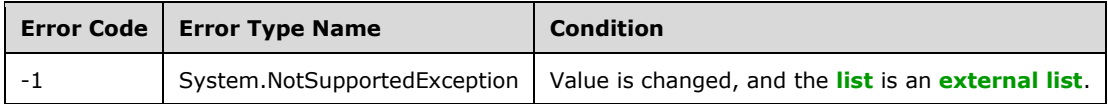

# **3.2.5.52.1.1.25 Title**

## **Type: [CSOM String](#page-94-0)**

**Accessibility:** Read/Write

See **Microsoft.SharePoint.Client.Field.Title**, as specified in section [3.2.5.37.1.1.20.](#page-170-1)

# **3.2.5.52.1.1.26 TypeAsString**

## **Type: [CSOM String](#page-94-0)**

**Accessibility:** Read/Write

See Microsoft.SharePoint.Client.Field.TypeAsString, as specified in section [3.2.5.37.1.1.21.](#page-170-2)

It MUST NOT be NULL. It MUST NOT be empty.

#### **Exceptions:**

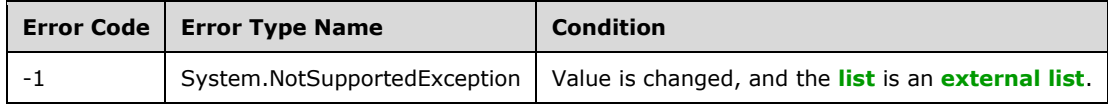

# **3.2.5.52.1.1.27 TypeDisplayName**

## **Type: [CSOM String](#page-94-0)**

## **Accessibility:** Read Only

See **Microsoft.SharePoint.Client.Field.TypeDisplayName**, as specified in section [3.2.5.37.1.1.22.](#page-171-0)

It MUST NOT be NULL. It MUST NOT be empty.

# **3.2.5.52.1.1.28 TypeShortDescription**

## **Type: [CSOM String](#page-94-0)**

**Accessibility:** Read Only

See **Microsoft.SharePoint.Client.Field.TypeShortDescription**, as specified in section [3.2.5.37.1.1.23.](#page-171-1)

It MUST NOT be NULL. It MUST NOT be empty.

# **3.2.5.52.1.1.29 ValidationFormula**

**Type: [CSOM String](#page-94-0)**

**Accessibility:** Read/Write

See **Microsoft.SharePoint.Client.Field.ValidationFormula**, as specified in section [3.2.5.37.1.1.24.](#page-171-2)

# **3.2.5.52.1.1.30 ValidationMessage**

## **Type: [CSOM String](#page-94-0)**

**Accessibility:** Read/Write

See **Microsoft.SharePoint.Client.Field.ValidationMessage**, as specified in section [3.2.5.37.1.1.25.](#page-171-3)

Its length MUST be equal to or less than 1024.

# **3.2.5.52.1.1.31 WikiLinking**

## **Type: [CSOM Boolean](#page-93-0)**

**Accessibility:** Read Only

Specifies whether an implementation-specific mechanism for linking wiki pages is supported. It MUST be "false" if **RichText** is "false".

## **Exceptions:**

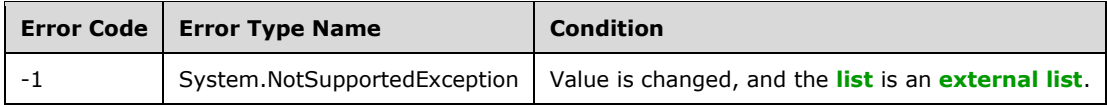

# **3.2.5.52.1.1.32 JSLink**

## **Type: [CSOM String](#page-94-0)**

## **Accessibility:** Read/Write

Gets the name of an external ECMAScript [\(\[ECMA-262-1999\]\)](https://go.microsoft.com/fwlink/?LinkId=153655) file containing any logic for this **[field](#page-96-1)  [\(2\)](#page-96-1)**.

# **3.2.5.52.1.1.33 EntityPropertyName**

# **Type: [CSOM String](#page-94-0)**

# **Accessibility:** Read Only

Gets the name of the entity property of this **[field \(2\)](#page-96-1)** in the **[list item](#page-99-1)** entity that uses this field (2).

It MUST NOT be NULL. It MUST NOT be empty.

# **3.2.5.52.1.1.34 Indexed**

## **Type: [CSOM Boolean](#page-93-0)**

**Accessibility:** Read/Write

Gets or sets a Boolean value that specifies whether the field is indexed.

# **3.2.5.52.1.1.35 SchemaXmlWithResourceTokens**

## **Type: [CSOM String](#page-94-0)**

## **Accessibility:** Read Only

Gets the unlocalized schema XML for this **[field \(2\)](#page-96-1)**.

# **3.2.5.52.1.1.36 AutoIndexed**

# **Type: [CSOM Boolean](#page-93-0)**

## **Accessibility:** Read Only

Gets or sets the Boolean value that specifies whether or not the field is auto-indexed. Specify a value of true if the field is auto-indexed; false if otherwise.

# **3.2.5.52.1.2 ObjectPath Properties**

# **3.2.5.52.1.2.1 DescriptionResource**

**Type:** Microsoft.SharePoint.Client.UserResource

## **Accessibility:** Read Only

Gets the resource object corresponding to the **Description** property for a field.

# **3.2.5.52.1.2.2 TitleResource**

**Type:** Microsoft.SharePoint.Client.UserResource

## **Accessibility:** Read Only

Gets the resource object corresponding to the **Title** property for a field.

# **3.2.5.52.2 Methods**

# **3.2.5.52.2.1 Scalar Methods**

# **3.2.5.52.2.1.1 DeleteObject**

## **Return Type:** None

Deletes the **[field \(2\)](#page-96-1)** from the **[list](#page-99-0)**, from the **[site](#page-104-0)**, or from the **[content types](#page-93-1)** within the list.

#### **Parameters:** None

#### **Exceptions:**

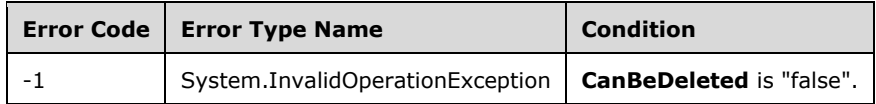

# **3.2.5.52.2.1.2 SetShowInDisplayForm**

## **Return Type:** None

Sets the value of the **ShowInDisplayForm** property for this field.

## **Parameters:**

*value:* A Boolean value that indicates whether this field is shown in the display form.

Type: **[CSOM Boolean](#page-93-0)**

# **3.2.5.52.2.1.3 SetShowInEditForm**

## **Return Type:** None

Sets the value of the **ShowInEditForm** property for this field.

## **Parameters:**

*value:* A Boolean value that indicates whether this field is shown in the edit form.

## Type: **[CSOM Boolean](#page-93-0)**

# **3.2.5.52.2.1.4 SetShowInNewForm**

## **Return Type:** None

Sets the value of the **ShowInNewForm** property for this field.

## **Parameters:**

*value:* A Boolean value that indicates whether this field is shown in the new form.

Type: **[CSOM Boolean](#page-93-0)**

# <span id="page-264-0"></span>**3.2.5.52.2.1.5 Update**

## **Return Type:** None

Commits changed properties of the **[field \(2\)](#page-96-1)**.

## **Parameters:** None

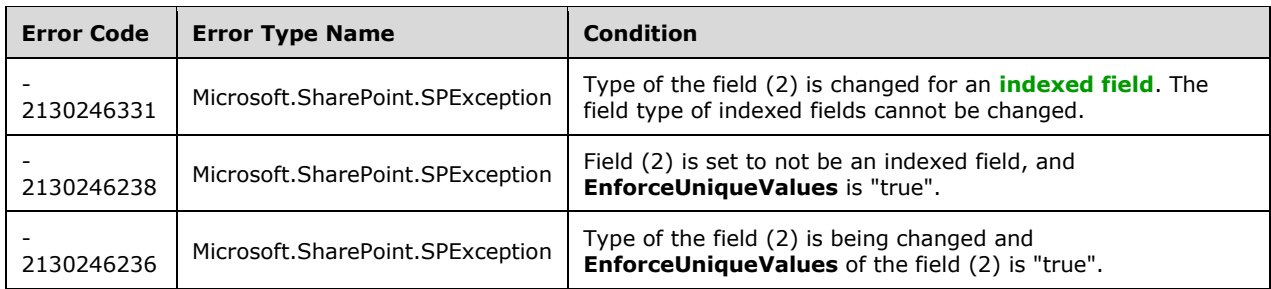

# **3.2.5.52.2.1.6 UpdateAndPushChanges**

## **Return Type:** None

Commits changed properties of the **[field \(2\)](#page-96-1)** and propagates changes to all **[lists](#page-99-0)** that use the field (2).

## **Parameters:**

*pushChangesToLists:* Specifies whether to propagate changes to all lists that use the field (2).

## Type: **[CSOM Boolean](#page-93-0)**

## **Exceptions:**

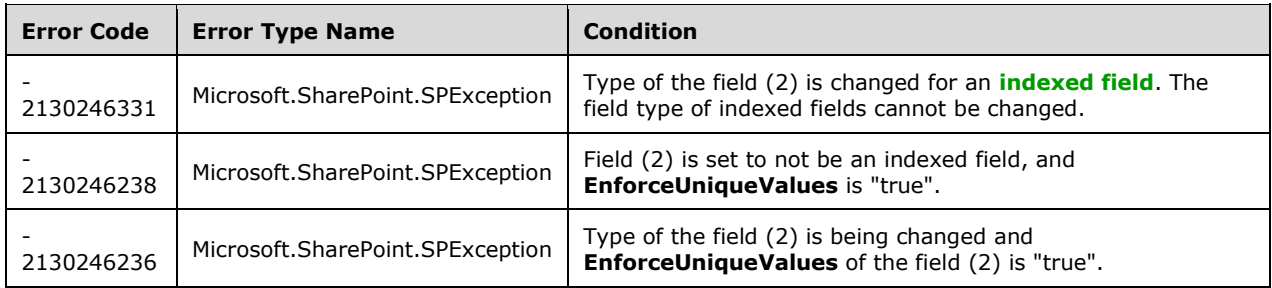

# **3.2.5.52.2.1.7 ValidateSetValue**

## **Return Type:** None

Validates and sets the value of the **[field \(2\)](#page-96-1)** for the **[list item](#page-99-1)** based on an implementation-specific transformation of the value. $\leq 24>$ 

## **Parameters:**

*item:* Specifies the list item to be updated with the new value.

Type: Microsoft.SharePoint.Client.ListItem

It MUST NOT be NULL.

*value:* Specifies the new value for the field (2).

Type: **[CSOM String](#page-94-0)**

# **3.2.5.52.2.2 ObjectPath Methods**

None.

# **3.2.5.53 Microsoft.SharePoint.Client.FieldNumber**

**TypeId:** {E32D2A19-D2A8-428C-B056-EA71EDE547CE}

**ShortName:** SP.FieldNumber

Specifies a **[field \(2\)](#page-96-1)** that contains number values. To set properties, call the **Update** method (section [3.2.5.53.2.1.5\)](#page-273-0).

The SchemaXmlWithResourceTokens property is not included in the **[default scalar property set](#page-95-0)** for this type.

## **3.2.5.53.1 Properties**

**3.2.5.53.1.1 Scalar Properties**

## **3.2.5.53.1.1.1 CanBeDeleted**

**Type: [CSOM Boolean](#page-93-0)**

**Accessibility:** Read Only

See Microsoft.SharePoint.Client.Field.CanBeDeleted, as specified in section [3.2.5.37.1.1.1.](#page-166-0)

## **3.2.5.53.1.1.2 DefaultValue**

## **Type: [CSOM String](#page-94-0)**

**Accessibility:** Read/Write

See Microsoft.SharePoint.Client.Field.DefaultValue, as specified in section [3.2.5.37.1.1.2.](#page-166-1)

## **Exceptions:**

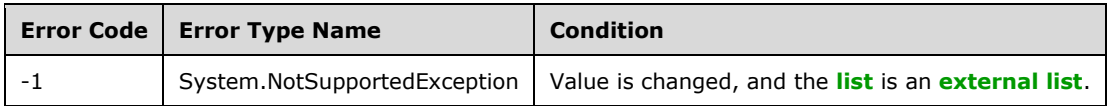

# **3.2.5.53.1.1.3 Description**

## **Type: [CSOM String](#page-94-0)**

**Accessibility:** Read/Write

See **Microsoft.SharePoint.Client.Field.Description**, as specified in section [3.2.5.37.1.1.3.](#page-166-2)

## **3.2.5.53.1.1.4 Direction**

## **Type: [CSOM String](#page-94-0)**

**Accessibility:** Read/Write

See **Microsoft.SharePoint.Client.Field.Direction**, as specified in section [3.2.5.37.1.1.4.](#page-166-3)

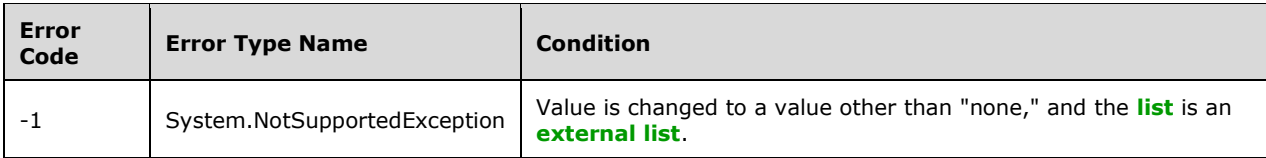

# **3.2.5.53.1.1.5 EnforceUniqueValues**

## **Type: [CSOM Boolean](#page-93-0)**

**Accessibility:** Read/Write

## See **Microsoft.SharePoint.Client.Field.EnforceUniqueValues**, as specified in section [3.2.5.37.1.1.5](#page-167-0)

## **Exceptions:**

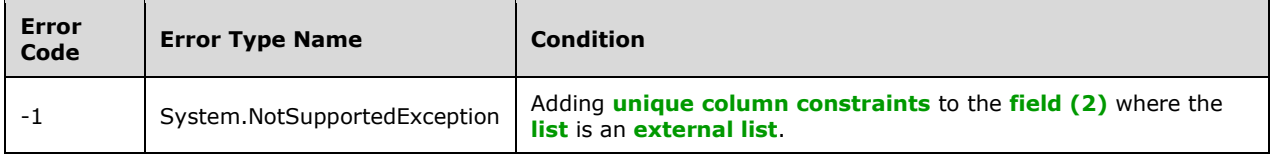

# **3.2.5.53.1.1.6 FieldTypeKind**

**Type:** Microsoft.SharePoint.Client.FieldType

# **Accessibility:** Read/Write

See Microsoft.SharePoint.Client.Field.FieldTypeKind, as specified in section [3.2.5.37.1.1.6.](#page-167-1)

## **Exceptions:**

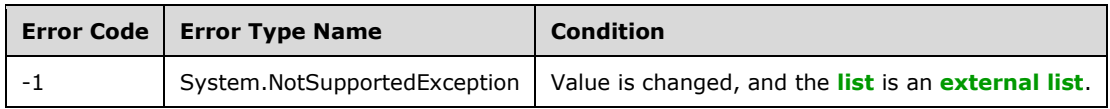

# **3.2.5.53.1.1.7 Filterable**

## **Type: [CSOM Boolean](#page-93-0)**

**Accessibility:** Read Only

See Microsoft.SharePoint.Client.Field.Filterable, as specified in section [3.2.5.37.1.1.7.](#page-168-0)

# **3.2.5.53.1.1.8 FromBaseType**

## **Type: [CSOM Boolean](#page-93-0)**

**Accessibility:** Read Only

Gets a **Boolean** value that indicates whether the **[field \(2\)](#page-96-1)** derives from a **[base field type](#page-91-0)**.

# **3.2.5.53.1.1.9 Group**

## **Type: [CSOM String](#page-94-0)**

## **Accessibility:** Read/Write

See Microsoft.SharePoint.Client.Field.Group, as specified in section [3.2.5.37.1.1.9.](#page-168-1)

It MUST NOT be NULL. It MUST NOT be empty. Its length MUST be equal to or less than 128.

## **Exceptions:**

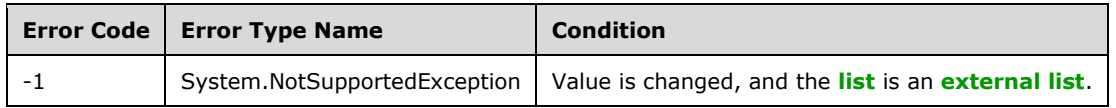

# **3.2.5.53.1.1.10 Hidden**

## **Type: [CSOM Boolean](#page-93-0)**

**Accessibility:** Read/Write

See **Microsoft.SharePoint.Client.Field.Hidden**, as specified in section [3.2.5.37.1.1.10.](#page-168-2)

# **3.2.5.53.1.1.11 Id**

## **Type: [CSOM GUID](#page-94-1)**

**Accessibility:** Read Only

See Microsoft.SharePoint.Client.Field.Id, as specified in section [3.2.5.37.1.1.11.](#page-168-3)

# **3.2.5.53.1.1.12 InternalName**

## **Type: [CSOM String](#page-94-0)**

**Accessibility:** Read Only

See **Microsoft.SharePoint.Client.Field.InternalName**, as specified in section [3.2.5.37.1.1.12.](#page-169-0)

It MUST NOT be NULL. It MUST NOT be empty.

# **3.2.5.53.1.1.13 MaximumValue**

## **Type: [CSOM Double](#page-93-2)**

**Accessibility:** Read/Write

Specifies the maximum allowed value for the **[field \(2\)](#page-96-1)**.

# **3.2.5.53.1.1.14 MinimumValue**

## **Type: [CSOM Double](#page-93-2)**

## **Accessibility:** Read/Write

Specifies the minimum allowed value for the **[field \(2\)](#page-96-1)**.

# **3.2.5.53.1.1.15 ReadOnlyField**

## **Type: [CSOM Boolean](#page-93-0)**

## **Accessibility:** Read/Write

See Microsoft.SharePoint.Client.Field.ReadOnlyField, as specified in section [3.2.5.37.1.1.13.](#page-169-1)

## **Exceptions:**

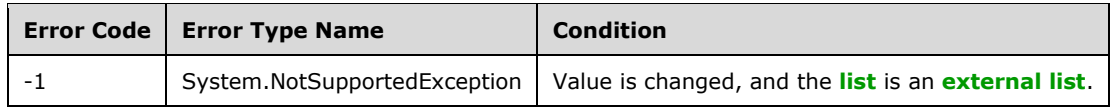

# **3.2.5.53.1.1.16 Required**

## **Type: [CSOM Boolean](#page-93-0)**

#### **Accessibility:** Read/Write

See **Microsoft.SharePoint.Client.Field.Required**, as specified in section [3.2.5.37.1.1.14.](#page-169-2)

## **Exceptions:**

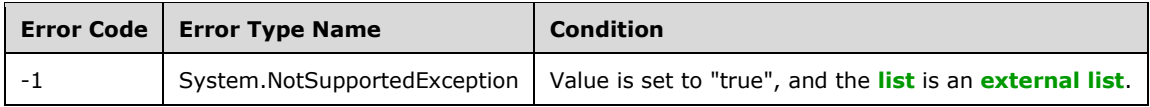

# **3.2.5.53.1.1.17 SchemaXml**

## **Type: [CSOM String](#page-94-0)**

**Accessibility:** Read/Write

See Microsoft.SharePoint.Client.Field.SchemaXml, as specified in section [3.2.5.37.1.1.15.](#page-169-3)

It MUST be NULL, empty, or an **[XML fragment](#page-108-0)** that conforms to the **FieldDefinition** type as specified in [\[MS-WSSFO2\]](%5bMS-WSSFO2%5d.pdf#Section_4ac66069a82b4132aabfdfbaaf3c986c) section 2.2.8.3.3 or [\[MS-WSSFO3\]](%5bMS-WSSFO3%5d.pdf#Section_46249efdd18442ccbaada605875ef783) section 2.2.7.3.3.

## **Exceptions:**

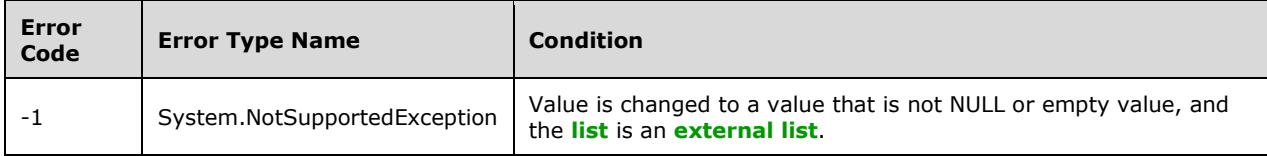

# **3.2.5.53.1.1.18 Scope**

## **Type: [CSOM String](#page-94-0)**

**Accessibility:** Read Only

See **Microsoft.SharePoint.Client.Field.Scope**, as specified in section [3.2.5.37.1.1.16.](#page-170-3)

## **3.2.5.53.1.1.19 Sealed**

## **Type: [CSOM Boolean](#page-93-0)**

**Accessibility:** Read Only

See **Microsoft.SharePoint.Client.Field.Sealed**, as specified in section [3.2.5.37.1.1.17.](#page-170-4)

# **3.2.5.53.1.1.20 Sortable**

## **Type: [CSOM Boolean](#page-93-0)**

**Accessibility:** Read Only

See **Microsoft.SharePoint.Client.Field.Sortable**, as specified in section [3.2.5.37.1.1.18.](#page-170-5)

## **3.2.5.53.1.1.21 StaticName**

## **Type: [CSOM String](#page-94-0)**

## **Accessibility:** Read/Write

See **Microsoft.SharePoint.Client.Field.StaticName**, as specified in section [3.2.5.37.1.1.19.](#page-170-0)

## **Exceptions:**

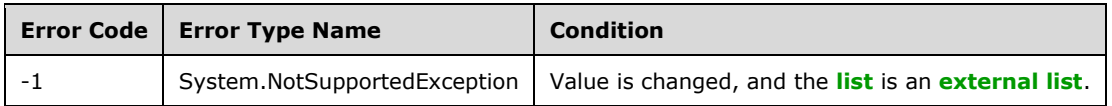

# **3.2.5.53.1.1.22 Title**

## **Type: [CSOM String](#page-94-0)**

**Accessibility:** Read/Write

See **Microsoft.SharePoint.Client.Field.Title**, as specified in section [3.2.5.37.1.1.20.](#page-170-1)

# **3.2.5.53.1.1.23 TypeAsString**

## **Type: [CSOM String](#page-94-0)**

**Accessibility:** Read/Write

See **Microsoft.SharePoint.Client.Field.TypeAsString**, as specified in section [3.2.5.37.1.1.21.](#page-170-2)

It MUST NOT be NULL. It MUST NOT be empty.

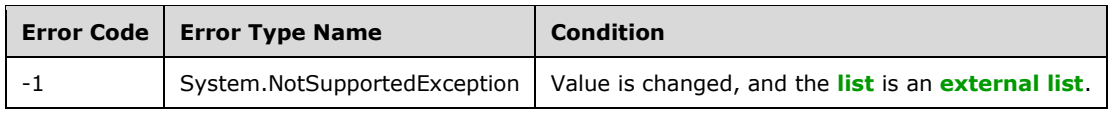

# **3.2.5.53.1.1.24 TypeDisplayName**

# **Type: [CSOM String](#page-94-0)**

**Accessibility:** Read Only

See **Microsoft.SharePoint.Client.Field.TypeDisplayName**, as specified in section [3.2.5.37.1.1.22.](#page-171-0)

It MUST NOT be NULL. It MUST NOT be empty.

# **3.2.5.53.1.1.25 TypeShortDescription**

# **Type: [CSOM String](#page-94-0)**

**Accessibility:** Read Only

See **Microsoft.SharePoint.Client.Field.TypeShortDescription**, as specified in section [3.2.5.37.1.1.23.](#page-171-1)

It MUST NOT be NULL. It MUST NOT be empty.

# **3.2.5.53.1.1.26 ValidationFormula**

# **Type: [CSOM String](#page-94-0)**

**Accessibility:** Read/Write

See **Microsoft.SharePoint.Client.Field.ValidationFormula**, as specified in section [3.2.5.37.1.1.24.](#page-171-2)

# **3.2.5.53.1.1.27 ValidationMessage**

# **Type: [CSOM String](#page-94-0)**

**Accessibility:** Read/Write

See **Microsoft.SharePoint.Client.Field.ValidationMessage**, as specified in section [3.2.5.37.1.1.25.](#page-171-3) Its length MUST be equal to or less than 1024.

**3.2.5.53.1.1.28 JSLink**

# **Type: [CSOM String](#page-94-0)**

**Accessibility:** Read/Write

Gets the name of an external ECMAScript [\(\[ECMA-262-1999\]\)](https://go.microsoft.com/fwlink/?LinkId=153655) file containing any logic for this **[field](#page-96-1)  [\(2\)](#page-96-1)**.

# **3.2.5.53.1.1.29 EntityPropertyName**

# **Type: [CSOM String](#page-94-0)**

**Accessibility:** Read Only

Gets the name of the entity property of this **[field \(2\)](#page-96-1)** in the **[list item](#page-99-1)** entity that uses this field (2).

It MUST NOT be NULL. It MUST NOT be empty.

# **3.2.5.53.1.1.30 Indexed**

## **Type: [CSOM Boolean](#page-93-0)**

## **Accessibility:** Read/Write

Gets or sets a Boolean value that specifies whether the field is indexed.

# **3.2.5.53.1.1.31 SchemaXmlWithResourceTokens**

## **Type: [CSOM String](#page-94-0)**

## **Accessibility:** Read Only

Gets the unlocalized schema XML for this **[field \(2\)](#page-96-1)**.

# **3.2.5.53.1.1.32 AutoIndexed**

## **Type: [CSOM Boolean](#page-93-0)**

## **Accessibility:** Read Only

Gets or sets the Boolean value that specifies whether or not the field is auto-indexed. Specify a value of true if the field is auto-indexed; false if otherwise.

# **3.2.5.53.1.2 ObjectPath Properties**

# **3.2.5.53.1.2.1 DescriptionResource**

**Type:** Microsoft.SharePoint.Client.UserResource

## **Accessibility:** Read Only

Gets the resource object corresponding to the **Description** property for a field.

# **3.2.5.53.1.2.2 TitleResource**

**Type:** Microsoft.SharePoint.Client.UserResource

## **Accessibility:** Read Only

Gets the resource object corresponding to the **Title** property for a field.

# **3.2.5.53.2 Methods**

# **3.2.5.53.2.1 Scalar Methods**

# **3.2.5.53.2.1.1 DeleteObject**

## **Return Type:** None

Deletes the **[field \(2\)](#page-96-1)** from the **[list](#page-99-0)**, from the **[site](#page-104-0)**, or from the **[content types](#page-93-1)** within the list.

**Parameters:** None

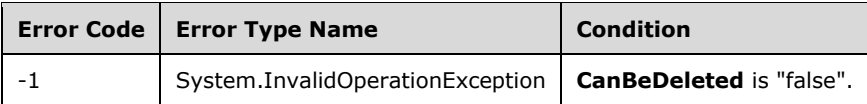

# **3.2.5.53.2.1.2 SetShowInDisplayForm**

## **Return Type:** None

Sets the value of the **ShowInDisplayForm** property for this field.

## **Parameters:**

*value:* A Boolean value that indicates whether this field is shown in the display form.

## Type: **[CSOM Boolean](#page-93-0)**

# **3.2.5.53.2.1.3 SetShowInEditForm**

## **Return Type:** None

Sets the value of the **ShowInEditForm** property for this field.

## **Parameters:**

*value:* A Boolean value that indicates whether this field is shown in the edit form.

## Type: **[CSOM Boolean](#page-93-0)**

## **3.2.5.53.2.1.4 SetShowInNewForm**

## **Return Type:** None

Sets the value of the **ShowInNewForm** property for this field.

## **Parameters:**

*value:* A Boolean value that indicates whether this field is shown in the new form.

## Type: **[CSOM Boolean](#page-93-0)**

# <span id="page-273-0"></span>**3.2.5.53.2.1.5 Update**

## **Return Type:** None

Commits changed properties of the **[field \(2\)](#page-96-1)**.

#### **Parameters:** None

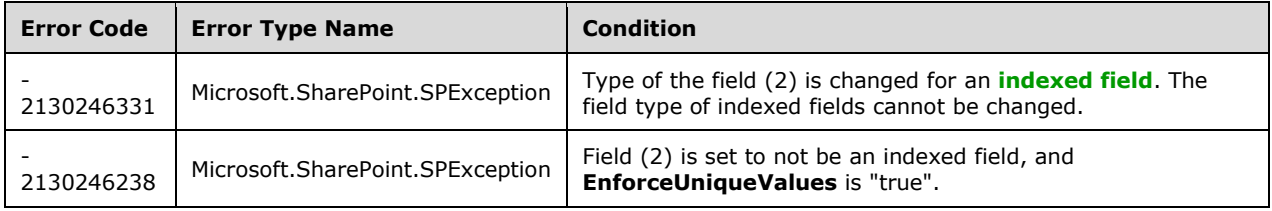

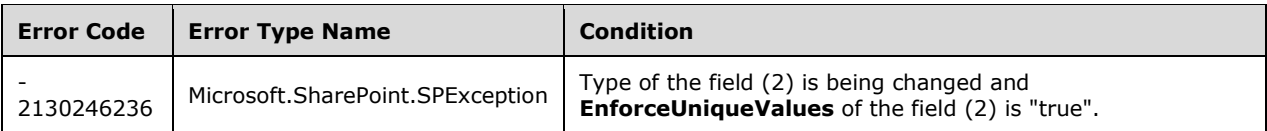

# **3.2.5.53.2.1.6 UpdateAndPushChanges**

## **Return Type:** None

Commits changed properties of the **[field \(2\)](#page-96-1)** and propagates changes to all **[lists](#page-99-0)** that use the field (2).

## **Parameters:**

*pushChangesToLists:* Specifies whether to propagate changes to all lists that use the field (2).

## Type: **[CSOM Boolean](#page-93-0)**

## **Exceptions:**

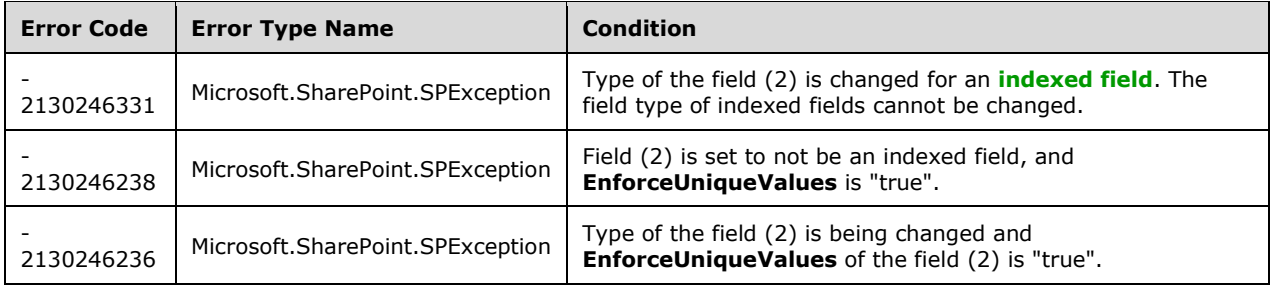

# **3.2.5.53.2.1.7 ValidateSetValue**

## **Return Type:** None

Validates and sets the value of the **[field \(2\)](#page-96-1)** for the **[list item](#page-99-1)** based on an implementation-specific transformation of the value. $\leq 25>$ 

## **Parameters:**

*item:* Specifies the list item to be updated with the new value.

Type: Microsoft.SharePoint.Client.ListItem

It MUST NOT be NULL.

*value:* Specifies the new value for the field (2).

Type: **[CSOM String](#page-94-0)**

# **3.2.5.53.2.2 ObjectPath Methods**

None.

# **3.2.5.54 Microsoft.SharePoint.Client.FieldRatingScale**

**TypeId:** {66D84FDD-BDB2-4E21-BED0-67F3EAB33DE4}

**ShortName:** SP.FieldRatingScale

Specifies a **[field \(2\)](#page-96-1)** that contains rating scale values for a **[survey list](#page-105-0)**. To set properties, call the **Update** method (section [3.2.5.54.2.1.5\)](#page-283-0).

The SchemaXmlWithResourceTokens property is not included in the **[default scalar property set](#page-95-0)** for this type.

# **3.2.5.54.1 Properties**

## **3.2.5.54.1.1 Scalar Properties**

## **3.2.5.54.1.1.1 CanBeDeleted**

## **Type: [CSOM Boolean](#page-93-0)**

**Accessibility:** Read Only

See Microsoft.SharePoint.Client.Field.CanBeDeleted, as specified in section [3.2.5.37.1.1.1.](#page-166-0)

**3.2.5.54.1.1.2 Choices**

## **Type: [CSOM array](#page-93-3)** of **[CSOM String](#page-94-0)**

**Accessibility:** Read/Write

See Microsoft.SharePoint.Client.FieldMultiChoice.Choices, as specified in section [3.2.5.51.1.1.2.](#page-247-0)

## **3.2.5.54.1.1.3 DefaultValue**

**Type: [CSOM String](#page-94-0)**

**Accessibility:** Read/Write

See **Microsoft.SharePoint.Client.Field.DefaultValue**, as specified in section [3.2.5.37.1.1.2.](#page-166-1)

## **Exceptions:**

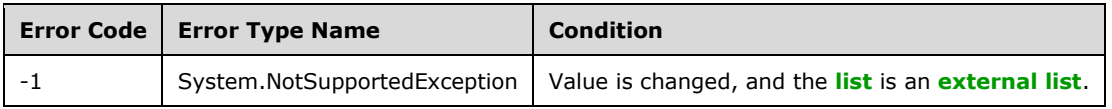

# **3.2.5.54.1.1.4 Description**

## **Type: [CSOM String](#page-94-0)**

**Accessibility:** Read/Write

See **Microsoft.SharePoint.Client.Field.Description**, as specified in section [3.2.5.37.1.1.3.](#page-166-2)

# **3.2.5.54.1.1.5 Direction**

**Type: [CSOM String](#page-94-0)**

## **Accessibility:** Read/Write

# See **Microsoft.SharePoint.Client.Field.Direction**, as specified in section [3.2.5.37.1.1.4.](#page-166-3)

## **Exceptions:**

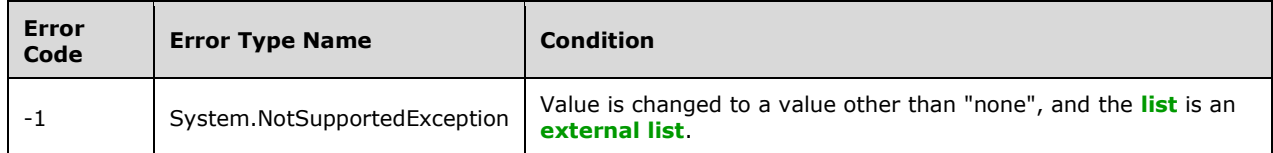

## **3.2.5.54.1.1.6 EnforceUniqueValues**

#### **Type: [CSOM Boolean](#page-93-0)**

## **Accessibility:** Read/Write

#### See **Microsoft.SharePoint.Client.Field.EnforceUniqueValues**, as specified in section [3.2.5.37.1.1.5](#page-167-0)

## **Exceptions:**

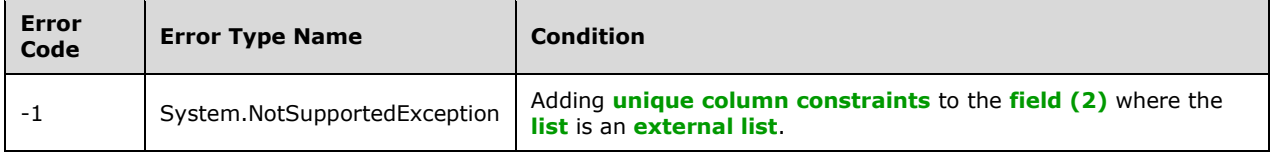

# **3.2.5.54.1.1.7 FieldTypeKind**

**Type:** Microsoft.SharePoint.Client.FieldType

#### **Accessibility:** Read/Write

## See Microsoft.SharePoint.Client.Field.FieldTypeKind, specified in section [3.2.5.37.1.1.6.](#page-167-1)

## **Exceptions:**

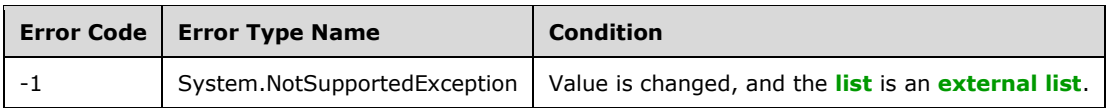

# **3.2.5.54.1.1.8 FillInChoice**

#### **Type: [CSOM Boolean](#page-93-0)**

#### **Accessibility:** Read/Write

See **Microsoft.SharePoint.Client.FieldMultiChoice.FillInChoice**, as specified in section [3.2.5.51.1.1.8.](#page-249-0)

# **3.2.5.54.1.1.9 Filterable**

**Type: [CSOM Boolean](#page-93-0)**

**Accessibility:** Read Only

See Microsoft.SharePoint.Client.Field.Filterable, as specified in section [3.2.5.37.1.1.7.](#page-168-0)

# **3.2.5.54.1.1.10 FromBaseType**

## **Type: [CSOM Boolean](#page-93-0)**

**Accessibility:** Read Only

Gets a **Boolean** value that indicates whether the **[field \(2\)](#page-96-1)** derives from a **[base field type](#page-91-0)**.

## **3.2.5.54.1.1.11 GridEndNumber**

#### **Type: [CSOM Int32](#page-94-2)**

#### **Accessibility:** Read/Write

Specifies the end number for the rating scale.

# **3.2.5.54.1.1.12 GridNAOptionText**

#### **Type: [CSOM String](#page-94-0)**

#### **Accessibility:** Read/Write

Specifies the display text corresponding to the choice in the rating scale that indicates the nonapplicable option.

## **3.2.5.54.1.1.13 GridStartNumber**

## **Type: [CSOM Int32](#page-94-2)**

#### **Accessibility:** Read/Write

Specifies the start number for the rating scale.

## **3.2.5.54.1.1.14 GridTextRangeAverage**

## **Type: [CSOM String](#page-94-0)**

**Accessibility:** Read/Write

Specifies the display text corresponding to the average of the rating scale.

# **3.2.5.54.1.1.15 GridTextRangeHigh**

## **Type: [CSOM String](#page-94-0)**

**Accessibility:** Read/Write

Specifies the display text corresponding to the maximum of the rating scale.

# **3.2.5.54.1.1.16 GridTextRangeLow**

## **Type: [CSOM String](#page-94-0)**

## **Accessibility:** Read/Write

Specifies the display text corresponding to the minimum of the rating scale.

# **3.2.5.54.1.1.17 Group**

## **Type: [CSOM String](#page-94-0)**

**Accessibility:** Read/Write

## See **Microsoft.SharePoint.Client.Field.Group**, as specified in section [3.2.5.37.1.1.9.](#page-168-1)

It MUST NOT be NULL. It MUST NOT be empty. Its length MUST be equal to or less than 128.

#### **Exceptions:**

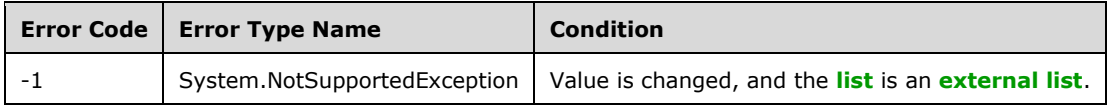

## **3.2.5.54.1.1.18 Hidden**

## **Type: [CSOM Boolean](#page-93-0)**

**Accessibility:** Read/Write

See **Microsoft.SharePoint.Client.Field.Hidden**, as specified in section [3.2.5.37.1.1.10.](#page-168-2)

## **3.2.5.54.1.1.19 Id**

**Type: [CSOM GUID](#page-94-1)**

**Accessibility:** Read Only

See Microsoft.SharePoint.Client.Field.Id, as specified in section [3.2.5.37.1.1.11.](#page-168-3)

## **3.2.5.54.1.1.20 InternalName**

## **Type: [CSOM String](#page-94-0)**

**Accessibility:** Read Only

See **Microsoft.SharePoint.Client.Field.InternalName**, as specified in section [3.2.5.37.1.1.12.](#page-169-0)

It MUST NOT be NULL. It MUST NOT be empty.

# **3.2.5.54.1.1.21 Mappings**

## **Type: [CSOM String](#page-94-0)**

**Accessibility:** Read Only

#### See **Microsoft.SharePoint.Client.FieldMultiChoice.Mappings**, as specified in section [3.2.5.51.1.1.15.](#page-250-0)

MUST be NULL or an **[XML fragment](#page-108-0)** that conforms to **MAPPINGDEFINITION**, as specified in [\[MS-](%5bMS-WSSFO3%5d.pdf#Section_46249efdd18442ccbaada605875ef783)[WSSFO3\]](%5bMS-WSSFO3%5d.pdf#Section_46249efdd18442ccbaada605875ef783) section 2.2.7.3.13.

# **3.2.5.54.1.1.22 RangeCount**

## **Type: [CSOM Int32](#page-94-2)**

## **Accessibility:** Read Only

Specifies the number of options in the rating scale.

# **3.2.5.54.1.1.23 ReadOnlyField**

## **Type: [CSOM Boolean](#page-93-0)**

## **Accessibility:** Read/Write

See **Microsoft.SharePoint.Client.Field.ReadOnlyField**, as specified in section [3.2.5.37.1.1.13.](#page-169-1)

## **Exceptions:**

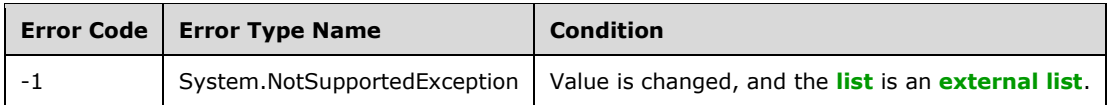

# **3.2.5.54.1.1.24 Required**

## **Type: [CSOM Boolean](#page-93-0)**

**Accessibility:** Read/Write

See **Microsoft.SharePoint.Client.Field.Required**, as specified in section [3.2.5.37.1.1.14.](#page-169-2)

#### **Exceptions:**

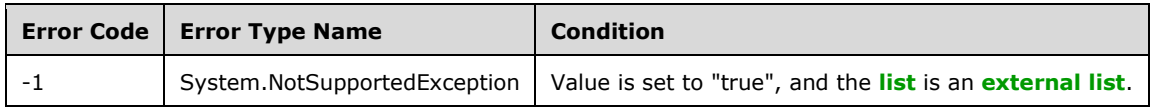

# **3.2.5.54.1.1.25 SchemaXml**

## **Type: [CSOM String](#page-94-0)**

**Accessibility:** Read/Write

See **Microsoft.SharePoint.Client.Field.SchemaXml**, as specified in section [3.2.5.37.1.1.15.](#page-169-3)

It MUST be NULL, empty, or an **[XML fragment](#page-108-0)** that conforms to the **FieldDefinition** type, as specified in [\[MS-WSSFO2\]](%5bMS-WSSFO2%5d.pdf#Section_4ac66069a82b4132aabfdfbaaf3c986c) section 2.2.8.3.3 or [\[MS-WSSFO3\]](%5bMS-WSSFO3%5d.pdf#Section_46249efdd18442ccbaada605875ef783) section 2.2.7.3.3.

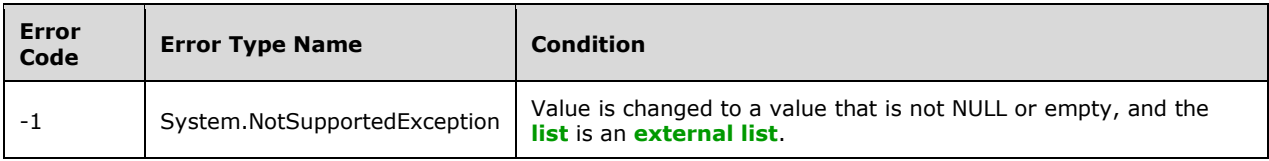

# **3.2.5.54.1.1.26 Scope**

**Type: [CSOM String](#page-94-0)**

**Accessibility:** Read Only

See **Microsoft.SharePoint.Client.Field.Scope**, as specified in section [3.2.5.37.1.1.16.](#page-170-3)

## **3.2.5.54.1.1.27 Sealed**

## **Type: [CSOM Boolean](#page-93-0)**

**Accessibility:** Read Only

See **Microsoft.SharePoint.Client.Field.Sealed**, as specified in section [3.2.5.37.1.1.17.](#page-170-4)

# **3.2.5.54.1.1.28 Sortable**

**Type: [CSOM Boolean](#page-93-0)**

**Accessibility:** Read Only

See **Microsoft.SharePoint.Client.Field.Sortable**, as specified in section [3.2.5.37.1.1.18.](#page-170-5)

# **3.2.5.54.1.1.29 StaticName**

**Type: [CSOM String](#page-94-0)**

**Accessibility:** Read/Write

See **Microsoft.SharePoint.Client.Field.StaticName**, as specified in section [3.2.5.37.1.1.19.](#page-170-0)

#### **Exceptions:**

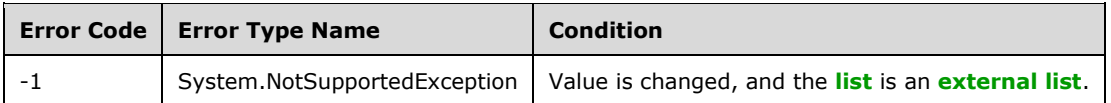

# **3.2.5.54.1.1.30 Title**

## **Type: [CSOM String](#page-94-0)**

**Accessibility:** Read/Write

See **Microsoft.SharePoint.Client.Field.Title**, as specified in section [3.2.5.37.1.1.20.](#page-170-1)

# **3.2.5.54.1.1.31 TypeAsString**

## **Type: [CSOM String](#page-94-0)**

**Accessibility:** Read/Write

See **Microsoft.SharePoint.Client.Field.TypeAsString**, as specified in section [3.2.5.37.1.1.21.](#page-170-2)

It MUST NOT be NULL. It MUST NOT be empty.

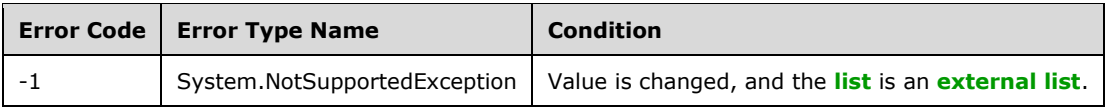

# **3.2.5.54.1.1.32 TypeDisplayName**

## **Type: [CSOM String](#page-94-0)**

## **Accessibility:** Read Only

See Microsoft.SharePoint.Client.Field.TypeDisplayName, as specified in section [3.2.5.37.1.1.22.](#page-171-0)

It MUST NOT be NULL. It MUST NOT be empty.

# **3.2.5.54.1.1.33 TypeShortDescription**

## **Type: [CSOM String](#page-94-0)**

**Accessibility:** Read Only

See **Microsoft.SharePoint.Client.Field.TypeShortDescription**, as specified in section [3.2.5.37.1.1.23.](#page-171-1)

It MUST NOT be NULL. It MUST NOT be empty.

# **3.2.5.54.1.1.34 ValidationFormula**

# **Type: [CSOM String](#page-94-0)**

**Accessibility:** Read/Write

See **Microsoft.SharePoint.Client.Field.ValidationFormula**, as specified in section [3.2.5.37.1.1.24.](#page-171-2)

# **3.2.5.54.1.1.35 ValidationMessage**

# **Type: [CSOM String](#page-94-0)**

**Accessibility:** Read/Write

## See **Microsoft.SharePoint.Client.Field.ValidationMessage**, as specified in section [3.2.5.37.1.1.25.](#page-171-3)

Its length MUST be equal to or less than 1024.

# **3.2.5.54.1.1.36 JSLink**

## **Type: [CSOM String](#page-94-0)**

## **Accessibility:** Read/Write

Gets the name of an external ECMAScript [\(\[ECMA-262-1999\]\)](https://go.microsoft.com/fwlink/?LinkId=153655) file containing any logic for this **[field](#page-96-1)  [\(2\)](#page-96-1)**.

# **3.2.5.54.1.1.37 EntityPropertyName**

# **Type: [CSOM String](#page-94-0)**

**Accessibility:** Read Only

Gets the name of the entity property of this **[field \(2\)](#page-96-1)** in the **[list item](#page-99-1)** entity that uses this field (2).

It MUST NOT be NULL. It MUST NOT be empty.

# **3.2.5.54.1.1.38 Indexed**

## **Type: [CSOM Boolean](#page-93-0)**

## **Accessibility:** Read/Write

Gets or sets a Boolean value that specifies whether the field is indexed.

# **3.2.5.54.1.1.39 SchemaXmlWithResourceTokens**

## **Type: [CSOM String](#page-94-0)**

## **Accessibility:** Read Only

Gets the unlocalized schema XML for this **[field \(2\)](#page-96-1)**.

# **3.2.5.54.1.1.40 AutoIndexed**

## **Type: [CSOM Boolean](#page-93-0)**

## **Accessibility:** Read Only

Gets or sets the Boolean value that specifies whether or not the field is auto-indexed. Specify a value of true if the field is auto-indexed; false if otherwise.

# **3.2.5.54.1.2 ObjectPath Properties**

# **3.2.5.54.1.2.1 DescriptionResource**

**Type:** Microsoft.SharePoint.Client.UserResource

## **Accessibility:** Read Only

Gets the resource object corresponding to the **Description** property for a field.

# **3.2.5.54.1.2.2 TitleResource**

**Type:** Microsoft.SharePoint.Client.UserResource

## **Accessibility:** Read Only

Gets the resource object corresponding to the **Title** property for a field.

# **3.2.5.54.2 Methods**

# **3.2.5.54.2.1 Scalar Methods**

# **3.2.5.54.2.1.1 DeleteObject**

## **Return Type:** None

Deletes the **[field \(2\)](#page-96-1)** from the **[list](#page-99-0)**, from the **[site](#page-104-0)**, or from the **[content types](#page-93-1)** within the list.

## **Parameters:** None

## **Exceptions:**

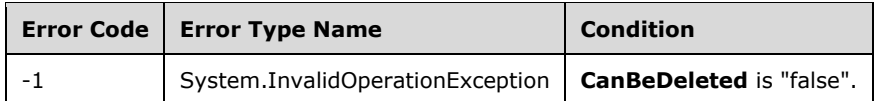

# **3.2.5.54.2.1.2 SetShowInDisplayForm**

#### **Return Type:** None

Sets the value of the **ShowInDisplayForm** property for this field.

## **Parameters:**

*value:* A Boolean value that indicates whether this field is shown in the display form.

## Type: **[CSOM Boolean](#page-93-0)**

## **3.2.5.54.2.1.3 SetShowInEditForm**

#### **Return Type:** None

Sets the value of the **ShowInEditForm** property for this field.

#### **Parameters:**

*value:* A Boolean value that indicates whether this field is shown in the edit form.

#### Type: **[CSOM Boolean](#page-93-0)**

## **3.2.5.54.2.1.4 SetShowInNewForm**

#### **Return Type:** None

Sets the value of the **ShowInNewForm** property for this field.

#### **Parameters:**

*value:* A Boolean value that indicates whether this field is shown in the new form.

## Type: **[CSOM Boolean](#page-93-0)**

## <span id="page-283-0"></span>**3.2.5.54.2.1.5 Update**

#### **Return Type:** None

Commits changed properties of the **[field \(2\)](#page-96-1)**.

#### **Parameters:** None

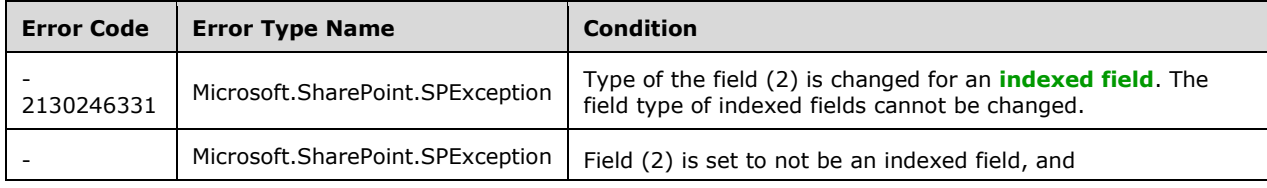

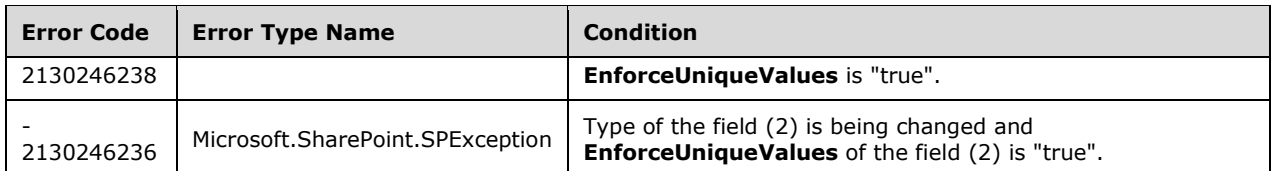

# **3.2.5.54.2.1.6 UpdateAndPushChanges**

## **Return Type:** None

Commits changed properties of the **[field \(2\)](#page-96-1)** and propagates changes to all **[lists](#page-99-0)** that use the field (2).

## **Parameters:**

*pushChangesToLists:* Specifies whether to propagate changes to all lists that use the field (2).

## Type: **[CSOM Boolean](#page-93-0)**

## **Exceptions:**

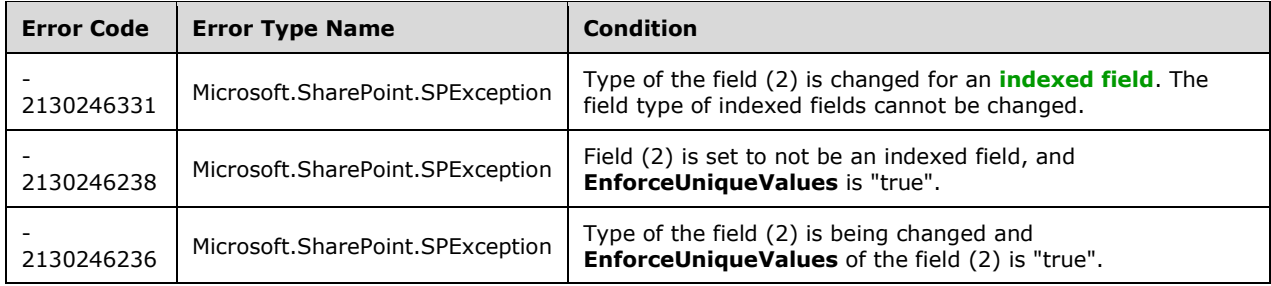

# **3.2.5.54.2.1.7 ValidateSetValue**

## **Return Type:** None

Validates and sets the value of the **[field \(2\)](#page-96-1)** for the **[list item](#page-99-1)** based on an implementation-specific transformation of the value. $\leq 26>$ 

## **Parameters:**

*item:* Specifies the list item to be updated with the new value.

Type: Microsoft.SharePoint.Client.ListItem

It MUST NOT be NULL.

*value:* Specifies the new value for the field (2).

Type: **[CSOM String](#page-94-0)**

# **3.2.5.54.2.2 ObjectPath Methods**

None.

# **3.2.5.55 Microsoft.SharePoint.Client.FieldRatingScaleQuestionAnswer**

**TypeId:** {9B88FE8E-47CD-4DDC-9D66-0D12D70DDE28}

**ShortName:** SP.FieldRatingScaleQuestionAnswer

Represents a specific question and answer within a rating scale **[field \(2\)](#page-96-1)** of a **[list item](#page-99-1)**.

## **3.2.5.55.1 Properties**

## **3.2.5.55.1.1 Scalar Properties**

## **3.2.5.55.1.1.1 Answer**

## **Type: [CSOM Int32](#page-94-2)**

## **Accessibility:** Read/Write

Specifies the answer for a sub-question. MUST be NULL if no answer has been provided for the subquestion within the rating scale **[field \(2\)](#page-96-1)** for the **[list item](#page-99-1)** this value is associated with.

# **3.2.5.55.1.1.2 Question**

## **Type: [CSOM String](#page-94-0)**

## **Accessibility:** Read/Write

Specifies a sub-question within a rating scale.

# **3.2.5.55.1.2 ObjectPath Properties**

None.

# **3.2.5.56 Microsoft.SharePoint.Client.FieldStringValues**

**TypeId:** {542FA9DF-AC22-4FDB-8BA3-DAB6060C2DE4}

## **ShortName:** SP.FieldStringValues

Specifies a collection that contains key value pairs. The **FieldStringValues** type contains **[CSOM](#page-94-3)  [expando fields](#page-94-3)**. The value type for the CSOM expando fields MUST be **[CSOM String](#page-94-0)**.

# **3.2.5.56.1 Properties**

# **3.2.5.56.1.1 Scalar Properties**

None.

# **3.2.5.56.1.2 ObjectPath Properties**

None.

# **3.2.5.56.2 Methods**

# **3.2.5.56.2.1 Scalar Methods**

None.

# **3.2.5.56.2.2 ObjectPath Methods**

None.

# **3.2.5.57 Microsoft.SharePoint.Client.FieldText**

**TypeId:** {47CBA3A7-3327-4FA1-AC10-73A7A182FE05}

**ShortName:** SP.FieldText

Specifies a **[field \(2\)](#page-96-1)** that contains a single line of text. To set properties, call the **Update** method (section [3.2.5.57.2.1.5\)](#page-293-0).

The SchemaXmlWithResourceTokens property is not included in the **[default scalar property set](#page-95-0)** for this type.

## **3.2.5.57.1 Properties**

## **3.2.5.57.1.1 Scalar Properties**

## **3.2.5.57.1.1.1 CanBeDeleted**

**Type: [CSOM Boolean](#page-93-0)**

**Accessibility:** Read Only

See **Microsoft.SharePoint.Client.Field.CanBeDeleted**, as specified in section [3.2.5.37.1.1.1.](#page-166-0)

## **3.2.5.57.1.1.2 DefaultValue**

## **Type: [CSOM String](#page-94-0)**

**Accessibility:** Read/Write

See **Microsoft.SharePoint.Client.Field.DefaultValue**, as specified in section [3.2.5.37.1.1.2.](#page-166-1)

#### **Exceptions:**

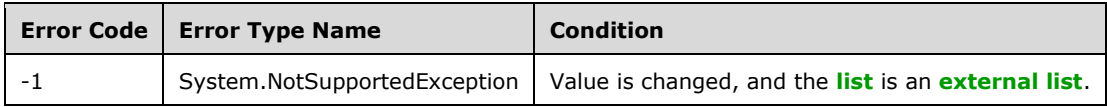

# **3.2.5.57.1.1.3 Description**

**Type: [CSOM String](#page-94-0)**

**Accessibility:** Read/Write

See Microsoft.SharePoint.Client.Field.Description, as specified in section [3.2.5.37.1.1.3.](#page-166-2)

**3.2.5.57.1.1.4 Direction**

## **Type: [CSOM String](#page-94-0)**

## **Accessibility:** Read/Write

See **Microsoft.SharePoint.Client.Field.Direction**, as specified in section [3.2.5.37.1.1.4.](#page-166-3)

## **Exceptions:**

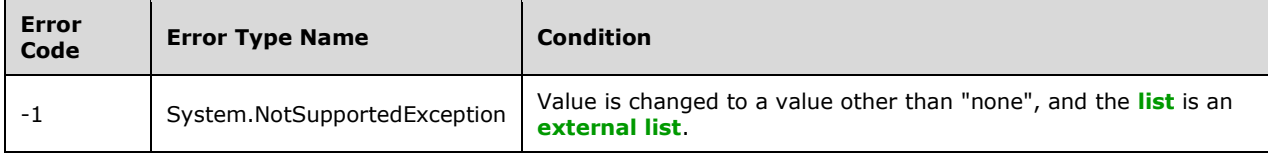

# **3.2.5.57.1.1.5 EnforceUniqueValues**

## **Type: [CSOM Boolean](#page-93-0)**

## **Accessibility:** Read/Write

See **Microsoft.SharePoint.Client.Field.EnforceUniqueValues**, as specified in section [3.2.5.37.1.1.5](#page-167-0)

## **Exceptions:**

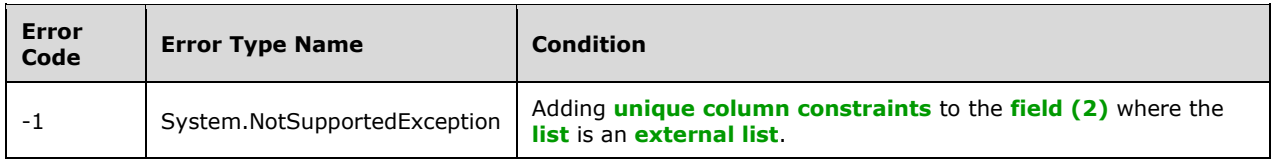

# **3.2.5.57.1.1.6 FieldTypeKind**

**Type:** Microsoft.SharePoint.Client.FieldType

## **Accessibility:** Read/Write

See Microsoft.SharePoint.Client.Field.FieldTypeKind, as specified in section [3.2.5.37.1.1.6.](#page-167-1)

## **Exceptions:**

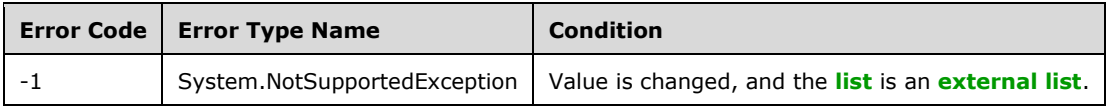

# **3.2.5.57.1.1.7 Filterable**

## **Type: [CSOM Boolean](#page-93-0)**

**Accessibility:** Read Only

See Microsoft.SharePoint.Client.Field.Filterable, as specified in section [3.2.5.37.1.1.7.](#page-168-0)

# **3.2.5.57.1.1.8 FromBaseType**

# **Type: [CSOM Boolean](#page-93-0)**
#### **Accessibility:** Read Only

Gets a **Boolean** value that indicates whether the **[field \(2\)](#page-96-0)** derives from a **[base field type](#page-91-0)**.

### **3.2.5.57.1.1.9 Group**

### **Type: [CSOM String](#page-94-0)**

**Accessibility:** Read/Write

#### See **Microsoft.SharePoint.Client.Field.Group**, as specified in section [3.2.5.37.1.1.9.](#page-168-0)

It MUST NOT be NULL. It MUST NOT be empty. Its length MUST be equal to or less than 128.

#### **Exceptions:**

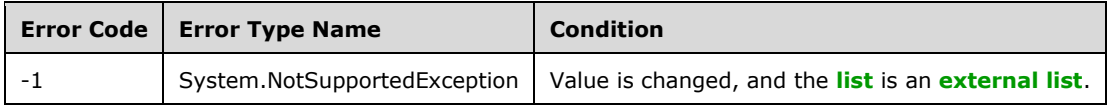

### **3.2.5.57.1.1.10 Hidden**

#### **Type: [CSOM Boolean](#page-93-0)**

**Accessibility:** Read/Write

See **Microsoft.SharePoint.Client.Field.Hidden**, as specified in section [3.2.5.37.1.1.10.](#page-168-1)

### **3.2.5.57.1.1.11 Id**

**Type: [CSOM GUID](#page-94-1)**

**Accessibility:** Read Only

See Microsoft.SharePoint.Client.Field.Id, as specified in section [3.2.5.37.1.1.11.](#page-168-2)

### **3.2.5.57.1.1.12 InternalName**

### **Type: [CSOM String](#page-94-0)**

**Accessibility:** Read Only

See **Microsoft.SharePoint.Client.Field.InternalName**, as specified in section [3.2.5.37.1.1.12.](#page-169-0)

It MUST NOT be NULL. It MUST NOT be empty.

## **3.2.5.57.1.1.13 MaxLength**

#### **Type: [CSOM Int32](#page-94-2)**

#### **Accessibility:** Read/Write

Specifies the maximum number of characters allowed in the value of the **[field \(2\)](#page-96-0)**.

Its value MUST be equal to or greater than 1. Its value MUST be equal to or less than 255.

## **3.2.5.57.1.1.14 ReadOnlyField**

### **Type: [CSOM Boolean](#page-93-0)**

#### **Accessibility:** Read/Write

#### See **Microsoft.SharePoint.Client.Field.ReadOnlyField**, as specified in section [3.2.5.37.1.1.13.](#page-169-1)

#### **Exceptions:**

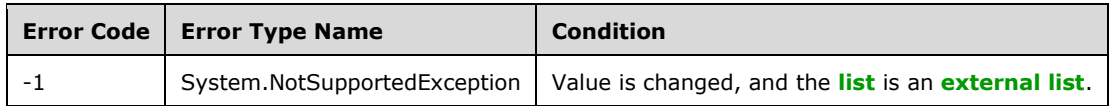

## **3.2.5.57.1.1.15 Required**

#### **Type: [CSOM Boolean](#page-93-0)**

#### **Accessibility:** Read/Write

Specifies whether or not the **[field \(2\)](#page-96-0)** requires values.

#### **Exceptions:**

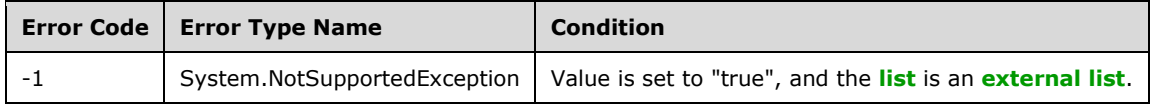

## **3.2.5.57.1.1.16 SchemaXml**

#### **Type: [CSOM String](#page-94-0)**

**Accessibility:** Read/Write

See **Microsoft.SharePoint.Client.Field.SchemaXml**, as specified in section [3.2.5.37.1.1.15.](#page-169-2)

It MUST be NULL, empty, or an **[XML fragment](#page-108-0)** that conforms to the **FieldDefinition** type, as specified in [\[MS-WSSFO2\]](%5bMS-WSSFO2%5d.pdf#Section_4ac66069a82b4132aabfdfbaaf3c986c) section 2.2.8.3.3 or [\[MS-WSSFO3\]](%5bMS-WSSFO3%5d.pdf#Section_46249efdd18442ccbaada605875ef783) section 2.2.7.3.3.

#### **Exceptions:**

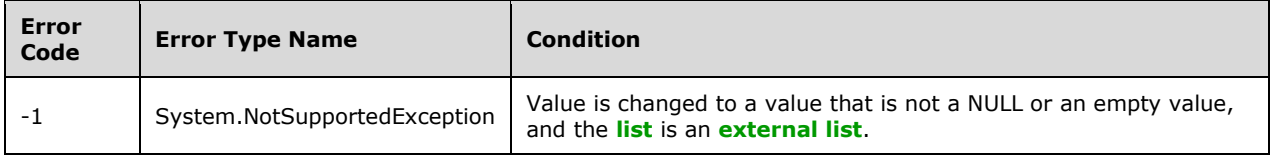

# **3.2.5.57.1.1.17 Scope**

#### **Type: [CSOM String](#page-94-0)**

**Accessibility:** Read Only

See **Microsoft.SharePoint.Client.Field.Scope**, as specified in section [3.2.5.37.1.1.16.](#page-170-0)

# **3.2.5.57.1.1.18 Sealed**

**Type: [CSOM Boolean](#page-93-0)**

**Accessibility:** Read Only

See **Microsoft.SharePoint.Client.Field.Sealed**, as specified in section [3.2.5.37.1.1.17.](#page-170-1)

## **3.2.5.57.1.1.19 Sortable**

## **Type: [CSOM Boolean](#page-93-0)**

**Accessibility:** Read Only

See **Microsoft.SharePoint.Client.Field.Sortable**, as specified in section [3.2.5.37.1.1.18.](#page-170-2)

## **3.2.5.57.1.1.20 StaticName**

#### **Type: [CSOM String](#page-94-0)**

**Accessibility:** Read/Write

See **Microsoft.SharePoint.Client.Field.StaticName**, as specified in section [3.2.5.37.1.1.19.](#page-170-3)

#### **Exceptions:**

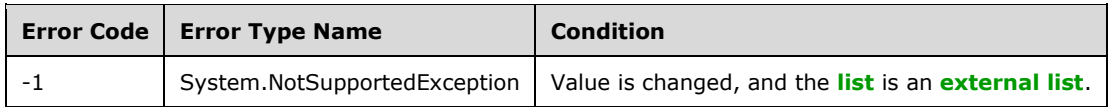

## **3.2.5.57.1.1.21 Title**

#### **Type: [CSOM String](#page-94-0)**

**Accessibility:** Read/Write

See **Microsoft.SharePoint.Client.Field.Title**, as specified in section [3.2.5.37.1.1.20.](#page-170-4)

# **3.2.5.57.1.1.22 TypeAsString**

#### **Type: [CSOM String](#page-94-0)**

**Accessibility:** Read/Write

See **Microsoft.SharePoint.Client.Field.TypeAsString**, as specified in section [3.2.5.37.1.1.21.](#page-170-5)

It MUST NOT be NULL. It MUST NOT be empty.

#### **Exceptions:**

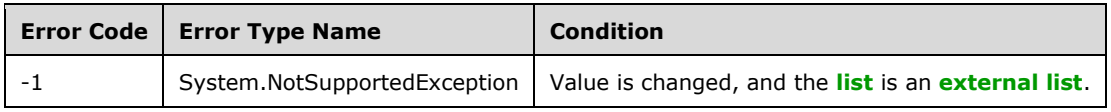

# **3.2.5.57.1.1.23 TypeDisplayName**

## **Type: [CSOM String](#page-94-0)**

#### **Accessibility:** Read Only

See Microsoft.SharePoint.Client.Field.TypeDisplayName, as specified in section [3.2.5.37.1.1.22.](#page-171-0)

It MUST NOT be NULL. It MUST NOT be empty.

# **3.2.5.57.1.1.24 TypeShortDescription**

#### **Type: [CSOM String](#page-94-0)**

**Accessibility:** Read Only

See **Microsoft.SharePoint.Client.Field.TypeShortDescription**, as specified in section [3.2.5.37.1.1.23.](#page-171-1)

It MUST NOT be NULL. It MUST NOT be empty.

### **3.2.5.57.1.1.25 ValidationFormula**

#### **Type: [CSOM String](#page-94-0)**

**Accessibility:** Read/Write

See **Microsoft.SharePoint.Client.Field.ValidationFormula**, as specified in section [3.2.5.37.1.1.24.](#page-171-2)

## **3.2.5.57.1.1.26 ValidationMessage**

#### **Type: [CSOM String](#page-94-0)**

#### **Accessibility:** Read/Write

See **Microsoft.SharePoint.Client.Field.ValidationMessage**, as specified in section [3.2.5.37.1.1.25.](#page-171-3)

Its length MUST be equal to or less than 1024.

## **3.2.5.57.1.1.27 JSLink**

#### **Type: [CSOM String](#page-94-0)**

#### **Accessibility:** Read/Write

Gets the name of an external ECMAScript [\(\[ECMA-262-1999\]\)](https://go.microsoft.com/fwlink/?LinkId=153655) file containing any logic for this **[field](#page-96-0)  [\(2\)](#page-96-0)**.

## **3.2.5.57.1.1.28 EntityPropertyName**

#### **Type: [CSOM String](#page-94-0)**

#### **Accessibility:** Read Only

Gets the name of the entity property of this **[field \(2\)](#page-96-0)** in the **[list item](#page-99-1)** entity that uses this field (2).

It MUST NOT be NULL. It MUST NOT be empty.

### **3.2.5.57.1.1.29 Indexed**

#### **Type: [CSOM Boolean](#page-93-0)**

Gets or sets a Boolean value that specifies whether the field is indexed.

# **3.2.5.57.1.1.30 SchemaXmlWithResourceTokens**

# **Type: [CSOM String](#page-94-0)**

### **Accessibility:** Read Only

Gets the unlocalized schema XML for this **[field \(2\)](#page-96-0)**.

# **3.2.5.57.1.1.31 AutoIndexed**

### **Type: [CSOM Boolean](#page-93-0)**

### **Accessibility:** Read Only

Gets or sets the Boolean value that specifies whether or not the field is auto-indexed. Specify a value of true if the field is auto-indexed; false if otherwise.

## **3.2.5.57.1.2 ObjectPath Properties**

## **3.2.5.57.1.2.1 DescriptionResource**

**Type:** Microsoft.SharePoint.Client.UserResource

### **Accessibility:** Read Only

Gets the resource object corresponding to the **Description** property for a field.

# **3.2.5.57.1.2.2 TitleResource**

**Type:** Microsoft.SharePoint.Client.UserResource

#### **Accessibility:** Read Only

Gets the resource object corresponding to the **Title** property for a field.

## **3.2.5.57.2 Methods**

## **3.2.5.57.2.1 Scalar Methods**

## **3.2.5.57.2.1.1 DeleteObject**

#### **Return Type:** None

Deletes the **[field \(2\)](#page-96-0)** from the **[list](#page-99-0)**, from the **[site](#page-104-0)**, or from the **[content types](#page-93-1)** within the list.

#### **Parameters:** None

#### **Exceptions:**

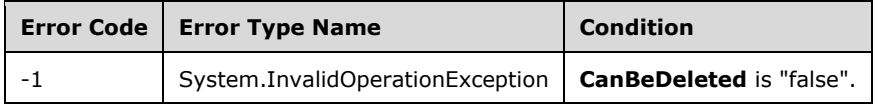

# **3.2.5.57.2.1.2 SetShowInDisplayForm**

### **Return Type:** None

Sets the value of the **ShowInDisplayForm** property for this field.

#### **Parameters:**

*value:* A Boolean value that indicates whether this field is shown in the display form.

### Type: **[CSOM Boolean](#page-93-0)**

## **3.2.5.57.2.1.3 SetShowInEditForm**

#### **Return Type:** None

Sets the value of the **ShowInEditForm** property for this field.

#### **Parameters:**

*value:* A Boolean value that indicates whether this field is shown in the edit form.

### Type: **[CSOM Boolean](#page-93-0)**

### **3.2.5.57.2.1.4 SetShowInNewForm**

#### **Return Type:** None

Sets the value of the **ShowInNewForm** property for this field.

#### **Parameters:**

*value:* A Boolean value that indicates whether this field is shown in the new form.

#### Type: **[CSOM Boolean](#page-93-0)**

## **3.2.5.57.2.1.5 Update**

### **Return Type:** None

Commits changed properties of the **[field \(2\)](#page-96-0)**.

#### **Parameters:** None

#### **Exceptions:**

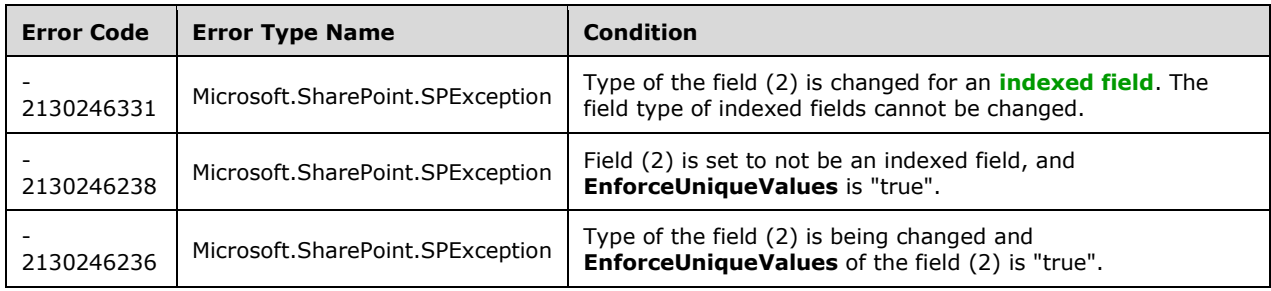

# **3.2.5.57.2.1.6 UpdateAndPushChanges**

**Return Type:** None

Commits changed properties of the **[field \(2\)](#page-96-0)** and propagates changes to all **[lists](#page-99-0)** that use the field (2).

### **Parameters:**

*pushChangesToLists:* Specifies whether to propagate changes to all lists that use the field (2).

#### Type: **[CSOM Boolean](#page-93-0)**

#### **Exceptions:**

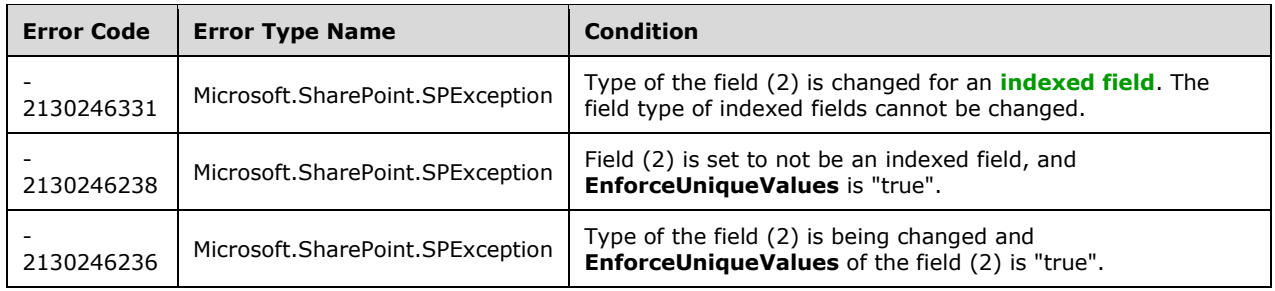

## **3.2.5.57.2.1.7 ValidateSetValue**

#### **Return Type:** None

Validates and sets the value of the **[field \(2\)](#page-96-0)** for the **[list item](#page-99-1)** based on an implementation-specific transformation of the value. $\leq 27$ 

#### **Parameters:**

*item:* Specifies the list item to be updated with the new value.

Type: Microsoft.SharePoint.Client.ListItem

It MUST NOT be NULL.

*value:* Specifies the new value for the field (2).

Type: **[CSOM String](#page-94-0)**

## **3.2.5.57.2.2 ObjectPath Methods**

None.

## **3.2.5.58 Microsoft.SharePoint.Client.FieldType**

**ShortName:** SP.FieldType

**Flag:** false

Specifies the type of the **[field \(2\)](#page-96-0)**, as specified in [\[MS-WSSTS\]](%5bMS-WSSTS%5d.pdf#Section_52b95801d55f4d63a1c3b4e857c43b31) section 2.3.1.

## **3.2.5.58.1 Field Values**

## **3.2.5.58.1.1 Invalid**

#### **Value:** 0

It MUST NOT be used.

# **3.2.5.58.1.2 Integer**

### **Value:** 1

Specifies that the **[field \(2\)](#page-96-0)** contains an **integer** value.

## **3.2.5.58.1.3 Text**

### **Value:** 2

Specifies that the **[field \(2\)](#page-96-0)** contains a single line of text.

## **3.2.5.58.1.4 Note**

### **Value:** 3

Specifies that the **[field \(2\)](#page-96-0)** contains multiple lines of text.

## **3.2.5.58.1.5 DateTime**

### **Value:** 4

Specifies that the **[field \(2\)](#page-96-0)** contains a date and time value or a date-only value.

## **3.2.5.58.1.6 Counter**

### **Value:** 5

Specifies that the **[field \(2\)](#page-96-0)** contains a monotonically increasing integer.

## **3.2.5.58.1.7 Choice**

## **Value:** 6

Specifies that the **[field \(2\)](#page-96-0)** contains a single value from a set of specified values.

## **3.2.5.58.1.8 Lookup**

**Value:** 7

Specifies that the **[field \(2\)](#page-96-0)** is a **[lookup field](#page-100-0)**.

## **3.2.5.58.1.9 Boolean**

#### **Value:** 8

Specifies that the **[field \(2\)](#page-96-0)** contains a **Boolean** value.

### **3.2.5.58.1.10Number**

### **Value:** 9

Specifies that the **[field \(2\)](#page-96-0)** contains a **[floating-point number](#page-97-0)** value.

## **3.2.5.58.1.11Currency**

### **Value:** 10

Specifies that the **[field \(2\)](#page-96-0)** contains a currency value.

# **3.2.5.58.1.12URL**

# **Value:** 11

Specifies that the **[field \(2\)](#page-96-0)** contains a **[URI](#page-106-0)** and an optional description of the URI.

# **3.2.5.58.1.13Computed**

# **Value:** 12

Specifies that the **[field \(2\)](#page-96-0)** is a **[computed field](#page-93-2)**.

# **3.2.5.58.1.14Threading**

## **Value:** 13

Specifies that the **[field \(2\)](#page-96-0)** indicates the thread for a **[discussion item](#page-95-0)** in a threaded view of a **[discussion board](#page-95-1)**.

# **3.2.5.58.1.15Guid**

### **Value:** 14

Specifies that the **[field \(2\)](#page-96-0)** contains a **[GUID](#page-97-1)** value.

# **3.2.5.58.1.16MultiChoice**

## **Value:** 15

Specifies that the **[field \(2\)](#page-96-0)** contains one or more values from a set of specified values.

# **3.2.5.58.1.17GridChoice**

## **Value:** 16

Specifies that the **[field \(2\)](#page-96-0)** contains rating scale values for a **[survey list](#page-105-0)**.

## **3.2.5.58.1.18Calculated**

**Value:** 17

Specifies that the **[field \(2\)](#page-96-0)** is a **[calculated field](#page-92-0)**.

# **3.2.5.58.1.19File**

## **Value:** 18

Specifies that the **[field \(2\)](#page-96-0)** contains the **[leaf name](#page-99-2)** of a **[document](#page-95-2)** as a value.

## **3.2.5.58.1.20Attachments**

## **Value:** 19

Specifies that the **[field \(2\)](#page-96-0)** indicates whether the **[list item](#page-99-1)** has **[attachments](#page-91-1)**.

## **3.2.5.58.1.21User**

### **Value:** 20

Specifies that the **[field \(2\)](#page-96-0)** contains one or more users and **[groups](#page-98-1)** as values.

## **3.2.5.58.1.22Recurrence**

### **Value:** 21

Specifies that the **[field \(2\)](#page-96-0)** indicates whether a meeting in a calendar **[list](#page-99-0)** recurs.

# **3.2.5.58.1.23CrossProjectLink**

### **Value:** 22

Specifies that the **[field \(2\)](#page-96-0)** contains a link between projects in a **[Meeting Workspace site](#page-100-1)**.

## **3.2.5.58.1.24ModStat**

### **Value:** 23

Specifies that the **[field \(2\)](#page-96-0)** indicates **[moderation status](#page-100-2)**.

### **3.2.5.58.1.25Error**

## **Value:** 24

Specifies that the type of the **[field \(2\)](#page-96-0)** was set to an invalid value.

## **3.2.5.58.1.26ContentTypeId**

### **Value:** 25

Specifies that the **[field \(2\)](#page-96-0)** contains a **[content type identifier](#page-93-3)** as a value.

## **3.2.5.58.1.27PageSeparator**

#### **Value:** 26

Specifies that the **[field \(2\)](#page-96-0)** separates questions in a **[survey list](#page-105-0)** onto multiple pages.

# **3.2.5.58.1.28ThreadIndex**

#### **Value:** 27

Specifies that the **[field \(2\)](#page-96-0)** indicates the position of a **[discussion item](#page-95-0)** in a threaded view of a **[discussion board](#page-95-1)**.

### **3.2.5.58.1.29WorkflowStatus**

#### **Value:** 28

Specifies that the **[field \(2\)](#page-96-0)** indicates the status of a **[workflow instance](#page-107-0)** on a **[list item](#page-99-1)**.

## **3.2.5.58.1.30AllDayEvent**

#### **Value:** 29

Specifies that the **[field \(2\)](#page-96-0)** indicates whether a meeting in a calendar **[list](#page-99-0)** is an all-day event.

# **3.2.5.58.1.31WorkflowEventType**

## **Value:** 30

Specifies that the **[field \(2\)](#page-96-0)** contains the most recent **[event \(2\)](#page-96-2)** in a **[workflow instance](#page-107-0)**.

# **3.2.5.58.1.32MaxItems**

## **Value:** 33

It MUST NOT be used.

# **3.2.5.58.1.33Geolocation**

## **Value:** 31

Specifies that the **[field \(2\)](#page-96-0)** contains geographical location values.  $\leq 28$ 

# **3.2.5.58.1.34OutcomeChoice**

## **Value:** 32

Specifies that the **[field \(2\)](#page-96-0)** contains a single value from a set of user-specified values used to determine the outcome of a **[task](#page-105-1) [list item](#page-99-1)**[.<29>](#page-835-2)

## **3.2.5.59 Microsoft.SharePoint.Client.FieldUrl**

**TypeId:** {B1AE9217-E0B0-4E34-9604-BD2462647EE9}

## **ShortName:** SP.FieldUrl

Specifies a **[field \(2\)](#page-96-0)** that contains a **[URI](#page-106-0)**. To set properties, call the **Update** method (section [3.2.5.59.2.1.5\)](#page-305-0).

The SchemaXmlWithResourceTokens property is not included in the **[default scalar property set](#page-95-3)** for this type.

## **3.2.5.59.1 Properties**

# **3.2.5.59.1.1 Scalar Properties**

# **3.2.5.59.1.1.1 CanBeDeleted**

#### **Type: [CSOM Boolean](#page-93-0)**

**Accessibility:** Read Only

See Microsoft.SharePoint.Client.Field.CanBeDeleted, as specified in section [3.2.5.37.1.1.1.](#page-166-0)

## **3.2.5.59.1.1.2 DefaultValue**

## **Type: [CSOM String](#page-94-0)**

**Accessibility:** Read/Write

See **Microsoft.SharePoint.Client.Field.DefaultValue**, as specified in section [3.2.5.37.1.1.2.](#page-166-1)

#### **Exceptions:**

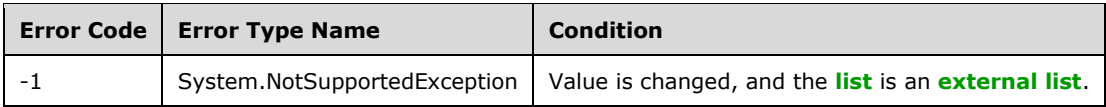

## **3.2.5.59.1.1.3 Description**

### **Type: [CSOM String](#page-94-0)**

**Accessibility:** Read/Write

See Microsoft.SharePoint.Client.Field.Description, as specified in section [3.2.5.37.1.1.3.](#page-166-2)

## **3.2.5.59.1.1.4 Direction**

### **Type: [CSOM String](#page-94-0)**

**Accessibility:** Read/Write

See **Microsoft.SharePoint.Client.Field.Direction**, as specified in section [3.2.5.37.1.1.4.](#page-166-3)

#### **Exceptions:**

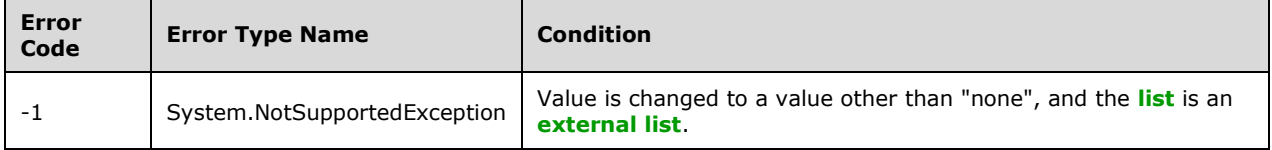

## **3.2.5.59.1.1.5 DisplayFormat**

**Type:** Microsoft.SharePoint.Client.UrlFieldFormatType

#### **Accessibility:** Read/Write

Specifies the display format for the value in the **[field \(2\)](#page-96-0)**.

## **3.2.5.59.1.1.6 EnforceUniqueValues**

#### **Type: [CSOM Boolean](#page-93-0)**

#### **Accessibility:** Read/Write

### See **Microsoft.SharePoint.Client.Field.EnforceUniqueValues**, as specified in section [3.2.5.37.1.1.5](#page-167-0)

#### **Exceptions:**

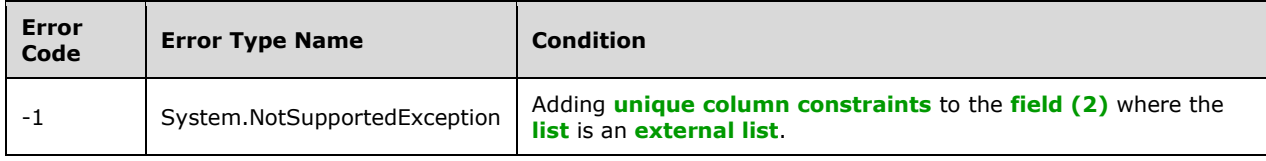

# **3.2.5.59.1.1.7 FieldTypeKind**

**Type:** Microsoft.SharePoint.Client.FieldType

### **Accessibility:** Read/Write

See Microsoft.SharePoint.Client.Field.FieldTypeKind, as specified in section [3.2.5.37.1.1.6.](#page-167-1)

### **Exceptions:**

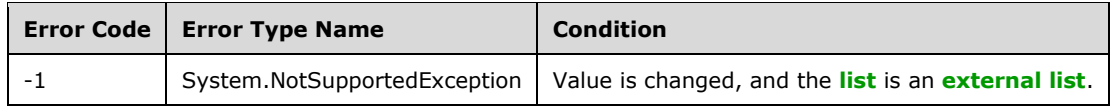

## **3.2.5.59.1.1.8 Filterable**

#### **Type: [CSOM Boolean](#page-93-0)**

**Accessibility:** Read Only

See Microsoft.SharePoint.Client.Field.Filterable, as specified in section [3.2.5.37.1.1.7.](#page-168-3)

# **3.2.5.59.1.1.9 FromBaseType**

#### **Type: [CSOM Boolean](#page-93-0)**

#### **Accessibility:** Read Only

Gets a **Boolean** value that indicates whether the **[field \(2\)](#page-96-0)** derives from a **[base field type](#page-91-0)**.

## **3.2.5.59.1.1.10 Group**

#### **Type: [CSOM String](#page-94-0)**

**Accessibility:** Read/Write

See Microsoft.SharePoint.Client.Field.Group, as specified in section [3.2.5.37.1.1.9.](#page-168-0)

It MUST NOT be NULL. It MUST NOT be empty. Its length MUST be equal to or less than 128.

#### **Exceptions:**

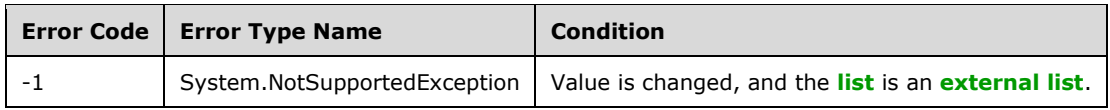

## **3.2.5.59.1.1.11 Hidden**

#### **Type: [CSOM Boolean](#page-93-0)**

#### **Accessibility:** Read/Write

See **Microsoft.SharePoint.Client.Field.Hidden**, as specified in section [3.2.5.37.1.1.10.](#page-168-1)

# **3.2.5.59.1.1.12 Id**

#### **Type: [CSOM GUID](#page-94-1)**

**Accessibility:** Read Only

See Microsoft.SharePoint.Client.Field.Id, as specified in section [3.2.5.37.1.1.11.](#page-168-2)

### **3.2.5.59.1.1.13 InternalName**

### **Type: [CSOM String](#page-94-0)**

**Accessibility:** Read Only

See **Microsoft.SharePoint.Client.Field.InternalName**, as specified in section [3.2.5.37.1.1.12.](#page-169-0)

It MUST NOT be NULL. It MUST NOT be empty.

### **3.2.5.59.1.1.14 ReadOnlyField**

**Type: [CSOM Boolean](#page-93-0)**

**Accessibility:** Read/Write

See **Microsoft.SharePoint.Client.Field.ReadOnlyField**, as specified in section [3.2.5.37.1.1.13.](#page-169-1)

#### **Exceptions:**

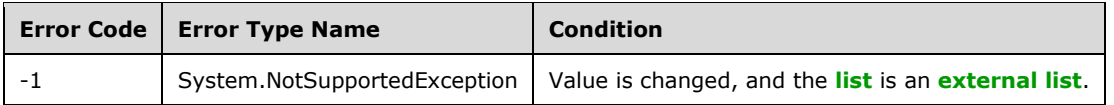

## **3.2.5.59.1.1.15 Required**

#### **Type: [CSOM Boolean](#page-93-0)**

**Accessibility:** Read/Write

See **Microsoft.SharePoint.Client.Field.Required**, as specified in section [3.2.5.37.1.1.14.](#page-169-3)

#### **Exceptions:**

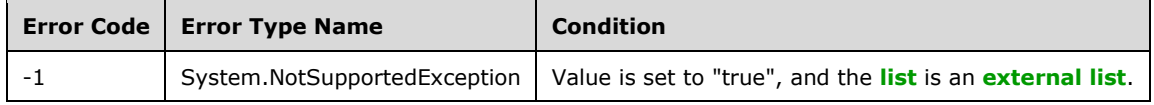

## **3.2.5.59.1.1.16 SchemaXml**

#### **Type: [CSOM String](#page-94-0)**

**Accessibility:** Read/Write

See **Microsoft.SharePoint.Client.Field.SchemaXml**, as specified in section [3.2.5.37.1.1.15.](#page-169-2)

It MUST be NULL, empty, or an **[XML fragment](#page-108-0)** that conforms to the **FieldDefinition** type, as specified in [\[MS-WSSFO2\]](%5bMS-WSSFO2%5d.pdf#Section_4ac66069a82b4132aabfdfbaaf3c986c) section 2.2.8.3.3 or [\[MS-WSSFO3\]](%5bMS-WSSFO3%5d.pdf#Section_46249efdd18442ccbaada605875ef783) section 2.2.7.3.3.

### **Exceptions:**

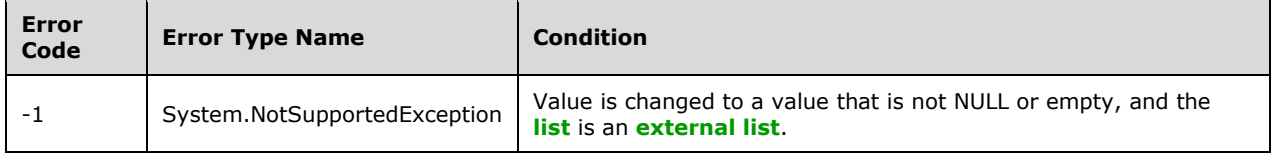

# **3.2.5.59.1.1.17 Scope**

### **Type: [CSOM String](#page-94-0)**

**Accessibility:** Read Only

See **Microsoft.SharePoint.Client.Field.Scope**, as specified in section [3.2.5.37.1.1.16.](#page-170-0)

**3.2.5.59.1.1.18 Sealed**

**Type: [CSOM Boolean](#page-93-0)**

**Accessibility:** Read Only

See **Microsoft.SharePoint.Client.Field.Sealed**, as specified in section [3.2.5.37.1.1.17.](#page-170-1)

## **3.2.5.59.1.1.19 Sortable**

#### **Type: [CSOM Boolean](#page-93-0)**

**Accessibility:** Read Only

See **Microsoft.SharePoint.Client.Field.Sortable**, as specified in section [3.2.5.37.1.1.18.](#page-170-2)

## **3.2.5.59.1.1.20 StaticName**

#### **Type: [CSOM String](#page-94-0)**

**Accessibility:** Read/Write

See **Microsoft.SharePoint.Client.Field.StaticName**, as specified in section [3.2.5.37.1.1.19.](#page-170-3)

#### **Exceptions:**

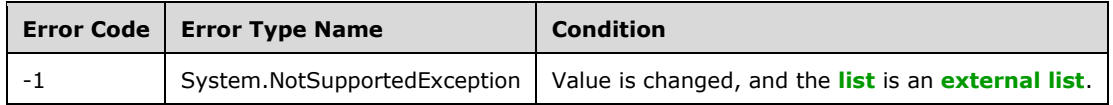

## **3.2.5.59.1.1.21 Title**

#### **Type: [CSOM String](#page-94-0)**

**Accessibility:** Read/Write

See **Microsoft.SharePoint.Client.Field.Title**, as specified in section [3.2.5.37.1.1.20.](#page-170-4)

## **3.2.5.59.1.1.22 TypeAsString**

## **Type: [CSOM String](#page-94-0)**

#### **Accessibility:** Read/Write

See Microsoft.SharePoint.Client.Field.TypeAsString, as specified in section [3.2.5.37.1.1.21.](#page-170-5)

It MUST NOT be NULL. It MUST NOT be empty.

#### **Exceptions:**

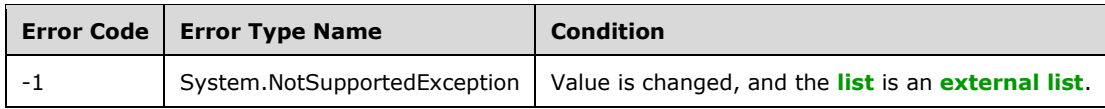

# **3.2.5.59.1.1.23 TypeDisplayName**

### **Type: [CSOM String](#page-94-0)**

**Accessibility:** Read Only

See **Microsoft.SharePoint.Client.Field.TypeDisplayName**, as specified in section [3.2.5.37.1.1.22.](#page-171-0)

It MUST NOT be NULL. It MUST NOT be empty.

## **3.2.5.59.1.1.24 TypeShortDescription**

## **Type: [CSOM String](#page-94-0)**

**Accessibility:** Read Only

## See **Microsoft.SharePoint.Client.Field.TypeShortDescription**, as specified in section

[3.2.5.37.1.1.23.](#page-171-1)

It MUST NOT be NULL. It MUST NOT be empty.

## **3.2.5.59.1.1.25 ValidationFormula**

## **Type: [CSOM String](#page-94-0)**

**Accessibility:** Read/Write

See **Microsoft.SharePoint.Client.Field.ValidationFormula**, as specified in section [3.2.5.37.1.1.24.](#page-171-2)

## **3.2.5.59.1.1.26 ValidationMessage**

## **Type: [CSOM String](#page-94-0)**

**Accessibility:** Read/Write

See **Microsoft.SharePoint.Client.Field.ValidationMessage**, as specified in section [3.2.5.37.1.1.25.](#page-171-3)

Its length MUST be equal to or less than 1024.

# **3.2.5.59.1.1.27 JSLink**

#### **Type: [CSOM String](#page-94-0)**

Gets the name of an external ECMAScript [\(\[ECMA-262-1999\]\)](https://go.microsoft.com/fwlink/?LinkId=153655) file containing any logic for this **[field](#page-96-0)  [\(2\)](#page-96-0)**.

## **3.2.5.59.1.1.28 EntityPropertyName**

### **Type: [CSOM String](#page-94-0)**

### **Accessibility:** Read Only

Gets the name of the entity property of this **[field \(2\)](#page-96-0)** in the **[list item](#page-99-1)** entity that uses this field (2).

It MUST NOT be NULL. It MUST NOT be empty.

## **3.2.5.59.1.1.29 Indexed**

#### **Type: [CSOM Boolean](#page-93-0)**

#### **Accessibility:** Read/Write

Gets or sets a Boolean value that specifies whether the field is indexed.

### **3.2.5.59.1.1.30 SchemaXmlWithResourceTokens**

#### **Type: [CSOM String](#page-94-0)**

#### **Accessibility:** Read Only

Gets the unlocalized schema XML for this **[field \(2\)](#page-96-0)**.

### **3.2.5.59.1.1.31 AutoIndexed**

#### **Type: [CSOM Boolean](#page-93-0)**

#### **Accessibility:** Read Only

Gets or sets the Boolean value that specifies whether or not the field is auto-indexed. Specify a value of true if the field is auto-indexed; false if otherwise.

#### **3.2.5.59.1.2 ObjectPath Properties**

#### **3.2.5.59.1.2.1 DescriptionResource**

**Type:** Microsoft.SharePoint.Client.UserResource

#### **Accessibility:** Read Only

Gets the resource object corresponding to the **Description** property for a field.

## **3.2.5.59.1.2.2 TitleResource**

**Type:** Microsoft.SharePoint.Client.UserResource

#### **Accessibility:** Read Only

Gets the resource object corresponding to the **Title** property for a field.

## **3.2.5.59.2 Methods**

#### **3.2.5.59.2.1 Scalar Methods**

# **3.2.5.59.2.1.1 DeleteObject**

#### **Return Type:** None

Deletes the **[field \(2\)](#page-96-0)** from the **[list](#page-99-0)**, from the **[site](#page-104-0)**, or from the **[content types](#page-93-1)** within the list.

#### **Parameters:** None

#### **Exceptions:**

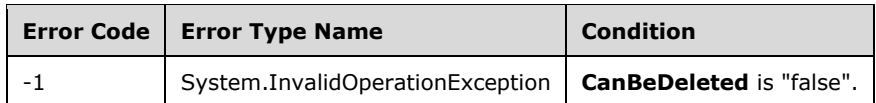

## **3.2.5.59.2.1.2 SetShowInDisplayForm**

#### **Return Type:** None

Sets the value of the **ShowInDisplayForm** property for this field.

#### **Parameters:**

*value:* A Boolean value that indicates whether this field is shown in the display form.

#### Type: **[CSOM Boolean](#page-93-0)**

### **3.2.5.59.2.1.3 SetShowInEditForm**

#### **Return Type:** None

Sets the value of the **ShowInEditForm** property for this field.

#### **Parameters:**

*value:* A Boolean value that indicates whether this field is shown in the edit form.

#### Type: **[CSOM Boolean](#page-93-0)**

#### **3.2.5.59.2.1.4 SetShowInNewForm**

#### **Return Type:** None

Sets the value of the **ShowInNewForm** property for this field.

#### **Parameters:**

*value:* A Boolean value that indicates whether this field is shown in the new form.

Type: **[CSOM Boolean](#page-93-0)**

#### <span id="page-305-0"></span>**3.2.5.59.2.1.5 Update**

#### **Return Type:** None

Commits changed properties of the **[field \(2\)](#page-96-0)**.

#### **Parameters:** None

#### **Exceptions:**

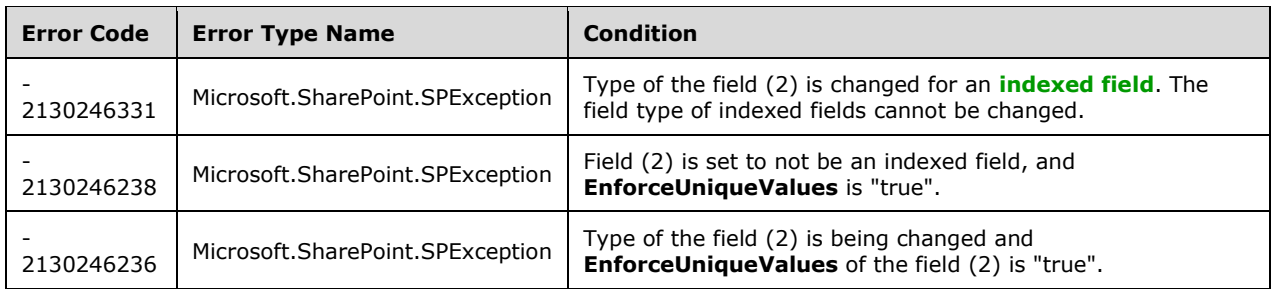

# **3.2.5.59.2.1.6 UpdateAndPushChanges**

#### **Return Type:** None

Commits changed properties of the **[field \(2\)](#page-96-0)** and propagates changes to all **[lists](#page-99-0)** that use the field (2).

### **Parameters:**

*pushChangesToLists:* Specifies whether to propagate changes to all lists that use the field (2).

#### Type: **[CSOM Boolean](#page-93-0)**

#### **Exceptions:**

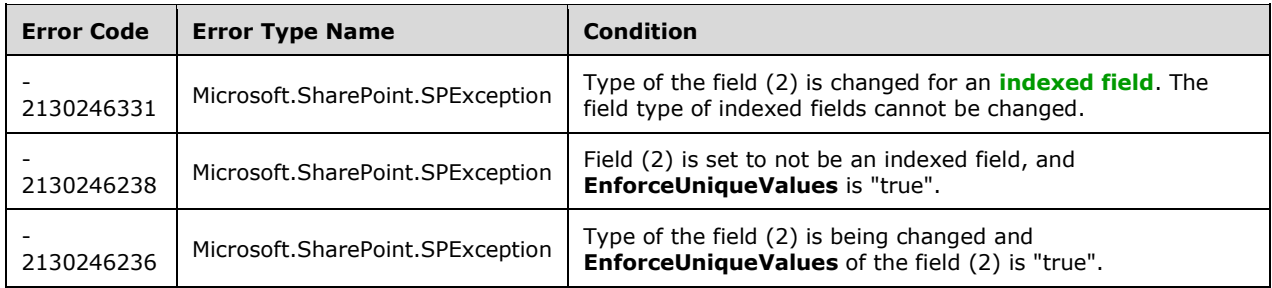

## **3.2.5.59.2.1.7 ValidateSetValue**

#### **Return Type:** None

Validates and sets the value of the **[field \(2\)](#page-96-0)** for the **[list item](#page-99-1)** based on an implementation-specific transformation of the value. $\leq 30>$ 

#### **Parameters:**

*item:* Specifies the list item to be updated with the new value.

Type: Microsoft.SharePoint.Client.ListItem

It MUST NOT be NULL.

*value:* Specifies the new value for the field (2).

Type: **[CSOM String](#page-94-0)**

## **3.2.5.59.2.2 ObjectPath Methods**

None.

# **3.2.5.60 Microsoft.SharePoint.Client.FieldUrlValue**

**TypeId:** {FA8B44AF-7B43-43F2-904A-BD319497011E}

**ShortName:** SP.FieldUrlValue

Specifies the hyperlink and the description values for **FieldURL**.

## **3.2.5.60.1 Properties**

## **3.2.5.60.1.1 Scalar Properties**

## **3.2.5.60.1.1.1 Description**

### **Type: [CSOM String](#page-94-0)**

**Accessibility:** Read/Write

Specifies the description for the **[URI](#page-106-0)**.

Its length MUST be equal to or less than 255.

## **3.2.5.60.1.1.2 Url**

### **Type: [CSOM String](#page-94-0)**

**Accessibility:** Read/Write

Specifies the **[URI](#page-106-0)**.

Its length MUST be equal to or less than 255. It MUST be one of the following: NULL, empty, an **[absolute URL](#page-91-2)**, or a **[server-relative URL](#page-103-0)**.

## **3.2.5.60.1.2 ObjectPath Properties**

None.

## **3.2.5.61 Microsoft.SharePoint.Client.FieldUser**

**TypeId:** {EBD2FB89-E8A2-46C4-B317-9B2347121765}

**ShortName:** SP.FieldUser

Specifies a **[field \(2\)](#page-96-0)** that contains a user. To set properties, call the **Update** method (section [3.2.5.61.2.1.5\)](#page-317-0).

The SchemaXmlWithResourceTokens property is not included in the **[default scalar property set](#page-95-3)** for this type.

## **3.2.5.61.1 Properties**

## **3.2.5.61.1.1 Scalar Properties**

# **3.2.5.61.1.1.1 AllowDisplay**

**Type: [CSOM Boolean](#page-93-0)**

#### **Accessibility:** Read/Write

Specifies whether to display the name of the user in a **[survey list](#page-105-0)**.

### **3.2.5.61.1.1.2 AllowMultipleValues**

#### **Type: [CSOM Boolean](#page-93-0)**

**Accessibility:** Read/Write

See **Microsoft.SharePoint.Client.FieldLookup.AllowMultipleValues**, as specified in section [3.2.5.49.1.1.1.](#page-236-0)

### **3.2.5.61.1.1.3 CanBeDeleted**

#### **Type: [CSOM Boolean](#page-93-0)**

**Accessibility:** Read Only

See Microsoft.SharePoint.Client.Field.CanBeDeleted, as specified in section [3.2.5.37.1.1.1.](#page-166-0)

#### **3.2.5.61.1.1.4 DefaultValue**

#### **Type: [CSOM String](#page-94-0)**

#### **Accessibility:** Read/Write

See **Microsoft.SharePoint.Client.Field.DefaultValue**, as specified in section [3.2.5.37.1.1.2.](#page-166-1)

#### **Exceptions:**

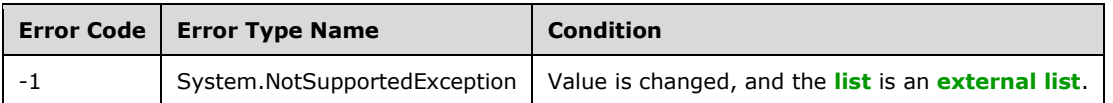

#### **3.2.5.61.1.1.5 Description**

#### **Type: [CSOM String](#page-94-0)**

**Accessibility:** Read/Write

See **Microsoft.SharePoint.Client.Field.Description**, as specified in section [3.2.5.37.1.1.3.](#page-166-2)

#### **3.2.5.61.1.1.6 Direction**

#### **Type: [CSOM String](#page-94-0)**

#### **Accessibility:** Read/Write

See **Microsoft.SharePoint.Client.Field.Direction**, as specified in section [3.2.5.37.1.1.4.](#page-166-3)

#### **Exceptions:**

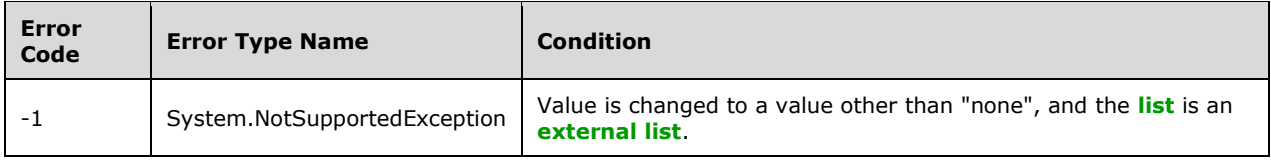

# **3.2.5.61.1.1.7 EnforceUniqueValues**

### **Type: [CSOM Boolean](#page-93-0)**

### **Accessibility:** Read/Write

### See **Microsoft.SharePoint.Client.Field.EnforceUniqueValues**, as specified in section [3.2.5.37.1.1.5](#page-167-0)

#### **Exceptions:**

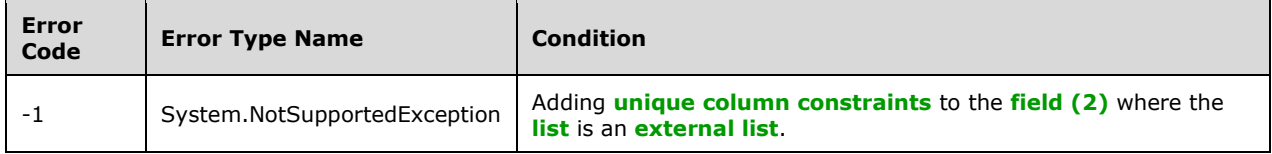

## **3.2.5.61.1.1.8 FieldTypeKind**

**Type:** Microsoft.SharePoint.Client.FieldType

#### **Accessibility:** Read/Write

See Microsoft.SharePoint.Client.Field.FieldTypeKind, as specified in section [3.2.5.37.1.1.6.](#page-167-1)

#### **Exceptions:**

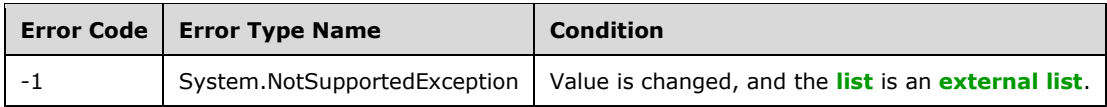

## **3.2.5.61.1.1.9 Filterable**

#### **Type: [CSOM Boolean](#page-93-0)**

**Accessibility:** Read Only

See Microsoft.SharePoint.Client.Field.Filterable, as specified in section [3.2.5.37.1.1.7.](#page-168-3)

## **3.2.5.61.1.1.10 FromBaseType**

#### **Type: [CSOM Boolean](#page-93-0)**

**Accessibility:** Read Only

Gets a **Boolean** value that indicates whether the **[field \(2\)](#page-96-0)** derives from a **[base field type](#page-91-0)**.

### **3.2.5.61.1.1.11 Group**

#### **Type: [CSOM String](#page-94-0)**

## See Microsoft.SharePoint.Client.Field.Group, as specified in section [3.2.5.37.1.1.9.](#page-168-0)

It MUST NOT be NULL. It MUST NOT be empty. Its length MUST be equal to or less than 128.

#### **Exceptions:**

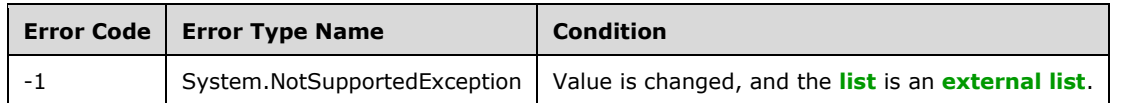

## **3.2.5.61.1.1.12 Hidden**

#### **Type: [CSOM Boolean](#page-93-0)**

**Accessibility:** Read/Write

See **Microsoft.SharePoint.Client.Field.Hidden**, as specified in section [3.2.5.37.1.1.10.](#page-168-1)

#### **3.2.5.61.1.1.13 Id**

**Type: [CSOM GUID](#page-94-1)**

**Accessibility:** Read Only

See Microsoft.SharePoint.Client.Field.Id, as specified in section [3.2.5.37.1.1.11.](#page-168-2)

### **3.2.5.61.1.1.14 InternalName**

#### **Type: [CSOM String](#page-94-0)**

**Accessibility:** Read Only

See **Microsoft.SharePoint.Client.Field.InternalName**, as specified in section [3.2.5.37.1.1.12.](#page-169-0)

It MUST NOT be NULL. It MUST NOT be empty.

### **3.2.5.61.1.1.15 IsRelationship**

### **Type: [CSOM Boolean](#page-93-0)**

**Accessibility:** Read/Write

See **Microsoft.SharePoint.Client.FieldLookup.IsRelationship**, as specified in section [3.2.5.49.1.1.14.](#page-239-0)

#### **Exceptions:**

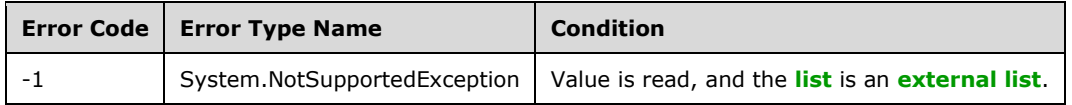

## **3.2.5.61.1.1.16 LookupField**

#### **Type: [CSOM String](#page-94-0)**

## See **Microsoft.SharePoint.Client.FieldLookup.LookupField**, as specified in section [3.2.5.49.1.1.15.](#page-239-1)

#### **Exceptions:**

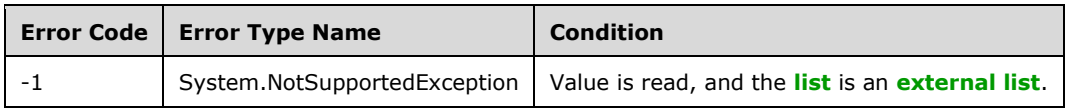

# **3.2.5.61.1.1.17 LookupList**

#### **Type: [CSOM String](#page-94-0)**

**Accessibility:** Read/Write

See **Microsoft.SharePoint.Client.FieldLookup.LookupList**, as specified in section [3.2.5.49.1.1.16.](#page-239-2)

#### **Exceptions:**

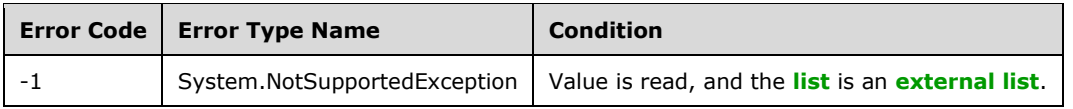

# **3.2.5.61.1.1.18 LookupWebId**

### **Type: [CSOM GUID](#page-94-1)**

#### **Accessibility:** Read/Write

### See **Microsoft.SharePoint.Client.FieldLookup.LookupWebId**, as specified in section [3.2.5.49.1.1.17.](#page-240-0)

### **Exceptions:**

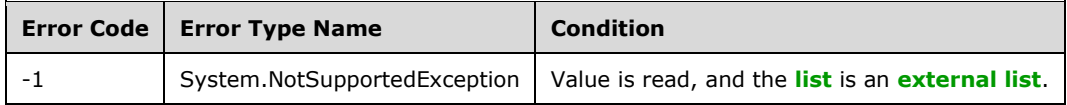

## **3.2.5.61.1.1.19 Presence**

#### **Type: [CSOM Boolean](#page-93-0)**

#### **Accessibility:** Read/Write

Specifies whether **[presence](#page-102-0)** is enabled on the **[field \(2\)](#page-96-0)**.

## **3.2.5.61.1.1.20 PrimaryFieldId**

#### **Type: [CSOM String](#page-94-0)**

## See **Microsoft.SharePoint.Client.FieldLookup.PrimaryFieldId**, as specified in section [3.2.5.49.1.1.18.](#page-240-1)

### **Exceptions:**

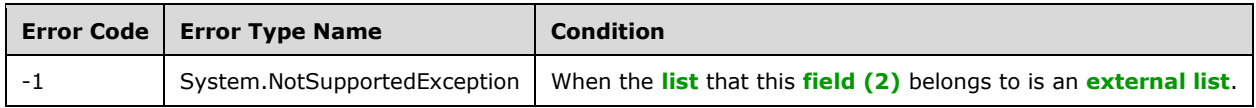

# **3.2.5.61.1.1.21 ReadOnlyField**

#### **Type: [CSOM Boolean](#page-93-0)**

#### **Accessibility:** Read/Write

See Microsoft.SharePoint.Client.Field.ReadOnlyField, as specified in section [3.2.5.37.1.1.13.](#page-169-1)

#### **Exceptions:**

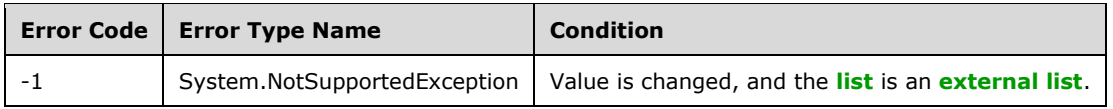

# **3.2.5.61.1.1.22 RelationshipDeleteBehavior**

**Type:** Microsoft.SharePoint.Client.RelationshipDeleteBehaviorType

### **Accessibility:** Read/Write

Returns a **Microsoft.SharePoint.Client.FieldLookup.RelationshipDeleteBehavior** (section [3.2.5.49.1.1.20\)](#page-241-0) that represents the delete behavior of the lookup field.

#### **Exceptions:**

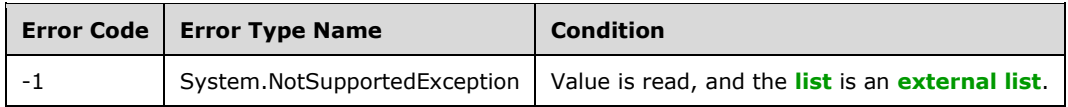

# **3.2.5.61.1.1.23 Required**

### **Type: [CSOM Boolean](#page-93-0)**

**Accessibility:** Read/Write

See **Microsoft.SharePoint.Client.Field.Required**, as specified in section [3.2.5.37.1.1.14.](#page-169-3)

#### **Exceptions:**

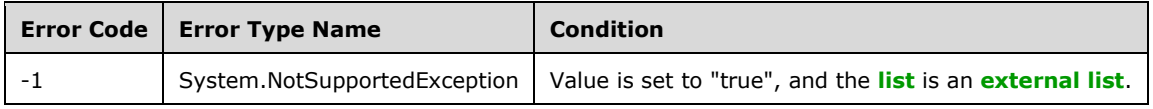

# **3.2.5.61.1.1.24 SchemaXml**

#### **Type: [CSOM String](#page-94-0)**

#### **Accessibility:** Read/Write

#### See **Microsoft.SharePoint.Client.Field.SchemaXml**, as specified in section [3.2.5.37.1.1.15.](#page-169-2)

It MUST be NULL, empty, or an **[XML fragment](#page-108-0)** that conforms to the **FieldDefinition** type, as specified in [\[MS-WSSFO2\]](%5bMS-WSSFO2%5d.pdf#Section_4ac66069a82b4132aabfdfbaaf3c986c) section 2.2.8.3.3 or [\[MS-WSSFO3\]](%5bMS-WSSFO3%5d.pdf#Section_46249efdd18442ccbaada605875ef783) section 2.2.7.3.3.

#### **Exceptions:**

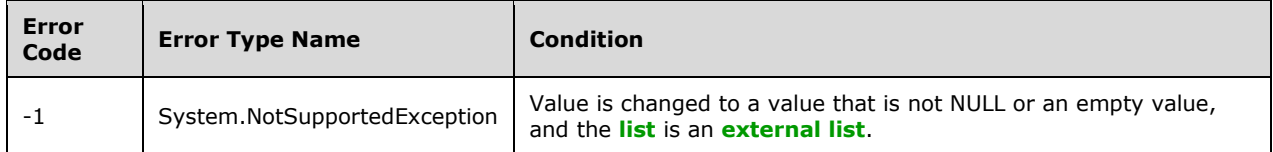

### **3.2.5.61.1.1.25 Scope**

#### **Type: [CSOM String](#page-94-0)**

**Accessibility:** Read Only

See **Microsoft.SharePoint.Client.Field.Scope**, as specified in section [3.2.5.37.1.1.16.](#page-170-0)

#### **3.2.5.61.1.1.26 Sealed**

#### **Type: [CSOM Boolean](#page-93-0)**

**Accessibility:** Read Only

See **Microsoft.SharePoint.Client.Field.Sealed**, as specified in section [3.2.5.37.1.1.17.](#page-170-1)

## **3.2.5.61.1.1.27 SelectionGroup**

#### **Type: [CSOM Int32](#page-94-2)**

**Accessibility:** Read/Write

Specifies the identifier of the **[group](#page-98-1)** whose **[members](#page-100-3)** can be selected as values of the **[field \(2\)](#page-96-0)**.

#### **3.2.5.61.1.1.28 SelectionMode**

**Type:** Microsoft.SharePoint.Client.FieldUserSelectionMode

#### **Accessibility:** Read/Write

Specifies whether users and **[groups](#page-98-1)** or only users can be selected.

#### **3.2.5.61.1.1.29 Sortable**

#### **Type: [CSOM Boolean](#page-93-0)**

#### **Accessibility:** Read Only

See **Microsoft.SharePoint.Client.Field.Sortable**, as specified in section [3.2.5.37.1.1.18.](#page-170-2)

# **3.2.5.61.1.1.30 StaticName**

#### **Type: [CSOM String](#page-94-0)**

#### **Accessibility:** Read/Write

#### See **Microsoft.SharePoint.Client.Field.StaticName**, as specified in section [3.2.5.37.1.1.19.](#page-170-3)

#### **Exceptions:**

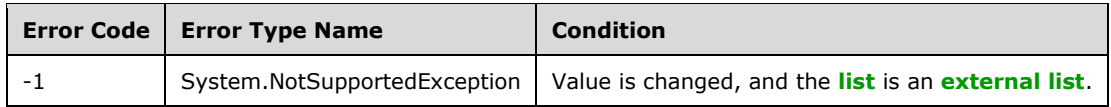

## **3.2.5.61.1.1.31 Title**

#### **Type: [CSOM String](#page-94-0)**

**Accessibility:** Read/Write

See **Microsoft.SharePoint.Client.Field.Title**, as specified in section [3.2.5.37.1.1.20.](#page-170-4)

# **3.2.5.61.1.1.32 TypeAsString**

### **Type: [CSOM String](#page-94-0)**

#### **Accessibility:** Read/Write

See Microsoft.SharePoint.Client.Field.TypeAsString, as specified in section [3.2.5.37.1.1.21.](#page-170-5)

It MUST NOT be NULL. It MUST NOT be empty.

#### **Exceptions:**

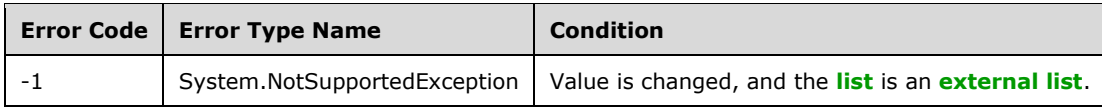

## **3.2.5.61.1.1.33 TypeDisplayName**

#### **Type: [CSOM String](#page-94-0)**

#### **Accessibility:** Read Only

See **Microsoft.SharePoint.Client.Field.TypeDisplayName**, as specified in section [3.2.5.37.1.1.22.](#page-171-0)

It MUST NOT be NULL. It MUST NOT be empty.

## **3.2.5.61.1.1.34 TypeShortDescription**

#### **Type: [CSOM String](#page-94-0)**

**Accessibility:** Read Only

See **Microsoft.SharePoint.Client.Field.TypeShortDescription**, as specified in section [3.2.5.37.1.1.23.](#page-171-1)

It MUST NOT be NULL. It MUST NOT be empty.

# **3.2.5.61.1.1.35 ValidationFormula**

**Type: [CSOM String](#page-94-0)**

**Accessibility:** Read/Write

See **Microsoft.SharePoint.Client.Field.ValidationFormula**, as specified in section [3.2.5.37.1.1.24.](#page-171-2)

## **3.2.5.61.1.1.36 ValidationMessage**

**Type: [CSOM String](#page-94-0)**

**Accessibility:** Read/Write

See **Microsoft.SharePoint.Client.Field.ValidationMessage**, as specified in section [3.2.5.37.1.1.25.](#page-171-3)

Its length MUST be equal to or less than 1024.

## **3.2.5.61.1.1.37 Indexed**

**Type: [CSOM Boolean](#page-93-0)**

**Accessibility:** Read Only

A bit that specifies whether the **[field \(2\)](#page-96-0)** is an **[indexed field](#page-98-0)**.

**3.2.5.61.1.1.38 JSLink**

### **Type: [CSOM String](#page-94-0)**

**Accessibility:** Read/Write

Gets the name of an external ECMAScript [\(\[ECMA-262-1999\]\)](https://go.microsoft.com/fwlink/?LinkId=153655) file containing any logic for this **[field](#page-96-0)  [\(2\)](#page-96-0)**.

# **3.2.5.61.1.1.39 EntityPropertyName**

## **Type: [CSOM String](#page-94-0)**

**Accessibility:** Read Only

Gets the name of the entity property of this **[field \(2\)](#page-96-0)** in the **[list item](#page-99-1)** entity that uses this field (2).

It MUST NOT be NULL. It MUST NOT be empty.

## **3.2.5.61.1.1.40 SchemaXmlWithResourceTokens**

## **Type: [CSOM String](#page-94-0)**

**Accessibility:** Read Only

Gets the unlocalized schema XML for this **[field \(2\)](#page-96-0)**.

# **3.2.5.61.1.1.41 AutoIndexed**

### **Type: [CSOM Boolean](#page-93-0)**

**Accessibility:** Read Only

Gets or sets the Boolean value that specifies whether or not the field is auto-indexed. Specify a value of true if the field is auto-indexed; false if otherwise.

# **3.2.5.61.1.2 ObjectPath Properties**

# **3.2.5.61.1.2.1 DescriptionResource**

**Type:** Microsoft.SharePoint.Client.UserResource

## **Accessibility:** Read Only

Gets the resource object corresponding to the **Description** property for a field.

# **3.2.5.61.1.2.2 TitleResource**

**Type:** Microsoft.SharePoint.Client.UserResource

**Accessibility:** Read Only

Gets the resource object corresponding to the **Title** property for a field.

# **3.2.5.61.2 Methods**

## **3.2.5.61.2.1 Scalar Methods**

# **3.2.5.61.2.1.1 DeleteObject**

### **Return Type:** None

Deletes the **[field \(2\)](#page-96-0)** from the **[list](#page-99-0)**, from the **[site](#page-104-0)**, or from the **[content types](#page-93-1)** within the list.

### **Parameters:** None

#### **Exceptions:**

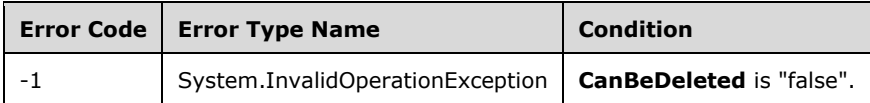

# **3.2.5.61.2.1.2 SetShowInDisplayForm**

#### **Return Type:** None

Sets the value of the **ShowInDisplayForm** property for this field.

#### **Parameters:**

*value:* A Boolean value that indicates whether this field is shown in the display form.

#### Type: **[CSOM Boolean](#page-93-0)**

## **3.2.5.61.2.1.3 SetShowInEditForm**

#### **Return Type:** None

Sets the value of the **ShowInEditForm** property for this field.

#### **Parameters:**

*value:* A Boolean value that indicates whether this field is shown in the edit form.

Type: **[CSOM Boolean](#page-93-0)**

## **3.2.5.61.2.1.4 SetShowInNewForm**

#### **Return Type:** None

Sets the value of the **ShowInNewForm** property for this field.

#### **Parameters:**

*value:* A Boolean value that indicates whether this field is shown in the new form.

Type: **[CSOM Boolean](#page-93-0)**

### <span id="page-317-0"></span>**3.2.5.61.2.1.5 Update**

#### **Return Type:** None

Commits changed properties of the **[field \(2\)](#page-96-0)**.

#### **Parameters:** None

#### **Exceptions:**

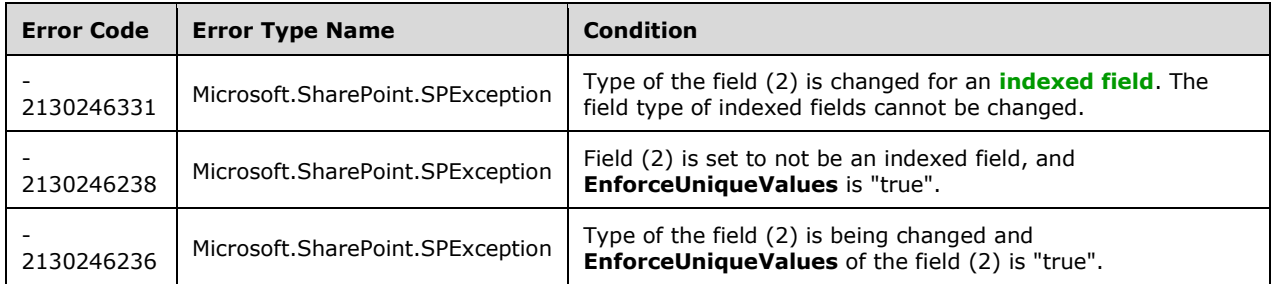

## **3.2.5.61.2.1.6 UpdateAndPushChanges**

#### **Return Type:** None

Commits changed properties of the **[field \(2\)](#page-96-0)** and propagates changes to all **[lists](#page-99-0)** that use the field (2).

#### **Parameters:**

*pushChangesToLists:* Specifies whether to propagate changes to all lists that use the field (2).

#### Type: **[CSOM Boolean](#page-93-0)**

#### **Exceptions:**

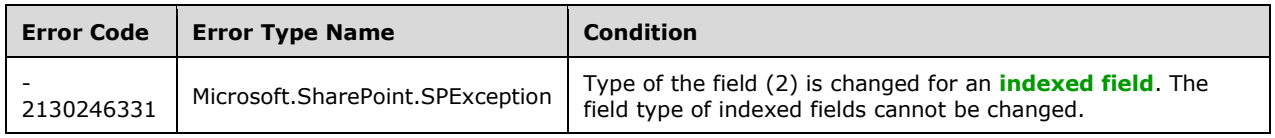

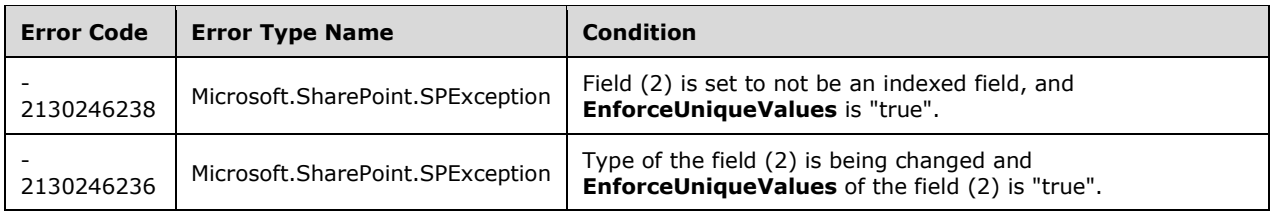

# **3.2.5.61.2.1.7 ValidateSetValue**

### **Return Type:** None

Validates and sets the value of the **[field \(2\)](#page-96-0)** for the **[list item](#page-99-1)** based on an implementation-specific transformation of the value. $<$ 31>

#### **Parameters:**

*item:* Specifies the list item to be updated with the new value.

Type: Microsoft.SharePoint.Client.ListItem

It MUST NOT be NULL.

*value:* Specifies the new value for the field (2).

### Type: **[CSOM String](#page-94-0)**

## **3.2.5.61.2.2 ObjectPath Methods**

None.

# **3.2.5.62 Microsoft.SharePoint.Client.FieldUserSelectionMode**

**ShortName:** SP.FieldUserSelectionMode

**Flag:** false

Specifies the selection mode for field values from the column of user type.

## **3.2.5.62.1 Field Values**

## **3.2.5.62.1.1 PeopleOnly**

#### **Value:** 0

Specifies that only individual users can be selected.

# **3.2.5.62.1.2 PeopleAndGroups**

### **Value:** 1

Specifies that both individuals and groups can be selected.

# **3.2.5.63 Microsoft.SharePoint.Client.FieldUserValue**

**TypeId:** {C956AB54-16BD-4C18-89D2-996F57282A6F}

### **ShortName:** SP.FieldUserValue

SPFieldUserValue: field value class for SPFieldUser (User field)

# **3.2.5.63.1 Properties**

# **3.2.5.63.1.1 Scalar Properties**

## **3.2.5.63.1.1.1 Email**

## **Type: [CSOM String](#page-94-0)**

### **Accessibility:** Read Only

Gets the Email of the user from the lookup string or SPUser object.

## **3.2.5.63.1.1.2 LookupId**

## **Type: [CSOM Int32](#page-94-2)**

### **Accessibility:** Read/Write

Gets or sets the identifier (ID) of the lookup field.

# **3.2.5.63.1.1.3 LookupValue**

### **Type: [CSOM String](#page-94-0)**

### **Accessibility:** Read Only

Gets the value of the user field as a string.

## **3.2.5.63.1.2 ObjectPath Properties**

None.

# **3.2.5.64 Microsoft.SharePoint.Client.File**

**TypeId:** {DF28BE1E-74B5-4B21-B73A-2BBAC0A23D8A}

#### **ShortName:** SP.File

Represents a file in a **[site](#page-104-0)** that can be a **[Web Part Page](#page-107-1)**, an item in a **[document library](#page-95-4)**, or a file in a folder.

## **3.2.5.64.1 Properties**

## **3.2.5.64.1.1 Scalar Properties**

## **3.2.5.64.1.1.1 CheckInComment**

#### **Type: [CSOM String](#page-94-0)**

#### **Accessibility:** Read Only

Specifies the comment used when a document is checked into a **[document library](#page-95-4)**.

Its length MUST be equal to or less than 1023.

# **3.2.5.64.1.1.2 CheckOutType**

**Type:** Microsoft.SharePoint.Client.CheckOutType

### **Accessibility:** Read Only

Specifies the type of **[check out](#page-92-1)** on the **[file](#page-97-2)**.

# **3.2.5.64.1.1.3 CustomizedPageStatus**

**Type:** Microsoft.SharePoint.Client.CustomizedPageStatus

### **Accessibility:** Read Only

Specifies the customization status of the file.

# **3.2.5.64.1.1.4 ETag**

### **Type: [CSOM String](#page-94-0)**

### **Accessibility:** Read Only

Specifies the **ETag** (see [\[RFC2616\]\)](https://go.microsoft.com/fwlink/?LinkId=90372) value.

### **Exceptions:**

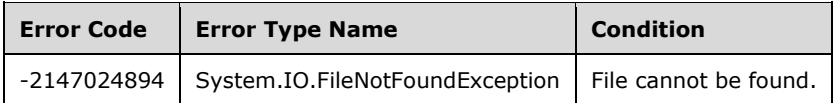

## **3.2.5.64.1.1.5 Exists**

#### **Type: [CSOM Boolean](#page-93-0)**

**Accessibility:** Read Only

Specifies whether the file exists.

## **3.2.5.64.1.1.6 Level**

**Type:** Microsoft.SharePoint.Client.FileLevel

**Accessibility:** Read Only

Specifies the **[publishing level](#page-102-1)** of the file.

#### **Exceptions:**

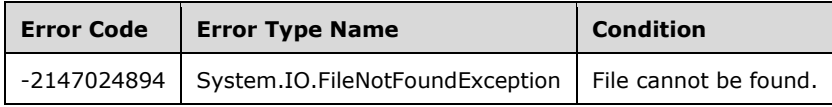

## **3.2.5.64.1.1.7 MajorVersion**

#### **Type: [CSOM Int32](#page-94-2)**

### **Accessibility:** Read Only

Specifies the **[major version](#page-100-4)** of the file.

#### **Exceptions:**

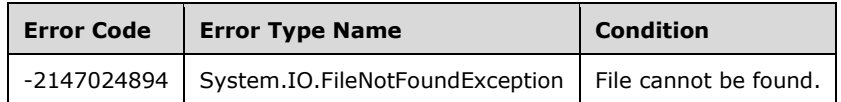

# **3.2.5.64.1.1.8 MinorVersion**

#### **Type: [CSOM Int32](#page-94-2)**

**Accessibility:** Read Only

Specifies the **[minor version](#page-100-5)** of the file.

#### **Exceptions:**

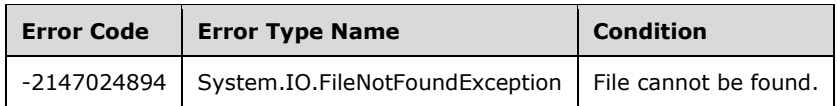

# **3.2.5.64.1.1.9 Name**

#### **Type: [CSOM String](#page-94-0)**

#### **Accessibility:** Read Only

Specifies the file name including the extension.

It MUST NOT be NULL. Its length MUST be equal to or less than 260.

#### **Exceptions:**

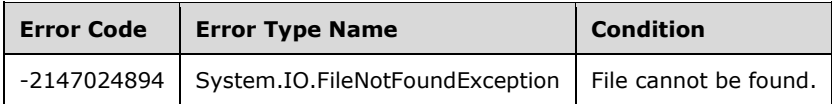

## **3.2.5.64.1.1.10 ServerRelativeUrl**

#### **Type: [CSOM String](#page-94-0)**

**Accessibility:** Read Only

Specifies the **[server-relative URL](#page-103-0)** of the file.

It MUST NOT be NULL. It MUST be a URL of server-relative form.

## **3.2.5.64.1.1.11 TimeCreated**

#### **Type: [CSOM DateTime](#page-93-4)**

### **Accessibility:** Read Only

Specifies when the file was created.

### **Exceptions:**

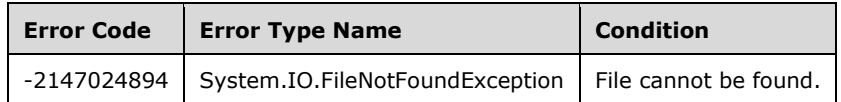

# **3.2.5.64.1.1.12 TimeLastModified**

#### **Type: [CSOM DateTime](#page-93-4)**

#### **Accessibility:** Read Only

Specifies when the file was last modified.

#### **Exceptions:**

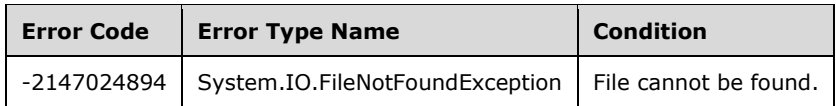

# **3.2.5.64.1.1.13 Title**

#### **Type: [CSOM String](#page-94-0)**

**Accessibility:** Read Only

Specifies the **[display name](#page-95-5)** of the file.

#### **Exceptions:**

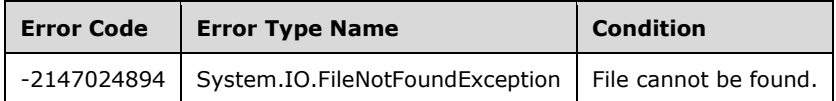

# **3.2.5.64.1.1.14 UIVersion**

#### **Type: [CSOM Int32](#page-94-2)**

#### **Accessibility:** Read Only

Specifies the implementation-specific version identifier of the file.

#### **Exceptions:**

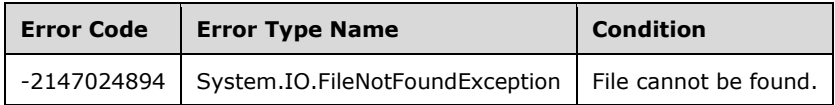

# **3.2.5.64.1.1.15 UIVersionLabel**

#### **Type: [CSOM String](#page-94-0)**

### **Accessibility:** Read Only

Specifies the implementation-specific version identifier of the file.

It MUST NOT be NULL.

### **Exceptions:**

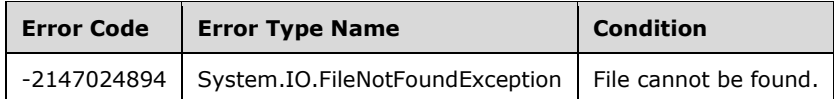

# **3.2.5.64.1.1.16 Length**

### **Type: [CSOM Int64](#page-94-3)**

#### **Accessibility:** Read Only

Specifies the size of the file in bytes, excluding the size of any **[Web Parts](#page-107-2)** that are used in the file. $\leq 32$ 

#### **Exceptions:**

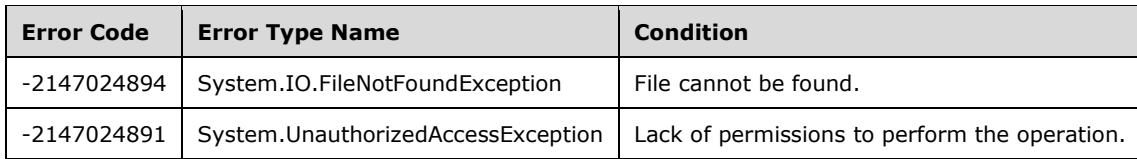

# **3.2.5.64.1.1.17 ContentTag**

#### **Type: [CSOM String](#page-94-0)**

#### **Accessibility:** Read Only

Returns internal version of content, used to validate document equality for read purposes.

## **3.2.5.64.1.1.18 IrmEnabled**

### **Type: [CSOM Boolean](#page-93-0)**

#### **Accessibility:** Read/Write

Specifies whether or not Information Rights Management (IRM) is enabled at the file level. A value of true indicates IRM is enabled; a value of false indicates IRM is disabled.

# **3.2.5.64.1.1.19 LinkingUrl**

#### **Type: [CSOM String](#page-94-0)**

#### **Accessibility:** Read Only
Specifies the URL that is suitable for durable linking to the file.

For file types that do not support durable linking, an empty string is returned.

It MUST NOT be NULL.

# **3.2.5.64.1.1.20 UniqueId**

### **Type: [CSOM GUID](#page-94-0)**

### **Accessibility:** Read Only

Gets the GUID that uniquely identifies the file in the content database.

# **3.2.5.64.1.2 ObjectPath Properties**

### **3.2.5.64.1.2.1 Author**

**Type:** Microsoft.SharePoint.Client.User

### **Accessibility:** Read Only

Specifies the user who added the file.

### **Exceptions:**

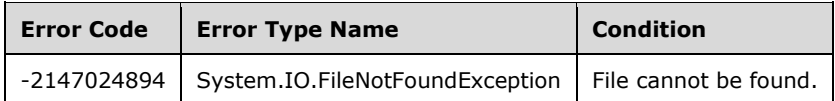

# **3.2.5.64.1.2.2 CheckedOutByUser**

**Type:** Microsoft.SharePoint.Client.User

### **Accessibility:** Read Only

Specifies the user who has checked out the **[file](#page-97-0)**.

# **3.2.5.64.1.2.3 EffectiveInformationRightsManagementSettings**

**Type:** Microsoft.SharePoint.Client.EffectiveInformationRightsManagementSettings

### **Accessibility:** Read Only

Returns the effective Information Rights Management (IRM) settings for the file.

A file can be IRM-protected based on the IRM settings for the file itself, based on the IRM settings for the list which contains the file, or based on a rule. From greatest to least, IRM settings take precedence in the following order: rule, list, then file.

# **3.2.5.64.1.2.4 InformationRightsManagementSettings**

**Type:** Microsoft.SharePoint.Client.InformationRightsManagementFileSettings

### **Accessibility:** Read Only

Returns the Information Rights Management (IRM) settings for the file.

# **3.2.5.64.1.2.5 ListItemAllFields**

**Type:** Microsoft.SharePoint.Client.ListItem

### **Accessibility:** Read Only

Specifies the **[list item](#page-99-0) [field \(2\)](#page-96-0)** values for the list item corresponding to the file.

# **3.2.5.64.1.2.6 LockedByUser**

**Type:** Microsoft.SharePoint.Client.User

**Accessibility:** Read Only

Specifies the user that owns the current lock on the file.

MUST return null if there is no lock.

### **Exceptions:**

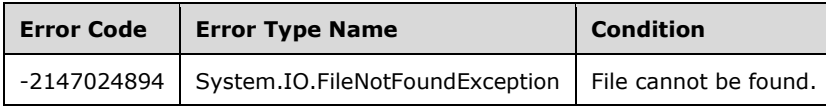

# **3.2.5.64.1.2.7 ModifiedBy**

**Type:** Microsoft.SharePoint.Client.User

### **Accessibility:** Read Only

Specifies the user who last modified the file.

### **Exceptions:**

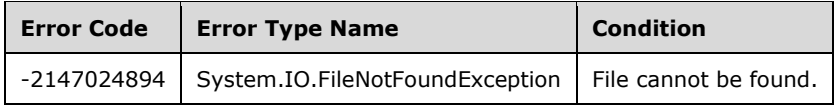

## **3.2.5.64.1.2.8 Properties**

**Type:** Microsoft.SharePoint.Client.PropertyValues

### **Accessibility:** Read Only

Gets a collection of all the properties for the file.

It MUST NOT be NULL.

## **3.2.5.64.1.2.9 Versions**

**Type:** Microsoft.SharePoint.Client.FileVersionCollection

### **Accessibility:** Read Only

Specifies a collection of file version **[objects \(1\)](#page-101-0)** that represent the versions of the file.

It MUST NOT be NULL.

# **3.2.5.64.2 Methods**

# **3.2.5.64.2.1 Scalar Methods**

# **3.2.5.64.2.1.1 CheckIn**

### **Return Type:** None

Checks the **[file](#page-97-0)** in to a **[document library](#page-95-0)** based on the check-in type.

## **Parameters:**

*comment:* Specifies a comment for the check-in.

### Type: **[CSOM String](#page-94-1)**

Its length MUST be equal to or less than 1023.

*checkInType:* Specifies the type of check-in.

Type: Microsoft.SharePoint.Client.CheckinType

# **3.2.5.64.2.1.2 CheckOut**

### **Return Type:** None

Checks out the **[file](#page-97-0)** from a **[document library](#page-95-0)**.

### **Parameters:** None

### **Exceptions:**

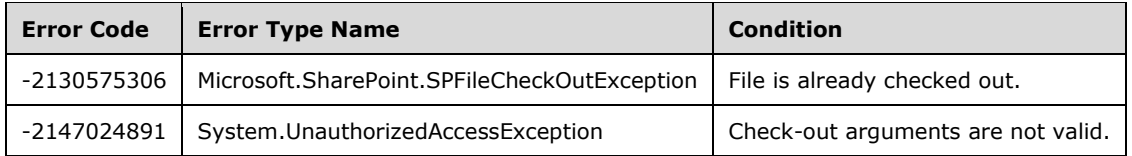

# **3.2.5.64.2.1.3 CopyTo**

### **Return Type:** None

Copies the file to the destination **[URL](#page-106-0)**. The protocol server MUST overwrite an existing **[file](#page-97-0)** of the same name if *bOverWrite* is "true".

### **Parameters:**

*strNewUrl:* Specifies the destination URL.

### Type: **[CSOM String](#page-94-1)**

It MUST NOT be NULL. It MUST be a URL of relative or absolute form.

*bOverWrite:* Specifies whether a file with the same name is overwritten.

### Type: **[CSOM Boolean](#page-93-0)**

#### **Exceptions:**

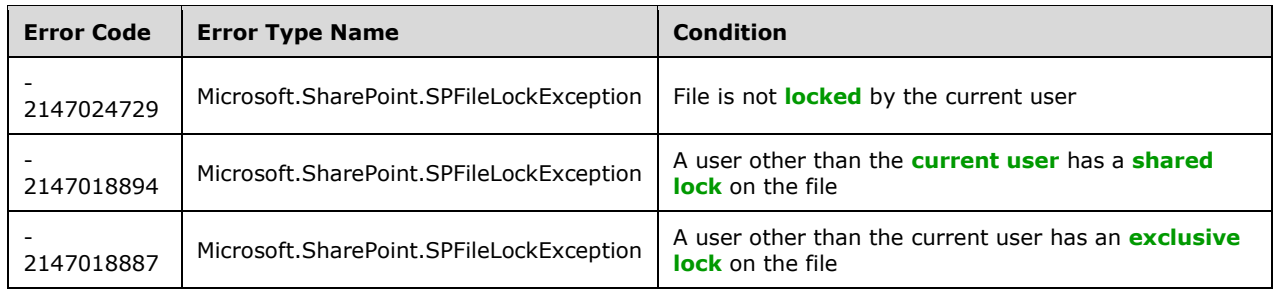

# **3.2.5.64.2.1.4 DeleteObject**

#### **Return Type:** None

Deletes the file.

#### **Parameters:** None

#### **Exceptions:**

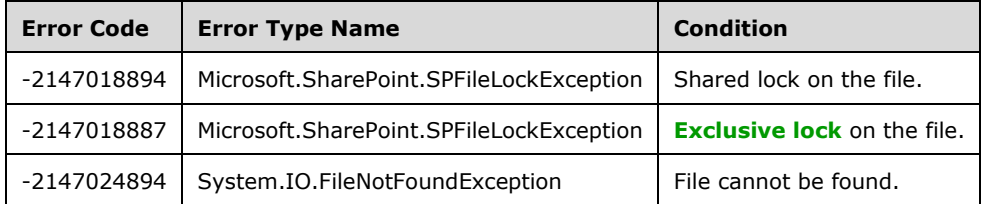

## **3.2.5.64.2.1.5 MoveTo**

#### **Return Type:** None

Moves the file to the specified destination URL.

#### **Parameters:**

*newUrl:* Specifies the destination URL.

#### Type: **[CSOM String](#page-94-1)**

It MUST NOT be NULL. It MUST be a URL of relative or absolute form.

*flags:* Specifies the kind of move operation.

Type: Microsoft.SharePoint.Client.MoveOperations

MUST NOT have flags other than **MoveOperations.Overwrite** or **MoveOperations.AllowBrokenThickets** set.

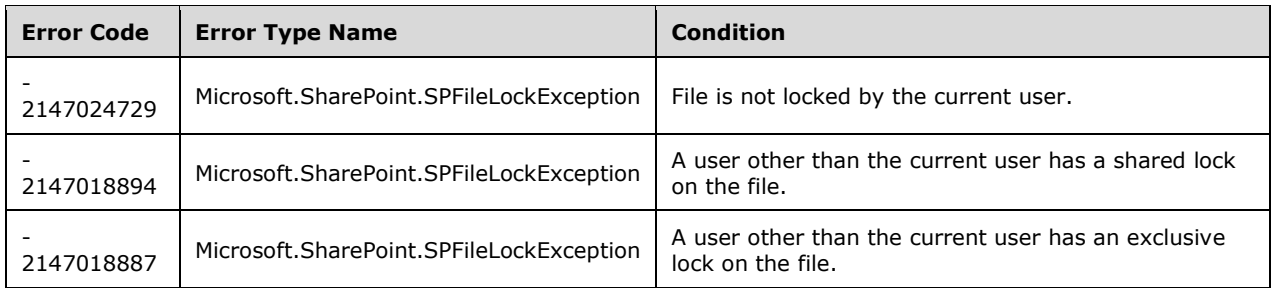

# **3.2.5.64.2.1.6 Publish**

### **Return Type:** None

Submits the file for content approval with the specified comment.

### **Parameters:**

*comment:* Specifies the comment.

### Type: **[CSOM String](#page-94-1)**

Its length MUST be equal to or less than 1023.

### **Exceptions:**

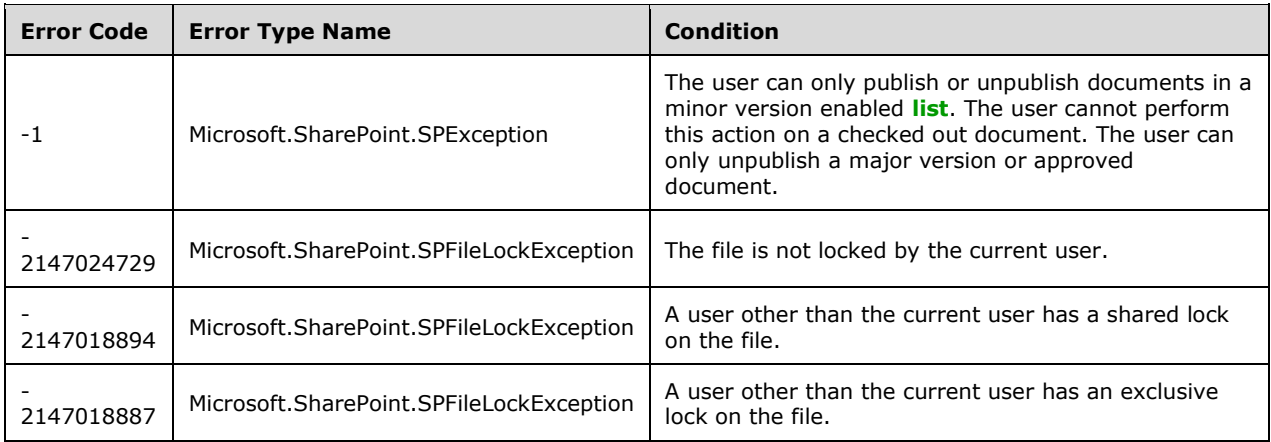

# **3.2.5.64.2.1.7 Recycle**

### **Return Type: [CSOM GUID](#page-94-0)**

Moves the file to the **[Recycle Bin](#page-102-0)** and returns the identifier of the new **[Recycle Bin item](#page-102-1)**.

### **Parameters:** None

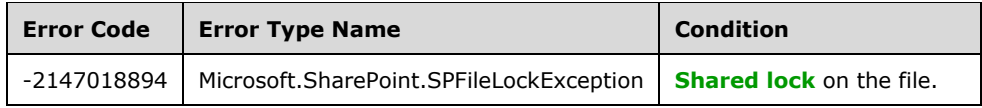

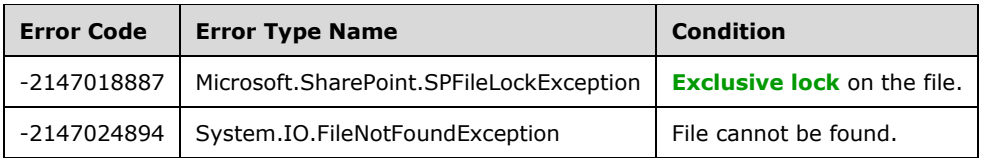

# **3.2.5.64.2.1.8 SaveBinary**

### **Return Type:** None

Saves the specified **[file](#page-97-0)** into a **[document library](#page-95-0)**.

### **Parameters:**

*parameters:* An **[object \(1\)](#page-101-0)** to facilitate updating the content of a file.

Type: Microsoft.SharePoint.Client.FileSaveBinaryInformation

It MUST NOT be NULL.

### **Exceptions:**

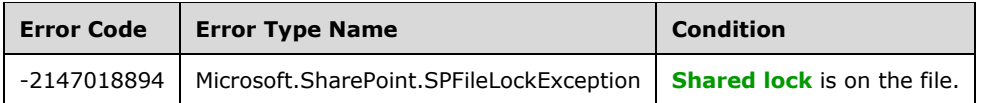

# **3.2.5.64.2.1.9 UndoCheckOut**

### **Return Type:** None

Reverts an existing checkout for the file.

**Parameters:** None

## **3.2.5.64.2.1.10 UnPublish**

### **Return Type:** None

Removes the file from content approval or unpublishes a **[major version](#page-100-0)**.

### **Parameters:**

*comment:* Specifies the comment for **UnPublish**.

### Type: **[CSOM String](#page-94-1)**

Its length MUST be equal to or less than 1023.

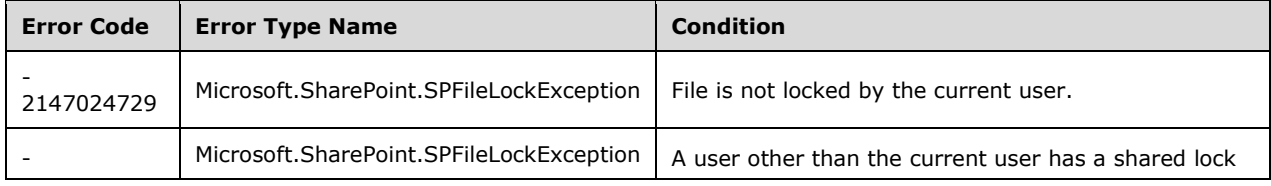

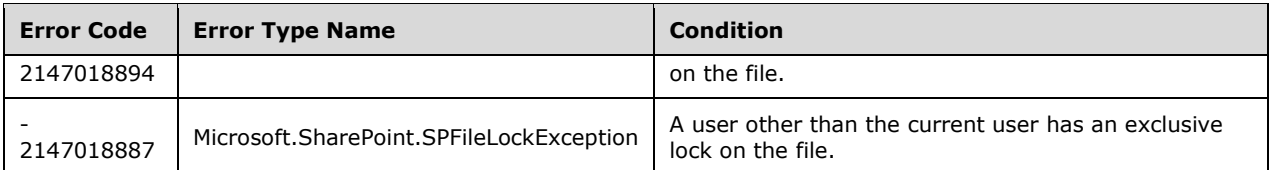

# **3.2.5.64.2.1.11 OpenBinaryStream**

### **Return Type: [CSOM Stream](#page-94-3)**

Opens the file as a **[stream](#page-105-0).** <33>

**Parameters:** None

# **3.2.5.64.2.1.12 SaveBinaryStream**

### **Return Type:** None

Saves the file in binary format.  $\leq 34>$ 

### **Parameters:**

*file:* A stream containing the contents of the specified file.

### Type: **[CSOM Stream](#page-94-3)**

### **3.2.5.64.2.1.13 Approve**

### **Return Type:** None

Approves the **[file](#page-97-0)** submitted for content approval with the specified comment.

### **Parameters:**

*comment:* A string containing the comment.

### Type: **[CSOM String](#page-94-1)**

### **3.2.5.64.2.1.14 Deny**

### **Return Type:** None

Denies the **[file](#page-97-0)** submitted for content approval.

### **Parameters:**

*comment:* A string containing a comment about the denial.

Type: **[CSOM String](#page-94-1)**

## **3.2.5.64.2.1.15 GetContentVerFromTag**

This method is a **[static CSOM method](#page-104-0)**.

### **Return Type: [CSOM Int32](#page-94-4)**

Reserved for internal use only. This method exposes the internal **ContentVersion** value inside of a **ContentTag**.

#### **Parameters:**

*contentTag:* Specifies the **ContentTag** from which the **ContentVersion** will be obtained.

Type: **[CSOM String](#page-94-1)**

### **3.2.5.64.2.1.16 CancelUpload**

#### **Return Type:** None

Aborts the chunk upload session without saving the uploaded data. If **StartUpload** (section [3.2.5.64.2.1.22\)](#page-332-0) created the file, the file will be deleted.

#### **Parameters:**

*uploadId:* The upload session ID.

Type: **[CSOM GUID](#page-94-0)**

### <span id="page-331-0"></span>**3.2.5.64.2.1.17 ContinueUpload**

#### **Return Type: [CSOM Int64](#page-94-5)**

Continues a chunk upload session with another fragment; the current file content is not changed.

#### **Parameters:**

*uploadId:* The upload session ID.

#### Type: **[CSOM GUID](#page-94-0)**

*fileOffset:* The file offset where the fragment starts.

Type: CSOM Int64

*stream:* The stream containing the fragment.

Type: **[CSOM Stream](#page-94-3)**

### **3.2.5.64.2.1.18 ExecuteCobaltRequest**

### **Return Type: [CSOM Stream](#page-94-3)**

Executes a Cobalt request against the file. Input can be serialized as either FssHttp [\(\[MS-FSSHTTP\]\)](%5bMS-FSSHTTP%5d.pdf#Section_05fa7efd48ed48d58d8577995e17cc81) or FssHttpB [\(\[MS-FSSHTTPB\]\)](%5bMS-FSSHTTPB%5d.pdf#Section_f59fc37d22324b14baac25f98e9e7b5a). The protocol being used is automatically detected.

#### **Parameters:**

*inputStream:* The input stream containing the FssHttp/FssHttpB Cobalt request.

Type: CSOM Stream

### **3.2.5.64.2.1.19 GetImagePreviewUrl**

### **Return Type: [CSOM String](#page-94-1)**

Returns the URL of the thumbnail with a size closest to the specified size; the actual resolution of the thumbnail might not be the same as the desired value.

#### **Parameters:**

*width:* The desired width of the resolution.

### Type: **[CSOM Int32](#page-94-4)**

*height:* The desired height of the resolution.

Type: CSOM Int32

*clientType:* The client type. This is used for logging purposes.

Type: CSOM String

## **3.2.5.64.2.1.20 GetPreAuthorizedAccessUrl**

### **Return Type: [CSOM String](#page-94-1)**

Returns a link for downloading the file without authentication.

#### **Parameters:**

*expirationHours:* The number of hours until the link expires.

### Type: **[CSOM Int32](#page-94-4)**

If the maximum expiration time defined in the web application is less than the specified expiration time, the maximum expiration time takes precedence.

# **3.2.5.64.2.1.21 GetWOPIFrameUrl**

### **Return Type: [CSOM String](#page-94-1)**

Returns the full URL to the SharePoint frame page that will initiate the specified WOPI frame action with the file's associated WOPI application. If there is no associated WOPI application or associated action, the return value is an empty string.

### **Parameters:**

*action:* The full URL to the WOPI frame.

Type: Microsoft.SharePoint.Client.Utilities.SPWOPIFrameAction

## <span id="page-332-0"></span>**3.2.5.64.2.1.22 StartUpload**

### **Return Type: [CSOM Int64](#page-94-5)**

Returns the uploaded data's size (in bytes) after an upload chunk session is started and the first fragment is uploaded. The current file content is not changed. This method is idempotent when called with the same parameter values for *uploadId* and *stream*. Use the **ContinueUpload** method (section [3.2.5.64.2.1.17\)](#page-331-0) to initiate chunk upload sessions for further fragments.

#### **Parameters:**

*uploadId:* The upload session ID used for subsequent chunk upload sessions.

Type: **[CSOM GUID](#page-94-0)**

*stream:* The stream containing the first fragment

Type: **[CSOM Stream](#page-94-3)**

## **3.2.5.64.2.1.23 Update**

### **Return Type:** None

Updates the database with changes made to the file.

**Parameters:** None

### **3.2.5.64.2.2 ObjectPath Methods**

### **3.2.5.64.2.2.1 GetLimitedWebPartManager**

**Return Type:** Microsoft.SharePoint.Client.WebParts.LimitedWebPartManager

Specifies the controls used to access, modify, or add **[Web Parts](#page-107-0)** associated with this **[Web Part Page](#page-107-1)** and view. A **[reference](#page-103-1)** to the requested SP.WebParts.LimitedWebPartManager is returned.

#### **Parameters:**

*scope:* Specifies the **[personalization scope](#page-102-2)** value that depicts how Web Parts are viewed on the Web Part Page.

Type: Microsoft.SharePoint.Client.WebParts.PersonalizationScope

#### **Exceptions:**

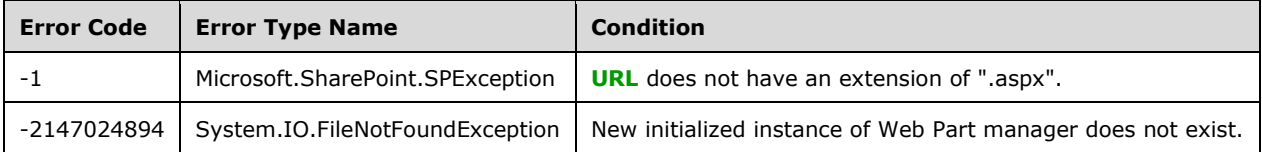

### **3.2.5.64.2.2.2 FinishUpload**

**Return Type:** Microsoft.SharePoint.Client.File

Returns the current file after a chunk upload session uploads the last fragment.

### **Parameters:**

*uploadId:* The upload session ID.

### Type: **[CSOM GUID](#page-94-0)**

*fileOffset:* The file offset where the last fragment starts.

### Type: **[CSOM Int64](#page-94-5)**

*stream:* The stream containing the fragment.

Type: **[CSOM Stream](#page-94-3)**

## **3.2.5.65 Microsoft.SharePoint.Client.FileCollection**

**TypeId:** {D367B17C-170B-4691-A1E3-8BCCF7686CE4}

**ShortName:** SP.FileCollection

A collection of file **[objects \(1\)](#page-101-0)**.

# **3.2.5.65.1 Properties**

# **3.2.5.65.1.1 Scalar Properties**

None.

# **3.2.5.65.1.2 ObjectPath Properties**

None.

## **3.2.5.65.2 Methods**

# **3.2.5.65.2.1 Scalar Methods**

None.

# **3.2.5.65.2.2 ObjectPath Methods**

<span id="page-334-0"></span>**3.2.5.65.2.2.1 Add**

**Return Type:** Microsoft.SharePoint.Client.File

Adds a **[file](#page-97-0)** to the collection based on provided file creation information. A **[reference](#page-103-1)** to the SP.File that was added is returned.

### **Parameters:**

*parameters:* File creation information

Type: Microsoft.SharePoint.Client.FileCreationInformation

It MUST NOT be NULL.

### **Exceptions:**

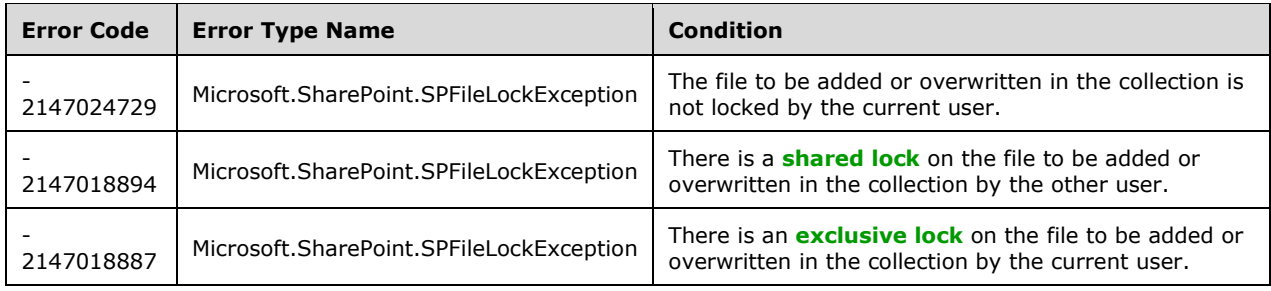

# **3.2.5.65.2.2.2 AddStub**

**Return Type:** Microsoft.SharePoint.Client.File

Returns the file after adding a new file stub which data will later be uploaded to.

### **Parameters:**

*urlOfFile:* The **[server-relative URL](#page-103-2)** for the **[file](#page-97-0)**.

## Type: **[CSOM String](#page-94-1)**

# **3.2.5.65.2.2.3 AddTemplateFile**

**Return Type:** Microsoft.SharePoint.Client.File

Adds an **[uncustomized](#page-105-1)** file to an existing **[list](#page-99-2)** or **[document library](#page-95-0)**. A **[reference](#page-103-1)** to the SP.File that was added is returned.

#### **Parameters:**

*urlOfFile:* The **[server-relative URL](#page-103-2)** of the file.

#### Type: **[CSOM String](#page-94-1)**

It MUST NOT be NULL. It MUST NOT be empty.

*templateFileType:* Specifies the template **[file](#page-97-0)** type used for file creation.

Type: Microsoft.SharePoint.Client.TemplateFileType

The *templateFileType* MUST be of standard or Wiki **[site](#page-104-1)** or **[form](#page-97-1)** type.

### **3.2.5.65.2.2.4 GetByUrl**

**Return Type:** Microsoft.SharePoint.Client.File

Get the **[file](#page-97-0)** at the specified **[URL](#page-106-0)**.

#### **Parameters:**

*url:* The **[server-relative URL](#page-103-2)** for the file.

Type: **[CSOM String](#page-94-1)**

### **3.2.5.65.2.2.5 GetByUrlOrAddStub**

**Return Type:** Microsoft.SharePoint.Client.File

Returns the file or adds a new file stub which data will later be uploaded to.

### **Parameters:**

*urlOfFile:* The **[server-relative URL](#page-103-2)** for the **[file](#page-97-0)**.

Type: **[CSOM String](#page-94-1)**

### **3.2.5.66 Microsoft.SharePoint.Client.FileCreationInformation**

**TypeId:** {F5C8173C-CAE6-4469-A7AF-3879CA3C617C}

**ShortName:** SP.FileCreationInformation

Represents a **[file](#page-97-0)** to be added via **FileCollection.Add** as defined in section [3.2.5.65.2.2.1.](#page-334-0)

**3.2.5.66.1 Properties**

### **3.2.5.66.1.1 Scalar Properties**

**3.2.5.66.1.1.1 Content**

**Type: [CSOM binary](#page-93-1)**

### **Accessibility:** Read/Write

Specifies the binary content of the **[file](#page-97-0)** to be added.

# **3.2.5.66.1.1.2 Overwrite**

### **Type: [CSOM Boolean](#page-93-0)**

#### **Accessibility:** Read/Write

Specifies whether to overwrite an existing **[file](#page-97-0)** with the same name and in the same location as the one being added.

### **3.2.5.66.1.1.3 Url**

### **Type: [CSOM String](#page-94-1)**

### **Accessibility:** Read/Write

Specifies the **[URL](#page-106-0)** of the file to be added.

It MUST NOT be NULL. It MUST be a URL of relative or absolute form. Its length MUST be equal to or greater than 1.

# **3.2.5.66.1.1.4 ContentStream**

### **Type: [CSOM Stream](#page-94-3)**

**Accessibility:** Read/Write

The contents of the file as a **[stream](#page-105-0)**[.<35>](#page-835-2)

### **3.2.5.66.1.2 ObjectPath Properties**

None.

## **3.2.5.67 Microsoft.SharePoint.Client.FileLevel**

**ShortName:** SP.FileLevel

**Flag:** false

Specifies the type of version for a file.

# **3.2.5.67.1 Field Values**

## **3.2.5.67.1.1 Published**

### **Value:** 1

The current version of the file is published. Value=1.

## **3.2.5.67.1.2 Draft**

### **Value:** 2

The current version of the file is a draft. Value=2.

# **3.2.5.67.1.3 Checkout**

### **Value:** 255

The current version of the file is checked out to the current user. Value=255.

# **3.2.5.68 Microsoft.SharePoint.Client.FileSaveBinaryInformation**

**TypeId:** {C3DE0784-43E6-4F12-BD0C-F0D9A34EBF93}

**ShortName:** SP.FileSaveBinaryInformation

Contains information necessary for saving a **[file](#page-97-0)**.

### **3.2.5.68.1 Properties**

### **3.2.5.68.1.1 Scalar Properties**

## **3.2.5.68.1.1.1 CheckRequiredFields**

### **Type: [CSOM Boolean](#page-93-0)**

### **Accessibility:** Read/Write

Specifies whether required **[fields \(2\)](#page-96-0)** in the **[list](#page-99-2)** are validated when the **[file](#page-97-0)** is saved.

If there are required fields (2) that have no value set, the save operation MUST fail.

## **3.2.5.68.1.1.2 Content**

### **Type: [CSOM binary](#page-93-1)**

**Accessibility:** Read/Write

Specifies the content of the **[file](#page-97-0)**.

The length MUST NOT be larger than 1,048,567 times the maximum file size for a **[Web application](#page-107-2)**.

## **3.2.5.68.1.1.3 ETag**

### **Type: [CSOM String](#page-94-1)**

**Accessibility:** Read/Write

Specifies the **ETag** value, as specified in see [\[RFC2616\].](https://go.microsoft.com/fwlink/?LinkId=90372)

If the **ETag** value is specified as not NULL, and no matching **ETag** can be found on the server the save operation MUST fail.

### **3.2.5.68.1.1.4 ContentStream**

**Type: [CSOM Stream](#page-94-3)**

**Accessibility:** Read/Write

The contents of the file as a **[stream](#page-105-0)**.  $\leq 36$ 

## **3.2.5.68.1.1.5 FieldValues**

### **Type: [CSOM dictionary](#page-93-2)**

### **Accessibility:** Read/Write

Updates the key value pairs representing properties of the file. The keys and values are implementation-specific.

### **3.2.5.68.1.2 ObjectPath Properties**

None.

# **3.2.5.69 Microsoft.SharePoint.Client.FileSystemObjectType**

**ShortName:** SP.FileSystemObjectType

**Flag:** false

Specifies the file system **[object \(1\)](#page-101-0)** type.

### **3.2.5.69.1 Field Values**

### **3.2.5.69.1.1 Invalid**

### **Value:** -1

It MUST NOT be used.

### **3.2.5.69.1.2 File**

**Value:** 0

Specifies the **[object \(1\)](#page-101-0)** is a file.

# **3.2.5.69.1.3 Folder**

### **Value:** 1

Specifies the **[object \(1\)](#page-101-0)** is a folder.

### **3.2.5.69.1.4 Web**

**Value:** 2

Specifies the **[object \(1\)](#page-101-0)** is a **[site](#page-104-1)**.

### **3.2.5.70 Microsoft.SharePoint.Client.FileVersion**

**TypeId:** {96E4BC1B-E67F-4967-9327-36B79E20AEBC}

**ShortName:** SP.FileVersion

Represents a version of a **[file](#page-97-0) [object \(1\)](#page-101-0)**.

### **3.2.5.70.1 Properties**

### **3.2.5.70.1.1 Scalar Properties**

### **3.2.5.70.1.1.1 CheckInComment**

**Type: [CSOM String](#page-94-1)**

### **Accessibility:** Read Only

Specifies the check-in comment.

It MUST NOT be NULL. Its length MUST be equal to or less than 1023.

# **3.2.5.70.1.1.2 Created**

### **Type: [CSOM DateTime](#page-93-3)**

### **Accessibility:** Read Only

Specifies the creation date and time for the file version.

# **3.2.5.70.1.1.3 ID**

### **Type: [CSOM Int32](#page-94-4)**

**Accessibility:** Read Only

Gets the internal identifier for the file version.

## **3.2.5.70.1.1.4 IsCurrentVersion**

### **Type: [CSOM Boolean](#page-93-0)**

### **Accessibility:** Read Only

Specifies whether the **[file](#page-97-0) [version](#page-106-1)** is the **[current version](#page-94-6)**.

### **3.2.5.70.1.1.5 Url**

### **Type: [CSOM String](#page-94-1)**

### **Accessibility:** Read Only

Specifies the relative URL of the file version based on the **[URL](#page-106-0)** for the **[site](#page-104-1)** or subsite.

It MUST NOT be empty. It MUST be a URL of relative form.

## **3.2.5.70.1.1.6 VersionLabel**

## **Type: [CSOM String](#page-94-1)**

**Accessibility:** Read Only

Specifies the implementation-specific identifier of the file.

It MUST NOT be NULL.

## **3.2.5.70.1.1.7 Size**

## **Type: [CSOM Int32](#page-94-4)**

**Accessibility:** Read Only

Gets the size of the file version in bytes.

Obsolete. Use **Length** (section [3.2.5.70.1.1.8\)](#page-340-0) instead.

This will throw an InvalidOperationException for versions larger than 2 gigabytes. Use Length instead.

# <span id="page-340-0"></span>**3.2.5.70.1.1.8 Length**

### **Type: [CSOM Int64](#page-94-5)**

### **Accessibility:** Read Only

Gets the length (in bytes) of the file version.

# **3.2.5.70.1.2 ObjectPath Properties**

# **3.2.5.70.1.2.1 CreatedBy**

**Type:** Microsoft.SharePoint.Client.User

### **Accessibility:** Read Only

Specifies the user that represents the person who created the file version.

## **3.2.5.70.2 Methods**

# **3.2.5.70.2.1 Scalar Methods**

## **3.2.5.70.2.1.1 DeleteObject**

### **Return Type:** None

Deletes the **[file](#page-97-0)** version. <37>

**Parameters:** None

#### **Exceptions:**

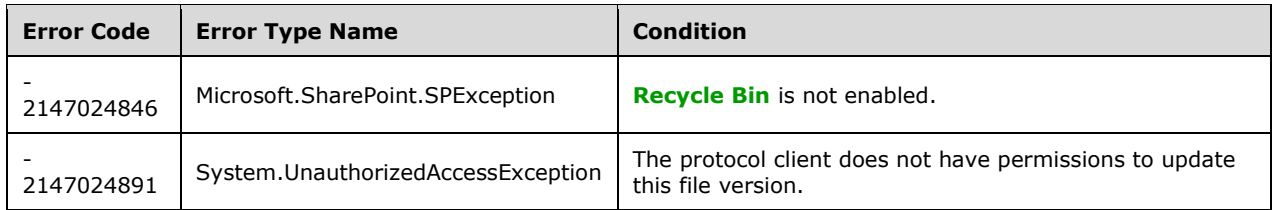

## **3.2.5.70.2.1.2 OpenBinaryStream**

### **Return Type: [CSOM Stream](#page-94-3)**

Opens the **[file](#page-97-0)** as a stream. Returns a System.IO.Stream object that contains the file version.

**Parameters:** None

## **3.2.5.70.2.2 ObjectPath Methods**

None.

## **3.2.5.71 Microsoft.SharePoint.Client.FileVersionCollection**

**TypeId:** {3826E282-67A6-4861-88FB-474E8AAC897B}

**ShortName:** SP.FileVersionCollection

Represents a collection of **FileVersion [objects \(1\)](#page-101-0)**.

# **3.2.5.71.1 Properties**

## **3.2.5.71.1.1 Scalar Properties**

None.

# **3.2.5.71.1.2 ObjectPath Properties**

None.

# **3.2.5.71.2 Methods**

## **3.2.5.71.2.1 Scalar Methods**

## **3.2.5.71.2.1.1 DeleteAll**

### **Return Type:** None

Deletes all the file version **[objects \(1\)](#page-101-0)** in the collection.

#### **Parameters:** None

### **Exceptions:**

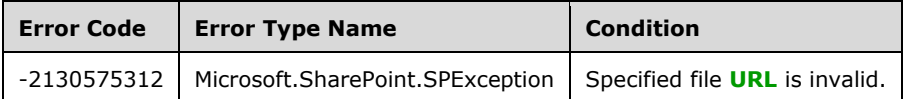

## **3.2.5.71.2.1.2 DeleteByID**

### **Return Type:** None

Deletes the specified version of the file.

### **Parameters:**

*vid:* Specifies the file version identifier to delete.

### Type: **[CSOM Int32](#page-94-4)**

The *vid* MUST NOT be zero.

### **Exceptions:**

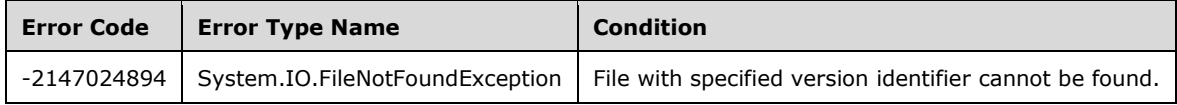

## **3.2.5.71.2.1.3 DeleteByLabel**

#### **Return Type:** None

Deletes the file version **[object \(1\)](#page-101-0)** with the specified version label.

### **Parameters:**

*versionlabel:* Specifies the version label.

### Type: **[CSOM String](#page-94-1)**

It MUST NOT be NULL. It MUST NOT be empty. Version label MUST be the return value from the **VersionLabel** property of a Microsoft.Sharepoint.Client.FileVersion object (1).

#### **Exceptions:**

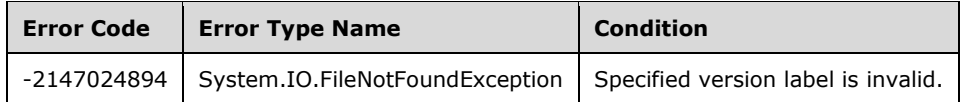

### **3.2.5.71.2.1.4 RestoreByLabel**

#### **Return Type:** None

Creates a new file version from the file specified by the version label.

#### **Parameters:**

*versionlabel:* Specifies the version label.

### Type: **[CSOM String](#page-94-1)**

It MUST NOT be NULL. It MUST NOT be empty. Version label MUST be the return value from VersionLabel property of a **Microsoft.Sharepoint.Client.FileVersion [object \(1\)](#page-101-0)**.

## **3.2.5.71.2.2 ObjectPath Methods**

## **3.2.5.71.2.2.1 GetById**

**Return Type:** Microsoft.SharePoint.Client.FileVersion

Returns the file version **[object \(1\)](#page-101-0)** with the specified version label.  $\leq$  38>

### **Parameters:**

*versionid:* Specifies the version label.

Type: **[CSOM Int32](#page-94-4)**

## **3.2.5.72 Microsoft.SharePoint.Client.Folder**

**TypeId:** {DBE8175A-505D-4EFF-BEC4-6C809709808B}

**ShortName:** SP.Folder

Represents a **[list folder](#page-99-3)** on a **[site](#page-104-1)**.

Various folder properties in the **Web** class (section [3.2.5.143\)](#page-497-0) return any from a site or subsite. Use the **FolderCollection** (section [3.2.5.73\)](#page-347-0) that represents the collection of folders for a site or folder. Use an indexer to return a single folder from the collection.

The ContentTypeOrder and UniqueContentTypeOrder properties are not included in the **[default scalar](#page-95-1)  [property set](#page-95-1)** for this type.

## **3.2.5.72.1 Properties**

# **3.2.5.72.1.1 Scalar Properties**

# **3.2.5.72.1.1.1 ContentTypeOrder**

**Type: [CSOM array](#page-93-4)** of Microsoft.SharePoint.Client.ContentTypeId

**Accessibility:** Read Only

Specifies the **[content type order](#page-93-5)** for the **[list folder](#page-99-3)**.

## **3.2.5.72.1.1.2 Exists**

## **Type: [CSOM Boolean](#page-93-0)**

**Accessibility:** Read Only

Gets a Boolean value that indicates whether the folder exists.

# **3.2.5.72.1.1.3 IsWOPIEnabled**

### **Type: [CSOM Boolean](#page-93-0)**

**Accessibility:** Read Only

Indicates whether the folder is enabled for WOPI default action.

### **3.2.5.72.1.1.4 ItemCount**

### **Type: [CSOM Int32](#page-94-4)**

**Accessibility:** Read Only

Specifies the count of items in the **[list folder](#page-99-3)**.

# **3.2.5.72.1.1.5 Name**

### **Type: [CSOM String](#page-94-1)**

**Accessibility:** Read Only

Specifies the **[list folder](#page-99-3)** name.

It MUST NOT be NULL. Its length MUST be equal to or less than 256.

# **3.2.5.72.1.1.6 ProgID**

### **Type: [CSOM String](#page-94-1)**

**Accessibility:** Read Only

Gets a string that identifies the application in which the folder was created.

# **3.2.5.72.1.1.7 ServerRelativeUrl**

## **Type: [CSOM String](#page-94-1)**

**Accessibility:** Read Only

Specifies the **[server-relative URL](#page-103-2)** of the **[list folder](#page-99-3)**.

It MUST NOT be NULL. It MUST be a URL of server-relative form.

## **3.2.5.72.1.1.8 TimeCreated**

### **Type: [CSOM DateTime](#page-93-3)**

#### **Accessibility:** Read Only

Gets when the folder was created in UTC.

### **3.2.5.72.1.1.9 TimeLastModified**

### **Type: [CSOM DateTime](#page-93-3)**

#### **Accessibility:** Read Only

Gets the last time this folder or a direct child was modified in UTC.

## **3.2.5.72.1.1.10 UniqueContentTypeOrder**

**Type: [CSOM array](#page-93-4)** of Microsoft.SharePoint.Client.ContentTypeId

#### **Accessibility:** Read/Write

Specifies the **[content type order](#page-93-5)** for the **[list folder](#page-99-3)**.

It MUST return the same value as the **ContentTypeOrder**.

#### **Exceptions:**

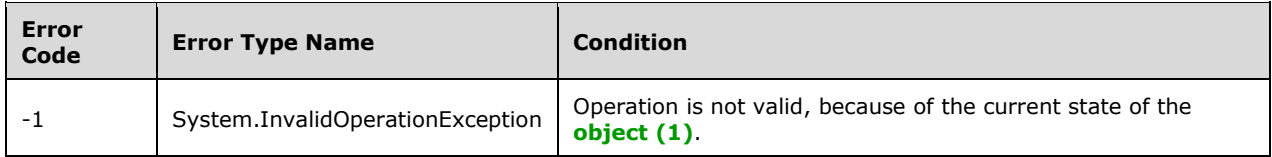

# **3.2.5.72.1.1.11 UniqueId**

#### **Type: [CSOM GUID](#page-94-0)**

#### **Accessibility:** Read Only

Gets the unique ID of the folder.

### **3.2.5.72.1.1.12 WelcomePage**

### **Type: [CSOM String](#page-94-1)**

#### **Accessibility:** Read/Write

Specifies the **[server-relative URL](#page-103-2)** for the **[list folder](#page-99-3) [Welcome page](#page-107-3)**.

It MUST NOT be NULL.

# **3.2.5.72.1.2 ObjectPath Properties**

## **3.2.5.72.1.2.1 Files**

**Type:** Microsoft.SharePoint.Client.FileCollection

#### **Accessibility:** Read Only

Specifies the collection of files contained in the **[list folder](#page-99-3)**.

It MUST NOT be NULL.

### **3.2.5.72.1.2.2 Folders**

**Type:** Microsoft.SharePoint.Client.FolderCollection

**Accessibility:** Read Only

Specifies the collection of **[list folders](#page-99-3)** contained within the list folder.

It MUST NOT be NULL.

### **3.2.5.72.1.2.3 ParentFolder**

**Type:** Microsoft.SharePoint.Client.Folder

**Accessibility:** Read Only

Specifies the **[list folder](#page-99-3)**.

### **3.2.5.72.1.2.4 Properties**

**Type:** Microsoft.SharePoint.Client.PropertyValues

**Accessibility:** Read Only

Returns the properties for the **[list folder](#page-99-3)**[.<39>](#page-835-6)

It MUST NOT be NULL.

## **3.2.5.72.1.2.5 ListItemAllFields**

**Type:** Microsoft.SharePoint.Client.ListItem

#### **Accessibility:** Read Only

Gets the **Microsoft.SharePoint.Client.ListItem** (section [3.2.5.87\)](#page-384-0) **[object \(1\)](#page-101-0)** corresponding to the **[list folder](#page-99-3)**, if the list folder belongs to a **[document library](#page-95-0)**. <40>

### **3.2.5.72.1.2.6 StorageMetrics**

**Type:** Microsoft.SharePoint.Client.StorageMetrics

**Accessibility:** Read Only

Specifies the storage-related metrics for **[list folders](#page-99-3)** in the **[site](#page-104-1)**.

# **3.2.5.72.2 Methods**

# **3.2.5.72.2.1 Scalar Methods**

# **3.2.5.72.2.1.1 DeleteObject**

**Return Type:** None

Deletes the **[list folder](#page-99-3)**.

**Parameters:** None

### **3.2.5.72.2.1.2 MoveTo**

#### **Return Type:** None

Moves the folder and its contents to a new folder at the specified URL. This method applies only to the context of a single site.

#### **Parameters:**

*newUrl:* A string that specifies the URL for the new folder.

#### Type: **[CSOM String](#page-94-1)**

An exception is thrown if a folder with the same name as specified in the parameter already exists.

### **3.2.5.72.2.1.3 Recycle**

### **Return Type: [CSOM GUID](#page-94-0)**

Moves the **[list folder](#page-99-3)** to the **[Recycle Bin](#page-102-0)** and returns the identifier of the new **[Recycle Bin item](#page-102-1)**.

**Parameters:** None

### **3.2.5.72.2.1.4 Update**

**Return Type:** None

Updates the **[list folder](#page-99-3)** with changes that have been made to the list folder properties.

**Parameters:** None

## **3.2.5.72.2.2 ObjectPath Methods**

### **3.2.5.72.2.2.1 GetListItemChanges**

**Return Type:** Microsoft.SharePoint.Client.ChangeCollection

Gets the collection of all changes from the change log that have occurred within the scope of the SharePoint folder based on the specified query.

#### **Parameters:**

*query:* Specifies the scope of the changes to retrieve from the change log.

Type: Microsoft.SharePoint.Client.ChangeQuery

It MUST NOT be NULL.

# <span id="page-347-0"></span>**3.2.5.73 Microsoft.SharePoint.Client.FolderCollection**

**TypeId:** {B6B425AA-9E17-4205-A4AA-B82C2C3F884D}

**ShortName:** SP.FolderCollection

Represents a collection of **[list folder](#page-99-3) [objects \(1\)](#page-101-0)**.

### **3.2.5.73.1 Properties**

## **3.2.5.73.1.1 Scalar Properties**

None.

## **3.2.5.73.1.2 ObjectPath Properties**

None.

**3.2.5.73.2 Methods**

### **3.2.5.73.2.1 Scalar Methods**

None.

## **3.2.5.73.2.2 ObjectPath Methods**

## **3.2.5.73.2.2.1 Add**

**Return Type:** Microsoft.SharePoint.Client.Folder

Adds the **[list folder](#page-99-3)** to the collection of list folders and returns the added list folder.

### **Parameters:**

*url:* Specifies the **[URL](#page-106-0)** of the list folder.

Type: **[CSOM String](#page-94-1)**

## **3.2.5.73.2.2.2 AddWithOverwrite**

**Return Type:** Microsoft.SharePoint.Client.Folder

Adds the **[list folder](#page-99-3)** to the collection of list folders and returns the added list folder. The server MUST overwrite an existing list folder if *overwrite* is "true".

### **Parameters:**

*url:* Specifies the **[URL](#page-106-0)** of the list folder.

### Type: **[CSOM String](#page-94-1)**

*overwrite:* Specifies whether a list folder is overwritten.

Type: **[CSOM Boolean](#page-93-0)**

### **3.2.5.73.2.2.3 GetByUrl**

**Return Type:** Microsoft.SharePoint.Client.Folder

Returns the [list folder](#page-99-3) with the specified [URL](#page-106-0). <41>

### **Parameters:**

*url:* Specifies the URL of the list folder. The URL MUST be an **[absolute URL](#page-91-0)**, a **[server-relative URL](#page-103-2)**, a **[site-relative URL](#page-104-2)** relative to the **[site](#page-104-1)** containing the collection of list folders, or relative to the list folder that directly contains this collection of list folders.

Type: **[CSOM String](#page-94-1)**

# **3.2.5.74 Microsoft.SharePoint.Client.Form**

**TypeId:** {50AACA3C-FA54-47D2-B946-A2839EE956A9}

**ShortName:** SP.Form

Specified in [\[MS-WSSTS\]](%5bMS-WSSTS%5d.pdf#Section_52b95801d55f4d63a1c3b4e857c43b31) section 2.1.2.15.4.

## **3.2.5.74.1 Properties**

### **3.2.5.74.1.1 Scalar Properties**

## **3.2.5.74.1.1.1 FormType**

**Type:** Microsoft.SharePoint.Client.PageType

**Accessibility:** Read Only

Specifies the **[page type](#page-101-1)** of the **[list form](#page-99-4)**.

## **3.2.5.74.1.1.2 Id**

### **Type: [CSOM GUID](#page-94-0)**

**Accessibility:** Read Only

Specifies the identifier of the **[list form](#page-99-4)**.

It MUST NOT be an empty GUID.

## **3.2.5.74.1.1.3 ServerRelativeUrl**

### **Type: [CSOM String](#page-94-1)**

**Accessibility:** Read Only

Specifies the **[server-relative URL](#page-103-2)** of the **[list form](#page-99-4)**.

It MUST NOT be empty. It MUST be a URL of server-relative form.

## **3.2.5.74.1.2 ObjectPath Properties**

None.

## **3.2.5.74.2 Methods**

# **3.2.5.74.2.1 Scalar Methods**

None.

# **3.2.5.74.2.2 ObjectPath Methods**

None.

# **3.2.5.75 Microsoft.SharePoint.Client.FormCollection**

**TypeId:** {078611EA-CE4D-45C0-9B7A-D4B1B46CC327}

**ShortName:** SP.FormCollection

Specifies a collection of **[list forms](#page-99-4)** for a **[list](#page-99-2)**.

# **3.2.5.75.1 Properties**

# **3.2.5.75.1.1 Scalar Properties**

None.

# **3.2.5.75.1.2 ObjectPath Properties**

None.

## **3.2.5.75.2 Methods**

**3.2.5.75.2.1 Scalar Methods**

None.

# **3.2.5.75.2.2 ObjectPath Methods**

# **3.2.5.75.2.2.1 GetByPageType**

**Return Type:** Microsoft.SharePoint.Client.Form

Returns the **[list form](#page-99-4)** with the specified **[page type](#page-101-1)**. If there is more than one list form with the specified page type, the protocol server MUST return one list form as determined by the protocol server. If there is no list form with the specified page type, the server MUST return NULL.

### **Parameters:**

*formType:* Specifies the page type of the list form to return. It MUST be DISPLAYFORM, EDITFORM or NEWFORM.

Type: Microsoft.SharePoint.Client.PageType

# **3.2.5.75.2.2.2 GetById**

**Return Type:** Microsoft.SharePoint.Client.Form

Returns the **[list form](#page-99-4)** with the specified identifier.

### **Parameters:**

*id:* Specifies the identifier of the list form.

Type: **[CSOM GUID](#page-94-0)**

# **3.2.5.76 Microsoft.SharePoint.Client.Group**

**TypeId:** {E54AD5F1-CE4E-453B-B7F7-AEA6556C9C40}

### **ShortName:** SP.Group

Represents a collection of users.

The CanCurrentUserEditMembership, CanCurrentUserManageGroup and CanCurrentUserViewMembership properties are not included in the **[default scalar property set](#page-95-1)** for this type.

## **3.2.5.76.1 Properties**

### **3.2.5.76.1.1 Scalar Properties**

## **3.2.5.76.1.1.1 AllowMembersEditMembership**

### **Type: [CSOM Boolean](#page-93-0)**

#### **Accessibility:** Read/Write

Specifies whether a **[member](#page-100-1)** of the **[group](#page-98-0)** can add and remove members from the group.

# **3.2.5.76.1.1.2 AllowRequestToJoinLeave**

### **Type: [CSOM Boolean](#page-93-0)**

#### **Accessibility:** Read/Write

Specifies whether to allow users to request to join or leave in the **[group](#page-98-0)**.

## **3.2.5.76.1.1.3 AutoAcceptRequestToJoinLeave**

### **Type: [CSOM Boolean](#page-93-0)**

### **Accessibility:** Read/Write

Specifies whether requests to join or leave the **[group](#page-98-0)** are automatically accepted.

## **3.2.5.76.1.1.4 CanCurrentUserEditMembership**

### **Type: [CSOM Boolean](#page-93-0)**

### **Accessibility:** Read Only

Specifies whether the **[current user](#page-94-2)** can add and remove **[members](#page-100-1)** from the **[group](#page-98-0)**.

### **3.2.5.76.1.1.5 CanCurrentUserManageGroup**

### **Type: [CSOM Boolean](#page-93-0)**

### **Accessibility:** Read Only

Specifies whether the **[current user](#page-94-2)** can change settings on the **[group](#page-98-0)**.

## **3.2.5.76.1.1.6 CanCurrentUserViewMembership**

### **Type: [CSOM Boolean](#page-93-0)**

### **Accessibility:** Read Only

Specifies whether the **[current user](#page-94-2)** can view the **[membership](#page-100-2)** of the **[group](#page-98-0)**.

## **3.2.5.76.1.1.7 Description**

### **Type: [CSOM String](#page-94-1)**

**Accessibility:** Read/Write

Specifies the description for the **[group](#page-98-0)**.

# **3.2.5.76.1.1.8 Id**

### **Type: [CSOM Int32](#page-94-4)**

**Accessibility:** Read Only

Specifies the identifier for the **[group](#page-98-0)**.

## **3.2.5.76.1.1.9 LoginName**

### **Type: [CSOM String](#page-94-1)**

### **Accessibility:** Read Only

Specifies the name of the **[group](#page-98-0)**. This is the same value as returned by the **Title** property.

Its length MUST be equal to or less than 251.

## **3.2.5.76.1.1.10 OnlyAllowMembersViewMembership**

### **Type: [CSOM Boolean](#page-93-0)**

### **Accessibility:** Read/Write

Specifies whether viewing the **[membership](#page-100-2)** of the **[group](#page-98-0)** is restricted to **[members](#page-100-1)** of the group.

## **3.2.5.76.1.1.11 OwnerTitle**

### **Type: [CSOM String](#page-94-1)**

**Accessibility:** Read Only

Specifies the name of the **[owner](#page-101-2)** of the **[group](#page-98-0)**.

## **3.2.5.76.1.1.12 PrincipalType**

**Type:** Microsoft.SharePoint.Client.Utilities.PrincipalType

### **Accessibility:** Read Only

Specifies the type of **[principal](#page-102-3)** represented by this **[object \(1\)](#page-101-0)**.

# **3.2.5.76.1.1.13 RequestToJoinLeaveEmailSetting**

### **Type: [CSOM String](#page-94-1)**

**Accessibility:** Read/Write

Specifies the **[e-mail address](#page-96-2)** to which requests to join or leave the **[group](#page-98-0)** are sent.

# **3.2.5.76.1.1.14 Title**

### **Type: [CSOM String](#page-94-1)**

### **Accessibility:** Read/Write

Specifies the name of a **[group](#page-98-0)**.

It MUST NOT be NULL. Its length MUST be equal to or less than 255.

# **3.2.5.76.1.1.15 IsHiddenInUI**

### **Type: [CSOM Boolean](#page-93-0)**

**Accessibility:** Read Only

See **Microsoft.SharePoint.Client.Principal.IsHiddenInUI**, as specified in section  $3.2.5.100.1.1.5.42>$  $3.2.5.100.1.1.5.42>$ 

## **3.2.5.76.1.2 ObjectPath Properties**

### **3.2.5.76.1.2.1 Owner**

**Type:** Microsoft.SharePoint.Client.Principal

**Accessibility:** Read/Write

Specifies the **[owner](#page-101-2)** of the **[group](#page-98-0)**.

## **3.2.5.76.1.2.2 Users**

**Type:** Microsoft.SharePoint.Client.UserCollection

### **Accessibility:** Read Only

Specifies the collection of **[members](#page-100-1)** for this **[group](#page-98-0)**.

### **Exceptions:**

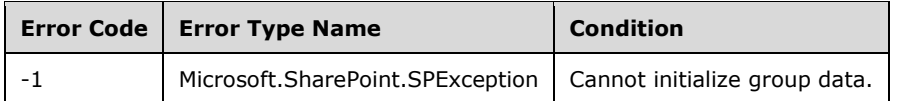

## **3.2.5.76.2 Methods**

# **3.2.5.76.2.1 Scalar Methods**

## **3.2.5.76.2.1.1 Update**

### **Return Type:** None

Updates **[group](#page-98-0)** properties after changes have been made.

#### **Parameters:** None

## **Exceptions:**

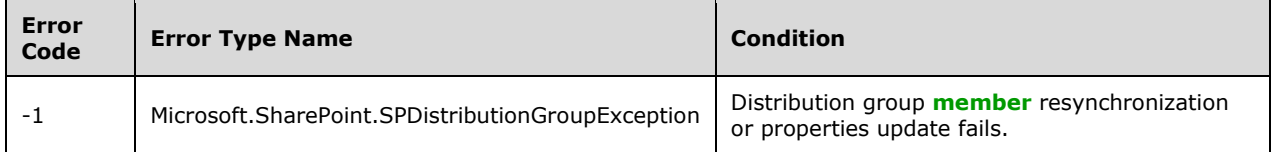

# **3.2.5.76.2.2 ObjectPath Methods**

None.

# **3.2.5.77 Microsoft.SharePoint.Client.GroupCollection**

**TypeId:** {0B9F0E6C-2C15-425E-B0B2-961F78BF1ECF}

**ShortName:** SP.GroupCollection

Represents a collection of **[group](#page-98-0) [objects \(1\)](#page-101-0)**.

## **3.2.5.77.1 Properties**

## **3.2.5.77.1.1 Scalar Properties**

None.

## **3.2.5.77.1.2 ObjectPath Properties**

None.

**3.2.5.77.2 Methods**

## **3.2.5.77.2.1 Scalar Methods**

## **3.2.5.77.2.1.1 Remove**

**Return Type:** None

Removes the specified **[group](#page-98-0)** from the collection.

### **Parameters:**

*group:* Specifies the group to be removed.

Type: Microsoft.SharePoint.Client.Group

It MUST NOT be NULL.

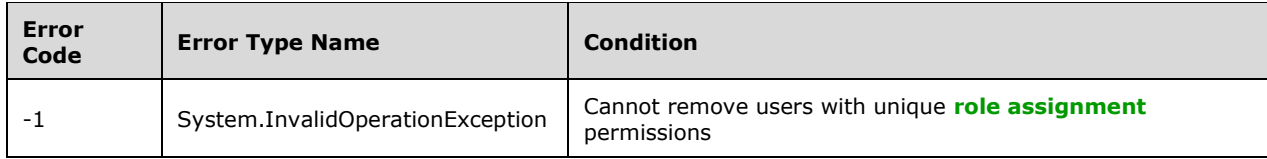

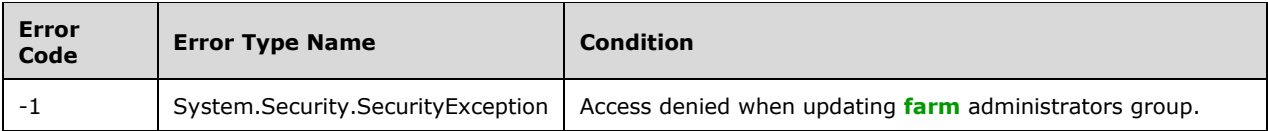

# **3.2.5.77.2.1.2 RemoveById**

### **Return Type:** None

Removes the cross-site group with the specified member identifier from the collection.  $\leq 43>$ 

### **Parameters:**

*id:* Specifies the member identifier.

Type: **[CSOM Int32](#page-94-4)**

## **3.2.5.77.2.1.3 RemoveByLoginName**

### **Return Type:** None

Removes the cross-site group with the specified name from the collection.  $\leq 44>$ 

### **Parameters:**

*loginName:* A string that contains the name of the group.

Type: **[CSOM String](#page-94-1)**

# **3.2.5.77.2.2 ObjectPath Methods**

## **3.2.5.77.2.2.1 Add**

**Return Type:** Microsoft.SharePoint.Client.Group

Adds a **[group](#page-98-0)** to the collection. A **[reference](#page-103-1)** to the SP.Group that was added is returned.

### **Parameters:**

*parameters:* Specifies an **[object \(1\)](#page-101-0)** to facilitate creation of a group.

Type: Microsoft.SharePoint.Client.GroupCreationInformation

It MUST NOT be NULL.

## **3.2.5.77.2.2.2 GetById**

**Return Type:** Microsoft.SharePoint.Client.Group

Returns a **[group](#page-98-0)** from the collection based on the identifier of the group.

### **Parameters:**

*id:* Specifies the **[member](#page-100-1)** identifier.

Type: **[CSOM Int32](#page-94-4)**

## **3.2.5.77.2.2.3 GetByName**

### **Return Type:** Microsoft.SharePoint.Client.Group

Returns a **[group](#page-98-0)** from the collection based on the name of the group. <45>

### **Parameters:**

*name:* Specifies the group (2) name.

Type: **[CSOM String](#page-94-1)**

# **3.2.5.78 Microsoft.SharePoint.Client.GroupCreationInformation**

**TypeId:** {9FD1540E-59E6-47FA-9A00-5173C9C35785}

**ShortName:** SP.GroupCreationInformation

An object used to facilitate creation of a cross-site group.

### **3.2.5.78.1 Properties**

### **3.2.5.78.1.1 Scalar Properties**

### **3.2.5.78.1.1.1 Description**

### **Type: [CSOM String](#page-94-1)**

#### **Accessibility:** Read/Write

A string that contains the description of the cross-site group to be created.

Its length MUST be equal to or less than 512.

### **3.2.5.78.1.1.2 Title**

### **Type: [CSOM String](#page-94-1)**

### **Accessibility:** Read/Write

A string that specifies the name of the cross-site group to be created.

It MUST NOT be NULL. Its length MUST be equal to or less than 255. It MUST NOT be empty.

It MUST conform to the following ABNF, as defined in [\[RFC5234\]:](https://go.microsoft.com/fwlink/?LinkId=123096) Title = 1\*1 (DIGIT/ALPHA/"- "/"\_"/"."/"~"/"&"/"%"/"!"/"("/")"/"{"/"}")\*(DIGIT/ALPHA/SP/"- "/"\_"/"."/"~"/"&"/"%"/"!"/"("/")"/"{"/"}")

## **3.2.5.78.1.2 ObjectPath Properties**

None.

## **3.2.5.79 Microsoft.SharePoint.Client.List**

**TypeId:** {D89F0B18-614E-4B4A-BAC0-FD6142B55448}

### **ShortName:** SP.List

Specifies a **[list](#page-99-2)** on a **[site](#page-104-1)**.

The BrowserFileHandling, DataSource, DefaultDisplayFormUrl, DefaultEditFormUrl, DefaultNewFormUrl, DefaultViewUrl, EffectiveBasePermissions, EffectiveBasePermissionsForUI, HasUniqueRoleAssignments, IsSiteAssetsLibrary, OnQuickLaunch, SchemaXml, ValidationFormula and ValidationMessage properties are not included in the **[default scalar property set](#page-95-1)** for this type.

# **3.2.5.79.1 Properties**

# **3.2.5.79.1.1 Scalar Properties**

# **3.2.5.79.1.1.1 AllowContentTypes**

**Type: [CSOM Boolean](#page-93-0)**

**Accessibility:** Read Only

Specifies whether the **[list](#page-99-2)** supports **[content types](#page-93-6)**.

## **3.2.5.79.1.1.2 BaseTemplate**

### **Type: [CSOM Int32](#page-94-4)**

**Accessibility:** Read Only

Specifies the **[list server template](#page-99-5)** of the **[list](#page-99-2)**.

Its value MUST be equal to or greater than 0. Its value MUST be equal to or less than 2147483647.

# **3.2.5.79.1.1.3 BaseType**

**Type:** Microsoft.SharePoint.Client.BaseType

**Accessibility:** Read Only

Specifies the **[base type](#page-91-1)** of the **[list](#page-99-2)**.

It MUST be one of the following values: **GenericList**, **DocumentLibrary**, **DiscussionBoard**, **Survey**, or **Issue**.

## **3.2.5.79.1.1.4 BrowserFileHandling**

**Type:** Microsoft.SharePoint.Client.BrowserFileHandling

**Accessibility:** Read Only

Specifies the override at the **[list](#page-99-2)** level for the **BrowserFileHandling** property of the **[Web](#page-107-2)  [application](#page-107-2)**. If the **BrowserHandling** property of the Web application is **BrowserFileHandling.Strict**, then this setting MUST be ignored. If the **BrowserHandling** property of the Web application is **BrowserFileHandling.Permissive**, then this setting MUST be respected.

# **3.2.5.79.1.1.5 ContentTypesEnabled**

### **Type: [CSOM Boolean](#page-93-0)**

**Accessibility:** Read/Write

Specifies whether **[content types](#page-93-6)** are enabled for the **[list](#page-99-2)**.

## **3.2.5.79.1.1.6 Created**

### **Type: [CSOM DateTime](#page-93-3)**

#### **Accessibility:** Read Only

Specifies when the **[list](#page-99-2)** was created.

### **3.2.5.79.1.1.7 DataSource**

**Type:** Microsoft.SharePoint.Client.ListDataSource

#### **Accessibility:** Read Only

Specifies the **[data source](#page-94-7)** of an **[external list](#page-96-4)**. If **HasExternalDataSource** is "false", the server MUST return NULL.

### **3.2.5.79.1.1.8 DefaultContentApprovalWorkflowId**

#### **Type: [CSOM GUID](#page-94-0)**

**Accessibility:** Read/Write

Specifies the default **[workflow identifier](#page-107-4)** for content approval on the **[list](#page-99-2)**. It MUST be an **[empty](#page-96-5)  [GUID](#page-96-5)** if there is no default content approval **[workflow](#page-107-5)**.

### **3.2.5.79.1.1.9 DefaultDisplayFormUrl**

#### **Type: [CSOM String](#page-94-1)**

#### **Accessibility:** Read/Write

Specifies the location of the default **[display form](#page-95-2)** for the **[list](#page-99-2)**.

It MUST NOT be NULL. It MUST NOT be empty. The client MUST set a **[server-relative URL](#page-103-2)** and the server MUST return a **[site-relative URL](#page-104-2)**.

### **3.2.5.79.1.1.10 DefaultEditFormUrl**

### **Type: [CSOM String](#page-94-1)**

#### **Accessibility:** Read/Write

Specifies the URL of the **[edit form](#page-95-3)** to use for **[list items](#page-99-0)** in the **[list](#page-99-2)**.

It MUST NOT be NULL. It MUST NOT be empty. The client MUST set a **[server-relative URL](#page-103-2)** and the server MUST return a **[site-relative URL](#page-104-2)**.

### **3.2.5.79.1.1.11 DefaultNewFormUrl**

#### **Type: [CSOM String](#page-94-1)**

#### **Accessibility:** Read/Write

Specifies the location of the default **[new form](#page-101-3)** for the **[list](#page-99-2)**.

It MUST NOT be NULL. It MUST NOT be empty. The client MUST set a **[server-relative URL](#page-103-2)** and the server MUST return a **[site-relative URL](#page-104-2)**.

### **3.2.5.79.1.1.12 DefaultViewUrl**

### **Type: [CSOM String](#page-94-1)**

### **Accessibility:** Read Only

Specifies the **[server-relative URL](#page-103-2)** of the **[default view](#page-95-4)** for the **[list](#page-99-2)**.

It MUST NOT be NULL. It MUST NOT be empty. It MUST be a URL of server-relative form.

### **3.2.5.79.1.1.13 Description**

#### **Type: [CSOM String](#page-94-1)**

#### **Accessibility:** Read/Write

Specifies the description of the **[list](#page-99-2)**.

It MUST NOT be NULL.

### **3.2.5.79.1.1.14 Direction**

#### **Type: [CSOM String](#page-94-1)**

#### **Accessibility:** Read/Write

Specifies the **[reading order](#page-102-4)** of the **[list](#page-99-2)** as specified in [\[MS-WSSFO2\]](%5bMS-WSSFO2%5d.pdf#Section_4ac66069a82b4132aabfdfbaaf3c986c) section 2.2.8.2.9 or [\[MS-](%5bMS-WSSFO3%5d.pdf#Section_46249efdd18442ccbaada605875ef783)[WSSFO3\]](%5bMS-WSSFO3%5d.pdf#Section_46249efdd18442ccbaada605875ef783) section 2.2.7.2.9.

It MUST conform to the following ABNF, as defined in [\[RFC5234\]:](https://go.microsoft.com/fwlink/?LinkId=123096) Direction = "NONE" / "LTR" / "RTL".

### **3.2.5.79.1.1.15 DocumentTemplateUrl**

#### **Type: [CSOM String](#page-94-1)**

#### **Accessibility:** Read/Write

Specifies the **[server-relative URL](#page-103-2)** of the **[document template \(1\)](#page-95-5)** for the **[list](#page-99-2)**. It MUST be NULL if **BaseType** is not **DocumentLibrary**.

It MUST NOT be empty. It MUST be a URL of server-relative form.

## **3.2.5.79.1.1.16 DraftVersionVisibility**

**Type:** Microsoft.SharePoint.Client.DraftVisibilityType

#### **Accessibility:** Read/Write

Specifies the minimum **[permission](#page-101-4)** required to view **[minor versions](#page-100-3)** and **[drafts](#page-95-6)** within the **[list](#page-99-2)**.

### **3.2.5.79.1.1.17 EffectiveBasePermissions**

**Type:** Microsoft.SharePoint.Client.BasePermissions

**Accessibility:** Read Only

Specifies the effective **[permissions](#page-101-4)** on the **[list](#page-99-2)** that are assigned to the **[current user](#page-94-2)**.

It MUST NOT be NULL.

### **3.2.5.79.1.1.18 EnableAttachments**

#### **Type: [CSOM Boolean](#page-93-0)**

#### **Accessibility:** Read/Write

Specifies whether **[list item attachments](#page-99-6)** are enabled for the **[list](#page-99-2)**.

## **3.2.5.79.1.1.19 EnableFolderCreation**

### **Type: [CSOM Boolean](#page-93-0)**

### **Accessibility:** Read/Write

Specifies whether new **[list folders](#page-99-3)** can be added to the **[list](#page-99-2)**.

# **3.2.5.79.1.1.20 EnableMinorVersions**

### **Type: [CSOM Boolean](#page-93-0)**

### **Accessibility:** Read/Write

Specifies whether **[minor versions](#page-100-3)** are enabled for the **[list](#page-99-2)**.

## **3.2.5.79.1.1.21 EnableModeration**

### **Type: [CSOM Boolean](#page-93-0)**

### **Accessibility:** Read/Write

Specifies whether content approval is enabled for the **[list](#page-99-2)**.

### **Exceptions:**

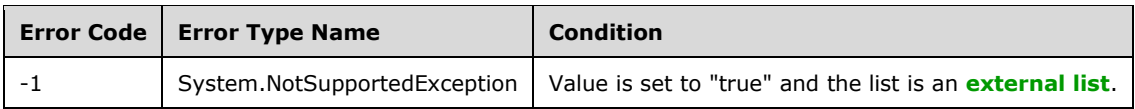

# **3.2.5.79.1.1.22 EnableVersioning**

### **Type: [CSOM Boolean](#page-93-0)**

### **Accessibility:** Read/Write

Specifies whether **[historical versions](#page-98-1)** of **[list items](#page-99-0)** and **[documents](#page-95-7)** can be created in the **[list](#page-99-2)**.

### **Exceptions:**

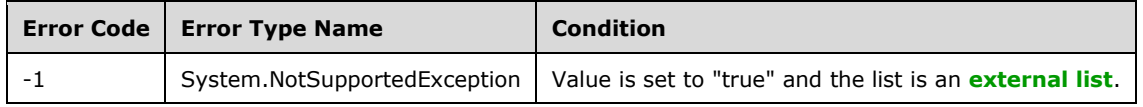

# **3.2.5.79.1.1.23 ForceCheckout**

### **Type: [CSOM Boolean](#page-93-0)**

**Accessibility:** Read/Write

Specifies whether **[check out](#page-92-0)** is required when adding or editing **[documents](#page-95-7)** in the **[list](#page-99-2)**.

## **3.2.5.79.1.1.24 HasExternalDataSource**
### **Type: [CSOM Boolean](#page-93-0)**

#### **Accessibility:** Read Only

Specifies whether the **[list](#page-99-0)** is an **[external list](#page-96-0)**.

## **3.2.5.79.1.1.25 HasUniqueRoleAssignments**

#### **Type: [CSOM Boolean](#page-93-0)**

**Accessibility:** Read Only

See **Microsoft.SharePoint.Client.SecurableObject.HasUniqueRoleAssignments** (section [3.2.5.118.1.1.1\)](#page-437-0).

## **3.2.5.79.1.1.26 Hidden**

#### **Type: [CSOM Boolean](#page-93-0)**

**Accessibility:** Read/Write

Specifies whether the **[list](#page-99-0)** is a **[hidden](#page-98-0)** list. If the value is set to "true", the server MUST set the **OnQuickLaunch** property of the list to "false".

### **3.2.5.79.1.1.27 Id**

#### **Type: [CSOM GUID](#page-94-0)**

**Accessibility:** Read Only

Specifies the **[list identifier](#page-99-1)**.

It MUST NOT be an empty GUID.

#### **3.2.5.79.1.1.28 ImageUrl**

#### **Type: [CSOM String](#page-94-1)**

**Accessibility:** Read/Write

Specifies the **[URL](#page-106-0)** for the icon of the **[list](#page-99-0)**.

It MUST NOT be NULL. Its length MUST be equal to or less than 255. It MUST be a **[server-relative](#page-103-0)  [URL](#page-103-0)** or an **[absolute URL](#page-91-0)**.

#### **3.2.5.79.1.1.29 IsApplicationList**

#### **Type: [CSOM Boolean](#page-93-0)**

#### **Accessibility:** Read/Write

Specifies a flag that a client application can use to determine whether to display the **[list](#page-99-0)**.

# **3.2.5.79.1.1.30 IsCatalog**

#### **Type: [CSOM Boolean](#page-93-0)**

#### **Accessibility:** Read Only

Specifies whether the **[list](#page-99-0)** is a **[gallery](#page-97-0)**.

# **3.2.5.79.1.1.31 IsSiteAssetsLibrary**

### **Type: [CSOM Boolean](#page-93-0)**

### **Accessibility:** Read Only

Specifies whether the **[list](#page-99-0)** is designated as a default asset location for images or other files which the users upload to their wiki pages.

# **3.2.5.79.1.1.32 ItemCount**

#### **Type: [CSOM Int32](#page-94-2)**

#### **Accessibility:** Read Only

Specifies the number of **[list items](#page-99-2)** in the **[list](#page-99-0)**.

It MUST be greater than or equal to zero.

### **3.2.5.79.1.1.33 LastItemDeletedDate**

#### **Type: [CSOM DateTime](#page-93-1)**

#### **Accessibility:** Read Only

Specifies the last time a **[list item](#page-99-2)** was deleted from the **[list](#page-99-0)**. It MUST return **Created** if no list item has been deleted from the list yet.

### **3.2.5.79.1.1.34 LastItemModifiedDate**

#### **Type: [CSOM DateTime](#page-93-1)**

#### **Accessibility:** Read/Write

Specifies the last time a **[list item](#page-99-2)**, **[field \(2\)](#page-96-1)**, or property of the **[list](#page-99-0)** was modified. It MUST return **Created** if the list has not been modified.

#### **3.2.5.79.1.1.35 MultipleDataList**

#### **Type: [CSOM Boolean](#page-93-0)**

#### **Accessibility:** Read/Write

Specifies whether the **[list](#page-99-0)** in a **[Meeting Workspace site](#page-100-0)** contains data for multiple meeting instances within the **[site](#page-104-0)**. It MUST be "false" for a list that is not in a Meeting Workspace site.

#### **3.2.5.79.1.1.36 NoCrawl**

#### **Type: [CSOM Boolean](#page-93-0)**

#### **Accessibility:** Read/Write

Specifies that the **[crawler](#page-93-2)** MUST NOT **[crawl](#page-93-3)** the **[list](#page-99-0)**.

#### **Exceptions:**

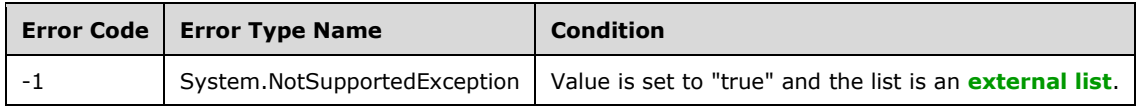

# **3.2.5.79.1.1.37 OnQuickLaunch**

### **Type: [CSOM Boolean](#page-93-0)**

#### **Accessibility:** Read/Write

Specifies whether the **[list](#page-99-0)** appears on the **[Quick Launch](#page-102-0)** of the **[site](#page-104-0)**. If the value is set to "true", the protocol server MUST set the **Hidden** property of the list to "false".

# **3.2.5.79.1.1.38 ParentWebUrl**

#### **Type: [CSOM String](#page-94-1)**

#### **Accessibility:** Read Only

Specifies the **[server-relative URL](#page-103-0)** of the **[site](#page-104-0)** that contains the **[list](#page-99-0)**.

It MUST be a URL of server-relative form.

## **3.2.5.79.1.1.39 SchemaXml**

#### **Type: [CSOM String](#page-94-1)**

**Accessibility:** Read Only

Specifies the **[list schema](#page-99-3)** of the **[list](#page-99-0)**.

It MUST NOT be NULL. It MUST NOT be empty. It MUST be an **[XML document](#page-108-0)** that conforms to the **ListDefinition** type, as specified in [\[MS-WSSCAML\]](%5bMS-WSSCAML%5d.pdf#Section_8d6156fd646842949594644a946ed6a6) section 2.3.2.6.

### **3.2.5.79.1.1.40 ServerTemplateCanCreateFolders**

#### **Type: [CSOM Boolean](#page-93-0)**

#### **Accessibility:** Read Only

Specifies whether the **[list template](#page-99-4)** the **[list](#page-99-0)** is based on allows the creation of **[folders](#page-97-1)**.

# **3.2.5.79.1.1.41 TemplateFeatureId**

#### **Type: [CSOM GUID](#page-94-0)**

#### **Accessibility:** Read Only

Specifies the **[feature identifier](#page-96-2)** of the **[feature](#page-96-3)** that contains the **[list schema](#page-99-3)** for the **[list](#page-99-0)**. It MUST be an **[empty GUID](#page-96-4)** if the list schema for the list is not contained within a feature.

#### **3.2.5.79.1.1.42 Title**

**Type: [CSOM String](#page-94-1)**

**Accessibility:** Read/Write

Specifies the **[display name](#page-95-0)** of the **[list](#page-99-0)**.

It MUST NOT be NULL. Its length MUST be equal to or less than 255.

# **3.2.5.79.1.1.43 ValidationFormula**

# **Type: [CSOM String](#page-94-1)**

#### **Accessibility:** Read/Write

Specifies the **[data validation criteria](#page-95-1)** for a **[list item](#page-99-2)**.

It MUST NOT be NULL. Its length MUST be equal to or less than 1023.

## **3.2.5.79.1.1.44 ValidationMessage**

#### **Type: [CSOM String](#page-94-1)**

#### **Accessibility:** Read/Write

Specifies the error message returned when **[data validation](#page-95-2)** fails for a **[list item](#page-99-2)**.

It MUST NOT be NULL. Its length MUST be equal to or less than 1024.

# **3.2.5.79.1.1.45 EntityTypeName**

#### **Type: [CSOM String](#page-94-1)**

**Accessibility:** Read Only

Specifies the type name of the **[list](#page-99-0)**. <46>

## **3.2.5.79.1.1.46 ListItemEntityTypeFullName**

#### **Type: [CSOM String](#page-94-1)**

**Accessibility:** Read Only

Specifies the full type name of the **[list item](#page-99-2)**[.<47>](#page-835-1)

# **3.2.5.79.1.1.47 IrmEnabled**

#### **Type: [CSOM Boolean](#page-93-0)**

#### **Accessibility:** Read/Write

Gets or sets a **[Boolean](#page-92-0)** value that specifies whether **[Information Rights Management \(IRM\)](#page-98-1)** is enabled for the **[list](#page-99-0)**[.<48>](#page-835-2)

#### **Exceptions:**

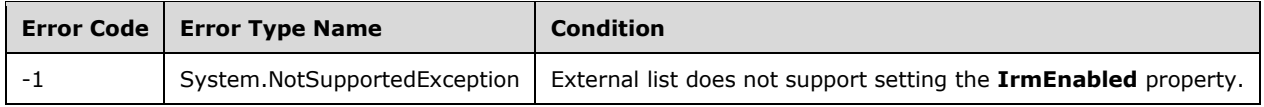

#### **3.2.5.79.1.1.48 IrmExpire**

#### **Type: [CSOM Boolean](#page-93-0)**

#### **Accessibility:** Read/Write

Gets or sets a **[Boolean](#page-92-0)** value that specifies whether **[Information Rights Management \(IRM\)](#page-98-1)** expiration is enabled for the **[list](#page-99-0)**[.<49>](#page-835-3)

#### **Exceptions:**

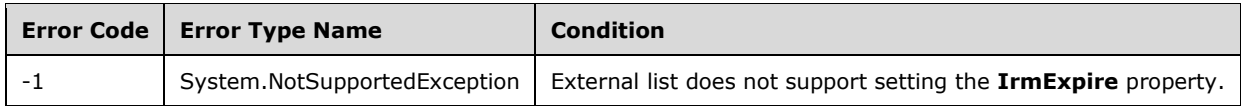

## **3.2.5.79.1.1.49 IrmReject**

#### **Type: [CSOM Boolean](#page-93-0)**

#### **Accessibility:** Read/Write

Gets or sets a **[Boolean](#page-92-0)** value that specifies whether **[Information Rights Management \(IRM\)](#page-98-1)** rejection is enabled for the **[list](#page-99-0)**[.<50>](#page-835-4)

#### **Exceptions:**

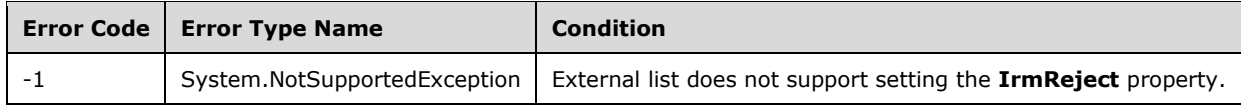

#### **3.2.5.79.1.1.50 EffectiveBasePermissionsForUI**

**Type:** Microsoft.SharePoint.Client.BasePermissions

#### **Accessibility:** Read Only

Specifies the effective base permissions for the current user as they SHOULD be displayed in user interface (UI). $\leq 51$  If the list is not in read-only UI mode, the value of **EffectiveBasePermissionsForUI** MUST be the same as the value of **EffectiveBasePermissions** (section [3.2.5.79.1.1.17\)](#page-358-0). If the list is in read-only UI mode, the value of **EffectiveBasePermissionsForUI** MUST be a subset of the value of **EffectiveBasePermissions**.

It MUST NOT be NULL.

# **3.2.5.79.1.1.51 IsPrivate**

#### **Type: [CSOM Boolean](#page-93-0)**

#### **Accessibility:** Read Only

Specifies whether the **[list](#page-99-0)** is a private list with restricted permissions. "True" if the list is a private list, otherwise "false".

#### **3.2.5.79.1.1.52 CrawlNonDefaultViews**

#### **Type: [CSOM Boolean](#page-93-0)**

#### **Accessibility:** Read/Write

Specifies whether or not the crawler indexes the non-default views of the list.

Specify a value of true if the crawler indexes the list's non-default views; specify false if otherwise.

#### **Exceptions:**

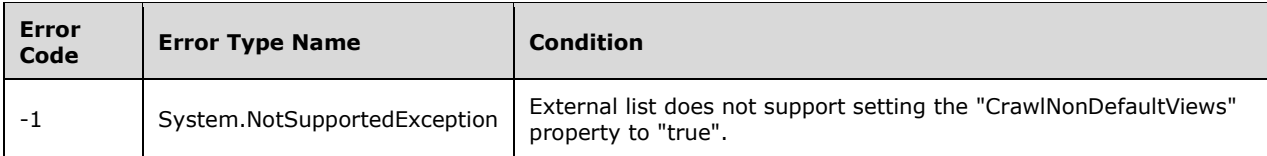

# **3.2.5.79.1.1.53 CurrentChangeToken**

**Type:** Microsoft.SharePoint.Client.ChangeToken

# **Accessibility:** Read Only

Gets the current change token that is used in the change log for the list.

# **3.2.5.79.1.1.54 FileSavePostProcessingEnabled**

### **Type: [CSOM Boolean](#page-93-0)**

### **Accessibility:** Read Only

Specifies whether or not the files in the list can be processed in asynchronous manner

Specify a value of true if the list files can be processed asynchronously; specify false if otherwise.

# **3.2.5.79.1.1.55 MajorVersionLimit**

### **Type: [CSOM Int32](#page-94-2)**

#### **Accessibility:** Read/Write

Gets or sets the maximum number of major versions allowed for an item in a document library that uses version control with major versions only.

# **3.2.5.79.1.1.56 MajorWithMinorVersionsLimit**

# **Type: [CSOM Int32](#page-94-2)**

#### **Accessibility:** Read/Write

Gets or sets the maximum number of major versions that are allowed for an item in a document library that uses version control with both major and minor versions.

# **3.2.5.79.1.1.57 ParserDisabled**

#### **Type: [CSOM Boolean](#page-93-0)**

#### **Accessibility:** Read/Write

Specifies whether or not the document parser is enabled on the list.

Specify a value of true if the document parser is enabled on the list; specify false if otherwise.

# **3.2.5.79.1.2 ObjectPath Properties**

# **3.2.5.79.1.2.1 ContentTypes**

**Type:** Microsoft.SharePoint.Client.ContentTypeCollection

# **Accessibility:** Read Only

Specifies the collection of **[content types](#page-93-4)** for the **[list](#page-99-0)**. It MUST NOT be NULL.

# **3.2.5.79.1.2.2 Fields**

**Type:** Microsoft.SharePoint.Client.FieldCollection

#### **Accessibility:** Read Only

Specifies the collection of all **[fields \(2\)](#page-96-1)** in the **[list](#page-99-0)**.

It MUST NOT be NULL.

### **3.2.5.79.1.2.3 Forms**

**Type:** Microsoft.SharePoint.Client.FormCollection

**Accessibility:** Read Only

Specifies the collection of all **[list forms](#page-99-5)** in the **[list](#page-99-0)**.

It MUST NOT be NULL.

# **3.2.5.79.1.2.4 ParentWeb**

**Type:** Microsoft.SharePoint.Client.Web

**Accessibility:** Read Only

Specifies the **[site](#page-104-0)** that contains the **[list](#page-99-0)**.

# **3.2.5.79.1.2.5 RoleAssignments**

**Type:** Microsoft.SharePoint.Client.RoleAssignmentCollection

**Accessibility:** Read Only

### See **Microsoft.SharePoint.Client.SecurableObject.RoleAssignments**, as specified in section [3.2.5.118.1.2.1.](#page-437-1)

#### **3.2.5.79.1.2.6 RootFolder**

**Type:** Microsoft.SharePoint.Client.Folder

**Accessibility:** Read Only

Specifies the **[root folder](#page-103-1)** for the **[list](#page-99-0)**.

It MUST NOT be NULL.

# **3.2.5.79.1.2.7 UserCustomActions**

**Type:** Microsoft.SharePoint.Client.UserCustomActionCollection

#### **Accessibility:** Read Only

Specifies the collection of all **[user custom actions](#page-106-1)** for the **[list](#page-99-0)**.

It MUST NOT be NULL.

## **3.2.5.79.1.2.8 Views**

**Type:** Microsoft.SharePoint.Client.ViewCollection

#### **Accessibility:** Read Only

Specifies the collection of all **[public views](#page-102-1)** on the **[list](#page-99-0)** and **[personal views](#page-102-2)** of the **[current user](#page-94-3)** on the list.

It MUST NOT be NULL.

### **3.2.5.79.1.2.9 WorkflowAssociations**

**Type:** Microsoft.SharePoint.Client.Workflow.WorkflowAssociationCollection

**Accessibility:** Read Only

Specifies the collection of all **[workflow associations](#page-107-0)** for the **[list](#page-99-0)**.

It MUST NOT be NULL.

### **3.2.5.79.1.2.10 FirstUniqueAncestorSecurableObject**

**Type:** Microsoft.SharePoint.Client.SecurableObject

**Accessibility:** Read Only

See **Microsoft.SharePoint.Client.SecurableObject.FirstUniqueAncestorSecurableObject**, as specified in section [3.2.5.118.1.2.2](#page-437-2)[.<52>](#page-836-0)

## **3.2.5.79.1.2.11 Items**

**Type:** Microsoft.SharePoint.Client.ListItemEntityCollection

#### **Accessibility:** Read Only

Specifies the collection of **[list items](#page-99-2)** for the **[list](#page-99-0)**[.<53>](#page-836-1)

#### **3.2.5.79.1.2.12 InformationRightsManagementSettings**

**Type:** Microsoft.SharePoint.Client.InformationRightsManagementSettings

#### **Accessibility:** Read Only

Specifies settings for **[document library](#page-95-3) [Information Rights Management \(IRM\)](#page-98-1)**[.<54>](#page-836-2)

#### **Exceptions:**

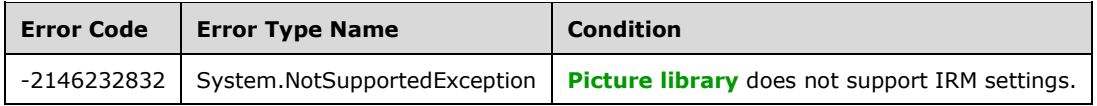

# **3.2.5.79.1.2.13 EventReceivers**

**Type:** Microsoft.SharePoint.Client.EventReceiverDefinitionCollection

### **Accessibility:** Read Only

Gets the collection of **[event receivers](#page-96-5)** that have been registered for the **[list](#page-99-0)**[.<55>](#page-836-3)

# **3.2.5.79.1.2.14 DefaultView**

**Type:** Microsoft.SharePoint.Client.View

### **Accessibility:** Read Only

Gets the default view for a **[list](#page-99-0)**.

# **3.2.5.79.1.2.15 CreatablesInfo**

**Type:** Microsoft.SharePoint.Client.CreatablesInfo

#### **Accessibility:** Read Only

Returns an object that describes what this **[list](#page-99-0)** can create, and a collection of links to visit in order to create those things. If it can't create certain things, it contains an error message describing why.

The consumer MUST append the encoded **[URL](#page-106-0)** of the current page to the links returned here. (This page the link goes to needs it as a query parameter to function correctly.) The consumer SHOULD also consider appending &IsDlg=1 to the link, to remove the UI from the linked page, if desired.

# **3.2.5.79.1.2.16 DescriptionResource**

**Type:** Microsoft.SharePoint.Client.UserResource

#### **Accessibility:** Read Only

Represents the description of this list.

### **3.2.5.79.1.2.17 TitleResource**

**Type:** Microsoft.SharePoint.Client.UserResource

#### **Accessibility:** Read Only

Represents the title of this list.

# **3.2.5.79.2 Methods**

#### **3.2.5.79.2.1 Scalar Methods**

#### **3.2.5.79.2.1.1 BreakRoleInheritance**

#### **Return Type:** None

Updates the **[list](#page-99-0)** to stop inheriting **[role assignments](#page-103-2)** from the **[site](#page-104-0)** that contains the list.

#### **Parameters:**

*copyRoleAssignments:* Specifies whether to perform a one-time copy of the role assignments from the site that contains the list to the list. If "false" the list MUST be given one role assignment containing the **[current user](#page-94-3)**.

#### Type: **[CSOM Boolean](#page-93-0)**

*clearSubscopes:* If the **[securable object](#page-103-3)** is a site, and the *clearSubscopes* parameter is "true", the role assignments for all child securable objects in the current site and in the sites which inherit role assignments from the current site MUST be cleared and those securable objects will inherit role assignments from the current site after this call. If the securable object is a site, and the *clearSubscopes* parameter is "false", the role assignments for all child securable objects that do not inherit role assignments from their parent **[object \(1\)](#page-101-0)** MUST remain unchanged. If the securable object is not a site, and the *clearSubscopes* parameter is "true", the role assignments for all child securable objects MUST be cleared and those securable objects will inherit role assignments from the current securable object after this call. If the securable object is not a site, and the *clearSubscopes*  parameter is "false", the role assignments for all child securable objects that do not inherit role assignments from their parent object (1) MUST remain unchanged.

Type: CSOM Boolean

# **3.2.5.79.2.1.2 DeleteObject**

### **Return Type:** None

Deletes the **[list](#page-99-0)**.

**Parameters:** None

#### **Exceptions:**

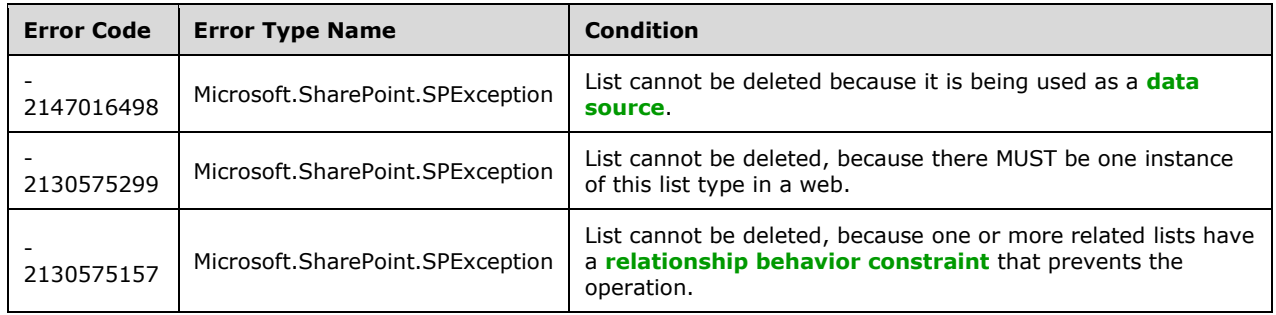

# **3.2.5.79.2.1.3 Recycle**

# **Return Type: [CSOM GUID](#page-94-0)**

Moves the **[list](#page-99-0)** to the **[Recycle Bin](#page-102-4)** and returns the identifier of the new **[Recycle Bin item](#page-102-5)**.

#### **Parameters:** None

#### **Exceptions:**

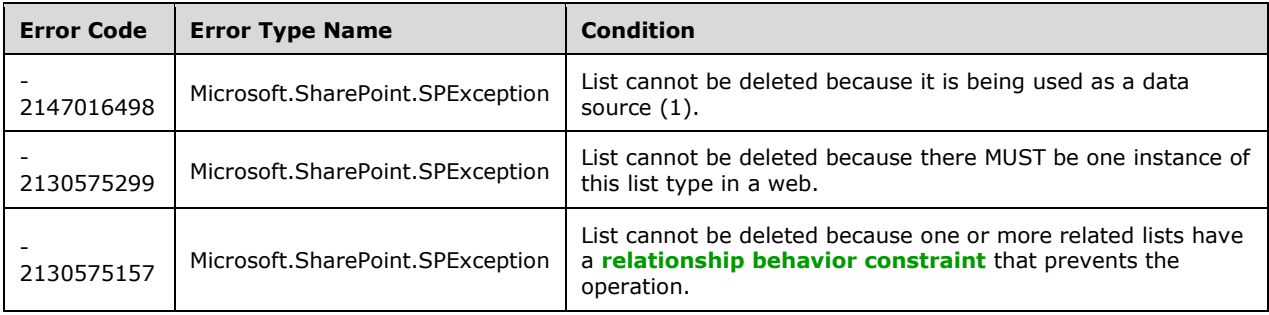

# **3.2.5.79.2.1.4 ResetRoleInheritance**

## **Return Type:** None

Updates the **[list](#page-99-0)** to inherit **[role assignments](#page-103-2)** from the **[site](#page-104-0)** that contains the list.

**Parameters:** None

# **3.2.5.79.2.1.5 Update**

### **Return Type:** None

Commits changed properties of the **[list](#page-99-0)**.

#### **Parameters:** None

#### **Exceptions:**

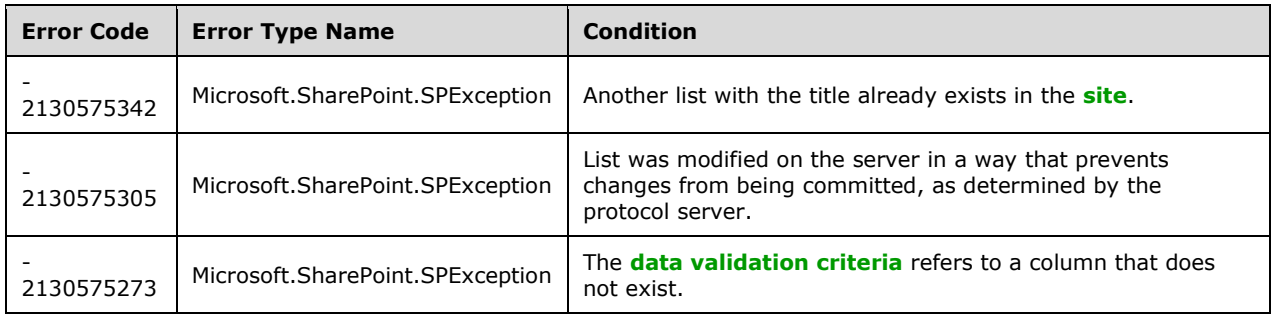

# **3.2.5.79.2.1.6 RenderListData**

# **Return Type: [CSOM String](#page-94-1)**

Returns the data for the specified query view. $\leq 56$  The result is implementation-specific, used for providing data to a user interface.

#### **Parameters:**

*viewXml:* Specifies the **[query](#page-102-6)** as **[XML](#page-108-1)** that conforms to the **ViewDefinition** type as specified in [\[MS-](%5bMS-WSSCAML%5d.pdf#Section_8d6156fd646842949594644a946ed6a6)[WSSCAML\]](%5bMS-WSSCAML%5d.pdf#Section_8d6156fd646842949594644a946ed6a6) section 2.3.2.17.

Type: CSOM String

It MUST NOT be NULL.

# **3.2.5.79.2.1.7 GetListItemChangesSinceToken**

#### **Return Type: [CSOM Stream](#page-94-5)**

Returns the changes made to the **[list](#page-99-0)** since the date and time specified in the change token defined by the *query* input parameter.  $\leq 57$ 

#### **Parameters:**

*query:* Specifies the query values to get the changes made to the list. See section [3.2.5.183.](#page-595-0)

Type: Microsoft.SharePoint.Client.ChangeLogItemQuery

# **3.2.5.79.2.1.8 RenderListFormData**

### **Return Type: [CSOM String](#page-94-1)**

Returns a string containing **[field \(2\)](#page-96-1)** values and field (2) schema attributes for a **[list item](#page-99-2)**[.<58>](#page-836-6) The result is implementation-specific, used for providing data to a user interface.

#### **Parameters:**

*itemId:* Specifies the **[list item identifier](#page-99-6)** for a list item in the **[list](#page-99-0)**.

#### Type: **[CSOM Int32](#page-94-2)**

It MUST NOT be NULL.

*formId:* Specifies a unique identifier in the client.

Type: CSOM String

It MUST NOT be NULL.

*mode:* Specifies the **[page type](#page-101-1)** of the **[list form](#page-99-5)**.

Type: CSOM Int32

It MUST NOT be NULL.

## **3.2.5.79.2.1.9 SaveAsNewView**

#### **Return Type: [CSOM String](#page-94-1)**

Overwrites a **[view](#page-106-2)** if it already exists, creates a new view if it does not; and then extracts the implementation-specific filter and sort information from the **[URL](#page-106-0)** and builds and updates the view's **[XML](#page-108-1)**[.<59>](#page-836-7) Returns the URL of the view.

#### **Parameters:**

*oldName:* The name of the view the user is currently on.

Type: CSOM String

*newName:* The new name given by the user.

Type: CSOM String

*privateView:* Set to "true" to make the view private; otherwise, "false".

#### Type: **[CSOM Boolean](#page-93-0)**

*uri:* URL that contains all the implementation-specific filter and sort information for the view.

Type: CSOM String

#### **3.2.5.79.2.1.10 GetUserEffectivePermissions**

**Return Type:** Microsoft.SharePoint.Client.BasePermissions

Returns the user permissions for this **[list](#page-99-0)**.

#### **Parameters:**

*userName:* Specifies the user login name.

Type: **[CSOM String](#page-94-1)**

It MUST NOT be NULL.

# **3.2.5.79.2.1.11 ReserveListItemId**

### **Return Type: [CSOM Int32](#page-94-2)**

Reserves the returned **[list item](#page-99-2)** identifier for the idempotent creation of a list item.

**Parameters:** None

# **3.2.5.79.2.1.12 RenderListDataAsStream**

#### **Return Type: [CSOM Stream](#page-94-5)**

Returns the data for the specified query view.

#### **Parameters:**

*parameters:* The parameters to be used to return data.

Type: Microsoft.SharePoint.Client.RenderListDataParameters

It MUST NOT be NULL.

*overrideParameters:* The parameters that are used to override and extend the *parameters*.

Type: Microsoft.SharePoint.Client.RenderListDataOverrideParameters

# **3.2.5.79.2.1.13 CreateDocumentAndGetEditLink**

#### **Return Type: [CSOM String](#page-94-1)**

Creates a document at the path and of the type specified within the current list. Returns an edit link to the file.

### **Parameters:**

*fileName:* Specifies the name of the document.

Type: CSOM String

If null or empty, the document will be given an automatically-created name.

*folderPath:* Specifies the path within the current list to create the document in.

Type: CSOM String

*documentTemplateType:* A number representing the type of document to create.

#### Type: **[CSOM Int32](#page-94-2)**

Valid values are:  $1 = Word$ ,  $2 = Excel$ ,  $3 = PowerPoint$ .

*templateUrl:* Specifies the **[URL](#page-106-0)** of the **[document template \(2\)](#page-95-4)** to base the new document on.

Type: CSOM String

MUST be a **[site-relative URL](#page-104-1)** or **[server-relative URL](#page-103-0)** or **[full URL](#page-97-2)** that refers to a file stored within the **[site](#page-104-0)** that contains the current **[list](#page-99-0)**.

# **3.2.5.79.2.1.14 GetSpecialFolderUrl**

## **Return Type: [CSOM String](#page-94-1)**

Gets the relative URL of the Save to OneDrive folder.

### **Parameters:**

*type:* The Save-to-OneDrive type.

Type: Microsoft.SharePoint.Client.SpecialFolderType

*bForceCreate:* Specify true if the folder doesn't exist and SHOULD be created.

### Type: **[CSOM Boolean](#page-93-0)**

*existingFolderGuid:* The GUID of the created folders that exist, if any.

Type: **[CSOM GUID](#page-94-0)**

# **3.2.5.79.2.1.15 GetWebDavUrl**

### **Return Type: [CSOM String](#page-94-1)**

Gets the trusted URL for opening the folder in Explorer view.

### **Parameters:**

*sourceUrl:* The URL of the current folder the user is in.

Type: CSOM String

# **3.2.5.79.2.1.16 RenderListContextMenuData**

#### **Return Type: [CSOM Stream](#page-94-5)**

Returns the data for the specific list context menu item request.

#### **Parameters:**

*parameters:* The parameters to return the data.

Type: Microsoft.SharePoint.Client.RenderListContextMenuDataParameters

# **3.2.5.79.2.1.17 RenderListFilterData**

#### **Return Type: [CSOM Stream](#page-94-5)**

Returns the data for the specific field filter item request.

#### **Parameters:**

*parameters:* The parameters to return the data.

Type: Microsoft.SharePoint.Client.RenderListFilterDataParameters

# **3.2.5.79.2.2 ObjectPath Methods**

# **3.2.5.79.2.2.1 AddItem**

**Return Type:** Microsoft.SharePoint.Client.ListItem

Creates a new **[list item](#page-99-2)** in the **[list](#page-99-0)** and return a **[reference](#page-103-5)** to the added SP.ListItem.

### **Parameters:**

*parameters:* Specifies the properties of the new list item.

Type: Microsoft.SharePoint.Client.ListItemCreationInformation

# **3.2.5.79.2.2.2 GetChanges**

**Return Type:** Microsoft.SharePoint.Client.ChangeCollection

Specifies the collection of changes from the **[change log](#page-92-1)** that have occurred within the **[list](#page-99-0)**, based on the specified **[query](#page-102-6)**.

### **Parameters:**

*query:* Specifies the query.

Type: Microsoft.SharePoint.Client.ChangeQuery

It MUST NOT be NULL.

# **3.2.5.79.2.2.3 GetItemById**

**Return Type:** Microsoft.SharePoint.Client.ListItem

Specifies the **[list item](#page-99-2)** with the specified **[list item identifier](#page-99-6)**.

### **Parameters:**

*id:* Specifies the list item identifier.

Type: **[CSOM Int32](#page-94-2)**

# **3.2.5.79.2.2.4 GetItemByStringId**

**Return Type:** Microsoft.SharePoint.Client.ListItem

Returns the **[list item](#page-99-2)** with either the specified **[list item identifier](#page-99-6)** or the specified identifier for an instance of an **[external content type](#page-96-6)**.

#### **Parameters:**

*sId:* Specifies the list item identifier, or if the **[list](#page-99-0)** is an **[external list](#page-96-0)**, specifies the identifier for an instance of an external content type as specified in [\[MS-ECTPWPS\]](%5bMS-ECTPWPS%5d.pdf#Section_7f9a81b552fe4059ae282c8bf90c76fb) section 3.1.4.1.2.1.

#### Type: **[CSOM String](#page-94-1)**

It MUST NOT be NULL. It MUST NOT be empty.

#### **Exceptions:**

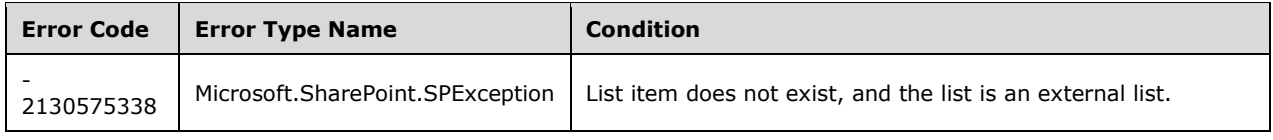

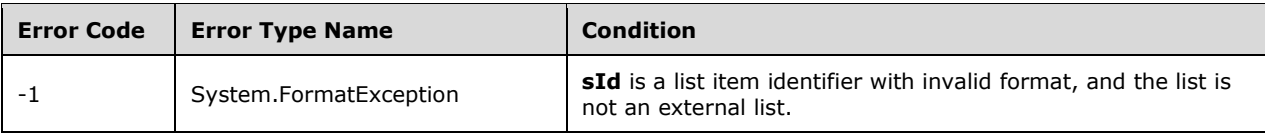

# **3.2.5.79.2.2.5 GetItems**

**Return Type:** Microsoft.SharePoint.Client.ListItemCollection

Returns a collection of **[list items](#page-99-2)** from the **[list](#page-99-0)** based on the specified **[query](#page-102-6)**.

### **Parameters:**

*query:* Specifies a query.

Type: Microsoft.SharePoint.Client.CamlQuery

It MUST NOT be NULL.

# **3.2.5.79.2.2.6 GetRelatedFields**

**Return Type:** Microsoft.SharePoint.Client.RelatedFieldCollection

Returns a collection of **[lookup fields](#page-100-1)** that use this **[list](#page-99-0)** as a **[data source](#page-94-4)** and that have **FieldLookup.IsRelationship** set to "true".

**Parameters:** None

# **3.2.5.79.2.2.7 GetView**

**Return Type:** Microsoft.SharePoint.Client.View

Returns the **[list view](#page-99-7)** with the specified **[view identifier](#page-106-3)**. If an **[empty GUID](#page-96-4)** is specified it MUST return the **[default view](#page-95-5)** of the **[list](#page-99-0)**.

#### **Parameters:**

*viewGuid:* Specifies the view identifier.

Type: **[CSOM GUID](#page-94-0)**

# **3.2.5.79.2.2.8 GetRelatedFieldsExtendedData**

**Return Type:** Microsoft.SharePoint.Client.RelatedFieldExtendedDataCollection

Returns a collection of **[objects \(1\)](#page-101-0)** that store properties of **[relationship lookup fields](#page-103-6)** of this **[list](#page-99-0)**[.<60>](#page-836-8)

**Parameters:** None

# **3.2.5.79.2.2.9 CreateDocument**

**Return Type:** Microsoft.SharePoint.Client.ListItem

Creates a new document in the specified folder and that is based on the provided template type.

#### **Parameters:**

*fileName:* The name of the document.

# Type: **[CSOM String](#page-94-1)**

If null or empty, a name will be automatically provided.

*targetFolder:* The folder to create the document within.

Type: Microsoft.SharePoint.Client.Folder

*templateType:* The template type the new document is created with.

Type: Microsoft.SharePoint.Client.DocumentTemplateType

# **3.2.5.79.2.2.10 CreateDocumentFromTemplate**

**Return Type:** Microsoft.SharePoint.Client.ListItem

Creates a new document in the specified folder and that is based on the template at the provided URL.

#### **Parameters:**

*fileName:* The name of the document.

### Type: **[CSOM String](#page-94-1)**

If null or empty, a name will be automatically provided.

*targetFolder:* The folder to create the document within.

Type: Microsoft.SharePoint.Client.Folder

*templateUrl:* The URL of the template to create the document with.

Type: CSOM String

# **3.2.5.79.2.2.11 CreateDocumentFromTemplateBytes**

**Return Type:** Microsoft.SharePoint.Client.ListItem

Creates a new document in the specified folder and that is based on the provided template bytes.

#### **Parameters:**

*fileName:* The name of the document.

#### Type: **[CSOM String](#page-94-1)**

If null or empty, a name will be automatically provided.

*targetFolder:* The folder to create the document within.

Type: Microsoft.SharePoint.Client.Folder

*templateBytes:* The template bytes to create the document from.

#### Type: **[CSOM binary](#page-93-5)**

The template bytes to create the document from.

*extension:* The extension of the document.

Type: CSOM String

In the case that a filename is not provided, the extension can be used to automatically generate a filename.

# **3.2.5.79.2.2.12 CreateDocumentFromTemplateStream**

**Return Type:** Microsoft.SharePoint.Client.ListItem

Creates a new document in the specified folder and based on the provided template stream.

#### **Parameters:**

*fileName:* The name of the document.

### Type: **[CSOM String](#page-94-1)**

If null or empty, a name will be automatically provided.

*targetFolder:* The folder to create the document within.

Type: Microsoft.SharePoint.Client.Folder

*extension:* The extension of the document.

Type: CSOM String

In the case that a filename is not provided, the extension can be used to automatically generate a filename.

*templateStream:* The template stream to create the document from.

Type: **[CSOM Stream](#page-94-5)**

# **3.2.5.80 Microsoft.SharePoint.Client.ListCollection**

**TypeId:** {1E78B736-61F0-441C-A785-10FC25387C8D}

**ShortName:** SP.ListCollection

Specifies a collection of **[lists](#page-99-0)**.

# **3.2.5.80.1 Properties**

# **3.2.5.80.1.1 Scalar Properties**

None.

# **3.2.5.80.1.2 ObjectPath Properties**

None.

# **3.2.5.80.2 Methods**

# **3.2.5.80.2.1 Scalar Methods**

None.

# **3.2.5.80.2.2 ObjectPath Methods**

# **3.2.5.80.2.2.1 Add**

**Return Type:** Microsoft.SharePoint.Client.List

Creates a new **[list](#page-99-0)** and adds it to the collection.

### **Parameters:**

*parameters:* Specifies the properties of the new list.

Type: Microsoft.SharePoint.Client.ListCreationInformation

It MUST NOT be NULL.

### **Exceptions:**

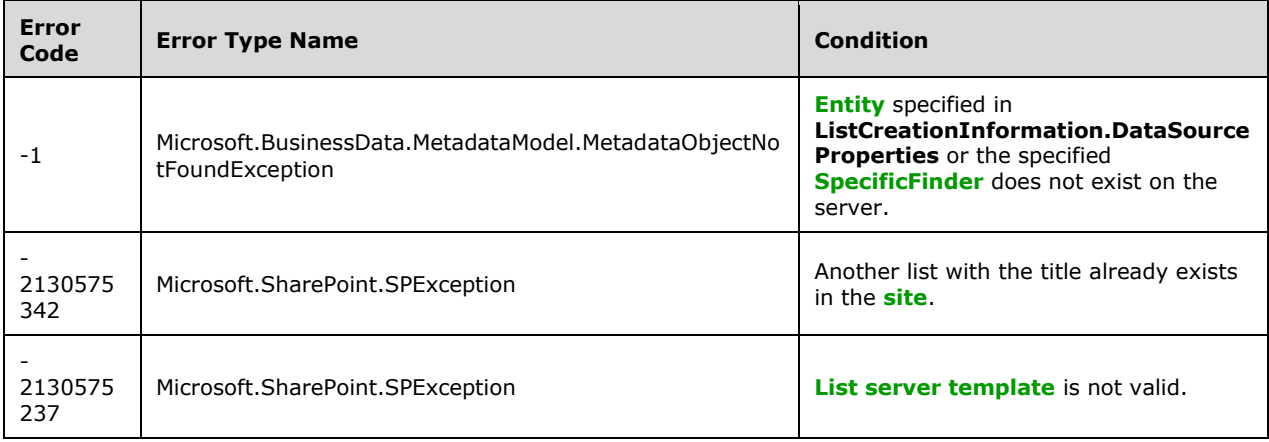

# **3.2.5.80.2.2.2 EnsureSiteAssetsLibrary**

**Return Type:** Microsoft.SharePoint.Client.List

Returns a **[list](#page-99-0)** that is designated as a default asset location for images or other files that the users upload to their wiki pages.

#### **Parameters:** None

# **3.2.5.80.2.2.3 EnsureSitePagesLibrary**

**Return Type:** Microsoft.SharePoint.Client.List

Returns a **[list](#page-99-0)** that is designated as a default location for wiki pages.

**Parameters:** None

# **3.2.5.80.2.2.4 GetById**

**Return Type:** Microsoft.SharePoint.Client.List

Returns the **[list](#page-99-0)** with the specified **[list identifier](#page-99-1)**.

#### **Parameters:**

*id:* Specifies the list identifier.

#### Type: **[CSOM GUID](#page-94-0)**

### **3.2.5.80.2.2.5 GetByTitle**

**Return Type:** Microsoft.SharePoint.Client.List

Returns the **[list](#page-99-0)** with the specified **[display name](#page-95-0)**.

#### **Parameters:**

*title:* Specifies the display name.

Type: **[CSOM String](#page-94-1)**

It MUST NOT be NULL. It MUST NOT be empty. Its length MUST be equal to or less than 255.

#### **3.2.5.81 Microsoft.SharePoint.Client.ListCreationInformation**

**TypeId:** {E247B7FC-095E-4EA4-A4C9-C5D373723D8C}

**ShortName:** SP.ListCreationInformation

Specifies the properties of the new **[list](#page-99-0)**.

### **3.2.5.81.1 Properties**

#### **3.2.5.81.1.1 Scalar Properties**

### **3.2.5.81.1.1.1 CustomSchemaXml**

#### **Type: [CSOM String](#page-94-1)**

**Accessibility:** Read/Write

Specifies the **[list schema](#page-99-3)** of the new **[list](#page-99-0)**.

It MUST be an **[XML fragment](#page-108-2)** that conforms to List Schema as specified in [\[MS-WSSCAML\]](%5bMS-WSSCAML%5d.pdf#Section_8d6156fd646842949594644a946ed6a6) section 2.3.

### **3.2.5.81.1.1.2 DataSourceProperties**

#### **Type: [CSOM dictionary](#page-93-6)**

#### **Accessibility:** Read/Write

Specifies the properties of the **[data source](#page-94-4)** of the new **[list](#page-99-0)**. If the value is not NULL, *QuickLaunchOption* MUST be set to Off.

If it is not NULL, it MUST contain the following keys: "LobSystemInstance", "EntityNamespace", "Entity", and "SpecificFinder". The value of the "Entity" and "SpecificFinder" keys MUST be non-NULL and correct as determined by the protocol server.

# **3.2.5.81.1.1.3 Description**

#### **Type: [CSOM String](#page-94-1)**

#### **Accessibility:** Read/Write

Specifies the description of the new **[list](#page-99-0)**.

# **3.2.5.81.1.1.4 DocumentTemplateType**

## **Type: [CSOM Int32](#page-94-2)**

### **Accessibility:** Read/Write

Specifies the identifier of the **[document template \(1\)](#page-95-4)** for the new **[list](#page-99-0)**.

# **3.2.5.81.1.1.5 QuickLaunchOption**

**Type:** Microsoft.SharePoint.Client.QuickLaunchOptions

### **Accessibility:** Read/Write

Specifies whether the new **[list](#page-99-0)** is displayed on the **[Quick Launch](#page-102-0)** of the **[site](#page-104-0)**.

# **3.2.5.81.1.1.6 TemplateFeatureId**

### **Type: [CSOM GUID](#page-94-0)**

**Accessibility:** Read/Write

Specifies the **feature [identifier](#page-96-2)** of the **[feature](#page-96-3)** that contains the **[list schema](#page-99-3)** for the new **[list](#page-99-0)**. It MUST be **[empty GUID](#page-96-4)** if the list schema for the new list is not contained within a feature.

# **3.2.5.81.1.1.7 TemplateType**

#### **Type: [CSOM Int32](#page-94-2)**

**Accessibility:** Read/Write

Specifies the **[list server template](#page-99-8)** of the new **[list](#page-99-0)**.

#### **3.2.5.81.1.1.8 Title**

#### **Type: [CSOM String](#page-94-1)**

#### **Accessibility:** Read/Write

Specifies the **[display name](#page-95-0)** of the new **[list](#page-99-0)**.

It MUST NOT be NULL. Its length MUST be equal to or less than 255.

**3.2.5.81.1.1.9 Url**

#### **Type: [CSOM String](#page-94-1)**

#### **Accessibility:** Read/Write

Specifies the **[site-relative URL](#page-104-1)** of the location for the new **[list](#page-99-0)**.

It MUST be a site-relative URL.

# **3.2.5.81.1.2 ObjectPath Properties**

None.

# **3.2.5.82 Microsoft.SharePoint.Client.ListDataSource**

**TypeId:** {06BFE4A5-1516-4B55-A6D7-ECBE3FF7A3C8}

### **ShortName:** SP.ListDataSource

Stores the parameters required for a **[list](#page-99-0)** to communicate with its external data source.

# **3.2.5.82.1 Properties**

# **3.2.5.82.1.1 Scalar Properties**

# **3.2.5.82.1.1.1 Properties**

**Type: [CSOM dictionary](#page-93-6)**

### **Accessibility:** Read Only

Specifies the properties about the external data source.

It MUST NOT be NULL. It MUST have LobSystemInstance, EntityNamespace, Entity and SpecificFinder properties and their values.

# **3.2.5.82.1.2 ObjectPath Properties**

None.

# **3.2.5.83 Microsoft.SharePoint.Client.ListDataValidationExceptionValue**

**TypeId:** {356FE248-721A-4ADF-AF96-20822BC5476E}

**ShortName:** SP.ListDataValidationExceptionValue

Specifies failure information for a failed **[field \(2\)](#page-96-1)** or **[list item](#page-99-2) [data validation](#page-95-2)**.

# **3.2.5.83.1 Properties**

# **3.2.5.83.1.1 Scalar Properties**

# **3.2.5.83.1.1.1 FieldFailures**

**Type: [CSOM array](#page-93-7)** of Microsoft.SharePoint.Client.ListDataValidationFailure

**Accessibility:** Read Only

Specifies the collection of all failures that occurred during **[field \(2\)](#page-96-1) [data validation](#page-95-2)**.

# **3.2.5.83.1.1.2 ItemFailure**

**Type:** Microsoft.SharePoint.Client.ListDataValidationFailure

#### **Accessibility:** Read Only

Specifies a failure that occurred during **[list item](#page-99-2) [data validation](#page-95-2)**.

# **3.2.5.83.1.2 ObjectPath Properties**

None.

# **3.2.5.84 Microsoft.SharePoint.Client.ListDataValidationFailure**

**TypeId:** {6E0BC783-53A2-4506-827F-135040524794}

### **ShortName:** SP.ListDataValidationFailure

This class describes a specific validation failure during a list item insert or update.

# **3.2.5.84.1 Properties**

## **3.2.5.84.1.1 Scalar Properties**

## **3.2.5.84.1.1.1 DisplayName**

#### **Type: [CSOM String](#page-94-1)**

#### **Accessibility:** Read Only

This property contains the list's title when the ValidationType property is SPValidationType.UserFormulaItem; otherwise, it contains the field display name.

### **3.2.5.84.1.1.2 Message**

#### **Type: [CSOM String](#page-94-1)**

#### **Accessibility:** Read Only

If the Reason property is SPReason.DataFailure, then this property contains the validation message provided by the formula author when the ValidationType property is SPValidationType.UserFormulaItem or SPValidationType.UserFormulaField. For other SPValidationTypes, a static message is provided. If the Reason property is SPReason.FormulaError, then this property contains a static message indicating that the formula evaluated to an error (such as #REF!, #DIV/0!, #NAME!, etc.).

#### **3.2.5.84.1.1.3 Name**

#### **Type: [CSOM String](#page-94-1)**

#### **Accessibility:** Read Only

This property contains the list ID when the ValidationType property is SPValidationType.UserFormulaItem; otherwise, it contains the internal field name.

#### **3.2.5.84.1.1.4 Reason**

**Type:** Microsoft.SharePoint.Client.ListDataValidationFailureReason

#### **Accessibility:** Read Only

This property describes the reason for the failure.

# **3.2.5.84.1.1.5 ValidationType**

**Type:** Microsoft.SharePoint.Client.ListDataValidationType

#### **Accessibility:** Read Only

This property describes the type of validation that triggered this failure.

# **3.2.5.84.1.2 ObjectPath Properties**

None.

# **3.2.5.85 Microsoft.SharePoint.Client.ListDataValidationFailureReason**

**ShortName:** SP.ListDataValidationFailureReason

### **Flag:** false

This enum describes the type of error that triggered the validation failure for a particular validation type. Descriptions Data - The formula evaluated to false (or a value considered equivalent to false such as zero for a numeric result), or non-formula-based validation (such as required field validation) failed. Error - Evaluation of a formula resulted in an error (such as #NAME!). This SHOULD be kept insync with the enum ListDataFailureReason in sts\tp\tsapi\listdatavalidation.h.

# **3.2.5.85.1 Field Values**

# **3.2.5.85.1.1 DataFailure**

# **Value:** 0

The data validation formula evaluates to false or to a value equivalent to false.

# **3.2.5.85.1.2 FormulaError**

### **Value:** 1

The data validation formula contains an error.

# **3.2.5.86 Microsoft.SharePoint.Client.ListDataValidationType**

**ShortName:** SP.ListDataValidationType

### **Flag:** false

This enum describes the type of validation that triggered the failure. This SHOULD be kept in-sync with the enum ListDataValidationType in sts\tp\tsapi\listdatavalidation.h.

# **3.2.5.86.1 Field Values**

# **3.2.5.86.1.1 UserFormulaField**

#### **Value:** 0

This is a field validation formula created by a list author.

# **3.2.5.86.1.2 UserFormulaItem**

#### **Value:** 1

This is an item validation formula created by a list author.

# **3.2.5.86.1.3 RequiredField**

# **Value:** 2

No value was provided for a required field.

# **3.2.5.86.1.4 ChoiceField**

#### **Value:** 3

The value was not one of the available choices for the field.

# **3.2.5.86.1.5 MinMaxField**

## **Value:** 4

The value violated the field's **MinimumValue** (section [3.2.5.53.1.1.14\)](#page-268-0) or **MaximumValue** (section [3.2.5.53.1.1.13\)](#page-268-1) constraints.

# **3.2.5.86.1.6 TextField**

## **Value:** 5

The value violated the field's **MaxLength** constraint (section [3.2.5.57.1.1.13\)](#page-288-0).

# **3.2.5.87 Microsoft.SharePoint.Client.ListItem**

**TypeId:** {53CC48C0-1777-47B7-99CA-729390F06602}

**ShortName:** SP.ListItem

Specifies a **[list item](#page-99-2)**.

Contains **[CSOM expando fields](#page-94-6)**, which correspond to the **[fields \(2\)](#page-96-1)** defined in the **[parent list](#page-101-2)**. The CSOM expando field name is the name of the field (2) defined in the **[list](#page-99-0)** and the CSOM expando field value is the field (2) value in the list item. The following table specifies the mapping between **[field](#page-97-3)  [types](#page-97-3)** and values.

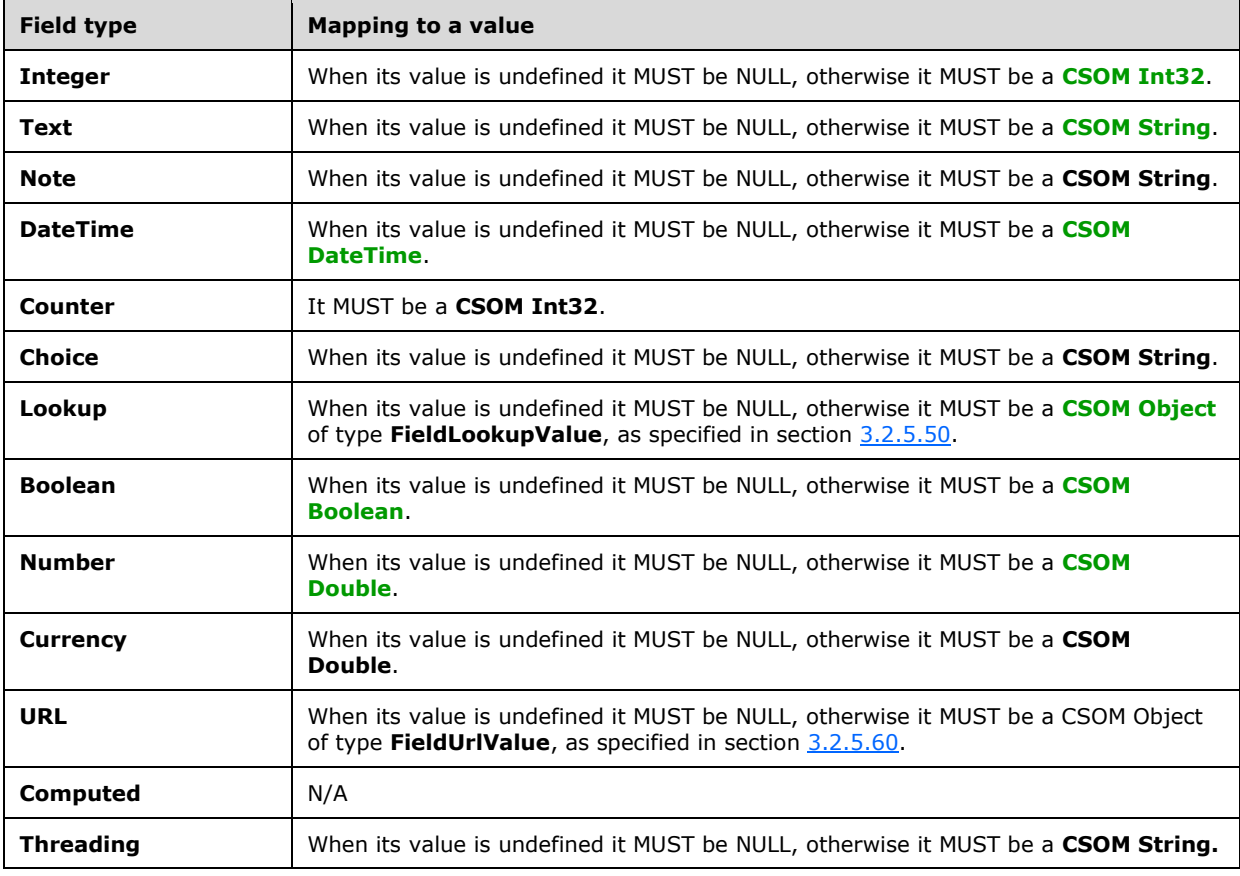

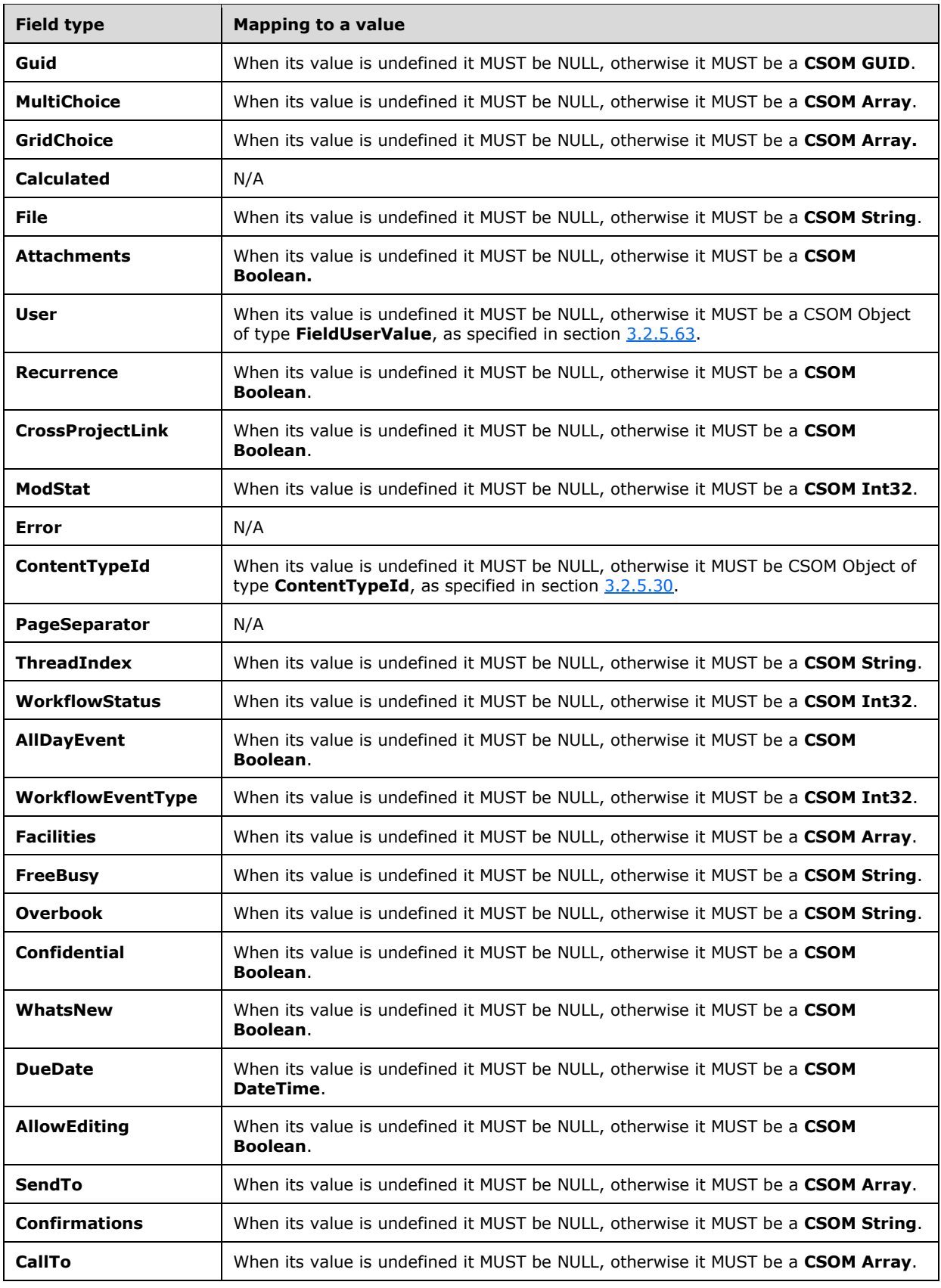

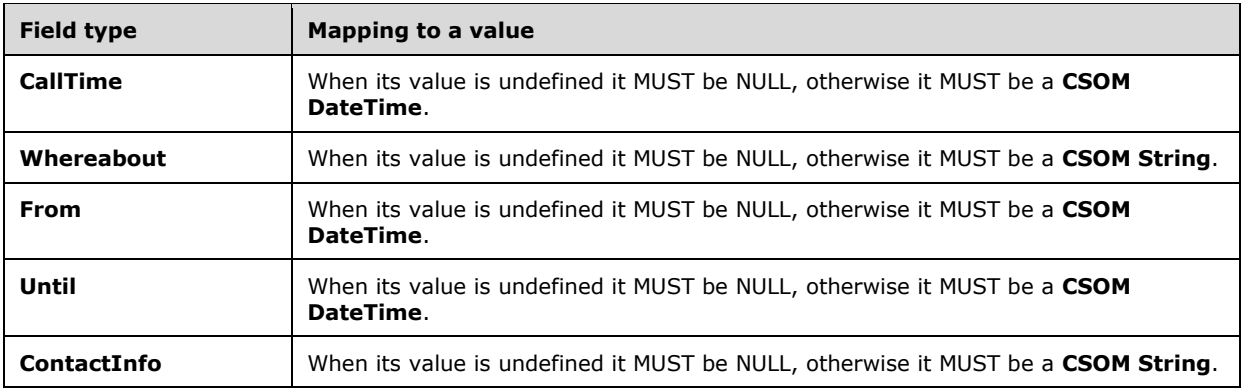

The Client\_Title, DisplayName, EffectiveBasePermissions, EffectiveBasePermissionsForUI and HasUniqueRoleAssignments properties are not included in the **[default scalar property set](#page-95-6)** for this type.

# **3.2.5.87.1 Properties**

# **3.2.5.87.1.1 Scalar Properties**

# **3.2.5.87.1.1.1 DisplayName**

### **Type: [CSOM String](#page-94-1)**

**Accessibility:** Read Only

Specifies the **[display name](#page-95-0)** of the **[list item](#page-99-2)**.

It MUST NOT be NULL. It MUST NOT be empty.

# <span id="page-386-0"></span>**3.2.5.87.1.1.2 EffectiveBasePermissions**

**Type:** Microsoft.SharePoint.Client.BasePermissions

**Accessibility:** Read Only

Specifies the **[permissions](#page-101-3)** on the **[list item](#page-99-2)** that are assigned to the **[current user](#page-94-3)**.

It MUST NOT be NULL.

# **3.2.5.87.1.1.3 FileSystemObjectType**

**Type:** Microsoft.SharePoint.Client.FileSystemObjectType

**Accessibility:** Read Only

Specifies whether the **[list item](#page-99-2)** is a **[file](#page-97-4)** or a **[list folder](#page-99-9)**.

It MUST be one of the following values: File or Folder.

# **3.2.5.87.1.1.4 HasUniqueRoleAssignments**

#### **Type: [CSOM Boolean](#page-93-0)**

**Accessibility:** Read Only

Specifies whether the **[role assignments](#page-103-2)** are uniquely defined for the **[list item](#page-99-2)**. If the value is "false", role assignments are inherited from the **[parent list](#page-101-2)**.

# **3.2.5.87.1.1.5 Id**

### **Type: [CSOM Int32](#page-94-2)**

### **Accessibility:** Read Only

Specifies the **[list item identifier](#page-99-6)**. It MUST be 0 for a **[list item](#page-99-2)** in an **[external list](#page-96-0)**. It MUST be -1 for list items that have not yet been added to a **[list](#page-99-0)**.

# **3.2.5.87.1.1.6 EffectiveBasePermissionsForUI**

**Type:** Microsoft.SharePoint.Client.BasePermissions

#### **Accessibility:** Read Only

Specifies the effective base permissions for the current user, as they SHOULD be displayed in the user interface (UI). $< 61$  If the list is not in read-only UI mode, the value of **EffectiveBasePermissionsForUI** MUST be the same as the value of **EffectiveBasePermissions** (section [3.2.5.87.1.1.2\)](#page-386-0). If the list is in read-only UI mode, the value of **EffectiveBasePermissionsForUI** MUST be a subset of the value of **EffectiveBasePermissions**.

It MUST NOT be NULL.

# **3.2.5.87.1.1.7 Client\_Title**

#### **Type: [CSOM String](#page-94-1)**

**Accessibility:** Read Only

Gets the title of the item.

# **3.2.5.87.1.2 ObjectPath Properties**

#### **3.2.5.87.1.2.1 ContentType**

**Type:** Microsoft.SharePoint.Client.ContentType

#### **Accessibility:** Read Only

Specifies the **[content type](#page-93-4)** of the **[list item](#page-99-2)**. It MUST be NULL if the list item has no content type.

# **3.2.5.87.1.2.2 FieldValuesAsHtml**

**Type:** Microsoft.SharePoint.Client.FieldStringValues

#### **Accessibility:** Read Only

Specifies the values for the **[list item](#page-99-2)** as **[Hypertext Markup Language \(HTML\)](#page-98-2)**.

It MUST NOT be NULL.

# **3.2.5.87.1.2.3 FieldValuesAsText**

**Type:** Microsoft.SharePoint.Client.FieldStringValues

#### **Accessibility:** Read Only

Specifies the values for the **[list item](#page-99-2)** as text.

It MUST NOT be NULL.

# **3.2.5.87.1.2.4 FieldValuesForEdit**

**Type:** Microsoft.SharePoint.Client.FieldStringValues

**Accessibility:** Read Only

Specifies the formatted values to be displayed in an **[edit form](#page-95-7)**.

It MUST NOT be NULL.

# **3.2.5.87.1.2.5 File**

**Type:** Microsoft.SharePoint.Client.File

**Accessibility:** Read Only

Specifies the **[file](#page-97-4)** associated with the **[list item](#page-99-2)**. It MUST be NULL if the **[parent list](#page-101-2)** is not a **[document](#page-95-3)  [library](#page-95-3)** or **FileSystemObjectType** is **Folder**.

# **3.2.5.87.1.2.6 ParentList**

**Type:** Microsoft.SharePoint.Client.List

**Accessibility:** Read Only

Specifies the **[parent list](#page-101-2)** that contains the **[list item](#page-99-2)**.

It MUST NOT be NULL.

# **3.2.5.87.1.2.7 RoleAssignments**

**Type:** Microsoft.SharePoint.Client.RoleAssignmentCollection

**Accessibility:** Read Only

Specifies the **[role assignments](#page-103-2)** for the **[list item](#page-99-2)**.

# **3.2.5.87.1.2.8 AttachmentFiles**

**Type:** Microsoft.SharePoint.Client.AttachmentCollection

#### **Accessibility:** Read Only

Specifies the collection of attachments that are associated with the **[list item](#page-99-2)**[.<62>](#page-836-10)

# **3.2.5.87.1.2.9 FirstUniqueAncestorSecurableObject**

**Type:** Microsoft.SharePoint.Client.SecurableObject

**Accessibility:** Read Only

See **Microsoft.SharePoint.Client.SecurableObject.FirstUniqueAncestorSecurableObject**, as specified in section [3.2.5.118.1.2.2](#page-437-2). <63>

# **3.2.5.87.1.2.10 Folder**

**Type:** Microsoft.SharePoint.Client.Folder

## **Accessibility:** Read Only

Gets a **Microsoft.SharePoint.Client.Folder** (section [3.2.5.72\)](#page-342-0) object that is associated with the **[list](#page-99-2)  [item](#page-99-2)**[.<64>](#page-836-12)

Returns **null** if the list item is not a **[folder](#page-97-1)**.

# **3.2.5.87.1.2.11 GetDlpPolicyTip**

**Type:** Microsoft.SharePoint.Client.DlpPolicyTip

### **Accessibility:** Read Only

Gets the Data Loss Protection policy tip notification for this item.

# **3.2.5.87.2 Methods**

## **3.2.5.87.2.1 Scalar Methods**

# **3.2.5.87.2.1.1 BreakRoleInheritance**

#### **Return Type:** None

Updates the **[list item](#page-99-2)** to stop inheriting **[role assignments](#page-103-2)** from the **[parent list](#page-101-2)** or the parent **[folder](#page-97-1)**.

#### **Parameters:**

*copyRoleAssignments:* Specifies whether to perform a one-time copy of the role assignments from the parent list or the parent folder to the list item. If "false", the list item MUST be given one role assignment containing the **[current user](#page-94-3)**.

#### Type: **[CSOM Boolean](#page-93-0)**

*clearSubscopes:* Specifies whether the role assignments for all child list items MUST be cleared.

Type: CSOM Boolean

# **3.2.5.87.2.1.2 DeleteObject**

**Return Type:** None

Deletes the **[list item](#page-99-2)**.

**Parameters:** None

#### **Exceptions:**

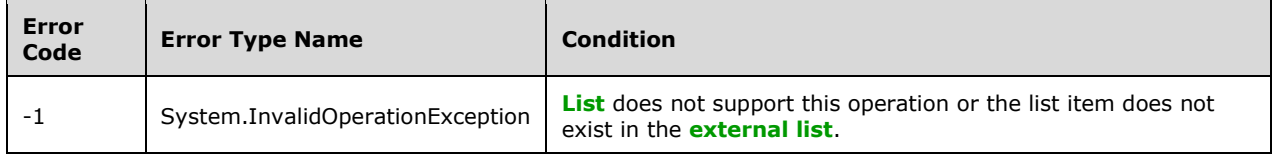

# **3.2.5.87.2.1.3 ParseAndSetFieldValue**

**Return Type:** None

Sets the value of the **[field \(2\)](#page-96-1)** for the **[list item](#page-99-2)** based on an implementation-specific transformation of the value.

#### **Parameters:**

*fieldName:* Specifies the **[field internal name](#page-96-8)**.

#### Type: **[CSOM String](#page-94-1)**

*value:* Specifies the new value for the field (2).

Type: CSOM String

#### **Exceptions:**

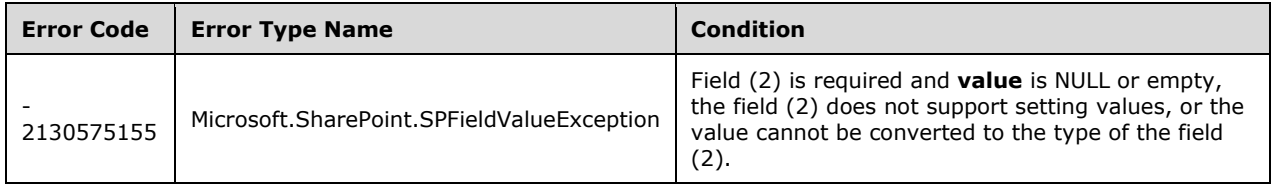

# **3.2.5.87.2.1.4 Recycle**

#### **Return Type: [CSOM GUID](#page-94-0)**

Moves the **[list item](#page-99-2)** to the **[Recycle Bin](#page-102-4)** and returns the identifier of the new **[Recycle Bin item](#page-102-5)**.

### **Parameters:** None

#### **Exceptions:**

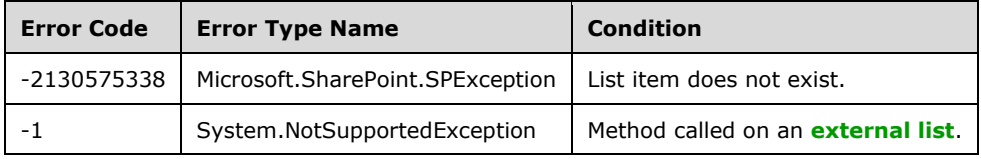

#### **3.2.5.87.2.1.5 ResetRoleInheritance**

#### **Return Type:** None

Updates the **[list item](#page-99-2)** to inherit **[role assignments](#page-103-2)** from the **[parent list](#page-101-2)** or the parent **[folder](#page-97-1)**.

**Parameters:** None

### **3.2.5.87.2.1.6 SetFieldValue**

#### **Return Type:** None

Sets the value of the **[field \(2\)](#page-96-1)** for the **[list item](#page-99-2)**.

#### **Parameters:**

*fieldName:* Specifies the **[field internal name](#page-96-8)**.

#### Type: **[CSOM String](#page-94-1)**

*value:* Specifies the new value for the field (2).

# Type: **[CSOM Object](#page-94-7)**

## **Exceptions:**

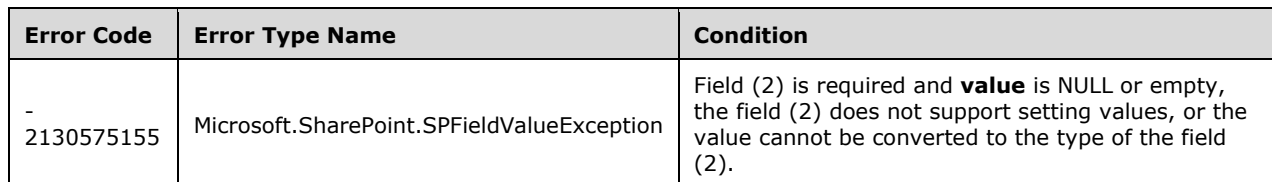

# **3.2.5.87.2.1.7 Update**

#### **Return Type:** None

Commits changed properties of the **[list item](#page-99-2)**.

#### **Parameters:** None

#### **Exceptions:**

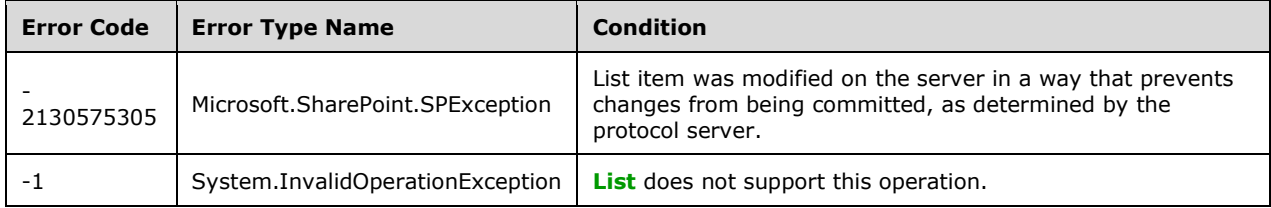

# **3.2.5.87.2.1.8 GetWOPIFrameUrl**

#### **Return Type: [CSOM String](#page-94-1)**

Validates that the action is available for this **[list item](#page-99-2)**. If the action is available, sets the string to a **[URI](#page-106-4)** for operating on the list item with the provided action. If the action is not available, sets the string to String.Empty.

#### **Parameters:**

*action:* Indicates which user action is indicated in the returned WOPIFrameUrl.

Type: Microsoft.SharePoint.Client.Utilities.SPWOPIFrameAction

# **3.2.5.87.2.1.9 ValidateUpdateListItem**

**Return Type: [CSOM array](#page-93-7)** of Microsoft.SharePoint.Client.ListItemFormUpdateValue

Validates and sets the values of the specified collection of **[fields \(2\)](#page-96-1)** for the **[list item](#page-99-2)** and, if successfully validated, commits all changes. Returns the modified list of values with updated exception information.

#### **Parameters:**

*formValues:* Specifies a collection of **[field internal names](#page-96-8)** and values for the given field (2).

Type: CSOM array of Microsoft.SharePoint.Client.ListItemFormUpdateValue

If the collection is empty, no update will take place.

It MUST NOT be NULL.

*bNewDocumentUpdate:* Specifies whether the list item is a document being updated after upload.

### Type: **[CSOM Boolean](#page-93-0)**

*checkInComment:* Check-in comment, if any. This parameter is only applicable when the list item is checked out.

## Type: **[CSOM String](#page-94-1)**

#### **Exceptions:**

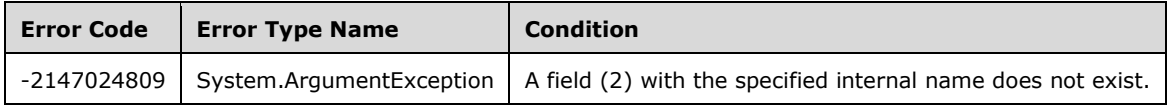

# **3.2.5.87.2.1.10 GetUserEffectivePermissions**

**Return Type:** Microsoft.SharePoint.Client.BasePermissions

Returns the user permissions for this **[list item.](#page-99-2)**

#### **Parameters:**

*userName:* Specifies the user login name.

### Type: **[CSOM String](#page-94-1)**

It MUST NOT be NULL.

# **3.2.5.87.2.1.11 OverridePolicyTip**

**Return Type:** Microsoft.SharePoint.Client.PolicyTipUserActionResult

Overrides the policy tip on this **[list item](#page-99-2)**.

# **Parameters:**

*userAction:* The user action to take.

Type: Microsoft.SharePoint.Client.PolicyTipUserAction

*justification:* The reason why the override is being done.

Type: **[CSOM String](#page-94-1)**

# **3.2.5.87.2.2 ObjectPath Methods**

# **3.2.5.87.2.2.1 GetChanges**

**Return Type:** Microsoft.SharePoint.Client.ChangeCollection

Returns from the change log the collection of all of the changes that have occurred within the scope of the SharePoint list item, based on the specified query.

### **Parameters:**

*query:* The query parameters used to get the collection of changes from the change log.

Type: Microsoft.SharePoint.Client.ChangeQuery

It MUST NOT be NULL.

# **3.2.5.88 Microsoft.SharePoint.Client.ListItemCollection**

**TypeId:** {1722DF25-A4D3-44BB-A1C6-04DBB90E9D91}

**ShortName:** SP.ListItemCollection

Specifies a collection of **[list items](#page-99-2)**.

# **3.2.5.88.1 Properties**

# **3.2.5.88.1.1 Scalar Properties**

# **3.2.5.88.1.1.1 ListItemCollectionPosition**

**Type:** Microsoft.SharePoint.Client.ListItemCollectionPosition

**Accessibility:** Read Only

Specifies the information required to get the next page of data for a **[list view](#page-99-7)**.

# **3.2.5.88.1.2 ObjectPath Properties**

None.

### **3.2.5.88.2 Methods**

# **3.2.5.88.2.1 Scalar Methods**

None.

# **3.2.5.88.2.2 ObjectPath Methods**

# **3.2.5.88.2.2.1 GetById**

**Return Type:** Microsoft.SharePoint.Client.ListItem

Returns the **[list item](#page-99-2)** with the specified **[list item identifier](#page-99-6)**.

# **Parameters:**

*id:* The list item identifier.

Type: **[CSOM Int32](#page-94-2)**

# **3.2.5.88.2.2.2 GetByStringId**

**Return Type:** Microsoft.SharePoint.Client.ListItem

Returns the **[list item](#page-99-2)** with either the specified **[list item identifier](#page-99-6)** or the specified identifier for an instance of an **[external content type](#page-96-6)**.

#### **Parameters:**

*sId:* Specifies the list item identifier, or if the **[list](#page-99-0)** is an **[external list](#page-96-0)**, specifies the identifier for an instance of an external content type as specified in  $[MS-ECTPWPS]$  section 3.1.4.1.2.1.

#### Type: **[CSOM String](#page-94-1)**

#### **Exceptions:**

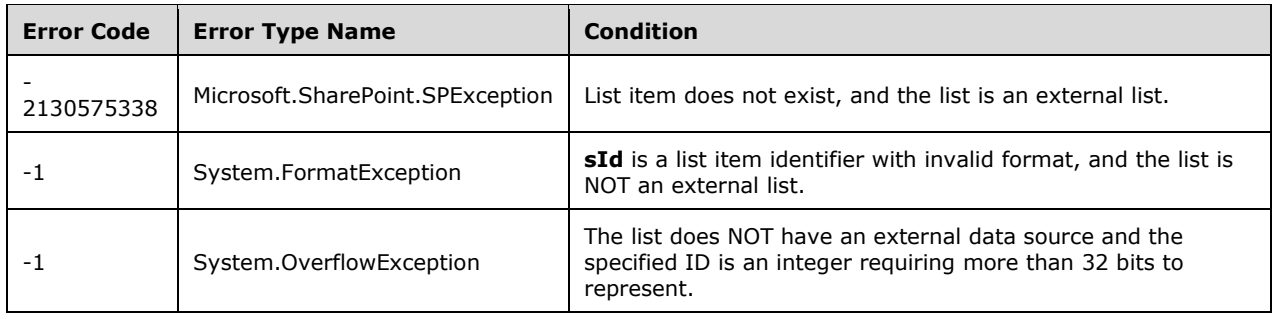

# **3.2.5.89 Microsoft.SharePoint.Client.ListItemCollectionPosition**

**TypeId:** {922354EB-C56A-4D88-AD59-67496854EFE1}

**ShortName: SP.ListItemCollectionPosition** 

Specifies the information required to get the next page of data for a **[list view](#page-99-7)**.

### **3.2.5.89.1 Properties**

#### **3.2.5.89.1.1 Scalar Properties**

# **3.2.5.89.1.1.1 PagingInfo**

#### **Type: [CSOM String](#page-94-1)**

#### **Accessibility:** Read/Write

Specifies information, as name-value pairs, required to get the next page of data for a **[list view](#page-99-7)**. If a name appears more than once, one value MUST be used.

It MUST conform to the following ABNF as defined in [\[RFC5234\]:](https://go.microsoft.com/fwlink/?LinkId=123096)

PagingInfo = 0\*1(NameValuePair 0\*601("&" NameValuePair))

NameValuePair = Name "=" Value

Value =  $1*(\text{Alphant} / \text{Mark} / \text{Escaped})$ 

Name =  $1*(\text{Alphantm})$  / Mark)

Escaped = "%" HEXDIG HEXDIG

Mark = "-" / " " / "." / "!" / "~" / "\*" / "'" / "(" / ")"

Alphanum = DIGIT / ALPHA

# **3.2.5.89.1.2 ObjectPath Properties**

None.

# **3.2.5.90 Microsoft.SharePoint.Client.ListItemCreationInformation**

**TypeId:** {54CDBEE5-0897-44AC-829F-411557FA11BE}

**ShortName:** SP.ListItemCreationInformation

Specifies the properties of the new **[list item](#page-99-2)**.

# **3.2.5.90.1 Properties**

# **3.2.5.90.1.1 Scalar Properties**

# **3.2.5.90.1.1.1 FolderUrl**

### **Type: [CSOM String](#page-94-1)**

**Accessibility:** Read/Write

Specifies the **[folder](#page-97-1)** for the new **[list item](#page-99-2)**.

It MUST be NULL, empty, a **[server-relative URL](#page-103-0)**, or an **[absolute URL](#page-91-0)**. If the value is a serverrelative URL or an absolute URL, it MUST be under the **[root folder](#page-103-1)** of the **[list](#page-99-0)**.

# **3.2.5.90.1.1.2 LeafName**

### **Type: [CSOM String](#page-94-1)**

### **Accessibility:** Read/Write

Specifies the name of the new **[list item](#page-99-2)**. It MUST be the name of the **[file](#page-97-4)** if the **[parent list](#page-101-2)** of the list item is a **[document library](#page-95-3)**.

Its length MUST be equal to or less than 128. It MUST NOT contain the following characters: \x00- \x1F, \x22, \x23, \x25, \x26, \x2A, \x3A, \x3C, x3E, \x3F, \x5C and \x7B-\x9F.

# **3.2.5.90.1.1.3 UnderlyingObjectType**

**Type:** Microsoft.SharePoint.Client.FileSystemObjectType

#### **Accessibility:** Read/Write

Specifies whether the new **[list item](#page-99-2)** is a **[file](#page-97-4)** or a **[folder](#page-97-1)**.

It MUST be one of the following values: **File** or **Folder**.

# **3.2.5.90.1.2 ObjectPath Properties**

None.

# **3.2.5.91 Microsoft.SharePoint.Client.ListTemplate**

**TypeId:** {D772ECD1-DAA3-4CB1-9EA1-FEEA1E383FB2}

# **ShortName:** SP.ListTemplate
Represents a list definition or a list template, which defines the fields and views for a list. List definitions are contained in files within \\Program Files\Common Files\Microsoft Shared\Web Server Extensions\12\TEMPLATE\FEATURES, but list templates are created through the user interface or through the object model when a list is saved as a template.

Use the Web.ListTemplates property (section [3.2.5.143.1.2.13\)](#page-506-0) to return a ListTemplateCollection (section [3.2.5.92\)](#page-398-0) for a site collection. Use an indexer to return a single list definition or list template from the collection.

## **3.2.5.91.1 Properties**

## **3.2.5.91.1.1 Scalar Properties**

## **3.2.5.91.1.1.1 AllowsFolderCreation**

### **Type: [CSOM Boolean](#page-93-0)**

### **Accessibility:** Read Only

Gets a Boolean value indicating whether folders can be created within lists created through the list definition or template.

### **3.2.5.91.1.1.2 BaseType**

**Type:** Microsoft.SharePoint.Client.BaseType

#### **Accessibility:** Read Only

Gets the base type for the list definition or list template.

## **3.2.5.91.1.1.3 Description**

#### **Type: [CSOM String](#page-94-0)**

#### **Accessibility:** Read Only

Gets the description of the list definition or list template that is displayed in the user interface.

## **3.2.5.91.1.1.4 FeatureId**

#### **Type: [CSOM GUID](#page-94-1)**

**Accessibility:** Read Only

Gets the ID of the Feature containing the list definition.

## **3.2.5.91.1.1.5 Hidden**

#### **Type: [CSOM Boolean](#page-93-0)**

#### **Accessibility:** Read Only

Gets a Boolean value that specifies whether the list definition or list template is hidden from Web site users and does not appear as an option on the Create page.

## **3.2.5.91.1.1.6 ImageUrl**

#### **Type: [CSOM String](#page-94-0)**

#### **Accessibility:** Read Only

Gets the relative path, based on the server, for the image used to represent the list definition or list template.

It MUST NOT be NULL. Its length MUST be equal to or less than 255. It MUST be a server-relative URL or an absolute URL.

### **3.2.5.91.1.1.7 InternalName**

#### **Type: [CSOM String](#page-94-0)**

#### **Accessibility:** Read Only

Gets the internal name used for the list definition or list template.

It MUST NOT be NULL.

### **3.2.5.91.1.1.8 IsCustomTemplate**

#### **Type: [CSOM Boolean](#page-93-0)**

#### **Accessibility:** Read Only

Gets a Boolean value that indicates whether the SPListTemplate object represents a list template, in other words, a template contained within an .stp file (custom template file).

### **3.2.5.91.1.1.9 ListTemplateTypeKind**

#### **Type: [CSOM Int32](#page-94-2)**

#### **Accessibility:** Read Only

Gets the type of the list definition or list template.

#### **3.2.5.91.1.1.10 Name**

#### **Type: [CSOM String](#page-94-0)**

**Accessibility:** Read Only

Gets the display name for the list definition or list template.

It MUST NOT be NULL.

#### **3.2.5.91.1.1.11 OnQuickLaunch**

#### **Type: [CSOM Boolean](#page-93-0)**

#### **Accessibility:** Read Only

Gets a Boolean value that specifies whether any list created with the list definition or list template is displayed on the Quick Launch bar.

## **3.2.5.91.1.1.12 Unique**

#### **Type: [CSOM Boolean](#page-93-0)**

#### **Accessibility:** Read Only

Gets a Boolean value that indicates whether only one instance of the list type can be created through the template, and that the template cannot be used to create a list through the object model or user interface.

# **3.2.5.91.1.2 ObjectPath Properties**

None.

## **3.2.5.91.2 Methods**

## **3.2.5.91.2.1 Scalar Methods**

## **3.2.5.91.2.1.1 GetGlobalSchemaXml**

## **Return Type: [CSOM Stream](#page-94-3)**

Retrieves the global schema.xml file.

**Parameters:** None

## **3.2.5.91.2.2 ObjectPath Methods**

None.

## <span id="page-398-0"></span>**3.2.5.92 Microsoft.SharePoint.Client.ListTemplateCollection**

**TypeId:** {23748D10-16A1-4946-A38B-98FDEC0E0EC8}

**ShortName:** SP.ListTemplateCollection

Specifies a collection of **[list templates](#page-99-0)** (section [3.2.5.91\)](#page-395-0).

## **3.2.5.92.1 Properties**

## **3.2.5.92.1.1 Scalar Properties**

None.

## **3.2.5.92.1.2 ObjectPath Properties**

None.

**3.2.5.92.2 Methods**

## **3.2.5.92.2.1 Scalar Methods**

None.

# **3.2.5.92.2.2 ObjectPath Methods**

## **3.2.5.92.2.2.1 GetByName**

**Return Type:** Microsoft.SharePoint.Client.ListTemplate

Returns the **[list template](#page-99-0)** with the specified name. <65>

#### **Parameters:**

*name:* The specified name.

Type: **[CSOM String](#page-94-0)**

## **3.2.5.93 Microsoft.SharePoint.Client.ListTemplateType**

**ShortName:** SP.ListTemplateType

**Flag:** false

Specifies the type of a **[list template](#page-99-0)**. A set of predefined values are specified in [\[MS-WSSTS\]](%5bMS-WSSTS%5d.pdf#Section_52b95801d55f4d63a1c3b4e857c43b31) section 2.7.

### **3.2.5.93.1 Field Values**

### **3.2.5.93.1.1 NoListTemplate**

**Value:** 0

Specifies no template applies.

#### **3.2.5.93.1.2 GenericList**

**Value:** 100

Specifies a basic **[list](#page-99-1)**.

### **3.2.5.93.1.3 DocumentLibrary**

**Value:** 101

Specifies a **[Document library](#page-95-0)**.

## **3.2.5.93.1.4 Survey**

**Value:** 102

Specifies a survey **[list](#page-99-1)**.

#### **3.2.5.93.1.5 Links**

**Value:** 103

Specifies a **[links](#page-99-2) [list](#page-99-1)**.

## **3.2.5.93.1.6 Announcements**

**Value:** 104

Specifies an announcements **[list](#page-99-1)**.

### **3.2.5.93.1.7 Contacts**

**Value:** 105

Specifies a contacts **[list](#page-99-1)**.

## **3.2.5.93.1.8 Events**

Specifies a calendar **[list](#page-99-1)**.

## **3.2.5.93.1.9 Tasks**

**Value:** 107

Specifies a **[task](#page-105-0) [list](#page-99-1)**.

## **3.2.5.93.1.10DiscussionBoard**

**Value:** 108

Specifies a **[discussion board](#page-95-1)**.

## **3.2.5.93.1.11PictureLibrary**

**Value:** 109

Specifies a **[picture library](#page-102-0)**.

## **3.2.5.93.1.12DataSources**

**Value:** 110

Specifies a **[list](#page-99-1)** of **[data sources](#page-94-4)** for a **[site](#page-104-0)**.

## **3.2.5.93.1.13WebTemplateCatalog**

**Value:** 111

Specifies a **[site template](#page-104-1) [gallery](#page-97-0)**.

## **3.2.5.93.1.14UserInformation**

**Value:** 112

Specifies a **[user information list](#page-106-0)**.

# **3.2.5.93.1.15WebPartCatalog**

**Value:** 113

Specifies a **[Web Part](#page-107-0) [gallery](#page-97-0)**.

## **3.2.5.93.1.16ListTemplateCatalog**

**Value:** 114

Specifies a **[list template](#page-99-0) [gallery](#page-97-0)**.

## **3.2.5.93.1.17XMLForm**

**Value:** 115

Specifies an **[XML](#page-108-0) [form library](#page-97-1)**.

# **3.2.5.93.1.18MasterPageCatalog**

Specifies a **[master page](#page-100-0) [gallery](#page-97-0)**.

## **3.2.5.93.1.19NoCodeWorkflows**

**Value:** 117

Specifies a **[declarative workflow](#page-95-2)** library.

## **3.2.5.93.1.20WorkflowProcess**

**Value:** 118

Specifies a **[form](#page-97-2) [custom action](#page-94-5) [workflow](#page-107-1)** library.

## **3.2.5.93.1.21WebPageLibrary**

**Value:** 119

Specifies a Wiki Page library.

## **3.2.5.93.1.22CustomGrid**

**Value:** 120

Specifies a **[custom list](#page-94-6)** in **[datasheet](#page-95-3) [view](#page-106-1)**.

## **3.2.5.93.1.23SolutionCatalog**

**Value:** 121

Specifies a **[site solution](#page-104-2) [gallery](#page-97-0)**.

## **3.2.5.93.1.24NoCodePublic**

**Value:** 122

Specifies a **[site collection](#page-104-3)** scoped **[declarative workflow](#page-95-2)** library.

## **3.2.5.93.1.25ThemeCatalog**

**Value:** 123

Specifies a **[theme](#page-105-1) [gallery](#page-97-0)**.

## **3.2.5.93.1.26DataConnectionLibrary**

**Value:** 130

Specifies a **[data connection library](#page-94-7)**.

## **3.2.5.93.1.27WorkflowHistory**

**Value:** 140

Specifies a **[workflow history list](#page-107-2)**.

## **3.2.5.93.1.28GanttTasks**

Specifies a project **[tasks](#page-105-0) [list](#page-99-1)**.

## **3.2.5.93.1.29Meetings**

### **Value:** 200

Specifies a meeting series **[list](#page-99-1)** in a **[Meeting Workspace site](#page-100-1)**.

## **3.2.5.93.1.30Agenda**

**Value:** 201

Specifies an agenda **[list](#page-99-1)** in a **[Meeting Workspace site](#page-100-1)**.

## **3.2.5.93.1.31MeetingUser**

**Value:** 202

Specifies an attendees **[list](#page-99-1)** in a **[Meeting Workspace site](#page-100-1)**.

### **3.2.5.93.1.32Decision**

**Value:** 204

Specifies a decisions **[list](#page-99-1)** in a **[Meeting Workspace site](#page-100-1)**.

## **3.2.5.93.1.33MeetingObjective**

**Value:** 207

Specifies an objectives **[list](#page-99-1)** in a **[Meeting Workspace site](#page-100-1)**.

## **3.2.5.93.1.34TextBox**

**Value:** 210

Specifies a text box **[list](#page-99-1)** in a **[Meeting Workspace site](#page-100-1)**.

# **3.2.5.93.1.35ThingsToBring**

**Value:** 211

Specifies a "things to bring" **[list](#page-99-1)** in a **[Meeting Workspace site](#page-100-1)**.

## **3.2.5.93.1.36HomePageLibrary**

### **Value:** 212

Specifies a pages library in a **[Meeting Workspace site](#page-100-1)**.

# **3.2.5.93.1.37Posts**

**Value:** 301

Specifies a posts **[list](#page-99-1)** in a **[blog](#page-92-0)**.

# **3.2.5.93.1.38Comments**

Specifies a comments **[list](#page-99-1)** in a **[blog](#page-92-0)**.

## **3.2.5.93.1.39Categories**

### **Value:** 303

Specifies a categories **[list](#page-99-1)** in a **[blog](#page-92-0)**.

## **3.2.5.93.1.40Facility**

### **Value:** 402

Specifies a **[list](#page-99-1)** to document shared assets in a group worksite.

## **3.2.5.93.1.41Whereabouts**

### **Value:** 403

Specifies a **[list](#page-99-1)** to track employee locations in a group worksite.

## **3.2.5.93.1.42CallTrack**

### **Value:** 404

Specifies a **[list](#page-99-1)** to track incoming phone call information in a group worksite.

## **3.2.5.93.1.43Circulation**

### **Value:** 405

Specifies a **[list](#page-99-1)** to track the circulation of documents in a group worksite.

## **3.2.5.93.1.44Timecard**

**Value:** 420

Specifies a **[list](#page-99-1)** to manage work hours in a group worksite.

## **3.2.5.93.1.45Holidays**

**Value:** 421

Specifies a **[list](#page-99-1)** that can be used to add holidays to a calendar.

## **3.2.5.93.1.46IMEDic**

**Value:** 499

Specifies an **[IME](#page-98-0)** dictionary list.

# **3.2.5.93.1.47ExternalList**

**Value:** 600

Specifies an **[external list](#page-96-0)**.

# **3.2.5.93.1.48IssueTracking**

Specifies an issue tracking **[list](#page-99-1)**.

## **3.2.5.93.1.49AdminTasks**

**Value:** 1200

Specifies an Administrator **[tasks](#page-105-0) [list](#page-99-1)**.

## **3.2.5.93.1.50HealthRules**

**Value:** 1220

Specifies a Health Rules **[list](#page-99-1)**.

## **3.2.5.93.1.51HealthReports**

**Value:** 1221

Specifies a Health Reports library.

## **3.2.5.93.1.52InvalidType**

### **Value:** -1

Not used.

## **3.2.5.93.1.53AccessRequest**

### **Value:** 160

Specifies a type of list that contains access requests. Access requests can be made for a site or for a list or for a list item. It also contains external user invitations.  $\leq 66$  >

# **3.2.5.93.1.54DesignCatalog**

#### **Value:** 124

Specifies a type of list that contains designs.  $\leq 67$  Each design item defines a customized look for the site and contains references to the master page, theme, background image, and font for the look.

# **3.2.5.93.1.55MaintenanceLogs**

#### **Value:** 175

Specifies a maintenance log. <68>

# **3.2.5.93.1.56AppDataCatalog**

#### **Value:** 125

Specifies an **[app \(1\)](#page-91-0)** data catalog.

# **3.2.5.93.1.57TasksWithTimelineAndHierarchy**

#### **Value:** 171

Specifies a tasks list with hierarchy and a timeline.

# **3.2.5.93.1.58MySiteDocumentLibrary**

## **Value:** 700

Specifies a My Site Document library, the default document library on a user's My Site.  $\leq 69$ 

# **3.2.5.93.1.59DeveloperSiteDraftApps**

**Value:** 1230

Stores a list of **[apps \(1\)](#page-91-0)** deployed in a Developer Site. [<70>](#page-836-5)

## **3.2.5.93.1.60HelpLibrary**

## **Value:** 151

Specifies a help library.

## **3.2.5.93.1.61AccessApp**

**Value:** 3100

The list is an access app entry point.

## **3.2.5.93.1.62SharingLinks**

**Value:** 3300

The list is a list of sharing links.

## **3.2.5.94 Microsoft.SharePoint.Client.MoveOperations**

**ShortName:** SP.MoveOperations

#### **Flag:** true

Specifies criteria for how to move files.

## **3.2.5.94.1 Field Values**

## **3.2.5.94.1.1 None**

#### **Value:** 0

Specifies no move operation is specified.

## **3.2.5.94.1.2 Overwrite**

## **Value:** 1

Specifies a **[file](#page-97-3)** with the same name is to be overwritten if it exists.

## **3.2.5.94.1.3 AllowBrokenThickets**

#### **Value:** 8

Specifies the move operation is to be finished even if **[thicket supporting files](#page-105-2)** are separated from the **[file](#page-97-3)**.

# **3.2.5.94.1.4 BypassApprovePermission**

## **Value:** 64

Specifies approval **[permissions](#page-101-0)** are not required if there are no **[published](#page-102-1) [versions](#page-106-2)** of the **[file](#page-97-3)**.

## **3.2.5.95 Microsoft.SharePoint.Client.Navigation**

**TypeId:** {D6AA87A7-71B3-4BBE-BCA7-00AB1BD7D37F}

**ShortName:** SP.Navigation

Represents navigation operations at the **[site collection](#page-104-3)** level.

## **3.2.5.95.1 Properties**

## **3.2.5.95.1.1 Scalar Properties**

## **3.2.5.95.1.1.1 UseShared**

### **Type: [CSOM Boolean](#page-93-0)**

### **Accessibility:** Read/Write

Specifies whether the **[site](#page-104-0)** inherits navigation. When this value is set, the change with the new value MUST be sent by the protocol client in the next request to the protocol server.

## **3.2.5.95.1.2 ObjectPath Properties**

## **3.2.5.95.1.2.1 QuickLaunch**

**Type:** Microsoft.SharePoint.Client.NavigationNodeCollection

#### **Accessibility:** Read Only

The collection of **[navigation nodes](#page-101-1)** that correspond to links in the **[Quick Launch](#page-102-2)** area of the **[site](#page-104-0)**. MUST be NULL if the Quick Launch is unavailable.

## **3.2.5.95.1.2.2 TopNavigationBar**

**Type:** Microsoft.SharePoint.Client.NavigationNodeCollection

#### **Accessibility:** Read Only

The collection of **[navigation nodes](#page-101-1)** that correspond to links in the **[link bar](#page-99-3)** of the **[site](#page-104-0)**. MUST be NULL if the top navigation bar is defined in a different site or if the top navigation bar node collection has been deleted.

## **3.2.5.95.2 Methods**

## **3.2.5.95.2.1 Scalar Methods**

None.

## **3.2.5.95.2.2 ObjectPath Methods**

## **3.2.5.95.2.2.1 GetNodeById**

#### **Return Type:** Microsoft.SharePoint.Client.NavigationNode

Gets the **[navigation node](#page-101-1)** (**SP.NavigationNode**, section [3.2.5.96\)](#page-407-0) by using an integer identifier. $\leq 71$ 

#### **Parameters:**

*id:* Specifies the identifier of the navigation node.

Type: **[CSOM Int32](#page-94-2)**

#### <span id="page-407-0"></span>**3.2.5.96 Microsoft.SharePoint.Client.NavigationNode**

**TypeId:** {CD5D6053-7FFD-41AC-BF36-7B856320A122}

**ShortName:** SP.NavigationNode

Represents the **[URL](#page-106-3)** to a specific **[navigation node](#page-101-1)** and provides access to properties and methods for manipulating the ordering of the navigation node in a navigation node collection.

#### **3.2.5.96.1 Properties**

### **3.2.5.96.1.1 Scalar Properties**

### **3.2.5.96.1.1.1 Id**

#### **Type: [CSOM Int32](#page-94-2)**

**Accessibility:** Read Only

Specifies the identifier for the **[navigation node](#page-101-1)**.

### **3.2.5.96.1.1.2 Title**

### **Type: [CSOM String](#page-94-0)**

**Accessibility:** Read/Write

Specifies the **[anchor text](#page-91-1)** for the **[navigation node](#page-101-1)** link.

It MUST NOT be NULL. Its length MUST be equal to or less than 256.

#### **3.2.5.96.1.1.3 Url**

#### **Type: [CSOM String](#page-94-0)**

**Accessibility:** Read/Write

Specifies the **[URL](#page-106-3)** stored with the **[navigation node](#page-101-1)**.

MUST NOT be a URL of relative form if the URL corresponds to a page that is outside of the **[site](#page-104-3)  [collection](#page-104-3)**.

It MUST be a URL of relative or absolute form.

#### **3.2.5.96.1.1.4 IsExternal**

# **Type: [CSOM Boolean](#page-93-0)**

### **Accessibility:** Read Only

Gets a **[Boolean](#page-92-1)** value that specifies whether the navigation node URL corresponds to a page outside the **[site collection](#page-104-3)**[.<72>](#page-836-7)

### **3.2.5.96.1.1.5 IsVisible**

**Type: [CSOM Boolean](#page-93-0)**

**Accessibility:** Read/Write

Gets or sets a **[Boolean](#page-92-1)** value that specifies whether the **[navigation node](#page-101-1)** is visible[.<73>](#page-836-8)

### **3.2.5.96.1.1.6 IsDocLib**

#### **Type: [CSOM Boolean](#page-93-0)**

**Accessibility:** Read Only

Gets a Boolean value that specifies whether the navigation node points to a **[document library](#page-95-0)**.

### **3.2.5.96.1.2 ObjectPath Properties**

### **3.2.5.96.1.2.1 Children**

**Type:** Microsoft.SharePoint.Client.NavigationNodeCollection

**Accessibility:** Read Only

The collection of child nodes of the **[navigation node](#page-101-1)**.

It MUST NOT be NULL.

#### **3.2.5.96.2 Methods**

#### **3.2.5.96.2.1 Scalar Methods**

#### **3.2.5.96.2.1.1 DeleteObject**

**Return Type:** None

Deletes the **[navigation node](#page-101-1)**.

**Parameters:** None

#### **3.2.5.96.2.1.2 Update**

#### **Return Type:** None

Updates property changes that have been made to the **[navigation node](#page-101-1)**.

**Parameters:** None

### **3.2.5.96.2.2 ObjectPath Methods**

None.

# **3.2.5.97 Microsoft.SharePoint.Client.NavigationNodeCollection**

**TypeId:** {2D818ED7-8FEF-4A1C-BCEB-A9404DFA482F}

**ShortName:** SP.NavigationNodeCollection

A collection of **[navigation nodes](#page-101-1)**.

## **3.2.5.97.1 Properties**

## **3.2.5.97.1.1 Scalar Properties**

None.

## **3.2.5.97.1.2 ObjectPath Properties**

None.

**3.2.5.97.2 Methods**

**3.2.5.97.2.1 Scalar Methods**

## **3.2.5.97.2.1.1 MoveAfter**

**Return Type:** None

Moves a **[navigation node](#page-101-1)** after a specified navigation node in the navigation node collection. <74>

#### **Parameters:**

*nodeId:* Identifier of the navigation node that is moved.

#### Type: **[CSOM Int32](#page-94-2)**

*previousNodeId:* Identifier of the navigation node after which the node identified by *nodeId* moves to.

Type: CSOM Int32

## **3.2.5.97.2.2 ObjectPath Methods**

## **3.2.5.97.2.2.1 Add**

**Return Type:** Microsoft.SharePoint.Client.NavigationNode

Creates a **[navigation node](#page-101-1) [object \(1\)](#page-101-2)** and adds it to the collection.

#### **Parameters:**

*parameters:* Describes the node to be created.

Type: Microsoft.SharePoint.Client.NavigationNodeCreationInformation

It MUST NOT be NULL.

## **3.2.5.97.2.2.2 GetById**

**Return Type:** Microsoft.SharePoint.Client.NavigationNode

Returns the **[navigation node](#page-101-1)** with the specified identifier. <75> It MUST return NULL if no navigation node corresponds to the specified identifier.

#### **Parameters:**

*id:* Specifies the identifier of the navigation node.

Type: **[CSOM Int32](#page-94-2)**

## **3.2.5.97.2.2.3 GetByIndex**

**Return Type:** Microsoft.SharePoint.Client.NavigationNode

Returns the **[navigation node](#page-101-1)** at the specified index[.<76>](#page-836-11)

#### **Parameters:**

*index:* The index of the navigation node to be returned.

Type: **[CSOM Int32](#page-94-2)**

## **3.2.5.98 Microsoft.SharePoint.Client.NavigationNodeCreationInformation**

**TypeId:** {7AAAA605-79A9-4FDA-AE1E-DB952E5083E0}

**ShortName:** SP.NavigationNodeCreationInformation

Describes a new navigation node to be created.

### **3.2.5.98.1 Properties**

### **3.2.5.98.1.1 Scalar Properties**

## **3.2.5.98.1.1.1 AsLastNode**

#### **Type: [CSOM Boolean](#page-93-0)**

#### **Accessibility:** Read/Write

Gets or sets a Boolean value that specifies whether the navigation node will be created as the last node in the navigation node collection. Has no effect if **PreviousNode** is not null.

## **3.2.5.98.1.1.2 IsExternal**

#### **Type: [CSOM Boolean](#page-93-0)**

#### **Accessibility:** Read/Write

Gets a Boolean value that specifies whether the navigation node URL can correspond to a page outside the site collection.

#### **3.2.5.98.1.1.3 Title**

#### **Type: [CSOM String](#page-94-0)**

#### **Accessibility:** Read/Write

Gets or sets the string to be used as the anchor text for the node navigation link.

Its length MUST be equal to or less than 256.

## **3.2.5.98.1.1.4 Url**

#### **Type: [CSOM String](#page-94-0)**

#### **Accessibility:** Read/Write

Gets or sets the URL to be stored with the navigation node.

## **3.2.5.98.1.2 ObjectPath Properties**

### **3.2.5.98.1.2.1 PreviousNode**

**Type:** Microsoft.SharePoint.Client.NavigationNode

#### **Accessibility:** Read/Write

Gets or sets a navigation node after which the new navigation node will appear in the navigation node collection.

## **3.2.5.99 Microsoft.SharePoint.Client.PageType**

**ShortName:** SP.PageType

**Flag:** false

As specified in [\[MS-WSSFO3\]](%5bMS-WSSFO3%5d.pdf#Section_46249efdd18442ccbaada605875ef783) section 2.2.1.2.14.

## **3.2.5.99.1 Field Values**

## **3.2.5.99.1.1 Invalid**

#### **Value:** -1

Specifies a page that does not correspond to a **[list view](#page-99-4)** or a **[list form](#page-99-5)**.

## **3.2.5.99.1.2 DefaultView**

### **Value:** 0

Specifies a page that is the **[default view](#page-95-4)** for a **[list](#page-99-1)**.

## **3.2.5.99.1.3 NormalView**

#### **Value:** 1

Specifies a page that is a **[list view](#page-99-4)** and is not the **[default view](#page-95-4)** for a **[list](#page-99-1)**.

## **3.2.5.99.1.4 DialogView**

## **Value:** 2

Specifies a page that can be displayed within a dialog box on a client computer.

## **3.2.5.99.1.5 View**

## **Value:** 3

Specifies a page that is a **[list view](#page-99-4)**.

# **3.2.5.99.1.6 DisplayForm**

## **Value:** 4

Specifies a **[list form](#page-99-5)** for displaying a **[list item](#page-99-6)**.

## **3.2.5.99.1.7 DisplayFormDialog**

### **Value:** 5

Specifies a **[list form](#page-99-5)** for displaying a **[list item](#page-99-6)** within a dialog box on a client computer.

## **3.2.5.99.1.8 EditForm**

### **Value:** 6

Specifies a **[list form](#page-99-5)** for editing a **[list item](#page-99-6)**.

## **3.2.5.99.1.9 EditFormDialog**

### **Value:** 7

Specifies a **[list form](#page-99-5)** for editing a **[list item](#page-99-6)** that can be displayed within a dialog box on a client computer.

## **3.2.5.99.1.10NewForm**

### **Value:** 8

Specifies a **[list form](#page-99-5)** for creating a new **[list item](#page-99-6)**.

## **3.2.5.99.1.11NewFormDialog**

#### **Value:** 9

Specifies a **[list form](#page-99-5)** for creating a new **[list item](#page-99-6)** that can be displayed within a dialog box on a client computer.

## **3.2.5.99.1.12SolutionForm**

### **Value:** 10

Specifies a **[list form](#page-99-5)** that is represented by a **[form template \(.xsn\) file](#page-97-4)** and is used for displaying or editing a **[list item](#page-99-6)**.

# **3.2.5.99.1.13PAGE\_MAXITEMS**

#### **Value:** 11

Represents the total number of valid page types.

## **3.2.5.100 Microsoft.SharePoint.Client.Principal**

**TypeId:** {8A76E712-17A1-4A40-B2DF-CCA7C060D78F}

#### **ShortName:** SP.Principal

Specifies a base type that represents a user or **[group](#page-98-1)** that can be assigned permissions to control security.

## **3.2.5.100.1 Properties**

## **3.2.5.100.1.1Scalar Properties**

## **3.2.5.100.1.1.1 Id**

#### **Type: [CSOM Int32](#page-94-2)**

### **Accessibility:** Read Only

Specifies the **[member](#page-100-2)** identifier for the user or **[group](#page-98-1)**.

Its value MUST be equal to or greater than 1. Its value MUST be equal to or less than 2147483647.

# **3.2.5.100.1.1.2 LoginName**

### **Type: [CSOM String](#page-94-0)**

### **Accessibility:** Read Only

If this **[object \(1\)](#page-101-2)** represents a user, **LoginName** specifies the **[login name](#page-99-7)** of the user. For a **[group](#page-98-1)**, it specifies the name of the group.

# **3.2.5.100.1.1.3 PrincipalType**

**Type:** Microsoft.SharePoint.Client.Utilities.PrincipalType

### **Accessibility:** Read Only

Specifies the type of **[principal](#page-102-3)** represented by this **[object \(1\)](#page-101-2)**.

### **3.2.5.100.1.1.4 Title**

#### **Type: [CSOM String](#page-94-0)**

**Accessibility:** Read/Write

Specifies the name of the **[principal](#page-102-3)**.

It MUST NOT be NULL. Its length MUST be equal to or less than 255.

# **3.2.5.100.1.1.5 IsHiddenInUI**

## **Type: [CSOM Boolean](#page-93-0)**

**Accessibility:** Read Only

Specifies whether the **[principal](#page-102-3)** is hidden in the user interface (UI). <77>

## **3.2.5.100.1.2ObjectPath Properties**

None.

## **3.2.5.100.2 Methods**

## **3.2.5.100.2.1Scalar Methods**

None.

# **3.2.5.100.2.2ObjectPath Methods**

None.

# **3.2.5.101 Microsoft.SharePoint.Client.PropertyValues**

**TypeId:** {3973524D-2D5A-4683-AA39-38A2ACC6E63C}

**ShortName:** SP.PropertyValues

Contains the collection of name/value pairs of all the **[CSOM expando fields](#page-94-8)**.

# **3.2.5.101.1 Properties**

## **3.2.5.101.1.1Scalar Properties**

None.

## **3.2.5.101.1.2ObjectPath Properties**

None.

## **3.2.5.101.2 Methods**

## **3.2.5.101.2.1Scalar Methods**

## **3.2.5.101.2.1.1 SetFieldValue**

## **Return Type:** None

Sets the value of the corresponding field to the value of the specified object.

#### **Parameters:**

*fieldName:* A string that contains the field name.

## Type: **[CSOM String](#page-94-0)**

*value:* An object whose value is to be used to set this field.

Type: **[CSOM Object](#page-94-9)**

## **3.2.5.101.2.2ObjectPath Methods**

None.

# **3.2.5.102 Microsoft.SharePoint.Client.QuickLaunchOptions**

**ShortName:** SP.QuickLaunchOptions

**Flag:** false

Specifies whether the list will be displayed on the Quick Launch Bar or not.

# **3.2.5.102.1 Field Values**

# **3.2.5.102.1.1Off**

Indicates that the list will not be displayed on the Quick Launch Bar.

## **3.2.5.102.1.2On**

### **Value:** 1

Indicates that the list will be displayed on the Quick Launch Bar.

## **3.2.5.102.1.3DefaultValue**

#### **Value:** 2

Indicates that the decision of the list being displayed on the Quick Launch Bar will be based on the list template's OnQuickLaunch property.

## **3.2.5.103 Microsoft.SharePoint.Client.RecycleBinItem**

**TypeId:** {5EBF462E-9E9A-440C-992B-ABBB3916563D}

**ShortName:** SP.RecycleBinItem

Represents a **[Recycle Bin item](#page-102-4)** in the **[Recycle Bin](#page-102-5)** of a **[site](#page-104-0)** or a **[site collection](#page-104-3)**.

## **3.2.5.103.1 Properties**

## **3.2.5.103.1.1Scalar Properties**

**3.2.5.103.1.1.1 AuthorEmail**

**Type: [CSOM String](#page-94-0)**

**Accessibility:** Read Only

Gets the **[email address](#page-96-1)** of the **[user](#page-106-4)** who originally created the **[Recycle Bin item](#page-102-4)**.

## **3.2.5.103.1.1.2 AuthorName**

#### **Type: [CSOM String](#page-94-0)**

**Accessibility:** Read Only

Gets the **[user display name](#page-106-5)** of the **[user](#page-106-4)** who originally created the **[Recycle Bin item](#page-102-4)**.

It MUST NOT be NULL.

## **3.2.5.103.1.1.3 DeletedByEmail**

#### **Type: [CSOM String](#page-94-0)**

**Accessibility:** Read Only

Gets the **[email address](#page-96-1)** of the **[user](#page-106-4)** who deleted the **[Recycle Bin item](#page-102-4)**.

### **3.2.5.103.1.1.4 DeletedByName**

#### **Type: [CSOM String](#page-94-0)**

### **Accessibility:** Read Only

Gets the **[user display name](#page-106-5)** of the **[user](#page-106-4)** who deleted the **[Recycle Bin item](#page-102-4)**.

It MUST NOT be NULL.

## **3.2.5.103.1.1.5 DeletedDate**

#### **Type: [CSOM DateTime](#page-93-1)**

#### **Accessibility:** Read Only

Specifies when the **[Recycle Bin item](#page-102-4)** was moved to the **[Recycle Bin](#page-102-5)**.

### **3.2.5.103.1.1.6 DeletedDateLocalFormatted**

#### **Type: [CSOM String](#page-94-0)**

#### **Accessibility:** Read Only

Specifies when, in the default **[time zone](#page-105-3)** for the current **[site](#page-104-0)**, the **[Recycle Bin item](#page-102-4)** was moved to the Recycle Bin (1).

### **3.2.5.103.1.1.7 DirName**

#### **Type: [CSOM String](#page-94-0)**

#### **Accessibility:** Read Only

Specifies the **[site-relative URL](#page-104-4)** of the **[list](#page-99-1)** or **[folder](#page-97-5)** that originally contained the **[Recycle Bin item](#page-102-4)**.

It MUST NOT be NULL. It MUST be a URL of relative form. Its length MUST be equal to or less than 256.

#### **3.2.5.103.1.1.8 Id**

#### **Type: [CSOM GUID](#page-94-1)**

**Accessibility:** Read Only

Specifies the identifier of the **[Recycle Bin item](#page-102-4)**.

It MUST NOT be an empty GUID.

#### **3.2.5.103.1.1.9 ItemState**

**Type:** Microsoft.SharePoint.Client.RecycleBinItemState

#### **Accessibility:** Read Only

Specifies the **[Recycle Bin](#page-102-5)** stage of the **[Recycle Bin item](#page-102-4)**.

It MUST NOT be None.

#### **3.2.5.103.1.1.10 ItemType**

**Type:** Microsoft.SharePoint.Client.RecycleBinItemType

#### **Accessibility:** Read Only

Specifies the type of the **[Recycle Bin item](#page-102-4)**.

It MUST NOT be None.

## **3.2.5.103.1.1.11 LeafName**

#### **Type: [CSOM String](#page-94-0)**

#### **Accessibility:** Read Only

Specifies the **[leaf name](#page-99-8)** of the **[Recycle Bin](#page-102-4) item**.

It MUST NOT be NULL. Its length MUST be equal to or less than 260. It MUST NOT contain the following characters:  $\x00-\x1F, \x22, \x23, \x25, \x26, \x24, \x3A, \x3C, x3E, \x3F, \x5C and \x7B-$ \x9F.

### **3.2.5.103.1.1.12 Size**

#### **Type: [CSOM Int64](#page-94-10)**

**Accessibility:** Read Only

Specifies the size of the **[Recycle Bin item](#page-102-4)** in bytes.

Its value MUST be equal to or greater than 0.

## **3.2.5.103.1.1.13 Title**

#### **Type: [CSOM String](#page-94-0)**

**Accessibility:** Read Only

Specifies the title of the **[Recycle Bin item](#page-102-4)**.

It MUST NOT be NULL. Its length MUST be equal to or less than 255.

#### **3.2.5.103.1.2ObjectPath Properties**

#### **3.2.5.103.1.2.1 Author**

**Type:** Microsoft.SharePoint.Client.User

**Accessibility:** Read Only

Specifies the user who created the **[Recycle Bin item](#page-102-4)**.

## **3.2.5.103.1.2.2 DeletedBy**

**Type:** Microsoft.SharePoint.Client.User

#### **Accessibility:** Read Only

Specifies the user who deleted the **[Recycle Bin item](#page-102-4)**.

#### **3.2.5.103.2 Methods**

#### **3.2.5.103.2.1Scalar Methods**

#### **3.2.5.103.2.1.1 DeleteObject**

**Return Type:** None

Permanently deletes the **[Recycle Bin item](#page-102-4)**.

**Parameters:** None

#### **3.2.5.103.2.1.2 MoveToSecondStage**

#### **Return Type:** None

Moves the **[Recycle Bin item](#page-102-4)** from the **[first-stage Recycle Bin](#page-97-6)** to the **[second-stage Recycle Bin](#page-103-0)** if the **SecondStageRecycleBinQuota** property on the current **[web application](#page-107-3)** is not 0. Otherwise, deletes the item.

#### **Parameters:** None

### **3.2.5.103.2.1.3 Restore**

#### **Return Type:** None

Restores the **[Recycle Bin item](#page-102-4)** to its original location.

#### **Parameters:** None

#### **Exceptions:**

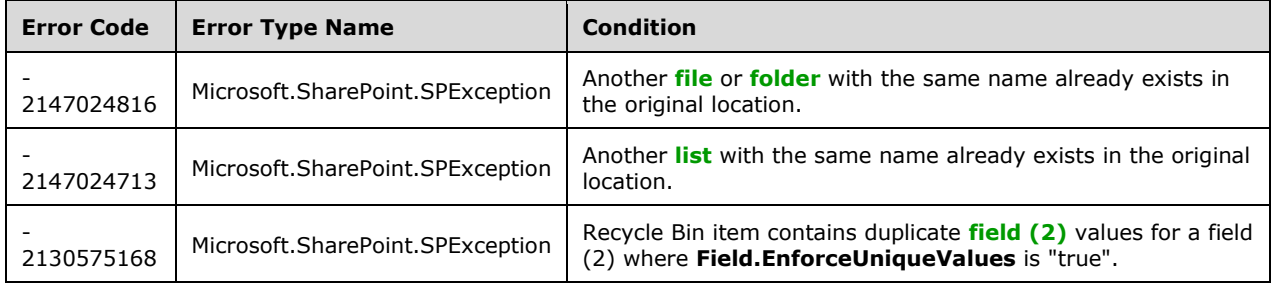

## **3.2.5.103.2.2ObjectPath Methods**

None.

## **3.2.5.104 Microsoft.SharePoint.Client.RecycleBinItemCollection**

**TypeId:** {9BFB60CF-1ACA-484C-A845-5F2D4EF20865}

**ShortName:** SP.RecycleBinItemCollection

Specifies a collection of **[Recycle Bin items](#page-102-4)**.

#### **3.2.5.104.1 Properties**

## **3.2.5.104.1.1Scalar Properties**

None.

## **3.2.5.104.1.2ObjectPath Properties**

None.

## **3.2.5.104.2 Methods**

# **3.2.5.104.2.1Scalar Methods**

## **3.2.5.104.2.1.1 DeleteAll**

#### **Return Type:** None

Permanently deletes all **[Recycle Bin items](#page-102-4)**.

**Parameters:** None

## **3.2.5.104.2.1.2 DeleteAllSecondStageItems**

#### **Return Type:** None

Permanently deletes all **[Recycle Bin items](#page-102-4)** in the **[second-stage Recycle Bin](#page-103-0)**.

**Parameters:** None

#### **3.2.5.104.2.1.3 MoveAllToSecondStage**

#### **Return Type:** None

Moves all **[Recycle Bin items](#page-102-4)** from the **[first-stage Recycle Bin](#page-97-6)** to the **[second-stage Recycle Bin](#page-103-0)** if the **SecondStageRecycleBinQuota** property of the current **[web application](#page-107-3)** is not 0. Otherwise, permanently deletes all Recycle Bin items.

**Parameters:** None

#### **3.2.5.104.2.1.4 RestoreAll**

#### **Return Type:** None

Restores all **[Recycle Bin items](#page-102-4)** to their original locations.

#### **Parameters:** None

#### **Exceptions:**

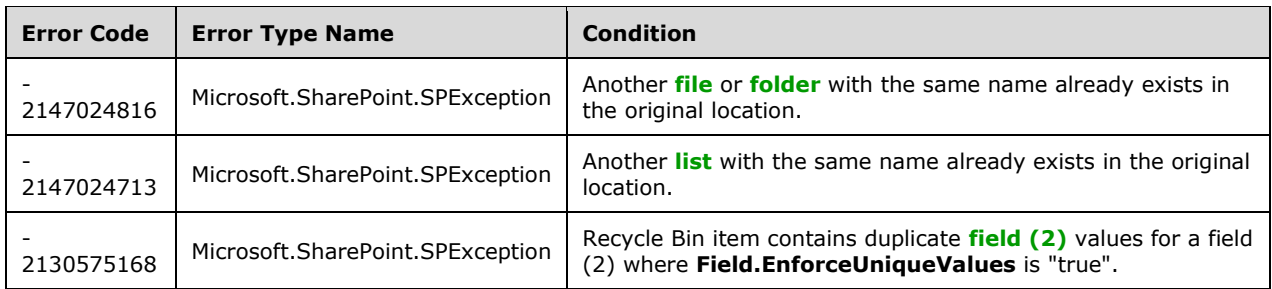

# **3.2.5.104.2.2ObjectPath Methods**

## **3.2.5.104.2.2.1 GetById**

**Return Type:** Microsoft.SharePoint.Client.RecycleBinItem

Returns the **[Recycle Bin item](#page-102-4)** with the specified identifier from the collection.

### **Parameters:**

*id:* Specifies the identifier of the Recycle Bin item.

Type: **[CSOM GUID](#page-94-1)**

## **3.2.5.105 Microsoft.SharePoint.Client.RecycleBinItemState**

**ShortName:** SP.RecycleBinItemState

**Flag:** false

Specifies the Recycle Bin stage of the Recycle Bin item.

## **3.2.5.105.1 Field Values**

### **3.2.5.105.1.1None**

## **Value:** 0

The item state is not specified.

## **3.2.5.105.1.2FirstStageRecycleBin**

### **Value:** 1

Specifies that the item is in the end-user Recycle Bin.

## **3.2.5.105.1.3SecondStageRecycleBin**

#### **Value:** 2

Specifies that the item is in the second stage of the site-collection Recycle Bin.

## **3.2.5.106 Microsoft.SharePoint.Client.RecycleBinItemType**

**ShortName:** SP.RecycleBinItemType

**Flag:** false

Specifies the type of the **[Recycle Bin item](#page-102-4)**.

## **3.2.5.106.1 Field Values**

#### **3.2.5.106.1.1None**

#### **Value:** 0

The type of the **[Recycle Bin item](#page-102-4)** is not specified.

## **3.2.5.106.1.2File**

#### **Value:** 1

Specifies that the **[Recycle Bin item](#page-102-4)** is a **[file](#page-97-3)**.

# **3.2.5.106.1.3FileVersion**

### **Value:** 2

Specifies that the **[Recycle Bin item](#page-102-4)** is a **[historical version](#page-98-2)** of a **[file](#page-97-3)**.

## **3.2.5.106.1.4ListItem**

### **Value:** 3

Specifies that the **[Recycle Bin item](#page-102-4)** is a **[list item](#page-99-6)**.

## **3.2.5.106.1.5List**

## **Value:** 4

Specifies that the **[Recycle Bin item](#page-102-4)** is a **[list](#page-99-1)**.

## **3.2.5.106.1.6Folder**

### **Value:** 5

Specifies that the **[Recycle Bin item](#page-102-4)** is a **[folder](#page-97-5)**.

## **3.2.5.106.1.7FolderWithLists**

### **Value:** 6

Specifies that the **[Recycle Bin item](#page-102-4)** is a **[folder](#page-97-5)** that contains a **[list](#page-99-1)**.

## **3.2.5.106.1.8Attachment**

#### **Value:** 7

Specifies that the **[Recycle Bin item](#page-102-4)** is an **[attachment](#page-91-2)**.

## **3.2.5.106.1.9ListItemVersion**

#### **Value:** 8

Specifies that the **[Recycle Bin item](#page-102-4)** is a **[historical version](#page-98-2)** of a **[list item](#page-99-6)**.

## **3.2.5.106.1.10 CascadeParent**

## **Value:** 9

Specifies that the **[Recycle Bin item](#page-102-4)** is a **[list item](#page-99-6)** that is the parent of one or more related list items.

## **3.2.5.106.1.11 Web**

**Value:** 10

Specifies that the **[Recycle Bin item](#page-102-4)** is a **[site](#page-104-0)**[.<78>](#page-836-13)

## **3.2.5.106.1.12 App**

#### **Value:** 11

Specifies that the **[Recycle Bin item](#page-102-4)** is an **[app \(2\)](#page-91-0)**.

# <span id="page-422-0"></span>**3.2.5.107 Microsoft.SharePoint.Client.RelatedField**

**TypeId:** {A91DEB1A-2F24-4AC5-A1A6-3B1E530C307F}

**ShortName:** SP.RelatedField

Represents a Lookup Field that points to a given list on a **[Web site](#page-107-4)**.

### **3.2.5.107.1 Properties**

## **3.2.5.107.1.1Scalar Properties**

## **3.2.5.107.1.1.1 FieldId**

#### **Type: [CSOM GUID](#page-94-1)**

#### **Accessibility:** Read Only

Specifies the field id of the corresponding Lookup Field.

## **3.2.5.107.1.1.2 ListId**

## **Type: [CSOM GUID](#page-94-1)**

### **Accessibility:** Read Only

Specifies the ID of the List containing the corresponding Lookup Field.

## **3.2.5.107.1.1.3 RelationshipDeleteBehavior**

**Type:** Microsoft.SharePoint.Client.RelationshipDeleteBehaviorType

#### **Accessibility:** Read Only

Specifies the delete behavior of the corresponding Lookup Field.

## **3.2.5.107.1.1.4 WebId**

#### **Type: [CSOM GUID](#page-94-1)**

**Accessibility:** Read Only

Specifies the ID of the Web containing the corresponding Lookup Field.

## **3.2.5.107.1.2ObjectPath Properties**

## **3.2.5.107.1.2.1 LookupList**

**Type:** Microsoft.SharePoint.Client.List

#### **Accessibility:** Read Only

Specifies the List that the corresponding Lookup Field looks up to.

It MUST NOT be NULL.

## **3.2.5.107.2 Methods**

## **3.2.5.107.2.1Scalar Methods**

None.

# **3.2.5.107.2.2ObjectPath Methods**

None.

# **3.2.5.108 Microsoft.SharePoint.Client.RelatedFieldCollection**

**TypeId:** {4703193F-E3ED-445B-8612-7C6218E0EB5A}

**ShortName:** SP.RelatedFieldCollection

Represents a collection of Lookup Fields that point to given lists.

# **3.2.5.108.1 Properties**

## **3.2.5.108.1.1Scalar Properties**

None.

## **3.2.5.108.1.2ObjectPath Properties**

None.

**3.2.5.108.2 Methods**

## **3.2.5.108.2.1Scalar Methods**

None.

## **3.2.5.108.2.2ObjectPath Methods**

# **3.2.5.108.2.2.1 GetByFieldId**

**Return Type:** Microsoft.SharePoint.Client.RelatedField

Returns a **SP.RelatedField** (section [3.2.5.107\)](#page-422-0) specified by the identifier of the **SP.RelatedField**.

**Parameters:** 

*fieldId:* Specifies the identifier of the **SP.RelatedField**.

Type: **[CSOM GUID](#page-94-1)**

# **3.2.5.109 Microsoft.SharePoint.Client.RelationshipDeleteBehaviorType**

**ShortName:** SP.RelationshipDeleteBehaviorType

**Flag:** false

Defines the type of behavior that happens when you delete a parent item of two related lists.

# **3.2.5.109.1 Field Values**

## **3.2.5.109.1.1None**

#### **Value:** 0

Nothing happens when you delete a parent item, and we leave the child item pointing to the parent as an orphan.

## **3.2.5.109.1.2Cascade**

## **Value:** 1

A cascade delete happens when you delete a parent item, deleting all related child items of the related list.

# **3.2.5.109.1.3Restrict**

## **Value:** 2

A parent item having any child items in the related list cannot be deleted.

# **3.2.5.110 Microsoft.SharePoint.Client.RequestContext**

**TypeId:** {3747ADCD-A3C3-41B9-BFAB-4A64DD2F1E0A}

### **ShortName:** SP.RequestContext

Provides basic WSS context information: site, web, list, and list item.

Use this class to return context information about such objects as the current Web application, site collection, site, list, or list item.

# **3.2.5.110.1 Properties**

## **3.2.5.110.1.1Scalar Properties**

None.

# **3.2.5.110.1.2ObjectPath Properties**

## **3.2.5.110.1.2.1 Current**

**Type:** Microsoft.SharePoint.Client.RequestContext

**Accessibility:** Read Only

Returns the SPContext for the current HttpContext.

## **3.2.5.110.1.2.2 List**

**Type:** Microsoft.SharePoint.Client.List

**Accessibility:** Read Only

Returns the list that is associated with the Windows SharePoint Services context.

# **3.2.5.110.1.2.3 Site**

**Type:** Microsoft.SharePoint.Client.Site

**Accessibility:** Read Only

Returns the SPSite object

It MUST NOT be NULL.

### **3.2.5.110.1.2.4 Web**

**Type:** Microsoft.SharePoint.Client.Web

### **Accessibility:** Read Only

Gets the Web site that is associated with the Windows SharePoint Services context.

It MUST NOT be NULL.

## **3.2.5.110.2 Methods**

## **3.2.5.110.2.1Scalar Methods**

None.

## **3.2.5.110.2.2ObjectPath Methods**

## **3.2.5.110.2.2.1 GetRemoteContext**

**Return Type:** Microsoft.SharePoint.Client.RequestContext

Returns the SPContext for the mounted folder. Returns null if this is not an attempt to render or act upon a mounted folder.

#### **Parameters:** None

### **3.2.5.111 Microsoft.SharePoint.Client.RoleAssignment**

**TypeId:** {07DA03BE-4D19-48F3-9C5F-7C67B134A93B}

**ShortName:** SP.RoleAssignment

Specifies the **[role assignments](#page-103-1)** for a user or **[group](#page-98-1)** on a **[securable object](#page-103-2)**.

#### **3.2.5.111.1 Properties**

## **3.2.5.111.1.1Scalar Properties**

#### **3.2.5.111.1.1.1 PrincipalId**

**Type: [CSOM Int32](#page-94-2)**

#### **Accessibility:** Read Only

Specifies the identifier of the user or **[group](#page-98-1)** corresponding to the **[role assignment](#page-103-1)**[.<79>](#page-836-14)

### **3.2.5.111.1.2ObjectPath Properties**

#### **3.2.5.111.1.2.1 Member**

**Type:** Microsoft.SharePoint.Client.Principal

#### **Accessibility:** Read Only

Specifies the user or **[group](#page-98-1)** corresponding to the **[role assignment](#page-103-1)**.

It MUST NOT be NULL. The identifier of the user or group MUST be greater than zero.

## **3.2.5.111.1.2.2 RoleDefinitionBindings**

**Type:** Microsoft.SharePoint.Client.RoleDefinitionBindingCollection

### **Accessibility:** Read Only

Specifies a collection of **[role definitions](#page-103-3)** for this **[role assignment](#page-103-1)**.

It MUST NOT be NULL.

## **3.2.5.111.2 Methods**

## **3.2.5.111.2.1Scalar Methods**

### **3.2.5.111.2.1.1 DeleteObject**

#### **Return Type:** None

Removes the **[role assignment](#page-103-1) [object \(1\)](#page-101-2)** from the parent role assignment collection.

**Parameters:** None

## **3.2.5.111.2.1.2 ImportRoleDefinitionBindings**

#### **Return Type:** None

Imports the specified **[role definition](#page-103-3)** bindings into the collection of role definitions for the **[role](#page-103-1)  [assignment](#page-103-1)**.

#### **Parameters:**

*roleDefinitionBindings:* Specifies the role definition bindings to be imported.

Type: Microsoft.SharePoint.Client.RoleDefinitionBindingCollection

## **3.2.5.111.2.1.3 Update**

#### **Return Type:** None

Updates the **[role assignment](#page-103-1) [object \(1\)](#page-101-2)** with changes that have been made to its properties.

**Parameters:** None

## **3.2.5.111.2.2ObjectPath Methods**

#### None.

## **3.2.5.112 Microsoft.SharePoint.Client.RoleAssignmentCollection**

**TypeId:** {2690207A-E174-4D49-B2CA-CFF663225DC1}

**ShortName:** SP.RoleAssignmentCollection

The **[object \(1\)](#page-101-2)** represents a collection of **[role assignments](#page-103-1)** for each **[securable object](#page-103-2)**.

## **3.2.5.112.1 Properties**

# **3.2.5.112.1.1Scalar Properties**

None.

# **3.2.5.112.1.2ObjectPath Properties**

## **3.2.5.112.1.2.1 Groups**

**Type:** Microsoft.SharePoint.Client.GroupCollection

### **Accessibility:** Read Only

A collection of **[groups](#page-98-1)** that is associated with this **[role assignment](#page-103-1)** collection[.<80>](#page-836-15)

## **3.2.5.112.2 Methods**

## **3.2.5.112.2.1Scalar Methods**

## **3.2.5.112.2.1.1 AddRoleAssignment**

#### **Return Type:** None

Adds a **[role assignment](#page-103-1)** to the role assignment collection[.<81>](#page-836-16)

### **Parameters:**

*principalId:* Specifies the user or **[group](#page-98-1)** of the role assignment.

### Type: **[CSOM Int32](#page-94-2)**

*roleDefId:* Specifies the **[role definition](#page-103-3)** of the role assignment.

Type: CSOM Int32

## **3.2.5.112.2.1.2 RemoveRoleAssignment**

#### **Return Type:** None

Removes the **[role assignment](#page-103-1)** with the specified user or **[group](#page-98-1)** from the collection[.<82>](#page-836-17)

#### **Parameters:**

*principalId:* Specifies the user or group of the role assignment.

#### Type: **[CSOM Int32](#page-94-2)**

*roleDefId:* Specifies the identifier of the **[role definition](#page-103-3)** of the role assignment.

Type: CSOM Int32

# **3.2.5.112.2.2ObjectPath Methods**

## **3.2.5.112.2.2.1 Add**

**Return Type:** Microsoft.SharePoint.Client.RoleAssignment

Adds a **[role assignment](#page-103-1)** to the role assignment collection.

#### **Parameters:**

*principal:* An **[object \(1\)](#page-101-2)** that represents the user or **[group](#page-98-1)** of the role assignment.

Type: Microsoft.SharePoint.Client.Principal

It MUST NOT be NULL.

*roleBindings:* An object (1) that represents the collection of the **[role definitions](#page-103-3)** to be associated with the role assignment that is added.

Type: Microsoft.SharePoint.Client.RoleDefinitionBindingCollection

It MUST NOT be NULL. It MUST have at least one child in the collection.

# **3.2.5.112.2.2.2 GetByPrincipal**

**Return Type:** Microsoft.SharePoint.Client.RoleAssignment

Retrieves the **[role assignment](#page-103-1) [object \(1\)](#page-101-2)** based on the specified user or **[group](#page-98-1)**.

## **Parameters:**

*principalToFind:* An object (1) that represents the user or group.

Type: Microsoft.SharePoint.Client.Principal

It MUST NOT be NULL.

# **3.2.5.112.2.2.3 GetByPrincipalId**

**Return Type:** Microsoft.SharePoint.Client.RoleAssignment

Retrieves the **[role assignment](#page-103-1) [object \(1\)](#page-101-2)** based on the **Id** property of the specified user or **[group](#page-98-1)**.

## **Parameters:**

*principalId:* An identifier of the object (1) that represents the user or group.

Type: **[CSOM Int32](#page-94-2)**

## **3.2.5.113 Microsoft.SharePoint.Client.RoleDefinition**

**TypeId:** {AA7ECB4A-9C7E-4AD9-BD20-58A2775E5AD7}

**ShortName:** SP.RoleDefinition

Defines a single **[role definition](#page-103-3)**, including a name, description, management properties, and a set of **[rights](#page-103-4)**.

## **3.2.5.113.1 Properties**

## **3.2.5.113.1.1Scalar Properties**

## **3.2.5.113.1.1.1 BasePermissions**

**Type:** Microsoft.SharePoint.Client.BasePermissions

**Accessibility:** Read/Write

Specifies the base permissions for the **[role definition](#page-103-3)**.

When assigning values to the property, use bitwise **AND**, **OR**, and **XOR** operators with values from the **BasePermissions** uint.

It MUST NOT be NULL.

#### **Exceptions:**

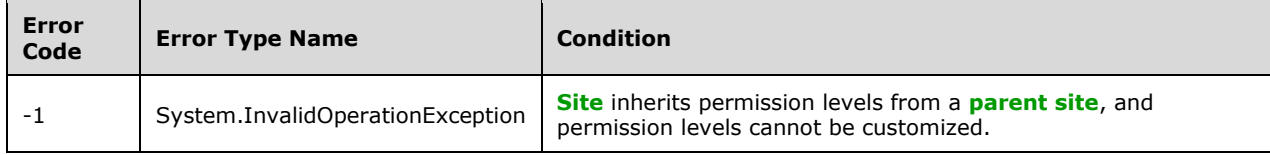

## **3.2.5.113.1.1.2 Description**

#### **Type: [CSOM String](#page-94-0)**

#### **Accessibility:** Read/Write

Specifies the description of the **[role definition](#page-103-3)**.

Its length MUST be equal to or less than 512.

#### **Exceptions:**

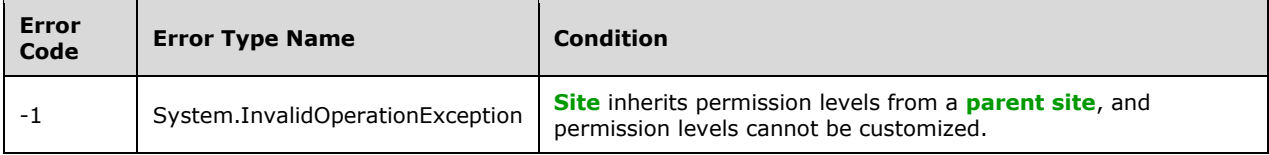

## **3.2.5.113.1.1.3 Hidden**

#### **Type: [CSOM Boolean](#page-93-0)**

**Accessibility:** Read Only

Specifies whether the **[role definition](#page-103-3)** is displayed.

#### **3.2.5.113.1.1.4 Id**

#### **Type: [CSOM Int32](#page-94-2)**

**Accessibility:** Read Only

Specifies the identifier of the **[role definition](#page-103-3)**.

Its value MUST be equal to or greater than 1073741824.

#### **3.2.5.113.1.1.5 Name**

#### **Type: [CSOM String](#page-94-0)**

#### **Accessibility:** Read/Write

Specifies the **[role definition](#page-103-3)** name.

It MUST NOT be NULL. It MUST NOT be empty. Its length MUST be equal to or less than 255. MUST not contain any of the following characters: /\[]:|<>+=;,?\*'"@

#### **Exceptions:**

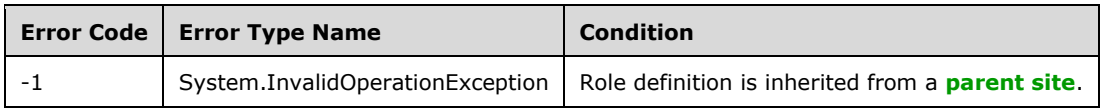

## **3.2.5.113.1.1.6 Order**

#### **Type: [CSOM Int32](#page-94-2)**

### **Accessibility:** Read/Write

Specifies the order position of the **[object \(1\)](#page-101-2)** in the **[site collection](#page-104-3)** Permission Levels page.

#### **Exceptions:**

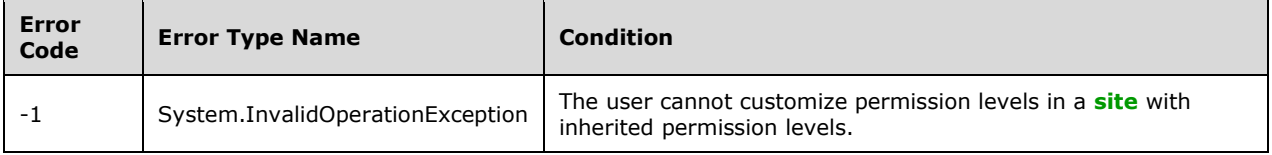

## **3.2.5.113.1.1.7 RoleTypeKind**

**Type:** Microsoft.SharePoint.Client.RoleType

#### **Accessibility:** Read Only

Specifies the type of the **[role definition](#page-103-3)**.

Its value MUST be equal to or greater than 0. Its value MUST be equal to or less than 5.

## **3.2.5.113.1.2ObjectPath Properties**

None.

## **3.2.5.113.2 Methods**

## **3.2.5.113.2.1Scalar Methods**

# **3.2.5.113.2.1.1 DeleteObject**

**Return Type:** None

Deletes the **[role definition](#page-103-3) [object \(1\)](#page-101-2)**.

**Parameters:** None

**Exceptions:** 

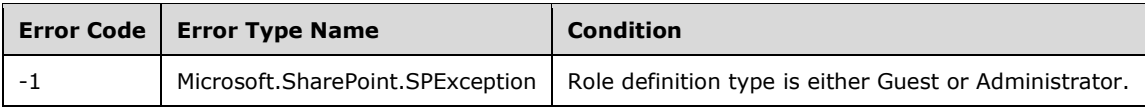

## **3.2.5.113.2.1.2 Update**

#### **Return Type:** None

Updates the **[role definition](#page-103-3)** with changes that have been made to its properties.

#### **Parameters:** None

#### **Exceptions:**

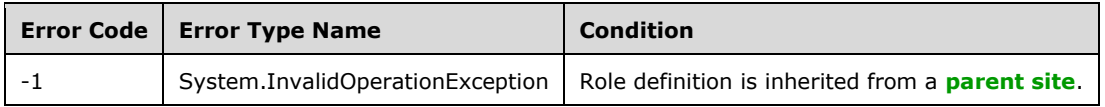

# **3.2.5.113.2.2ObjectPath Methods**

None.

# **3.2.5.114 Microsoft.SharePoint.Client.RoleDefinitionBindingCollection**

**TypeId:** {07BF1941-6953-4761-B114-58374B4AAF57}

**ShortName:** SP.RoleDefinitionBindingCollection

Specifies the **[role definitions](#page-103-3)** that are bound to a **[role assignment](#page-103-1) [object \(1\)](#page-101-2)**.

# **3.2.5.114.1 Properties**

## **3.2.5.114.1.1Scalar Properties**

None.

# **3.2.5.114.1.2ObjectPath Properties**

None.

## **3.2.5.114.2 Methods**

# **3.2.5.114.2.1Scalar Methods**

## **3.2.5.114.2.1.1 Add**

**Return Type:** None

Adds the specified **[role definition](#page-103-3)** to the binding collection.

#### **Parameters:**

*roleDefinition:* Specifies the role definition to be added.
Type: Microsoft.SharePoint.Client.RoleDefinition

It MUST NOT be NULL.

# **3.2.5.114.2.1.2 Remove**

# **Return Type:** None

Removes the specified **role [definition](#page-103-0)** from the binding collection.

## **Parameters:**

*roleDefinition:* Specifies the role definition to be removed.

Type: Microsoft.SharePoint.Client.RoleDefinition

It MUST NOT be NULL.

# **3.2.5.114.2.1.3 RemoveAll**

## **Return Type:** None

Removes all **[role definitions](#page-103-0)** from the binding collection.

**Parameters:** None

# **3.2.5.114.2.2ObjectPath Methods**

# **3.2.5.114.2.2.1 GetById**

**Return Type:** Microsoft.SharePoint.Client.RoleDefinition

Returns a **SP.RoleDefinition** (section [3.2.5.113\)](#page-428-0) specified by the identifier of that **SP.RoleDefinition**[.<83>](#page-836-0)

#### **Parameters:**

*id:* Specifies the identifier of the SP.RoleDefinition.

## Type: **[CSOM Int32](#page-94-0)**

#### **Exceptions:**

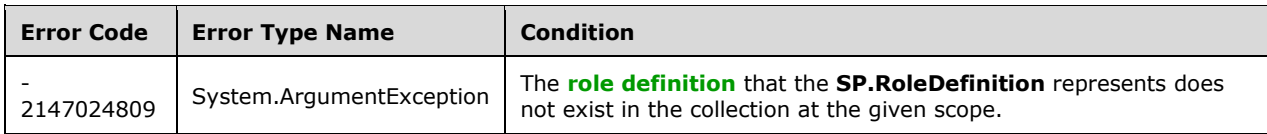

# **3.2.5.114.2.2.2 CSOM Constructor**

Create an object for holding a collection of **[role definitions](#page-103-0)** binding information[.<84>](#page-837-0)

**Parameters:** None

## **3.2.5.115 Microsoft.SharePoint.Client.RoleDefinitionCollection**

**TypeId:** {964B9AB0-D026-4487-99D1-E06450963CC9}

### **ShortName:** SP.RoleDefinitionCollection

Represents the collection of **[role definitions](#page-103-0)** that are available within the **[site](#page-104-0)**.

## **3.2.5.115.1 Properties**

### **3.2.5.115.1.1Scalar Properties**

None.

## **3.2.5.115.1.2ObjectPath Properties**

None.

## **3.2.5.115.2 Methods**

## **3.2.5.115.2.1Scalar Methods**

## **3.2.5.115.2.1.1 RecreateMissingDefaultRoleDefinitions**

#### **Return Type:** None

Recreates missing default role definitions. Requires that Microsoft.SharePoint.SPWeb has unique role definitions.

**Parameters:** None

## **3.2.5.115.2.2ObjectPath Methods**

#### **3.2.5.115.2.2.1 Add**

**Return Type:** Microsoft.SharePoint.Client.RoleDefinition

Adds a new **[role definition](#page-103-0)** to the collection, based on the passed parameter.

#### **Parameters:**

*parameters:* An **[object \(1\)](#page-101-0)** that represents the role definition to be added.

Type: Microsoft.SharePoint.Client.RoleDefinitionCreationInformation

It MUST NOT be NULL.

#### **Exceptions:**

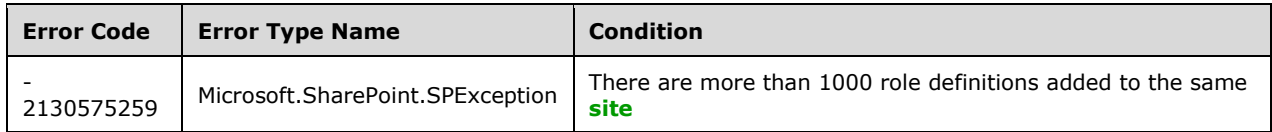

## **3.2.5.115.2.2.2 GetById**

**Return Type:** Microsoft.SharePoint.Client.RoleDefinition

Retrieves the **[role definition](#page-103-0)** with the specified **Id** property from the collection.

#### **Parameters:**

*id:* Specifies the unique identifier of the role definition searched. The value of *id* does not correspond to the index of the role definition within the collection, but refers to the value of the **Id** property of the role definition.

## Type: **[CSOM Int32](#page-94-0)**

# **3.2.5.115.2.2.3 GetByName**

**Return Type:** Microsoft.SharePoint.Client.RoleDefinition

Returns the **[role definition](#page-103-0)** matching the *name* provided.

### **Parameters:**

*name:* Specifies name of role definition.

## Type: **[CSOM String](#page-94-1)**

It MUST NOT be NULL. It MUST NOT be empty. Its length MUST be equal to or less than 255. Trimmed name MUST NOT be empty.

## **3.2.5.115.2.2.4 GetByType**

**Return Type:** Microsoft.SharePoint.Client.RoleDefinition

Returns **[role definition](#page-103-0)** of the specified type from the collection.

## **Parameters:**

*roleType:* Specifies the role type. Role type MUST NOT be None.

Type: Microsoft.SharePoint.Client.RoleType

## **3.2.5.116 Microsoft.SharePoint.Client.RoleDefinitionCreationInformation**

**TypeId:** {59EDDF82-1018-4677-8067-69E16EFD3495}

**ShortName:** SP.RoleDefinitionCreationInformation

The parameters to create a role definition.

## **3.2.5.116.1 Properties**

## **3.2.5.116.1.1Scalar Properties**

## **3.2.5.116.1.1.1 BasePermissions**

**Type:** Microsoft.SharePoint.Client.BasePermissions

#### **Accessibility:** Read/Write

Specifies the permissions for the role.

It MUST NOT be NULL.

## **3.2.5.116.1.1.2 Description**

#### **Type: [CSOM String](#page-94-1)**

**Accessibility:** Read/Write

Specifies a description of the role definition.

Its length MUST be equal to or less than 512.

## **3.2.5.116.1.1.3 Name**

## **Type: [CSOM String](#page-94-1)**

## **Accessibility:** Read/Write

Specifies the name of the role definition.

It MUST NOT be NULL. It MUST NOT be empty. Its length MUST be equal to or less than 255.

It MUST NOT contain any of the following characters:  $[]/\$ :  $| \langle \rangle$  +=;,?\*' @

# **3.2.5.116.1.1.4 Order**

## **Type: [CSOM Int32](#page-94-0)**

## **Accessibility:** Read/Write

Specifies the order in which roles MUST be displayed in the WFE.

# **3.2.5.116.1.2ObjectPath Properties**

None.

# **3.2.5.117 Microsoft.SharePoint.Client.RoleType**

**ShortName:** SP.RoleType

**Flag:** false

Specifies the types of **[role definitions](#page-103-0)** that are available for users and **[groups](#page-98-0)**.

## **3.2.5.117.1 Field Values**

## **3.2.5.117.1.1None**

**Value:** 0

The **[role definition](#page-103-0)** has no rights on the **[site](#page-104-0)**.

## **3.2.5.117.1.2Guest**

#### **Value:** 1

The **[role definition](#page-103-0)** has limited right to view pages and specific page elements. This role is used to give users access to a particular page, **[list](#page-99-0)**, or item in a list, without granting rights to view the entire **[site](#page-104-0)**. Users cannot be added explicitly to the guest role; users who are given access to lists or **[document libraries](#page-95-0)** by using permissions for a specific list are added automatically to the guest role. The guest role cannot be customized or deleted.

## **3.2.5.117.1.3Reader**

## **Value:** 2

The **[role definition](#page-103-0)** has a right to view items, personalize **[Web Parts](#page-107-0)**, use **[alerts](#page-91-0)**, and create a **[top](#page-105-0)[level site](#page-105-0)**. A reader can only read a **[site](#page-104-0)**; the reader cannot add content. When a reader creates a site, the reader becomes the site owner and a **[member](#page-100-0)** of the administrator role for the new site. This does not affect the user's role membership for any other site. Rights included are *CreateSSCSite*, *ViewListItems*, and *ViewPages*.

# **3.2.5.117.1.4Contributor**

## **Value:** 3

The **[role definition](#page-103-0)** has reader rights, and a right to add items, edit items, delete items, manage **[list](#page-99-0)** permissions, manage personal views, personalize **[Web Part Pages](#page-107-1)**, and browse directories. Includes all rights in the reader role, and *AddDelPrivateWebParts*, *AddListItems*, *BrowseDirectories*, *CreatePersonalGroups*, *DeleteListItems*, *EditListItems*, *ManagePersonalViews*, and *UpdatePersonalWebParts* roles. Contributors cannot create new lists or **[document libraries](#page-95-0)**, but they can add content to existing lists and document libraries.

## **3.2.5.117.1.5WebDesigner**

## **Value:** 4

The **[role definition](#page-103-0)** has contributor rights and a right to cancel check out, delete items, manage **[lists](#page-99-0)**, add and customize pages, define and apply themes and borders, and link style sheets. Includes all rights in the contributor role, and *AddAndCustomizePages*, *ApplyStyleSheets*, *ApplyThemeAndBorder*, *CancelCheckout*, and *ManageLists* roles. Web designers can modify the structure of the **[site](#page-104-0)** and create new lists or **[document libraries](#page-95-0)**.

## **3.2.5.117.1.6Administrator**

## **Value:** 5

The **[role definition](#page-103-0)** includes all rights from other roles, and a right to manage roles and view usage analysis data. It also includes all rights in the *WebDesigner* role, and *ManageListPermissions*, *ManageRoles*, *ManageSubwebs*, and *ViewUsageData* roles. The Administrator role cannot be customized or deleted. **[Members](#page-100-0)** of the Administrator role always have access to, or can grant themselves access to, any item in the **[site](#page-104-0)**.

## **3.2.5.117.1.7Editor**

## **Value:** 6

This **[role definition](#page-103-0)** has contributor rights and the right to create, manage and delete lists. Includes all rights in the contributor role and "ManageLists". Editors can create new **[lists](#page-99-0)** and **[document](#page-95-0)  [libraries](#page-95-0)**.

## **3.2.5.118 Microsoft.SharePoint.Client.SecurableObject**

**TypeId:** {1B1BF348-994E-44FD-823F-0748F5AD94C8}

**ShortName:** SP.SecurableObject

An **[object \(1\)](#page-101-0)** that can be assigned security permissions.

The HasUniqueRoleAssignments property is not included in the **[default scalar property set](#page-95-1)** for this type.

# **3.2.5.118.1 Properties**

# **3.2.5.118.1.1Scalar Properties**

# **3.2.5.118.1.1.1 HasUniqueRoleAssignments**

### **Type: [CSOM Boolean](#page-93-0)**

### **Accessibility:** Read Only

Specifies whether the **[role assignments](#page-103-1)** are uniquely defined for this **[securable object](#page-103-2)** or inherited from a parent securable object. If the value is "false", role assignments are inherited from a parent securable object.

# **3.2.5.118.1.2ObjectPath Properties**

## **3.2.5.118.1.2.1 RoleAssignments**

**Type:** Microsoft.SharePoint.Client.RoleAssignmentCollection

**Accessibility:** Read Only

The **[role assignments](#page-103-1)** for the **[securable object](#page-103-2)**.

## **3.2.5.118.1.2.2 FirstUniqueAncestorSecurableObject**

**Type:** Microsoft.SharePoint.Client.SecurableObject

#### **Accessibility:** Read Only

Specifies the object where **[role assignments](#page-103-1)** for this object are defined[.<85>](#page-837-1)

## **3.2.5.118.2 Methods**

### **3.2.5.118.2.1Scalar Methods**

#### **3.2.5.118.2.1.1 BreakRoleInheritance**

#### **Return Type:** None

Creates unique **[role assignments](#page-103-1)** for the **[securable object](#page-103-2)**. If the securable object already has unique role assignments, the protocol server MUST NOT alter any role assignments.

#### **Parameters:**

*copyRoleAssignments:* Specifies whether to copy the role assignments from the parent securable object.

#### Type: **[CSOM Boolean](#page-93-0)**

If the value is "false", the collection of role assignments MUST contain only 1 role assignment containing the **[current user](#page-94-2)** after the operation.

*clearSubscopes:* If the securable object is a **[site](#page-104-0)**, and the *clearSubscopes* parameter is "true", the role assignments for all child securable objects in the current site and in the sites that inherit role assignments from the current site MUST be cleared and those securable objects inherit role assignments from the current site after this call. If the securable object is a site, and the *clearSubscopes* parameter is "false", the role assignments for all child securable objects that do not inherit role assignments from their parent **[object \(1\)](#page-101-0)** MUST remain unchanged. If the securable object is not a site, and the *clearSubscopes* parameter is "true", the role assignments for all child securable objects MUST be cleared and those securable objects inherit role assignments from the

current securable object after this call. If the securable object is not a site, and the *clearSubscopes*  parameter is "false", the role assignments for all child securable objects that do not inherit role assignments from their parent object (1) MUST remain unchanged.

Type: CSOM Boolean

## **Exceptions:**

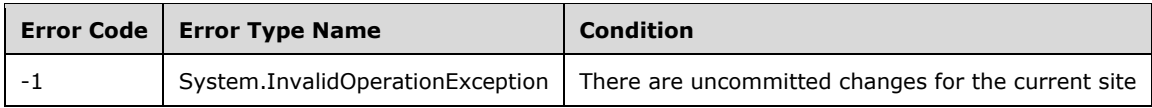

# **3.2.5.118.2.1.2 ResetRoleInheritance**

## **Return Type:** None

Resets the role inheritance for the **[securable object](#page-103-2)** and inherits **[role assignments](#page-103-1)** from the parent securable object.

#### **Parameters:** None

## **Exceptions:**

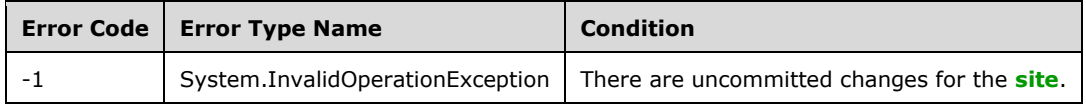

# **3.2.5.118.2.2ObjectPath Methods**

None.

## **3.2.5.119 Microsoft.SharePoint.Client.Site**

**TypeId:** {E1BB82E8-0D1E-4E52-B90C-684802AB4EF6}

#### **ShortName:** SP.Site

Represents a collection of **[sites](#page-104-0)** in a **[Web application](#page-107-2)**, including a **[top-level site](#page-105-0)** and all of its **[subsites](#page-105-1)**.

The CanUpgrade, UpgradeInfo and Usage properties are not included in the **[default scalar property](#page-95-1)  [set](#page-95-1)** for this type.

## **3.2.5.119.1 Properties**

## **3.2.5.119.1.1Scalar Properties**

## **3.2.5.119.1.1.1 AllowDesigner**

#### **Type: [CSOM Boolean](#page-93-0)**

**Accessibility:** Read/Write

Specifies whether a **[designer](#page-95-2)** can be used on this **[site collection](#page-104-1)**. See **Microsoft.SharePoint.Client.Web.AllowDesignerForCurrentUser**, which is the scalar property used to determine the behavior for the **[current user](#page-94-2)**. The default, if not disabled on the **[Web](#page-107-2)  [application](#page-107-2)**, is "true".

# **3.2.5.119.1.1.2 AllowMasterPageEditing**

**Type: [CSOM Boolean](#page-93-0)**

**Accessibility:** Read/Write

Specifies whether master page editing is allowed on this **[site collection](#page-104-1)**. See **Microsoft.SharePoint.Client.Web.AllowMasterPageEditingForCurrentUser**, which is the scalar property used to determine the behavior for the **[current user](#page-94-2)**. The default, if not disabled on the **[Web application](#page-107-2)**, is "false".

## **3.2.5.119.1.1.3 AllowRevertFromTemplate**

**Type: [CSOM Boolean](#page-93-0)**

**Accessibility:** Read/Write

Specifies whether this **[site collection](#page-104-1)** can be reverted to its base template. See **Microsoft.SharePoint.Client.Web.AllowRevertFromTemplateForCurrentUser**, which is the scalar property used to determine the behavior for the **[current user](#page-94-2)**. The default, if not disabled on the **[Web application](#page-107-2)**, is "false".

## **3.2.5.119.1.1.4 Id**

**Type: [CSOM GUID](#page-94-3)**

**Accessibility:** Read Only

Specifies the **[GUID](#page-97-0)** that identifies the **[site collection](#page-104-1)**.

### **3.2.5.119.1.1.5 MaxItemsPerThrottledOperation**

#### **Type: [CSOM UInt32](#page-94-4)**

#### **Accessibility:** Read Only

Specifies the maximum number of **[list items](#page-99-1)** allowed to be returned for each retrieve request before throttling occurs. If throttling occurs, list items MUST NOT be returned.

### **3.2.5.119.1.1.6 ServerRelativeUrl**

#### **Type: [CSOM String](#page-94-1)**

#### **Accessibility:** Read Only

Specifies the **[server-relative URL](#page-103-3)** of the **[top-level site](#page-105-0)** in the **[site collection](#page-104-1)**.

This property MUST begin with a forward slash ("/").

# **3.2.5.119.1.1.7 ShowUrlStructure**

#### **Type: [CSOM Boolean](#page-93-0)**

#### **Accessibility:** Read/Write

Specifies whether the **[URL](#page-106-0)** structure of this **[site collection](#page-104-1)** is viewable. See **Microsoft.SharePoint.Client.Web.ShowURLStructureForCurrentUser**, which is the scalar property used to determine the behavior for the **[current user](#page-94-2)**. The default, if not disabled on the **[Web application](#page-107-2)**, is "false".

# **3.2.5.119.1.1.8 UIVersionConfigurationEnabled**

#### **Type: [CSOM Boolean](#page-93-0)**

**Accessibility:** Read/Write

Specifies whether the **[visual upgrade](#page-106-1)** UI for this **[site collection](#page-104-1)** is displayed.

## **3.2.5.119.1.1.9 Url**

## **Type: [CSOM String](#page-94-1)**

**Accessibility:** Read Only

Specifies the full **[URL](#page-106-0)** of the **[site](#page-104-0)**, including **[host name](#page-98-1)**, port number and path.

This property MUST NOT end with a forward slash ("/").

## **3.2.5.119.1.1.10 Usage**

**Type:** Microsoft.SharePoint.Client.UsageInfo

#### **Accessibility:** Read Only

Specifies usage information about the **[site](#page-104-0)**, including bandwidth, storage, and the number of visits to the **[site collection](#page-104-1)**.

### **3.2.5.119.1.1.11 CompatibilityLevel**

#### **Type: [CSOM Int32](#page-94-0)**

#### **Accessibility:** Read Only

Specifies the compatibility level of the **[site collection](#page-104-1)** for the purpose of major version level compatibility checks. $\leq 86$ 

#### **3.2.5.119.1.1.12 LockIssue**

#### **Type: [CSOM String](#page-94-1)**

**Accessibility:** Read Only

Specifies the comment that is used when a **[site collection](#page-104-1)** is locked[.<87>](#page-837-3)

## **3.2.5.119.1.1.13 ReadOnly**

#### **Type: [CSOM Boolean](#page-93-0)**

**Accessibility:** Read Only

Specifies whether the **[site collection](#page-104-1)** is read-only and is unavailable for write access. <88>

## **3.2.5.119.1.1.14 CanUpgrade**

#### **Type: [CSOM Boolean](#page-93-0)**

### **Accessibility:** Read Only

Specifies whether this **[site collection](#page-104-1)** is in an implementation-specific valid state for site collection upgrade, "true" if it is; otherwise, "false"[.<89>](#page-837-5)

## **3.2.5.119.1.1.15 AllowSelfServiceUpgrade**

#### **Type: [CSOM Boolean](#page-93-0)**

#### **Accessibility:** Read/Write

Specifies whether a version-to-version **[site collection](#page-104-1)** upgrade is allowed on this site collection[.<90>](#page-837-6) "true" if it is; otherwise, "false".

## **3.2.5.119.1.1.16 AllowSelfServiceUpgradeEvaluation**

#### **Type: [CSOM Boolean](#page-93-0)**

#### **Accessibility:** Read/Write

Specifies whether **[upgrade evaluation site collection](#page-106-2)** is allowed to be created for this **[site](#page-104-1)  [collection](#page-104-1)**[.<91>](#page-837-7) "true" if it is; otherwise, "false".

## **3.2.5.119.1.1.17 PrimaryUri**

#### **Type: [CSOM String](#page-94-1)**

### **Accessibility:** Read Only

Specifies the primary **[URI](#page-106-3)** of this **[site collection](#page-104-1)**, including the host name, port number, and path.

#### **3.2.5.119.1.1.18 UpgradeReminderDate**

#### **Type: [CSOM DateTime](#page-93-1)**

#### **Accessibility:** Read Only

Specifies a date, after which **[site collection administrators](#page-104-2)** will be reminded to upgrade the **[site](#page-104-1)  [collection](#page-104-1)**.

#### **3.2.5.119.1.1.19 UpgradeInfo**

**Type:** Microsoft.SharePoint.Client.UpgradeInfo

#### **Accessibility:** Read Only

Specifies the upgrade information of this **[site collection](#page-104-1)**.

## **3.2.5.119.1.1.20 Upgrading**

#### **Type: [CSOM Boolean](#page-93-0)**

**Accessibility:** Read Only

Specifies whether the **[site collection](#page-104-1)** is currently being upgraded.

#### **3.2.5.119.1.1.21 ShareByLinkEnabled**

#### **Type: [CSOM Boolean](#page-93-0)**

#### **Accessibility:** Read Only

Specifies whether the user will be able to share links to the documents that can be accessed without signing in.

### **3.2.5.119.1.1.22 AllowCreateDeclarativeWorkflow**

#### **Type: [CSOM Boolean](#page-93-0)**

#### **Accessibility:** Read/Write

Specifies whether a **[designer](#page-95-2)** can be used to create **[declarative workflows](#page-95-3)** on this **[site collection](#page-104-1)**. See **Microsoft.SharePoint.Client.Web.AllowCreateDeclarativeWorkflowForCurrentUser**  (section [3.2.5.143.1.1.31\)](#page-502-0), which is the scalar property used to determine the behavior for the **[current user](#page-94-2)**. The default, if not disabled on the **[Web application](#page-107-2)**, is "true".

#### **3.2.5.119.1.1.23 AllowSaveDeclarativeWorkflowAsTemplate**

#### **Type: [CSOM Boolean](#page-93-0)**

#### **Accessibility:** Read/Write

Specifies whether a **[designer](#page-95-2)** can be used to save **[declarative workflows](#page-95-3)** as a template on this **[site](#page-104-1)  [collection](#page-104-1)**. See

**Microsoft.SharePoint.Client.Web.AllowSaveDeclarativeWorkflowAsTemplateForCurrentUser** (section [3.2.5.143.1.1.32\)](#page-502-1), which is the scalar property used to determine the behavior for the **[current user](#page-94-2)**. The default, if not disabled on the **[Web application](#page-107-2)**, is "true".

### **3.2.5.119.1.1.24 AllowSavePublishDeclarativeWorkflow**

#### **Type: [CSOM Boolean](#page-93-0)**

#### **Accessibility:** Read/Write

Specifies whether a **[designer](#page-95-2)** can be used to save or publish **[declarative workflows](#page-95-3)** on this **[site](#page-104-1)  [collection](#page-104-1)**. See

**Microsoft.SharePoint.Client.Web.AllowSavePublishDeclarativeWorkflowForCurrentUser** (section [3.2.5.143.1.1.33\)](#page-502-2), which is the scalar property used to determine the behavior for the **[current user](#page-94-2)**. The default, if not disabled on the **[Web application](#page-107-2)**, is "true".

#### **3.2.5.119.1.1.25 RequiredDesignerVersion**

#### **Type: [CSOM String](#page-94-1)**

#### **Accessibility:** Read Only

Specifies the required minimum version of the **[designer](#page-95-2)** that can be used on this **[site collection](#page-104-1)**. The default, if not disabled on the **[Web application](#page-107-2)**, is "15.0.0.0".

#### **3.2.5.119.1.1.26 AuditLogTrimmingRetention**

#### **Type: [CSOM Int32](#page-94-0)**

#### **Accessibility:** Read/Write

Gets or sets the number of days of audit log data to retain. If unset and audit trimming is enabled, the retention defaults to one schedule window of the administrator-configured schedule for trimming.

## **3.2.5.119.1.1.27 CurrentChangeToken**

**Type:** Microsoft.SharePoint.Client.ChangeToken

## **Accessibility:** Read Only

Gets the current change token that is used in the change log for the site collection.

# **3.2.5.119.1.1.28 ExternalSharingTipsEnabled**

#### **Type: [CSOM Boolean](#page-93-0)**

#### **Accessibility:** Read Only

Gets a **[Boolean](#page-92-0)** value that specifies whether users will be greeted with a notification bar telling them that the site can be shared with external users. The value is true if the notification bar is enabled; otherwise, it is false.

## **3.2.5.119.1.1.29 NeedsB2BUpgrade**

## **Type: [CSOM Boolean](#page-93-0)**

#### **Accessibility:** Read/Write

Specifies whether the site needs a Build-to-Build upgrade.

## **3.2.5.119.1.1.30 SandboxedCodeActivationCapability**

**Type:** Microsoft.SharePoint.Client.SandboxedCodeActivationCapabilities

#### **Accessibility:** Read/Write

Gets or sets the sandboxed code capability for the site collection. The default is set to Check.

## **3.2.5.119.1.1.31 ShareByEmailEnabled**

#### **Type: [CSOM Boolean](#page-93-0)**

#### **Accessibility:** Read/Write

When true, users will be able to grant permissions to guests for resources within the site collection.

## **3.2.5.119.1.1.32 TrimAuditLog**

#### **Type: [CSOM Boolean](#page-93-0)**

#### **Accessibility:** Read/Write

When this flag is set for the site, the audit events are trimmed periodically.

## <span id="page-443-1"></span>**3.2.5.119.1.1.33 UpgradeScheduled**

#### **Type: [CSOM Boolean](#page-93-0)**

#### **Accessibility:** Read/Write

Specifies whether the upgrade has been scheduled. It can only be set to false by a farm administrator. To set it to true, set the **UpgradeScheduledDate** (section [3.2.5.119.1.1.34\)](#page-443-0) to a future time.

## <span id="page-443-0"></span>**3.2.5.119.1.1.34 UpgradeScheduledDate**

## **Type: [CSOM DateTime](#page-93-1)**

#### **Accessibility:** Read/Write

Specifies the upgrade scheduled date in **[UTC \(Coordinated Universal Time\)](#page-106-4)**. Only the Date part is used. If **UpgradeScheduled** (section [3.2.5.119.1.1.33\)](#page-443-1) is false, returns **SqlDateTime.MinValue**.

## **3.2.5.119.1.1.35 DisableCompanyWideSharingLinks**

#### **Type: [CSOM Boolean](#page-93-0)**

#### **Accessibility:** Read/Write

Specifies whether company-wide sharing links are disabled on all child sites. True means companywide sharing links are disabled throughout the site collection, regardless of the settings on the root or child sites. False means each site can individually decide whether to turn on or off company-wide sharing links.

## **3.2.5.119.1.2ObjectPath Properties**

#### **3.2.5.119.1.2.1 Features**

**Type:** Microsoft.SharePoint.Client.FeatureCollection

#### **Accessibility:** Read Only

Specifies the collection of the **[site collection](#page-104-1)** features for the site collection that contains the **[site](#page-104-0)**.

## **3.2.5.119.1.2.2 RecycleBin**

**Type:** Microsoft.SharePoint.Client.RecycleBinItemCollection

**Accessibility:** Read Only

Specifies the collection of **[Recycle Bin items](#page-102-0)** for the **[site collection](#page-104-1)**.

## **3.2.5.119.1.2.3 RootWeb**

**Type:** Microsoft.SharePoint.Client.Web

#### **Accessibility:** Read Only

Specifies the **[top-level site](#page-105-0)** of the **[site collection](#page-104-1)**.

#### **3.2.5.119.1.2.4 UserCustomActions**

**Type:** Microsoft.SharePoint.Client.UserCustomActionCollection

#### **Accessibility:** Read Only

Specifies the collection of **[user custom actions](#page-106-5)** for the **[site collection](#page-104-1)**.

#### <span id="page-444-0"></span>**3.2.5.119.1.2.5 Owner**

**Type:** Microsoft.SharePoint.Client.User

#### **Accessibility:** Read/Write

Specifies the owner of the **[site collection](#page-104-1)**[.<92>](#page-837-8)

## **3.2.5.119.1.2.6 EventReceivers**

**Type:** Microsoft.SharePoint.Client.EventReceiverDefinitionCollection

## **Accessibility:** Read Only

Specifies the collection of **[event receivers](#page-96-0)** of this **[site](#page-104-0)**[.<93>](#page-837-9)

# **3.2.5.119.1.2.7 Audit**

**Type:** Microsoft.SharePoint.Client.Audit

#### **Accessibility:** Read Only

Gets an audit store that is attached to the site collection.

## **3.2.5.119.1.2.8 SecondaryContact**

**Type:** Microsoft.SharePoint.Client.User

#### **Accessibility:** Read/Write

Gets or sets the secondary contact that is used for the site collection. The user that is specified by the **SecondaryContact** property SHOULD NOT be identical to the user that is specified by the **Owner** (section [3.2.5.119.1.2.5\)](#page-444-0) property.

## **3.2.5.119.2 Methods**

## **3.2.5.119.2.1Scalar Methods**

## <span id="page-445-0"></span>**3.2.5.119.2.1.1 CreateMigrationJob**

## **Return Type: [CSOM GUID](#page-94-3)**

Creates a new migration import job and queues it up for later processing by a separate timer job. The job will consume a well formed (pre-defined format) import package that is located in the Azure Blob Storage Containers specified in this method. The SLA for migration job processing is controlled through pre-configured queue and work-load throttling settings, and there is no guaranteed SLA or return time for a submitted job.

Once processed, the job results are placed into log files at the *azureContainerManifestUri* location if that was set to be writable in the SAS token specified in the URI. The same output log is also placed at the "\_catalogs/MaintenanceLogs" location of the target site collection as a text file. The logs will only be copied to the destination locations once the job has finished and is removed from the queue. The output of the log files SHOULD be examined and verified to determine if further work is required postimport.

The unique identifier for the migration job is returned if the job is successfully queued, or if unsuccessful, a null value will be returned. The migration job unique identifier can be used to query the migration job status while it is in the queue or being processed by using the **GetMigrationJobStatus** (section [3.2.5.119.2.1.5\)](#page-446-0) method.

#### **Parameters:**

*gWebId:* The unique identifier for the targeted destination web for the package import. Addition information and identifiers for the import are specified within the import package itself.

Type: CSOM GUID

*azureContainerSourceUri:* A valid URL including SAS token for accessing the Azure Blob Storage Container that contains the binary files of type block.

#### Type: **[CSOM String](#page-94-1)**

*azureContainerManifestUri:* A valid URL including SAS token for accessing the Azure Blob Storage Container that contains the manifest. If write access is granted in the SAS token in this URI, then it will also be used for the log output. This can be the same URL as *azureContainerSourceUri*.

#### Type: CSOM String

*azureQueueReportUri:* A valid URL including SAS token for accessing the user-provided Azure Queue. If not null, and proper access is granted in the SAS token in this URI, it will be used for a real-time status update.

Type: CSOM String

## **3.2.5.119.2.1.2 CreatePreviewSPSite**

#### **Return Type:** None

Schedules the creation of an evaluation copy of the **[site collection](#page-104-1)** for the purposes of evaluating an upgrade of the site collection to a newer version[.<94>](#page-837-10)

#### **Parameters:**

*upgrade:* If "true", the evaluation site collection MUST be upgraded when it is created. If "false", the evaluation site collection MUST NOT be upgraded when it is created.

#### Type: **[CSOM Boolean](#page-93-0)**

*sendemail:* If "true", a notification email MUST be sent to the requestor and the site collection administrators at the completion of the creation of the evaluation site collection. If "false", such notification MUST NOT be sent.

Type: CSOM Boolean

## **3.2.5.119.2.1.3 DeleteMigrationJob**

#### **Return Type: [CSOM Boolean](#page-93-0)**

Deletes the given migration job from the queue. Returns true if the migration job is found in the queue and successfully deleted. If the job is not found, false is returned.

#### **Parameters:**

*id:* The unique identifier of the migration job returned from the **CreateMigrationJob** (section [3.2.5.119.2.1.1\)](#page-445-0) method.

Type: **[CSOM GUID](#page-94-3)**

## **3.2.5.119.2.1.4 ExtendUpgradeReminderDate**

#### **Return Type:** None

Extend the upgrade reminder date for this **[site collection](#page-104-1)**, so that **[site collection administrators](#page-104-2)** will not be reminded to run a site collection upgrade before the new date. $< 95$ 

**Parameters:** None

#### <span id="page-446-0"></span>**3.2.5.119.2.1.5 GetMigrationJobStatus**

**Return Type:** Microsoft.SharePoint.Client.MigrationJobState

Queries the queue status for the specified migration job. It is an optional check after calling the **CreateMigrationJob** (section [3.2.5.119.2.1.1\)](#page-445-0) method. Once the migration job has completed, it will no longer show up in the queue and the log output SHOULD be checked for detailed status.

The migration job status is returned if the job is found in the queue. If unsuccessful, a value of None (0) is returned.

#### **Parameters:**

*id:* The unique identifier of the migration job returned from the **CreateMigrationJob** (section 3.2.5.119.2.1.1) method.

Type: **[CSOM GUID](#page-94-3)**

## **3.2.5.119.2.1.6 Invalidate**

#### **Return Type:** None

Invalidates cached upgrade information about the **[site collection](#page-104-1)** so that this information will be recomputed the next time it is needed[.<96>](#page-837-12)

**Parameters:** None

## **3.2.5.119.2.1.7 NeedsUpgradeByType**

#### **Return Type: [CSOM Boolean](#page-93-0)**

Returns "true" if this site collection requires **[site collection](#page-104-1)** upgrade of the specified type; otherwise, "false"[.<97>](#page-837-13)

#### **Parameters:**

*versionUpgrade:* If "true", version-to-version site collection upgrade is requested; otherwise "false" for build-to-build site collection upgrade.

Type: CSOM Boolean

*recursive:* If "true", child upgradable objects will be inspected; otherwise "false".

Type: CSOM Boolean

#### **3.2.5.119.2.1.8 RunUpgradeSiteSession**

#### **Return Type:** None

Either runs a **[site collection](#page-104-1)** upgrade, or schedules it to be run in the future, depending on available system resources and the value of the *queueOnly* parameter[.<98>](#page-837-14)

The user executing this method MUST be a **[farm](#page-96-1)** administrator or a **[site collection administrator](#page-104-2)**.

#### **Parameters:**

*versionUpgrade:* If "true", specifies that a version-to-version upgrade will be performed. If "false", specifies that a build-to-build upgrade will be performed.

#### Type: **[CSOM Boolean](#page-93-0)**

*queueOnly:* If "true", specifies that the upgrade will not be run immediately; it will be queued for a later run.

Type: CSOM Boolean

*sendEmail:* If "true", a notification email will be sent to the requestor and the site collection administrators at the completion of the site collection upgrade. If "false", such notification will not be sent.

Type: CSOM Boolean

# **3.2.5.119.2.1.9 UpdateClientObjectModelUseRemoteAPIsPermissionSetting**

### **Return Type:** None

Sets whether the client-side object model (CSOM) requests that are made in the context of any **[site](#page-104-0)** inside the **[site collection](#page-104-1)** require *UseRemoteAPIs* permission.

### **Parameters:**

*requireUseRemoteAPIs:* Specifies whether the client-side object model (CSOM) requests that are made in the context of any site inside the site collection require *UseRemoteAPIs* permission.

#### Type: **[CSOM Boolean](#page-93-0)**

## **3.2.5.119.2.2ObjectPath Methods**

## **3.2.5.119.2.2.1 GetCatalog**

**Return Type:** Microsoft.SharePoint.Client.List

Specifies the **[list template](#page-99-2) [gallery](#page-97-1)**, **[site template](#page-104-3)** gallery, **[Web Part](#page-107-0)** gallery, **[master page](#page-100-1)** gallery, or other galleries from the **[site collection](#page-104-1)**, including custom galleries that are defined by users.

This method requires **[permissions](#page-101-1)** to the **[top-level site](#page-105-0)** of the site collection, which is where the galleries are located.

#### **Parameters:**

*typeCatalog:* Specifies the type of list template for the gallery.

Type: **[CSOM Int32](#page-94-0)**

## **3.2.5.119.2.2.2 GetChanges**

**Return Type:** Microsoft.SharePoint.Client.ChangeCollection

Specifies the collection of the **[site collection](#page-104-1)** changes from the **[change log](#page-92-1)** that have occurred within the scope of the site collection, based on the specified **[query](#page-102-1)**.

#### **Parameters:**

*query:* Specifies the query to be used to build the collection of site collection changes to be returned.

Type: Microsoft.SharePoint.Client.ChangeQuery

#### **3.2.5.119.2.2.3 GetCustomListTemplates**

**Return Type:** Microsoft.SharePoint.Client.ListTemplateCollection

Specifies the collection of custom **[list templates](#page-99-2)** for a given **[site](#page-104-0)**.

#### **Parameters:**

*web:* Specifies the site that contains the custom list templates to be returned.

Type: Microsoft.SharePoint.Client.Web

## **3.2.5.119.2.2.4 OpenWeb**

**Return Type:** Microsoft.SharePoint.Client.Web

Opens a new **[site](#page-104-0)** by using the specified **[URL](#page-106-0)**.

#### **Parameters:**

*strUrl:* Specifies the **[server-relative URL](#page-103-3)** or **[site-relative URL](#page-104-4)** of the site to open. If **strUr**l is empty, the **[top-level site](#page-105-0)** MUST be opened.

#### Type: **[CSOM String](#page-94-1)**

It MUST NOT be NULL.

## **3.2.5.119.2.2.5 OpenWebById**

**Return Type:** Microsoft.SharePoint.Client.Web

Returns the **[site](#page-104-0)** with the specified GUID.

#### **Parameters:**

*gWebId:* A GUID that specifies which site to return.

Type: **[CSOM GUID](#page-94-3)**

#### **3.2.5.119.2.2.6 GetWebTemplates**

**Return Type:** Microsoft.SharePoint.Client.WebTemplateCollection

Returns the collection of **[site definitions](#page-104-5)** that are available for creating **[Web sites](#page-107-3)** within the **[site](#page-104-1)  [collection](#page-104-1)**[.<99>](#page-837-15)

#### **Parameters:**

*LCID:* A 32-bit unsigned integer that specifies the language of the site definitions that are returned from the site collection.

### Type: **[CSOM UInt32](#page-94-4)**

*overrideCompatLevel:* Specifies the compatibility level of the **[site](#page-104-0)** to return from the site collection. If this value is 0, the compatibility level of the site is used.

Type: **[CSOM Int32](#page-94-0)**

## **3.2.5.119.2.2.7 RunHealthCheck**

**Return Type:** Microsoft.SharePoint.Client.SiteHealth.SiteHealthSummary

Runs a health check as follows. $<100$  (The health rules referenced below perform an implementationdependent check on the health of a site collection.)

- If *ruleId* is not an empty GUID, runs the specified **[site collection](#page-104-1)** health rule and returns a summary of the results. If *ruleId* is an empty GUID, runs all of the site collection health rules and returns a summary of the results.
- If *bRepair* is "true", runs the specified rules in repair mode. In this case, and if a given rule is repairable, an attempt will be made to repair issues found by the rule, and the results from that

attempted repairs are returned. If *bRepair* is "false", an attempt to repair issues found is not made.

 If *bRunAlways* is "true", rules are always run by this method, and the results are returned. If "false", cached results from a recent previous run can be returned instead.

#### **Parameters:**

*ruleId:* Specifies the rule or rules to be run. If the value is an empty GUID, all rules are run, otherwise only the specified rule is run.

#### Type: **[CSOM GUID](#page-94-3)**

*bRepair:* Specifies whether repairable rules are to be run in repair mode.

#### Type: **[CSOM Boolean](#page-93-0)**

*bRunAlways:* Specifies whether the rules will be run as a result of this call or cached results from a previous run can be returned.

Type: CSOM Boolean

## **3.2.5.119.2.2.8 GetMigrationStatus**

**Return Type:** Microsoft.SharePoint.Client.SPMigrationJobStatusCollection

Queries the queue status for all migration jobs. It is an optional check after calling the **CreateMigrationJob** (section [3.2.5.119.2.1.1\)](#page-445-0) method. Once the migration job has completed, it will no longer show up in the queue and the log output SHOULD be checked for detailed status. The migration job status is returned if the job is found in the queue. If unsuccessful, a value of None (0) is returned.

#### **Parameters:** None

## **3.2.5.119.2.2.9 GetRecycleBinItems**

**Return Type:** Microsoft.SharePoint.Client.RecycleBinItemCollection

Returns a collection of **[Recycle Bin items](#page-102-0)** within this **[site collection](#page-104-1)**.

#### **Parameters:**

*pagingInfo:* A string describing paging information for the next page of Recycle Bin items.

#### Type: **[CSOM String](#page-94-1)**

MUST be formatted as a **[URL-encoded](#page-106-6)** form body as described in [\[HTML\]](https://go.microsoft.com/fwlink/?LinkId=89880) section "17.13.4 - Form content types". MUST contain the following **[key value pairs \(KVP\)](#page-98-2)**.

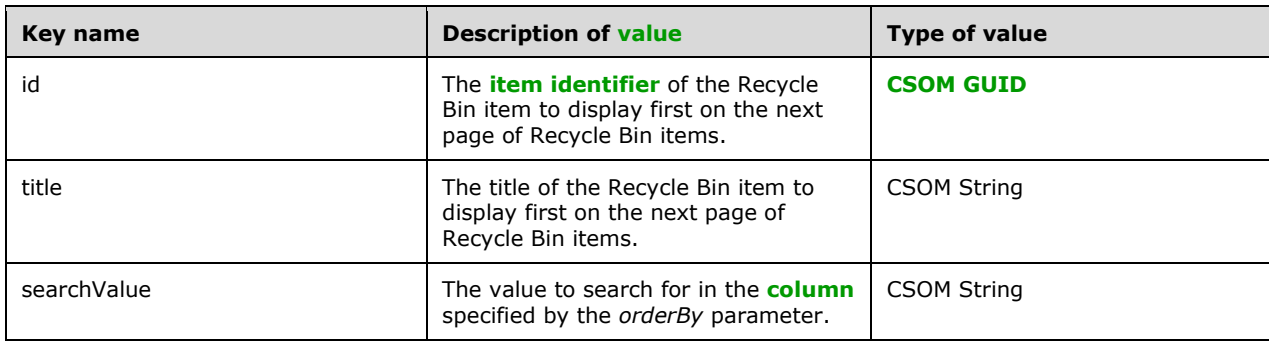

*rowLimit:* The maximum number of Recycle Bin items to retrieve.

#### Type: **[CSOM Int32](#page-94-0)**

*isAscending:* Specifies whether the Recycle Bin items are sorted in ascending order by the column specified in the *orderBy* parameter. A value of true indicates ascending order, and a value of false indicates descending order.

#### Type: **[CSOM Boolean](#page-93-0)**

*orderBy:* The column to sort results by.

Type: Microsoft.SharePoint.Client.RecycleBinOrderBy

*itemState:* Specifies whether to retrieve items from the **[first-stage Recycle Bin](#page-97-2)** or the **[second](#page-103-4)[stage Recycle Bin](#page-103-4)**.

Type: Microsoft.SharePoint.Client.RecycleBinItemState

## **3.2.5.120 Microsoft.SharePoint.Client.SubwebQuery**

**TypeId:** {E3A4D63C-876B-4E24-A972-7664437146FE}

**ShortName:** SP.SubwebQuery

Defines a query to specify which child **[Web sites](#page-107-3)** to return from a Web site.

#### **3.2.5.120.1 Properties**

#### **3.2.5.120.1.1Scalar Properties**

#### **3.2.5.120.1.1.1 ConfigurationFilter**

#### **Type: [CSOM Int32](#page-94-0)**

#### **Accessibility:** Read/Write

An integer that identifies the site template used to provision this site. The value defaults to -1, which means no configuration filter is used for the query. The value MUST NOT be less than -1.

#### **3.2.5.120.1.1.2 WebTemplateFilter**

#### **Type: [CSOM Int32](#page-94-0)**

#### **Accessibility:** Read/Write

An integer that identifies the template used in the site definition to define the base structure of this site. The value defaults to -1, which means no web template filter is used for the query. The value MUST NOT be less than -1.

#### **3.2.5.120.1.2ObjectPath Properties**

None.

## **3.2.5.121 Microsoft.SharePoint.Client.TemplateFileType**

**ShortName:** SP.TemplateFileType

## **Flag:** false

Specifies the type of ghosted file template to use

# **3.2.5.121.1 Field Values**

## **3.2.5.121.1.1StandardPage**

### **Value:** 0

A standard page uses the default view template. Value is 0.

# **3.2.5.121.1.2WikiPage**

## **Value:** 1

A Wiki page uses the default Wiki template. Value is 1.

## **3.2.5.121.1.3FormPage**

#### **Value:** 2

A form page uses the default form template. Value is 2.

## **3.2.5.122 Microsoft.SharePoint.Client.UrlFieldFormatType**

**ShortName:** SP.UrlFieldFormatType

**Flag:** false

Specifies the display format used for URL fields.

# **3.2.5.122.1 Field Values**

## **3.2.5.122.1.1Hyperlink**

**Value:** 0

Represents a usual anchor tag.

## **3.2.5.122.1.2Image**

## **Value:** 1

Represents an image that serves as a hyperlink.

# **3.2.5.123 Microsoft.SharePoint.Client.UsageInfo**

**TypeId:** {7EC28504-35F9-4FCF-A09F-401024417292}

**ShortName:** SP.UsageInfo

## **3.2.5.123.1 Properties**

## **3.2.5.123.1.1Scalar Properties**

## **3.2.5.123.1.1.1 Bandwidth**

## **Type: [CSOM Int64](#page-94-5)**

#### **Accessibility:** Read Only

Specifies the cumulative bandwidth, in bytes, used by the **[site collection](#page-104-1)** during an implementationspecific period.

Its value MUST be equal to or greater than 0.

## **3.2.5.123.1.1.2 DiscussionStorage**

#### **Type: [CSOM Int64](#page-94-5)**

**Accessibility:** Read Only

Specifies the total amount of disk space, in bytes, currently being used to store **[Web discussion](#page-107-4)  [comments](#page-107-4)** in the **[site collection](#page-104-1)**.

Its value MUST be equal to or greater than 0.

#### **3.2.5.123.1.1.3 Hits**

#### **Type: [CSOM Int64](#page-94-5)**

#### **Accessibility:** Read Only

Specifies the cumulative number of requests for pages in the **[site collection](#page-104-1)** during an implementation-specific period.

Its value MUST be equal to or greater than 0.

#### **3.2.5.123.1.1.4 Storage**

#### **Type: [CSOM Int64](#page-94-5)**

#### **Accessibility:** Read Only

Specifies the total amount of disk space, in bytes, currently being used by the **[site collection](#page-104-1)**.

Its value MUST be equal to or greater than 0.

#### **3.2.5.123.1.1.5 StoragePercentageUsed**

#### **Type: [CSOM Double](#page-93-3)**

#### **Accessibility:** Read Only

Specifies the ratio of the amount of disk space currently being used by the **[site collection](#page-104-1)** to the maximum disk space specified in the **[site collection quota](#page-104-6)**.

The server MUST return 0 if no maximum available storage is specified in the site collection quota

Its value MUST be equal to or greater than 0. Its value MUST be equal to or less than 1.

#### **3.2.5.123.1.1.6 Visits**

#### **Type: [CSOM Int64](#page-94-5)**

**Accessibility:** Read Only

Specifies the cumulative number of requests for pages in the **[site collection](#page-104-1)**, with no **[HTTP referer](#page-98-4)**, or a HTTP referer outside of the current site collection during an implementation-specific period.

Its value MUST be equal to or greater than 0.

# **3.2.5.123.1.2ObjectPath Properties**

None.

# <span id="page-454-0"></span>**3.2.5.124 Microsoft.SharePoint.Client.User**

**TypeId:** {AE70D2A4-EC46-4ED9-9B1E-9D0245754463}

**ShortName:** SP.User

Specifies a user.

## **3.2.5.124.1 Properties**

## **3.2.5.124.1.1Scalar Properties**

## **3.2.5.124.1.1.1 Email**

**Type: [CSOM String](#page-94-1)**

**Accessibility:** Read/Write

Specifies the **[e-mail address](#page-96-2)** of the user.

It MUST NOT be NULL. Its length MUST be equal to or less than 255.

#### **Exceptions:**

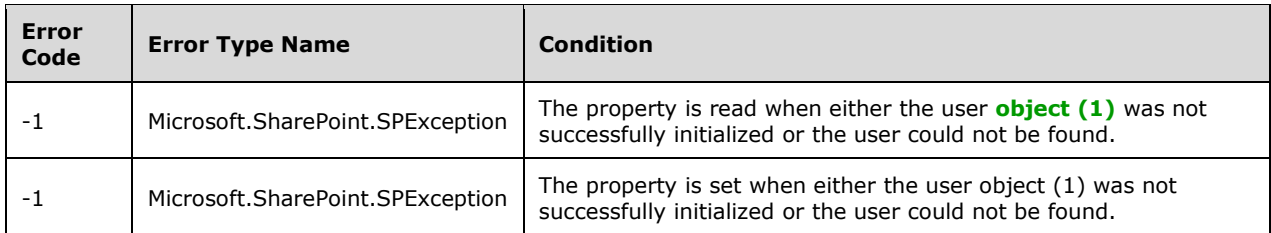

# **3.2.5.124.1.1.2 Id**

#### **Type: [CSOM Int32](#page-94-0)**

**Accessibility:** Read Only

Specifies the **[member](#page-100-0)** identifier of the user. See **Microsoft.SharePoint.Client.Principal.Id**, as specified in section [3.2.5.100.1.1.1.](#page-413-0)

#### **Exceptions:**

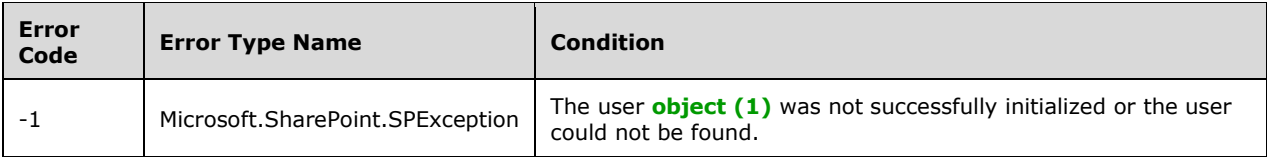

# **3.2.5.124.1.1.3 LoginName**

## **Type: [CSOM String](#page-94-1)**

**Accessibility:** Read Only

Specifies the **[login name](#page-99-3)** of the user.

Its length MUST be equal to or less than 251.

## **Exceptions:**

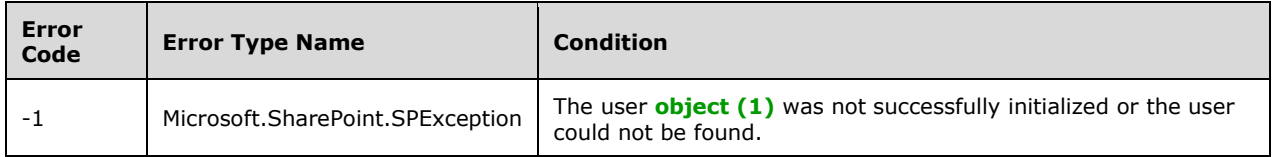

## **3.2.5.124.1.1.4 PrincipalType**

**Type:** Microsoft.SharePoint.Client.Utilities.PrincipalType

#### **Accessibility:** Read Only

Specifies the type of **[principal](#page-102-2)** represented by this **[object \(1\)](#page-101-0)**.

If the user is a domain **[group](#page-98-0)**, this MUST be **PrincipalType.SecurityGroup**. Otherwise it MUST be **PrincipalType.User**.

## **3.2.5.124.1.1.5 Title**

#### **Type: [CSOM String](#page-94-1)**

**Accessibility:** Read/Write

Specifies the **[display name](#page-95-4)** of the user.

It MUST NOT be empty. Its length MUST be equal to or less than 255.

#### **Exceptions:**

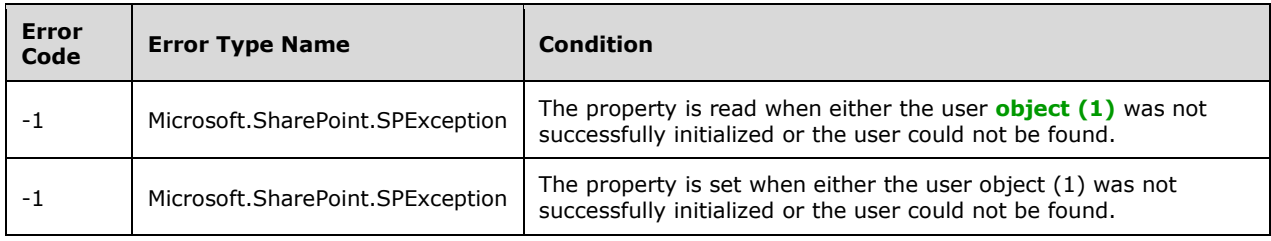

# **3.2.5.124.1.1.6 IsSiteAdmin**

## **Type: [CSOM Boolean](#page-93-0)**

## **Accessibility:** Read/Write

Specifies whether the user is the **[site collection](#page-104-1)** administrator for this site collection. <101>

# **3.2.5.124.1.1.7 IsHiddenInUI**

### **Type: [CSOM Boolean](#page-93-0)**

**Accessibility:** Read Only

See **Microsoft.SharePoint.Client.Principal.IsHiddenInUI**, as specified in section  $3.2.5.100.1.1.5.102$  $3.2.5.100.1.1.5.102$ 

## **3.2.5.124.1.1.8 UserId**

**Type:** Microsoft.SharePoint.Client.UserIdInfo

## **Accessibility:** Read Only

Gets identity provider's unique identifier information about the user.

The property returns null if identity provider's unique identifier cannot be constructed.

# **3.2.5.124.1.1.9 IsShareByEmailGuestUser**

## **Type: [CSOM Boolean](#page-93-0)**

#### **Accessibility:** Read Only

Gets a value indicating whether this User is a share by email guest user.

If this instance is a share by email guest user, it's true; otherwise, false.

## **3.2.5.124.1.2ObjectPath Properties**

## **3.2.5.124.1.2.1 Groups**

**Type:** Microsoft.SharePoint.Client.GroupCollection

#### **Accessibility:** Read Only

Gets the **[groups](#page-98-0)** that this **User** (section [3.2.5.124\)](#page-454-0) is a member of. <103>

## **3.2.5.124.2 Methods**

## **3.2.5.124.2.1Scalar Methods**

## **3.2.5.124.2.1.1 Update**

#### **Return Type:** None

Updates the user with changes that have been made to the user properties.

**Parameters:** None

# **3.2.5.124.2.2ObjectPath Methods**

None.

# **3.2.5.125 Microsoft.SharePoint.Client.UserCollection**

**TypeId:** {E090781E-8899-4672-9B3D-A78F49FAD19D}

**ShortName:** SP.UserCollection

Represents a collection of user **[objects \(1\)](#page-101-0)**.

# **3.2.5.125.1 Properties**

## **3.2.5.125.1.1Scalar Properties**

None.

## **3.2.5.125.1.2ObjectPath Properties**

None.

## **3.2.5.125.2 Methods**

# **3.2.5.125.2.1Scalar Methods**

## **3.2.5.125.2.1.1 Remove**

#### **Return Type:** None

Removes the user specified by the parameter from the collection.

#### **Parameters:**

*user:* A user to remove from the collection

Type: Microsoft.SharePoint.Client.User

It MUST NOT be NULL.

## **3.2.5.125.2.1.2 RemoveById**

#### **Return Type:** None

Removes the user with the specified member identifier from the collection.  $\leq 104$ 

#### **Parameters:**

*id:* Specifies the member identifier.

Type: **[CSOM Int32](#page-94-0)**

## **3.2.5.125.2.1.3 RemoveByLoginName**

#### **Return Type:** None

Removes the user with the specified user name from the collection. $\leq 105$ 

#### **Parameters:**

*loginName:* A string that contains the user name.

Type: **[CSOM String](#page-94-1)**

# **3.2.5.125.2.2ObjectPath Methods**

#### **3.2.5.125.2.2.1 Add**

**Return Type:** Microsoft.SharePoint.Client.User

Adds the user specified by the user creation information parameter to the collection.

#### **Parameters:**

*parameters:* An **[object \(1\)](#page-101-0)** containing information about the user to be added.

Type: Microsoft.SharePoint.Client.UserCreationInformation

It MUST NOT be NULL.

#### **Exceptions:**

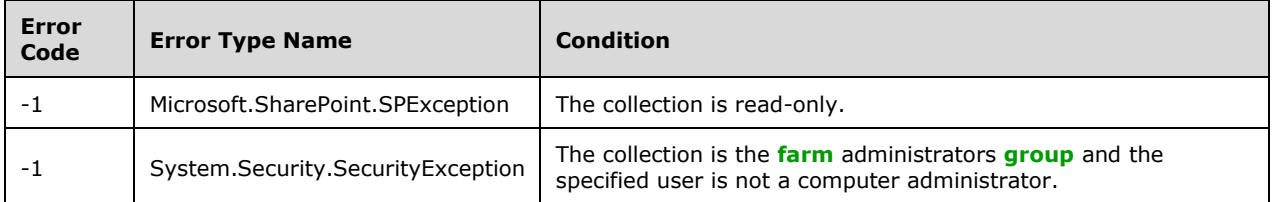

#### **3.2.5.125.2.2.2 AddUser**

**Return Type:** Microsoft.SharePoint.Client.User

Adds the user specified by the user parameter to the collection and returns a **[reference](#page-103-5)** to the added SP.User.

#### **Parameters:**

*user:* A user to add.

Type: Microsoft.SharePoint.Client.User

#### **Exceptions:**

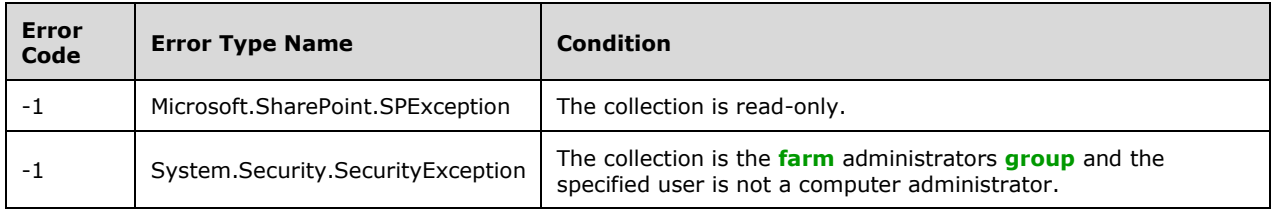

# **3.2.5.125.2.2.3 GetByEmail**

## **Return Type:** Microsoft.SharePoint.Client.User

Returns the user with the specified e-mail address.

### **Parameters:**

*emailAddress:* A string that contains the e-mail address of the user.

## Type: **[CSOM String](#page-94-1)**

It MUST NOT be NULL. It MUST NOT be empty. Its length MUST be equal to or less than 255.

# **3.2.5.125.2.2.4 GetById**

**Return Type:** Microsoft.SharePoint.Client.User

Returns the user with the specified **[member](#page-100-0)** identifier.

## **Parameters:**

*id:* Specifies the member identifier.

Type: **[CSOM Int32](#page-94-0)**

## **3.2.5.125.2.2.5 GetByLoginName**

**Return Type:** Microsoft.SharePoint.Client.User

Returns the user with the specified login name.

#### **Parameters:**

*loginName:* A string that contains the **[login name](#page-99-3)** of the user.

#### Type: **[CSOM String](#page-94-1)**

It MUST NOT be NULL. It MUST NOT be empty. Its length MUST be equal to or less than 251.

## **3.2.5.126 Microsoft.SharePoint.Client.UserCreationInformation**

**TypeId:** {6ECD8AF6-BED3-4A74-BE76-1EC981B350E1}

#### **ShortName:** SP.UserCreationInformation

Parameters to invite a user.

## **3.2.5.126.1 Properties**

## **3.2.5.126.1.1Scalar Properties**

**3.2.5.126.1.1.1 Email**

## **Type: [CSOM String](#page-94-1)**

**Accessibility:** Read/Write

Specifies the e-mail address for the user to be created.

Its length MUST be equal to or less than 255.

# **3.2.5.126.1.1.2 LoginName**

## **Type: [CSOM String](#page-94-1)**

## **Accessibility:** Read/Write

Specifies the login name for the user to be created.

It MUST NOT be NULL. It MUST NOT be empty. Its length MUST be equal to or less than 251.

## **3.2.5.126.1.1.3 Title**

## **Type: [CSOM String](#page-94-1)**

#### **Accessibility:** Read/Write

Specifies the display name for the user to be created.

Its length MUST be equal to or less than 255.

## **3.2.5.126.1.2ObjectPath Properties**

None.

# **3.2.5.127 Microsoft.SharePoint.Client.UserCustomAction**

**TypeId:** {232F8709-5DFD-44CF-A35B-7D8538C9336E}

**ShortName:** SP.UserCustomAction

Specifies a **[custom action](#page-94-6)**.

## **3.2.5.127.1 Properties**

## **3.2.5.127.1.1Scalar Properties**

## **3.2.5.127.1.1.1 CommandUIExtension**

**Type: [CSOM String](#page-94-1)**

**Accessibility:** Read/Write

Specifies an implementation-specific **[XML fragment](#page-108-0)** that determines user interface properties of the **[custom action](#page-94-6)**.

It MUST be an XML fragment.

## **3.2.5.127.1.1.2 Description**

#### **Type: [CSOM String](#page-94-1)**

**Accessibility:** Read/Write

Specifies the description for the **[custom action](#page-94-6)**.

#### **3.2.5.127.1.1.3 Group**

#### **Type: [CSOM String](#page-94-1)**

#### **Accessibility:** Read/Write

Specifies an implementation-specific value that determines the position of the **[custom action](#page-94-6)** on the page.

## **3.2.5.127.1.1.4 Id**

**Type: [CSOM GUID](#page-94-3)**

**Accessibility:** Read Only

Specifies the identifier of the **[custom action](#page-94-6)**.

## **3.2.5.127.1.1.5 ImageUrl**

#### **Type: [CSOM String](#page-94-1)**

**Accessibility:** Read/Write

Specifies the **[URL](#page-106-0)** for the icon of the **[custom action](#page-94-6)**.

It MUST be NULL, a **[server-relative URL](#page-103-3)**, or an **[absolute URL](#page-91-1)**.

## **3.2.5.127.1.1.6 Location**

#### **Type: [CSOM String](#page-94-1)**

**Accessibility:** Read/Write

Specifies an implementation-specific value that determines which pages display the **[custom action](#page-94-6)**.

## **3.2.5.127.1.1.7 Name**

#### **Type: [CSOM String](#page-94-1)**

**Accessibility:** Read/Write

Specifies the name of the **[custom action](#page-94-6)**.

## **3.2.5.127.1.1.8 RegistrationId**

**Type: [CSOM String](#page-94-1)**

**Accessibility:** Read/Write

Specifies the identifier of the **[object \(1\)](#page-101-0)** associated with the **[custom action](#page-94-6)**. It MUST be a **[list](#page-99-4)  [identifier](#page-99-4)** or **[list template](#page-99-2)** if **RegistrationType** is **Microsoft.SharePoint.Client.UserCustomActionRegistrationType.List**. It MUST be a **[content](#page-93-4)  [type identifier](#page-93-4)** if **RegistrationType** is **Microsoft.SharePoint.Client.UserCustomActionRegistrationType.ContentType**. It MUST be a **[ProgID](#page-102-3)** if **RegistrationType** is **Microsoft.SharePoint.Client.UserCustomActionRegistrationType.ProgId**. It MUST be a **[file](#page-97-3)  [extension](#page-97-3)** if **RegistrationType** is **Microsoft.SharePoint.Client.UserCustomActionRegistrationType.FileType**.

## **3.2.5.127.1.1.9 RegistrationType**

**Type:** Microsoft.SharePoint.Client.UserCustomActionRegistrationType

#### **Accessibility:** Read/Write

Specifies the type of **[object \(1\)](#page-101-0)** associated with the **[custom action](#page-94-6)**. It MUST be a **[list](#page-99-0)** if the **RegistrationId** is a **[list identifier](#page-99-4)** or **[list template](#page-99-2)**. It MUST be **ContentType** if the **RegistrationId** is a **[content type identifier](#page-93-4)**. It MUST be ProgID if the **RegistrationId** is a **[ProgID](#page-102-3)**. It MUST be FileType if the **RegistrationId** is a **[file extension](#page-97-3)**.

## **3.2.5.127.1.1.10 Rights**

**Type:** Microsoft.SharePoint.Client.BasePermissions

### **Accessibility:** Read/Write

Specifies the **[permissions](#page-101-1)** needed for the **[custom action](#page-94-6)**.

It MUST NOT be NULL.

# **3.2.5.127.1.1.11 Scope**

**Type:** Microsoft.SharePoint.Client.UserCustomActionScope

#### **Accessibility:** Read Only

Specifies the scope of the **[custom action](#page-94-6)**.

## **3.2.5.127.1.1.12 ScriptBlock**

#### **Type: [CSOM String](#page-94-1)**

#### **Accessibility:** Read/Write

Specifies the [\[ECMA-262-1999\]](https://go.microsoft.com/fwlink/?LinkId=153655) script to be executed when the **[custom action](#page-94-6)** is performed. It MUST be NULL if *Location* is not "ScriptLink".

### **3.2.5.127.1.1.13 ScriptSrc**

#### **Type: [CSOM String](#page-94-1)**

#### **Accessibility:** Read/Write

Specifies the **[URI](#page-106-3)** of a **[file](#page-97-4)** that contains the [\[ECMA-262-1999\]](https://go.microsoft.com/fwlink/?LinkId=153655) script to execute on the page. It MUST be NULL if *Location* is not "ScriptLink".

It MUST be NULL, or a **[server-relative URL](#page-103-3)**.

## **3.2.5.127.1.1.14 Sequence**

**Type: [CSOM Int32](#page-94-0)**

#### **Accessibility:** Read/Write

Specifies an implementation-specific value that determines the order of the **[custom action](#page-94-6)** that appears on the page.

Its value MUST be equal to or greater than 0. Its value MUST be equal to or less than 65536.

# **3.2.5.127.1.1.15 Title**

#### **Type: [CSOM String](#page-94-1)**

### **Accessibility:** Read/Write

Specifies the **[display name](#page-95-4)** for the **[custom action](#page-94-6)**.

## **3.2.5.127.1.1.16 Url**

## **Type: [CSOM String](#page-94-1)**

**Accessibility:** Read/Write

Specifies the **[URI](#page-106-3)** to navigate to when the **[custom action](#page-94-6)** is called.

It MUST be NULL or a URI. If it is a URL, is MUST be a **[server-relative URL](#page-103-3)**.

# **3.2.5.127.1.1.17 VersionOfUserCustomAction**

## **Type: [CSOM String](#page-94-1)**

## **Accessibility:** Read Only

Specifies an implementation-specific version identifier.

It MUST NOT be NULL.

# **3.2.5.127.1.2ObjectPath Properties**

None.

## **3.2.5.127.2 Methods**

# **3.2.5.127.2.1Scalar Methods**

## **3.2.5.127.2.1.1 DeleteObject**

**Return Type:** None

Deletes the **[custom action](#page-94-6)**.

**Parameters:** None

### **Exceptions:**

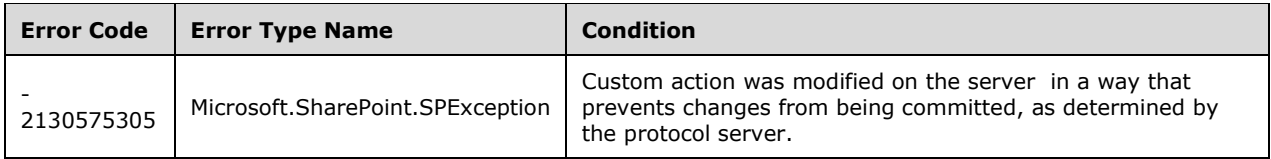

# **3.2.5.127.2.1.2 Update**

#### **Return Type:** None

Commits changed properties of **[custom action](#page-94-6)**.

#### **Parameters:** None

#### **Exceptions:**

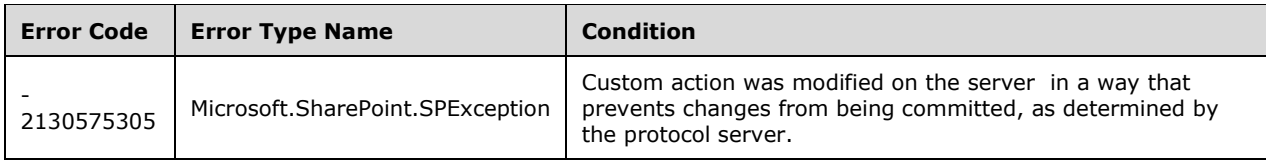

# **3.2.5.127.2.2ObjectPath Methods**

None.

# **3.2.5.128 Microsoft.SharePoint.Client.UserCustomActionCollection**

**TypeId:** {70D1CB2D-D304-4D96-9B54-74B3F400FA28}

**ShortName: SP.UserCustomActionCollection** 

Specifies a collection of **[custom actions](#page-94-6)**.

# **3.2.5.128.1 Properties**

## **3.2.5.128.1.1Scalar Properties**

None.

## **3.2.5.128.1.2ObjectPath Properties**

None.

## **3.2.5.128.2 Methods**

## **3.2.5.128.2.1Scalar Methods**

## **3.2.5.128.2.1.1 Clear**

**Return Type:** None

Deletes all **[custom actions](#page-94-6)** in the collection.

### **Parameters:** None

#### **Exceptions:**

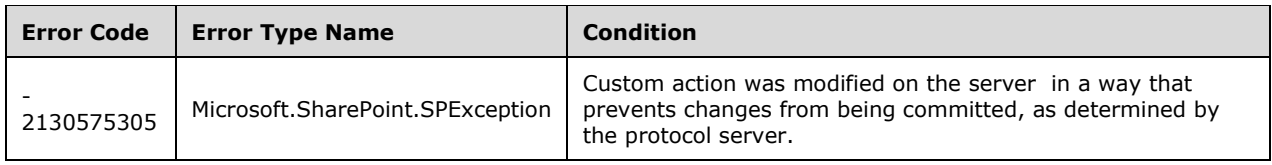

## **3.2.5.128.2.2ObjectPath Methods**

# **3.2.5.128.2.2.1 Add**

**Return Type:** Microsoft.SharePoint.Client.UserCustomAction

Adds a **[custom action](#page-94-6)** to the collection.

**Parameters:** None

## **3.2.5.128.2.2.2 GetById**

**Return Type:** Microsoft.SharePoint.Client.UserCustomAction

Returns the **[custom action](#page-94-6)** with the specified identifier. It MUST return NULL if no custom action corresponds to the specified identifier.

#### **Parameters:**

*id:* Specifies the identifier of the custom action.

Type: **[CSOM GUID](#page-94-3)**

## **3.2.5.129 Microsoft.SharePoint.Client.UserCustomActionRegistrationType**

**ShortName:** SP.UserCustomActionRegistrationType

**Flag:** false

Specifies the type of **[object \(1\)](#page-101-0)** associated with the **[custom action](#page-94-6)**.

## **3.2.5.129.1 Field Values**

## **3.2.5.129.1.1None**

**Value:** 0

Specifies that the **[object \(1\)](#page-101-0)** association is not specified.

## **3.2.5.129.1.2List**

**Value:** 1

Specifies that the **[custom action](#page-94-6)** is associated with a **[list](#page-99-0)**.

#### **3.2.5.129.1.3ContentType**

**Value:** 2

Specifies that the **[custom action](#page-94-6)** is associated with a **[content type](#page-93-5)**.

## **3.2.5.129.1.4ProgId**

#### **Value:** 3

Specifies that the **[custom action](#page-94-6)** is associated with a **[ProgID](#page-102-3)**.

#### **3.2.5.129.1.5FileType**

#### **Value:** 4

Specifies that the **[custom action](#page-94-6)** is associated with a **[file extension](#page-97-3)**.

# **3.2.5.130 Microsoft.SharePoint.Client.UserCustomActionScope**

**ShortName:** SP.UserCustomActionScope

## **Flag:** false

Specifies the scope of the **[custom action](#page-94-6)**.

## **3.2.5.130.1 Field Values**

## **3.2.5.130.1.1Unknown**

## **Value:** 0

Specifies that the scope of the **[custom action](#page-94-6)** is not specified.

# **3.2.5.130.1.2Site**

## **Value:** 2

Specifies that the scope of the **[custom action](#page-94-6)** is limited to a **[site collection](#page-104-1)**.

## **3.2.5.130.1.3Web**

## **Value:** 3

Specifies that the scope of the **[custom action](#page-94-6)** is limited to a **[site](#page-104-0)**.

# **3.2.5.130.1.4List**

## **Value:** 4

Specifies that the scope of the **[custom action](#page-94-6)** is limited to a **[list](#page-99-0)**.

# **3.2.5.131 Microsoft.SharePoint.Client.Utilities.DateTimeFormat**

**ShortName:** SP.Utilities.DateTimeFormat

**Flag:** false

Specifies the date and time format.

# **3.2.5.131.1 Field Values**

## **3.2.5.131.1.1DateTime**

## **Value:** 0

Specifies that both date and time are included.

## **3.2.5.131.1.2DateOnly**

## **Value:** 1

Specifies that only the date is included.

## **3.2.5.131.1.3TimeOnly**

#### **Value:** 2

Specifies that only time is included.

# **3.2.5.131.1.4ISO8601**

## **Value:** 3

Specifies that the format is [\[ISO-8601\]](https://go.microsoft.com/fwlink/?LinkId=89920) time format YYYY-MM-DDTHH:MM:SSZ.

# **3.2.5.131.1.5MonthDayOnly**

## **Value:** 4

Specifies that only the month and day are included.

# **3.2.5.131.1.6MonthYearOnly**

## **Value:** 5

Specifies that only the month and year are included.

## **3.2.5.131.1.7LongDate**

#### **Value:** 6

Specifies that the date is in long format including the day of week, day, month and year.  $\leq 106$ 

## **3.2.5.131.1.8UnknownFormat**

## **Value:** 7

Specifies that the date parsing code SHOULD ignore the format mask when attempting to parse the given date[.<107>](#page-837-23)

# **3.2.5.132 Microsoft.SharePoint.Client.Utilities.IconSize**

#### **ShortName:** SP.Utilities.IconSize

#### **Flag:** false

Enumeration used to specify the icon size requested for the **MapToIcon** method in the Microsoft.SharePoint.SPWeb class.

## **3.2.5.132.1 Field Values**

## **3.2.5.132.1.1Size16**

#### **Value:** 0

Specifies an icon size of 16 x 16 pixels.

# **3.2.5.132.1.2Size32**

## **Value:** 1

Specifies an icon size of 32 x 32 pixels.

## **3.2.5.132.1.3Size256**
## **Value:** 2

Specifies an icon size of 256 x 256 pixels.

# **3.2.5.133 Microsoft.SharePoint.Client.Utilities.PrincipalInfo**

**TypeId:** {C88E4D2E-768D-4065-9DA4-D2880E08733E}

**ShortName:** SP.Utilities.PrincipalInfo

Provides access to information about a **[principal](#page-102-0)**.

## **3.2.5.133.1 Properties**

## **3.2.5.133.1.1Scalar Properties**

## **3.2.5.133.1.1.1 Department**

### **Type: [CSOM String](#page-94-0)**

**Accessibility:** Read Only

Specifies the department name of the **[principal](#page-102-0)**.

# **3.2.5.133.1.1.2 DisplayName**

## **Type: [CSOM String](#page-94-0)**

**Accessibility:** Read Only

Specifies the **[display name](#page-95-0)** of the **[principal](#page-102-0)**.

## **3.2.5.133.1.1.3 Email**

### **Type: [CSOM String](#page-94-0)**

**Accessibility:** Read Only

Specifies the **[e-mail address](#page-96-0)** of the **[principal](#page-102-0)**.

## **3.2.5.133.1.1.4 JobTitle**

### **Type: [CSOM String](#page-94-0)**

**Accessibility:** Read Only

Specifies the job title of the **[principal](#page-102-0)**.

## **3.2.5.133.1.1.5 LoginName**

## **Type: [CSOM String](#page-94-0)**

**Accessibility:** Read Only

Specifies the **[login name](#page-99-0)** of the **[principal](#page-102-0)**.

### **3.2.5.133.1.1.6 Mobile**

**Type: [CSOM String](#page-94-0)**

### **Accessibility:** Read Only

Specifies the number of a **[mobile device](#page-100-0)** of the **[principal](#page-102-0)**.

## **3.2.5.133.1.1.7 PrincipalId**

### **Type: [CSOM Int32](#page-94-1)**

#### **Accessibility:** Read Only

Specifies an identifier for the **[principal](#page-102-0)**. It MUST be -1 if the principal does not belong to the current **[site](#page-104-0)**.

## **3.2.5.133.1.1.8 PrincipalType**

**Type:** Microsoft.SharePoint.Client.Utilities.PrincipalType

#### **Accessibility:** Read Only

Specifies the type of **[principal](#page-102-0)**.

It MUST NOT be a combination of more than one **[member](#page-100-1)** of the **PrincipalType** enumeration. It MUST NOT be PrincipalType.All.

## **3.2.5.133.1.1.9 SIPAddress**

#### **Type: [CSOM String](#page-94-0)**

**Accessibility:** Read Only

Specifies the **[Session Initiation Protocol \(SIP\)](#page-103-0)** address of the **[principal](#page-102-0)**.

## **3.2.5.133.1.2ObjectPath Properties**

None.

### **3.2.5.134 Microsoft.SharePoint.Client.Utilities.PrincipalSource**

**ShortName:** SP.Utilities.PrincipalSource

**Flag:** true

Specifies the source of a principal.

## **3.2.5.134.1 Field Values**

## **3.2.5.134.1.1None**

#### **Value:** 0

Do not specify a principal source.

## **3.2.5.134.1.2UserInfoList**

## **Value:** 1

Use the user information list as the source.

## **3.2.5.134.1.3Windows**

## **Value:** 2

Use Windows as the source.

## **3.2.5.134.1.4MembershipProvider**

## **Value:** 4

Use the current membership provider as the source.

# **3.2.5.134.1.5RoleProvider**

## **Value:** 8

Use the current role provider as the source

# **3.2.5.134.1.6All**

## **Value:** 15

Use all principal sources.

# **3.2.5.135 Microsoft.SharePoint.Client.Utilities.PrincipalType**

**ShortName:** SP.Utilities.PrincipalType

## **Flag:** true

Specifies the type of a principal.

# **3.2.5.135.1 Field Values**

## **3.2.5.135.1.1None**

## **Value:** 0

Do not specify a principal type.

## **3.2.5.135.1.2User**

**Value:** 1

A user principal type.

## **3.2.5.135.1.3DistributionList**

# **Value:** 2

A distribution list principal type.

# **3.2.5.135.1.4SecurityGroup**

## **Value:** 4

A security group principal type.

## **3.2.5.135.1.5SharePointGroup**

# **Value:** 8

A SharePoint group principal type.

# **3.2.5.135.1.6All**

## **Value:** 15

All principal types.

# **3.2.5.136 Microsoft.SharePoint.Client.Utilities.Utility**

**TypeId:** {16F43E7E-BF35-475D-B677-9DC61E549339}

## **ShortName:** SP.Utilities.Utility

Provides tools for converting date and time formats, for obtaining information from user names, for modifying access to **[sites](#page-104-0)**, and for various other **[tasks](#page-105-0)** in managing deployment. All methods in SP.Utilities.Utility are static.

## **3.2.5.136.1 Properties**

## **3.2.5.136.1.1Scalar Properties**

None.

## **3.2.5.136.1.2ObjectPath Properties**

None.

## **3.2.5.136.2 Methods**

## **3.2.5.136.2.1Scalar Methods**

## **3.2.5.136.2.1.1 CreateEmailBodyForInvitation**

This method is a **[static CSOM method](#page-104-1)**.

### **Return Type: [CSOM String](#page-94-0)**

Creates the contents of the e-mail message used to invite users to a **[document](#page-95-1)** or resource in a **[site](#page-104-0)**.

### **Parameters:**

*pageAddress:* Specifies part of the **[display name](#page-95-0)** for the document or resource.

Type: CSOM String

## **3.2.5.136.2.1.2 FormatDateTime**

This method is a **[static CSOM method](#page-104-1)**.

### **Return Type: [CSOM String](#page-94-0)**

Returns a string representation of a **DateTime** value based on the **[regional settings](#page-103-1)** of the **[site](#page-104-0)** and **[current user](#page-94-2)**.

### **Parameters:**

*web:* Specifies the site to be used when formatting the value.

Type: Microsoft.SharePoint.Client.Web

*datetime:* Specifies the value to be formatted.

## Type: **[CSOM DateTime](#page-93-0)**

*format:* Specifies the date and time format of the result.

Type: Microsoft.SharePoint.Client.Utilities.DateTimeFormat

## **3.2.5.136.2.1.3 GetCurrentUserEmailAddresses**

This method is a **[static CSOM method](#page-104-1)**.

## **Return Type: [CSOM String](#page-94-0)**

Returns the email addresses of the current user. If more than one email address exists for the current user, returns a list of email addresses separated by semicolons.

**Parameters:** None

## **3.2.5.136.2.1.4 ResolvePrincipal**

This method is a **[static CSOM method](#page-104-1)**.

**Return Type:** Microsoft.SharePoint.Client.Utilities.PrincipalInfo

Returns information about a **[principal](#page-102-0)** that matches the specified search criteria. If no matches are found, the protocol server MUST return NULL.

#### **Parameters:**

*web:* Specifies the **[site](#page-104-0)** to be used when searching for a principal.

Type: Microsoft.SharePoint.Client.Web

It MUST NOT be NULL.

*input:* Specifies the value to be used when searching for a principal.

### Type: **[CSOM String](#page-94-0)**

If this is not the **[display name](#page-95-0)**, **[e-mail address](#page-96-0)**, or **[login name](#page-99-0)** of a principal, the server MUST return NULL.

Its length MUST be equal to or less than 255.

*scopes:* Specifies the type to be used when searching for a principal.

Type: Microsoft.SharePoint.Client.Utilities.PrincipalType

*sources:* Specifies the source to be used when searching for a principal.

Type: Microsoft.SharePoint.Client.Utilities.PrincipalSource

*usersContainer:* Specifies the collection of users to be used when searching for a principal.

Type: Microsoft.SharePoint.Client.UserCollection

*inputIsEmailOnly:* Specifies whether only the e-mail address is used when searching for a principal.

## Type: **[CSOM Boolean](#page-93-1)**

### **Exceptions:**

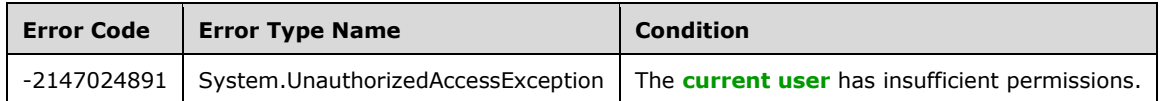

## **3.2.5.136.2.1.5 SearchPrincipals**

This method is a **[static CSOM method](#page-104-1)**.

**Return Type: [CSOM array](#page-93-2)** of Microsoft.SharePoint.Client.Utilities.PrincipalInfo

Returns the collection of **[principals](#page-102-0)** that partially or uniquely match the specified search criteria.

#### **Parameters:**

*web:* Specifies the **[site](#page-104-0)** to be used when searching for a principal.

Type: Microsoft.SharePoint.Client.Web

It MUST NOT be NULL.

*input:* Specifies the value to be used when searching for a principal.

#### Type: **[CSOM String](#page-94-0)**

If this is not the **[display name](#page-95-0)**, **[e-mail address](#page-96-0)**, or **[login name](#page-99-0)** of a principal, the server MUST return an empty collection.

It MUST NOT be NULL. Its length MUST be equal to or less than 255.

*scopes:* Specifies the type to be used when searching for a principal.

Type: Microsoft.SharePoint.Client.Utilities.PrincipalType

*sources:* Specifies the source to be used when searching for a principal.

Type: Microsoft.SharePoint.Client.Utilities.PrincipalSource

*usersContainer:* Specifies the collection of users to be used when searching for a principal.

Type: Microsoft.SharePoint.Client.UserCollection

*maxCount:* Specifies the maximum number of principals to be returned in the **[list](#page-99-1)**.

#### Type: **[CSOM Int32](#page-94-1)**

If the value is equal to or less than 0, the server MUST return an empty collection.

### **3.2.5.136.2.1.6 GetPeoplePickerURL**

This method is a **[static CSOM method](#page-104-1)**.

#### **Return Type: [CSOM String](#page-94-0)**

Returns a **[server-relative URL](#page-103-2)** to a Web page used to search for **[principals](#page-102-0)**. <108>

### **Parameters:**

*web:* Specifies the **[site](#page-104-0)** to be used when searching for principals.

Type: Microsoft.SharePoint.Client.Web

It MUST NOT be NULL.

*fieldUser:* Specifies the **[field \(2\)](#page-96-1)** to be used to set query parameters when searching for principals

Type: Microsoft.SharePoint.Client.FieldUser

It MUST NOT be NULL.

## **3.2.5.136.2.1.7 ResolvePrincipalInCurrentContext**

This method is a **[static CSOM method](#page-104-1)**.

**Return Type:** Microsoft.SharePoint.Client.Utilities.PrincipalInfo

Returns information about a **[principal](#page-102-0)** that matches the specified search criteria in the context of the current **[Web site](#page-107-0)**[.<109>](#page-837-1)

#### **Parameters:**

*input:* Specifies the value to be used when searching for a principal.

#### Type: **[CSOM String](#page-94-0)**

If this is not the **[display name](#page-95-0)**, **[e-mail address](#page-96-0)**, or **[login name](#page-99-0)** of a principal, the server MUST return NULL.

Its length MUST be equal to or less than 255.

*scopes:* Specifies the type to be used when searching for a principal.

Type: Microsoft.SharePoint.Client.Utilities.PrincipalType

*sources:* Specifies the source to be used when searching for a principal.

Type: Microsoft.SharePoint.Client.Utilities.PrincipalSource

*inputIsEmailOnly:* Specifies whether only the e-mail address is used when searching for a principal.

### Type: **[CSOM Boolean](#page-93-1)**

*addToUserInfoList:* Specifies whether to add the principal to the **[user information list](#page-106-0)**.

Type: CSOM Boolean

*matchUserInfoList:* Specifies whether to return the principal found in the user information list.

Type: CSOM Boolean

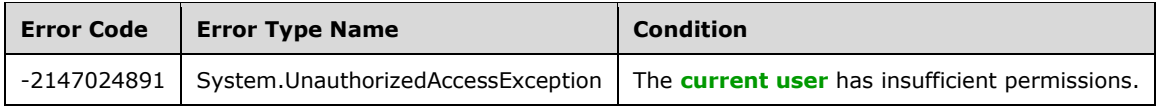

# **3.2.5.136.2.1.8 MarkDiscussionAsFeatured**

This method is a **[static CSOM method](#page-104-1)**.

## **Return Type:** None

Marks the specified **[discussion items](#page-95-2)** as featured discussion items. <110>

## **Exceptions:**

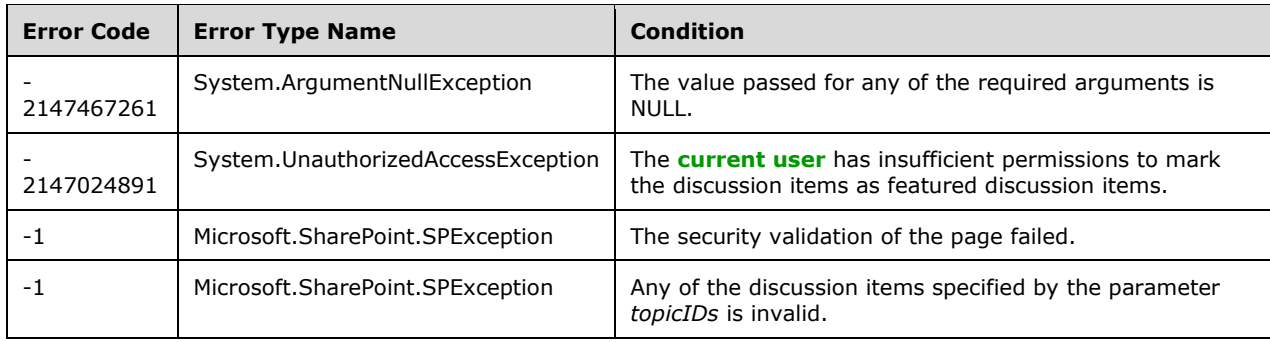

#### **Parameters:**

*listID:* Identifies the **[discussion board](#page-95-3)** which contains the discussion items to be marked as featured discussion items.

## Type: **[CSOM String](#page-94-0)**

*topicIDs:* Identifies the discussion items to be marked as featured discussion items.

Type: CSOM String

The string MUST be formed by concatenating the identifiers for the discussion items using the comma character ",".

## **3.2.5.136.2.1.9 UnmarkDiscussionAsFeatured**

This method is a **[static CSOM method](#page-104-1)**.

### **Return Type:** None

Unmarks the specified **[discussion items](#page-95-2)** as featured discussion items[.<111>](#page-837-3)

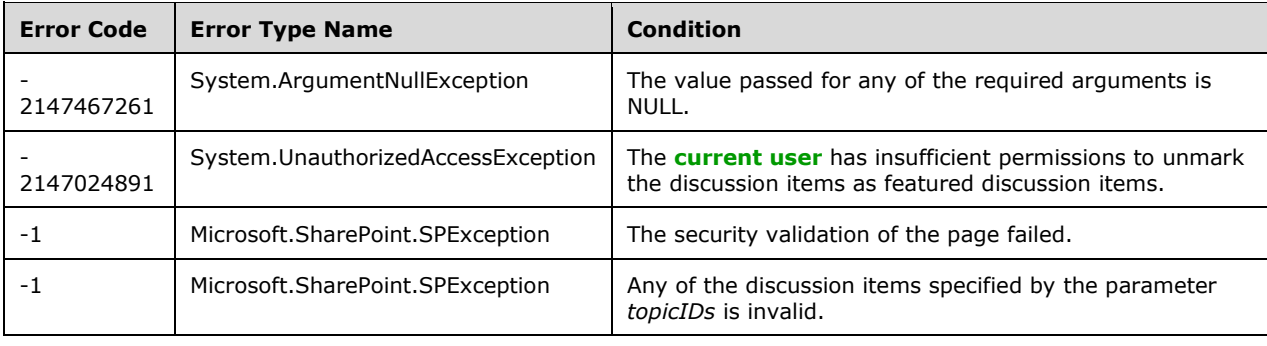

## **Parameters:**

*listID:* Identifies the **[discussion board](#page-95-3)** which contains the discussion items to be unmarked as featured discussion items.

### Type: **[CSOM String](#page-94-0)**

*topicIDs:* Identifies the discussion items to be marked as featured discussion items.

Type: CSOM String

The string MUST be formed by concatenating the identifiers for the discussion items using the comma character ",".

## **3.2.5.136.2.1.10 SendEmail**

This method is a **[static CSOM method](#page-104-1)**.

### **Return Type:** None

Sends the e-mail message to the specified address. $\leq 112>$ 

#### **Parameters:**

*properties:* The set of properties that define the email to send.

Type: Microsoft.SharePoint.Client.Utilities.EmailProperties

## **3.2.5.136.2.1.11 LogCustomAppError**

This method is a **[static CSOM method](#page-104-1)**.

**Return Type:** Microsoft.SharePoint.Client.Utilities.LogAppErrorResult

Logs an error from a **[SharePoint Add-in](#page-103-3)**. <**113>** The return value indicates the success or failure of this operation.

These errors are of interest to administrators who monitor such **[apps \(2\)](#page-91-0)**.

#### **Parameters:**

*error:* Error string to log.

### Type: **[CSOM String](#page-94-0)**

It MUST NOT be NULL. It MUST NOT be empty.

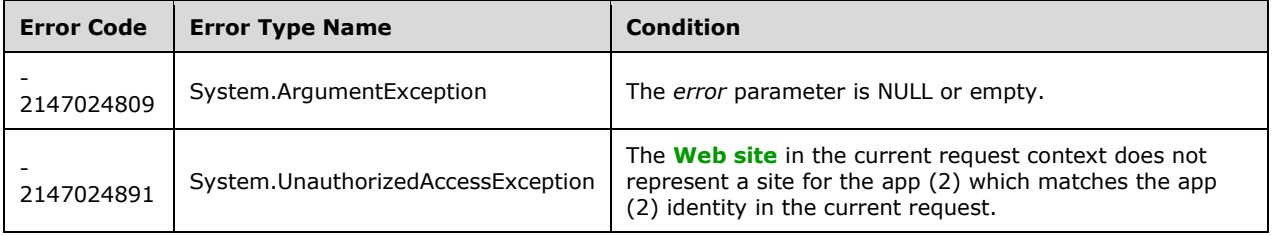

# **3.2.5.136.2.1.12 GetAppLicenseInformation**

This method is a **[static CSOM method](#page-104-1)**.

**Return Type:** Microsoft.SharePoint.Client.AppLicenseCollection

Gets the collection of the **[marketplace license](#page-100-2)**s entitling the user to use the specified **[app \(2\)](#page-91-0)** within the **[site subscription](#page-104-2)** including the current **[site](#page-104-0)**[.<114>](#page-837-6)

The **[Web site](#page-107-0)** in the current request context MUST represent a site for the app (2) that is identified by the *productId* parameter or the app (2) identity in the current request MUST match the app (2) identity of the app (2) that is identified by the *productId* parameter.

#### **Parameters:**

*productId:* **[App product identifier](#page-91-1)** of the specified app (2).

Type: **[CSOM GUID](#page-94-3)**

## **3.2.5.136.2.1.13 IsUserLicensedForEntityInContext**

This method is a **[static CSOM method](#page-104-1)**.

### **Return Type: [CSOM Boolean](#page-93-1)**

Specifies whether the currently logged-in user has the appropriate license to access the specified entity. $<$ 115 $>$ 

If "true", the user has the proper license to access the specified entity; otherwise, "false".

### **Parameters:**

*licensableEntity:* The name of the entity to check the user's license for. The format of the string is an implementation detail of the protocol server.

Type: **[CSOM String](#page-94-0)**

### **3.2.5.136.2.1.14 GetAppLicenseDeploymentId**

This method is a **[static CSOM method](#page-104-1)**.

### **Return Type: [CSOM GUID](#page-94-3)**

Returns the **[marketplace deployment identifier](#page-100-3)** associated with **[site subscription](#page-104-2)** of the **[site](#page-104-0)**. If there is no marketplace deployment identifier associated with the site subscription of the site, it randomly generates one and associates it with the site subscription of the site. $\langle 116 \rangle$  This method MUST be called by a **[site collection administrator](#page-104-3)** of the **[site collection](#page-104-4)** including the current site.

**Parameters:** None

### **3.2.5.136.2.1.15 ImportAppLicense**

This method is a **[static CSOM method](#page-104-1)**.

#### **Return Type:** None

Imports the given **[marketplace license](#page-100-2)**, along with the associated **[SharePoint Add-in](#page-103-3)** information, to the **[site subscription](#page-104-2)** associated with the **[site](#page-104-0)**[.<117>](#page-838-1) This method MUST be called by a **[site](#page-104-3)  [collection administrator](#page-104-3)** of the **[site collection](#page-104-4)** including the current site.

## **Parameters:**

*licenseTokenToImport:* The **[marketplace license token](#page-100-4)** associated with the marketplace license.

### Type: **[CSOM String](#page-94-0)**

If the marketplace license is a test license, this token could be missing the **[marketplace deployment](#page-100-3)  [identifier](#page-100-3)**. Otherwise, the token MUST have a marketplace deployment identifier matching the marketplace deployment identifier associated with the site subscription of the site. If the marketplace license is not a test license, then this token MUST be verified by the marketplace for authenticity for the method to import the marketplace license.

This MUST NOT be NULL. This MUST NOT be empty string.

*contentMarket:* The **[marketplace content market](#page-100-5)** of the marketplace license to be imported.

Type: CSOM String

It MUST NOT be NULL. It MUST NOT be empty string. The format of the string MUST be as described in  $[RFC4646]$  section 2.1.

*billingMarket:* The **[marketplace billing market](#page-100-6)** of the marketplace license to be imported.

Type: CSOM String

It MUST NOT be NULL. It MUST NOT be empty string. The string MUST take one of the values defined in [\[ISO-3166\].](https://go.microsoft.com/fwlink/?LinkId=89917)

*appName:* The title of the **[app \(2\)](#page-91-0)**.

Type: CSOM String

It MUST NOT be NULL. It MUST NOT be empty string.

*iconUrl:* The location of the icon image of the app (2).

Type: CSOM String

If it is not NULL, it MUST be a URL of absolute form.

*providerName:* The name of the publisher of the app (2).

Type: CSOM String

It MUST NOT be NULL. It MUST NOT be empty string.

*appSubtype:* The subtype of the app (2).

Type: **[CSOM Int32](#page-94-1)**

## **3.2.5.136.2.1.16 SearchPrincipalsUsingContextWeb**

This method is a **[static CSOM method](#page-104-1)**.

**Return Type: [CSOM array](#page-93-2)** of Microsoft.SharePoint.Client.Utilities.PrincipalInfo

Returns the collection of **[principals](#page-102-0)** that partially or uniquely matches the specified search criteria in the context of the current **[Web site](#page-107-0)**[.<118>](#page-838-2)

### **Parameters:**

*input:* Specifies the value to be used when searching for a principal.

### Type: **[CSOM String](#page-94-0)**

If this is not the **[display name](#page-95-0)**, **[e-mail address](#page-96-0)**, or **[login name](#page-99-0)** of a principal, the server MUST return an empty collection.

It MUST NOT be NULL. Its length MUST be equal to or less than 255.

*scopes:* Specifies the type to be used when searching for a principal.

Type: Microsoft.SharePoint.Client.Utilities.PrincipalType

*sources:* Specifies the source to be used when searching for a principal.

Type: Microsoft.SharePoint.Client.Utilities.PrincipalSource

*groupName:* Specifies the name of a **[site collection group](#page-104-5)** in the **[site collection](#page-104-4)** that contains the current Web site. The collection of users in this site collection group is used when searching for a principal.

Type: CSOM String

*maxCount:* Specifies the maximum number of principals to be returned.

#### Type: **[CSOM Int32](#page-94-1)**

If the value is equal to or less than 0, the server MUST return an empty collection.

# **3.2.5.136.2.1.17 GetLocalizedString**

This method is a **[static CSOM method](#page-104-1)**.

#### **Return Type: [CSOM String](#page-94-0)**

Retrieves the value for a named resource string from the resource file for a specified language. If a value cannot be found in the requested language, the value for the invariant language is returned. If a resource file for the invariant language does not exist or the specified resource name does not exist, the source string is returned without localization.

## **Parameters:**

*source:* Specifies the resource in the form \$Resources:key, where key is the name half of a name/value pair in a resource file.

Type: CSOM String

*defaultResourceFile:* Specifies the base file name of the language resource file containing a localized string value. For example, if there are a series of resource files named myresources.en-us.resx, myresources.es-es.resx, myresources.de-de.resx, and so on, the value to pass in this parameter is myresources.

Type: CSOM String

*language:* Specifies the LCID of the target language. The value MUST be a valid **[language code](#page-98-0)  [identifier \(LCID\)](#page-98-0)**.

Type: **[CSOM Int32](#page-94-1)**

### **3.2.5.136.2.1.18 GetLowerCaseString**

This method is a **[static CSOM method](#page-104-1)**.

#### **Return Type: [CSOM String](#page-94-0)**

Gets the lower case value of a CSOM String using the supplied locale.

## **Parameters:**

*sourceValue:* Value to convert to lower case.

Type: CSOM String

*lcid:* Locale ID to be used when converting to lower case.

Type: **[CSOM Int32](#page-94-1)**

## **3.2.5.136.2.1.19 LogCustomRemoteAppError**

This method is a **[static CSOM method](#page-104-1)**.

**Return Type:** Microsoft.SharePoint.Client.Utilities.LogAppErrorResult

Logs an error from a **[SharePoint Add-in](#page-103-3)**[.<119>](#page-838-3) The return value indicates the success or failure of this operation.

These errors are of interest to administrators who monitor such **[apps \(2\)](#page-91-0)**.

#### **Parameters:**

*productId:* The **[app product identifier](#page-91-1)** of the **[application](#page-91-2)**.

#### Type: **[CSOM GUID](#page-94-3)**

It MUST NOT be an empty GUID.

*error:* Error string to log.

Type: **[CSOM String](#page-94-0)**

It MUST NOT be NULL. It MUST NOT be empty.

#### **Exceptions:**

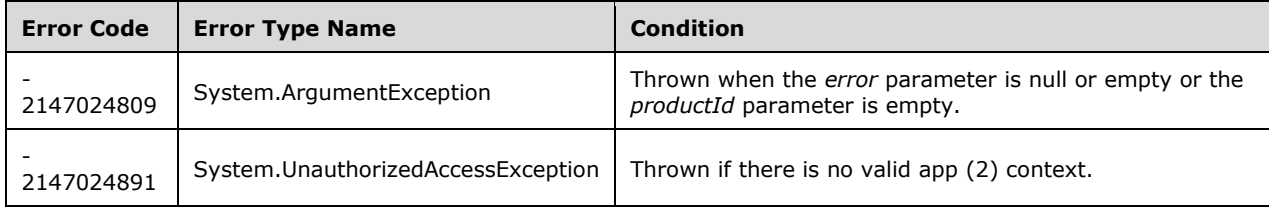

## **3.2.5.136.2.1.20 ExpandGroupsToPrincipals**

This method is a **[static CSOM method](#page-104-1)**.

**Return Type: [CSOM array](#page-93-2)** of Microsoft.SharePoint.Client.Utilities.PrincipalInfo

Expands **[groups](#page-98-1)** to a collection of **[principals](#page-102-0)**.

#### **Parameters:**

*inputs:* A collection of groups to be expanded.

Type: CSOM array of **[CSOM String](#page-94-0)**

*maxCount:* Specifies the maximum number of principals to be returned.

Type: **[CSOM Int32](#page-94-1)**

## **3.2.5.136.2.1.21 GetUserPermissionLevels**

This method is a **[static CSOM method](#page-104-1)**.

## **Return Type: [CSOM array](#page-93-2)** of **[CSOM String](#page-94-0)**

Retrieves a collection of permission levels of the current user on the web.

**Parameters:** None

## **3.2.5.136.2.1.22 IsEmailServerSet**

This method is a **[static CSOM method](#page-104-1)**.

### **Return Type: [CSOM Boolean](#page-93-1)**

Returns a Boolean value that specifies whether an e-mail server has been set for the site.

### **Parameters:**

*web:* A Microsoft.SharePoint.SPWeb object that represents the site.

Type: Microsoft.SharePoint.Client.Web

# **3.2.5.136.2.2ObjectPath Methods**

## **3.2.5.136.2.2.1 CreateNewDiscussion**

This method is a **[static CSOM method](#page-104-1)**.

**Return Type:** Microsoft.SharePoint.Client.ListItem

Creates a new top-level **[discussion item](#page-95-2)** for a **[discussion board](#page-95-3)** and returns the corresponding **[list](#page-99-2)  [item](#page-99-2)**.

### **Parameters:**

*list:* Specifies the discussion board that contains the new discussion item.

Type: Microsoft.SharePoint.Client.List

*title:* Specifies the value of the **Title [field \(2\)](#page-96-1)** of the new discussion item.

Type: **[CSOM String](#page-94-0)**

## **3.2.5.136.2.2.2 CreateNewDiscussionReply**

This method is a **[static CSOM method](#page-104-1)**.

**Return Type:** Microsoft.SharePoint.Client.ListItem

Creates a new **[discussion item](#page-95-2)** representing a reply to an existing discussion item in a **[discussion](#page-95-3)  [board](#page-95-3)** and returns the corresponding **[list item](#page-99-2)** as specified by **ListItem** (section [3.2.5.87\)](#page-384-0).

### **Parameters:**

*parent:* Specifies the parent discussion item of the new discussion item.

Type: Microsoft.SharePoint.Client.ListItem

# **3.2.5.136.2.2.3 CreateNewDiscussionItem**

This method is a **[static CSOM method](#page-104-1)**.

**Return Type:** Microsoft.SharePoint.Client.ListItem

Takes a **ListItem** (section [3.2.5.87\)](#page-384-0) that is created in a **[discussion board](#page-95-3)** and sets **[fields \(2\)](#page-96-1)** and other internal states in such a way that when the **Update** method is called on the **[list item](#page-99-2)**, a **[discussion item](#page-95-2)** that properly contains replies is created. <120>

#### **Parameters:**

*listId:* The list item identifier.

Type: **[CSOM GUID](#page-94-3)**

*title:* The value to put in the **Title** field (2) of the item. This value is also used for the name of the created **[folder](#page-97-0)**.

Type: **[CSOM String](#page-94-0)**

## **3.2.5.136.2.2.4 CreateWikiPageInContextWeb**

This method is a **[static CSOM method](#page-104-1)**.

**Return Type:** Microsoft.SharePoint.Client.File

Creates a wiki page[.<121>](#page-838-5)

#### **Parameters:**

*parameters:* The information used to create the wiki page.

Type: Microsoft.SharePoint.Client.Utilities.WikiPageCreationInformation

It MUST NOT be NULL.

## **3.2.5.136.2.2.5 LocalizeWebPartGallery**

This method is a **[static CSOM method](#page-104-1)**.

**Return Type: [CSOM array](#page-93-2)** of Microsoft.SharePoint.Client.ListItem

Localizes **[fields \(2\)](#page-96-1)** in a **[Web Part](#page-107-1) [gallery](#page-97-1)** for the specified collection of **[list items](#page-99-2)**.

### **Parameters:**

*items:* A collection of list items for a Web Part gallery.

Type: Microsoft.SharePoint.Client.ListItemCollection

It MUST NOT be NULL.

### <span id="page-482-0"></span>**3.2.5.137 Microsoft.SharePoint.Client.View**

**TypeId:** {2399F45D-1784-4965-9A5F-A3415790A0D0}

**ShortName:** SP.View

Specifies a **[list view](#page-99-3)**.

## **3.2.5.137.1 Properties**

## **3.2.5.137.1.1Scalar Properties**

## **3.2.5.137.1.1.1 Aggregations**

**Type: [CSOM String](#page-94-0)**

**Accessibility:** Read/Write

Specifies **[fields \(2\)](#page-96-1)** and functions that define totals shown in a **[list view](#page-99-3)**.

It MUST be NULL or an **[XML fragment](#page-108-0)** that conforms to the following **[XML schema](#page-108-1)**:

<xs:sequence><xs:element name="FieldRef" type="FieldRefDefinitionAggregation" minOccurs="0" maxOccurs="unbounded" /></xs:sequence>

where **FieldRefDefinitionAggregation** is specified in [\[MS-WSSCAML\]](%5bMS-WSSCAML%5d.pdf#Section_8d6156fd646842949594644a946ed6a6) section 2.3.2.2.

## **3.2.5.137.1.1.2 AggregationsStatus**

### **Type: [CSOM String](#page-94-0)**

#### **Accessibility:** Read/Write

Specifies whether totals are shown in the **[list view](#page-99-3)**.

It MUST be NULL If *Aggregations* is NULL; otherwise it MUST be "On" or "Off".

## **3.2.5.137.1.1.3 BaseViewId**

#### **Type: [CSOM String](#page-94-0)**

#### **Accessibility:** Read Only

Specifies the **[base view identifier](#page-92-0)** of the **[list view](#page-99-3)**.

It MUST be an integer encoded as a string. Its value MUST be equal to or greater than 0. Its value MUST be equal to or less than 255.

### **3.2.5.137.1.1.4 ContentTypeId**

**Type:** Microsoft.SharePoint.Client.ContentTypeId

#### **Accessibility:** Read/Write

Specifies the identifier of the **[content type](#page-93-3)** with which the **[view](#page-106-1)** is associated.

## **3.2.5.137.1.1.5 DefaultView**

#### **Type: [CSOM Boolean](#page-93-1)**

#### **Accessibility:** Read/Write

Specifies whether the **[list view](#page-99-3)** is the **[default list view](#page-95-4)**.

# **3.2.5.137.1.1.6 DefaultViewForContentType**

### **Type: [CSOM Boolean](#page-93-1)**

#### **Accessibility:** Read/Write

Specifies whether the **[list view](#page-99-3)** is the **[default list view](#page-95-4)** for the **[content type](#page-93-3)** specified by *ContentTypeId*.

## **3.2.5.137.1.1.7 EditorModified**

#### **Type: [CSOM Boolean](#page-93-1)**

#### **Accessibility:** Read/Write

Specifies whether the **[list view](#page-99-3)** was modified in an editor.

### **3.2.5.137.1.1.8 Formats**

#### **Type: [CSOM String](#page-94-0)**

#### **Accessibility:** Read/Write

Specifies the column and row formatting for the **[list view](#page-99-3)**.

It MUST be NULL or an **[XML fragment](#page-108-0)** that conforms to **ViewFormatDefinitions** as specified in [\[MS-](%5bMS-WSSCAML%5d.pdf#Section_8d6156fd646842949594644a946ed6a6)[WSSCAML\]](%5bMS-WSSCAML%5d.pdf#Section_8d6156fd646842949594644a946ed6a6) section 2.3.2.21.

### **3.2.5.137.1.1.9 Hidden**

#### **Type: [CSOM Boolean](#page-93-1)**

**Accessibility:** Read/Write

Specifies whether the **[list view](#page-99-3)** is **[hidden](#page-98-2)**.

### **3.2.5.137.1.1.10 HtmlSchemaXml**

### **Type: [CSOM String](#page-94-0)**

**Accessibility:** Read Only

Specifies the **[XML document](#page-108-2)** that represents the **[list view](#page-99-3)**.

It MUST NOT be NULL. It MUST be exactly one **[XML fragment](#page-108-0)** conforming to **ViewDefinitions** as specified in [\[MS-WSSCAML\]](%5bMS-WSSCAML%5d.pdf#Section_8d6156fd646842949594644a946ed6a6) section 2.3.2.16.

### **3.2.5.137.1.1.11 Id**

### **Type: [CSOM GUID](#page-94-3)**

**Accessibility:** Read Only

Specifies the **[view identifier](#page-106-2)** of the **[list view](#page-99-3)**.

It MUST NOT be an empty GUID.

## **3.2.5.137.1.1.12 ImageUrl**

### **Type: [CSOM String](#page-94-0)**

**Accessibility:** Read Only

Specifies the **[URL](#page-106-3)** of the image for the **[list view](#page-99-3)**.

## It MUST be a **[server-relative URL](#page-103-2)** or an **[absolute URL](#page-91-3)**.

## **3.2.5.137.1.1.13 IncludeRootFolder**

### **Type: [CSOM Boolean](#page-93-1)**

### **Accessibility:** Read/Write

Specifies whether the current **[folder](#page-97-0)** is displayed in the **[list view](#page-99-3)**.

## **3.2.5.137.1.1.14 Method**

#### **Type: [CSOM String](#page-94-0)**

#### **Accessibility:** Read/Write

Specifies the view method for the **[list view](#page-99-3)**.

It MUST be NULL or an **[XML document](#page-108-2)** where the **[root element](#page-103-4)** is a valid Method **[XML fragment](#page-108-0)** as specified in [\[MS-WSSCAP\]](%5bMS-WSSCAP%5d.pdf#Section_1076b2de28354fe18d4cc078a9703fab) section 2.2.5.2.

## **3.2.5.137.1.1.15 MobileDefaultView**

#### **Type: [CSOM Boolean](#page-93-1)**

#### **Accessibility:** Read/Write

Specifies whether the **[list view](#page-99-3)** is the **[default mobile list view](#page-95-5)**.

## **3.2.5.137.1.1.16 MobileView**

### **Type: [CSOM Boolean](#page-93-1)**

#### **Accessibility:** Read/Write

Specifies whether the **[list view](#page-99-3)** is a **[mobile list view](#page-100-7)**.

## **3.2.5.137.1.1.17 ModerationType**

### **Type: [CSOM String](#page-94-0)**

#### **Accessibility:** Read Only

Specifies the content approval type for the **[list view](#page-99-3)**.

It MUST be one of the following: NULL, "", "Moderator", "Contributor", or "HideUnapproved".

## **3.2.5.137.1.1.18 OrderedView**

### **Type: [CSOM Boolean](#page-93-1)**

**Accessibility:** Read Only

Specifies whether **[list items](#page-99-2)** can be reordered in the **[list view](#page-99-3)**.

### **3.2.5.137.1.1.19 Paged**

### **Type: [CSOM Boolean](#page-93-1)**

### **Accessibility:** Read/Write

Specifies whether the **[list view](#page-99-3)** is a **[paged view](#page-101-0)**.

## **3.2.5.137.1.1.20 PersonalView**

### **Type: [CSOM Boolean](#page-93-1)**

**Accessibility:** Read Only

Specifies whether the **[list view](#page-99-3)** is a **[personal view](#page-102-1)**. If the value is "false", the **[list](#page-99-1)** view is a **[public](#page-102-2)  [view](#page-102-2)**.

## **3.2.5.137.1.1.21 ReadOnlyView**

#### **Type: [CSOM Boolean](#page-93-1)**

**Accessibility:** Read Only

Specifies whether the **[list view](#page-99-3)** is read-only.

## **3.2.5.137.1.1.22 RequiresClientIntegration**

#### **Type: [CSOM Boolean](#page-93-1)**

**Accessibility:** Read Only

Specifies whether the **[list view](#page-99-3)** requires client integration **[rights](#page-103-5)**.

## **3.2.5.137.1.1.23 RowLimit**

#### **Type: [CSOM UInt32](#page-94-4)**

#### **Accessibility:** Read/Write

Specifies the maximum number of **[list items](#page-99-2)** to display in a visual page of the **[list view](#page-99-3)**.

Its value MUST be equal to or less than 2147483647.

### **3.2.5.137.1.1.24 Scope**

**Type:** Microsoft.SharePoint.Client.ViewScope

**Accessibility:** Read/Write

Specifies the scope for the **[list view](#page-99-3)**.

### **3.2.5.137.1.1.25 ServerRelativeUrl**

### **Type: [CSOM String](#page-94-0)**

**Accessibility:** Read Only

Specifies the **[server-relative URL](#page-103-2)** of the **[list view page](#page-99-4)**.

It MUST NOT be NULL. It MUST NOT be empty. It MUST be a URL of server-relative form.

## **3.2.5.137.1.1.26 StyleId**

### **Type: [CSOM String](#page-94-0)**

### **Accessibility:** Read Only

Specifies the identifier of the **[view style](#page-106-4)** for the **[list view](#page-99-3)**.

It MUST be NULL or conform to **ViewStyleReference** as specified in [\[MS-WSSCAML\]](%5bMS-WSSCAML%5d.pdf#Section_8d6156fd646842949594644a946ed6a6) section 2.3.2.20.

## **3.2.5.137.1.1.27 Threaded**

## **Type: [CSOM Boolean](#page-93-1)**

**Accessibility:** Read Only

Specifies whether the **[list view](#page-99-3)** is a threaded view.

### **3.2.5.137.1.1.28 Title**

### **Type: [CSOM String](#page-94-0)**

**Accessibility:** Read/Write

Specifies the **[display name](#page-95-0)** of the **[list view](#page-99-3)**.

It MUST NOT be NULL. Its length MUST be equal to or less than 255.

## **3.2.5.137.1.1.29 Toolbar**

### **Type: [CSOM String](#page-94-0)**

**Accessibility:** Read/Write

Specifies the **[toolbar](#page-105-1)** for the **[list view](#page-99-3)**.

It MUST be NULL or conform to the following **[XML schema](#page-108-1)**:

```
<xs:complexType><xs:sequence><xs:any minOccurs="0" maxOccurs="unbounded" 
namespace="##any" processContents="skip"/></xs:sequence><xs:anyAttribute 
processContents="skip"/></xs:complexType>
```
# **3.2.5.137.1.1.30 ToolbarTemplateName**

### **Type: [CSOM String](#page-94-0)**

**Accessibility:** Read Only

Specifies the name of the template for the **[toolbar](#page-105-1)** that is used in the **[list view](#page-99-3)**, specified in [\[MS-](%5bMS-WSSCAML%5d.pdf#Section_8d6156fd646842949594644a946ed6a6)[WSSCAML\]](%5bMS-WSSCAML%5d.pdf#Section_8d6156fd646842949594644a946ed6a6) section 2.3.2.17.2.

## **3.2.5.137.1.1.31 ViewData**

### **Type: [CSOM String](#page-94-0)**

**Accessibility:** Read/Write

Specifies a **[reference](#page-103-6)** to the **[field \(2\)](#page-96-1)** that is used to render the Calendar View or Gantt view. If the view is a Calendar View or Gantt View, this section MUST be specified. For other view types, it MUST be ignored.

It MUST be NULL or an **[XML fragment](#page-108-0)** that conforms to the following **[XML schema](#page-108-1)**:

<xs:sequence><xs:element name="FieldRef" type="FieldRefDefinitionViewData"

where FieldRefDefinitionViewData is specified in [\[MS-WSSCAML\]](%5bMS-WSSCAML%5d.pdf#Section_8d6156fd646842949594644a946ed6a6) section 2.3.2.18.

## **3.2.5.137.1.1.32 ViewJoins**

### **Type: [CSOM String](#page-94-0)**

**Accessibility:** Read/Write

Specifies the joins that are used in the **[list view](#page-99-3)**.

It MUST be NULL or an XML fragment that conforms to **ListJoinsDefinition** as specified in [\[MS-](%5bMS-WSSCAML%5d.pdf#Section_8d6156fd646842949594644a946ed6a6)[WSSCAML\]](%5bMS-WSSCAML%5d.pdf#Section_8d6156fd646842949594644a946ed6a6) section 2.2.2.21.

## **3.2.5.137.1.1.33 ViewProjectedFields**

### **Type: [CSOM String](#page-94-0)**

**Accessibility:** Read/Write

Specifies the **[dependent lookup field](#page-95-6)** to be used by the **[list view](#page-99-3)**.

It MUST be NULL or an **[XML fragment](#page-108-0)** that conforms to **ProjectedFieldsDefinition** as specified in [\[MS-WSSCAML\]](%5bMS-WSSCAML%5d.pdf#Section_8d6156fd646842949594644a946ed6a6) section 2.2.2.19.

## **3.2.5.137.1.1.34 ViewQuery**

## **Type: [CSOM String](#page-94-0)**

**Accessibility:** Read/Write

Specifies the **[query](#page-102-3)** that is used by the **[list view](#page-99-3)**.

It MUST be NULL or a valid **[XML fragment](#page-108-0)** that conforms to **CamlQueryRoot** as specified in [\[MS-](%5bMS-WSSCAML%5d.pdf#Section_8d6156fd646842949594644a946ed6a6)[WSSCAML\]](%5bMS-WSSCAML%5d.pdf#Section_8d6156fd646842949594644a946ed6a6) section 2.2.2.1.

## **3.2.5.137.1.1.35 ViewType**

### **Type: [CSOM String](#page-94-0)**

**Accessibility:** Read Only

Specifies the type of the **[list view](#page-99-3)**.

It MUST be one of the following: "HTML", "GRID", "CALENDAR", "RECURRENCE", "CHART", or "GANTT".

## **3.2.5.137.1.1.36 ListViewXml**

### **Type: [CSOM String](#page-94-0)**

**Accessibility:** Read/Write

Specifies the **View** (section [3.2.5.137\)](#page-482-0) **[XML](#page-108-3)** that conforms to the **ViewDefinition** type as defined in [\[MS-WSSCAML\]](%5bMS-WSSCAML%5d.pdf#Section_8d6156fd646842949594644a946ed6a6) section 2.3.2.17[.<122>](#page-838-6)

### **3.2.5.137.1.1.37 JSLink**

### **Type: [CSOM String](#page-94-0)**

### **Accessibility:** Read/Write

Gets the name of an external ECMAScript [\(\[ECMA-262-1999\]\)](https://go.microsoft.com/fwlink/?LinkId=153655) file containing any logic for this **[list](#page-99-3)  [view](#page-99-3)**.

## **3.2.5.137.1.2ObjectPath Properties**

## **3.2.5.137.1.2.1 ViewFields**

**Type:** Microsoft.SharePoint.Client.ViewFieldCollection

## **Accessibility:** Read Only

Specifies the collection of **[fields \(2\)](#page-96-1)** in the **[list view](#page-99-3)**.

It MUST NOT be NULL.

# **3.2.5.137.2 Methods**

## **3.2.5.137.2.1Scalar Methods**

## **3.2.5.137.2.1.1 DeleteObject**

**Return Type:** None

Deletes the **[list view](#page-99-3)**.

**Parameters:** None

#### **Exceptions:**

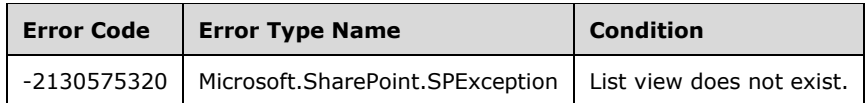

## **3.2.5.137.2.1.2 RenderAsHtml**

### **Return Type: [CSOM String](#page-94-0)**

Returns the **[list view](#page-99-3)** as **[HTML](#page-98-3)**. It MUST be HTML.

**Parameters:** None

## **3.2.5.137.2.1.3 Update**

### **Return Type:** None

Commits changed properties of the **[list view](#page-99-3)**.

#### **Parameters:** None

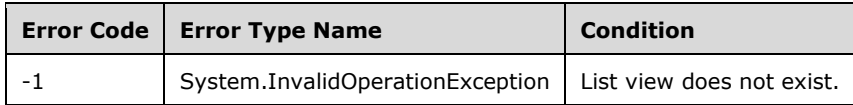

# **3.2.5.137.2.2ObjectPath Methods**

None.

# **3.2.5.138 Microsoft.SharePoint.Client.ViewCollection**

**TypeId:** {03C5D7A9-9541-4482-9919-CA0CCCF565A0}

**ShortName:** SP.ViewCollection

Specifies a collection of **[list views](#page-99-3)**.

# **3.2.5.138.1 Properties**

## **3.2.5.138.1.1Scalar Properties**

None.

# **3.2.5.138.1.2ObjectPath Properties**

None.

**3.2.5.138.2 Methods**

# **3.2.5.138.2.1Scalar Methods**

None.

## **3.2.5.138.2.2ObjectPath Methods**

## **3.2.5.138.2.2.1 Add**

**Return Type:** Microsoft.SharePoint.Client.View

Adds a new **[list view](#page-99-3)** to the collection.

## **Parameters:**

*parameters:* Specifies the new list view.

Type: Microsoft.SharePoint.Client.ViewCreationInformation

It MUST NOT be NULL.

## **Exceptions:**

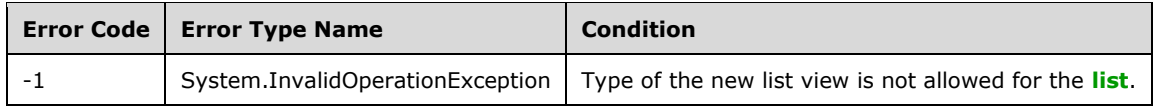

# **3.2.5.138.2.2.2 GetById**

**Return Type:** Microsoft.SharePoint.Client.View

Returns the view with the specified **[view identifier](#page-106-2)**.

## **Parameters:**

*guidId:* The view identifier of the view to return.

Type: **[CSOM GUID](#page-94-3)**

## **3.2.5.138.2.2.3 GetByTitle**

**Return Type:** Microsoft.SharePoint.Client.View

Returns the **[list view](#page-99-3)** with the specified title. If there is more than one list view with the specified title, the server MUST return one list view as determined by the server.

#### **Parameters:**

*strTitle:* The title of the view to return.

Type: **[CSOM String](#page-94-0)**

It MUST NOT be NULL.

## **3.2.5.139 Microsoft.SharePoint.Client.ViewCreationInformation**

**TypeId:** {A3547807-7266-42F3-B055-AFA6E840E458}

**ShortName:** SP.ViewCreationInformation

Specifies the properties used to create a new **[list view](#page-99-3)**.

## **3.2.5.139.1 Properties**

### **3.2.5.139.1.1Scalar Properties**

## **3.2.5.139.1.1.1 Paged**

**Type: [CSOM Boolean](#page-93-1)**

**Accessibility:** Read/Write

Specifies whether the new **[list view](#page-99-3)** is a **[paged view](#page-101-0)**.

## **3.2.5.139.1.1.2 PersonalView**

### **Type: [CSOM Boolean](#page-93-1)**

**Accessibility:** Read/Write

Specifies whether the new **[list view](#page-99-3)** is a **[personal view](#page-102-1)**. If the value is "false", the new list view is a **[public view](#page-102-2)**.

### **3.2.5.139.1.1.3 Query**

**Type: [CSOM String](#page-94-0)**

**Accessibility:** Read/Write

Specifies the **[query](#page-102-3)** for the new **[list view](#page-99-3)**.

It MUST be NULL or a valid **[XML fragment](#page-108-0)** that conforms to **CamlQueryRoot** as specified in [\[MS-](%5bMS-WSSCAML%5d.pdf#Section_8d6156fd646842949594644a946ed6a6)[WSSCAML\]](%5bMS-WSSCAML%5d.pdf#Section_8d6156fd646842949594644a946ed6a6) section 2.2.2.1.

## **3.2.5.139.1.1.4 RowLimit**

## **Type: [CSOM UInt32](#page-94-4)**

## **Accessibility:** Read/Write

Specifies the maximum number of **[list items](#page-99-2)** that the new **[list view](#page-99-3)** displays on a visual page of the list view.

Its value MUST be equal to or less than 2147483647.

# **3.2.5.139.1.1.5 SetAsDefaultView**

## **Type: [CSOM Boolean](#page-93-1)**

### **Accessibility:** Read/Write

Specifies whether the new **[list view](#page-99-3)** is the **[default list view](#page-95-4)**.

## **3.2.5.139.1.1.6 Title**

## **Type: [CSOM String](#page-94-0)**

### **Accessibility:** Read/Write

Specifies the **[display name](#page-95-0)** of the new **[list view](#page-99-3)**.

Its length MUST be equal to or less than 255.

## **3.2.5.139.1.1.7 ViewFields**

### **Type: [CSOM array](#page-93-2)** of **[CSOM String](#page-94-0)**

**Accessibility:** Read/Write

Specifies the collection of **[field internal names](#page-96-2)** for the **[list](#page-99-1) [fields \(2\)](#page-96-1)** in the new **[list view](#page-99-3)**.

## **3.2.5.139.1.1.8 ViewTypeKind**

**Type:** Microsoft.SharePoint.Client.ViewType

### **Accessibility:** Read/Write

Specifies the type of the new **[list view](#page-99-3)**.

## **3.2.5.139.1.2ObjectPath Properties**

None.

## **3.2.5.140 Microsoft.SharePoint.Client.ViewFieldCollection**

**TypeId:** {AF975F76-8A94-4E6D-8325-BD1E20B7C301}

**ShortName:** SP.ViewFieldCollection

Specifies the collection of **[fields \(2\)](#page-96-1)** in a **[list view](#page-99-3)**.

## **3.2.5.140.1 Properties**

## **3.2.5.140.1.1Scalar Properties**

## **3.2.5.140.1.1.1 SchemaXml**

#### **Type: [CSOM String](#page-94-0)**

**Accessibility:** Read Only

Specifies the **[XML schema](#page-108-1)** that represents the collection.

It MUST NOT be NULL. It MUST be an **[XML fragment](#page-108-0)** that conforms to the following XML schema:

<xs:sequence><xs:element name="FieldRef" type="FieldRefDefinitionView" minOccurs="0" maxOccurs="unbounded" /></xs:sequence>

**FieldRefDefinitionView** is specified in [\[MS-WSSCAML\]](%5bMS-WSSCAML%5d.pdf#Section_8d6156fd646842949594644a946ed6a6) section 2.3.2.19.

## **3.2.5.140.1.2ObjectPath Properties**

None.

## **3.2.5.140.2 Methods**

## **3.2.5.140.2.1Scalar Methods**

## **3.2.5.140.2.1.1 Add**

#### **Return Type:** None

Adds the **[field \(2\)](#page-96-1)** with the specified **[field internal name](#page-96-2)** or **[display name](#page-95-0)** to the collection.

#### **Parameters:**

*strField:* Specifies the field internal name or the display name.

### Type: **[CSOM String](#page-94-0)**

It MUST NOT be NULL.

### **3.2.5.140.2.1.2 MoveFieldTo**

#### **Return Type:** None

Moves the **[field \(2\)](#page-96-1)** with the specified **[field internal name](#page-96-2)** to the specified position in the collection.

#### **Parameters:**

*field:* Specifies the field internal name.

#### Type: **[CSOM String](#page-94-0)**

It MUST NOT be NULL.

*index:* Specifies the position for the field (2). The first position is 0.

#### Type: **[CSOM Int32](#page-94-1)**

Its value MUST be equal to or greater than 0.

### **Exceptions:**

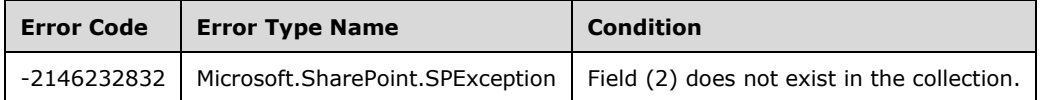

## **3.2.5.140.2.1.3 Remove**

#### **Return Type:** None

Removes the **[field \(2\)](#page-96-1)** with the specified **[field internal name](#page-96-2)** from the collection.

#### **Parameters:**

*strField:* Specifies the field internal name.

#### Type: **[CSOM String](#page-94-0)**

It MUST NOT be NULL.

### **3.2.5.140.2.1.4 RemoveAll**

#### **Return Type:** None

Removes all the **[fields \(2\)](#page-96-1)** from the collection.

**Parameters:** None

## **3.2.5.140.2.1.5 AddViewField**

#### **Return Type:** None

Adds the **[field \(2\)](#page-96-1)** with the specified **[field internal name](#page-96-2)** or display name to the collection. <123>

#### **Parameters:**

*strField:* Specifies the field internal name or display name.

#### Type: **[CSOM String](#page-94-0)**

It MUST NOT be NULL.

## **3.2.5.140.2.1.6 MoveViewFieldTo**

#### **Return Type:** None

Moves the **[field \(2\)](#page-96-1)** with the specified **[field internal name](#page-96-2)** to the specified position in the collection[.<124>](#page-838-8)

#### **Parameters:**

*field:* Specifies the field internal name.

#### Type: **[CSOM String](#page-94-0)**

It MUST NOT be NULL.

*index:* Specifies the new position for the field (2). The first position is 0.

## Type: **[CSOM Int32](#page-94-1)**

Its value MUST be equal to or greater than 0.

## **3.2.5.140.2.1.7 RemoveAllViewFields**

## **Return Type:** None

Removes all the **[fields \(2\)](#page-96-1)** from the collection. <125>

**Parameters:** None

## **3.2.5.140.2.1.8 RemoveViewField**

### **Return Type:** None

Removes the **[field \(2\)](#page-96-1)** with the specified **[field internal name](#page-96-2)** or display name from the collection[.<126>](#page-838-10)

### **Parameters:**

*strField:* Specifies the field internal name or display name.

Type: **[CSOM String](#page-94-0)**

It MUST NOT be NULL.

#### **Exceptions:**

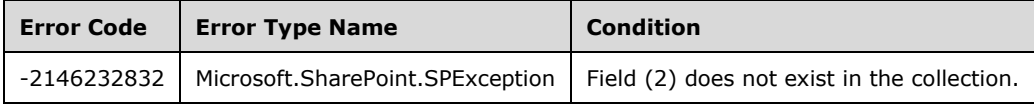

## **3.2.5.140.2.2ObjectPath Methods**

None.

## **3.2.5.141 Microsoft.SharePoint.Client.ViewScope**

**ShortName:** SP.ViewScope

**Flag:** false

Specifies the scope for returning **[list items](#page-99-2)** and **[list folders](#page-99-5)** in a **[list view](#page-99-3)**.

## **3.2.5.141.1 Field Values**

### **3.2.5.141.1.1DefaultValue**

**Value:** 0

Specifies that all **[list items](#page-99-2)** and all **[list folders](#page-99-5)** in the current list folder are returned in the **[list view](#page-99-3)**.

## **3.2.5.141.1.2Recursive**

**Value:** 1

Specifies that all **[list items](#page-99-2)** in the **[list](#page-99-1)** are returned in the **[list view](#page-99-3)**.

## **3.2.5.141.1.3RecursiveAll**

## **Value:** 2

Specifies that all **[list items](#page-99-2)** and all **[list folders](#page-99-5)** in the **[list](#page-99-1)** are returned in the **[list view](#page-99-3)**.

## **3.2.5.141.1.4FilesOnly**

## **Value:** 3

Specifies that all **[list items](#page-99-2)** in the current **[list folder](#page-99-5)** are returned in the **[list view](#page-99-3)**.

# **3.2.5.142 Microsoft.SharePoint.Client.ViewType**

**ShortName:** SP.ViewType

**Flag:** false

Specifies the type of the **[list view](#page-99-3)**.

## **3.2.5.142.1 Field Values**

## **3.2.5.142.1.1None**

## **Value:** 0

The type of the **[list view](#page-99-3)** is not specified.

## **3.2.5.142.1.2Html**

### **Value:** 1

Specifies an **[HTML](#page-98-3) [list view](#page-99-3)** type.

## **3.2.5.142.1.3Grid**

**Value:** 2048

Specifies a **[datasheet](#page-95-7) [list view](#page-99-3)** type.

## **3.2.5.142.1.4Calendar**

### **Value:** 524288

Specifies a calendar **[list view](#page-99-3)** type.

## **3.2.5.142.1.5Recurrence**

**Value:** 8193

Specifies a **[list view](#page-99-3)** type that displays recurring events.

## **3.2.5.142.1.6Chart**

**Value:** 131072

Specifies a chart **[list view](#page-99-3)** type.

# **3.2.5.142.1.7Gantt**

**Value:** 67108864

Specifies a Gantt chart **[list view](#page-99-3)** type.

## **3.2.5.143 Microsoft.SharePoint.Client.Web**

**TypeId:** {A489ADD2-5D3A-4DE8-9445-49259462DCEB}

**ShortName:** SP.Web

Specifies a **[site](#page-104-0)**.

The AllowCreateDeclarativeWorkflowForCurrentUser, AllowDesignerForCurrentUser, AllowMasterPageEditingForCurrentUser, AllowRevertFromTemplateForCurrentUser, AllowSaveDeclarativeWorkflowAsTemplateForCurrentUser, AllowSavePublishDeclarativeWorkflowForCurrentUser, ContainsConfidentialInfo, DesignerDownloadUrlForCurrentUser, EffectiveBasePermissions, HasUniqueRoleAssignments, MembersCanShare, RequestAccessEmail, SaveSiteAsTemplateEnabled, ShowUrlStructureForCurrentUser, SupportedUILanguageIds, ThemeData and ThirdPartyMdmEnabled properties are not included in the **[default scalar property set](#page-95-8)** for this type.

## **3.2.5.143.1 Properties**

## **3.2.5.143.1.1Scalar Properties**

## **3.2.5.143.1.1.1 AllowDesignerForCurrentUser**

#### **Type: [CSOM Boolean](#page-93-1)**

**Accessibility:** Read Only

Specifies whether the **[current user](#page-94-2)** is allowed to use a designer application to customize this **[site](#page-104-0)**.

### **3.2.5.143.1.1.2 AllowMasterPageEditingForCurrentUser**

### **Type: [CSOM Boolean](#page-93-1)**

**Accessibility:** Read Only

Specifies whether the **[current user](#page-94-2)** is allowed to edit the **[master page](#page-100-8)**.

### **3.2.5.143.1.1.3 AllowRevertFromTemplateForCurrentUser**

### **Type: [CSOM Boolean](#page-93-1)**

**Accessibility:** Read Only

Specifies whether the **[current user](#page-94-2)** is allowed to revert the **[site](#page-104-0)** to a default **[site template](#page-104-6)**.

### **3.2.5.143.1.1.4 AllowRssFeeds**

### **Type: [CSOM Boolean](#page-93-1)**

**Accessibility:** Read Only

Specifies whether the **[site](#page-104-0)** allows RSS feeds.

# **3.2.5.143.1.1.5 Created**

### **Type: [CSOM DateTime](#page-93-0)**

**Accessibility:** Read Only

Specifies when the **[site](#page-104-0)** was created.

It MUST NOT be NULL.

## **3.2.5.143.1.1.6 Description**

**Type: [CSOM String](#page-94-0)**

**Accessibility:** Read/Write

Specifies the description for the **[site](#page-104-0)**.

# **3.2.5.143.1.1.7 EffectiveBasePermissions**

**Type:** Microsoft.SharePoint.Client.BasePermissions

### **Accessibility:** Read Only

Specifies the effective **[permissions](#page-101-1)** that are assigned to the **[current user](#page-94-2)**.

It MUST NOT be NULL.

# **3.2.5.143.1.1.8 HasUniqueRoleAssignments**

### **Type: [CSOM Boolean](#page-93-1)**

**Accessibility:** Read Only

See Microsoft.SharePoint.Client.SecurableObject.HasUniqueRoleAssignments (section 3.2.5.100.1.1.1).

## **3.2.5.143.1.1.9 Id**

## **Type: [CSOM GUID](#page-94-3)**

**Accessibility:** Read Only

Specifies the **[site identifier](#page-104-7)** for the **[site](#page-104-0)**.

## **3.2.5.143.1.1.10 Language**

### **Type: [CSOM UInt32](#page-94-4)**

**Accessibility:** Read Only

Specifies the **[language code identifier \(LCID\)](#page-98-0)** for the language that is used on the **[site](#page-104-0)**.

# **3.2.5.143.1.1.11 LastItemModifiedDate**

## **Type: [CSOM DateTime](#page-93-0)**

**Accessibility:** Read Only

Specifies when an **[item](#page-98-4)** was last modified in the **[site](#page-104-0)**.

# **3.2.5.143.1.1.12 QuickLaunchEnabled**

## **Type: [CSOM Boolean](#page-93-1)**

**Accessibility:** Read/Write

Specifies whether the **[Quick Launch](#page-102-4)** area is enabled on the **[site](#page-104-0)**.

# **3.2.5.143.1.1.13 RecycleBinEnabled**

## **Type: [CSOM Boolean](#page-93-1)**

**Accessibility:** Read Only

Specifies whether the **[Recycle Bin](#page-102-5)** is enabled.

## **3.2.5.143.1.1.14 ServerRelativeUrl**

## **Type: [CSOM String](#page-94-0)**

### **Accessibility:** Read/Write

Specifies the **[server-relative URL](#page-103-2)** of the **[site](#page-104-0)**.

It MUST NOT be NULL. It MUST NOT contain any of the reserved **[Uniform Resource Locators](#page-106-3)  [\(URLs\)](#page-106-3)**. Reserved URLs are implementation-specific and not defined by this protocol. It MUST NOT contain the following illegal characters:  $[!#$ \$&'+:<>?\\{|}~]|(//)|(\.\.)|(/\_)|(/wpresources\$)|(/wpresources/)

## **3.2.5.143.1.1.15 ShowUrlStructureForCurrentUser**

## **Type: [CSOM Boolean](#page-93-1)**

### **Accessibility:** Read Only

Specifies whether the **[current user](#page-94-2)** is able to view the file system structure of this **[site](#page-104-0)**.

## **3.2.5.143.1.1.16 SyndicationEnabled**

### **Type: [CSOM Boolean](#page-93-1)**

### **Accessibility:** Read/Write

Specifies whether the [\[RSS2.0\]](https://go.microsoft.com/fwlink/?LinkId=113933) feeds are enabled on the **[site](#page-104-0)**.

# **3.2.5.143.1.1.17 Title**

## **Type: [CSOM String](#page-94-0)**

## **Accessibility:** Read/Write

Specifies the title for the **[site](#page-104-0)**.

Its length MUST be equal to or less than 255.

# **3.2.5.143.1.1.18 TreeViewEnabled**

## **Type: [CSOM Boolean](#page-93-1)**

### **Accessibility:** Read/Write

Specifies whether the tree view is enabled on the **[site](#page-104-0)**.

# **3.2.5.143.1.1.19 UIVersion**

### **Type: [CSOM Int32](#page-94-1)**

## **Accessibility:** Read/Write

Specifies which version of the user interface (UI) the **[site](#page-104-0)** is using. This value MUST be a defined **SPValidUIVersion** value, as specified in the following table.

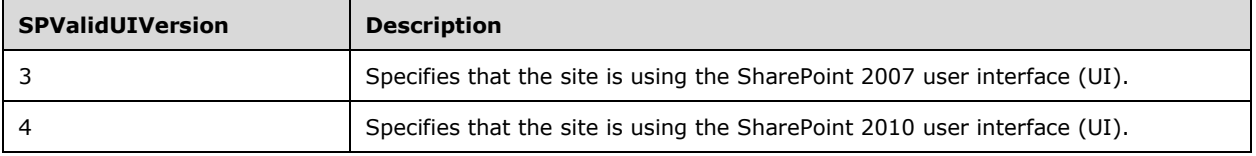

# **3.2.5.143.1.1.20 UIVersionConfigurationEnabled**

### **Type: [CSOM Boolean](#page-93-1)**

### **Accessibility:** Read/Write

Specifies whether the settings UI for **[visual upgrade](#page-106-5)** is shown or hidden.

## **3.2.5.143.1.1.21 EnableMinimalDownload**

### **Type: [CSOM Boolean](#page-93-1)**

### **Accessibility:** Read/Write

Specifies whether the site will use the minimal download strategy by default.  $\langle 127 \rangle$ 

The minimal download strategy will use a single .aspx file (start.aspx) for your pages, with the actual **[URL](#page-106-3)** encoded in the text following the hash mark ('#'). When navigating from page to page, only the changes between two compatible pages will be downloaded. Fewer bytes will be downloaded and the page will appear more quickly.

# **3.2.5.143.1.1.22 Url**

## **Type: [CSOM String](#page-94-0)**

**Accessibility:** Read Only

Specifies the **[URL](#page-106-3)** of the **[site](#page-104-0)**[.<128>](#page-838-12)

## **3.2.5.143.1.1.23 CustomMasterUrl**

## **Type: [CSOM String](#page-94-0)**

## **Accessibility:** Read/Write

Specifies the **[URL](#page-106-3)** for a custom **[master page](#page-100-8)** to apply to the **[Web site](#page-107-0)**[.<129>](#page-838-13)

# **3.2.5.143.1.1.24 MasterUrl**

### **Type: [CSOM String](#page-94-0)**

### **Accessibility:** Read/Write

Specifies the **[URL](#page-106-3)** for a **[master page](#page-100-8)** to apply to the **[Web site](#page-107-0)**[.<130>](#page-838-14)

## **3.2.5.143.1.1.25 AppInstanceId**

### **Type: [CSOM GUID](#page-94-3)**

### **Accessibility:** Read Only

Specifies the identifier of the **[app instance](#page-91-4)** that this **[site](#page-104-0)** represents. If this site does not represent an app instance, then this MUST specify an empty GUID.

## **3.2.5.143.1.1.26 DocumentLibraryCalloutOfficeWebAppPreviewersDisabled**

### **Type: [CSOM Boolean](#page-93-1)**

### **Accessibility:** Read Only

Specifies whether the **[Office Add-in](#page-101-2)** previews are disabled for the context menus in a **[document](#page-95-9)  [library](#page-95-9)**.

## **3.2.5.143.1.1.27 Configuration**

### **Type: [CSOM Int16](#page-94-5)**

### **Accessibility:** Read Only

Specifies the identifier (ID) of the **[site definition](#page-104-8)** that was used to create the **[site](#page-104-0)**. If the site was created with a custom **[site template](#page-104-6)** this specifies the identifier (ID) of the site definition from which the custom site template is derived.

## **3.2.5.143.1.1.28 WebTemplate**

### **Type: [CSOM String](#page-94-0)**

### **Accessibility:** Read Only

Specifies the name of the **[site definition](#page-104-8)** that was used to create the **[site](#page-104-0)**. If the site was created with a custom **[site template](#page-104-6)** this specifies the name of the site definition from which the custom site template is derived.

# **3.2.5.143.1.1.29 SaveSiteAsTemplateEnabled**

## **Type: [CSOM Boolean](#page-93-1)**

## **Accessibility:** Read/Write

Specifies if the **[site](#page-104-0)** can be saved as a **[site template](#page-104-6)**.

A **[feature](#page-96-3)** that creates content which is not compatible for a site template can set this value to false to stop users of this site from generating an invalid site template.

A feature ought to never set this value to true when it is deactivated or at any other time since another feature might have created content that is not compatible in a site template.

Setting this value to false, if it was true, will result in a site template that is not supported.

# **3.2.5.143.1.1.30 SupportedUILanguageIds**

## **Type: [CSOM array](#page-93-2)** of **[CSOM Int32](#page-94-1)**

## **Accessibility:** Read Only

Specifies the **[language code identifiers \(LCIDs\)](#page-98-0)** of the languages that are enabled for the **[site](#page-104-0)**.

## **3.2.5.143.1.1.31 AllowCreateDeclarativeWorkflowForCurrentUser**

## **Type: [CSOM Boolean](#page-93-1)**

### **Accessibility:** Read Only

Specifies whether the **[current user](#page-94-2)** is allowed to create declarative workflows. The value, if not disabled on the **[Web application](#page-107-2)**, is the same as the scalar property of **Microsoft.SharePoint.Client.Site.AllowCreateDeclarativeWorkflow**.

## **3.2.5.143.1.1.32 AllowSaveDeclarativeWorkflowAsTemplateForCurrentUser**

### **Type: [CSOM Boolean](#page-93-1)**

### **Accessibility:** Read Only

Specifies whether the **[current user](#page-94-2)** is allowed to save declarative workflows as a template. The value, if not disabled on the **[Web application](#page-107-2)**, is the same as the scalar property of **Microsoft.SharePoint.Client.Site.AllowSaveDeclarativeWorkflowAsTemplate**.

## **3.2.5.143.1.1.33 AllowSavePublishDeclarativeWorkflowForCurrentUser**

### **Type: [CSOM Boolean](#page-93-1)**

### **Accessibility:** Read Only

Specifies whether the **[current user](#page-94-2)** is allowed to save or publish declarative workflows. The value, if not disabled on the **[Web application](#page-107-2)**, is the same as the scalar property of **Microsoft.SharePoint.Client.Site.AllowSavePublishDeclarativeWorkflow**.

## **3.2.5.143.1.1.34 DesignerDownloadUrlForCurrentUser**

### **Type: [CSOM String](#page-94-0)**

**Accessibility:** Read Only

Specifies the URL where the **[current user](#page-94-2)** can download a **[designer](#page-95-10)**.

# **3.2.5.143.1.1.35 MembersCanShare**

## **Type: [CSOM Boolean](#page-93-1)**

## **Accessibility:** Read/Write

Specifies whether to enable site members to invite external users.

# **3.2.5.143.1.1.36 SiteLogoUrl**

## **Type: [CSOM String](#page-94-0)**

### **Accessibility:** Read/Write

Specifies the server-relative URL of the Web site logo.

## **3.2.5.143.1.1.37 AlternateCssUrl**

## **Type: [CSOM String](#page-94-0)**

## **Accessibility:** Read/Write

Gets or sets the URL for an alternate cascading style sheet (CSS) to use in the website.

A string that contains the URL for an alternate CSS file.

# **3.2.5.143.1.1.38 ContainsConfidentialInfo**

## **Type: [CSOM Boolean](#page-93-1)**

## **Accessibility:** Read/Write

Gets a Boolean value that specifies whether the site contains highly confidential information.

If the tenant settings don't allow tagging sites as confidential, this property will always return false.

## **3.2.5.143.1.1.39 CurrentChangeToken**

**Type:** Microsoft.SharePoint.Client.ChangeToken

### **Accessibility:** Read Only

Gets the current change token that is implemented in a query against the change log through the **GetChanges** method.

An SPChangeToken object that represents the change token.

# **3.2.5.143.1.1.40 IsMultilingual**

## **Type: [CSOM Boolean](#page-93-1)**

**Accessibility:** Read/Write

Gets or sets whether Multilingual UI is turned on for this web or not.

# **3.2.5.143.1.1.41 OverwriteTranslationsOnChange**

## **Type: [CSOM Boolean](#page-93-1)**
## **Accessibility:** Read/Write

Gets or sets whether changing the UserResource value in the UICulture of the web overwrites the values for AdditionalUICultures or not.

## **3.2.5.143.1.1.42 ThemeData**

#### **Type: [CSOM String](#page-94-0)**

**Accessibility:** Read Only

A string of **[JSON](#page-98-0)** representing a theme.

## **3.2.5.143.1.1.43 ThirdPartyMdmEnabled**

#### **Type: [CSOM Boolean](#page-93-0)**

#### **Accessibility:** Read Only

Gets the value that indicates whether or not the tenant that uses third-party Mobile Device Management (MDM) have block access to the public OneDrive app, and direct users to their company version of the app.

## **3.2.5.143.1.1.44 RequestAccessEmail**

#### **Type: [CSOM String](#page-94-0)**

#### **Accessibility:** Read/Write

Gets or sets the e-mail address to which requests for access are sent.

## **3.2.5.143.1.2ObjectPath Properties**

## **3.2.5.143.1.2.1 AllProperties**

**Type:** Microsoft.SharePoint.Client.PropertyValues

#### **Accessibility:** Read Only

Specifies the collection of name/value pairs of all the **[CSOM expando fields](#page-94-1)** for the **[site](#page-104-0)**.

It MUST NOT be NULL.

## **3.2.5.143.1.2.2 AssociatedMemberGroup**

**Type:** Microsoft.SharePoint.Client.Group

#### **Accessibility:** Read/Write

Specifies the default **[site](#page-104-0) [group](#page-98-1)** that was created with contribute permissions at the time the site was created.

## **3.2.5.143.1.2.3 AssociatedOwnerGroup**

**Type:** Microsoft.SharePoint.Client.Group

#### **Accessibility:** Read/Write

Specifies the default **[site](#page-104-0) [group](#page-98-1)** that was created with full control permissions at the time the site was created.

# **3.2.5.143.1.2.4 AssociatedVisitorGroup**

**Type:** Microsoft.SharePoint.Client.Group

## **Accessibility:** Read/Write

Specifies the default **[site](#page-104-0) [group](#page-98-1)** that was created with read permissions at the time the site was created.

# **3.2.5.143.1.2.5 AvailableContentTypes**

**Type:** Microsoft.SharePoint.Client.ContentTypeCollection

## **Accessibility:** Read Only

Specifies the collection of all **[site content types](#page-104-1)** that apply to the current scope, including those of the current **[site](#page-104-0)**, as well as any **[parent sites](#page-101-0)**.

It MUST NOT be NULL.

# **3.2.5.143.1.2.6 AvailableFields**

**Type:** Microsoft.SharePoint.Client.FieldCollection

## **Accessibility:** Read Only

Specifies the collection of all **[fields \(2\)](#page-96-0)** available for the current scope, including those of the current **[site](#page-104-0)**, as well as any **[parent sites](#page-101-0)**.

It MUST NOT be NULL.

# **3.2.5.143.1.2.7 ContentTypes**

**Type:** Microsoft.SharePoint.Client.ContentTypeCollection

## **Accessibility:** Read Only

Specifies the collection of **[content types](#page-93-1)** for the **[site](#page-104-0)**.

It MUST NOT be NULL.

# **3.2.5.143.1.2.8 CurrentUser**

**Type:** Microsoft.SharePoint.Client.User

**Accessibility:** Read Only

Specifies the **[current user](#page-94-2)** of the **[site](#page-104-0)**.

It MUST NOT be NULL.

# **3.2.5.143.1.2.9 Features**

**Type:** Microsoft.SharePoint.Client.FeatureCollection

#### **Accessibility:** Read Only

Specifies the collection of **[features](#page-96-1)** that are currently activated in the **[site](#page-104-0)**.

It MUST NOT be NULL.

## **3.2.5.143.1.2.10 Fields**

**Type:** Microsoft.SharePoint.Client.FieldCollection

#### **Accessibility:** Read Only

Specifies the collection of all the **[fields \(2\)](#page-96-0)** in the **[site](#page-104-0)**.

It MUST NOT be NULL.

# **3.2.5.143.1.2.11 Folders**

**Type:** Microsoft.SharePoint.Client.FolderCollection

#### **Accessibility:** Read Only

Specifies the collection of all first-level folders in the **[site](#page-104-0)**.

It MUST NOT be NULL.

# **3.2.5.143.1.2.12 Lists**

**Type:** Microsoft.SharePoint.Client.ListCollection

**Accessibility:** Read Only

Specifies the collection of **[lists](#page-99-0)** that are contained in the **[site](#page-104-0)** available to the **[current user](#page-94-2)** based on the current user's **[permissions](#page-101-1)**.

# **3.2.5.143.1.2.13 ListTemplates**

**Type:** Microsoft.SharePoint.Client.ListTemplateCollection

**Accessibility:** Read Only

Specifies the collection of **[list templates](#page-99-1)** available for creating **[lists](#page-99-0)** on the **[site](#page-104-0)**.

# **3.2.5.143.1.2.14 Navigation**

**Type:** Microsoft.SharePoint.Client.Navigation

## **Accessibility:** Read Only

Specifies the navigation structure on the **[site](#page-104-0)**, including the **[Quick Launch](#page-102-0)** area and the **[link bar](#page-99-2)**.

# **3.2.5.143.1.2.15 RoleAssignments**

**Type:** Microsoft.SharePoint.Client.RoleAssignmentCollection

#### **Accessibility:** Read Only

See Microsoft.SharePoint.Client.SecurableObject.RoleAssignments (section 3.2.5.100.1.2.1).

## **3.2.5.143.1.2.16 RoleDefinitions**

**Type:** Microsoft.SharePoint.Client.RoleDefinitionCollection

**Accessibility:** Read Only

Specifies the collection of **[role definitions](#page-103-0)** for the **[site](#page-104-0)**.

## **3.2.5.143.1.2.17 RootFolder**

**Type:** Microsoft.SharePoint.Client.Folder

#### **Accessibility:** Read Only

Specifies the **[root folder](#page-103-1)** for the **[site](#page-104-0)**.

## **3.2.5.143.1.2.18 SiteGroups**

**Type:** Microsoft.SharePoint.Client.GroupCollection

## **Accessibility:** Read Only

Specifies the collection of the **[site collection groups](#page-104-2)** for the **[site collection](#page-104-3)** that contains the **[site](#page-104-0)**.

# **3.2.5.143.1.2.19 SiteUserInfoList**

**Type:** Microsoft.SharePoint.Client.List

## **Accessibility:** Read Only

Specifies the **[user information list](#page-106-0)** for the **[site collection](#page-104-3)** that contains the **[site](#page-104-0)**.

## **3.2.5.143.1.2.20 UserCustomActions**

**Type:** Microsoft.SharePoint.Client.UserCustomActionCollection

#### **Accessibility:** Read Only

Specifies the collection of **[user custom actions](#page-106-1)** for the **[site](#page-104-0)**.

## **3.2.5.143.1.2.21 Webs**

**Type:** Microsoft.SharePoint.Client.WebCollection

#### **Accessibility:** Read Only

Specifies the collection of all child **[sites](#page-104-0)** for the site.

# **3.2.5.143.1.2.22 WorkflowAssociations**

**Type:** Microsoft.SharePoint.Client.Workflow.WorkflowAssociationCollection

# **Accessibility:** Read Only

Specifies the collection of all **[workflow associations](#page-107-0)** for the **[site](#page-104-0)**.

# **3.2.5.143.1.2.23 WorkflowTemplates**

**Type:** Microsoft.SharePoint.Client.Workflow.WorkflowTemplateCollection

## **Accessibility:** Read Only

Specifies the collection of **[workflow templates](#page-107-1)** associated with the **[site](#page-104-0)**.

# **3.2.5.143.1.2.24 FirstUniqueAncestorSecurableObject**

**Type:** Microsoft.SharePoint.Client.SecurableObject

## **Accessibility:** Read Only

See **Microsoft.SharePoint.Client.SecurableObject.FirstUniqueAncestorSecurableObject**, as specified in section [3.2.5.118.1.2.2](#page-437-0). <131>

## **3.2.5.143.1.2.25 RecycleBin**

**Type:** Microsoft.SharePoint.Client.RecycleBinItemCollection

#### **Accessibility:** Read Only

Specifies the collection of **[Recycle Bin items](#page-102-1)** of the **[Recycle Bin](#page-102-2)** of the **[site](#page-104-0)**[.<132>](#page-838-1)

# **3.2.5.143.1.2.26 WebInfos**

**Type:** Microsoft.SharePoint.Client.WebInformationCollection

## **Accessibility:** Read Only

Specifies the collection of all child **[sites](#page-104-0)** for the site[.<133>](#page-838-2)

# **3.2.5.143.1.2.27 ThemeInfo**

**Type:** Microsoft.SharePoint.Client.ThemeInfo

## **Accessibility:** Read Only

Specifies the site **[theme](#page-105-0)** associated with the **[site](#page-104-0)**[.<134>](#page-838-3)

## **3.2.5.143.1.2.28 EventReceivers**

**Type:** Microsoft.SharePoint.Client.EventReceiverDefinitionCollection

## **Accessibility:** Read Only

Specifies the collection of **[event receiver](#page-96-2)** definitions that are currently available on the **[Web](#page-107-2)  [site](#page-107-2)**[.<135>](#page-838-4)

# **3.2.5.143.1.2.29 SiteUsers**

**Type:** Microsoft.SharePoint.Client.UserCollection

## **Accessibility:** Read Only

Specifies the collection of users in the **[site collection](#page-104-3)** that contains the **[site](#page-104-0)**.  $\leq 136$ 

# **3.2.5.143.1.2.30 RegionalSettings**

**Type:** Microsoft.SharePoint.Client.RegionalSettings

**Accessibility:** Read Only

Specifies the locale settings of the **[site](#page-104-0)**[.<137>](#page-838-6)

# **3.2.5.143.1.2.31 PushNotificationSubscribers**

**Type:** Microsoft.SharePoint.Client.PushNotificationSubscriberCollection

## **Accessibility:** Read Only

Specifies the collection of push notification subscribers for the **[site](#page-104-0)**[.<138>](#page-838-7)

It MUST NOT be NULL.

# **3.2.5.143.1.2.32 ParentWeb**

**Type:** Microsoft.SharePoint.Client.WebInformation

## **Accessibility:** Read Only

Specifies the **[parent site](#page-101-0)** of the **[site](#page-104-0)**[.<139>](#page-838-8)

# **3.2.5.143.1.2.33 AppTiles**

**Type:** Microsoft.SharePoint.Client.AppTileCollection

## **Accessibility:** Read Only

Gets the collection of all app tiles that are contained in this website. An SPAppTileCollection that represents the information about the app tiles.

This contains an aggregation of four data sources:

- 1. DocLibs and Lists, directly from the web.
- 2. Tenant-provided apps that apply to this web.
- 3. Apps instantiated by the user in this web.
- 4. Features activated in this web, which behave like apps.

# **3.2.5.143.1.2.34 DataLeakagePreventionStatusInfo**

**Type:** Microsoft.SharePoint.Client.SPDataLeakagePreventionStatusInfo

## **Accessibility:** Read Only

Gets a collection of DLP status indicators including:

- Whether or not external sharing tips are enabled on the parent site collection.
- The learn more link URL for the external sharing tips.
- Whether or not the site contains highly confidential information.
- The learn more link URL for site confidentiality.

# **3.2.5.143.1.2.35 DescriptionResource**

**Type:** Microsoft.SharePoint.Client.UserResource

# **Accessibility:** Read Only

A SPUserResource object that represents the description of this web.

# **3.2.5.143.1.2.36 TitleResource**

**Type:** Microsoft.SharePoint.Client.UserResource

# **Accessibility:** Read Only

A SPUserResource object that represents the title of this web.

# **3.2.5.143.2 Methods**

# **3.2.5.143.2.1Scalar Methods**

# **3.2.5.143.2.1.1 ApplyWebTemplate**

# **Return Type:** None

Applies the specified **[site definition](#page-104-4)** or **[site template](#page-104-5)** to the **[site](#page-104-0)** that has no template applied to it.

# **Parameters:**

*webTemplate:* A string that contains the name of the site definition or the file name of the site template.

## Type: **[CSOM String](#page-94-0)**

# **3.2.5.143.2.1.2 BreakRoleInheritance**

## **Return Type:** None

See Microsoft.SharePoint.Client.SecurableObject.BreakRoleInheritance (section [3.2.5.118.2.1.1\)](#page-437-1).

## **Parameters:**

*copyRoleAssignments:* Specifies whether to copy the **[role assignments](#page-103-2)** from the **[parent site](#page-101-0)**. If the value is "false", the collection of role assignments MUST contain only 1 role assignment containing the **[current user](#page-94-2)**.

## Type: **[CSOM Boolean](#page-93-0)**

*clearSubscopes:* Specifies whether the role assignments for all **[sites](#page-104-0)** that inherit from this site MUST be cleared. If the value is "true", all child sites with the same security scope MUST also be cleared.

Type: CSOM Boolean

#### **Exceptions:**

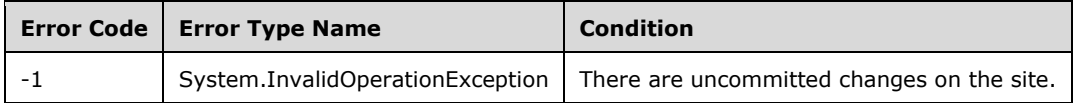

# **3.2.5.143.2.1.3 DeleteObject**

**Return Type:** None

Deletes this **[site](#page-104-0)**.

**Parameters:** None

# **3.2.5.143.2.1.4 DoesUserHavePermissions**

## **Return Type: [CSOM Boolean](#page-93-0)**

Returns whether the **[current user](#page-94-2)** has the given set of **[permissions](#page-101-1)**.

#### **Parameters:**

*permissionMask:* Specifies the set of permissions to verify.

Type: Microsoft.SharePoint.Client.BasePermissions

It MUST NOT be NULL.

# **3.2.5.143.2.1.5 GetWebUrlFromPageUrl**

This method is a **[static CSOM method](#page-104-6)**.

## **Return Type: [CSOM String](#page-94-0)**

Returns the **[URL](#page-106-2)** of the **[root folder](#page-103-1)** for the **[site](#page-104-0)** containing the specified URL. This is a static method.

## **Parameters:**

*pageFullUrl:* Specifies the URL from which to return the site URL.

Type: CSOM String

It MUST be a URL of absolute form. It MUST start with "http://" or "https://"

## **Exceptions:**

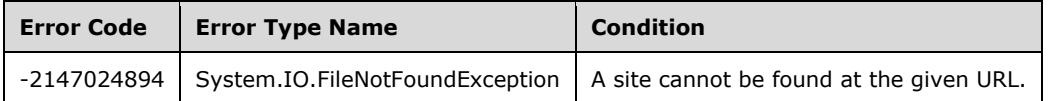

# **3.2.5.143.2.1.6 MapToIcon**

## **Return Type: [CSOM String](#page-94-0)**

Returns the name of the image file for the **[icon](#page-98-2)** that is used to represent the specified **[file](#page-97-0)**.

#### **Parameters:**

*fileName:* Specifies the name of the file that is used to determine the image file name.

Type: CSOM String

If a NULL or empty string is passed into this parameter, the protocol server MUST return an empty string.

*progId:* Specifies the **[ProgID](#page-102-3)** of the application that was used to create the file.

Type: CSOM String

If the value of this parameter is NULL or an empty string, the protocol server MUST return the name of the image file based on the specified *fileName*. The server selects the image file based on the *fileName* in an implementation-specific manner.

*size:* Specifies the icon size.

Type: Microsoft.SharePoint.Client.Utilities.IconSize

# **3.2.5.143.2.1.7 ResetRoleInheritance**

#### **Return Type:** None

See Microsoft.SharePoint.Client.SecurableObject.ResetRoleInheritance as specified in section [3.2.5.118.2.1.2.](#page-438-0)

## **Parameters:** None

#### **Exceptions:**

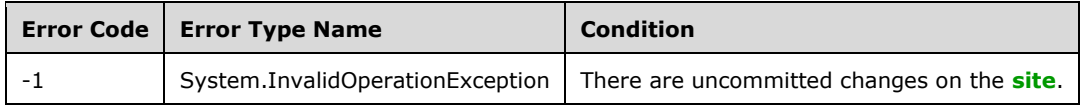

# **3.2.5.143.2.1.8 Update**

#### **Return Type:** None

Commits changes made to properties of this **[site](#page-104-0)**.

**Parameters:** None

# **3.2.5.143.2.1.9 ProcessExternalNotification**

## **Return Type: [CSOM String](#page-94-0)**

Processes notifications from external system. $\langle 140 \rangle$  Returns status of processing. Possible values are "Success" or "SubscriptionNotRequired". Result "Success" indicates successful processing. Result "SubscriptionNotRequired" indicates that the subscription is no longer required and external system can safely delete the subscription.

#### **Parameters:**

*stream:* Notification message from the external system.

## Type: **[CSOM Stream](#page-94-3)**

#### **Exceptions:**

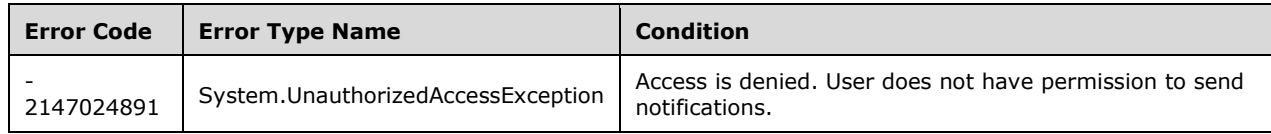

# **3.2.5.143.2.1.10 GetContextWebInformation**

This method is a **[static CSOM method](#page-104-6)**.

**Return Type:** Microsoft.SharePoint.Client.ContextWebInformation

Returns an **[object \(1\)](#page-101-2)** that specifies metadata about the **[site](#page-104-0)**[.<141>](#page-838-10)

**Parameters:** None

# **3.2.5.143.2.1.11 ExecuteRemoteLOB**

## **Return Type: [CSOM Stream](#page-94-3)**

This method is used to enable message exchange between a server hosted on the internet and a server hosted on the inside of an intranet, where the protocol server acts as a relay. $\langle 142 \rangle$  The protocol server relays the call to the intranet server specified in the message header. The protocol does not prescribe how to handle other message headers, if any. The protocol does not prescribe any format for inputStream. The protocol does not prescribe if the inputStream is modified before sending to the server inside the intranet or how the return value from the intranet server is handled.

#### **Parameters:**

*inputStream:* This parameter specifies inputStream. The protocol does not prescribe any format for inputStream.

Type: CSOM Stream

# **3.2.5.143.2.1.12 DoesPushNotificationSubscriberExist**

#### **Return Type: [CSOM Boolean](#page-93-0)**

Specifies whether the push notification subscriber exists for the current user with the given device **[app instance](#page-91-0)** identifier. <143>

#### **Parameters:**

*deviceAppInstanceId:* Device application instance identifier.

#### Type: **[CSOM GUID](#page-94-4)**

#### **Exceptions:**

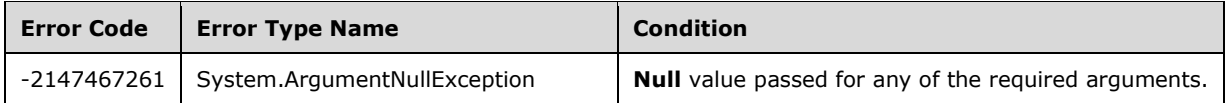

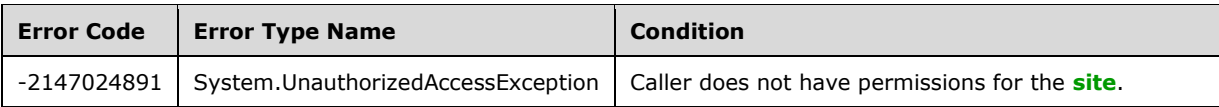

# **3.2.5.143.2.1.13 UnregisterPushNotificationSubscriber**

## **Return Type:** None

Unregisters the push notification subscriber from the **[site](#page-104-0)**[.<144>](#page-838-13)

## **Parameters:**

*deviceAppInstanceId:* Device **[app instance](#page-91-0)** identifier.

## Type: **[CSOM GUID](#page-94-4)**

## **Exceptions:**

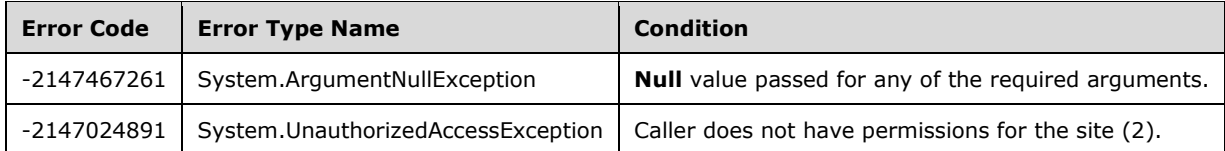

# **3.2.5.143.2.1.14 ApplyTheme**

#### **Return Type:** None

Applies the **[theme](#page-105-0)** specified by the contents of each of the **[files](#page-97-0)** specified in the arguments to the **[site](#page-104-0)**.

## **Parameters:**

*colorPaletteUrl:* The **[server-relative URL](#page-103-3)** of the **[color scheme](#page-93-2)** to apply to the site.

## Type: **[CSOM String](#page-94-0)**

It MUST NOT be NULL. It MUST NOT be empty. It MUST be a URL of server-relative form.

*fontSchemeUrl:* The server-relative URL of the **[font scheme](#page-97-1)** to apply to the site or NULL to preserve default **[fonts](#page-97-2)**.

Type: CSOM String

It MUST be a URL of server-relative form.

*backgroundImageUrl:* The server-relative URL of the image to apply as the background image on the site or NULL to use no background image.

Type: CSOM String

It MUST be a URL of server-relative form.

*shareGenerated:* true to store themed files at the **[top-level site](#page-105-1)**, false to store them in the current site.

## Type: **[CSOM Boolean](#page-93-0)**

# **3.2.5.143.2.1.15 GetUserEffectivePermissions**

**Return Type:** Microsoft.SharePoint.Client.BasePermissions

Returns the user permissions for this **[site.](#page-104-0)**

#### **Parameters:**

*userName:* Specifies the user login name.

#### Type: **[CSOM String](#page-94-0)**

It MUST NOT be NULL.

# **3.2.5.143.2.1.16 AddSupportedUILanguage**

#### **Return Type:** None

Adds a supported UI language by its language identifier.

#### **Parameters:**

*lcid:* Specifies the language identifier to be added.

Type: **[CSOM Int32](#page-94-5)**

## **3.2.5.143.2.1.17 CreateAnonymousLink**

This method is a **[static CSOM method](#page-104-6)**.

## **Return Type: [CSOM String](#page-94-0)**

Creates and returns an anonymous link that can be used to access a document without needing to authenticate.

#### **Parameters:**

*url:* The URL of the site, with the path of the object in SharePoint that is represented as query string parameters, forSharing set to 1 if sharing, and mbypass set to 1 to bypass any mobile logic.

Type: CSOM String

For example:

http://contoso.com/?forSharing=1&mbypass=1&List=%7BCF908473%2D72D4%2D449D%2D8A53%2 D4BD01EC54B84%7D&obj={CF908473-72D4-449D-8A53-4BD01EC54B84},1,DOCUMENT

*isEditLink:* If true, the link will allow the guest user edit privileges on the item.

Type: **[CSOM Boolean](#page-93-0)**

## **3.2.5.143.2.1.18 CreateAnonymousLinkWithExpiration**

This method is a **[static CSOM method](#page-104-6)**.

#### **Return Type: [CSOM String](#page-94-0)**

Creates and returns an anonymous link that can be used to access a document without needing to authenticate.

#### **Parameters:**

*url:* The URL of the site, with the path of the object in SharePoint that is represented as query string parameters, forSharing set to 1 if sharing, and mbypass set to 1 to bypass any mobile logic.

Type: CSOM String

For example:

http://contoso.com/?forSharing=1&mbypass=1&List=%7BCF908473%2D72D4%2D449D%2D8A53%2 D4BD01EC54B84%7D&obj={CF908473-72D4-449D-8A53-4BD01EC54B84},1,DOCUMENT

*isEditLink:* If true, the link will allow the guest user edit privileges on the item.

#### Type: **[CSOM Boolean](#page-93-0)**

*expirationString:* A date/time string for which the format conforms to the ISO 8601:2004(E) complete representation for calendar date and time of day, and which represents the time and date of expiry for the anonymous link. Both the minutes and hour value MUST be specified for the difference between the local and UTC time. Midnight is represented as 00:00:00.

Type: CSOM String

For example:

YYYYMMDDThhmmssZ

YYYYMMDDThhmmss±hhmm

YYYYMMDDThhmmss $\hat{A}$ ±hh:mm

YYYY-MM-DDThh:mm:ssZ

YYYY-MM-DDThh:mm:ss $\hat{A}$ ±hh:mm

YYYY-MM-DDThh:mm:ss $\hat{A}$ ±hhmm

A null value indicates no expiry.

# **3.2.5.143.2.1.19 CreateOrganizationSharingLink**

This method is a **[static CSOM method](#page-104-6)**.

## **Return Type: [CSOM String](#page-94-0)**

Creates and returns an organization-internal link that can be used to access a document and gain permissions to it.

#### **Parameters:**

*url:* The URL of the site, with the path of the object in SharePoint that is represented as query string parameters, forSharing set to 1 if sharing, and mbypass set to 1 to bypass any mobile logic.

Type: CSOM String

For example:

http://contoso.com/?forSharing=1&mbypass=1&List=%7BCF908473%2D72D4%2D449D%2D8A53%2 D4BD01EC54B84%7D&obj={CF908473-72D4-449D-8A53-4BD01EC54B84},1,DOCUMENT

*isEditLink:* If true, the link will allow the logged in user to edit privileges on the item.

## Type: **[CSOM Boolean](#page-93-0)**

# **3.2.5.143.2.1.20 DeleteAllAnonymousLinksForObject**

This method is a **[static CSOM method](#page-104-6)**.

#### **Return Type:** None

Removes all existing anonymous links for an object.

#### **Parameters:**

*url:* The URL of the object being shared, with the path of the object in SharePoint that is represented as query string parameters.

#### Type: **[CSOM String](#page-94-0)**

For example:

http://contoso.com/?obj={CF908473-72D4-449D-8A53- 4BD01EC54B84},1,DOCUMENT&List=%7BCF908473%2D72D4%2D449D%2D8A53%2D4BD01EC54B8 4%7D

## **3.2.5.143.2.1.21 DeleteAnonymousLinkForObject**

This method is a **[static CSOM method](#page-104-6)**.

#### **Return Type:** None

Removes an existing anonymous link for an object[.<145>](#page-838-14)

#### **Parameters:**

*url:* The URL of the object being shared, with the path of the object in SharePoint that is represented as query string parameters.

#### Type: **[CSOM String](#page-94-0)**

For example:

http://contoso.com/?obj={CF908473-72D4-449D-8A53- 4BD01EC54B84},1,DOCUMENT&List=%7BCF908473%2D72D4%2D449D%2D8A53%2D4BD01EC54B8 4%7D

*isEditLink:* If true, the edit link for the object will be removed. If false, the view only link for the object will be removed.

#### Type: **CSOM [Boolean](#page-93-0)**

*removeAssociatedSharingLinkGroup:* Indicates whether to remove the **[groups](#page-98-1)** that contain the users who have been given access to the shared object via the sharing link.

Type: CSOM Boolean

# **3.2.5.143.2.1.22 DestroyOrganizationSharingLink**

This method is a **[static CSOM method](#page-104-6)**.

## **Return Type:** None

Removes an existing organization link for an object. $\leq 146$ 

#### **Parameters:**

*url:* The URL of the object being shared, with the path of the object in SharePoint that is represented as query string parameters.

## Type: **[CSOM String](#page-94-0)**

For example:

```
http://contoso.com/?obj={CF908473-72D4-449D-8A53-
4BD01EC54B84},1,DOCUMENT&List=%7BCF908473%2D72D4%2D449D%2D8A53%2D4BD01EC54B8
4%7D
```
*isEditLink:* If true, the edit link for the object will be removed. If false, the view-only link for the object will be removed.

## Type: **[CSOM Boolean](#page-93-0)**

*removeAssociatedSharingLinkGroup:* Indicates whether to remove the **[groups](#page-98-1)** that contain the users who have been given access to the shared object via the sharing link.

Type: CSOM Boolean

# **3.2.5.143.2.1.23 GetContextWebThemeData**

This method is a **[static CSOM method](#page-104-6)**.

## **Return Type: [CSOM String](#page-94-0)**

Get ThemeData for the context web.

**Parameters:** None

# **3.2.5.143.2.1.24 GetDocumentLibraries**

This method is a **[static CSOM method](#page-104-6)**.

## **Return Type: [CSOM array](#page-93-3)** of Microsoft.SharePoint.Client.DocumentLibraryInformation

Returns the document libraries of a SharePoint site, specifically a list of objects that represents document library information. Document libraries that are private — picture library, catalog library, asset library, application list, form template or libraries — for whom the user does not have permission to view the items are not included.

## **Parameters:**

*webFullUrl:* The URL of the web.

## Type: **[CSOM String](#page-94-0)**

It MUST be a URL of absolute form. It MUST start with "http://" or "https://"

## **Exceptions:**

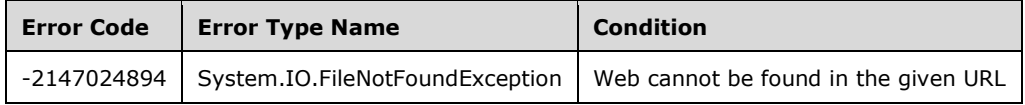

# **3.2.5.143.2.1.25 IncrementSiteClientTag**

#### **Return Type:** None

Increments the client cache control number for this **[site collection](#page-104-3)**.

**Parameters:** None

## **3.2.5.143.2.1.26 RemoveSupportedUILanguage**

#### **Return Type:** None

Removes a supported UI language by its language identifier.

#### **Parameters:**

*lcid:* Specifies the language identifier to be removed.

#### Type: **[CSOM Int32](#page-94-5)**

## **3.2.5.143.2.1.27 GetClientSideWebParts**

#### **Return Type: [CSOM array](#page-93-3)** of

Microsoft.SharePoint.ClientSideComponent.SPClientSideComponentQueryResult

It MUST return an array of 3rd party webpart components installed on this **[site](#page-104-0)**.

#### **Parameters:**

*includeErrors:* If true, webparts with errors MUST be included in the results of the request. If false, webparts with errors MUST be excluded in the results of the request.

Type: **[CSOM Boolean](#page-93-0)**

## **3.2.5.143.2.2ObjectPath Methods**

## **3.2.5.143.2.2.1 EnsureUser**

**Return Type:** Microsoft.SharePoint.Client.User

If the specified login name belongs to a valid user of the **[site](#page-104-0)**, returns the User **[object \(1\)](#page-101-2)** corresponding to that user.

If the specified login name belongs to a valid user outside of the site, adds the user to the site and returns the User object (1) corresponding to that user.

#### **Parameters:**

*logonName:* Specifies a string that contains the login name.

Type: **[CSOM String](#page-94-0)**

## **3.2.5.143.2.2.2 GetAvailableWebTemplates**

**Return Type:** Microsoft.SharePoint.Client.WebTemplateCollection

Returns a collection of **[site templates](#page-104-5)** available for the **[site](#page-104-0)**.

#### **Parameters:**

*lcid:* Specifies the **[LCID](#page-98-3)** of the site templates to be retrieved.

## Type: **[CSOM UInt32](#page-94-6)**

If the specified LCID is not a valid LCID as specified in [\[MS-LCID\],](%5bMS-LCID%5d.pdf#Section_70feba9f294e491eb6eb56532684c37f) the server MUST return an empty collection.

*doIncludeCrossLanguage:* Specifies whether to include language-neutral site templates.

Type: **[CSOM Boolean](#page-93-0)**

# **3.2.5.143.2.2.3 GetCatalog**

**Return Type:** Microsoft.SharePoint.Client.List

Returns the **[list template](#page-99-1) [gallery](#page-97-3)**, **[site template](#page-104-5)** gallery, or **[Web Part](#page-107-3)** gallery for the **[site](#page-104-0)**.

## **Parameters:**

*typeCatalog:* Specifies the type for the gallery

## Type: **[CSOM Int32](#page-94-5)**

The server MUST return NULL if there is no gallery with the specified type or *typeCatalog* is not a valid **ListTemplateType** enumeration value as specified in [\[MS-WSSTS\]](%5bMS-WSSTS%5d.pdf#Section_52b95801d55f4d63a1c3b4e857c43b31) section 2.7.

## **3.2.5.143.2.2.4 GetChanges**

**Return Type:** Microsoft.SharePoint.Client.ChangeCollection

Returns the collection of all changes from the **[change log](#page-92-0)** that have occurred within the scope of the **[site](#page-104-0)**, based on the specified **[query](#page-102-4)**.

#### **Parameters:**

*query:* Specifies which changes to return.

Type: Microsoft.SharePoint.Client.ChangeQuery

It MUST NOT be NULL.

# **3.2.5.143.2.2.5 GetFileByServerRelativeUrl**

**Return Type:** Microsoft.SharePoint.Client.File

Returns the **[file](#page-97-0)** located at the specified **[server-relative URL](#page-103-3)**.

#### **Parameters:**

*serverRelativeUrl:* Specifies the server-relative URL for the file.

Type: **[CSOM String](#page-94-0)**

It MUST NOT be NULL. It MUST NOT be empty.

## **3.2.5.143.2.2.6 GetFolderByServerRelativeUrl**

**Return Type:** Microsoft.SharePoint.Client.Folder

Returns the **[folder](#page-97-4)** that is located at the specified **[URL](#page-106-2)**. The user MUST have **[permission](#page-101-1)** to browse directories of the **[site](#page-104-0)** specified by the given URL.

## **Parameters:**

*serverRelativeUrl:* Specifies the **[server-relative URL](#page-103-3)** for the folder.

Type: **[CSOM String](#page-94-0)**

It MUST NOT be NULL.

#### **Exceptions:**

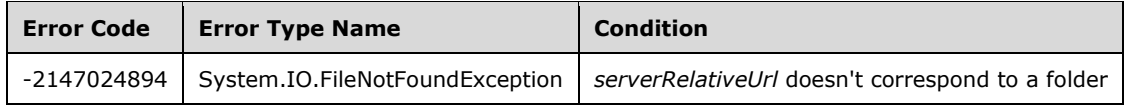

## **3.2.5.143.2.2.7 GetSubwebsForCurrentUser**

**Return Type:** Microsoft.SharePoint.Client.WebCollection

Returns the collection of **[child](#page-92-1) [sites](#page-104-0)** of the current site based on the specified **[query](#page-102-4)**.

## **Parameters:**

*query:* Specifies which child sites to return.

Type: Microsoft.SharePoint.Client.SubwebQuery

If the query is not valid as described in section  $3.2.5.120$ , the server MUST return an empty collection.

## **3.2.5.143.2.2.8 GetEntity**

**Return Type:** Microsoft.BusinessData.MetadataModel.Entity

Specifies the **[external content type](#page-96-3)** with the specified namespace and name in the context of the current **[site](#page-104-0)**[.<147>](#page-839-1) This method is used as the entry point to create, read, update and delete (CRUD) operations against an **Entity** (section [3.2.5.176\)](#page-571-0).

#### **Parameters:**

*namespace:* The namespace of the external content type

#### Type: **[CSOM String](#page-94-0)**

*name:* The name of the external content type

Type: CSOM String

#### **Exceptions:**

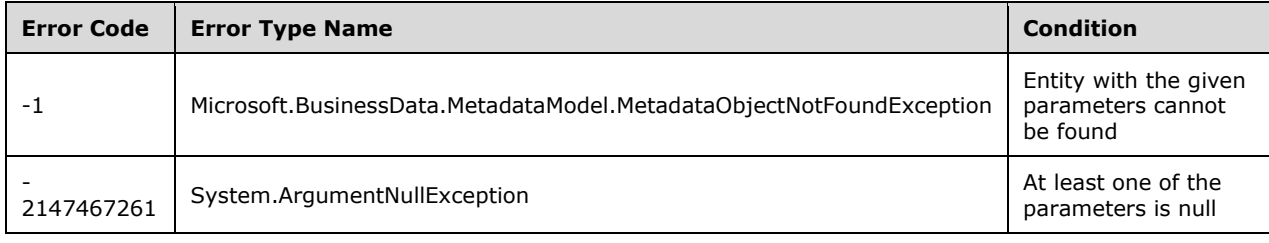

# **3.2.5.143.2.2.9 GetUserById**

**Return Type:** Microsoft.SharePoint.Client.User

Returns the user corresponding to the specified member identifier for the current **[site](#page-104-0)**[.<148>](#page-839-2)

## **Parameters:**

*userId:* Specifies the member identifier.

Type: **[CSOM Int32](#page-94-5)**

## **Exceptions:**

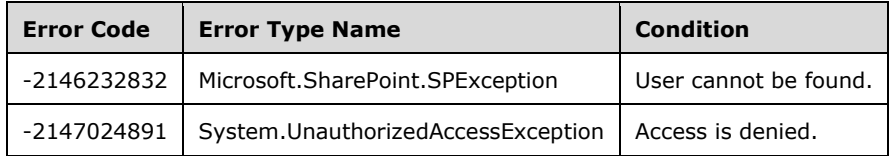

# **3.2.5.143.2.2.10 GetCustomListTemplates**

**Return Type:** Microsoft.SharePoint.Client.ListTemplateCollection

Returns the collection of custom **[list templates](#page-99-1)** for a given **[site](#page-104-0)**[.<149>](#page-839-3)

**Parameters:** None

# **3.2.5.143.2.2.11 GetSubwebsFilteredForCurrentUser**

**Return Type:** Microsoft.SharePoint.Client.WebInformationCollection

Returns a collection of objects that contain metadata about **[subsites](#page-105-2)** of the current **[site](#page-104-0)** in which the **[current user](#page-94-2)** is a member. <150>

## **Parameters:**

*nWebTemplateFilter:* Specifies the **[site definition](#page-104-4)**.

# Type: **[CSOM Int32](#page-94-5)**

*nConfigurationFilter:* A 16-bit integer that specifies the identifier of a configuration.

Type: **[CSOM Int16](#page-94-7)**

# **3.2.5.143.2.2.12 GetAppBdcCatalog**

**Return Type:** Microsoft.BusinessData.MetadataModel.AppBdcCatalog

Returns the **[Business Data Connectivity \(BDC\)](#page-92-2) [MetadataCatalog](#page-100-0)** for an **[application](#page-91-1)** that gives access to the **[external content type](#page-96-3)**s defined in the BDC metadata model packaged by the application[.<151>](#page-839-5) This method SHOULD be called on the **Web** (section [3.2.5.143\)](#page-497-0) object that represents the site for the application and it returns the BDC MetadataCatalog deployed on the site.

## **Parameters:** None

# **3.2.5.143.2.2.13 GetAppBdcCatalogForAppInstance**

**Return Type:** Microsoft.BusinessData.MetadataModel.AppBdcCatalog

Returns the **[Business Data Connectivity \(BDC\)](#page-92-2) [MetadataCatalog](#page-100-0)** for an **[application](#page-91-1)** that gives access to the **[external content type](#page-96-3)**s defined in the BDC metadata model packaged by the application[.<152>](#page-839-6) This method SHOULD be called on the **Web** (section [3.2.5.143\)](#page-497-0) object where the application is installed and it returns the BDC MetadataCatalog deployed on the site for the application.

#### **Parameters:**

*appInstanceId:* The identifier of the **[app instance](#page-91-0)**.

#### Type: **[CSOM GUID](#page-94-4)**

It MUST NOT be an empty GUID.

#### **Exceptions:**

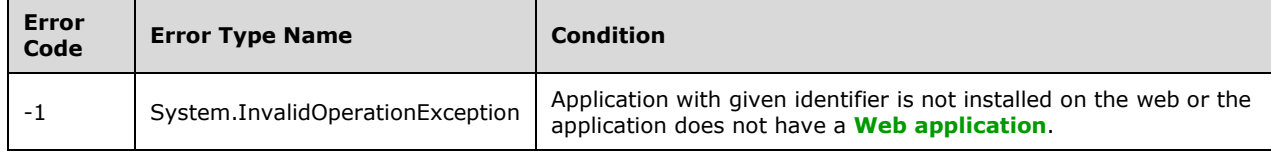

# **3.2.5.143.2.2.14 GetAppInstanceById**

**Return Type:** Microsoft.SharePoint.Client.AppInstance

Returns an **[application](#page-91-1)** instance installed on this **[site](#page-104-0)**[.<153>](#page-839-7)

## **Parameters:**

*appInstanceId:* Application instance identifier.

Type: **[CSOM GUID](#page-94-4)**

## **3.2.5.143.2.2.15 LoadAndInstallApp**

**Return Type:** Microsoft.SharePoint.Client.AppInstance

Uploads and installs an **[app package](#page-91-2)** to this **[site](#page-104-0)**[.<154>](#page-839-8) This site MUST be enabled for remote development. This method returns a reference to the app instance.

#### **Parameters:**

*appPackageStream:* The stream of the app package.

Type: **[CSOM Stream](#page-94-3)**

## **3.2.5.143.2.2.16 GetPushNotificationSubscriber**

**Return Type:** Microsoft.SharePoint.Client.PushNotificationSubscriber

Specifies the push notification subscriber over the site for the specified device **[app instance](#page-91-0)** identifier[.<155>](#page-839-9)

## **Parameters:**

*deviceAppInstanceId:* Device application instance identifier.

# Type: **[CSOM GUID](#page-94-4)**

## **Exceptions:**

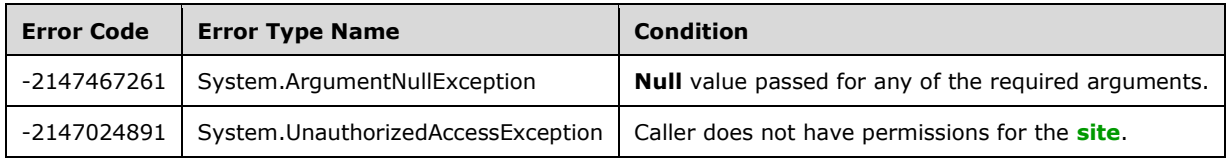

## **3.2.5.143.2.2.17 GetPushNotificationSubscribersByArgs**

**Return Type:** Microsoft.SharePoint.Client.PushNotificationSubscriberCollection

Queries for the push notification subscribers for the **[site](#page-104-0)** with the specified set of custom arguments[.<156>](#page-839-10)

The passed value is compared against the subscribers' custom arguments in the store and exact matches are returned as a collection. **Null** or empty custom arguments return subscribers without any filtering. If no match is found, an empty collection is returned.

#### **Parameters:**

*customArgs:* Custom arguments.

#### Type: **[CSOM String](#page-94-0)**

#### **Exceptions:**

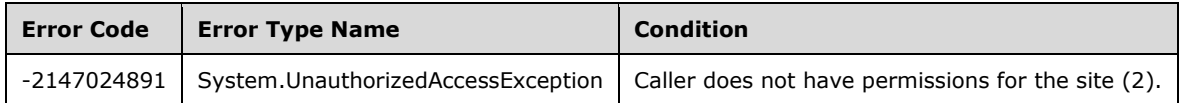

## **3.2.5.143.2.2.18 GetPushNotificationSubscribersByUser**

**Return Type:** Microsoft.SharePoint.Client.PushNotificationSubscriberCollection

Queries for the push notification subscribers for the **[site](#page-104-0)** for the specified user[.<157>](#page-839-11)

#### **Parameters:**

*userName:* Login name of the user.

#### Type: **[CSOM String](#page-94-0)**

It MUST NOT be NULL. It MUST NOT be empty.

#### **Exceptions:**

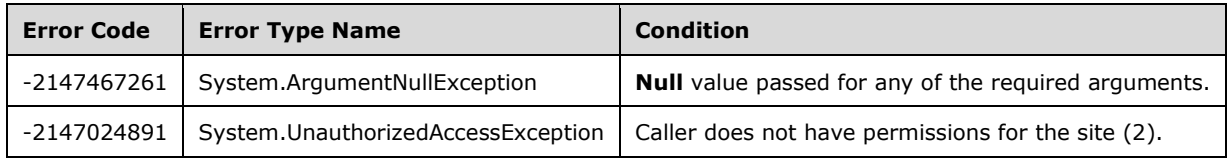

# **3.2.5.143.2.2.19 RegisterPushNotificationSubscriber**

**Return Type:** Microsoft.SharePoint.Client.PushNotificationSubscriber

Registers the push notification subscriber for the **[site](#page-104-0)**[.<158>](#page-839-12) If the registration already exists, the service token is updated with the new value.

## **Parameters:**

*deviceAppInstanceId:* Device **[app instance](#page-91-0)** identifier.

## Type: **[CSOM GUID](#page-94-4)**

*serviceToken:* Token provided by the notification service to the device to receive notifications.

## Type: **[CSOM String](#page-94-0)**

It MUST NOT be NULL. It MUST NOT be empty.

## **Exceptions:**

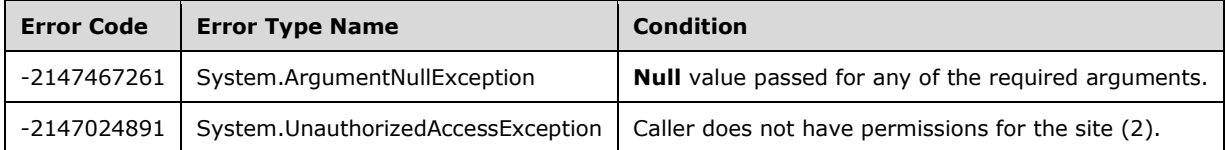

# **3.2.5.143.2.2.20 GetAppInstancesByProductId**

**Return Type: [CSOM array](#page-93-3)** of Microsoft.SharePoint.Client.AppInstance

Returns a collection of **[app instances](#page-91-0)** installed on the **[site](#page-104-0)** for the specified **[application](#page-91-1)** with the provided **[app product identifier](#page-91-3)**.

## **Parameters:**

*productId:* The app product identifier of the specified application.

Type: **[CSOM GUID](#page-94-4)**

# **3.2.5.143.2.2.21 LoadAndInstallAppInSpecifiedLocale**

**Return Type:** Microsoft.SharePoint.Client.AppInstance

Uploads and installs an **[app package](#page-91-2)** on the **[site](#page-104-0)** in a specified **[locale](#page-99-3)**[.<159>](#page-839-13) The site MUST be enabled for remote development. The specified locale MUST be supported by the app package. This method returns a reference to an **[app instance](#page-91-0)**.

## **Parameters:**

*appPackageStream:* The stream of app package.

## Type: **[CSOM Stream](#page-94-3)**

*installationLocaleLCID:* Specifies the locale in which the app package is to be installed.

## Type: **[CSOM Int32](#page-94-5)**

# **3.2.5.143.2.2.22 LoadApp**

**Return Type:** Microsoft.SharePoint.Client.AppInstance

Uploads an **[app package](#page-91-2)** and creates an **[app instance](#page-91-0)** on a **[site](#page-104-0)**. The site MUST be enabled for remote development. The app instance is initialized with a specified **[locale](#page-99-3)** in which it will be installed later. The specified locale MUST be supported by the app package. This method returns a reference to an app instance.

#### **Parameters:**

*appPackageStream:* The stream of app package.

#### Type: **[CSOM Stream](#page-94-3)**

*installationLocaleLCID:* Specifies the locale in which the app package is to be installed later.

## Type: **[CSOM Int32](#page-94-5)**

## **3.2.5.143.2.2.23 DefaultDocumentLibrary**

**Return Type:** Microsoft.SharePoint.Client.List

Retrieves the default **[document library](#page-95-0)**.

**Parameters:** None

# **3.2.5.143.2.2.24 ForwardObjectLink**

This method is a **[static CSOM method](#page-104-6)**.

**Return Type:** Microsoft.SharePoint.Client.SharingResult

Shares an object in SharePoint, such as a list item or a site with no Acl changes, by sending the link. This is used when the user has no permission to share and cannot send access request. The user can use this method to send the link of the object to site members who already have permission to view the object.

Returns a SharingResult object that contains completion script and page for redirection if desired.

#### **Parameters:**

*url:* The URL of the website with the path of an object in SharePoint query string parameters.

## Type: **[CSOM String](#page-94-0)**

*peoplePickerInput:* A string of JSON that represents users in the people picker format. Entries in the people picker MUST be existing site members who have view-permission to the object.

Type: CSOM String

*emailSubject:* The e-mail subject.

Type: CSOM String

*emailBody:* The e-mail body.

Type: CSOM String

# **3.2.5.143.2.2.25 GetFileByGuestUrl**

**Return Type:** Microsoft.SharePoint.Client.File

Returns the file object from the guest access URL.

## **Parameters:**

*guestUrl:* The guest access URL to get the file with.

## Type: **[CSOM String](#page-94-0)**

The query string parameters specify the file object identity.

To call this API using the REST endpoint, it is recommended to use a call of the form:

http://server/\_api/web/GetFileByGuestUrl(@v)?@v='http%3A%2F%2Fserver%2F\_layouts%2F15%2F guestaccess%2Easpx%3fguestaccesstoken%3d<redacted>%26docid=18cd85dfb7a3847218a2ea37e1 215a9b4'

where @v is both single quoted and run through the UrlKeyValueEncode method.

It MUST NOT be NULL.

# **3.2.5.143.2.2.26 GetFileById**

**Return Type:** Microsoft.SharePoint.Client.File

Returns the file object with the specified GUID.

## **Parameters:**

*uniqueId:* A GUID that identifies the file object.

## Type: **[CSOM GUID](#page-94-4)**

It MUST NOT be NULL.

# **3.2.5.143.2.2.27 GetFileByLinkingUrl**

**Return Type:** Microsoft.SharePoint.Client.File

Returns the file object from the linking URL.

## **Parameters:**

*linkingUrl:* The linking URL to return the file object for. A linking URL can be obtained from LinkingUrl.

## Type: **[CSOM String](#page-94-0)**

A linking URL might not point to the canonical URL specified in the input string due to a rename operation having occurred. The query string is what actually specifies the file object identity.

To call this API from the client object model, it is recommended to use a call of the form:

http://server/\_api/web/GetFileByLinkingUrl(@v)?@v='%2fShared%20Documents%2fdoc.docx%3fd% 3dw0aca4baf33bd48e0bcfd06f54682ff7a'

where @v is both single quoted and run through the UrlKeyValueEncode method.

It MUST NOT be NULL.

# **3.2.5.143.2.2.28 GetFolderById**

**Return Type:** Microsoft.SharePoint.Client.Folder

Returns the folder object with the specified GUID.

## **Parameters:**

*uniqueId:* A GUID that identifies the folder.

## Type: **[CSOM GUID](#page-94-4)**

It MUST NOT be NULL.

# **3.2.5.143.2.2.29 GetList**

**Return Type:** Microsoft.SharePoint.Client.List

Returns the list that is associated with the specified site-relative URL.

## **Parameters:**

*strUrl:* A string that contains the site-relative URL for a list, for example, /Lists/Announcements.

Type: **[CSOM String](#page-94-0)**

# **3.2.5.143.2.2.30 GetObjectSharingSettings**

This method is a **[static CSOM method](#page-104-6)**.

**Return Type:** Microsoft.SharePoint.Client.ObjectSharingSettings

Given a path to an object in SharePoint, this will generate a sharing settings object which contains necessary information for rendering sharing information.

#### **Parameters:**

*objectUrl:* A URL with one of two possible formats.

## Type: **[CSOM String](#page-94-0)**

The two possible URL formats are:

1) The URL of the site, with the path of the object in SharePoint represented as query string parameters, forSharing set to 1 if sharing, and mbypass set to 1 to bypass any mobile logic e.g. http://contoso.com/?forSharing=1&mbypass=1&List=%7BCF908473%2D72D4%2D449D%2D8A53%2 D4BD01EC54B84%7D&obj={CF908473-72D4-449D-8A53-4BD01EC54B84},1,DOCUMENT

2) The URL of the SharePoint object (web, list, item) intended for sharing e.g. http://contoso.com/Documents/SampleFile.docx

*groupId:* The id value of the permissions group if adding to a group, 0 otherwise.

## Type: **[CSOM Int32](#page-94-5)**

*useSimplifiedRoles:* A Boolean value indicating whether to use the SharePoint simplified roles (Edit, View) or not.

Type: **[CSOM Boolean](#page-93-0)**

## **3.2.5.143.2.2.31 ShareObject**

This method is a **[static CSOM method](#page-104-6)**.

## **Return Type:** Microsoft.SharePoint.Client.SharingResult

This method shares an object in SharePoint such as a list item or site. It returns a SharingResult object which contains the completion script and a page to redirect to if desired.

#### **Parameters:**

*url:* The URL of the website with the path of an object in SharePoint query string parameters.

#### Type: **[CSOM String](#page-94-0)**

*peoplePickerInput:* A string of JSON representing users in people picker format.

Type: CSOM String

*roleValue:* The sharing role value for the type of permission to grant on the object.

Type: CSOM String

*groupId:* The ID of the group to be added. Zero if not adding to a permissions group.

#### Type: **[CSOM Int32](#page-94-5)**

*propagateAcl:* A flag to determine if permissions SHOULD be pushed to items with unique permissions.

#### Type: **[CSOM Boolean](#page-93-0)**

*sendEmail:* A flag to determine if an email notification SHOULD be sent (if email is configured).

Type: CSOM Boolean

*includeAnonymousLinkInEmail:* If an email is being sent, this determines if an anonymous link SHOULD be added to the message.

Type: CSOM Boolean

*emailSubject:* The email subject.

Type: CSOM String

*emailBody:* The email body.

Type: CSOM String

*useSimplifiedRoles:* A Boolean value indicating whether to use the SharePoint simplified roles (Edit, View) or not.

Type: CSOM Boolean

# **3.2.5.143.2.2.32 UnshareObject**

This method is a **[static CSOM method](#page-104-6)**.

**Return Type:** Microsoft.SharePoint.Client.SharingResult

Removes Sharing permissions on an object.

## **Parameters:**

*url:* A SharingResult object which contains status codes pertaining to the completion of the operation.

Type: **[CSOM String](#page-94-0)**

# **3.2.5.143.2.2.33 GetRecycleBinItems**

**Return Type:** Microsoft.SharePoint.Client.RecycleBinItemCollection

Returns a collection of **[Recycle Bin items](#page-102-1)** within this **[site](#page-104-0)**.

#### **Parameters:**

*pagingInfo:* A string describing paging information for the next page of Recycle Bin items.

#### Type: **[CSOM String](#page-94-0)**

MUST be formatted as a **[URL-encoded](#page-106-3)** form body as described in [\[HTML\]](https://go.microsoft.com/fwlink/?LinkId=89880) section "17.13.4 - Form content types". MUST contain the following **[key value pairs \(KVP\)](#page-98-4)**:

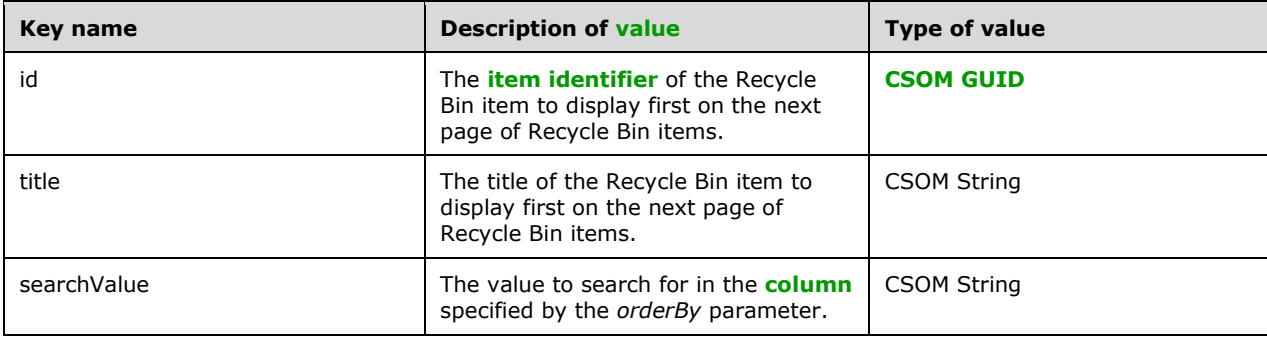

*rowLimit:* The maximum number of Recycle Bin items to retrieve.

#### Type: **[CSOM Int32](#page-94-5)**

*isAscending:* Specifies whether the Recycle Bin items are sorted in ascending order by the column specified in the *orderBy* parameter. A value of true indicates ascending order, and a value of false indicates descending order.

## Type: **[CSOM Boolean](#page-93-0)**

*orderBy:* The column to sort results by.

Type: Microsoft.SharePoint.Client.RecycleBinOrderBy

*itemState:* Specifies whether to retrieve items from the **[first-stage Recycle Bin](#page-97-5)** or the **[second](#page-103-4)[stage Recycle Bin](#page-103-4)**.

Type: Microsoft.SharePoint.Client.RecycleBinItemState

## **3.2.5.144 Microsoft.SharePoint.Client.WebCollection**

**TypeId:** {C197D59E-D070-43BF-AD5E-10D6152E38A6}

**ShortName:** SP.WebCollection

Specifies a collection of **[sites](#page-104-0)**.

## **3.2.5.144.1 Properties**

## **3.2.5.144.1.1Scalar Properties**

None.

# **3.2.5.144.1.2ObjectPath Properties**

None.

# **3.2.5.144.2 Methods**

# **3.2.5.144.2.1Scalar Methods**

None.

# **3.2.5.144.2.2ObjectPath Methods**

# **3.2.5.144.2.2.1 Add**

**Return Type:** Microsoft.SharePoint.Client.Web

Creates a new **[site](#page-104-0)** and adds it to this collection of sites.

## **Parameters:**

*parameters:* Specifies the properties of the new site.

Type: Microsoft.SharePoint.Client.WebCreationInformation

It MUST NOT be NULL.

## **Exceptions:**

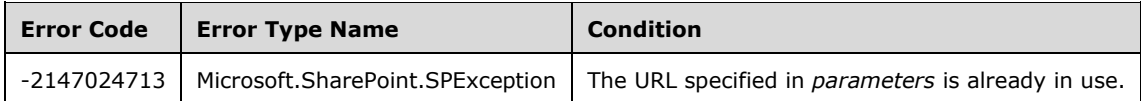

# **3.2.5.145 Microsoft.SharePoint.Client.WebCreationInformation**

**TypeId:** {8F9E9FBE-189E-492F-884F-98F9EF9CC4D6}

**ShortName:** SP.WebCreationInformation

Specifies the properties of a **[site](#page-104-0)** that is to be created.

# **3.2.5.145.1 Properties**

# **3.2.5.145.1.1Scalar Properties**

# **3.2.5.145.1.1.1 Description**

## **Type: [CSOM String](#page-94-0)**

**Accessibility:** Read/Write

Specifies the description of the new **[site](#page-104-0)**.

# **3.2.5.145.1.1.2 Language**

## **Type: [CSOM Int32](#page-94-5)**

## **Accessibility:** Read/Write

Specifies the **[LCID](#page-98-3)** specifying the language of the new **[site](#page-104-0)**.

It MUST be a valid LCID, as specified in [\[MS-LCID\].](%5bMS-LCID%5d.pdf#Section_70feba9f294e491eb6eb56532684c37f)

# **3.2.5.145.1.1.3 Title**

# **Type: [CSOM String](#page-94-0)**

## **Accessibility:** Read/Write

Specifies the title of the new **[site](#page-104-0)**.

Its length MUST be equal to or less than 255.

## **3.2.5.145.1.1.4 Url**

## **Type: [CSOM String](#page-94-0)**

## **Accessibility:** Read/Write

Specifies the **[leaf name](#page-99-4)** of the new **[site](#page-104-0)**.

It MUST NOT be NULL. Its length MUST be equal to or less than 128. It MUST NOT begin with or end with "/", ".". It MUST NOT contain consecutive "/" or ".". It MUST NOT contain /wpresources. It MUST NOT contain any of the following characters: '~', '"', '#', '%' , '&', '\*', ':', '<', '>', '?', '\', '{', '|', '}', '\x7f'.

# **3.2.5.145.1.1.5 UseSamePermissionsAsParentSite**

# **Type: [CSOM Boolean](#page-93-0)**

## **Accessibility:** Read/Write

Specifies whether the new **[site](#page-104-0)** inherits permissions from its **[parent site](#page-101-0)**.

# **3.2.5.145.1.1.6 WebTemplate**

## **Type: [CSOM String](#page-94-0)**

## **Accessibility:** Read/Write

Specifies the name of the **[site template](#page-104-5)** to be used for creating the new **[site](#page-104-0)**

It MUST refer to an existing site template.

# **3.2.5.145.1.2ObjectPath Properties**

None.

# **3.2.5.146 Microsoft.SharePoint.Client.WebParts.LimitedWebPartManager**

**TypeId:** {AC641ADE-62DF-49C9-AF8E-ABDA6278E920}

#### **ShortName:** SP.WebParts.LimitedWebPartManager

Provides operations to access and modify the existing **[Web Parts](#page-107-3)** on a **[Web Part Page](#page-107-5)**, and add new ones to the Web Part Page.

## **3.2.5.146.1 Properties**

## **3.2.5.146.1.1Scalar Properties**

## **3.2.5.146.1.1.1 HasPersonalizedParts**

**Type: [CSOM Boolean](#page-93-0)**

**Accessibility:** Read Only

Specifies whether the **[Web Part Page](#page-107-5)** contains one or more **[personalized Web Parts](#page-102-5)**.

Its value MUST be "true" if both the **[personalization scope](#page-102-6)** of the Web Part Page is "User" and the Web Part Page contains one or more personalized Web Parts; otherwise, it MUST be "false".

## **3.2.5.146.1.1.2 Scope**

**Type:** Microsoft.SharePoint.Client.WebParts.PersonalizationScope

#### **Accessibility:** Read Only

Specifies the current **[personalization scope](#page-102-6)** of the **[Web Part Page](#page-107-5)**.

Its value MUST be "User" if personalized data is loaded for the **[Web Parts](#page-107-3)** on the Web Part Page, or "Shared" if common data for all users is loaded.

## **3.2.5.146.1.2ObjectPath Properties**

## **3.2.5.146.1.2.1 WebParts**

**Type:** Microsoft.SharePoint.Client.WebParts.WebPartDefinitionCollection

#### **Accessibility:** Read Only

A collection of the **[Web Parts](#page-107-3)** on the **[Web Part Page](#page-107-5)** available to the **[current user](#page-94-2)** based on the current user's permissions.

## **3.2.5.146.2 Methods**

## **3.2.5.146.2.1Scalar Methods**

None.

## **3.2.5.146.2.2ObjectPath Methods**

## <span id="page-533-0"></span>**3.2.5.146.2.2.1 AddWebPart**

**Return Type:** Microsoft.SharePoint.Client.WebParts.WebPartDefinition

Adds a **[Web Part](#page-107-3)** to the **[Web Part Page](#page-107-5)** and returns a **[reference](#page-103-5)** to the SP.WebParts.WebPartDefinition of the newly added Web Part.

When **Scope** is *User*, the **[current user](#page-94-2)** MUST have **[permissions](#page-101-1)** to add and delete **[personalized](#page-102-5)  [Web Parts](#page-102-5)**. When **Scope** is *Shared*, the current user MUST have permissions to customize pages.

#### **Parameters:**

*webPart:* The Web Part to add to the Web Part Page.

Type: Microsoft.SharePoint.Client.WebParts.WebPart

Use **ImportWebPart** to import a Web Part, and then use **AddWebPart** to add it to the Web Part Page.

It MUST NOT be NULL.

*zoneId:* The name of the **[Web Part zone](#page-107-6)** to which to add the Web Part.

#### Type: **[CSOM String](#page-94-0)**

It MUST NOT be NULL. It MUST NOT be empty. Its length MUST be equal to or less than 64.

*zoneIndex:* A **[Web Part zone index](#page-107-7)** that specifies the position at which the Web Part is to be inserted within the Web Part zone.

#### Type: **[CSOM Int32](#page-94-5)**

The new Web Part MUST be inserted directly before the existing Web Part with the lowest Web Part zone index greater than or equal to **zoneIndex**. If **zoneIndex** is greater than the index of all Web Parts in the zone or there are no Web Parts in the Web Part zone, then the new Web Part MUST be inserted at the end of the Web Part zone.

Its value MUST be equal to or greater than 0.

# **3.2.5.146.2.2.2 ImportWebPart**

**Return Type:** Microsoft.SharePoint.Client.WebParts.WebPartDefinition

Imports a **[Web Part](#page-107-3)** from a string in the .dwp format as specified in [\[MS-WPPS\]](%5bMS-WPPS%5d.pdf#Section_4a4c6550bd7e4f8fb964c1501183f90e) section 2.2.4.2, or the .webpart format as specified in [MS-WPPS] section 2.2.3.1. After importing, the Web Part is not added to a **[Web Part Page](#page-107-5)**. To add a Web Part to a Web Part Page, use **AddWebPart**, supplying the **[object \(1\)](#page-101-2)** returned by this method. A **[reference](#page-103-5)** to the added SP.WebParts.WebPartDefinition is returned.

When **Scope** is **User**, the **[current user](#page-94-2)** MUST have **[permissions](#page-101-1)** to add and delete **[personalized](#page-102-5)  [Web Parts](#page-102-5)**. When **Scope** is **Shared**, the current user MUST have permissions to customize pages.

#### **Parameters:**

*webPartXml:* The Web Part markup to import.

#### Type: **[CSOM String](#page-94-0)**

It MUST NOT be NULL. It MUST NOT be empty. It MUST be valid XML in the .dwp or .webpart format.

#### **Exceptions:**

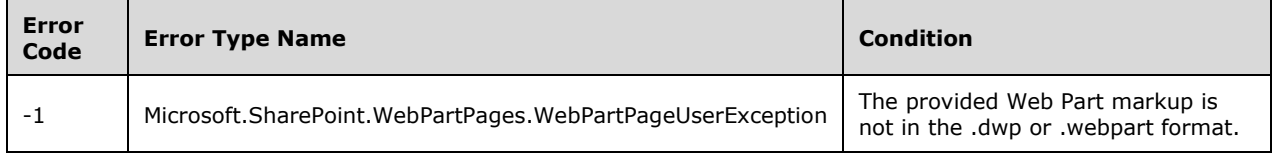

# **3.2.5.147 Microsoft.SharePoint.Client.WebParts.PersonalizationScope**

**ShortName:** SP.WebParts.PersonalizationScope

**Flag:** false

Specifies the **[personalization scope](#page-102-6)** for the **LimitedWebPartManager [object \(1\)](#page-101-2)**.

## **3.2.5.147.1 Field Values**

#### **3.2.5.147.1.1User**

#### **Value:** 0

**[Personalization data](#page-102-7)** that is user-specific, as well as personalization data that applies to all users, is loaded for all **[Web Parts](#page-107-3)** on a **[Web Part Page](#page-107-5)** that support personalization data. Only personalization data that is user-specific is saved on the Web Part Page. When referring to the scope associated with a Web Parts control property, **User** scope indicates that the property can only load and store data applicable to all users when running on a page in **Shared** scope. However, when the property's control is running on a page in **User** scope, the property's per-user and all-user data will be loaded and merged. In this case, though, only per-user data will be saved when a page is running in **User** scope.

## **3.2.5.147.1.2Shared**

#### **Value:** 1

**[Personalization data](#page-102-7)** that applies to all users is loaded for all **[Web Parts](#page-107-3)** on a **[Web Part Page](#page-107-5)** and is available to be saved on the Web Part Page. When referring to the scope associated with a Web Parts control property, **Shared** scope indicates that the property normally only allows loading or saving of data associated with all users.

# <span id="page-535-0"></span>**3.2.5.148 Microsoft.SharePoint.Client.WebParts.WebPart**

**TypeId:** {612A6BD9-6C99-43C9-813A-8D7E19702118}

**ShortName:** SP.WebParts.WebPart

*Represents a* **[Web Part](#page-107-3)** on a **[Web Part Page](#page-107-5)**.

## **3.2.5.148.1 Properties**

## **3.2.5.148.1.1Scalar Properties**

## **3.2.5.148.1.1.1 Hidden**

**Type: [CSOM Boolean](#page-93-0)**

#### **Accessibility:** Read/Write

Specifies whether a **[Web Part](#page-107-3)** is displayed on a **[Web Part Page](#page-107-5)**.

If "true", the Web Part MUST be hidden. Web Parts that are hidden MUST NOT be displayed on the page to the end user, but SHOULD still participate normally in the rendering of the page. The default value is "false".

## **3.2.5.148.1.1.2 IsClosed**

## **Type: [CSOM Boolean](#page-93-0)**

## **Accessibility:** Read Only

Specifies whether a **[Web Part](#page-107-3)** is currently closed on a **[Web Part Page](#page-107-5)**.

If "true", the Web Part is closed. Web Parts that are closed MUST NOT be displayed on the page, and MUST NOT participate normally in the rendering of the page. The default value is "false".

To open or close a Web Part, see **WebPartDefinition***.***OpenWebPart**, as specified in section [3.2.5.149.2.1.4,](#page-539-0) and **WebPartDefinition***.***CloseWebPart**, as specified in section [3.2.5.149.2.1.1.](#page-538-0)

## **3.2.5.148.1.1.3 Subtitle**

#### **Type: [CSOM String](#page-94-0)**

#### **Accessibility:** Read Only

Specifies a string that is concatenated with the **Title** property value to form a complete title for a **[Web](#page-107-3)  [Part](#page-107-3)**.

The default value is an empty string ("").

# **3.2.5.148.1.1.4 Title**

#### **Type: [CSOM String](#page-94-0)**

#### **Accessibility:** Read/Write

Specifies the title of a **[Web Part](#page-107-3)**.

If this property is set to NULL, the title of the Web Part MUST instead be reset to its default value if one is specified in the Web Part's definition.

#### **3.2.5.148.1.1.5 TitleUrl**

#### **Type: [CSOM String](#page-94-0)**

#### **Accessibility:** Read/Write

Specifies a **[URL](#page-106-2)** to the supplemental information about a **[Web Part](#page-107-3)**.

If this property is set to NULL, the title URL of the Web Part MUST instead be reset to its default value if one is specified in the Web Part's definition.

The value of this property SHOULD be a valid URL, but the protocol server MAY accept other strings without validating them.

## **3.2.5.148.1.1.6 ZoneIndex**

#### **Type: [CSOM Int32](#page-94-5)**

#### **Accessibility:** Read Only

Specifies the index position of a **[Web Part](#page-107-3)** within the **[Web Part zone](#page-107-6)**.

The value is the numerical order of a Web Part within the Web Part zone. The first Web Part in a Web Part zone MUST have an index value of zero.

## **3.2.5.148.1.2ObjectPath Properties**

## **3.2.5.148.1.2.1 Properties**

**Type:** Microsoft.SharePoint.Client.PropertyValues

## **Accessibility:** Read Only

Gets customizable properties for the **[Web Part](#page-107-3)** as specified by **Microsoft.SharePoint.Client.PropertyValues** (section [3.2.5.101\)](#page-414-0)[.<160>](#page-839-14)

# **3.2.5.148.2 Methods**

# **3.2.5.148.2.1Scalar Methods**

None.

# **3.2.5.148.2.2ObjectPath Methods**

None.

# **3.2.5.149 Microsoft.SharePoint.Client.WebParts.WebPartDefinition**

**TypeId:** {44BF1024-6127-432A-8E3D-FB317FB4541E}

**ShortName:** SP.WebParts.WebPartDefinition

Represents a **[Web Part](#page-107-3)** on a **[Web Part Page](#page-107-5)**. Provides operations for moving, deleting, and changing the state of the Web Part.

# **3.2.5.149.1 Properties**

## **3.2.5.149.1.1Scalar Properties**

# **3.2.5.149.1.1.1 Id**

## **Type: [CSOM GUID](#page-94-4)**

**Accessibility:** Read Only

Specifies the **[Web Part identifier](#page-107-8)** of the **[Web Part](#page-107-3)**.

This value MUST be unique for each Web Part.

# **3.2.5.149.1.2ObjectPath Properties**

# **3.2.5.149.1.2.1 WebPart**

**Type:** Microsoft.SharePoint.Client.WebParts.WebPart

**Accessibility:** Read Only

The **WebPart [object \(1\)](#page-101-2)**, as specified in section [3.2.5.148,](#page-535-0) associated with this **WebPartDefinition**. The **WebPart** object (1) contains additional properties relating to the **[Web Part](#page-107-3)** represented by this **WebPartDefinition** object (1).

Each **WebPartDefinition** object (1) MUST have exactly one **WebPart** object (1) associated with it. There can be multiple **WebPartDefinition** objects (1) with the same value for their **WebPart** property.

# **3.2.5.149.2 Methods**

# **3.2.5.149.2.1Scalar Methods**

# <span id="page-538-0"></span>**3.2.5.149.2.1.1 CloseWebPart**

#### **Return Type:** None

Closes the **[Web Part](#page-107-3)**. If the Web Part is already closed, this method does nothing.

If the **[current user](#page-94-2)** does not have **[permissions](#page-101-1)** to modify the Web Part, the server MUST ignore the call to this method.

#### **Parameters:** None

## **3.2.5.149.2.1.2 DeleteWebPart**

#### **Return Type:** None

Deletes the **[Web Part](#page-107-3)** from the page.

When **Scope** is **User**, the **[current user](#page-94-2)** MUST have **[permissions](#page-101-1)** to add and delete **[personalized](#page-102-5)  [Web Parts](#page-102-5)**. When **Scope** is **Shared**, the current user MUST have permissions to customize pages.

#### **Parameters:** None

#### **Exceptions:**

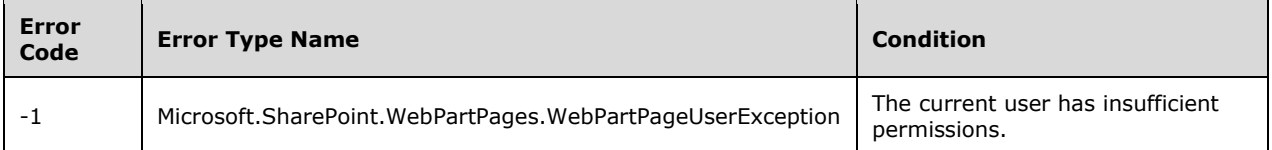

# **3.2.5.149.2.1.3 MoveWebPartTo**

#### **Return Type:** None

Moves the **[Web Part](#page-107-3)** to a different location on a **[Web Part Page](#page-107-5)**.

If the **[current user](#page-94-2)** does not have **[permissions](#page-101-1)** to modify the Web Part, the server MUST ignore the call to this method.

#### **Parameters:**

*zoneID:* The name of the **[Web Part zone](#page-107-6)** to which to move the Web Part.

#### Type: **[CSOM String](#page-94-0)**

It MUST NOT be NULL. It MUST NOT be empty. Its length MUST be equal to or less than 64.

*zoneIndex:* A **[Web Part zone index](#page-107-7)** that specifies the position at which the Web Part is to be moved within the destination Web Part zone.

#### Type: **[CSOM Int32](#page-94-5)**

The *zoneIndex* parameter for this method follows the same behavior as the *zoneIndex* parameter for **LimitedWebPartManager.AddWebPart**, as specified in section [3.2.5.146.2.2.1.](#page-533-0)

Its value MUST be equal to or greater than 0.

# <span id="page-539-0"></span>**3.2.5.149.2.1.4 OpenWebPart**

## **Return Type:** None

Opens the **[Web Part](#page-107-3)**. If the Web Part is already open, this method does nothing.

If the **[current user](#page-94-2)** does not have **[permissions](#page-101-1)** to modify the Web Part, the protocol server MUST ignore the call to this method.

**Parameters:** None

# **3.2.5.149.2.1.5 SaveWebPartChanges**

## **Return Type:** None

Saves changes to the **[Web Part](#page-107-3)** made by using other properties and methods on the WebPartDefinition **[object \(1\)](#page-101-2)**.

If the **[current user](#page-94-2)** does not have **[permissions](#page-101-1)** to modify the Web Part, the protocol server MUST ignore the call to this method.

**Parameters:** None

# **3.2.5.149.2.2ObjectPath Methods**

None.

# **3.2.5.150 Microsoft.SharePoint.Client.WebParts.WebPartDefinitionCollection**

**TypeId:** {01C986B2-57A6-49FB-B8F1-DF159F5B2349}

**ShortName:** SP.WebParts.WebPartDefinitionCollection

Implements a collection of **[Web Part](#page-107-3)** definition **[objects \(1\)](#page-101-2)**.

# **3.2.5.150.1 Properties**

# **3.2.5.150.1.1Scalar Properties**

None.

# **3.2.5.150.1.2ObjectPath Properties**

None.

# **3.2.5.150.2 Methods**

# **3.2.5.150.2.1Scalar Methods**

None.

# **3.2.5.150.2.2ObjectPath Methods**

# **3.2.5.150.2.2.1 GetById**

**Return Type:** Microsoft.SharePoint.Client.WebParts.WebPartDefinition
Returns the **[Web Part](#page-107-0)** definition **[object \(1\)](#page-101-0)** in the collection with a **[Web Part identifier](#page-107-1)** equal to the *id* parameter.

### **Parameters:**

*id:* The Web Part identifier of the Web Part definition to retrieve.

### Type: **[CSOM GUID](#page-94-0)**

All **WebPartDefinition** objects (1) MUST have a unique value for their **Id** property.

# **3.2.5.150.2.2.2 GetByControlId**

**Return Type:** Microsoft.SharePoint.Client.WebParts.WebPartDefinition

Returns the **WebPartDefinition [object \(1\)](#page-101-0)** in the collection with a **[Hypertext Markup Language](#page-98-0)  [\(HTML\)](#page-98-0) ID** attribute equal to the *controlId* parameter. <161>

#### **Parameters:**

*controlId:* The HTML **ID** attribute of the **WebPartDefinition**.

#### Type: **[CSOM String](#page-94-1)**

All **WebPartDefinition** objects (1) in the collection MUST have a unique value for their HTML **ID** attribute.

#### **Exceptions:**

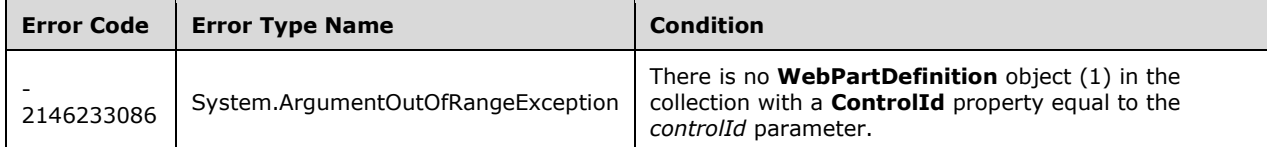

## <span id="page-540-0"></span>**3.2.5.151 Microsoft.SharePoint.Client.WebTemplate**

**TypeId:** {2BE10268-4BE1-4B5A-850D-D06B137A9C40}

**ShortName:** SP.WebTemplate

Specifies a **[site definition](#page-104-0)** or a **[site template](#page-104-1)** that is used to instantiate a **[site](#page-104-2)**.

#### **3.2.5.151.1 Properties**

- **3.2.5.151.1.1Scalar Properties**
- **3.2.5.151.1.1.1 Description**

#### **Type: [CSOM String](#page-94-1)**

**Accessibility:** Read Only

Specifies the description for the **[site definition configuration](#page-104-3)** or **[site template](#page-104-1)**.

## **3.2.5.151.1.1.2 DisplayCategory**

### **Type: [CSOM String](#page-94-1)**

#### **Accessibility:** Read Only

Specifies the **[display name](#page-95-0)** for the category that this **[site definition configuration](#page-104-3)** or **[site](#page-104-1)  [template](#page-104-1)** is a part of.

### **3.2.5.151.1.1.3 Id**

**Type: [CSOM Int32](#page-94-2)**

#### **Accessibility:** Read Only

Specifies the unique identifier for the **[site definition configuration](#page-104-3)** or the **[site template](#page-104-1)**.

#### **3.2.5.151.1.1.4 ImageUrl**

#### **Type: [CSOM String](#page-94-1)**

#### **Accessibility:** Read Only

Specifies the **[URL](#page-106-0)** for the image that is associated with the **[site definition configuration](#page-104-3)** or **[site](#page-104-1)  [template](#page-104-1)**.

### **3.2.5.151.1.1.5 IsHidden**

#### **Type: [CSOM Boolean](#page-93-0)**

#### **Accessibility:** Read Only

Specifies whether the **[site definition configuration](#page-104-3)** is displayed in the user interface for creating new **[sites](#page-104-2)**.

#### **3.2.5.151.1.1.6 IsRootWebOnly**

#### **Type: [CSOM Boolean](#page-93-0)**

#### **Accessibility:** Read Only

Specifies whether the **[site definition configuration](#page-104-3)** or **[site template](#page-104-1)** can only be applied to the **[top-level site](#page-105-0)** in the **[site collection](#page-104-4)**.

#### **3.2.5.151.1.1.7 IsSubWebOnly**

### **Type: [CSOM Boolean](#page-93-0)**

#### **Accessibility:** Read Only

Specifies whether the **[site definition configuration](#page-104-3)** or **[site template](#page-104-1)** can only be applied to **[subsites](#page-105-1)** created within the **[site collection](#page-104-4)**.

#### **3.2.5.151.1.1.8 Lcid**

#### **Type: [CSOM UInt32](#page-94-3)**

**Accessibility:** Read Only

Specifies the **[LCID](#page-98-1)** for the **[site definition configuration](#page-104-3)** or **[site template](#page-104-1)**.

### **3.2.5.151.1.1.9 Name**

## **Type: [CSOM String](#page-94-1)**

## **Accessibility:** Read Only

Specifies the name for the **[site definition configuration](#page-104-3)** or **[site template](#page-104-1)**.

## **3.2.5.151.1.1.10 Title**

### **Type: [CSOM String](#page-94-1)**

### **Accessibility:** Read Only

Specifies the **[display name](#page-95-0)** for the **[site definition configuration](#page-104-3)** or **[site template](#page-104-1)**.

## **3.2.5.151.1.2ObjectPath Properties**

None.

## **3.2.5.151.2 Methods**

## **3.2.5.151.2.1Scalar Methods**

None.

## **3.2.5.151.2.2ObjectPath Methods**

None.

## **3.2.5.152 Microsoft.SharePoint.Client.WebTemplateCollection**

**TypeId:** {15C2ECDA-D49E-4FDA-97C8-C538A203DFB5}

**ShortName:** SP.WebTemplateCollection

Specifies a collection of **[site templates](#page-104-1)**.

## **3.2.5.152.1 Properties**

## **3.2.5.152.1.1Scalar Properties**

None.

## **3.2.5.152.1.2ObjectPath Properties**

None.

## **3.2.5.152.2 Methods**

## **3.2.5.152.2.1Scalar Methods**

None.

## **3.2.5.152.2.2ObjectPath Methods**

# **3.2.5.152.2.2.1 GetByName**

**Return Type:** Microsoft.SharePoint.Client.WebTemplate

Returns the **SP.WebTemplate** (section [3.2.5.151\)](#page-540-0) specified by its name. <162>

### **Parameters:**

*name:* The name of the **SP.WebTemplate** that is returned.

### Type: **[CSOM String](#page-94-1)**

It MUST NOT be NULL. It MUST NOT be empty.

### **Exceptions:**

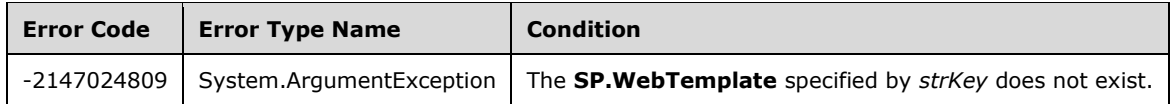

## **3.2.5.153 Microsoft.SharePoint.Client.Workflow.WorkflowAssociation**

**TypeId:** {5B590642-3966-4F67-B937-C1DB8528A1D3}

**ShortName:** SP.Workflow.WorkflowAssociation

Represents the association of a **[workflow template](#page-107-2)** with a specific **[list](#page-99-0)** or **[content type](#page-93-1)**

# **3.2.5.153.1 Properties**

### **3.2.5.153.1.1Scalar Properties**

## **3.2.5.153.1.1.1 AllowManual**

#### **Type: [CSOM Boolean](#page-93-0)**

#### **Accessibility:** Read/Write

Specifies whether **[workflow instances](#page-107-3)** based on this **[workflow association](#page-107-4)** can be started manually. If the **AllowManual** property of the **BaseTemplate** is set to "false", setting this property results in no change to its value.

## **3.2.5.153.1.1.2 AssociationData**

**Type: [CSOM String](#page-94-1)**

**Accessibility:** Read/Write

Specifies the **[workflow association](#page-107-4)** data for **[workflow instances](#page-107-3)** created from this workflow association.

## **3.2.5.153.1.1.3 AutoStartChange**

#### **Type: [CSOM Boolean](#page-93-0)**

#### **Accessibility:** Read/Write

Specifies whether **[workflow instances](#page-107-3)** are to be created from this **[workflow association](#page-107-4)** and started automatically when a **[list item](#page-99-1)** is changed. If the **AutoStartChange** property of the **BaseTemplate** for the workflow association is set to "false", setting this property results in no change to its value.

# **3.2.5.153.1.1.4 AutoStartCreate**

### **Type: [CSOM Boolean](#page-93-0)**

### **Accessibility:** Read/Write

Specifies whether **[workflow instances](#page-107-3)** are to be created from this **[workflow association](#page-107-4)** and started automatically when a **[list item](#page-99-1)** is created. If the **AutoStartCreate** property of the **BaseTemplate** for the workflow association is set to "false", setting this property results in no change to its value.

## **3.2.5.153.1.1.5 BaseId**

**Type: [CSOM GUID](#page-94-0)**

**Accessibility:** Read Only

Specifies the identifier of the **[workflow template](#page-107-2)** on which this **[workflow association](#page-107-4)** is based.

### **3.2.5.153.1.1.6 Created**

#### **Type: [CSOM DateTime](#page-93-2)**

#### **Accessibility:** Read Only

Specifies the date and time at which this **[workflow association](#page-107-4)** was created.

### **3.2.5.153.1.1.7 Description**

#### **Type: [CSOM String](#page-94-1)**

#### **Accessibility:** Read/Write

Specifies the description for this **[workflow association](#page-107-4)**.

#### **3.2.5.153.1.1.8 Enabled**

#### **Type: [CSOM Boolean](#page-93-0)**

#### **Accessibility:** Read/Write

Specifies whether new **[workflow instances](#page-107-3)** is allowed for this **[workflow association](#page-107-4)**.

#### **Exceptions:**

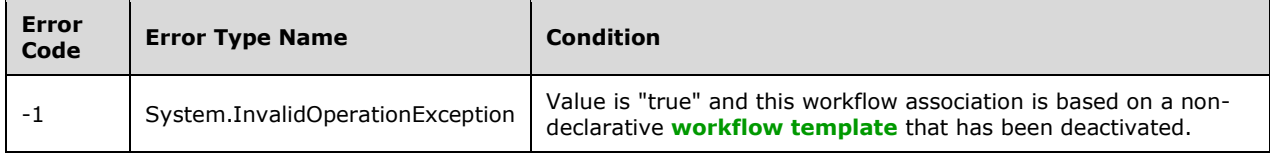

## **3.2.5.153.1.1.9 HistoryListTitle**

#### **Type: [CSOM String](#page-94-1)**

**Accessibility:** Read/Write

Specifies the title of the **[list](#page-99-0)** to which to log **[workflow](#page-107-5)** history **[events \(2\)](#page-96-0)** for this **[workflow](#page-107-4)  [association](#page-107-4)**.

It MUST NOT be NULL. It MUST NOT be empty. Its length MUST be equal to or less than 255.

### **3.2.5.153.1.1.10 Id**

#### **Type: [CSOM GUID](#page-94-0)**

#### **Accessibility:** Read Only

Specifies the identifier of the **[workflow association](#page-107-4)**. Every workflow association MUST return its own **[GUID](#page-97-0)** for this property.

### **3.2.5.153.1.1.11 InstantiationUrl**

#### **Type: [CSOM String](#page-94-1)**

#### **Accessibility:** Read Only

Specifies the **[URL](#page-106-0)** of the **[workflow initiation form](#page-107-6)** for this **[workflow association](#page-107-4)**.

#### **3.2.5.153.1.1.12 InternalName**

#### **Type: [CSOM String](#page-94-1)**

**Accessibility:** Read Only

Specifies the internal name of this **[workflow association](#page-107-4)**, as determined by the **WorkflowAssociation** implementation.

#### **3.2.5.153.1.1.13 IsDeclarative**

#### **Type: [CSOM Boolean](#page-93-0)**

#### **Accessibility:** Read Only

Specifies whether the **[workflow association](#page-107-4)** represents a **[declarative workflow](#page-95-1)**.

#### **3.2.5.153.1.1.14 ListId**

#### **Type: [CSOM GUID](#page-94-0)**

#### **Accessibility:** Read Only

Specifies the identifier of the **[list](#page-99-0)** on which this **[workflow association](#page-107-4)** resides.

#### **3.2.5.153.1.1.15 Modified**

#### **Type: [CSOM DateTime](#page-93-2)**

#### **Accessibility:** Read Only

Specifies the date and time at which this **[workflow association](#page-107-4)** was last modified.

#### **3.2.5.153.1.1.16 Name**

### **Type: [CSOM String](#page-94-1)**

#### **Accessibility:** Read/Write

Specifies the name of this **[workflow association](#page-107-4)**.

## **3.2.5.153.1.1.17 TaskListTitle**

#### **Type: [CSOM String](#page-94-1)**

#### **Accessibility:** Read/Write

Specifies the title of the **[list](#page-99-0)** within which **[workflow tasks](#page-107-7)** are to be created for this **[workflow](#page-107-4)  [association](#page-107-4)**.

It MUST NOT be NULL. It MUST NOT be empty. Its length MUST be equal to or less than 255.

### **3.2.5.153.1.1.18 WebId**

#### **Type: [CSOM GUID](#page-94-0)**

**Accessibility:** Read Only

Specifies the identifier of the **[site](#page-104-2)** on which the **[workflow association](#page-107-4)** resides.

#### **3.2.5.153.1.2ObjectPath Properties**

None.

### **3.2.5.153.2 Methods**

### **3.2.5.153.2.1Scalar Methods**

### **3.2.5.153.2.1.1 DeleteObject**

**Return Type:** None

Removes this **[workflow association](#page-107-4)** from its parent **WorkflowAssociations** collection.

**Parameters:** None

### **3.2.5.153.2.1.2 Update**

#### **Return Type:** None

Informs this **[workflow association](#page-107-4)**'s parent **WorkflowAssociations** collection that changes have been made to this workflow association.

#### **Parameters:** None

#### **Exceptions:**

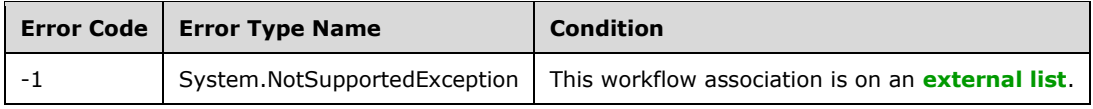

# **3.2.5.153.2.2ObjectPath Methods**

None.

# **3.2.5.154 Microsoft.SharePoint.Client.Workflow.WorkflowAssociationCollection**

**TypeId:** {4E1196EA-CE71-4AA9-B3C0-3F8DA05DEEC9}

**ShortName:** SP.Workflow.WorkflowAssociationCollection

Implements a collection of **[workflow association](#page-107-4) [objects \(1\)](#page-101-0)**. Provides operations for listing existing workflow associations and adding new ones.

## **3.2.5.154.1 Properties**

## **3.2.5.154.1.1Scalar Properties**

None.

## **3.2.5.154.1.2ObjectPath Properties**

None.

# **3.2.5.154.2 Methods**

## **3.2.5.154.2.1Scalar Methods**

None.

# **3.2.5.154.2.2ObjectPath Methods**

# **3.2.5.154.2.2.1 Add**

**Return Type:** Microsoft.SharePoint.Client.Workflow.WorkflowAssociation

Creates a new **[workflow association](#page-107-4)** based on properties specified in the **parameters [object \(1\)](#page-101-0)**, and adds the object (1) representing that workflow association to the collection.

#### **Parameters:**

*parameters:* An object (1) that specifies the parameters used to create the workflow association.

Type: Microsoft.SharePoint.Client.Workflow.WorkflowAssociationCreationInformation

It MUST NOT be NULL.

# **3.2.5.154.2.2.2 GetById**

**Return Type:** Microsoft.SharePoint.Client.Workflow.WorkflowAssociation

Returns the **[workflow association](#page-107-4)** in the collection with an identifier equal to the *associationId* parameter, or NULL if no such **[object \(1\)](#page-101-0)** exists in the collection or *associationId* is an empty **[GUID](#page-97-0)**.

#### **Parameters:**

*associationId:* The GUID of the workflow association object (1) to retrieve.

#### Type: **[CSOM GUID](#page-94-0)**

Each workflow association MUST have a unique GUID.

## **3.2.5.154.2.2.3 GetByName**

**Return Type:** Microsoft.SharePoint.Client.Workflow.WorkflowAssociation

Returns the **[workflow association](#page-107-4)** in the collection with a **Name** property equal to the *name* parameter, or NULL if no such **[object \(1\)](#page-101-0)** exists in the collection.

#### **Parameters:**

*name:* The name of the workflow association to retrieve.

#### Type: **[CSOM String](#page-94-1)**

All workflow association objects (1) in the collection MUST have unique values for their **Name** property.

### **3.2.5.155 Microsoft.SharePoint.Client.Workflow.WorkflowAssociationCreationInfor mation**

**TypeId:** {3C812F4F-8465-41CB-B298-BD33B2604A51}

**ShortName:** SP.Workflow.WorkflowAssociationCreationInformation

Specifies properties for a new **[workflow association](#page-107-4)**.

#### **3.2.5.155.1 Properties**

#### **3.2.5.155.1.1Scalar Properties**

#### **3.2.5.155.1.1.1 ContentTypeAssociationHistoryListName**

#### **Type: [CSOM String](#page-94-1)**

#### **Accessibility:** Read/Write

Specifies the name of the **[workflow history list](#page-107-8)** to be used by a **[site content type](#page-104-5) [workflow](#page-107-4)  [association](#page-107-4)**.

Its value MUST NOT be NULL and MUST NOT be empty if the **[workflow](#page-107-5)** are to be created with a site content type **[workflow template](#page-107-2)** and the value of **HistoryList** is NULL. Its value MUST be ignored for any other type of workflow template.

#### **3.2.5.155.1.1.2 ContentTypeAssociationTaskListName**

#### **Type: [CSOM String](#page-94-1)**

#### **Accessibility:** Read/Write

Specifies the name of the **[workflow task list](#page-107-9)** to be used by a **[site content type](#page-104-5) [workflow](#page-107-4)  [association](#page-107-4)**.

Its value MUST NOT be NULL and MUST NOT be empty if the **[workflow](#page-107-5)** are to be created with a site content type **[workflow template](#page-107-2)** and the value of **TaskList** is NULL. Its value MUST be ignored for any other type of workflow template.

### **3.2.5.155.1.1.3 Name**

#### **Type: [CSOM String](#page-94-1)**

**Accessibility:** Read/Write

Specifies the name to be given to the **[workflow association](#page-107-4)**.

Its value MUST NOT be NULL. Its value MUST NOT be empty. Its value MUST NOT be equal to the name of an existing workflow association that is associated with the same **[object \(1\)](#page-101-0)** as the new workflow association.

## **3.2.5.155.1.2ObjectPath Properties**

## **3.2.5.155.1.2.1 HistoryList**

**Type:** Microsoft.SharePoint.Client.List

#### **Accessibility:** Read/Write

Specifies the **[workflow history list](#page-107-8)** to be used by the **[workflow association](#page-107-4)**.

Its value MUST NOT be NULL, unless the **[workflow](#page-107-5)** are to be based on a **[site content type](#page-104-5) [workflow template](#page-107-2)** and the value of **Content.Type.Association.History.ListName** is not NULL and NOT empty.

## **3.2.5.155.1.2.2 TaskList**

**Type:** Microsoft.SharePoint.Client.List

#### **Accessibility:** Read/Write

Specifies the **[workflow task list](#page-107-9)** to be used by the **[workflow association](#page-107-4)**.

Its value MUST NOT be NULL, unless the **[workflow](#page-107-5)** is to be based on a **[site content type](#page-104-5) [workflow](#page-107-2)  [template](#page-107-2)** and the value of **ContentType.Association.Task.List.Name** is not NULL or empty.

## **3.2.5.155.1.2.3 Template**

**Type:** Microsoft.SharePoint.Client.Workflow.WorkflowTemplate

#### **Accessibility:** Read/Write

Specifies the **[workflow template](#page-107-2)** to be used in the **[workflow association](#page-107-4)**.

Its value MUST NOT be NULL.

## **3.2.5.156 Microsoft.SharePoint.Client.Workflow.WorkflowTemplate**

**TypeId:** {36DE6DBB-60D6-4131-B47F-E895798E1E93}

**ShortName:** SP.Workflow.WorkflowTemplate

Represents a **[workflow template](#page-107-2)** currently deployed on the **[site](#page-104-2)**.

#### **3.2.5.156.1 Properties**

#### **3.2.5.156.1.1Scalar Properties**

### **3.2.5.156.1.1.1 AllowManual**

#### **Type: [CSOM Boolean](#page-93-0)**

**Accessibility:** Read Only

Specifies whether **[workflow associations](#page-107-4)** based on this **[workflow template](#page-107-2)** can be configured to allow **[workflow instances](#page-107-3)** to be started manually.

## **3.2.5.156.1.1.2 AssociationUrl**

#### **Type: [CSOM String](#page-94-1)**

#### **Accessibility:** Read Only

The **[site-relative URL](#page-104-6)** of the **[workflow association](#page-107-4) [form](#page-97-1)** to use with the **[workflow template](#page-107-2)**. If the workflow template has no workflow association form, the **[URL](#page-106-0)** MUST return an empty string ("").

It MUST be a URL of relative form.

### **3.2.5.156.1.1.3 AutoStartChange**

#### **Type: [CSOM Boolean](#page-93-0)**

#### **Accessibility:** Read Only

Specifies whether **[workflow associations](#page-107-4)** based on this **[workflow template](#page-107-2)** can be configured to start **[workflow instances](#page-107-3)** automatically when an item is changed.

#### **3.2.5.156.1.1.4 AutoStartCreate**

#### **Type: [CSOM Boolean](#page-93-0)**

#### **Accessibility:** Read Only

Specifies whether **[workflow associations](#page-107-4)** based on this **[workflow template](#page-107-2)** can be configured to start **[workflow instances](#page-107-3)** automatically when an item is created.

#### **3.2.5.156.1.1.5 Description**

#### **Type: [CSOM String](#page-94-1)**

#### **Accessibility:** Read Only

The description for the **[workflow template](#page-107-2)**.

Its length MUST be equal to or less than 255.

### **3.2.5.156.1.1.6 Id**

### **Type: [CSOM GUID](#page-94-0)**

**Accessibility:** Read Only

The **[workflow template](#page-107-2)** identifier. Every template MUST have its own unique **[GUID](#page-97-0)**.

## **3.2.5.156.1.1.7 IsDeclarative**

#### **Type: [CSOM Boolean](#page-93-0)**

**Accessibility:** Read Only

Specifies whether the **[workflow template](#page-107-2)** represents a **[declarative workflow](#page-95-1)**.

#### **3.2.5.156.1.1.8 Name**

### **Type: [CSOM String](#page-94-1)**

#### **Accessibility:** Read Only

The name of the **[workflow template](#page-107-2)**. This name is displayed in the user interface when creating new **[workflow associations](#page-107-4)** of this template.

It MUST NOT be NULL. It MUST NOT be empty. Its length MUST be equal to or less than 255.

### **3.2.5.156.1.1.9 PermissionsManual**

**Type:** Microsoft.SharePoint.Client.BasePermissions

#### **Accessibility:** Read Only

The **[permission level](#page-101-1)** required for a user to manually start **[workflow instances](#page-107-3)** based on the **[workflow template](#page-107-2)**.

#### **3.2.5.156.1.2ObjectPath Properties**

None.

#### **3.2.5.156.2 Methods**

#### **3.2.5.156.2.1Scalar Methods**

None.

#### **3.2.5.156.2.2ObjectPath Methods**

None.

#### **3.2.5.157 Microsoft.SharePoint.Client.Workflow.WorkflowTemplateCollection**

**TypeId:** {F64CC3D2-888A-43CC-B579-EF32F83338A4}

**ShortName:** SP.Workflow.WorkflowTemplateCollection

The collection of **[workflow templates](#page-107-2)** deployed on a **[site](#page-104-2)**.

#### **3.2.5.157.1 Properties**

#### **3.2.5.157.1.1Scalar Properties**

None.

#### **3.2.5.157.1.2ObjectPath Properties**

None.

### **3.2.5.157.2 Methods**

## **3.2.5.157.2.1Scalar Methods**

None.

## **3.2.5.157.2.2ObjectPath Methods**

# **3.2.5.157.2.2.1 GetById**

**Return Type:** Microsoft.SharePoint.Client.Workflow.WorkflowTemplate

Returns a **[workflow template](#page-107-2)** based on the workflow template identifier.

It MUST return the **WorkflowTemplate [object \(1\)](#page-101-0)** in the collection with an Id property equal to the *templateId* parameter, or null if no such workflow template exists in the collection.

#### **Parameters:**

*templateId:* The identifier of the **WorkflowTemplate** to retrieve.

Type: **[CSOM GUID](#page-94-0)**

### **3.2.5.157.2.2.2 GetByName**

**Return Type:** Microsoft.SharePoint.Client.Workflow.WorkflowTemplate

Returns the **[workflow template](#page-107-2)** matching the *name* provided.

It MUST return the **WorkflowTemplate [object \(1\)](#page-101-0)** with **Name** property equal to the *name* parameter, or null if no such **WorkflowTemplate** exists in the collection. All **WorkflowTemplate** objects (1) in the collection MUST have a unique value for their **Name** property.

#### **Parameters:**

*name:* The name of the workflow template to retrieve.

Type: **[CSOM String](#page-94-1)**

It MUST NOT be NULL.

#### **3.2.5.158 Microsoft.BusinessData.MetadataModel.Collections.EntityFieldCollection**

**TypeId:** {53746712-30F8-4626-8BC5-B1A421452652}

**ShortName:** SP.BusinessData.Collections.EntityFieldCollection

Represents a read only collection of **[Fields \(2\)](#page-96-2)**[.<163>](#page-839-2)

## **3.2.5.158.1 Properties**

#### **3.2.5.158.1.1Scalar Properties**

None.

#### **3.2.5.158.1.2ObjectPath Properties**

None.

#### **3.2.5.158.2 Methods**

## **3.2.5.158.2.1Scalar Methods**

None.

## **3.2.5.158.2.2ObjectPath Methods**

None.

# **3.2.5.159 Microsoft.BusinessData.MetadataModel.Collections.EntityIdentifierCollec tion**

**TypeId:** {0BF0D5B7-DF64-4520-A1E1-76BC7517EE24}

**ShortName:** SP.BusinessData.Collections.EntityIdentifierCollection

Represents a read only collection of identifiers.  $\leq 164>$ 

# **3.2.5.159.1 Properties**

# **3.2.5.159.1.1Scalar Properties**

None.

# **3.2.5.159.1.2ObjectPath Properties**

None.

# **3.2.5.159.2 Methods**

# **3.2.5.159.2.1Scalar Methods**

None.

# **3.2.5.159.2.2ObjectPath Methods**

None.

# **3.2.5.160 Microsoft.BusinessData.MetadataModel.Collections.LobSystemInstanceC ollection**

**TypeId:** {3688D19C-D248-48CD-A46E-5F6719073953}

**ShortName:** SP.BusinessData.Collections.LobSystemInstanceCollection

Represents a read only collection of **[LobSystemInstances](#page-99-2)**[.<165>](#page-839-4)

# **3.2.5.160.1 Properties**

## **3.2.5.160.1.1Scalar Properties**

None.

# **3.2.5.160.1.2ObjectPath Properties**

None.

## **3.2.5.160.2 Methods**

# **3.2.5.160.2.1Scalar Methods**

None.

# **3.2.5.160.2.2ObjectPath Methods**

None.

# **3.2.5.161 Microsoft.BusinessData.MetadataModel.Collections.TypeDescriptorCollect ion**

**TypeId:** {E33CCA95-E780-4A9E-8704-FEE069A29E02}

**ShortName:** SP.BusinessData.Collections.TypeDescriptorCollection

Represents a read only collection of type descriptors. <166>

# **3.2.5.161.1 Properties**

## **3.2.5.161.1.1Scalar Properties**

None.

## **3.2.5.161.1.2ObjectPath Properties**

None.

**3.2.5.161.2 Methods**

# **3.2.5.161.2.1Scalar Methods**

None.

# **3.2.5.161.2.2ObjectPath Methods**

None.

# <span id="page-554-0"></span>**3.2.5.162 Microsoft.BusinessData.MetadataModel.EntityField**

**TypeId:** {2EA29BD5-5A5E-407C-A956-BA7BABC6DCC7}

**ShortName:** SP.BusinessData.EntityField

Represents a data element in a **[view](#page-106-1)**[.<167>](#page-839-6)

# **3.2.5.162.1 Properties**

## **3.2.5.162.1.1Scalar Properties**

# **3.2.5.162.1.1.1 ContainsLocalizedDisplayName**

## **Type: [CSOM Boolean](#page-93-0)**

**Accessibility:** Read Only

Specifies whether the **EntityField** (section [3.2.5.162\)](#page-554-0) contains a localized display name.

## **3.2.5.162.1.1.2 DefaultDisplayName**

## **Type: [CSOM String](#page-94-1)**

### **Accessibility:** Read Only

Specifies the default display name of the **EntityField** (section [3.2.5.162\)](#page-554-0).

# **3.2.5.162.1.1.3 LocalizedDisplayName**

## **Type: [CSOM String](#page-94-1)**

**Accessibility:** Read Only

Specifies the localized display name of the **EntityField** (section [3.2.5.162\)](#page-554-0).

# **3.2.5.162.1.1.4 Name**

### **Type: [CSOM String](#page-94-1)**

**Accessibility:** Read Only

Retrieves the name of the **EntityField** (section [3.2.5.162\)](#page-554-0).

It MUST NOT be NULL. It MUST NOT be empty.

## **3.2.5.162.1.2ObjectPath Properties**

None.

# **3.2.5.162.2 Methods**

## **3.2.5.162.2.1Scalar Methods**

None.

## **3.2.5.162.2.2ObjectPath Methods**

None.

## <span id="page-555-0"></span>**3.2.5.163 Microsoft.BusinessData.MetadataModel.EntityView**

**TypeId:** {971264EB-8186-4B1D-9FB0-F3F9D2BDFB66}

**ShortName:** SP.BusinessData.EntityView

An **EntityView** represents a collection of **[fields \(2\)](#page-96-2).**<168>

**3.2.5.163.1 Properties**

**3.2.5.163.1.1Scalar Properties**

**3.2.5.163.1.1.1 Name**

**Type: [CSOM String](#page-94-1)**

**Accessibility:** Read Only

Specifies the name of the **EntityView** (section [3.2.5.163\)](#page-555-0).

## **3.2.5.163.1.1.2 RelatedSpecificFinderName**

## **Type: [CSOM String](#page-94-1)**

### **Accessibility:** Read Only

Specifies name of the **[SpecificFinder](#page-104-7)** method instance of this **EntityView** (section [3.2.5.163\)](#page-555-0).

If the **[view](#page-106-1)** contains a set of **[fields \(2\)](#page-96-2)** that are not completely addressed by any of the **[Finders](#page-97-2)** in the **[external content type](#page-96-3)**, then this property MUST return null.

# **3.2.5.163.1.2ObjectPath Properties**

## **3.2.5.163.1.2.1 Fields**

**Type:** Microsoft.BusinessData.MetadataModel.Collections.EntityFieldCollection

**Accessibility:** Read Only

Specifies the collection of **[fields \(2\)](#page-96-2)** in the **[view](#page-106-1)**.

## **3.2.5.163.2 Methods**

## **3.2.5.163.2.1Scalar Methods**

## **3.2.5.163.2.1.1 GetType**

### **Return Type: [CSOM String](#page-94-1)**

Specifies the type descriptor for input field.

#### **Parameters:**

*fieldDotNotation:* The input field.

Type: CSOM String

### **Exceptions:**

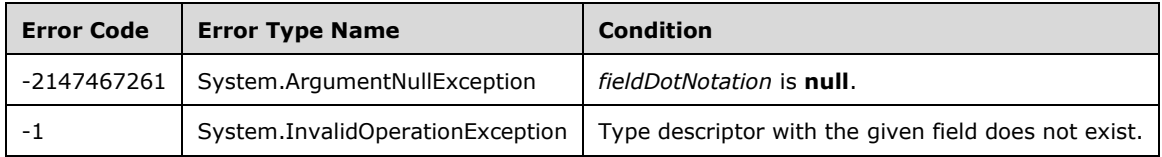

# **3.2.5.163.2.1.2 GetXmlSchema**

#### **Return Type: [CSOM String](#page-94-1)**

Gets the **[XML schema](#page-108-0)** of the **[view](#page-106-1)**.

The schema returned from this method can be used to generate a user interface form to display or edit the data that corresponds to this view.

The XML namespace specified by the XML schema is implementation-specific. The XML schema MUST specify the root element that corresponds to the View. The name of the root element MUST be equal to the name of the View. The root element MUST contain exactly one **[XML element](#page-108-1)** for each of the **[field \(2\)](#page-96-2)** in the View. The XML element is declared based on the TypeDescriptors that correspond to field (2).

## **3.2.5.163.2.2ObjectPath Methods**

### **3.2.5.163.2.2.1 GetDefaultValues**

**Return Type:** Microsoft.BusinessData.Runtime.EntityFieldValueDictionary

Gets a **EntityFieldValueDictionary** (section [3.2.5.164\)](#page-557-0) that contains the default values for this **[view](#page-106-1)**.

**Parameters:** None

### **3.2.5.163.2.2.2 GetTypeDescriptor**

**Return Type:** Microsoft.BusinessData.MetadataModel.TypeDescriptor

Gets the **TypeDescriptor** (section [3.2.5.180\)](#page-586-0) object that corresponds to the given field name.

#### **Parameters:**

*fieldDotNotation:* The given field name.

#### Type: **[CSOM String](#page-94-1)**

#### **Exceptions:**

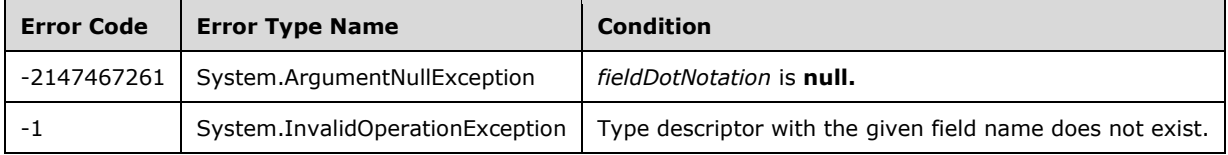

## <span id="page-557-0"></span>**3.2.5.164 Microsoft.BusinessData.Runtime.EntityFieldValueDictionary**

**TypeId:** {5BC2B16A-0BEE-449A-9EF0-8A504CA2AD22}

**ShortName:** SP.BusinessData.Runtime.EntityFieldValueDictionary

Specifies the **[field \(2\)](#page-96-2)** value dictionary for data exchange. <169> The field is specified using dot notation, which is a representation of the data elements similar to accessing data elements in C#. Each data element is accessed by providing their parent data element and the name of the data element if the containing data element is a structure, or the index of the data element, if the containing element is a collection.

#### **3.2.5.164.1 Properties**

#### **3.2.5.164.1.1Scalar Properties**

None.

#### **3.2.5.164.1.2ObjectPath Properties**

None.

#### **3.2.5.164.2 Methods**

# **3.2.5.164.2.1Scalar Methods**

# **3.2.5.164.2.1.1 CreateCollectionInstance**

## **Return Type:** None

Creates and initializes a new instance of the collection specified by the field name.

### **Parameters:**

*fieldDotNotation:* The path to the collection.

### Type: **[CSOM String](#page-94-1)**

It MUST NOT be NULL. It MUST NOT be empty.

*size:* The size of the collection.

### Type: **[CSOM Int32](#page-94-2)**

Its value MUST be equal to or greater than 0.

#### **Exceptions:**

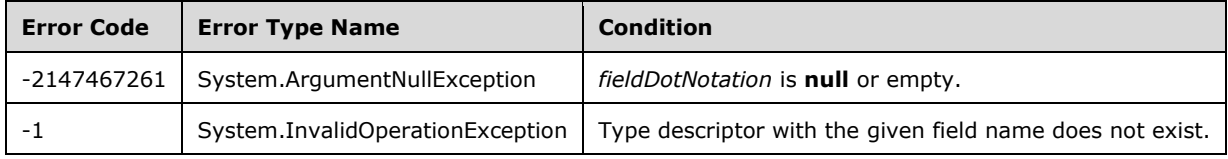

## **3.2.5.164.2.1.2 CreateInstance**

#### **Return Type:** None

Creates and initializes a new instance of the object specified by the given field name.

#### **Parameters:**

*fieldInstanceDotNotation:* The path to the instance of the object to create.

#### Type: **[CSOM String](#page-94-1)**

It MUST NOT be NULL. It MUST NOT be empty.

*fieldDotNotation:* The path to the object.

Type: CSOM String

It MUST NOT be NULL. It MUST NOT be empty.

#### **Exceptions:**

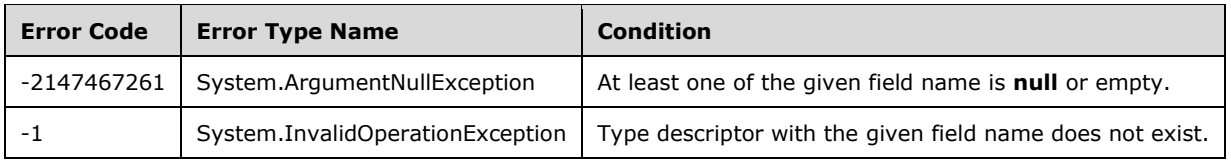

# **3.2.5.164.2.1.3 FromXml**

### **Return Type:** None

Sets the value in the **[field \(2\)](#page-96-2)** value dictionary (section [3.2.5.164\)](#page-557-0) from the given **[XML](#page-108-2)**.

### **Parameters:**

*xml:* A string containing the XML data.

### Type: **[CSOM String](#page-94-1)**

An example of the XML format is specified in section [3.2.5.164.2.1.6.](#page-560-0)

It MUST NOT be empty.

It MUST NOT be NULL.

#### **Exceptions:**

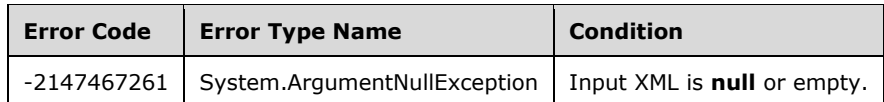

# **3.2.5.164.2.1.4 GetCollectionSize**

### **Return Type: [CSOM Int32](#page-94-2)**

Returns the size of the collection specified by the field name.

#### **Parameters:**

*fieldDotNotation:* The path to the collection.

#### Type: **[CSOM String](#page-94-1)**

It MUST NOT be NULL. It MUST NOT be empty.

#### **Exceptions:**

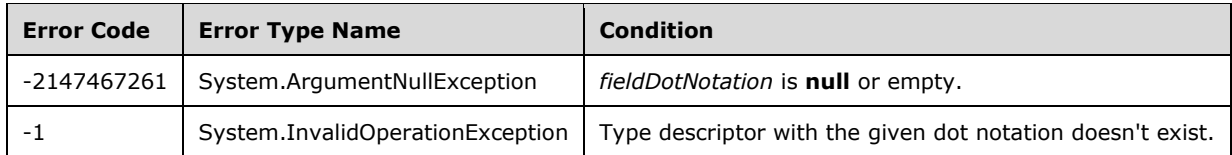

# **3.2.5.164.2.1.5 SetFieldValue**

#### **Return Type:** None

Sets a value in the **[field \(2\)](#page-96-2)** value dictionary.

#### **Parameters:**

*fieldDotNotation:* The input field name.

Type: **[CSOM String](#page-94-1)**

*value:* Value to be set.

### Type: **[CSOM Object](#page-94-4)**

#### **Exceptions:**

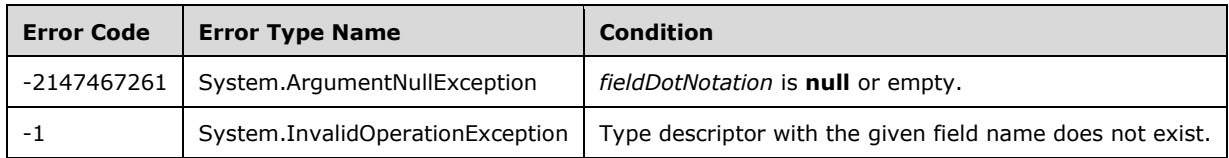

# <span id="page-560-0"></span>**3.2.5.164.2.1.6 ToXml**

#### **Return Type: [CSOM String](#page-94-1)**

Returns the value in the **[field \(2\)](#page-96-2)** value dictionary in **[XML](#page-108-2)**.

The XML output is implementation-specific. One such example of the XML output having four values in the EntityFieldValueDictionary is the following:

```
<GenericEntityGenericInvoker 
xmlns="http://tempuri.org/XMLSchema.xsd/Microsoft.Lobi.WCFModel">
<DoubleValue>555</DoubleValue> 
<FloatValue>5</FloatValue> 
<IntValue>55</IntValue> 
<ShortValue>105</ShortValue> 
</GenericEntityGenericInvoker>
```
#### **Parameters:** None

# **3.2.5.164.2.2ObjectPath Methods**

None.

#### <span id="page-560-1"></span>**3.2.5.165 Microsoft.BusinessData.Runtime.EntityIdentity**

**TypeId:** {36C08DBD-02E6-493E-99F5-DF3F18342F85}

**ShortName:** SP.BusinessData.Runtime.EntityIdentity

Specifies a metadata for **[Entity](#page-96-4)** identity. <170>

## **3.2.5.165.1 Properties**

### **3.2.5.165.1.1Scalar Properties**

### **3.2.5.165.1.1.1 IdentifierCount**

**Type: [CSOM Int32](#page-94-2)**

#### **Accessibility:** Read Only

Specifies the count of the identifiers.

## **3.2.5.165.1.2ObjectPath Properties**

None.

# **3.2.5.165.2 Methods**

# **3.2.5.165.2.1Scalar Methods**

None.

# **3.2.5.165.2.2ObjectPath Methods**

# **3.2.5.165.2.2.1 CSOM Constructor**

Initializes a new instance from one or more identifier values. These identifiers uniquely identify an entity instance.

For example, a Customer entity can have Customer First Name and Customer Last Name as identifiers.

#### **Parameters:**

*identifierValues:* identifier values.

Type: **[CSOM array](#page-93-3)** of **[CSOM Object](#page-94-4)**

### <span id="page-561-0"></span>**3.2.5.166 Microsoft.BusinessData.Runtime.EntityInstance**

**TypeId:** {C75B5D2D-1E0C-41E2-89D1-A3B6016AC9CE}

**ShortName:** SP.BusinessData.Runtime.EntityInstance

Represents instances of business objects and data associated with the object[.<171>](#page-839-10) For example, customer and order information in a **[back-end database server](#page-91-0)** business application.

## **3.2.5.166.1 Properties**

#### **3.2.5.166.1.1Scalar Properties**

None.

## **3.2.5.166.1.2ObjectPath Properties**

None.

### **3.2.5.166.2 Methods**

### **3.2.5.166.2.1Scalar Methods**

## **3.2.5.166.2.1.1 CreateCollectionInstance**

#### **Return Type:** None

Creates and initializes a new instance of the collection specified by the given field name.

#### **Parameters:**

*fieldDotNotation:* The path to the collection.

### Type: **[CSOM String](#page-94-1)**

*size:* The size of the collection.

# Type: **[CSOM Int32](#page-94-2)**

### **Exceptions:**

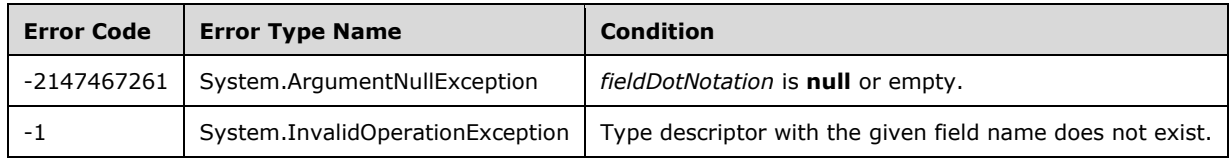

# **3.2.5.166.2.1.2 CreateInstance**

### **Return Type:** None

Creates and initializes a new instance of the object referred by the given field name.

### **Parameters:**

*fieldInstanceDotNotation:* The path to the instance of the object to create.

### Type: **[CSOM String](#page-94-1)**

*fieldDotNotation:* The path to the object.

Type: CSOM String

### **Exceptions:**

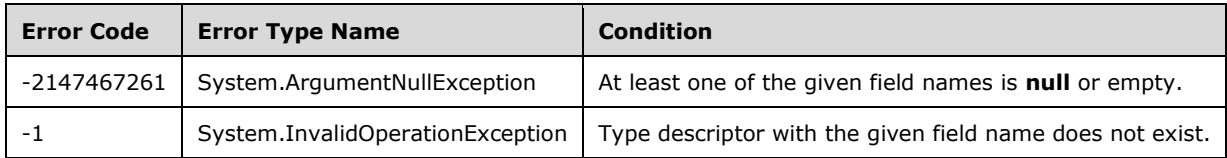

# **3.2.5.166.2.1.3 DeleteObject**

#### **Return Type:** None

Deletes this **EntityInstance** (section [3.2.5.166\)](#page-561-0).

#### **Parameters:** None

### **Exceptions:**

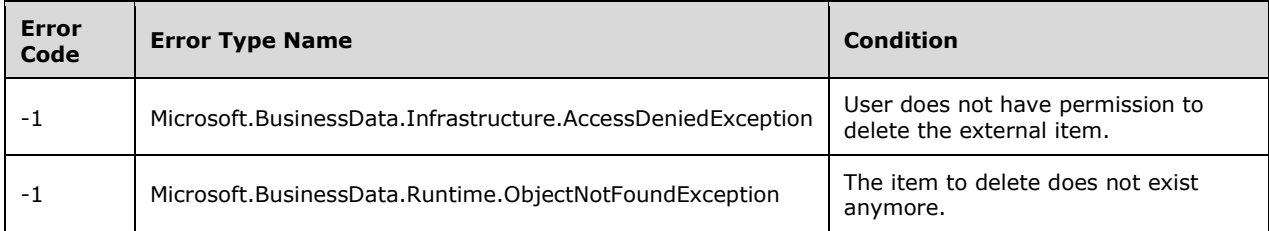

# **3.2.5.166.2.1.4 FromXml**

#### **Return Type:** None

Specifies the value in **EntityInstance** dictionary from given **[XML](#page-108-2)**.

#### **Parameters:**

*xml:* A string containing the XML value.

### Type: **[CSOM String](#page-94-1)**

An example of the XML format is specified in section [3.2.5.164.2.1.6.](#page-560-0)

### **Exceptions:**

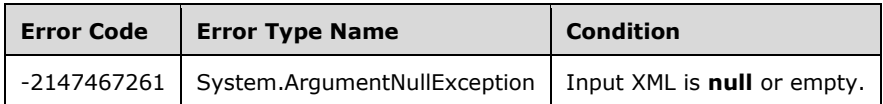

# **3.2.5.166.2.1.5 SetFieldValue**

#### **Return Type:** None

Method to set value.

### **Parameters:**

*fieldDotNotation:* The input **[field \(2\)](#page-96-2)** name.

#### Type: **[CSOM String](#page-94-1)**

*value:* Value to be set.

#### Type: **[CSOM Object](#page-94-4)**

#### **Exceptions:**

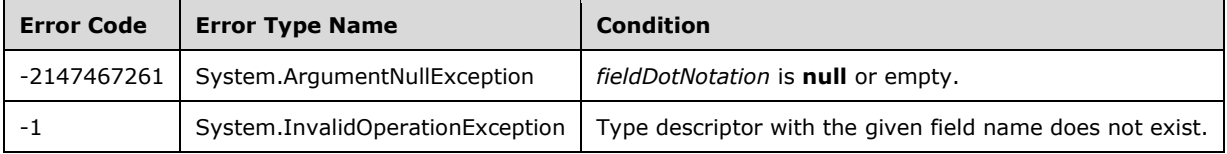

# **3.2.5.166.2.1.6 ToXml**

## **Return Type: [CSOM String](#page-94-1)**

Returns methods and properties defined in **EntityInstance** (section [3.2.5.166\)](#page-561-0) in **[XML](#page-108-2)** format.

An example of XML output format is specified in section [3.2.5.164.2.1.6](#page-560-0)

**Parameters:** None

# **3.2.5.166.2.1.7 Update**

### **Return Type:** None

Invokes the update method for this **EntityInstance** (section [3.2.5.166\)](#page-561-0).

#### **Parameters:** None

#### **Exceptions:**

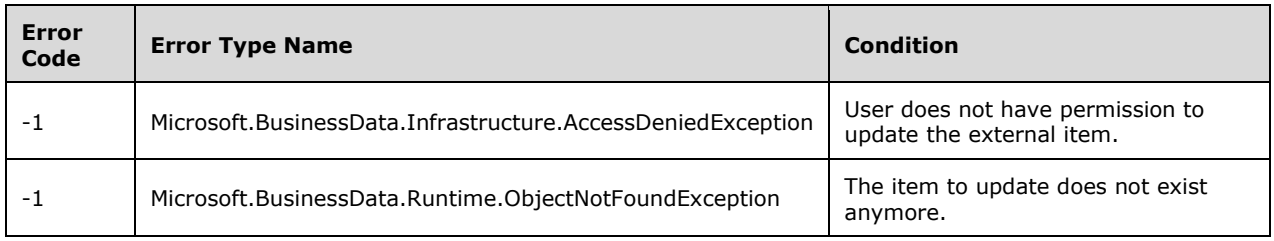

### **3.2.5.166.2.2ObjectPath Methods**

## **3.2.5.166.2.2.1 GetIdentity**

**Return Type:** Microsoft.BusinessData.Runtime.EntityIdentity

Returns the identity of this **EntityInstance** (section [3.2.5.166\)](#page-561-0).

**Parameters:** None

### **3.2.5.167 Microsoft.SharePoint.Client.AlternateUrl**

**TypeId:** {19E49AB8-90D1-44E1-B186-FACE114707F5}

**ShortName:** SP.AlternateUrl

Encapsulates a **[URL](#page-106-0)** and the zone with which it is associated. <172>

#### **3.2.5.167.1 Properties**

## **3.2.5.167.1.1Scalar Properties**

**3.2.5.167.1.1.1 Uri**

#### **Type: [CSOM String](#page-94-1)**

**Accessibility:** Read Only

Identical to the incoming **[URL](#page-106-0)**, but in **[URI](#page-106-2)** form.

## **3.2.5.167.1.1.2 UrlZone**

**Type:** Microsoft.SharePoint.Client.UrlZone

**Accessibility:** Read Only

Specifies the zone associated with this **[URL](#page-106-0)**.

## **3.2.5.167.1.2ObjectPath Properties**

None.

# **3.2.5.167.2 Methods**

# **3.2.5.167.2.1Scalar Methods**

None.

# **3.2.5.167.2.2ObjectPath Methods**

None.

# **3.2.5.168 Microsoft.SharePoint.Client.Analytics.EventTypeId**

**ShortName:** SP.Analytics.EventTypeId

**Flag:** false

Specifies the type of an analytics event.  $\leq 173$ 

## **3.2.5.168.1 Field Values**

### **3.2.5.168.1.1View**

### **Value:** 1

Specifies an event associated with viewing an **[item](#page-98-2)**.

# **3.2.5.168.1.2First**

### **Value:** 1

Reserved. This value will be removed in a future iteration of the protocol.

## **3.2.5.168.1.3RecommendationView**

#### **Value:** 2

Specifies the event associated with displaying an **[item](#page-98-2)** recommendation.

## **3.2.5.168.1.4RecommendationClick**

#### **Value:** 3

Specifies the event associated with following an **[item](#page-98-2)** recommendation.

## **3.2.5.168.1.5Last**

#### **Value:** 3

Reserved. This value will be removed in a future iteration of the protocol.

## **3.2.5.168.1.6None**

#### **Value:** 0

Specifies an event type that is not valid.

# **3.2.5.169 Microsoft.SharePoint.Client.Attachment**

**TypeId:** {ABD102DE-1731-4BE2-AE7E-3515371CC5C7}

**ShortName:** SP.Attachment

Specifies a **[list item attachment](#page-99-3)**. <174>

**3.2.5.169.1 Properties**

**3.2.5.169.1.1Scalar Properties**

### **3.2.5.169.1.1.1 ServerRelativeUrl**

#### **Type: [CSOM String](#page-94-1)**

**Accessibility:** Read Only

Specifies the **[server-relative URL](#page-103-0)** of a **[list item attachment](#page-99-3)**.

### **3.2.5.169.1.1.2 FileName**

### **Type: [CSOM String](#page-94-1)**

**Accessibility:** Read Only

Specifies the file name of the **[list item attachment](#page-99-3)**.

## **3.2.5.169.1.2ObjectPath Properties**

None.

## **3.2.5.169.2 Methods**

# **3.2.5.169.2.1Scalar Methods**

**3.2.5.169.2.1.1 DeleteObject**

**Return Type:** None

Deletes this **[list item attachment](#page-99-3)**.

**Parameters:** None

## **3.2.5.169.2.2ObjectPath Methods**

None.

## **3.2.5.170 Microsoft.SharePoint.Client.AttachmentCollection**

**TypeId:** {F4E86471-7DAB-4B47-B061-50A40E27140E}

**ShortName:** SP.AttachmentCollection

Specifies a collection of **[list item attachments](#page-99-3)**[.<175>](#page-840-3)

## **3.2.5.170.1 Properties**

# **3.2.5.170.1.1Scalar Properties**

None.

# **3.2.5.170.1.2ObjectPath Properties**

None.

# **3.2.5.170.2 Methods**

# **3.2.5.170.2.1Scalar Methods**

None.

# **3.2.5.170.2.2ObjectPath Methods**

# **3.2.5.170.2.2.1 Add**

**Return Type:** Microsoft.SharePoint.Client.Attachment

Adds the **[attachment](#page-91-1)** represented by the file name and stream in the specified parameter to the list item.

### **Parameters:**

*parameters:* The creation information which contains file name and content stream.

Type: Microsoft.SharePoint.Client.AttachmentCreationInformation

It MUST NOT be NULL.

### **Exceptions:**

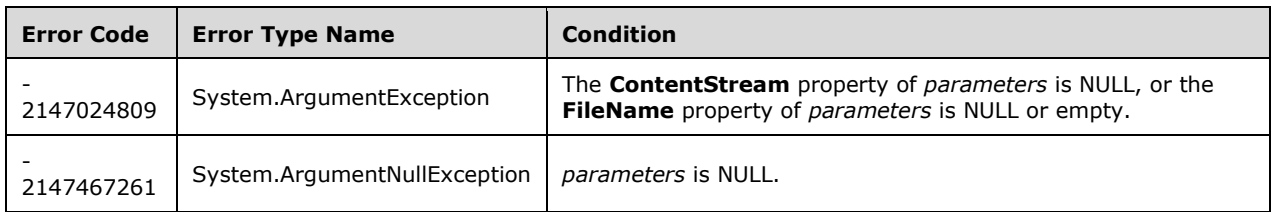

## **3.2.5.170.2.2.2 GetByFileName**

**Return Type:** Microsoft.SharePoint.Client.Attachment

Returns the **[list item attachment](#page-99-3)** with the specified file name.

## **Parameters:**

*fileName:* The specified file name.

Type: **[CSOM String](#page-94-1)**

# **3.2.5.171 Microsoft.SharePoint.Client.AttachmentCreationInformation**

**TypeId:** {EDF6309C-8142-4133-921E-4D6AEC35550D}

**ShortName:** SP.AttachmentCreationInformation

Specifies a **[list item attachment](#page-99-3)**. <176>

# **3.2.5.171.1 Properties**

## **3.2.5.171.1.1Scalar Properties**

## **3.2.5.171.1.1.1 ContentStream**

### **Type: [CSOM Stream](#page-94-5)**

**Accessibility:** Read/Write

The contents of the file as a **[stream](#page-105-2)**.

## **3.2.5.171.1.1.2 FileName**

### **Type: [CSOM String](#page-94-1)**

**Accessibility:** Read/Write

Specifies the file name of the **[list item attachment](#page-99-3)**.

# **3.2.5.171.1.2ObjectPath Properties**

None.

## **3.2.5.172 Microsoft.SharePoint.Client.ServerSettings**

**TypeId:** {ADFA7B3E-A27C-4288-9B6C-A8EA51BF082D}

#### **ShortName:** SP.ServerSettings

Provides methods for obtaining protocol server properties that correspond to different **[Web](#page-107-10)  [application](#page-107-10)** zones. <177>

## **3.2.5.172.1 Properties**

## **3.2.5.172.1.1Scalar Properties**

None.

## **3.2.5.172.1.2ObjectPath Properties**

None.

# **3.2.5.172.2 Methods**

# **3.2.5.172.2.1Scalar Methods**

## **3.2.5.172.2.1.1 GetBlockedFileExtensions**

This method is a **[static CSOM method](#page-104-8)**.

#### **Return Type: [CSOM array](#page-93-3)** of **[CSOM String](#page-94-1)**

Returns the blocked file extensions for the current **[site](#page-104-2)**.

# **3.2.5.172.2.1.2 GetGlobalInstalledLanguages**

This method is a **[static CSOM method](#page-104-8)**.

**Return Type: [CSOM array](#page-93-3)** of Microsoft.SharePoint.Client.Language

Returns the installed server languages for the current **[site](#page-104-2)**.

#### **Parameters:**

*compatibilityLevel:* Specifies the major version to request installed server languages for.

Type: **[CSOM Int32](#page-94-2)**

## **3.2.5.172.2.1.3 IsSharePointOnline**

This method is a **[static CSOM method](#page-104-8)**.

### **Return Type: [CSOM Boolean](#page-93-0)**

If true the service is a SharePoint Online service; false if otherwise.

**Parameters:** None

## **3.2.5.172.2.2ObjectPath Methods**

## **3.2.5.172.2.2.1 GetAlternateUrls**

This method is a **[static CSOM method](#page-104-8)**.

**Return Type: [CSOM array](#page-93-3)** of Microsoft.SharePoint.Client.AlternateUrl

Returns all **[URL](#page-106-0)**s of the current **[site](#page-104-2)** along with the corresponding zone information.

**Parameters:** None

## **3.2.5.173 Microsoft.SharePoint.Client.WebProxy**

**TypeId:** {656A77C4-1634-415C-BF85-C6C0CB286E0E}

#### **ShortName:** SP.WebProxy

Specifies an infrastructure for the protocol server to make outbound **[Hypertext Transfer Protocol](#page-98-3)  [\(HTTP\)](#page-98-3)** requests based on parameters specified by the client[.<178>](#page-840-6)

## **3.2.5.173.1 Properties**

## **3.2.5.173.1.1Scalar Properties**

None.

## **3.2.5.173.1.2ObjectPath Properties**

None.

## **3.2.5.173.2 Methods**

# **3.2.5.173.2.1Scalar Methods**

# **3.2.5.173.2.1.1 Invoke**

This method is a **[static CSOM method](#page-104-8)**.

**Return Type:** Microsoft.SharePoint.Client.WebResponseInfo

Specifies that the protocol server SHOULD make an outbound **[Hypertext Transfer Protocol \(HTTP\)](#page-98-3)** request using the specified parameters.

### **Parameters:**

*requestInfo:* A **WebRequestInfo** (section [3.2.5.174\)](#page-570-0) object that contains the **[URL](#page-106-0)**, headers and body of the request.

Type: Microsoft.SharePoint.Client.WebRequestInfo

## **3.2.5.173.2.2ObjectPath Methods**

None.

## <span id="page-570-0"></span>**3.2.5.174 Microsoft.SharePoint.Client.WebRequestInfo**

**TypeId:** {71AA825D-BC12-422D-A177-D2E63FE68CD9}

**ShortName:** SP.WebRequestInfo

Specifies metadata about a **[Hypertext Transfer Protocol \(HTTP\)](#page-98-3)** request[.<179>](#page-840-7)

# **3.2.5.174.1 Properties**

## **3.2.5.174.1.1Scalar Properties**

**3.2.5.174.1.1.1 Body**

**Type: [CSOM String](#page-94-1)**

**Accessibility:** Read/Write

The content of the request, as described in  $[REC2616]$  section 4.3.

## **3.2.5.174.1.1.2 Headers**

#### **Type: [CSOM dictionary](#page-93-4)**

#### **Accessibility:** Read/Write

The headers of the request, as described in [\[RFC2616\]](https://go.microsoft.com/fwlink/?LinkId=90372) section 4.2.

## **3.2.5.174.1.1.3 Method**

#### **Type: [CSOM String](#page-94-1)**

**Accessibility:** Read/Write

The **[HTTP method](#page-98-4)** of the request, as described in [\[RFC2616\]](https://go.microsoft.com/fwlink/?LinkId=90372) section 5.1.1.

It MUST NOT be empty.

# **3.2.5.174.1.1.4 Url**

#### **Type: [CSOM String](#page-94-1)**

**Accessibility:** Read/Write

The target **[URL](#page-106-0)** of the request.

It MUST be a URL of absolute form. Its length MUST be equal to or less than 255.

## **3.2.5.174.1.2ObjectPath Properties**

None.

## **3.2.5.175 Microsoft.SharePoint.Client.WebResponseInfo**

**TypeId:** {73B6054A-AA40-41E4-A34F-5A6F898E6D4F}

**ShortName:** SP.WebResponseInfo

Specifies metadata about a **[Hypertext Transfer Protocol \(HTTP\)](#page-98-3)** response[.<180>](#page-840-8)

### **3.2.5.175.1 Properties**

## **3.2.5.175.1.1Scalar Properties**

### **3.2.5.175.1.1.1 Body**

#### **Type: [CSOM String](#page-94-1)**

#### **Accessibility:** Read/Write

The content of the response, as described in  $[REC2616]$  section 4.3.

## **3.2.5.175.1.1.2 Headers**

#### **Type: [CSOM dictionary](#page-93-4)**

#### **Accessibility:** Read/Write

The headers of the response, as described in  $[REC2616]$  section 4.2.

## **3.2.5.175.1.1.3 StatusCode**

#### **Type: [CSOM Int32](#page-94-2)**

### **Accessibility:** Read/Write

The **[Status-Code](#page-104-9)** of the response, as described in [\[RFC2616\]](https://go.microsoft.com/fwlink/?LinkId=90372) section 10.

## **3.2.5.175.1.2ObjectPath Properties**

None.

## <span id="page-571-0"></span>**3.2.5.176 Microsoft.BusinessData.MetadataModel.Entity**

**TypeId:** {493FB354-E4A4-4577-B7F4-64BB868C128E}

**ShortName:** SP.BusinessData.Entity

Specifies an **[external content type](#page-96-3)** in a **[line-of-business \(LOB\) system](#page-99-4)** application. <181>

# **3.2.5.176.1 Properties**

## **3.2.5.176.1.1Scalar Properties**

## **3.2.5.176.1.1.1 EstimatedInstanceCount**

#### **Type: [CSOM Int64](#page-94-6)**

### **Accessibility:** Read Only

Specifies the number of expected external **[items](#page-98-2)** associated with this external content type. Its value MUST be equal to or greater than 0.

### **3.2.5.176.1.1.2 Name**

### **Type: [CSOM String](#page-94-1)**

**Accessibility:** Read Only

Specifies the name of the metadata object.

It MUST NOT be NULL. It MUST NOT be empty.

## **3.2.5.176.1.1.3 Namespace**

#### **Type: [CSOM String](#page-94-1)**

#### **Accessibility:** Read Only

Specifies the namespace of the given **Entity** (section [3.2.5.176\)](#page-571-0).

It MUST NOT be NULL. It MUST NOT be empty.

## **3.2.5.176.1.2ObjectPath Properties**

None.

## **3.2.5.176.2 Methods**

#### **3.2.5.176.2.1Scalar Methods**

## **3.2.5.176.2.1.1 GetIdentifierCount**

#### **Return Type: [CSOM Int32](#page-94-2)**

Specifies the number of identifiers in an **[external content type](#page-96-3)**.

**Parameters:** None

### **3.2.5.176.2.1.2 Unsubscribe**

#### **Return Type:** None

Calls to the external system indicating that the event notification is no longer required for this entity and event type.

#### **Parameters:**

*subscription:* The subscription registration information returned as part of the **Subscriber** stereotype call on the external content type.

Type: Microsoft.BusinessData.Runtime.Subscription

It MUST NOT be NULL.

*onBehalfOfUser:* The name or identifier of the user for whom the unsubscribe operation is performed.

#### Type: **[CSOM String](#page-94-1)**

*unsubscriberName:* The name of the **EventUnsubscriber** method instance.

Type: CSOM String

It MUST NOT be NULL. It MUST NOT be empty.

*lobSystemInstance:* The external system instance.

Type: Microsoft.BusinessData.MetadataModel.LobSystemInstance

It MUST NOT be NULL.

#### **Exceptions:**

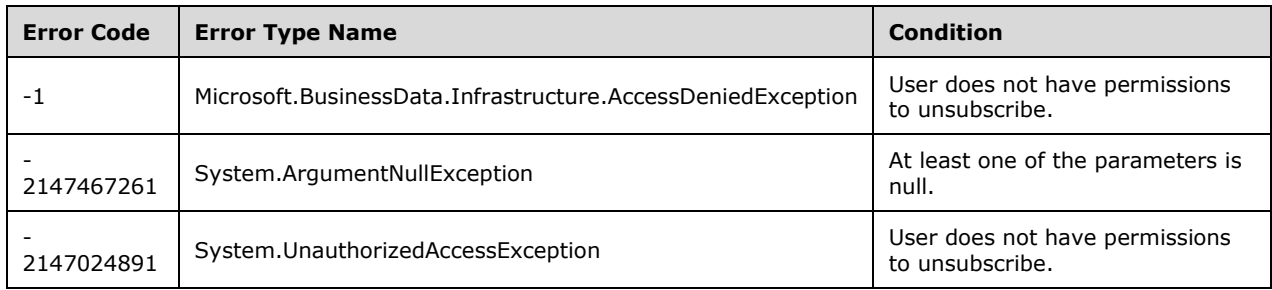

## **3.2.5.176.2.2ObjectPath Methods**

#### **3.2.5.176.2.2.1 Create**

**Return Type:** Microsoft.BusinessData.Runtime.EntityIdentity

Creates an external item.

Use this method to create external items in the external system by specifying the values required for creation. The values do not necessarily correspond to fields of an external item.

The method returns the **EntityIdentity** (section [3.2.5.165\)](#page-560-1) that corresponds to the external item that was created.

The **EntityFieldValueDictionary** (section [3.2.5.164\)](#page-557-0) instance provided as an input to this method is created from a **[View](#page-106-3)** that corresponds to a **[MethodInstance](#page-100-0)** of type **[Creator](#page-93-5)**.

#### **Parameters:**

*fieldValues:* The parameters of the **Create** method.

Type: Microsoft.BusinessData.Runtime.EntityFieldValueDictionary

It MUST NOT be NULL.

*lobSystemInstance:* The **[line-of-business \(LOB\) system](#page-99-4)** instance.

Type: Microsoft.BusinessData.MetadataModel.LobSystemInstance

It MUST NOT be NULL.

### **Exceptions:**

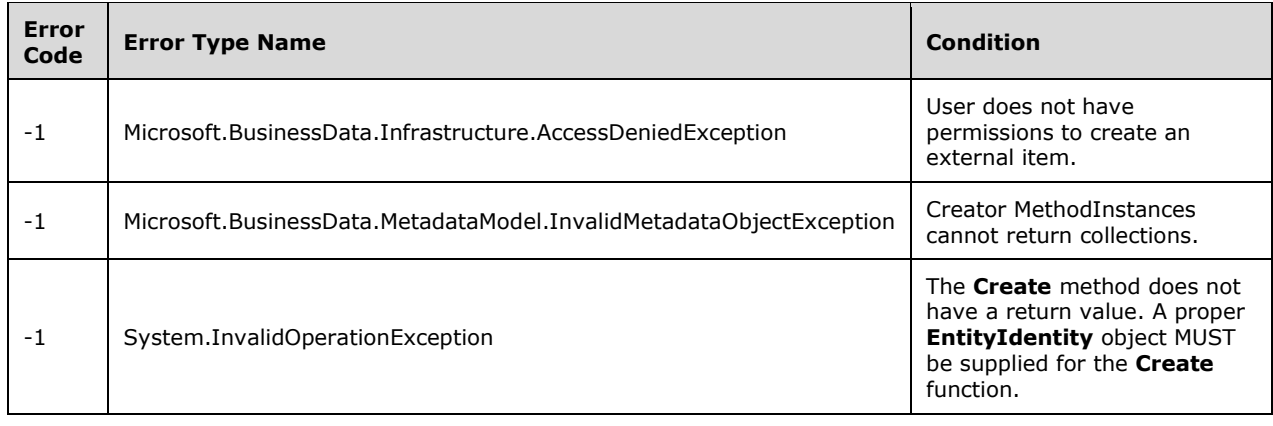

# **3.2.5.176.2.2.2 FindSpecific**

**Return Type:** Microsoft.BusinessData.Runtime.EntityInstance

Retrieves the external item corresponding to the identity by calling the given **[SpecificFinder](#page-104-7)** method.

#### **Parameters:**

*identity:* The given identity.

Type: Microsoft.BusinessData.Runtime.EntityIdentity

It MUST NOT be NULL.

*specificFinderName:* SpecificFinder method name.

## Type: **[CSOM String](#page-94-1)**

It MUST NOT be NULL. It MUST NOT be empty.

*lobSystemInstance:* The **[line-of-business \(LOB\) system](#page-99-4)** instance.

Type: Microsoft.BusinessData.MetadataModel.LobSystemInstance

It MUST NOT be NULL.

#### **Exceptions:**

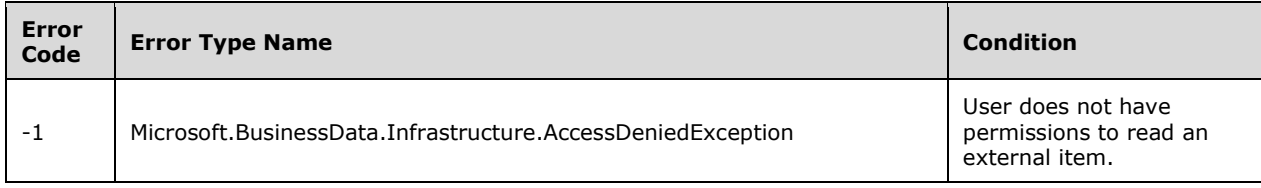

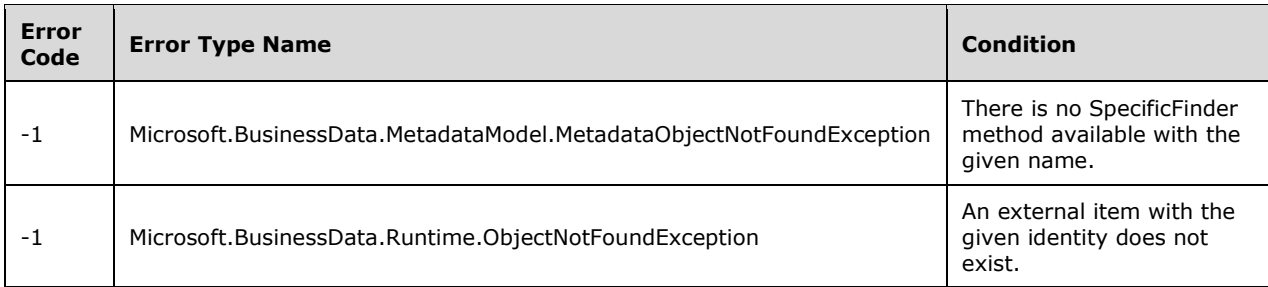

# **3.2.5.176.2.2.3 FindSpecificByBdcId**

**Return Type:** Microsoft.BusinessData.Runtime.EntityInstance

Retrieves the external item corresponding to the **[Business Data Connectivity \(BDC\)](#page-92-0)** identity by calling the given **[SpecificFinder](#page-104-7)** method.

### **Parameters:**

*bdcIdentity:* Unique identity string for external item

### Type: **[CSOM String](#page-94-1)**

BdcIdentity is a unique identity string generated by **[Business Connectivity Services \(BCS\)](#page-92-1)** from the entity identifiers to uniquely identify an external item.

It MUST NOT be NULL. It MUST NOT be empty.

*specificFinderName:* Name of the SpecificFinder method.

Type: CSOM String

It MUST NOT be NULL. It MUST NOT be empty.

*lobSystemInstance:* The **[line-of-business \(LOB\) system](#page-99-4)** instance

Type: Microsoft.BusinessData.MetadataModel.LobSystemInstance

It MUST NOT be NULL.

#### **Exceptions:**

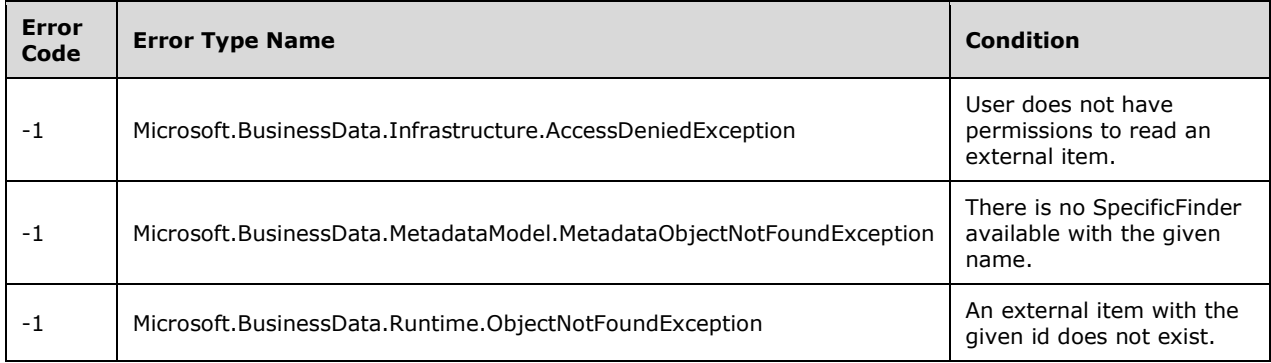
# **3.2.5.176.2.2.4 FindSpecificDefault**

**Return Type:** Microsoft.BusinessData.Runtime.EntityInstance

Retrieves the external item corresponding to the identity by calling the default **[SpecificFinder](#page-104-0)** method.

#### **Parameters:**

*identity:* The given **EntityIdentity** (section [3.2.5.165\)](#page-560-0).

Type: Microsoft.BusinessData.Runtime.EntityIdentity

It MUST NOT be NULL.

*lobSystemInstance:* The **[line-of-business \(LOB\) system](#page-99-0)** instance.

Type: Microsoft.BusinessData.MetadataModel.LobSystemInstance

It MUST NOT be NULL.

### **Exceptions:**

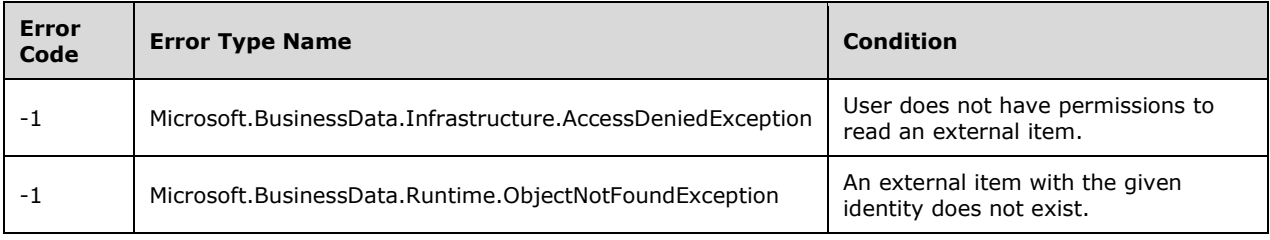

## **3.2.5.176.2.2.5 FindSpecificDefaultByBdcId**

**Return Type:** Microsoft.BusinessData.Runtime.EntityInstance

Retrieves the external item corresponding to the **[Business Data Connectivity \(BDC\)](#page-92-0)** identity by calling the default **[SpecificFinder](#page-104-0)** method.

### **Parameters:**

*bdcIdentity:* The given Business Data Connectivity (BDC) identity.

### Type: **[CSOM String](#page-94-0)**

It MUST NOT be NULL. It MUST NOT be empty.

*lobSystemInstance:* The external system instance.

Type: Microsoft.BusinessData.MetadataModel.LobSystemInstance

It MUST NOT be NULL.

#### **Exceptions:**

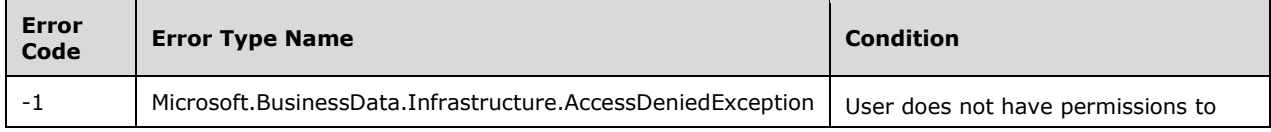

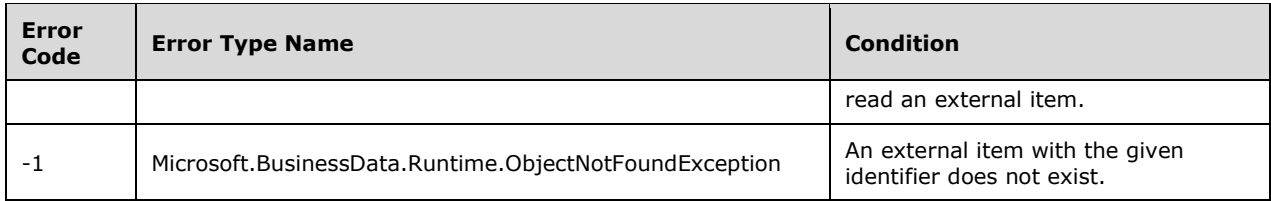

# **3.2.5.176.2.2.6 GetCreatorView**

**Return Type:** Microsoft.BusinessData.MetadataModel.EntityView

Gets the **[View](#page-106-0)** for the given **[Creator](#page-93-0)** method instance.

### **Parameters:**

*methodInstanceName:* **[MethodInstance](#page-100-0)** name

Type: **[CSOM String](#page-94-0)**

It MUST NOT be NULL. It MUST NOT be empty.

### **Exceptions:**

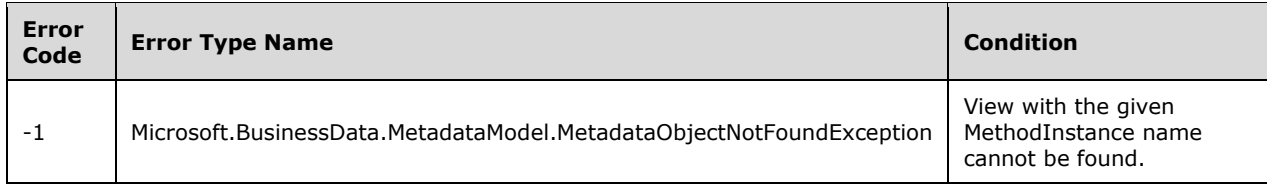

# **3.2.5.176.2.2.7 GetDefaultSpecificFinderView**

**Return Type:** Microsoft.BusinessData.MetadataModel.EntityView

Gets the **[View](#page-106-0)** for the default **[SpecificFinder](#page-104-0)** method.

### **Parameters:** None

### **Exceptions:**

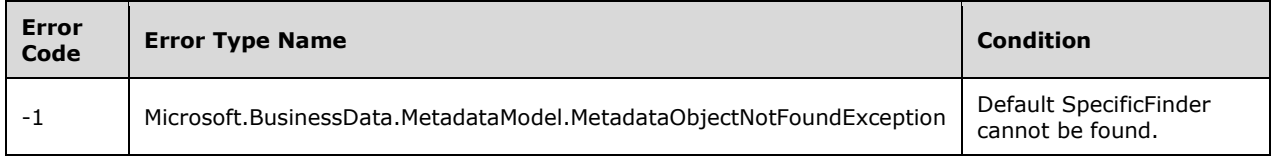

# **3.2.5.176.2.2.8 GetIdentifiers**

**Return Type:** Microsoft.BusinessData.MetadataModel.Collections.EntityIdentifierCollection

Specifies the identifier parameters of an **[external content type](#page-96-0)**.

Returns a read only collection of identifiers.

**Parameters:** None

# **3.2.5.176.2.2.9 GetLobSystem**

**Return Type:** Microsoft.BusinessData.MetadataModel.LobSystem

Specifies **[line-of-business \(LOB\) system](#page-99-0)** for an **[external content type](#page-96-0)**.

**Parameters:** None

# **3.2.5.176.2.2.10 GetSpecificFinderView**

**Return Type:** Microsoft.BusinessData.MetadataModel.EntityView

Specifies the **[View](#page-106-0)** for the given **[SpecificFinder](#page-104-0)** method.

### **Parameters:**

*specificFinderName:* The name of the SpecificFinder.

Type: **[CSOM String](#page-94-0)**

It MUST NOT be NULL. It MUST NOT be empty.

### **Exceptions:**

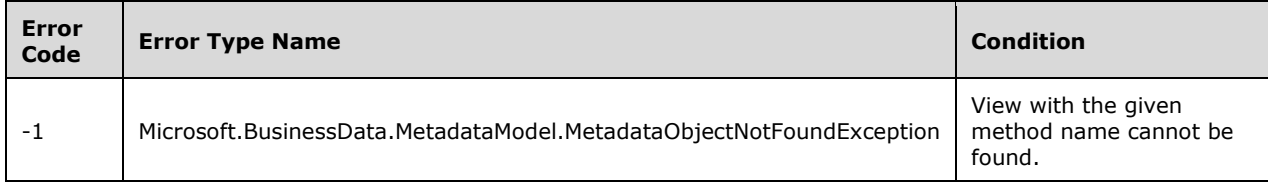

## **3.2.5.176.2.2.11 GetUpdaterView**

**Return Type:** Microsoft.BusinessData.MetadataModel.EntityView

Specifies the **[View](#page-106-0)** for the given **[Updater](#page-106-1)** method.

### **Parameters:**

*updaterName:* Updater name.

### Type: **[CSOM String](#page-94-0)**

It MUST NOT be NULL. It MUST NOT be empty.

### **Exceptions:**

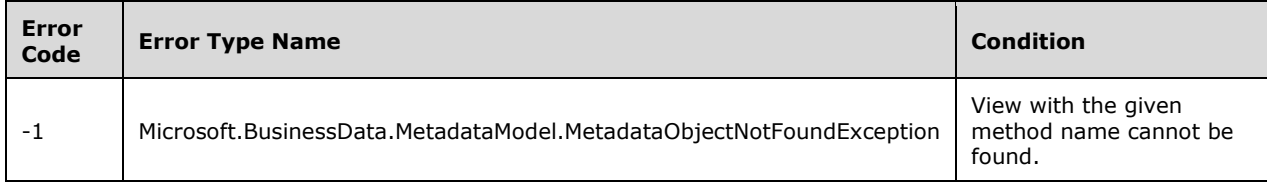

# **3.2.5.176.2.2.12 FindAssociated**

**Return Type:** Microsoft.BusinessData.MetadataModel.Collections.EntityInstanceCollection

Specifies the external items that are associated with a source external item using an association that is filtered by specified criteria.

#### **Parameters:**

*entityInstance:* Source **[Business Data Connectivity \(BDC\)](#page-92-0)** external item.

Type: Microsoft.BusinessData.Runtime.EntityInstance

It MUST NOT be NULL.

*associationName:* The association name to use.

### Type: **[CSOM String](#page-94-0)**

It MUST NOT be NULL. It MUST NOT be empty.

*filterList:* The filters to apply.

Type: Microsoft.BusinessData.MetadataModel.Collections.FilterCollection

It MUST NOT be NULL.

*lobSystemInstance:* The **[line-of-business \(LOB\) system](#page-99-0)** instance.

Type: Microsoft.BusinessData.MetadataModel.LobSystemInstance

It MUST NOT be NULL.

#### **Exceptions:**

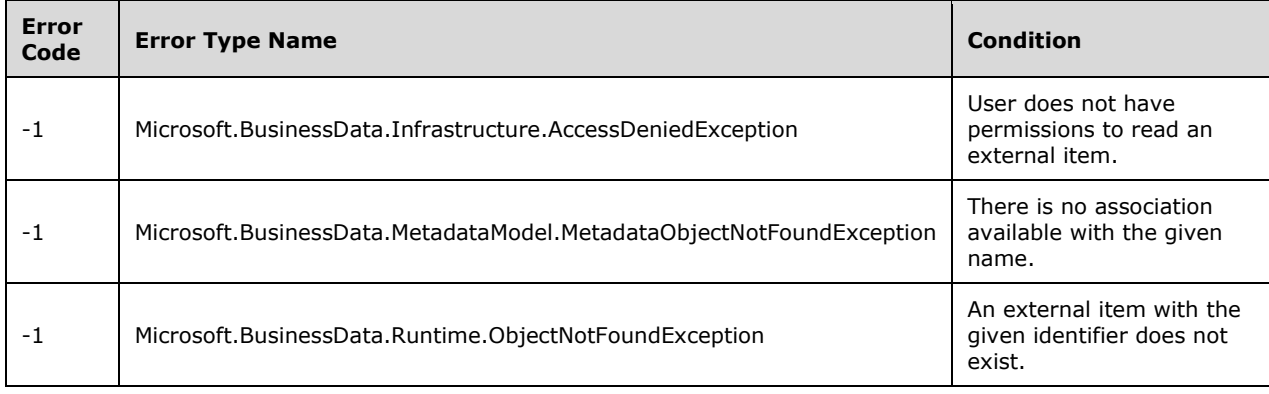

## **3.2.5.176.2.2.13 FindFiltered**

**Return Type:** Microsoft.BusinessData.MetadataModel.Collections.EntityInstanceCollection

Calls the given SpecificFinder method with the specified filters to retrieve a collection of items from the external **[Business Data Connectivity \(BDC\)](#page-92-0)** system.

A protocol client SHOULD use a set of filters to narrow and constrain the set of items returned. Set filters using **FilterCollection** (section [3.2.5.199\)](#page-622-0) to filter the data returned by the external system.

#### **Parameters:**

*filterList:* The filters to apply.

Type: Microsoft.BusinessData.MetadataModel.Collections.FilterCollection

It MUST NOT be NULL.

*nameOfFinder:* The name of the **[SpecificFinder](#page-104-0)**.

#### Type: **[CSOM String](#page-94-0)**

It MUST NOT be NULL. It MUST NOT be empty.

*lobSystemInstance:* The **[line-of-business \(LOB\) system](#page-99-0)** instance

Type: Microsoft.BusinessData.MetadataModel.LobSystemInstance

It MUST NOT be NULL.

#### **Exceptions:**

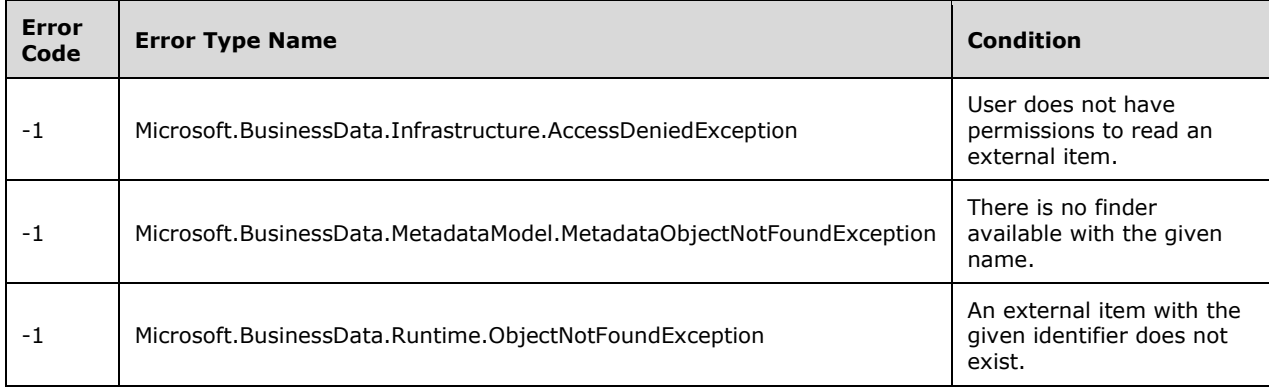

### **3.2.5.176.2.2.14 GetAssociationView**

**Return Type:** Microsoft.BusinessData.MetadataModel.EntityView

Specifies the **[View](#page-106-0)** of the association.

### **Parameters:**

*associationName:* The name of the association.

#### Type: **[CSOM String](#page-94-0)**

It MUST NOT be NULL. It MUST NOT be empty.

#### **Exceptions:**

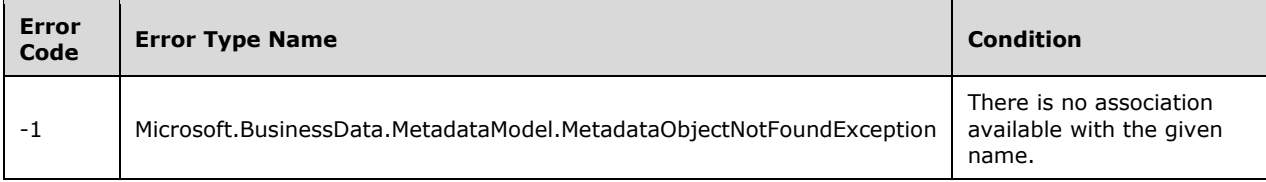

# **3.2.5.176.2.2.15 GetFilters**

**Return Type:** Microsoft.BusinessData.MetadataModel.Collections.FilterCollection

Specifies the list of filters defined for a given **[MethodInstance](#page-100-0)** name.

### **Parameters:**

*methodInstanceName:* MethodInstance name.

Type: **[CSOM String](#page-94-0)**

It MUST NOT be NULL. It MUST NOT be empty.

### **Exceptions:**

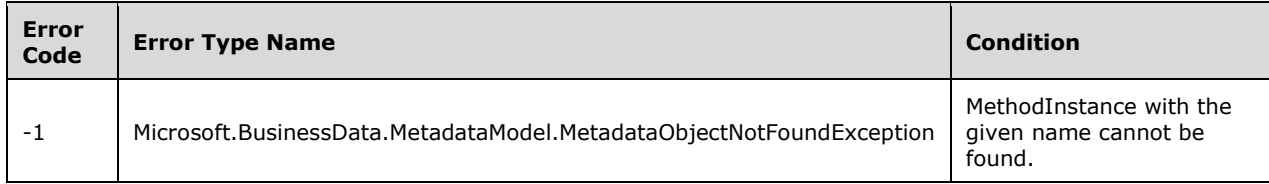

# **3.2.5.176.2.2.16 Execute**

**Return Type:** Microsoft.BusinessData.MetadataModel.MethodExecutionResult

Runs the given method instance against an external **[line-of-business \(LOB\) system](#page-99-0)** instance with the given parameters.

### **Parameters:**

*methodInstanceName:* The **[MethodInstance](#page-100-0)** name.

#### Type: **[CSOM String](#page-94-0)**

It MUST NOT be NULL. It MUST NOT be empty.

*lobSystemInstance:* The line-of-business (LOB) system instance.

Type: Microsoft.BusinessData.MetadataModel.LobSystemInstance

It MUST NOT be NULL.

*inputParams:* The arguments to pass to the external system. The *inputParams* array MUST have as many elements as there are parameters in the **[Business Data Connectivity \(BDC\)](#page-92-0)** model for that method.

Type: **[CSOM array](#page-93-1)** of **[CSOM Object](#page-94-1)**

#### **Exceptions:**

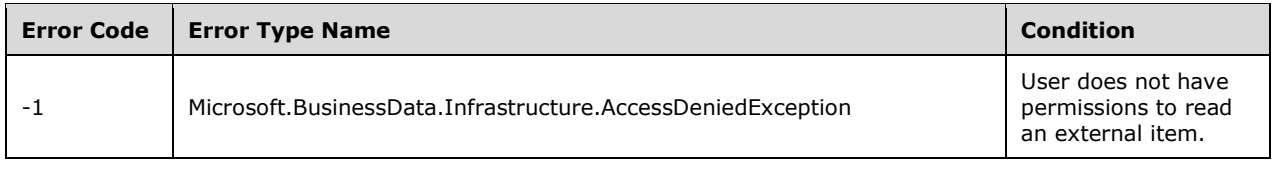

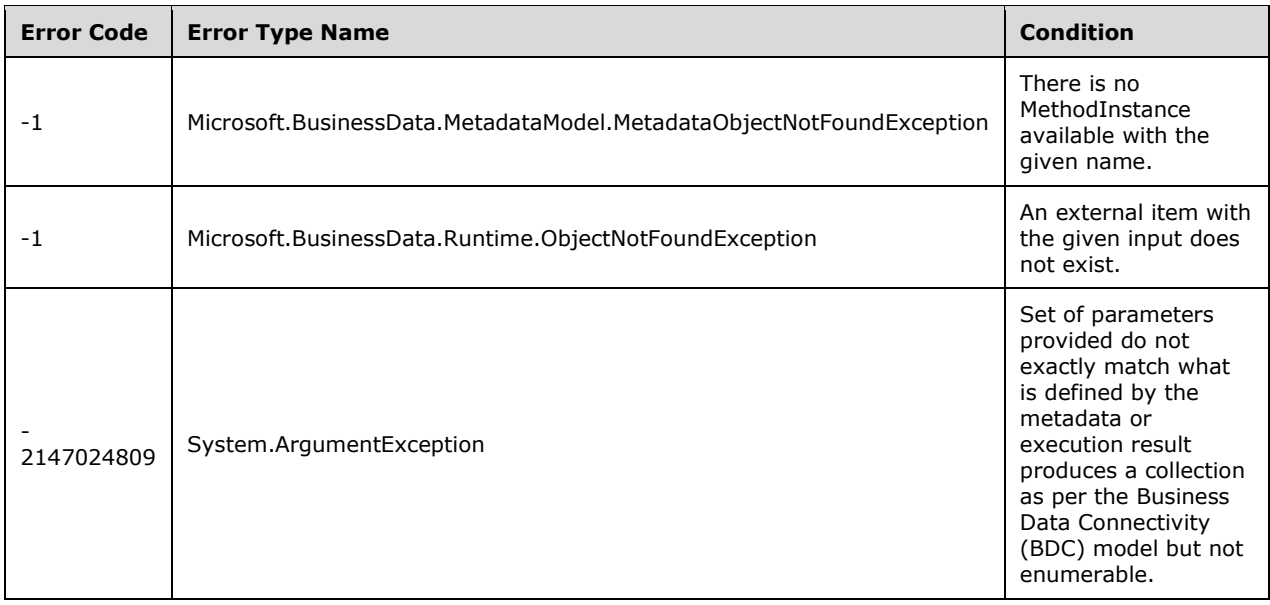

# **3.2.5.176.2.2.17 GetFinderView**

**Return Type:** Microsoft.BusinessData.MetadataModel.EntityView

Specifies the **[View](#page-106-0)** for the given finder method.

### **Parameters:**

*methodInstanceName:* finder **[MethodInstance](#page-100-0)** name.

### Type: **[CSOM String](#page-94-0)**

It MUST NOT be NULL. It MUST NOT be empty.

### **Exceptions:**

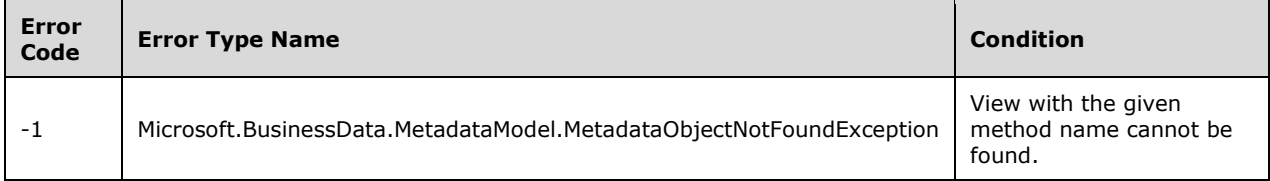

## **3.2.5.176.2.2.18 Subscribe**

**Return Type:** Microsoft.BusinessData.Runtime.Subscription

Subscribes the given notification endpoint with the external system to receive notifications.

### **Parameters:**

*eventType:* The event type to subscribe.

Type: Microsoft.BusinessData.Runtime.EntityEventType

*notificationCallback:* The details related to the endpoint that will receive notifications in response to this subscription request.

Type: Microsoft.BusinessData.Runtime.NotificationCallback

It MUST NOT be NULL.

*onBehalfOfUser:* The name or id of the user for whom subscription is made.

### Type: **[CSOM String](#page-94-0)**

*subscriberName:* The name of **Subscriber** method instance.

Type: CSOM String

It MUST NOT be NULL. It MUST NOT be empty.

*lobSystemInstance:* The external **[line-of-business \(LOB\) system](#page-99-0)** instance.

Type: Microsoft.BusinessData.MetadataModel.LobSystemInstance

It MUST NOT be NULL.

### **Exceptions:**

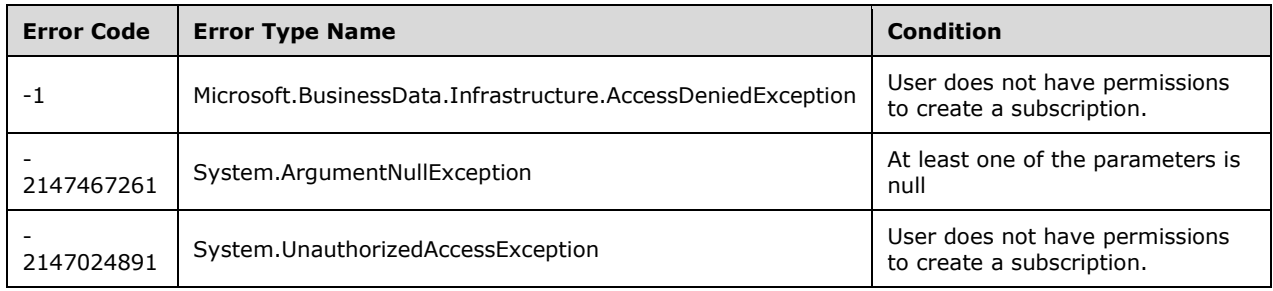

## <span id="page-583-0"></span>**3.2.5.177 Microsoft.BusinessData.MetadataModel.EntityIdentifier**

**TypeId:** {86B6671B-E6E1-4F99-AA9D-D7A3FFBD6C16}

**ShortName:** SP.BusinessData.EntityIdentifier

Defines the properties of an **[external content type](#page-96-0)** identifier. <182>

## **3.2.5.177.1 Properties**

## **3.2.5.177.1.1Scalar Properties**

## **3.2.5.177.1.1.1 IdentifierType**

### **Type: [CSOM String](#page-94-0)**

**Accessibility:** Read Only

Specifies the type of this **EntityIdentifier** (section [3.2.5.177\)](#page-583-0) as a string value.

## **3.2.5.177.1.1.2 Name**

## **Type: [CSOM String](#page-94-0)**

**Accessibility:** Read Only

Specifies the name of the **EntityIdentifier** (section [3.2.5.177\)](#page-583-0).

## **3.2.5.177.1.2ObjectPath Properties**

None.

# **3.2.5.177.2 Methods**

## **3.2.5.177.2.1Scalar Methods**

## **3.2.5.177.2.1.1 ContainsLocalizedDisplayName**

### **Return Type: [CSOM Boolean](#page-93-2)**

Specifies whether this **EntityIdentifier** (section [3.2.5.177\)](#page-583-0) contains a localized display name.

**Parameters:** None

## **3.2.5.177.2.1.2 GetDefaultDisplayName**

### **Return Type: [CSOM String](#page-94-0)**

Specifies the default display name of this **EntityIdentifier** (section [3.2.5.177\)](#page-583-0).

**Parameters:** None

## **3.2.5.177.2.1.3 GetLocalizedDisplayName**

### **Return Type: [CSOM String](#page-94-0)**

Specifies the localized display name of this **EntityIdentifier** (section [3.2.5.177\)](#page-583-0).

### **Parameters:** None

**Exceptions:** 

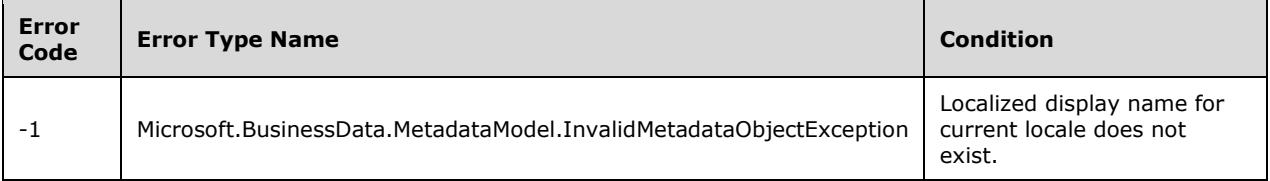

## **3.2.5.177.2.2ObjectPath Methods**

None.

## <span id="page-584-0"></span>**3.2.5.178 Microsoft.BusinessData.MetadataModel.LobSystem**

**TypeId:** {84EFF1C0-D351-441F-A57F-F73A0785CCEC}

**ShortName:** SP.BusinessData.LobSystem

Represents an external **[line-of-business \(LOB\) system](#page-99-0)**[.<183>](#page-840-1)

# **3.2.5.178.1 Properties**

## **3.2.5.178.1.1Scalar Properties**

**3.2.5.178.1.1.1 Name**

**Type: [CSOM String](#page-94-0)**

**Accessibility:** Read Only

Specifies the name of the external **LobSystem** (section [3.2.5.178\)](#page-584-0).

### **3.2.5.178.1.2ObjectPath Properties**

None.

**3.2.5.178.2 Methods**

### **3.2.5.178.2.1Scalar Methods**

None.

### **3.2.5.178.2.2ObjectPath Methods**

### **3.2.5.178.2.2.1 GetLobSystemInstances**

**Return Type:** Microsoft.BusinessData.MetadataModel.Collections.LobSystemInstanceCollection

Specifies the instances of this external **LobSystem** (section [3.2.5.178\)](#page-584-0).

**Parameters:** None

## **3.2.5.179 Microsoft.BusinessData.MetadataModel.LobSystemInstance**

**TypeId:** {A59E617A-FED3-4C3F-8B2C-BB11EDBF7827}

**ShortName:** SP.BusinessData.LobSystemInstance

Specifies an instance of an external **[line-of-business \(LOB\) system](#page-99-0)**. <184>

### **3.2.5.179.1 Properties**

### **3.2.5.179.1.1Scalar Properties**

**3.2.5.179.1.1.1 Name**

**Type: [CSOM String](#page-94-0)**

**Accessibility:** Read Only

Specifies the name of the external **[line-of-business \(LOB\) system](#page-99-0)** instance.

### **3.2.5.179.1.2ObjectPath Properties**

None.

# **3.2.5.179.2 Methods**

## **3.2.5.179.2.1Scalar Methods**

None.

## **3.2.5.179.2.2ObjectPath Methods**

None.

## **3.2.5.180 Microsoft.BusinessData.MetadataModel.TypeDescriptor**

**TypeId:** {D981A4B4-5FBD-4C46-9101-5C5E67D4AB3B}

**ShortName:** SP.BusinessData.TypeDescriptor

Describes a data structure in an external system. $\leq 185$  It represents the data type for a method parameter in the **[Business Data Connectivity \(BDC\)](#page-92-0) [MetadataCatalog](#page-100-1)**.

### **3.2.5.180.1 Properties**

**3.2.5.180.1.1Scalar Properties**

## **3.2.5.180.1.1.1 ContainsReadOnly**

### **Type: [CSOM Boolean](#page-93-2)**

### **Accessibility:** Read Only

Specifies whether this **[TypeDescriptor](#page-105-0)** or one of its child items represent a read-only data structure.

### **3.2.5.180.1.1.2 IsCollection**

### **Type: [CSOM Boolean](#page-93-2)**

**Accessibility:** Read Only

Specifies whether the described type represents a collection data structure.

## **3.2.5.180.1.1.3 IsReadOnly**

### **Type: [CSOM Boolean](#page-93-2)**

**Accessibility:** Read Only

Specifies whether this **[TypeDescriptor](#page-105-0)** represents a read-only data structure.

### **3.2.5.180.1.1.4 Name**

**Type: [CSOM String](#page-94-0)**

**Accessibility:** Read Only

Specifies the name of this **[TypeDescriptor](#page-105-0)** metadata object.

### **3.2.5.180.1.1.5 TypeName**

### **Type: [CSOM String](#page-94-0)**

### **Accessibility:** Read Only

Specifies the name of the data type represented by this **[TypeDescriptor](#page-105-0)**.

### **3.2.5.180.1.2ObjectPath Properties**

None.

### **3.2.5.180.2 Methods**

### **3.2.5.180.2.1Scalar Methods**

## **3.2.5.180.2.1.1 ContainsLocalizedDisplayName**

### **Return Type: [CSOM Boolean](#page-93-2)**

Specifies whether this **[TypeDescriptor](#page-105-0)** contains a localized display name.

**Parameters:** None

## **3.2.5.180.2.1.2 GetDefaultDisplayName**

### **Return Type: [CSOM String](#page-94-0)**

Specifies the default display name of this **[TypeDescriptor](#page-105-0)**.

**Parameters:** None

### **3.2.5.180.2.1.3 GetLocalizedDisplayName**

### **Return Type: [CSOM String](#page-94-0)**

Specifies the localized display name of this **[TypeDescriptor](#page-105-0)**.

## **Parameters:** None

### **Exceptions:**

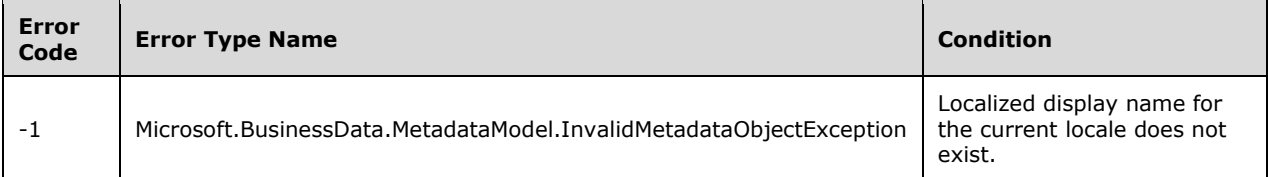

## **3.2.5.180.2.1.4 IsLeaf**

### **Return Type: [CSOM Boolean](#page-93-2)**

Specifies whether this **[TypeDescriptor](#page-105-0)** contains any child TypeDescriptors.

**Parameters:** None

## **3.2.5.180.2.1.5 IsRoot**

### **Return Type: [CSOM Boolean](#page-93-2)**

Specifies whether this **[TypeDescriptor](#page-105-0)** represents the root of a data structure.

**Parameters:** None

# **3.2.5.180.2.2ObjectPath Methods**

# **3.2.5.180.2.2.1 GetChildTypeDescriptors**

**Return Type:** Microsoft.BusinessData.MetadataModel.Collections.TypeDescriptorCollection

Specifies the **[TypeDescriptors](#page-105-0)** that correspond to the fields of the represented structure.

**Parameters:** None

# **3.2.5.180.2.2.2 GetParentTypeDescriptor**

**Return Type:** Microsoft.BusinessData.MetadataModel.TypeDescriptor

Returns the **[TypeDescriptor](#page-105-0)** that contains this TypeDescriptor.

### **Parameters:** None

## **Exceptions:**

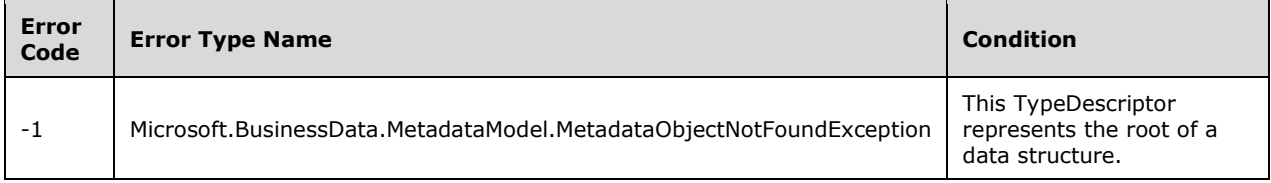

# **3.2.5.181 Microsoft.SharePoint.Client.AppCatalog**

**TypeId:** {79CDEE9F-257E-423B-9E94-E6404659F7EA}

## **ShortName:** SP.AppCatalog

Provides methods for retrieving installed **[app instances](#page-91-0)**[.<186>](#page-840-4) All methods in SP.AppCatalog are static.

# **3.2.5.181.1 Properties**

## **3.2.5.181.1.1Scalar Properties**

None.

# **3.2.5.181.1.2ObjectPath Properties**

None.

# **3.2.5.181.2 Methods**

# **3.2.5.181.2.1Scalar Methods**

# **3.2.5.181.2.1.1 IsAppSideloadingEnabled**

#### This method is a **[static CSOM method](#page-104-1)**.

#### **Return Type: [CSOM Boolean](#page-93-2)**

Returns "true" if side loading of **[app instances](#page-91-0)** is enabled on the current **[site](#page-104-2)**, otherwise returns "false". Side loading allows an app instance to be installed directly from a programming environment, without the need to go through a published catalog.

**Parameters:** None

### **3.2.5.181.2.1.2 GetAppPermissionDescriptions**

This method is a **[static CSOM method](#page-104-1)**.

#### **Return Type: [CSOM array](#page-93-1)** of **[CSOM String](#page-94-0)**

Gets the permissions requested by the SharePoint app. Returns null for a side-loaded app.

#### **Parameters:**

*web:* The web where the app is installed.

Type: Microsoft.SharePoint.Client.Web

*appInstance:* The appInstance for the app.

Type: Microsoft.SharePoint.Client.AppInstance

# **3.2.5.181.2.2ObjectPath Methods**

### **3.2.5.181.2.2.1 GetAppDetails**

This method is a **[static CSOM method](#page-104-1)**.

**Return Type:** Microsoft.SharePoint.Packaging.AppDetails

Gets the AppDetails for the SPApp that has a host web of web and an appinstanceId of appinstance. If the SPApp has no details such as in the side-loaded case, then null is returned.

#### **Parameters:**

*web:* The host web where the application is installed.

Type: Microsoft.SharePoint.Client.Web

*appInstance:* The appInstance of the application.

Type: Microsoft.SharePoint.Client.AppInstance

### **3.2.5.181.2.2.2 GetAppInstance**

This method is a **[static CSOM method](#page-104-1)**.

**Return Type:** Microsoft.SharePoint.Client.AppInstance

Get an App Instance by the Id returned by the Install operation. If the App instance has any localizable properties (like Title), they will be localized based on the Current thread's CurrentUICulture.

#### **Parameters:**

*web:* The web that the App Instance is installed to.

Type: Microsoft.SharePoint.Client.Web

*appInstanceId:* The Id of the App Instance.

Type: **[CSOM GUID](#page-94-2)**

## **3.2.5.181.2.2.3 GetAppInstances**

This method is a **[static CSOM method](#page-104-1)**.

**Return Type: [CSOM array](#page-93-1)** of Microsoft.SharePoint.Client.AppInstance

Gets the **[app instances](#page-91-0)** installed in a given **[site](#page-104-2)**.

### **Parameters:**

*web:* The target site.

Type: Microsoft.SharePoint.Client.Web

It MUST NOT be NULL.

## **3.2.5.181.2.2.4 GetDeveloperSiteAppInstancesByIds**

This method is a **[static CSOM method](#page-104-1)**.

**Return Type: [CSOM array](#page-93-1)** of Microsoft.SharePoint.Client.AppInstance

Gets the details of the **[app instances](#page-91-0)** on the specified **[site collection](#page-104-3)** for the specified app instance identifiers.

#### **Parameters:**

*site:* The site collection for which the app instance details will be returned.

Type: Microsoft.SharePoint.Client.Site

It MUST NOT be NULL.

It MUST be a Developer Site.

*appInstanceIds:* An array of app instance identifiers for which app instance details have to be retrieved.

Type: CSOM array of **[CSOM GUID](#page-94-2)**

It MUST NOT be NULL. It MUST have at most 100 elements.

## **3.2.5.182 Microsoft.SharePoint.Client.AppInstance**

**TypeId:** {211A55DF-058B-4917-AC93-2B5E08B1A9FD}

**ShortName:** SP.AppInstance

Specifies an **[app instance](#page-91-0)**. <187>

### **3.2.5.182.1 Properties**

## **3.2.5.182.1.1Scalar Properties**

## <span id="page-591-0"></span>**3.2.5.182.1.1.1 Id**

### **Type: [CSOM GUID](#page-94-2)**

### **Accessibility:** Read Only

Specifies the identifier of the **[app instance](#page-91-0)**.

## **3.2.5.182.1.1.2 AppWebFullUrl**

### **Type: [CSOM String](#page-94-0)**

### **Accessibility:** Read Only

The absolute **[URL](#page-106-2)** of the **[site](#page-104-2)** created during the installation of this **[app instance](#page-91-0)**.

## **3.2.5.182.1.1.3 InError**

### **Type: [CSOM Boolean](#page-93-2)**

### **Accessibility:** Read Only

Specifies whether the **[app instance](#page-91-0)** is in an error state. An error state means that a job to has to be retried or aborted for the instance to continue its current lifecycle operation.

## **3.2.5.182.1.1.4 RemoteAppUrl**

### **Type: [CSOM String](#page-94-0)**

### **Accessibility:** Read Only

Specifies the base **[URL](#page-106-2)** of the remote system deployed during the installation of this **[app instance](#page-91-0)**.

### **3.2.5.182.1.1.5 SiteId**

### **Type: [CSOM GUID](#page-94-2)**

### **Accessibility:** Read Only

Specifies the identifier of the **[site collection](#page-104-3)** that contains the **[site](#page-104-2)** where this **[app instance](#page-91-0)** is installed.

### **3.2.5.182.1.1.6 Status**

**Type:** Microsoft.SharePoint.Client.AppInstanceStatus

### **Accessibility:** Read Only

The status of the **[app instance](#page-91-0)** as defined in section [3.2.5.238.](#page-689-0)

## **3.2.5.182.1.1.7 Title**

### **Type: [CSOM String](#page-94-0)**

### **Accessibility:** Read Only

Specifies the title of the **[app instance](#page-91-0)**. The title can change with use, and SHOULD NOT be used as an identifier. Use **Id** (section [3.2.5.182.1.1.1\)](#page-591-0) instead.

## **3.2.5.182.1.1.8 WebId**

### **Type: [CSOM GUID](#page-94-2)**

**Accessibility:** Read Only

Specifies the identifier of the **[site](#page-104-2)** where this **[app instance](#page-91-0)** is installed.

### **3.2.5.182.1.1.9 StartPage**

### **Type: [CSOM String](#page-94-0)**

**Accessibility:** Read Only

The start page **[URL](#page-106-2)** of the **[app instance](#page-91-0)**.

### **3.2.5.182.1.1.10 AppPrincipalId**

#### **Type: [CSOM String](#page-94-0)**

**Accessibility:** Read Only

Specifies the identifier of the **[app principal](#page-91-1)**.

### **3.2.5.182.1.1.11 SettingsPageUrl**

### **Type: [CSOM String](#page-94-0)**

**Accessibility:** Read Only

Specifies the **[URL](#page-106-2)** to configure the settings of this **[app instance](#page-91-0)**.

### **3.2.5.182.1.1.12 ImageFallbackUrl**

### **Type: [CSOM String](#page-94-0)**

**Accessibility:** Read Only

Gets the **[URL](#page-106-2)** of the fallback image.

### **3.2.5.182.1.1.13 ImageUrl**

### **Type: [CSOM String](#page-94-0)**

**Accessibility:** Read Only

The **[URL](#page-106-2)** of the **[image](#page-98-0)** relative to the layouts folder of the site where the app is installed.

### **3.2.5.182.1.1.14 PackageFingerprint**

### **Type: [CSOM binary](#page-93-3)**

**Accessibility:** Read Only

Gets the package fingerprint.

## **3.2.5.182.1.1.15 ProductId**

### **Type: [CSOM GUID](#page-94-2)**

**Accessibility:** Read Only

Gets the **[App instance](#page-91-0)**'s Product Id.

## **3.2.5.182.1.2ObjectPath Properties**

None.

### **3.2.5.182.2 Methods**

### **3.2.5.182.2.1Scalar Methods**

**3.2.5.182.2.1.1 Uninstall**

**Return Type: [CSOM GUID](#page-94-2)**

Uninstalls the **[app instance](#page-91-0)**.

**Parameters:** None

### **3.2.5.182.2.1.2 CancelAllJobs**

#### **Return Type: [CSOM Boolean](#page-93-2)**

Cancels all executing lifecycle jobs for this **[app instance](#page-91-0)**. If there is at least one job to cancel, this operation returns true.

**Parameters:** None

### **3.2.5.182.2.1.3 RetryAllJobs**

#### **Return Type:** None

Restarts all existing lifecycle jobs for this **[app instance](#page-91-0)**.

**Parameters:** None

### **3.2.5.182.2.1.4 Upgrade**

#### **Return Type:** None

Uploads a new version of the **[app package](#page-91-2)** to the **[site](#page-104-2)** that contains this **[app instance](#page-91-0)** and upgrades this app instance to that version. The site MUST be enabled for remote development.

#### **Parameters:**

*appPackageStream:* Stream of the app package.

Type: **[CSOM Stream](#page-94-3)**

**3.2.5.182.2.1.5 Install**

**Return Type: [CSOM GUID](#page-94-2)**

Installs the **[app instance](#page-91-0)**.

**Parameters:** None

## **3.2.5.182.2.1.6 RetrieveAppDatabaseConnectionString**

This method is a **[static CSOM method](#page-104-1)**.

#### **Return Type: [CSOM String](#page-94-0)**

Returns the database connection string if the **[app instance](#page-91-0)** has an auto-deployed database, otherwise returns NULL.

**Parameters:** None

### **3.2.5.182.2.1.7 GetAppDatabaseConnectionString**

#### **Return Type: [CSOM String](#page-94-0)**

The Connection string for the app database.

**Parameters:** None

#### **3.2.5.182.2.1.8 Recycle**

#### **Return Type: [CSOM GUID](#page-94-2)**

Creates a job that sends the **[app instance](#page-91-0)** to the recycle bin, where it will stay until restored by <see cref="SPAppInstance.Restore" />, or uninstalled at the end of the retention period.

Returns the job Id of the recycle job.

**Parameters:** None

### **3.2.5.182.2.1.9 Restore**

#### **Return Type: [CSOM GUID](#page-94-2)**

Creates a job that restores the **[app instance](#page-91-0)** from the recycle bin to the Installed state.

Returns the job Id of the restore job.

**Parameters:** None

### **3.2.5.182.2.2ObjectPath Methods**

#### **3.2.5.182.2.2.1 GetPreviousAppVersion**

**Return Type:** Microsoft.SharePoint.Client.App

If the **[app instance](#page-91-0)** was upgraded, it MUST return the version of the **[app package](#page-91-2)** (as specified in section [3.2.5.237\)](#page-688-0) before upgrade. Else it MUST return NULL.

**Parameters:** None

### **3.2.5.182.2.2.2 GetErrorDetails**

**Return Type: [CSOM array](#page-93-1)** of Microsoft.SharePoint.Client.AppInstanceErrorDetails

Returns the latest lifecycle error details for this **[app instance](#page-91-0)** as specified in section [3.2.5.256.](#page-707-0)

**Parameters:** None

#### **3.2.5.182.2.2.3 GetAppIcon**

This method is a **[static CSOM method](#page-104-1)**.

**Return Type:** Microsoft.SharePoint.Packaging.AppIconInfo

Gets the SPAppIcon for the app. Returns SPAppIcon for the app.

### **Parameters:**

*hostWeb:* The app host web.

Type: Microsoft.SharePoint.Client.Web

*appinstanceId:* The **[app instance](#page-91-0)** identifier.

Type: **[CSOM GUID](#page-94-2)**

*packageFingerprint:* The **[app package](#page-91-2)** fingerprint.

Type: **[CSOM binary](#page-93-3)**

## **3.2.5.183 Microsoft.SharePoint.Client.ChangeLogItemQuery**

**TypeId:** {820ED5A1-95F7-493B-88FA-266E9DB920AF}

**ShortName:** SP.ChangeLogItemQuery

Specifies an object that is used as the input parameter of **GetListItemChangesSinceToken** (section [3.2.5.79.2.1.7\)](#page-370-0) method[.<188>](#page-840-6)

### **3.2.5.183.1 Properties**

### **3.2.5.183.1.1Scalar Properties**

### **3.2.5.183.1.1.1 ChangeToken**

### **Type: [CSOM String](#page-94-0)**

**Accessibility:** Read/Write

Specifies a string that contains the **[change token](#page-92-1)** for the request.

## **3.2.5.183.1.1.2 Contains**

#### **Type: [CSOM String](#page-94-0)**

**Accessibility:** Read/Write

Specifies a string representation of the **[XML element](#page-108-0)** that defines custom filtering for the query. See [\[MS-LISTSWS\]](%5bMS-LISTSWS%5d.pdf#Section_30b364cc38374e839ce81963292e2ee5) section 2.2.4.3.

### <span id="page-595-0"></span>**3.2.5.183.1.1.3 Query**

### **Type: [CSOM String](#page-94-0)**

**Accessibility:** Read/Write

Specifies which records from the **[list](#page-99-1)** are to be returned and the order in which they will be returned. See section 2.2 in [\[MS-WSSCAML\].](%5bMS-WSSCAML%5d.pdf#Section_8d6156fd646842949594644a946ed6a6)

## **3.2.5.183.1.1.4 QueryOptions**

### **Type: [CSOM String](#page-94-0)**

**Accessibility:** Read/Write

Specifies various options for modifying the **Query** (section [3.2.5.183.1.1.3\)](#page-595-0). See [\[MS-LISTSWS\]](%5bMS-LISTSWS%5d.pdf#Section_30b364cc38374e839ce81963292e2ee5) section [2.2.4.4.](%5bMS-LISTSWS%5d.docx#Section_fa650bdec79b4a2abb5dc43e74166322)

## **3.2.5.183.1.1.5 ViewName**

### **Type: [CSOM String](#page-94-0)**

**Accessibility:** Read/Write

Specifies the **[GUID](#page-97-0)** for the **[view](#page-106-3)**.

### **3.2.5.183.1.1.6 RowLimit**

### **Type: [CSOM String](#page-94-0)**

#### **Accessibility:** Read/Write

Specifies a limit for the number of items in the **[query](#page-102-0)** that are returned per page.

### **3.2.5.183.1.1.7 ViewFields**

#### **Type: [CSOM String](#page-94-0)**

#### **Accessibility:** Read/Write

Specifies the names of the **[fields \(2\)](#page-96-1)** to be included in the **[query](#page-102-0)** result.

### **3.2.5.183.1.2ObjectPath Properties**

None.

### **3.2.5.184 Microsoft.SharePoint.Client.FieldCreationInformation**

**TypeId:** {46C21C03-8E93-4E5A-BF90-228366397C9A}

**ShortName:** SP.FieldCreationInformation

Specifies the metadata of a **[field \(2\)](#page-96-1)** that is specified in [\[MS-WSSTS\]](%5bMS-WSSTS%5d.pdf#Section_52b95801d55f4d63a1c3b4e857c43b31) section 2.1.2.9. <189>

### **3.2.5.184.1 Properties**

### **3.2.5.184.1.1Scalar Properties**

**3.2.5.184.1.1.1 Choices**

### **Type: [CSOM array](#page-93-1)** of **[CSOM String](#page-94-0)**

**Accessibility:** Read/Write

Specifies values that are available for selection in the **[field \(2\)](#page-96-1)**.

## **3.2.5.184.1.1.2 FieldTypeKind**

### **Type: [CSOM Int32](#page-94-4)**

**Accessibility:** Read/Write

Specifies the type of the **[field \(2\)](#page-96-1)**.

# **3.2.5.184.1.1.3 IsCompactName**

### **Type: [CSOM Boolean](#page-93-2)**

### **Accessibility:** Read/Write

This value is "true" to compact the **[field \(2\)](#page-96-1)** name to eight characters; otherwise, "false".

## **3.2.5.184.1.1.4 LookupFieldName**

### **Type: [CSOM String](#page-94-0)**

### **Accessibility:** Read/Write

Specifies the name of the **[field \(2\)](#page-96-1)** in the other data source when creating a **[lookup field](#page-100-2)**.

## **3.2.5.184.1.1.5 LookupListId**

### **Type: [CSOM GUID](#page-94-2)**

### **Accessibility:** Read/Write

A CSOM GUID that specifies the target list for the lookup **[field \(2\)](#page-96-1)**.

## **3.2.5.184.1.1.6 LookupWebId**

### **Type: [CSOM GUID](#page-94-2)**

### **Accessibility:** Read/Write

Specifies the identifier of the **[site](#page-104-2)** that contains the **[list](#page-99-1)** that is the source for the **[field \(2\)](#page-96-1)** value.

### **3.2.5.184.1.1.7 Required**

### **Type: [CSOM Boolean](#page-93-2)**

### **Accessibility:** Read/Write

Specifies whether the **[field \(2\)](#page-96-1)** requires a value. If the field (2) requires a value, this value MUST be set to "true". Otherwise, it MUST be set to "false".

## **3.2.5.184.1.1.8 Title**

## **Type: [CSOM String](#page-94-0)**

**Accessibility:** Read/Write

Specifies the **[display name](#page-95-0)** of the **[field \(2\)](#page-96-1)**.

It MUST NOT be NULL.

## **3.2.5.184.1.2ObjectPath Properties**

None.

## <span id="page-597-0"></span>**3.2.5.185 Microsoft.SharePoint.Client.FieldGeolocation**

**TypeId:** {D5A367F2-3B74-4984-AB50-9A700883C90B}

**ShortName:** SP.FieldGeolocation

Specifies a **[field \(2\)](#page-96-1)** that contains geographical location values. <190>

The SchemaXmlWithResourceTokens property is not included in the **[default scalar property set](#page-95-1)** for this type.

## **3.2.5.185.1 Properties**

### **3.2.5.185.1.1Scalar Properties**

### **3.2.5.185.1.1.1 CanBeDeleted**

**Type: [CSOM Boolean](#page-93-2)**

**Accessibility:** Read Only

See Microsoft.SharePoint.Client.Field.CanBeDeleted, as specified in section [3.2.5.37.1.1.1.](#page-166-0)

### **3.2.5.185.1.1.2 DefaultValue**

**Type: [CSOM String](#page-94-0)**

**Accessibility:** Read/Write

See Microsoft.SharePoint.Client.Field.DefaultValue, as specified in section [3.2.5.37.1.1.2.](#page-166-1)

#### **Exceptions:**

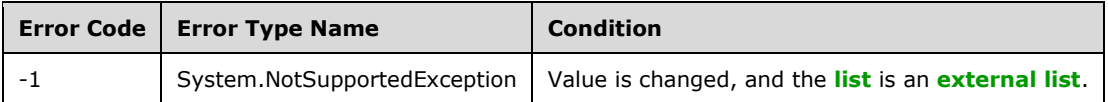

## **3.2.5.185.1.1.3 Description**

### **Type: [CSOM String](#page-94-0)**

**Accessibility:** Read/Write

See **Microsoft.SharePoint.Client.Field.Description**, as specified in section [3.2.5.37.1.1.3.](#page-166-2)

### **3.2.5.185.1.1.4 Direction**

### **Type: [CSOM String](#page-94-0)**

#### **Accessibility:** Read/Write

See **Microsoft.SharePoint.Client.Field.Direction**, as specified in section [3.2.5.37.1.1.4.](#page-166-3)

#### **Exceptions:**

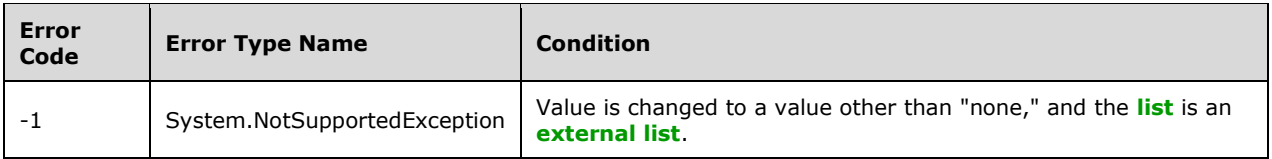

# **3.2.5.185.1.1.5 EnforceUniqueValues**

#### **Type: [CSOM Boolean](#page-93-2)**

#### **Accessibility:** Read/Write

#### See **Microsoft.SharePoint.Client.Field.EnforceUniqueValues**, as specified in section [3.2.5.37.1.1.5.](#page-167-0)

#### **Exceptions:**

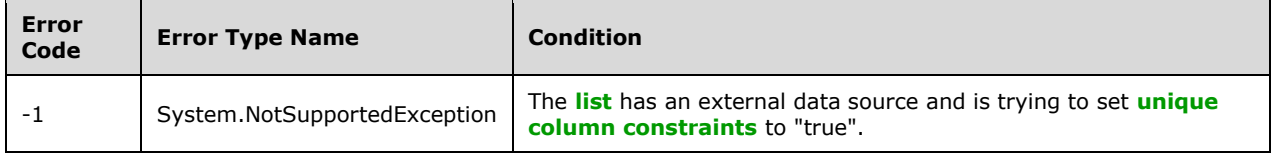

### **3.2.5.185.1.1.6 FieldTypeKind**

**Type:** Microsoft.SharePoint.Client.FieldType

#### **Accessibility:** Read/Write

Specifies the type of the **[field \(2\)](#page-96-1)**.

See Microsoft.SharePoint.Client.Field.FieldTypeKind, as specified in section [3.2.5.37.1.1.6.](#page-167-1)

#### **Exceptions:**

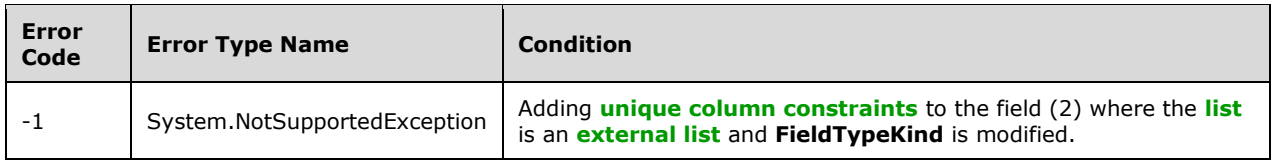

### **3.2.5.185.1.1.7 Filterable**

#### **Type: [CSOM Boolean](#page-93-2)**

**Accessibility:** Read Only

See Microsoft.SharePoint.Client.Field.Filterable, as specified in section [3.2.5.37.1.1.7.](#page-168-0)

### **3.2.5.185.1.1.8 FromBaseType**

#### **Type: [CSOM Boolean](#page-93-2)**

**Accessibility:** Read Only

Specifies whether the **[field \(2\)](#page-96-1)** derives from a base field type.

## **3.2.5.185.1.1.9 Group**

# **Type: [CSOM String](#page-94-0)**

### **Accessibility:** Read/Write

## See **Microsoft.SharePoint.Client.Field.Group**, as specified in section [3.2.5.37.1.1.9.](#page-168-1)

It MUST NOT be NULL. It MUST NOT be empty. Its length MUST be equal to or less than 128.

#### **Exceptions:**

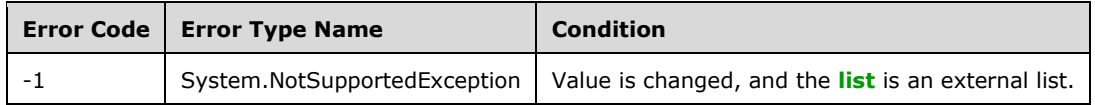

### **3.2.5.185.1.1.10 Hidden**

#### **Type: [CSOM Boolean](#page-93-2)**

**Accessibility:** Read/Write

See **Microsoft.SharePoint.Client.Field.Hidden**, as specified in section [3.2.5.37.1.1.10.](#page-168-2)

### **3.2.5.185.1.1.11 Id**

### **Type: [CSOM GUID](#page-94-2)**

**Accessibility:** Read Only

See Microsoft.SharePoint.Client.Field.Id, as specified in section [3.2.5.37.1.1.11.](#page-168-3)

## **3.2.5.185.1.1.12 InternalName**

**Type: [CSOM String](#page-94-0)**

**Accessibility:** Read Only

See **Microsoft.SharePoint.Client.Field.InternalName**, as specified in section [3.2.5.37.1.1.12.](#page-169-0)

It MUST NOT be NULL. It MUST NOT be empty.

## **3.2.5.185.1.1.13 ReadOnlyField**

### **Type: [CSOM Boolean](#page-93-2)**

**Accessibility:** Read/Write

See **Microsoft.SharePoint.Client.Field.ReadOnlyField**, as specified in section [3.2.5.37.1.1.13.](#page-169-1)

**Exceptions:** 

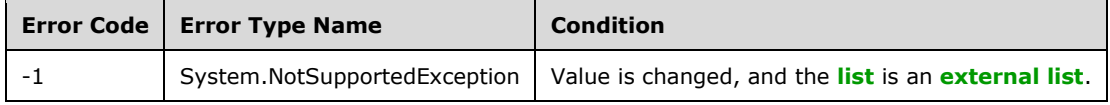

## **3.2.5.185.1.1.14 Required**

#### **Type: [CSOM Boolean](#page-93-2)**

#### **Accessibility:** Read/Write

### **See Microsoft.SharePoint.Client.Field.Required**, as specified in section [3.2.5.37.1.1.14.](#page-169-2)

#### **Exceptions:**

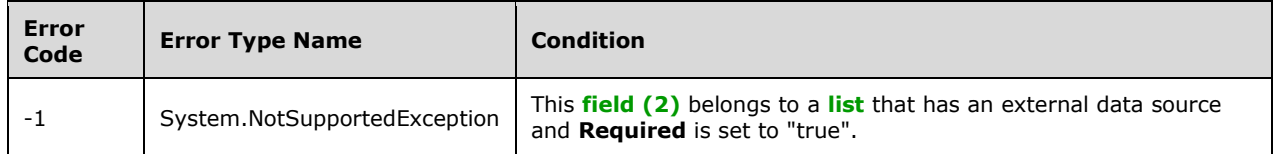

### **3.2.5.185.1.1.15 SchemaXml**

#### **Type: [CSOM String](#page-94-0)**

#### **Accessibility:** Read/Write

#### See **Microsoft.SharePoint.Client.Field.SchemaXml**, as specified in section [3.2.5.37.1.1.15.](#page-169-3)

It MUST be NULL, empty, or an **[XML fragment](#page-108-1)** that conforms to the **FieldDefinition** type as defined in [\[MS-WSSFO2\]](%5bMS-WSSFO2%5d.pdf#Section_4ac66069a82b4132aabfdfbaaf3c986c) section 2.2.8.3.3 or [\[MS-WSSFO3\]](%5bMS-WSSFO3%5d.pdf#Section_46249efdd18442ccbaada605875ef783) section 2.2.7.3.3.

#### **Exceptions:**

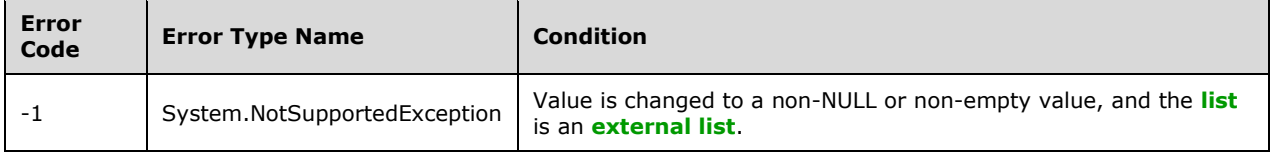

## **3.2.5.185.1.1.16 Scope**

### **Type: [CSOM String](#page-94-0)**

**Accessibility:** Read Only

See **Microsoft.SharePoint.Client.Field.Scope**, as specified in section [3.2.5.37.1.1.16.](#page-170-0)

### **3.2.5.185.1.1.17 Sealed**

### **Type: [CSOM Boolean](#page-93-2)**

**Accessibility:** Read Only

See **Microsoft.SharePoint.Client.Field.Sealed**, as specified in section [3.2.5.37.1.1.17.](#page-170-1)

### **3.2.5.185.1.1.18 Sortable**

#### **Type: [CSOM Boolean](#page-93-2)**

**Accessibility:** Read Only

See **Microsoft.SharePoint.Client.Field.Sortable**, as specified in section [3.2.5.37.1.1.18.](#page-170-2)

### **3.2.5.185.1.1.19 StaticName**

## **Type: [CSOM String](#page-94-0)**

#### **Accessibility:** Read/Write

#### See **Microsoft.SharePoint.Client.Field.StaticName**, as specified in section [3.2.5.37.1.1.19.](#page-170-3)

#### **Exceptions:**

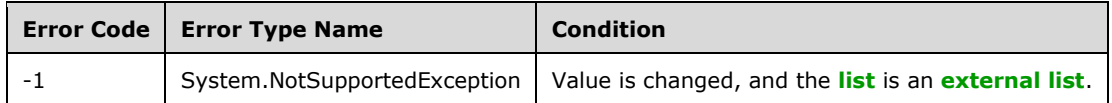

### **3.2.5.185.1.1.20 Title**

### **Type: [CSOM String](#page-94-0)**

**Accessibility:** Read/Write

See **Microsoft.SharePoint.Client.Field.Title**, as specified in section [3.2.5.37.1.1.20.](#page-170-4)

### **3.2.5.185.1.1.21 TypeAsString**

### **Type: [CSOM String](#page-94-0)**

#### **Accessibility:** Read/Write

**See Microsoft.SharePoint.Client.Field.TypeAsString**, as specified in section [3.2.5.37.1.1.21.](#page-170-5)

It MUST NOT be NULL. It MUST NOT be empty.

#### **Exceptions:**

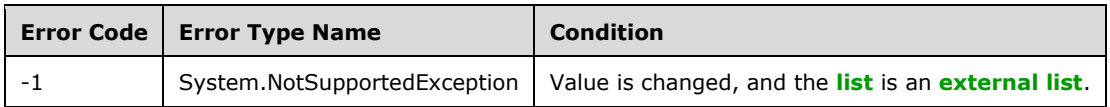

## **3.2.5.185.1.1.22 TypeDisplayName**

### **Type: [CSOM String](#page-94-0)**

### **Accessibility:** Read Only

See **Microsoft.SharePoint.Client.Field.TypeDisplayName**, as specified in section [3.2.5.37.1.1.22.](#page-171-0)

It MUST NOT be NULL. It MUST NOT be empty.

## **3.2.5.185.1.1.23 TypeShortDescription**

### **Type: [CSOM String](#page-94-0)**

### **Accessibility:** Read Only

See **Microsoft.SharePoint.Client.Field.TypeShortDescription**, as specified in section [3.2.5.37.1.1.23.](#page-171-1)

It MUST NOT be NULL. It MUST NOT be empty.

# **3.2.5.185.1.1.24 ValidationFormula**

### **Type: [CSOM String](#page-94-0)**

**Accessibility:** Read/Write

See **Microsoft.SharePoint.Client.Field.ValidationFormula**, as specified in section [3.2.5.37.1.1.24.](#page-171-2)

## **3.2.5.185.1.1.25 ValidationMessage**

### **Type: [CSOM String](#page-94-0)**

### **Accessibility:** Read/Write

See **Microsoft.SharePoint.Client.Field.ValidationMessage**, as specified in section [3.2.5.37.1.1.25.](#page-171-3)

Its length MUST be equal to or less than 1024.

### **3.2.5.185.1.1.26 JSLink**

#### **Type: [CSOM String](#page-94-0)**

#### **Accessibility:** Read/Write

Gets the name of an external ECMAScript [\(\[ECMA-262-1999\]\)](https://go.microsoft.com/fwlink/?LinkId=153655) file containing any client-rendering logic for fields of this type

### **3.2.5.185.1.1.27 EntityPropertyName**

### **Type: [CSOM String](#page-94-0)**

### **Accessibility:** Read Only

Gets the name of the entity property of this **[field \(2\)](#page-96-1)** in the **[list item](#page-99-2)** entity that uses this field (2).

It MUST NOT be NULL. It MUST NOT be empty.

## **3.2.5.185.1.1.28 Indexed**

### **Type: [CSOM Boolean](#page-93-2)**

#### **Accessibility:** Read/Write

Gets or sets a Boolean value that specifies whether the field is indexed.

### **3.2.5.185.1.1.29 SchemaXmlWithResourceTokens**

### **Type: [CSOM String](#page-94-0)**

### **Accessibility:** Read Only

Gets the unlocalized schema XML for this **[field \(2\)](#page-96-1)**.

## **3.2.5.185.1.1.30 AutoIndexed**

### **Type: [CSOM Boolean](#page-93-2)**

**Accessibility:** Read Only

Gets or sets a Boolean value that specifies whether the field is auto-indexed. True to specify that the field is auto-indexed; otherwise, false.

# **3.2.5.185.1.2ObjectPath Properties**

## **3.2.5.185.1.2.1 DescriptionResource**

**Type:** Microsoft.SharePoint.Client.UserResource

### **Accessibility:** Read Only

Gets the resource object corresponding to the Description property for a field.

## **3.2.5.185.1.2.2 TitleResource**

**Type:** Microsoft.SharePoint.Client.UserResource

**Accessibility:** Read Only

Gets the resource object corresponding to the Title property for a field.

## **3.2.5.185.2 Methods**

### **3.2.5.185.2.1Scalar Methods**

### **3.2.5.185.2.1.1 DeleteObject**

#### **Return Type:** None

Deletes the **[field \(2\)](#page-96-1)** from the **[list](#page-99-1)**, from the **[site](#page-104-2)**, or from the **[content types](#page-93-4)** within the list.

#### **Parameters:** None

#### **Exceptions:**

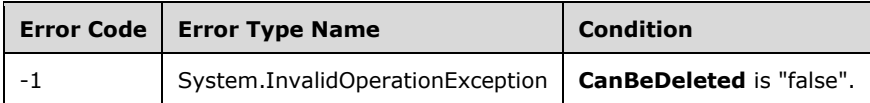

## **3.2.5.185.2.1.2 SetShowInDisplayForm**

#### **Return Type:** None

Sets the value of the **ShowInDisplayForm** property for this field.

#### **Parameters:**

*value:* A Boolean value that indicates whether this field is shown in the display form.

#### Type: **[CSOM Boolean](#page-93-2)**

### **3.2.5.185.2.1.3 SetShowInEditForm**

#### **Return Type:** None

Sets the value of the **ShowInEditForm** property for this field.

#### **Parameters:**

*value:* A Boolean value that indicates whether this field is shown in the edit form.

Type: **[CSOM Boolean](#page-93-2)**

### **3.2.5.185.2.1.4 SetShowInNewForm**

### **Return Type:** None

Sets the value of the **ShowInNewForm** property for this field.

#### **Parameters:**

*value:* A Boolean value that indicates whether this field is shown in the new form.

Type: **[CSOM Boolean](#page-93-2)**

### **3.2.5.185.2.1.5 Update**

### **Return Type:** None

Commits changed properties of the **[field \(2\)](#page-96-1)**.

#### **Parameters:** None

#### **Exceptions:**

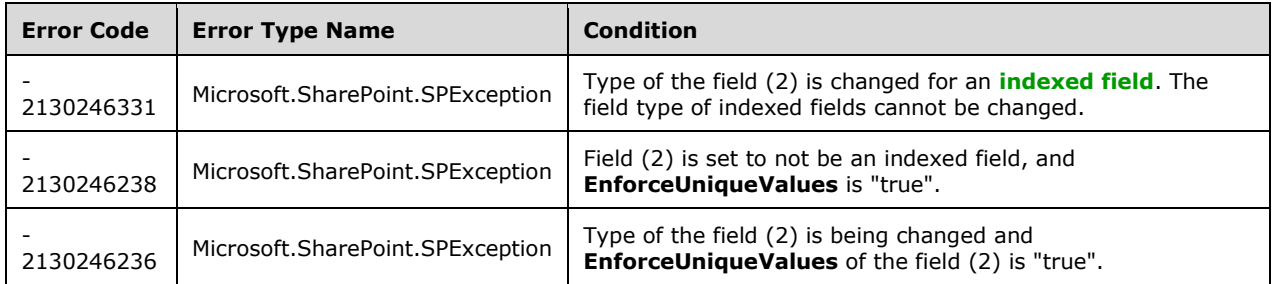

## **3.2.5.185.2.1.6 UpdateAndPushChanges**

#### **Return Type:** None

Commits changed properties of the **[field \(2\)](#page-96-1)** and propagates changes to all **[lists](#page-99-1)** that use the field (2).

#### **Parameters:**

*pushChangesToLists:* Specifies whether to propagate changes to all lists that use the field (2).

### Type: **[CSOM Boolean](#page-93-2)**

#### **Exceptions:**

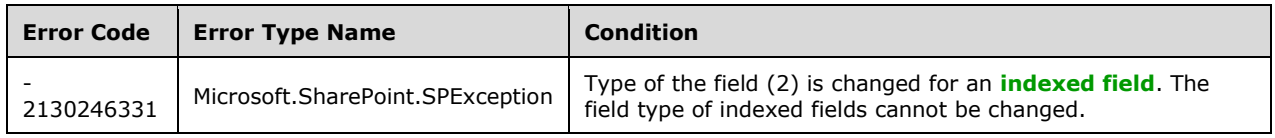

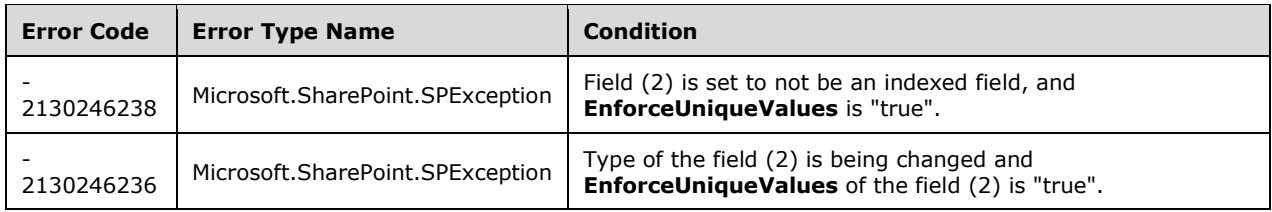

# **3.2.5.185.2.1.7 ValidateSetValue**

### **Return Type:** None

Validates and sets the value of the **[field \(2\)](#page-96-1)** for the **[list item](#page-99-2)** based on an implementation-specific transformation of the value.

### **Parameters:**

*item:* Specifies the list item to be updated with the new value.

Type: Microsoft.SharePoint.Client.ListItem

It MUST NOT be NULL.

*value:* Specifies the new value for the field (2).

Type: **[CSOM String](#page-94-0)**

## **3.2.5.185.2.2ObjectPath Methods**

None.

## **3.2.5.186 Microsoft.SharePoint.Client.FieldGeolocationValue**

**TypeId:** {97650AFF-7E7B-44BE-AC6E-D559F7F897A2}

**ShortName:** SP.FieldGeolocationValue

Specifies altitude, latitude, longitude and measure values for **FieldGeolocation** (section [3.2.5.185\)](#page-597-0)[.<191>](#page-840-9)

## **3.2.5.186.1 Properties**

### **3.2.5.186.1.1Scalar Properties**

## **3.2.5.186.1.1.1 Altitude**

### **Type: [CSOM Double](#page-93-5)**

**Accessibility:** Read/Write

Specifies the altitude value for **FieldGeolocation** (section [3.2.5.185\)](#page-597-0). The semantics of the altitude value are user-defined. This value will not be used in any out of the box calculations.

## **3.2.5.186.1.1.2 Latitude**

### **Type: [CSOM Double](#page-93-5)**

### **Accessibility:** Read/Write

Specifies the latitude value for **FieldGeolocation** (section [3.2.5.185\)](#page-597-0).

## **3.2.5.186.1.1.3 Longitude**

### **Type: [CSOM Double](#page-93-5)**

### **Accessibility:** Read/Write

Specifies the longitude value for **FieldGeolocation** (section [3.2.5.185\)](#page-597-0).

## **3.2.5.186.1.1.4 Measure**

### **Type: [CSOM Double](#page-93-5)**

#### **Accessibility:** Read/Write

Specifies the measure value for **FieldGeolocation** (section [3.2.5.185\)](#page-597-0). The semantics of the measure value are user-defined. This value will not be used in any out-of-the-box calculations.

### **3.2.5.186.1.2ObjectPath Properties**

None.

### **3.2.5.187 Microsoft.SharePoint.Client.Sharing.DocumentSharingManager**

**TypeId:** {10C23C0E-CEAD-4F15-9DEB-A0F1D7507495}

**ShortName:** SP.Sharing.DocumentSharingManager

Specifies **[document](#page-95-2)** sharing related methods[.<192>](#page-840-10)

### **3.2.5.187.1 Properties**

### **3.2.5.187.1.1Scalar Properties**

None.

### **3.2.5.187.1.2ObjectPath Properties**

None.

### **3.2.5.187.2 Methods**

## **3.2.5.187.2.1Scalar Methods**

## <span id="page-607-0"></span>**3.2.5.187.2.1.1 UpdateDocumentSharingInfo**

This method is a **[static CSOM method](#page-104-1)**.

**Return Type: [CSOM array](#page-93-1)** of Microsoft.SharePoint.Client.Sharing.UserSharingResult

This method allows a caller with the 'ManagePermission' permission to update sharing information about a **[document](#page-95-2)** to enable document sharing with a set of users. It returns an array of **UserSharingResult** (section [3.2.5.190\)](#page-611-0) elements where each element contains the sharing status for each user.

#### **Parameters:**

*resourceAddress:* A **[URL](#page-106-2)** that points to a securable object, which can be a document, **[folder](#page-97-1)** or the **[root folder](#page-103-0)** of a **[document library](#page-95-3)**.

#### Type: **[CSOM String](#page-94-0)**

*userRoleAssignments:* An array of recipients and assigned roles on the securable object pointed to by the *resourceAddress* parameter.

Type: CSOM array of Microsoft.SharePoint.Client.Sharing.UserRoleAssignment

*validateExistingPermissions:* A Boolean flag indicating how to honor a requested permission for a user. If this value is "true", the protocol server will not grant the requested permission if a user already has sufficient permissions, and if this value is "false", the protocol server will grant the requested permission whether or not a user already has the same or more permissions. This parameter is applicable only when the parameter *additiveMode* is set to true.

#### Type: **[CSOM Boolean](#page-93-2)**

*additiveMode:* A Boolean flag indicating whether the permission setting uses the additive or strict mode. If this value is "true", the permission setting uses the additive mode, which means that the specified permission will be added to the user's current list of permissions if it is not there already, and if this value is "false", the permission setting uses the strict mode, which means that the specified permission will replace the user's current permissions.

#### Type: CSOM Boolean

*sendServerManagedNotification:* A **[Boolean](#page-92-2)** flag to indicate whether or not to generate an email notification to each recipient in the "userRoleAssignments" array after the document update is completed successfully. If this value is "true", the protocol server will send an email notification if an email server is configured, and if the value is "false", no email notification will be sent.

#### Type: CSOM Boolean

*customMessage:* A custom message to be included in the email notification.

#### Type: CSOM String

*includeAnonymousLinksInNotification:* A Boolean flag that indicates whether or not to include anonymous access links in the email notification to each recipient in the *userRoleAssignments* array after the document update is completed successfully. If the value is "true", the protocol server will include an anonymous access link in the email notification, and if the value is "false", no link will be included.

Type: CSOM Boolean

*propagateAcl:* A flag to determine if permissions SHOULD be pushed to items with unique permission.

Type: CSOM Boolean

## **3.2.5.187.2.1.2 IsDocumentSharingEnabled**

This method is a **[static CSOM method](#page-104-1)**.

### **Return Type: [CSOM Boolean](#page-93-2)**

Specifies whether a **[document](#page-95-2)** sharing is enabled on a **[document library](#page-95-3)**.

#### **Parameters:**

*list:* The document library in which to check if document sharing is enabled.

Type: Microsoft.SharePoint.Client.List

## **3.2.5.187.2.1.3 CanMemberShare**

This method is a **[static CSOM method](#page-104-1)**.

## **Return Type: [CSOM Boolean](#page-93-2)**

Specifies whether the **[list](#page-99-1)** can do member sharing.

### **Parameters:**

*list:* The list to check member sharing.

Type: Microsoft.SharePoint.Client.List

# **3.2.5.187.2.1.4 RemoveItemsFromSharedWithMeView**

This method is a **[static CSOM method](#page-104-1)**.

### **Return Type: [CSOM array](#page-93-1)** of

Microsoft.SharePoint.Client.Sharing.SharedWithMeViewItemRemovalResult

Removes an item so that it no longer shows in the current user's 'Shared With Me' view. However, this does not remove the user's actual permissions to the item. Up to 200 items may be provided in a single call. Returns a list of results indicating whether the items were successfully removed. The length of this array will match the length of the *itemUrls* array that was provided.

### **Parameters:**

*itemUrls:* A list of absolute URLs of the items to be removed from the view. These items may belong to any site or site collection in the tenant.

Type: CSOM array of **[CSOM String](#page-94-0)**

## **3.2.5.187.2.2ObjectPath Methods**

## **3.2.5.187.2.2.1 GetRoleDefinition**

This method is a **[static CSOM method](#page-104-1)**.

**Return Type:** Microsoft.SharePoint.Client.RoleDefinition

This method returns a role definition in the current web that is associated with a given **Role** (section [3.2.5.188\)](#page-609-0) value.

### **Parameters:**

*role:* A **Role** value for which to obtain the associated role definition object.

Type: Microsoft.SharePoint.Client.Sharing.Role

## <span id="page-609-0"></span>**3.2.5.188 Microsoft.SharePoint.Client.Sharing.Role**

**ShortName:** SP.Sharing.Role

**Flag:** false

Specifies a set of abstract roles that a user can be assigned to share a **[securable object](#page-103-1)** in a **[document library](#page-95-3)**[.<193>](#page-841-0)

# **3.2.5.188.1 Field Values**

## **3.2.5.188.1.1None**

### **Value:** 0

The user does not have a permission to share a **[securable object](#page-103-1)**.

## **3.2.5.188.1.2View**

## **Value:** 1

The user can only read a **[securable object](#page-103-1)**.

# **3.2.5.188.1.3Edit**

## **Value:** 2

The user can edit or read a **[securable object](#page-103-1)**, but cannot delete it.

# **3.2.5.188.1.4Owner**

### **Value:** 3

The user is an owner of a **[securable object](#page-103-1)** and can manage permissions, and edit, read or delete the object.

## **3.2.5.189 Microsoft.SharePoint.Client.Sharing.UserRoleAssignment**

**TypeId:** {74485063-E2B5-424B-950C-4B62E816E31F}

**ShortName:** SP.Sharing.UserRoleAssignment

Specifies a user and a **[role](#page-103-2)** that is associated with the user. <194>

## **3.2.5.189.1 Properties**

## **3.2.5.189.1.1Scalar Properties**

## **3.2.5.189.1.1.1 Role**

**Type:** Microsoft.SharePoint.Client.Sharing.Role

**Accessibility:** Read/Write

Specifies a **Role** (section [3.2.5.188\)](#page-609-0) that is assigned to a user.

## **3.2.5.189.1.1.2 UserId**

## **Type: [CSOM String](#page-94-0)**

### **Accessibility:** Read/Write

Specifies the identifier of a user, which can be in the format of an email address or a login identifier.

# **3.2.5.189.1.2ObjectPath Properties**

None.

# <span id="page-611-0"></span>**3.2.5.190 Microsoft.SharePoint.Client.Sharing.UserSharingResult**

**TypeId:** {782142B7-1BB8-495F-8A60-9940982DE38E}

**ShortName:** SP.Sharing.UserSharingResult

Specifies a sharing result for an individual user that method **UpdateDocumentSharingInfo** (section [3.2.5.187.2.1.1\)](#page-607-0) returns[.<195>](#page-841-2)

## **3.2.5.190.1 Properties**

### **3.2.5.190.1.1Scalar Properties**

### **3.2.5.190.1.1.1 AllowedRoles**

**Type: [CSOM array](#page-93-1)** of Microsoft.SharePoint.Client.Sharing.Role

**Accessibility:** Read Only

Specifies a set of **[roles](#page-103-2)** that can be assigned to the user.

## **3.2.5.190.1.1.2 CurrentRole**

**Type:** Microsoft.SharePoint.Client.Sharing.Role

**Accessibility:** Read Only

Specifies the **[role](#page-103-2)** that the user is currently assigned to.

## **3.2.5.190.1.1.3 IsUserKnown**

### **Type: [CSOM Boolean](#page-93-2)**

#### **Accessibility:** Read Only

Specifies whether the user is known to the server. If "true", the user is known to the server; if "false", user is unknown.

### **3.2.5.190.1.1.4 Status**

#### **Type: [CSOM Boolean](#page-93-2)**

### **Accessibility:** Read Only

Specifies whether the sharing update for the user was completed successfully. If "true", the sharing update completed successfully for the user; if "false", the sharing update failed for the user.

### **3.2.5.190.1.1.5 User**

### **Type: [CSOM String](#page-94-0)**

**Accessibility:** Read Only

Specifies the identifier of a user.
# **3.2.5.190.1.1.6 Message**

#### **Type: [CSOM String](#page-94-0)**

#### **Accessibility:** Read Only

Specifies a message string that explains the reason when the **Status** (section [3.2.5.190.1.1.4\)](#page-611-0) property is "false".

### **3.2.5.190.1.1.7 DisplayName**

#### **Type: [CSOM String](#page-94-0)**

**Accessibility:** Read Only

Gets the display name of the user.

### **3.2.5.190.1.1.8 Email**

**Type: [CSOM String](#page-94-0)**

**Accessibility:** Read Only

Gets the user email.

### **3.2.5.190.1.1.9 InvitationLink**

#### **Type: [CSOM String](#page-94-0)**

**Accessibility:** Read Only

Gets the invitation link.

#### **3.2.5.190.1.2ObjectPath Properties**

None.

### **3.2.5.191 Microsoft.SharePoint.Client.WebInfoCreationInformation**

**TypeId:** {5143CF01-79B3-425C-96B2-6E8B34A45D03}

**ShortName:** SP.WebInfoCreationInformation

Specifies metadata about **[site](#page-104-0)** creation. <196>

#### **3.2.5.191.1 Properties**

#### **3.2.5.191.1.1Scalar Properties**

### **3.2.5.191.1.1.1 Description**

#### **Type: [CSOM String](#page-94-0)**

**Accessibility:** Read/Write

Specifies the description for the **[site](#page-104-0)**.

### **3.2.5.191.1.1.2 Language**

### **Type: [CSOM UInt32](#page-94-1)**

#### **Accessibility:** Read/Write

Specifies the **[language code identifier \(LCID\)](#page-98-0)** for the language that is used on the **[site](#page-104-0)**.

### **3.2.5.191.1.1.3 Title**

#### **Type: [CSOM String](#page-94-0)**

**Accessibility:** Read/Write

Specifies the title for the **[site](#page-104-0)**.

It MUST NOT be NULL. Its length MUST be equal to or less than 255.

### **3.2.5.191.1.1.4 Url**

### **Type: [CSOM String](#page-94-0)**

**Accessibility:** Read/Write

Specifies the **[URL](#page-106-0)** of the **[site](#page-104-0)**.

It MUST NOT be NULL.

### **3.2.5.191.1.1.5 UseUniquePermissions**

### **Type: [CSOM Boolean](#page-93-0)**

**Accessibility:** Read/Write

Specifies whether the **[site](#page-104-0)** inherits permissions from its parent.

### **3.2.5.191.1.1.6 WebTemplate**

#### **Type: [CSOM String](#page-94-0)**

**Accessibility:** Read/Write

Specifies the name of the **[site template](#page-104-1)** that is used to create the **[site](#page-104-0)**.

#### **3.2.5.191.1.2ObjectPath Properties**

None.

### <span id="page-613-0"></span>**3.2.5.192 Microsoft.SharePoint.Client.WebInformation**

**TypeId:** {F847686B-8E42-401C-88E4-B5ED4261A788}

**ShortName:** SP.WebInformation

Specifies metadata about a **[site](#page-104-0)**. <197>

#### **3.2.5.192.1 Properties**

#### **3.2.5.192.1.1Scalar Properties**

## **3.2.5.192.1.1.1 Created**

### **Type: [CSOM DateTime](#page-93-1)**

**Accessibility:** Read Only

Specifies when the **[site](#page-104-0)** was created.

### **3.2.5.192.1.1.2 Description**

### **Type: [CSOM String](#page-94-0)**

#### **Accessibility:** Read Only

Specifies the description for the **[site](#page-104-0)**.

### **3.2.5.192.1.1.3 Id**

#### **Type: [CSOM GUID](#page-94-2)**

**Accessibility:** Read Only

Specifies the **[site identifier](#page-104-2)** for the **[site](#page-104-0)**.

### **3.2.5.192.1.1.4 Language**

### **Type: [CSOM UInt32](#page-94-1)**

**Accessibility:** Read Only

Specifies the **[language code identifier \(LCID\)](#page-98-0)** for the language that is used on the **[site](#page-104-0)**.

### **3.2.5.192.1.1.5 LastItemModifiedDate**

## **Type: [CSOM DateTime](#page-93-1)**

**Accessibility:** Read Only

Specifies when an **[item](#page-98-1)** was last modified in the **[site](#page-104-0)**.

### **3.2.5.192.1.1.6 Title**

#### **Type: [CSOM String](#page-94-0)**

**Accessibility:** Read Only

Specifies the title for the **[site](#page-104-0)**.

Its length MUST be equal to or less than 255.

### **3.2.5.192.1.1.7 WebTemplateId**

#### **Type: [CSOM Int32](#page-94-3)**

**Accessibility:** Read Only

Specifies the identifier of the **[site template](#page-104-1)** that was used to create the **[site](#page-104-0)**.

### **3.2.5.192.1.1.8 ServerRelativeUrl**

#### **Type: [CSOM String](#page-94-0)**

#### **Accessibility:** Read Only

Specifies the **[server-relative URL](#page-103-0)** of the **[site](#page-104-0)**.

## **3.2.5.192.1.1.9 Configuration**

### **Type: [CSOM Int16](#page-94-4)**

**Accessibility:** Read Only

Specifies the identifier (ID) of the **[site definition configuration](#page-104-3)** that was used to create the **[site](#page-104-0)**.

# **3.2.5.192.1.1.10 WebTemplate**

### **Type: [CSOM String](#page-94-0)**

**Accessibility:** Read Only

Specifies the name of the **[site template](#page-104-1)** that was used to create the **[site](#page-104-0)**.

### **3.2.5.192.1.2ObjectPath Properties**

None.

**3.2.5.192.2 Methods**

### **3.2.5.192.2.1Scalar Methods**

None.

### **3.2.5.192.2.2ObjectPath Methods**

None.

### **3.2.5.193 Microsoft.SharePoint.Client.WebInformationCollection**

**TypeId:** {FDDC4EE9-DC2E-444E-9D02-664C255DA6F1}

**ShortName:** SP.WebInformationCollection

Specifies a collection of objects containing metadata about a **[site](#page-104-0)**. <198>

### **3.2.5.193.1 Properties**

### **3.2.5.193.1.1Scalar Properties**

None.

### **3.2.5.193.1.2ObjectPath Properties**

None.

# **3.2.5.193.2 Methods**

### **3.2.5.193.2.1Scalar Methods**

None.

# **3.2.5.193.2.2ObjectPath Methods**

# **3.2.5.193.2.2.1 Add**

**Return Type:** Microsoft.SharePoint.Client.WebInformation

Creates a new **[site](#page-104-0)** and adds it to this collection of sites.

### **Parameters:**

*parameters:* The properties for the new site.

Type: Microsoft.SharePoint.Client.WebInfoCreationInformation

It MUST NOT be NULL.

### **3.2.5.193.2.2.2 GetById**

**Return Type:** Microsoft.SharePoint.Client.WebInformation

Returns an **SP.WebInformation** (section [3.2.5.192\)](#page-613-0) object that contains metadata about a **[site](#page-104-0)** specified by the identifier of the site.

#### **Parameters:**

*id:* Specifies the identifier of site.

#### Type: **[CSOM GUID](#page-94-2)**

It MUST NOT be NULL. It MUST NOT be an empty GUID.

#### **Exceptions:**

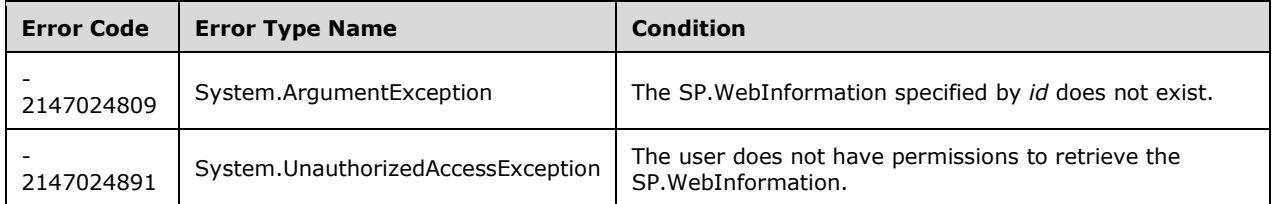

#### **3.2.5.194 Microsoft.SharePoint.Client.XmlSchemaFieldCreationInformation**

**TypeId:** {27B11DE3-188C-43B6-A3AC-E7123E134DB7}

**ShortName:** SP.XmlSchemaFieldCreationInformation

Specifies metadata about a **[field \(2\)](#page-96-0)**[.<199>](#page-841-3)

### **3.2.5.194.1 Properties**

### **3.2.5.194.1.1Scalar Properties**

### **3.2.5.194.1.1.1 Options**

**Type:** Microsoft.SharePoint.Client.AddFieldOptions

#### **Accessibility:** Read/Write

Specifies the control settings that are used while adding a **[field \(2\)](#page-96-0)**.

# **3.2.5.194.1.1.2 SchemaXml**

### **Type: [CSOM String](#page-94-0)**

### **Accessibility:** Read/Write

Specifies the schema that defines the **[field \(2\)](#page-96-0)**.

It MUST be NULL, empty, or an **[XML fragment](#page-108-0)** that conforms to the **FieldDefinition** type as defined in [\[MS-WSSFO2\]](%5bMS-WSSFO2%5d.pdf#Section_4ac66069a82b4132aabfdfbaaf3c986c) section 2.2.8.3.3 or [\[MS-WSSFO3\]](%5bMS-WSSFO3%5d.pdf#Section_46249efdd18442ccbaada605875ef783) section 2.2.7.3.3.

## **3.2.5.194.1.2ObjectPath Properties**

None.

# **3.2.5.195 Microsoft.SharePoint.Client.ListItemEntityCollection**

**TypeId:** {FF83E272-F05F-4215-93E2-2C6DF20EC8C7}

**ShortName:** SP.ListItemEntityCollection

List item entity set.

### **3.2.5.195.1 Properties**

### **3.2.5.195.1.1Scalar Properties**

None.

## **3.2.5.195.1.2ObjectPath Properties**

None.

### **3.2.5.195.2 Methods**

### **3.2.5.195.2.1Scalar Methods**

None.

### **3.2.5.195.2.2ObjectPath Methods**

### **3.2.5.195.2.2.1 GetById**

**Return Type:** Microsoft.SharePoint.Client.ListItem

Get list item by id.

#### **Parameters:**

*itemId:* Specifies the identifier of the **[list item](#page-99-0)**.

Type: **[CSOM Int32](#page-94-3)**

### **3.2.5.196 Microsoft.SharePoint.Client.ThemeInfo**

**TypeId:** {1E0A65DD-0C5F-4D2C-AB41-A74312709124}

#### **ShortName:** SP.ThemeInfo

Specifies a **[theme](#page-105-0)** for a **[site](#page-104-0)**[.<200>](#page-841-4)

### **3.2.5.196.1 Properties**

### **3.2.5.196.1.1Scalar Properties**

### **3.2.5.196.1.1.1 AccessibleDescription**

#### **Type: [CSOM](#page-94-0) String**

**Accessibility:** Read Only

Specifies the accessible description for this **[theme](#page-105-0)**.

### **3.2.5.196.1.1.2 ThemeBackgroundImageUri**

### **Type: [CSOM String](#page-94-0)**

**Accessibility:** Read Only

Specifies the **[URI](#page-106-1)** of the background image for this **[theme](#page-105-0)**.

### **3.2.5.196.1.2ObjectPath Properties**

None.

# **3.2.5.196.2 Methods**

## **3.2.5.196.2.1Scalar Methods**

### **3.2.5.196.2.1.1 GetThemeFontByName**

#### **Return Type: [CSOM String](#page-94-0)**

Returns the name of the **[theme](#page-105-0)** font for the specified font slot name and **[language code identifier](#page-98-0)  [\(LCID\)](#page-98-0)**. MUST return **null** if the font slot does not exist.

#### **Parameters:**

*name:* Name of the font slot.

Type: CSOM String

*lcid:* The language code identifier (LCID) for the required language.

Type: **[CSOM UInt32](#page-94-1)**

### **3.2.5.196.2.1.2 GetThemeShadeByName**

#### **Return Type: [CSOM String](#page-94-0)**

Returns the **[HTML](#page-98-2)** color code for the given theme color token.

#### **Parameters:**

*name:* The color token specifying a particular color slot in the theme.

Type: CSOM String

## **3.2.5.196.2.2ObjectPath Methods**

None.

# **3.2.5.197 Microsoft.SharePoint.Client.InformationRightsManagementSettings**

**TypeId:** {DC0556DE-B544-4702-B2DC-9886AC31B25F}

**ShortName:** SP.InformationRightsManagementSettings

A collection of **[Information Rights Management \(IRM\)](#page-98-3)** settings for a **[list](#page-99-1)**[.<201>](#page-841-5)

### **3.2.5.197.1 Properties**

### **3.2.5.197.1.1Scalar Properties**

**3.2.5.197.1.1.1 AllowPrint**

**Type: [CSOM Boolean](#page-93-0)**

**Accessibility:** Read/Write

Specifies whether a user can print the downloaded **[document](#page-95-0)**.

## **3.2.5.197.1.1.2 AllowScript**

#### **Type: [CSOM Boolean](#page-93-0)**

#### **Accessibility:** Read/Write

Specifies whether a user can run scripts on the downloaded **[document](#page-95-0)**.

### **3.2.5.197.1.1.3 AllowWriteCopy**

#### **Type: [CSOM Boolean](#page-93-0)**

**Accessibility:** Read/Write

Specifies whether a user can write in a copy of the downloaded **[document](#page-95-0)**.

### **3.2.5.197.1.1.4 DocumentAccessExpireDays**

#### **Type: [CSOM Int32](#page-94-3)**

#### **Accessibility:** Read/Write

Specifies the number of days after which the downloaded **[document](#page-95-0)** will expire.

### **3.2.5.197.1.1.5 DocumentLibraryProtectionExpireDate**

#### **Type: [CSOM DateTime](#page-93-1)**

**Accessibility:** Read/Write

Specifies the date on which the **[Information Rights Management \(IRM\)](#page-98-3)** protection of this **[document library](#page-95-1)** will stop.

# **3.2.5.197.1.1.6 EnableDocumentAccessExpire**

### **Type: [CSOM Boolean](#page-93-0)**

### **Accessibility:** Read/Write

Specifies whether the downloaded **[document](#page-95-0)** will expire.

## **3.2.5.197.1.1.7 EnableGroupProtection**

### **Type: [CSOM Boolean](#page-93-0)**

#### **Accessibility:** Read/Write

Specifies whether the permission of the downloaded **[document](#page-95-0)** is applicable to a **[group](#page-98-4)**.

# **3.2.5.197.1.1.8 EnableLicenseCacheExpire**

### **Type: [CSOM Boolean](#page-93-0)**

### **Accessibility:** Read/Write

Specifies whether a user MUST verify his or her credentials after certain intervals.

### **3.2.5.197.1.1.9 GroupName**

### **Type: [CSOM String](#page-94-0)**

### **Accessibility:** Read/Write

Specifies the **[group](#page-98-4)** name (email address) that the permission is also applicable to.

### **3.2.5.197.1.1.10 LicenseCacheExpireDays**

#### **Type: [CSOM Int32](#page-94-3)**

#### **Accessibility:** Read/Write

Specifies the number of days that the **[Information Rights Management \(IRM\)](#page-98-3)** license can be cached by the application to open the downloaded document. When these elapse, the application will connect to the **IRM** server to validate the license.

### **3.2.5.197.1.1.11 PolicyDescription**

#### **Type: [CSOM String](#page-94-0)**

#### **Accessibility:** Read/Write

Specifies the permission **[policy](#page-102-0)** description.

# **3.2.5.197.1.1.12 PolicyTitle**

#### **Type: [CSOM String](#page-94-0)**

#### **Accessibility:** Read/Write

Specifies the permission **[policy](#page-102-0)** title.

### **3.2.5.197.1.1.13 EnableDocumentBrowserPublishingView**

### **Type: [CSOM Boolean](#page-93-0)**

#### **Accessibility:** Read/Write

Specifies whether publishing view is enabled in the **[Office Add-in](#page-101-0)**. The default value is false.

#### **3.2.5.197.1.1.14 DisableDocumentBrowserView**

#### **Type: [CSOM Boolean](#page-93-0)**

#### **Accessibility:** Read/Write

Specifies whether to block the **[Office Add-in](#page-101-0)** from showing this document. The default value is false.

#### **3.2.5.197.1.2ObjectPath Properties**

None.

#### **3.2.5.197.2 Methods**

#### **3.2.5.197.2.1Scalar Methods**

### **3.2.5.197.2.1.1 Reset**

**Return Type:** None

Resets all the properties to default value.

**Parameters:** None

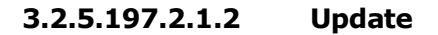

**Return Type:** None

Updates the **[document library](#page-95-1)** with changes that are made to the settings.

**Parameters:** None

### **3.2.5.197.2.2ObjectPath Methods**

None.

### **3.2.5.198 Microsoft.BusinessData.MetadataModel.Collections.EntityInstanceCollecti on**

**TypeId:** {973B9891-3BEF-4117-9E6F-90BDD6746D03}

**ShortName:** SP.BusinessData.Collections.EntityInstanceCollection

Specifies a read only collection of **[EntityInstances](#page-96-1)**[.<202>](#page-841-6)

#### **3.2.5.198.1 Properties**

#### **3.2.5.198.1.1Scalar Properties**

None.

### **3.2.5.198.1.2ObjectPath Properties**

None.

# **3.2.5.198.2 Methods**

# **3.2.5.198.2.1Scalar Methods**

None.

## **3.2.5.198.2.2ObjectPath Methods**

None.

## <span id="page-622-0"></span>**3.2.5.199 Microsoft.BusinessData.MetadataModel.Collections.FilterCollection**

**TypeId:** {508617EA-E4BD-4EC7-817C-B8335C6384A2}

**ShortName:** SP.BusinessData.Collections.FilterCollection

Specifies a read only collection of filters. $\leq 203$ 

# **3.2.5.199.1 Properties**

### **3.2.5.199.1.1Scalar Properties**

None.

### **3.2.5.199.1.2ObjectPath Properties**

None.

# **3.2.5.199.2 Methods**

### **3.2.5.199.2.1Scalar Methods**

### **3.2.5.199.2.1.1 SetFilterValue**

#### **Return Type:** None

Sets a value for a filter in the **FilterCollection** (section [3.2.5.199\)](#page-622-0).

#### **Parameters:**

*inputFilterName:* Filter name to which the value is set.

### Type: **[CSOM String](#page-94-0)**

It MUST NOT be NULL. It MUST NOT be empty.

*valueIndex:* The index in the filter value array for the value.

#### Type: **[CSOM Int32](#page-94-3)**

Its value MUST be equal to or greater than 0.

*value:* New value for the filter.

#### Type: **[CSOM Object](#page-94-5)**

#### **Exceptions:**

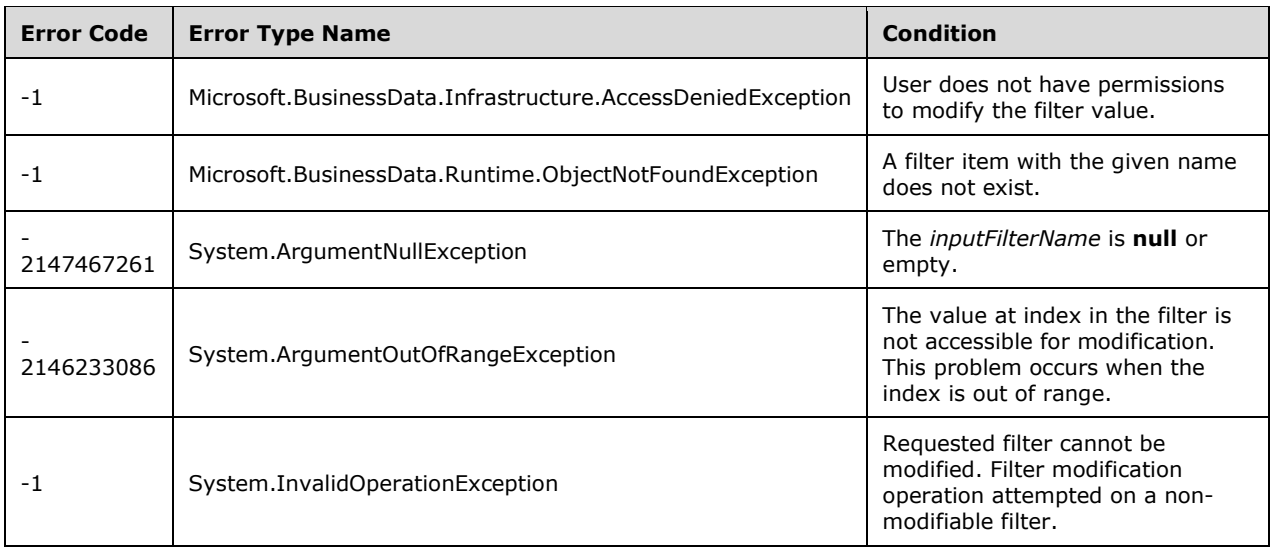

# **3.2.5.199.2.2ObjectPath Methods**

None.

# **3.2.5.200 Microsoft.SharePoint.Client.ContextWebInformation**

**TypeId:** {DF0C42FE-FC26-4D81-A32E-A40090D1ACB7}

**ShortName:** SP.ContextWebInformation

Specifies metadata about a **[site](#page-104-0)**. <204>

### **3.2.5.200.1 Properties**

### **3.2.5.200.1.1Scalar Properties**

### **3.2.5.200.1.1.1 FormDigestTimeoutSeconds**

#### **Type: [CSOM Int32](#page-94-3)**

#### **Accessibility:** Read Only

Specifies the amount of time in seconds before security validation expires.

### **3.2.5.200.1.1.2 FormDigestValue**

#### **Type: [CSOM String](#page-94-0)**

**Accessibility:** Read Only

Specifies a valid **[form digest](#page-97-0)** for the **[site](#page-104-0)**.

### **3.2.5.200.1.1.3 LibraryVersion**

#### **Type: [CSOM String](#page-94-0)**

**Accessibility:** Read Only

Specifies the library version.

# **3.2.5.200.1.1.4 SiteFullUrl**

#### **Type: [CSOM String](#page-94-0)**

**Accessibility:** Read Only

Specifies the URL of the **[site collection](#page-104-4)** that contains the **[site](#page-104-0)**.

# **3.2.5.200.1.1.5 SupportedSchemaVersions**

### **Type: [CSOM array](#page-93-2)** of **[CSOM String](#page-94-0)**

**Accessibility:** Read Only

Specifies the supported client-side object model (CSOM) request **[schema version](#page-103-1)**.

### **3.2.5.200.1.1.6 WebFullUrl**

### **Type: [CSOM String](#page-94-0)**

**Accessibility:** Read Only

Specifies the URL of the **[site](#page-104-0)**.

### **3.2.5.200.1.2ObjectPath Properties**

None.

### **3.2.5.201 Microsoft.SharePoint.Client.EventReceiverDefinition**

**TypeId:** {A8D3515C-1135-4FFF-95A6-4E5E5FFF4ADC}

**ShortName:** SP.EventReceiverDefinition

Abstract base class that defines general properties of an **[event receiver](#page-96-2)**. <205>

### **3.2.5.201.1 Properties**

### **3.2.5.201.1.1Scalar Properties**

### **3.2.5.201.1.1.1 EventType**

**Type:** Microsoft.SharePoint.Client.EventReceiverType

#### **Accessibility:** Read Only

Specifies the type of event for the **[event receiver](#page-96-2)** (section [3.2.5.205\)](#page-628-0).

### **3.2.5.201.1.1.2 ReceiverAssembly**

#### **Type: [CSOM String](#page-94-0)**

**Accessibility:** Read Only

Specifies the **[strong name](#page-105-1)** of the assembly that is used for the **[event receiver](#page-96-2)**.

## **3.2.5.201.1.1.3 ReceiverClass**

### **Type: [CSOM String](#page-94-0)**

#### **Accessibility:** Read Only

Specifies a string that represents the class that is used for receiving events.

#### **3.2.5.201.1.1.4 ReceiverName**

### **Type: [CSOM String](#page-94-0)**

#### **Accessibility:** Read Only

Specifies the name of the **[event receiver](#page-96-2)**.

#### **3.2.5.201.1.1.5 ReceiverUrl**

#### **Type: [CSOM String](#page-94-0)**

#### **Accessibility:** Read Only

Specifies the **[URL](#page-106-0)** of a web service that is used as an **[event receiver](#page-96-2)**.

#### **3.2.5.201.1.1.6 SequenceNumber**

#### **Type: [CSOM](#page-94-3) Int32**

#### **Accessibility:** Read Only

Specifies an integer that represents the relative sequence of the event.

### **3.2.5.201.1.1.7 Synchronization**

**Type:** Microsoft.SharePoint.Client.EventReceiverSynchronization

#### **Accessibility:** Read Only

Specifies the synchronization of actions of this **[event receiver](#page-96-2)** (section [3.2.5.204\)](#page-628-1).

#### **3.2.5.201.1.1.8 ReceiverId**

### **Type: [CSOM GUID](#page-94-2)**

**Accessibility:** Read Only

Specifies the identifier of the **[event receiver](#page-96-2)** definition.

#### **3.2.5.201.1.2ObjectPath Properties**

None.

### **3.2.5.201.2 Methods**

#### **3.2.5.201.2.1Scalar Methods**

### **3.2.5.201.2.1.1 DeleteObject**

#### **Return Type:** None

Deletes an **[event receiver](#page-96-2)** definition.

**Parameters:** None

## **3.2.5.201.2.1.2 Update**

#### **Return Type:** None

Updates the data associated with the **[event receiver](#page-96-2)** registration.

**Parameters:** None

# **3.2.5.201.2.2ObjectPath Methods**

None.

# **3.2.5.202 Microsoft.SharePoint.Client.EventReceiverDefinitionCollection**

**TypeId:** {8AEF5B03-F05E-46E9-9537-6C3AAD574B7A}

**ShortName:** SP.EventReceiverDefinitionCollection

Represents a collection of SPEventReceiverDefinition objects that are used to enumerate the list of registered event receivers for Windows SharePoint Services objects that can have events.

### **3.2.5.202.1 Properties**

### **3.2.5.202.1.1Scalar Properties**

None.

### **3.2.5.202.1.2ObjectPath Properties**

None.

### **3.2.5.202.2 Methods**

### **3.2.5.202.2.1Scalar Methods**

None.

### **3.2.5.202.2.2ObjectPath Methods**

### **3.2.5.202.2.2.1 Add**

**Return Type:** Microsoft.SharePoint.Client.EventReceiverDefinition

Creates an event receiver definition in the collection that is based on the specified event receiver creation information.

#### **Parameters:**

*eventReceiverCreationInformation:* The event receiver creation information from which to create the event receiver definition in the collection.

Type: Microsoft.SharePoint.Client.EventReceiverDefinitionCreationInformation

### **3.2.5.202.2.2.2 GetById**

**Return Type:** Microsoft.SharePoint.Client.EventReceiverDefinition

Returns the event receiver with the specified identifier.

### **Parameters:**

*eventReceiverId:* The identifier of the event receiver.

Type: **[CSOM GUID](#page-94-2)**

## **3.2.5.203 Microsoft.SharePoint.Client.EventReceiverDefinitionCreationInformation**

**TypeId:** {2C15382F-B6E4-41F6-8616-4CBE0080A5DE}

**ShortName:** SP.EventReceiverDefinitionCreationInformation

Specifies **[event receiver](#page-96-2)** creation information. <206>

## **3.2.5.203.1 Properties**

### **3.2.5.203.1.1Scalar Properties**

### **3.2.5.203.1.1.1 EventType**

**Type:** Microsoft.SharePoint.Client.EventReceiverType

#### **Accessibility:** Read/Write

Specifies the type of event as specified by **EventReceiverType** (section [3.2.5.205\)](#page-628-0).

### **3.2.5.203.1.1.2 ReceiverAssembly**

### **Type: [CSOM String](#page-94-0)**

**Accessibility:** Read/Write

Specifies the **[strong name](#page-105-1)** of the assembly that is used for receiving events.

### **3.2.5.203.1.1.3 ReceiverClass**

#### **Type: [CSOM String](#page-94-0)**

**Accessibility:** Read/Write

Specifies a string that represents the class that is used for receiving events.

### **3.2.5.203.1.1.4 ReceiverName**

#### **Type: [CSOM String](#page-94-0)**

#### **Accessibility:** Read/Write

Specifies the name of the **[event receiver](#page-96-2)**.

### **3.2.5.203.1.1.5 ReceiverUrl**

### **Type: [CSOM String](#page-94-0)**

#### **Accessibility:** Read/Write

Specifies the **[URL](#page-106-0)** of a web service that is used for receiving events.

# **3.2.5.203.1.1.6 SequenceNumber**

### **Type: [CSOM Int32](#page-94-3)**

### **Accessibility:** Read/Write

Specifies an integer that represents the relative sequence of the event.

## **3.2.5.203.1.1.7 Synchronization**

**Type:** Microsoft.SharePoint.Client.EventReceiverSynchronization

### **Accessibility:** Read/Write

Specifies the execution synchronization of the **[event receiver](#page-96-2)**.

### **3.2.5.203.1.2ObjectPath Properties**

None.

# <span id="page-628-1"></span>**3.2.5.204 Microsoft.SharePoint.Client.EventReceiverSynchronization**

**ShortName:** SP.EventReceiverSynchronization

### **Flag:** false

Specifies the synchronization state value for the specified **[event receiver](#page-96-2)**[.<207>](#page-841-11)

# **3.2.5.204.1 Field Values**

### **3.2.5.204.1.1DefaultSynchronization**

#### **Value:** 0

Specifies to run the **[event receiver](#page-96-2)** synchronously, as specified in section [3.2.5.204.1.2,](#page-628-2) if it is a Before event. Specifies to run the event receiver asynchronously, as specified in section [3.2.5.204.1.3,](#page-628-3) if it is an After event.

### <span id="page-628-2"></span>**3.2.5.204.1.2Synchronous**

#### **Value:** 1

Specifies that the **[event receiver](#page-96-2)** is to run synchronously, or immediately.

### <span id="page-628-3"></span>**3.2.5.204.1.3Asynchronous**

## **Value:** 2

Specifies that the **[event receiver](#page-96-2)** is to run asynchronously, or under a timer service.

### <span id="page-628-0"></span>**3.2.5.205 Microsoft.SharePoint.Client.EventReceiverType**

**ShortName:** SP.EventReceiverType

#### **Flag:** false

Specifies the type of event that is handled by the **[event receiver](#page-96-2)**[.<208>](#page-841-12)

# **3.2.5.205.1 Field Values**

# **3.2.5.205.1.1InvalidReceiver**

### **Value:** -1

Indicates that an invalid **[event receiver](#page-96-2)** type has been specified.

## **3.2.5.205.1.2ItemAdding**

### **Value:** 1

Specifies an **[event](#page-96-3)** that occurs before an **[item](#page-98-1)** is added.

# **3.2.5.205.1.3ItemUpdating**

### **Value:** 2

Specifies an **[event](#page-96-3)** that occurs before an **[item](#page-98-1)** is updated.

### **3.2.5.205.1.4ItemDeleting**

### **Value:** 3

Specifies an **[event](#page-96-3)** that occurs before an **[item](#page-98-1)** is deleted.

# **3.2.5.205.1.5ItemCheckingIn**

### **Value:** 4

Specifies an **[event](#page-96-3)** that occurs before an **[item](#page-98-1)** is checked in.

### **3.2.5.205.1.6ItemCheckingOut**

#### **Value:** 5

Specifies an **[event](#page-96-3)** that occurs before an **[item](#page-98-1)** is checked out.

### **3.2.5.205.1.7ItemUncheckingOut**

# **Value:** 6

Specifies an **[event](#page-96-3)** that occurs before a checkout of an **[item](#page-98-1)** is reversed.

### **3.2.5.205.1.8ItemAttachmentAdding**

#### **Value:** 7

Specifies an **[event](#page-96-3)** that occurs before an **[attachment](#page-91-0)** is added to the **[item](#page-98-1)**.

### **3.2.5.205.1.9ItemAttachmentDeleting**

#### **Value:** 8

Specifies an **[event](#page-96-3)** that occurs before an **[attachment](#page-91-0)** is removed from the **[item](#page-98-1)**.

### **3.2.5.205.1.10 ItemFileMoving**

Specifies an **[event](#page-96-3)** that occurs before a **[file](#page-97-1)** is moved.

## **3.2.5.205.1.11 ItemVersionDeleting**

#### **Value:** 11

Specifies an **[event](#page-96-3)** that occurs before an **[item](#page-98-1)** version is deleted.

## **3.2.5.205.1.12 FieldAdding**

#### **Value:** 101

Specifies an **[event](#page-96-3)** that occurs before a **[field \(2\)](#page-96-0)** is added to a **[list](#page-99-1)**.

# **3.2.5.205.1.13 FieldUpdating**

### **Value:** 102

Specifies an **[event](#page-96-3)** that occurs before a **[field \(2\)](#page-96-0)** is updated.

### **3.2.5.205.1.14 FieldDeleting**

#### **Value:** 103

Specifies an **[event](#page-96-3)** that occurs before a **[field \(2\)](#page-96-0)** is deleted from a **[list](#page-99-1)**.

### **3.2.5.205.1.15 ListAdding**

**Value:** 104

Specifies an **[event](#page-96-3)** that occurs before a **[list](#page-99-1)** is created.

### **3.2.5.205.1.16 ListDeleting**

#### **Value:** 105

Specifies an **[event](#page-96-3)** that occurs before a **[list](#page-99-1)** is deleted.

### **3.2.5.205.1.17 SiteDeleting**

**Value:** 201

Specifies an **[event](#page-96-3)** that occurs before a **[site collection](#page-104-4)** in deleted.

### **3.2.5.205.1.18 WebDeleting**

#### **Value:** 202

Specifies an **[event](#page-96-3)** that occurs before a **[site](#page-104-0)** is deleted.

### **3.2.5.205.1.19 WebMoving**

**Value:** 203

Specifies an **[event](#page-96-3)** that occurs before a **[site](#page-104-0) [URL](#page-106-0)** is changed.

### **3.2.5.205.1.20 WebAdding**

Specifies an **[event](#page-96-3)** that occurs before a new **[site](#page-104-0)** is created.

## **3.2.5.205.1.21 GroupAdding**

#### **Value:** 301

Specifies an **[event](#page-96-3)** that occurs before a **[security group](#page-103-2)** is added.

### **3.2.5.205.1.22 GroupUpdating**

#### **Value:** 302

Specifies an **[event](#page-96-3)** that occurs before a **[security group](#page-103-2)** is updated.

# **3.2.5.205.1.23 GroupDeleting**

### **Value:** 303

Specifies an **[event](#page-96-3)** that occurs before a **[security group](#page-103-2)** is deleted.

### **3.2.5.205.1.24 GroupUserAdding**

### **Value:** 304

Specifies an **[event](#page-96-3)** that occurs before a user is added to a **[security group](#page-103-2)**.

### **3.2.5.205.1.25 GroupUserDeleting**

**Value:** 305

Specifies an **[event](#page-96-3)** that occurs before a user is deleted from a **[security group](#page-103-2)**.

### **3.2.5.205.1.26 RoleDefinitionAdding**

#### **Value:** 306

Specifies an **[event](#page-96-3)** that occurs before a **[role definition](#page-103-3)** is added.

### **3.2.5.205.1.27 RoleDefinitionUpdating**

**Value:** 307

Specifies an **[event](#page-96-3)** that occurs before a **[role definition](#page-103-3)** is updated.

### **3.2.5.205.1.28 RoleDefinitionDeleting**

#### **Value:** 308

Specifies an **[event](#page-96-3)** that occurs before a **[role definition](#page-103-3)** is deleted.

### **3.2.5.205.1.29 RoleAssignmentAdding**

**Value:** 309

Specifies an **[event](#page-96-3)** that occurs before a **[role assignment](#page-103-4)** is added.

### **3.2.5.205.1.30 RoleAssignmentDeleting**

Specifies an **[event](#page-96-3)** that occurs before a **[role assignment](#page-103-4)** is deleted.

# **3.2.5.205.1.31 InheritanceBreaking**

### **Value:** 311

Specifies an **[event](#page-96-3)** that occurs before an inheritance is broken.

### **3.2.5.205.1.32 WorkflowStarting**

**Value:** 501

Specifies an **[event](#page-96-3)** that occurs before a **[workflow](#page-107-0)** starts running.

### **3.2.5.205.1.33 ItemAdded**

#### **Value:** 10001

Specifies an **[event](#page-96-3)** that occurs after an **[item](#page-98-1)** has been added.

### **3.2.5.205.1.34 ItemUpdated**

#### **Value:** 10002

Specifies an **[event](#page-96-3)** that occurs after an **[item](#page-98-1)** has been updated.

### **3.2.5.205.1.35 ItemDeleted**

**Value:** 10003

Specifies an **[event](#page-96-3)** that occurs after an **[item](#page-98-1)** has been deleted.

#### **3.2.5.205.1.36 ItemCheckedIn**

**Value:** 10004

Specifies an **[event](#page-96-3)** that occurs after an **[item](#page-98-1)** has been checked in.

#### **3.2.5.205.1.37 ItemCheckedOut**

**Value:** 10005

Specifies an **[event](#page-96-3)** that occurs after an **[item](#page-98-1)** has been checked out.

#### **3.2.5.205.1.38 ItemUncheckedOut**

#### **Value:** 10006

Specifies an **[event](#page-96-3)** that occurs after a check-out for an **[item](#page-98-1)** has been reversed.

#### **3.2.5.205.1.39 ItemAttachmentAdded**

**Value:** 10007

Specifies an **[event](#page-96-3)** that occurs after an **[attachment](#page-91-0)** has been added to an **[item](#page-98-1)**.

#### **3.2.5.205.1.40 ItemAttachmentDeleted**

Specifies an **[event](#page-96-3)** that occurs after an **[attachment](#page-91-0)** has been removed from an **[item](#page-98-1)**.

### **3.2.5.205.1.41 ItemFileMoved**

**Value:** 10009

Specifies an **[event](#page-96-3)** that occurs after a **[file](#page-97-1)** has been moved.

### **3.2.5.205.1.42 ItemFileConverted**

**Value:** 10010

Specifies an **[event](#page-96-3)** that occurs after a **[file](#page-97-1)** has been transformed from one type to another.

### **3.2.5.205.1.43 ItemVersionDeleted**

#### **Value:** 10011

Specifies an **[event](#page-96-3)** that occurs after a version of an **[item](#page-98-1)** of a **[file](#page-97-1)** is deleted.

### **3.2.5.205.1.44 FieldAdded**

**Value:** 10101

Specifies an **[event](#page-96-3)** that occurs after a **[field \(2\)](#page-96-0)** has been added.

### **3.2.5.205.1.45 FieldUpdated**

**Value:** 10102

Specifies an **[event](#page-96-3)** that occurs after a **[field \(2\)](#page-96-0)** has been updated.

#### **3.2.5.205.1.46 FieldDeleted**

**Value:** 10103

Specifies an **[event](#page-96-3)** that occurs after a **[field \(2\)](#page-96-0)** has been deleted.

#### **3.2.5.205.1.47 ListAdded**

**Value:** 10104

Specifies an **[event](#page-96-3)** that occurs after a **[list](#page-99-1)** has been created.

#### **3.2.5.205.1.48 ListDeleted**

**Value:** 10105

Specifies an **[event](#page-96-3)** that occurs after a **[list](#page-99-1)** has been deleted.

### **3.2.5.205.1.49 SiteDeleted**

**Value:** 10201

Specifies an **[event](#page-96-3)** that occurs after a **[site collection](#page-104-4)** has been deleted.

#### **3.2.5.205.1.50 WebDeleted**

Specifies an **[event](#page-96-3)** that occurs after a **[site](#page-104-0)** has been deleted.

### **3.2.5.205.1.51 WebMoved**

**Value:** 10203

Specifies an **[event](#page-96-3)** that occurs after a **[site](#page-104-0) [URL](#page-106-0)** has been changed.

### **3.2.5.205.1.52 WebProvisioned**

**Value:** 10204

Specifies an **[event](#page-96-3)** that occurs after a new **[site](#page-104-0)** has been created, but before that new site is provisioned.

### **3.2.5.205.1.53 GroupAdded**

**Value:** 10301

Specifies an **[event](#page-96-3)** that occurs after a **[security group](#page-103-2)** has been added.

### **3.2.5.205.1.54 GroupUpdated**

**Value:** 10302

Specifies an **[event](#page-96-3)** that occurs after a **[security group](#page-103-2)** has been updated.

### **3.2.5.205.1.55 GroupDeleted**

**Value:** 10303

Specifies an **[event](#page-96-3)** that occurs after a **[security group](#page-103-2)** has been deleted.

#### **3.2.5.205.1.56 GroupUserAdded**

**Value:** 10304

Specifies an **[event](#page-96-3)** that occurs after a user is added to a **[security group](#page-103-2)**.

#### **3.2.5.205.1.57 GroupUserDeleted**

**Value:** 10305

Specifies an **[event](#page-96-3)** that occurs after a user is deleted from a **[security group](#page-103-2)**.

### **3.2.5.205.1.58 RoleDefinitionAdded**

**Value:** 10306

Specifies an **[event](#page-96-3)** that occurs after a **[role definition](#page-103-3)** is added.

#### **3.2.5.205.1.59 RoleDefinitionUpdated**

**Value:** 10307

Specifies an **[event](#page-96-3)** that occurs after a **[role definition](#page-103-3)** is updated.

### **3.2.5.205.1.60 RoleDefinitionDeleted**

#### **Value:** 10308

Specifies an **[event](#page-96-3)** that occurs after a **[role definition](#page-103-3)** is deleted.

### **3.2.5.205.1.61 RoleAssignmentAdded**

#### **Value:** 10309

Specifies an **[event](#page-96-3)** that occurs after a **[role assignment](#page-103-4)** is added.

### **3.2.5.205.1.62 RoleAssignmentDeleted**

**Value:** 10310

Specifies an **[event](#page-96-3)** that occurs after a **[role assignment](#page-103-4)** is deleted.

### **3.2.5.205.1.63 InheritanceBroken**

**Value:** 10311

Specifies an **[event](#page-96-3)** that occurs after an inheritance has been broken.

### **3.2.5.205.1.64 WorkflowStarted**

**Value:** 10501

Specifies an **[event](#page-96-3)** that occurs after a **[workflow](#page-107-0)** has started running.

### **3.2.5.205.1.65 WorkflowPostponed**

**Value:** 10502

Specifies an **[event](#page-96-3)** that occurs after a **[workflow](#page-107-0)** has been postponed.

### **3.2.5.205.1.66 WorkflowCompleted**

**Value:** 10503

Specifies an **[event](#page-96-3)** that occurs after a **[workflow](#page-107-0)** has completed running.

#### **3.2.5.205.1.67 EntityInstanceAdded**

**Value:** 10601

Specifies an **[event](#page-96-3)** that occurs after an **[EntityInstance](#page-96-1)** has been added.

#### **3.2.5.205.1.68 EntityInstanceUpdated**

**Value:** 10602

Specifies an **[event](#page-96-3)** that occurs after an **[EntityInstance](#page-96-1)** has been updated.

### **3.2.5.205.1.69 EntityInstanceDeleted**

**Value:** 10603

Specifies an **[event](#page-96-3)** that occurs after an **[EntityInstance](#page-96-1)** has been deleted.

### **3.2.5.205.1.70 AppInstalled**

### **Value:** 10701

Specifies an **[event](#page-96-3)** that occurs after an **[application](#page-91-1)** has been installed.

### **3.2.5.205.1.71 AppUpgraded**

#### **Value:** 10702

Specifies an **[event](#page-96-3)** that occurs after an **[application](#page-91-1)** has been upgraded.

### **3.2.5.205.1.72 AppUninstalling**

#### **Value:** 10703

Specifies an **[event](#page-96-3)** that occurs after an **[application](#page-91-1)** has been uninstalled.

### **3.2.5.205.1.73 EmailReceived**

#### **Value:** 20000

Specifies an **[event](#page-96-3)** that occurs after a **[list](#page-99-1)** received an e-mail message.

#### **3.2.5.205.1.74 ContextEvent**

#### **Value:** 32766

Specifies an **[event](#page-96-3)** that occurs after a **[list](#page-99-1)** received a context event.

### **3.2.5.205.1.75 InheritanceResetting**

#### **Value:** 312

Specifies an **[event](#page-96-3)** that occurs before the role inheritance is restored.

#### **3.2.5.205.1.76 InheritanceReset**

#### **Value:** 10312

Specifies an **[event](#page-96-3)** that occurs after the role inheritance is restored.

#### **3.2.5.205.1.77 WebRestored**

**Value:** 10205

Specifies an **[event](#page-96-3)** that occurs after a site was restored from the recycle bin.

#### **3.2.5.206 Microsoft.SharePoint.Client.RelatedItem**

**TypeId:** {627C69F5-12E8-46BC-9052-BD5E46E155D3}

#### **ShortName:** SP.RelatedItem

Specifies the data object representation of all the information needed to display related items in a field  $(2)$  control.  $\leq 209$ 

### **3.2.5.206.1 Properties**

### **3.2.5.206.1.1Scalar Properties**

# **3.2.5.206.1.1.1 IconUrl**

**Type: [CSOM String](#page-94-0)**

**Accessibility:** Read/Write

The **[URL](#page-106-0)** of the icon for the **[list item](#page-99-0)**.

**3.2.5.206.1.1.2 ItemId**

#### **Type: [CSOM Int32](#page-94-3)**

**Accessibility:** Read/Write

The **[list item identifier](#page-99-2)** of the **[list item](#page-99-0)**.

**3.2.5.206.1.1.3 ListId**

**Type: [CSOM String](#page-94-0)**

**Accessibility:** Read/Write

The **[list identifier](#page-99-3)** of the **[parent list](#page-101-1)** of the **[list item](#page-99-0)**.

If **ListId** is NULL then the parent list of the target list item is the same as the parent list of the source list item.

### **3.2.5.206.1.1.4 Title**

#### **Type: [CSOM String](#page-94-0)**

#### **Accessibility:** Read/Write

This property is first mapped to the **Title** property of underlying **[list item](#page-99-0)** if the **Title** property is not **null**. If that fails, it is mapped it to the **Title** or **Filename** property of **ListItem.File** (section [3.2.5.87.1.2.5\)](#page-388-0) object if present. Finally the mapping defaults to a static title string.

#### **3.2.5.206.1.1.5 Url**

#### **Type: [CSOM String](#page-94-0)**

#### **Accessibility:** Read/Write

Maps to the default display form **[URL](#page-106-0)** for the underlying **[list item](#page-99-0)** or file URL if **ListItem.File** (section [3.2.5.87.1.2.5\)](#page-388-0) object is present.

#### **3.2.5.206.1.1.6 WebId**

#### **Type: [CSOM String](#page-94-0)**

**Accessibility:** Read/Write

The **[site identifier](#page-104-2)** for the **[site](#page-104-0)** which contains the **[parent list](#page-101-1)** of the **[list item](#page-99-0)**.

If **WebId** is NULL then the site that contains the target list item is the same as the site that contains the source list item.

#### **3.2.5.206.1.2ObjectPath Properties**

None.

# **3.2.5.207 Microsoft.SharePoint.Client.RelatedItemManager**

**TypeId:** {23AF17DB-2585-4D17-82A7-AA9E3FBA099D}

**ShortName:** SP.RelatedItemManager

Specifies a static class that provides methods to add, delete and enumerate related items to a particular **ListItem** (section [3.2.5.87\)](#page-384-0)[.<210>](#page-841-14)

### **3.2.5.207.1 Properties**

### **3.2.5.207.1.1Scalar Properties**

None.

### **3.2.5.207.1.2ObjectPath Properties**

None.

### **3.2.5.207.2 Methods**

### **3.2.5.207.2.1Scalar Methods**

### **3.2.5.207.2.1.1 AddSingleLink**

This method is a **[static CSOM method](#page-104-5)**.

#### **Return Type:** None

Adds a unidirectional link from one **[list item](#page-99-0)** to another.

#### **Parameters:**

*SourceListName:* Specifies the title or **[list identifier](#page-99-3)** for the **[parent list](#page-101-1)** of the source list item.

#### Type: **[CSOM String](#page-94-0)**

*SourceItemID:* Specifies the **[list item identifier](#page-99-2)** of the source list item.

#### Type: **[CSOM Int32](#page-94-3)**

*SourceWebUrl:* Specifies the **[URL](#page-106-0)** or **[site identifier](#page-104-2)** for the **[site](#page-104-0)** which contains the parent list of the source list item.

Type: CSOM String

If SourceWebUrl is Null the Current Web will be used.

*TargetListName:* Specifies the title or list identifier for the parent list of the target list item.

Type: CSOM String

*TargetItemID:* Specifies the list item identifier of the target list item.

Type: CSOM Int32

*TargetWebUrl:* Specifies the URL or site identifier for the site which contains the parent list of the target list item.

Type: CSOM String

*TryAddReverseLink:* Specifies whether an attempt will be made to create a link from the target list item to the source list item in addition to the link from the source item to the target item.

### Type: **[CSOM Boolean](#page-93-0)**

No error will be raised if adding the reverse link fails.

# **3.2.5.207.2.1.2 DeleteSingleLink**

This method is a **[static CSOM method](#page-104-5)**.

#### **Return Type:** None

Deletes a unidirectional link between source and target **[list items](#page-99-0)**.

#### **Parameters:**

*SourceListName:* Specifies the title or **[list identifier](#page-99-3)** for the **[parent list](#page-101-1)** of the source list item.

#### Type: **[CSOM String](#page-94-0)**

*SourceItemID:* Specifies the **[list item identifier](#page-99-2)** of the source list item.

#### Type: **[CSOM Int32](#page-94-3)**

*SourceWebUrl:* Specifies the **[URL](#page-106-0)** or **[site identifier](#page-104-2)** for the **[site](#page-104-0)** which contains the parent list of the source list item.

Type: CSOM String

*TargetListName:* Specifies the title or list identifier for the parent list of the target list item.

Type: CSOM String

*TargetItemID:* Specifies the list item identifier of the target list item.

Type: CSOM Int32

*TargetWebUrl:* Specifies the URL or site identifier for the site which contains the parent list of the target list item.

Type: CSOM String

*TryDeleteReverseLink:* Specifies whether an attempt will be made to delete a link from the target list item to the source list item in addition to deleting the link from the source item to the target item.

#### Type: **[CSOM Boolean](#page-93-0)**

No error will be raised if deleting the reverse link fails.

### **3.2.5.207.2.1.3 GetPageOneRelatedItems**

This method is a **[static CSOM method](#page-104-5)**.

**Return Type: [CSOM array](#page-93-2)** of Microsoft.SharePoint.Client.RelatedItem

Returns a list of items related to the source **[list item](#page-99-0)**. The maximum count of related items is four.

#### **Parameters:**

*SourceListName:* Specifies the **Title** property for the **ParentList** (section [3.2.5.87.1.2.6\)](#page-388-1) property of the source list item.

#### Type: **[CSOM String](#page-94-0)**

*SourceItemID:* Specifies the **Id** (section [3.2.5.87.1.1.5\)](#page-387-0) property of the source list item.

Type: **[CSOM Int32](#page-94-3)**

### **3.2.5.207.2.1.4 GetRelatedItems**

This method is a **[static CSOM method](#page-104-5)**.

**Return Type: [CSOM array](#page-93-2)** of Microsoft.SharePoint.Client.RelatedItem

Returns a list of items related to the source **[list item](#page-99-0)**. The maximum count of related items is nine.

#### **Parameters:**

*SourceListName:* Specifies the **Title** property for the **ParentList** (section [3.2.5.87.1.2.6\)](#page-388-1) property of the source list item.

#### Type: **[CSOM String](#page-94-0)**

*SourceItemID:* Specifies the **Id** (section [3.2.5.87.1.1.5\)](#page-387-0) property of the source list item.

Type: **[CSOM Int32](#page-94-3)**

### **3.2.5.207.2.1.5 AddSingleLinkFromUrl**

This method is a **[static CSOM method](#page-104-5)**.

#### **Return Type:** None

Adds a unidirectional link from one **[list item](#page-99-0)** to another using a URL for the source list item.

#### **Parameters:**

*SourceItemUrl:* Specifies a URL for the source list item.

#### Type: **[CSOM String](#page-94-0)**

*TargetListName:* Specifies the title or **[list identifier](#page-99-3)** for the **[parent list](#page-101-1)** of the target list item.

Type: CSOM String

*TargetItemID:* Specifies the **[list item identifier](#page-99-2)** of the target list item.

#### Type: **[CSOM Int32](#page-94-3)**

*TryAddReverseLink:* Specifies whether an attempt will be made to create a link from the target list item to the source list item in addition to the link from the source item to the target item.

#### Type: **[CSOM Boolean](#page-93-0)**

No error will be raised if adding the reverse link fails.

#### **3.2.5.207.2.1.6 AddSingleLinkToUrl**

This method is a **[static CSOM method](#page-104-5)**.

#### **Return Type:** None

Adds a unidirectional link from one **[list item](#page-99-0)** to another using a URL for the target list item.

#### **Parameters:**

*SourceListName:* Specifies the title or **[list identifier](#page-99-3)** for the **[parent list](#page-101-1)** of the source list item.

#### Type: **[CSOM String](#page-94-0)**

*SourceItemID:* Specifies the **[list item identifier](#page-99-2)** of the source list item.

#### Type: **[CSOM Int32](#page-94-3)**

*TargetItemUrl:* Specifies a URL pointing to the target item.

Type: CSOM String

*TryAddReverseLink:* Specifies whether an attempt will be made to create a link from the target list item to the source list item in addition to the link from the source item to the target item.

### Type: **[CSOM Boolean](#page-93-0)**

No error will be raised if adding the reverse link fails.

### **3.2.5.207.2.2ObjectPath Methods**

None.

# **3.2.5.208 Microsoft.SharePoint.Client.UpgradeType**

**ShortName:** SP.UpgradeType

**Flag:** false

Specifies the type of **[site collection](#page-104-4)** upgrade to conduct on a site collection[.<211>](#page-841-15)

## **3.2.5.208.1 Field Values**

### **3.2.5.208.1.1BuildUpgrade**

#### **Value:** 0

Specifies build-to-build (**[minor version](#page-100-0)**) **[site collection](#page-104-4)** upgrade.

### **3.2.5.208.1.2VersionUpgrade**

#### **Value:** 1

Specifies version-to-version (**[major version](#page-100-1)**) **[site collection](#page-104-4)** upgrade.

## **3.2.5.209 Microsoft.SharePoint.Client.Utilities.WikiPageCreationInformation**

**TypeId:** {9E154AAB-8847-4CF9-8BFA-EB8C1EC47926}

**ShortName:** SP.Utilities.WikiPageCreationInformation

Specifies wiki page creation information. <212>

# **3.2.5.209.1 Properties**

### **3.2.5.209.1.1Scalar Properties**

# **3.2.5.209.1.1.1 ServerRelativeUrl**

### **Type: [CSOM String](#page-94-0)**

### **Accessibility:** Read/Write

The **[server-relative URL](#page-103-0)** of the wiki page to be created.

It MUST NOT be empty. It MUST be a URL of server-relative form.

### **3.2.5.209.1.1.2 WikiHtmlContent**

### **Type: [CSOM String](#page-94-0)**

**Accessibility:** Read/Write

The **[HTML](#page-98-2)** content of the wiki page.

### **3.2.5.209.1.2ObjectPath Properties**

None.

# **3.2.5.210 Microsoft.BusinessData.MetadataModel.AppBdcCatalog**

**TypeId:** {8D36B2B8-5B9A-49A8-892B-5E9539FAF4E8}

**ShortName:** SP.BusinessData.AppBdcCatalog

Represents the **[Business Data Connectivity \(BDC\)](#page-92-0) [MetadataCatalog](#page-100-2)** for an **[application](#page-91-1)** that contains **[external content type](#page-96-4)**s provisioned by the application. <213>

## **3.2.5.210.1 Properties**

### **3.2.5.210.1.1Scalar Properties**

None.

### **3.2.5.210.1.2ObjectPath Properties**

None.

### **3.2.5.210.2 Methods**

### **3.2.5.210.2.1Scalar Methods**

### **3.2.5.210.2.1.1 GetConnectionId**

#### **Return Type: [CSOM String](#page-94-0)**

Gets the identifier for the external connection being used by the given external system instance.

#### **Parameters:**

*lobSystemName:* The name of the external **[line-of-business \(LOB\) system](#page-99-4)** under which the external system instance is defined.

Type: CSOM String

It MUST NOT be NULL. It MUST NOT be empty.

*lobSystemInstanceName:* The name of the external line-of-business (LOB) system instance.

Type: CSOM String

It MUST NOT be NULL. It MUST NOT be empty.

### **Exceptions:**

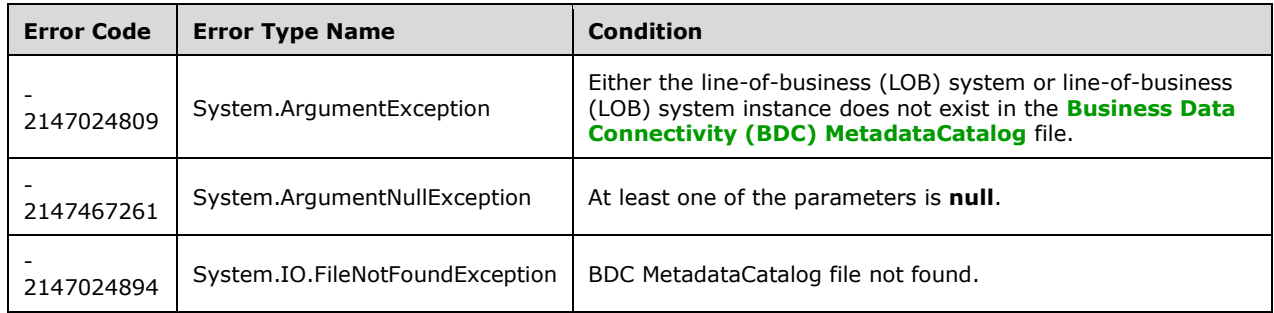

# **3.2.5.210.2.1.2 GetLobSystemInstanceProperty**

### **Return Type: [CSOM String](#page-94-0)**

Gets the value of the specified property for the given external system instance.

### **Parameters:**

*lobSystemName:* The name of the external **[line-of-business \(LOB\) system](#page-99-4)** under which the external system instance is defined.

Type: CSOM String

It MUST NOT be NULL. It MUST NOT be empty.

*lobSystemInstanceName:* The name of the external line-of-business (LOB) system instance.

Type: CSOM String

It MUST NOT be NULL. It MUST NOT be empty.

*propertyName:* The name of the property whose value is retrieved.

Type: CSOM String

It MUST NOT be NULL. It MUST NOT be empty. The allowed properties whose value can be read are **WcfEndpointAddress**, **ODataServiceUrl**, **RdbConnection Data Source** and **ODataConnectionSettingsId**. These properties are described in [\[MS-BDCMFFS\]](%5bMS-BDCMFFS%5d.pdf#Section_0c568f7136de4a89b44fcab48609b86a) section 2.1.3.24.

### **Exceptions:**

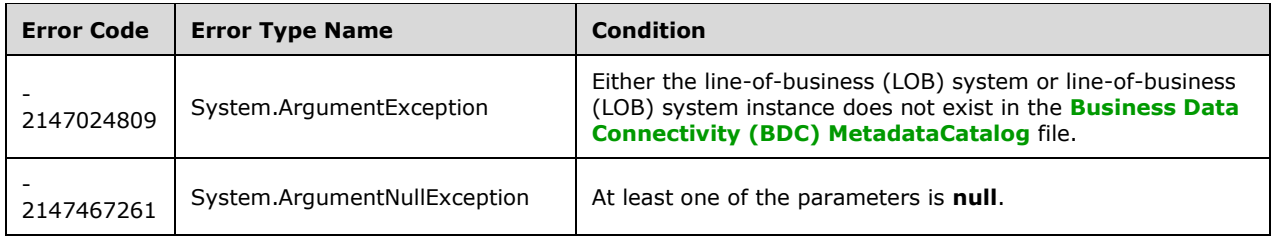

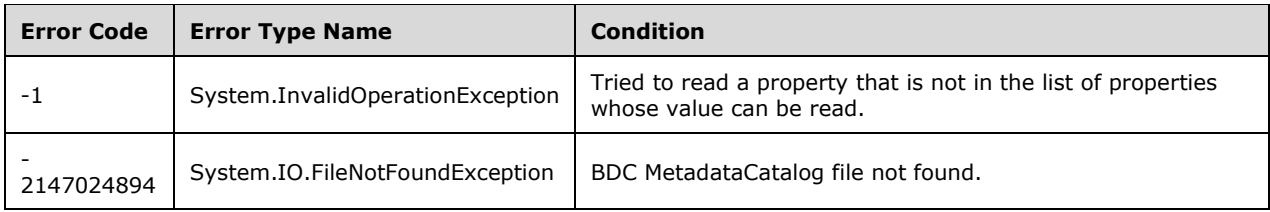

# **3.2.5.210.2.1.3 GetLobSystemProperty**

### **Return Type: [CSOM String](#page-94-0)**

Gets the value of the specified property for the given external system.

### **Parameters:**

*lobSystemName:* The name of the external **[line-of-business \(LOB\) system](#page-99-4)**.

Type: CSOM String

It MUST NOT be NULL. It MUST NOT be empty.

*propertyName:* The name of the property whose value is retrieved.

Type: CSOM String

It MUST NOT be NULL. It MUST NOT be empty. The allowed properties whose value can be read are **WcfMexDocumentUrl**, **ODataServiceMetadataUrl** and **RdbConnection Data Source**. **WcfMexDocumentUrl** and **ODataServiceMetadataUrl** properties are described in [\[MS-BDCMFFS\]](%5bMS-BDCMFFS%5d.pdf#Section_0c568f7136de4a89b44fcab48609b86a) section 2.1.3.23.

#### **Exceptions:**

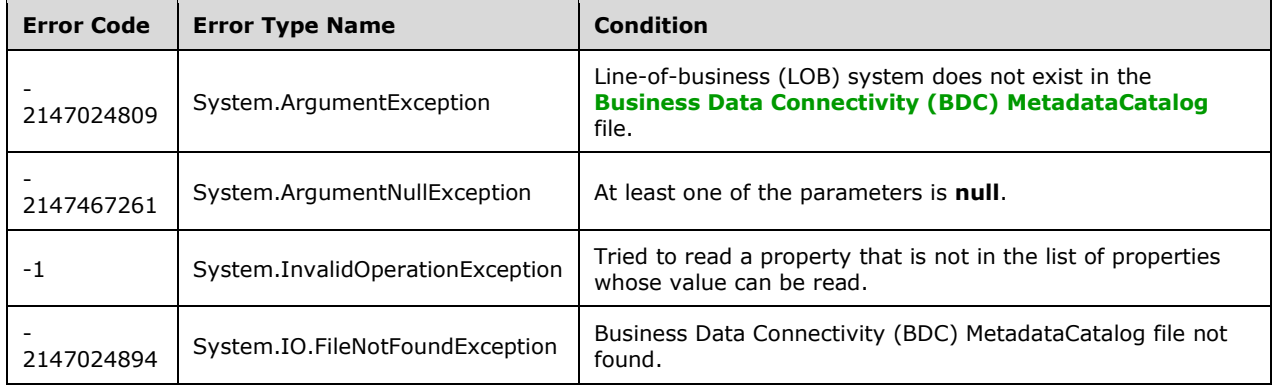

# **3.2.5.210.2.1.4 GetPermissibleConnections**

### **Return Type: [CSOM array](#page-93-2)** of **[CSOM String](#page-94-0)**

Gets the list of external connections that the **[application](#page-91-1)** has permissions to use.

#### **Parameters:** None

#### **Exceptions:**

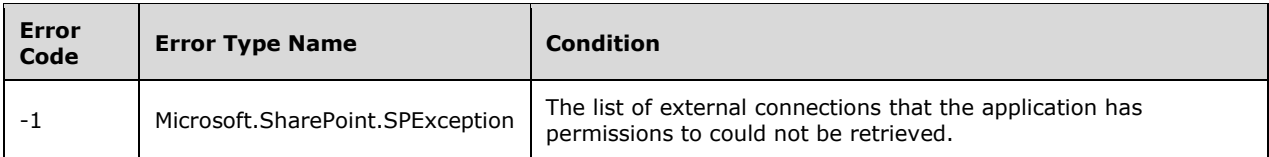

# **3.2.5.210.2.1.5 SetConnectionId**

#### **Return Type:** None

Sets the identifier for the external connection that will be used by the given external system instance.

#### **Parameters:**

*lobSystemName:* The name of the external **[line-of-business \(LOB\) system](#page-99-4)** under which the external system instance is defined.

### Type: **[CSOM String](#page-94-0)**

It MUST NOT be NULL. It MUST NOT be empty.

*lobSystemInstanceName:* The name of the external line-of-business (LOB) system instance.

Type: CSOM String

It MUST NOT be NULL. It MUST NOT be empty.

*connectionId:* Identifier for the external connection.

Type: CSOM String

It MUST NOT be NULL. It MUST NOT be empty.

#### **Exceptions:**

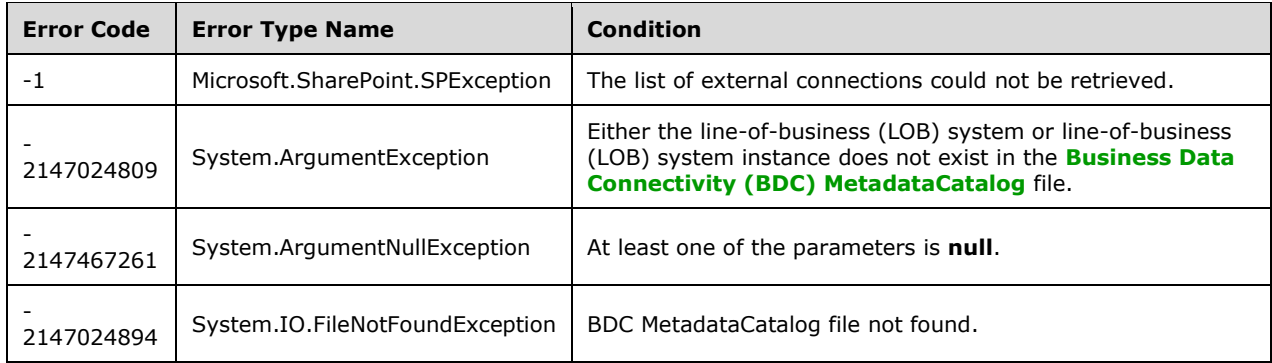

# **3.2.5.210.2.1.6 SetLobSystemInstanceProperty**

#### **Return Type:** None

Sets the value of the specified property for the given external system instance.

#### **Parameters:**

*lobSystemName:* The name of the external **[line-of-business \(LOB\) system](#page-99-4)** under which the external system instance is defined.

#### Type: **[CSOM String](#page-94-0)**

It MUST NOT be NULL. It MUST NOT be empty.

*lobSystemInstanceName:* The name of the external line-of-business (LOB) system instance.

Type: CSOM String

It MUST NOT be NULL. It MUST NOT be empty.

*propertyName:* The name of the property whose value needs to be set.

Type: CSOM String

It MUST NOT be NULL. It MUST NOT be empty. The allowed properties whose value can be set are **WcfEndpointAddress**, **ODataServiceUrl**, **RdbConnection Data Source** and **ODataConnectionSettingsId**.

*propertyValue:* New value for the property.

Type: CSOM String

#### **Exceptions:**

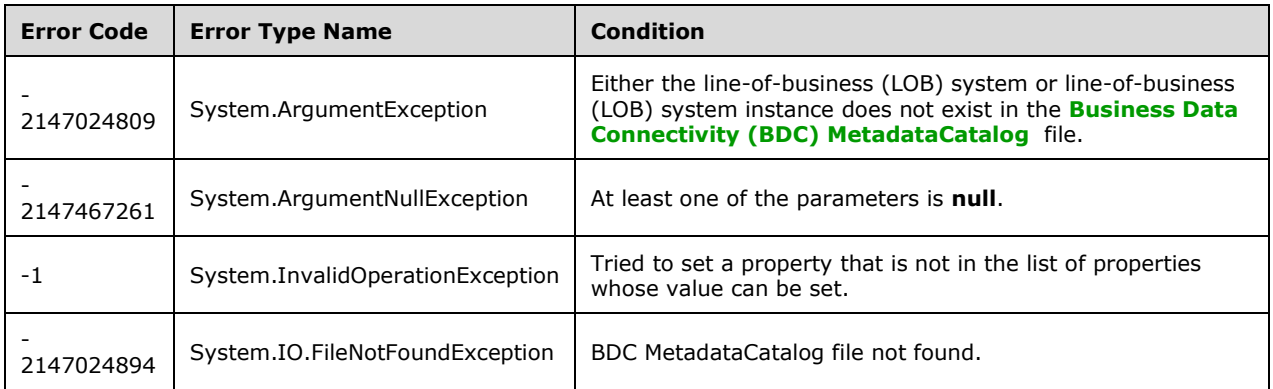

# **3.2.5.210.2.1.7 SetLobSystemProperty**

#### **Return Type:** None

Sets the value of the specified property for the given external system.

#### **Parameters:**

*lobSystemName:* The name of the external **[line-of-business \(LOB\) system](#page-99-4)**.

#### Type: **[CSOM String](#page-94-0)**

It MUST NOT be NULL. It MUST NOT be empty.

*propertyName:* The name of the property whose value needs to be set.

Type: CSOM String

It MUST NOT be NULL. It MUST NOT be empty. The allowed properties whose value can be set are **WcfMexDocumentUrl**, **ODataServiceMetadataUrl** and **RdbConnection Data Source**.

*propertyValue:* New value for the property.

Type: CSOM String

#### **Exceptions:**

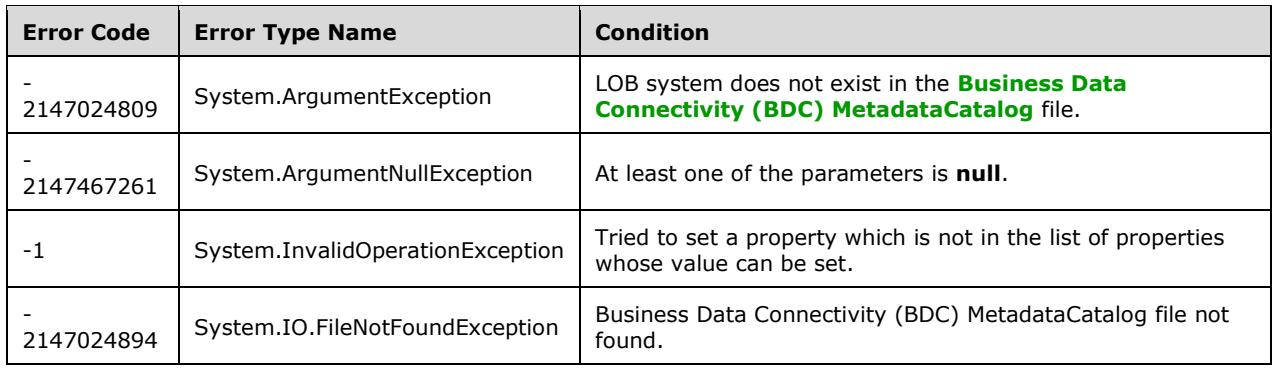

# **3.2.5.210.2.2ObjectPath Methods**

### **3.2.5.210.2.2.1 GetEntity**

**Return Type:** Microsoft.BusinessData.MetadataModel.Entity

Gets the **[external content type](#page-96-4)** with the given name and namespace.

#### **Parameters:**

*namespace:* The namespace of the external content type. Namespaces are case sensitive.

#### Type: **[CSOM String](#page-94-0)**

It MUST NOT be NULL. It MUST NOT be empty.

*name:* The name of the external content type. Names are case sensitive.

Type: CSOM String

It MUST NOT be NULL. It MUST NOT be empty.

#### **Exceptions:**

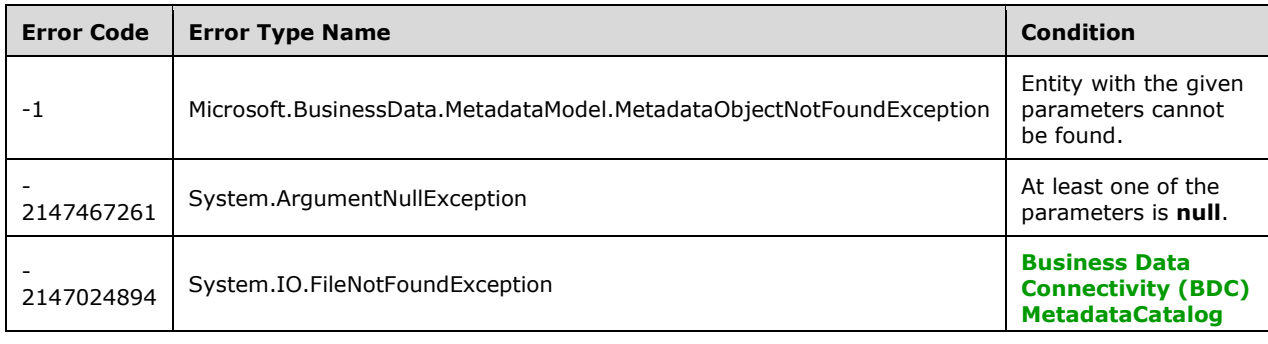
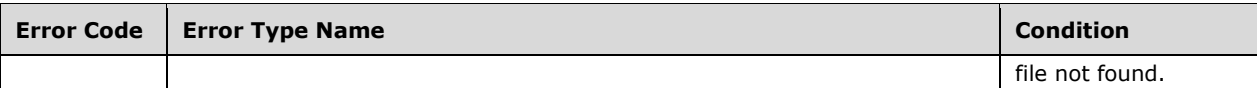

## **3.2.5.211 Microsoft.SharePoint.Client.SiteHealth.SiteHealthSummary**

**TypeId:** {9B6A775C-EE99-4DF4-B251-3E004216D5B0}

**ShortName:** SP.SiteHealth.SiteHealthSummary

Specifies a summary of the results of running a set of **[site collection](#page-104-0)** health rules. <214>

### **3.2.5.211.1 Properties**

### **3.2.5.211.1.1Scalar Properties**

### **3.2.5.211.1.1.1 FailedErrorCount**

**Type: [CSOM Int32](#page-94-0)**

**Accessibility:** Read Only

Specifies the number of **[site collection](#page-104-0)** health rules that failed with an error.

### **3.2.5.211.1.1.2 FailedWarningCount**

### **Type: [CSOM Int32](#page-94-0)**

**Accessibility:** Read Only

Specifies the number of **[site collection](#page-104-0)** health rules that failed with a warning.

### **3.2.5.211.1.1.3 PassedCount**

### **Type: [CSOM Int32](#page-94-0)**

**Accessibility:** Read Only

Specifies the number of **[site collection](#page-104-0)** health rules that passed.

### **3.2.5.211.1.1.4 Results**

**Type: [CSOM array](#page-93-0)** of Microsoft.SharePoint.Client.SiteHealth.SiteHealthResult

#### **Accessibility:** Read Only

Specifies a list of **[site collection](#page-104-0)** health rule results, one for each site collection health rule that was run.

### **3.2.5.211.1.2ObjectPath Properties**

None.

### **3.2.5.211.2 Methods**

## **3.2.5.211.2.1Scalar Methods**

None.

# **3.2.5.211.2.2ObjectPath Methods**

None.

# **3.2.5.212 Microsoft.SharePoint.Client.Utilities.EmailProperties**

**TypeId:** {FAB1608D-FDFB-4C8C-BB0A-9B9CC3618A15}

**ShortName:** SP.Utilities.EmailProperties

Specifies the definition of the email to send which includes both the message fields and body.  $\langle 215 \rangle$ 

## **3.2.5.212.1 Properties**

### **3.2.5.212.1.1Scalar Properties**

## **3.2.5.212.1.1.1 AdditionalHeaders**

### **Type: [CSOM dictionary](#page-93-1)**

**Accessibility:** Read/Write

Specifies the email headers collection that corresponds to any additional fields of the message.

# **3.2.5.212.1.1.2 BCC**

### **Type: [CSOM array](#page-93-0)** of **[CSOM String](#page-94-1)**

**Accessibility:** Read/Write

Specifies the **[blind carbon copy \(bcc\) recipients](#page-92-0)** of the email.

## **3.2.5.212.1.1.3 Body**

### **Type: [CSOM String](#page-94-1)**

**Accessibility:** Read/Write

Specifies the **[message body](#page-100-0)** to send.

**3.2.5.212.1.1.4 CC**

### **Type: [CSOM array](#page-93-0)** of **[CSOM String](#page-94-1)**

**Accessibility:** Read/Write

Specifies the **[carbon copy \(cc\) recipients](#page-92-1)** of the email.

### **3.2.5.212.1.1.5 From**

### **Type: [CSOM String](#page-94-1)**

**Accessibility:** Read/Write

Specifies the From field of the email.

## **3.2.5.212.1.1.6 Subject**

## **Type: [CSOM String](#page-94-1)**

**Accessibility:** Read/Write

Specifies the Subject field of the e-mail.

# **3.2.5.212.1.1.7 To**

## **Type: [CSOM array](#page-93-0)** of **[CSOM String](#page-94-1)**

**Accessibility:** Read/Write

Specifies the To field of the email.

## **3.2.5.212.1.2ObjectPath Properties**

None.

## **3.2.5.213 Microsoft.BusinessData.MetadataModel.Filter**

**TypeId:** {EA36AF83-3D6A-4AE3-9EB1-4ED8E85EB176}

**ShortName:** SP.BusinessData.Filter

Specifies filters that are used to filter the data returned by the external **[line-of-business \(LOB\)](#page-99-0)  [system](#page-99-0)**[.<216>](#page-842-2)

Filters are the mechanism to pass parameters to the external LOB system methods.

### **3.2.5.213.1 Properties**

### **3.2.5.213.1.1Scalar Properties**

## **3.2.5.213.1.1.1 DefaultDisplayName**

### **Type: [CSOM String](#page-94-1)**

### **Accessibility:** Read Only

Specifies the default display name of the filter.

## **3.2.5.213.1.1.2 FilterField**

### **Type: [CSOM String](#page-94-1)**

### **Accessibility:** Read Only

Specifies the **[field \(3\)](#page-96-0)** in the **[View](#page-106-0)** that is affected by the result of this filter, described by dot notation path, which is a representation of the data elements similar to accessing data elements in C#. Each data element is accessed by providing their parent data element and the name of the data element if the containing data element is a structure, or the index of the data element, if the containing element is a collection.

## **3.2.5.213.1.1.3 FilterType**

### **Type: [CSOM String](#page-94-1)**

**Accessibility:** Read Only

Specifies the type of the filter.

Valid Filter Types are "Comparison", "LastId", "Limit", "PageNumber", "Password", "SsoTicket", "Timestamp", "UserContest", "Username", "UserProfile", "Wildcard", "Input", "Output", "InputOutput", "Batching", "BatchingTermination", "UserCulture", "ActivityId" and "Sorting".

It MUST NOT be NULL. It MUST NOT be empty.

# **3.2.5.213.1.1.4 LocalizedDisplayName**

## **Type: [CSOM String](#page-94-1)**

**Accessibility:** Read Only

Specifies the localized display name of the **[field \(3\)](#page-96-0)** if available.

## **3.2.5.213.1.1.5 Name**

## **Type: [CSOM String](#page-94-1)**

**Accessibility:** Read Only

Specifies the name of the filter.

It MUST NOT be NULL. It MUST NOT be empty.

# **3.2.5.213.1.1.6 ValueCount**

## **Type: [CSOM Int32](#page-94-0)**

**Accessibility:** Read Only

Specifies the number of values for this filter.

Its value MUST be equal to or greater than 0.

## **3.2.5.213.1.2ObjectPath Properties**

None.

## **3.2.5.213.2 Methods**

## **3.2.5.213.2.1Scalar Methods**

None.

## **3.2.5.213.2.2ObjectPath Methods**

None.

## <span id="page-651-0"></span>**3.2.5.214 Microsoft.BusinessData.MetadataModel.MethodExecutionResult**

**TypeId:** {EA36AF83-3D6A-4AE3-9EB1-4ED8E85EB179}

**ShortName:** SP.BusinessData.MethodExecutionResult

Represents generic invoker method result[.<217>](#page-842-3)

## **3.2.5.214.1 Properties**

# **3.2.5.214.1.1Scalar Properties**

None.

# **3.2.5.214.1.2ObjectPath Properties**

# **3.2.5.214.1.2.1 ReturnParameterCollection**

**Type:** Microsoft.BusinessData.MetadataModel.ReturnParameterCollection

## **Accessibility:** Read Only

Specifies the **ReturnParameterCollection** (section [3.2.5.215\)](#page-652-0) for the **MethodExecutionResult** (section [3.2.5.214\)](#page-651-0).

# **3.2.5.214.2 Methods**

## **3.2.5.214.2.1Scalar Methods**

None.

# **3.2.5.214.2.2ObjectPath Methods**

None.

# <span id="page-652-0"></span>**3.2.5.215 Microsoft.BusinessData.MetadataModel.ReturnParameterCollection**

**TypeId:** {48264C2B-6775-458B-88DE-0C2A11938A03}

**ShortName:** SP.BusinessData.ReturnParameterCollection

Represents a read only collection of **EntityFieldValueDictionary** (section [3.2.5.164\)](#page-557-0) objects. <218>

# **3.2.5.215.1 Properties**

## **3.2.5.215.1.1Scalar Properties**

None.

# **3.2.5.215.1.2ObjectPath Properties**

None.

# **3.2.5.215.2 Methods**

## **3.2.5.215.2.1Scalar Methods**

None.

# **3.2.5.215.2.2ObjectPath Methods**

None.

# **3.2.5.216 Microsoft.SharePoint.Client.SiteHealth.SiteHealthResult**

**TypeId:** {3BA0823B-9B49-433B-A8A6-65A5139F06EC}

### **ShortName:** SP.SiteHealth.SiteHealthResult

Specifies the result of running a **[site collection](#page-104-0)** health rule. <219>

## **3.2.5.216.1 Properties**

## **3.2.5.216.1.1Scalar Properties**

## **3.2.5.216.1.1.1 Status**

**Type:** Microsoft.SharePoint.Client.SiteHealth.SiteHealthStatusType

### **Accessibility:** Read/Write

Specifies the success or failure mode returned by a **[site collection](#page-104-0)** health rule.

## **3.2.5.216.1.1.2 TimeStamp**

### **Type: [CSOM DateTime](#page-93-2)**

**Accessibility:** Read/Write

Specifies the date and time when the **[site collection](#page-104-0)** health rule was run.

# **3.2.5.216.1.1.3 MessageAsText**

### **Type: [CSOM String](#page-94-1)**

### **Accessibility:** Read Only

Specifies a summary of the results of running a **[site collection](#page-104-0)** health rule.

### **3.2.5.216.1.1.4 RuleHelpLink**

### **Type: [CSOM String](#page-94-1)**

**Accessibility:** Read Only

Specifies a **[hyperlink](#page-98-0)** to help information about the **[site collection](#page-104-0)** health rule.

## **3.2.5.216.1.1.5 RuleId**

### **Type: [CSOM GUID](#page-94-2)**

### **Accessibility:** Read Only

Specifies the unique identifier of the **[site collection](#page-104-0)** health rule.

## **3.2.5.216.1.1.6 RuleIsRepairable**

#### **Type: [CSOM Boolean](#page-93-3)**

### **Accessibility:** Read Only

Specifies whether the **[site collection](#page-104-0)** health rule is capable of attempting a repair of the issues found by the rule.

# **3.2.5.216.1.1.7 RuleName**

## **Type: [CSOM String](#page-94-1)**

### **Accessibility:** Read Only

Specifies the name of the **[site collection](#page-104-0)** health rule.

### **3.2.5.216.1.2ObjectPath Properties**

None.

## **3.2.5.217 Microsoft.SharePoint.ApplicationPages.ClientPickerQuery.ClientPeoplePic kerQueryParameters**

**TypeId:** {AC9358C6-E9B1-4514-BF6E-106ACBFB19CE}

**ShortName:** SP.UI.ApplicationPages.ClientPeoplePickerQueryParameters

Specifies the properties of a **[principal](#page-102-0)** query. <220>

### **3.2.5.217.1 Properties**

### **3.2.5.217.1.1Scalar Properties**

### <span id="page-654-0"></span>**3.2.5.217.1.1.1 AllowEmailAddresses**

#### **Type: [CSOM Boolean](#page-93-3)**

**Accessibility:** Read/Write

Specifies whether the **[principal](#page-102-0)** query can return a resolved principal matching an unverified **[e-mail](#page-96-1)  [address](#page-96-1)** when unable to resolve to a known principal.

### **3.2.5.217.1.1.2 AllowMultipleEntities**

### **Type: [CSOM Boolean](#page-93-3)**

### **Accessibility:** Read/Write

Specifies whether the **[principal](#page-102-0)** query allows multiple values.

## **3.2.5.217.1.1.3 AllUrlZones**

### **Type: [CSOM Boolean](#page-93-3)**

#### **Accessibility:** Read/Write

Specifies whether the **[principal](#page-102-0)** query will search all locations in the topology of the **[farm](#page-96-2)**.

### **3.2.5.217.1.1.4 EnabledClaimProviders**

### **Type: [CSOM String](#page-94-1)**

**Accessibility:** Read/Write

Specifies the **[claims providers](#page-92-2)** to be used in the **[principal](#page-102-0)** query.

### **3.2.5.217.1.1.5 MaximumEntitySuggestions**

### **Type: [CSOM Int32](#page-94-0)**

### **Accessibility:** Read/Write

Specifies the maximum number of **[principals](#page-102-0)** to be returned by the principal query.

## **3.2.5.217.1.1.6 PrincipalSource**

**Type:** Microsoft.SharePoint.Client.Utilities.PrincipalSource

**Accessibility:** Read/Write

Specifies the source to be used in the **[principal](#page-102-0)** query.

# **3.2.5.217.1.1.7 PrincipalType**

**Type:** Microsoft.SharePoint.Client.Utilities.PrincipalType

### **Accessibility:** Read/Write

Specifies the type to be used in the **[principal](#page-102-0)** query.

## **3.2.5.217.1.1.8 QueryString**

### **Type: [CSOM String](#page-94-1)**

### **Accessibility:** Read/Write

Specifies the value to be used in the **[principal](#page-102-0)** query.

## **3.2.5.217.1.1.9 Required**

### **Type: [CSOM Boolean](#page-93-3)**

### **Accessibility:** Read/Write

Specifies whether the **[principal](#page-102-0)** query is required to return a result.

## **3.2.5.217.1.1.10 SharePointGroupID**

### **Type: [CSOM Int32](#page-94-0)**

### **Accessibility:** Read/Write

Specifies a **[group](#page-98-1)** containing allowed **[principals](#page-102-0)** to be used in the principal query.

## **3.2.5.217.1.1.11 UrlZone**

**Type:** Microsoft.SharePoint.Client.UrlZone

### **Accessibility:** Read/Write

Specifies a location in the topology of the **[farm](#page-96-2)** for the **[principal](#page-102-0)** query.

## **3.2.5.217.1.1.12 UrlZoneSpecified**

### **Type: [CSOM Boolean](#page-93-3)**

### **Accessibility:** Read/Write

Specifies whether any locations in the topology of the **[farm](#page-96-2)** have been specified for the **[principal](#page-102-0)** query.

# **3.2.5.217.1.1.13 WebApplicationID**

## **Type: [CSOM GUID](#page-94-2)**

### **Accessibility:** Read/Write

Specifies the identifier of the **[Web application](#page-107-0)** to be used in the **[principal](#page-102-0)** query.

## **3.2.5.217.1.1.14 ForceClaims**

## **Type: [CSOM Boolean](#page-93-3)**

### **Accessibility:** Read/Write

Specifies whether the **[principal](#page-102-0)** query SHOULD be handled by **[claims providers](#page-92-2)**.

## **3.2.5.217.1.1.15 AllowOnlyEmailAddresses**

### **Type: [CSOM Boolean](#page-93-3)**

### **Accessibility:** Read/Write

Specifies whether to allow the picker to resolve only email addresses as valid entities.

This property is only used when **AllowEmailAddresses** (section [3.2.5.217.1.1.1\)](#page-654-0) is set to True. Otherwise it is ignored.

## **3.2.5.217.1.2ObjectPath Properties**

### **3.2.5.217.1.2.1 Web**

**Type:** Microsoft.SharePoint.Client.Web

**Accessibility:** Read/Write

Specifies the **[site](#page-104-1)** to be used in the **[principal](#page-102-0)** query.

## **3.2.5.218 Microsoft.SharePoint.Client.DateTimeFieldFriendlyFormatType**

**ShortName:** SP.DateTimeFieldFriendlyFormatType

### **Flag:** false

Specifies a friendly format to use in displaying date and time **[fields \(2\)](#page-96-0)**[.<221>](#page-842-7)

## **3.2.5.218.1 Field Values**

### **3.2.5.218.1.1Unspecified**

### **Value:** 0

Undefined. The default rendering will be used.

## **3.2.5.218.1.2Disabled**

### **Value:** 1

The standard absolute representation will be used (for example, "2011-01-15 3:00 PM").

# **3.2.5.218.1.3Relative**

## **Value:** 2

The standard friendly relative representation will be used (for example, "today at 3:00 PM").

## **3.2.5.219 Microsoft.SharePoint.Client.RegionalSettings**

**TypeId:** {84C424A9-A1D6-46BA-8398-C46257ECD25B}

**ShortName:** SP.RegionalSettings

Specifies the locale settings of a **[site](#page-104-1)**. <222>

# **3.2.5.219.1 Properties**

## **3.2.5.219.1.1Scalar Properties**

### **3.2.5.219.1.1.1 AdjustHijriDays**

### **Type: [CSOM Int16](#page-94-3)**

### **Accessibility:** Read/Write

Specifies the number of days to extend or reduce the current month in Hijri calendars on the **[site](#page-104-1)**.

## **3.2.5.219.1.1.2 AlternateCalendarType**

### **Type: [CSOM Int16](#page-94-3)**

### **Accessibility:** Read/Write

Gets an alternate calendar type that is used on the **[site](#page-104-1)**.

The possible values are described in the table below.

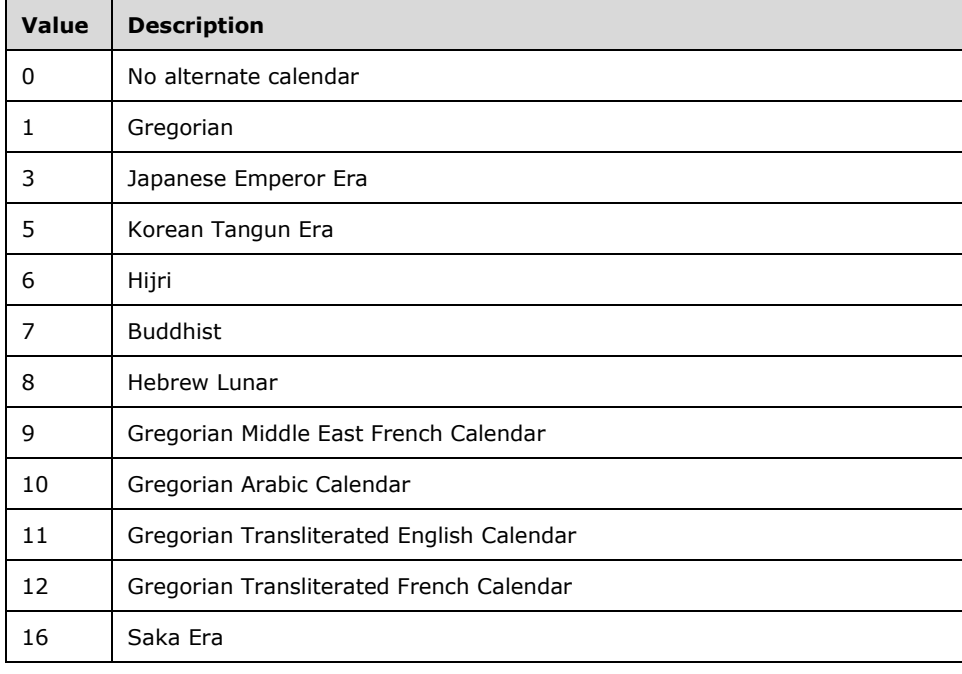

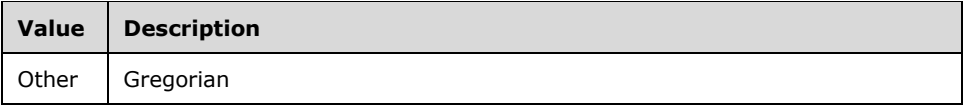

## **3.2.5.219.1.1.3 AM**

### **Type: [CSOM String](#page-94-1)**

#### **Accessibility:** Read Only

Specifies the string that is used to represent time before midday on the **[site](#page-104-1)**.

## **3.2.5.219.1.1.4 CalendarType**

#### **Type: [CSOM Int16](#page-94-3)**

#### **Accessibility:** Read/Write

Specifies the calendar type that SHOULD be used when processing date values on the **[site](#page-104-1)**. This value MUST be a **CalendarType** as specified in [\[MS-WSSFO2\]](%5bMS-WSSFO2%5d.pdf#Section_4ac66069a82b4132aabfdfbaaf3c986c) section 2.2.3.3 or [\[MS-WSSFO3\]](%5bMS-WSSFO3%5d.pdf#Section_46249efdd18442ccbaada605875ef783) section 2.2.1.2.3.

## **3.2.5.219.1.1.5 Collation**

#### **Type: [CSOM Int16](#page-94-3)**

#### **Accessibility:** Read/Write

Specifies the **[collation](#page-92-3)** order of the **[site](#page-104-1)**, which indicates an additional sorting order that SHOULD be processed by any **[back-end database server](#page-91-0)** associated with the site. The collation method is an implementation-specific capability of the front-end Web server and back-end database server.

### **3.2.5.219.1.1.6 CollationLCID**

### **Type: [CSOM UInt32](#page-94-4)**

**Accessibility:** Read Only

Gets the **[language code identifier \(LCID\)](#page-98-2)** for the **[collation](#page-92-3)** rules that are used on the **[site](#page-104-1)**.

### **3.2.5.219.1.1.7 DateFormat**

#### **Type: [CSOM UInt32](#page-94-4)**

#### **Accessibility:** Read Only

Specifies the date format that is used on the server.

The possible values are specified in the following table.

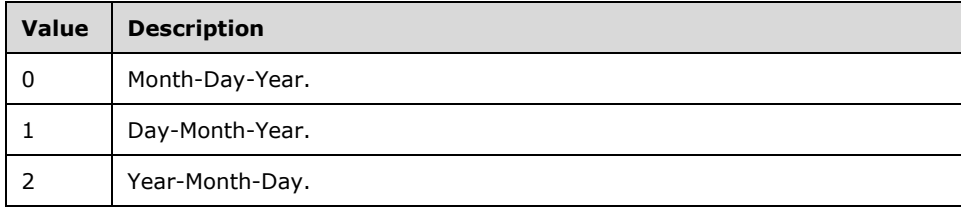

# **3.2.5.219.1.1.8 DateSeparator**

### **Type: [CSOM String](#page-94-1)**

### **Accessibility:** Read Only

Gets the separator that is used for dates on the server.

## **3.2.5.219.1.1.9 DecimalSeparator**

### **Type: [CSOM String](#page-94-1)**

### **Accessibility:** Read Only

Gets the separator that is used for decimals on the server.

## **3.2.5.219.1.1.10 DigitGrouping**

### **Type: [CSOM String](#page-94-1)**

### **Accessibility:** Read Only

Gets the separator that is used in grouping digits.

# **3.2.5.219.1.1.11 FirstDayOfWeek**

## **Type: [CSOM UInt32](#page-94-4)**

### **Accessibility:** Read/Write

Specifies the first day of the week used in calendars on the server.

The possible values are specified in the following table.

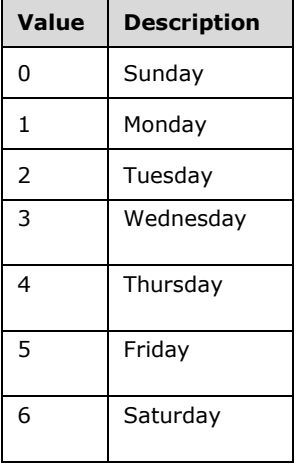

# **3.2.5.219.1.1.12 FirstWeekOfYear**

## **Type: [CSOM Int16](#page-94-3)**

### **Accessibility:** Read/Write

Specifies the first week of the year used in calendars on the server.

Specifies which week of a year is considered the first week.

The possible values are specified in the following table.

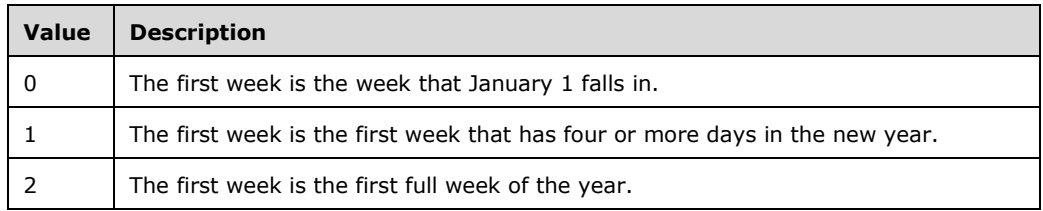

## **3.2.5.219.1.1.13 IsEastAsia**

#### **Type: [CSOM Boolean](#page-93-3)**

#### **Accessibility:** Read Only

Returns "true" if the web locale is an East Asia locale; "false" otherwise.

## **3.2.5.219.1.1.14 IsRightToLeft**

### **Type: [CSOM Boolean](#page-93-3)**

#### **Accessibility:** Read Only

Specifies whether the **[site](#page-104-1)** uses a right-to-left language. If it uses a right-to-left language, this value MUST be "true". Otherwise, this value MUST be "false".

## **3.2.5.219.1.1.15 IsUIRightToLeft**

### **Type: [CSOM Boolean](#page-93-3)**

**Accessibility:** Read Only

Specifies whether the UI of the **[site](#page-104-1)** uses a right-to-left language. If it uses a right-to-left language, this value MUST be "true". Otherwise, this value MUST be "false".

### **3.2.5.219.1.1.16 LocaleId**

### **Type: [CSOM UInt32](#page-94-4)**

#### **Accessibility:** Read/Write

Specifies the **[language code identifier \(LCID\)](#page-98-2)** in use on the server.

### **3.2.5.219.1.1.17 NegativeSign**

### **Type: [CSOM String](#page-94-1)**

#### **Accessibility:** Read Only

Specifies the symbol that is used to represent a negative sign on the **[site](#page-104-1)**.

# **3.2.5.219.1.1.18 NegNumberMode**

### **Type: [CSOM UInt32](#page-94-4)**

### **Accessibility:** Read Only

Specifies the negative number mode that is used for displaying negative numbers in calculated fields based on the locale of the server.

The possible values are specified in the following table.

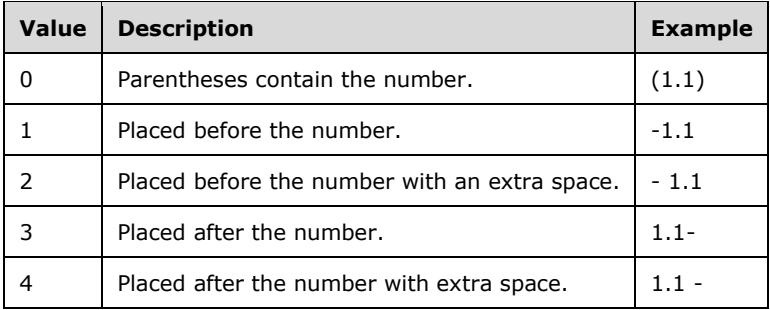

# **3.2.5.219.1.1.19 PM**

### **Type: [CSOM String](#page-94-1)**

**Accessibility:** Read Only

Specifies the string that is used to represent time after noon on the **[site](#page-104-1)**.

## **3.2.5.219.1.1.20 PositiveSign**

### **Type: [CSOM String](#page-94-1)**

### **Accessibility:** Read Only

Specifies the symbol that is used to represent a positive number on the **[site](#page-104-1)**.

## **3.2.5.219.1.1.21 ShowWeeks**

### **Type: [CSOM Boolean](#page-93-3)**

### **Accessibility:** Read/Write

Specifies whether to display the week number in day or week views of a calendar.

## **3.2.5.219.1.1.22 ThousandSeparator**

#### **Type: [CSOM String](#page-94-1)**

### **Accessibility:** Read Only

Specifies the symbol that is used to separate thousands for numbers on the **[site](#page-104-1)**. For example, if the symbol is "," the number 123456789 would appear as "123,456,789".

## **3.2.5.219.1.1.23 Time24**

### **Type: [CSOM Boolean](#page-93-3)**

#### **Accessibility:** Read/Write

Specifies whether the **[site](#page-104-1)** uses a 24-hour time format in representing the hours of the day. If it does, this value MUST be "true"**;** otherwise, this value MUST be "false".

### **3.2.5.219.1.1.24 TimeMarkerPosition**

#### **Type: [CSOM UInt32](#page-94-4)**

#### **Accessibility:** Read Only

Specifies an unsigned 32-bit integer that indicates the position of A.M. and P.M. in relation to the time string.

The possible values are specified in the following table.

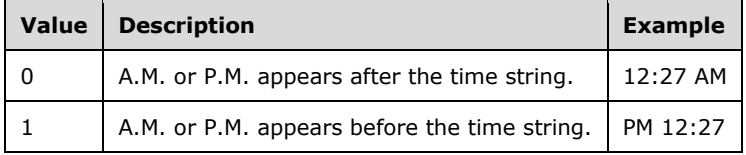

### **3.2.5.219.1.1.25 TimeSeparator**

#### **Type: [CSOM String](#page-94-1)**

#### **Accessibility:** Read Only

Gets the time separator symbol that is used on the server. For example, if the separator is ":", the time will appear as "12:08 AM".

### **3.2.5.219.1.1.26 WorkDayEndHour**

#### **Type: [CSOM Int16](#page-94-3)**

#### **Accessibility:** Read/Write

Specifies the default hour at which the work day ends on the calendar that is in use on the **[site](#page-104-1)**.

The possible values are specified in the following table.

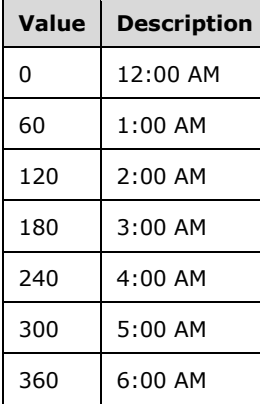

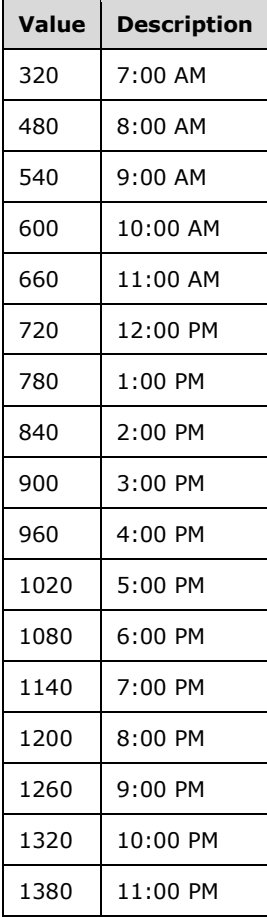

## **3.2.5.219.1.1.27 WorkDays**

**Type: [CSOM Int16](#page-94-3)**

**Accessibility:** Read/Write

Specifies a number that represents the work days of **[site](#page-104-1)** calendars.

Specifies a value that represents the work days in the site. This value is converted to its binary value, and it is read from left to right starting on Sunday and ending on Saturday. The days that have 1 are the work days in the site.

The following table shows some example values.

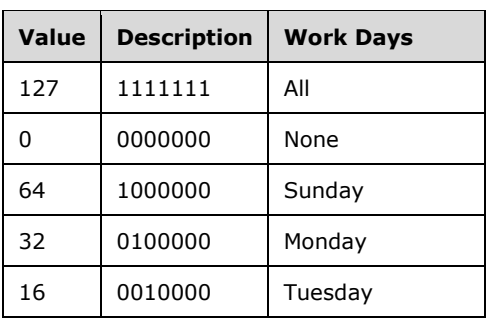

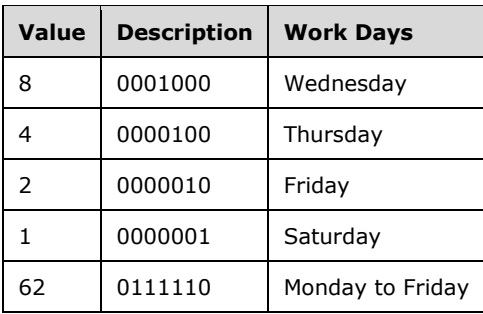

# **3.2.5.219.1.1.28 WorkDayStartHour**

### **Type: [CSOM Int16](#page-94-3)**

### **Accessibility:** Read/Write

Specifies the default hour at which the work day starts on the calendar that is in use on the **[site](#page-104-1)**.

The possible values are specified in the following table.

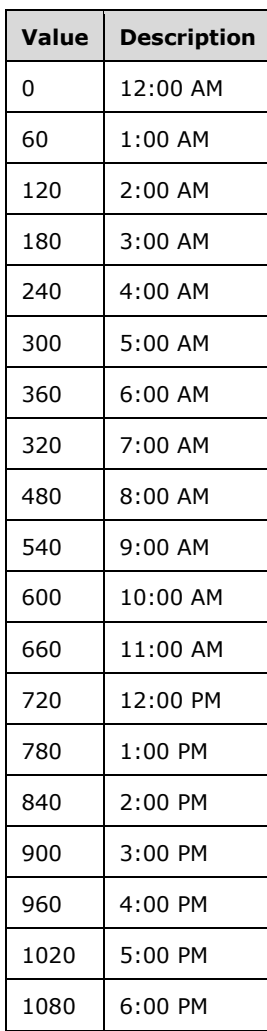

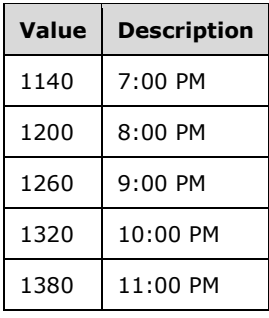

# **3.2.5.219.1.1.29 ListSeparator**

### **Type: [CSOM String](#page-94-1)**

### **Accessibility:** Read Only

Specifies the separator that is used for lists on the server. For example, if the separator is ",", items in a list will appear as "1,2,3,4".

# **3.2.5.219.1.2ObjectPath Properties**

# **3.2.5.219.1.2.1 TimeZone**

**Type:** Microsoft.SharePoint.Client.TimeZone

### **Accessibility:** Read/Write

Specifies the **[time zone](#page-105-0)** of the **[site](#page-104-1)**.

## **3.2.5.219.1.2.2 TimeZones**

**Type:** Microsoft.SharePoint.Client.TimeZoneCollection

### **Accessibility:** Read Only

Specifies the collection of **[time zones](#page-105-0)** used on the **[site](#page-104-1)**.

## **3.2.5.219.2 Methods**

### **3.2.5.219.2.1Scalar Methods**

### **3.2.5.219.2.1.1 Update**

### **Return Type:** None

Saves updates that have been done to this object.

**Parameters:** None

## **3.2.5.219.2.2ObjectPath Methods**

None.

# **3.2.5.220 Microsoft.SharePoint.Client.TimeZone**

**TypeId:** {5519D02C-CE37-4B91-B61D-A1CEFE0FC85E}

**ShortName:** SP.TimeZone

Specifies the **[time zone](#page-105-0)** of a **[site](#page-104-1)**[.<223>](#page-842-9)

**3.2.5.220.1 Properties**

**3.2.5.220.1.1Scalar Properties**

## **3.2.5.220.1.1.1 Description**

### **Type: [CSOM String](#page-94-1)**

**Accessibility:** Read Only

Specifies the display name of the **[time zone](#page-105-0)**.

### **3.2.5.220.1.1.2 Id**

### **Type: [CSOM Int32](#page-94-0)**

**Accessibility:** Read Only

Specifies the identifier of the **[time zone](#page-105-0)**.

## **3.2.5.220.1.1.3 Information**

**Type:** Microsoft.SharePoint.Client.TimeZoneInformation

### **Accessibility:** Read Only

Specifies additional information about the **[time zone](#page-105-0)**.

## **3.2.5.220.1.2ObjectPath Properties**

None.

## **3.2.5.220.2 Methods**

## **3.2.5.220.2.1Scalar Methods**

## **3.2.5.220.2.1.1 LocalTimeToUTC**

### **Return Type: [CSOM DateTime](#page-93-2)**

Converts the specified date and time from the time zone to **[Coordinated Universal Time \(UTC\)](#page-93-4)**.

### **Parameters:**

*date:* Specifies the value to convert.

Type: CSOM DateTime

## **3.2.5.220.2.1.2 UTCToLocalTime**

### **Return Type: [CSOM DateTime](#page-93-2)**

Converts the specified date and time from **[Coordinated Universal Time \(UTC\)](#page-93-4)** to the **[time zone](#page-105-0)**.

# **Parameters:**

*date:* Specifies the value to convert

Type: CSOM DateTime

# **3.2.5.220.2.2ObjectPath Methods**

None.

# **3.2.5.221 Microsoft.SharePoint.Client.TimeZoneCollection**

**TypeId:** {117CBF47-7E74-4165-B26B-C24180AB2095}

**ShortName:** SP.TimeZoneCollection

Represents a collection of SPTimeZone objects.

## **3.2.5.221.1 Properties**

# **3.2.5.221.1.1Scalar Properties**

None.

# **3.2.5.221.1.2ObjectPath Properties**

None.

## **3.2.5.221.2 Methods**

## **3.2.5.221.2.1Scalar Methods**

None.

# **3.2.5.221.2.2ObjectPath Methods**

## **3.2.5.221.2.2.1 GetById**

**Return Type:** Microsoft.SharePoint.Client.TimeZone

Retrieves a time zone from the collection using the specified identifier.

## **Parameters:**

*id:* The identifier associated with the time zone.

Type: **[CSOM Int32](#page-94-0)**

# **3.2.5.222 Microsoft.SharePoint.Client.TimeZoneInformation**

**TypeId:** {09E18222-7E4D-488B-811D-6EF43F31D17F}

**ShortName:** SP.TimeZoneInformation

Specifies metadata about a **[time zone](#page-105-0)**[.<224>](#page-842-10)

## **3.2.5.222.1 Properties**

# **3.2.5.222.1.1Scalar Properties**

## <span id="page-668-0"></span>**3.2.5.222.1.1.1 Bias**

### **Type: [CSOM Int32](#page-94-0)**

### **Accessibility:** Read Only

Specifies the number of minutes that the **[time zone](#page-105-0)** differs from **[Coordinated Universal Time](#page-93-4)  [\(UTC\)](#page-93-4)**. A positive value indicates that the time zone is behind UTC.

## **3.2.5.222.1.1.2 DaylightBias**

### **Type: [CSOM Int32](#page-94-0)**

#### **Accessibility:** Read Only

Specifies the number of minutes added to the **Bias** (section [3.2.5.222.1.1.1\)](#page-668-0) during Daylight Savings Time.

### **3.2.5.222.1.1.3 StandardBias**

#### **Type: [CSOM Int32](#page-94-0)**

#### **Accessibility:** Read Only

Specifies the number of minutes added to the **Bias** (section [3.2.5.222.1.1.1\)](#page-668-0) outside of Daylight Savings Time.

### **3.2.5.222.1.2ObjectPath Properties**

None.

## **3.2.5.223 Microsoft.SharePoint.ApplicationPages.ClientPickerQuery.ClientPeoplePic kerWebServiceInterface**

**TypeId:** {DE2DB963-8BAB-4FB4-8A58-611AEBC5254B}

**ShortName:** SP.UI.ApplicationPages.ClientPeoplePickerWebServiceInterface

Specifies an interface that can be used to query **[principals](#page-102-0)**.

### **3.2.5.223.1 Properties**

### **3.2.5.223.1.1Scalar Properties**

None.

## **3.2.5.223.1.2ObjectPath Properties**

None.

### **3.2.5.223.2 Methods**

## **3.2.5.223.2.1Scalar Methods**

# **3.2.5.223.2.1.1 ClientPeoplePickerResolveUser**

This method is a **[static CSOM method](#page-104-2)**.

# **Return Type: [CSOM String](#page-94-1)**

Resolves the **[principals](#page-102-0)** to a string of JSON representing users in people picker format.

## **Parameters:**

*queryParams:* Specifies the properties of a principal query.

Type: Microsoft.SharePoint.ApplicationPages.ClientPickerQuery.ClientPeoplePickerQueryParameters

# **3.2.5.223.2.1.2 ClientPeoplePickerSearchUser**

This method is a **[static CSOM method](#page-104-2)**.

## **Return Type: [CSOM String](#page-94-1)**

Returns for a string of JSON representing users in people picker format of the specified **[principals](#page-102-0)**.

### **Parameters:**

*queryParams:* Specifies the properties of a principal query.

Type: Microsoft.SharePoint.ApplicationPages.ClientPickerQuery.ClientPeoplePickerQueryParameters

# **3.2.5.223.2.2ObjectPath Methods**

None.

# **3.2.5.224 Microsoft.SharePoint.ApplicationPages.PickerQuery.PeoplePickerWebSer viceInterface**

**TypeId:** {8A000BC7-5D42-4C47-AF0B-3DD25B28D26F}

**ShortName:** SP.UI.ApplicationPages.PeoplePickerWebServiceInterface

Specifies an interface that can be used to query **[principals](#page-102-0)**[.<225>](#page-842-11)

# **3.2.5.224.1 Properties**

## **3.2.5.224.1.1Scalar Properties**

None.

## **3.2.5.224.1.2ObjectPath Properties**

None.

## **3.2.5.224.2 Methods**

## **3.2.5.224.2.1Scalar Methods**

## **3.2.5.224.2.1.1 GetSearchResults**

This method is a **[static CSOM method](#page-104-2)**.

### **Return Type: [CSOM String](#page-94-1)**

Specifies a **[JSON](#page-98-3)** formatted CSOM String of **[principals](#page-102-0)** found in the search.

### **Parameters:**

*searchPattern:* Specifies a pattern used to search for principals. The value is implementation-specific.

Type: CSOM String

*providerID:* The identifier of a **[claims provider](#page-92-2)**.

Type: CSOM String

*hierarchyNodeID:* The identifier of a node in the hierarchy. The search MUST be conducted under this node.

Type: CSOM String

*entityTypes:* The type of principals to search for.

Type: CSOM String

This value MUST be a comma-separated list of principals.

### **3.2.5.224.2.1.2 GetSearchResultsByHierarchy**

This method is a **[static CSOM method](#page-104-2)**.

#### **Return Type: [CSOM String](#page-94-1)**

Specifies a **[JSON](#page-98-3)** formatted CSOM String of **[principals](#page-102-0)** found in the search grouped by hierarchy.

#### **Parameters:**

*providerID:* The identifier of a **[claims provider](#page-92-2)**.

Type: CSOM String

*hierarchyNodeID:* The identifier of a node in the hierarchy. The search MUST be conducted under this node.

Type: CSOM String

*entityTypes:* The type of principals to search for.

Type: CSOM String

This value MUST be a comma-separated list of principals.

*contextUrl:* The URL to use as context when searching for principals.

Type: CSOM String

## **3.2.5.224.2.2ObjectPath Methods**

None.

## **3.2.5.225 Microsoft.SharePoint.Client.RelatedFieldExtendedData**

**TypeId:** {45FBCB1B-F734-4A96-86FE-836835C605F0}

### **ShortName:** SP.RelatedFieldExtendedData

Specifies properties of a **[relationship lookup field](#page-103-0)**[.<226>](#page-842-12)

## **3.2.5.225.1 Properties**

## **3.2.5.225.1.1Scalar Properties**

**3.2.5.225.1.1.1 FieldId**

## **Type: [CSOM GUID](#page-94-2)**

**Accessibility:** Read Only

Specifies the **[field \(2\)](#page-96-0)** identifier of the **[relationship lookup field](#page-103-0)**.

## **3.2.5.225.1.1.2 ListId**

### **Type: [CSOM GUID](#page-94-2)**

**Accessibility:** Read Only

Specifies the **[list](#page-99-1)** identifier of the **[relationship lookup field](#page-103-0)**.

# **3.2.5.225.1.1.3 ListImageUrl**

### **Type: [CSOM String](#page-94-1)**

### **Accessibility:** Read Only

Specifies the **[URL](#page-106-1)** for the icon of the target **[list](#page-99-1)**.

It MUST NOT be NULL. Its length MUST be equal to or less than 255. It MUST be a **[server-relative](#page-103-1)  [URL](#page-103-1)** or an **[absolute URL](#page-91-1)**.

## **3.2.5.225.1.1.4 ResolvedListTitle**

### **Type: [CSOM String](#page-94-1)**

**Accessibility:** Read Only

Specifies the resolved titles of the **[relationship lookup field](#page-103-0)** and the target **[list](#page-99-1)**.

## **3.2.5.225.1.1.5 ToolTipDescription**

### **Type: [CSOM String](#page-94-1)**

### **Accessibility:** Read Only

Specifies the description of the **[relationship lookup field](#page-103-0)** and the target **[list](#page-99-1)** to be displayed on the **[ToolTip](#page-105-1)**.

## **3.2.5.225.1.1.6 WebId**

### **Type: [CSOM GUID](#page-94-2)**

### **Accessibility:** Read Only

Specifies the identifier of the **[site](#page-104-1)** containing the target **[list](#page-99-1)** for the **[relationship lookup field](#page-103-0)**.

# **3.2.5.225.1.2ObjectPath Properties**

None.

# **3.2.5.225.2 Methods**

# **3.2.5.225.2.1Scalar Methods**

None.

# **3.2.5.225.2.2ObjectPath Methods**

None.

# **3.2.5.226 Microsoft.SharePoint.Client.RelatedFieldExtendedDataCollection**

**TypeId:** {32ED187C-003C-413F-9799-1A2822ADE931}

**ShortName:** SP.RelatedFieldExtendedDataCollection

Specifies a collection of **[objects \(1\)](#page-101-0)** that store properties of **[relationship lookup fields](#page-103-0)**[.<227>](#page-842-13)

# **3.2.5.226.1 Properties**

# **3.2.5.226.1.1Scalar Properties**

None.

# **3.2.5.226.1.2ObjectPath Properties**

None.

# **3.2.5.226.2 Methods**

# **3.2.5.226.2.1Scalar Methods**

None.

# **3.2.5.226.2.2ObjectPath Methods**

None.

# **3.2.5.227 Microsoft.SharePoint.Client.ObjectSharingInformation**

**TypeId:** {E7DAE9F6-8CA5-4286-92C8-61941D774C44}

**ShortName:** SP.ObjectSharingInformation

Provides information about the sharing state of a **[securable object](#page-103-2)**[.<228>](#page-842-14)

# **3.2.5.227.1 Properties**

# **3.2.5.227.1.1Scalar Properties**

# **3.2.5.227.1.1.1 IsSharedWithCurrentUser**

### **Type: [CSOM Boolean](#page-93-3)**

### **Accessibility:** Read Only

Specifies whether the **[securable object](#page-103-2)** is shared with the user making the current request.

## **3.2.5.227.1.1.2 IsSharedWithGuest**

### **Type: [CSOM Boolean](#page-93-3)**

### **Accessibility:** Read Only

Specifies whether the **[securable object](#page-103-2)** can be accessed by an anonymous user.

### **3.2.5.227.1.1.3 IsSharedWithMany**

#### **Type: [CSOM Boolean](#page-93-3)**

#### **Accessibility:** Read Only

Specifies whether the **[securable object](#page-103-2)** is shared with at least 30 users or with at least one **[security](#page-103-3)  [group](#page-103-3)**.

## **3.2.5.227.1.1.4 IsSharedWithSecurityGroup**

#### **Type: [CSOM Boolean](#page-93-3)**

**Accessibility:** Read Only

Specifies whether the **[securable object](#page-103-2)** is shared with at least one **[security group](#page-103-3)**.

## **3.2.5.227.1.1.5 AnonymousEditLink**

### **Type: [CSOM String](#page-94-1)**

### **Accessibility:** Read Only

Provides the **[URL](#page-106-1)** that allows an anonymous user to edit the **[securable object](#page-103-2)**.

If such a URL is not available, this property will provide an empty string.

### **3.2.5.227.1.1.6 AnonymousViewLink**

### **Type: [CSOM String](#page-94-1)**

#### **Accessibility:** Read Only

Provides the **[URL](#page-106-1)** that allows an anonymous user to view the **[securable object](#page-103-2)**.

If such a URL is not available, this property will provide an empty string.

### **3.2.5.227.1.1.7 CanManagePermissions**

### **Type: [CSOM Boolean](#page-93-3)**

### **Accessibility:** Read Only

Specifies whether the current user is allowed to change the **[permissions](#page-101-1)** of the **[securable object](#page-103-2)**.

## **3.2.5.227.1.1.8 HasPendingAccessRequests**

### **Type: [CSOM Boolean](#page-93-3)**

### **Accessibility:** Read Only

Provides information about whether there are any pending access requests for the **[securable object](#page-103-2)**.

This information is only provided if the current user has sufficient **[permissions](#page-101-1)** to view any pending access requests. If the current user does not have such permissions, this property will return false.

## **3.2.5.227.1.1.9 PendingAccessRequestsLink**

### **Type: [CSOM String](#page-94-1)**

#### **Accessibility:** Read Only

Provides a **[URL](#page-106-1)** to a location that describes any access requests present in the **[site](#page-104-1)**.

This information is only provided if the current user has sufficient **[permissions](#page-101-1)** to view any pending access requests. If the current user does not have such permissions, this property will return an empty string.

### **3.2.5.227.1.1.10 HasPermissionLevels**

#### **Type: [CSOM Boolean](#page-93-3)**

#### **Accessibility:** Read Only

Indicates whether the object sharing information contains **[permissions](#page-101-1)** information in addition to the identities of the users who have access to the **[securable object](#page-103-2)**.

### **3.2.5.227.1.1.11 CanBeShared**

### **Type: [CSOM Boolean](#page-93-3)**

#### **Accessibility:** Read Only

Indicates whether the current **[securable object](#page-103-2)** can be shared.

## **3.2.5.227.1.1.12 CanBeUnshared**

### **Type: [CSOM Boolean](#page-93-3)**

#### **Accessibility:** Read Only

Indicates whether the current **[securable object](#page-103-2)** can be unshared.

### **3.2.5.227.1.1.13 SharingLinks**

**Type: [CSOM array](#page-93-0)** of Microsoft.SharePoint.Client.SharingLinkInfo

#### **Accessibility:** Read Only

Indicates the collection of all available sharing links for the **[securable object](#page-103-2)**.

### **3.2.5.227.1.1.14 IsFolder**

### **Type: [CSOM Boolean](#page-93-3)**

#### **Accessibility:** Read Only

Indicates whether the current selection is a folder.

# **3.2.5.227.1.1.15 TotalFileCount**

## **Type: [CSOM UInt64](#page-94-5)**

## **Accessibility:** Read Only

Indicates the number of files under the directory if the current selection is a directory (**IsFolder** is true).

# **3.2.5.227.1.2ObjectPath Properties**

# **3.2.5.227.1.2.1 SharedWithUsersCollection**

**Type:** Microsoft.SharePoint.Client.ObjectSharingInformationUserCollection

## **Accessibility:** Read Only

A collection of shared with users.

# **3.2.5.227.2 Methods**

# **3.2.5.227.2.1Scalar Methods**

# **3.2.5.227.2.1.1 CanCurrentUserShare**

This method is a **[static CSOM method](#page-104-2)**.

**Return Type:** Microsoft.SharePoint.Client.UserSharingCapabilities

Indicates whether the current user can share the document identified by docId.

## **Parameters:**

*docId:* Identifies the document that will be analyzed from a sharing perspective.

Type: **[CSOM String](#page-94-1)**

# **3.2.5.227.2.1.2 CanCurrentUserShareRemote**

This method is a **[static CSOM method](#page-104-2)**.

**Return Type:** Microsoft.SharePoint.Client.UserSharingCapabilities

Indicates whether the current user can share the document identified by docId, from a remote context.

### **Parameters:**

*docId:* Identifies the document that will be analyzed from a sharing perspective.

Type: **[CSOM String](#page-94-1)**

# **3.2.5.227.2.2ObjectPath Methods**

# **3.2.5.227.2.2.1 GetObjectSharingInformation**

This method is a **[static CSOM method](#page-104-2)**.

**Return Type:** Microsoft.SharePoint.Client.ObjectSharingInformation

Retrieves information about the sharing state for a given **[securable object](#page-103-2)**.

### **Parameters:**

*securableObject:* Specifies the securable object for which to obtain sharing information.

Type: Microsoft.SharePoint.Client.SecurableObject

*excludeCurrentUser:* Specifies whether the returned sharing state information will exclude information about the user making the request.

### Type: **[CSOM Boolean](#page-93-3)**

*excludeSiteAdmin:* Specifies whether the returned sharing state information will exclude information about users who are **[site collection administrators](#page-104-3)** of the **[site collection](#page-104-0)** which contains the securable object.

Type: CSOM Boolean

*excludeSecurityGroups:* Specifies whether the returned sharing state information will exclude information about **[security groups](#page-103-3)** which have **[permissions](#page-101-1)** to the securable object.

#### Type: CSOM Boolean

*retrieveAnonymousLinks:* Specifies whether the returned sharing state information will contain information about a URL that allows an anonymous user to access the securable object.

Type: CSOM Boolean

*retrieveUserInfoDetails:* Specifies whether the returned sharing state information will contain basic or detailed information about the users with permissions to the securable object.

#### Type: CSOM Boolean

This parameter is ignored if detailed information is not available.

*checkForAccessRequests:* Specifies whether the returned sharing state information will contain a URL to a location which describes any access requests present in the **[site](#page-104-1)**, if such a URL is available.

#### Type: CSOM Boolean

*retrievePermissionLevels:* Specifies whether the returned sharing state information will contain permission information for each returned user.

#### Type: CSOM Boolean

This parameter is ignored if permission information is not available.

## **3.2.5.227.2.2.2 GetListItemSharingInformation**

This method is a **[static CSOM method](#page-104-2)**.

**Return Type:** Microsoft.SharePoint.Client.ObjectSharingInformation

Retrieves information about the sharing state for a given **[list](#page-99-1)**.

#### **Parameters:**

*listID:* The **[list identifier](#page-99-2)** for the list which contains the **[list item](#page-99-3)** for which the sharing state is requested.

### Type: **[CSOM GUID](#page-94-2)**

*itemID:* The **[list item identifier](#page-99-4)** for the list item for which the sharing state is requested.

#### Type: **[CSOM Int32](#page-94-0)**

*excludeCurrentUser:* Specifies whether the returned sharing state information will exclude information about the user making the request.

#### Type: **[CSOM Boolean](#page-93-3)**

*excludeSiteAdmin:* Specifies whether the returned sharing state information will exclude information about users who are **[site collection administrators](#page-104-3)** of the **[site collection](#page-104-0)** which contains the list.

Type: CSOM Boolean

*excludeSecurityGroups:* Specifies whether the returned sharing state information will exclude information about **[security groups](#page-103-3)** which have **[permissions](#page-101-1)** to the list item.

Type: CSOM Boolean

*retrieveAnonymousLinks:* Specifies whether the returned sharing state information will contain information about a URL that allows an anonymous user to access the list item.

Type: CSOM Boolean

*retrieveUserInfoDetails:* Specifies whether the returned sharing state information will contain basic or detailed information about the users with permissions to the list item.

Type: CSOM Boolean

*checkForAccessRequests:* Specifies whether the returned sharing state information will contain a URL to a location which describes any access requests present in the **[site](#page-104-1)**, if such a URL is available.

Type: CSOM Boolean

### **3.2.5.227.2.2.3 GetSharedWithUsers**

**Return Type: [CSOM array](#page-93-0)** of Microsoft.SharePoint.Client.ObjectSharingInformationUser

Returns an array that contains the users with whom a **[securable object](#page-103-2)** is shared.

**Parameters:** None

### **3.2.5.227.2.2.4 GetWebSharingInformation**

This method is a **[static CSOM method](#page-104-2)**.

**Return Type:** Microsoft.SharePoint.Client.ObjectSharingInformation

Retrieves information about the sharing state for the current **[site](#page-104-1)**. The current site is the site in the context of which this method is invoked.

#### **Parameters:**

*excludeCurrentUser:* Specifies whether the returned sharing state information will exclude information about the user making the request.

#### Type: **[CSOM Boolean](#page-93-3)**

*excludeSiteAdmin:* Specifies whether the returned sharing state information will exclude information about users who are **[site collection administrators](#page-104-3)** of the **[site collection](#page-104-0)** which contains the current site.

Type: CSOM Boolean

*excludeSecurityGroups:* Specifies whether the returned sharing state information will exclude information about **[security groups](#page-103-3)** which have **[permissions](#page-101-1)** to the current site.

Type: CSOM Boolean

*retrieveAnonymousLinks:* This parameter is ignored by the method.

Type: CSOM Boolean

*retrieveUserInfoDetails:* Specifies whether the returned sharing state information will contain basic or detailed information about the users with permissions to the current site.

Type: CSOM Boolean

*checkForAccessRequests:* Specifies whether the returned sharing state information will contain a URL to a location which describes any access requests present in the current site, if such a URL is available.

Type: CSOM Boolean

## **3.2.5.227.2.2.5 GetObjectSharingInformation2**

This method is a **[static CSOM method](#page-104-2)**.

**Return Type:** Microsoft.SharePoint.Client.ObjectSharingInformation

Retrieves information about the sharing state for a given **[securable object](#page-103-2)**.

#### **Parameters:**

*securableObject:* Specifies the securable object for which to obtain sharing information.

Type: Microsoft.SharePoint.Client.SecurableObject

*excludeCurrentUser:* Specifies whether the returned sharing state information will exclude information about the user making the request.

#### Type: **[CSOM Boolean](#page-93-3)**

*excludeSiteAdmin:* Specifies whether the returned sharing state information will exclude information about users who are **[site collection administrators](#page-104-3)** of the **[site collection](#page-104-0)** which contains the securable object.

Type: CSOM Boolean

*excludeSecurityGroups:* Specifies whether the returned sharing state information will exclude information about **[security groups](#page-103-3)** which have **[permissions](#page-101-1)** to the securable object.

Type: CSOM Boolean

*retrieveAnonymousLinks:* Specifies whether the returned sharing state information will contain information about a URL that allows an anonymous user to access the securable object.

Type: CSOM Boolean

*retrieveUserInfoDetails:* Specifies whether the returned sharing state information will contain basic or detailed information about the users with permissions to the securable object.

Type: CSOM Boolean

*checkForAccessRequests:* Specifies whether the returned sharing state information will contain a URL to a location which describes any access requests present in the **[site](#page-104-1)**, if such a URL is available.

Type: CSOM Boolean

*retrievePermissionLevels:* Specifies whether the returned sharing state information will contain permission information for each returned user.

Type: CSOM Boolean

*forceRetrievePermissionLevels:* Specifies whether to always retrieve sharing information with permission levels.

Type: CSOM Boolean

# **3.2.5.227.2.2.6 GetObjectSharingInformationByUrl**

This method is a **[static CSOM method](#page-104-2)**.

**Return Type:** Microsoft.SharePoint.Client.ObjectSharingInformation

Retrieves information about the sharing state for a given object URL.

### **Parameters:**

*objectUrl:* Specifies the URL of the securable object for which to obtain sharing information.

#### Type: **[CSOM String](#page-94-1)**

*excludeCurrentUser:* Specifies whether the returned sharing state information will exclude information about the user making the request.

#### Type: **[CSOM Boolean](#page-93-3)**

*excludeSiteAdmin:* Specifies whether the returned sharing state information will exclude information about users who are **[site collection administrators](#page-104-3)** of the **[site collection](#page-104-0)** which contains the **[securable object](#page-103-2)**.

Type: CSOM Boolean

*excludeSecurityGroups:* Specifies whether the returned sharing state information will exclude information about **[security groups](#page-103-3)** which have **[permissions](#page-101-1)** to the securable object.

Type: CSOM Boolean

*retrieveAnonymousLinks:* Specifies whether the returned sharing state information will contain information about a URL that allows an anonymous user to access the securable object.

#### Type: CSOM Boolean

*retrieveUserInfoDetails:* Specifies whether the returned sharing state information will contain basic or detailed information about the users with permissions to the securable object.

#### Type: CSOM Boolean

*checkForAccessRequests:* Specifies whether the returned sharing state information will contain a URL to a location which describes any access requests present in the **[site](#page-104-1)**, if such a URL is available.

### Type: CSOM Boolean

*retrievePermissionLevels:* Specifies whether the returned sharing state information will contain permission information for each returned user.

Type: CSOM Boolean

## **3.2.5.228 Microsoft.SharePoint.Client.PushNotificationSubscriber**

**TypeId:** {1489ADD2-5D3A-4DE8-9445-49259462DCEB}

**ShortName:** SP.PushNotificationSubscriber

Specifies a push notification subscriber. $\leq 229$ 

### **3.2.5.228.1 Properties**

## **3.2.5.228.1.1Scalar Properties**

### **3.2.5.228.1.1.1 CustomArgs**

**Type: [CSOM String](#page-94-1)**

#### **Accessibility:** Read/Write

Specifies a custom arguments string that represents the state of the notifications subscription. This string can be used by the application logic to differentiate between its notification subscribers for different kinds of notifications.

### **3.2.5.228.1.1.2 DeviceAppInstanceId**

#### **Type: [CSOM GUID](#page-94-2)**

**Accessibility:** Read Only

Specifies a device **[app instance](#page-91-2)** identifier.

### **3.2.5.228.1.1.3 LastModifiedTimeStamp**

### **Type: [CSOM DateTime](#page-93-2)**

#### **Accessibility:** Read Only

Specifies the time and date when the subscriber was last updated.

### **3.2.5.228.1.1.4 RegistrationTimeStamp**

#### **Type: [CSOM DateTime](#page-93-2)**

#### **Accessibility:** Read Only

Specifies the time and date when the subscriber registered for push notifications.

### **3.2.5.228.1.1.5 ServiceToken**

### **Type: [CSOM String](#page-94-1)**

#### **Accessibility:** Read/Write

Specifies the delivery channel **[URI](#page-106-2)** for push notifications.

It MUST NOT be NULL. It MUST NOT be empty.

## **3.2.5.228.1.1.6 SubscriberType**

## **Type: [CSOM String](#page-94-1)**

**Accessibility:** Read/Write

Specifies the type of the subscriber.

# **3.2.5.228.1.2ObjectPath Properties**

### **3.2.5.228.1.2.1 User**

**Type:** Microsoft.SharePoint.Client.User

**Accessibility:** Read Only

Specifies the user for the push notification subscriber.

### **3.2.5.228.2 Methods**

### **3.2.5.228.2.1Scalar Methods**

### **3.2.5.228.2.1.1 Update**

### **Return Type:** None

Updates the push notification subscriber in the store with the changes made to the instance.

**Parameters:** None

### **3.2.5.228.2.2ObjectPath Methods**

None.

## **3.2.5.229 Microsoft.SharePoint.Client.PushNotificationSubscriberCollection**

**TypeId:** {99676B16-B4C9-429A-B3D9-DE883C42C4D5}

**ShortName:** SP.PushNotificationSubscriberCollection

Specifies a collection of push notification subscribers. <230>

### **3.2.5.229.1 Properties**

### **3.2.5.229.1.1Scalar Properties**

None.

## **3.2.5.229.1.2ObjectPath Properties**

None.

### **3.2.5.229.2 Methods**

# **3.2.5.229.2.1Scalar Methods**

None.

# **3.2.5.229.2.2ObjectPath Methods**

# **3.2.5.229.2.2.1 GetByStoreId**

**Return Type:** Microsoft.SharePoint.Client.PushNotificationSubscriber

Returns the push notification subscriber from the specified store identifier.

## **Parameters:**

*id:* Store identifier for the notification subscriber.

Type: **[CSOM String](#page-94-1)**

# **3.2.5.230 Microsoft.BusinessData.Runtime.EntityEventType**

**ShortName:** SP.BusinessData.Runtime.EntityEventType

## **Flag:** false

The enumeration of event types to be used in the **Subscriber** stereotype.

# **3.2.5.230.1 Field Values**

## **3.2.5.230.1.1None**

## **Value:** 0

This value denotes an invalid event type. This value MUST NOT be used in the **Subscriber** stereotype.

# **3.2.5.230.1.2ItemAdded**

## **Value:** 1

An item has been added.

# **3.2.5.230.1.3ItemUpdated**

## **Value:** 2

An item has been updated.

# **3.2.5.230.1.4ItemDeleted**

## **Value:** 3

An item has been deleted.

# <span id="page-682-0"></span>**3.2.5.231 Microsoft.BusinessData.Runtime.NotificationCallback**

**TypeId:** {87D0A4EE-8341-4848-8078-5135A1357A9D}

**ShortName:** SP.BusinessData.Runtime.NotificationCallback

Specifies the properties of the endpoint to which notifications from the external system is delivered.

## **3.2.5.231.1 Properties**

# **3.2.5.231.1.1Scalar Properties**

## **3.2.5.231.1.1.1 NotificationContext**

### **Type: [CSOM String](#page-94-1)**

### **Accessibility:** Read/Write

The custom information that will be sent to the notification endpoint when notification arrives.

# **3.2.5.231.1.1.2 NotificationEndpoint**

### **Type: [CSOM String](#page-94-1)**

### **Accessibility:** Read Only

The **[URI](#page-106-2)** of the endpoint at which notifications will be received.

# **3.2.5.231.1.1.3 NotificationForwarderType**

### **Type: [CSOM String](#page-94-1)**

### **Accessibility:** Read/Write

The type of the intermediate forwarder site on the protocol server that forwards the notifications to the **[notification](#page-101-2) [endpoint](#page-96-3)**.

If no value is set, by default, the value is set to "CurrentContext". The allowed valid values for this parameter are "CurrentContext", "DeliveryAddressRelative" and "GlobalStore".

- If value "CurrentContext" is provided, then the site in the current context of the CSOM request will be used as the intermediate forwarder site.
- If value "GlobalStore" is provided, then the site information saved at the administration catalog will be used as the intermediate forwarder site. The property with name "EntityNotificationWeb" contains a value with site information in the format "<site\_collection\_id>,<site\_id>".
- If the value "DeliveryAddressRelative" is provided, then the site information found in the notification endpoint will be used as the intermediate forwarder site.

## **3.2.5.231.1.2ObjectPath Properties**

None.

# **3.2.5.231.2 Methods**

## **3.2.5.231.2.1Scalar Methods**

None.

## **3.2.5.231.2.2ObjectPath Methods**

## **3.2.5.231.2.2.1 CSOM Constructor**

Creates an instance of type **NotificationCallback** (section [3.2.5.231\)](#page-682-0).

### **Parameters:**
*notificationEndpoint:* The **[URI](#page-106-0)** of the endpoint at which notifications will be received.

Type: **[CSOM String](#page-94-0)**

## <span id="page-684-0"></span>**3.2.5.232 Microsoft.BusinessData.Runtime.Subscription**

**TypeId:** {69AA7DD9-23A0-4E20-9464-0749FC0E6406}

**ShortName:** SP.BusinessData.Runtime.Subscription

The **[subscription](#page-105-0)** registration information token returned in response to the Subscriber stereotype call. This object is used as an input in the EventUnsubscriber stereotype call.

## **3.2.5.232.1 Properties**

### **3.2.5.232.1.1Scalar Properties**

**3.2.5.232.1.1.1 Hash**

**Type: [CSOM String](#page-94-0)**

**Accessibility:** Read Only

The digest header set by **[Business Connectivity Services \(BCS\)](#page-92-0)** to identify the **[Subscription](#page-105-0)** during Unsubscribe.

## **3.2.5.232.1.1.2 ID**

**Type: [CSOM dictionary](#page-93-0)**

**Accessibility:** Read Only

The map of **[subscription](#page-105-0)** identifier names and their values returned by the external system during the Subscriber stereotype call.

### **3.2.5.232.1.2ObjectPath Properties**

None.

## **3.2.5.232.2 Methods**

### **3.2.5.232.2.1Scalar Methods**

None.

## **3.2.5.232.2.2ObjectPath Methods**

### **3.2.5.232.2.2.1 CSOM Constructor**

Creates an instance of type Subscription (section [3.2.5.232\)](#page-684-0).

#### **Parameters:**

*id:* The map of subscription identifier names and their values returned by the external system during the Subscriber stereotype call.

### Type: **[CSOM dictionary](#page-93-0)**

*hash:* The digest header set by **[Business Connectivity Services \(BCS\)](#page-92-0)** to identity the **[Subscription](#page-105-0)** during Unsubscribe.

Type: **[CSOM String](#page-94-0)**

# <span id="page-685-1"></span>**3.2.5.233 Microsoft.SharePoint.Administration.SPAnalyticsUsageService**

**TypeId:** {D75AAFC0-CBE3-4930-9637-BB32DD276C8F}

**ShortName:** Microsoft.SharePoint.Administration.SPAnalyticsUsageService

Represents the entry point for the Event REST service exposed through CSOM. $\leq$ 231>

# **3.2.5.233.1 Properties**

## **3.2.5.233.1.1Scalar Properties**

None.

## **3.2.5.233.1.2ObjectPath Properties**

None.

**3.2.5.233.2 Methods**

## **3.2.5.233.2.1Scalar Methods**

<span id="page-685-2"></span>**3.2.5.233.2.1.1 logevent**

### **Return Type:** None

Used to log events.

### **Parameters:**

*usageEntry:* the **UsageEntry** (section [3.2.5.234\)](#page-685-0) object representing the event.

Type: Microsoft.SharePoint.Administration.UsageEntry

The **UsageEntry** object is validated. **usageEntry.ItemId** (section [3.2.5.234.1.1.2\)](#page-686-0) is a required property. **usageEntry.EventTypeId** (section [3.2.5.234.1.1.1\)](#page-686-1) is required and MUST be a valid event type. If **usageEntry.Site** (section [3.2.5.234.1.1.4\)](#page-686-2) equals **Guid.Empty**, the current site is used.

## **3.2.5.233.2.2ObjectPath Methods**

## **3.2.5.233.2.2.1 CSOM Constructor**

Creates an instance of type **SPAnalyticsUsageService** (section [3.2.5.233\)](#page-685-1)

**Parameters:** None

## <span id="page-685-0"></span>**3.2.5.234 Microsoft.SharePoint.Administration.UsageEntry**

**TypeId:** {6DFA6EB7-93AF-4625-95EA-508B84BE1751}

**ShortName:** Microsoft.SharePoint.Administration.UsageEntry

Represents an event, logged through the **logevent** method (section [3.2.5.233.2.1.1\)](#page-685-2)[.<232>](#page-842-1)

# **3.2.5.234.1 Properties**

# **3.2.5.234.1.1Scalar Properties**

## <span id="page-686-1"></span>**3.2.5.234.1.1.1 EventTypeId**

### **Type: [CSOM Int32](#page-94-1)**

### **Accessibility:** Read/Write

MUST be one of the values described in section [3.2.5.168.](#page-565-0)

## <span id="page-686-0"></span>**3.2.5.234.1.1.2 ItemId**

### **Type: [CSOM String](#page-94-0)**

### **Accessibility:** Read/Write

The identifier of the item to which the event applies.

### **3.2.5.234.1.1.3 ScopeId**

### **Type: [CSOM GUID](#page-94-2)**

### **Accessibility:** Read/Write

A scope identifier to which the event applies.

### <span id="page-686-2"></span>**3.2.5.234.1.1.4 Site**

### **Type: [CSOM GUID](#page-94-2)**

### **Accessibility:** Read/Write

The identifier of the site to which the event applies.

## **3.2.5.234.1.1.5 User**

### **Type: [CSOM String](#page-94-0)**

**Accessibility:** Read/Write

The identifier of the user which the event relates to.

## **3.2.5.234.1.2ObjectPath Properties**

None.

## **3.2.5.235 Microsoft.BusinessData.Infrastructure.EntityInstanceIdEncoder**

**TypeId:** {7B23E667-073D-42E2-B519-2FF52345735A}

**ShortName:** Microsoft.SharePoint.BusinessData.Infrastructure.EntityInstanceIdEncoder

Encodes and decodes **[EntityInstance](#page-96-0)** identifiers.

# **3.2.5.235.1 Properties**

## **3.2.5.235.1.1Scalar Properties**

None.

# **3.2.5.235.1.2ObjectPath Properties**

None.

## **3.2.5.235.2 Methods**

# **3.2.5.235.2.1Scalar Methods**

# **3.2.5.235.2.1.1 EncodeEntityInstanceId**

This method is a **[static CSOM method](#page-104-0)**.

### **Return Type: [CSOM String](#page-94-0)**

Encodes the external item sub-identifiers and returns the encoded external item identifier.

### **Parameters:**

*subIdentifiers:* An array of external item sub-identifiers.

### Type: **[CSOM array](#page-93-1)** of **[CSOM Object](#page-94-3)**

This method is not available in ECMAScript [\(\[ECMA-262-1999\]\)](https://go.microsoft.com/fwlink/?LinkId=153655).

### **Exceptions:**

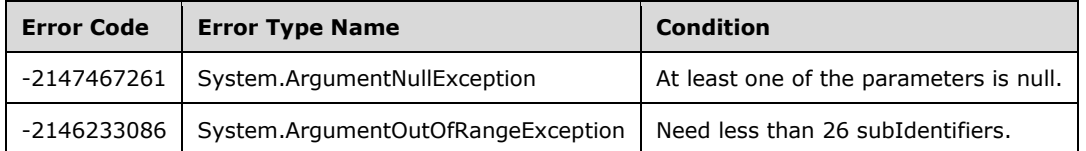

# **3.2.5.235.2.2ObjectPath Methods**

None.

## <span id="page-687-0"></span>**3.2.5.236 Microsoft.BusinessData.Infrastructure.ExternalSubscriptionStore**

**TypeId:** {B5D4DFA9-E948-4068-A32B-012EEA5A1A61}

**ShortName:** SP.BusinessData.Infrastructure.ExternalSubscriptionStore

Defines a SharePoint list which contains a collection of **[subscriptions](#page-105-0)**. This collection is referred to in this section as the "external subscription store".

## **3.2.5.236.1 Properties**

## **3.2.5.236.1.1Scalar Properties**

None.

## **3.2.5.236.1.2ObjectPath Properties**

None.

# **3.2.5.236.2 Methods**

# **3.2.5.236.2.1Scalar Methods**

# **3.2.5.236.2.1.1 IndexStore**

### **Return Type:** None

Indexes the external subscription store.

#### **Parameters:** None

#### **Exceptions:**

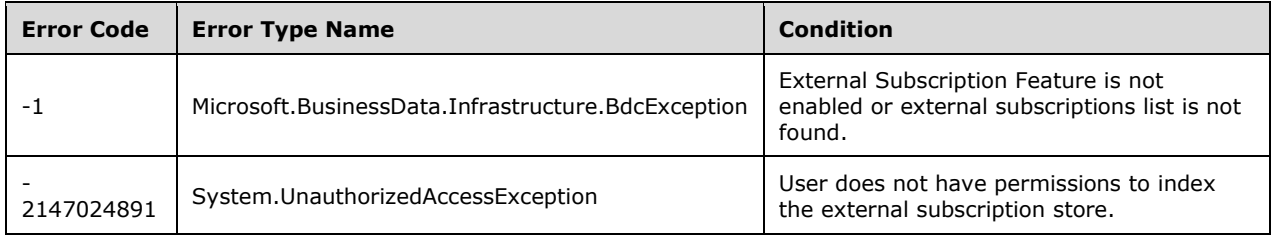

# **3.2.5.236.2.2ObjectPath Methods**

# **3.2.5.236.2.2.1 CSOM Constructor**

Creates an instance of type **ExternalSubscriptionStore** (section [3.2.5.236\)](#page-687-0).

### **Parameters:**

*web:* The **[site](#page-104-1)** containing the external subscription store.

Type: Microsoft.SharePoint.Client.Web

It MUST NOT be NULL.

## **3.2.5.237 Microsoft.SharePoint.Client.App**

**TypeId:** {7B3E0C67-45C1-423C-AF60-240BD774ADC0}

**ShortName:** SP.App

Specifies an **[app package](#page-91-0)**.

## **3.2.5.237.1 Properties**

## **3.2.5.237.1.1Scalar Properties**

## **3.2.5.237.1.1.1 AssetId**

### **Type: [CSOM String](#page-94-0)**

### **Accessibility:** Read Only

If the **[app package](#page-91-0)** is from the marketplace, the value MUST be a unique identifier for the app package in the marketplace. Otherwise it MUST be NULL.

# **3.2.5.237.1.1.2 ContentMarket**

## **Type: [CSOM String](#page-94-0)**

### **Accessibility:** Read Only

If the **[app package](#page-91-0)** is from the marketplace, the value MUST be the **[marketplace content market](#page-100-0)** of the **[app \(2\)](#page-91-1)**. Otherwise it MUST be NULL.

## **3.2.5.237.1.1.3 VersionString**

### **Type: [CSOM String](#page-94-0)**

### **Accessibility:** Read Only

Specifies the version of the **[app package](#page-91-0)**.

It MUST NOT be NULL. It MUST NOT be empty string.

## **3.2.5.237.1.2ObjectPath Properties**

None.

# **3.2.5.237.2 Methods**

## **3.2.5.237.2.1Scalar Methods**

None.

# **3.2.5.237.2.2ObjectPath Methods**

None.

## **3.2.5.238 Microsoft.SharePoint.Client.AppInstanceStatus**

**ShortName:** SP.AppInstanceStatus

**Flag:** false

Specifies the lifecycle status of this **[app instance](#page-91-2)**.

# **3.2.5.238.1 Field Values**

## **3.2.5.238.1.1InvalidStatus**

### **Value:** 0

This value indicates an internal product error. An app instance SHOULD NOT have this value.

## **3.2.5.238.1.2Installing**

### **Value:** 1

This value indicates that the **[app instance](#page-91-2)** is in the process of installing.

## **3.2.5.238.1.3Canceling**

### **Value:** 7

This value indicates that the **[app instance](#page-91-2)** was installing, but was cancelled, and is now uninstalling.

# **3.2.5.238.1.4Uninstalling**

## **Value:** 4

This value indicates that the **[app instance](#page-91-2)** is uninstalling.

# **3.2.5.238.1.5Installed**

## **Value:** 5

This value indicates that the **[app instance](#page-91-2)** is installed.

# **3.2.5.238.1.6Upgrading**

### **Value:** 8

This value indicates that the **[app instance](#page-91-2)** is upgrading.

## **3.2.5.238.1.7Initialized**

### **Value:** 9

This value indicates that the **[app instance](#page-91-2)** has been created, but not yet installed.

# **3.2.5.238.1.8UpgradeCanceling**

### **Value:** 10

This value indicates that the **[app instance](#page-91-2)** was upgrading, but has cancelled.

## **3.2.5.238.1.9Disabling**

## **Value:** 11

This value indicates that the **[app instance](#page-91-2)** is disabling.

## **3.2.5.238.1.10 Disabled**

### **Value:** 12

This value indicates that the **[app instance](#page-91-2)** is disabled.

## **3.2.5.238.1.11 SecretRolling**

## **Value:** 13

This value indicates that the **[app instance](#page-91-2)** is rolling the secret associated with its **[app principal](#page-91-3)**.

## **3.2.5.238.1.12 Recycling**

## **Value:** 14

This value indicates that the **[App instance](#page-91-2)** is moving to the **[recycle](#page-102-0)** bin.

## **3.2.5.238.1.13 Recycled**

## **Value:** 15

This value indicates that the **[App instance](#page-91-2)** is in the **[recycle](#page-102-0)** bin.

# **3.2.5.238.1.14 Restoring**

## **Value:** 16

This value indicates that the **[App instance](#page-91-2)** is moving from the **[recycled](#page-103-0)** bin back to Installed.

## **3.2.5.238.1.15 RestoreCanceling**

**Value:** 17

This value indicates that the **[App instance](#page-91-2)** was restoring from the **[recycle](#page-102-0)** bin, but has cancelled.

## **3.2.5.239 Microsoft.SharePoint.Client.AppLicense**

**TypeId:** {D3425BF9-FE82-4957-AFDA-5FBD21DABB85}

**ShortName:** SP.AppLicense

Specifies a **[marketplace license](#page-100-1)**. <233>

### **3.2.5.239.1 Properties**

### **3.2.5.239.1.1Scalar Properties**

# **3.2.5.239.1.1.1 RawXMLLicenseToken**

### **Type: [CSOM String](#page-94-0)**

### **Accessibility:** Read Only

The implementation-specific **[XML](#page-108-0)** that specifies the **[marketplace license token](#page-100-2)**.

## **3.2.5.239.1.2ObjectPath Properties**

None.

## **3.2.5.240 Microsoft.SharePoint.Client.AppLicenseCollection**

**TypeId:** {47BEB529-4C4B-41BA-B717-28D18FBDF258}

**ShortName:** SP.AppLicenseCollection

Specifies a collection of **[marketplace licenses](#page-100-1)**[.<234>](#page-842-3)

## **3.2.5.240.1 Properties**

## **3.2.5.240.1.1Scalar Properties**

None.

## **3.2.5.240.1.2ObjectPath Properties**

None.

# **3.2.5.241 Microsoft.SharePoint.Client.AppLicenseType**

**ShortName:** SP.AppLicenseType

### **Flag:** false

Enumeration of the possible types of **[marketplace licenses](#page-100-1)** that can enable trial periods for or perpetual usage of a **[SharePoint Add-in](#page-103-1)** (an **[app \(2\)](#page-91-1)**), and can also limit the number of people who are able to use the app (2).

## **3.2.5.241.1 Field Values**

## **3.2.5.241.1.1PerpetualMultiUser**

### **Value:** 0

Specifies a non-trial **[marketplace license](#page-100-1)** with a limit on the number of people who can use the **[app](#page-91-1)  [\(2\)](#page-91-1)**.

## **3.2.5.241.1.2PerpetualAllUsers**

**Value:** 1

Specifies a non-trial **[marketplace license](#page-100-1)** without a limit on the number of people who can use the **[app \(2\)](#page-91-1)**.

## **3.2.5.241.1.3TrialMultiUser**

**Value:** 2

Specifies a trial **[marketplace license](#page-100-1)** with a limit on the number of people who can use the **[app \(2\)](#page-91-1)**.

## **3.2.5.241.1.4TrialAllUsers**

### **Value:** 3

Specifies a trial **[marketplace license](#page-100-1)** without a limit on the number of people who can use the **[app](#page-91-1)  [\(2\)](#page-91-1)**.

## **3.2.5.242 Microsoft.SharePoint.Client.Language**

**TypeId:** {EAE9F1B5-1AE9-417B-9A8B-04A1B4C05A4B}

**ShortName:** SP.Language

Represents a natural language.

## **3.2.5.242.1 Properties**

# **3.2.5.242.1.1Scalar Properties**

## **3.2.5.242.1.1.1 DisplayName**

### **Type: [CSOM String](#page-94-0)**

### **Accessibility:** Read Only

Specifies the name of the language as displayed in the user interface.

# **3.2.5.242.1.1.2 LanguageTag**

## **Type: [CSOM String](#page-94-0)**

### **Accessibility:** Read Only

Specifies the corresponding **[culture name](#page-94-4)** for the language.

## **3.2.5.242.1.1.3 Lcid**

## **Type: [CSOM Int32](#page-94-1)**

**Accessibility:** Read Only

Specifies the **language [code identifier \(LCID\)](#page-98-0)** for the language.

## **3.2.5.242.1.2ObjectPath Properties**

None.

## **3.2.5.243 Microsoft.SharePoint.Client.ListItemFormUpdateValue**

**TypeId:** {03745A5A-2400-440E-92D6-DAD4AFEE30A6}

**ShortName:** SP.ListItemFormUpdateValue

Specifies the properties of a **[list item](#page-99-0) [field \(2\)](#page-96-1)** and its value.

## **3.2.5.243.1 Properties**

**3.2.5.243.1.1Scalar Properties**

## **3.2.5.243.1.1.1 ErrorMessage**

### **Type: [CSOM String](#page-94-0)**

**Accessibility:** Read/Write

Specifies the error message result after validating the value for the **[field \(2\)](#page-96-1)**.

## **3.2.5.243.1.1.2 FieldName**

### **Type: [CSOM String](#page-94-0)**

**Accessibility:** Read/Write

Specifies the **[field internal name](#page-96-2)** for a **[field \(2\)](#page-96-1)**.

## **3.2.5.243.1.1.3 FieldValue**

### **Type: [CSOM String](#page-94-0)**

**Accessibility:** Read/Write

Specifies a value for a **[field \(2\)](#page-96-1)**.

## **3.2.5.243.1.1.4 HasException**

**Type: CSOM [Boolean](#page-93-2)**

### **Accessibility:** Read/Write

Specifies whether there was an error result after validating the value for the **[field \(2\)](#page-96-1)**.

## **3.2.5.243.1.2ObjectPath Properties**

None.

# **3.2.5.244 Microsoft.SharePoint.Client.MenuNode**

**TypeId:** {B85A901B-328E-4378-922F-4F9AE35B36E1}

### **ShortName:** SP.MenuNode

Represents a navigation node in the navigation hierarchy. A navigation hierarchy is a tree structure of navigation nodes.

### **3.2.5.244.1 Properties**

### **3.2.5.244.1.1Scalar Properties**

### **3.2.5.244.1.1.1 CustomProperties**

### **Type: [CSOM dictionary](#page-93-0)**

### **Accessibility:** Read/Write

Contains key value pairs, where both the key and value MUST be of type **[CSOM String](#page-94-0)**.

The keys SHOULD be prefixed with "Nav\_", "\_Nav\_" or "\_Sys\_Facet\_".

## **3.2.5.244.1.1.2 FriendlyUrlSegment**

### **Type: [CSOM String](#page-94-0)**

### **Accessibility:** Read/Write

Specifies the **[URL](#page-106-1)** of the navigation node relative to the URL of the parent navigation node.

### **3.2.5.244.1.1.3 IsHidden**

### **Type: [CSOM Boolean](#page-93-2)**

### **Accessibility:** Read/Write

Specifies whether the node will be hidden in the navigation menu. During editing, all nodes temporarily become visible so that they can be edited.

### **3.2.5.244.1.1.4 Key**

### **Type: [CSOM String](#page-94-0)**

### **Accessibility:** Read/Write

Specifies the identifier for the navigation node in the menu tree. If the navigation node does not exist on the protocol server, this value MUST be an empty string.

It MUST NOT be NULL.

# **3.2.5.244.1.1.5 Nodes**

**Type: [CSOM array](#page-93-1)** of Microsoft.SharePoint.Client.MenuNode

**Accessibility:** Read/Write

Specifies an array of child nodes.

## <span id="page-695-0"></span>**3.2.5.244.1.1.6 NodeType**

**Type:** Microsoft.SharePoint.Client.MenuNodeType

### **Accessibility:** Read/Write

Specifies the type of the navigation node.

# **3.2.5.244.1.1.7 SimpleUrl**

### **Type: [CSOM String](#page-94-0)**

### **Accessibility:** Read/Write

If the **NodeType** (section [3.2.5.244.1.1.6\)](#page-695-0) property is set to "SimpleLink", this property represents the **[URL](#page-106-1)** of the navigation node. The URL can be relative or absolute. If the value is a relative URL, it can begin with URL tokens "~site" and "~sitecollection". These tokens indicate that the URL is either relative to the **[site](#page-104-1)** or to the **[site collection](#page-104-2)** respectively. If the **NodeType** (section 3.2.5.244.1.1.6) property is not set to "SimpleLink", the value MUST be an empty string.

## **3.2.5.244.1.1.8 Title**

### **Type: [CSOM String](#page-94-0)**

### **Accessibility:** Read/Write

Specifies the title of the navigation node. The value is in the preferred language of the user, if available, or is in the default language of the **[site](#page-104-1)** as a fallback.

## **3.2.5.244.1.2ObjectPath Properties**

None.

## **3.2.5.245 Microsoft.SharePoint.Client.MenuNodeType**

### **ShortName:** SP.MenuNodeType

**Flag:** false

Represents the different types of menu nodes.

## **3.2.5.245.1 Field Values**

## **3.2.5.245.1.1SimpleLink**

### **Value:** 0

Standard navigation menu node. If the URL is blank, then the node acts as a menu caption with no hyperlink.

## **3.2.5.245.1.2FriendlyUrl**

### **Value:** 1

Special **[taxonomy navigation](#page-105-1)** menu node that defines a user friendly **[URL](#page-106-1)**.

## **3.2.5.246 Microsoft.SharePoint.Client.MenuState**

**TypeId:** {B85A901B-328E-4378-922F-4F9AE35B36E0}

### **ShortName:** SP.MenuState

A menu tree which can be shown in the **[Quick Launch](#page-102-1)** of a **[site](#page-104-1)**.

## **3.2.5.246.1 Properties**

## **3.2.5.246.1.1Scalar Properties**

## **3.2.5.246.1.1.1 FriendlyUrlPrefix**

### **Type: [CSOM String](#page-94-0)**

**Accessibility:** Read/Write

Specifies the **[site collection](#page-104-2)** relative **[URL](#page-106-1)** for the root node of the menu tree.

## **3.2.5.246.1.1.2 Nodes**

**Type: [CSOM array](#page-93-1)** of Microsoft.SharePoint.Client.MenuNode

### **Accessibility:** Read/Write

The child nodes of the root node of the menu tree.

## **3.2.5.246.1.1.3 SimpleUrl**

### **Type: [CSOM String](#page-94-0)**

### **Accessibility:** Read/Write

If the **NodeType** property (section [3.2.5.244.1.1.6\)](#page-695-0) of the menu tree root node is set to "SimpleLink", this property represents the **[URL](#page-106-1)** of the root node. The URL can be relative or absolute. If the value is a relative URL, it can begin with URL tokens "~site" and "~sitecollection". These tokens indicate that the URL is either relative to the **[site](#page-104-1)** or to the **[site collection](#page-104-2)** respectively. If the **NodeType** property (section 3.2.5.244.1.1.6) of the menu tree root node is not set to "SimpleLink", this value MUST be NULL.

## **3.2.5.246.1.1.4 SPSitePrefix**

### **Type: [CSOM String](#page-94-0)**

### **Accessibility:** Read/Write

Defines the text that SHOULD be substituted for "~sitecollection/" in relative links (such as "~sitecollection/Pages/MyPage.aspx ").

## **3.2.5.246.1.1.5 SPWebPrefix**

### **Type: [CSOM String](#page-94-0)**

**Accessibility:** Read/Write

Defines the text that SHOULD be substituted for "~site/" in relative links (such as "~site/Pages/MyPage.aspx").

# **3.2.5.246.1.1.6 StartingNodeKey**

## **Type: [CSOM String](#page-94-0)**

### **Accessibility:** Read/Write

Specifies the identifier for the root node in the menu tree.

## **3.2.5.246.1.1.7 StartingNodeTitle**

### **Type: [CSOM String](#page-94-0)**

### **Accessibility:** Read/Write

Specifies the title of the root node in the menu tree.

### **3.2.5.246.1.1.8 Version**

### **Type: [CSOM String](#page-94-0)**

### **Accessibility:** Read/Write

Specifies an implementation-specific value that the protocol server uses to detect external changes.

### **3.2.5.246.1.2ObjectPath Properties**

None.

## **3.2.5.247 Microsoft.SharePoint.Client.ObjectSharingInformationUser**

**TypeId:** {F7B7FE66-58A7-4843-882D-99AF0D97992B}

**ShortName:** SP.ObjectSharingInformationUser

Contains information about a **[principal](#page-102-2)** with whom a **[securable object](#page-103-2)** is shared. It can be a user or a **[group](#page-98-1)**.

## **3.2.5.247.1 Properties**

### **3.2.5.247.1.1Scalar Properties**

### **3.2.5.247.1.1.1 Department**

### **Type: [CSOM String](#page-94-0)**

### **Accessibility:** Read Only

Specifies the department for the user.

It MUST be NULL or empty if the **[principal](#page-102-2)** is a **[group](#page-98-1)**.

## **3.2.5.247.1.1.2 Email**

### **Type: [CSOM String](#page-94-0)**

**Accessibility:** Read Only

Specifies the email address for the user.

It MUST be NULL or empty if the **[principal](#page-102-2)** is a **[group](#page-98-1)**.

## **3.2.5.247.1.1.3 Id**

# **Type: [CSOM Int32](#page-94-1)**

**Accessibility:** Read Only

Specifies the identifier of the **[principal](#page-102-2)**.

# **3.2.5.247.1.1.4 JobTitle**

### **Type: [CSOM String](#page-94-0)**

**Accessibility:** Read Only

Specifies the job title of the user.

It MUST be NULL or empty if the **[principal](#page-102-2)** is a **[group](#page-98-1)**.

## **3.2.5.247.1.1.5 Name**

### **Type: [CSOM String](#page-94-0)**

### **Accessibility:** Read Only

Specifies the name of the **[principal](#page-102-2)**.

It MUST NOT be NULL. It MUST NOT be empty.

## **3.2.5.247.1.1.6 Picture**

### **Type: [CSOM String](#page-94-0)**

**Accessibility:** Read Only

Specifies the picture **[URL](#page-106-1)** of the user.

It MUST be NULL or empty if the **[principal](#page-102-2)** is a **[group](#page-98-1)**.

## **3.2.5.247.1.1.7 SipAddress**

### **Type: [CSOM String](#page-94-0)**

**Accessibility:** Read Only

Specifies the SIP address of the user.

It MUST be NULL or empty if the **[principal](#page-102-2)** is a **[group](#page-98-1)**.

## **3.2.5.247.1.1.8 CustomRoleNames**

### **Type: [CSOM String](#page-94-0)**

### **Accessibility:** Read Only

Specifies the custom **[role](#page-103-3)** names that the user has for a **[document](#page-95-0)**.

It MUST be NULL or empty for a **[securable object](#page-103-2)** that is not a document.

# **3.2.5.247.1.1.9 HasEditPermission**

### **Type: [CSOM Boolean](#page-93-2)**

### **Accessibility:** Read Only

Indicates whether the **[principal](#page-102-2)** has Edit permission for a **[document](#page-95-0)**. It MUST be false for a **[securable object](#page-103-2)** that is not a document.

# **3.2.5.247.1.1.10 HasViewPermission**

## **Type: [CSOM Boolean](#page-93-2)**

**Accessibility:** Read Only

Indicates whether the **[principal](#page-102-2)** has View permission for a **[document](#page-95-0)**.

It MUST be false for a **[securable object](#page-103-2)** that is not a document.

# **3.2.5.247.1.1.11 IsSiteAdmin**

### **Type: [CSOM Boolean](#page-93-2)**

**Accessibility:** Read Only

Indicates whether user is a **[site collection](#page-104-2)** administrator.

It MUST be false if the **[principal](#page-102-2)** is a **[group](#page-98-1)**.

# **3.2.5.247.1.1.12 LoginName**

### **Type: [CSOM String](#page-94-0)**

### **Accessibility:** Read Only

Specifies the login name for the **[principal](#page-102-2)**.

It MUST NOT be NULL. It MUST NOT be empty.

# **3.2.5.247.1.1.13 IsDomainGroup**

### **Type: [CSOM Boolean](#page-93-2)**

**Accessibility:** Read Only

Specifies whether the user is a DomainGroup.

# **3.2.5.247.1.1.14 IsMemberOfGroup**

### **Type: [CSOM Boolean](#page-93-2)**

**Accessibility:** Read Only

Specifies whether the user is a member of SPGroup.

## **3.2.5.247.1.2ObjectPath Properties**

## **3.2.5.247.1.2.1 User**

**Type:** Microsoft.SharePoint.Client.User

# **Accessibility:** Read Only

Specifies the user with whom a **[securable object](#page-103-2)** is shared.

# **3.2.5.247.1.2.2 Principal**

**Type:** Microsoft.SharePoint.Client.Principal

# **Accessibility:** Read Only

The **[principal](#page-102-2)** with whom a **[securable object](#page-103-2)** is shared. It is either a user or a **[group](#page-98-1)**.

It MUST NOT be NULL.

# **3.2.5.247.2 Methods**

# **3.2.5.247.2.1Scalar Methods**

None.

# **3.2.5.247.2.2ObjectPath Methods**

None.

# **3.2.5.248 Microsoft.SharePoint.Client.OpenWebOptions**

**ShortName:** SP.OpenWebOptions

**Flag:** true

The **OpenWebOptions** type specifies if additional navigation information is to be returned with the **[site](#page-104-1)**.

# **3.2.5.248.1 Field Values**

## **3.2.5.248.1.1None**

**Value:** 0

This value specifies that no additional navigation information is to be returned with the **[site](#page-104-1)**.

# **3.2.5.248.1.2InitNavigationCache**

## **Value:** 1

This value specifies that the navigation information is to be returned with the **[site](#page-104-1)**.

# <span id="page-700-0"></span>**3.2.5.249 Microsoft.SharePoint.Client.RequestVariable**

**TypeId:** {5806D374-4904-49E9-A73F-3265EE2E06C6}

## **ShortName:** SP.RequestVariable

Specifies a variable that can be used while processing requests between protocol server and protocol client.

# **3.2.5.249.1 Properties**

# **3.2.5.249.1.1Scalar Properties**

## **3.2.5.249.1.1.1 Value**

### **Type: [CSOM String](#page-94-0)**

**Accessibility:** Read Only

The value of this request variable.

# **3.2.5.249.1.2ObjectPath Properties**

None.

# **3.2.5.249.2 Methods**

## **3.2.5.249.2.1Scalar Methods**

## **3.2.5.249.2.1.1 Append**

### **Return Type:** None

Appends a value to the value of this request variable.

### **Parameters:**

*value:* The value to be appended to the current value of this request variable.

Type: **[CSOM String](#page-94-0)**

## **3.2.5.249.2.1.2 Set**

### **Return Type:** None

Sets the value of this request variable.

### **Parameters:**

*value:* The value to be set for this request variable.

Type: **[CSOM String](#page-94-0)**

## **3.2.5.249.2.2ObjectPath Methods**

## **3.2.5.249.2.2.1 CSOM Constructor**

Instantiates an instance of type **RequestVariable** (section [3.2.5.249\)](#page-700-0).

**Parameters:** None

## **3.2.5.250 Microsoft.SharePoint.Client.SiteUrl**

**TypeId:** {D7DA1187-8020-42EC-97F4-823AC965AC75}

### **ShortName:** SP.SiteUrl

Represents a **[URL](#page-106-1)** for a **[site collection](#page-104-2)**.

# **3.2.5.250.1 Properties**

## **3.2.5.250.1.1Scalar Properties**

None.

# **3.2.5.250.1.2ObjectPath Properties**

None.

## **3.2.5.250.2 Methods**

# **3.2.5.250.2.1Scalar Methods**

None.

# **3.2.5.250.2.2ObjectPath Methods**

None.

# **3.2.5.251 Microsoft.SharePoint.Client.UserIdInfo**

**TypeId:** {C5C3AE1A-63B6-4F25-A887-54B0B20A28E2}

### **ShortName:** SP.UserIdInfo

Contains an identity provider's unique identifier information.

## **3.2.5.251.1 Properties**

# **3.2.5.251.1.1Scalar Properties**

**3.2.5.251.1.1.1 NameId**

## **Type: [CSOM String](#page-94-0)**

**Accessibility:** Read Only

Specifies the identity provider's unique identifier.

## **3.2.5.251.1.1.2 NameIdIssuer**

### **Type: [CSOM String](#page-94-0)**

### **Accessibility:** Read Only

Specifies the identity provider's display name as registered in a **[farm](#page-96-3)**.

## **3.2.5.251.1.2ObjectPath Properties**

None.

## **3.2.5.252 Microsoft.SharePoint.Client.Utilities.SPWOPIFrameAction**

**ShortName:** SP.Utilities.SPWOPIFrameAction

**Flag:** false

Specifies distinct operations that are available for the **[list item](#page-99-0)**.

# **3.2.5.252.1 Field Values**

# **3.2.5.252.1.1View**

## **Value:** 0

Requests a browser-based viewing experience.

# **3.2.5.252.1.2Edit**

## **Value:** 1

Requests a browser-based editing experience.

# **3.2.5.252.1.3MobileView**

## **Value:** 2

Requests a mobile browser-based viewing experience.

# **3.2.5.252.1.4InteractivePreview**

### **Value:** 3

Requests a browser-based previewing experience, suitable for use in an iFrame.

# **3.2.5.252.1.5Syndicate**

## **Value:** 4

Opens the item in syndicate mode.

## **3.2.5.252.1.6LegacyWebService**

## **Value:** 5

Opens the item in legacy web service mode.

## <span id="page-703-0"></span>**3.2.5.253 Microsoft.SharePoint.Navigation.REST.NavigationServiceRest**

**TypeId:** {8FE28B7A-6EBF-4F28-B564-5F0729301FAC}

**ShortName:** Microsoft.SharePoint.Navigation.REST.NavigationServiceRest

The entry point for REST-based navigation service operations.

## **3.2.5.253.1 Properties**

## **3.2.5.253.1.1Scalar Properties**

None.

## **3.2.5.253.1.2ObjectPath Properties**

None.

## **3.2.5.253.2 Methods**

# **3.2.5.253.2.1Scalar Methods**

## **3.2.5.253.2.1.1 MenuNodeKey**

#### **Return Type: [CSOM String](#page-94-0)**

Returns the unique key for a node within the menu tree. If a key cannot be found, an exception is returned.

#### **Parameters:**

*currentUrl:* A URL relative to the **[site collection](#page-104-2)** identifying the node within the menu tree.

Type: CSOM String

*mapProviderName:* The name identifying a provider to use for the look up[.<235>](#page-843-0)

Type: CSOM String

## **3.2.5.253.2.1.2 MenuState**

**Return Type:** Microsoft.SharePoint.Client.MenuState

Returns the menu tree rooted at the specified root node for a given provider.

#### **Parameters:**

*menuNodeKey:* A unique key identifying the node that will be used as root node in the returned result.

#### Type: **[CSOM String](#page-94-0)**

*mapProviderName:* The name identifying the provider to use. [<236>](#page-843-1)

Type: CSOM String

*depth:* The number of levels to include in the returned site map. If no value is specified, a depth of 10 is used.

### Type: **[CSOM Int32](#page-94-1)**

*customProperties:* A comma separated list of custom properties to request. The character "\" is used to escape commas, allowing comma to be part of the property names.

Type: CSOM String

### **3.2.5.253.2.2ObjectPath Methods**

### **3.2.5.253.2.2.1 CSOM Constructor**

Instantiates an instance of type **NavigationServiceRest** (section [3.2.5.253\)](#page-703-0).

**Parameters:** None

### **3.2.5.254 Microsoft.SharePoint.Client.UpgradeInfo**

**TypeId:** {A012E5FA-A28F-4232-9561-C4033F61C889}

**ShortName:** SP.UpgradeInfo

A class containing **[site collection](#page-104-2)** upgrade information.

# **3.2.5.254.1 Properties**

## **3.2.5.254.1.1Scalar Properties**

**3.2.5.254.1.1.1 ErrorFile**

### **Type: [CSOM String](#page-94-0)**

**Accessibility:** Read Only

Specifies the location of the file that contains upgrade errors.

### **3.2.5.254.1.1.2 Errors**

### **Type: [CSOM Int32](#page-94-1)**

**Accessibility:** Read Only

Specifies the number of errors encountered during the **[site collection](#page-104-2)** upgrade.

### **3.2.5.254.1.1.3 LastUpdated**

#### **Type: [CSOM DateTime](#page-93-3)**

**Accessibility:** Read Only

Specifies the **DateTime** of the latest upgrade progress update.

### **3.2.5.254.1.1.4 LogFile**

### **Type: [CSOM String](#page-94-0)**

**Accessibility:** Read Only

Specifies the location of the file that contains upgrade log.

### **3.2.5.254.1.1.5 RequestDate**

### **Type: [CSOM DateTime](#page-93-3)**

**Accessibility:** Read Only

Specifies the **DateTime** when the **[site collection](#page-104-2)** upgrade was requested.

### **3.2.5.254.1.1.6 RetryCount**

### **Type: [CSOM Int32](#page-94-1)**

#### **Accessibility:** Read Only

Specifies how many times the **[site collection](#page-104-2)** upgrade was attempted.

## **3.2.5.254.1.1.7 StartTime**

#### **Type: [CSOM DateTime](#page-93-3)**

#### **Accessibility:** Read Only

Specifies the **DateTime** when the **[site collection](#page-104-2)** upgrade was started.

# **3.2.5.254.1.1.8 Status**

**Type:** Microsoft.SharePoint.Client.UpgradeStatus

### **Accessibility:** Read Only

Specifies the current **[site collection](#page-104-2)** upgrade status.

# **3.2.5.254.1.1.9 UpgradeType**

**Type:** Microsoft.SharePoint.Client.UpgradeType

### **Accessibility:** Read Only

Specifies the type of the **[site collection](#page-104-2)** upgrade type. The type can be either a build-to-build upgrade, or a version-to-version upgrade.

### **3.2.5.254.1.1.10 Warnings**

### **Type: [CSOM Int32](#page-94-1)**

### **Accessibility:** Read Only

Specifies the number of warnings encountered during the **[site collection](#page-104-2)** upgrade.

## **3.2.5.254.1.2ObjectPath Properties**

None.

## **3.2.5.255 Microsoft.SharePoint.Client.UpgradeStatus**

**ShortName:** SP.UpgradeStatus

**Flag:** false

Specifies the status of the **[site collection](#page-104-2)** upgrade.

## **3.2.5.255.1 Field Values**

## **3.2.5.255.1.1None**

### **Value:** 0

Upgrade has not started.

## **3.2.5.255.1.2InProgress**

### **Value:** 1

Upgrade is in progress.

## **3.2.5.255.1.3Failed**

### **Value:** 2

Upgrade has failed.

# **3.2.5.255.1.4Completed**

## **Value:** 3

Upgrade has completed successfully.

# **3.2.5.256 Microsoft.SharePoint.Client.AppInstanceErrorDetails**

**TypeId:** {E1EE83CD-B0A5-4F57-A10C-5BCC11EB1C69}

**ShortName:** SP.AppInstanceErrorDetails

Specifies details about the error encountered during a lifecycle operation of an **[app instance](#page-91-2)**.

## **3.2.5.256.1 Properties**

## **3.2.5.256.1.1Scalar Properties**

**3.2.5.256.1.1.1 CorrelationId**

### **Type: [CSOM GUID](#page-94-2)**

**Accessibility:** Read/Write

Specifies the unique identifier of the lifecycle operation associated with the error.

# **3.2.5.256.1.1.2 ErrorDetail**

### **Type: [CSOM String](#page-94-0)**

**Accessibility:** Read Only

Specifies the detailed error message.

## **3.2.5.256.1.1.3 ErrorType**

**Type:** Microsoft.SharePoint.Client.AppInstanceErrorType

### **Accessibility:** Read/Write

Specifies the type of error as specified in section [3.2.5.258.](#page-709-0)

## **3.2.5.256.1.1.4 ErrorTypeName**

### **Type: [CSOM String](#page-94-0)**

### **Accessibility:** Read Only

Specifies the name for the error type.

## **3.2.5.256.1.1.5 ExceptionMessage**

## **Type: [CSOM String](#page-94-0)**

**Accessibility:** Read Only

Specifies the exception message that caused the error.

## **3.2.5.256.1.1.6 Source**

**Type:** Microsoft.SharePoint.Client.AppInstanceErrorSource

## **Accessibility:** Read/Write

Specifies the source of the error as specified in section [3.2.5.257.](#page-708-0)

## **3.2.5.256.1.1.7 SourceName**

### **Type: [CSOM String](#page-94-0)**

### **Accessibility:** Read Only

Specifies the name for the source of error.

## **3.2.5.256.1.2ObjectPath Properties**

None.

## **3.2.5.256.2 Methods**

## **3.2.5.256.2.1Scalar Methods**

None.

## **3.2.5.256.2.2ObjectPath Methods**

None.

## <span id="page-708-0"></span>**3.2.5.257 Microsoft.SharePoint.Client.AppInstanceErrorSource**

**ShortName:** SP.AppInstanceErrorSource

**Flag:** false

Specifies the source of error for the **[app instance](#page-91-2)** lifecycle operation.

## **3.2.5.257.1 Field Values**

## **3.2.5.257.1.1Common**

**Value:** 0

The error originated from none of the well-defined sources.

## **3.2.5.257.1.2AppWeb**

### **Value:** 1

The error originated from an **[app instance](#page-91-2)** lifecycle operation on the **[app\(2\)](#page-91-1) [site](#page-104-1)**.

## **3.2.5.257.1.3ParentWeb**

### **Value:** 2

The error originated from an **[app instance](#page-91-2)** lifecycle operation on the **[site](#page-104-1)** that contains the app instance.

## **3.2.5.257.1.4RemoteWebSite**

## **Value:** 3

The error originated from an **[app instance](#page-91-2)** lifecycle remote system operation outside of SharePoint.

# **3.2.5.257.1.5Database**

## **Value:** 4

The error originated from an **[app instance](#page-91-2)** lifecycle database operation.

# **3.2.5.257.1.6OfficeExtension**

### **Value:** 5

The error originated from an **[app instance](#page-91-2)** lifecycle operation associated with **[Office Add-in](#page-101-0)**.

## **3.2.5.257.1.7EventCallouts**

### **Value:** 6

The error originated from an **[app instance](#page-91-2)** lifecycle operation on a remote event receiver.

## **3.2.5.257.1.8Finalization**

### **Value:** 7

The error originated from the final step of an **[app instance](#page-91-2)** lifecycle operation.

# <span id="page-709-0"></span>**3.2.5.258 Microsoft.SharePoint.Client.AppInstanceErrorType**

**ShortName:** SP.AppInstanceErrorType

### **Flag:** false

Specifies the type of error that occurred during lifecycle operation for an **[app instance](#page-91-2)**.

## **3.2.5.258.1 Field Values**

## **3.2.5.258.1.1Transient**

**Value:** 0

A transient or intermittent error occurred during lifecycle operation.

## **3.2.5.258.1.2Configuration**

# **Value:** 1

An error related to configuration occurred during lifecycle operation.

# **3.2.5.258.1.3App**

## **Value:** 2

An error related to a bad **[app package](#page-91-0)** occurred during lifecycle operation.

# **3.2.5.259 Microsoft.SharePoint.Client.CompatibilityRange**

**TypeId:** {3A64E199-FBE8-4277-960B-9067471CF64B}

**ShortName:** SP.CompatibilityRange

Specifies a range of compatibility levels.

## **3.2.5.259.1 Properties**

## **3.2.5.259.1.1Scalar Properties**

None.

# **3.2.5.259.1.2ObjectPath Properties**

None.

## **3.2.5.259.2 Methods**

## **3.2.5.259.2.1Scalar Methods**

None.

# **3.2.5.259.2.2ObjectPath Methods**

None.

## **3.2.5.260 Microsoft.SharePoint.Client.AccessRequests**

**TypeId:** {E7DAE9F6-8AA5-4B86-92C8-61941D774C44}

**ShortName:** SP.AccessRequests

Provides functionality to operate on access requests and external user invitations.

## **3.2.5.260.1 Properties**

## **3.2.5.260.1.1Scalar Properties**

None.

## **3.2.5.260.1.2ObjectPath Properties**

None.

**3.2.5.260.2 Methods**

# **3.2.5.260.2.1Scalar Methods**

# **3.2.5.260.2.1.1 ChangeRequestStatus**

This method is a **[static CSOM method](#page-104-0)**.

**Return Type:** None

This method changes the status of an access request. The user executing this method MUST be in the associated site owners group.

#### **Parameters:**

*itemId:* The identifier of the access request.

#### Type: **[CSOM Int32](#page-94-1)**

This MUST be a non-negative integer id of a valid item in the list.

*newStatus:* The new status for the request.

Type: CSOM Int32

This MUST be an integer in the range 0 through 5.

*convStr:* A message to include with this update.

#### Type: **[CSOM String](#page-94-0)**

*permType:* The new permission type for this request.

Type: CSOM String

The values MUST be one of "Role Definition" or "SharePoint Group".

*permissionLevel:* The new permission level for this request.

Type: CSOM Int32

Based on what the *permType* is, the value MUST be a valid **ID** property (section [3.2.5.76.1.1.8\)](#page-351-0) of an existing site group or a valid **ID** property (section [3.2.5.113.1.1.4\)](#page-429-0) pointing to a role definition.

## **3.2.5.260.2.1.2 ChangeRequestStatusBulk**

This method is a **[static CSOM method](#page-104-0)**.

#### **Return Type:** None

Changes the status of a list of access requests. The user executing this method MUST be in the associated site owners group.

#### **Parameters:**

*requestIds:* The list of identifiers of the access requests.

Type: **[CSOM array](#page-93-1)** of **[CSOM Int32](#page-94-1)**

This array MUST contain at least one valid non negative integer. It MUST NOT be NULL. It MUST NOT be an empty array.

*newStatus:* The new status for the access requests.

Type: CSOM Int32

It MUST be an integer in the range 0 through 5. The status code MUST be one of the following:

**Status code Status description**

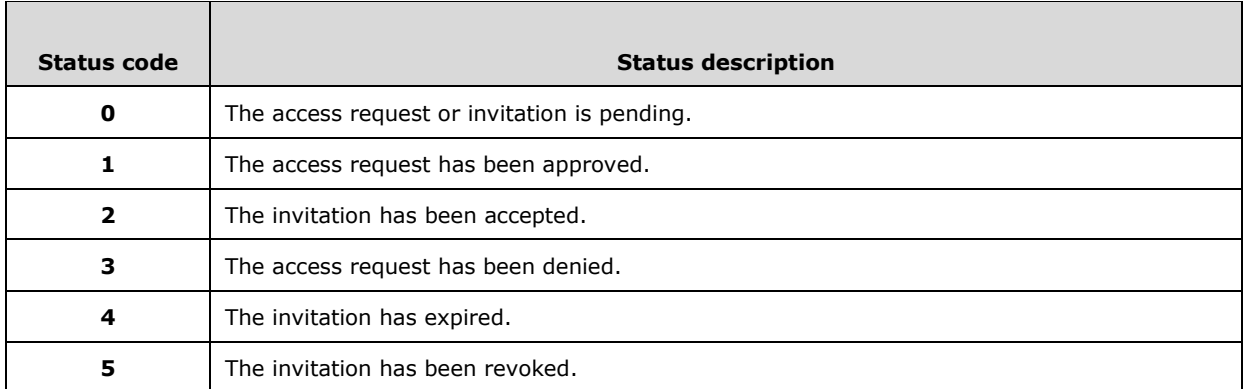

# **3.2.5.260.2.1.3 UpdateConversation**

## This method is a **[static CSOM method](#page-104-0)**.

### **Return Type:** None

Updates a conversation in a request.

### **Parameters:**

*itemId:* The identifier of the conversation.

### Type: **[CSOM Int32](#page-94-1)**

*convStr:* A message to include with this update.

### Type: **[CSOM String](#page-94-0)**

*web:* The **[site](#page-104-1)** containing the conversation.

Type: Microsoft.SharePoint.Client.Web

## **3.2.5.260.2.2ObjectPath Methods**

None.

## <span id="page-712-0"></span>**3.2.5.261 Microsoft.SharePoint.Client.AppContextSite**

**TypeId:** {5530F782-6A0D-41EC-BFD9-2CB628FE1557}

### **ShortName:** SP.AppContextSite

Specifies the request context information for a **[site collection](#page-104-2)** when a **[SharePoint Add-in](#page-103-1)** accesses that site collection.

## **3.2.5.261.1 Properties**

## **3.2.5.261.1.1Scalar Properties**

None.

## **3.2.5.261.1.2ObjectPath Properties**

# **3.2.5.261.1.2.1 Site**

**Type:** Microsoft.SharePoint.Client.Site

**Accessibility:** Read Only

Specifies the **[site collection](#page-104-2)** that is the target of the request from an **[app \(2\)](#page-91-1)**.

It MUST NOT be NULL.

## **3.2.5.261.1.2.2 Web**

**Type:** Microsoft.SharePoint.Client.Web

### **Accessibility:** Read Only

Specifies the **[site](#page-104-1)** that is the target of the request from an **[app \(2\)](#page-91-1)**.

It MUST NOT be NULL.

## **3.2.5.261.2 Methods**

## **3.2.5.261.2.1Scalar Methods**

None.

## **3.2.5.261.2.2ObjectPath Methods**

## **3.2.5.261.2.2.1 CSOM Constructor**

Instantiates an instance of type **AppContextSite** (section [3.2.5.261\)](#page-712-0).

### **Parameters:**

*siteUrl:* The **[absolute URL](#page-91-4)** for the **[site collection](#page-104-2)**.

Type: **[CSOM String](#page-94-0)**

## **3.2.5.262 Microsoft.SharePoint.Client.Analytics.AnalyticsUsageEntry**

**TypeId:** {47228DF5-E073-47CA-97A8-A0537B77A1DF}

**ShortName:** SP.Analytics.AnalyticsUsageEntry

Specifies an analytics usage entry to log user or system events. $\leq$ 237>

## **3.2.5.262.1 Properties**

## **3.2.5.262.1.1Scalar Properties**

None.

## **3.2.5.262.1.2ObjectPath Properties**

None.

## **3.2.5.262.2 Methods**

# **3.2.5.262.2.1Scalar Methods**

# **3.2.5.262.2.1.1 LogAnalyticsAppEvent**

This method is a **[static CSOM method](#page-104-0)**.

### **Return Type:** None

Creates and logs an analytics event into the analytics pipeline.

### **Parameters:**

*appEventTypeId:* The event type identifier of the analytics event to be created.

### Type: **[CSOM GUID](#page-94-2)**

*itemId:* The identifier of the item for which the event is being logged.

### Type: **[CSOM String](#page-94-0)**

MUST be less than or equal to 260 characters.

## **3.2.5.262.2.1.2 LogAnalyticsAppEvent2**

This method is a **[static CSOM method](#page-104-0)**.

#### **Return Type:** None

Creates and logs an analytics event into the analytics pipeline with additional parameters.

#### **Parameters:**

*appEventTypeId:* The event type identifier of the analytics event to be created.

### Type: **[CSOM GUID](#page-94-2)**

*itemId:* The identifier of the item for which the event is being logged.

### Type: **[CSOM String](#page-94-0)**

MUST be less than or equal to 260 characters.

*rollupScopeId:* The identifier of a rollup scope. Events for different items with the same rollup scope can be aggregated together at that rollup scope in addition to being counted just at the item scope.

Type: CSOM GUID

*siteId:* The identifier of the item's site.

Type: CSOM GUID

*userId:* The identifier of the user generating the event.

Type: CSOM String

MUST be less than or equal to 260 characters.

## **3.2.5.262.2.1.3 LogAnalyticsEvent**

This method is a **[static CSOM method](#page-104-0)**.

#### **Return Type:** None

Creates and logs an analytics event into the analytics pipeline.

### **Parameters:**

*eventTypeId:* The event type identifier of the analytics event to create.

### Type: **[CSOM Int32](#page-94-1)**

MUST be one of the values specified by Microsoft.SharePoint.Client.Analytics.EventTypeId.

*itemId:* The identifier of the item for which the event is being logged.

### Type: **[CSOM String](#page-94-0)**

MUST be less than or equal to 260 characters.

## **3.2.5.262.2.1.4 LogAnalyticsEvent2**

This method is a **[static CSOM method](#page-104-0)**.

### **Return Type:** None

Creates and logs an analytics event into the analytics pipeline with additional parameters.

### **Parameters:**

*eventTypeId:* The event type identifier of the analytics event to create

### Type: **[CSOM Int32](#page-94-1)**

MUST be one of the values specified by Microsoft.SharePoint.Client.Analytics.EventTypeId.

*itemId:* The identifier of the item for which the event is being logged.

### Type: **[CSOM String](#page-94-0)**

MUST be less than or equal to 260 characters.

*rollupScopeId:* The identifier of a rollup scope. Events for different items with the same rollup scope can be aggregated together at that rollup scope in addition to being counted just at the item scope.

### Type: **[CSOM GUID](#page-94-2)**

*siteId:* The identifier of the item's site.

Type: CSOM GUID

*userId:* The identifier of the user generating the event.

Type: CSOM String

MUST be less than or equal to 260 characters.

## **3.2.5.262.2.2ObjectPath Methods**

None.

## **3.2.5.263 Microsoft.SharePoint.Client.UrlZone**

**ShortName:** SP.UrlZone

**Flag:** false

Represents a location in the topology of the **[farm](#page-96-3)**.

# **3.2.5.263.1 Field Values**

## **3.2.5.263.1.1DefaultZone**

### **Value:** 0

Specifies the default zone used for requests unless another zone is specified.

## **3.2.5.263.1.2Intranet**

### **Value:** 1

Specifies an intranet zone.

## **3.2.5.263.1.3Internet**

### **Value:** 2

Specifies an internet zone.

## **3.2.5.263.1.4Custom**

### **Value:** 3

Specifies a custom zone.

### **3.2.5.263.1.5Extranet**

#### **Value:** 4

Specifies an extranet zone.

## **3.2.5.264 Microsoft.SharePoint.Client.WebParts.TileData**

**TypeId:** {9786D53B-4147-4E57-9D94-1D9F335D42B3}

**ShortName:** SP.WebParts.TileData

Represents a Tile that describes a graphical link the user can click.

### **3.2.5.264.1 Properties**

### **3.2.5.264.1.1Scalar Properties**

## **3.2.5.264.1.1.1 BackgroundCollageImageLocations**

### **Type: [CSOM array](#page-93-1)** of **[CSOM String](#page-94-0)**

#### **Accessibility:** Read/Write

Specifies the location of the images used to render the tile background, if it is a tile with a split background.

### **3.2.5.264.1.1.2 BackgroundImageLocation**

### **Type: [CSOM String](#page-94-0)**

### **Accessibility:** Read/Write

Specifies the **[URL](#page-106-1)** of the Tile background image.

# **3.2.5.264.1.1.3 BackgroundImageRendersAsIcon**

## **Type: [CSOM Boolean](#page-93-2)**

### **Accessibility:** Read/Write

Specifies whether the background image renders as an icon, positioned just above the overlay.

# **3.2.5.264.1.1.4 BodyText**

### **Type: [CSOM String](#page-94-0)**

### **Accessibility:** Read/Write

Specifies the text written in the body of the tile.

### **3.2.5.264.1.1.5 Description**

### **Type: [CSOM String](#page-94-0)**

### **Accessibility:** Read/Write

Specifies the text that describes a Tile.

### **3.2.5.264.1.1.6 HoverDisabled**

### **Type: [CSOM Boolean](#page-93-2)**

### **Accessibility:** Read/Write

Specifies whether the tile's hover behavior SHOULD be disabled.

## **3.2.5.264.1.1.7 ID**

### **Type: [CSOM Int32](#page-94-1)**

### **Accessibility:** Read/Write

Species a unique number that represents the Tile in a list of Tiles.

## **3.2.5.264.1.1.8 IsWide**

### **Type: [CSOM Boolean](#page-93-2)**

### **Accessibility:** Read/Write

Specifies whether the tile is a wide tile.

## **3.2.5.264.1.1.9 LinkLocation**

### **Type: [CSOM String](#page-94-0)**

### **Accessibility:** Read/Write

Specifies the **[URL](#page-106-1)** location of the navigation that happens on Tile click.

# **3.2.5.264.1.1.10 TileOrder**

### **Type: [CSOM Int32](#page-94-1)**

### **Accessibility:** Read/Write

Specifies a number that indicates the ordering of the Tile in a list of Tiles.

## **3.2.5.264.1.1.11 Title**

## **Type: [CSOM String](#page-94-0)**

**Accessibility:** Read/Write

Specifies the title of the Tile.

# **3.2.5.264.1.1.12 TransparentOverlay**

### **Type: [CSOM Boolean](#page-93-2)**

### **Accessibility:** Read/Write

Specifies whether the tile's title overlay SHOULD be completely transparent.

## **3.2.5.264.1.2ObjectPath Properties**

None.

# **3.2.5.265 Microsoft.SharePoint.Client.AppPrincipal**

**TypeId:** {A19A4C61-D4C0-4100-9D47-A04BE33AF6F1}

**ShortName:** SP.AppPrincipal

Represents a single **[app principal](#page-91-3)**.

## **3.2.5.265.1 Properties**

## **3.2.5.265.1.1Scalar Properties**

## **3.2.5.265.1.1.1 DisplayName**

### **Type: [CSOM String](#page-94-0)**

**Accessibility:** Read Only

The display name of the **[app principal](#page-91-3)**.

## **3.2.5.265.1.1.2 EndpointAuthorities**

### **Type: [CSOM array](#page-93-1)** of **[CSOM String](#page-94-0)**

**Accessibility:** Read Only

The endpoints of the app.

The value is a list of hostname[:port].

## **3.2.5.265.1.1.3 NameIdentifier**

## **Type: [CSOM String](#page-94-0)**

**Accessibility:** Read Only

The name identifier of the **[app principal](#page-91-3)**.

# **3.2.5.265.1.1.4 RedirectAddresses**

## **Type: [CSOM array](#page-93-1)** of **[CSOM String](#page-94-0)**

### **Accessibility:** Read Only

The redirect URI associated with the app.

The authorization server sends the end user back to the redirect URI once the access is granted or denied.

### **3.2.5.265.1.2ObjectPath Properties**

None.

### **3.2.5.265.2 Methods**

## **3.2.5.265.2.1Scalar Methods**

None.

### **3.2.5.265.2.2ObjectPath Methods**

None.

## **3.2.5.266 Microsoft.SharePoint.Client.AppPrincipalConfiguration**

**TypeId:** {358F59EE-7E98-4CC0-9F40-A160CCF3879F}

**ShortName:** SP.AppPrincipalConfiguration

Represents the configuration associated with an app principal.

## **3.2.5.266.1 Properties**

## **3.2.5.266.1.1Scalar Properties**

## **3.2.5.266.1.1.1 ApplicationEndpointAuthorities**

### **Type: [CSOM array](#page-93-1)** of **[CSOM String](#page-94-0)**

### **Accessibility:** Read/Write

The list of endpoint authorities exposed by the principal.

## **3.2.5.266.1.1.2 ApplicationPrincipalNames**

## **Type: [CSOM array](#page-93-1)** of **[CSOM String](#page-94-0)**

### **Accessibility:** Read/Write

The list of principal names.
# **3.2.5.266.1.1.3 NameIdentifier**

### **Type: [CSOM String](#page-94-0)**

**Accessibility:** Read/Write

The name of the principal.

# **3.2.5.266.1.1.4 RedirectAddresses**

## **Type: [CSOM array](#page-93-0)** of **[CSOM String](#page-94-0)**

### **Accessibility:** Read/Write

The list of redirect addresses of the principal.

# **3.2.5.266.1.2ObjectPath Properties**

None.

# **3.2.5.267 Microsoft.SharePoint.Client.AppPrincipalCredential**

**TypeId:** {9C0B9F8A-D87B-431D-BC10-D0F0B4AFC79C}

**ShortName:** SP.AppPrincipalCredential

Represents a credential belonging to an **[app principal](#page-91-0)**.

# **3.2.5.267.1 Properties**

## **3.2.5.267.1.1Scalar Properties**

None.

## **3.2.5.267.1.2ObjectPath Properties**

None.

## **3.2.5.267.2 Methods**

## **3.2.5.267.2.1Scalar Methods**

None.

## **3.2.5.267.2.2ObjectPath Methods**

## **3.2.5.267.2.2.1 CreateFromKeyGroup**

#### This method is a **[static CSOM method](#page-104-0)**.

**Return Type:** Microsoft.SharePoint.Client.AppPrincipalCredential

Create an instance of **SPAppPrincipalCredential** that wraps a key group identifier.

#### **Parameters:**

*keyGroupIdentifier:* The key group identifier.

Type: **[CSOM GUID](#page-94-1)**

# **3.2.5.267.2.2.2 CreateFromSymmetricKey**

This method is a **[static CSOM method](#page-104-0)**.

**Return Type:** Microsoft.SharePoint.Client.AppPrincipalCredential

Create an instance of **SPAppPrincipalCredential** that wraps a symmetric key.

#### **Parameters:**

*symmetricKey:* The symmetric key of the **[app principal](#page-91-0)** credential.

Type: **[CSOM String](#page-94-0)**

*notBefore:* The earliest time when the key is valid.

### Type: **[CSOM DateTime](#page-93-1)**

*notAfter:* The time when the key expires.

Type: CSOM DateTime

# **3.2.5.268 Microsoft.SharePoint.Client.AppPrincipalCredentialReference**

**TypeId:** {AAF308B2-EBDD-4A5B-BE65-01BB0EC8C5BE}

**ShortName:** SP.AppPrincipalCredentialReference

Represents a reference to a credential for an **[app principal](#page-91-0)**.

## **3.2.5.268.1 Properties**

### **3.2.5.268.1.1Scalar Properties**

## **3.2.5.268.1.1.1 Id**

#### **Type: [CSOM GUID](#page-94-1)**

#### **Accessibility:** Read/Write

The unique identifier of the **[app principal](#page-91-0)** credential.

## **3.2.5.268.1.1.2 NameIdentifier**

#### **Type: [CSOM String](#page-94-0)**

#### **Accessibility:** Read/Write

The name of the **[app principal](#page-91-0)** credential.

## **3.2.5.268.1.1.3 NotAfter**

#### **Type: [CSOM DateTime](#page-93-1)**

**Accessibility:** Read/Write

The earliest time when the **[app principal](#page-91-0)** credential is valid.

## **3.2.5.268.1.1.4 NotBefore**

## **Type: [CSOM DateTime](#page-93-1)**

#### **Accessibility:** Read/Write

The time when the **[app principal](#page-91-0)** credential expires.

### **3.2.5.268.1.2ObjectPath Properties**

None.

# **3.2.5.269 Microsoft.SharePoint.Client.AppPrincipalIdentityProvider**

**TypeId:** {3CC457AE-D404-4747-8B95-C6F86BFD1842}

**ShortName:** SP.AppPrincipalIdentityProvider

Represents an identity provider for **[app principals](#page-91-0)**.

## **3.2.5.269.1 Properties**

### **3.2.5.269.1.1Scalar Properties**

None.

## **3.2.5.269.1.2ObjectPath Properties**

## **3.2.5.269.1.2.1 External**

**Type:** Microsoft.SharePoint.Client.AppPrincipalIdentityProvider

#### **Accessibility:** Read Only

The external **[app principal](#page-91-0)** identity provider.

## **3.2.5.269.2 Methods**

## **3.2.5.269.2.1Scalar Methods**

None.

## **3.2.5.269.2.2ObjectPath Methods**

None.

## **3.2.5.270 Microsoft.SharePoint.Client.AppPrincipalManager**

**TypeId:** {1DAEE121-93EA-40E6-AAD2-15252287F09A}

**ShortName:** SP.AppPrincipalManager

Represents a top level object used to manage **[app principals](#page-91-0)**.

## **3.2.5.270.1 Properties**

## **3.2.5.270.1.1Scalar Properties**

None.

# **3.2.5.270.1.2ObjectPath Properties**

None.

# **3.2.5.270.2 Methods**

# **3.2.5.270.2.1Scalar Methods**

# **3.2.5.270.2.1.1 AddAppPrincipalCredential**

## **Return Type:** None

Add a new credential for an existing **[app principal](#page-91-0)**.

### **Parameters:**

*appPrincipal:* The app principal.

Type: Microsoft.SharePoint.Client.AppPrincipal

*credential:* The credential to add.

Type: Microsoft.SharePoint.Client.AppPrincipalCredential

# **3.2.5.270.2.1.2 DeleteAppPrincipal**

### **Return Type:** None

Delete an app principal.

### **Parameters:**

*appPrincipal:* The **[app principal](#page-91-0)** to delete.

Type: Microsoft.SharePoint.Client.AppPrincipal

# **3.2.5.270.2.1.3 DeleteAppPrincipalCredential**

#### **Return Type:** None

Delete an existing credential for an app principal.

## **Parameters:**

*credentialReference:* A reference to the credential to be deleted

Type: Microsoft.SharePoint.Client.AppPrincipalCredentialReference

# **3.2.5.270.2.1.4 GetAppPrincipalConfiguration**

**Return Type:** Microsoft.SharePoint.Client.AppPrincipalConfiguration

Get the configuration associated with the specified **[app principal](#page-91-0)**.

## **Parameters:**

*appPrincipal:* The app principal

Type: Microsoft.SharePoint.Client.AppPrincipal

# **3.2.5.270.2.1.5 GetAppPrincipalCredentials**

**Return Type: [CSOM array](#page-93-0)** of Microsoft.SharePoint.Client.AppPrincipalCredentialReference

Get a reference to each credential associated with an **[app principal](#page-91-0)**.

### **Parameters:**

*appPrincipal:* The app principal

Type: Microsoft.SharePoint.Client.AppPrincipal

# **3.2.5.270.2.1.6 SetAppPrincipalConfiguration**

### **Return Type:** None

Set the configuration associated with the specified app principal.

### **Parameters:**

*appPrincipalConfiguration:* The configuration to be associated with the **[app principal](#page-91-0)**.

Type: Microsoft.SharePoint.Client.AppPrincipalConfiguration

# **3.2.5.270.2.2ObjectPath Methods**

# **3.2.5.270.2.2.1 CreateAppPrincipal**

**Return Type:** Microsoft.SharePoint.Client.AppPrincipal

Create an app principal.

### **Parameters:**

*parameters:* The collection of input parameters used to create a new **[app principal](#page-91-0)**.

Type: Microsoft.SharePoint.Client.ExternalAppPrincipalCreationParameters

# **3.2.5.270.2.2.2 GetManager**

This method is a **[static CSOM method](#page-104-0)**.

**Return Type:** Microsoft.SharePoint.Client.AppPrincipalManager

Create a new instance of AppPrincipalManager.

#### **Parameters:**

*web:* The context object required to manage app principals.

Type: Microsoft.SharePoint.Client.Web

# **3.2.5.270.2.2.3 LookupAppPrincipal**

**Return Type:** Microsoft.SharePoint.Client.AppPrincipal

Looks up an **[app principal](#page-91-0)**.

#### **Parameters:**

*identityProvider:* The identity provider of the app principal.

Type: Microsoft.SharePoint.Client.AppPrincipalIdentityProvider *appPrincipalName:* The app principal name Type: Microsoft.SharePoint.Client.AppPrincipalName

# **3.2.5.271 Microsoft.SharePoint.Client.AppPrincipalName**

**TypeId:** {2F631229-B71E-4DDF-83D6-96D290D0FC57}

**ShortName:** SP.AppPrincipalName

Represents the name of an **[app principal](#page-91-0)**.

# **3.2.5.271.1 Properties**

# **3.2.5.271.1.1Scalar Properties**

None.

# **3.2.5.271.1.2ObjectPath Properties**

None.

**3.2.5.271.2 Methods**

# **3.2.5.271.2.1Scalar Methods**

None.

## **3.2.5.271.2.2ObjectPath Methods**

# **3.2.5.271.2.2.1 CreateFromAppPrincipalIdentifier**

This method is a **[static CSOM method](#page-104-0)**.

**Return Type:** Microsoft.SharePoint.Client.AppPrincipalName

Creates an instance from the specified **[app principal](#page-91-0)** identifier.

#### **Parameters:**

*appPrincipalIdentifier:* The app principal identifier of the desired app principal.

Type: **[CSOM String](#page-94-0)**

# **3.2.5.271.2.2.2 CreateFromNameIdentifier**

This method is a **[static CSOM method](#page-104-0)**.

**Return Type:** Microsoft.SharePoint.Client.AppPrincipalName

Creates an instance from the specified name identifier.

### **Parameters:**

*nameIdentifier:* The name identifier of the desired **[app principal](#page-91-0)**.

#### Type: **[CSOM String](#page-94-0)**

# **3.2.5.272 Microsoft.SharePoint.Client.ExternalAppPrincipalCreationParameters**

**TypeId:** {5D3A2EAE-4870-414E-B9AE-8F1904B28408}

**ShortName:** SP.ExternalAppPrincipalCreationParameters

Represents the parameters used to create a new external **[app principal](#page-91-0)**.

### **3.2.5.272.1 Properties**

## **3.2.5.272.1.1Scalar Properties**

### **3.2.5.272.1.1.1 AppIdentifier**

#### **Type: [CSOM String](#page-94-0)**

**Accessibility:** Read/Write

The unique identifier of the **[app principal](#page-91-0)**.

## **3.2.5.272.1.1.2 ApplicationEndpointAuthorities**

### **Type: [CSOM array](#page-93-0)** of **[CSOM String](#page-94-0)**

**Accessibility:** Read/Write

The list of hostname[:port] strings that expose app endpoints.

## **3.2.5.272.1.1.3 DisplayName**

### **Type: [CSOM String](#page-94-0)**

### **Accessibility:** Read/Write

The display name of the **[app principal](#page-91-0)**.

## **3.2.5.272.1.1.4 RedirectAddresses**

## **Type: [CSOM array](#page-93-0)** of **[CSOM String](#page-94-0)**

**Accessibility:** Read/Write

The list of redirect addresses for the **[app principal](#page-91-0)**.

## **3.2.5.272.1.1.5 TrustedForDelegation**

#### **Type: [CSOM Boolean](#page-93-2)**

#### **Accessibility:** Read/Write

This value is true if and only if the **[app principal](#page-91-0)** is trusted for delegation.

# **3.2.5.272.1.2ObjectPath Properties**

## **3.2.5.272.1.2.1 Credential**

**Type:** Microsoft.SharePoint.Client.AppPrincipalCredential

#### **Accessibility:** Read/Write

The credential to associate with the new **[app principal](#page-91-0)**.

# **3.2.5.273 Microsoft.SharePoint.Client.SiteHealth.SiteHealthStatusType**

**ShortName:** SP.SiteHealth.SiteHealthStatusType

### **Flag:** false

Specifies the success or failure mode of a site collection health rule[.<238>](#page-843-0)

# **3.2.5.273.1 Field Values**

## **3.2.5.273.1.1Passed**

### **Value:** 0

Specifies that the site collection health rule passed. Site collection upgrade is not blocked by this site collection health rule.

### **3.2.5.273.1.2FailedWarning**

### **Value:** 1

Specifies that the site collection health rule failed with a warning. Site collection upgrade is not blocked by this site collection health rule.

## **3.2.5.273.1.3FailedError**

### **Value:** 2

Specifies that the site collection heath rule failed with an error. Site collection upgrade is blocked by this site collection health rule.

## **3.2.5.274 Microsoft.SharePoint.Client.Utilities.LogAppErrorResult**

**ShortName:** SP.Utilities.LogAppErrorResult

#### **Flag:** false

Specifies the success or failure result of logging a custom error by an **[app \(2\)](#page-91-1)**[.<239>](#page-843-1)

# **3.2.5.274.1 Field Values**

## **3.2.5.274.1.1Success**

#### **Value:** 0

Specifies that the error logging succeeded.

## **3.2.5.274.1.2ErrorsThrottled**

### **Value:** -1

Specifies that the current error was not logged successfully because there are too many errors reported.

# **3.2.5.274.1.3AccessDenied**

## **Value:** -2

Specifies that the current error was not logged successfully because an authorization error occurred.

## **3.2.5.275 Microsoft.SharePoint.Client.RenderListDataParameters**

**TypeId:** {AE2D69B3-12FA-4ECB-BA76-BBA24D51E83D}

**ShortName:** SP.RenderListDataParameters

Specifies the parameters to be used to render list data as a **[JSON](#page-98-0)** string.

## **3.2.5.275.1 Properties**

## **3.2.5.275.1.1Scalar Properties**

## **3.2.5.275.1.1.1 FolderServerRelativeUrl**

#### **Type: [CSOM String](#page-94-0)**

**Accessibility:** Read/Write

Specifies the **[server-relative URL](#page-103-0)** of a **[list folder](#page-99-0)** from which to return items.

## **3.2.5.275.1.1.2 Paging**

### **Type: [CSOM String](#page-94-0)**

**Accessibility:** Read/Write

Specifies the paging information.

## **3.2.5.275.1.1.3 RenderOptions**

**Type:** Microsoft.SharePoint.Client.RenderListDataOptions

#### **Accessibility:** Read/Write

Specifies the type of output to return.

# **3.2.5.275.1.1.4 ViewXml**

#### **Type: [CSOM String](#page-94-0)**

#### **Accessibility:** Read/Write

Specifies the **[CAML](#page-92-0)** view **[XML](#page-108-0)**.

## **3.2.5.275.1.2ObjectPath Properties**

None.

## **3.2.5.276 Microsoft.SharePoint.Client.TenantAppUtility\_manual**

**TypeId:** {A7E15A67-957E-459b-8903-E1E42FA52AB1}

**ShortName:** SP.TenantAppUtility

# **3.2.5.276.1 Properties**

# **3.2.5.276.1.1Scalar Properties**

None.

# **3.2.5.276.1.2ObjectPath Properties**

None

## **3.2.5.276.2 Methods**

# **3.2.5.276.2.1Scalar Methods**

None

# **3.2.5.276.2.2ObjectPath Methods**

# **3.2.5.276.2.2.1 GetTenantAppInformationCollection**

This method is a **[static CSOM method](#page-104-0)**.

**Return Type:** List<Microsoft.SharePoint.Client.TenantAppInformation>

Get a list of tenant app information.

### **Parameters:**

*web:* The site where to get the tenant apps.

Type: Microsoft.SharePoint.Client.Web

*lcid:* The locale supported by the tenant apps.

Type: int

# **3.2.5.277 Microsoft.SharePoint.Client.TenantAppInformation\_manual**

**TypeId:** {52E6BC7D-825F-45B5-9F39-7A11723319DF}

**ShortName:** SP.TenantAppAppInformation

# **3.2.5.277.1 Properties**

## **3.2.5.277.1.1Scalar Properties**

**3.2.5.277.1.1.1 Id**

**Type: [CSOM String](#page-94-0)**

**Accessibility:** Read Only

The Id of an app.

# **3.2.5.277.1.1.2 CreationTime**

## **Type: [CSOM DateTime](#page-93-1)**

### **Accessibility:** Read Only

The creation time of an app.

## **3.2.5.277.1.1.3 LaunchUrl**

### **Type: [CSOM String](#page-94-0)**

**Accessibility:** Read Only

The launch URL of an app.

# **3.2.5.277.1.1.4 RemoteAppUrl**

### **Type: [CSOM String](#page-94-0)**

**Accessibility:** Read Only

The URL of the remote host of an app.

## **3.2.5.277.1.1.5 AppPrincipalId**

### **Type: [CSOM String](#page-94-0)**

**Accessibility:** Read Only

The OAuth Id of an app.

## **3.2.5.277.1.1.6 Status**

**Type:** Microsoft.SharePoint.Client.AppInstanceStatus

### **Accessibility:** Read Only

The status of the **[app instance](#page-91-2)** as defined in section [3.2.5.238.](#page-689-0)

## **3.2.5.277.1.1.7 Title**

#### **Type: [CSOM String](#page-94-0)**

**Accessibility:** Read Only

The title of an app.

## **3.2.5.277.1.1.8 ProductId**

#### **Type: [CSOM GUID](#page-94-1)**

**Accessibility:** Read Only

The product Id of an app.

# **3.2.5.277.1.1.9 IconAbsoluteUrl**

#### **Type: [CSOM String](#page-94-0)**

**Accessibility:** Read Only

The absolute URL of an app's icon.

# **3.2.5.277.1.1.10 IconFallbackAbsoluteUrl**

# **Type: [CSOM String](#page-94-0)**

**Accessibility:** Read Only

The absolute fallback URL of an app's icon.

# **3.2.5.277.1.1.11 AppWebFullUrl**

# **Type: [CSOM String](#page-94-0)**

**Accessibility:** Read Only

The full URL of an app's web.

# **3.2.5.277.1.1.12 PackageFingerprint**

# **Type: [CSOM Stream](#page-94-2)**

# **Accessibility:** Read Only

The fingerprint of an app's package.

# **3.2.5.277.1.2ObjectPath Properties**

None.

# **3.2.5.277.2 Methods**

# **3.2.5.277.2.1Scalar Methods**

None.

# **3.2.5.277.2.2ObjectPath Methods**

None.

# **3.2.5.278 Microsoft.SharePoint.Client.AppTile**

**TypeId:** {C84B5B09-0AB8-43F0-8A01-6A7A2EC4C7B9}

**ShortName:** SP.AppTile

Represents information about an app tile.

# **3.2.5.278.1 Properties**

# **3.2.5.278.1.1Scalar Properties**

# **3.2.5.278.1.1.1 AppType**

**Type:** Microsoft.SharePoint.Client.AppType

## **Accessibility:** Read Only

The type of the app represented by this app tile.

# **3.2.5.278.1.1.2 ChildCount**

### **Type: [CSOM Int32](#page-94-3)**

### **Accessibility:** Read Only

The number of children contained in the app represented by this app tile, if applicable.

## **3.2.5.278.1.1.3 LastModified**

# **Type: [CSOM String](#page-94-0)**

### **Accessibility:** Read Only

The date/time when the app this app tile represented was last changed, if applicable.

## **3.2.5.278.1.1.4 Target**

### **Type: [CSOM String](#page-94-0)**

**Accessibility:** Read Only

The server address of the app this app tile represents.

## **3.2.5.278.1.1.5 Thumbnail**

### **Type: [CSOM String](#page-94-0)**

**Accessibility:** Read Only

The server address of the thumbnail for the app tile.

## **3.2.5.278.1.1.6 Title**

#### **Type: [CSOM String](#page-94-0)**

**Accessibility:** Read Only

The server address of the app this app tile represents.

## **3.2.5.278.1.2ObjectPath Properties**

None.

# **3.2.5.278.2 Methods**

## **3.2.5.278.2.1Scalar Methods**

None.

## **3.2.5.278.2.2ObjectPath Methods**

None.

# **3.2.5.279 Microsoft.SharePoint.Client.AppTileCollection**

**TypeId:** {8DD21099-80DB-4719-B12A-555456F8930C}

**ShortName:** SP.AppTileCollection

Represents a collection of app tiles.

# **3.2.5.279.1 Properties**

# **3.2.5.279.1.1Scalar Properties**

None.

# **3.2.5.279.1.2ObjectPath Properties**

None.

# **3.2.5.279.2 Methods**

# **3.2.5.279.2.1Scalar Methods**

None.

# **3.2.5.279.2.2ObjectPath Methods**

None.

# **3.2.5.280 Microsoft.SharePoint.Client.AppType**

**ShortName:** SP.AppType

**Flag:** false

The type of app tile.

# **3.2.5.280.1 Field Values**

## **3.2.5.280.1.1Doclib**

### **Value:** 0

Represents information about a document library.

# **3.2.5.280.1.2List**

**Value:** 1

Represents information about a list.

## **3.2.5.280.1.3Tenant**

#### **Value:** 2

Represents information about a tenant-managed app.

## **3.2.5.280.1.4Instance**

### **Value:** 3

Represents information about a web administrator-managed app.

## **3.2.5.280.1.5Feature**

### **Value:** 4

Represents information about a feature that behaves like an app.

# **3.2.5.280.1.6CommonList**

### **Value:** 5

Represents information about a list with a common base template, other than DocLib or GenericList.

# **3.2.5.281 Microsoft.SharePoint.Client.Audit**

**TypeId:** {1307502C-2A94-4C1E-8BA6-30DA4B0391F1}

### **ShortName:** SP.Audit

Enables auditing of how site collections, sites, lists, folders, and list items are accessed, changed, and used.

## **3.2.5.281.1 Properties**

## **3.2.5.281.1.1Scalar Properties**

## **3.2.5.281.1.1.1 AuditFlags**

**Type:** Microsoft.SharePoint.Client.AuditMaskType

### **Accessibility:** Read/Write

Gets or sets a value indicating what kinds of events and actions are audited specifically for this object.

## **3.2.5.281.1.2ObjectPath Properties**

None.

## **3.2.5.281.2 Methods**

## **3.2.5.281.2.1Scalar Methods**

#### **3.2.5.281.2.1.1 Update**

#### **Return Type:** None

Updates the SharePoint database with changes to the Microsoft.SharePoint.SPAudit.AuditFlags property.

### **Parameters:** None

## **3.2.5.281.2.2ObjectPath Methods**

None.

## **3.2.5.282 Microsoft.SharePoint.Client.AuditMaskType**

**ShortName:** SP.AuditMaskType

**Flag:** false

Specifies what kind of actions and events are being audited for a particular site collection, site, list, folder, or list item object.

# **3.2.5.282.1 Field Values**

## **3.2.5.282.1.1None**

## **Value:** 0

No events or actions.

# **3.2.5.282.1.2CheckOut**

# **Value:** 1

Check out of the object.

# **3.2.5.282.1.3CheckIn**

# **Value:** 2

Check in of the object.

# **3.2.5.282.1.4View**

# **Value:** 4

Viewing of the object by a user.

# **3.2.5.282.1.5ObjectDelete**

## **Value:** 8

Deletion of the object.

# **3.2.5.282.1.6Update**

**Value:** 16

Update of the object.

# **3.2.5.282.1.7ProfileChange**

## **Value:** 32

Change of a profile.

# **3.2.5.282.1.8ChildDelete**

## **Value:** 64

Deletion of one of the object's child objects.

# **3.2.5.282.1.9SchemaChange**

## **Value:** 128

Change of the object's schema.

# **3.2.5.282.1.10 SecurityChange**

## **Value:** 256

Change in a security configuration for the object.

# **3.2.5.282.1.11 Undelete**

### **Value:** 512

Reversal of the deletion of the object.

## **3.2.5.282.1.12 Workflow**

### **Value:** 1024

Use of the object in a workflow task.

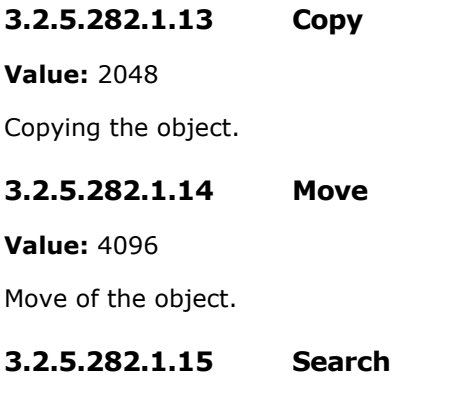

**Value:** 8192

Search of the object.

### **3.2.5.282.1.16 All**

**Value:** -1

All types of events and actions.

## <span id="page-736-0"></span>**3.2.5.283 Microsoft.SharePoint.Client.CreatableItemInfo**

**TypeId:** {E9797D9D-2304-4C12-BC6B-4A4E9D7A0EA6}

#### **ShortName:** SP.CreatableItemInfo

Information on a creatable item: what the item is and where to go to create it. Alternatively, the information provided here can be used to call **CreateDocument** (section [3.2.5.79.2.2.9\)](#page-375-0) or **CreateDocumentAndGetEditLink** (section [3.2.5.79.2.1.13\)](#page-372-0).

## **3.2.5.283.1 Properties**

## **3.2.5.283.1.1Scalar Properties**

# **3.2.5.283.1.1.1 DocumentTemplate**

## **Type: [CSOM Int32](#page-94-3)**

## **Accessibility:** Read Only

The enumeration value of this item's type, corresponding to **DocumentTemplateType** (section [3.2.5.288\)](#page-741-0)**.**

# **3.2.5.283.1.1.2 FileExtension**

### **Type: [CSOM String](#page-94-0)**

**Accessibility:** Read Only

The file extension of the item to be created.

## **3.2.5.283.1.1.3 ItemType**

### **Type: [CSOM String](#page-94-0)**

### **Accessibility:** Read Only

The name of the item's type (e.g. Word or PowerPoint).

# **3.2.5.283.1.2ObjectPath Properties**

None.

# **3.2.5.284 Microsoft.SharePoint.Client.CreatableItemInfoCollection**

**TypeId:** {9B16C27E-29B9-46DB-ACB0-9E36D3AB244A}

**ShortName:** SP.CreatableItemInfoCollection

Represents a collection of **CreatableItemInfo** (section [3.2.5.283\)](#page-736-0) objects.

## **3.2.5.284.1 Properties**

## **3.2.5.284.1.1Scalar Properties**

None.

## **3.2.5.284.1.2ObjectPath Properties**

None.

# **3.2.5.285 Microsoft.SharePoint.Client.CreatablesInfo**

**TypeId:** {9EC9B742-583B-4A15-B1E8-23C8E0D7B6DF}

#### **ShortName:** SP.CreatablesInfo

Returns an object that describes what this **[list](#page-99-1)** can create, and a collection of links to visit in order to create those things. If it can't create certain things, it contains an error message describing why.

The consumer MUST append the encoded **[URL](#page-106-0)** of the current page to the links returned here. (This page the link goes to needs it as a query parameter to function correctly.) The consumer SHOULD also consider appending &IsDlg=1 to the link, to remove the UI from the linked page, if desired.

## **3.2.5.285.1 Properties**

# **3.2.5.285.1.1Scalar Properties**

## **3.2.5.285.1.1.1 CanCreateFolders**

#### **Type: [CSOM Boolean](#page-93-2)**

#### **Accessibility:** Read Only

Indicates if the user is able to create folders in the current list. The user MUST have the appropriate permissions and the list MUST allow folder creation.

## **3.2.5.285.1.1.2 CanCreateItems**

#### **Type: [CSOM Boolean](#page-93-2)**

#### **Accessibility:** Read Only

Indicates whether this list can create items (such as documents (Word/Excel/PowerPoint)) using Microsoft Office Online.

### **3.2.5.285.1.1.3 CanUploadFiles**

#### **Type: [CSOM Boolean](#page-93-2)**

#### **Accessibility:** Read Only

Indicates whether the user is able to upload files to this list.

## **3.2.5.285.1.1.4 CreatablesCollection**

**Type:** Microsoft.SharePoint.Client.CreatableItemInfoCollection

#### **Accessibility:** Read Only

Represents a collection of **CreatableItemInfo** (section [3.2.5.283\)](#page-736-0) objects describing what can be created, one CreatableItemInfo for each creatable type.

### **3.2.5.285.1.2ObjectPath Properties**

None.

### **3.2.5.285.2 Methods**

#### **3.2.5.285.2.1Scalar Methods**

None.

### **3.2.5.285.2.2ObjectPath Methods**

None.

## **3.2.5.286 Microsoft.SharePoint.Client.DlpPolicyTip**

**TypeId:** {4FC085D6-53CB-4668-BC9B-AE1E54209812}

#### **ShortName:** SP.DlpPolicyTip

Provides information about the Data Loss Protection policy on an item so it can be shown to the user.

# **3.2.5.286.1 Properties**

## **3.2.5.286.1.1Scalar Properties**

### **3.2.5.286.1.1.1 AppliedActionsText**

#### **Type: [CSOM String](#page-94-0)**

#### **Accessibility:** Read Only

Specifies the text which states what restrictive actions have been applied to this item.

## **3.2.5.286.1.1.2 ComplianceUrl**

### **Type: [CSOM String](#page-94-0)**

#### **Accessibility:** Read Only

Specifies the **[URL](#page-106-0)** that provides additional help on the policy tip dialog.

## **3.2.5.286.1.1.3 GeneralText**

### **Type: [CSOM String](#page-94-0)**

#### **Accessibility:** Read Only

General text that appears on the top of the policy tip dialog.

### **3.2.5.286.1.1.4 LastProcessedTime**

#### **Type: [CSOM DateTime](#page-93-1)**

#### **Accessibility:** Read Only

The last time this item was processed for policy matches.

## **3.2.5.286.1.1.5 MatchedConditionDescriptions**

## **Type: [CSOM array](#page-93-0)** of **[CSOM String](#page-94-0)**

#### **Accessibility:** Read Only

An array that contains a description of each policy condition that has been matched.

## **3.2.5.286.1.1.6 OverrideOptions**

**Type:** Microsoft.SharePoint.Client.RuleOverrideOptions

#### **Accessibility:** Read Only

The allowable options that someone can take to override policy matches.

## **3.2.5.286.1.2ObjectPath Properties**

None.

## **3.2.5.286.2 Methods**

# **3.2.5.286.2.1Scalar Methods**

None.

# **3.2.5.286.2.2ObjectPath Methods**

None.

# **3.2.5.287 Microsoft.SharePoint.Client.DocumentLibraryInformation**

**TypeId:** {FB3DDD20-725D-4C42-8C72-34C5EFC2A0B4}

**ShortName:** SP.DocumentLibraryInformation

Specifies the information for a **[document library](#page-95-0)** on a **[site](#page-104-1)**.

## **3.2.5.287.1 Properties**

## **3.2.5.287.1.1Scalar Properties**

### **3.2.5.287.1.1.1 Modified**

### **Type: [CSOM DateTime](#page-93-1)**

### **Accessibility:** Read Only

Identifies the modified date of the **[document library](#page-95-0)**.

# **3.2.5.287.1.1.2 ModifiedFriendlyDisplay**

## **Type: [CSOM String](#page-94-0)**

**Accessibility:** Read Only

Identifies a friendly display for the modified date of the **[document library](#page-95-0)**.

# **3.2.5.287.1.1.3 ServerRelativeUrl**

#### **Type: [CSOM String](#page-94-0)**

**Accessibility:** Read Only

Identifies the **[server-relative URL](#page-103-0)** of the **[document library](#page-95-0)**.

## **3.2.5.287.1.1.4 Title**

### **Type: [CSOM String](#page-94-0)**

**Accessibility:** Read Only

Identifies the title of the **[document library](#page-95-0)**.

# **3.2.5.287.1.2ObjectPath Properties**

None.

# <span id="page-741-0"></span>**3.2.5.288 Microsoft.SharePoint.Client.DocumentTemplateType**

**ShortName:** SP.DocumentTemplateType

**Flag:** false

Specifies the type for the **[document template \(1\)](#page-95-1)** for the new **[list](#page-99-1)**.

## **3.2.5.288.1 Field Values**

# **3.2.5.288.1.1Invalid**

**Value:** 0

Invalid **[document template \(1\)](#page-95-1)**.

# **3.2.5.288.1.2Word**

**Value:** 1

Word template.

## **3.2.5.288.1.3Excel**

### **Value:** 2

Excel template.

# **3.2.5.288.1.4PowerPoint**

**Value:** 3

PowerPoint template.

# **3.2.5.288.1.5OneNote**

#### **Value:** 4

OneNote template.

# **3.2.5.288.1.6ExcelForm**

## **Value:** 5

Excel-based form template.

## **3.2.5.288.1.7Max**

#### **Value:** 6

Maximum value to indicate a **[document template \(1\)](#page-95-1)**.

# **3.2.5.289 Microsoft.SharePoint.Client.EffectiveInformationRightsManagementSetti ngs**

**TypeId:** {7763BD9A-B98E-491D-82A8-252CBF76C64E}

**ShortName:** SP.EffectiveInformationRightsManagementSettings

A collection of effective **[IRM](#page-98-1)** settings on the file.

## **3.2.5.289.1 Properties**

### **3.2.5.289.1.1Scalar Properties**

### **3.2.5.289.1.1.1 AllowPrint**

#### **Type: [CSOM Boolean](#page-93-2)**

#### **Accessibility:** Read Only

Specifies whether a user can print the downloaded **[document](#page-95-2)**.

### **3.2.5.289.1.1.2 AllowScript**

#### **Type: [CSOM Boolean](#page-93-2)**

#### **Accessibility:** Read Only

Specifies whether a user can run a script on the downloaded **[document](#page-95-2)**.

### **3.2.5.289.1.1.3 AllowWriteCopy**

#### **Type: [CSOM Boolean](#page-93-2)**

#### **Accessibility:** Read Only

Specifies whether a user can write on a copy of the downloaded **[document](#page-95-2)**.

#### **3.2.5.289.1.1.4 DisableDocumentBrowserView**

#### **Type: [CSOM Boolean](#page-93-2)**

#### **Accessibility:** Read Only

Specifies whether to block the **[Office Add-in](#page-101-0)** from showing this **[document](#page-95-2)**.

#### **3.2.5.289.1.1.5 DocumentAccessExpireDays**

#### **Type: [CSOM Int32](#page-94-3)**

#### **Accessibility:** Read Only

Specifies the number of days after which the downloaded **[document](#page-95-2)** will expire.

#### **3.2.5.289.1.1.6 DocumentLibraryProtectionExpireDate**

#### **Type: [CSOM DateTime](#page-93-1)**

#### **Accessibility:** Read Only

Specifies the date on which the **[Information Rights Management \(IRM\)](#page-98-1)** protection of this **[document library](#page-95-0)** will stop.

### **3.2.5.289.1.1.7 EnableDocumentAccessExpire**

#### **Type: [CSOM Boolean](#page-93-2)**

### **Accessibility:** Read Only

Specifies whether the downloaded **[document](#page-95-2)** will expire.

## **3.2.5.289.1.1.8 EnableDocumentBrowserPublishingView**

### **Type: [CSOM Boolean](#page-93-2)**

**Accessibility:** Read Only

Specifies whether publishing view is enabled in the **[Office Add-in](#page-101-0)**.

# **3.2.5.289.1.1.9 EnableGroupProtection**

#### **Type: [CSOM Boolean](#page-93-2)**

#### **Accessibility:** Read Only

Specifies whether the permission of the downloaded **[document](#page-95-2)** is applicable to a **[group](#page-98-2)**.

## **3.2.5.289.1.1.10 EnableLicenseCacheExpire**

#### **Type: [CSOM Boolean](#page-93-2)**

### **Accessibility:** Read Only

Specifies whether a user MUST verify his or her credentials after certain intervals.

## **3.2.5.289.1.1.11 GroupName**

#### **Type: [CSOM String](#page-94-0)**

#### **Accessibility:** Read Only

Specifies the **[group](#page-98-2)** name (email address) that the permission is also applicable to.

## **3.2.5.289.1.1.12 IrmEnabled**

#### **Type: [CSOM Boolean](#page-93-2)**

**Accessibility:** Read Only

Specifies whether the **[Information Rights Management \(IRM\)](#page-98-1)** is enabled.

## **3.2.5.289.1.1.13 LicenseCacheExpireDays**

#### **Type: [CSOM Int32](#page-94-3)**

#### **Accessibility:** Read Only

Specifies the number of days that the **[Information Rights Management \(IRM\)](#page-98-1)** license can be cached by the application to open the downloaded document. When these elapse, the application will connect to the **IRM** server to validate the license.

## **3.2.5.289.1.1.14 PolicyDescription**

#### **Type: [CSOM String](#page-94-0)**

#### **Accessibility:** Read Only

Specifies the permission **[policy](#page-102-0)** description.

# **3.2.5.289.1.1.15 PolicyTitle**

# **Type: [CSOM String](#page-94-0)**

**Accessibility:** Read Only

Specifies the permission **[policy](#page-102-0)** title.

# **3.2.5.289.1.1.16 SettingSource**

**Type:** Microsoft.SharePoint.Client.SPEffectiveInformationRightsManagementSettingsSource

### **Accessibility:** Read Only

Specifies the source of the effective settings.

## **3.2.5.289.1.2ObjectPath Properties**

None.

## **3.2.5.289.2 Methods**

# **3.2.5.289.2.1Scalar Methods**

None.

# **3.2.5.289.2.2ObjectPath Methods**

None.

## **3.2.5.290 Microsoft.SharePoint.Client.FolderEntityData**

**TypeId:** {0FFBD1DB-E28A-42AA-A6BA-CCF4F2626A6B}

**ShortName:** SP.FolderEntityData

Specifies the entity data for a **[list folder](#page-99-0)**.

## **3.2.5.290.1 Properties**

## **3.2.5.290.1.1Scalar Properties**

## **3.2.5.290.1.1.1 Overwrite**

## **Type: [CSOM Boolean](#page-93-2)**

#### **Accessibility:** Read/Write

Specifies whether the **[list folder](#page-99-0)** is overwritten.

It MUST NOT be NULL.

## **3.2.5.290.1.1.2 ServerRelativeUrl**

**Type: [CSOM String](#page-94-0)**

### **Accessibility:** Read/Write

Specifies the **[server-relative URL](#page-103-0)** of the **[list folder](#page-99-0)**.

It MUST NOT be NULL.

### **3.2.5.290.1.2ObjectPath Properties**

None.

# **3.2.5.291 Microsoft.SharePoint.Client.InformationRightsManagementFileSettings**

**TypeId:** {F920FBE4-9C61-4E05-BB11-702126533CB4}

**ShortName:** SP.InformationRightsManagementFileSettings

Represents the **[Information Rights Management \(IRM\)](#page-98-1)** settings of a file.

## **3.2.5.291.1 Properties**

### **3.2.5.291.1.1Scalar Properties**

## **3.2.5.291.1.1.1 AllowPrint**

#### **Type: [CSOM Boolean](#page-93-2)**

#### **Accessibility:** Read/Write

Gets or sets a value indicating whether or not the user can print the downloaded document.

True if print is allowed; otherwise, it is false. The default value is false.

## **3.2.5.291.1.1.2 AllowScript**

### **Type: [CSOM Boolean](#page-93-2)**

#### **Accessibility:** Read/Write

Gets or sets a value indicating whether or not the user can run a script on the downloaded document.

True if the script is allowed to run; otherwise, it is false. The default value is false.

## **3.2.5.291.1.1.3 AllowWriteCopy**

#### **Type: [CSOM Boolean](#page-93-2)**

#### **Accessibility:** Read/Write

Gets or sets a value indicating whether or not the user can write on a copy of the downloaded document.

True if write on a copy is allowed; otherwise, it is false. The default value is false.

### **3.2.5.291.1.1.4 DisableDocumentBrowserView**

#### **Type: [CSOM Boolean](#page-93-2)**

#### **Accessibility:** Read/Write

Gets or sets a value indicating whether or not to block Web Application Companion applications (WACs) from showing this document.

True if the WAC is blocked; otherwise, it is false. The default value is false.

## **3.2.5.291.1.1.5 DocumentAccessExpireDays**

### **Type: [CSOM Int32](#page-94-3)**

### **Accessibility:** Read/Write

Gets or sets the number of days after which the downloaded document will expire.

Specifies the document access expire days between 1 and 365 if **[IRM](#page-98-1)** and document access expire are both enabled; otherwise, it returns the default value.

# **3.2.5.291.1.1.6 EnableDocumentAccessExpire**

### **Type: [CSOM Boolean](#page-93-2)**

#### **Accessibility:** Read/Write

Gets or sets a value indicating whether or not the downloaded document will expire.

True if the downloaded document will expire; otherwise, it is false. The default value is false.

## **3.2.5.291.1.1.7 EnableDocumentBrowserPublishingView**

### **Type: [CSOM Boolean](#page-93-2)**

#### **Accessibility:** Read/Write

Gets or sets a value indicating whether or not to enable Web Application Companion applications (WACs) to publishing view.

True if the WAC publishing view is enabled; otherwise, it is false. The default value is false.

## **3.2.5.291.1.1.8 EnableGroupProtection**

#### **Type: [CSOM Boolean](#page-93-2)**

#### **Accessibility:** Read/Write

Gets or sets a value indicating whether or not the permission of the downloaded document is applicable to a group.

True if the group protection is enabled; otherwise, it is false. The default value is false.

#### **3.2.5.291.1.1.9 EnableLicenseCacheExpire**

#### **Type: [CSOM Boolean](#page-93-2)**

#### **Accessibility:** Read/Write

Gets or sets a value indicating whether or not users verify their credentials after some intervals.

True if the license cache expire is enabled; otherwise, it is false. The default value is false.

## **3.2.5.291.1.1.10 GroupName**

### **Type: [CSOM String](#page-94-0)**

#### **Accessibility:** Read/Write

Gets or sets the group name (email address) that the permission is also applicable to.

### **3.2.5.291.1.1.11 LicenseCacheExpireDays**

#### **Type: [CSOM Int32](#page-94-3)**

#### **Accessibility:** Read/Write

Gets or sets the number of days that the application that opens the document caches the IRM license. When these elapse, the application will connect to the IRM server to validate the license.

### **3.2.5.291.1.1.12 PolicyDescription**

#### **Type: [CSOM String](#page-94-0)**

#### **Accessibility:** Read/Write

Gets or sets the permission policy description.

### **3.2.5.291.1.1.13 PolicyTitle**

#### **Type: [CSOM String](#page-94-0)**

#### **Accessibility:** Read/Write

Gets or sets the permission policy title.

#### **3.2.5.291.1.2ObjectPath Properties**

None.

## **3.2.5.291.2 Methods**

#### **3.2.5.291.2.1Scalar Methods**

### **3.2.5.291.2.1.1 Reset**

#### **Return Type:** None

Resets all properties to the default value.

**Parameters:** None

#### **3.2.5.291.2.1.2 Update**

#### **Return Type:** None

Updates the document library with the changes made to the settings.

**Parameters:** None

#### **3.2.5.291.2.2ObjectPath Methods**

None.

# **3.2.5.292 Microsoft.SharePoint.Client.IngestionTaskKey**

**TypeId:** {3314041B-E208-4492-A0E9-A275FA3F6204}

**ShortName:** SP.IngestionTaskKey

Specifies key data for accessing an Azure Blob storage account and a status publishing account.

### **3.2.5.292.1 Properties**

### **3.2.5.292.1.1Scalar Properties**

# **3.2.5.292.1.1.1 IngestionTableAccountKey**

**Type: [CSOM String](#page-94-0)**

#### **Accessibility:** Read/Write

Gets or sets the ingestion table account key.

## **3.2.5.292.1.1.2 IngestionTableAccountName**

### **Type: [CSOM String](#page-94-0)**

**Accessibility:** Read/Write

Gets or sets the ingestion table account name.

## **3.2.5.292.1.1.3 JobId**

### **Type: [CSOM String](#page-94-0)**

**Accessibility:** Read/Write

Gets or sets the job Id.

## **3.2.5.292.1.1.4 TaskId**

### **Type: [CSOM String](#page-94-0)**

**Accessibility:** Read/Write

Gets or sets the task Id.

## **3.2.5.292.1.1.5 TenantName**

#### **Type: [CSOM String](#page-94-0)**

#### **Accessibility:** Read/Write

Gets or sets the tenant name.

## **3.2.5.292.1.2ObjectPath Properties**

None.

## **3.2.5.293 Microsoft.SharePoint.Client.MigrationJobState**

**ShortName:** SP.MigrationJobState

### **Flag:** false

Enumeration containing possible migration job status values. It is used as a return type for the GetMigrationJobStatus (section [3.2.5.119.2.1.5\)](#page-446-0) method. Note that there is currently no way to query the job status if it has already succeeded or failed and been removed from the queue, in which case a value of None (0) is returned, so the easiest way to determine the results of the migration job in that case is to look at the log output.

### **3.2.5.293.1 Field Values**

### **3.2.5.293.1.1None**

### **Value:** 0

The migration job is no longer in the queue.

## **3.2.5.293.1.2Queued**

### **Value:** 2

The migration job is in the queue.

### **3.2.5.293.1.3Processing**

#### **Value:** 4

The migration job is being processed.

## **3.2.5.294 Microsoft.SharePoint.Client.MountedFolderInfo**

**TypeId:** {5F2BBB09-0544-46D4-B398-33BD3962D5BF}

**ShortName:** SP.MountedFolderInfo

Provides read-only properties that describe a mounted folder.

## **3.2.5.294.1 Properties**

## **3.2.5.294.1.1Scalar Properties**

## **3.2.5.294.1.1.1 FolderUrl**

#### **Type: [CSOM String](#page-94-0)**

**Accessibility:** Read Only

Gets the URL of the mounted folder.

## **3.2.5.294.1.1.2 HasEditPermission**

#### **Type: [CSOM Boolean](#page-93-2)**

#### **Accessibility:** Read Only

Specifies whether the current user has edit permission to the mounted folder.

## **3.2.5.294.1.1.3 ItemId**

## **Type: [CSOM Int32](#page-94-3)**

## **Accessibility:** Read Only

Gets the identifier of the mounted folder.

# **3.2.5.294.1.1.4 ListTemplateType**

**Type:** Microsoft.SharePoint.Client.ListTemplateType

### **Accessibility:** Read Only

Gets the template type of the list that contains the mounted folder.

# **3.2.5.294.1.1.5 ListViewUrl**

### **Type: [CSOM String](#page-94-0)**

### **Accessibility:** Read Only

Gets the view URL of the list that contains the mounted folder.

## **3.2.5.294.1.1.6 WebUrl**

### **Type: [CSOM String](#page-94-0)**

### **Accessibility:** Read Only

Gets the URL of the web that the mounted folder is in.

## **3.2.5.294.1.2ObjectPath Properties**

None.

## **3.2.5.294.2 Methods**

## **3.2.5.294.2.1Scalar Methods**

None.

## **3.2.5.294.2.2ObjectPath Methods**

None.

# **3.2.5.295 Microsoft.SharePoint.Client.MountPoint**

**TypeId:** {0489CFAD-CCD4-422D-9014-BE0F150E4389}

**ShortName:** SP.MountPoint

Provides client-callable methods for **[mount point](#page-101-1)** operations.

## **3.2.5.295.1 Properties**

## **3.2.5.295.1.1Scalar Properties**

None.

# **3.2.5.295.1.2ObjectPath Properties**

None.

## **3.2.5.295.2 Methods**

## **3.2.5.295.2.1Scalar Methods**

## **3.2.5.295.2.1.1 CreateMountPoint**

This method is a **[static CSOM method](#page-104-0)**.

**Return Type:** None

Creates a new **[mount point](#page-101-1)**.

#### **Parameters:**

*folder:* The folder that will contain the new mount point.

Type: Microsoft.SharePoint.Client.Folder

If the *folder* parameter is null, the mount point will be created in the current user's Microsoft OneDrive root folder. Currently, only folders can be **[mounted](#page-101-2)**.

*name:* The display name of the new mount point.

#### Type: **[CSOM String](#page-94-0)**

*targetSiteId:* The site collection identifier of the item to be mounted.

#### Type: **[CSOM GUID](#page-94-1)**

*targetWebId:* The web identifier of the item to be mounted.

Type: CSOM GUID

*targetUniqueId:* The unique identifier of the item to be mounted.

Type: CSOM GUID

## **3.2.5.295.2.1.2 GetMountedFolderUrls**

This method is a **[static CSOM method](#page-104-0)**.

#### **Return Type: [CSOM array](#page-93-0)** of **[CSOM String](#page-94-0)**

Gets an enumerable collection of **[mounted](#page-101-2)** folder URLs of the **[mount points](#page-101-1)** in a list.

#### **Parameters:**

*list:* List that contains the mount points.

Type: Microsoft.SharePoint.Client.List

## **3.2.5.295.2.2ObjectPath Methods**

## **3.2.5.295.2.2.1 GetMountedFolderInfo**

This method is a **[static CSOM method](#page-104-0)**.

**Return Type:** Microsoft.SharePoint.Client.MountedFolderInfo

Gets information about a **[mounted folder](#page-101-3)**.

### **Parameters:**

*targetSiteId:* The site collection identifier of the folder to be **[mounted](#page-101-2)**.

### Type: **[CSOM GUID](#page-94-1)**

*targetWebId:* The web identifier of the folder to be mounted.

Type: CSOM GUID

*targetUniqueId:* The unique identifier of the folder to be mounted.

Type: CSOM GUID

# **3.2.5.296 Microsoft.SharePoint.Client.MountPointInfo**

**TypeId:** {30BC42FC-5AEB-4221-9BF1-6181619B9AA0}

**ShortName:** SP.MountPointInfo

Provides read-only properties that describe a **[mount point](#page-101-1)**.

## **3.2.5.296.1 Properties**

## **3.2.5.296.1.1Scalar Properties**

**3.2.5.296.1.1.1 Name**

**Type: [CSOM String](#page-94-0)**

**Accessibility:** Read Only

Gets the name of the **[mount point](#page-101-1)**.

## **3.2.5.296.1.1.2 RedirectUrl**

### **Type: [CSOM String](#page-94-0)**

**Accessibility:** Read Only

Gets the URL that will redirect to the target **[mounted folder](#page-101-3)**.

## **3.2.5.296.1.2ObjectPath Properties**

None.

## **3.2.5.296.2 Methods**

## **3.2.5.296.2.1Scalar Methods**

None.

## **3.2.5.296.2.2ObjectPath Methods**

None.

# **3.2.5.297 Microsoft.SharePoint.Client.MoveCopyUtil**

**TypeId:** {C668C5CA-BBDD-435F-8008-502F3180CF20}

**ShortName:** SP.MoveCopyUtil

A container class for static move/copy methods.

## **3.2.5.297.1 Properties**

## **3.2.5.297.1.1Scalar Properties**

None.

# **3.2.5.297.1.2ObjectPath Properties**

None.

## **3.2.5.297.2 Methods**

## **3.2.5.297.2.1Scalar Methods**

**3.2.5.297.2.1.1 CopyFile**

This method is a **[static CSOM method](#page-104-0)**.

#### **Return Type:** None

Copies a file from the source location to the destination location.

### **Parameters:**

*srcUrl:* A full URL that specifies the source file.

#### Type: **[CSOM String](#page-94-0)**

It MUST NOT be NULL. It MUST be a URL of absolute form.

*destUrl:* A full URL that specifies the destination file.

Type: CSOM String

It MUST NOT be NULL. It MUST be a URL of absolute form.

*overwrite:* Overwrites the destination file when it exists.

#### Type: **[CSOM Boolean](#page-93-2)**

#### **Exceptions:**

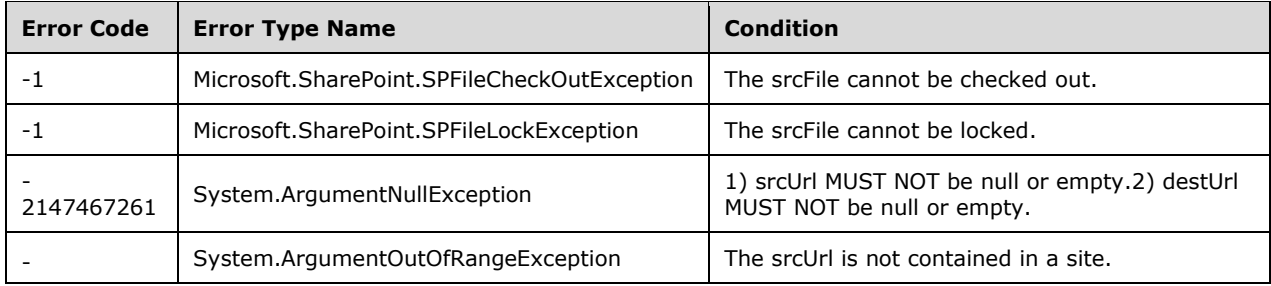

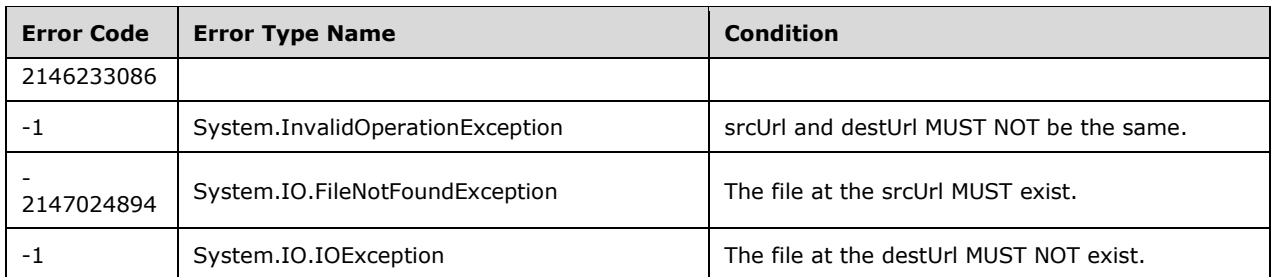

# **3.2.5.297.2.1.2 CopyFolder**

This method is a **[static CSOM method](#page-104-0)**.

### **Return Type:** None

Copies a folder from a source URL to a destination URL.

### **Parameters:**

*srcUrl:* A full URL that represents the source folder.

### Type: **[CSOM String](#page-94-0)**

It MUST NOT be NULL. It MUST be a URL of absolute form.

*destUrl:* A full URL that represents the destination folder.

Type: CSOM String

It MUST NOT be NULL. It MUST be a URL of absolute form.

#### **Exceptions:**

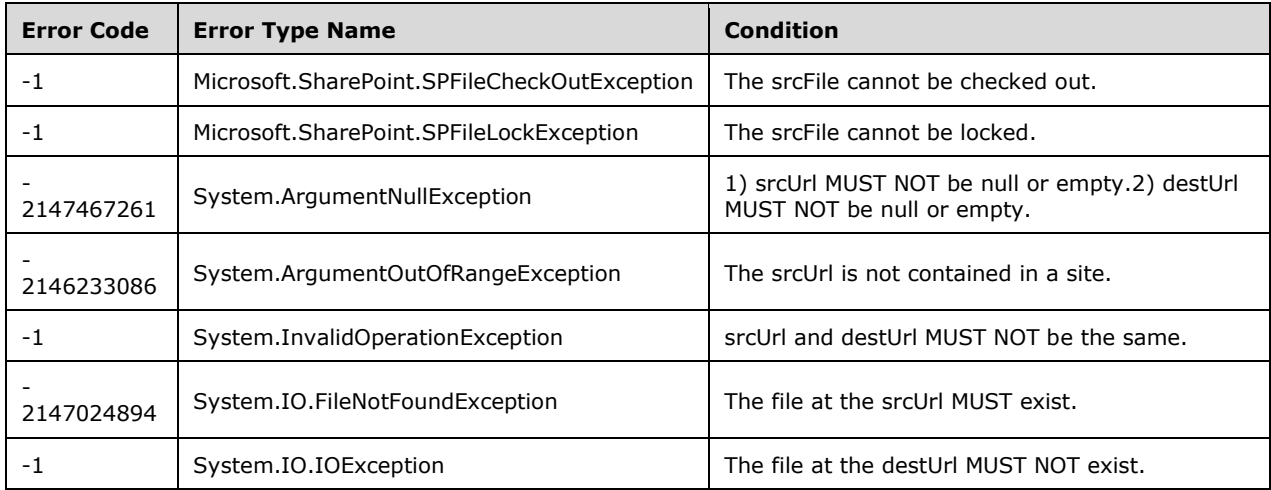

# **3.2.5.297.2.1.3 MoveFile**

This method is a **[static CSOM method](#page-104-0)**.

### **Return Type:** None

Moves a file from the source location to the destination location.

#### **Parameters:**

*srcUrl:* A full URL that specifies the source file.

#### Type: **[CSOM String](#page-94-0)**

It MUST NOT be NULL. It MUST be a URL of absolute form.

*destUrl:* A full URL that specifies the destination file.

Type: CSOM String

It MUST NOT be NULL. It MUST be a URL of absolute form.

*overwrite:* Overwrites the destination file when it exists.

#### Type: **[CSOM Boolean](#page-93-2)**

#### **Exceptions:**

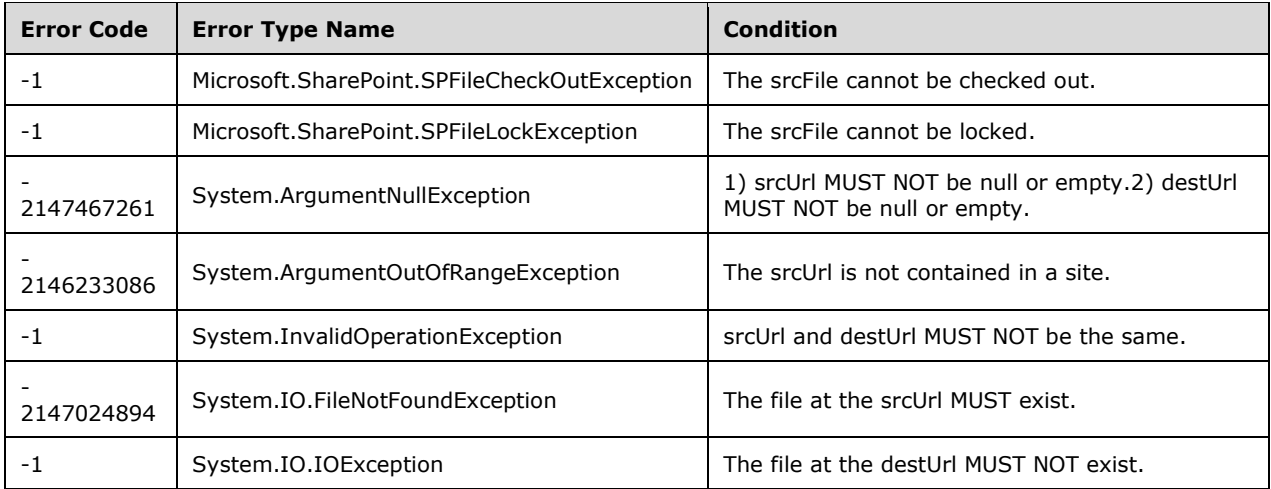

## **3.2.5.297.2.1.4 MoveFolder**

This method is a **[static CSOM method](#page-104-0)**.

#### **Return Type:** None

Moves a folder from a source URL to a destination URL.

#### **Parameters:**

*srcUrl:* A full URL that represents the source folder.

#### Type: **[CSOM String](#page-94-0)**

It MUST NOT be NULL. It MUST be a URL of absolute form.

*destUrl:* A full URL that represents the destination folder.
# Type: CSOM String

It MUST NOT be NULL. It MUST be a URL of absolute form.

# **Exceptions:**

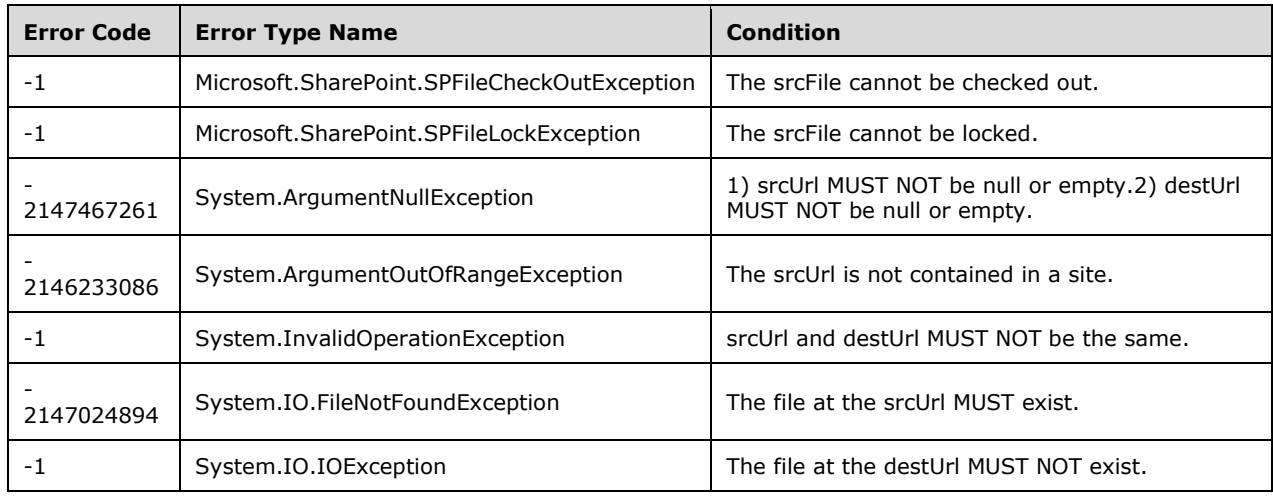

# **3.2.5.297.2.2ObjectPath Methods**

None.

# <span id="page-756-0"></span>**3.2.5.298 Microsoft.SharePoint.Client.OAuth.NativeClient**

**TypeId:** {5B5B3A87-6976-4485-96A7-55A324AF6CE0}

**ShortName:** SP.OAuth.NativeClient

Gets endpoints for native client authentication relative to current request.

# **3.2.5.298.1 Properties**

# **3.2.5.298.1.1Scalar Properties**

None.

# **3.2.5.298.1.2ObjectPath Properties**

None.

**3.2.5.298.2 Methods**

# **3.2.5.298.2.1Scalar Methods**

# **3.2.5.298.2.1.1 Authenticate**

# **Return Type:** None

Authentication module to handle MicrosoftOnlineCredentials.

**Parameters:** None

# **3.2.5.298.2.2ObjectPath Methods**

# **3.2.5.298.2.2.1 CSOM Constructor**

Creates an instance of type **NativeClient** (section [3.2.5.298\)](#page-756-0).

**Parameters:** None

# **3.2.5.299 Microsoft.SharePoint.Client.ObjectSharingInformationUserCollection**

**TypeId:** {1ECA4555-5715-4122-9C3D-0AB651518BC1}

**ShortName:** SP.ObjectSharingInformationUserCollection

This class contains a collection of shared with users.

## **3.2.5.299.1 Properties**

### **3.2.5.299.1.1Scalar Properties**

None.

# **3.2.5.299.1.2ObjectPath Properties**

None.

### **3.2.5.299.2 Methods**

## **3.2.5.299.2.1Scalar Methods**

None.

# **3.2.5.299.2.2ObjectPath Methods**

None.

# **3.2.5.300 Microsoft.SharePoint.Client.ObjectSharingSettings**

**TypeId:** {9CA08AFE-29FA-4FAF-86AF-5BCB06E41969}

**ShortName:** SP.ObjectSharingSettings

This class contains the information necessary to read and change the sharing status of a SharePoint object. It also contains a reference to SharePoint specific settings denoted by "SharePointSettings".

### **3.2.5.300.1 Properties**

### **3.2.5.300.1.1Scalar Properties**

### **3.2.5.300.1.1.1 AccessRequestMode**

### **Type: [CSOM Boolean](#page-93-0)**

**Accessibility:** Read Only

**[Boolean](#page-92-0)** indicating whether the sharing context operates under the access request mode.

# **3.2.5.300.1.1.2 CanCurrentUserManageOrganizationReadonlyLink**

# **Type: [CSOM Boolean](#page-93-0)**

# **Accessibility:** Read Only

**[Boolean](#page-92-0)** indicating whether the current user can create or disable an organization View link.

# **3.2.5.300.1.1.3 CanCurrentUserManageOrganizationReadWriteLink**

# **Type: [CSOM Boolean](#page-93-0)**

**Accessibility:** Read Only

**[Boolean](#page-92-0)** indicating whether the current user can create or disable an organization Edit link.

# **3.2.5.300.1.1.4 CanCurrentUserManageReadonlyLink**

### **Type: [CSOM Boolean](#page-93-0)**

**Accessibility:** Read Only

**[Boolean](#page-92-0)** indicating whether the current user can create or disable an anonymous View link.

# **3.2.5.300.1.1.5 CanCurrentUserManageReadWriteLink**

# **Type: [CSOM Boolean](#page-93-0)**

**Accessibility:** Read Only

**[Boolean](#page-92-0)** indicating whether the current user can create or disable an anonymous Edit link.

# **3.2.5.300.1.1.6 CanCurrentUserRetrieveOrganizationReadonlyLink**

### **Type: [CSOM Boolean](#page-93-0)**

**Accessibility:** Read Only

**[Boolean](#page-92-0)** indicating whether the current user can retrieve an organization View link, if one has already been created.

If one has not been created, the user cannot create one

# **3.2.5.300.1.1.7 CanCurrentUserRetrieveOrganizationReadWriteLink**

### **Type: [CSOM Boolean](#page-93-0)**

### **Accessibility:** Read Only

**[Boolean](#page-92-0)** indicating whether the current user can retrieve an organization Edit link, if one has already been created.

If one has not been created, the user cannot create one.

# **3.2.5.300.1.1.8 CanCurrentUserRetrieveReadonlyLink**

# **Type: [CSOM Boolean](#page-93-0)**

### **Accessibility:** Read Only

**[Boolean](#page-92-0)** indicating whether the current user can retrieve an anonymous View link, if one has already been created.

If one has not been created, the user cannot create one.

# **3.2.5.300.1.1.9 CanCurrentUserRetrieveReadWriteLink**

#### **Type: [CSOM Boolean](#page-93-0)**

#### **Accessibility:** Read Only

**[Boolean](#page-92-0)** indicating whether the current user can retrieve an anonymous Edit link, if one has already been created.

If one has not been created, the user cannot create one.

### **3.2.5.300.1.1.10 CanCurrentUserShareExternally**

#### **Type: [CSOM Boolean](#page-93-0)**

#### **Accessibility:** Read Only

**[Boolean](#page-92-0)** indicating whether the current user can share outside the tenancy, by inviting external users.

# **3.2.5.300.1.1.11 CanCurrentUserShareInternally**

#### **Type: [CSOM Boolean](#page-93-0)**

#### **Accessibility:** Read Only

**[Boolean](#page-92-0)** indicating whether the current user can only share within the tenancy

### **3.2.5.300.1.1.12 CanSendEmail**

#### **Type: [CSOM Boolean](#page-93-0)**

**Accessibility:** Read Only

**[Boolean](#page-92-0)** indicating whether email invitations can be sent.

# **3.2.5.300.1.1.13 CanSendLink**

**Type: [CSOM Boolean](#page-93-0)**

**Accessibility:** Read Only

**[Boolean](#page-92-0)** indicating whether the current user can make use of Share-By-Link.

## **3.2.5.300.1.1.14 CanShareFolder**

## **Type: [CSOM Boolean](#page-93-0)**

**Accessibility:** Read Only

**[Boolean](#page-92-0)** indicating whether the folder object can be shared.

# **3.2.5.300.1.1.15 GroupsList**

# **Type: [CSOM dictionary](#page-93-1)**

### **Accessibility:** Read Only

A **[dictionary](#page-95-0)** object that lists the display name and the id of the SharePoint groups.

### **3.2.5.300.1.1.16 HasEditRole**

### **Type: [CSOM Boolean](#page-93-0)**

#### **Accessibility:** Read Only

Boolean that indicates whether or not the site has the standard "**[Editor](#page-95-1)**" role.

# **3.2.5.300.1.1.17 HasReadRole**

#### **Type: [CSOM Boolean](#page-93-0)**

### **Accessibility:** Read Only

Boolean that indicates whether or not the site has the standard "Reader" role.

# **3.2.5.300.1.1.18 InheritingWebLink**

#### **Type: [CSOM String](#page-94-0)**

#### **Accessibility:** Read Only

The **[URL](#page-106-0)** of the site from which the shared object inherits **[permissions](#page-101-0)**.

### **3.2.5.300.1.1.19 IsGuestUser**

### **Type: [CSOM Boolean](#page-93-0)**

#### **Accessibility:** Read Only

Boolean that indicates whether or not the current user is a guest user.

### **3.2.5.300.1.1.20 IsPictureLibrary**

## **Type: [CSOM Boolean](#page-93-0)**

### **Accessibility:** Read Only

Boolean that indicates whether or not the object to share is a **[picture library](#page-102-0)**.

### **3.2.5.300.1.1.21 IsUserSiteAdmin**

### **Type: [CSOM Boolean](#page-93-0)**

#### **Accessibility:** Read Only

Boolean that indicates whether or not the current user is a **[site collection administrator](#page-104-0)**.

# **3.2.5.300.1.1.22 ItemId**

### **Type: [CSOM String](#page-94-0)**

#### **Accessibility:** Read Only

The list item ID (if applicable).

# **3.2.5.300.1.1.23 ItemName**

# **Type: [CSOM String](#page-94-0)**

**Accessibility:** Read Only

The object title.

# **3.2.5.300.1.1.24 ItemUrl**

## **Type: [CSOM String](#page-94-0)**

**Accessibility:** Read Only

The server relative object **[URL](#page-106-0)**.

**3.2.5.300.1.1.25 ListId**

# **Type: [CSOM GUID](#page-94-1)**

**Accessibility:** Read Only

The unique ID of the **[parent list](#page-101-1)** (if applicable).

# **3.2.5.300.1.1.26 PermissionsOnlyMode**

# **Type: [CSOM Boolean](#page-93-0)**

### **Accessibility:** Read Only

Boolean that indicates whether or not the sharing context operates under the **[permissions](#page-101-0)** only mode (that is, adding to a group or hiding the groups drop-down in the SharePoint UI).

# **3.2.5.300.1.1.27 Roles**

# **Type: [CSOM dictionary](#page-93-1)**

**Accessibility:** Read Only

A dictionary object that lists the display name and the id of the SharePoint regular roles.

# **3.2.5.300.1.1.28 ShareByEmailEnabled**

### **Type: [CSOM Boolean](#page-93-0)**

### **Accessibility:** Read Only

Boolean flag denoting if guest users are enabled for the **[site collection](#page-104-1)**.

# **3.2.5.300.1.1.29 ShowExternalSharingWarning**

### **Type: [CSOM Boolean](#page-93-0)**

### **Accessibility:** Read Only

Boolean that indicates whether or not the client logic SHOULD warn the user that they are about to share with external email addresses.

# **3.2.5.300.1.1.30 SimplifiedRoles**

# **Type: [CSOM dictionary](#page-93-1)**

## **Accessibility:** Read Only

A **[dictionary](#page-95-0)** object that lists the display name and the id of the SharePoint simplified roles (edit, view).

# **3.2.5.300.1.1.31 SupportsAclPropagation**

## **Type: [CSOM Boolean](#page-93-0)**

## **Accessibility:** Read Only

Boolean that indicates whether or not the object to share supports **[ACL](#page-91-0)** propagation.

# **3.2.5.300.1.1.32 WebUrl**

# **Type: [CSOM String](#page-94-0)**

### **Accessibility:** Read Only

The **[URL](#page-106-0)** pointing to the containing SPWeb object.

# **3.2.5.300.1.2ObjectPath Properties**

# **3.2.5.300.1.2.1 ObjectSharingInformation**

**Type:** Microsoft.SharePoint.Client.ObjectSharingInformation

# **Accessibility:** Read Only

Contains information about the sharing state of a shareable object.

# **3.2.5.300.1.2.2 SharePointSettings**

**Type:** Microsoft.SharePoint.Client.SharePointSharingSettings

### **Accessibility:** Read Only

An object that contains the SharePoint UI specific sharing settings.

# **3.2.5.300.1.2.3 SharingPermissions**

**Type:** Microsoft.SharePoint.Client.SharingPermissionInformationCollection

### **Accessibility:** Read Only

A list of SharingPermissionInformation objects that can be used to share.

# **3.2.5.300.2 Methods**

# **3.2.5.300.2.1Scalar Methods**

None.

# **3.2.5.300.2.2ObjectPath Methods**

None.

# **3.2.5.301 Microsoft.SharePoint.Client.PickerSettings**

**TypeId:** {8D31357D-328A-45CC-A5AB-B15C9C83EB71}

## **ShortName:** SP.PickerSettings

This class contains configuration settings for the client people picker control hosted by the SharePoint sharing UI.

# **3.2.5.301.1 Properties**

# **3.2.5.301.1.1Scalar Properties**

# <span id="page-763-0"></span>**3.2.5.301.1.1.1 AllowEmailAddresses**

# **Type: [CSOM Boolean](#page-93-0)**

### **Accessibility:** Read Only

Boolean value indicating whether the picker control will allow the resolution of arbitrary email addresses.

# **3.2.5.301.1.1.2 AllowOnlyEmailAddresses**

### **Type: [CSOM Boolean](#page-93-0)**

#### **Accessibility:** Read Only

Boolean value indicating whether the picker control will only allow the resolution of email addresses.

This property is used only when **AllowEmailAddresses** (section [3.2.5.301.1.1.1\)](#page-763-0) is set to True. Otherwise, it is ignored.

# **3.2.5.301.1.1.3 PrincipalAccountType**

### **Type: [CSOM String](#page-94-0)**

### **Accessibility:** Read Only

The account types that the picker control can query.

# **3.2.5.301.1.1.4 PrincipalSource**

**Type:** Microsoft.SharePoint.Client.Utilities.PrincipalSource

### **Accessibility:** Read Only

An enumeration object that specifies the principal source for the people picker control.

# **3.2.5.301.1.1.5 VisibleSuggestions**

### **Type: [CSOM Int32](#page-94-2)**

### **Accessibility:** Read Only

Number indicating the number of visible suggestions in the picker dropdown for possible entities.

# **3.2.5.301.1.2ObjectPath Properties**

None.

# **3.2.5.301.2 Methods**

# **3.2.5.301.2.1Scalar Methods**

None.

# **3.2.5.301.2.2ObjectPath Methods**

None.

# **3.2.5.302 Microsoft.SharePoint.Client.PolicyTipUserAction**

**ShortName:** SP.PolicyTipUserAction

**Flag:** false

Specifies the user action to take in response to a **[policy tip](#page-102-1)**.

# **3.2.5.302.1 Field Values**

# **3.2.5.302.1.1Override**

# **Value:** 0

Override the applied action.

# **3.2.5.302.1.2ReportFalsePositive**

### **Value:** 1

Report false positive.

# **3.2.5.303 Microsoft.SharePoint.Client.PolicyTipUserActionResult**

**ShortName:** SP.PolicyTipUserActionResult

**Flag:** false

The result from reporting or overriding a **[policy tip](#page-102-1)**.

# **3.2.5.303.1 Field Values**

# **3.2.5.303.1.1None**

### **Value:** 0

No action was taken on the item. This happens if the item doesn't actually have a matching policy rule.

# **3.2.5.303.1.2FalsePositiveReported**

### **Value:** 1

A false positive was reported for this item.

# **3.2.5.303.1.3Overridden**

# **Value:** 2

The matching policy rule was overridden.

# **3.2.5.303.1.4FalsePositiveReportedAndOverridden**

# **Value:** 3

A false positive was reported for this item, which resulted in the matching policy rule to be overridden.

# <span id="page-765-0"></span>**3.2.5.304 Microsoft.SharePoint.Client.RemoteWeb**

**TypeId:** {E31F488B-8615-4434-87A8-381B3AF1EE3B}

**ShortName:** SP.RemoteWeb

Specifies a remote web that might be on a different domain.

# **3.2.5.304.1 Properties**

# **3.2.5.304.1.1Scalar Properties**

# **3.2.5.304.1.1.1 CanSendEmail**

# **Type: [CSOM Boolean](#page-93-0)**

### **Accessibility:** Read Only

Indicates whether an e-mail server has been set for the **[site](#page-104-2)** this web is in.

# **3.2.5.304.1.1.2 ShareByEmailEnabled**

## **Type: [CSOM Boolean](#page-93-0)**

### **Accessibility:** Read Only

Indicates whether users will be able to grant permissions to guests for resources within the web's parent **[site collection](#page-104-1)**.

# **3.2.5.304.1.1.3 ShareByLinkEnabled**

### **Type: [CSOM Boolean](#page-93-0)**

### **Accessibility:** Read Only

Indicates whether users will be able to share links to **[documents](#page-95-2)** that can be accessed without logging in.

### **3.2.5.304.1.2ObjectPath Properties**

None.

# **3.2.5.304.2 Methods**

# **3.2.5.304.2.1Scalar Methods**

None.

# **3.2.5.304.2.2ObjectPath Methods**

# **3.2.5.304.2.2.1 CSOM Constructor**

Creates an instance of type **RemoteWeb** (section [3.2.5.304\)](#page-765-0).

## **Parameters:**

*requestUrl:* A string that contains the URL for the web.

Type: **[CSOM String](#page-94-0)**

# **3.2.5.304.2.2.2 GetFileByServerRelativeUrl**

**Return Type:** Microsoft.SharePoint.Client.File

Returns the file object located at the specified URL.

# **Parameters:**

*serverRelativeFileUrl:* A string that contains the URL for the file.

Type: **[CSOM String](#page-94-0)**

# **3.2.5.304.2.2.3 GetFolderByServerRelativeUrl**

**Return Type:** Microsoft.SharePoint.Client.Folder

Returns the folder object that is located at the specified URL.

### **Parameters:**

*serverRelativeUrl:* A string that contains the URL for the folder.

### Type: **[CSOM String](#page-94-0)**

It MUST NOT be NULL.

### **Exceptions:**

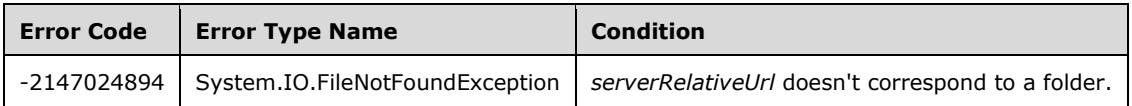

# **3.2.5.304.2.2.4 GetGroupById**

**Return Type:** Microsoft.SharePoint.Client.Group

Returns the SharePoint group indicated by the specified Id.

### **Parameters:**

*groupId:* The identifier of the SharePoint group to be retrieved.

Type: **[CSOM Int32](#page-94-2)**

## **Exceptions:**

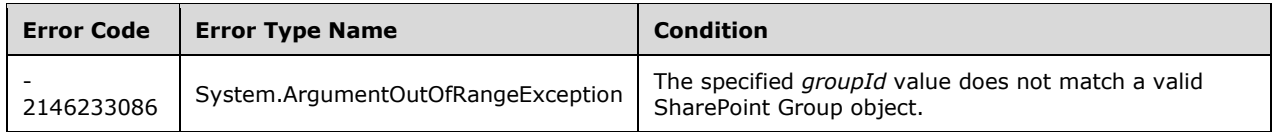

# **3.2.5.304.2.2.5 GetListById**

**Return Type:** Microsoft.SharePoint.Client.List

Returns the list indicated by the specified Id.

### **Parameters:**

*listGuid:* The Id of the list to be retrieved.

Type: **[CSOM GUID](#page-94-1)**

# **3.2.5.304.2.2.6 GetListByServerRelativeUrl**

**Return Type:** Microsoft.SharePoint.Client.List

Returns the list that is associated with the specified server-relative URL.

#### **Parameters:**

*serverRelativeUrl:* A string that contains the site-relative URL for a list.

Type: **[CSOM String](#page-94-0)**

# **3.2.5.305 Microsoft.SharePoint.Client.RenderListContextMenuDataParameters**

**TypeId:** {775A72C4-6D8F-457F-AD76-D2779CA29921}

**ShortName:** SP.RenderListContextMenuDataParameters

Specifies the parameters that are used for a list menu item.

### **3.2.5.305.1 Properties**

### **3.2.5.305.1.1Scalar Properties**

## **3.2.5.305.1.1.1 CascDelWarnMessage**

### **Type: [CSOM String](#page-94-0)**

#### **Accessibility:** Read/Write

The message that SHOULD be displayed if there is a cascade deletion warning.

### **3.2.5.305.1.1.2 CustomAction**

# **Type: [CSOM String](#page-94-0)**

### **Accessibility:** Read/Write

Specifies a **[user custom action](#page-106-1)**.

# **3.2.5.305.1.1.3 Field**

# **Type: [CSOM String](#page-94-0)**

# **Accessibility:** Read/Write

Specifies a special field that SHOULD be included.

# **3.2.5.305.1.1.4 ID**

# **Type: [CSOM String](#page-94-0)**

# **Accessibility:** Read/Write

The id of the list item whose menu information is being sought.

# **3.2.5.305.1.1.5 InplaceFullListSearch**

# **Type: [CSOM](#page-94-0) String**

### **Accessibility:** Read/Write

Specifies whether there is a full list search. "true" if there is a full list search; "false" otherwise.

# **3.2.5.305.1.1.6 InplaceSearchQuery**

# **Type: [CSOM String](#page-94-0)**

**Accessibility:** Read/Write

Search term for a full list search.

# **3.2.5.305.1.1.7 IsCSR**

### **Type: [CSOM String](#page-94-0)**

### **Accessibility:** Read/Write

Specifies whether this view is a client side rendered view.

# **3.2.5.305.1.1.8 IsXslView**

### **Type: [CSOM String](#page-94-0)**

### **Accessibility:** Read/Write

Specifies whether this view is an Xsl view.

# **3.2.5.305.1.1.9 ItemId**

# **Type: [CSOM String](#page-94-0)**

### **Accessibility:** Read/Write

The list item id of the item whose menu information is being sought.

# **3.2.5.305.1.1.10 ListViewPageUrl**

# **Type: [CSOM String](#page-94-0)**

### **Accessibility:** Read/Write

The URL of the view that is being displayed.

# **3.2.5.305.1.1.11 OverrideScope**

### **Type: [CSOM String](#page-94-0)**

#### **Accessibility:** Read/Write

Used to override a scope on the rendered view: SPView.Scope.

# **3.2.5.305.1.1.12 RootFolder**

#### **Type: [CSOM String](#page-94-0)**

#### **Accessibility:** Read/Write

The folder that the view is displaying.

### **3.2.5.305.1.1.13 View**

#### **Type: [CSOM String](#page-94-0)**

#### **Accessibility:** Read/Write

The view identifier Guid of the current view.

### **3.2.5.305.1.1.14 ViewCount**

## **Type: [CSOM String](#page-94-0)**

#### **Accessibility:** Read/Write

When multiple views are on a page, this identifies one of them.

### **3.2.5.305.1.2ObjectPath Properties**

None.

# **3.2.5.306 Microsoft.SharePoint.Client.RenderListDataOptions**

**ShortName:** SP.RenderListDataOptions

#### **Flag:** true

The type of data to return when rendering a list view as **[JSON](#page-98-0)**.

# **3.2.5.306.1 Field Values**

### **3.2.5.306.1.1None**

### **Value:** 0

Default render type.

# **3.2.5.306.1.2ContextInfo**

# **Value:** 1

Returns the list data context information.

# **3.2.5.306.1.3ListData**

# **Value:** 2

Returns the list data.

# **3.2.5.306.1.4ListSchema**

# **Value:** 4

Returns the list schema.

# **3.2.5.306.1.5MenuView**

# **Value:** 8

Returns the menu view of the list.

# **3.2.5.307 Microsoft.SharePoint.Client.RenderListDataOverrideParameters**

**TypeId:** {AD0885E6-0F16-4694-9397-058C65376FB7}

**ShortName:** SP.RenderListDataOverrideParameters

The parameters that are used to override and extend the regular SPRenderListDataParameters.

# **3.2.5.307.1 Properties**

# **3.2.5.307.1.1Scalar Properties**

# **3.2.5.307.1.1.1 CascDelWarnMessage**

### **Type: [CSOM String](#page-94-0)**

**Accessibility:** Read/Write

The message that SHOULD be displayed if there is a cascade deletion warning.

# **3.2.5.307.1.1.2 CustomAction**

### **Type: [CSOM String](#page-94-0)**

**Accessibility:** Read/Write

Specifies a **[user custom action](#page-106-1)**.

# **3.2.5.307.1.1.3 DrillDown**

### **Type: [CSOM String](#page-94-0)**

### **Accessibility:** Read/Write

Specifies that some groups in a grouped view are expanded. Used with **GroupString** (section [3.2.5.307.1.1.84\)](#page-782-0).

# **3.2.5.307.1.1.4 Field**

## **Type: [CSOM String](#page-94-0)**

**Accessibility:** Read/Write

Specifies a special **[field \(2\)](#page-96-0)** that SHOULD be included.

# **3.2.5.307.1.1.5 FieldInternalName**

# **Type: [CSOM String](#page-94-0)**

## **Accessibility:** Read/Write

Used to identify a field when a list has an external data source. Also used when filtering on a custom field.

# **3.2.5.307.1.1.6 Filter**

### **Type: [CSOM String](#page-94-0)**

**Accessibility:** Read/Write

Specifies whether the requested view has a filter applied.

# **3.2.5.307.1.1.7 FilterData**

## **Type: [CSOM String](#page-94-0)**

#### **Accessibility:** Read/Write

Data specified by a particular filter.

## **3.2.5.307.1.1.8 FilterData1**

### **Type: [CSOM String](#page-94-0)**

### **Accessibility:** Read/Write

Data specified by a particular filter.

# **3.2.5.307.1.1.9 FilterData10**

### **Type: [CSOM String](#page-94-0)**

**Accessibility:** Read/Write

Data specified by a particular filter.

# **3.2.5.307.1.1.10 FilterData2**

# **Type: [CSOM String](#page-94-0)**

**Accessibility:** Read/Write

Data specified by a particular filter.

# **3.2.5.307.1.1.11 FilterData3**

### **Type: [CSOM String](#page-94-0)**

## **Accessibility:** Read/Write

Data specified by a particular filter.

# **3.2.5.307.1.1.12 FilterData4**

# **Type: [CSOM String](#page-94-0)**

**Accessibility:** Read/Write

Data specified by a particular filter.

# **3.2.5.307.1.1.13 FilterData5**

# **Type: [CSOM String](#page-94-0)**

**Accessibility:** Read/Write

Data specified by a particular filter.

# **3.2.5.307.1.1.14 FilterData6**

### **Type: [CSOM String](#page-94-0)**

**Accessibility:** Read/Write

Data specified by a particular filter.

# **3.2.5.307.1.1.15 FilterData7**

# **Type: [CSOM String](#page-94-0)**

## **Accessibility:** Read/Write

Data specified by a particular filter.

# **3.2.5.307.1.1.16 FilterData8**

### **Type: [CSOM String](#page-94-0)**

**Accessibility:** Read/Write

Data specified by a particular filter.

# **3.2.5.307.1.1.17 FilterData9**

### **Type: [CSOM String](#page-94-0)**

### **Accessibility:** Read/Write

Data specified by a particular filter.

# **3.2.5.307.1.1.18 FilterField**

### **Type: [CSOM String](#page-94-0)**

### **Accessibility:** Read/Write

A filter field name for a specific filter that is applied to the view.

# **3.2.5.307.1.1.19 FilterField1**

## **Type: [CSOM String](#page-94-0)**

### **Accessibility:** Read/Write

A filter field name for a specific filter that is applied to the view.

# **3.2.5.307.1.1.20 FilterField10**

# **Type: [CSOM String](#page-94-0)**

### **Accessibility:** Read/Write

A filter field name for a specific filter that is applied to the view.

# **3.2.5.307.1.1.21 FilterField2**

### **Type: [CSOM String](#page-94-0)**

### **Accessibility:** Read/Write

A filter field name for a specific filter that is applied to the view.

# **3.2.5.307.1.1.22 FilterField3**

### **Type: [CSOM String](#page-94-0)**

#### **Accessibility:** Read/Write

A filter field name for a specific filter that is applied to the view.

# **3.2.5.307.1.1.23 FilterField4**

### **Type: [CSOM String](#page-94-0)**

#### **Accessibility:** Read/Write

A filter field name for a specific filter that is applied to the view.

# **3.2.5.307.1.1.24 FilterField5**

### **Type: [CSOM String](#page-94-0)**

#### **Accessibility:** Read/Write

A filter field name for a specific filter that is applied to the view.

# **3.2.5.307.1.1.25 FilterField6**

# **Type: [CSOM String](#page-94-0)**

### **Accessibility:** Read/Write

A filter field name for a specific filter that is applied to the view.

### **3.2.5.307.1.1.26 FilterField7**

### **Type: [CSOM String](#page-94-0)**

## **Accessibility:** Read/Write

A filter field name for a specific filter that is applied to the view.

# **3.2.5.307.1.1.27 FilterField8**

# **Type: [CSOM String](#page-94-0)**

### **Accessibility:** Read/Write

A filter field name for a specific filter that is applied to the view.

# **3.2.5.307.1.1.28 FilterField9**

### **Type: [CSOM String](#page-94-0)**

### **Accessibility:** Read/Write

A filter field name for a specific filter that is applied to the view.

# <span id="page-774-0"></span>**3.2.5.307.1.1.29 FilterFields**

### **Type: [CSOM String](#page-94-0)**

### **Accessibility:** Read/Write

Specifies multiple fields that are being filtered on for a multiplier filter.

# **3.2.5.307.1.1.30 FilterFields1**

### **Type: [CSOM String](#page-94-0)**

### **Accessibility:** Read/Write

Specifies multiple fields that are being filtered on for a multiplier filter.

### **3.2.5.307.1.1.31 FilterFields10**

### **Type: [CSOM String](#page-94-0)**

### **Accessibility:** Read/Write

Specifies multiple fields that are being filtered on for a multiplier filter.

### **3.2.5.307.1.1.32 FilterFields2**

### **Type: [CSOM String](#page-94-0)**

### **Accessibility:** Read/Write

Specifies multiple fields that are being filtered on for a multiplier filter.

# **3.2.5.307.1.1.33 FilterFields3**

### **Type: [CSOM String](#page-94-0)**

#### **Accessibility:** Read/Write

Specifies multiple fields that are being filtered on for a multiplier filter.

# **3.2.5.307.1.1.34 FilterFields4**

## **Type: [CSOM String](#page-94-0)**

## **Accessibility:** Read/Write

Specifies multiple fields that are being filtered on for a multiplier filter.

# **3.2.5.307.1.1.35 FilterFields5**

# **Type: [CSOM String](#page-94-0)**

### **Accessibility:** Read/Write

Specifies multiple fields that are being filtered on for a multiplier filter.

# **3.2.5.307.1.1.36 FilterFields6**

### **Type: [CSOM String](#page-94-0)**

#### **Accessibility:** Read/Write

Specifies multiple fields that are being filtered on for a multiplier filter.

# **3.2.5.307.1.1.37 FilterFields7**

### **Type: [CSOM String](#page-94-0)**

#### **Accessibility:** Read/Write

Specifies multiple fields that are being filtered on for a multiplier filter.

# **3.2.5.307.1.1.38 FilterFields8**

### **Type: [CSOM String](#page-94-0)**

#### **Accessibility:** Read/Write

Specifies multiple fields that are being filtered on for a multiplier filter.

### **3.2.5.307.1.1.39 FilterFields9**

### **Type: [CSOM String](#page-94-0)**

#### **Accessibility:** Read/Write

Specifies multiple fields that are being filtered on for a multiplier filter.

# **3.2.5.307.1.1.40 FilterLookupId**

### **Type: [CSOM String](#page-94-0)**

### **Accessibility:** Read/Write

Used when filtering on a lookup field. This is the item id in the foreign list that has a value that is being filtered on.

# **3.2.5.307.1.1.41 FilterLookupId1**

### **Type: [CSOM String](#page-94-0)**

### **Accessibility:** Read/Write

Used when filtering on a lookup field. This is the item id in the foreign list that has a value that is being filtered on.

## **3.2.5.307.1.1.42 FilterLookupId10**

#### **Type: [CSOM String](#page-94-0)**

#### **Accessibility:** Read/Write

Used when filtering on a lookup field. This is the item id in the foreign list that has a value that is being filtered on.

# **3.2.5.307.1.1.43 FilterLookupId2**

#### **Type: [CSOM String](#page-94-0)**

#### **Accessibility:** Read/Write

Used when filtering on a lookup field. This is the item id in the foreign list that has a value that is being filtered on.

# **3.2.5.307.1.1.44 FilterLookupId3**

#### **Type: [CSOM String](#page-94-0)**

#### **Accessibility:** Read/Write

Used when filtering on a lookup field. This is the item id in the foreign list that has a value that is being filtered on.

### **3.2.5.307.1.1.45 FilterLookupId4**

### **Type: [CSOM String](#page-94-0)**

#### **Accessibility:** Read/Write

Used when filtering on a lookup field. This is the item id in the foreign list that has a value that is being filtered on.

### **3.2.5.307.1.1.46 FilterLookupId5**

### **Type: [CSOM String](#page-94-0)**

#### **Accessibility:** Read/Write

Used when filtering on a lookup field. This is the item id in the foreign list that has a value that is being filtered on.

# **3.2.5.307.1.1.47 FilterLookupId6**

#### **Type: [CSOM String](#page-94-0)**

#### **Accessibility:** Read/Write

Used when filtering on a lookup field. This is the item id in the foreign list that has a value that is being filtered on.

# **3.2.5.307.1.1.48 FilterLookupId7**

# **Type: [CSOM String](#page-94-0)**

#### **Accessibility:** Read/Write

Used when filtering on a lookup field. This is the item id in the foreign list that has a value that is being filtered on.

# **3.2.5.307.1.1.49 FilterLookupId8**

### **Type: [CSOM String](#page-94-0)**

#### **Accessibility:** Read/Write

Used when filtering on a lookup field. This is the item id in the foreign list that has a value that is being filtered on.

# **3.2.5.307.1.1.50 FilterLookupId9**

#### **Type: [CSOM String](#page-94-0)**

### **Accessibility:** Read/Write

Used when filtering on a lookup field. This is the item id in the foreign list that has a value that is being filtered on.

# **3.2.5.307.1.1.51 FilterOp**

#### **Type: [CSOM String](#page-94-0)**

#### **Accessibility:** Read/Write

Filter operator. Used when filtering with other operators than Eq (Geq, Leq etc.).

### **3.2.5.307.1.1.52 FilterOp1**

### **Type: [CSOM String](#page-94-0)**

#### **Accessibility:** Read/Write

Filter operator. Used when filtering with other operators than Eq (Geq, Leq etc.).

### **3.2.5.307.1.1.53 FilterOp10**

### **Type: [CSOM String](#page-94-0)**

**Accessibility:** Read/Write

Filter operator. Used when filtering with other operators than Eq (Geq, Leq etc.).

### **3.2.5.307.1.1.54 FilterOp2**

### **Type: [CSOM String](#page-94-0)**

**Accessibility:** Read/Write

Filter operator. Used when filtering with other operators than Eq (Geq, Leq etc.).

### **3.2.5.307.1.1.55 FilterOp3**

### **Type: [CSOM String](#page-94-0)**

## **Accessibility:** Read/Write

Filter operator. Used when filtering with other operators than Eq (Geq, Leq etc.).

# **3.2.5.307.1.1.56 FilterOp4**

# **Type: [CSOM String](#page-94-0)**

**Accessibility:** Read/Write

Filter operator. Used when filtering with other operators than Eq (Geq, Leq etc.).

# **3.2.5.307.1.1.57 FilterOp5**

### **Type: [CSOM String](#page-94-0)**

#### **Accessibility:** Read/Write

Filter operator. Used when filtering with other operators than Eq (Geq, Leq etc.).

# **3.2.5.307.1.1.58 FilterOp6**

### **Type: [CSOM String](#page-94-0)**

### **Accessibility:** Read/Write

Filter operator. Used when filtering with other operators than Eq (Geq, Leq etc.).

# **3.2.5.307.1.1.59 FilterOp7**

### **Type: [CSOM String](#page-94-0)**

#### **Accessibility:** Read/Write

Filter operator. Used when filtering with other operators than Eq (Geq, Leq etc.).

### **3.2.5.307.1.1.60 FilterOp8**

### **Type: [CSOM String](#page-94-0)**

### **Accessibility:** Read/Write

Filter operator. Used when filtering with other operators than Eq (Geq, Leq etc.).

# **3.2.5.307.1.1.61 FilterOp9**

### **Type: [CSOM String](#page-94-0)**

### **Accessibility:** Read/Write

Filter operator. Used when filtering with other operators than Eq (Geq, Leq etc.).

### **3.2.5.307.1.1.62 FilterValue**

## **Type: [CSOM String](#page-94-0)**

#### **Accessibility:** Read/Write

The filter value associated with a particular filter. For example, FilterField3 goes with FilterValue3 and so forth.

# **3.2.5.307.1.1.63 FilterValue1**

## **Type: [CSOM String](#page-94-0)**

## **Accessibility:** Read/Write

The filter value associated with a particular filter. For example, FilterField3 goes with FilterValue3 and so forth.

# **3.2.5.307.1.1.64 FilterValue10**

## **Type: [CSOM String](#page-94-0)**

### **Accessibility:** Read/Write

The filter value associated with a particular filter. For example, FilterField3 goes with FilterValue3 and so forth.

# **3.2.5.307.1.1.65 FilterValue2**

#### **Type: [CSOM String](#page-94-0)**

#### **Accessibility:** Read/Write

The filter value associated with a particular filter. For example, FilterField3 goes with FilterValue3 and so forth.

# **3.2.5.307.1.1.66 FilterValue3**

### **Type: [CSOM String](#page-94-0)**

#### **Accessibility:** Read/Write

The filter value associated with a particular filter. For example, FilterField3 goes with FilterValue3 and so forth.

# **3.2.5.307.1.1.67 FilterValue4**

#### **Type: [CSOM String](#page-94-0)**

### **Accessibility:** Read/Write

The filter value associated with a particular filter. For example, FilterField3 goes with FilterValue3 and so forth.

### **3.2.5.307.1.1.68 FilterValue5**

#### **Type: [CSOM String](#page-94-0)**

#### **Accessibility:** Read/Write

The filter value associated with a particular filter. For example, FilterField3 goes with FilterValue3 and so forth.

# **3.2.5.307.1.1.69 FilterValue6**

### **Type: [CSOM String](#page-94-0)**

### **Accessibility:** Read/Write

The filter value associated with a particular filter. For example, FilterField3 goes with FilterValue3 and so forth.

# **3.2.5.307.1.1.70 FilterValue7**

### **Type: [CSOM String](#page-94-0)**

#### **Accessibility:** Read/Write

The filter value associated with a particular filter. For example, FilterField3 goes with FilterValue3 and so forth.

# **3.2.5.307.1.1.71 FilterValue8**

### **Type: [CSOM String](#page-94-0)**

#### **Accessibility:** Read/Write

The filter value associated with a particular filter. For example, FilterField3 goes with FilterValue3 and so forth.

# **3.2.5.307.1.1.72 FilterValue9**

#### **Type: [CSOM String](#page-94-0)**

#### **Accessibility:** Read/Write

The filter value associated with a particular filter. For example, FilterField3 goes with FilterValue3 and so forth.

## **3.2.5.307.1.1.73 FilterValues**

#### **Type: [CSOM String](#page-94-0)**

#### **Accessibility:** Read/Write

Used with **FilterFields** (section [3.2.5.307.1.1.29\)](#page-774-0) for multiplier filter. For example, FilterFields3 would go with FilterValues3 and so forth.

### **3.2.5.307.1.1.74 FilterValues1**

### **Type: [CSOM String](#page-94-0)**

#### **Accessibility:** Read/Write

Used with **FilterFields** (section [3.2.5.307.1.1.29\)](#page-774-0) for multiplier filter. For example, FilterFields3 would go with FilterValues3 and so forth.

### **3.2.5.307.1.1.75 FilterValues10**

#### **Type: [CSOM String](#page-94-0)**

#### **Accessibility:** Read/Write

Used with **FilterFields** (section [3.2.5.307.1.1.29\)](#page-774-0) for multiplier filter. For example, FilterFields3 would go with FilterValues3 and so forth.

### **3.2.5.307.1.1.76 FilterValues2**

#### **Type: [CSOM String](#page-94-0)**

# **Accessibility:** Read/Write

Used with **FilterFields** (section [3.2.5.307.1.1.29\)](#page-774-0) for multiplier filter. For example, FilterFields3 would go with FilterValues3 and so forth.

# **3.2.5.307.1.1.77 FilterValues3**

#### **Type: [CSOM String](#page-94-0)**

#### **Accessibility:** Read/Write

Used with **FilterFields** (section [3.2.5.307.1.1.29\)](#page-774-0) for multiplier filter. For example, FilterFields3 would go with FilterValues3 and so forth.

# **3.2.5.307.1.1.78 FilterValues4**

#### **Type: [CSOM String](#page-94-0)**

#### **Accessibility:** Read/Write

Used with **FilterFields** (section [3.2.5.307.1.1.29\)](#page-774-0) for multiplier filter. For example, FilterFields3 would go with FilterValues3 and so forth.

# **3.2.5.307.1.1.79 FilterValues5**

#### **Type: [CSOM String](#page-94-0)**

#### **Accessibility:** Read/Write

Used with **FilterFields** (section [3.2.5.307.1.1.29\)](#page-774-0) for multiplier filter. For example, FilterFields3 would go with FilterValues3 and so forth.

### **3.2.5.307.1.1.80 FilterValues6**

#### **Type: [CSOM String](#page-94-0)**

# **Accessibility:** Read/Write

Used with **FilterFields** (section [3.2.5.307.1.1.29\)](#page-774-0) for multiplier filter. For example, FilterFields3 would go with FilterValues3 and so forth.

### **3.2.5.307.1.1.81 FilterValues7**

### **Type: [CSOM String](#page-94-0)**

#### **Accessibility:** Read/Write

Used with **FilterFields** (section [3.2.5.307.1.1.29\)](#page-774-0) for multiplier filter. For example, FilterFields3 would go with FilterValues3 and so forth.

### **3.2.5.307.1.1.82 FilterValues8**

#### **Type: [CSOM String](#page-94-0)**

#### **Accessibility:** Read/Write

Used with **FilterFields** (section [3.2.5.307.1.1.29\)](#page-774-0) for multiplier filter. For example, FilterFields3 would go with FilterValues3 and so forth.

### **3.2.5.307.1.1.83 FilterValues9**

# **Type: [CSOM String](#page-94-0)**

#### **Accessibility:** Read/Write

Used with **FilterFields** (section [3.2.5.307.1.1.29\)](#page-774-0) for multiplier filter. For example, FilterFields3 would go with FilterValues3 and so forth.

## <span id="page-782-0"></span>**3.2.5.307.1.1.84 GroupString**

#### **Type: [CSOM String](#page-94-0)**

#### **Accessibility:** Read/Write

Group identifier used for drill-down feature.

### **3.2.5.307.1.1.85 HasOverrideSelectCommand**

#### **Type: [CSOM String](#page-94-0)**

#### **Accessibility:** Read/Write

Used to ensure that certain fields are present for proper functioning of the ListView control.

## **3.2.5.307.1.1.86 ID**

#### **Type: [CSOM String](#page-94-0)**

#### **Accessibility:** Read/Write

The item id of the item whose information is being sought.

# **3.2.5.307.1.1.87 InplaceFullListSearch**

#### **Type: [CSOM String](#page-94-0)**

#### **Accessibility:** Read/Write

Specifies whether there is a full list search. "true" if there is a full list search; "false" otherwise.

### **3.2.5.307.1.1.88 InplaceSearchQuery**

#### **Type: [CSOM String](#page-94-0)**

**Accessibility:** Read/Write

Search term for a full list search.

### **3.2.5.307.1.1.89 IsCSR**

#### **Type: [CSOM String](#page-94-0)**

#### **Accessibility:** Read/Write

Specifies whether this view is a client side rendered view.

### **3.2.5.307.1.1.90 IsGroupRender**

### **Type: [CSOM String](#page-94-0)**

#### **Accessibility:** Read/Write

Used to set the IsGroupRender property of the SPView.

# **3.2.5.307.1.1.91 IsXslView**

# **Type: [CSOM String](#page-94-0)**

### **Accessibility:** Read/Write

Specifies whether this view is an xslt list view.

# **3.2.5.307.1.1.92 ListViewPageUrl**

## **Type: [CSOM String](#page-94-0)**

### **Accessibility:** Read/Write

The URL of the view that is being displayed.

# **3.2.5.307.1.1.93 OverrideScope**

### **Type: [CSOM String](#page-94-0)**

#### **Accessibility:** Read/Write

Used to override a scope on the rendered view: SPView.Scope.

# **3.2.5.307.1.1.94 OverrideSelectCommand**

# **Type: [CSOM String](#page-94-0)**

### **Accessibility:** Read/Write

Used to make sure that certain fields are present in the query regardless of whether they are explicitly included in the view.

# **3.2.5.307.1.1.95 PageFirstRow**

### **Type: [CSOM String](#page-94-0)**

**Accessibility:** Read/Write

Paging information about the first row that is requested. Used for paging list views.

# **3.2.5.307.1.1.96 PageLastRow**

### **Type: [CSOM String](#page-94-0)**

### **Accessibility:** Read/Write

Paging information about the last row that is requested. Used for paging list views.

# **3.2.5.307.1.1.97 RootFolder**

### **Type: [CSOM String](#page-94-0)**

**Accessibility:** Read/Write

The folder that the view is displaying.

# **3.2.5.307.1.1.98 SortDir**

# **Type: [CSOM String](#page-94-0)**

### **Accessibility:** Read/Write

The sort direction of an ad hoc sort that is being applied to the view.

# **3.2.5.307.1.1.99 SortDir1**

#### **Type: [CSOM String](#page-94-0)**

#### **Accessibility:** Read/Write

The sort direction of an ad hoc sort that is being applied to the view.

# **3.2.5.307.1.1.100 SortDir10**

#### **Type: [CSOM String](#page-94-0)**

### **Accessibility:** Read/Write

The sort direction of an ad hoc sort that is being applied to the view.

# **3.2.5.307.1.1.101 SortDir2**

#### **Type: [CSOM String](#page-94-0)**

#### **Accessibility:** Read/Write

The sort direction of an ad hoc sort that is being applied to the view.

# **3.2.5.307.1.1.102 SortDir3**

## **Type: [CSOM String](#page-94-0)**

#### **Accessibility:** Read/Write

The sort direction of an ad hoc sort that is being applied to the view.

### **3.2.5.307.1.1.103 SortDir4**

## **Type: [CSOM String](#page-94-0)**

#### **Accessibility:** Read/Write

The sort direction of an ad hoc sort that is being applied to the view.

# **3.2.5.307.1.1.104 SortDir5**

### **Type: [CSOM String](#page-94-0)**

#### **Accessibility:** Read/Write

The sort direction of an ad hoc sort that is being applied to the view.

# **3.2.5.307.1.1.105 SortDir6**

### **Type: [CSOM String](#page-94-0)**

#### **Accessibility:** Read/Write

The sort direction of an ad hoc sort that is being applied to the view.

# **3.2.5.307.1.1.106 SortDir7**

# **Type: [CSOM String](#page-94-0)**

## **Accessibility:** Read/Write

The sort direction of an ad hoc sort that is being applied to the view.

# **3.2.5.307.1.1.107 SortDir8**

## **Type: [CSOM String](#page-94-0)**

### **Accessibility:** Read/Write

The sort direction of an ad hoc sort that is being applied to the view.

# **3.2.5.307.1.1.108 SortDir9**

### **Type: [CSOM String](#page-94-0)**

**Accessibility:** Read/Write

The sort direction of an ad hoc sort that is being applied to the view.

# **3.2.5.307.1.1.109 SortField**

# **Type: [CSOM String](#page-94-0)**

**Accessibility:** Read/Write

A field that the view SHOULD be sorted on.

# **3.2.5.307.1.1.110 SortField1**

### **Type: [CSOM String](#page-94-0)**

### **Accessibility:** Read/Write

A field that the view SHOULD be sorted on.

# **3.2.5.307.1.1.111 SortField10**

### **Type: [CSOM String](#page-94-0)**

### **Accessibility:** Read/Write

A field that the view SHOULD be sorted on.

# **3.2.5.307.1.1.112 SortField2**

# **Type: [CSOM String](#page-94-0)**

### **Accessibility:** Read/Write

A field that the view SHOULD be sorted on.

# **3.2.5.307.1.1.113 SortField3**

# **Type: [CSOM String](#page-94-0)**

**Accessibility:** Read/Write

A field that the view SHOULD be sorted on.

# **3.2.5.307.1.1.114 SortField4**

# **Type: [CSOM String](#page-94-0)**

## **Accessibility:** Read/Write

A field that the view SHOULD be sorted on.

# **3.2.5.307.1.1.115 SortField5**

### **Type: [CSOM String](#page-94-0)**

**Accessibility:** Read/Write

A field that the view SHOULD be sorted on.

# **3.2.5.307.1.1.116 SortField6**

# **Type: [CSOM String](#page-94-0)**

# **Accessibility:** Read/Write

A field that the view SHOULD be sorted on.

# **3.2.5.307.1.1.117 SortField7**

## **Type: [CSOM String](#page-94-0)**

### **Accessibility:** Read/Write

A field that the view SHOULD be sorted on.

# **3.2.5.307.1.1.118 SortField8**

## **Type: [CSOM String](#page-94-0)**

**Accessibility:** Read/Write

A field that the view SHOULD be sorted on.

# **3.2.5.307.1.1.119 SortField9**

### **Type: [CSOM String](#page-94-0)**

### **Accessibility:** Read/Write

A field that the view SHOULD be sorted on.

# **3.2.5.307.1.1.120 SortFields**

### **Type: [CSOM String](#page-94-0)**

**Accessibility:** Read/Write

Specifies the name of the first Field to sort by.

# **3.2.5.307.1.1.121 SortFieldValues**

# **Type: [CSOM String](#page-94-0)**

## **Accessibility:** Read/Write

Specifies the name of the first Field to sort by.

# **3.2.5.307.1.1.122 View**

## **Type: [CSOM String](#page-94-0)**

### **Accessibility:** Read/Write

The view identifier Guid of the current view.

# **3.2.5.307.1.1.123 ViewCount**

# **Type: [CSOM String](#page-94-0)**

### **Accessibility:** Read/Write

When multiple list views are on a page, this identifies one of them.

# **3.2.5.307.1.1.124 ViewId**

# **Type: [CSOM String](#page-94-0)**

### **Accessibility:** Read/Write

Specifies the base view that will be used to render the list. Ad hoc parameters will be applied on top of this view. If both ViewXml and BaseViewId are given, then the ViewXml will be used and the ad hoc parameters will be ignored.

# **3.2.5.307.1.1.125 WebPartId**

### **Type: [CSOM String](#page-94-0)**

### **Accessibility:** Read/Write

The id of the list view web part that is showing this view.

# **3.2.5.307.1.2ObjectPath Properties**

None.

# **3.2.5.308 Microsoft.SharePoint.Client.RenderListFilterDataParameters**

**TypeId:** {5932E072-C4E0-4809-B1C9-88077C4DF471}

**ShortName:** SP.RenderListFilterDataParameters

Specifies the parameters that are used to retrieve filter data.

# **3.2.5.308.1 Properties**

# **3.2.5.308.1.1Scalar Properties**

# **3.2.5.308.1.1.1 FieldInternalName**

# **Type: [CSOM String](#page-94-0)**

## **Accessibility:** Read/Write

The field internal name whose filter data is returned.

# **3.2.5.308.1.1.2 OverrideScope**

### **Type: [CSOM String](#page-94-0)**

### **Accessibility:** Read/Write

The overrideScope for which the field filter data is returned. The string values come from SPView.ConvertStringToViewScope.

# **3.2.5.308.1.1.3 ProcessQStringToCAML**

### **Type: [CSOM String](#page-94-0)**

### **Accessibility:** Read/Write

The processQString for which the field filter data is returned.

# **3.2.5.308.1.1.4 ViewId**

### **Type: [CSOM String](#page-94-0)**

### **Accessibility:** Read/Write

The View ID (GUID) for the view from which to retrieve filter data.

# **3.2.5.308.1.2ObjectPath Properties**

None.

# **3.2.5.309 Microsoft.SharePoint.Client.RequestUserContext**

**TypeId:** {56E4C4BC-9C90-400C-8EFD-940E74794E3A}

### **ShortName:** SP.RequestUserContext

The class that represents the user context for the present request. Typically found under /\_api/me

### **3.2.5.309.1 Properties**

### **3.2.5.309.1.1Scalar Properties**

None.

# **3.2.5.309.1.2ObjectPath Properties**

# **3.2.5.309.1.2.1 Current**

**Type:** Microsoft.SharePoint.Client.RequestUserContext

### **Accessibility:** Read Only

Gets the SPRequestUserContext for the current request.

# **3.2.5.309.1.2.2 User**

**Type:** Microsoft.SharePoint.Client.User

# **Accessibility:** Read Only

The SPUser object for the current request.

# **3.2.5.309.2 Methods**

# **3.2.5.309.2.1Scalar Methods**

None.

# **3.2.5.309.2.2ObjectPath Methods**

None.

# **3.2.5.310 Microsoft.SharePoint.Client.RuleOverrideOptions**

**ShortName:** SP.RuleOverrideOptions

**Flag:** false

The allowable options that someone can take to override a policy match.

# **3.2.5.310.1 Field Values**

# **3.2.5.310.1.1None**

# **Value:** 0

No override is allowed.

# **3.2.5.310.1.2Allow**

**Value:** 1

Override is allowed without requiring justification.

# **3.2.5.310.1.3AllowWithJustification**

### **Value:** 2

Override is allowed as long as justification is provided.

# **3.2.5.311 Microsoft.SharePoint.Client.SandboxedCodeActivationCapabilities**

**ShortName:** SP.SandboxedCodeActivationCapabilities

**Flag:** false

The sandboxed code capabilities for the site collection.

Note that the SandboxedCodeActivationCapabilities enum in ms.online.sp.powershell Get/Set-SPOSite cmdlet defines the first enum value as 'Unknown'. This is because the

SandboxedCodeActivationCapabilities in that code base needs an unknown value, indicating that the default use of Get-SPOSite does not return site properties. So you have to show the value in this case as unknown (that is the current model for that code base). If you add the -Detailed switch to Get-SPOSite, it will get the site properties.

# **3.2.5.311.1 Field Values**

# **3.2.5.311.1.1Check**

# **Value:** 1

The sandboxed code capability for the site collection is chosen based on the presence of existing solutions with sandboxed code. If the site collection contains one or more activated solutions with sandboxed code, the capability will be Enabled, otherwise Disabled. This is the default sandboxed code capability for site collections.

# **3.2.5.311.1.2Disabled**

# **Value:** 2

The site collection will block activation and upgrade of solutions with sandboxed code.

# **3.2.5.311.1.3Enabled**

# **Value:** 3

The site collection will allow activation and upgrade of solutions with sandboxed code.

# **3.2.5.312 Microsoft.SharePoint.Client.SharePointSharingSettings**

**TypeId:** {07DBEBDF-94BC-4A22-843A-323551F64FAB}

**ShortName:** SP.SharePointSharingSettings

This class contains the SharePoint UI-specific sharing settings.

# **3.2.5.312.1 Properties**

# **3.2.5.312.1.1Scalar Properties**

# **3.2.5.312.1.1.1 AddToGroupModeName**

# **Type: [CSOM String](#page-94-0)**

**Accessibility:** Read Only

The group name when adding users to a single group (AddToGroup mode).

# **3.2.5.312.1.1.2 GroupNameLines**

## **Type: [CSOM array](#page-93-2)** of **CSOM [String](#page-94-0)**

### **Accessibility:** Read Only

A collection of each group's name in the site.

# **3.2.5.312.1.1.3 GroupRoleDefinitionNamesLines**

# **Type: [CSOM array](#page-93-2)** of **[CSOM String](#page-94-0)**

# **Accessibility:** Read Only

A collection of HTML definitions for each group's role in the site.

Format: <span title="ToolTip\_Text">Group's role name</span>

# **3.2.5.312.1.1.4 IsMobileView**

## **Type: [CSOM Boolean](#page-93-0)**

## **Accessibility:** Read Only

Boolean that indicates whether or not the sharing dialog SHOULD render as a mobile view.

# **3.2.5.312.1.1.5 PanelGivePermissionsVisible**

# **Type: [CSOM Boolean](#page-93-0)**

# **Accessibility:** Read Only

Boolean that indicates whether or not the "Give permissions" section (label and group/role drop-down) is visible.

# **3.2.5.312.1.1.6 PanelShowHideMoreOptionsVisible**

### **Type: [CSOM Boolean](#page-93-0)**

### **Accessibility:** Read Only

Boolean that indicates whether or not the Show/Hide more options link is visible.

# **3.2.5.312.1.1.7 PanelSimplifiedRoleSelectorVisible**

### **Type: [CSOM Boolean](#page-93-0)**

### **Accessibility:** Read Only

Boolean that indicates whether or not the simplified role (edit, view) drop-down is visible.

# **3.2.5.312.1.1.8 RequiredScriptFileLinks**

# **Type: [CSOM array](#page-93-2)** of **[CSOM String](#page-94-0)**

### **Accessibility:** Read Only

Provides file dependencies as a list of URLs, for the sharing feature.

# **3.2.5.312.1.1.9 RoleDefinitionNameLines**

## **Type: [CSOM array](#page-93-2)** of **[CSOM String](#page-94-0)**

**Accessibility:** Read Only

A collection of **[HTML](#page-98-1)** definitions for each basic role in the site.

# **3.2.5.312.1.1.10 SelectedGroup**

# **Type: [CSOM String](#page-94-0)**
#### **Accessibility:** Read Only

The reference to the currently selected group.

## **3.2.5.312.1.1.11 SharedWithEnabled**

#### **Type: [CSOM Boolean](#page-93-0)**

**Accessibility:** Read Only

Specifies whether the tabbed **Shared With** pane is enabled.

## **3.2.5.312.1.1.12 SharingCssLink**

#### **Type: [CSOM String](#page-94-0)**

**Accessibility:** Read Only

**[CSS](#page-92-0)** file link **[URL](#page-106-0)** for the sharing feature.

## **3.2.5.312.1.1.13 TabbedDialogEnabled**

#### **Type: [CSOM Boolean](#page-93-0)**

**Accessibility:** Read Only

Specifies whether the sharing dialog supports tabbing.

## **3.2.5.312.1.1.14 TabToShow**

#### **Type: [CSOM Int32](#page-94-1)**

#### **Accessibility:** Read Only

An integer corresponding to the tab that is requested.

### **3.2.5.312.1.1.15 txtEmailSubjectText**

#### **Type: [CSOM String](#page-94-0)**

**Accessibility:** Read Only

A value that is used to fill in the sharing email subject line.

### **3.2.5.312.1.1.16 UserDisplayUrl**

#### **Type: [CSOM String](#page-94-0)**

#### **Accessibility:** Read Only

Base URL of the page used to display information about a particular user.

### **3.2.5.312.1.2ObjectPath Properties**

### **3.2.5.312.1.2.1 PickerProperties**

**Type:** Microsoft.SharePoint.Client.PickerSettings

**Accessibility:** Read Only

An object containing the necessary information to initialize a client people picker control used to search for and resolve desired users and groups.

## **3.2.5.312.2 Methods**

## **3.2.5.312.2.1Scalar Methods**

None.

## **3.2.5.312.2.2ObjectPath Methods**

None.

## **3.2.5.313 Microsoft.SharePoint.Client.Sharing.WebSharingManager**

**TypeId:** {A187F049-F067-42CD-977B-79E85EA2A9FA}

**ShortName:** SP.Sharing.WebSharingManager

Specifies a placeholder for all web sharing methods.

### **3.2.5.313.1 Properties**

### **3.2.5.313.1.1Scalar Properties**

None.

#### **3.2.5.313.1.2ObjectPath Properties**

None.

### **3.2.5.313.2 Methods**

### **3.2.5.313.2.1Scalar Methods**

### **3.2.5.313.2.1.1 CanMemberShare**

This method is a **[static CSOM method](#page-104-0)**.

#### **Return Type: [CSOM Boolean](#page-93-0)**

Indicates whether the input site can do member sharing.

#### **Parameters:**

*web:* The **[site](#page-104-1)** to check member sharing.

Type: Microsoft.SharePoint.Client.Web

### **3.2.5.313.2.1.2 UpdateWebSharingInformation**

This method is a **[static CSOM method](#page-104-0)**.

**Return Type: [CSOM array](#page-93-1)** of Microsoft.SharePoint.Client.Sharing.UserSharingResult

This method allows a user to update a site's sharing information.

#### **Parameters:**

*web:* The **[site](#page-104-1)** to update the sharing information.

Type: Microsoft.SharePoint.Client.Web

*userRoleAssignments:* A list of recipients and their new assigned roles on the **[securable object](#page-103-0)**.

Type: CSOM array of Microsoft.SharePoint.Client.Sharing.UserRoleAssignment

*sendServerManagedNotification:* A Boolean to tell the server to generate an email notification if an email server is configured on the server.

#### Type: **[CSOM Boolean](#page-93-0)**

*customMessage:* A custom message to be included in the email notification.

#### Type: **[CSOM String](#page-94-0)**

*additivePermission:* A Boolean indicating whether the permission setting uses the additive or strict mode.

Type: CSOM Boolean

*allowExternalSharing:* A Boolean to indicate whether to support external sharing.

Type: CSOM Boolean

## **3.2.5.313.2.2ObjectPath Methods**

None.

## **3.2.5.314 Microsoft.SharePoint.Client.SharingLinkInfo**

**TypeId:** {43647532-53C0-489A-A800-B51F5A3804A2}

**ShortName:** SP.SharingLinkInfo

Specifies the information about the sharing link.

### **3.2.5.314.1 Properties**

## **3.2.5.314.1.1Scalar Properties**

### **3.2.5.314.1.1.1 IsActive**

#### **Type: [CSOM Boolean](#page-93-0)**

#### **Accessibility:** Read Only

Specifies whether the sharing link is active.

## **3.2.5.314.1.1.2 LinkKind**

**Type:** Microsoft.SharePoint.Client.SharingLinkKind

**Accessibility:** Read Only

Specifies the kind of sharing link being shared.

### **3.2.5.314.1.1.3 Url**

## **Type: [CSOM String](#page-94-0)**

### **Accessibility:** Read Only

Specifies the **[URL](#page-106-0)** of the sharing link being shared.

## **3.2.5.314.1.2ObjectPath Properties**

None.

## **3.2.5.315 Microsoft.SharePoint.Client.SharingLinkKind**

**ShortName:** SP.SharingLinkKind

**Flag:** false

Specifies the type of sharing link being shared.

## **3.2.5.315.1 Field Values**

### **3.2.5.315.1.1Uninitialized**

#### **Value:** 0

Indicates the share operation completed without errors.

## **3.2.5.315.1.2Direct**

#### **Value:** 1

Indicates a direct link to the object being shared.

### **3.2.5.315.1.3OrganizationView**

#### **Value:** 2

Indicates an organization-shareable link to the object being shared with view permissions.

### **3.2.5.315.1.4OrganizationEdit**

### **Value:** 3

Indicates an organization-shareable link to the object being shared with edit permissions.

### **3.2.5.315.1.5AnonymousView**

## **Value:** 4

Indicates the view-only anonymous link.

### **3.2.5.315.1.6AnonymousEdit**

### **Value:** 5

Indicates the Read/Write anonymous link.

# **3.2.5.316 Microsoft.SharePoint.Client.SharingOperationStatusCode**

**ShortName:** SP.SharingOperationStatusCode

## **Flag:** false

Contains values representing the overall result of a sharing operation.

## **3.2.5.316.1 Field Values**

## **3.2.5.316.1.1CompletedSuccessfully**

## **Value:** 0

Indicates the share operation completed without errors.

## **3.2.5.316.1.2AccessRequestsQueued**

## **Value:** 1

Indicates the share operation completed and generated requests for access.

## **3.2.5.316.1.3NoResolvedUsers**

### **Value:** -1

Indicates the share operation failed as there were no resolved users.

# **3.2.5.316.1.4AccessDenied**

## **Value:** -2

Indicates the share operation failed due to insufficient permissions.

## **3.2.5.316.1.5CrossSiteRequestNotSupported**

## **Value:** -3

Indicates the share operation failed when attempting a cross-site share, which is not supported.

# **3.2.5.316.1.6UnknowError**

## **Value:** -4

Indicates the sharing operation failed due to an unknown error.

## <span id="page-796-0"></span>**3.2.5.317 Microsoft.SharePoint.Client.SharingPermissionInformation**

**TypeId:** {1A97A9B7-5F9F-4DA3-9402-48324BCB9D9F}

**ShortName:** SP.SharingPermissionInformation

Contains information about a sharing permission entity such as group or role.

# **3.2.5.317.1 Properties**

## **3.2.5.317.1.1Scalar Properties**

# **3.2.5.317.1.1.1 IsDefaultPermission**

#### **Type: [CSOM Boolean](#page-93-0)**

#### **Accessibility:** Read Only

Identifies whether or not the permission entity is a default SPGroup or role (meaning it is recommended for granting permissions).

A value of true specifies the current permission is a default SPGroup for granting permissions to a site (site owner, member, or visitor SPGroup) or a default role for granting permission to a file or other non-site object (edit or view). A value of false specifies otherwise.

For SPSites & SPWebs, there can be three default permission entities: owners, members, or visitors SPGroups. For granting permissions to a file or other non-site object, there can be two default permission entities: a role for view permissions (StandardViewerRoleDefinitionID) and a role for edit permissions (StandardEditorRoleDefinitionID).

### **3.2.5.317.1.1.2 PermissionDescription**

**Type: [CSOM String](#page-94-0)**

#### **Accessibility:** Read Only

Gets the permission's associated group or role name including its descriptions (optional).

## **3.2.5.317.1.1.3 PermissionId**

#### **Type: [CSOM String](#page-94-0)**

**Accessibility:** Read Only

Gets the ID of this permission in the following formats: group:x, role: xxxxxx.

## **3.2.5.317.1.1.4 PermissionKind**

**Type:** Microsoft.SharePoint.Client.SharingPermissionKind

#### **Accessibility:** Read Only

Gets the kind of sharing permission such as group, role, etc.

### **3.2.5.317.1.1.5 PermissionName**

#### **Type: [CSOM String](#page-94-0)**

**Accessibility:** Read Only

Gets the name of the permission.

### **3.2.5.317.1.2ObjectPath Properties**

None.

## **3.2.5.317.2 Methods**

## **3.2.5.317.2.1Scalar Methods**

None.

# **3.2.5.317.2.2ObjectPath Methods**

None.

## **3.2.5.318 Microsoft.SharePoint.Client.SharingPermissionInformationCollection**

**TypeId:** {7EE2A862-17C8-46B8-8F66-0373EE06AFBF}

**ShortName:** SP.SharingPermissionInformationCollection

Contains a collection of **SharingPermissionInformation** (section [3.2.5.317\)](#page-796-0) objects.

## **3.2.5.318.1 Properties**

### **3.2.5.318.1.1Scalar Properties**

None.

## **3.2.5.318.1.2ObjectPath Properties**

None.

### **3.2.5.318.2 Methods**

## **3.2.5.318.2.1Scalar Methods**

None.

### **3.2.5.318.2.2ObjectPath Methods**

None.

## **3.2.5.319 Microsoft.SharePoint.Client.SharingPermissionKind**

**ShortName:** SP.SharingPermissionKind

**Flag:** false

Describes the kind of **SharingPermissionInformation** (section [3.2.5.317\)](#page-796-0) a particular permission option is when it is used for granting permission.

### **3.2.5.319.1 Field Values**

### **3.2.5.319.1.1Group**

#### **Value:** 0

This kind of permission option is a SharePoint group, which users are added to in order to grant permissions.

### **3.2.5.319.1.2Role**

#### **Value:** 1

This kind of permission option grants permissions by assigning a particular role directly to the user.

# **3.2.5.320 Microsoft.SharePoint.Client.SharingResult**

**TypeId:** {AEB0DDA7-3371-4E99-8063-9AFF83BB44E6}

**ShortName:** SP.SharingResult

Contains properties generated as a result of sharing.

#### **3.2.5.320.1 Properties**

#### **3.2.5.320.1.1Scalar Properties**

#### **3.2.5.320.1.1.1 ErrorMessage**

#### **Type: [CSOM String](#page-94-0)**

#### **Accessibility:** Read Only

Gets an error message about the failure if sharing was unsuccessful.

#### **3.2.5.320.1.1.2 IconUrl**

#### **Type: [CSOM String](#page-94-0)**

#### **Accessibility:** Read Only

Gets a URL to an icon that represents the securable, if one exists.

### **3.2.5.320.1.1.3 InvitedUsers**

**Type: [CSOM array](#page-93-1)** of Microsoft.SharePoint.Client.SPInvitationCreationResult

**Accessibility:** Read Only

Gets a list of **SPInvitationCreationResult** (section [3.2.5.325\)](#page-804-0) objects representing the external users being invited to have access.

### **3.2.5.320.1.1.4 Name**

#### **Type: [CSOM String](#page-94-0)**

#### **Accessibility:** Read Only

Gets the name of the securable being shared.

### **3.2.5.320.1.1.5 PermissionsPageRelativeUrl**

#### **Type: [CSOM String](#page-94-0)**

#### **Accessibility:** Read Only

Gets the relative URL of the page that shows permissions.

#### **3.2.5.320.1.1.6 StatusCode**

**Type:** Microsoft.SharePoint.Client.SharingOperationStatusCode

#### **Accessibility:** Read Only

Gets the enumeration value which summarizes the result of the sharing operation.

## **3.2.5.320.1.1.7 UniquelyPermissionedUsers**

**Type: [CSOM array](#page-93-1)** of Microsoft.SharePoint.Client.Sharing.UserSharingResult

#### **Accessibility:** Read Only

Gets the list of **UserSharingResult** (section [3.2.5.190\)](#page-611-0) objects obtained when attempting to share a securable with unique permissions.

### **3.2.5.320.1.1.8 Url**

#### **Type: [CSOM String](#page-94-0)**

#### **Accessibility:** Read Only

Gets the URL of the securable being shared.

### **3.2.5.320.1.1.9 UsersAddedToGroup**

**Type: [CSOM array](#page-93-1)** of Microsoft.SharePoint.Client.Sharing.UserSharingResult

#### **Accessibility:** Read Only

Gets the list of users being added to the SharePoint permissions group.

### **3.2.5.320.1.2ObjectPath Properties**

### **3.2.5.320.1.2.1 GroupsSharedWith**

**Type:** Microsoft.SharePoint.Client.GroupCollection

#### **Accessibility:** Read Only

Gets the groups which were granted permissions.

## **3.2.5.320.1.2.2 GroupUsersAddedTo**

**Type:** Microsoft.SharePoint.Client.Group

#### **Accessibility:** Read Only

Gets the SharePoint group that users, if any, were added to.

### **3.2.5.320.1.2.3 UsersWithAccessRequests**

**Type:** Microsoft.SharePoint.Client.SharingUserCollection

#### **Accessibility:** Read Only

Gets the collection of users which have new pending access requests as a result of sharing.

### **3.2.5.320.2 Methods**

### **3.2.5.320.2.1Scalar Methods**

None.

### **3.2.5.320.2.2ObjectPath Methods**

None.

# **3.2.5.321 Microsoft.SharePoint.Client.SharingUserCollection**

**TypeId:** {EADF1A24-3786-44DD-8C4F-1B16E787F4AD}

**ShortName:** SP.SharingUserCollection

Specifies a collection of sharing users.

## **3.2.5.321.1 Properties**

## **3.2.5.321.1.1Scalar Properties**

None.

## **3.2.5.321.1.2ObjectPath Properties**

None.

## **3.2.5.321.2 Methods**

## **3.2.5.321.2.1Scalar Methods**

None.

## **3.2.5.321.2.2ObjectPath Methods**

None.

## **3.2.5.322 Microsoft.SharePoint.Client.SPDataLeakagePreventionStatusInfo**

**TypeId:** {3D7F9E23-8100-41F1-96A8-D272093463F8}

### **ShortName:** SP.SPDataLeakagePreventionStatusInfo

Contains all the Data Leakage Prevention status information to render the appropriate sharing warnings to the user on page load.

## **3.2.5.322.1 Properties**

### **3.2.5.322.1.1Scalar Properties**

### **3.2.5.322.1.1.1 ContainsConfidentialInfo**

### **Type: [CSOM Boolean](#page-93-0)**

**Accessibility:** Read Only

Returns the **ContainsConfidentialInfo** property (section [3.2.5.143.1.1.38\)](#page-503-0) of the **SP.Web**.

## **3.2.5.322.1.1.2 ContainsConfidentialInfoLearnMoreUrl**

### **Type: [CSOM String](#page-94-0)**

**Accessibility:** Read Only

Returns the Learn More link **[URL](#page-106-0)** associated with the **ContainsConfidentialInfo** property (section [3.2.5.143.1.1.38\)](#page-503-0).

## **3.2.5.322.1.1.3 ExternalSharingTipsEnabled**

#### **Type: [CSOM Boolean](#page-93-0)**

**Accessibility:** Read Only

Returns the **ExternalSharingTipsEnabled** property (section [3.2.5.119.1.1.28\)](#page-443-0) of the **SP.Site**.

## **3.2.5.322.1.1.4 ExternalSharingTipsLearnMoreUrl**

#### **Type: [CSOM String](#page-94-0)**

**Accessibility:** Read Only

Returns the Learn More link URL associated with the **ExternalSharingTipsEnabled** property (section [3.2.5.119.1.1.28\)](#page-443-0).

### **3.2.5.322.1.2ObjectPath Properties**

None.

**3.2.5.322.2 Methods**

### **3.2.5.322.2.1Scalar Methods**

None.

### **3.2.5.322.2.2ObjectPath Methods**

None.

### **3.2.5.323 Microsoft.SharePoint.Client.SpecialFolderType**

**ShortName:** SP.SpecialFolderType

**Flag:** false

Scenarios that are supported by the "Save to OneDrive" API.

## **3.2.5.323.1 Field Values**

### **3.2.5.323.1.1Attachment**

#### **Value:** 0

The email attachment can be saved to OneDrive.

#### **3.2.5.323.1.2Photos**

#### **Value:** 1

Photos can be saved to OneDrive.

### **3.2.5.323.1.3CameraRoll**

### **Value:** 2

The camera roll can be saved to OneDrive.

## **3.2.5.323.1.4Music**

## **Value:** 3

Music can be saved to OneDrive.

## **3.2.5.323.1.5Apps**

## **Value:** 4

Apps can be saved to OneDrive.

## **3.2.5.323.1.6AppRoot**

## **Value:** 5

The AppRoot can be saved to OneDrive.

## **3.2.5.324 Microsoft.SharePoint.Client.SPEffectiveInformationRightsManagementSe ttingsSource**

**ShortName:** SP.SPEffectiveInformationRightsManagementSettingsSource

**Flag:** false

Specifies the different effective **[IRM](#page-98-0)** settings source for the file.

# **3.2.5.324.1 Field Values**

## **3.2.5.324.1.1None**

### **Value:** 0

No **[IRM](#page-98-0)** settings.

## **3.2.5.324.1.2File**

**Value:** 1

The **[IRM](#page-98-0)** settings are applied from the file.

## **3.2.5.324.1.3List**

### **Value:** 2

The **[IRM](#page-98-0)** settings are applied from the list containing the file.

## **3.2.5.324.1.4Rule**

## **Value:** 3

The **[IRM](#page-98-0)** settings are applied from a Data Loss Prevention rule.

# <span id="page-804-0"></span>**3.2.5.325 Microsoft.SharePoint.Client.SPInvitationCreationResult**

**TypeId:** {56593357-67A4-41F7-B6D8-CCE2D1013AFE}

**ShortName:** SP.SPInvitationCreationResult

Specifies a result of adding an invitation.

#### **3.2.5.325.1 Properties**

#### **3.2.5.325.1.1Scalar Properties**

#### **3.2.5.325.1.1.1 Email**

#### **Type: [CSOM String](#page-94-0)**

#### **Accessibility:** Read Only

Specifies an email address of the invitation.

### **3.2.5.325.1.1.2 InvitationLink**

#### **Type: [CSOM String](#page-94-0)**

#### **Accessibility:** Read Only

Specifies an invitation link which was generated during invitation creation.

### **3.2.5.325.1.1.3 Succeeded**

#### **Type: [CSOM Boolean](#page-93-0)**

#### **Accessibility:** Read Only

Specifies whether adding the invitation is successful.

### **3.2.5.325.1.2ObjectPath Properties**

None.

### **3.2.5.326 Microsoft.SharePoint.Client.SPMigrationJobStatus**

**TypeId:** {6F5420D8-0B1C-4212-9770-AD7A2E67B3C7}

**ShortName:** SP.SPMigrationJobStatus

Specifies the status of the migration job.

### **3.2.5.326.1 Properties**

### **3.2.5.326.1.1Scalar Properties**

### **3.2.5.326.1.1.1 JobId**

#### **Type: [CSOM GUID](#page-94-2)**

#### **Accessibility:** Read/Write

Gets or sets the ID of the migration job.

# **3.2.5.326.1.1.2 JobState**

**Type:** Microsoft.SharePoint.Client.MigrationJobState

**Accessibility:** Read/Write

Gets or sets the status of the migration job.

## **3.2.5.326.1.2ObjectPath Properties**

None.

**3.2.5.326.2 Methods**

### **3.2.5.326.2.1Scalar Methods**

None.

## **3.2.5.326.2.2ObjectPath Methods**

None.

## **3.2.5.327 Microsoft.SharePoint.Client.SPMigrationJobStatusCollection**

**TypeId:** {B584E7EA-7FC7-4DD7-AAA6-45A098E356A6}

**ShortName:** SP.SPMigrationJobStatusCollection

Specifies a status collection of the migration job.

## **3.2.5.327.1 Properties**

### **3.2.5.327.1.1Scalar Properties**

None.

## **3.2.5.327.1.2ObjectPath Properties**

None.

# **3.2.5.327.2 Methods**

### **3.2.5.327.2.1Scalar Methods**

None.

### **3.2.5.327.2.2ObjectPath Methods**

None.

### **3.2.5.328 Microsoft.SharePoint.Client.StorageMetrics**

**TypeId:** {33C58B88-4AF3-4EF1-A310-6BA3EF255058}

**ShortName:** SP.StorageMetrics

Represents storage-related metrics.

## **3.2.5.328.1 Properties**

## **3.2.5.328.1.1Scalar Properties**

## **3.2.5.328.1.1.1 LastModified**

#### **Type: [CSOM DateTime](#page-93-2)**

#### **Accessibility:** Read Only

Last modified date for all the items under the corresponding folder.

## **3.2.5.328.1.1.2 TotalFileCount**

#### **Type: [CSOM Int64](#page-94-3)**

#### **Accessibility:** Read Only

Aggregate number of files within the corresponding folder and its sub-folders. Excludes versions, list item attachments, and non-customized documents.

### **3.2.5.328.1.1.3 TotalFileStreamSize**

#### **Type: [CSOM Int64](#page-94-3)**

#### **Accessibility:** Read Only

Aggregate stream size in bytes for all files under the corresponding folder and its sub-folders. Excludes version, metadata, list item attachment, and non-customized document sizes.

#### **3.2.5.328.1.1.4 TotalSize**

#### **Type: [CSOM Int64](#page-94-3)**

#### **Accessibility:** Read Only

Aggregate of total sizes in bytes for all items under the corresponding folder and its sub-folders. Total size for a file/folder includes stream, version, and metadata sizes.

#### **3.2.5.328.1.2ObjectPath Properties**

None.

#### **3.2.5.328.2 Methods**

#### **3.2.5.328.2.1Scalar Methods**

None.

### **3.2.5.328.2.2ObjectPath Methods**

None.

### **3.2.5.329 Microsoft.SharePoint.Client.TenantAppInformation**

**TypeId:** {52E6BC7D-825F-45B5-9F39-7A11723319DF}

**ShortName:** SP.TenantAppInformation

Specifies the information for the tenant-scoped app.

## **3.2.5.329.1 Properties**

## **3.2.5.329.1.1Scalar Properties**

### **3.2.5.329.1.1.1 AppPrincipalId**

**Type: [CSOM String](#page-94-0)**

**Accessibility:** Read Only

Specifies the **[OAuth](#page-101-0)** Id for the tenant-scoped app.

#### **3.2.5.329.1.1.2 AppWebFullUrl**

#### **Type: [CSOM String](#page-94-0)**

**Accessibility:** Read Only

Specifies the web full **[URL](#page-106-0)** for the tenant-scoped app.

#### **3.2.5.329.1.1.3 CreationTime**

#### **Type: [CSOM DateTime](#page-93-2)**

**Accessibility:** Read Only

Specifies the creation time for the tenant-scoped app.

#### **3.2.5.329.1.1.4 IconAbsoluteUrl**

#### **Type: [CSOM String](#page-94-0)**

**Accessibility:** Read Only

Specifies the absolute icon **[URL](#page-106-0)** for the tenant-scoped app.

### **3.2.5.329.1.1.5 IconFallbackAbsoluteUrl**

#### **Type: [CSOM String](#page-94-0)**

**Accessibility:** Read Only

Specifies the fallback icon **[URL](#page-106-0)** for the tenant-scoped app.

#### **3.2.5.329.1.1.6 Id**

#### **Type: [CSOM GUID](#page-94-2)**

#### **Accessibility:** Read Only

Specifies the identifier for the tenant-scoped app.

### **3.2.5.329.1.1.7 LaunchUrl**

#### **Type: [CSOM String](#page-94-0)**

**Accessibility:** Read Only

Specifies the launch **[URL](#page-106-0)** for the tenant-scoped app.

## **3.2.5.329.1.1.8 PackageFingerprint**

#### **Type: [CSOM binary](#page-93-3)**

#### **Accessibility:** Read Only

Specifies the package fingerprint for the tenant-scoped app.

## **3.2.5.329.1.1.9 ProductId**

#### **Type: [CSOM GUID](#page-94-2)**

**Accessibility:** Read Only

Specifies the product ID for the tenant-scoped app.

### **3.2.5.329.1.1.10 RemoteAppUrl**

#### **Type: [CSOM String](#page-94-0)**

**Accessibility:** Read Only

Specifies the remote host URL for the tenant-scoped app.

## **3.2.5.329.1.1.11 Status**

**Type:** Microsoft.SharePoint.Client.AppInstanceStatus

**Accessibility:** Read Only

Specifies the status for the tenant-scoped app.

### **3.2.5.329.1.1.12 Title**

#### **Type: [CSOM String](#page-94-0)**

#### **Accessibility:** Read Only

Specifies the title for the tenant-scoped app.

### **3.2.5.329.1.2ObjectPath Properties**

None.

### **3.2.5.330 Microsoft.SharePoint.Client.TenantAppInstance**

**TypeId:** {729F09B7-A266-4D40-8689-0A1490156244}

**ShortName:** SP.TenantAppInstance

Represents an instance of a tenant-scoped app for a given host web.

### **3.2.5.330.1 Properties**

## **3.2.5.330.1.1Scalar Properties**

## **3.2.5.330.1.1.1 Id**

## **Type: [CSOM GUID](#page-94-2)**

#### **Accessibility:** Read Only

Specifies the unique identifier of this instance.

## **3.2.5.330.1.1.2 SiteId**

#### **Type: [CSOM GUID](#page-94-2)**

#### **Accessibility:** Read Only

Specifies the identifier of the **[site collection](#page-104-2)** that contains the **[site](#page-104-1)** where this instance is installed.

## **3.2.5.330.1.1.3 WebId**

#### **Type: [CSOM GUID](#page-94-2)**

#### **Accessibility:** Read Only

Specifies the identifier of the **[site](#page-104-1)** where this instance is installed.

### **3.2.5.330.1.2ObjectPath Properties**

None.

## **3.2.5.330.2 Methods**

### **3.2.5.330.2.1Scalar Methods**

None.

### **3.2.5.330.2.2ObjectPath Methods**

None.

## **3.2.5.331 Microsoft.SharePoint.Client.TenantAppUtility**

**TypeId:** {A7E15A67-957E-459B-8903-E1E42FA52AB1}

**ShortName:** SP.TenantAppUtility

Specifies the tenant app related utility.

### **3.2.5.331.1 Properties**

### **3.2.5.331.1.1Scalar Properties**

None.

### **3.2.5.331.1.2ObjectPath Properties**

None.

### **3.2.5.331.2 Methods**

## **3.2.5.331.2.1Scalar Methods**

# **3.2.5.331.2.1.1 GetAppPermissionDescriptions**

This method is a **[static CSOM method](#page-104-0)**.

#### **Return Type: [CSOM array](#page-93-1)** of **[CSOM String](#page-94-0)**

Gets the app permissions for the tenant-scoped app.

#### **Parameters:**

*web:* The web in which the tenant-scoped app is deployed.

Type: Microsoft.SharePoint.Client.Web

*tenantAppInstance:* The instance for the tenant app.

Type: Microsoft.SharePoint.Client.TenantAppInstance

### **3.2.5.331.2.1.2 GetTenantAppInformationCollection**

This method is a **[static CSOM method](#page-104-0)**.

**Return Type: [CSOM array](#page-93-1)** of Microsoft.SharePoint.Client.TenantAppInformation

Gets information of tenant-scoped apps of a site.

#### **Parameters:**

*web:* The web in which the tenant-scoped app is deployed.

Type: Microsoft.SharePoint.Client.Web

*lcid:* The locale that is supported by the tenant apps.

Type: **[CSOM Int32](#page-94-1)**

#### **3.2.5.331.2.2ObjectPath Methods**

#### **3.2.5.331.2.2.1 GetAppDetails**

This method is a **[static CSOM method](#page-104-0)**.

**Return Type:** Microsoft.SharePoint.Packaging.AppDetails

Gets the app details for the tenant-scoped app.

#### **Parameters:**

*web:* The web in which the tenant-scoped app is deployed.

Type: Microsoft.SharePoint.Client.Web

*tenantAppInstance:* The instance for the tenant app.

Type: Microsoft.SharePoint.Client.TenantAppInstance

### **3.2.5.331.2.2.2 GetAppIcon**

This method is a **[static CSOM method](#page-104-0)**.

**Return Type:** Microsoft.SharePoint.Packaging.AppIconInfo

Gets the SPAppIcon for the tenant scoped app.

#### **Parameters:**

*web:* The web in which the tenant-scoped app is deployed.

Type: Microsoft.SharePoint.Client.Web

*appInstanceId:* The app instance identifier.

#### Type: **[CSOM GUID](#page-94-2)**

*packageFingerprint:* The app package fingerprint.

Type: **[CSOM binary](#page-93-3)**

### **3.2.5.331.2.2.3 GetTenantAppInstance**

This method is a **[static CSOM method](#page-104-0)**.

**Return Type:** Microsoft.SharePoint.Client.TenantAppInstance

Gets the instance for the tenant-scoped app.

#### **Parameters:**

*web:* The web in which the tenant-scoped app is deployed.

Type: Microsoft.SharePoint.Client.Web

*appInstance:* The app instance identifier.

Type: **[CSOM GUID](#page-94-2)**

## **3.2.5.332 Microsoft.SharePoint.Client.TenantSettings**

**TypeId:** {E9A11C41-0667-4C14-A4A5-E0D6CF67F6FA}

**ShortName:** SP.TenantSettings

Specifies the tenant properties.

## **3.2.5.332.1 Properties**

### **3.2.5.332.1.1Scalar Properties**

### **3.2.5.332.1.1.1 CorporateCatalogUrl**

## **Type: [CSOM String](#page-94-0)**

**Accessibility:** Read Only

Specifies the **[URL](#page-106-0)** of the corporate catalog **[site collection](#page-104-2)**.

## **3.2.5.332.1.2ObjectPath Properties**

### **3.2.5.332.1.2.1 Current**

**Type:** Microsoft.SharePoint.Client.TenantSettings

#### **Accessibility:** Read Only

Specifies the current instance for the **SP.TenantSettings**.

### **3.2.5.332.2 Methods**

#### **3.2.5.332.2.1Scalar Methods**

None.

### **3.2.5.332.2.2ObjectPath Methods**

None.

## **3.2.5.333 Microsoft.SharePoint.Client.UserResource**

**TypeId:** {2B2AFFEB-3CCD-4996-9864-211C960E647C}

**ShortName:** SP.UserResource

An object representing user-defined localizable resources.

#### **3.2.5.333.1 Properties**

#### **3.2.5.333.1.1Scalar Properties**

None.

#### **3.2.5.333.1.2ObjectPath Properties**

None.

### **3.2.5.333.2 Methods**

### **3.2.5.333.2.1Scalar Methods**

## **3.2.5.333.2.1.1 GetValueForUICulture**

#### **Return Type: [CSOM String](#page-94-0)**

Returns the value of the resource for the requested culture. This falls back to the value specified for the web's UI culture.

#### **Parameters:**

*cultureName:* The culture for which value is requested.

Type: CSOM String

It MUST NOT be NULL. It MUST NOT be empty.

#### **Exceptions:**

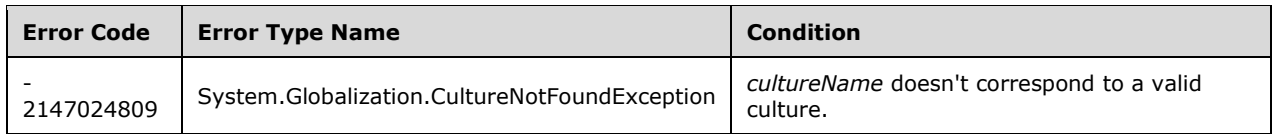

# **3.2.5.333.2.1.2 SetValueForUICulture**

#### **Return Type:** None

Sets the value of the resource for the requested culture. This method throws an exception if the culture is not enabled for the web.

#### **Parameters:**

*cultureName:* The culture for which the value is specified.

#### Type: **[CSOM String](#page-94-0)**

It MUST NOT be NULL. It MUST NOT be empty.

*value:* The value of the resource in the requested culture.

Type: CSOM String

#### **Exceptions:**

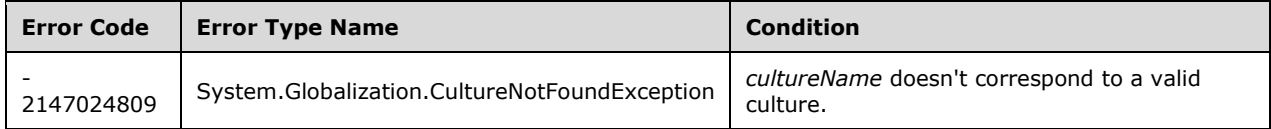

## **3.2.5.333.2.2ObjectPath Methods**

None.

## **3.2.5.334 Microsoft.SharePoint.Client.UserResourceScope**

**ShortName:** SP.UserResourceScope

**Flag:** false

The possible scopes for the SPUserResource object.

## **3.2.5.334.1 Field Values**

### **3.2.5.334.1.1Web**

#### **Value:** 0

Resources scoped to the SPWeb.

### **3.2.5.334.1.2List**

**Value:** 1

Resources scoped to the SPList.

### **3.2.5.335 Microsoft.SharePoint.Client.UserResourceType**

**ShortName:** SP.UserResourceType

#### **Flag:** false

The possible types for SPUserResource strings. This can be either single-line, or multiline.

## **3.2.5.335.1 Field Values**

### **3.2.5.335.1.1SingleLine**

#### **Value:** 0

Strings that have a width of less than 256 bytes.

### **3.2.5.335.1.2MultiLine**

#### **Value:** 1

Strings with a width of more than 256 bytes.

### **3.2.5.336 Microsoft.SharePoint.Client.UserSharingCapabilities**

**ShortName:** SP.UserSharingCapabilities

#### **Flag:** true

Describes the types of sharing actions that a user can perform on a document.

### **3.2.5.336.1 Field Values**

#### **3.2.5.336.1.1None**

#### **Value:** 0

The user cannot share.

### **3.2.5.336.1.2CanShareInternally**

#### **Value:** 1

The user can only share within the tenancy.

### **3.2.5.336.1.3CanShareExternally**

#### **Value:** 2

The user can share outside the tenancy by inviting external users.

#### **3.2.5.336.1.4CanUseReadonlyLink**

#### **Value:** 4

The user can retrieve a read-only anonymous link, if one has already been created. If one has not been created, the user cannot create one.

### **3.2.5.336.1.5CanManageReadonlyLink**

#### **Value:** 8

The user can retrieve a read-only anonymous link, if one has already been created. If one has not been created, the user can create one.

## **3.2.5.336.1.6CanUseReadWriteLink**

#### **Value:** 16

The user can retrieve a read/write anonymous link, if one has already been created. If one has not been created, the user cannot create one.

## **3.2.5.336.1.7CanManageReadWriteLink**

#### **Value:** 32

The user can retrieve a read/write anonymous link, if one has already been created. If one has not been created, the user can create one.

## **3.2.5.336.1.8CanUseOrganizationReadonlyLink**

#### **Value:** 64

The user can retrieve an organization link, if one has already been created. If one has not been created, the user cannot create one.

## **3.2.5.336.1.9CanManageOrganizationReadonlyLink**

#### **Value:** 128

The user can retrieve an organization link, if one has already been created. If one has not been created, the user can create one.

### **3.2.5.336.1.10 CanUseOrganizationReadWriteLink**

#### **Value:** 256

The user can retrieve a read/write organization link, if one has already been created. If one has not been created, the user cannot create one.

### **3.2.5.336.1.11 CanManageOrganizationReadWriteLink**

#### **Value:** 512

The user can retrieve a read/write organization link, if one has already been created. If one has not been created, the user can create one.

### **3.2.5.337 Microsoft.SharePoint.Client.Utilities.WopiHostUtility**

**TypeId:** {D695593A-D289-4151-9C0F-5AA5C350E98A}

**ShortName:** SP.Utilities.WopiHostUtility

Do not use. For internal use only.

## **3.2.5.337.1 Properties**

### **3.2.5.337.1.1Scalar Properties**

None.

## **3.2.5.337.1.2ObjectPath Properties**

None.

## **3.2.5.337.2 Methods**

### **3.2.5.337.2.1Scalar Methods**

None.

## **3.2.5.337.2.2ObjectPath Methods**

## **3.2.5.337.2.2.1 GetWopiTargetPropertiesByUrl**

This method is a **[static CSOM method](#page-104-0)**.

**Return Type:** Microsoft.SharePoint.Client.Utilities.WopiProperties

Do not use. For internal use only.

#### **Parameters:**

*fileUrl:* Do not use. For internal use only.

#### Type: **[CSOM String](#page-94-0)**

*requestedAction:* Do not use. For internal use only.

Type: Microsoft.SharePoint.Client.Utilities.SPWOPIFrameAction

### **3.2.5.338 Microsoft.SharePoint.Client.Utilities.WopiProperties**

**TypeId:** {690C6ECD-195F-4ED8-B282-04DFDA883845}

**ShortName:** SP.Utilities.WopiProperties

Do not use. For internal use only.

#### **3.2.5.338.1 Properties**

### **3.2.5.338.1.1Scalar Properties**

#### **3.2.5.338.1.1.1 AccessToken**

#### **Type: [CSOM String](#page-94-0)**

**Accessibility:** Read Only

Do not use. For internal use only.

### **3.2.5.338.1.1.2 AccessTokenTtl**

#### **Type: [CSOM Int64](#page-94-3)**

**Accessibility:** Read Only

Do not use. For internal use only.

### **3.2.5.338.1.1.3 AppIconUrl**

### **Type: [CSOM String](#page-94-0)**

**Accessibility:** Read Only

Do not use. For internal use only.

## **3.2.5.338.1.1.4 ErrorMessageToDisplay**

### **Type: [CSOM String](#page-94-0)**

#### **Accessibility:** Read Only

Do not use. For internal use only.

## **3.2.5.338.1.1.5 RedirectUrl**

#### **Type: [CSOM String](#page-94-0)**

**Accessibility:** Read Only

Do not use. For internal use only.

## **3.2.5.338.1.1.6 WebApplicationUrl**

### **Type: [CSOM String](#page-94-0)**

#### **Accessibility:** Read Only

Do not use. For internal use only.

### **3.2.5.338.1.2ObjectPath Properties**

None.

## **3.2.5.338.2 Methods**

### **3.2.5.338.2.1Scalar Methods**

None.

### **3.2.5.338.2.2ObjectPath Methods**

None.

### **3.2.5.339 Microsoft.SharePoint.Packaging.AppDetails**

**TypeId:** {393DBB05-A6C5-4159-83A7-DD70055AD640}

**ShortName:** Microsoft.SharePoint.Packaging.AppDetails

Specifies the detail properties for an **[app \(2\)](#page-91-0)**.

### **3.2.5.339.1 Properties**

### **3.2.5.339.1.1Scalar Properties**

**3.2.5.339.1.1.1 EulaUrl**

### **Type: [CSOM String](#page-94-0)**

**Accessibility:** Read Only

Specifies the **[URL](#page-106-0)** to get the **[End User License Agreement \(EULA\)](#page-96-0)** information for the **[app \(2\)](#page-91-0)**.

### **3.2.5.339.1.1.2 PrivacyUrl**

#### **Type: [CSOM String](#page-94-0)**

**Accessibility:** Read Only

Specifies the **[URL](#page-106-0)** of the privacy statement for the **[app \(2\)](#page-91-0)**.

### **3.2.5.339.1.1.3 Publisher**

#### **Type: [CSOM String](#page-94-0)**

**Accessibility:** Read Only

Specifies the publisher name for the **[app \(2\)](#page-91-0)**.

#### **3.2.5.339.1.1.4 ShortDescription**

#### **Type: [CSOM String](#page-94-0)**

#### **Accessibility:** Read Only

Specifies a short description for the **[app \(2\)](#page-91-0)**.

#### **3.2.5.339.1.1.5 SupportUrl**

#### **Type: [CSOM String](#page-94-0)**

**Accessibility:** Read Only

Specifies the **[URL](#page-106-0)** of the support page for the **[app \(2\)](#page-91-0)**.

### **3.2.5.339.1.2ObjectPath Properties**

None.

## **3.2.5.339.2 Methods**

### **3.2.5.339.2.1Scalar Methods**

None.

### **3.2.5.339.2.2ObjectPath Methods**

None.

### **3.2.5.340 Microsoft.SharePoint.Packaging.AppIconInfo**

**TypeId:** {A6A203A3-6F7D-4430-B8EB-830D1FDE4AE8}

#### **ShortName:** Microsoft.SharePoint.Packaging.AppIconInfo

Specifies the icon information for an **[app \(2\)](#page-91-0)**.

## **3.2.5.340.1 Properties**

## **3.2.5.340.1.1Scalar Properties**

## **3.2.5.340.1.1.1 Content**

#### **Type: [CSOM binary](#page-93-3)**

**Accessibility:** Read Only

Specifies the byte array of the icon.

## **3.2.5.340.1.1.2 MimeType**

#### **Type: [CSOM String](#page-94-0)**

**Accessibility:** Read Only

Specifies the **[MIME type](#page-100-0)** of the icon content.

### **3.2.5.340.1.2ObjectPath Properties**

None.

**3.2.5.340.2 Methods**

### **3.2.5.340.2.1Scalar Methods**

None.

### **3.2.5.340.2.2ObjectPath Methods**

None.

### **3.2.5.341 Microsoft.SharePoint.WebControls.ModuleLink**

**TypeId:** {6585CBBD-FB91-45E7-B687-08D8CD8FF94C}

**ShortName:** Microsoft.SharePoint.WebControls.ModuleLink

Takes a set of Asynchronous module definition (AMD) modules that's described in a resource manifest file, and generates the AMD loader configuration needed to link modules to the page.

### **3.2.5.341.1 Properties**

## **3.2.5.341.1.1Scalar Properties**

None.

### **3.2.5.341.1.2ObjectPath Properties**

None.

### **3.2.5.341.2 Methods**

### **3.2.5.341.2.1Scalar Methods**

None.

## **3.2.5.341.2.2ObjectPath Methods**

## **3.2.5.341.2.2.1 GetResourceManifestInformation**

#### This method is a **[static CSOM method](#page-104-0)**.

**Return Type:** Microsoft.SharePoint.WebControls.ResourceManifestInformation

Gets the information for a resource manifest file.

#### **Parameters:**

*web:* The **[site](#page-104-1)** for retrieving the resource manifest file.

Type: Microsoft.SharePoint.Client.Web

*manifestName:* Specifies the resource manifest name.

Type: **[CSOM String](#page-94-0)**

### **3.2.5.342 Microsoft.SharePoint.WebControls.ResourceManifestInformation**

**TypeId:** {4FAA3FED-379C-4F9F-B0C7-FE0451DDAB7E}

**ShortName:** Microsoft.SharePoint.WebControls.ResourceManifestInformation

Represents the information for a resource manifest file.

#### **3.2.5.342.1 Properties**

### **3.2.5.342.1.1Scalar Properties**

### **3.2.5.342.1.1.1 RequireJsScriptBlock**

### **Type: [CSOM String](#page-94-0)**

#### **Accessibility:** Read Only

Literal script for client to configure the Asynchronous module definition (AMD) loader.

### **3.2.5.342.1.1.2 ScenarioMapping**

#### **Type: [CSOM dictionary](#page-93-4)**

#### **Accessibility:** Read Only

Maps scenario name to comma-delimited list of Asynchronous module definition (AMD) module IDs.

### **3.2.5.342.1.2ObjectPath Properties**

None.

## **3.2.5.342.2 Methods**

### **3.2.5.342.2.1Scalar Methods**

None.

## **3.2.5.342.2.2ObjectPath Methods**

None.

## **3.2.5.343 Microsoft.SharePoint.Client.RecycleBinOrderBy**

**ShortName:** SP.RecycleBinOrderBy

#### **Flag:** false

Specifies the column for which to order a Recycle Bin query.

## **3.2.5.343.1 Field Values**

### **3.2.5.343.1.1Min**

#### **Value:** 0

Order by minimum size.

### **3.2.5.343.1.2DefaultOrderBy**

#### **Value:** 0

Use default order.

### **3.2.5.343.1.3Title**

#### **Value:** 0

Name column.

## **3.2.5.343.1.4DirName**

#### **Value:** 1

Original Location column.

### **3.2.5.343.1.5Author**

**Value:** 2

Created By column.

### **3.2.5.343.1.6DeletedDate**

#### **Value:** 3

Order by the Deleted column, which specifies the date that the **[Recycle Bin item](#page-102-0)** was deleted.

### **3.2.5.343.1.7Size**

### **Value:** 4

Size column.

### **3.2.5.343.1.8DeletedBy**

#### **Value:** 5

Deleted By column.

## **3.2.5.343.1.9None**

#### **Value:** 6

Ordering is not enforced. Can be used only for SPRecycleBinItemCollectionPosition.FirstPage.

#### **3.2.5.343.1.10 Max**

#### **Value:** 6

Order by maximum size.

### **3.2.5.344 Microsoft.SharePoint.Client.Sharing.RemoveItemsFromSharedWithMeVie wErrorCode**

**ShortName:** SP.Sharing.RemoveItemsFromSharedWithMeViewErrorCode

#### **Flag:** false

An error code representing what went wrong during the removal of an item from the 'Shared With Me' view.

### **3.2.5.344.1 Field Values**

#### **3.2.5.344.1.1Success**

#### **Value:** 0

Operation was successful without any errors.

### **3.2.5.344.1.2InvalidListItem**

#### **Value:** -1

Item URL was empty or null or couldn't find the list item specified by the URL.

### **3.2.5.344.1.3InvalidItemSharing**

#### **Value:** -2

List item does not contain valid sharing information or item is not shared with current user.

### **3.2.5.344.1.4UnableToRemoveItem**

#### **Value:** -3

Operation failed due to an unknown error.

### **3.2.5.345 Microsoft.SharePoint.Client.Sharing.SharedWithMeViewItemRemovalRes ult**

**TypeId:** {418572C1-2347-4190-90BD-30A19A251C11}

**ShortName:** SP.Sharing.SharedWithMeViewItemRemovalResult

An object that contains the result of calling the API to remove an item from a user's 'Shared With Me' view.

## **3.2.5.345.1 Properties**

## **3.2.5.345.1.1Scalar Properties**

### **3.2.5.345.1.1.1 ErrorCode**

**Type:** Microsoft.SharePoint.Client.Sharing.RemoveItemsFromSharedWithMeViewErrorCode

#### **Accessibility:** Read Only

Error code if the operation was not successful.

### **3.2.5.345.1.1.2 ErrorMessage**

#### **Type: [CSOM String](#page-94-0)**

#### **Accessibility:** Read Only

Description of the error that happened if the operation was not successful.

### **3.2.5.345.1.1.3 Success**

#### **Type: [CSOM Boolean](#page-93-0)**

#### **Accessibility:** Read Only

Indicates whether the overall operation succeeded.

### **3.2.5.345.1.2ObjectPath Properties**

None.

### <span id="page-823-0"></span>**3.2.5.346 Microsoft.SharePoint.ClientSideComponent.SPClientSideComponentQuer yResult**

**TypeId:** {AAB91EFE-8E87-4B0F-8DCB-51F556F9AC01}

**ShortName:** Microsoft.SharePoint.ClientSideComponent.SPClientSideComponentQueryResult

This object contains information about the requested component and the status of the query that was used to retrieve the component.

### **3.2.5.346.1 Properties**

#### **3.2.5.346.1.1Scalar Properties**

### **3.2.5.346.1.1.1 ComponentType**

**Type:** Microsoft.SharePoint.ClientSideComponent.SPClientSideComponentType

#### **Accessibility:** Read/Write

Specifies the type of component. See section [3.2.5.348](#page-825-0) for more information.

### **3.2.5.346.1.1.2 Id**

#### **Type: [CSOM String](#page-94-0)**

#### **Accessibility:** Read/Write

The unique identifier of a component. It MUST be a valid **[GUID](#page-97-0)** string.

#### **3.2.5.346.1.1.3 Manifest**

#### **Type: [CSOM String](#page-94-0)**

#### **Accessibility:** Read/Write

The manifest of a component.

#### **3.2.5.346.1.1.4 ManifestType**

**Type:** Microsoft.SharePoint.ClientSideComponent.SPClientSideManifestType

#### **Accessibility:** Read/Write

Specifies the type of the manifest. The manifest type MUST be Unknown or Component.

#### **3.2.5.346.1.1.5 Name**

#### **Type: [CSOM String](#page-94-0)**

#### **Accessibility:** Read/Write

The name of the component.

#### **3.2.5.346.1.1.6 Status**

**Type:** Microsoft.SharePoint.ClientSideComponent.SPClientSideQueryStatus

#### **Accessibility:** Read/Write

Specifies the result of the query used to retrieve components.

#### **3.2.5.346.1.2ObjectPath Properties**

None.

#### **3.2.5.347 Microsoft.SharePoint.ClientSideComponent.SPClientSideComponentType**

**ShortName:** Microsoft.SharePoint.ClientSideComponent.SPClientSideComponentType

**Flag:** false

Describes the requested component's type.

## **3.2.5.347.1 Field Values**

#### **3.2.5.347.1.1Unknown**

#### **Value:** 0

Specifies an unknown component type.

### **3.2.5.347.1.2WebPart**

### **Value:** 1

Specifies a client-side web part.

## **3.2.5.347.1.3Application**

## **Value:** 2

Specifies the application responsible for hosting webparts.

## **3.2.5.347.1.4Library**

## **Value:** 3

Specifies a library of reusable JavaScript code and resources.

## <span id="page-825-0"></span>**3.2.5.348 Microsoft.SharePoint.ClientSideComponent.SPClientSideManifestType**

**ShortName:** Microsoft.SharePoint.ClientSideComponent.SPClientSideManifestType

**Flag:** false

Specifies the manifest type.

## **3.2.5.348.1 Field Values**

## **3.2.5.348.1.1Unknown**

**Value:** 0

Specifies an unknown manifest type.

### **3.2.5.348.1.2Component**

#### **Value:** 1

Specifies a component type manifest.

## **3.2.5.349 Microsoft.SharePoint.ClientSideComponent.SPClientSideQueryStatus**

**ShortName:** Microsoft.SharePoint.ClientSideComponent.SPClientSideQueryStatus

**Flag:** false

Specifies the status of a query to retrieve SPClientSideComponentQueryResult (section [3.2.5.346\)](#page-823-0).

### **3.2.5.349.1 Field Values**

### **3.2.5.349.1.1Success**

**Value:** 0

The component was found with no errors.

## **3.2.5.349.1.2ErrorNotFound**

**Value:** 1

The component was not found.

# **3.2.5.349.1.3ErrorDisabled**

## **Value:** 2

The component was found but disabled.

## **3.2.5.349.1.4ErrorInvalidManifest**

## **Value:** 3

The component was found but had an invalid manifest.

# **3.2.5.349.1.5ErrorCustomScriptDisabled**

## **Value:** 4

The component was not retrieved because custom scripts are disabled on the **[Site](#page-104-1)** .

# **3.2.5.349.1.6ErrorFeatureNotEnabled**

## **Value:** 5

The component was not retrieved because an associated **[feature](#page-96-1)** is not enabled on the **[Site](#page-104-1)**.

# **3.2.6 Timer Events**

None.

## **3.2.7 Other Local Events**

None.

# **4 Protocol Examples**

## **4.1 Get the Title of a Web**

In this example, the title of a **[site](#page-104-1)** is retrieved by using the **Web [object \(1\)](#page-101-1)** obtained from a **Context**. The operation is summarized in the following steps.

- 1. Get the context from the protocol server that corresponds to the **[URL](#page-106-0)** where the service is called.
- 2. Get the associated **Web** object (1) from the context.
- 3. Request the properties for the associated **Web** object (1).

#### **Request:**

```
<Request AddExpandoFieldTypeSuffix="true" SchemaVersion="14.0.0.0" 
LibraryVersion="14.0.4104.1000" ApplicationName=".NET Library" 
xmlns="http://schemas.microsoft.com/sharepoint/clientquery/2009">
  <Actions>
     <ObjectPath Id="2" ObjectPathId="1" />
     <ObjectPath Id="4" ObjectPathId="3" />
     <Query Id="5" ObjectPathId="3">
       <Query SelectAllProperties="true">
         <Properties />
      </Query>
     </Query>
   </Actions>
   <ObjectPaths>
    <StaticProperty Id="1" TypeId="{3747adcd-a3c3-41b9-bfab-4a64dd2f1e0a}" Name="Current" />
     <Property Id="3" ParentId="1" Name="Web" />
   </ObjectPaths></Request>
```
#### **Response:**

```
\overline{a}{
     "SchemaVersion": "14.0.0.0",
     "LibraryVersion": "14.0.4104.1000", 
     "ErrorInfo": null
}, 2, {
 "IsNull": false
\}, 4, {
 "IsNull": false
}, 5, {
 "_ObjectType_": "SP.Web",
     "_ObjectIdentity_": "740c6a0b-85e2-48a0-a494-e0f1759d4aa7:web:eb66d01f-d638-41f8-81d7-
1a58dd459268",
     "Description": "",
    "Created": "\/Date(2009,4,18,20,50,9,0)\/",
     "LastItemModifiedDate": "\/Date(2009,4,18,21,28,50,0)\/",
     "RecycleBinEnabled": true,
     "Title": "4104",
     "ServerRelativeUrl": "\u002f",
     "Id": "\/Guid(eb66d01f-d638-41f8-81d7-1a58dd459268)\/",
     "SyndicationEnabled": true,
     "AllowRssFeeds": true,
     "QuickLaunchEnabled": true,
     "TreeViewEnabled": false,
     "Language": 1033,
     "UIVersion": 4,
     "UIVersionConfigurationEnabled": false,
     "AllowDesignerForCurrentUser": true,
     "AllowRevertFromTemplateForCurrentUser": false,
```
```
 "AllowMasterPageEditingForCurrentUser": false, 
     "ShowUrlStructureForCurrentUser": false
}
]
```
# <span id="page-828-0"></span>**4.2 Update the Description of a List**

**In this example, the description of an existing List [object \(1\)](#page-101-0)** is updated by using the following steps.

- 1. Get the context from the protocol server that corresponds to the **[URL](#page-106-0)** where the service is called.
- 2. Get the associated **Web** object (1) from the context.
- 3. Get the **List** object (1) from the **Web** object (1).
- 4. Update the description of the **List** object (1).

#### **Request:**

```
<Request AddExpandoFieldTypeSuffix="true" SchemaVersion="14.0.0.0" 
LibraryVersion="14.0.4104.1000" ApplicationName=".NET Library" 
xmlns="http://schemas.microsoft.com/sharepoint/clientquery/2009">
   <Actions>
     <ObjectPath Id="2" ObjectPathId="1" />
     <ObjectPath Id="4" ObjectPathId="3" />
     <ObjectPath Id="6" ObjectPathId="5" />
     <ObjectPath Id="8" ObjectPathId="7" />
     <ObjectIdentityQuery Id="9" ObjectPathId="7" />
     <SetProperty Id="10" ObjectPathId="7" Name="Description">
       <Parameter Type="String">The new description</Parameter>
     </SetProperty>
     <Method Name="Update" Id="11" ObjectPathId="7" />
   </Actions>
   <ObjectPaths>
    <StaticProperty Id="1" TypeId="{3747adcd-a3c3-41b9-bfab-4a64dd2f1e0a}" Name="Current" />
     <Property Id="3" ParentId="1" Name="Web" />
     <Property Id="5" ParentId="3" Name="Lists" />
     <Method Id="7" ParentId="5" Name="GetByTitle">
       <Parameters>
         <Parameter Type="String">My List</Parameter>
       </Parameters>
     </Method>
   </ObjectPaths></Request>
```
### **Response:**

```
\overline{a}{
     "SchemaVersion": "14.0.0.0", "LibraryVersion": "14.0.4104.1000", "ErrorInfo": null
}, 2, 1 "IsNull": false
}, 4, {
     "IsNull": false
}, 6, {
 "IsNull": false
}, 8, {
     "IsNull": false
}, 9, {
 "_ObjectIdentity_": "740c6a0b-85e2-48a0-a494-e0f1759d4aa7:web:eb66d01f-d638-41f8-81d7-
1a58dd459268:list:c3a072d4-45d2-4db0-a4ac-78fe0a12b5fc"
}
```
### <span id="page-829-0"></span>**4.3 Add a List to a ListCollection**

In this example, a new **List [object \(1\)](#page-101-0)** is added to an existing **ListCollection** object (1). The following steps provide an overview of adding a **List** to a **ListCollection** object (1).

- 1. Get the context from the server that corresponds to the **[URL](#page-106-0)** where the service is called.
- 2. Get the **Web** object (1) from the context.
- 3. Get the **ListCollection** object (1) from the **Web** object (1).
- 4. Create new **List** object (1).
- 5. Add **List** to the **ListCollection** for the **Web**.

#### **Request:**

```
<Request AddExpandoFieldTypeSuffix="true" SchemaVersion="14.0.0.0" 
LibraryVersion="14.0.4104.1000" ApplicationName=".NET Library" 
xmlns="http://schemas.microsoft.com/sharepoint/clientquery/2009">
   <Actions>
     <ObjectPath Id="2" ObjectPathId="1" />
     <ObjectPath Id="4" ObjectPathId="3" />
     <ObjectPath Id="6" ObjectPathId="5" />
     <ObjectPath Id="8" ObjectPathId="7" />
     <ObjectIdentityQuery Id="9" ObjectPathId="7" />
   </Actions>
   <ObjectPaths>
     <StaticProperty Id="1" TypeId="{3747adcd-a3c3-41b9-bfab-4a64dd2f1e0a}" Name="Current" />
     <Property Id="3" ParentId="1" Name="Web" />
     <Property Id="5" ParentId="3" Name="Lists" />
     <Method Id="7" ParentId="5" Name="Add">
       <Parameters>
         <Parameter TypeId="{e247b7fc-095e-4ea4-a4c9-c5d373723d8c}">
           <Property Name="Title" Type="String">My New List</Property>
           <Property Name="Description" Type="Null" />
           <Property Name="Url" Type="Null" />
           <Property Name="TemplateFeatureId" Type="Guid">{00000000-0000-0000-0000-
000000000000}</Property>
           <Property Name="TemplateType" Type="Int32">101</Property>
           <Property Name="DocumentTemplateType" Type="Int32">0</Property>
           <Property Name="CustomSchemaXml" Type="Null" />
           <Property Name="QuickLaunchOption" Type="Enum">0</Property>
           <Property Name="DataSourceProperties" Type="Dictionary" />
         </Parameter>
       </Parameters>
     </Method>
   </ObjectPaths>
</Request>
```
### **Response:**

```
[
{
"SchemaVersion":"14.0.0.0","LibraryVersion":"14.0.4104.1000","ErrorInfo":null
}, 2, {
"IsNull":false
}, 4, {
"IsNull":false
```

```
},6,{
"IsNull":false
},8,{
"IsNull":false
},9,{
"_ObjectIdentity_":"740c6a0b-85e2-48a0-a494-e0f1759d4aa7:web:eb66d01f-d638-41f8-81d7-
1a58dd459268:list:6a969bdb-9373-436b-b46e-20ba0bd00274"
}
]
```
# <span id="page-830-0"></span>**4.4 Add a Lookup Field**

In this example, a new **[lookup field](#page-100-0)** is added to an existing **[list](#page-99-0)** that points to another existing list. The following steps provide an overview of this operation.

- 1. Get the context from the protocol server that corresponds to the **[URL](#page-106-0)** where the service is called.
- 2. Get the associated **Web [object \(1\)](#page-101-0)** from the context.
- 3. Get the necessary list information from **Web** (Request 1).
- 4. Add a lookup field to "List 1" that points to "List 2" (Request 2).

# **Request 1:**

```
<Request AddExpandoFieldTypeSuffix="true" SchemaVersion="14.0.0.0" 
LibraryVersion="14.0.4104.1000" ApplicationName=".NET Library" 
xmlns="http://schemas.microsoft.com/sharepoint/clientquery/2009">
   <Actions>
     <ObjectPath Id="2" ObjectPathId="1" />
     <ObjectPath Id="4" ObjectPathId="3" />
     <ObjectPath Id="6" ObjectPathId="5" />
     <ObjectPath Id="8" ObjectPathId="7" />
     <ObjectIdentityQuery Id="9" ObjectPathId="7" />
     <ObjectPath Id="11" ObjectPathId="10" />
     <ObjectIdentityQuery Id="12" ObjectPathId="10" />
     <Query Id="13" ObjectPathId="10">
       <Query SelectAllProperties="false">
         <Properties>
           <Property Name="Id" ScalarProperty="true" />
         </Properties>
       </Query>
     </Query>
   </Actions>
   <ObjectPaths>
     <StaticProperty Id="1" TypeId="{3747adcd-a3c3-41b9-bfab-4a64dd2f1e0a}" Name="Current" />
     <Property Id="3" ParentId="1" Name="Web" />
     <Property Id="5" ParentId="3" Name="Lists" />
     <Method Id="7" ParentId="5" Name="GetByTitle">
       <Parameters>
         <Parameter Type="String">List 1</Parameter>
       </Parameters>
     </Method>
     <Method Id="10" ParentId="5" Name="GetByTitle">
       <Parameters>
         <Parameter Type="String">List 2</Parameter>
      </Parameters>
     </Method>
   </ObjectPaths>
</Request>
```
### **Response 1:**

```
\overline{[}{
     "SchemaVersion": "14.0.0.0", "LibraryVersion": "14.0.4104.1000", "ErrorInfo": null
\}, 2, {
     "IsNull": false
}, 4, 1 "IsNull": false
}, 6, {
     "IsNull": false
}, 8, {
     "IsNull": false
}, 9, {
     "_ObjectIdentity_": "740c6a0b-85e2-48a0-a494-e0f1759d4aa7:web:eb66d01f-d638-41f8-81d7-
1a58dd459268:list:6c4bd5ac-b10c-46f0-9553-be32439987d7"
}, 11, {
     "IsNull": false
}, 12, {
     "_ObjectIdentity_": "740c6a0b-85e2-48a0-a494-e0f1759d4aa7:web:eb66d01f-d638-41f8-81d7-
1a58dd459268:list:da4af6bf-43e6-463a-a95b-ece4183a7538"
}, 13, {
     "_ObjectType_": "SP.List", "_ObjectIdentity_": "740c6a0b-85e2-48a0-a494-
e0f1759d4aa7:web:eb66d01f-d638-41f8-81d7-1a58dd459268:list:da4af6bf-43e6-463a-a95b-
ece4183a7538", " ObjectVersion ": "0", "Id": "\/Guid(da4af6bf-43e6-463a-a95b-ece4183a7538)\/"
}
]
```
## **Request 2:**

```
<Request AddExpandoFieldTypeSuffix="true" SchemaVersion="14.0.0.0" 
LibraryVersion="14.0.4104.1000" ApplicationName=".NET Library" 
xmlns="http://schemas.microsoft.com/sharepoint/clientquery/2009">
  <Actions>
     <ObjectPath Id="18" ObjectPathId="17" />
     <ObjectPath Id="20" ObjectPathId="19" />
     <ObjectIdentityQuery Id="21" ObjectPathId="19" />
   </Actions>
   <ObjectPaths>
     <Property Id="17" ParentId="7" Name="Fields" />
     <Method Id="19" ParentId="17" Name="AddFieldAsXml">
       <Parameters>
        <Parameter Type="String">&lt; Field Type="Lookup" List="da4af6bf-43e6-463a-a95b-
ece4183a7538" ShowField="Title" DisplayName="Lookup Field" Description="Lookup field created 
using CSOM." Required="FALSE" Indexed="FALSE" /&qt;</Parameter>
         <Parameter Type="Boolean">true</Parameter>
         <Parameter Type="Enum">0</Parameter>
       </Parameters>
     </Method>
     <Identity Id="7" Name="740c6a0b-85e2-48a0-a494-e0f1759d4aa7:web:eb66d01f-d638-41f8-81d7-
1a58dd459268:list:6c4bd5ac-b10c-46f0-9553-be32439987d7" />
   </ObjectPaths></Request>
```
### **Response 2:**

 $\lceil$ 

```
{
     "SchemaVersion": "14.0.0.0", "LibraryVersion": "14.0.4104.1000", "ErrorInfo": null
}, 18, {
     "IsNull": false
}, 20, {
     "IsNull": false
}, 21, {
     "_ObjectIdentity_": "740c6a0b-85e2-48a0-a494-e0f1759d4aa7:web:eb66d01f-d638-41f8-81d7-
1a58dd459268:list:6c4bd5ac-b10c-46f0-9553-be32439987d7:field:c84fe21c-7666-4129-85f8-
1a317da06017"
}
```
## <span id="page-832-0"></span>**4.5 Attempt to Delete a Site With an Account That Does Not Have Permissions for the Operation**

The protocol client attempts to delete a **[site](#page-104-0) [object \(1\)](#page-101-0)** on the protocol server. However, the current user does not have permissions to perform this operation, so deleting a site causes an error. The protocol server returns a **[CSOM error](#page-94-0)**. The following steps provide an overview of this operation.

- 1. Get the context to a **Site** object (1).
- 2. Get the **Web** object (1) from the **Site** object (1).
- 3. Execute **delete** operation on the **Web** object (1).

### **Request:**

]

```
<Request AddExpandoFieldTypeSuffix="true" SchemaVersion="14.0.0.0" 
LibraryVersion="14.0.4104.1000" ApplicationName=".NET Library" 
xmlns="http://schemas.microsoft.com/sharepoint/clientquery/2009">
 <Actions>
 <ObjectPath Id="2" ObjectPathId="1" />
 <ObjectPath Id="4" ObjectPathId="3" />
    <Method Name="DeleteObject" Id="5" ObjectPathId="3" />
 </Actions>
 <ObjectPaths>
    <StaticProperty Id="1" TypeId="{3747adcd-a3c3-41b9-bfab-4a64dd2f1e0a}" Name="Current" />
    <Property Id="3" ParentId="1" Name="Web" />
 </ObjectPaths></Request>
```
### **Response:**

```
[
  {
    "SchemaVersion": "14.0.0.0",
    "LibraryVersion": "14.0.4111.1000",
    "ErrorInfo":
       {
         "ErrorMessage": "Access is denied.",
         "ErrorValue": null
         "ErrorCode": -2147024891,
         "ErrorTypeName": "System.UnauthorizedAccessException"
 }
   }
]
```
# **5 Security**

# <span id="page-833-0"></span>**5.1 Security Considerations for Implementers**

None.

# <span id="page-833-1"></span>**5.2 Index of Security Parameters**

None.

# <span id="page-834-0"></span>**6 Appendix A: Product Behavior**

The information in this specification is applicable to the following Microsoft products or supplemental software. References to product versions include released service packs.

- Microsoft SharePoint Foundation 2010
- Microsoft SharePoint Foundation 2013
- Microsoft SharePoint Server 2016

Exceptions, if any, are noted below. If a service pack or Quick Fix Engineering (QFE) number appears with the product version, behavior changed in that service pack or QFE. The new behavior also applies to subsequent service packs of the product unless otherwise specified. If a product edition appears with the product version, behavior is different in that product edition.

Unless otherwise specified, any statement of optional behavior in this specification that is prescribed using the terms "SHOULD" or "SHOULD NOT" implies product behavior in accordance with the SHOULD or SHOULD NOT prescription. Unless otherwise specified, the term "MAY" implies that the product does not follow the prescription.

 $\leq$  1> Section 3.2.1.2: This relationship is available only in SharePoint Foundation 2013.

[<2> Section 3.2.5.3.1.5:](#page-120-0) The **DiscussionBoard** base type is deprecated. SharePoint Foundation 2010 uses the **GenericList** base type for **[discussion boards](#page-95-0)**.

[<3> Section 3.2.5.5.1.16:](#page-122-0) This field value is available only in SharePoint Foundation 2013.

 $\leq$  4> Section 3.2.5.27.1.1.17: This property is available only in SharePoint Foundation 2013.

 $5$  Section 3.2.5.27.1.1.18: This property is available only in SharePoint Foundation 2013.

[<6> Section 3.2.5.27.1.1.19:](#page-155-2) This property is available only in SharePoint Foundation 2013.

[<7> Section 3.2.5.35.2.2.1:](#page-165-0) SharePoint Foundation 2010 will throw System.ArgumentException (- 2147024809 "featdefScope") for FeatureDefinitionScope.Farm.

[<8> Section 3.2.5.37.2.1.7:](#page-174-0) This method is available only in SharePoint Foundation 2013.

[<9> Section 3.2.5.38.2.1.7:](#page-183-0) This method is available only in SharePoint Foundation 2013.

[<10> Section 3.2.5.40.2.1.7:](#page-193-0) This method is available only in SharePoint Foundation 2013.

 $\leq$ 11> Section 3.2.5.41.2.2.7: This method is available only in SharePoint Foundation 2013.

[<12> Section 3.2.5.41.2.2.8:](#page-196-1) This method is available only in SharePoint Foundation 2013.

[<13> Section 3.2.5.41.2.2.9:](#page-197-0) This method is available only in SharePoint Foundation 2013.

[<14> Section 3.2.5.42.2.1.7:](#page-206-0) This method is available only in SharePoint Foundation 2013.

[<15> Section 3.2.5.43.2.1.7:](#page-215-0) This method is available only in SharePoint Foundation 2013.

 $\leq$ 16> Section 3.2.5.44.1.1.28: This property is available only in SharePoint Foundation 2013.

[<17> Section 3.2.5.44.2.1.7:](#page-224-0) This method is available only in SharePoint Foundation 2013.

[<18> Section 3.2.5.45.2.1.7:](#page-233-0) This method is available only in SharePoint Foundation 2013.

[<19> Section 3.2.5.46.1.1.5:](#page-234-0) This property is available only in SharePoint Foundation 2013.

[<20> Section 3.2.5.47.2.2.2:](#page-235-0) This method is available only in SharePoint Foundation 2013.  $\leq$ 21> Section 3.2.5.49.1.1.33: This property is available only in SharePoint Foundation 2013.  $\leq$ 22> Section 3.2.5.49.2.1.7: This method is available only in SharePoint Foundation 2013. [<23> Section 3.2.5.51.2.1.7:](#page-256-0) This method is available only in SharePoint Foundation 2013. [<24> Section 3.2.5.52.2.1.7:](#page-265-0) This method is available only in SharePoint Foundation 2013.  $\leq$ 25> Section 3.2.5.53.2.1.7: This method is available only in SharePoint Foundation 2013.  $\leq$ 26> Section 3.2.5.54.2.1.7: This method is available only in SharePoint Foundation 2013. [<27> Section 3.2.5.57.2.1.7:](#page-294-0) This method is available only in SharePoint Foundation 2013. [<28> Section 3.2.5.58.1.33:](#page-298-0) This field value is available only in SharePoint Foundation 2013. [<29> Section 3.2.5.58.1.34:](#page-298-1) This field value is available only in SharePoint Foundation 2013. [<30> Section 3.2.5.59.2.1.7:](#page-306-0) This method is available only in SharePoint Foundation 2013.  $\langle$  31> Section 3.2.5.61.2.1.7: This method is available only in SharePoint Foundation 2013. [<32> Section 3.2.5.64.1.1.16:](#page-323-0) This property is available only in SharePoint Foundation 2013. [<33> Section 3.2.5.64.2.1.11:](#page-330-0) This method is available only in SharePoint Foundation 2013. [<34> Section 3.2.5.64.2.1.12:](#page-330-1) This method is available only in SharePoint Foundation 2013. [<35> Section 3.2.5.66.1.1.4:](#page-336-0) This property is available only in SharePoint Foundation 2013. [<36> Section 3.2.5.68.1.1.4:](#page-337-0) This property is available only in SharePoint Foundation 2013. [<37> Section 3.2.5.70.2.1.1:](#page-340-0) This method is available only in SharePoint Foundation 2013. [<38> Section 3.2.5.71.2.2.1:](#page-342-0) This method is available only in SharePoint Foundation 2013. [<39> Section 3.2.5.72.1.2.4:](#page-345-0) This method is available only in SharePoint Foundation 2013. [<40> Section 3.2.5.72.1.2.5:](#page-345-1) This property is available only in SharePoint Foundation 2013. [<41> Section 3.2.5.73.2.2.3:](#page-348-0) This method is available only in SharePoint Foundation 2013. [<42> Section 3.2.5.76.1.1.15:](#page-352-0) This property is available only in SharePoint Foundation 2013. [<43> Section 3.2.5.77.2.1.2:](#page-354-0) This method is available only in SharePoint Foundation 2013. [<44> Section 3.2.5.77.2.1.3:](#page-354-1) This method is available only in SharePoint Foundation 2013. [<45> Section 3.2.5.77.2.2.3:](#page-355-0) This method is available only in SharePoint Foundation 2013.  $\leq$ 46> Section 3.2.5.79.1.1.45: This property is available only in SharePoint Foundation 2013.  $\leq$ 47> Section 3.2.5.79.1.1.46: This property is available only in SharePoint Foundation 2013.  $\leq$  48> Section 3.2.5.79.1.1.47: This property is available only in SharePoint Foundation 2013.  $\leq$ 49> Section 3.2.5.79.1.1.48: This property is available only in SharePoint Foundation 2013. [<50> Section 3.2.5.79.1.1.49:](#page-364-0) This property is available only in SharePoint Foundation 2013. [<51> Section 3.2.5.79.1.1.50:](#page-364-1) This property is available only in SharePoint Foundation 2013. <52> Section [3.2.5.79.1.2.10:](#page-367-0) This property is available only in SharePoint Foundation 2013.  $\leq$ 53> Section 3.2.5.79.1.2.11: This property is available only in SharePoint Foundation 2013.  $54$  Section 3.2.5.79.1.2.12: This property is available only in SharePoint Foundation 2013.  $55$  Section 3.2.5.79.1.2.13: This property is available only in SharePoint Foundation 2013. [<56> Section 3.2.5.79.2.1.6:](#page-370-0) This method is available only in SharePoint Foundation 2013. [<57> Section 3.2.5.79.2.1.7:](#page-370-1) This method is available only in SharePoint Foundation 2013.  $\leq$ 58> Section 3.2.5.79.2.1.8: This method is available only in SharePoint Foundation 2013. [<59> Section 3.2.5.79.2.1.9:](#page-371-1) This method is available only in SharePoint Foundation 2013.  $\leq 60$  > Section 3.2.5.79.2.2.8: This method is available only in SharePoint Foundation 2013. [<61> Section 3.2.5.87.1.1.6:](#page-387-0) This property is available only in SharePoint Foundation 2013.  $\leq 62$  Section 3.2.5.87.1.2.8: This property is available only in SharePoint Foundation 2013. [<63> Section 3.2.5.87.1.2.9:](#page-388-1) This property is available only in SharePoint Foundation 2013. [<64> Section 3.2.5.87.1.2.10:](#page-389-0) This property is available only in SharePoint Foundation 2013. [<65> Section 3.2.5.92.2.2.1:](#page-398-0) This method is available only in SharePoint Foundation 2013. [<66> Section 3.2.5.93.1.53:](#page-404-0) This field value is available only in SharePoint Foundation 2013. <67> [Section 3.2.5.93.1.54:](#page-404-1) This field value is available only in SharePoint Foundation 2013. [<68> Section 3.2.5.93.1.55:](#page-404-2) This field value is available only in SharePoint Foundation 2013. [<69> Section 3.2.5.93.1.58:](#page-405-0) This field value is available only in SharePoint Foundation 2013. [<70> Section 3.2.5.93.1.59:](#page-405-1) This field value is available only in SharePoint Foundation 2013. [<71> Section 3.2.5.95.2.2.1:](#page-407-0) This method is available only in SharePoint Foundation 2013. [<72> Section 3.2.5.96.1.1.4:](#page-408-0) This property is available only in SharePoint Foundation 2013.  $\langle 73 \rangle$  Section 3.2.5.96.1.1.5: This property is available only in SharePoint Foundation 2013. [<74> Section 3.2.5.97.2.1.1:](#page-409-0) This method is available only in SharePoint Foundation 2013. [<75> Section 3.2.5.97.2.2.2:](#page-410-0) This method is available only in SharePoint Foundation 2013. [<76> Section 3.2.5.97.2.2.3:](#page-410-1) This method is available only in SharePoint Foundation 2013. [<77> Section 3.2.5.100.1.1.5:](#page-413-0) This property is available only in SharePoint Foundation 2013.  $\langle 78 \rangle$  Section 3.2.5.106.1.11: This field value is available only in SharePoint Foundation 2013.  $\leq$ 79> Section 3.2.5.111.1.1.1: This property is available only in SharePoint Foundation 2013.  $\leq$ 80> Section 3.2.5.112.1.2.1: This property is available only in SharePoint Foundation 2013.  $\leq$ 81> Section 3.2.5.112.2.1.1: This method is available only in SharePoint Foundation 2013.  $\langle 82 \rangle$  [Section 3.2.5.112.2.1.2:](#page-427-2) This method is available only in SharePoint Foundation 2013. [<83> Section 3.2.5.114.2.2.1:](#page-432-0) This method is available only in SharePoint Foundation 2013.

[<84> Section 3.2.5.114.2.2.2:](#page-432-1) This method is available only in SharePoint Foundation 2013. [<85> Section 3.2.5.118.1.2.2:](#page-437-0) This property is available only in SharePoint Foundation 2013.  $\leq$ 86> Section 3.2.5.119.1.1.11: This property is available only in SharePoint Foundation 2013.  $\leq$ 87> Section 3.2.5.119.1.1.12: This property is available only in SharePoint Foundation 2013.  $\leq$ 88> Section 3.2.5.119.1.1.13: This property is available only in SharePoint Foundation 2013.  $\leq$ 89> Section 3.2.5.119.1.1.14: This property is available only in SharePoint Foundation 2013.  $\leq$ 90> Section 3.2.5.119.1.1.15: This property is available only in SharePoint Foundation 2013. [<91> Section 3.2.5.119.1.1.16:](#page-441-2) This property is available only in SharePoint Foundation 2013.  $\leq$ 92> Section 3.2.5.119.1.2.5: This property is available only in SharePoint Foundation 2013. [<93> Section 3.2.5.119.1.2.6:](#page-445-0) This property is available only in SharePoint Foundation 2013.  $\leq$ 94> Section 3.2.5.119.2.1.2: This method is available only in SharePoint Foundation 2013. [<95> Section 3.2.5.119.2.1.4:](#page-446-1) This method is available only in SharePoint Foundation 2013. [<96> Section 3.2.5.119.2.1.6:](#page-447-0) This method is available only in SharePoint Foundation 2013. [<97> Section 3.2.5.119.2.1.7:](#page-447-1) This method is available only in SharePoint Foundation 2013.  $\leq$ 98> Section 3.2.5.119.2.1.8: This method is available only in SharePoint Foundation 2013. [<99> Section 3.2.5.119.2.2.6:](#page-449-0) This method is available only in SharePoint Foundation 2013. [<100> Section 3.2.5.119.2.2.7:](#page-449-1) This method is available only in SharePoint Foundation 2013. [<101> Section 3.2.5.124.1.1.6:](#page-456-0) This property is available only in SharePoint Foundation 2013. [<102> Section 3.2.5.124.1.1.7:](#page-456-1) This property is available only in SharePoint Foundation 2013.  $\leq$ 103> Section 3.2.5.124.1.2.1: This property is available only in SharePoint Foundation 2013. [<104> Section 3.2.5.125.2.1.2:](#page-457-0) This method is available only in SharePoint Foundation 2013. [<105> Section 3.2.5.125.2.1.3:](#page-457-1) This method is available only in SharePoint Foundation 2013. [<106> Section 3.2.5.131.1.7:](#page-467-0) This field value is available only in SharePoint Foundation 2013. [<107> Section 3.2.5.131.1.8:](#page-467-1) This field value is available only in SharePoint Foundation 2013. [<108> Section 3.2.5.136.2.1.6:](#page-473-0) This method is available only in SharePoint Foundation 2013. [<109> Section 3.2.5.136.2.1.7:](#page-474-0) This method is available only in SharePoint Foundation 2013. [<110> Section 3.2.5.136.2.1.8:](#page-475-0) This method is available only in SharePoint Foundation 2013.  $\leq$ 111> Section 3.2.5.136.2.1.9: This method is available only in SharePoint Foundation 2013.  $\leq$ 112> Section 3.2.5.136.2.1.10: This method is available only in SharePoint Foundation 2013.  $\leq$ 113> Section 3.2.5.136.2.1.11: This method is available only in SharePoint Foundation 2013.  $\leq$ 114> Section 3.2.5.136.2.1.12: This method is available only in SharePoint Foundation 2013. [<115> Section 3.2.5.136.2.1.13:](#page-477-1) This method is available only in SharePoint Foundation 2013.

[<116> Section 3.2.5.136.2.1.14:](#page-477-2) This method is available only in SharePoint Foundation 2013. [<117> Section 3.2.5.136.2.1.15:](#page-477-3) This method is available only in SharePoint Foundation 2013.  $\leq$ 118> Section 3.2.5.136.2.1.16: This method is available only in SharePoint Foundation 2013. [<119> Section 3.2.5.136.2.1.19:](#page-480-0) This method is available only in SharePoint Foundation 2013. [<120> Section 3.2.5.136.2.2.3:](#page-482-0) This method is available only in SharePoint Foundation 2013. [<121> Section 3.2.5.136.2.2.4:](#page-482-1) This method is available only in SharePoint Foundation 2013. [<122> Section 3.2.5.137.1.1.36:](#page-488-0) This property is available only in SharePoint Foundation 2013. [<123> Section 3.2.5.140.2.1.5:](#page-494-0) This method is available only in SharePoint Foundation 2013. [<124> Section 3.2.5.140.2.1.6:](#page-494-1) This method is available only in SharePoint Foundation 2013. [<125> Section 3.2.5.140.2.1.7:](#page-495-0) This method is available only in SharePoint Foundation 2013. [<126> Section 3.2.5.140.2.1.8:](#page-495-1) This method is available only in SharePoint Foundation 2013. [<127> Section 3.2.5.143.1.1.21:](#page-500-0) This property is available only in SharePoint Foundation 2013. [<128> Section 3.2.5.143.1.1.22:](#page-501-0) This property is available only in SharePoint Foundation 2013. [<129> Section 3.2.5.143.1.1.23:](#page-501-1) This property is available only in SharePoint Foundation 2013. [<130> Section 3.2.5.143.1.1.24:](#page-501-2) This property is available only in SharePoint Foundation 2013. [<131> Section 3.2.5.143.1.2.24:](#page-508-0) This property is available only in SharePoint Foundation 2013. [<132> Section 3.2.5.143.1.2.25:](#page-508-1) This property is available only in SharePoint Foundation 2013. [<133> Section 3.2.5.143.1.2.26:](#page-508-2) This property is available only in SharePoint Foundation 2013. [<134> Section 3.2.5.143.1.2.27:](#page-508-3) This property is available only in SharePoint Foundation 2013. [<135> Section 3.2.5.143.1.2.28:](#page-508-4) This property is available only in SharePoint Foundation 2013. [<136> Section 3.2.5.143.1.2.29:](#page-509-0) This property is available only in SharePoint Foundation 2013. [<137> Section 3.2.5.143.1.2.30:](#page-509-1) This property is available only in SharePoint Foundation 2013. [<138> Section 3.2.5.143.1.2.31:](#page-509-2) This property is available only in SharePoint Foundation 2013. [<139> Section 3.2.5.143.1.2.32:](#page-509-3) This property is available only in SharePoint Foundation 2013. [<140> Section 3.2.5.143.2.1.9:](#page-512-0) This method is available only in SharePoint Foundation 2013. [<141> Section 3.2.5.143.2.1.10:](#page-513-0) This method is available only in SharePoint Foundation 2013.  $\leq$ 142> Section 3.2.5.143.2.1.11: This method is available only in SharePoint Foundation 2013.  $\leq$ 143> Section 3.2.5.143.2.1.12: This method is available only in SharePoint Foundation 2013. [<144> Section 3.2.5.143.2.1.13:](#page-514-0) This method is available only in SharePoint Foundation 2013.

 $\leq$ 145> Section 3.2.5.143.2.1.21: This method is not available in SharePoint Foundation 2010 and SharePoint Foundation 2013. An exception of "NotImplementedException" will be thrown when making this call for SharePoint Server 2016.

[<146> Section 3.2.5.143.2.1.22:](#page-517-1) This method is not available in SharePoint Foundation 2010 and SharePoint Foundation 2013. An exception of "NotImplementedException" will be thrown when making this call for SharePoint Server 2016.

[<147> Section 3.2.5.143.2.2.8:](#page-521-0) This method is available only in SharePoint Foundation 2013. [<148> Section 3.2.5.143.2.2.9:](#page-522-0) This method is available only in SharePoint Foundation 2013.  $\leq$ 149> Section 3.2.5.143.2.2.10: This method is available only in SharePoint Foundation 2013. [<150> Section 3.2.5.143.2.2.11:](#page-522-2) This method is available only in SharePoint Foundation 2013.  $\leq$ 151> Section 3.2.5.143.2.2.12: This method is available only in SharePoint Foundation 2013.  $\leq$ 152> Section 3.2.5.143.2.2.13: This method is available only in SharePoint Foundation 2013. [<153> Section 3.2.5.143.2.2.14:](#page-523-1) This method is available only in SharePoint Foundation 2013. [<154> Section 3.2.5.143.2.2.15:](#page-523-2) This method is available only in SharePoint Foundation 2013. [<155> Section 3.2.5.143.2.2.16:](#page-523-3) This method is available only in SharePoint Foundation 2013.  $\leq$ 156> Section 3.2.5.143.2.2.17: This method is available only in SharePoint Foundation 2013. [<157> Section 3.2.5.143.2.2.18:](#page-524-1) This method is available only in SharePoint Foundation 2013. [<158> Section 3.2.5.143.2.2.19:](#page-525-0) This method is available only in SharePoint Foundation 2013. [<159> Section 3.2.5.143.2.2.21:](#page-525-1) This method is available only in SharePoint Foundation 2013.  $\leq$ 160> Section 3.2.5.148.1.2.1: This property is available only in SharePoint Foundation 2013. [<161> Section 3.2.5.150.2.2.2:](#page-540-0) This method is available only in SharePoint Foundation 2013.  $\leq$ 162> Section 3.2.5.152.2.2.1: This method is available only in SharePoint Foundation 2013. [<163> Section 3.2.5.158:](#page-552-0) This object and its properties and methods are available only in SharePoint Foundation 2013.  $\leq$ 164> Section 3.2.5.159. This object and its properties and methods are available only in SharePoint Foundation 2013.  $\leq$ 165> Section 3.2.5.160. This object and its properties and methods are available only in SharePoint Foundation 2013. [<166> Section 3.2.5.161:](#page-554-0) This object and its properties and methods are available only in SharePoint Foundation 2013.  $\leq$ 167> Section 3.2.5.162. This object and its properties and methods are available only in SharePoint Foundation 2013. [<168> Section 3.2.5.163:](#page-555-0) This object and its properties and methods are available only in SharePoint Foundation 2013. [<169> Section 3.2.5.164:](#page-557-0) This object and its properties and methods are available only in SharePoint Foundation 2013.

 $\leq$ 170> Section 3.2.5.165: This object and its properties and methods are available only in SharePoint Foundation 2013.

 $\langle$  171> Section 3.2.5.166: This object and its properties and methods are available only in SharePoint Foundation 2013.

 $\leq$ 172> Section 3.2.5.167: This object and its properties and methods are available only in SharePoint Foundation 2013.

[<173> Section 3.2.5.168:](#page-565-0) This object and its fields are available only in SharePoint Foundation 2013.

[<174> Section 3.2.5.169:](#page-566-0) This object and its properties and methods are available only in SharePoint Foundation 2013.

 $\leq$ 175> Section 3.2.5.170: This object and its properties and methods are available only in SharePoint Foundation 2013.

[<176> Section 3.2.5.171:](#page-568-0) This object and its properties and methods are available only in SharePoint Foundation 2013.

[<177> Section 3.2.5.172:](#page-568-1) This object and its properties and methods are available only in SharePoint Foundation 2013.

[<178> Section 3.2.5.173:](#page-569-0) This object and its properties and methods are available only in SharePoint Foundation 2013.

[<179> Section 3.2.5.174:](#page-570-0) This object and its properties are available only in SharePoint Foundation 2013.

 $\leq$ 180> Section 3.2.5.175: This object and its properties and methods are available only in SharePoint Foundation 2013.

[<181> Section 3.2.5.176:](#page-572-0) This object and its properties and methods are available only in SharePoint Foundation 2013.

 $\leq$ 182> Section 3.2.5.177: This object and its properties and methods are available only in SharePoint Foundation 2013.

[<183> Section 3.2.5.178:](#page-585-0) This object and its properties and methods are available only in SharePoint Foundation 2013.

[<184> Section 3.2.5.179:](#page-585-1) This object and its properties and methods are available only in SharePoint Foundation 2013.

 $\leq$ 185> Section 3.2.5.180: This object and its properties and methods are available only in SharePoint Foundation 2013.

[<186> Section 3.2.5.181:](#page-588-0) This object and its properties and methods are available only in SharePoint Foundation 2013.

 $\leq$ 187> Section 3.2.5.182. This object and its properties and methods are available only in SharePoint Foundation 2013.

[<188> Section 3.2.5.183:](#page-595-0) This object and its properties are available only in SharePoint Foundation 2013.

[<189> Section 3.2.5.184:](#page-596-0) This object and its properties and methods are available only in SharePoint Foundation 2013.

 $\leq$ 190> Section 3.2.5.185: This object and its properties and methods are available only in SharePoint Foundation 2013.

[<191> Section 3.2.5.186:](#page-606-0) This object and its properties are available only in SharePoint Foundation 2013.

[<192> Section 3.2.5.187:](#page-607-0) This object and its properties and methods are available only in SharePoint Foundation 2013.

[<193> Section 3.2.5.188:](#page-610-0) This object and its fields are available only in SharePoint Foundation 2013.

 $\leq$ 194> Section 3.2.5.189. This object and its properties and methods are available only in SharePoint Foundation 2013.

 $\leq$ 195> Section 3.2.5.190: This object and its properties are available only in SharePoint Foundation 2013.

 $\leq$ 196> Section 3.2.5.191: This object and its properties are available only in SharePoint Foundation 2013.

[<197> Section 3.2.5.192:](#page-613-0) This object and its properties are available only in SharePoint Foundation 2013.

[<198> Section 3.2.5.193:](#page-615-0) This object and its properties are available only in SharePoint Foundation 2013.

[<199> Section 3.2.5.194:](#page-616-0) This object and its properties and methods are available only in SharePoint Foundation 2013.

[<200> Section 3.2.5.196:](#page-618-0) This object and its properties and methods are available only in SharePoint Foundation 2013.

 $\leq$ 201> Section 3.2.5.197: This object and its properties and methods are available only in SharePoint Foundation 2013.

[<202> Section 3.2.5.198:](#page-621-0) This object and its properties and methods are available only in SharePoint Foundation 2013.

[<203> Section 3.2.5.199:](#page-622-0) This object and its properties and methods are available only in SharePoint Foundation 2013.

[<204> Section 3.2.5.200:](#page-623-0) This object and its properties and methods are available only in SharePoint Foundation 2013.

[<205> Section 3.2.5.201:](#page-624-0) This object and its properties are available only in SharePoint Foundation 2013.

 $\leq$ 206> Section 3.2.5.203: This object and its properties and methods are available only in SharePoint Foundation 2013.

[<207> Section 3.2.5.204:](#page-628-0) This object and its properties are available only in SharePoint Foundation 2013.

[<208> Section 3.2.5.205:](#page-628-1) This object and its fields are available only in SharePoint Foundation 2013.

[<209> Section 3.2.5.206:](#page-636-0) This object and its properties and methods are available only in SharePoint Foundation 2013.

[<210> Section 3.2.5.207:](#page-638-0) This object and its properties are available only in SharePoint Foundation 2013.

 $\leq$ 211> Section 3.2.5.208: This object and its properties are available only in SharePoint Foundation 2013.

 $\leq$ 212> Section 3.2.5.209: This object and its properties and methods are available only in SharePoint Foundation 2013.

 $\leq$ 213> Section 3.2.5.210: This object and its properties and methods are available only in SharePoint Foundation 2013.

 $\leq$ 214> Section 3.2.5.211: This object and its properties are available only in SharePoint Foundation 2013.

[<215> Section 3.2.5.212:](#page-649-0) This object and its properties and methods are available only in SharePoint Foundation 2013.

 $\leq$ 216> Section 3.2.5.213: This object and its properties and methods are available only in SharePoint Foundation 2013.

[<217> Section 3.2.5.214:](#page-651-0) This object and its properties are available only in SharePoint Foundation 2013.

[<218> Section 3.2.5.215:](#page-652-0) This object and its properties and methods are available only in SharePoint Foundation 2013.

[<219> Section 3.2.5.216:](#page-653-0) This object and its fields are available only in SharePoint Foundation 2013.

[<220> Section 3.2.5.217:](#page-654-0) This object and its properties and methods are available only in SharePoint Foundation 2013.

[<221> Section 3.2.5.218:](#page-656-0) This object and its fields are available only in SharePoint Foundation 2013.

[<222> Section 3.2.5.219:](#page-657-0) This object and its properties are available only in SharePoint Foundation 2013.

 $\leq$ 223> Section 3.2.5.220: This object and its properties and methods are available only in SharePoint Foundation 2013.

 $\leq$ 224> Section 3.2.5.222: This object and its properties and methods are available only in SharePoint Foundation 2013.

[<225> Section 3.2.5.224:](#page-669-0) This object and its properties and methods are available only in SharePoint Foundation 2013.

[<226> Section 3.2.5.225:](#page-671-0) This object and its properties and methods are available only in SharePoint Foundation 2013.

[<227> Section 3.2.5.226:](#page-672-0) This object and its properties and methods are available only in SharePoint Foundation 2013.

[<228> Section 3.2.5.227:](#page-672-1) This object and its properties are available only in SharePoint Foundation 2013.

[<229> Section 3.2.5.228:](#page-680-0) This object and its properties and methods are available only in SharePoint Foundation 2013.

 $\leq$ 230> Section 3.2.5.229: This object and its properties and methods are available only in SharePoint Foundation 2013.

[<231> Section 3.2.5.233:](#page-685-0) This object and its methods are available only in SharePoint Foundation 2013.

[<232> Section 3.2.5.234:](#page-685-1) This object and its fields are available only in SharePoint Foundation 2013.

[<233> Section 3.2.5.239:](#page-691-0) This object and its properties and methods are available only in SharePoint Foundation 2013.

[<234> Section 3.2.5.240:](#page-691-1) This object and its properties and methods are available only in SharePoint Foundation 2013.

[<235> Section 3.2.5.253.2.1.1:](#page-704-0) This parameter is available only in SharePoint Foundation 2013. The following providers are supported: SPNavigationProvider, AdministrationQuickLaunchProvider, SharedServicesQuickLaunchProvider, GlobalNavSiteMapProvider, CombinedNavSiteMapProvider, CurrentNavSiteMapProvider, CurrentNavSiteMapProviderNoEncode, GlobalNavigation, CurrentNavigation, MySitePersonalQuickLaunchProvider, MySiteHostTopNavigationProvider, GlobalNavigationSwitchableProvider, CurrentNavigationSwitchableProvider, GlobalNavigationTaxonomyProvider, CurrentNavigationTaxonomyProvider, MySiteMapProvider, MySiteLeftNavProvider, MySiteDocumentStaticProvider, MySiteSitesPageStaticProvider, MySiteSubNavProvider, EduTopNavProvider, MySiteHostQuickLaunchProvider.

[<236> Section 3.2.5.253.2.1.2:](#page-704-1) This parameter is available only in SharePoint Foundation 2013. The following providers are supported: SPNavigationProvider, AdministrationQuickLaunchProvider, SharedServicesQuickLaunchProvider, GlobalNavSiteMapProvider, CombinedNavSiteMapProvider, CurrentNavSiteMapProvider, CurrentNavSiteMapProviderNoEncode, GlobalNavigation, CurrentNavigation, MySitePersonalQuickLaunchProvider, MySiteHostTopNavigationProvider, GlobalNavigationSwitchableProvider, CurrentNavigationSwitchableProvider, GlobalNavigationTaxonomyProvider, CurrentNavigationTaxonomyProvider, MySiteMapProvider, MySiteLeftNavProvider, MySiteDocumentStaticProvider, MySiteSitesPageStaticProvider, MySiteSubNavProvider, EduTopNavProvider, MySiteHostQuickLaunchProvider.

 $\leq$ 237> Section 3.2.5.262: This object and its properties and methods are available only in SharePoint Foundation 2013.

[<238> Section 3.2.5.273:](#page-727-0) This object and its fields are available only in SharePoint Foundation 2013.

[<239> Section 3.2.5.274:](#page-727-1) This object and its fields are available only in SharePoint Foundation 2013.

# <span id="page-844-0"></span>**7 Change Tracking**

This section identifies changes that were made to this document since the last release. Changes are classified as Major, Minor, or None.

The revision class **Major** means that the technical content in the document was significantly revised. Major changes affect protocol interoperability or implementation. Examples of major changes are:

- A document revision that incorporates changes to interoperability requirements.
- A document revision that captures changes to protocol functionality.

The revision class **Minor** means that the meaning of the technical content was clarified. Minor changes do not affect protocol interoperability or implementation. Examples of minor changes are updates to clarify ambiguity at the sentence, paragraph, or table level.

The revision class **None** means that no new technical changes were introduced. Minor editorial and formatting changes may have been made, but the relevant technical content is identical to the last released version.

The changes made to this document are listed in the following table. For more information, please contact [dochelp@microsoft.com.](mailto:dochelp@microsoft.com)

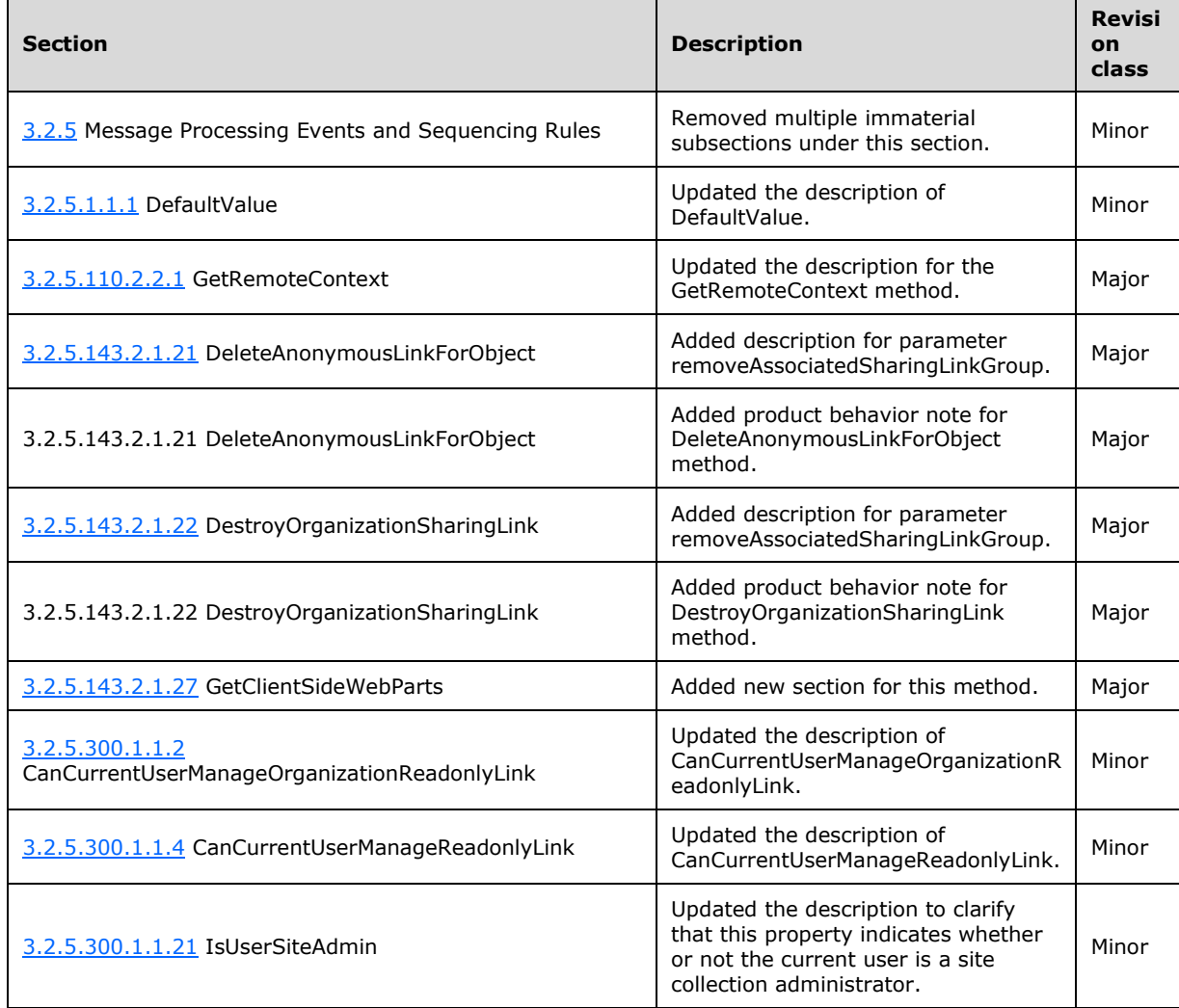

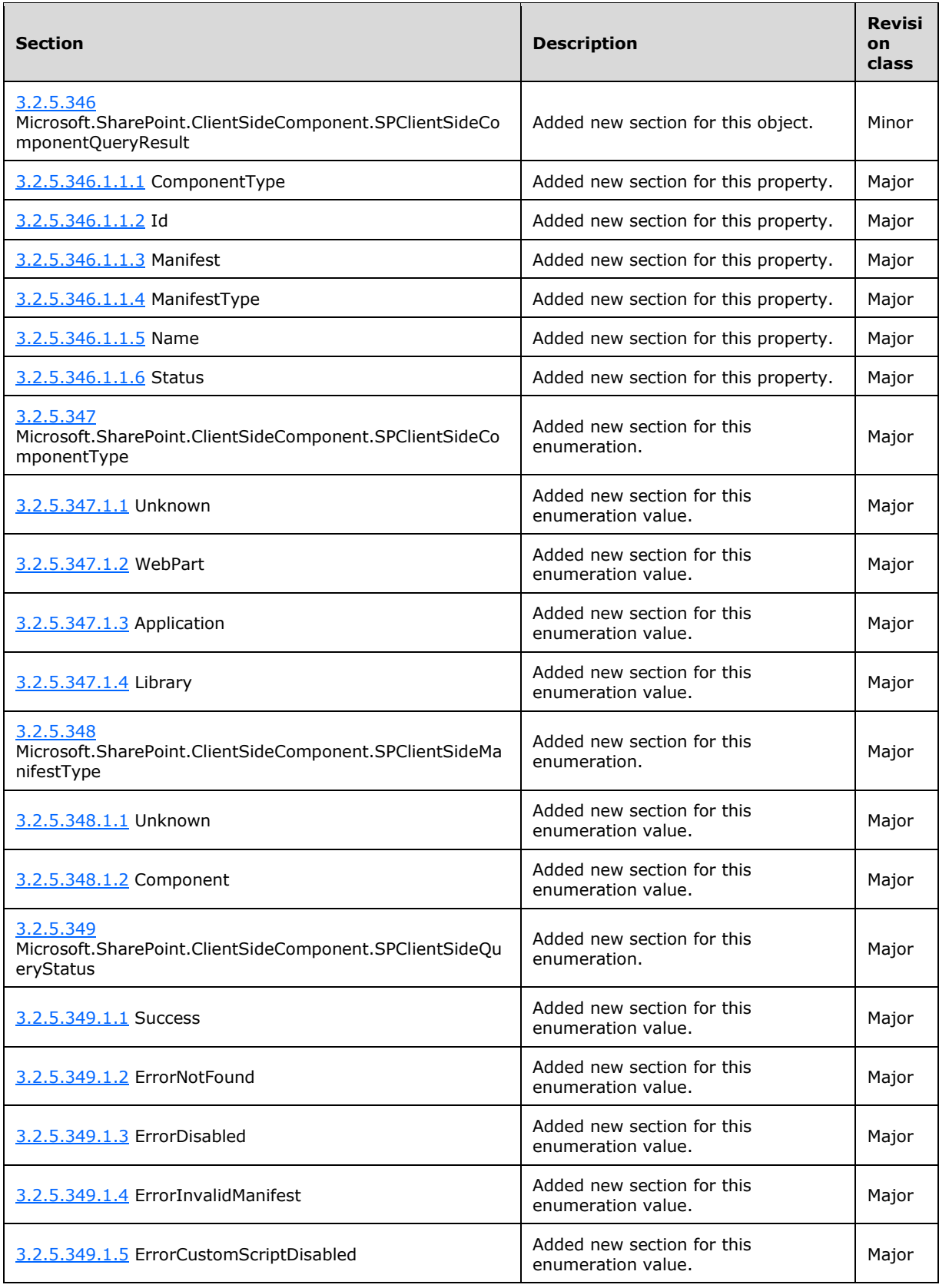

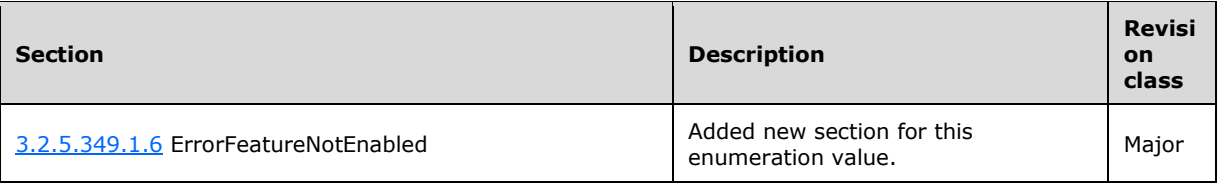

# **8 Index**

# **A**

Abstract data model [server](#page-113-0) 114 server – [parent types](#page-113-1) 114 server – [REST List Items Support](#page-114-1) 115 [Add a list to a ListCollection example](#page-829-0) 830 [Add a lookup field example](#page-830-0) 831 [Applicability](#page-110-0) 111 Attempt to delete a site with an account that does [not have permissions for the operation example](#page-832-0) 833

# **C**

[Capability negotiation](#page-111-0) 112 [Change tracking](#page-844-0) 845 Collections [EntityFieldCollection type](#page-552-1) 553 [Common Exceptions message](#page-112-0) 113

# **D**

Data model - abstract [server](#page-113-0) 114 [DateTimeFormat type](#page-466-0) 467

# **E**

Examples [add a list to a list collection](#page-829-0) 830 [add a lookup field](#page-830-0) 831 [attempt to delete a site with an account that does](#page-832-0)  [not have Permissions for the operation](#page-832-0) 833 [get the title of a web](#page-827-0) 828 [update the description of a list](#page-828-0) 829

# **F**

Fields - [vendor-extensible](#page-111-1) 112

# **G**

[Get the title of a web example](#page-827-0) 828 [Glossary](#page-91-0) 92

# **H**

Higher-layer triggered events [server](#page-116-2) 117

# **I**

Implementer - [security considerations](#page-833-0) 834 [Index of security parameters](#page-833-1) 834 [Informative references](#page-109-0) 110 Initialization [server](#page-116-3) 117 [Introduction](#page-91-1) 92

# **L**

[LimitedWebPartManager type](#page-532-0) 533

## **M**

Message processing [BasePermissions](#page-117-0) 118 [BaseType](#page-119-0) 120 [CalendarType](#page-121-0) 122 [CamlQuery](#page-122-1) 123 [ChangeAlert](#page-124-0) 125 [ChangeCollection](#page-126-0) 127 [ChangeContentType](#page-126-1) 127 [ChangeField](#page-128-0) 129 [ChangeFile](#page-129-0) 130 [ChangeFolder](#page-131-0) 132 [ChangeGroup](#page-132-0) 133 [ChangeItem](#page-134-0)<sup>1</sup>35 [ChangeList](#page-136-0) 137 [ChangeSite](#page-142-0) 143 [ChangeToken](#page-143-0) 144 ChangeType [\(section 3.2.5.20](#page-144-0) 145[, section](#page-692-0)  [3.2.5.241](#page-692-0) 693) [ChangeUser](#page-147-0) 148 [ChangeView](#page-148-0) 149 [ChangeWeb](#page-150-0) 151 Collections - [EntityFieldCollection](#page-552-1) 553 [ContentType](#page-152-0) 153 [ContentTypeCollection](#page-157-0) 158 [ContentTypeCreationInformation](#page-159-0) 160 [ContentTypeId](#page-161-0) 162 [FeatureCollection](#page-163-0) 164 [Field](#page-166-0) 167 [FieldCalculated](#page-175-0) 176 [FieldChoice](#page-184-0) 185 [FieldCollection](#page-193-1) 194 [FieldComputed](#page-198-0) 199 [FieldCurrency](#page-207-0) 208 FieldDateTime [\(section 3.2.5.44](#page-216-0) 217, [section](#page-597-0)  [3.2.5.185](#page-597-0) 598) [FieldGuid](#page-225-0) 226 [FieldLink](#page-233-1) 234 [FieldLinkCollection](#page-234-1) 235 [FieldLookup](#page-236-0) 237 [FieldMultiChoice](#page-247-0) 248 [FieldMultiLineText](#page-256-1) 257 [FieldNumber](#page-266-0) 267 [FieldRatingScale](#page-275-0) 276 [FieldRatingScaleQuestionAnswer](#page-285-0) 286 [FieldStringValues](#page-285-1) 286 [FieldText](#page-286-0) 287 [FieldType](#page-294-1) 295 [FieldUrl](#page-298-2) 299 [FieldUrlValue](#page-307-0) 308 [FieldUser](#page-307-1) 308 [File](#page-319-0) 320 [FileCollection](#page-333-0) 334 [FileCreationInformation](#page-335-0) 336 [FileSaveBinaryInformation](#page-337-1) 338 [FileSystemObjectType](#page-338-0) 339

 [FileVersion](#page-338-1) 339 [FileVersionCollection](#page-340-1) 342 [Folder](#page-342-1) 343 [FolderCollection](#page-347-0) 348 [Form](#page-348-1) 349 [FormCollection](#page-349-0) 350 [Group](#page-350-0) 351 [GroupCollection](#page-353-0) 354 [List](#page-355-1) 356 [ListCollection](#page-377-0) 378 [ListCreationInformation](#page-379-0) 380 [ListDataValidationExceptionValue](#page-381-0) 382 [ListItem](#page-384-0) 385 [ListItemCollection](#page-393-0) 394 [ListItemCollectionPosition](#page-394-0) 395 ListItemCreationInformation [\(section 3.2.5.90](#page-395-0) 396, [section 3.2.5.217](#page-654-1) 655, [section 3.2.5.223.2.1.1](#page-669-1) 670, [section 3.2.5.223.2.1.2](#page-669-2) 670) [ListTemplateCollection](#page-398-1) 399 [ListTemplateType](#page-399-0) 400 [MoveOperations](#page-405-2) 406 [Navigation](#page-406-0) 407 [NavigationNode](#page-407-1) 408 [NavigationNodeCollection](#page-409-1) 410 [PageType](#page-411-0) 412 [Principal](#page-412-0) 413 [RecycleBinItem](#page-415-0) 416 [RecycleBinItemCollection](#page-418-0) 419 [RecycleBinItemType](#page-420-0) 421 [RelatedField](#page-670-0) 672 RelatedFieldCollection [\(section 3.2.5.79.2.2.8](#page-375-1) 376, [section 3.2.5.226](#page-672-2) 673) [RoleAssignment](#page-425-2) 426 [RoleAssignmentCollection](#page-426-0) 427 [RoleDefinition](#page-428-0) 429 [RoleDefinitionBindingCollection](#page-431-0) 432 [RoleDefinitionCollection](#page-432-2) 433 [RoleType](#page-435-0) 436 [SecurableObject](#page-436-0) 437 [Site](#page-438-0) 439 [UsageInfo](#page-452-0) 453 [User](#page-454-0) 455 [UserCollection](#page-457-2) 458 [UserCustomAction](#page-460-0) 461 [UserCustomActionCollection](#page-464-0) 465 [UserCustomActionRegistrationType](#page-465-0) 466 [UserCustomActionScope](#page-466-1) 467 Utilities - [DateTimeFormat](#page-466-0) 467 Utilities - [PrincipalInfo](#page-468-0) 469 [Utilities -](#page-471-0) Utility 472 [View](#page-482-2) 483 [ViewCollection](#page-490-0) 491 [ViewCreationInformation](#page-491-0) 492 [ViewFieldCollection](#page-492-0) 493 [ViewScope](#page-495-2) 496 [ViewType](#page-496-0) 497 Web [\(section 3.2.5.143](#page-497-0) 498, [section 3.2.5.192](#page-613-1) 614, [section 3.2.5.193](#page-615-1) 616, [section 3.2.5.194](#page-616-1) 617) [WebCollection](#page-530-0) 531 [WebCreationInformation](#page-531-0) 532 WebParts - [LimitedWebPartManager](#page-532-0) 533 WebParts - [PersonalizationScope](#page-535-0) 536 [WebParts -](#page-535-1) WebPart 536 WebParts - [WebPartDefinition](#page-537-1) 538

 WebParts - [WebPartDefinitionCollection](#page-539-0) 540 [WebTemplate](#page-540-1) 541 [WebTemplateCollection](#page-542-0) 543 Workflow - [WorkflowAssociation](#page-543-1) 544 Workflow - [WorkflowAssociationCollection](#page-547-0) 548 Workflow - [WorkflowAssociationCreationInfo](#page-548-0) 549 Workflow - [WorkflowTemplate](#page-549-0) 550 Workflow - [WorkflowTemplateCollection](#page-551-0) 552 Messages [Common Exceptions](#page-112-0) 113 [transport](#page-112-1) 113

### **N**

[Normative references](#page-108-0) 109

### **O**

Other local events [server](#page-826-4) 827 [Overview \(synopsis\)](#page-109-1) 110

### **P**

Parameters - [security index](#page-833-1) 834 Parent types - [abstract data model](#page-113-1) 114 **[PersonalizationScope type](#page-535-0) 536** [Preconditions](#page-110-1) 111 [Prerequisites](#page-110-1) 111 [PrincipalInfo type](#page-468-0) 469 [Product behavior](#page-834-0) 835

### **R**

[References](#page-108-1) 109 [informative](#page-109-0) 110 [normative](#page-108-0) 109 [Relationship to other protocols](#page-110-2) 111 [REST List Items Support](#page-114-1) – abstract data model 115

### **S**

Security [implementer considerations](#page-833-0) 834 [parameter index](#page-833-1) 834 Sequencing rules [BasePermissions](#page-117-0) 118 [BaseType](#page-119-0) 120 [CalendarType](#page-121-0) 122 [CamlQuery](#page-122-1) 123 [ChangeAlert](#page-124-0) 125 [ChangeCollection](#page-126-0) 127 [ChangeContentType](#page-126-1) 127 [ChangeField](#page-128-0) 129 [ChangeFile](#page-129-0) 130 [ChangeFolder](#page-131-0) 132 [ChangeGroup](#page-132-0) 133 [ChangeItem](#page-134-0) 135 [ChangeList](#page-136-0) 137 [ChangeSite](#page-142-0) 143 [ChangeToken](#page-143-0) 144 ChangeType [\(section 3.2.5.20](#page-144-0) 145[, section](#page-692-0)  [3.2.5.241](#page-692-0) 693) [ChangeUser](#page-147-0)<sub>148</sub>

 [ChangeView](#page-148-0) 149 [ChangeWeb](#page-150-0) 151 Collections - [EntityFieldCollection](#page-552-1) 553 [ContentType](#page-152-0) 153 [ContentTypeCollection](#page-157-0) 158 [ContentTypeCreationInformation](#page-159-0) 160 [ContentTypeId](#page-161-0) 162 [FeatureCollection](#page-163-0) 164 [Field](#page-166-0) 167 [FieldCalculated](#page-175-0) 176 [FieldChoice](#page-184-0) 185 [FieldCollection](#page-193-1) 194 [FieldComputed](#page-198-0) 199 [FieldCurrency](#page-207-0) 208 FieldDateTime [\(section 3.2.5.44](#page-216-0) 217, [section](#page-597-0)  [3.2.5.185](#page-597-0) 598) [FieldGuid](#page-225-0) 226 [FieldLink](#page-233-1) 234 [FieldLinkCollection](#page-234-1) 235 [FieldLookup](#page-236-0) 237 [FieldMultiChoice](#page-247-0) 248 [FieldMultiLineText](#page-256-1) 257 [FieldNumber](#page-266-0) 267 [FieldRatingScale](#page-275-0) 276 [FieldRatingScaleQuestionAnswer](#page-285-0) 286 [FieldStringValues](#page-285-1) 286 [FieldText](#page-286-0) 287 [FieldType](#page-294-1) 295 [FieldUrl](#page-298-2) 299 [FieldUrlValue](#page-307-0) 308 [FieldUser](#page-307-1) 308 [File](#page-319-0) 320 [FileCollection](#page-333-0) 334 [FileCreationInformation](#page-335-0) 336 [FileSaveBinaryInformation](#page-337-1) 338 [FileSystemObjectType](#page-338-0) 339 [FileVersion](#page-338-1) 339 [FileVersionCollection](#page-340-1) 342 [Folder](#page-342-1) 343 [FolderCollection](#page-347-0) 348 [Form](#page-348-1) 349 [FormCollection](#page-349-0) 350 [Group](#page-350-0) 351 [GroupCollection](#page-353-0) 354 **[List](#page-355-1) 356**  [ListCollection](#page-377-0) 378 [ListCreationInformation](#page-379-0) 380 [ListDataValidationExceptionValue](#page-381-0) 382 [ListItem](#page-384-0) 385 [ListItemCollection](#page-393-0) 394 [ListItemCollectionPosition](#page-394-0) 395 ListItemCreationInformation [\(section 3.2.5.90](#page-395-0) 396, [section 3.2.5.217](#page-654-1) 655, [section 3.2.5.223.2.1.1](#page-669-1) 670, [section 3.2.5.223.2.1.2](#page-669-2) 670) [ListTemplateCollection](#page-398-1) 399 [ListTemplateType](#page-399-0) 400 [MoveOperations](#page-405-2) 406 [Navigation](#page-406-0) 407 [NavigationNode](#page-407-1) 408 [NavigationNodeCollection](#page-409-1) 410 [PageType](#page-411-0) 412 [Principal](#page-412-0) 413 [RecycleBinItem](#page-415-0) 416 [RecycleBinItemCollection](#page-418-0) 419 [RecycleBinItemType](#page-420-0) 421

 [RelatedField](#page-670-0) 672 RelatedFieldCollection [\(section 3.2.5.79.2.2.8](#page-375-1) 376, [section 3.2.5.226](#page-672-2) 673) [RoleAssignment](#page-425-2) 426 [RoleAssignmentCollection](#page-426-0) 427 [RoleDefinition](#page-428-0) 429 [RoleDefinitionBindingCollection](#page-431-0) 432 [RoleDefinitionCollection](#page-432-2) 433 [RoleType](#page-435-0) 436 [SecurableObject](#page-436-0) 437 **[Site](#page-438-0) 439**  [UsageInfo](#page-452-0) 453 **[User](#page-454-0)** 455 [UserCollection](#page-457-2) 458 [UserCustomAction](#page-460-0) 461 [UserCustomActionCollection](#page-464-0) 465 [UserCustomActionRegistrationType](#page-465-0) 466 [UserCustomActionScope](#page-466-1) 467 Utilities - [DateTimeFormat](#page-466-0) 467 Utilities - [PrincipalInfo](#page-468-0) 469 [Utilities -](#page-471-0) Utility 472 [View](#page-482-2) 483 [ViewCollection](#page-490-0) 491 [ViewCreationInformation](#page-491-0) 492 [ViewFieldCollection](#page-492-0) 493 [ViewScope](#page-495-2) 496 [ViewType](#page-496-0) 497 Web [\(section 3.2.5.143](#page-497-0) 498, [section 3.2.5.192](#page-613-1) 614, [section 3.2.5.193](#page-615-1) 616, [section 3.2.5.194](#page-616-1) 617) [WebCollection](#page-530-0) 531 [WebCreationInformation](#page-531-0) 532 WebParts - [LimitedWebPartManager](#page-532-0) 533 WebParts - [PersonalizationScope](#page-535-0) 536 [WebParts -](#page-535-1) WebPart 536 WebParts - [WebPartDefinition](#page-537-1) 538 WebParts - [WebPartDefinitionCollection](#page-539-0) 540 [WebTemplate](#page-540-1) 541 [WebTemplateCollection](#page-542-0) 543 Workflow - [WorkflowAssociation](#page-543-1) 544 Workflow - [WorkflowAssociationCollection](#page-547-0) 548 Workflow - [WorkflowAssociationCreationInfo](#page-548-0) 549 Workflow - [WorkflowTemplate](#page-549-0) 550 Workflow - [WorkflowTemplateCollection](#page-551-0) 552 Server [abstract data model](#page-113-0) 114 [abstract data model](#page-113-1) – parent types 114 abstract data model – [REST List Items Support](#page-114-1) 115 [higher-layer triggered events](#page-116-2) 117 [initialization](#page-116-3) 117 [other local events](#page-826-4) 827 [overview](#page-113-2) 114 [timer events](#page-826-5) 827 [timers](#page-115-0) 116 [Standards assignments](#page-111-2) 112

### **T**

Timer events [server](#page-826-5) 827 Timers [server](#page-115-0) 116 [Tracking changes](#page-844-0) 845 [Transport](#page-112-1) 113

*[MS-CSOMSPT] - v20170825 SharePoint Client-Side Object Model Protocol Copyright © 2017 Microsoft Corporation Release: August 25, 2017*

Triggered events - higher-layer [server](#page-116-2) 117

## **U**

[Update the description of a list example](#page-828-0) 829 **Utilities**  [DateTimeFormat type](#page-466-0) 467 [PrincipalInfo type](#page-468-0) 469 [Utility type](#page-471-0) 472 [Utility type](#page-471-0) 472

### **V**

[Vendor-extensible fields](#page-111-1) 112 [Versioning](#page-111-0) 112

### **W**

[WebPart type](#page-535-1) 536 [WebPartDefinition type](#page-537-1) 538 [WebPartDefinitionCollection type](#page-539-0) 540 WebParts [LimitedWebPartManager type](#page-532-0) 533 [PersonalizationScope type](#page-535-0) 536 [WebPart type](#page-535-1) 536 [WebPartDefinition type](#page-537-1) 538 [WebPartDefinitionCollection type](#page-539-0) 540 Workflow [WorkflowAssociation type](#page-543-1) 544 [WorkflowAssociationCollection type](#page-547-0) 548 [WorkflowAssociationCreationInfo type](#page-548-0) 549 [WorkflowTemplate type](#page-549-0) 550 [WorkflowTemplateCollection type](#page-551-0) 552 [WorkflowAssociation type](#page-543-1) 544 [WorkflowAssociationCollection type](#page-547-0) 548 [WorkflowAssociationCreationInfo type](#page-548-0) 549 [WorkflowTemplate type](#page-549-0) 550 WorkflowTemplateCollection type [\(section 3.2.5.157](#page-551-0) 552, [section 3.2.5.158](#page-552-1) 553)